# **Contactless Fare Media System Standard (CFMS)**

# **Part V - Compliance Certification and Testing Standard**

# **(APTA IT-UTFS-S-005-09)**

**Version 1.0 December, 2009** 

Note: Document renumbered March 2013, previously referenced as APTA S-UTFS-WP5-001-09. No content was changed.

Prepared by members of Work Package – 5 group of the Financial Management Committee of the American Public Transportation Association (APTA) Universal Transit Fare System (UTFS) Task Force

**Abstract:** This document contains test cases aimed at validating the conformance of a piece of equipment (PICC, CID, RCS or ACS) to the Standard. The requirements laid down in the Standard, mainly in Parts II and III, are fully covered by these test cases.

**Keywords:** fare collection, media, public transportation, transit and smart card

# **Introduction**

(This Introduction is not part of the APTA IT-UTFS-S-005-09 Standard)

This Standard is part V (Part V) of a suite of standards that together form the Contactless Fare Media System Standard (Standard). This and other parts of the Standard include the following:

Part I - Introduction and Overview (Part I)

Part II - Contactless Fare Media Data Format and Interface Standard (Part II)

Part III - Regional Central System Interface Standard (Part III)

Part IV - Security Planning and Implementation Guidelines and Best Practices (Part IV)

Part V - Compliance Certification and Testing Standard (Part V)

The parts of the Standard noted above are designed to be implemented together as part of a foundation for end-to-end integration of fare collection information processing to best provide interoperable systems within a region. Detailed descriptions of all the parts of the Standard can be found herein as well as within the introduction sections of each part.

The application of any standards, practices or guidelines contained herein is voluntary. In some cases, federal and/or state regulations govern portions of a rail transit system's operation. In those cases, the government regulations take precedence over this Standard. APTA recognizes that for certain applications, the standards or practices, as implemented by rail transit systems, may be either more or less restrictive than those given in this document.

The intent of this Part V of the Standard is to provide a mechanism by which to test and verify conformance of developed fare collection systems with the CFMS Standard. n introduction to the Standard and its various components and concepts. By applying the Standard to the design of a new fare collection system or upgrade of an existing system combined with adherence to a set of regional implementation, security and operating rules, interoperability with other compliant systems may be achieved.

# **Document Development Process**

Development of this Standard and its parts was guided by the APTA Universal Transit Fare System (UTFS) Task Force and its bylaws as revised September 1, 2005.

It is the mission of the Task Force to develop a series of documents that provides industry guidance for the creation of an open architecture environment that promotes greater access and convenience to the public transportation network and enables integration of fare collection systems. To accomplish this mission, the Task Force membership established a broad representation of the transit industry specifically including transit system operators, the Federal Transit Administration (FTA), manufacturers, engineering and consulting firms, transit labor organizations and others with an interest in the revenue management aspects of the transit industry.

To be effective and responsive to transit industry needs, the Task Force in its effort to develop fare collection standards relies on the following guiding principles:

- Promote economies of scale for agencies and enable more competitive procurements,
- Provide a platform to support agency independence and vendor neutrality,
- Strive for an open architecture environment for hardware and software utilizing commercially available products,
- Foster development for a multi-modal and multi-application environment and
- Provide information for informed decisions and development of partnership strategies.

Applying these guidelines and relying on a broadly consensus driven decision process has produced this important industry-based standard.

To be successful, any consensus process involving organizations with diverse interests must have rules defining the procedures to be used. APTA developed the APTA UTFS Bylaws (Bylaws) as revised September 1, 2005 to govern the process. These bylaws contain the following basic principles:

- Membership open and broadly representative of industry
- Open process and open meetings
- Consensus based (defined as  $75\%$  super-majority)
- Mandatory minimum public comment period
- Response required to all reasonable comments received
- Final approval voting based on one vote per organization
- Maximum use of electronic communication
- The policy committee retains implementation authority
- The bylaws and resulting process APTA used to develop these standards followed the process required by the American National Standards Institute (ANSI) to obtain ANSI Standards Development Organization (SDO) certification.

The specific approach of the Task Force for standard development is based on a consensus driven process broadly representing all the major revenue management industry groups and stakeholders. Figure (*i*) is an organizational diagram depicting the relationships that have been established to develop, to approve and to implement revenue management standards, recommend practices and guidelines.

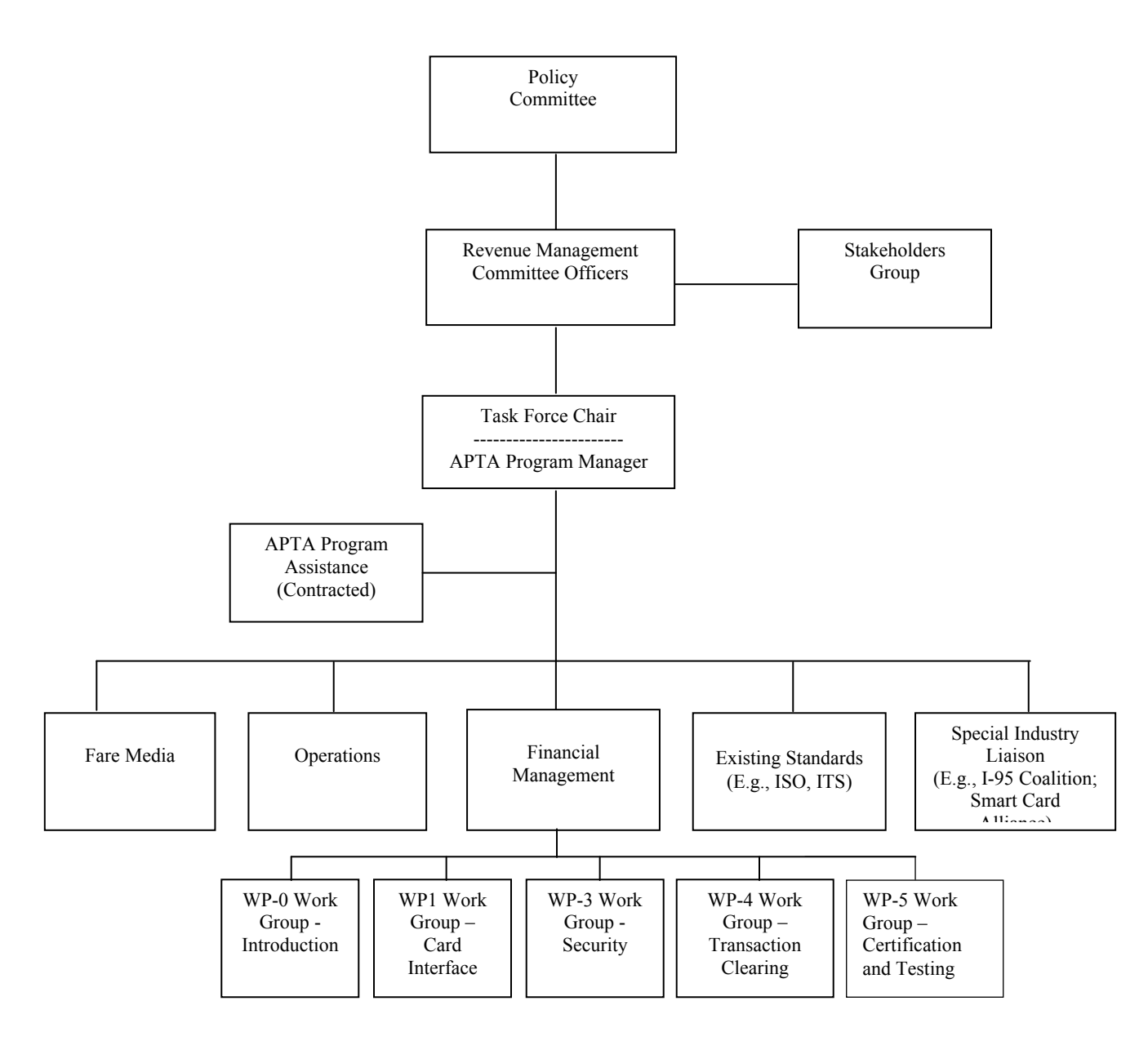

**Figure (***i***) Universal Transit Fare System Standards Organization** 

The broad policies followed by the Task Force are set by the Rail Standards Policy and Planning Committee (Policy Committee) with oversight by the APTA Standards Development and Oversight Council (SDOC). APTA ensures that the policies set by the Policy Committee are followed. The officers of the Revenue Management Committee assist APTA staff in the implementation of policies set by the Policy Committee. The Task Force is organized into committees based on the priorities set by the stakeholders group and Revenue Management Committee officers and approved by the Policy Committee. Task Force committees develop individual work plans and schedules. Task Force committees may divide into sub-committees or working groups of subject matter experts to develop initial drafts of individual standards or recommended practices.

Given the consensus driven decision process of the Task Force, voting and balloting on release of this document for consideration by the APTA Rail Standards Policy and Planning Committee was approved using the following conditions:

A quorum of sixty of at least (60%) of the total Task Force voting members participated for a valid vote to take place.

Approval of this document required a super majority of 75% of the voting members that cast ballots (do not abstain) to vote in the affirmative for the Task Force to approve this document for release.

The approval process for documents to become a standard follows the flowchart depicted in Figure (ii) as documented in the APTA UTFS Bylaws as revised September 1, 2005 maintained and controlled by APTA. The Bylaws also provide policies on Task Force and committee organizational structure and document balloting requirements as noted above.

Contactless Fare Media System Standard Part V – Compliance Certification and Testing Standard v 1.0 APTA IT-UTFS-S-005-09 December 2009

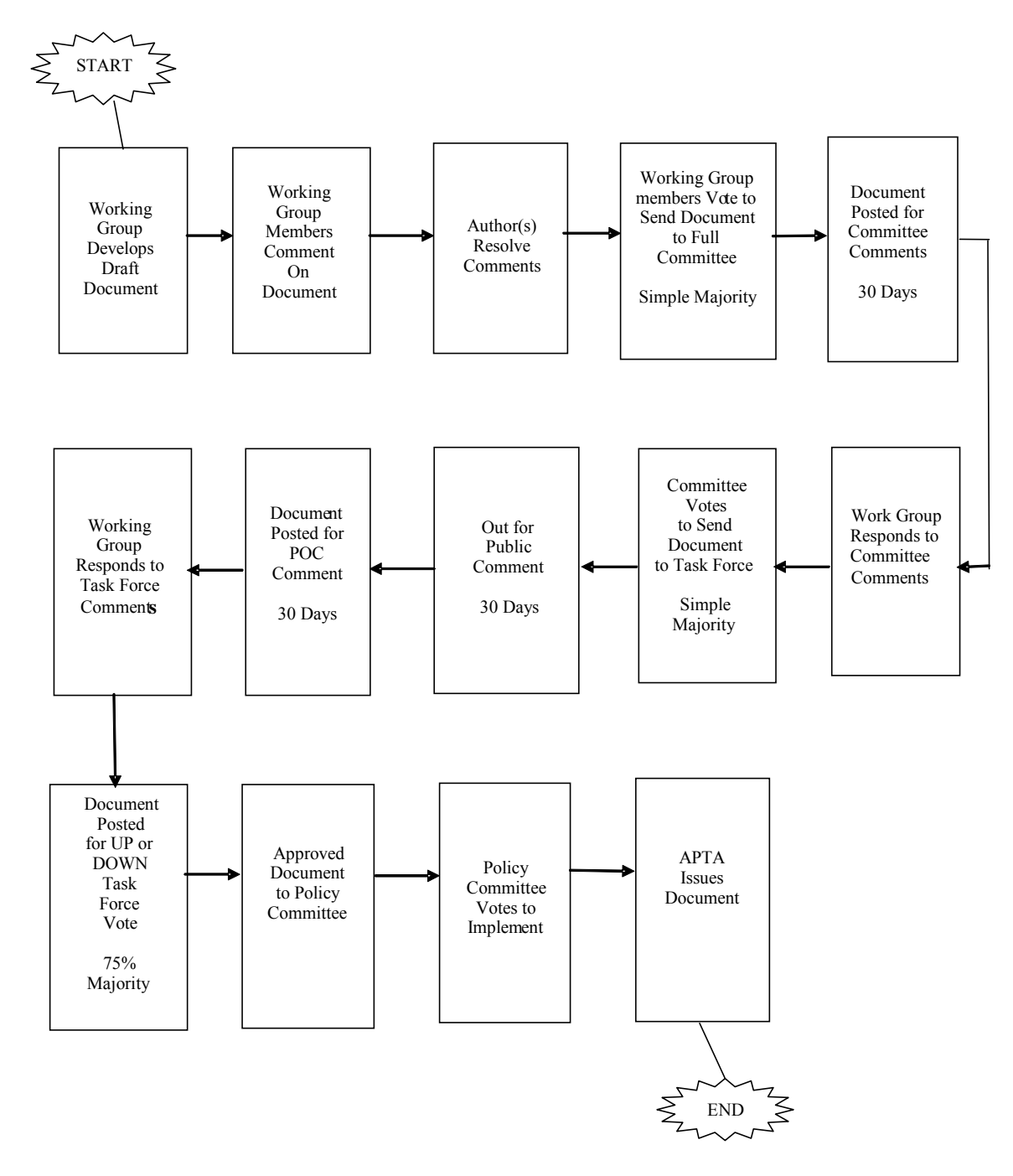

**Figure (***ii***)—Document Comment and Approval Process** 

# **Intellectual Property Provisions**

To protect those offering technology during development of the Standard and those using the Standard from copyright and patent infringements, the UTFS Task Force implements an Intellectual Property Policy. The inclusion of intellectual property provisions addressing patents, copyrights or trademarks is in accordance with APTA's Universal Transit Fare System Standard Intellectual Property Policy and Procedures, issued September 1, 2005, and enforced beginning October 17, 2005. The terms of this IP Policy are subject to the Universal Transit Fare System Standard Task Force Bylaws and in accordance with APTA Scope document, "APTA Universal Transit Farecard Standard Work Scope Specification, ATPA UTFS-D-TC-01A-05." All other documents, besides the Bylaws, concerning UTFS IP policies and procedures are controlled by this IP Policy, and other documents shall have no effect on the interpretation of the IP Policy.

Under this policy all participants in the APTA UTFS program including but not limited to transit agencies, fare collection system suppliers, financial institutions, consultants and other third party application providers shall submit a Letter of Acknowledgement, which states that, on behalf of the Organization with which they are affiliated and/or themselves, they have received and reviewed the IP Policy, and acknowledge that their participation in the UTFS standards development process, and the standard(s) adopted in the course of this process, will be subject to the IP Policy. Under this policy contributors are required to make known any patents, copyright material or other intellectual property that may be contained within the standard or essential to the standard. If contributors have intellectual property such as patents or copyright material contained within the standard/guideline, the IP Policy requires submission of a Letter of Assurance stating the terms and conditions for use of such intellectual property.

APTA further issues a call-for-patents during its public comment period prior to release of the Standard/Guideline.

Further, federal antitrust laws prohibit contracts, combinations and conspiracies in restraint of trade. Sanctions for violating the antitrust laws include civil damages (including treble damages) and criminal fines and imprisonment. The Policy of the American Public Transportation Association and the Task Force is to strictly adhere to the antitrust laws.

## **Standards vs. Guidelines/Recommended Practices**

APTA develops standards and recommended practices/guidelines, and such distinction between these document types needs to be clear.

## **Characteristics of a Standard**

A standard should be developed when the document:

- Covers a system, component, process or task that is safety critical, or
- Ensures interoperability between parts or equipment, or
- Standardizes a design or process, or
- Addresses an FRA or NISB concern, or
- May become part of a regulation.

# **Characteristics of a Guideline/Recommended Practice**

A recommended practice/guideline should be developed when:

- The document describes only one of several acceptable approaches, or
- The document is tutorial in nature, or
- The document does not meet one of the characteristics for a standard, or
- Consensus could not be reached that the document should be a standard.

# **Document Numbering Nomenclature**

Document numbering is composed of five parts. The first part designates the standard program the document falls under, in this case IT or Information Technology. The second part designates the working group or application where the standard was developed; which for this Standard is UTFS. The third part designates the type of document. A prefix "S" represents a general standard while recommended practices carry the prefix "RP" and Guidelines carry the prefix "GL." Finally, the last two sections attribute a document sequence number and the year the document was first released, respectively.

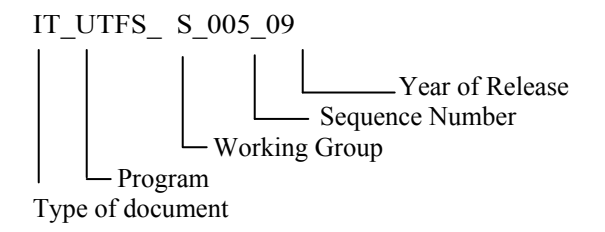

# **Document Maintenance & Requests for Revisions**

APTA will review and update this document on an as needed basis, but at a minimum will review once every two years. The UTFS Task Force has responsibility for conducting reviews, addressing requests or suggestions for document revision or expansion and for implementing changes or revisions.

Requests for revisions of APTA standards and recommended practices/guidelines are welcomed from any interested party. Suggestions for changes to documents should be submitted in the form of a proposed change to the text along with the appropriate supporting documentation / rationale for the change.

Occasionally, questions may arise concerning the meaning of portions of these standards/guidelines as they are specifically applied. APTA will clarify such issues as necessary through the UTFS Task Force and the Rail Standards Policy and Planning Committee. Address comments, questions on interpretation or requests for changes to:

> UTFS Staff Advisor American Public Transportation Association 1666 K St., NW, 11th Floor Washington, DC 20006

To obtain copies of this standard contact:

Information Center American Public Transportation Association 1666 K St., NW, 11th Floor Washington, DC 20006

# **Patents**

Attention is called to the possibility that implementation of this guideline may require use of subject matter covered by patent rights. By publication of this guideline, no position is taken with respect to the existence or validity of any patent rights in connection therewith. The APTA shall not be responsible for identifying patents or patent applications for which a license may be required to implement an APTA standard or for conducting inquiries into the legal validity or scope of those patents that are brought to its attention.

# **Participants**

The American Public Transportation Association (APTA) greatly appreciates the contributions of Thomas Parker, Chair of UTFS Task Force and the following individuals who provided the primary effort in the drafting of this Standard.

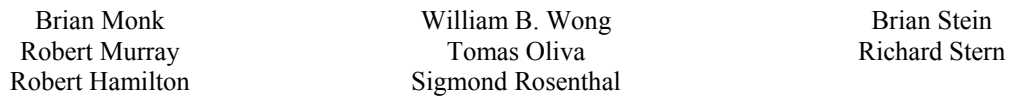

At the time this Standard was completed, the Work Package 5 Group responsible for the major development of this Standard included the following membership:

> Work Group  $-5$ Brian Stein, C*hair*

Brian Monk Robert Murray Tomas Oliva Robert Hamilton

Tom Parker Sigmund Rosenthal Martin Schroeder \* Brian Stein

Martin P. Schroeder, P.E.\* APTA Staff Advisor Chief Engineer, APTA

Richard Stern Timothy Weisenberger \*

\* Non-voting member

APTA would also like to acknowledge and thank the following organizations for contributing staff and other resources to this standards development effort:

Cubic Transportation Systems, Inc. Murray Associates San Francisco Bay Area Rapid Transit District Scheidt & Bachmann USA, Inc. Geisech & Devriant

Collis BV Three Point Consulting Tri-County Metropolitan Transportation District of Oregon

APTA acknowledges the generous support of Robert Bernard and the Port Authority of New York & New Jersey as well as Three Point Consulting for development of the Regional Interoperability Standard for Electronic Transit Fare Payments© (RIS)© on which this APTA Standard has been based.

APTA acknowledges the U.S. Federal Transit Administration and the Joint Program Office of the U.S. Department of Transportation who were instrumental in supporting and guiding this program.

## **Disclaimer**

The American Public Transportation Association (APTA) developed this standard in consultation with a diverse group of experts, arriving at consensus positions. APTA strives to provide accurate, complete, and useful information. The information contained in herein is based upon technical information that is believed to be reliable, but for which no responsibility is assumed. Neither APTA nor any person or organization contributing to the preparation of this document makes any warranty, expressed or implied, with respect to the usefulness or effectiveness of any information, method or process disclosed in this material. Nor does APTA assume any liability for the use of, or for damages arising from the use of, any information, methods, or process disclosed in this document. No information or suggestions shall be deemed to be a recommendation to use any specific manufacturer's product(s) or any system in conflict with an existing patent right, code or regulations. This document should not serve as a substitute for sound engineering judgment.

Attention is called to the possibility that implementation of this standard may require use of subject matter covered by patent rights. By publication of this standard, no position is taken with respect to the existence or validity of any patent rights in connection therewith. APTA shall not be responsible for identifying patents for which a license may be required by an APTA standard or for conducting inquiries into the legal validity or scope of those patents that are brought to its attention.

#### **CONTENTS**

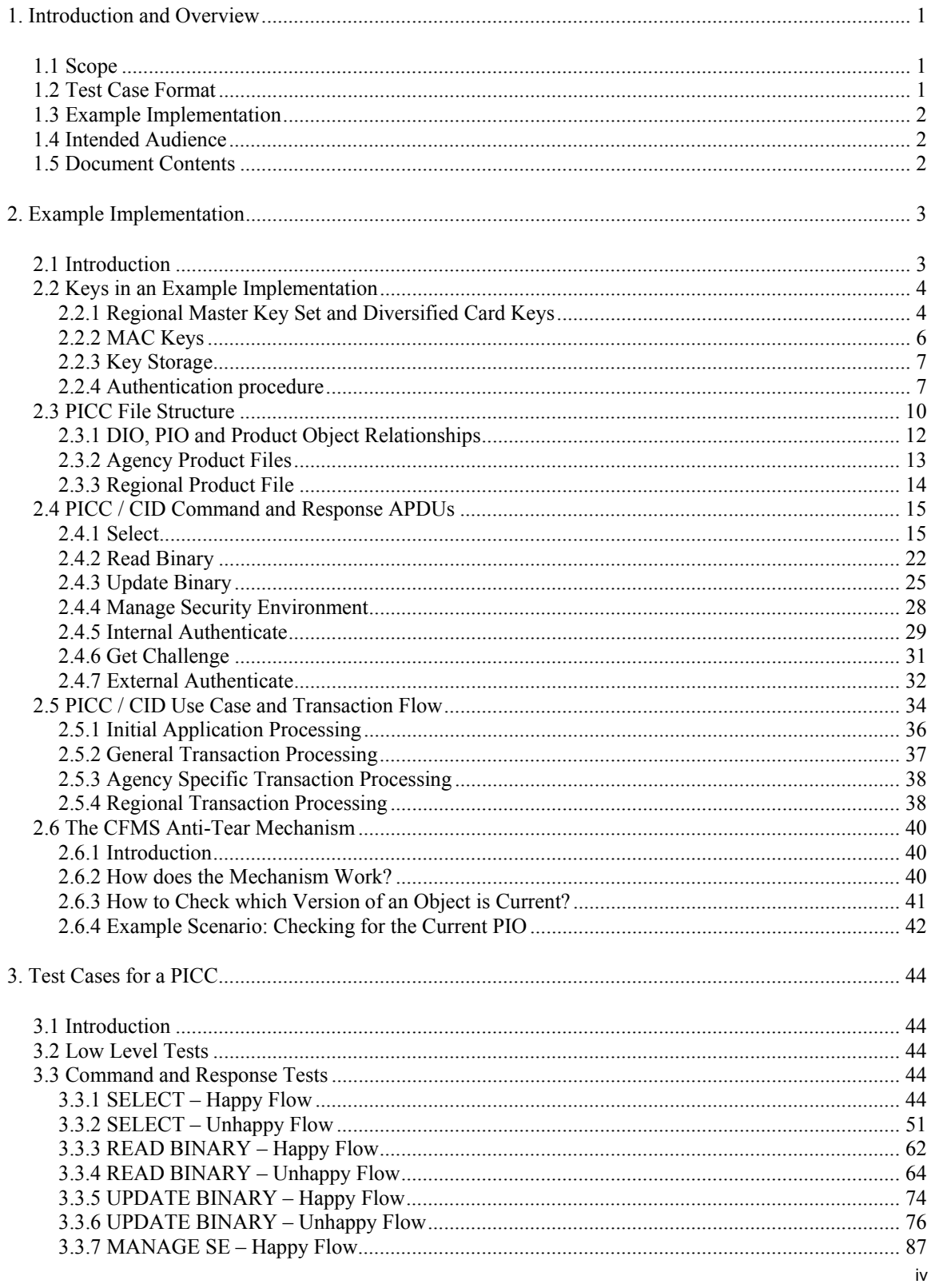

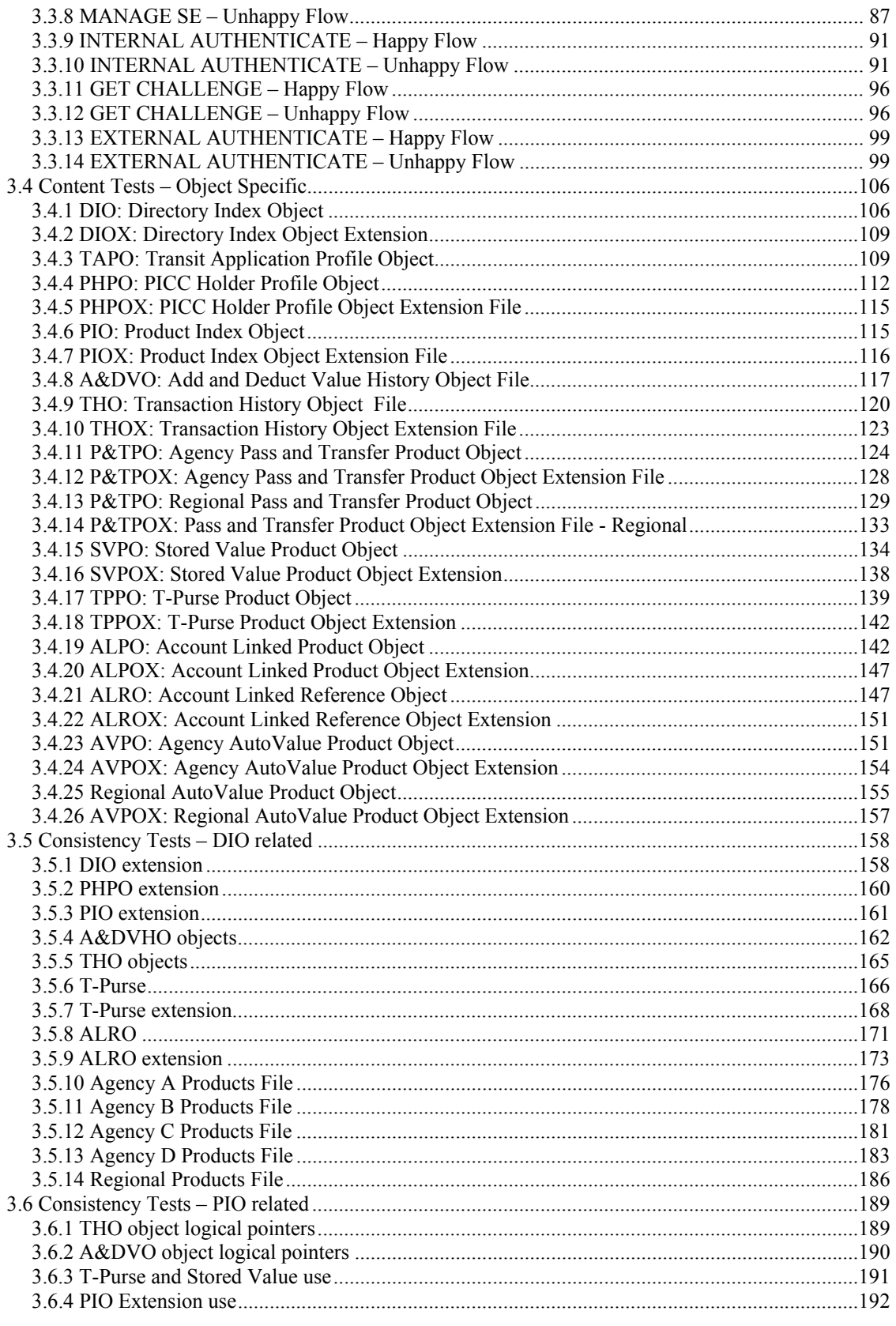

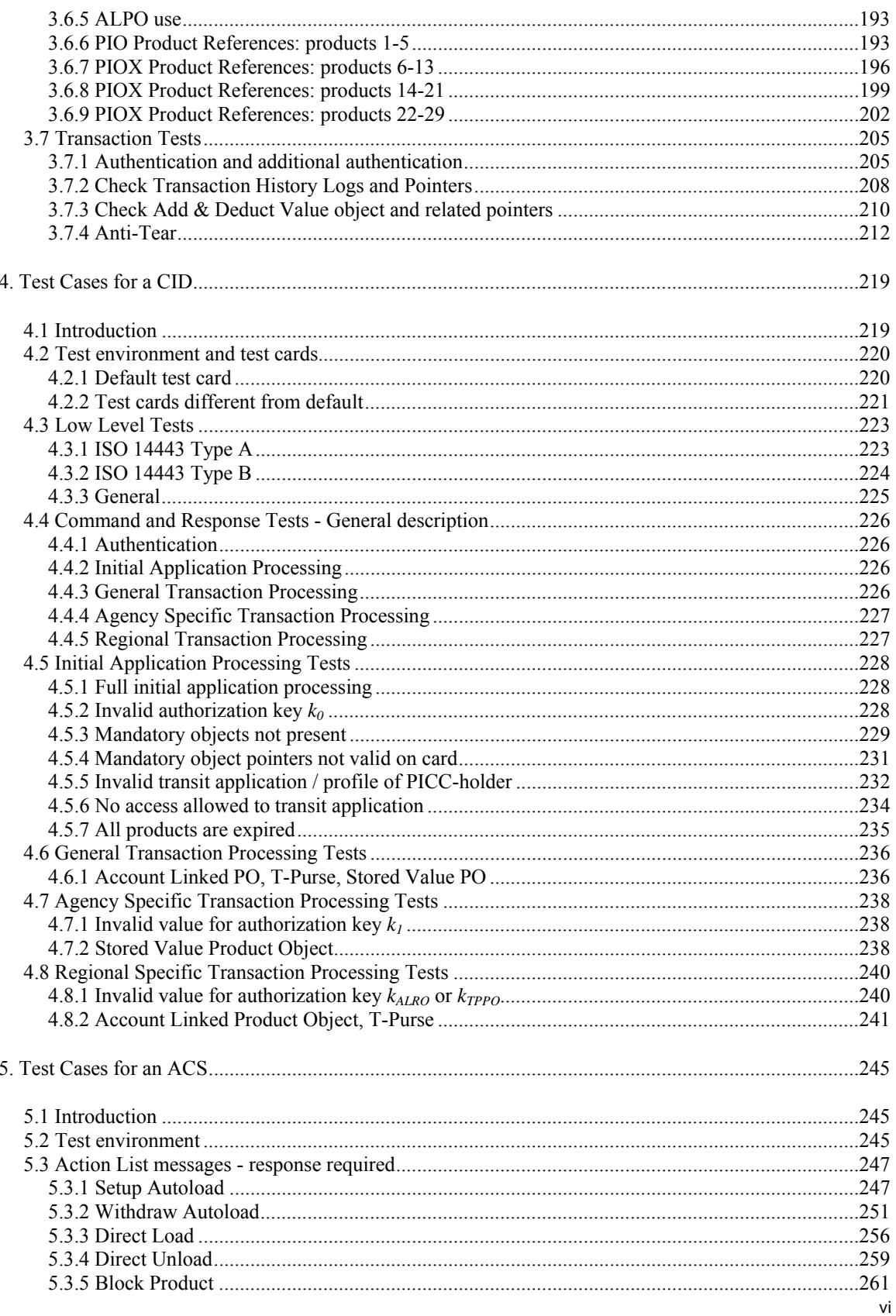

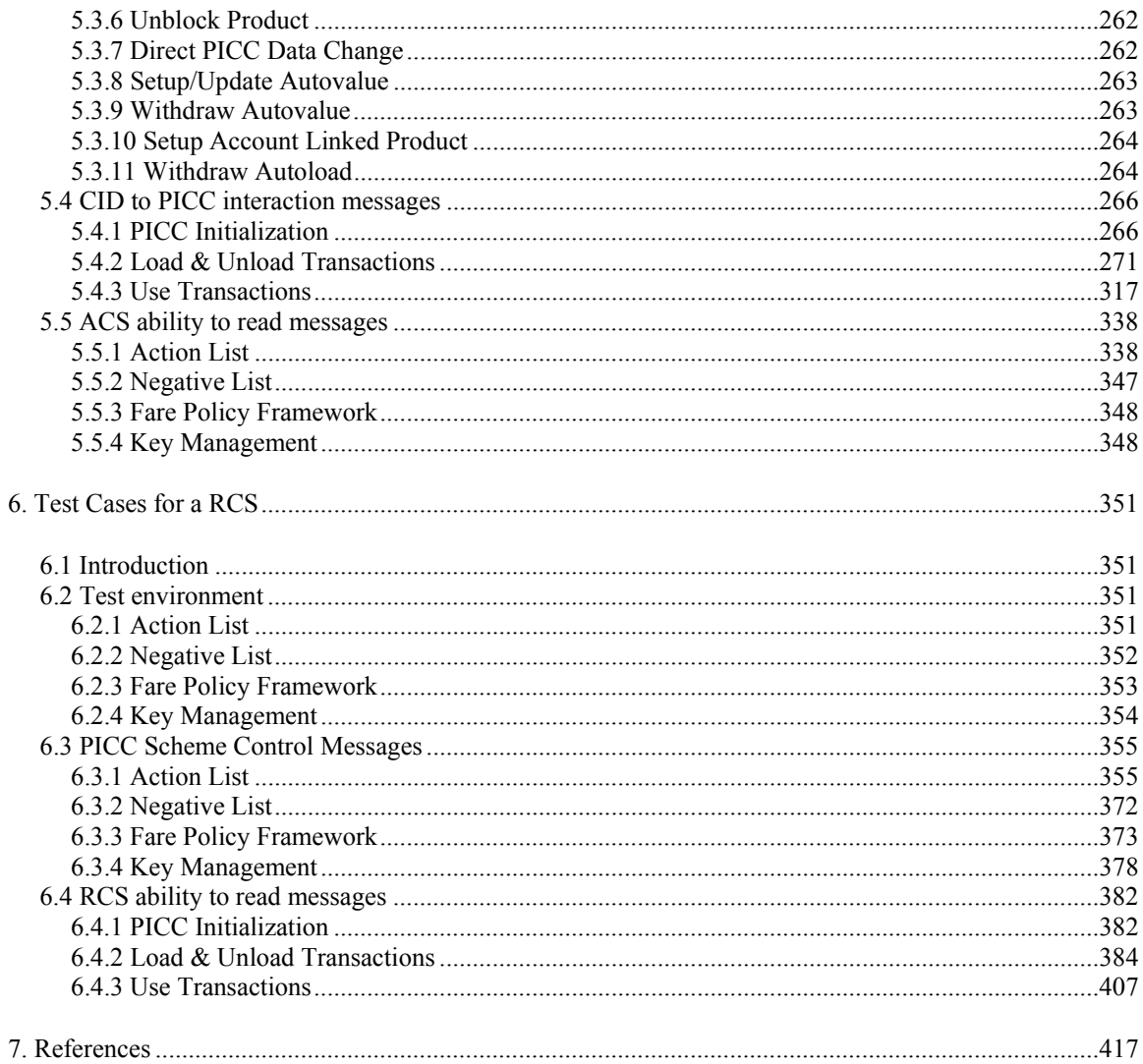

# <span id="page-14-0"></span>**PART V – Compliance Certification and Testing**

## **1. Introduction and Overview**

This document is Part V of a data standard for transit fare collection systems which consists of the following:

Part I - Introduction and Overview (Part I)

Part II - Contactless Fare Media Data Format and Interface Standard (Part II)

Part III - Regional Central System Interface Standard (Part III)

Part IV - System Security Planning and Implementation Guidelines (Part IV)

Part V - Compliance Certification and Testing Standard (Part V)

These parts together complete the larger standard entitled, Contactless Fare Media System Standard (Standard). The parts of the Standard noted above are designed to be implemented together as part of a foundation for end-to-end integration of fare collection information processing to best provide an interoperable system.

## **1.1 Scope**

This document contains test cases aimed at validating the conformance of a piece of equipment (PICC, CID, RCS or ACS) to the Standard. The requirements laid down in the Standard, mainly in Parts II and III, are fully covered by these test cases.

## **1.2 Test Case Format**

The format of each test case in this document is as follows:

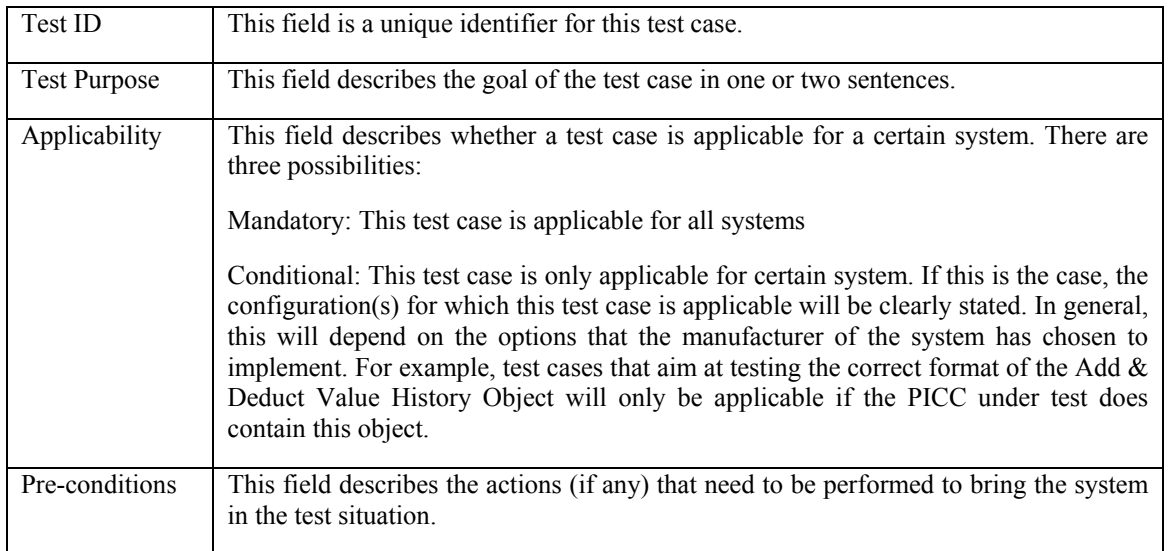

<span id="page-15-0"></span>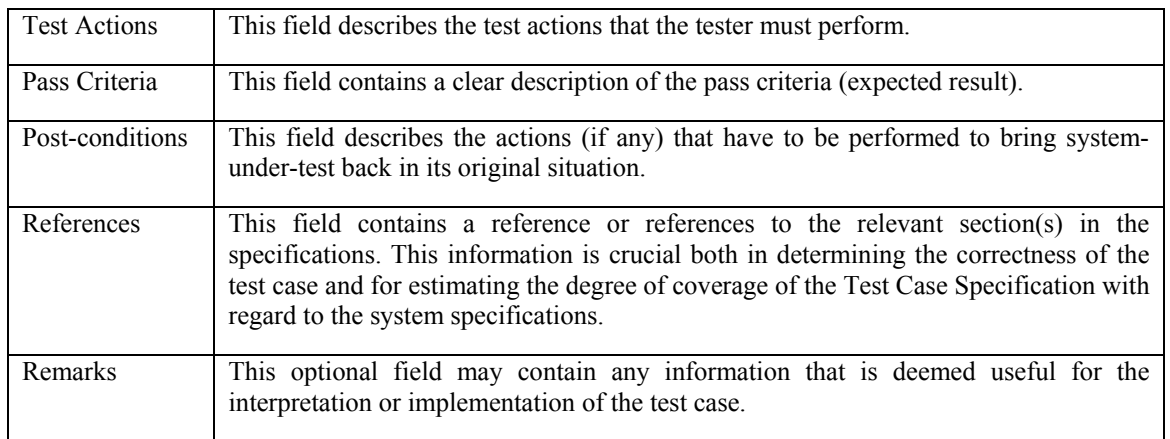

## **1.3 Example Implementation**

Since the level of detail in the Standard that is necessary for creating test cases is sometimes lacking, Chapter [2](#page-16-1) of this document provides an Example Implementation of the CFMS Standard which provides these details.

Some of the test cases in this document are based on this implementation. This is indicated by an explicit reference to the Example Implementation

It should be noted that the Example Implementation is not a mandatory specification. It is up to a vendor's discretion to adopt the requirements in the example implementation, or to devise a proprietary solution within the boundaries of the CFMS Standard. If a vendor chooses to adopt the example implementation, all test cases in this document that are applicable to the system under test (i.e., a PICC, CID, ACS or RCS) should be successfully executed to prove conformance of the system to the CFMS Standard.

If a vendor chooses to specify a proprietary implementation of the Standard, only the test cases that are not based on the Example Implementation are applicable. However, in this case the vendor should himself create test cases for those parts of the system under test that are based on this proprietary specification, and the equipment should successfully pass these test cases.

#### **1.4 Intended Audience**

Vendors wishing to manufacture equipment that is conformant to the Standard could use this document to test their equipment. APTA, or test houses designated by APTA, will use the test cases in this document to ascertain the conformance of a piece of equipment offered for certification to the Standard.

## **1.5 Document Contents**

This document is built up as follows:

Chapter [2](#page-16-1) contains the Example Implementation Chapter [3](#page-57-1) contains the test cases for a PICC Chapter [4](#page-232-1) contains the test cases for a CID Chapter [5](#page-258-1) contains the test cases for an ACS Chapter [6](#page-364-1) contains the test cases for an RCS

# <span id="page-16-1"></span><span id="page-16-0"></span>**2. Example Implementation**

### **2.1 Introduction**

This Example Implementation provides some details in areas where the Standard is not specific enough to base test cases on. In particular, this concerns the following areas:

- Although the Standard in Part IV provides a thorough introduction into security planning and best practices for the security of a smart-card-based e-ticketing system, it does consciously not define an actual security infrastructure, so as to leave room for implementations best suited to the needs of a given Regional System. In order to give a more concrete background for the test cases in this Part V of the Standard, section [2.2](#page-17-1) provides more details on the keys that could exist in an in concrete implementation of the Standard, and the purposes for which these keys could be used. Moreover, an example of a detailed authentication procedure between a CID and a PICC is given. Note that this still is far from a complete description of the security infrastructure of an e-ticketing system, as it does not provide details such as the key diversification algorithms, key transport  $\&$ refreshment, PICC- and CID blacklisting, fraud prevention and detection, etcetera.
- The exact file structure on a PICC is consciously not defined in the CFMS Standard. In section [2.3](#page-23-1) an example file structure is given.
- The exact details of the command and response APDUs that can be exchanged between a PICC and a CID. Part II of the Standard indicates which APDUs defined in ISO 7816-4 should be supported by CFMS-compliant equipment. However, ISO 7816-4 consciously leaves room for certain choices, so as to allow the necessary flexibility to adapt the commands and response to the needs of a given situation. For an actual implementation that must be interoperable, these choices should be unambiguously made and documented. The CFMS Standard does however not provide these details. In order to be able to derive detailed test cases, section [2.4](#page-28-1) gives an exhaustive description of all command and response APDUs.
- In order to be able to derive test cases for a CID, information is needed about the transaction flow during the interaction of a PICC and a CID. Because the communication between a CID and a PICC is of the master-slave kind, with the CID playing the role of master, this transaction flow is determined by the CID. The CID specifications should therefore contain use cases that describe what happens when a PICC is hold in front of a CID. Examples of use cases could include:
	- Loading a product on a PICC
	- o Checking in a traveler on a certain product on his PICC
	- o Providing information to the PICC holder about the last actions performed on his PICC
	- o Refunding the T-Purse on a PICC
	- o Blocking a product or the PICC itself in case of fraud
	- o Etcetera

Use cases must cover all possible transaction flows, based on both (the data on) the PICC and the CID that are involved in the interaction. Section [2.5](#page-47-1) provides an example use case for a Check-In.

## <span id="page-17-0"></span>**2.2 Keys in an Example Implementation**

<span id="page-17-1"></span>Any smart-card-based fare payments system makes use of keys on the cards, in the card readers and in the data collection and reconciliation systems behind it, to ensure the security of the system. As the CFMS Standard does not completely define system security, this section outlines the security system that is used as a basis for the test cases in later parts of this document.

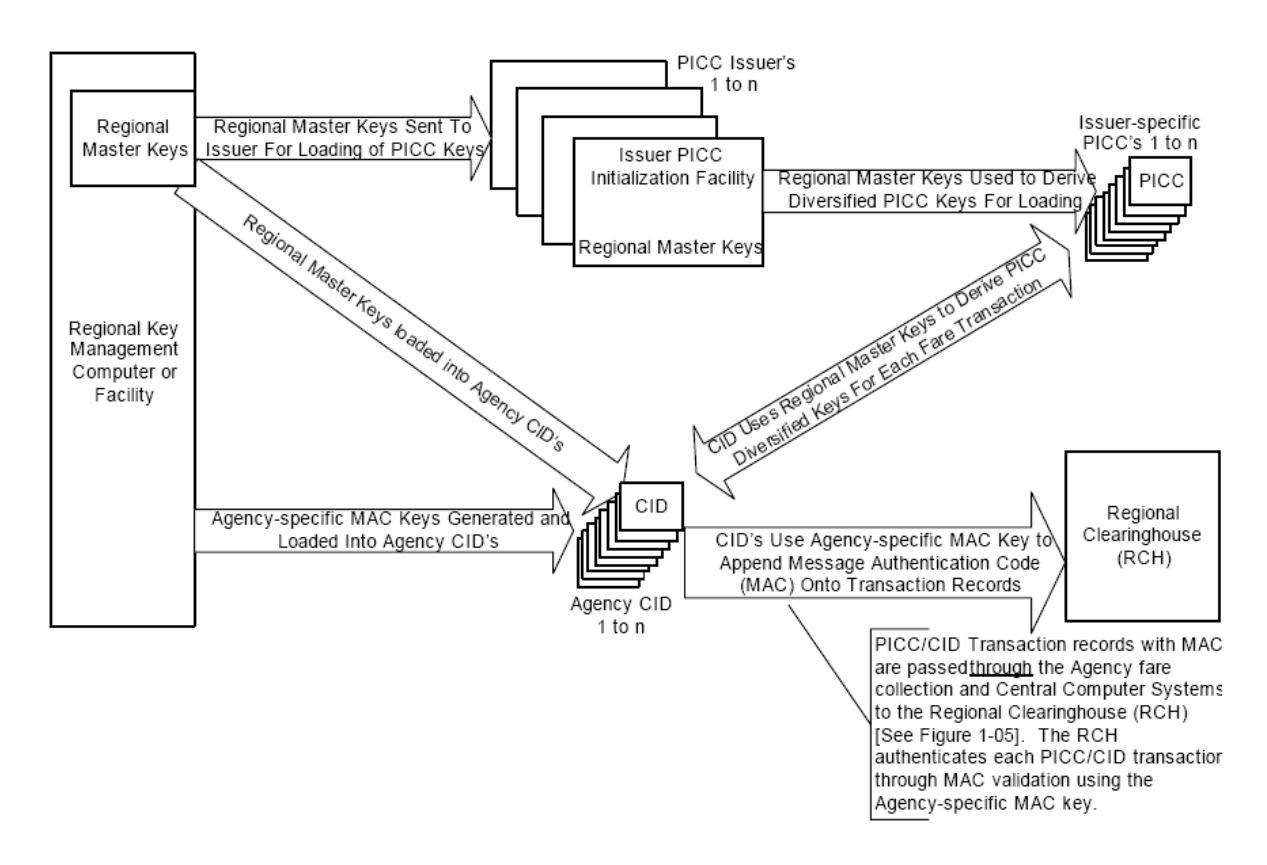

## **Figure 1: Security Key Relationship***[1](#page-17-2)*

<span id="page-17-3"></span>[Figure 1](#page-17-3) gives an overview of the keys that are used in this system.

## <span id="page-17-4"></span>**2.2.1 Regional Master Key Set and Diversified Card Keys**

Access to files (or objects) on any PICC should be restricted to CIDs that are in possession of the correct key. Each PICC uses its own keys, which are stored on that PICC.

The objects on a PICC, according to Part II of the Standard, are

• The Directory Index Object (DIO)

 $\overline{a}$ 

• The Transit Application Profile Object (TAPO)

<span id="page-17-2"></span><sup>&</sup>lt;sup>1</sup> Figure taken from Part 1 of the RIS Standard (Figure 1-04)

- The PICC Holder Profile Object (PHPO), which has a possible Extension File (PHPOX) that contains the PICC Holder Profile Object extensions for the personal information that requires higher security
- The Add & Deduct Value History Object (ADVO)
- The Transaction History Object (THO)
- The Product Index Object (PIO)
- Product Objects, which can be differentiated in
	- o Pass Product Objects, which can be interoperable between Agencies or not
	- o Transfer Product Objects, which can be interoperable between Agencies or not
	- o Stored Value Product Objects, which are always specific to one Agency
	- o The T-Purse Product Object (TPPO), which is always interoperable.
	- o The Account Linked Product Object, which requires an Account Linked Reference Object that contains sensitive information such as a bank account number. Such a product is interoperable between Agencies.
	- o AutoValue Product Objects, which can be interoperable between Agencies or not.

The access conditions for the different objects on a PICC are mentioned in the CFMS Standard Part II, section 6 and 7, and in the descriptions of the different objects. In order to be able to accommodate all of these conditions, the Regional Master Key Set consists of the following master keys:

- *MK<sub>0</sub>*: This is a regional key, which is available to all Agencies participating in the regional scheme and should be loaded into every CID. It gives read access to the core objects on all PICCs, plus read- and write access to all products that are interoperable.
- *MK<sub>1</sub>*: This is an agency-specific key, which should be loaded into all CIDs. It allows reading and writing to the non-interoperable products of the Agency it belongs to.
- *MK<sub>PERS</sub>*: This is an regional key that allows updating of the personal information in the DIO, TAPO and PHPO. Writing into these objects should only be allowed by clerk-operated devices.
- *MK<sub>PHPOX</sub>*: This is an agency-specific key that gives read- and write access to the sensitive personal information stored in the PHPOX. It should only be available to clerk-operated devices.
- *MK<sub>TPPO</sub>*: This is a regional key, available to all Agencies participating in the regional scheme. It should be distributed to all CIDs. It gives read- and write access to the T-purse on the PICC.
- *MK<sub>ALRO</sub>*: This is a regional key that gives read- and write access to the sensitive personal information stored in the ALRO. Possibly, this key could be combined with the  $MK_{PHPOX}$ .

<span id="page-19-0"></span>

| <b>Core Objects</b> |             |                    |                    |              |                                |            |
|---------------------|-------------|--------------------|--------------------|--------------|--------------------------------|------------|
|                     | <b>DIO</b>  | <b>TAPO</b>        | <b>PHPO</b>        | <b>PHPOX</b> | <b>ADVO</b><br>&<br><b>THO</b> | <b>PIO</b> |
| <b>Read</b>         | $MK_0$      | $MK_0$             | $MK_0$             | $MK_{PHPOX}$ | $MK_0$                         | $MK_0$     |
| Write               | $MK_{PERS}$ | MK <sub>PERS</sub> | MK <sub>PERS</sub> | $MK_{PHPOX}$ | $MK_0$                         | $MK_0$     |

**Table 1: Keys and Object Access for Core Objects** 

<span id="page-19-1"></span>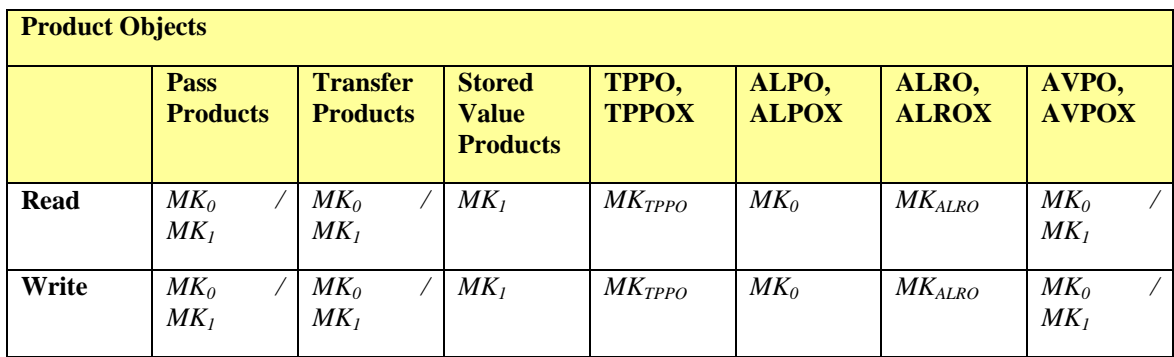

#### **Table 2: Keys and Object Access for Product Objects**

<span id="page-19-2"></span>[Table 1](#page-19-1) and [Table 2](#page-19-2) give an overview of the different objects on a PICC, together with the keys that grant read- and write access to them.

For each card, a separate key set is derived from the master key set:  $k_0$ ,  $k_1$ ,  $k_{PERS}$ ,  $k_{PHPOX}$ ,  $k_{TPPO}$  and  $k_{ALRO}$ . The derived keys are card-specific, which means that using a different card means having different key values. This process makes use of some unique property of the card, usually a card identifier, in combination with a cryptographic diversification algorithm, such as TDES. This is a one-way process, meaning that it is not possible to derive a master key from the corresponding card-specific key.

The derived keys are stored on the card in the personalization phase. If a card is presented to a CID, the CID reads out the card identifier and calculates the corresponding card keys with the help of the master keys it contains. To do so, it obviously needs to know the diversification algorithm as well. The master keys themselves are never used during communication with a card.

#### <span id="page-19-3"></span>**2.2.2 MAC Keys**

For communication with the RCS (or an ACS), each CID appends its messages with a so-called MAC (Message Authentication Code). All answers from the RCS are appended with a MAC as well. The MAC ensures the integrity and authenticity of the message. For the calculation of a MAC, we need the complete message, a MAC key and a MACing algorithm. One property of a MAC is that is changes completely if one bit in the original message is changed, or when a different key is used. Therefore, the receiver of a message can take that message, the MAC key and the MACing algorithm, and recalculate the MAC. If he finds the same value, he can be sure that the message was not changed and came from the party that is in possession of the MAC key.

The MAC key can be regional or agency-specific. If the latter is the case, the agency must safely communicate its MAC key to the RCS, so that the RCS is actually able to verify the MAC over the messages one of the Agency's CIDs sends to it.

#### <span id="page-20-0"></span>**2.2.3 Key Storage**

To provide a secure storage medium for the master keys in a CID, one could use a so-called security access module (SAM). This SAM is a type of integrated circuit card that is specially designed for storing keys. It is protected against side channel attacks.

Whenever the CID needs a certain card-specific key, it sends the card identifier plus an indication of the key it wants (e.g.  $k_0$ ). The SAM then sends back the requested card key, without revealing the master key.

In an even safer implementation, the CID could send the information it wants to be encrypted to the SAM, with the card identifier and the key the information should be encrypted with. The SAM then just returns the encrypted information, without revealing either the card key or the master key.

Which of these solutions is the best depends heavily on the speed of the transaction that is required. Because the processing power of the CID itself is much larger than that of a SAM, the first solution will be usually quicker. The balance between speed and security should be addressed when a complete security solution is developed.

#### **2.2.4 Authentication procedure**

Suppose a CID wants to read the DIO of a PICC that is presented to it. In order to do so, it needs to authenticate itself to the PICC: in other words: it needs to show that is in possession of key  $k_0$ . Note that the reverse is also true: the CID needs to make sure that is dealing with a genuine PICC that is in possession of the expected keys. Therefore, authentication is mutual: both parties show to the other that they are trustworthy.

The authentication procedure is outlined in this section and illustrated in [Figure 2.](#page-22-0)

As a first step, the CID needs to indicate to the card that it wants to use key  $k_0$  for authentication. ISO 7816-4 has defined the *Manage Secure Environment* command for this. The CID sends this command to the PICC, using some identifier for the key that is general for all PICCs and should be known on beforehand. The card checks whether it contains the key indicated by this identifier and sets it for use if this is the case. If the card indicates it doesn't know this key, authentication is quit and the card is refused. The CID itself must calculate the key  $k_0$  by using the master key  $MK_0$ , the key diversification algorithm and the card identifier it read from the card in an earlier stage.

Next, the CID asks the PICC to show that it is in possession of  $k_0$ . To do so, it generates a random number *Rcid* and sends this to the card in an *Internal Authenticate* command. Upon receipt of this command, the PICC generates two additional random numbers, *Rnd1* and *r1.* It concatenates (puts together) the three random numbers and encrypts them with the TDES algorithm, using  $k_0$  as a key. When the CID receives the response, it decrypts it using the same key and checks whether it retrieves the number *Rcid*. If this is the case, it knows the card has key  $k_0$  and is therefore genuine. Both parties store the randoms *Rnd1* and **r1** for further use in step 5 below. If the number received is not equal to *Rcid*, something is wrong and the CID quits authentication. The card is then refused.

Next, the CID must show to the PICC that is in possession of *k0*. It starts doing so by sending the *Get Challenge* command to the card. The card reacts by generating an 8-byte random number *Rpicc* and sending it to the CID.

Upon receipt of this number, the CID calculates two new random numbers itself, *Rnd2* and *r2*, and concatenates the three numbers. It encrypts the result using the TDES algorithm and  $k_0$ , and sends the result to the PICC in an *External Authenticate* command. When the PICC receives this command, it decrypts it with key  $k_0$  and checks whether the result contains the correct random number *Rpicc*. If so, it knows the CID is genuine and will acknowledge this by sending the 'OK' response. Both parties store the random numbers *Rnd2* and *r2*. If the number received is unequal to *Rpicc*, something is wrong and the card will refuse to give the CID access to the DIO. The card is then refused.

If all is well, both parties have authenticated itself to the other. It remains to derive some session keys that will be used to ensure the integrity and authenticity of each message and reply between the CID and the PICC during the ensuing communication. For this, we use the randoms *r1* and *r2* that have been exchanged between the two parties. We set  $k_{session} = r1$  xor  $r2$ , where xor is the mathematical 'bitwise exclusive or' operator. The session key will be used only for this session: it will be discarded afterwards. Note that the value of  $k_{session}$  has no relationship with  $k_0$  and is not directly communicated between the CID and the PICC. Rather, it is derived from two randoms, one from each party, which are exchanged only in encrypted form. This ensures maximum security. The session key is used to calculate a MAC over each message and reply; much as is done for the communication between the RCS and a CID; see section [2.2.2](#page-19-3).

One extra step is the calculation of an initial value for a sequence counter. The initial value is calculated by xor-ing the two randoms *Rnd1* and *Rnd2.* This initial value is increased by 1 by both parties every time a command is sent or a reply is received. The current value of the counter is used in the calculation of the MAC. In this way, 'record and replay' attacks are made impossible. In this type of attack, the attacker does not know the keys of a card, but simply records the complete communication between a genuine reader and the card, and replays this in a later stage. If we wouldn't use counters, the MACs over all of these commands would still be valid, and the card would not detect anything wrong. By using (and increasing) a counter, we ensure that this will not work.

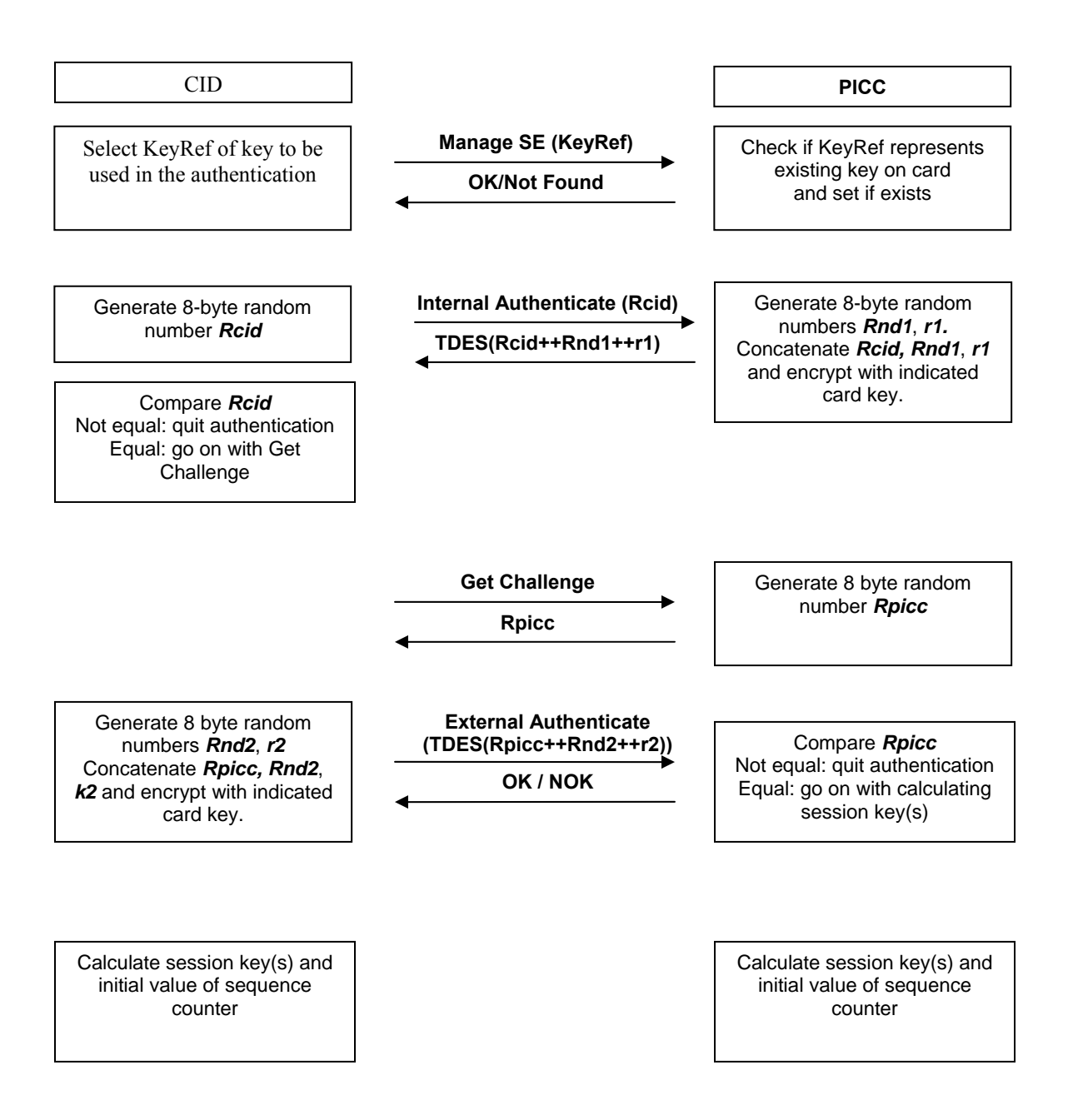

#### <span id="page-22-0"></span>**Figure 2: Authentication Procedure**

## <span id="page-23-0"></span>**2.3 PICC File Structure**

<span id="page-23-1"></span>The Standard describes the contents of a PICC in terms of product objects. [Figure 3](#page-23-2) gives an example of the objects that might be present on a card.

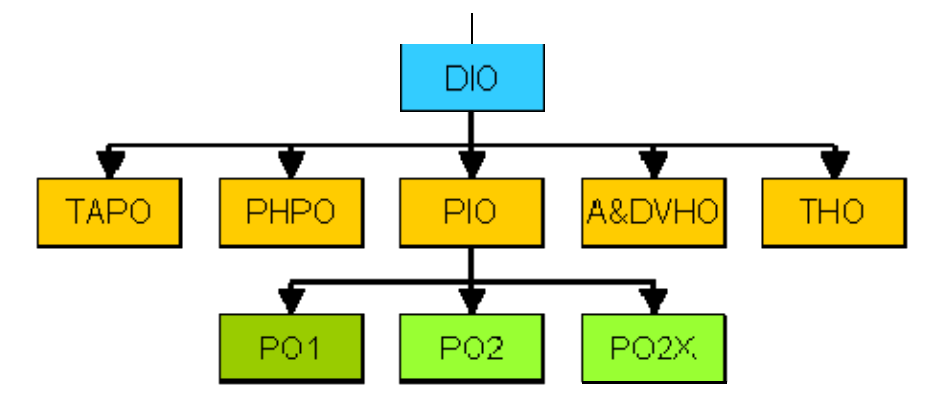

**Figure 3: Example Logical Structure during operation** 

<span id="page-23-2"></span>In this example the PICC contains product objects of two agencies. For the first agency, only one product object is present: PO1. For the second agent, there is also only one product present, but the corresponding product object PO2 needs an extension: POX2. The Product Index Object (PIO) contains the references of all three objects of the agents.

The Standard does not specify much about how this logical structure should be translated into a physical structure. [Figure 4](#page-24-0) below gives an example of the file structure on a CFMS-compliant PICC. A PICC is an ISO 7816-compliant smart card, which means that it contains a file structure comprised of a Master File (MF) that forms the root, and of Directory Files (DF) and Elementary Files (EF) that act as folders and files, respectively.

The root (MF) contains the CFMS application in a single DF. It is the presence of this application (in the context of smart cards also called an applet) that makes the smart card a CFMS-compliant PICC. Other applets can be present on the smart card as well, but these should be completely independent of the CFMS application. If no other applications are present, the MF may act as the CFMS DF as well. Therefore both the CFMS DF and other DFs are optional.

The CFMS DF contains all files (EFs) which are specified in the Directory Index Object (DIO). The references of the standard objects to be found on any PICC (TAPO, PHPO, PIO, A&DVHO and THO) are partially contained in the DIO. The references (File IDs) of the DIO, TAPO and PHPO need to be known to the user. These files are the so-called transaction independent set and are filled with the desired content. The keys are stored in secure memory and are not part of the file structure.

Contactless Fare Media System Standard Part V – Compliance Certification and Testing Standard v 1.0 APTA IT-UTFS-S-005-09 December 2009

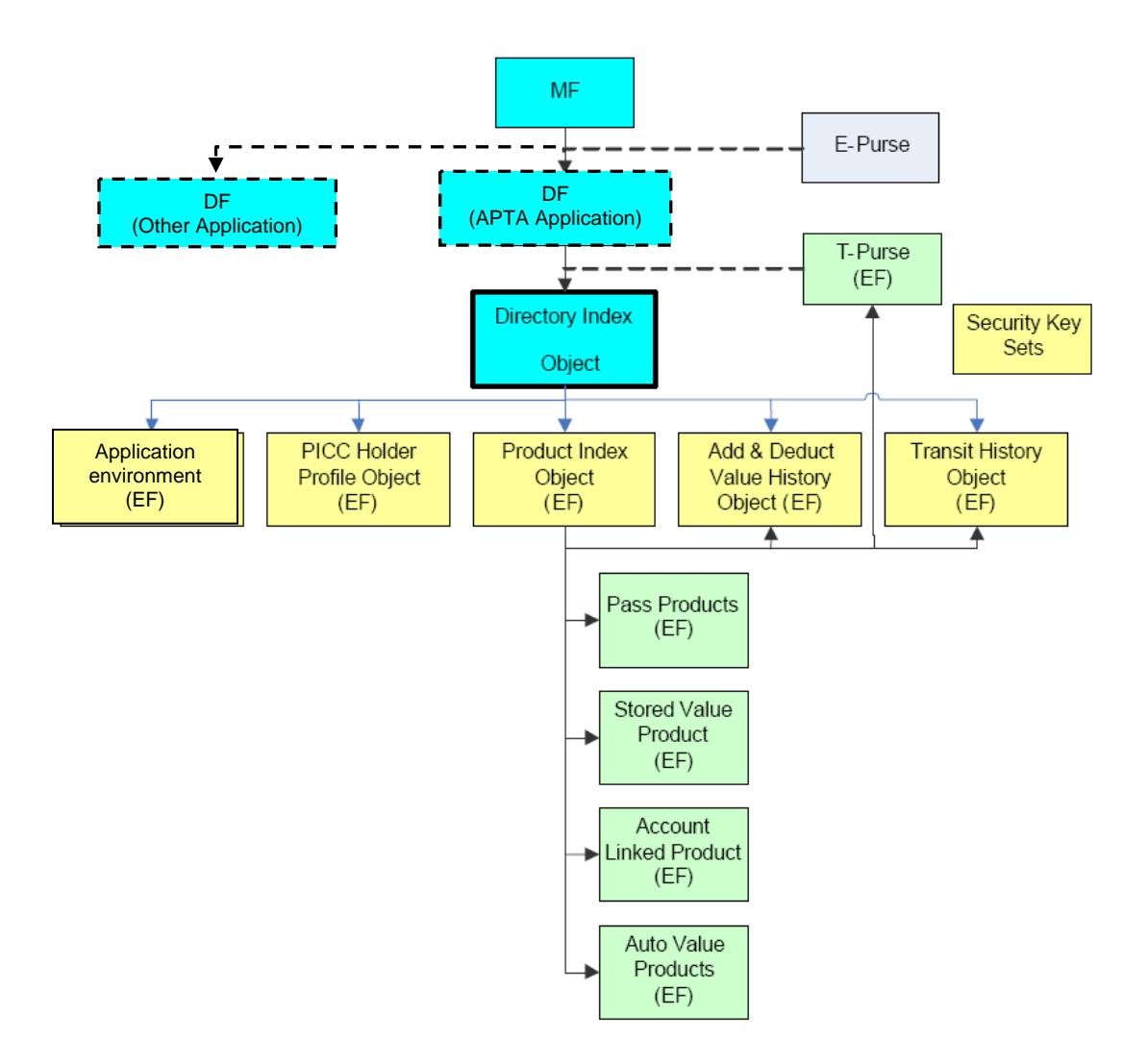

**Figure 4: General file structure of a PICC[2](#page-24-1)**

<span id="page-24-1"></span><span id="page-24-0"></span><sup>&</sup>lt;sup>2</sup> Figure taken from Part II of the APTA Standard (Figure 2)

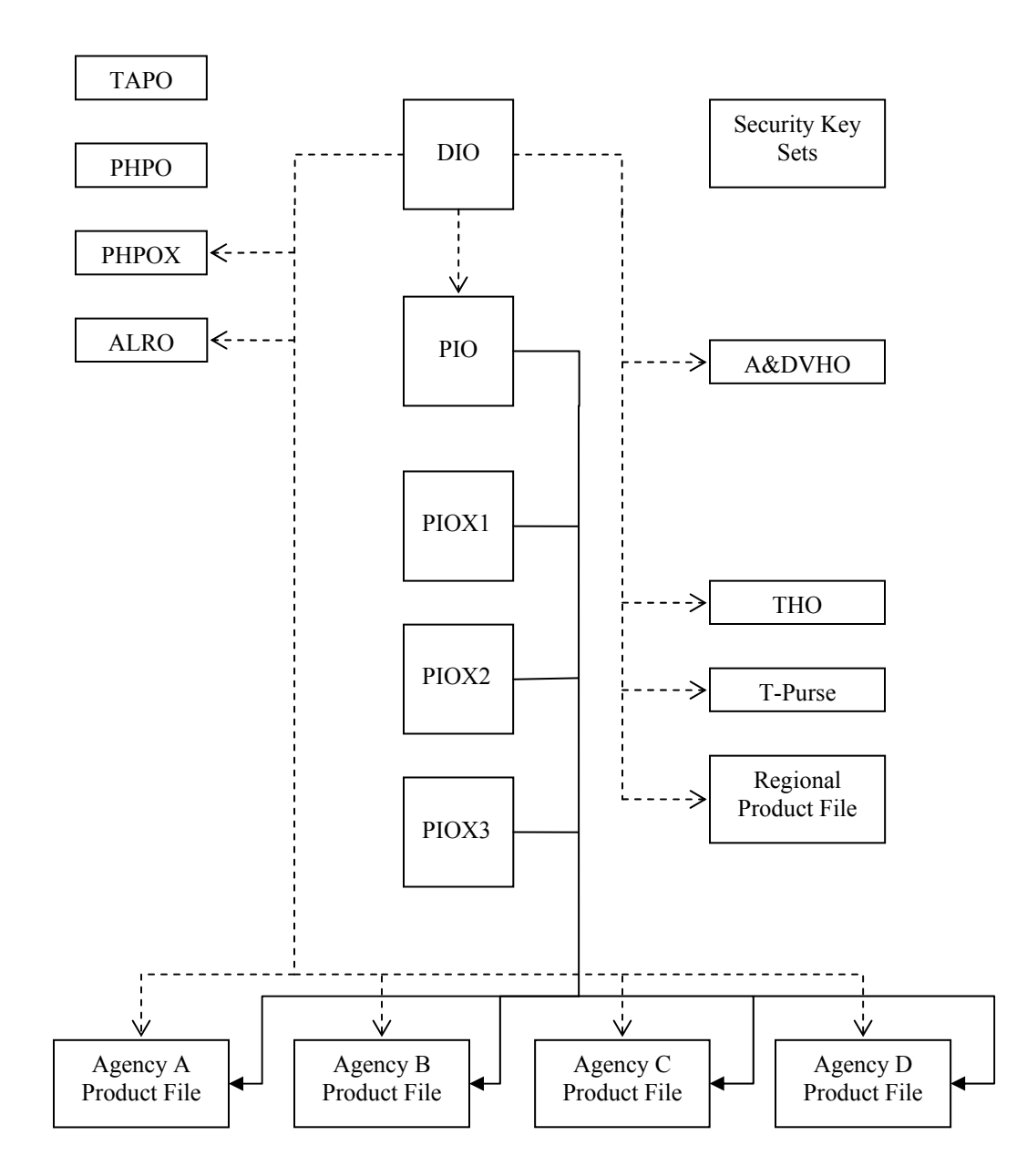

#### <span id="page-25-0"></span>**2.3.1 DIO, PIO and Product Object Relationships**

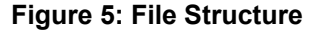

<span id="page-25-1"></span>[Figure 5](#page-25-1) shows an example of the file structure on a PICC. Furthermore it shows the relations between those files and the File identifiers in the DIO and PIO files.

In the DIO, references to the Product Files (including the ID of the PIO) are stored. These references are based on the File IDs. Some of the Product Files, like the THO, consist of concatenated 16 byte product objects, such that for every product object with index *i* (i.e. having pointer value *i*) its offset has value *i* \* 16. In the PIO and its extensions (PIOX1, PIOX2 and PIOX3), pointers are stored in the form of indexes. These pointers refer to the specific objects within the Product Files.

<span id="page-26-0"></span>Every file identifier should be uniquely linked with a two byte File ID which can be used in the SELECT command APDU. The pointers in the PIO should be consistently linked with the offsets of the product objects in the product files.

As an example, we look at the Transaction History Object File in EF\_THO. This file can consist out of 16 THO objects. In the PIO a pointer is stored (product index) which refer to the most recently used THO object. To read the content of the THO representing the most recent transaction, the following needs to be done after authentication. Assume this is the second THO product object contained in the EF THO:

- 1. Select the DIO to obtain the File ID of the EF\_THO and of the EF\_PIO,
- 2. Select the PIO to obtain the product index of the relevant THO product object in the EF THO file. This product index will have the value 2.
- 3. Select the EF\_THO file,
- 4. Perform a Read Binary command with offset on P1/P2 equal to 32 (hexadecimal '20') and number of bytes to read 16 ( $L_e$  = '10').

If a product object needs one or more extensions, they are contained in the same file as the product object itself. The only exceptions to this rule are the PHPO extensions. Because these extensions need more security than the PHPO, they are contained in a different file EF\_PHPOX.

For all of the non-mandatory extensions of the products referred in the DIO, the DIO indicates if the corresponding extension is present. Furthermore, the number of extensions present – if any - is put in the product extension quantity fields. E.g. the PHPO does have either one or three extensions. In case of three extensions the PHPOX file contains 48 bytes, corresponding to three 16-byte extensions.

#### **2.3.2 Agency Product Files**

On the PICC a single file is reserved for every agency partaking in the Regional Scheme. This file contains all the products which are specific for that agency. The DIO contains for every agency three fields: the agencyID, the product fileID and the number of products. In case more than four agencies have agencyspecific files on the card, agencies 5 and higher are referenced to in the DIO extension.

In the PIO (or – if necessary - in one of the PIO extensions) for every product also three fields are reserved: the product sub index, the product agencyID and the product type code. According to the guidelines, every transit fare product is represented by a single product object. The product sub index refers to the products position (offset) in the agency product file. These product files can contain pass and transfer product objects, a stored value product object, an auto value product object.

As an example, we assume agency 1 has three products on the card: a stored value product, a pass/transfer product and an auto value product. These products correspond to three product objects. Suppose one likes to obtain the value of the auto value product object. The following needs to be done:

- 1. Select the DIO to obtain the file ID for the EF PIO and the fileID of the Agency 1 Product File (the corresponding agency ID field in the DIO must match the ID of agency 1),
- 2. Select the PIO to obtain the product sub index of the auto value product of agency 1. For this to be obtained the product agency ID must match the agency 1 ID. Furthermore: the product type code must refer to an auto value product (i.e. must have value 7),
- 3. If the product index is not found in the PIO, then look in the PIO extensions,
- 4. Perform the necessary additional authentication to be able to read the Agency 1 Product file,
- <span id="page-27-0"></span>5. Select the Agency 1 Product File,
- 6. Perform a Read Binary command with the offset based on the product sub index and with  $Le=10'$ (read 16 bytes).

#### **2.3.3 Regional Product File**

 $\overline{a}$ 

On the PICC a single file, the Regional Product File, contains all the products which are regional, meaning that they can be used with all Agencies within the Regional Scheme. These products do not require additional authentication. These are regional pass and transfer products. Optionally also a regional auto value product can be included<sup>[3](#page-27-1)</sup>.

The DIO contains for the file two fields: the product file ID and the product quantity. In the PIO (or  $-$  if necessary - in one of the PIO extensions) for every product three fields are reserved: the product sub index, the product agency ID (having value 0: regional) and the product type code. According to the guidelines every transit fare product is represented by a single product object. The product sub index refers to the products position (offset) in the Regional Product File.

<span id="page-27-1"></span><sup>&</sup>lt;sup>3</sup> Note: although an account linked product does not need additional authentication, it is not part of the regional product file. This because it is always used in combination with an account linked reference object, for which additional authentication is required.

## <span id="page-28-0"></span>**2.4 PICC / CID Command and Response APDUs**

<span id="page-28-1"></span>In this part of the Example Implementation, all command an response APDUs that can be used between a CID and a PICC in a CFMS-compliant scheme are completely specified.

#### **2.4.1 Select**

#### **2.4.1.1 Description**

The SELECT command is used to select files on the CFMS applet on a PICC. This command can be used for the following purposes:

- Selecting the MF, DF or EF ( $P1 = '00'$ ).
- Selecting a DF under the current DF, by file identifier  $(P1 = '01')$ .
- Selecting an EF under the current DF, by file identifier  $(P1 = '02')$ .
- Selecting the parent DF of the current DF  $(P1 = '03')$ .
- Selecting an EF or a DF by path, from the MF ( $P1 = 08$ ). The MF identifier should not be included in the path.
- Selecting an EF or a DF by path, from the current DF  $(P1 = '09')$ . The current DF identifier should not be included in the path.

If  $P1 = '00'$ , the following rules apply:

- If the data field is absent, the MF is selected. Alternatively, the MF may be selected by sending the value '3F 00' in the data field.
- If any other file identifier is sent in the data field, the applet starts looking for a DF or EF with that file identifier in the current DF. If it finds one, that file is selected. Otherwise, the applet checks whether the current DF itself has the given identifier. If so, that DF is (re-) selected. Otherwise, an error is returned.

#### **2.4.1.2 Conditional use**

- Successful authentication with the correct key is required; see section [2.2.1](#page-17-4).
- The SELECT command can only be used in Secure Messaging mode, i.e. a MAC (Cryptographic checksum) must be appended to the message. This requires that the CID and the PICC have mutually authenticated each other. The only exception to this is the selection of the MF, which can be selected without prior authentication.

#### **2.4.1.3 Command APDU**

#### **2.4.1.3.1 Select MF without SM**

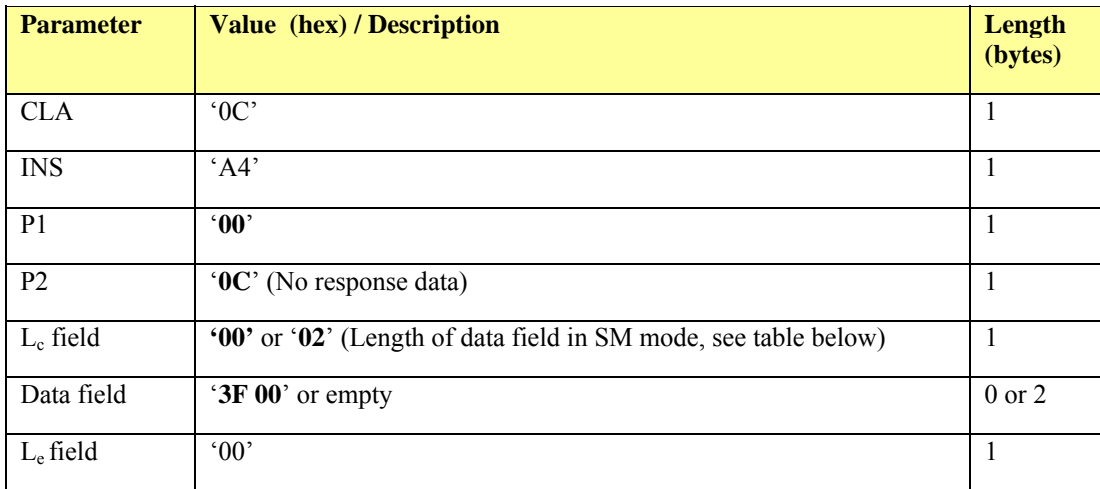

# **2.4.1.3.2 Select MF, EF or DF**

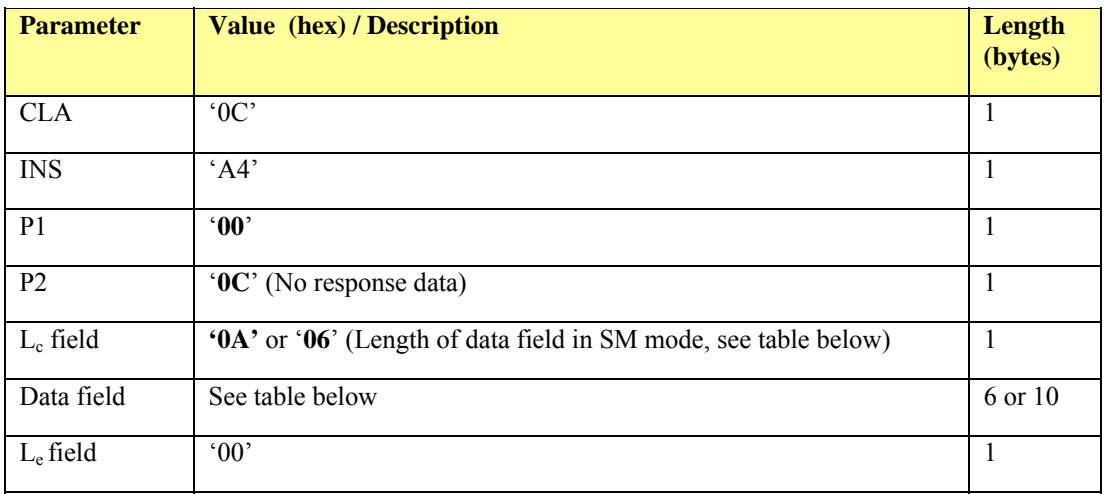

#### **Data field for secure messaging**

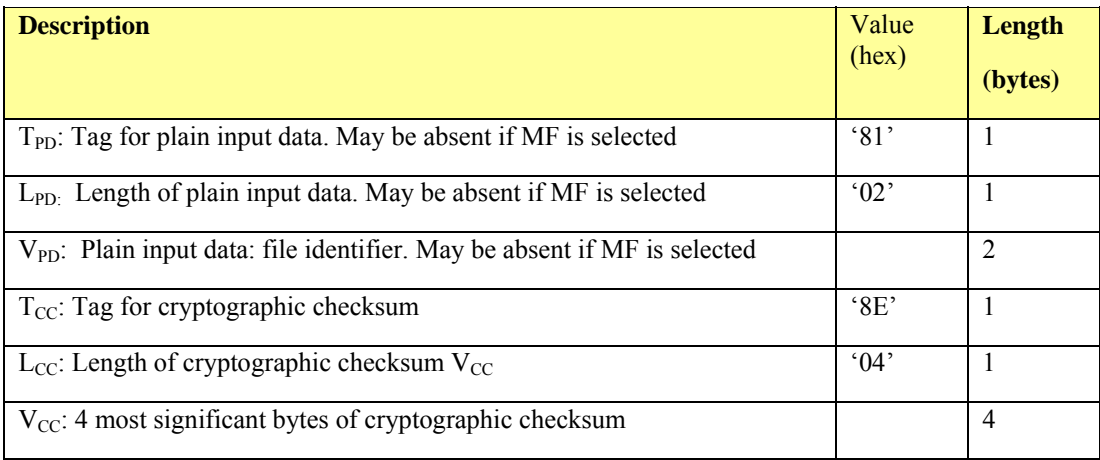

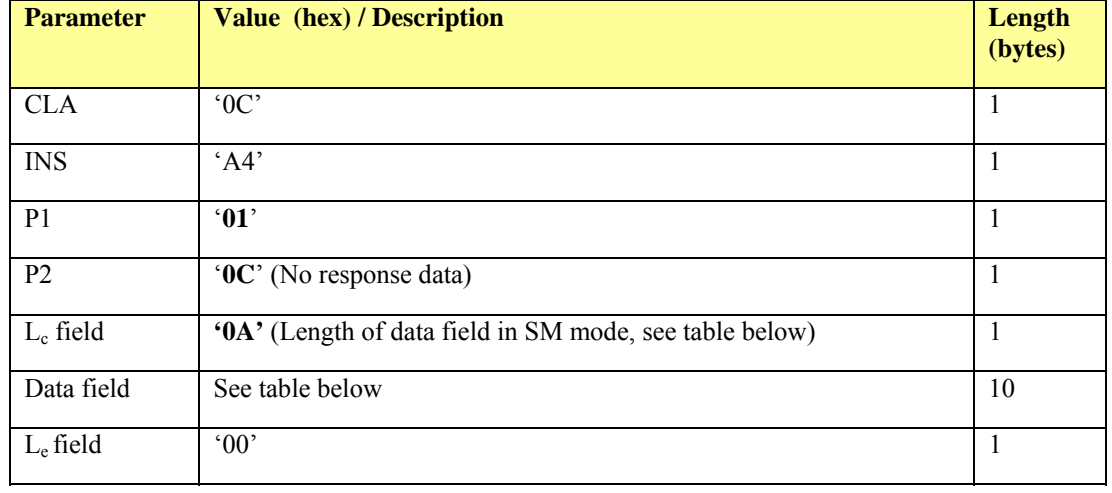

# **2.4.1.3.3 Select DF under current DF by file identifier**

## **Data field for secure messaging**

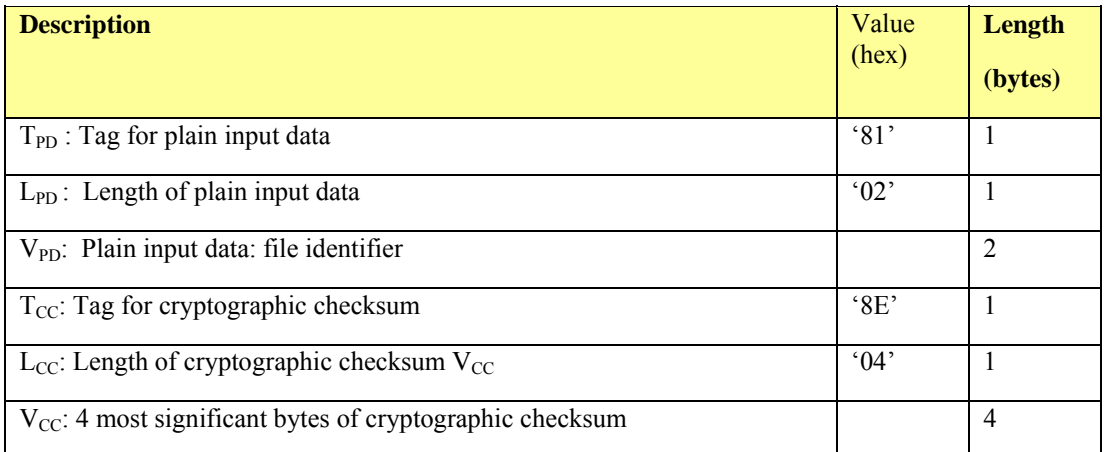

# **2.4.1.3.4 Select EF under current DF by file identifier**

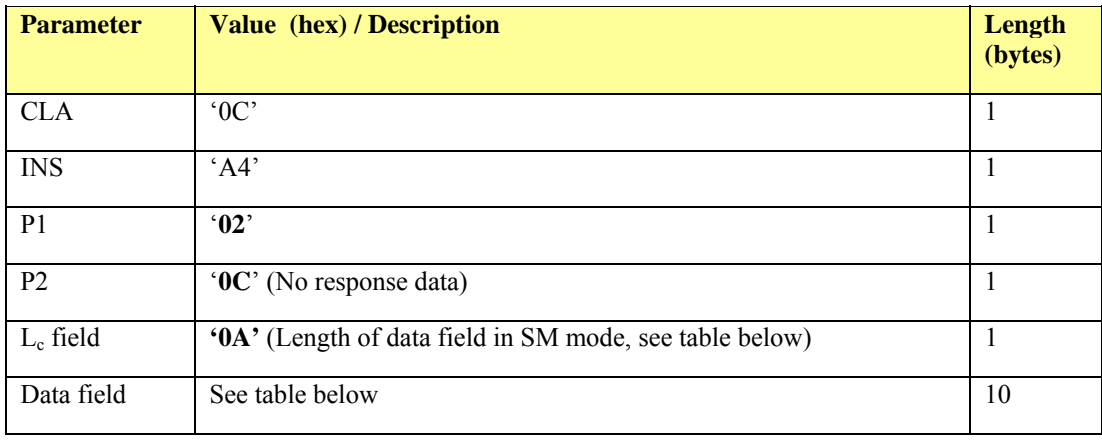

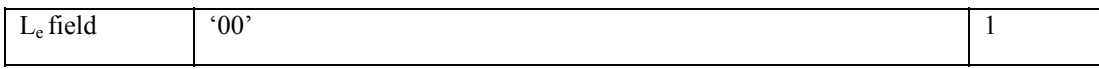

#### **Data field for secure messaging**

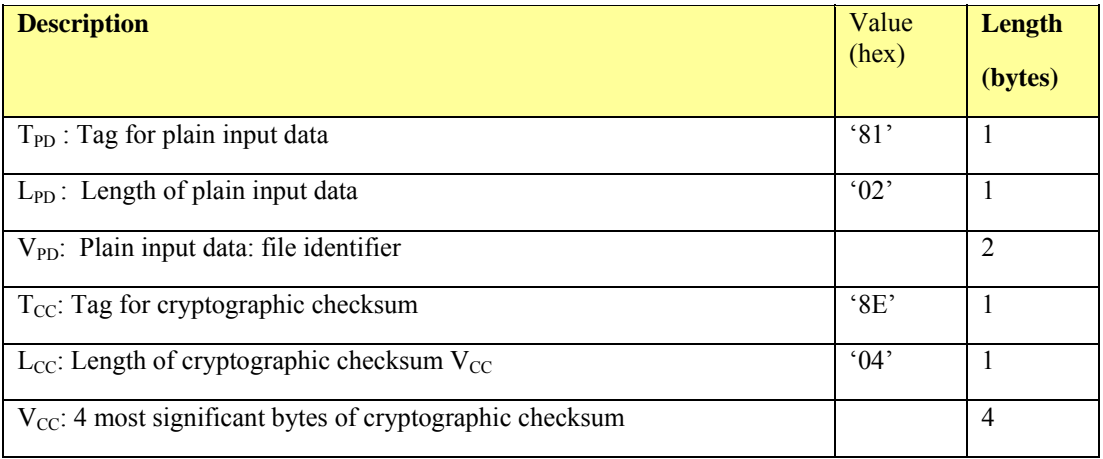

# **2.4.1.3.5 Select parent DF of current DF**

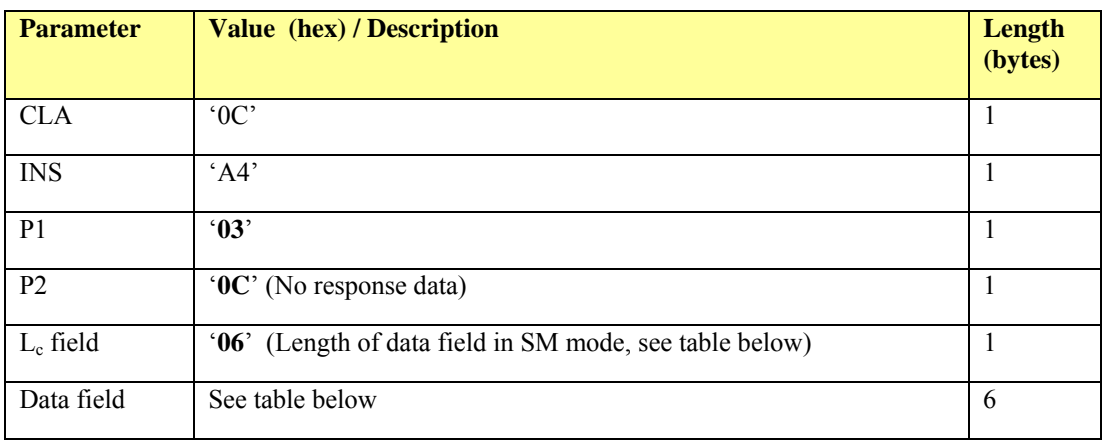

#### **Data field for secure messaging**

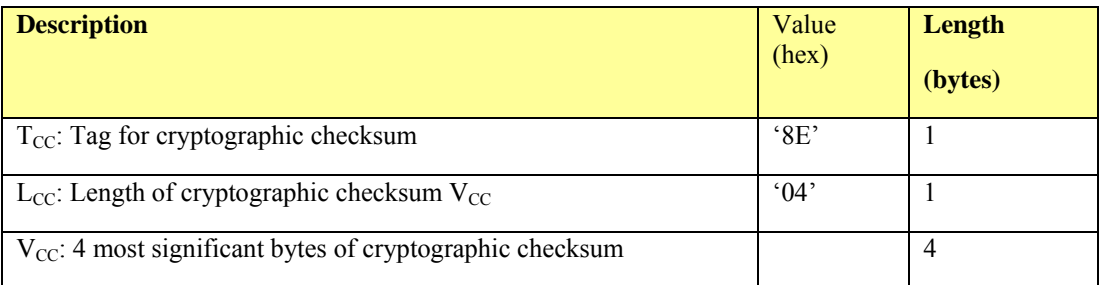

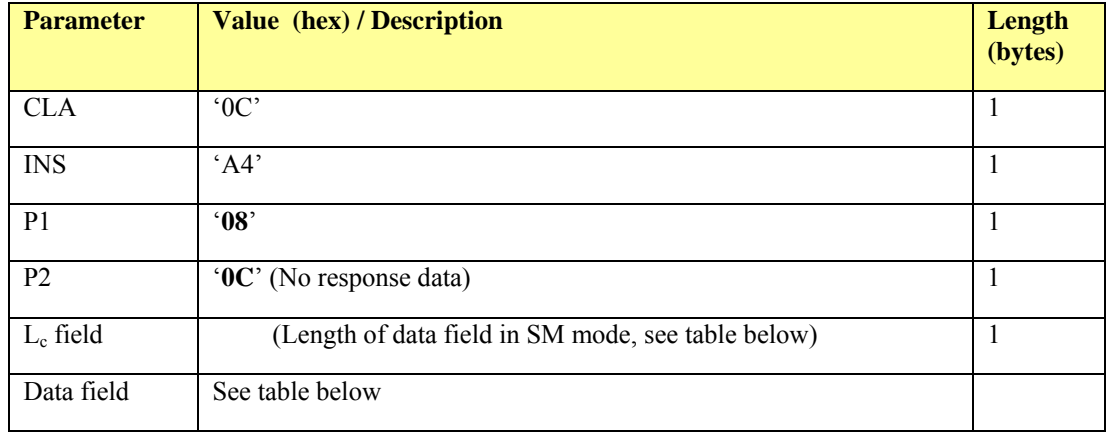

# **2.4.1.3.6 Select EF or DF by path, from the MF**

#### **Data field for secure messaging**

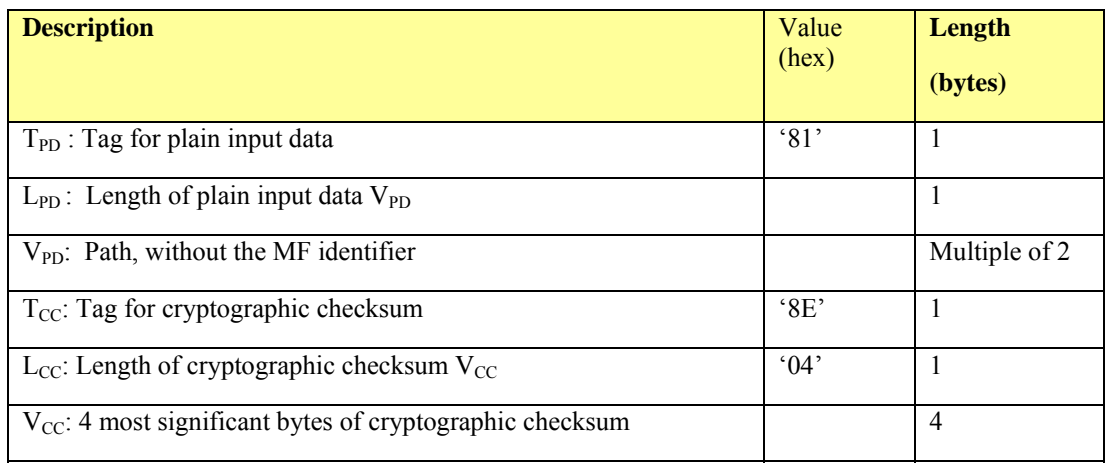

## **2.4.1.3.7 Select EF or DF by path, from the current DF**

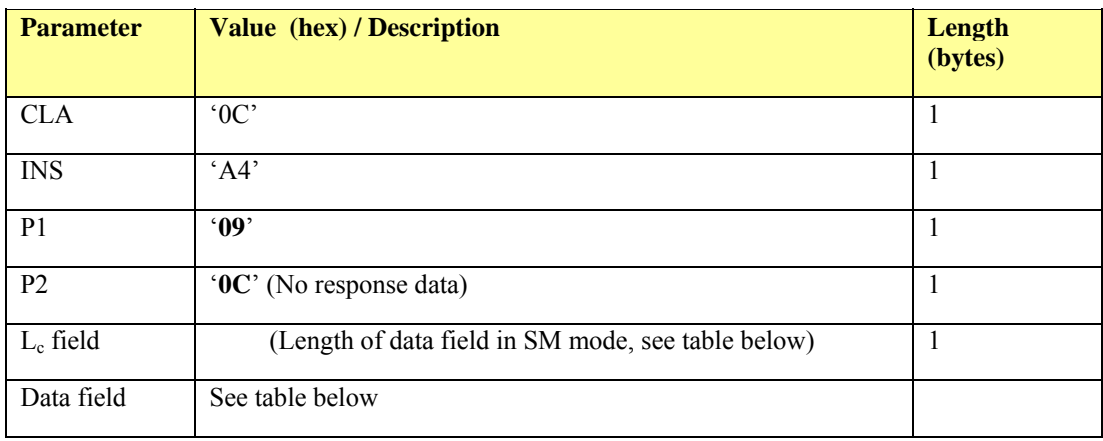

#### **Data field for secure messaging**

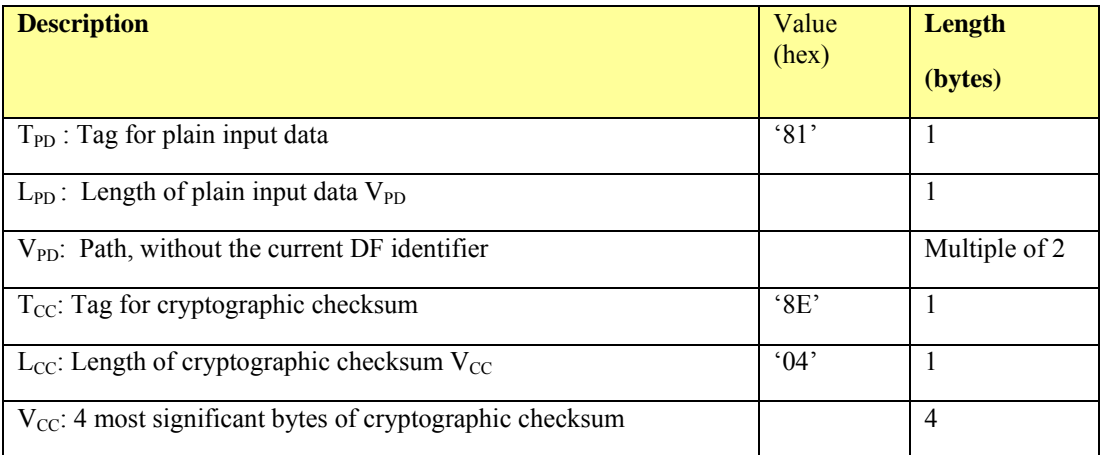

## **2.4.1.4 Response APDU for Select MF without SM**

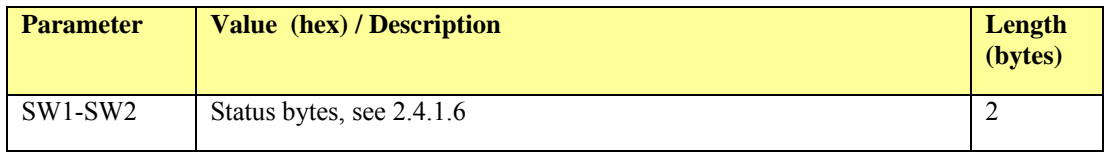

## **2.4.1.5 Response APDU for SM**

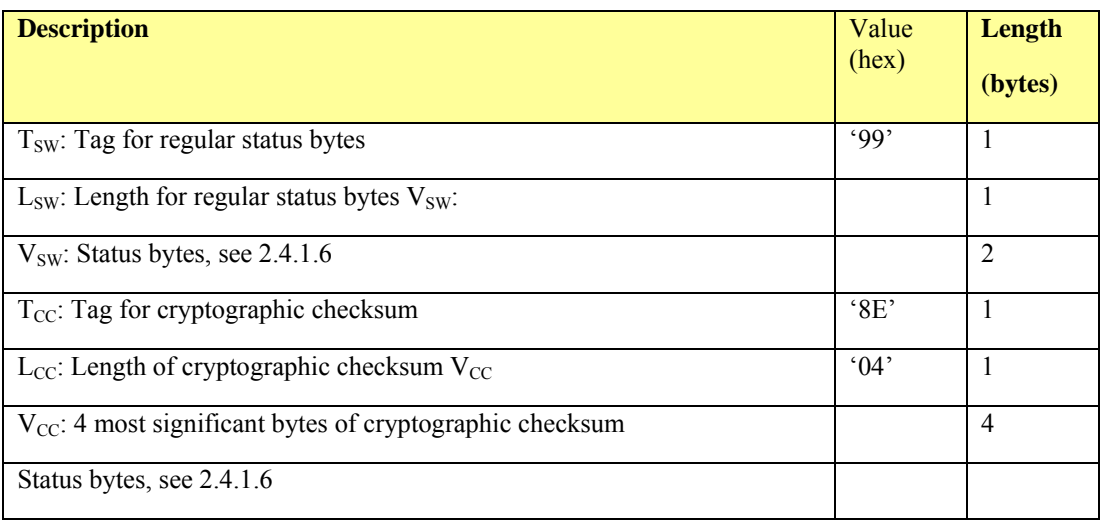

#### <span id="page-33-0"></span>**2.4.1.6 Status bytes**

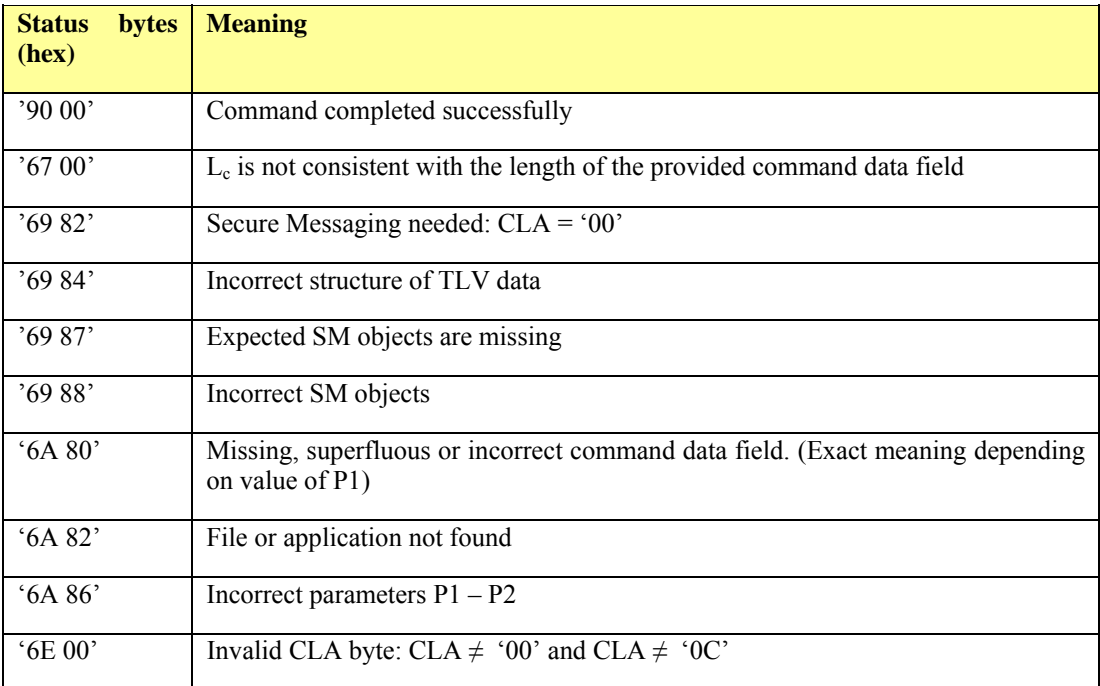

#### **2.4.1.7 Notes**

If the current DF is the MF and the parent DF is selected (P1 = '03'), status word '6A 82' will be returned.

#### <span id="page-35-0"></span>**2.4.2 Read Binary**

#### **2.4.2.1 Description**

The READ BINARY response data field gives (part of) the content of an EF of transparent structure. It can be used in two ways: either the file to be read is indicated by its Short File Identifier (SFI), or an EF must have been selected before this command is performed. Note that SFIs are unique only within a DF. Therefore, before a file can be read by indicating its SFI, the DF in which that file is located needs to be selected.

#### **2.4.2.2 Conditional use**

An EF has to be selected before this command is performed, if no SFI is indicated in the command APDU. Otherwise, a file with the given SFI must be present in the current DF.

If an SFI is given on P1, it should have bits 8, 7, 6 set to 1, 0, 0. Bits 5–1 should not be all equal.

Successful authentication with the correct key is required; see section [2.2.1](#page-17-4).

This command can only be used in Secure Messaging mode, i.e. a MAC (Cryptographic checksum) must be appended to the message.

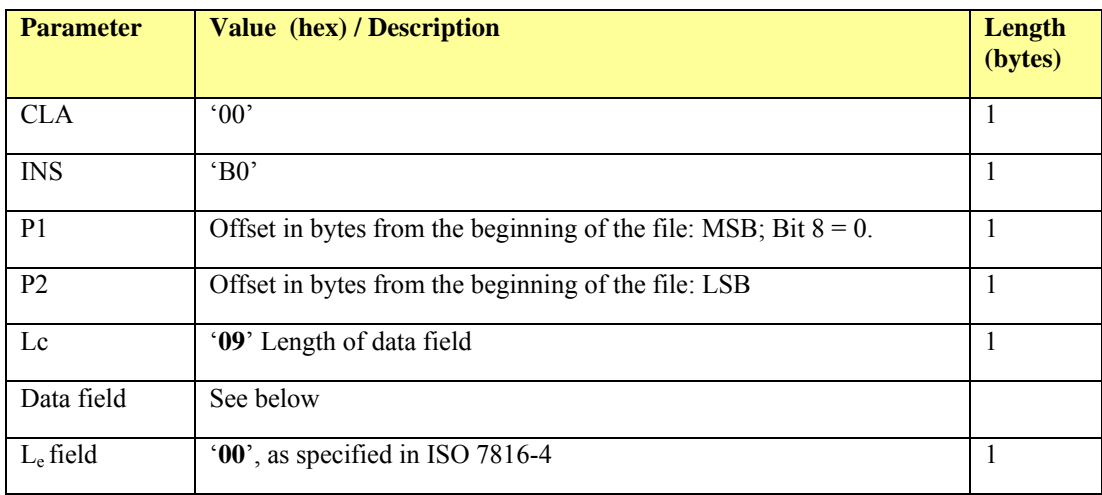

#### **2.4.2.3 Command APDU (no SFI provided)**

#### **2.4.2.4 Command APDU (SFI provided)**

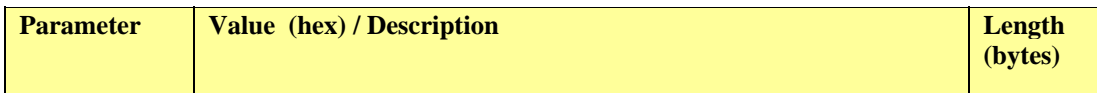
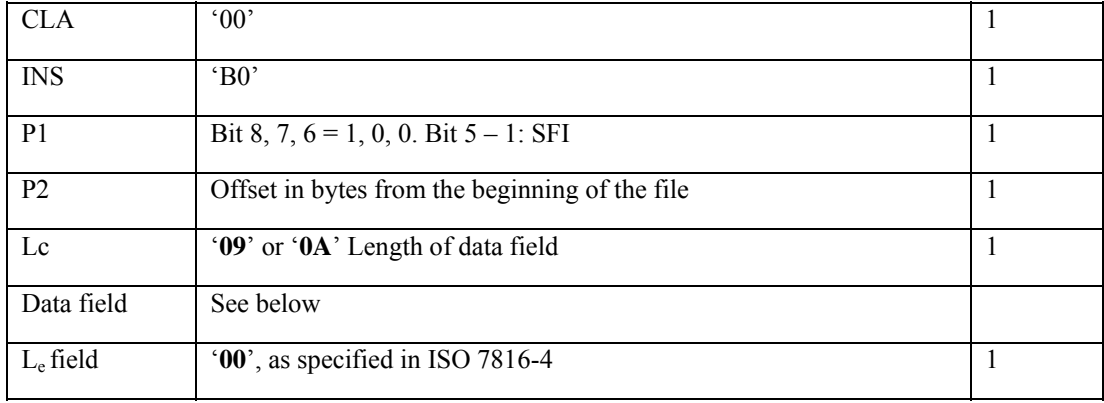

#### **Data field for secure messaging**

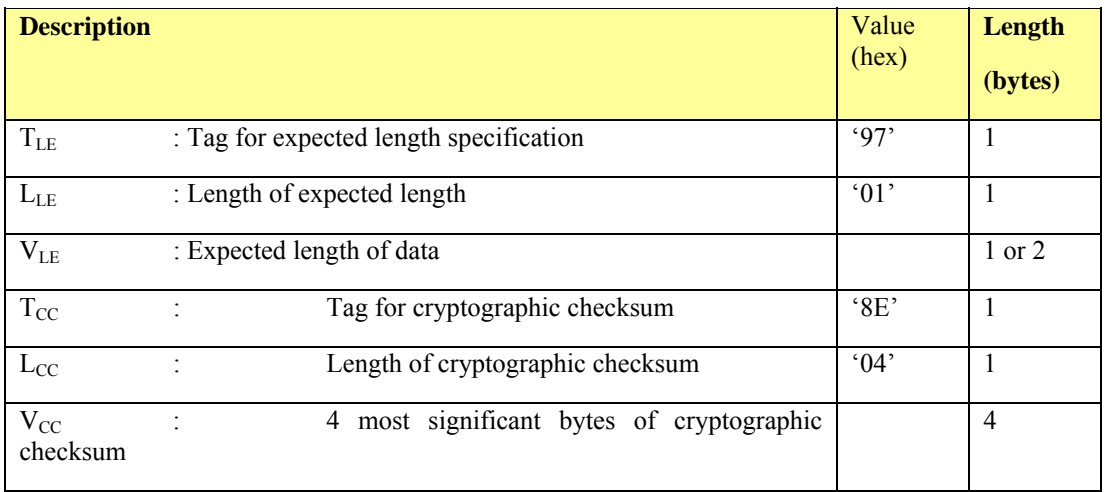

# **2.4.2.5 Response APDU**

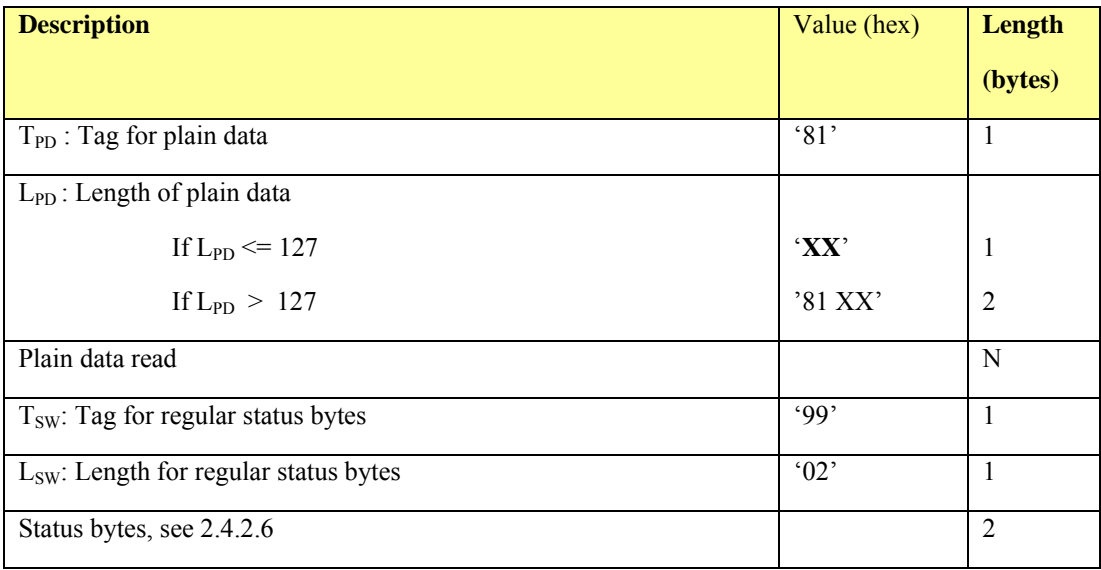

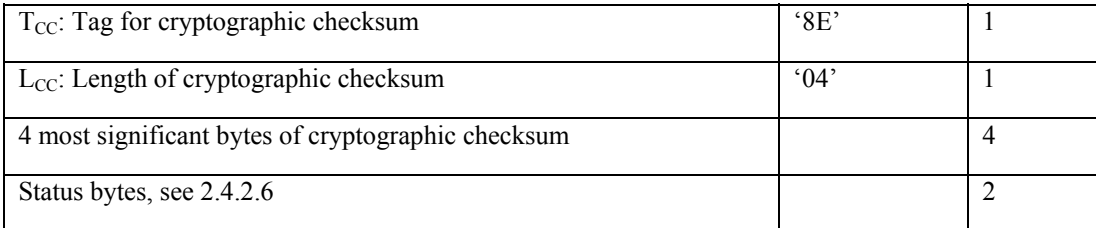

### <span id="page-37-0"></span>**2.4.2.6 Status bytes**

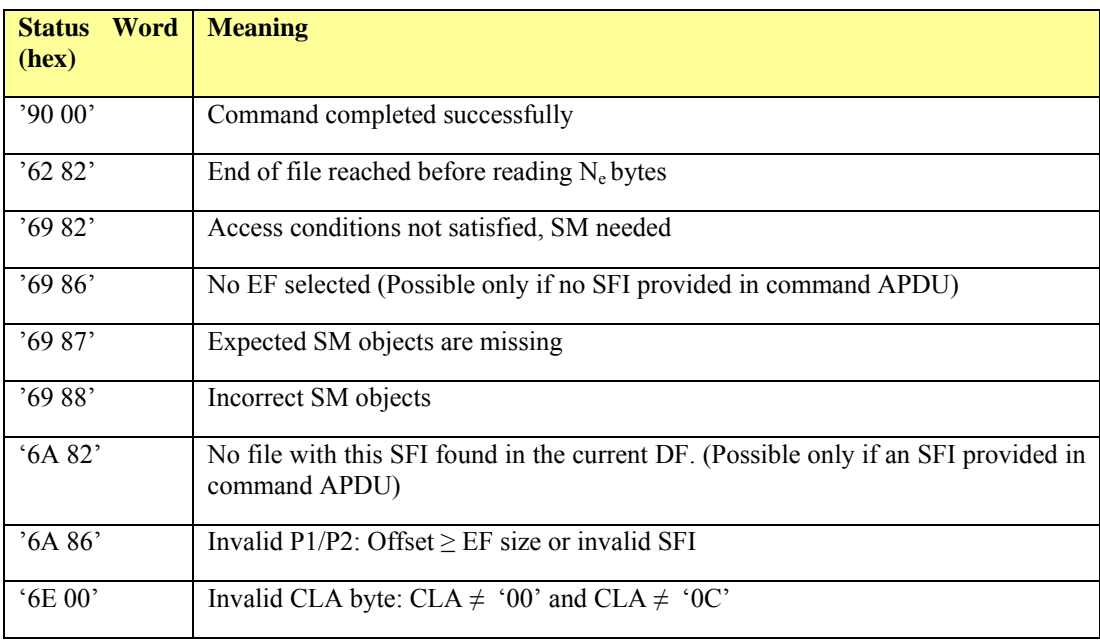

# **2.4.2.7 Notes**

EFs larger than 32,767 bytes are not supported.

### **2.4.3 Update Binary**

### **2.4.3.1 Description**

The UPDATE BINARY command initiates the update of bits already present in an EF with the bits given in the command data field. It can be used in two ways: either the file to be updated is indicated by its Short File Identifier (SFI), or an EF must have been selected before this command is performed. Note that SFIs are unique only within a DF. Therefore, before a file can be updated by indicating its SFI, the DF in which that file is located needs to be selected.

#### **2.4.3.2 Conditional use**

The UPDATE BINARY command can be used only in Secure Messaging mode.

An EF must have been selected if no SFI is provided in the command. Otherwise, the DF containing the EF with the given SFI must have been selected.

If an SFI is given on P1, it should have bits 8, 7, 6 set to 1, 0, 0. Bits 5–1 should not be all equal.

Successful authentication with the correct key is required; see section [2.2.1](#page-17-0).

This command can only be used in Secure Messaging mode, i.e. a MAC (Cryptographic checksum) must be appended to the message.

#### **2.4.3.3 Command APDU (no SFI provided)**

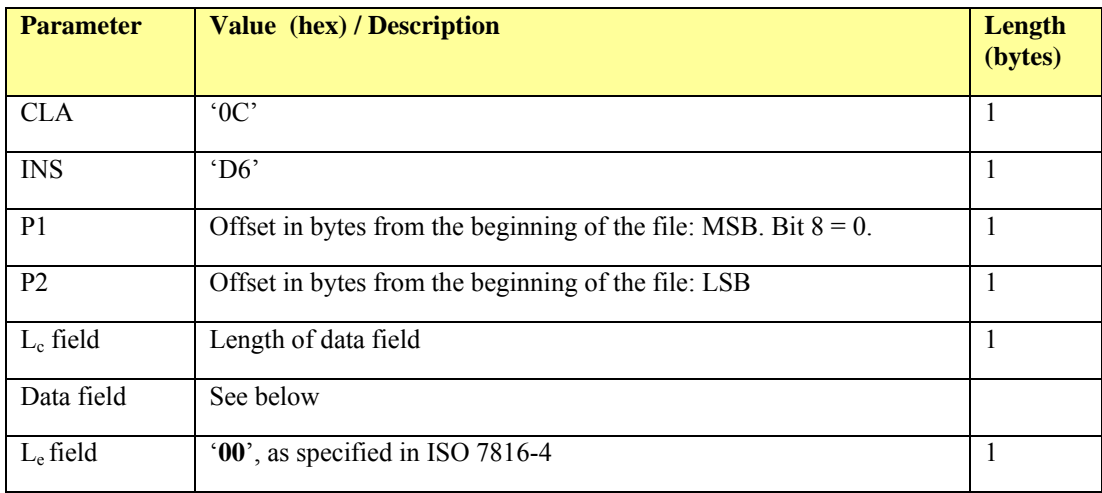

### **2.4.3.4 Command APDU (SFI provided)**

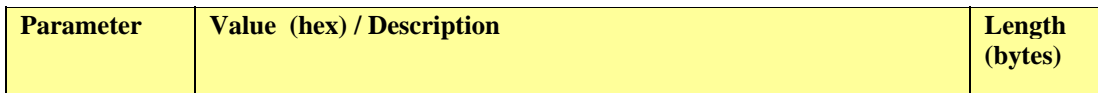

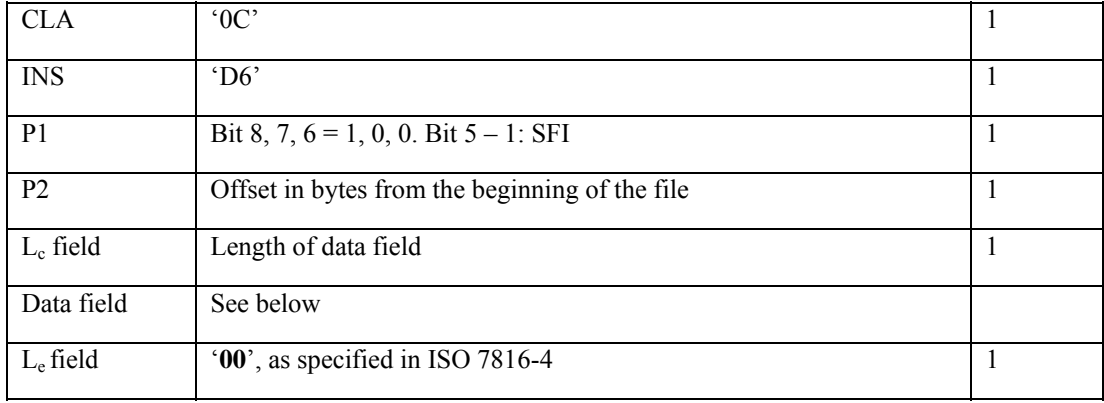

#### **Data field for secure messaging**

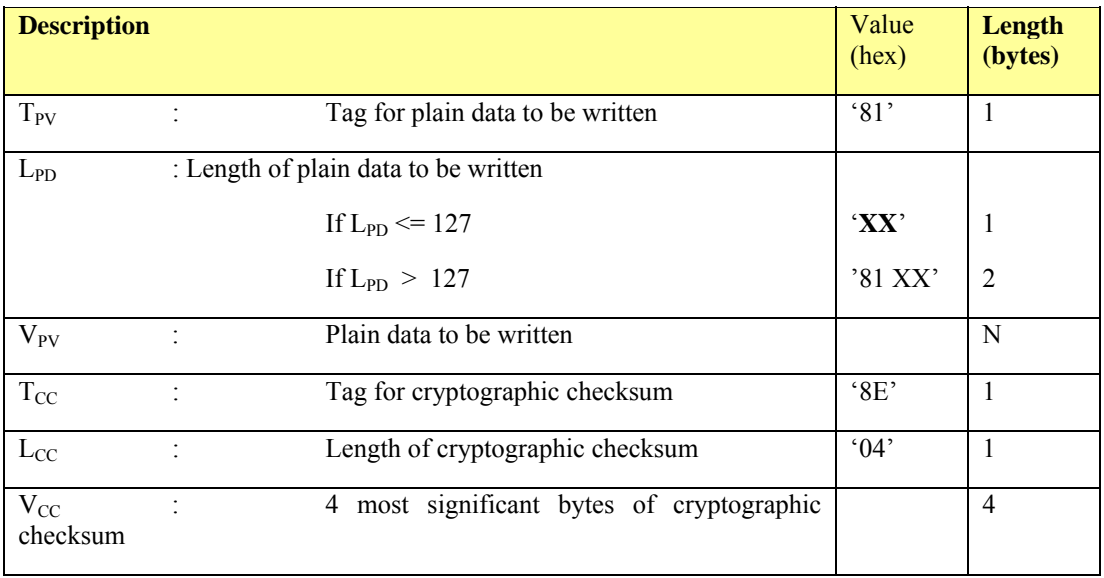

### **2.4.3.5 Response APDU**

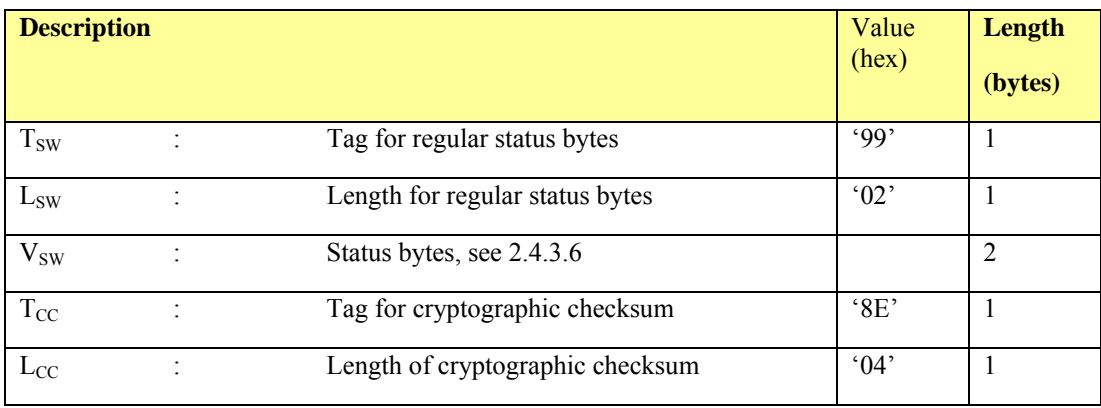

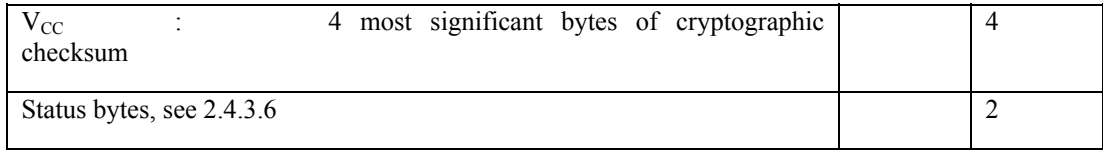

# <span id="page-40-0"></span>**2.4.3.6 Status bytes**

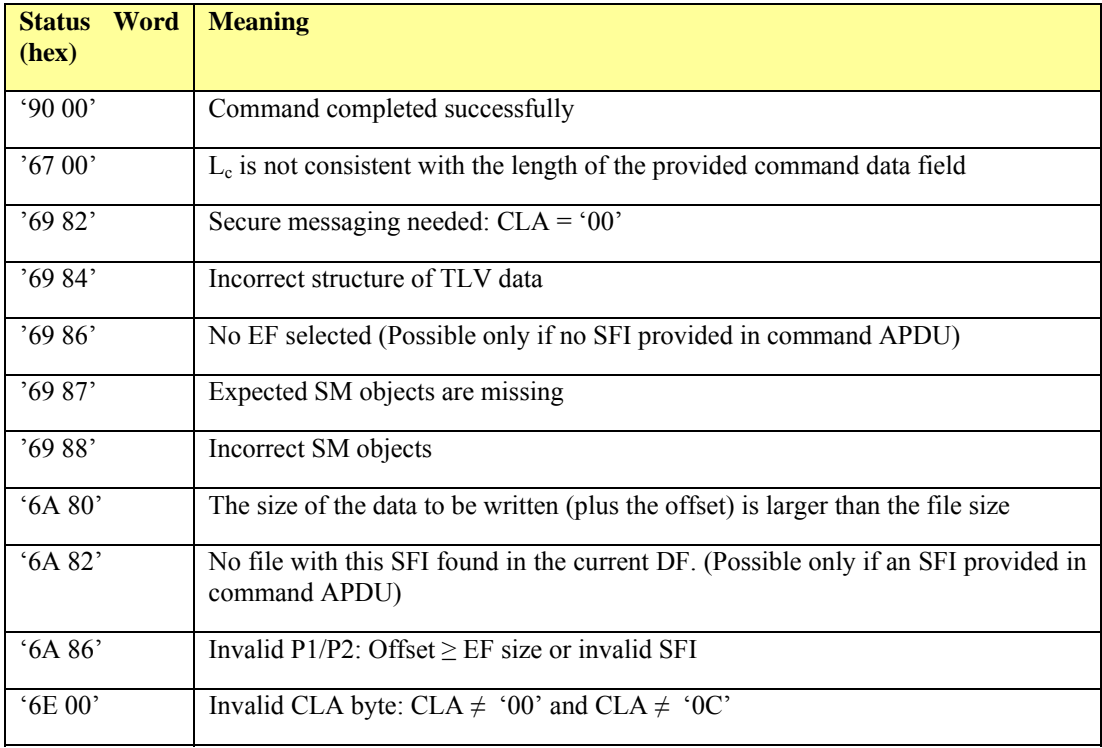

# **2.4.3.7 Notes**

UPDATE BINARY cannot be used to write keys and other sensitive data

### **2.4.4 Manage Security Environment**

#### **2.4.4.1 Description**

The MANAGE SECURITY ENVIRONMENT command is used to let the PICC know which key is to be used in the authentication. As input the CID uses an 8 byte key reference which can refer to the diversified  $key$   $k_0$ ,  $k_1$ ,  $k_{PERS}$ ,  $k_{PHPOX}$ ,  $k_{TPPO}$  or  $k_{ALRO}$ .

#### **2.4.4.2 Conditional use**

The MANAGE SE command cannot be used in Secure Messaging mode.

#### **2.4.4.3 Command APDU**

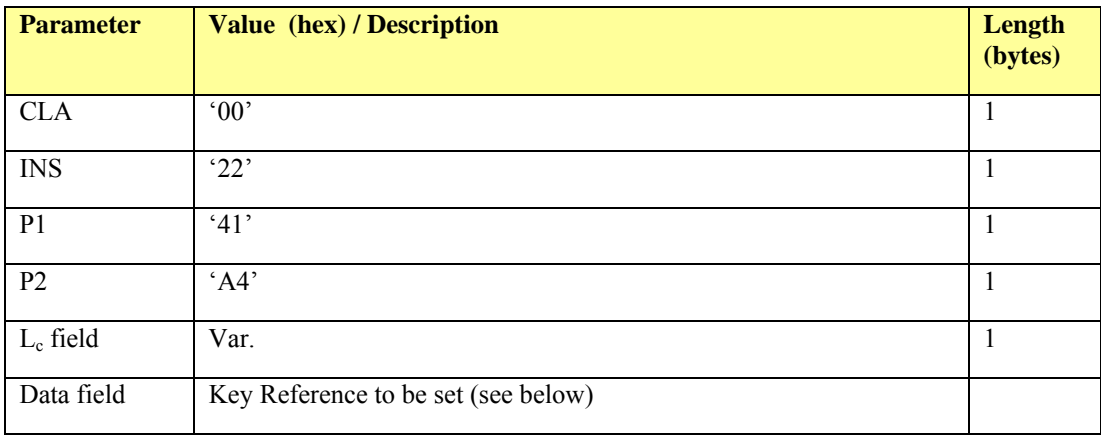

#### **Data field for Manage SE**

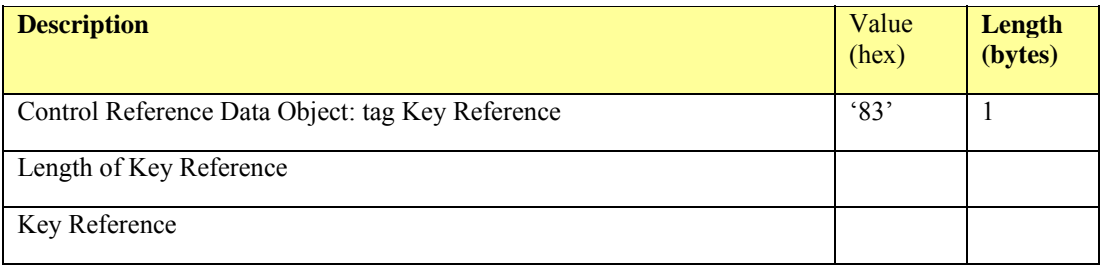

### **2.4.4.4 Response APDU**

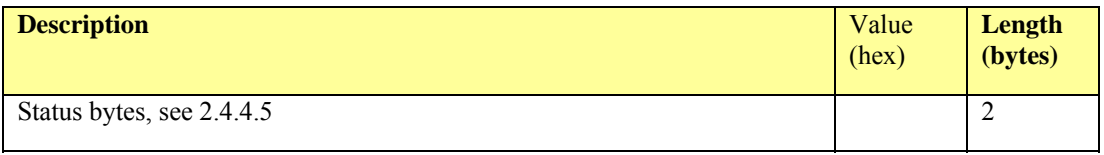

#### <span id="page-42-0"></span>**2.4.4.5 Status bytes**

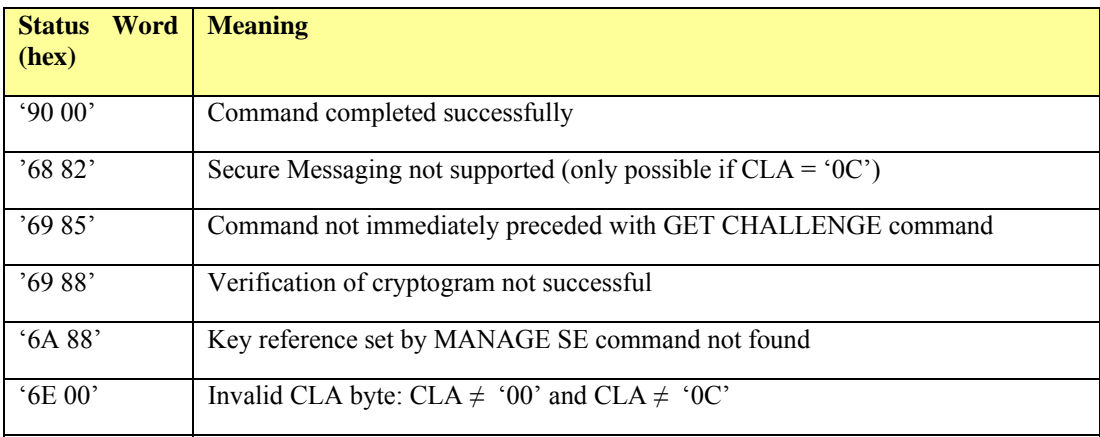

#### **2.4.5 Internal Authenticate**

#### **2.4.5.1 Description**

Using the INTERNAL AUTHENTICATE command the CID can authenticate the PICC. As input the CID generates an 8 byte random number *Rcid* . As response the PICC returns the encryption of the value  $\overrightarrow{Rcid}$ ++ $\overrightarrow{Rnd1}$ ++ $\overrightarrow{r1}$ , ( $\overrightarrow{Rnd1}$  and  $\overrightarrow{r1}$  are 8 byte random numbers generated by the PICC) with the corresponding diversified key referenced by the key ref set by the MANAGE SE command.

If after decryption the head of the response is equal to the *Rcid* generated before, then the CID has authenticated the card.

#### **2.4.5.2 Conditional use**

The INTERNAL AUTHENTICATE command cannot be used in Secure Messaging mode.

#### **2.4.5.3 Command APDU**

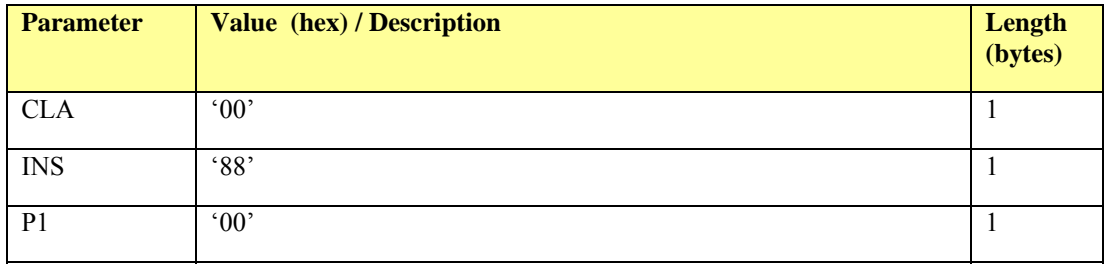

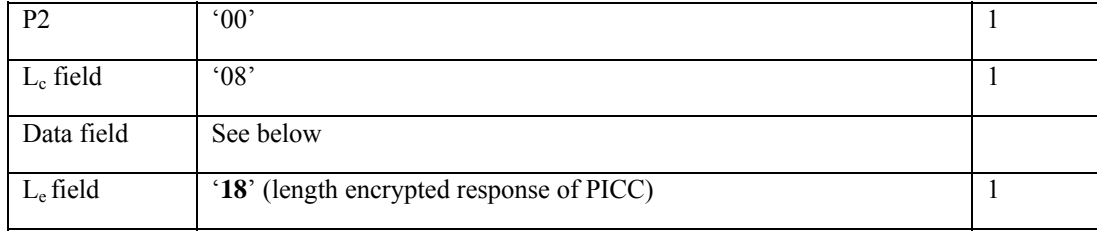

#### **Data field for Internal Authenticate**

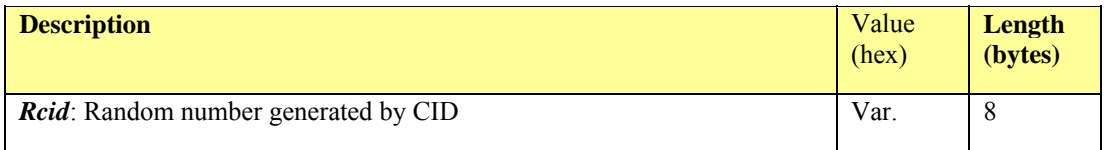

# **2.4.5.4 Response APDU**

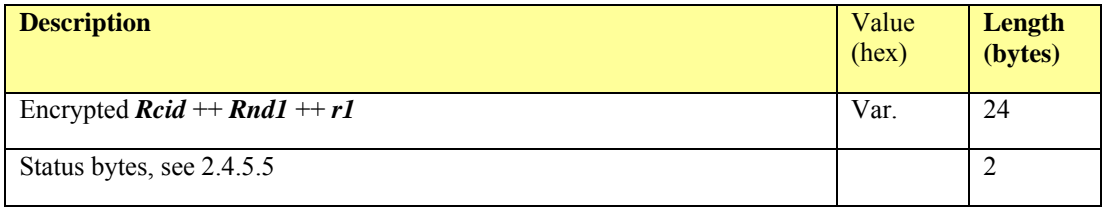

### <span id="page-43-0"></span>**2.4.5.5 Status bytes**

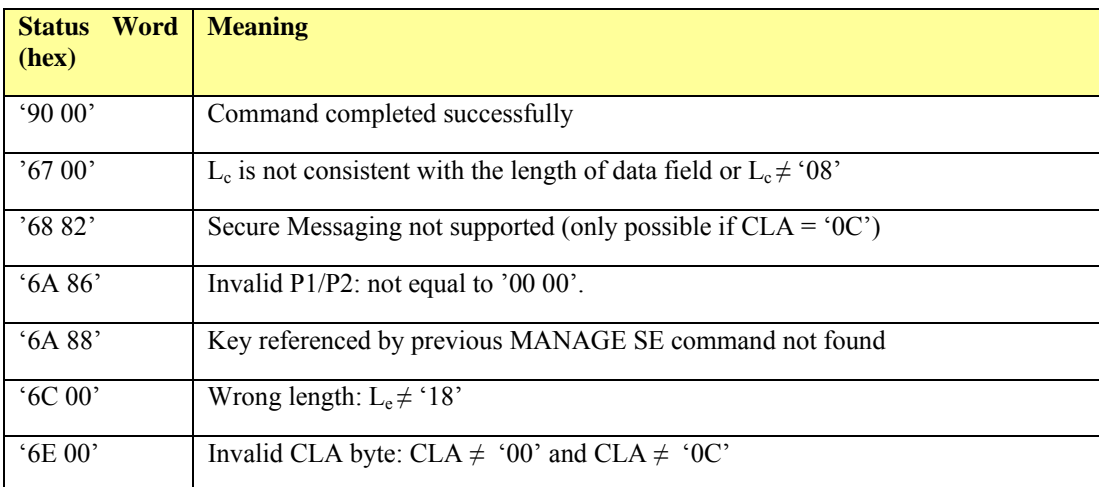

### **2.4.6 Get Challenge**

### **2.4.6.1 Description**

The GET CHALLENGE command returns a true 8 byte random number *Rpicc*. Directly after this command the EXTERNAL AUTHENTICATE shall be used.

#### **2.4.6.2 Conditional use**

The GET CHALLENGE command cannot be used in Secure Messaging mode.

### **2.4.6.3 Command APDU**

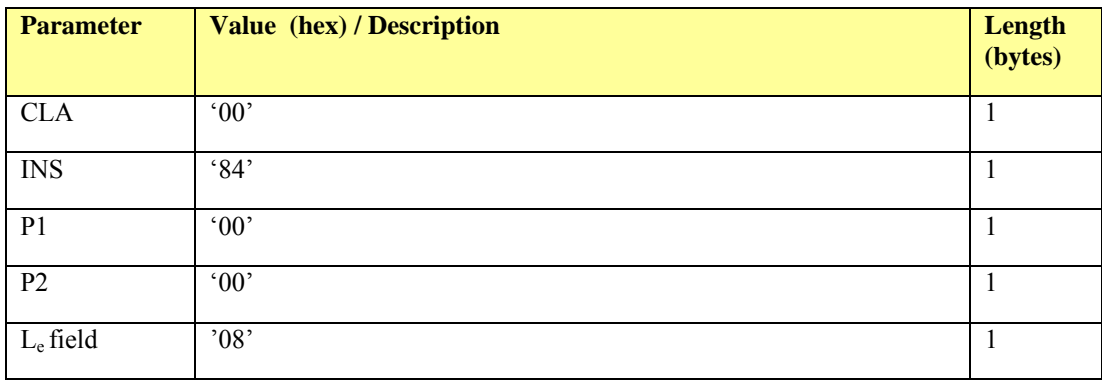

#### **2.4.6.4 Response APDU**

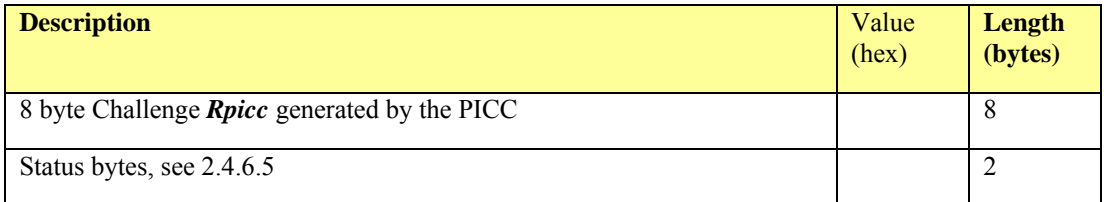

#### <span id="page-44-0"></span>**2.4.6.5 Status bytes**

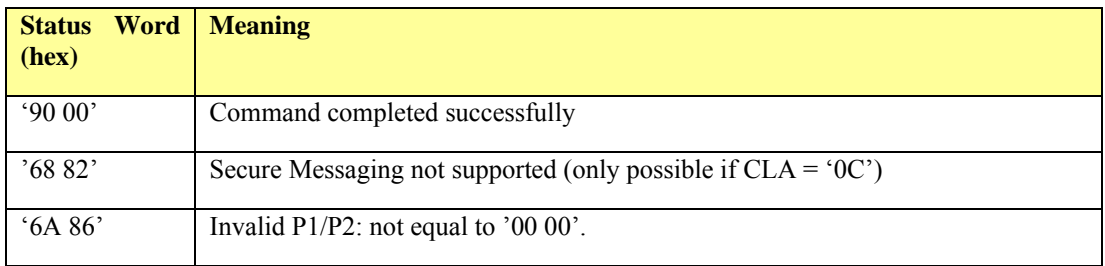

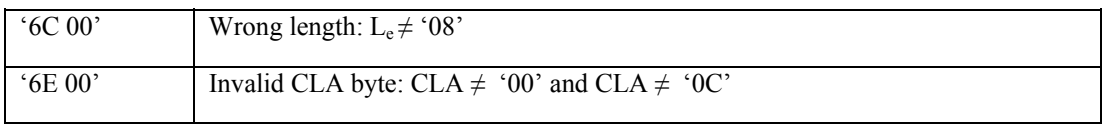

#### **2.4.7 External Authenticate**

#### **2.4.7.1 Description**

Using the EXTERNAL AUTHENTICATE command the PICC can authenticate the CID. As input the CID uses the 8 byte random number *Rpicc* of in the previous GET CHALLENGE response and concatenates it with a 8 byte random number *Rnd2*. Then it encrypts the result with the derived diversified key which corresponds to the key reference set by the MANAGE SE command.

If after decryption the first 8 bytes of the command data received by the PICC is equal to the *Rpicc*  generated before, then the PICC has authenticated the CID.

#### **2.4.7.2 Conditional use**

The previous command must be a successfully performed GET CHALLENGE command.

The EXTERNAL AUTHENTICATE command cannot be used in Secure Messaging mode.

#### **2.4.7.3 Command APDU**

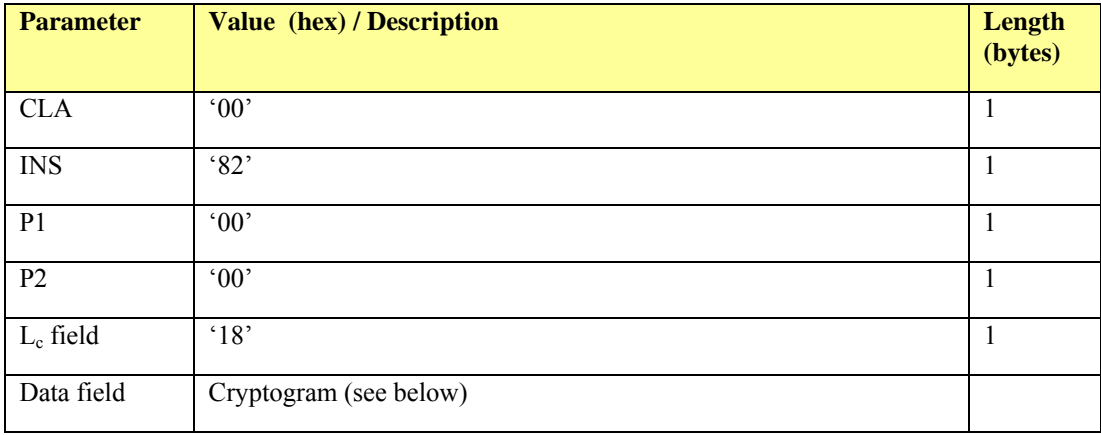

#### **Data field for External Authenticate**

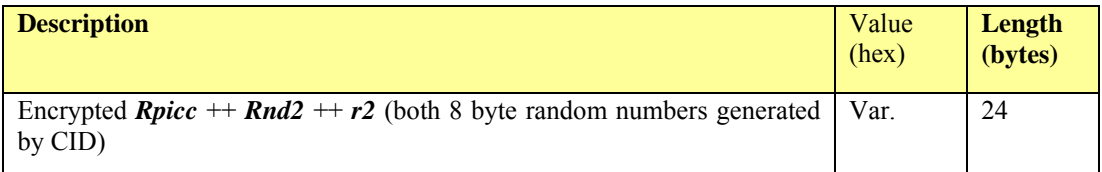

# **2.4.7.4 Response APDU**

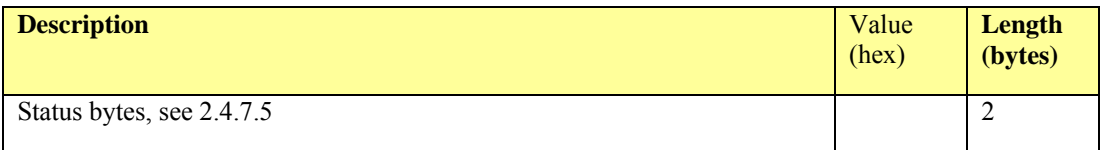

# <span id="page-46-0"></span>**2.4.7.5 Status bytes**

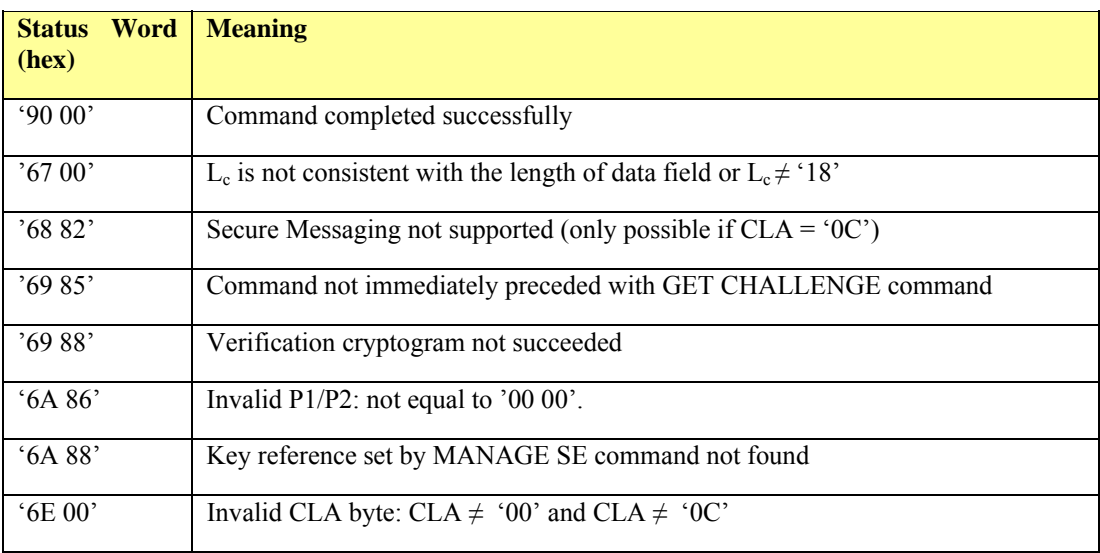

### **2.5 PICC / CID Use Case and Transaction Flow**

When a CID and a PICC interact, the transaction flow will in general depend on the data on the PICC, specific CID parameters and transaction parameters. Relevant PICC parameters might include

- The validity period of the PICC
- The number and type of fare products present on the PICC
- The history of the PICC: e.g. when a check-in is performed on a certain product, the next checkout should be on that product
- Etc.

Relevant CID parameters might include

- The type of CID: e.g. a device capable of selling products or checking in a traveler
- The location of the CID
- The agency to which the CID belongs
- The products known and accepted by the CID
- Etc.

Relevant transactions parameters might include:

- o The type of transaction, e.g. a product sale or a check-in. This might be determined automatically by the CID, or it may depend on a choice of the traveler.
- o Whether or not the card number is checked against a blacklist (and whether the card number is on that blacklist).
- o Other circumstances such as the success or failure of a payment that must be made as part of the transaction

In [Figure 6](#page-48-0), [Figure 7,](#page-50-0) [Figure 8](#page-51-0) and [Figure 9](#page-52-0) plus the accompanying text, a Check In use case is described. The use case is still rather general, and consists of three steps:

- 1. Initial application processing
- 2. General transaction processing
- 3. Processing of Regional or Agency Specific products or possibly both

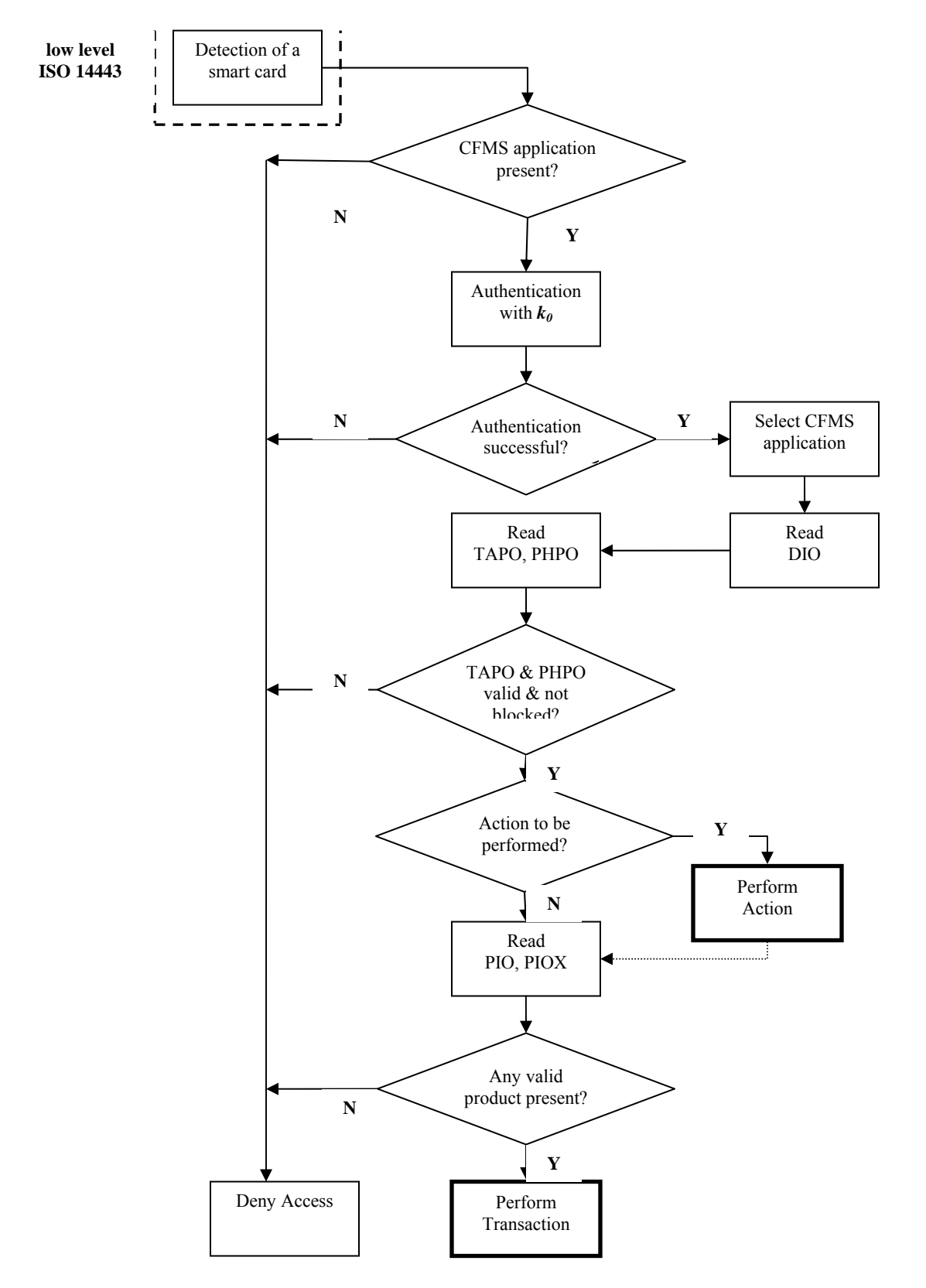

<span id="page-48-0"></span>**Figure 6: Initial application processing** 

#### **2.5.1 Initial Application Processing**

Initial application processing starts when a smart card is detected by the CID and basic communication using the ISO 14443 A or B protocol is established. In order the following steps are done:

- 1. The CID verifies that a CFMS application is present on the card. Presumably, it does so by checking the Application Identifier (AID) of the DFs directly in the root (MF) of the smart card. If no known AID is present, the card is not a valid PICC and the traveler is denied access.
- 2. If a CFMS application is found, the CID tries to authenticate itself with key  $k_0$ , using the protocol described in section [2.2.4.](#page-20-0) If this does not succeed, the PICC is rejected and the traveler is denied access. (In such a case the PICC probably belongs to another Regional Scheme, using a different  $k_0$ .)
- 3. If authentication is successful, the CFMS application is selected and the DIO, TAPO and PHPO are read. If they are not present or not readable, the PICC is rejected and the traveler is denied access.
- 4. Next, the CID checks whether the TAPO and PHPO are blocked. This is done by checking the value of *RtsTransAppStatus* in the PIO. If this field has value 0 then the transit application is unblocked and active. For values 1 and 2 the transit application is negative listed and blocked, making. If the application is not blocked, the CID checks the validity of the TAPO and the PHPO, as follows:

#### TAPO:

The validity of the TAPO can be checked by comparing the current date with the following two fields: *RtsTransitExpirationDate* (pos 34-49), *RtsPICCValidityPeriod* (pos 50-52). The validity period is the number of years prior to the transit expiration date from which the transit application is valid (if 0 then valid from issue until expiration date). If the current date is within the validity period of the transit application then the TAPO is considered to be valid.

#### PHPO:

The validity of the PHPO can be checked by comparing the current date with the following two fields: *RtsProfileStartDate* (pos 16-31) and *RtsProfileExpirationDate* (pos 32-47). The profile for the PICC holder is valid from the Profile Start Date until (and including) the Profile Expiration Date. If the current date is within the validity period of the profile then the PHPO is considered to be valid.

- 5. The CID now checks whether there is an action to perform for this PICC. Actions are one of the four types of the so-called PICC Scheme Control Messages which come to the PICC from the RCS via the local subsystem controllers. The PIO contains the two data elements needed to support the so called Autoload events: *RstActionMap* and *RtsActionEventID*. The *ActionEventID* contains the identifier of the highest event that was loaded on the card. The *RtsActionMap* contains 8 bits representing the ActionEventID-1 until ActionEventID-8. If any of these action events are still pending (i.e. not loaded into the PICC yet) the corresponding bit is set to 0. When this is the case, this action needs to be performed. How this is done is not described here. In some cases, the transaction will end at this stage. An action could for instance involve the blocking of the PICC. Normally, however, the transaction will proceed with the next step.
- 6. The PIO and possibly PIOX are read to see if there are any valid products present on the PICC. In the DIO the number of products of the different Agencies are specified. In the PIO and PIOX the corresponding offsets in the Agency Product Files are set. For each present product *i* it is indicated in the field *RtsProduct*i*TypeCode* whether the product is expired or not (value 0 means it is expired). If this is not the case, the PICC is reject and the traveler is denied access. If the CID

detects valid products, it proceeds with the general transaction processing, which is described in [2.5.2](#page-50-1) 

#### <span id="page-50-1"></span>**2.5.2 General Transaction Processing**

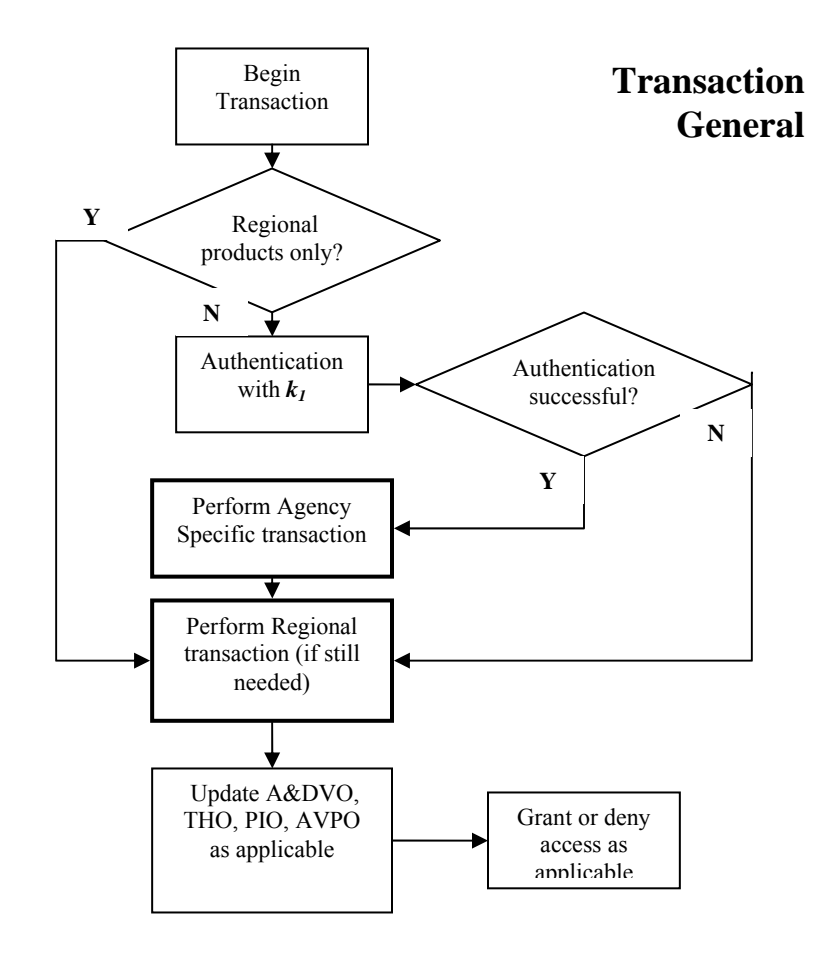

**Figure 7: Transaction – General** 

<span id="page-50-0"></span>Depending on which type of products (Regional or Agency Specific) is/are present on the PICC, a Regional or Agency Specific transaction, or both, must be performed. The order is not prescribed. The exact conditions that determine whether Regional or Agency Specific transaction processing should be executed are not described here.

After the transaction(s) is/are performed, the A&DVO, THO, PIO and AVPO objects should be updated as necessary. Note that if Agency Specific products must be used, the CID should perform an authentication with the key  $k_l$  of the relevant Agency. If this authentication is not successful, only a Regional transaction can be performed.

### **2.5.3 Agency Specific Transaction Processing**

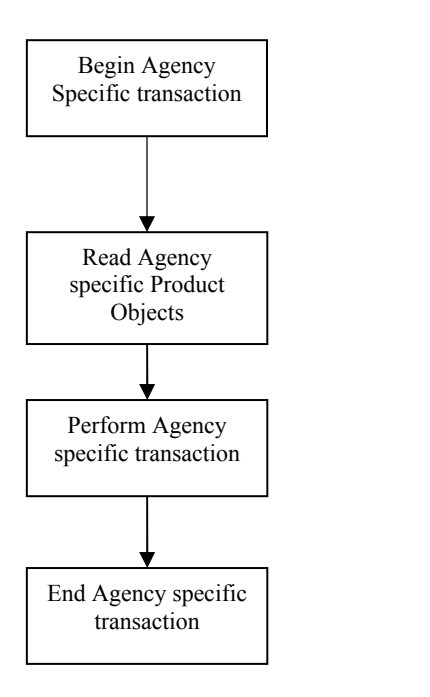

# **Agency Specific Transaction**

#### **Figure 8: Agency Specific Transaction**

<span id="page-51-0"></span>During an Agency Specific transaction, the CID has to read the Agency specific product objects as described in section [2.3.2.](#page-26-0)

Note that the way in which the Agency specific transaction is performed is not specified in the flow diagram.

#### **2.5.4 Regional Transaction Processing**

During a Regional transaction, the CID has to read the Regional product objects are read. These are stored in the Regional Product File, see section [2.3.3.](#page-27-0)

The CID checks whether an Account Linked product or the T-Purse has to be used. The rules to determine this are not described here. Note that the order in the flow diagram is not mandatory. If one of these products should be used, the CID has to authenticate itself with  $k_{ALRO}$  or  $k_{TTPO}$ . If an authentication does not succeed, the corresponding product object may not be accessed.

Note that the way in which the Regional specific transaction is performed is not specified in the flow diagram.

Contactless Fare Media System Standard Part V – Compliance Certification and Testing Standard v 1.0 APTA IT-UTFS-S-005-09 December 2009

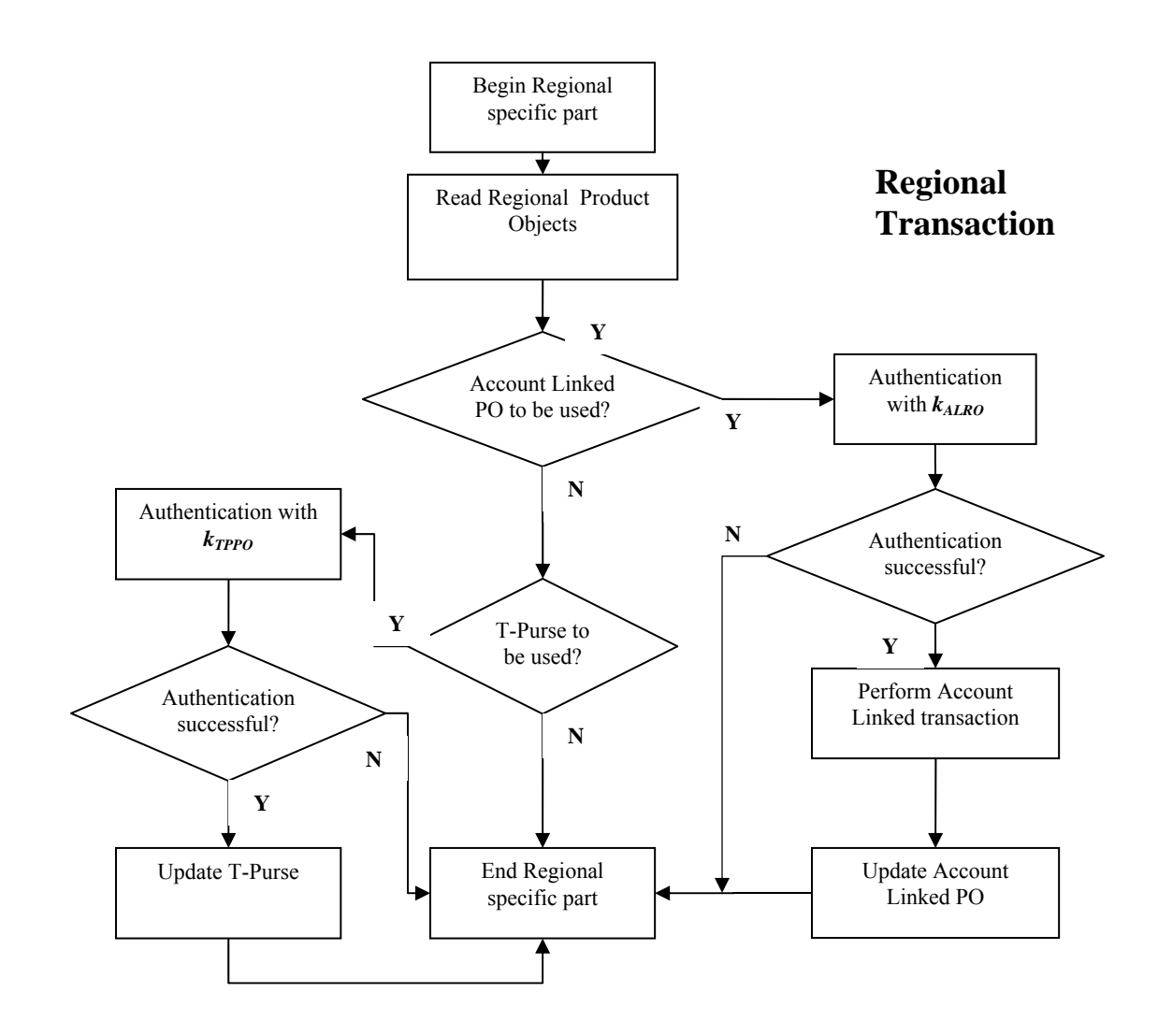

<span id="page-52-0"></span>**Figure 9: Transaction - Regional Specific** 

### **2.6 The CFMS Anti-Tear Mechanism**

#### **2.6.1 Introduction**

Contactless cards are especially vulnerable for the occurring of partial transactions. A partial transaction might happen if the card is removed from the card reader field before the transaction is finished. In such a case, in general some data will already be written to the card, so that the card is not in a well-defined state. This might render the card unusable.

Such partial transactions are commonly referred to as tear events. Some protection mechanism is needed, and known as an anti-tear mechanism or tear mitigation. An anti-tear mechanism will take care that the card is always in a well-defined state, even after a partial transaction. This means that logically speaking, the card is not changed if a transaction was completed only partially, although physically speaking it is changed. When a card (or product object) is protected in this way it is called tear-proof.

On a CFMS-compliant card, the following objects needs to be tear-proof:

- PIO (Product Index Object)
- Stored Value Products (including the T-Purse)
- Pass Product Objects
- Auto Value Product
- Account Linked Product Object

Note that the TAPO and the PHPO can only be changed (if at all) at manned devices, where the risk of the card being removed prematurely is less. Therefore these objects are not tear-protected.

#### **2.6.2 How does the Mechanism Work?**

For every tear-proof object, a mirror object is present on a PICC. (See Figure 1 for a schematic representation of the situation.) These mirror objects have exactly the same structure as the original object. At any given point of time, one of the objects is current, meaning that logically speaking it represents the card configuration at that moment. The other object is called alternate.

At the beginning of a transaction, the reader should determine which of the objects is current. (See section 1.3 for an explanation of how this should be done.) The information in the current object is used during the transactions. Now suppose some new information needs to be written to that object. Where do we put it? If we just overwrite the current version, we run the risk of damaging information we know to be correct if the card is removed from the reader too quickly. To ensure that the information in the current version of the object is not changed, the reader writes only to the alternate version of the object.

The anti-tear mechanism ensures that if something goes wrong during the writing to the alternate version, the reader will recognize the alternate version as being incorrect at the following transaction, and it will take the current version as still current. So in that case, logically speaking nothing has happened during the transaction. On the other hand, if all went well, the reader will recognize the alternate version of the object as more recent, and therefore will take this version as the current one. So, in a sequence of normal transactions, the alternate and the current versions of an object continually switch roles. The version that is current at the current transactions will be the alternate one at the next transaction, and so on.

Contactless Fare Media System Standard Part V – Compliance Certification and Testing Standard v 1.0 APTA IT-UTFS-S-005-09 December 2009

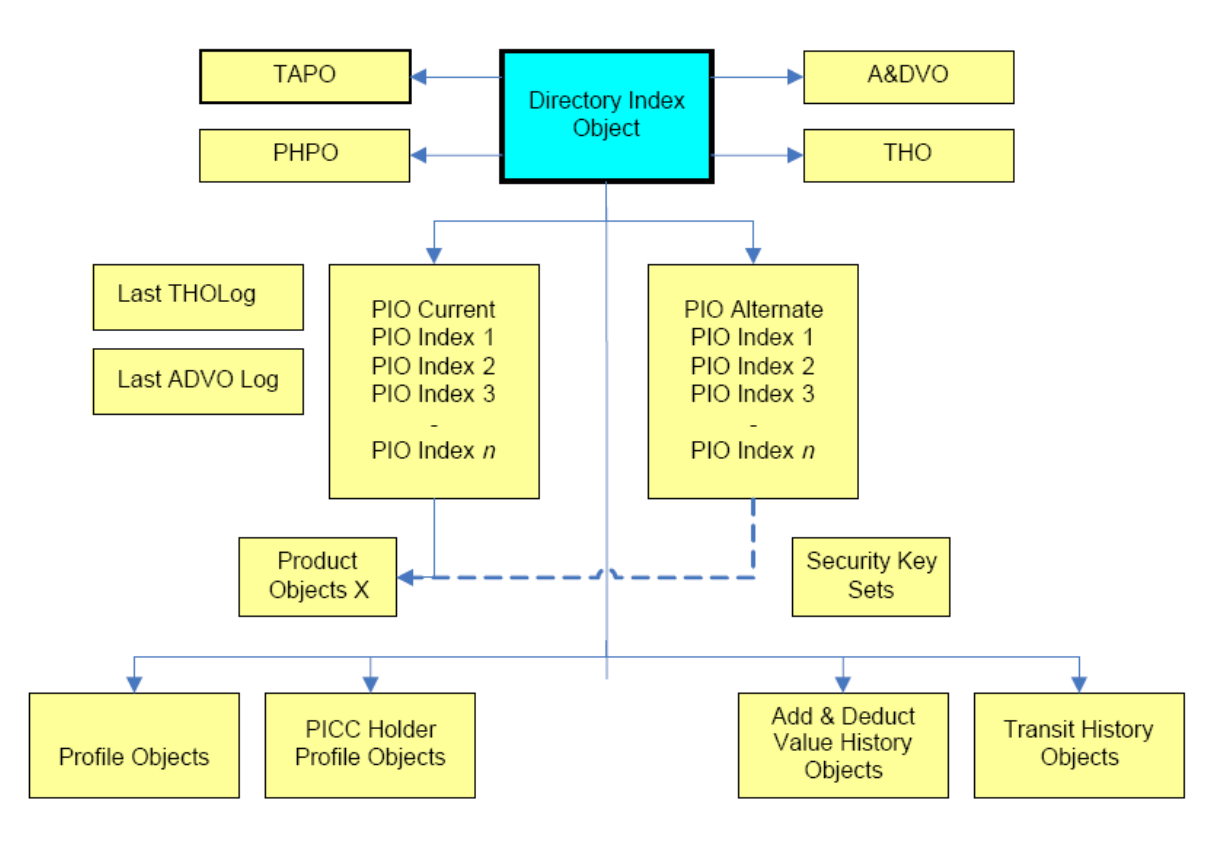

**Figure 10: Tear Mitigation: 'Mirroring of Data Objects** 

#### **2.6.3 How to Check which Version of an Object is Current?**

As is indicated in Figure 1, when it comes to determining which version of an object is current, there is a difference between the PIO and other objects. Basically, the current version of the PIO is determined by the card reader based on properties of the PIO. Once the current version of the PIO is established, the PIO indicates which version of each of the product objects is current. This is explained in more detail in the next sections.

### **2.6.3.1 Checking for the Current PIO**

At the beginning of a transaction, both versions of the Product Index Object (PIO) should be read. Next, the CID should determine which one of these objects is current. This is done as follows:

Check for both versions of the PIO if they are valid. This can be done by checking the value of the checksum over the object. Both versions of the PIO are protected by a checksum (CRC or DAC). The value of a checksum of an object depends on the content of the object. Therefore, if the value of the checksum does not correspond to the content of the PIO as it is read from the card, the reader knows that something went wrong when that object was written. Since this checksum is in the last bits of the PIO, it will be written last. This means that if the card was removed from the reader anytime before the writing of the PIO was finished, the checksum over the PIO will not have the right value.

Three situations can arise:

- 1. Both checksums are invalid. Note that because only one of the versions of the PIO is written to during a transaction, removing the card from the reader too quickly cannot result in both checksums being invalid. However, some other reason might have led to this result. The reader might try to re-read the object to exclude a possible reading error. If the situation persists, the card is unusable.
- 2. One of the checksums is invalid, while the other is valid. In this case, the PIO with the valid checksum is taken to be the current PIO and is used during the transaction. This might be the result of a premature removal of the card.
- 3. Both versions of the PIO are valid. Actually, this will be the normal situation. When this is the case, the PIO with the highest transaction sequence number (RtsPICCTransSeqNumber) in the PIO is to be used. Because the transaction sequence numbers can roll over (going from the maximum value to zero), in case one PIO has value 127 and the other has value 0, the object with value 0 is the current PIO.

### **2.6.3.2 Checking for the Current Version of Other Objects**

Determining the current version of other objects is very simple: the PIO indicates what the current version of each product object is. When the reader knows what the current PIO is, it also knows what the current version of the other objects is.

During any transaction, the PIO is the last object that is written. Suppose we want to change the value of the T-Purse. We change the alternate version of the T-Purse Product, so that the current version of that Product is not changed. After that, we change the T-Purse pointer in the PIO from the current version to the alternate version. Once that has been done, the alternate version will from now on be the current version.

Now suppose the card is removed while the reader is writing to the alternate version of the T-Purse. Since the PIO has not been changed yet, it will still point to the current version of the T-Purse. The next time the reader tries to read the T-Purse, it will be directed to the current version. The fact that the alternate version is changed does not make any difference on a logical level.

### **2.6.4 Example Scenario: Checking for the Current PIO**

In order to make the above more clear, let us consider an example scenario. As explained, we have two versions of the PIO, which we call PIO1 and PIO2. Suppose we take a new card and perform 5 transactions. During the third transaction, the card is removed too quickly. In the table below we indicate the CRC status and the transaction sequence numbers (TSN) of the objects before the transaction. We also indicate which PIO is current, and which one is written to (is alternate) during the transaction.

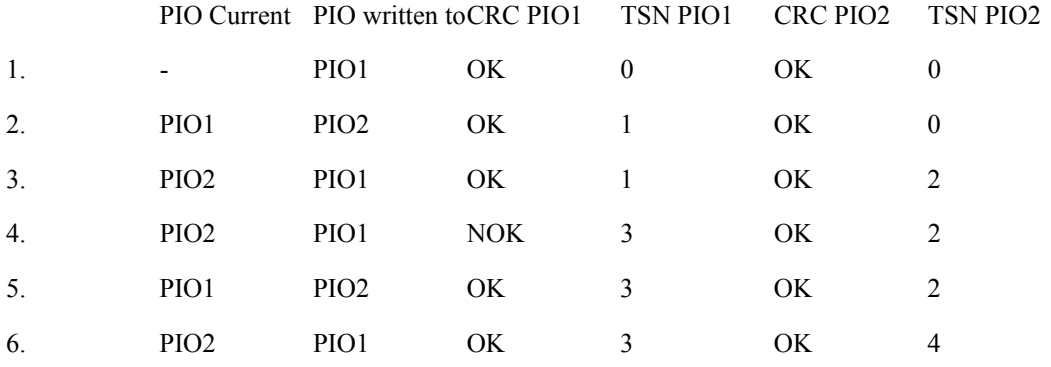

- 1st transaction: since this is a new card, both versions of the PIO have their initial uninitialized values and have  $TSN = 0$ . Suppose PIO1 is written to during this transaction. The transaction sequence number of PIO will be set to 1.
- 2nd transaction: During this transaction the PIO Current is PIO1, because it has the highest TSN and a correct CRC. New data is written to PIO2, which gets  $TSN = 2$ .
- 3rd transaction: During this transaction the PIO Current is PIO2, because it has the highest TSN and a correct CRC. New data is written to PIO1, which gets  $TSN = 3$ . However, the card is removed before the transaction is finished, so that the CRC of PIO1 is not correct.
- 4th transaction: At the beginning of this transaction, the reader determines that PIO2 is still the current PIO. Although the TSN of PIO1 is higher, the fact that the CRC of PIO1 is wrong indicates that the data in it is corrupted. New data is written to PIO1, which again gets  $TSN = 3$ , since the reader uses the value of the TSN of the current PIO and increases it by 1.
- 5th transaction: During this transaction the PIO Current is PIO1, because it has the highest TSN and a correct CRC. New data is written to PIO2, which gets  $TSN = 4$ .

# **3. Test Cases for a PICC**

# **3.1 Introduction**

This chapter is the first part of Part V of the Standard, dealing with test cases for a PICC. The other parts, in chapters [4,](#page-232-0) [5,](#page-258-0) [6,](#page-364-0) deal with test cases for a CID, an ACS and a RCS respectively.

This chapter is built up as follows:

Section [3.2](#page-57-0) describes the Command and Response test cases. These test cases aim at validating that a PICC adheres to all requirements regarding the APDUs it shall support.

Section [3.4](#page-119-0) describes the Object Specific Content test cases. These are meant to check the content of all data objects on a PICC

# **3.2 Low Level Tests**

<span id="page-57-0"></span>To be specified.

# **3.3 Command and Response Tests**

### **3.3.1 SELECT – Happy Flow**

*Selection of MF/DF/EF*

### **3.3.1.1 PICC\_CR\_Select\_001: Selection of MF without FileID, no Secure Messaging**

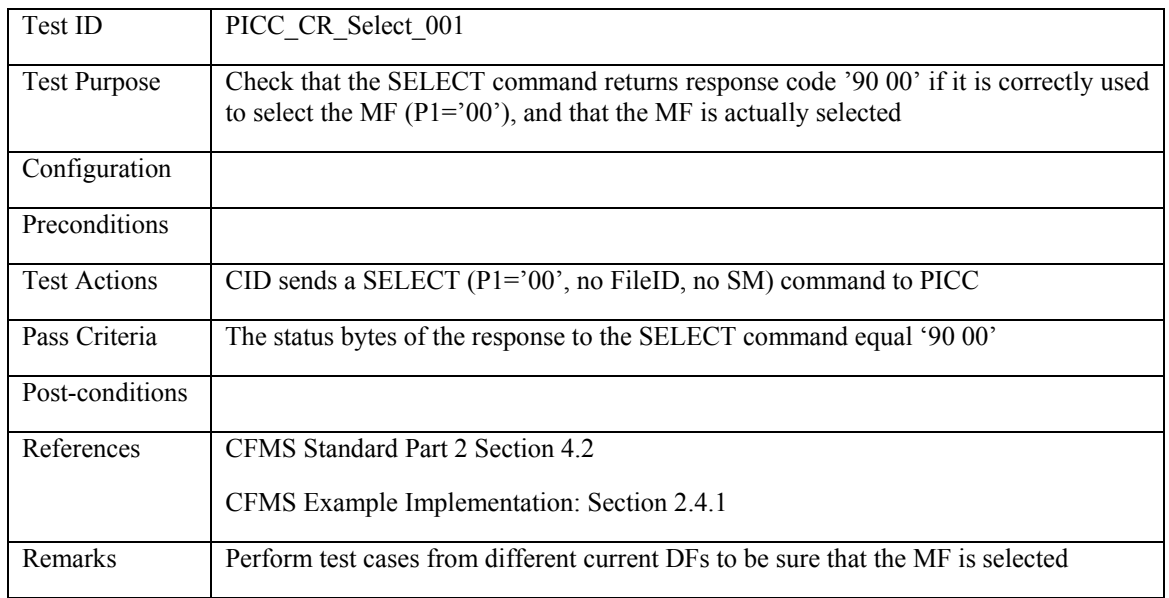

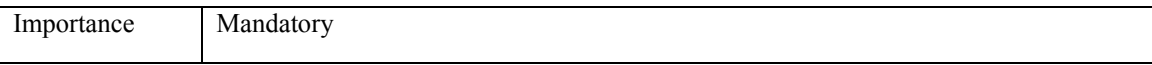

# **3.3.1.2 PICC\_CR\_Select\_002: Selection of MF with FileID, no Secure Messaging**

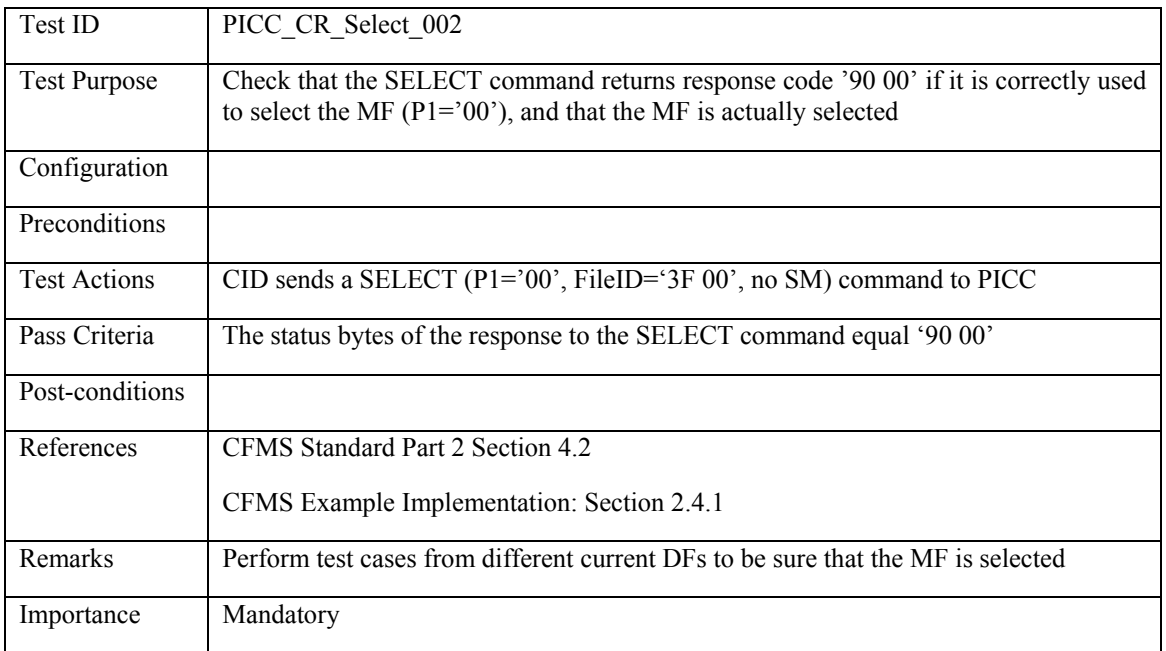

# **3.3.1.3 PICC\_CR\_Select\_003: Selection of DF without FileID**

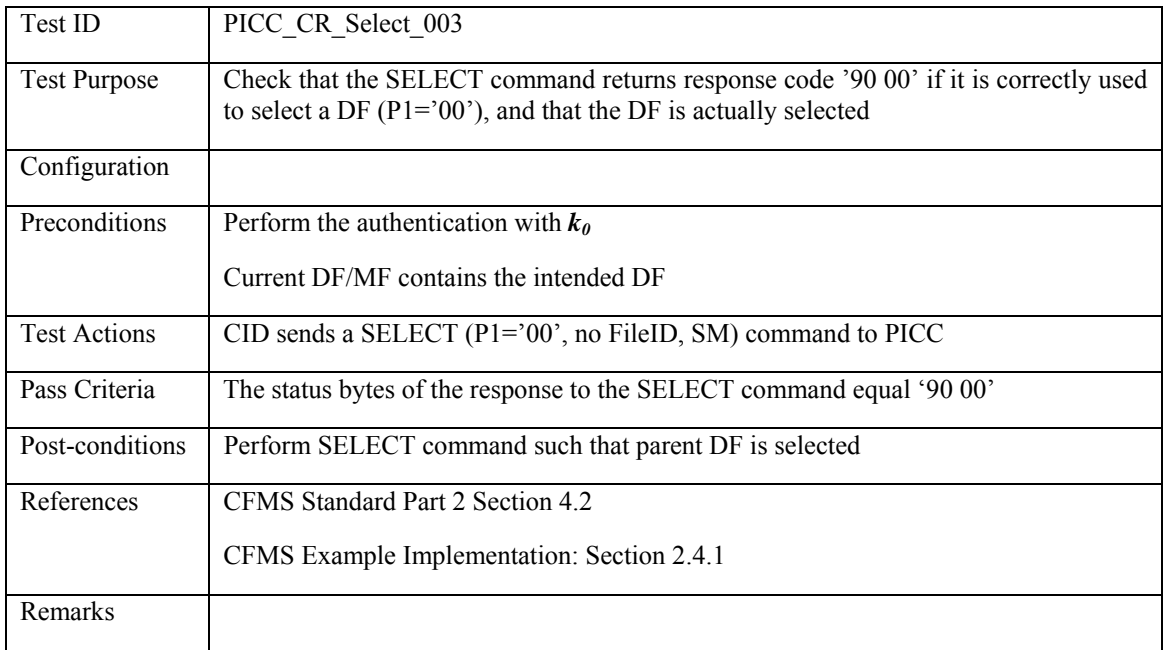

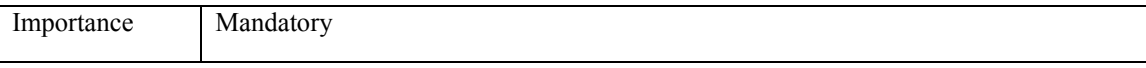

# **3.3.1.4 PICC\_CR\_Select\_004: Reselection of DF with FileID**

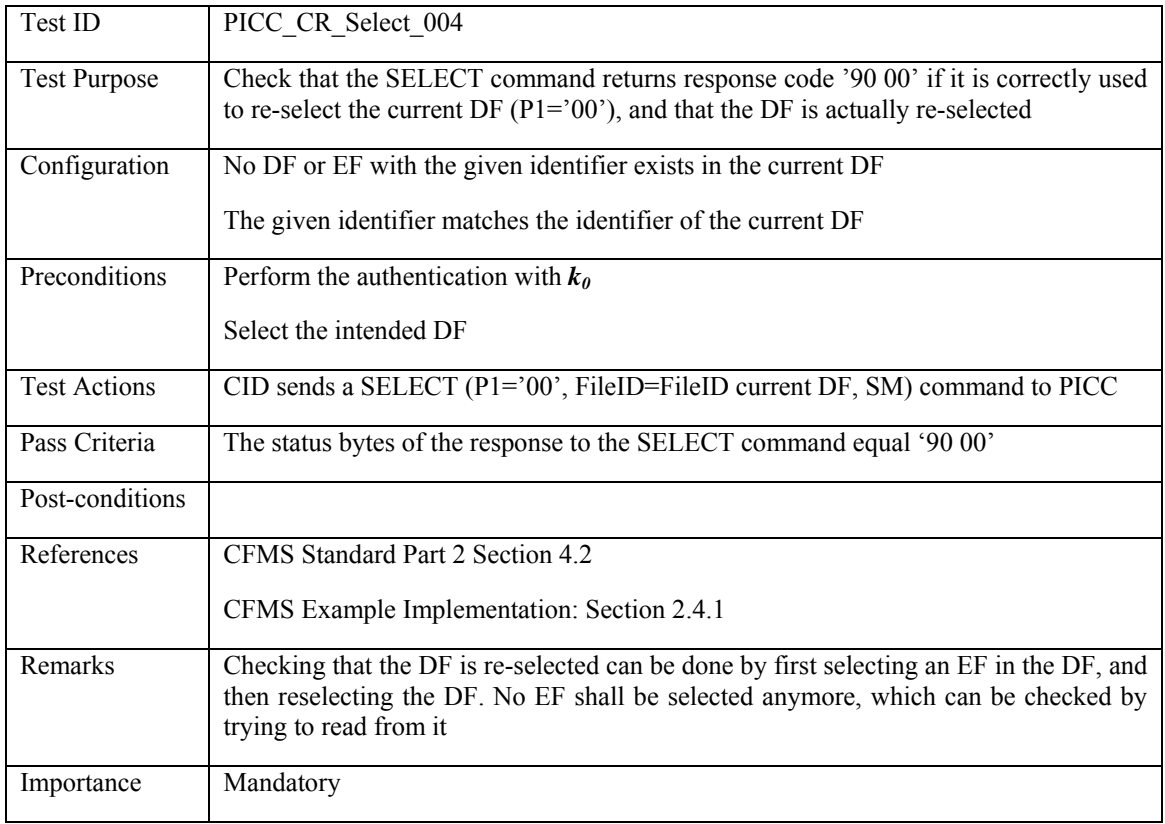

# **3.3.1.5 PICC\_CR\_Select\_005: Selection of EF with FileID**

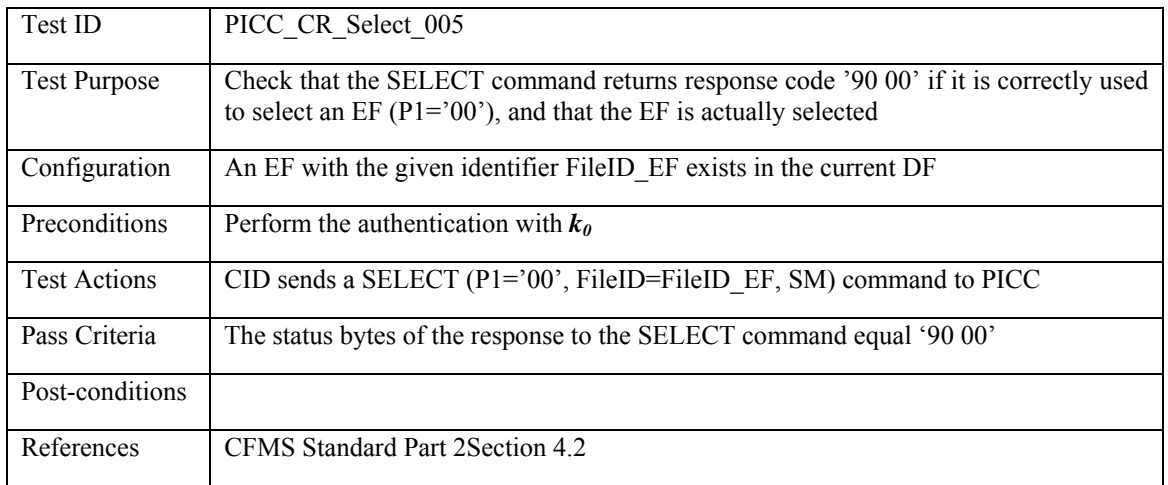

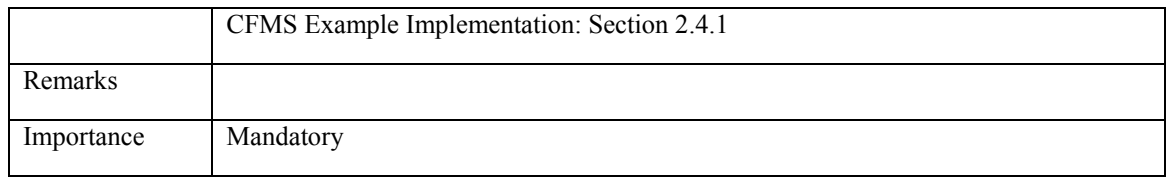

*Selection child DF*

# **3.3.1.6 PICC\_CR\_Select\_006: Selection of DF under current DF**

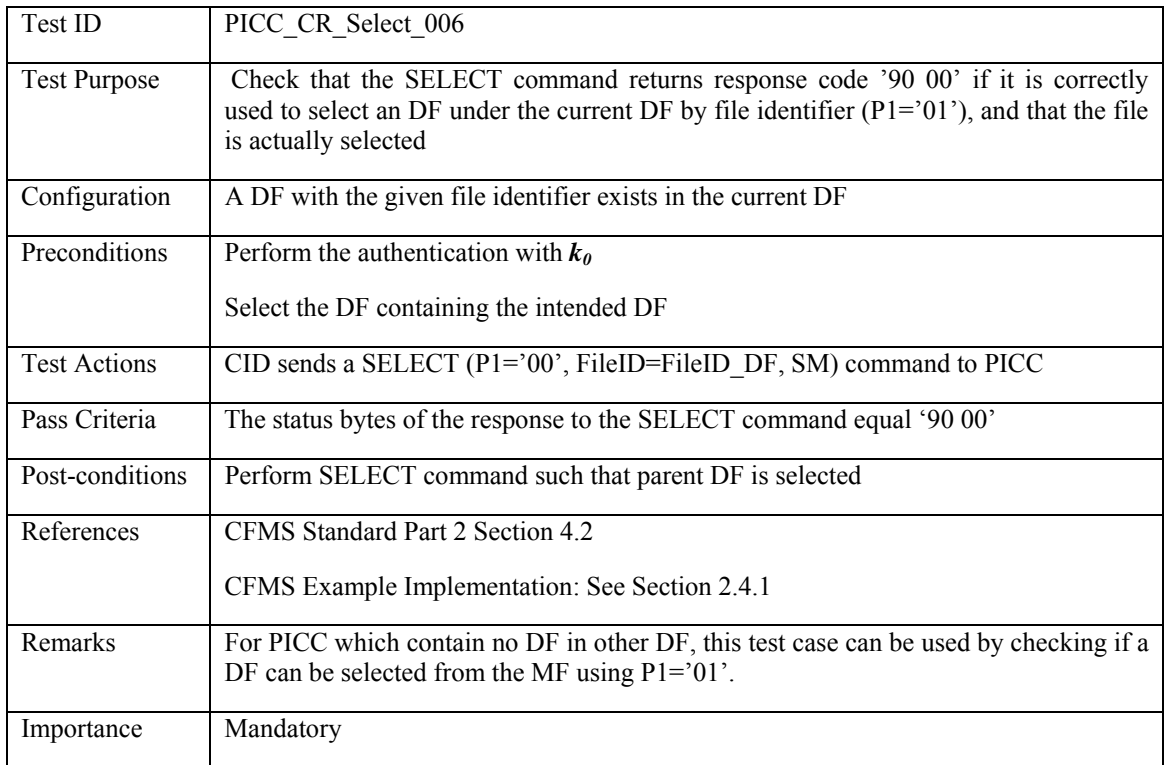

*Selection of EF*

# **3.3.1.7 PICC\_CR\_Select\_007: Selection of EF under current DF**

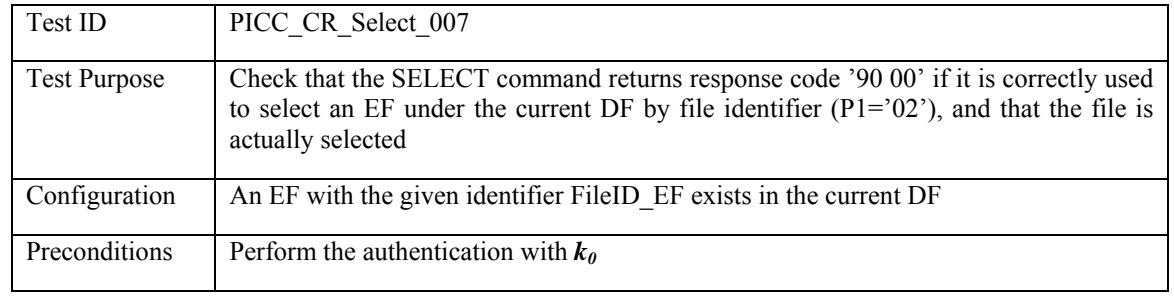

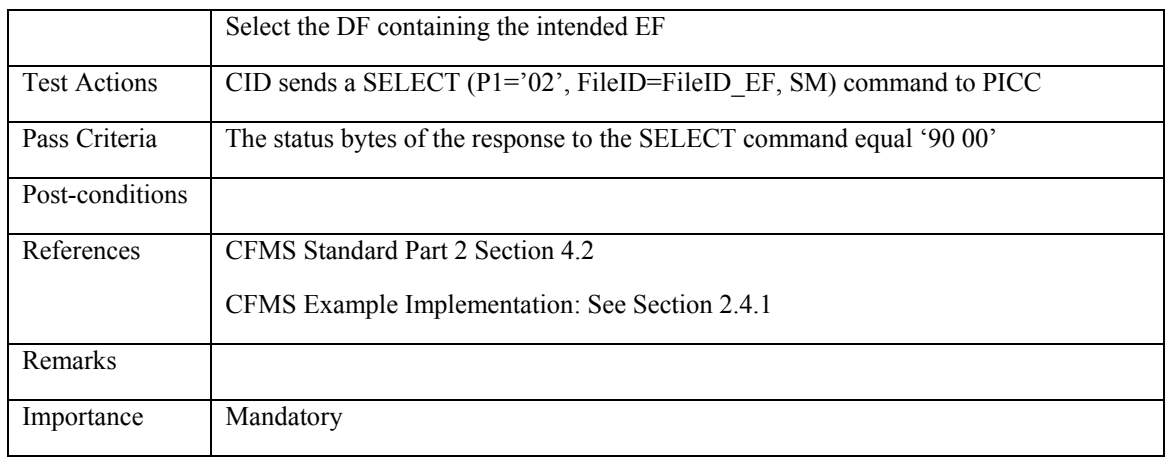

#### *Selection parent DF*

# **3.3.1.8 PICC\_CR\_Select\_008: Selection of Parent DF without FileID**

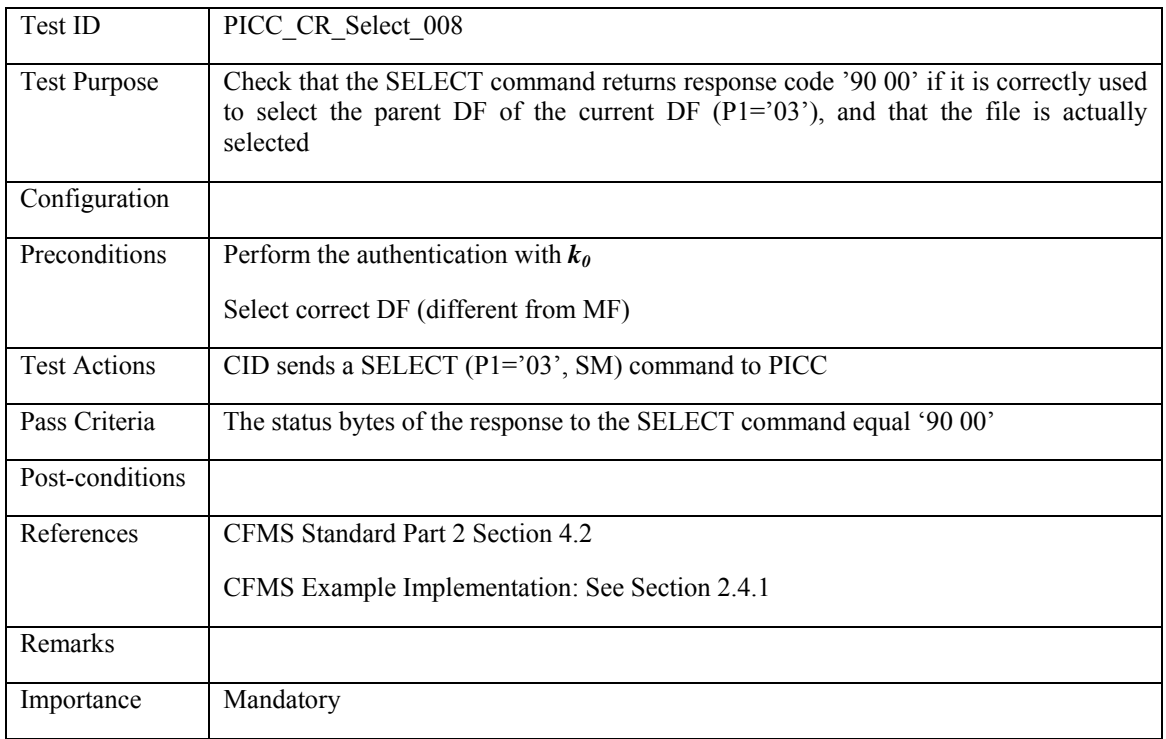

*Selection by path from MF*

# **3.3.1.9 PICC\_CR\_Select\_009: Selection of DF by path from MF**

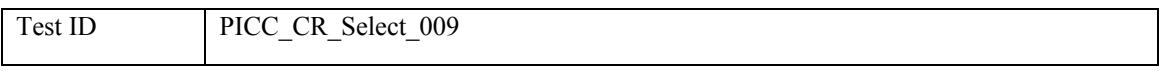

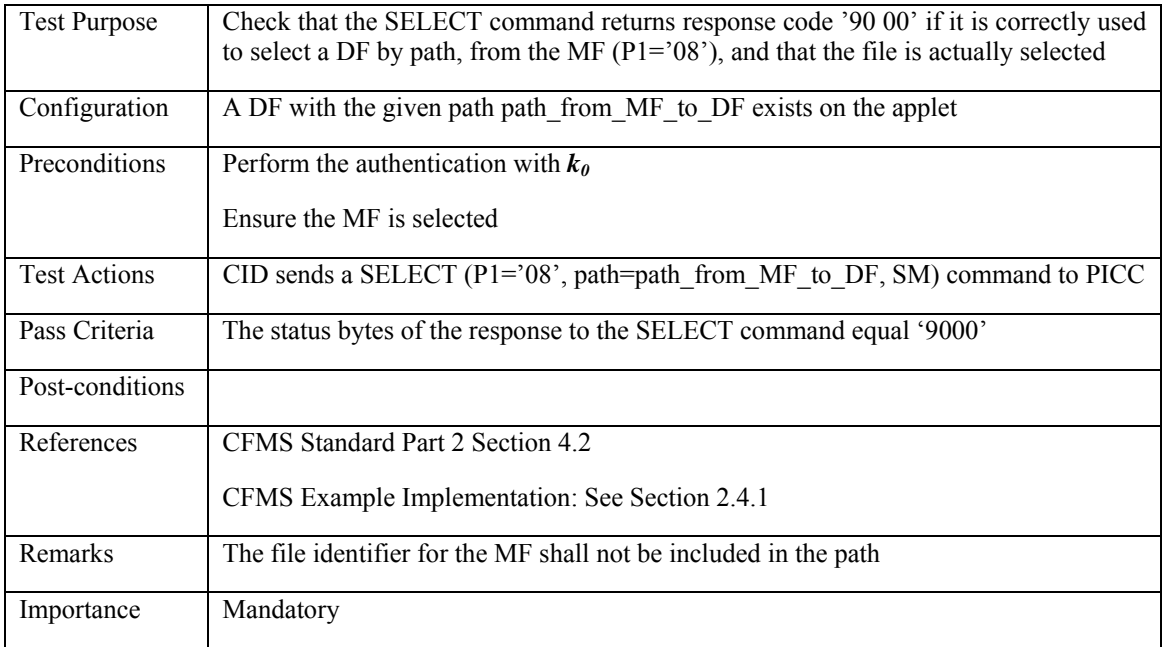

# **3.3.1.10 PICC\_CR\_Select\_010: Selection of EF by path from MF**

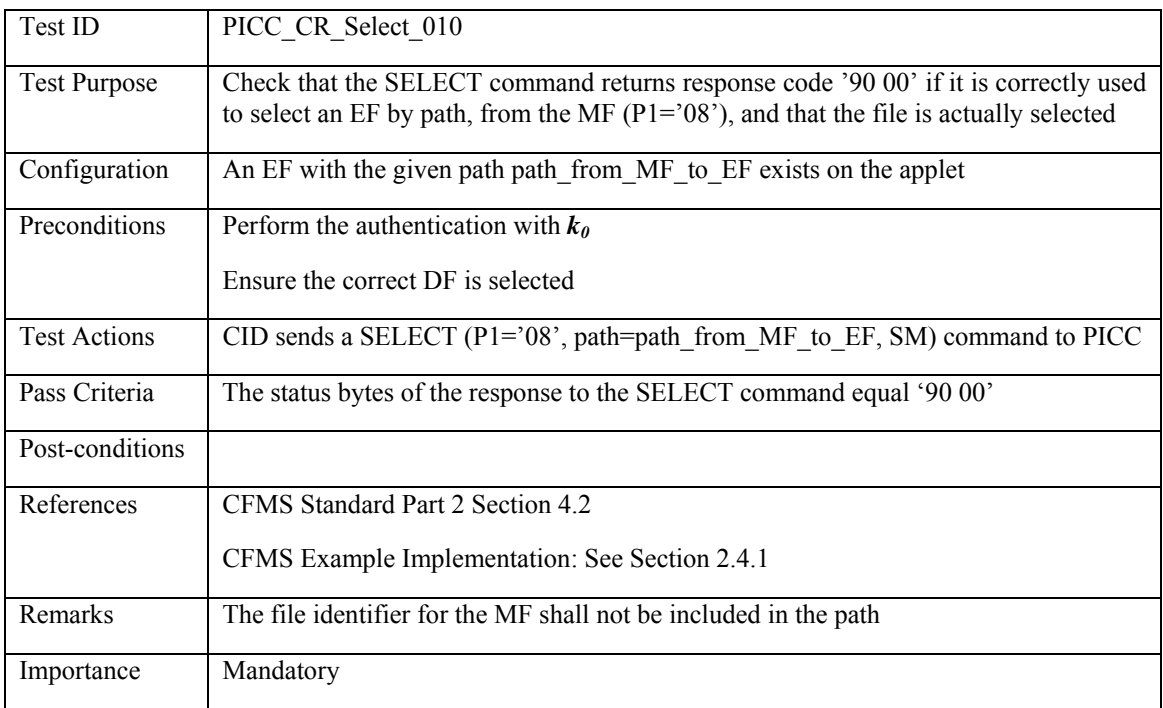

*Selection by path from current DF*

# **3.3.1.11 PICC\_CR\_Select\_011: Selection of DF by path from current DF**

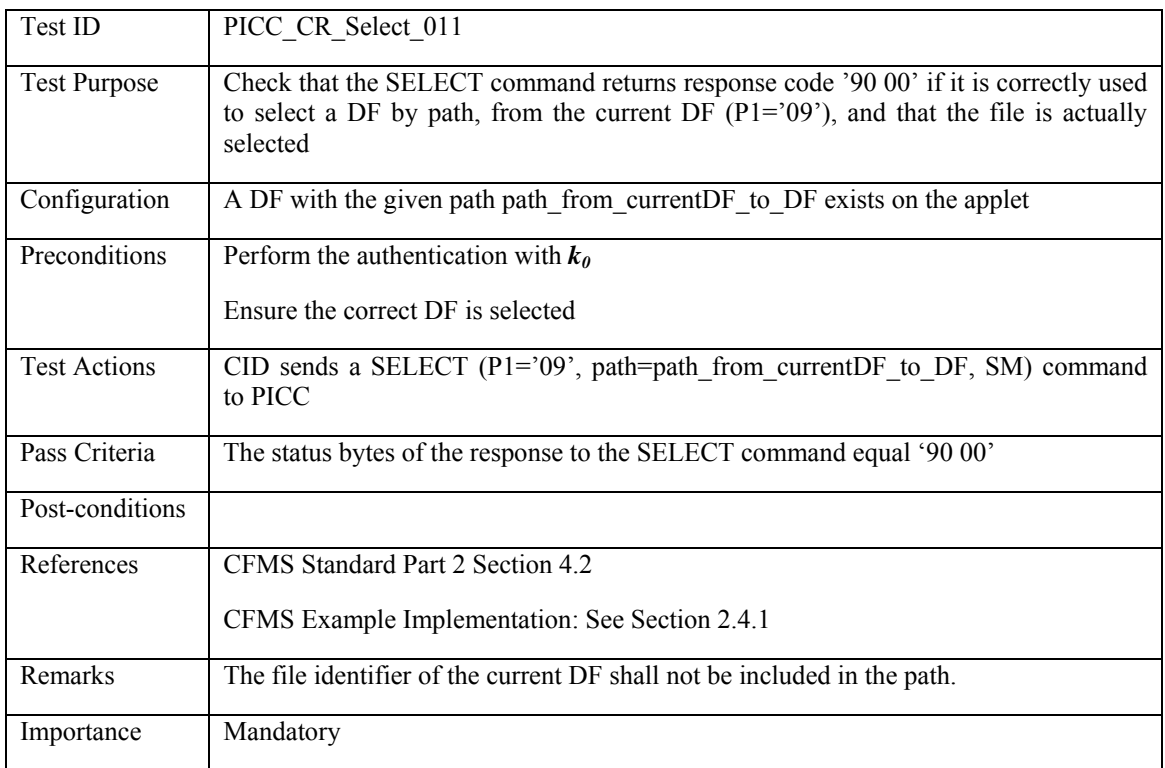

# **3.3.1.12 PICC\_CR\_Select\_012: Selection of EF by path from current DF**

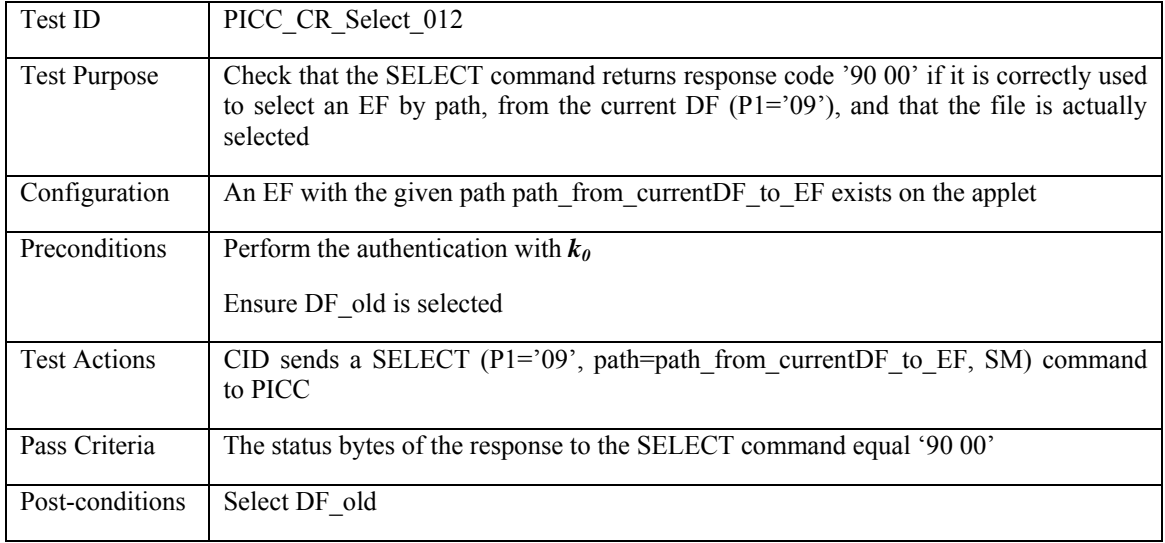

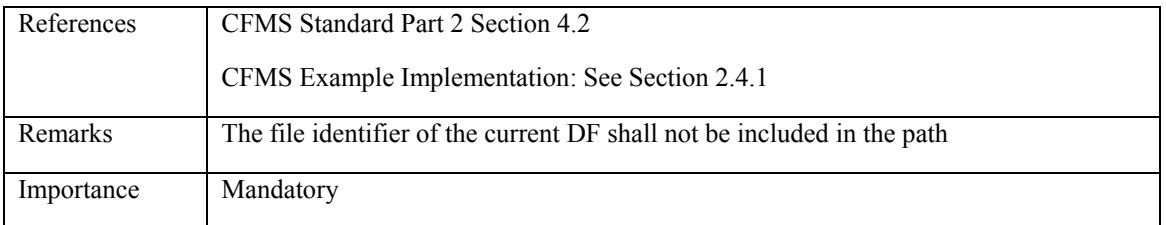

# **3.3.2 SELECT – Unhappy Flow**

#### *Invalid format*

### **3.3.2.1 PICC\_CR\_Select\_013: Lc inconsistent with command length**

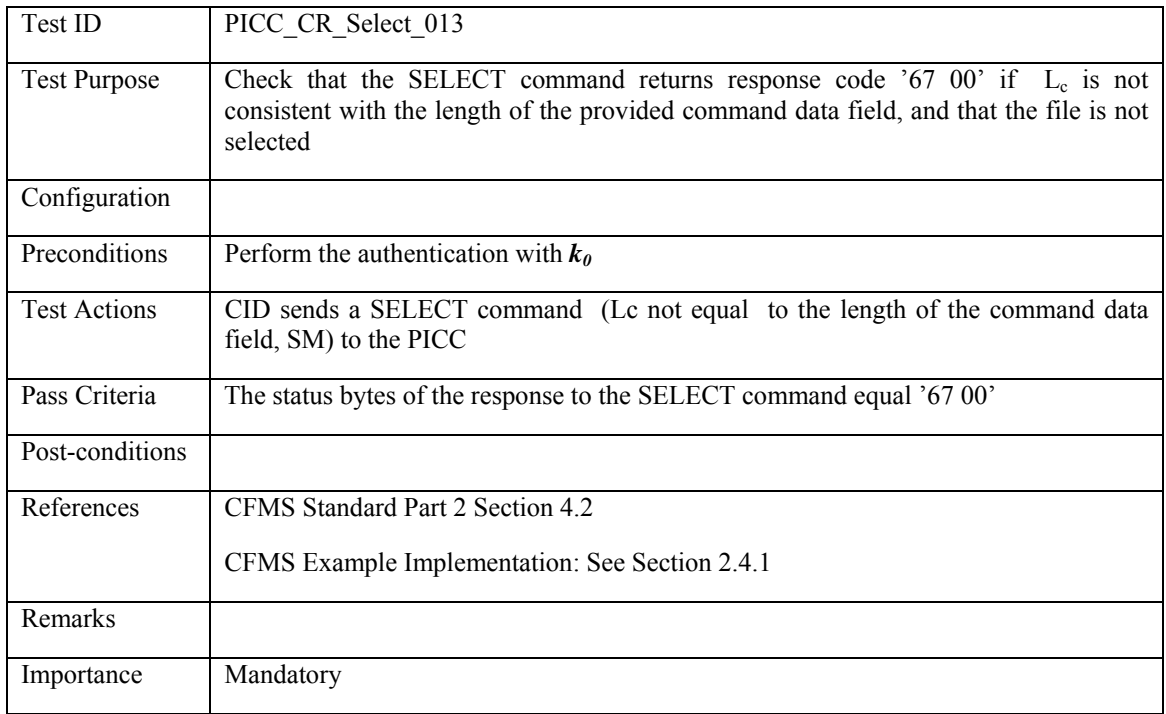

# **3.3.2.2 PICC\_CR\_Select\_014: Selection of EF with invalid length FileID**

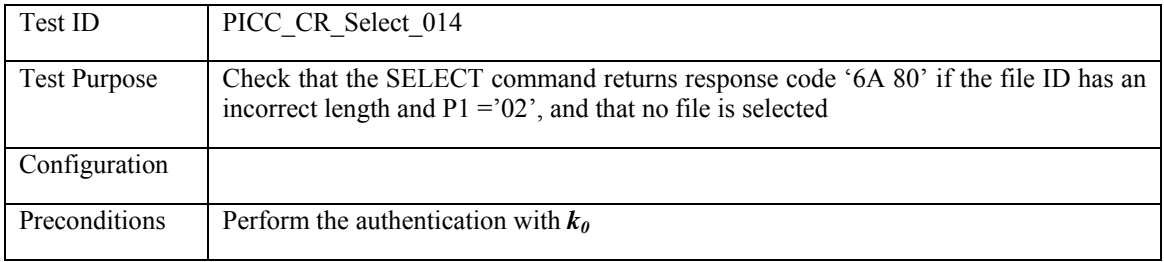

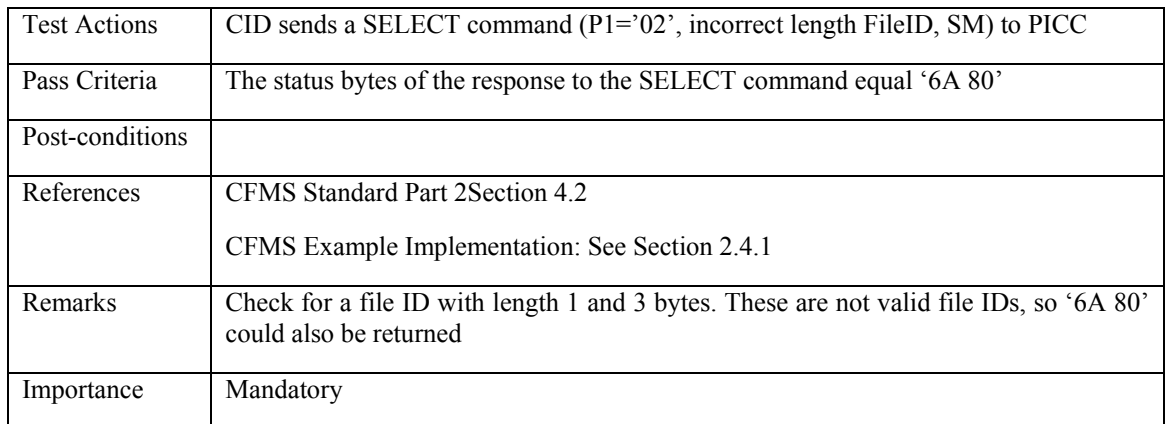

# **3.3.2.3 PICC\_CR\_Select\_015: Selection Parent DF with FileID**

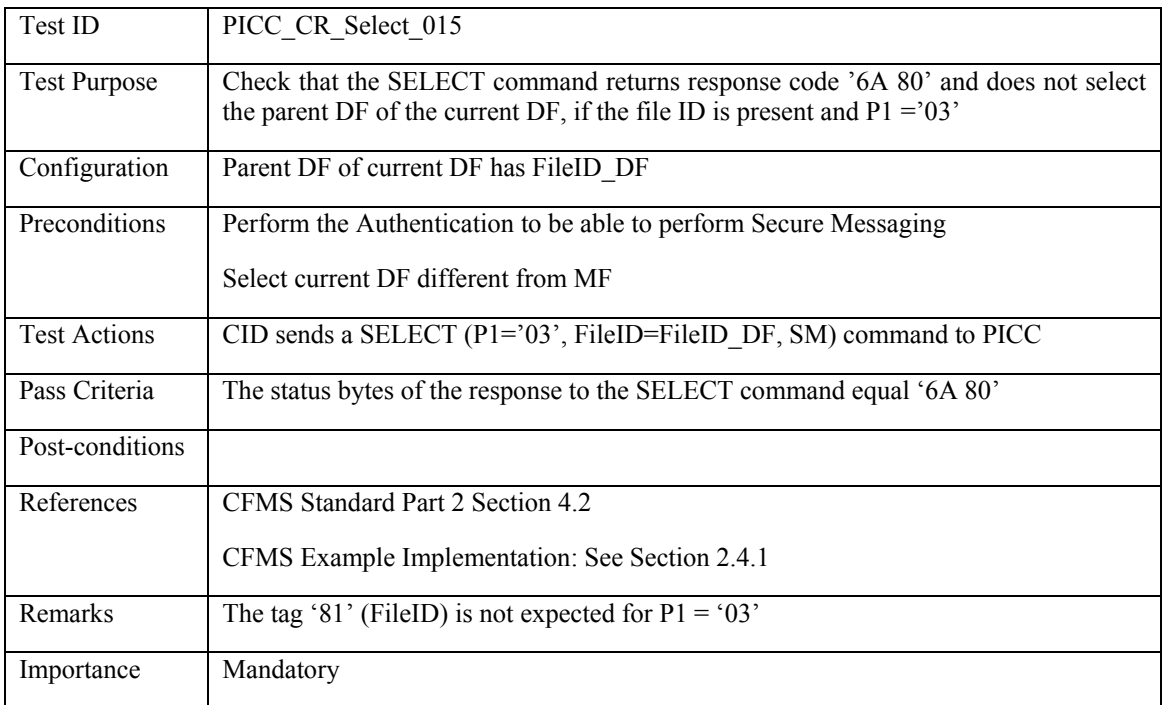

# **3.3.2.4 PICC\_CR\_Select\_016: Selection with invalid format path from current DF**

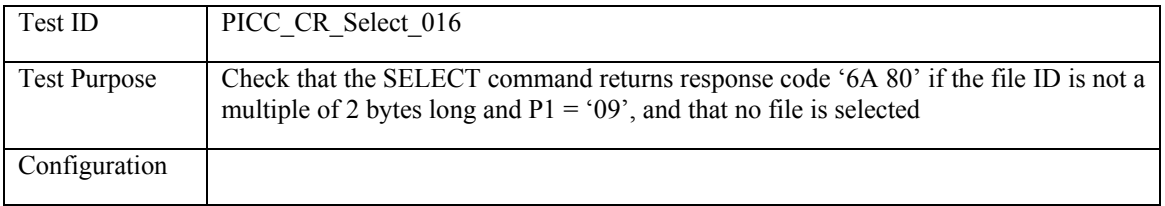

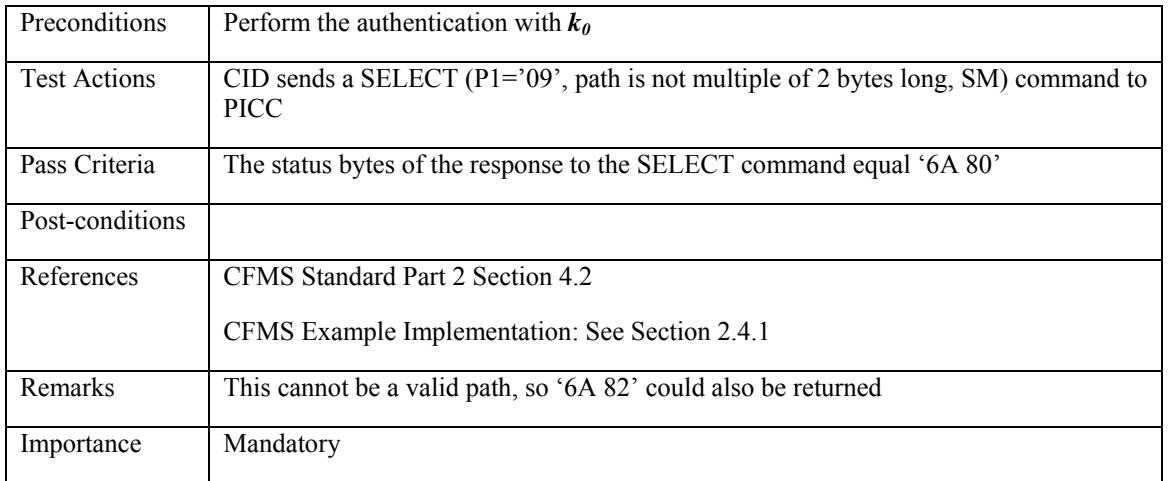

*Missing mandatory element:* 

# **3.3.2.5 PICC\_CR\_Select\_017: Selection of EF with no FileID and P1='02'**

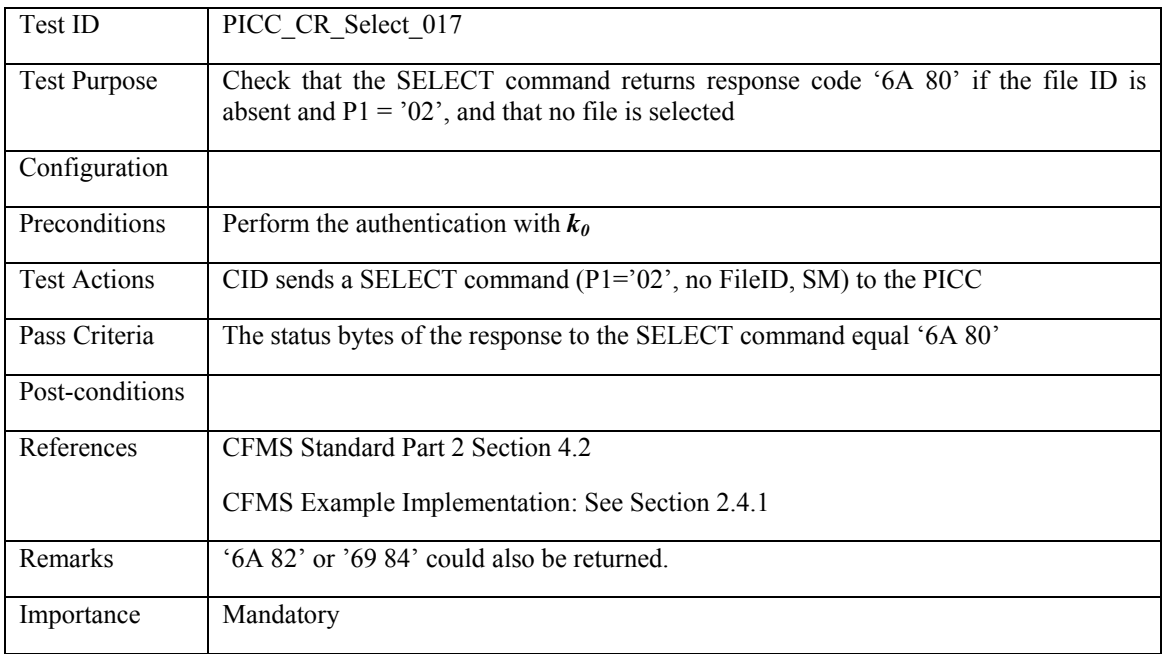

### **3.3.2.6 PICC\_CR\_Select\_018: Selection with path from MF, no path**

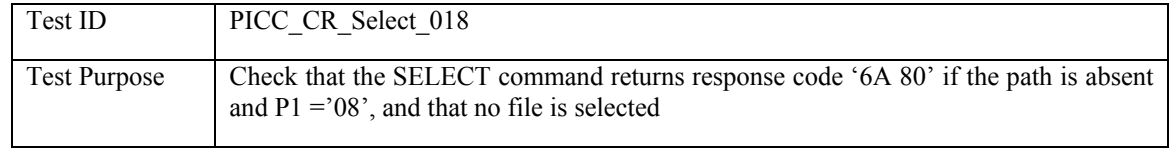

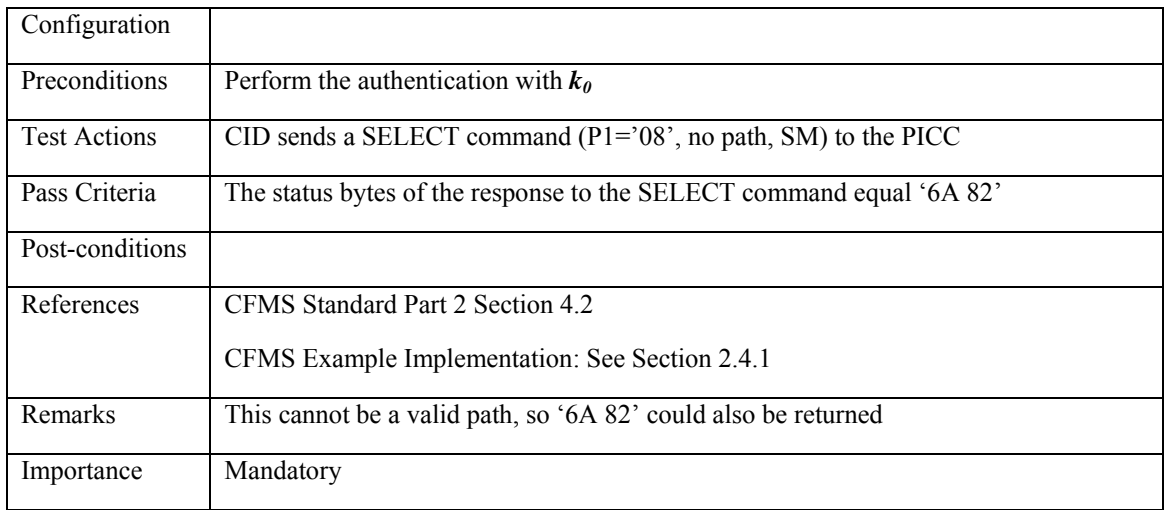

*File not found:* 

# **3.3.2.7 PICC\_CR\_Select\_019: Selection with non-existing FileID**

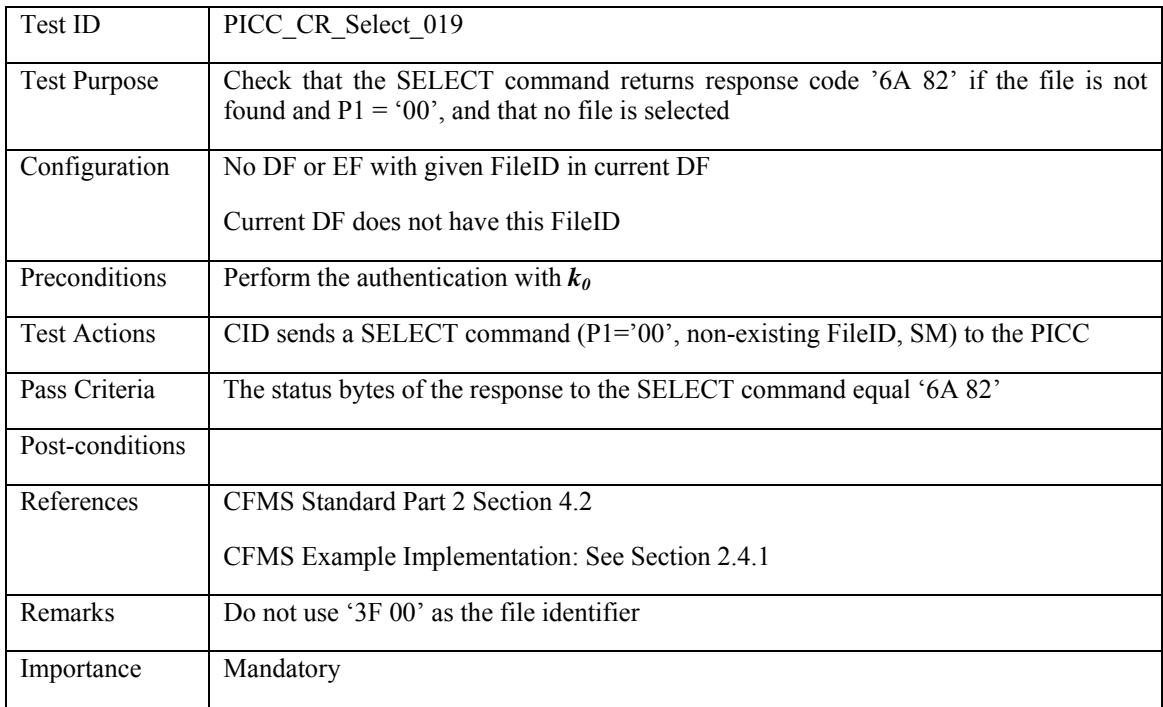

# **3.3.2.8 PICC\_CR\_Select\_020: Selection of DF with non-existing FileID**

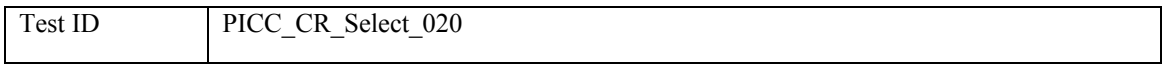

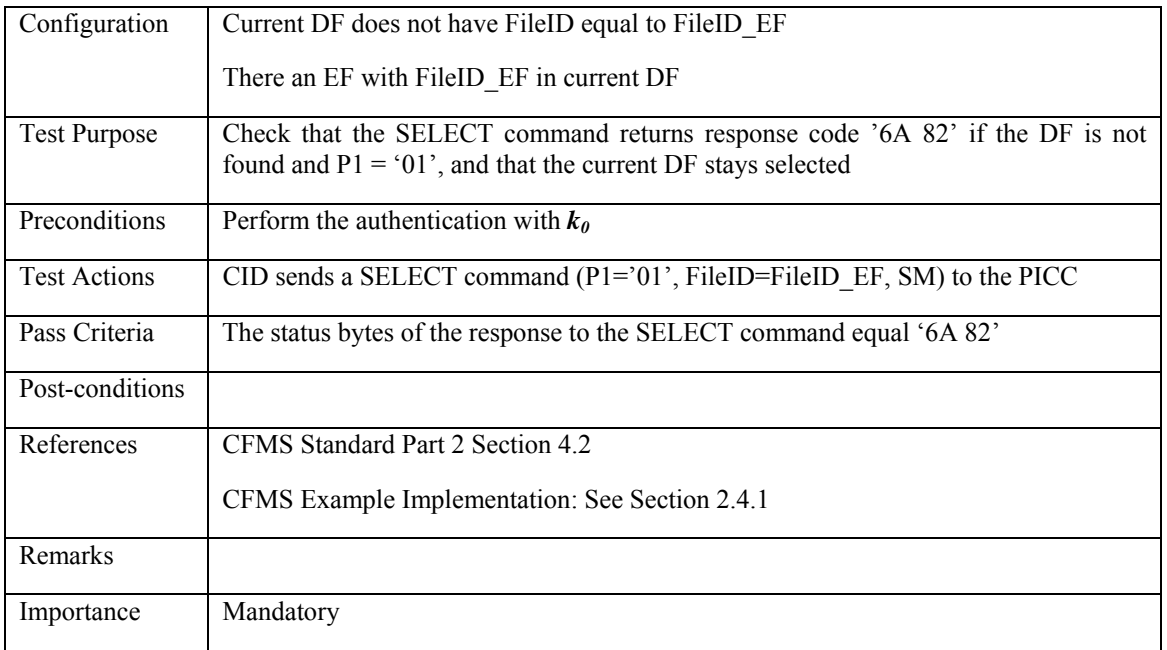

# **3.3.2.9 PICC\_CR\_Select\_021: Selection of EF with non-existing FileID**

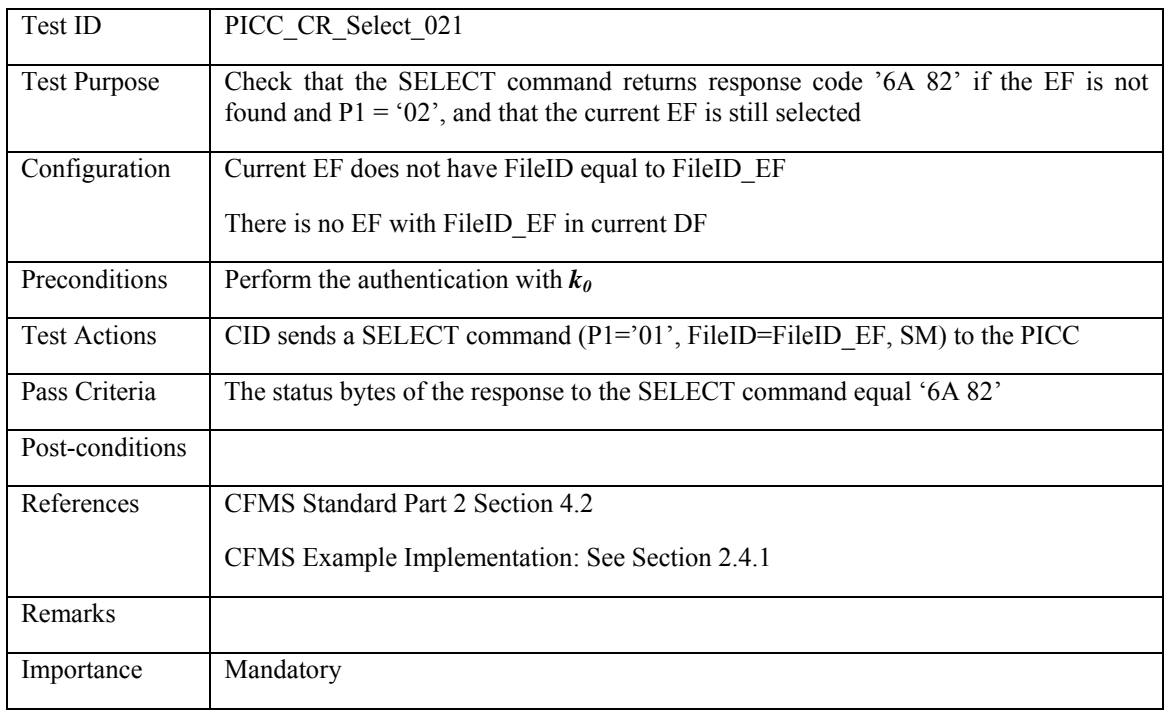

# **3.3.2.10 PICC\_CR\_Select\_022: Selection Parent DF when MF is selected**

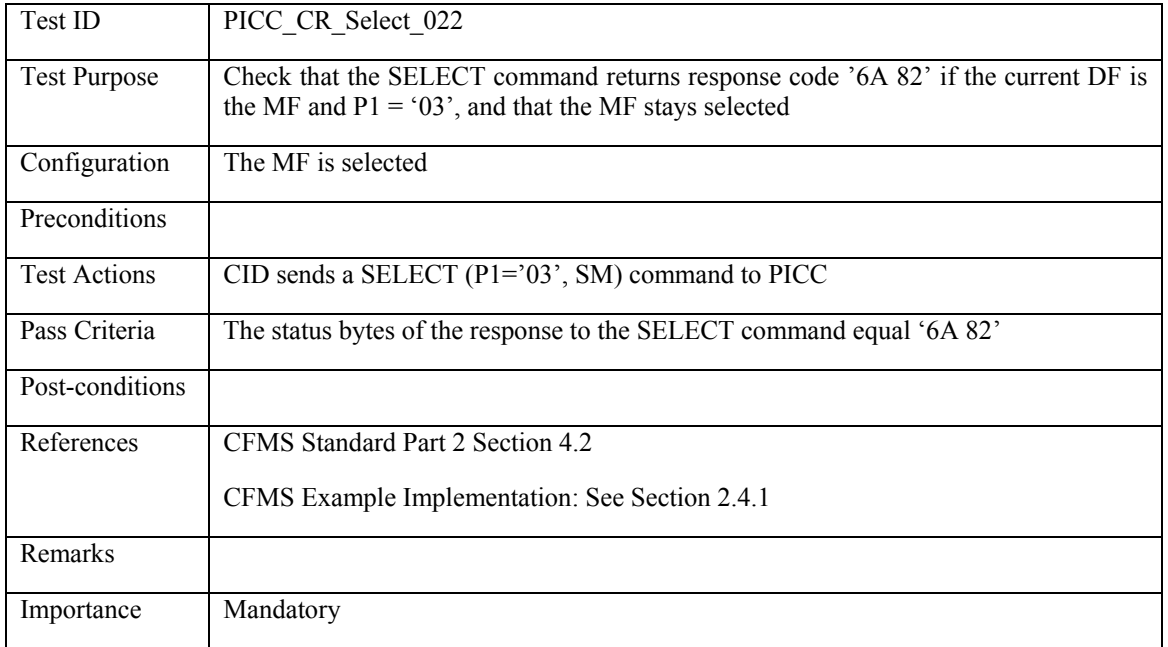

# **3.3.2.11 PICC\_CR\_Select\_023: Selection non existing path from MF**

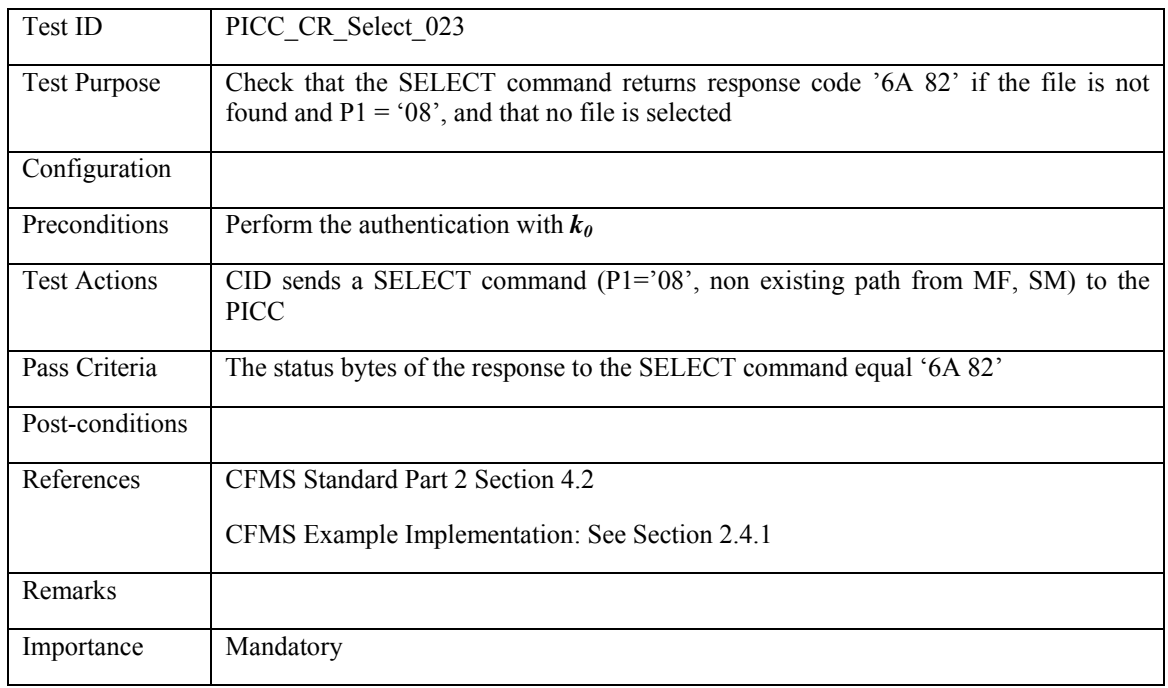

# **3.3.2.12 PICC\_CR\_Select\_024: Selection non existing path from current DF**

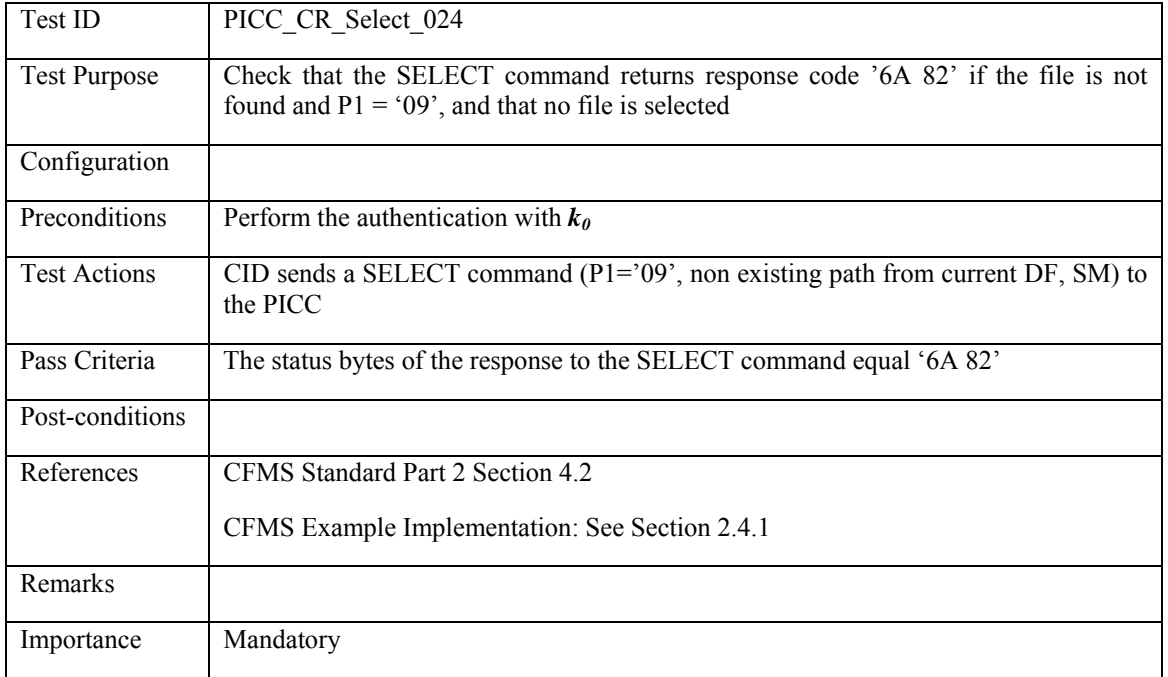

*Invalid parameter value:* 

# **3.3.2.13 PICC\_CR\_Select\_025: Invalid P1**

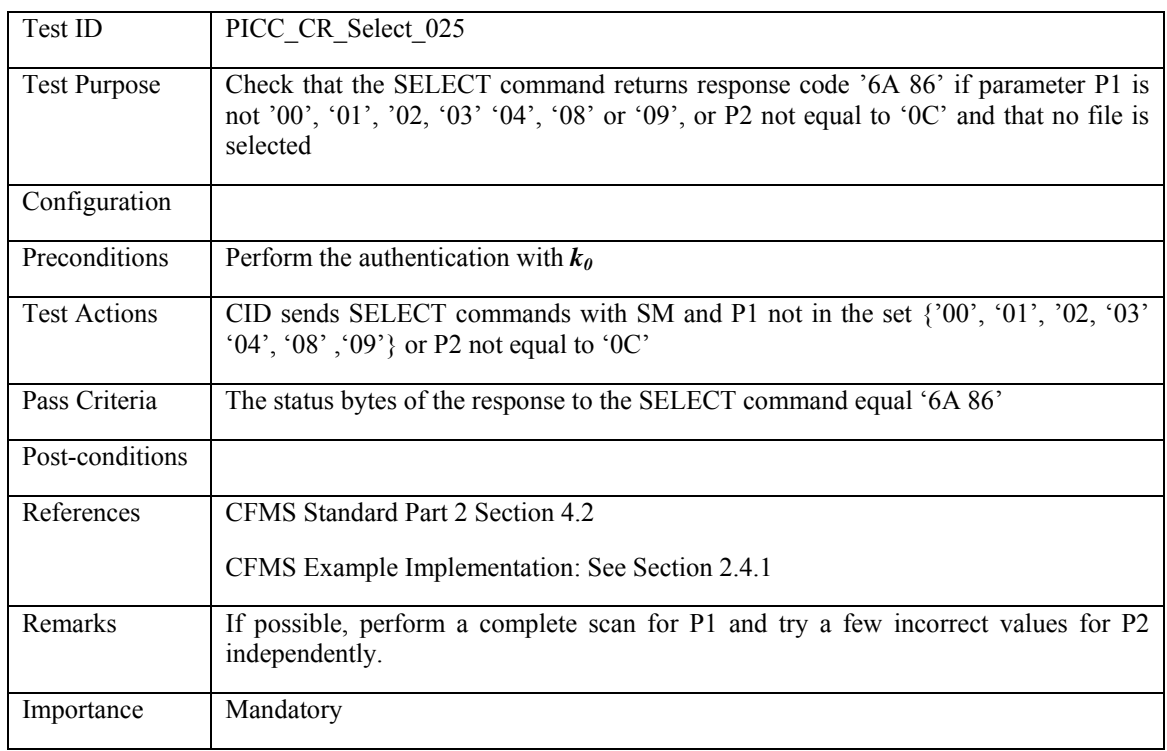

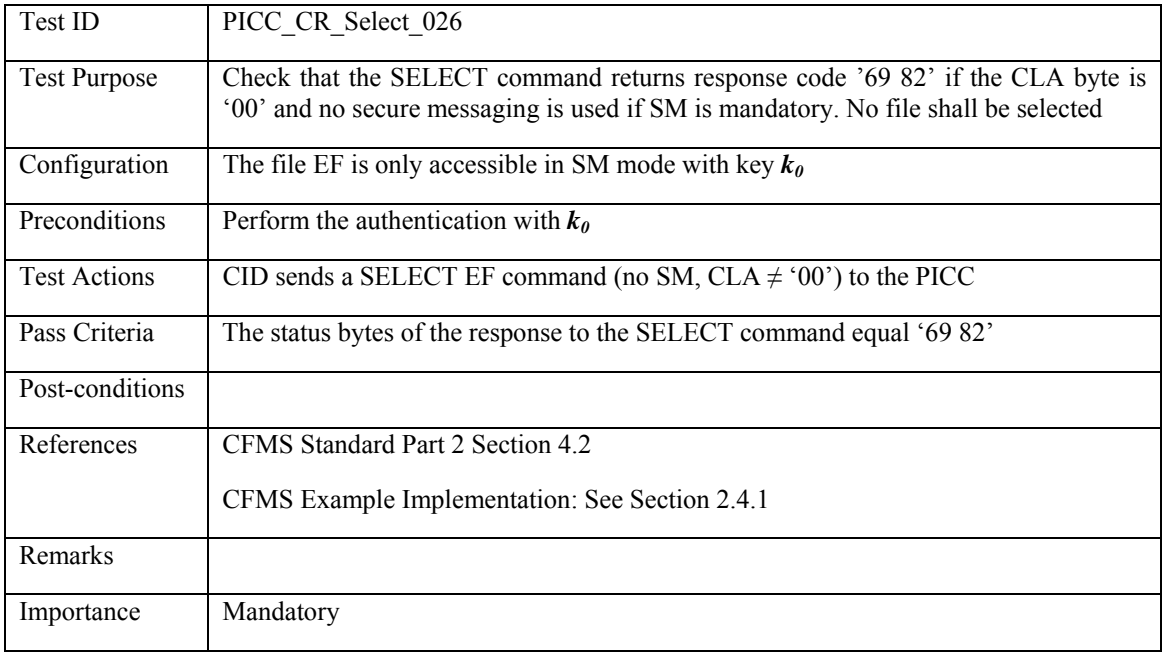

# **3.3.2.14 PICC\_CR\_Select\_026: Invalid CLA, no SM used when obligatory**

### **3.3.2.15 PICC\_CR\_Select\_027: Unknown CLA**

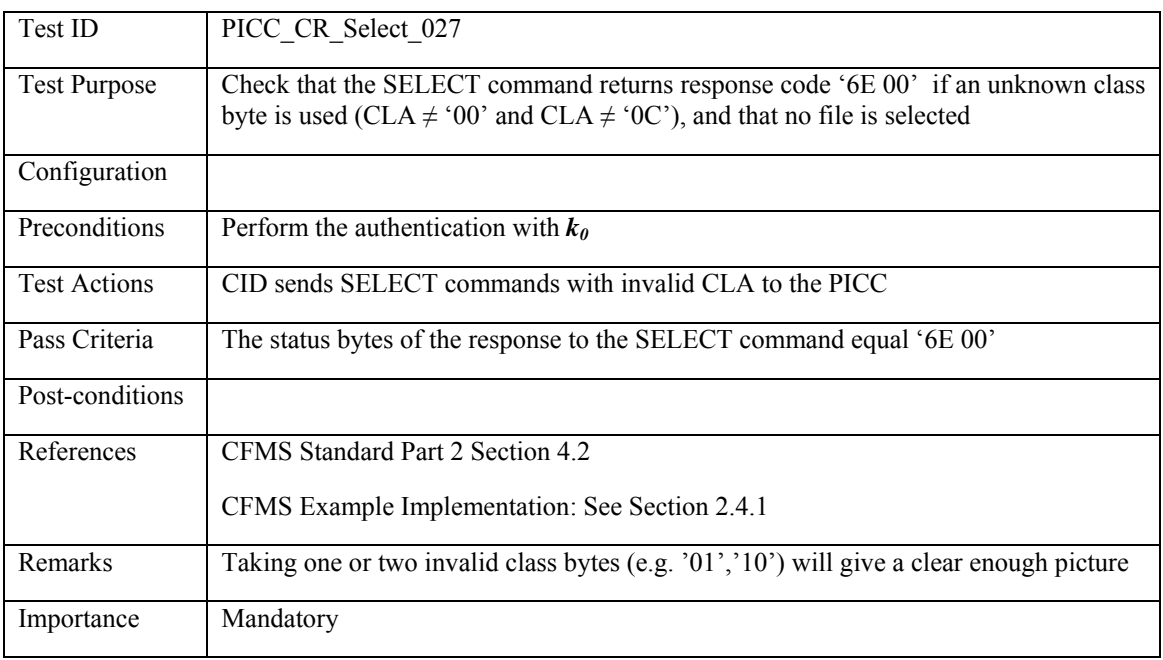

# **3.3.2.16 PICC\_CR\_Select\_028: Invalid Le**
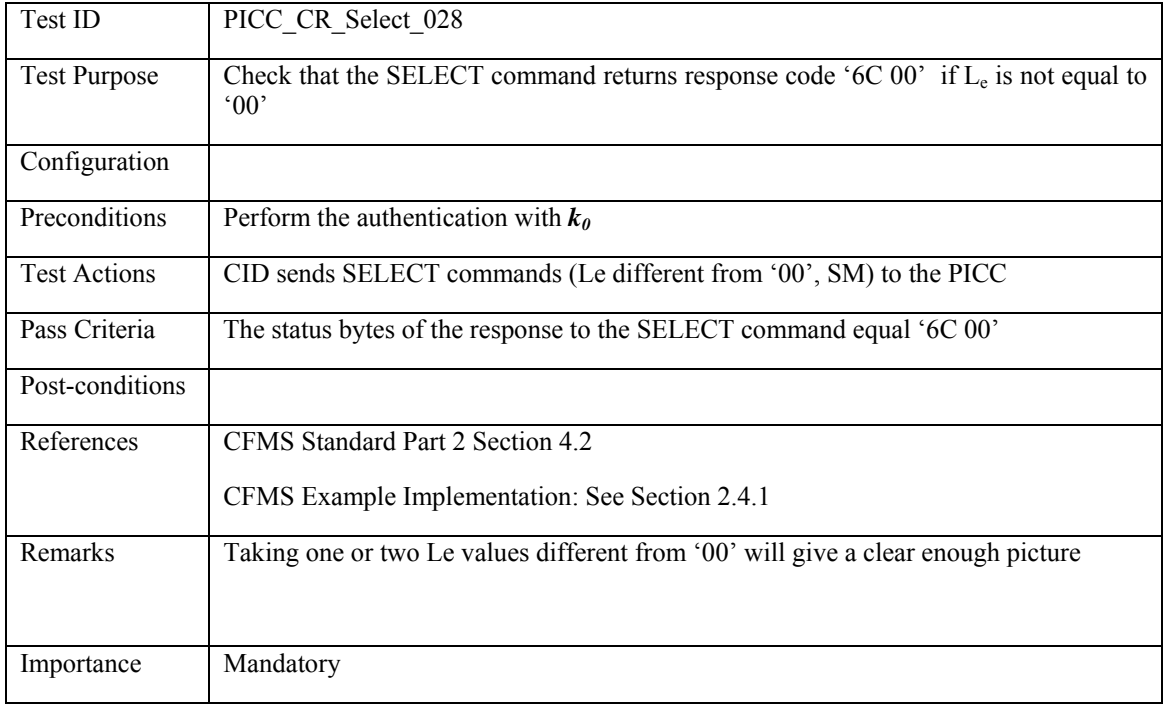

*Secure access conditions related:* 

## **3.3.2.17 PICC\_CR\_Select\_029: Additional authentication not performed**

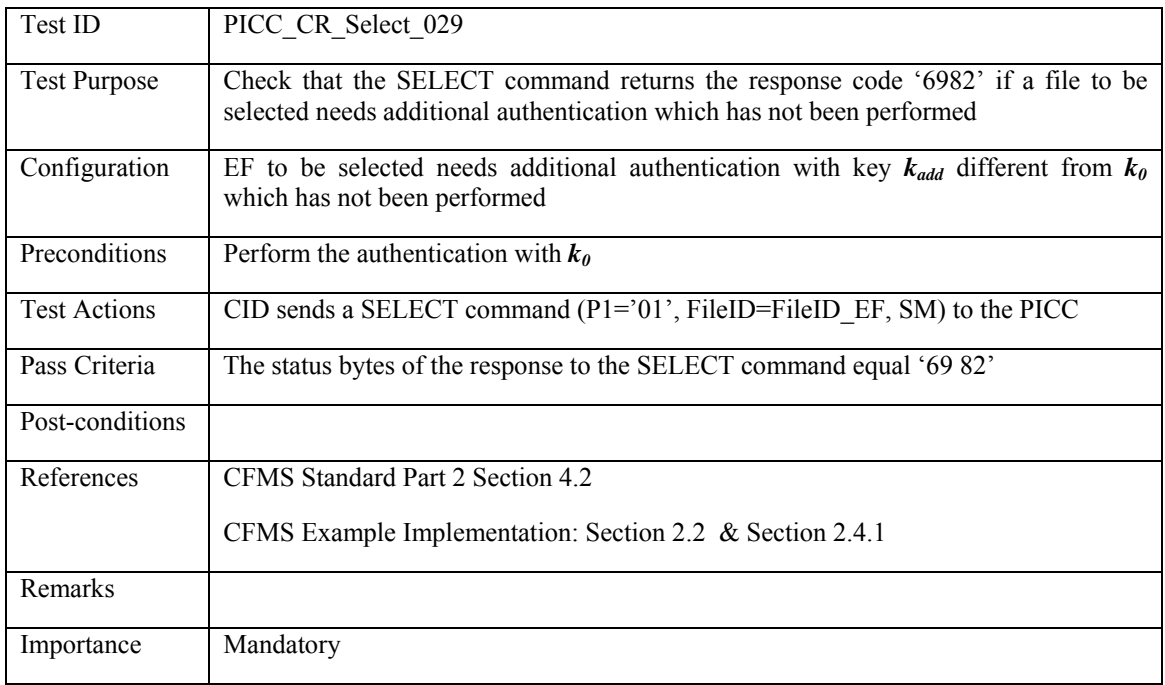

*Secure Messaging related errors:* 

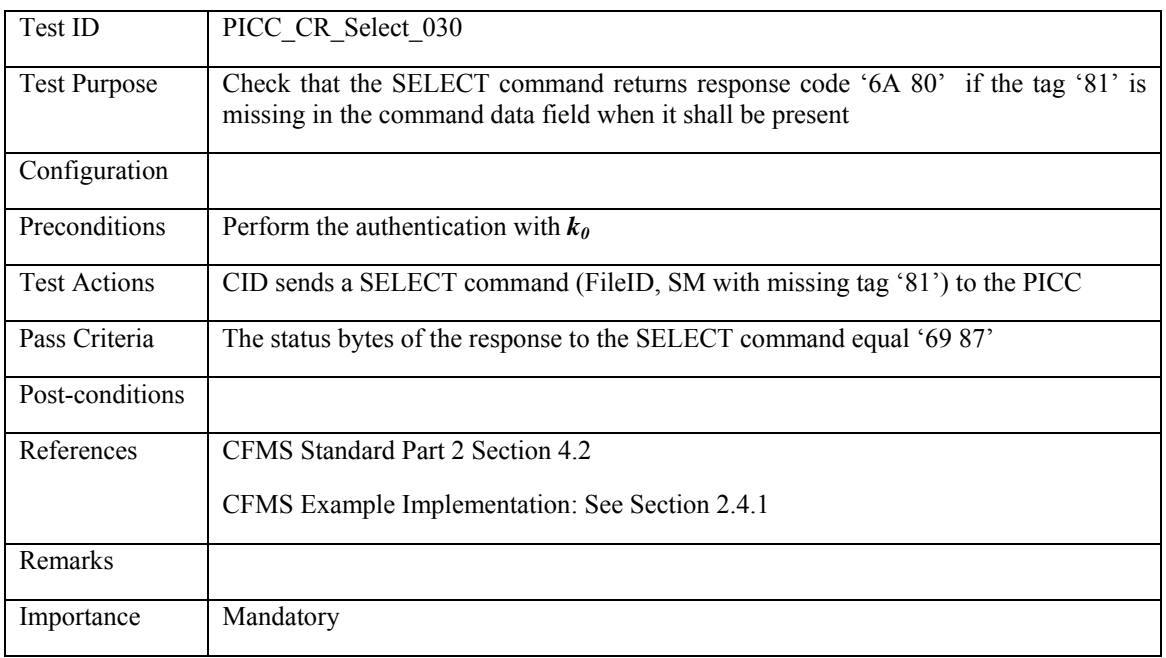

## **3.3.2.18 PICC\_CR\_Select\_030: Missing tag '81' in command data**

# **3.3.2.19 PICC\_CR\_Select\_031: Duplicated tag '81' in command data**

<span id="page-73-0"></span>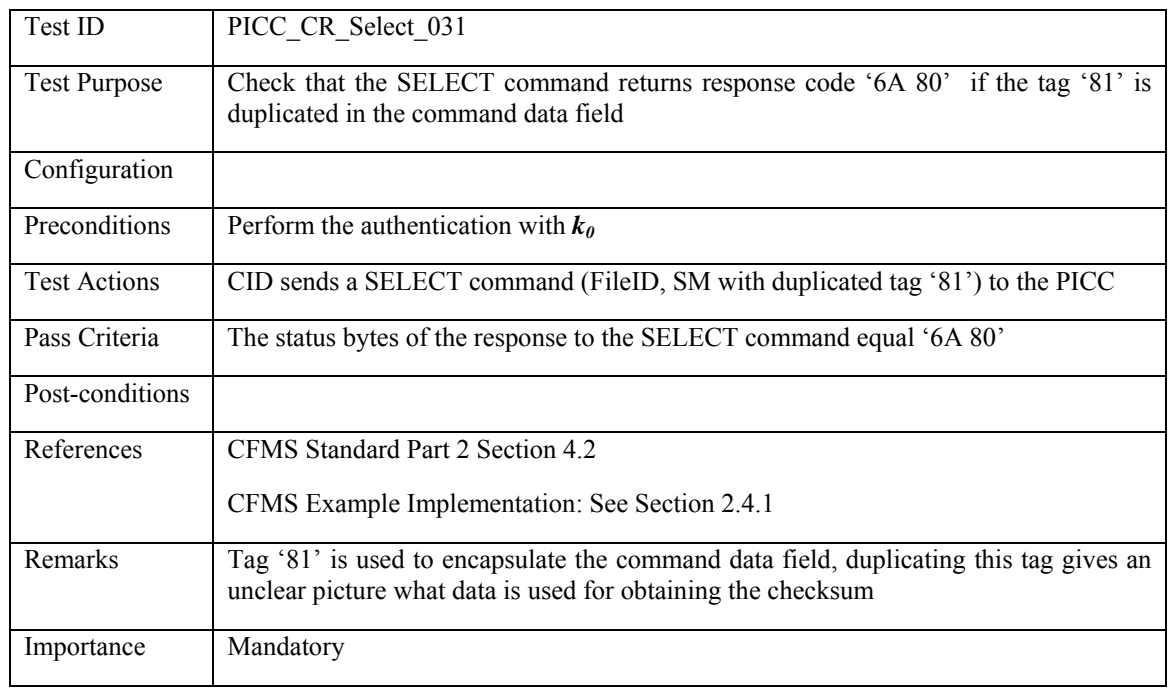

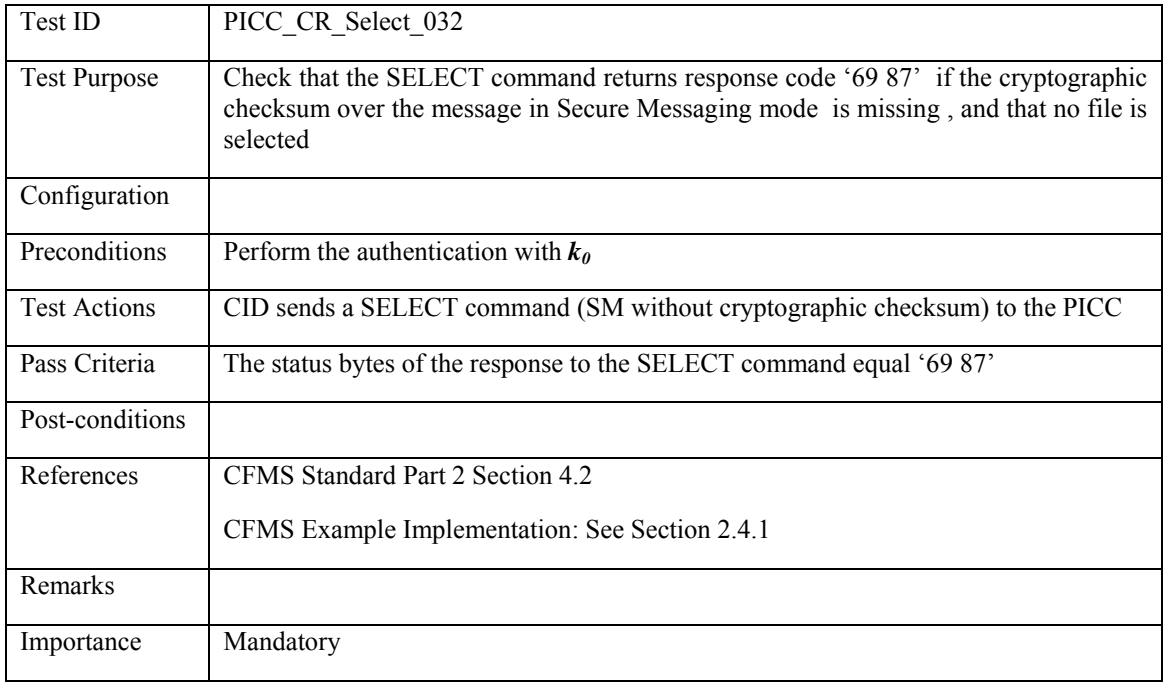

## **3.3.2.20 PICC\_CR\_Select\_032: Missing cryptographic checksum**

## **3.3.2.21 PICC\_CR\_Select\_033: Invalid cryptographic checksum**

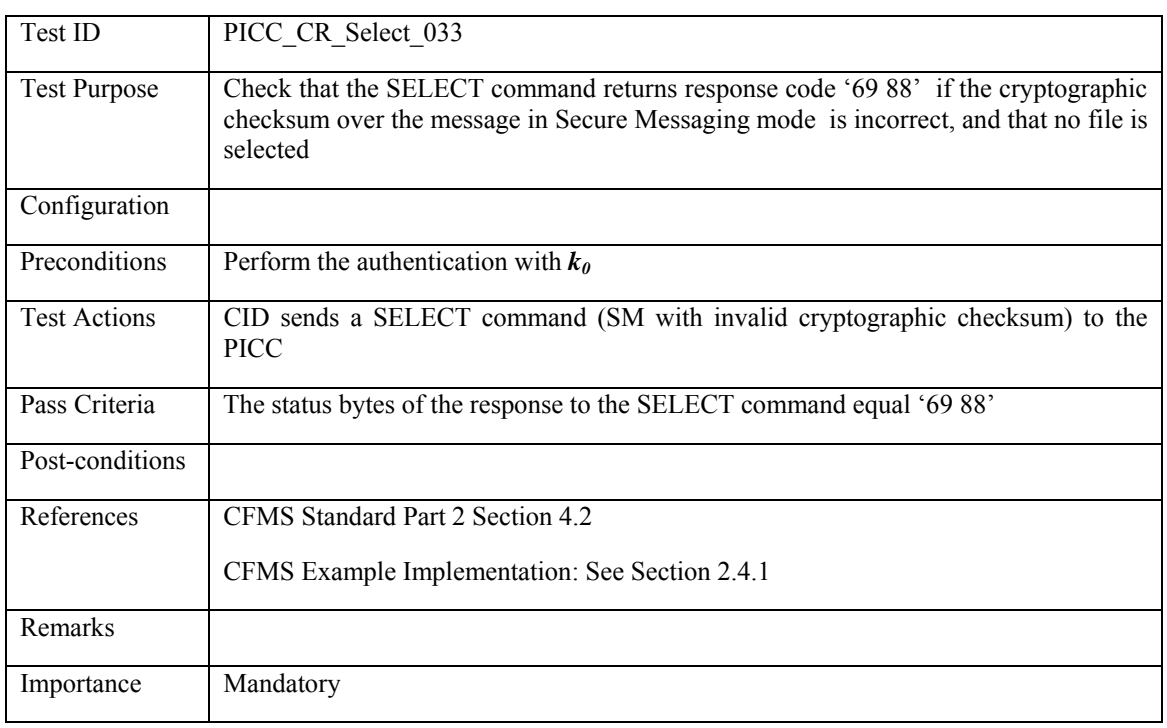

### **3.3.3 READ BINARY – Happy Flow**

### **3.3.3.1 PICC\_CR\_Read\_Binary\_001: Read transparent EF: zero offset, no SFI, SM**

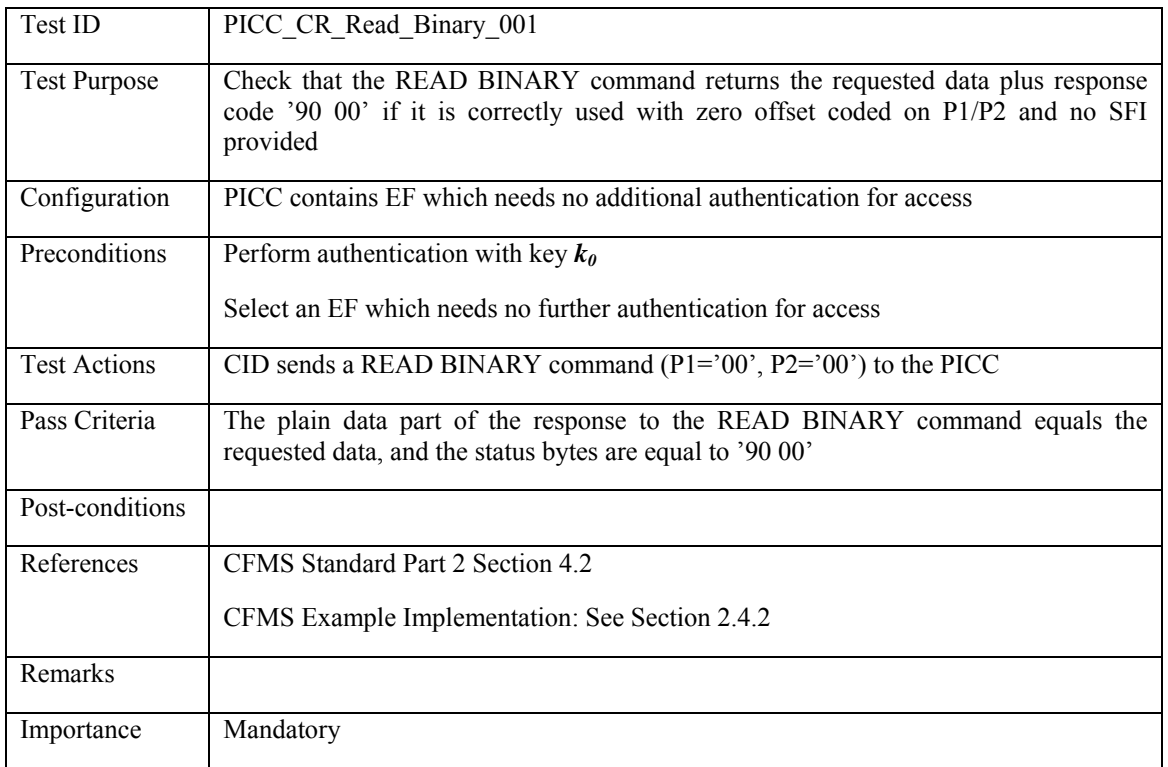

## **3.3.3.2 PICC\_CR\_Read\_Binary\_002: Read transparent EF: non-zero offset, no SFI, SM**

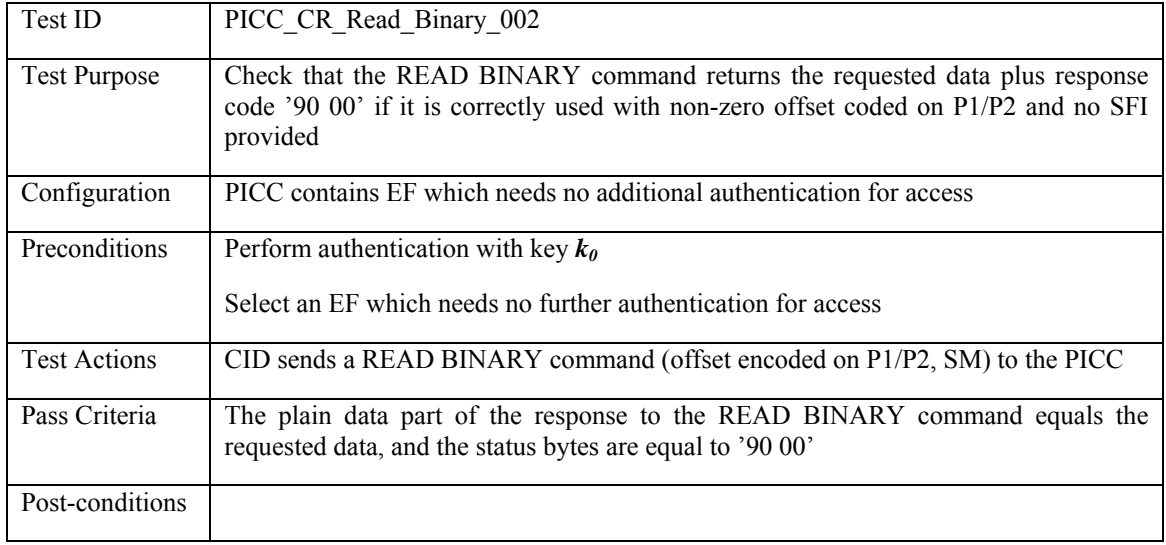

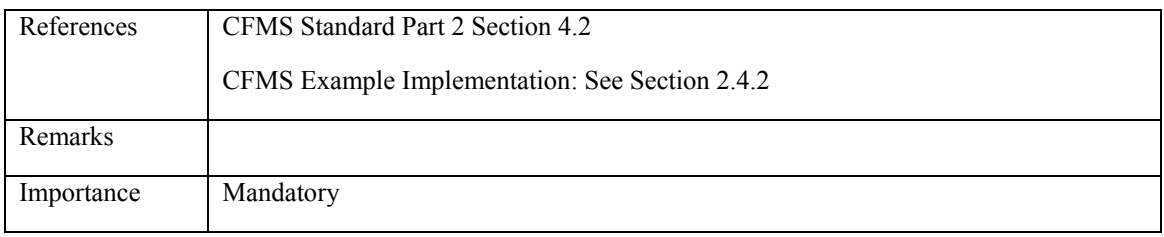

#### **3.3.3.3 PICC\_CR\_Read\_Binary\_003: Read transparent EF: zero offset, SFI, SM**

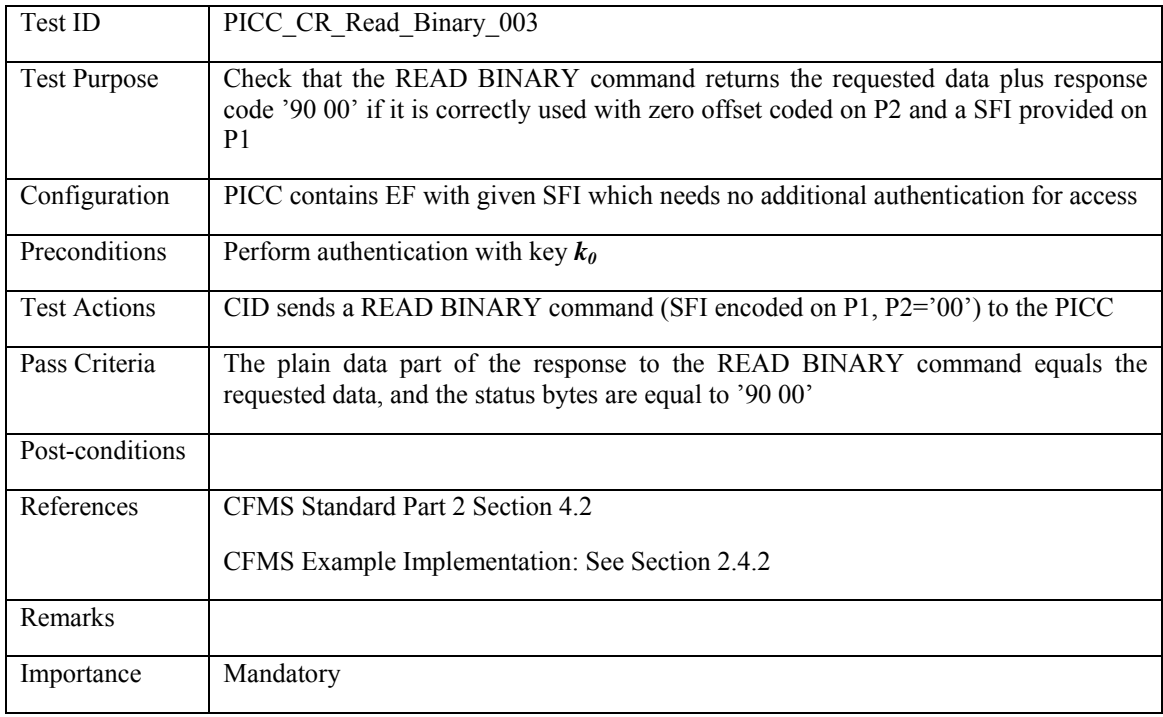

### **3.3.3.4 PICC\_CR\_Read\_Binary\_004: Read transparent EF: non-zero offset, SFI**

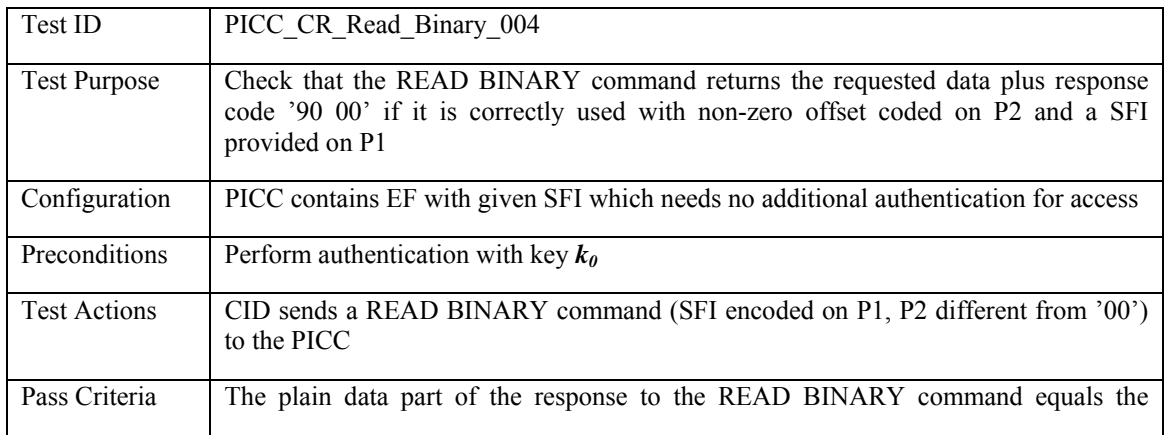

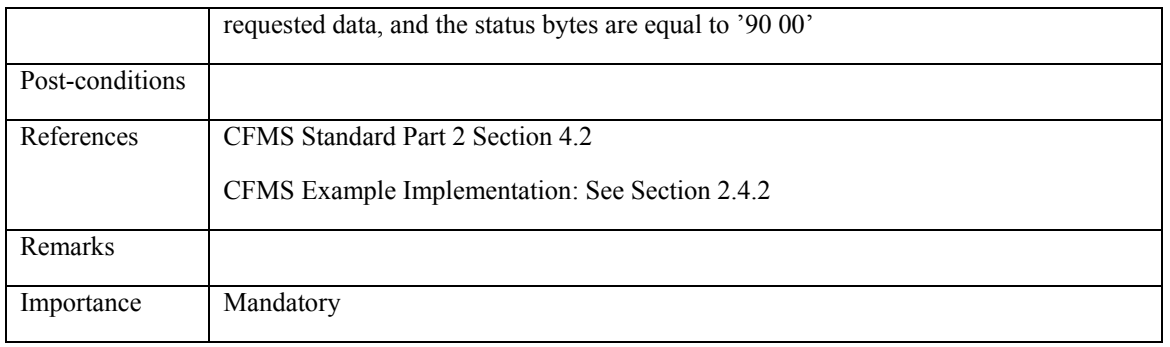

## **3.3.3.5 PICC\_CR\_Read\_Binary\_005: Read transparent EF: expected length = '00'**

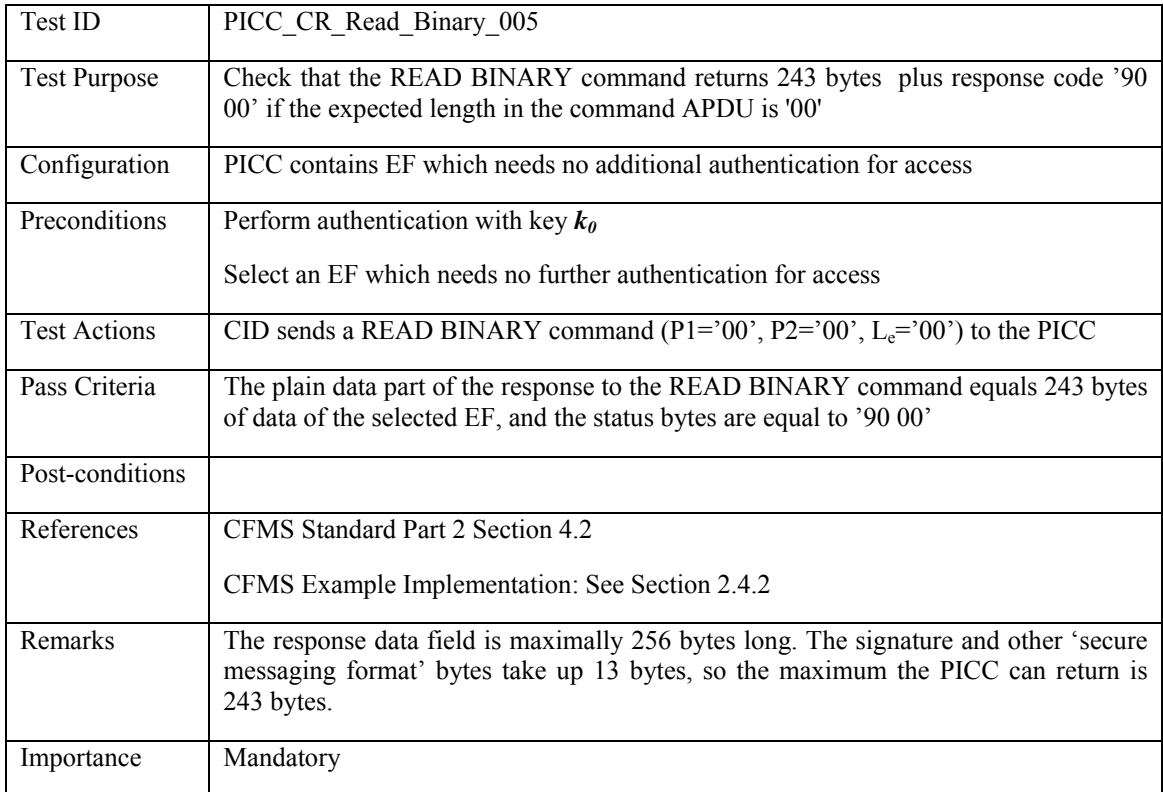

#### **3.3.4 READ BINARY – Unhappy Flow**

*End of file reached before sending all expected data:* 

## **3.3.4.1 PICC\_CR\_Read\_Binary\_006: expected length larger than file size, no SFI**

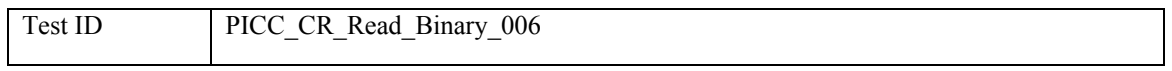

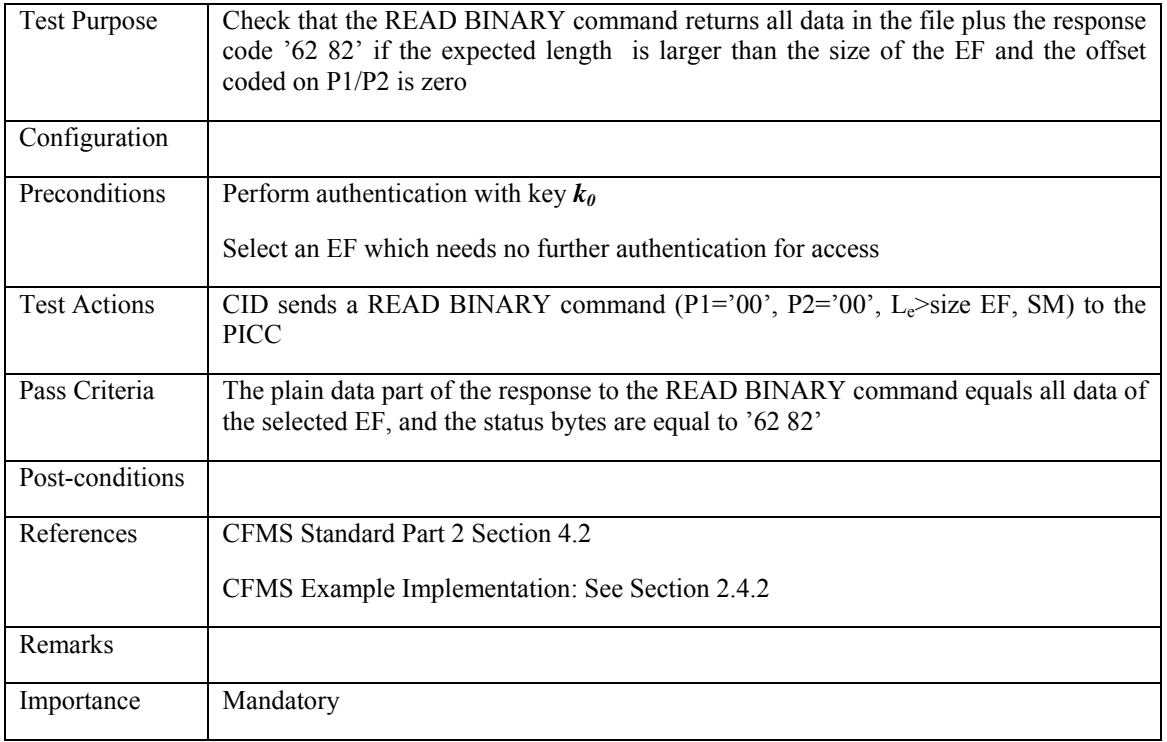

### **3.3.4.2 PICC\_CR\_Read\_Binary\_007: Invalid combination of offset and expected length, no SFI**

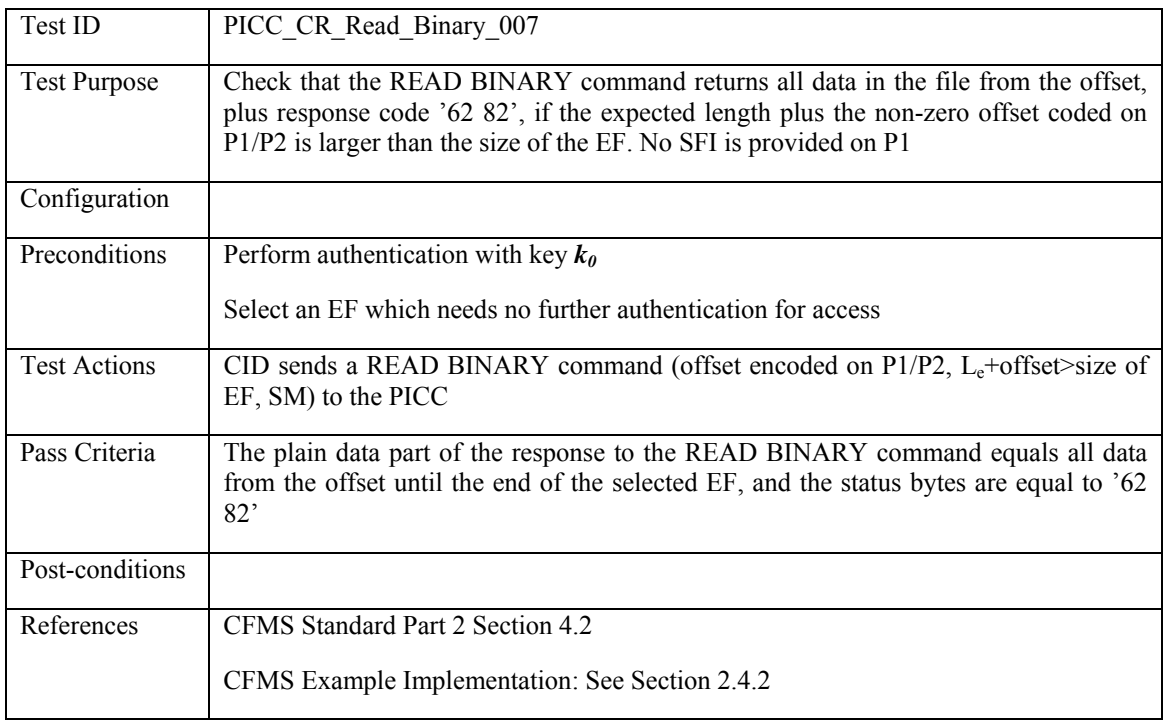

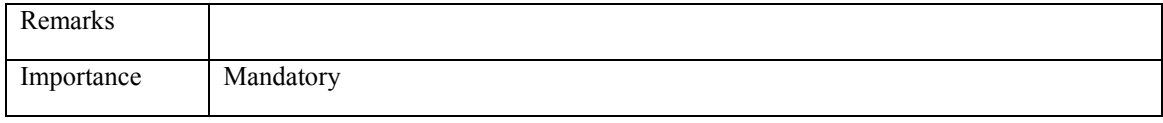

#### **3.3.4.3 PICC\_CR\_Read\_Binary\_008: Expected length larger than data object size, SFI**

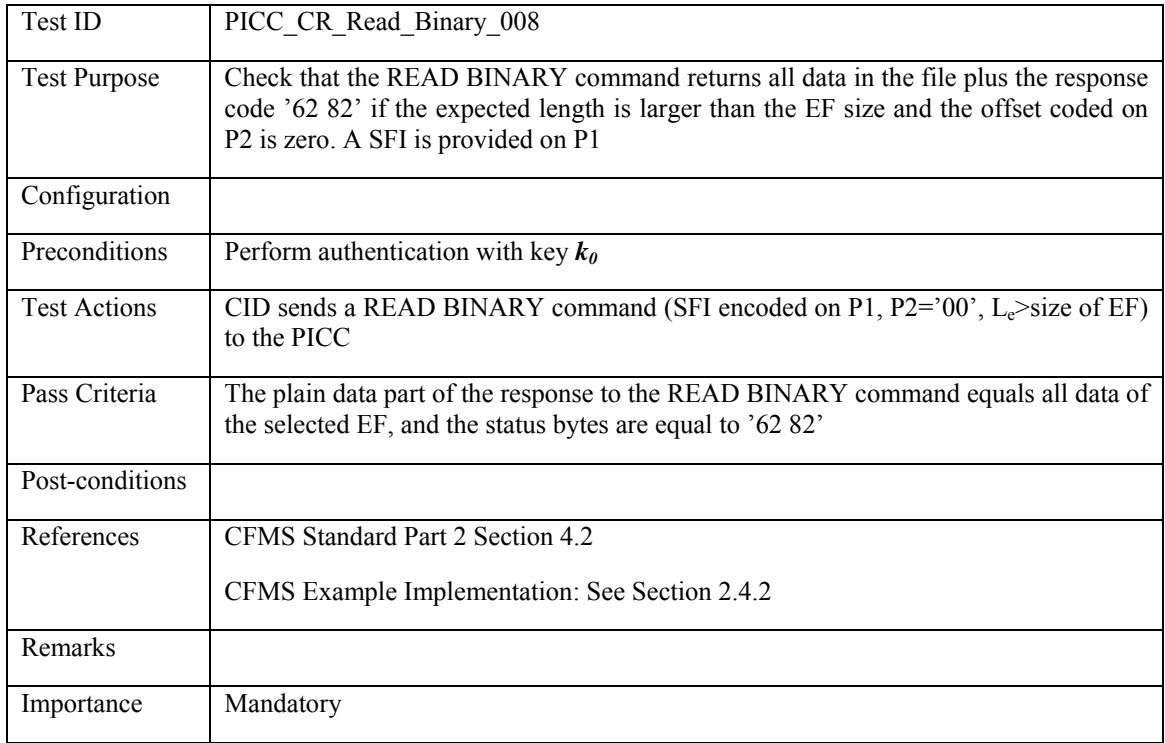

### **3.3.4.4 PICC\_CR\_Read\_Binary\_009: Invalid combination of offset and expected length and SFI**

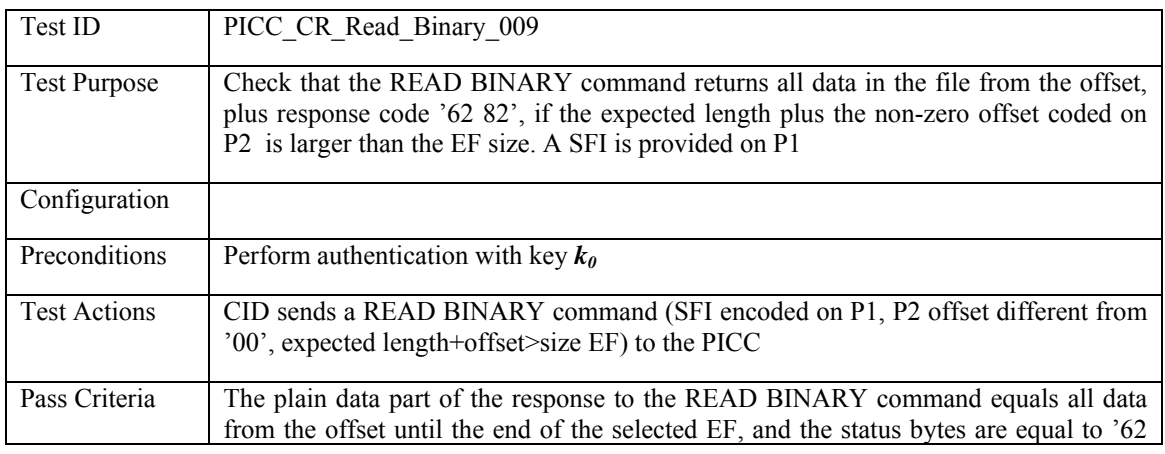

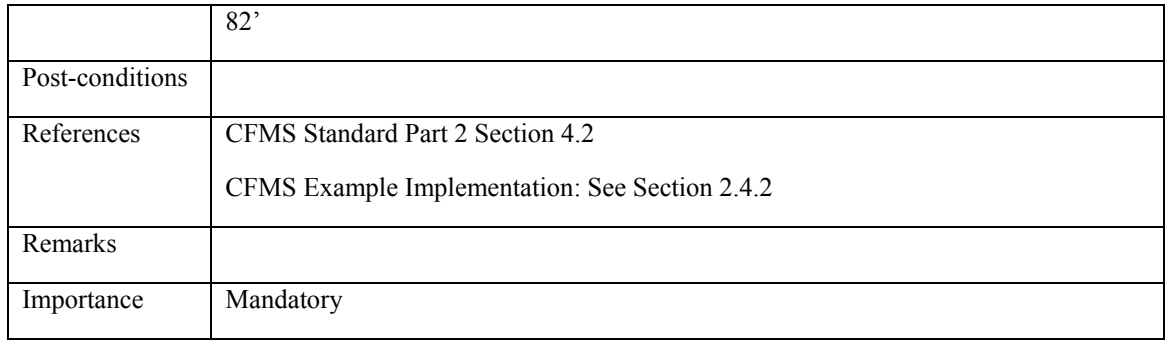

#### *Invalid offset:*

### **3.3.4.5 PICC\_CR\_Read\_Binary\_010: Invalid offset**

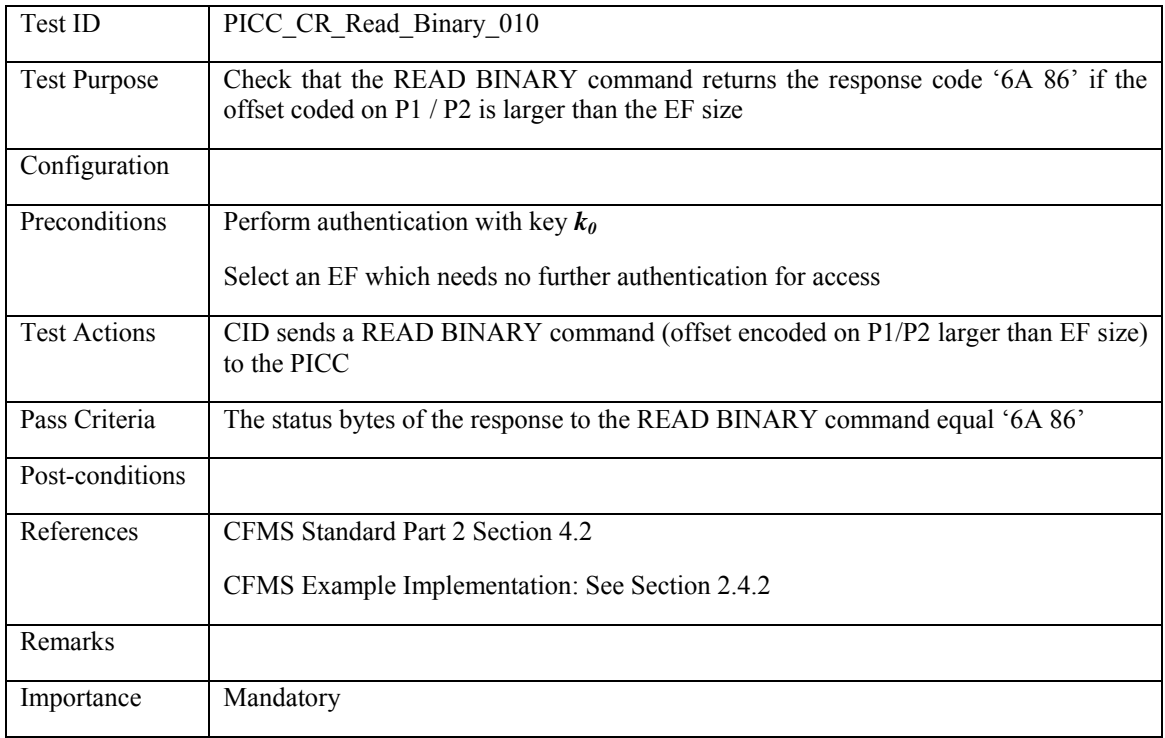

*No file selected or found:* 

## **3.3.4.6 PICC\_CR\_Read\_Binary\_011: No EF selected, no SFI provided**

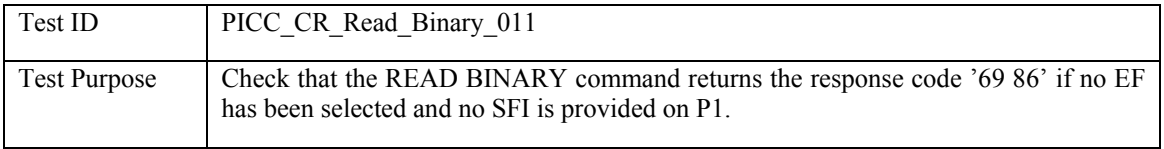

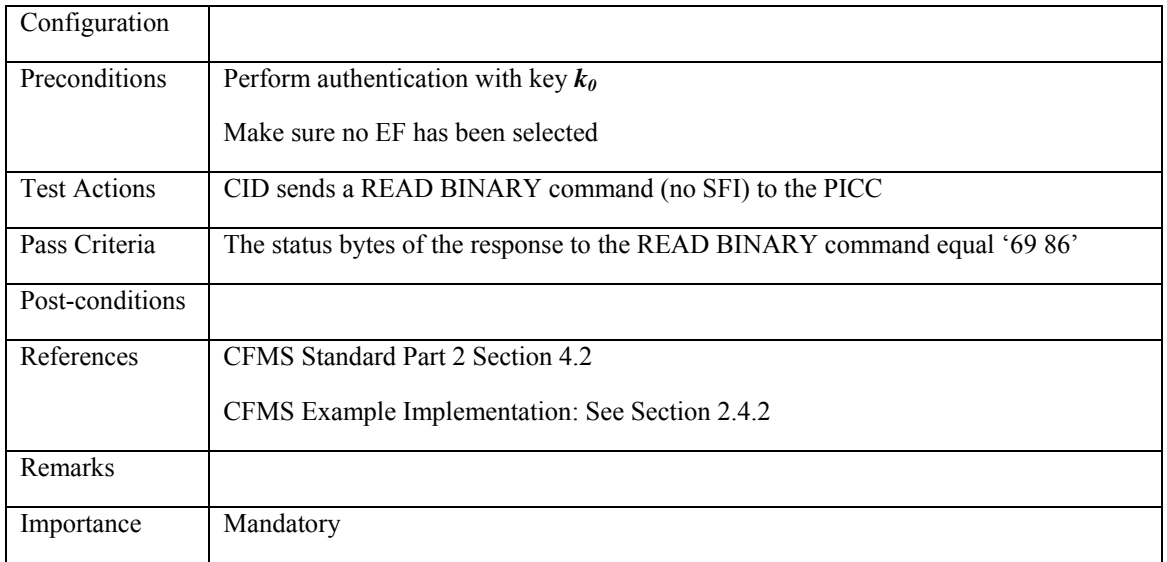

# **3.3.4.7 PICC\_CR\_Read\_Binary\_012: No file with given SFI exists**

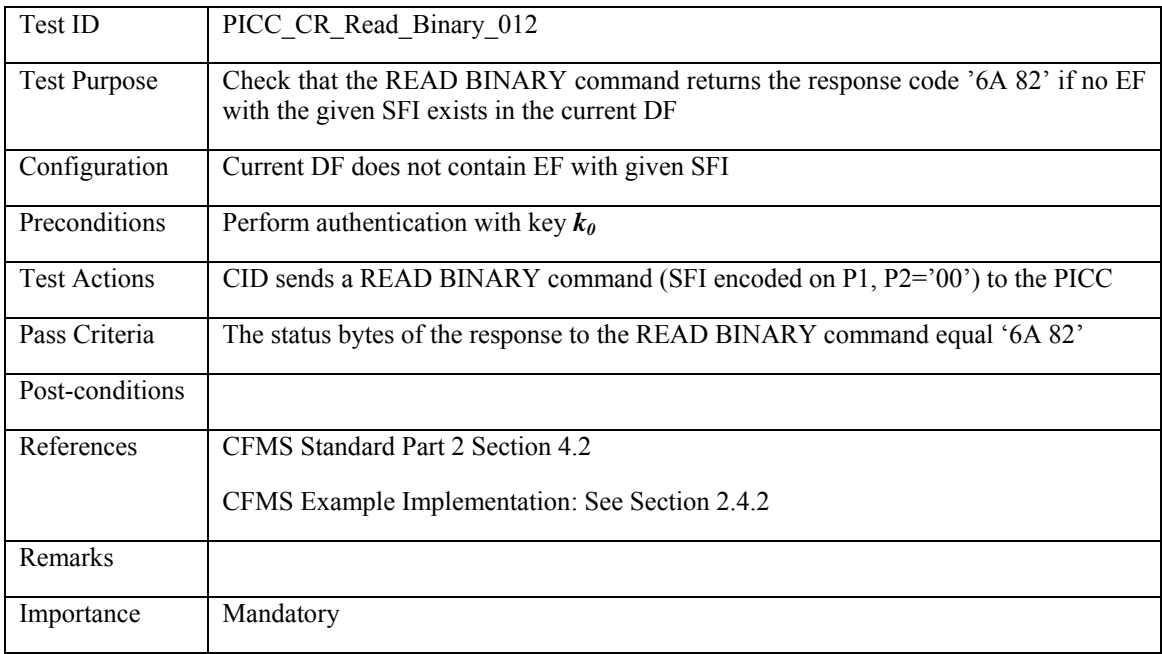

*Invalid format:* 

## **3.3.4.8 PICC\_CR\_Read\_Binary\_013: Invalid Class byte**

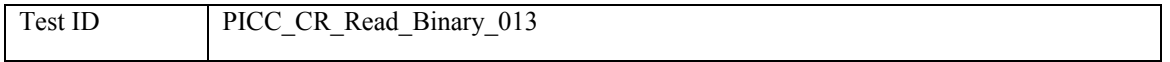

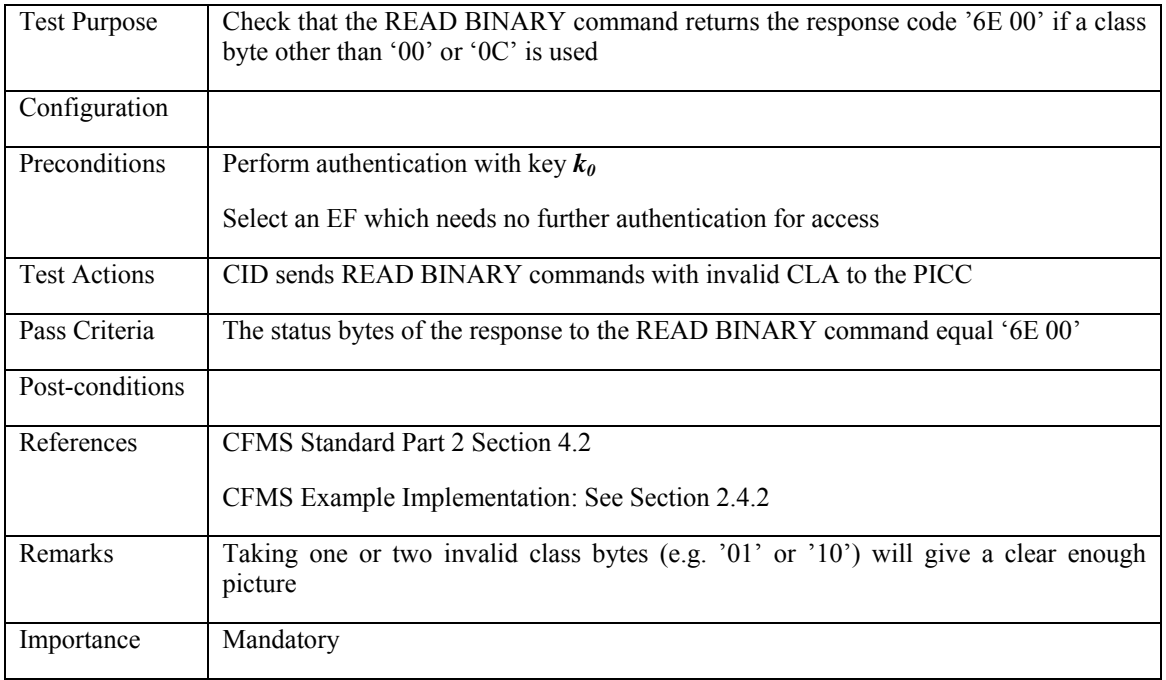

# **3.3.4.9 PICC\_CR\_Read\_Binary\_014: Invalid value P1**

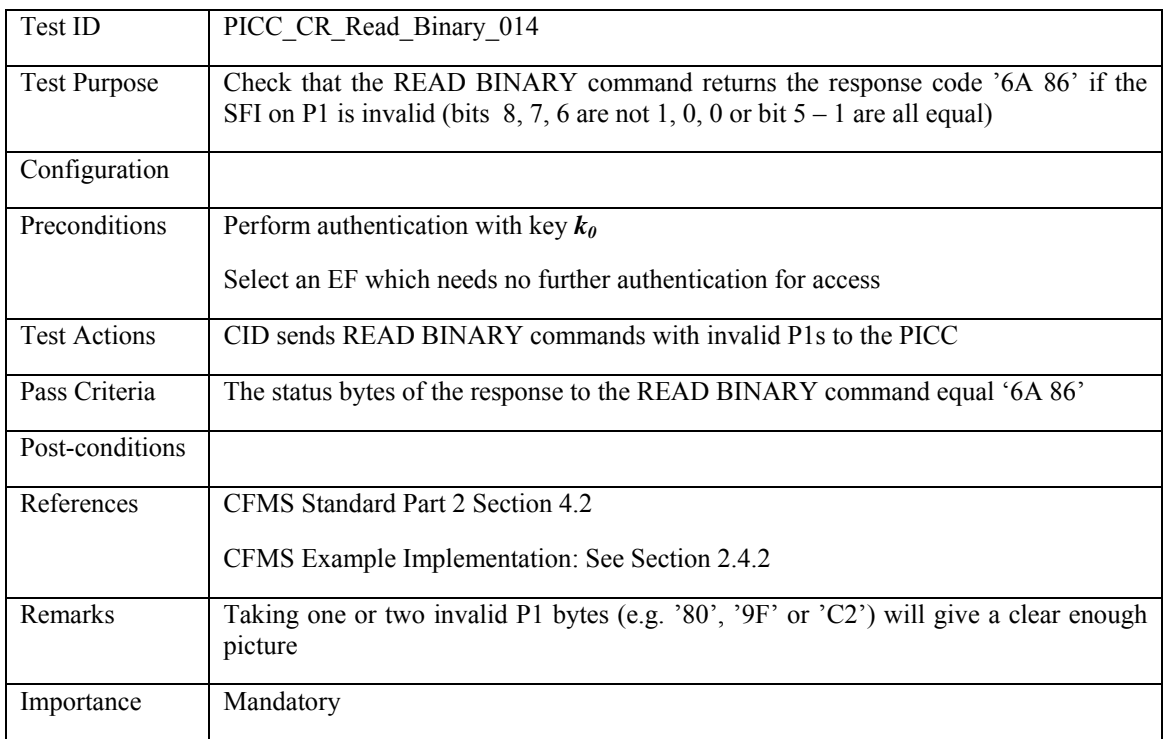

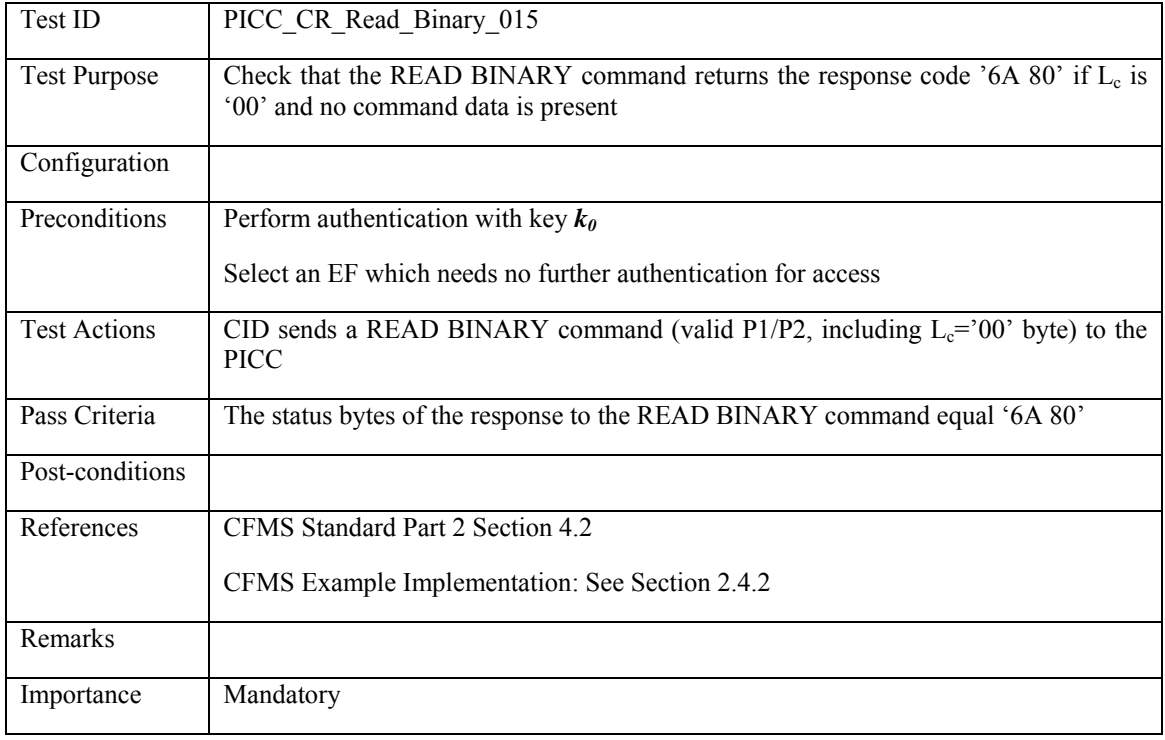

## 3.3.4.10 PICC\_CR\_Read\_Binary\_015: L<sub>c</sub> present and zero

# **3.3.4.11 PICC\_CR\_Read\_Binary\_016: Lc present and different from zero**

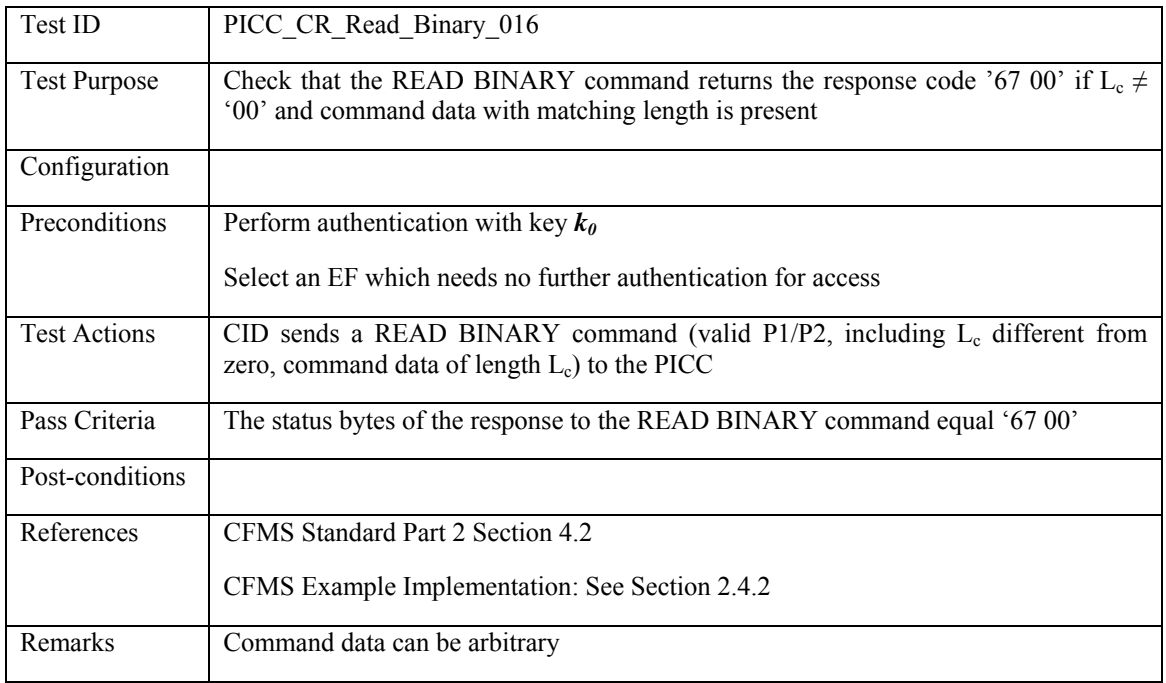

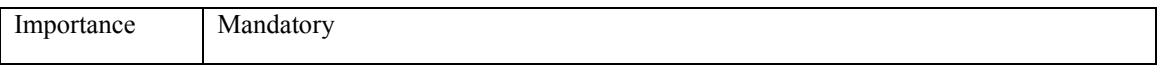

*Secure access conditions related:* 

### **3.3.4.12 PICC\_CR\_Read\_Binary\_017: Selected file needs additional authentication**

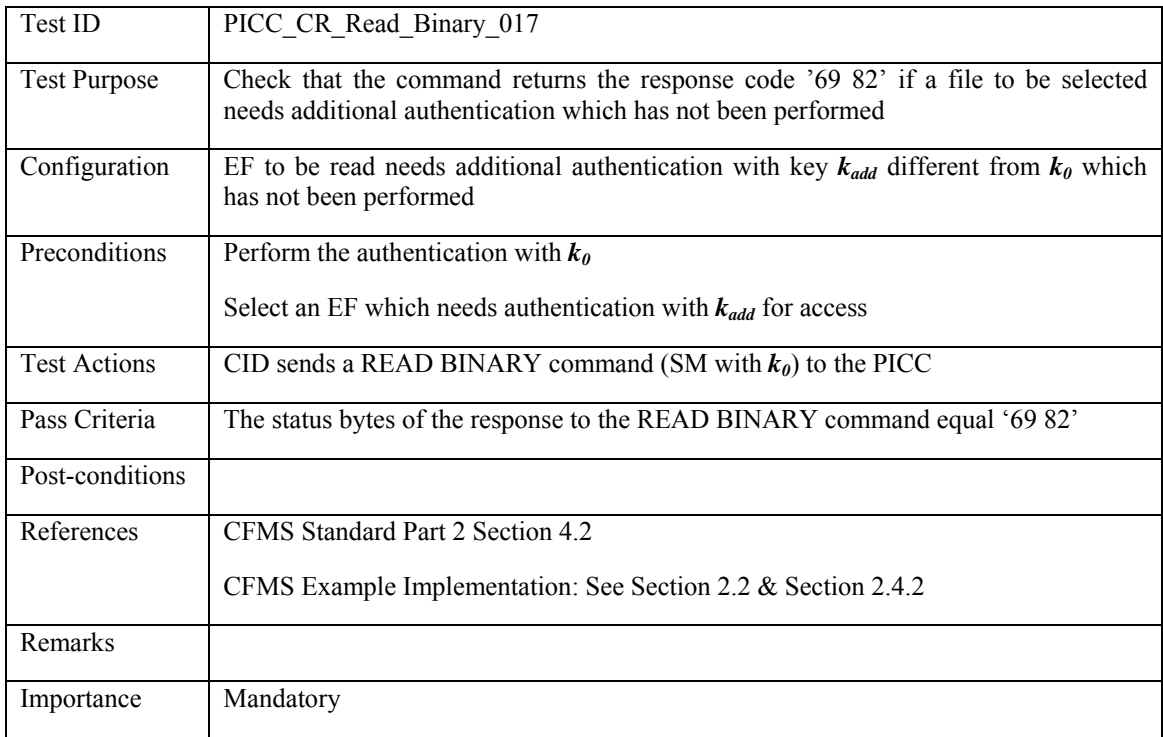

*Secure Messaging related:* 

#### **3.3.4.13 PICC\_CR\_Read\_Binary\_018: Tag element '97' missing**

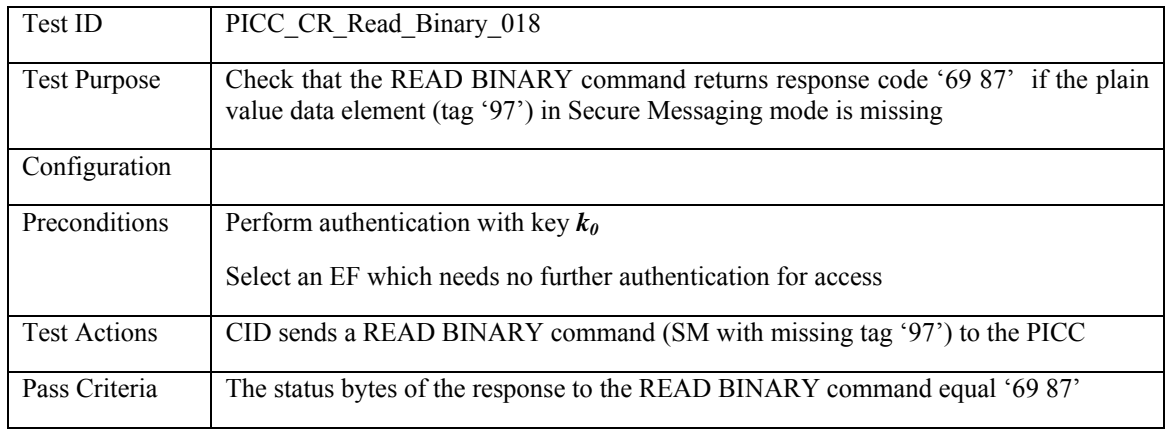

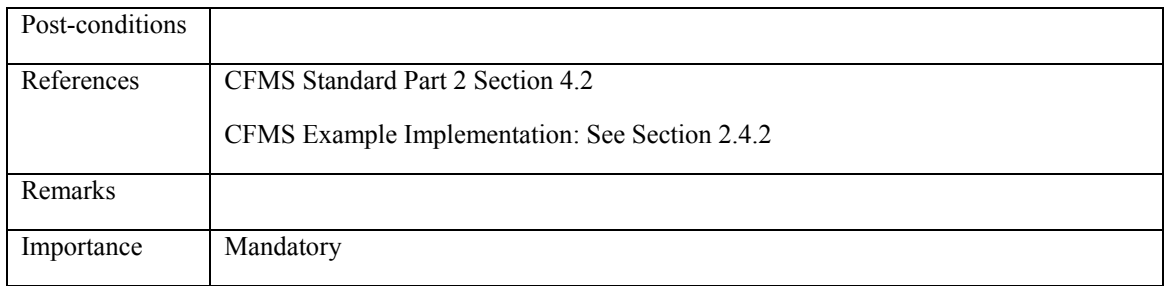

## **3.3.4.14 PICC\_CR\_Read\_Binary\_019: Invalid format tag '97'**

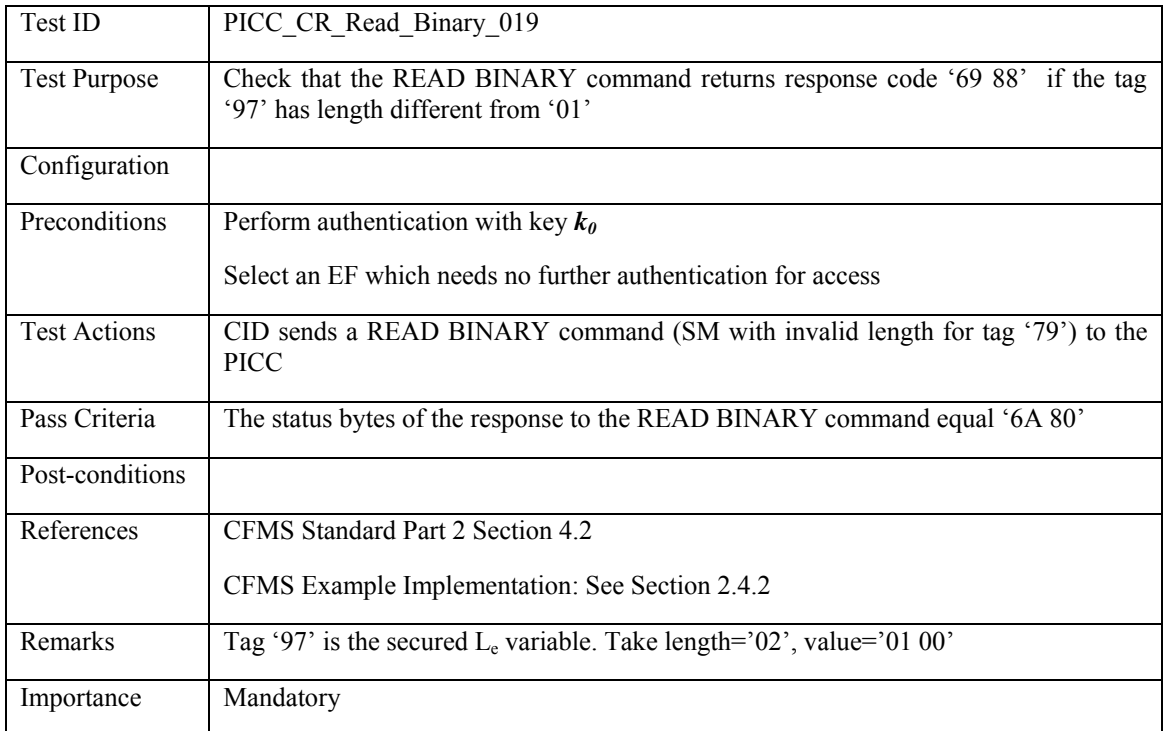

## **3.3.4.15 PICC\_CR\_Read\_Binary\_020: Missing cryptographic checksum**

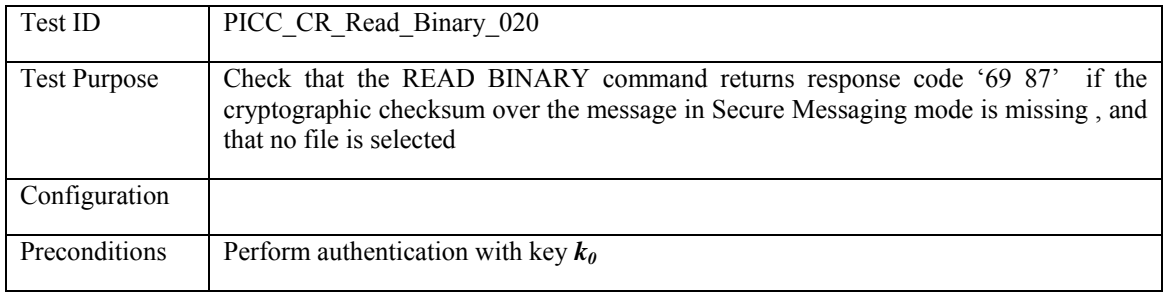

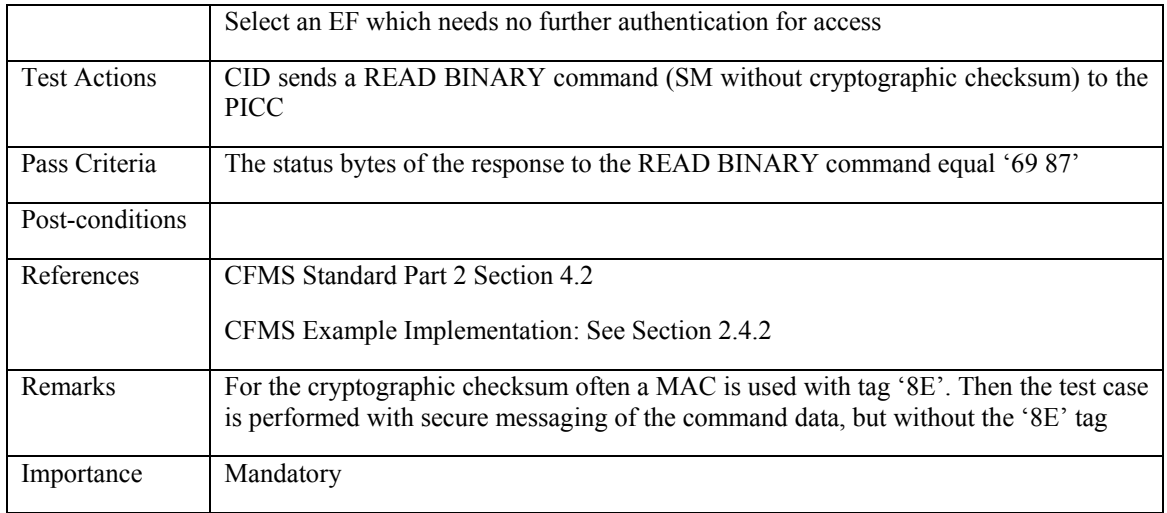

## **3.3.4.16 PICC\_CR\_Read\_Binary\_021: Invalid cryptographic checksum**

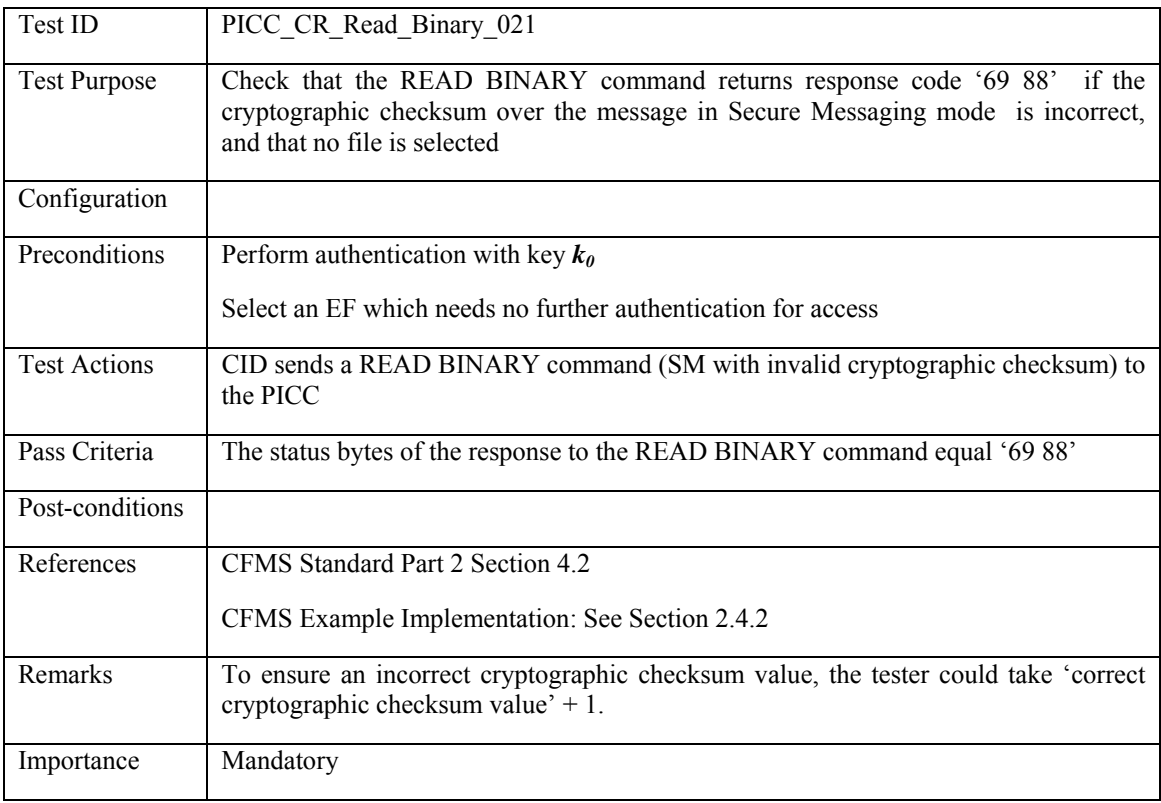

### **3.3.5 UPDATE BINARY – Happy Flow**

### **3.3.5.1 PICC\_CR\_Update\_Binary\_001: Update transparent EF: zero offset, no SFI**

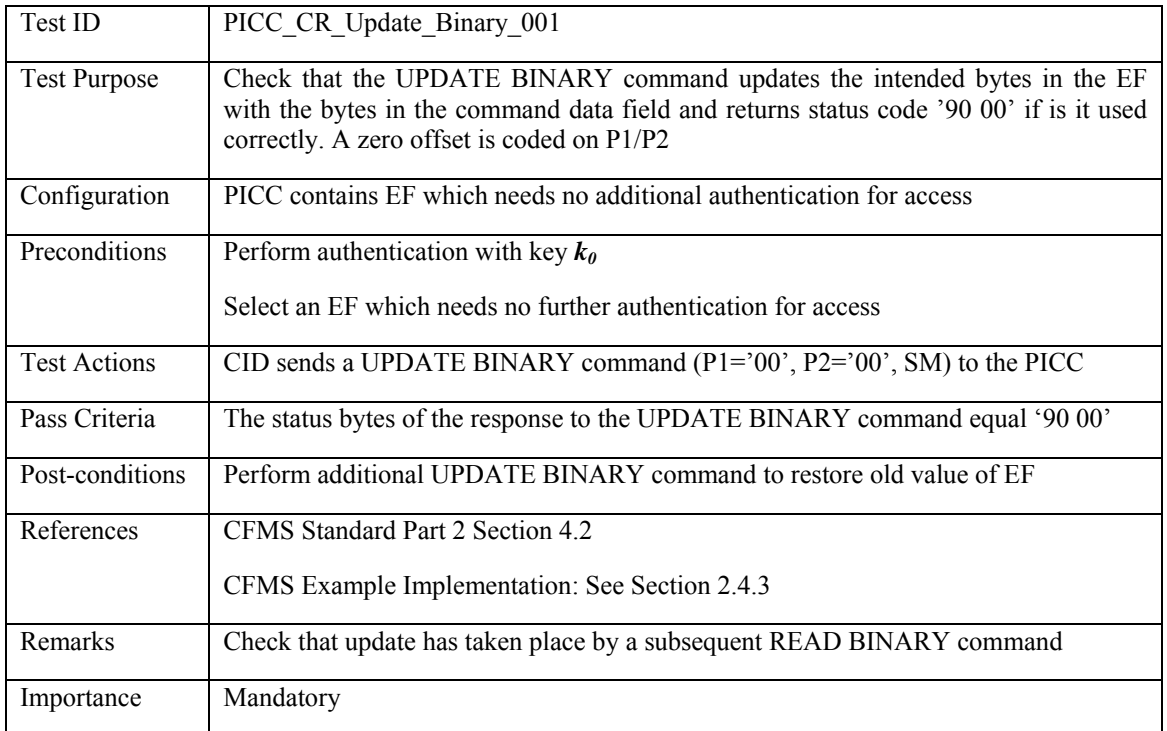

### **3.3.5.2 PICC\_CR\_Update\_Binary\_002: Update transparent EF: non-zero offset, no SFI**

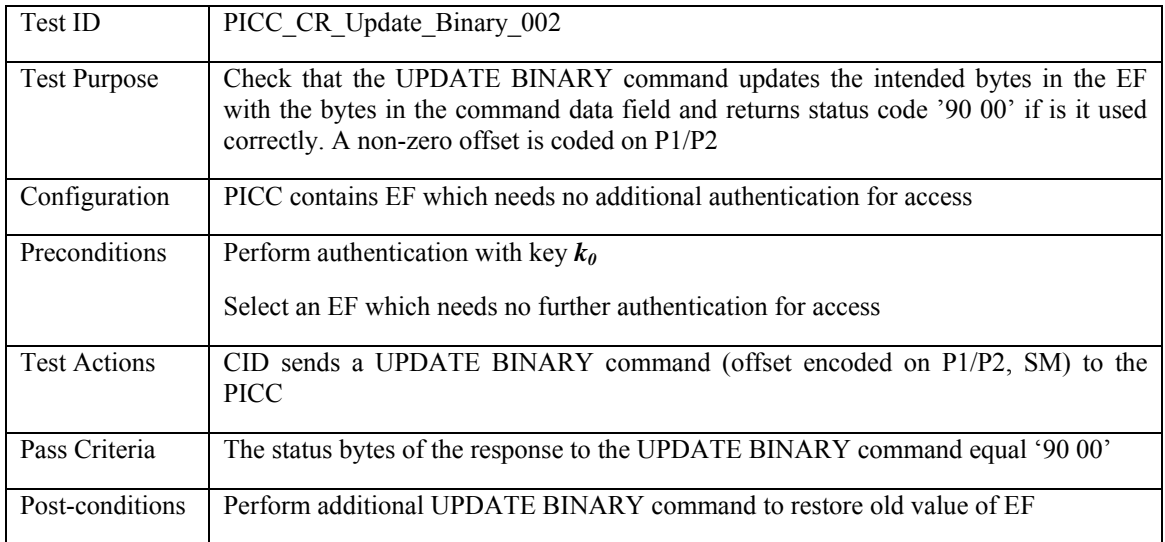

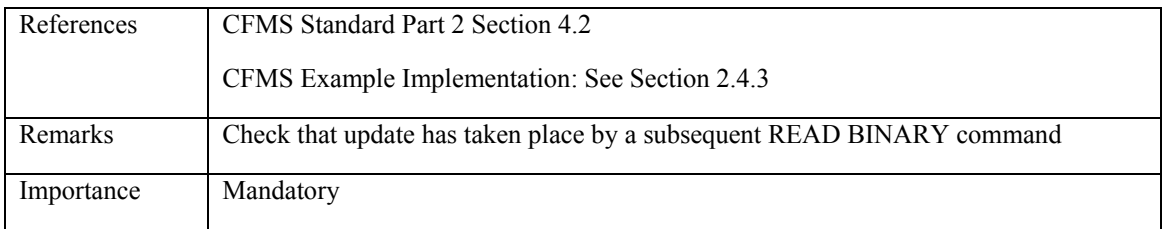

## **3.3.5.3 PICC\_CR\_Update\_Binary\_003: Update transparent EF: zero offset, SFI**

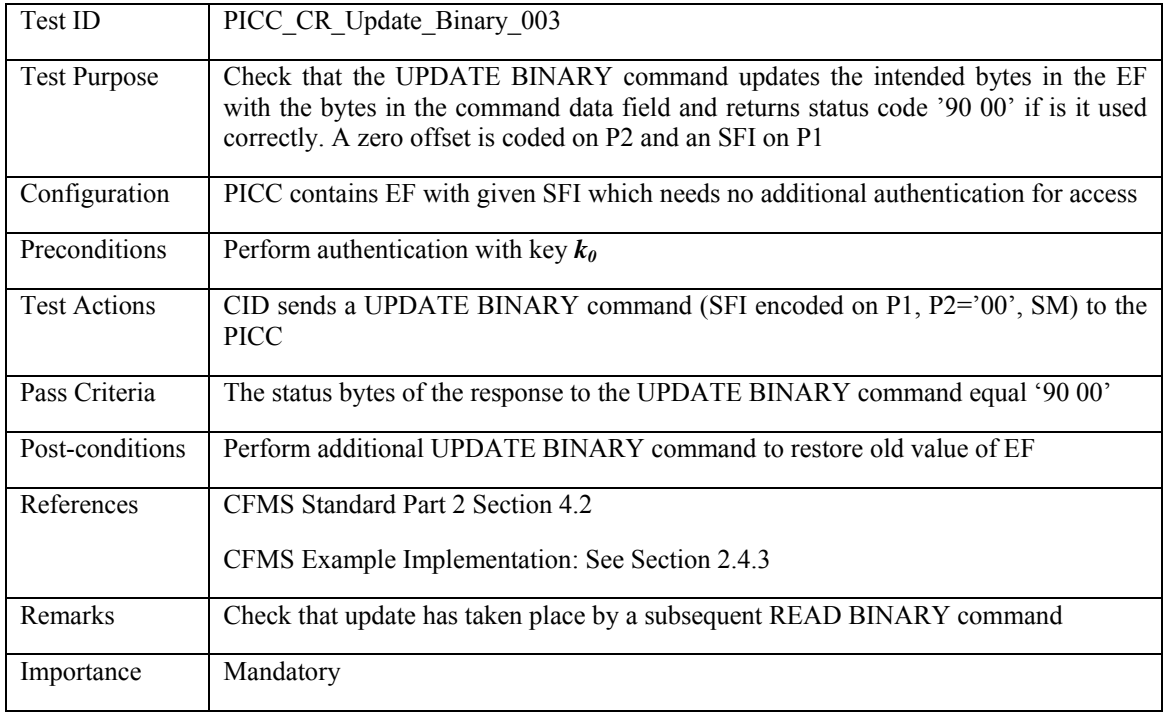

### **3.3.5.4 PICC\_CR\_Update\_Binary\_004: Update transparent EF: non-zero offset, SFI**

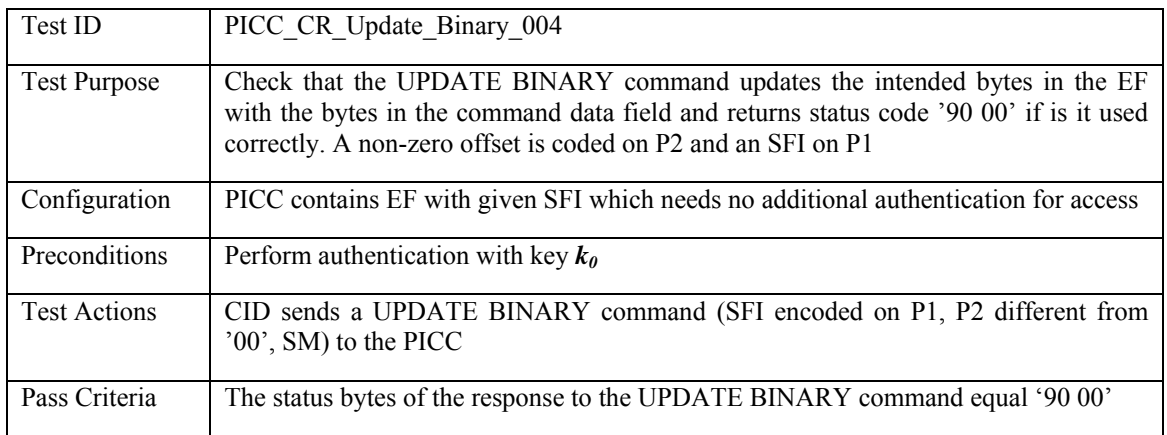

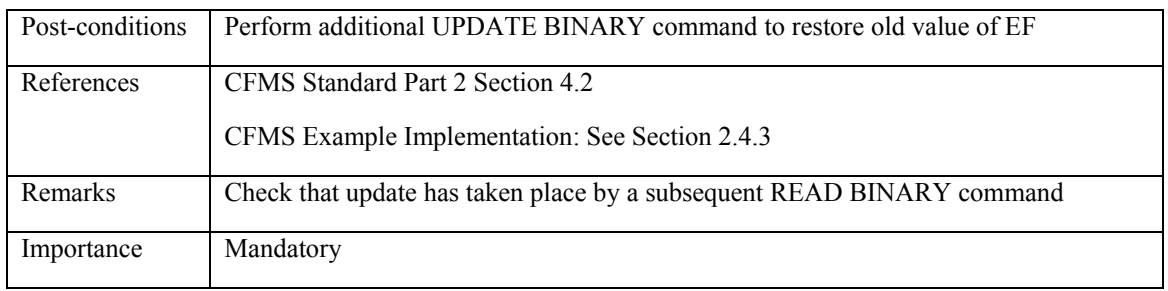

#### **3.3.6 UPDATE BINARY – Unhappy Flow**

*Invalid combination of offset and size of data to be written* 

### **3.3.6.1 PICC\_CR\_Update\_Binary\_005: Data to be written larger than file size, no SFI**

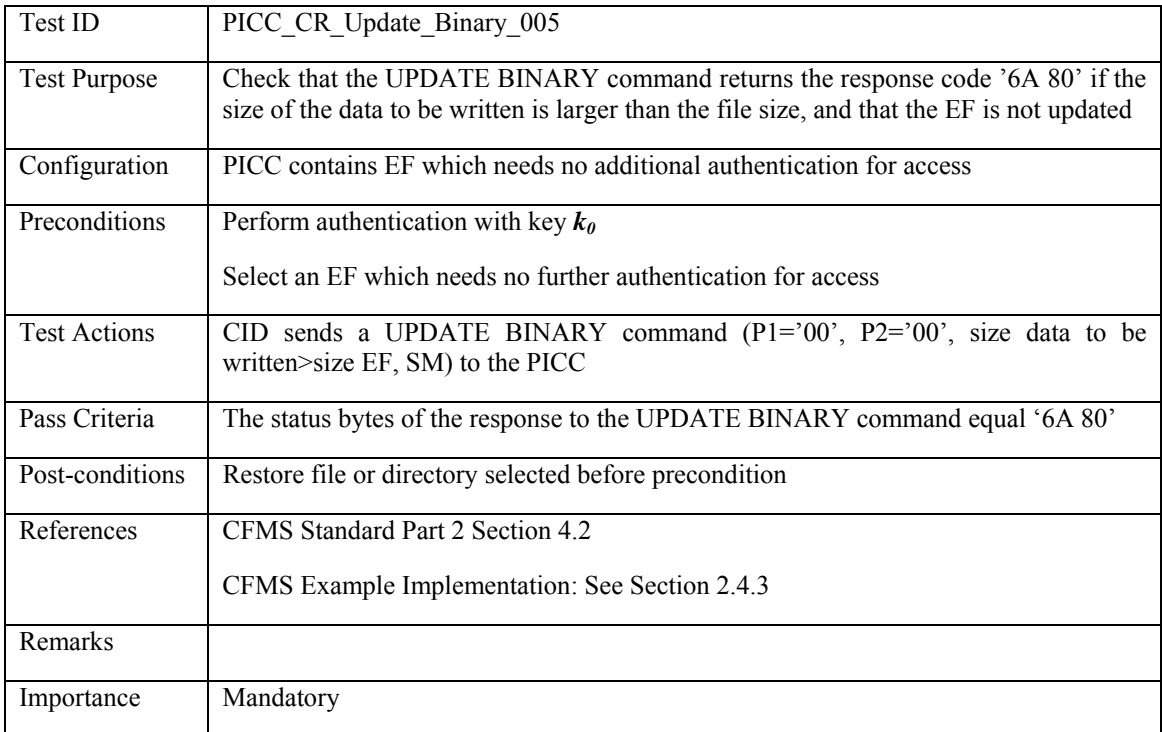

### **3.3.6.2 PICC\_CR\_Update\_Binary\_006: Invalid combination of offset and data to be written, no SFI**

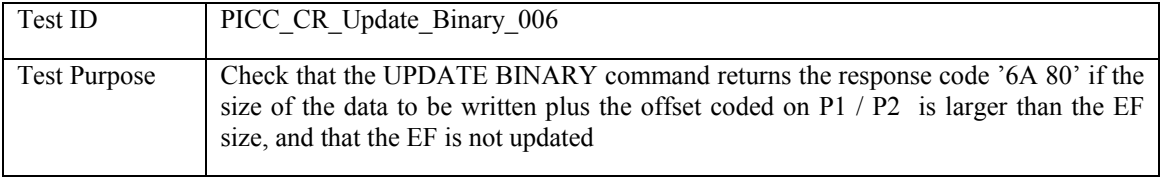

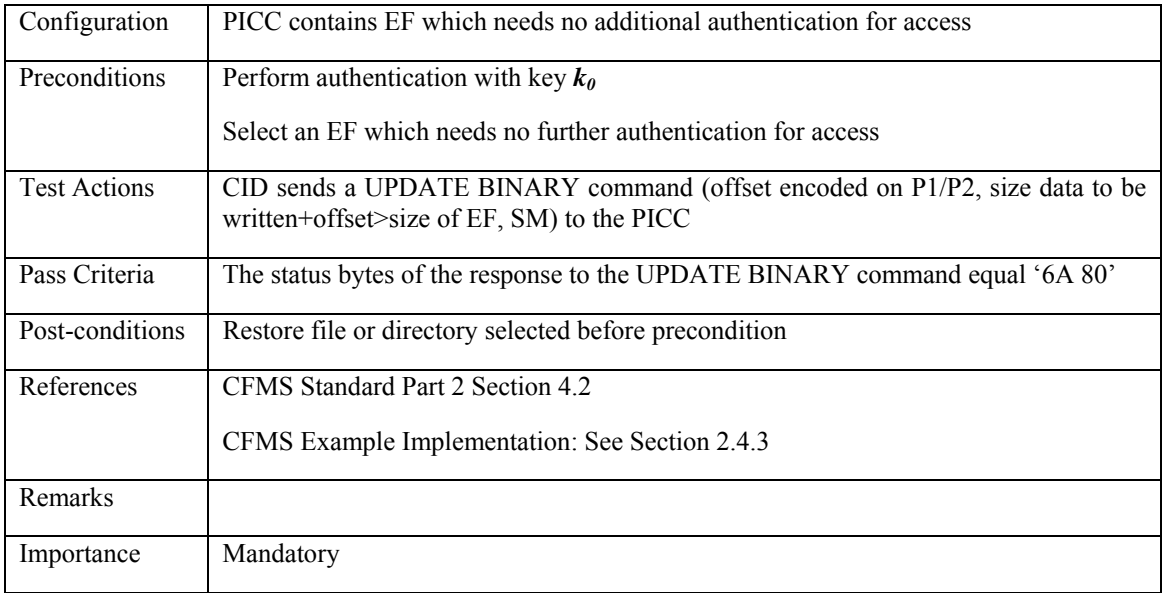

## **3.3.6.3 PICC\_CR\_Update\_Binary\_007: Data to be written larger than file size, SFI**

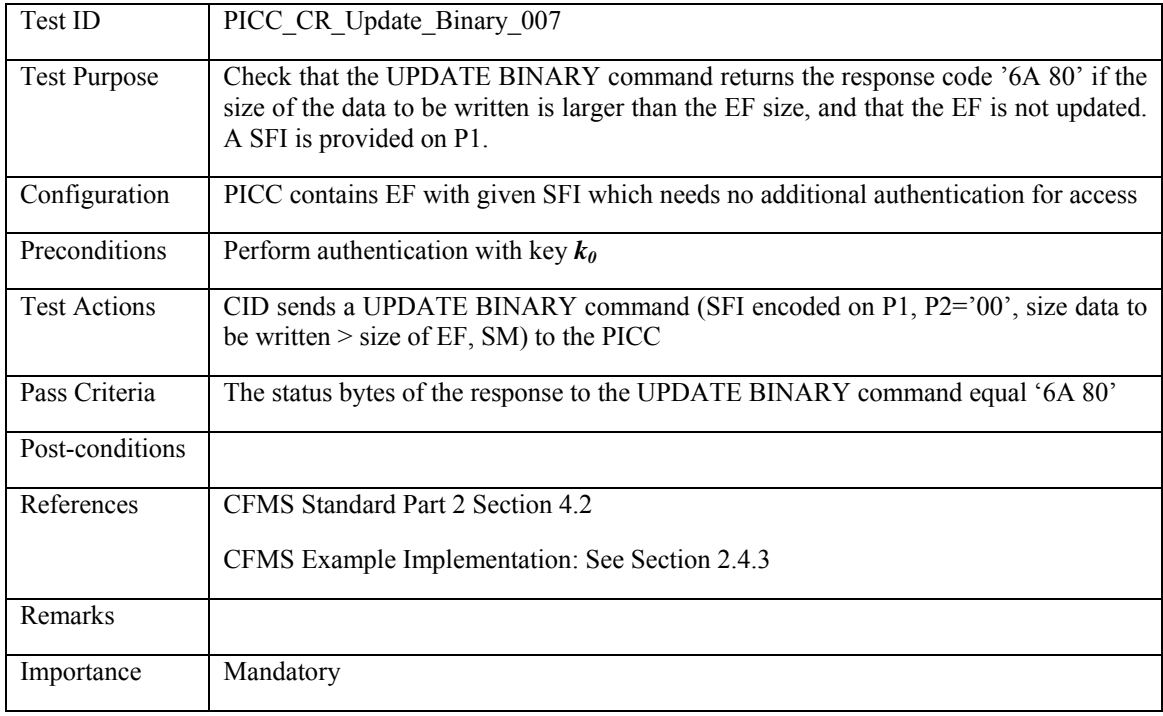

#### **3.3.6.4 PICC\_CR\_Update\_Binary\_008: Invalid combination of offset and data to be written, SFI**

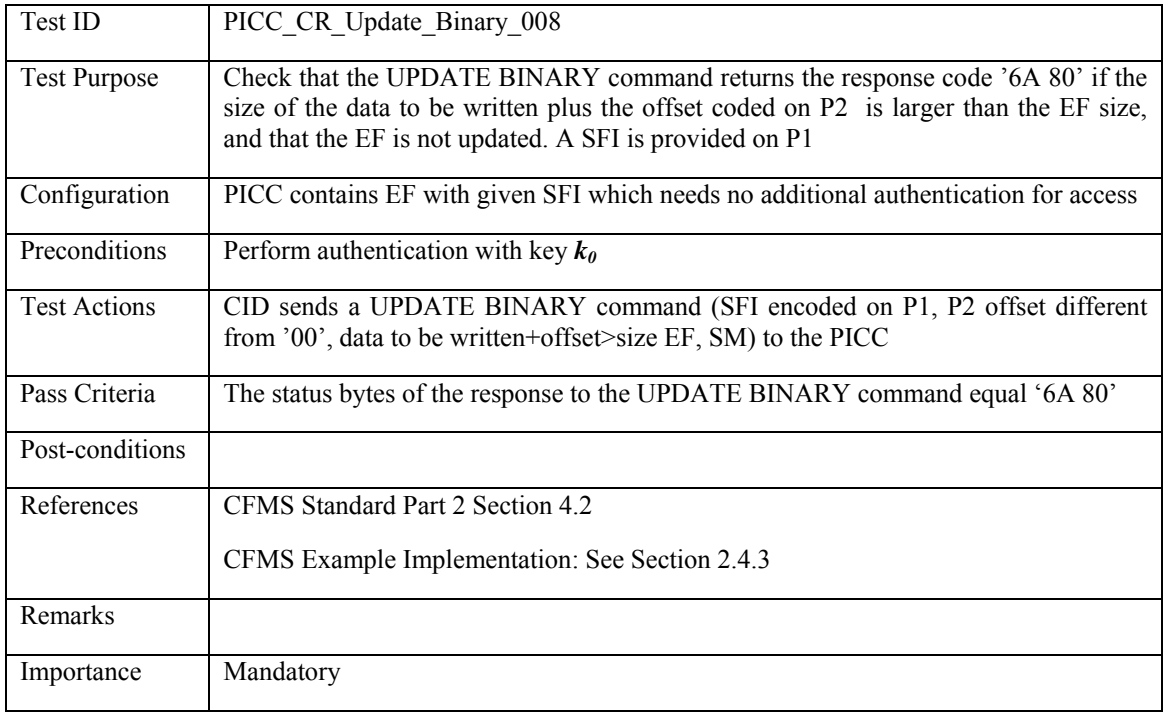

#### *Invalid offset:*

# **3.3.6.5 PICC\_CR\_Update\_Binary\_009: Invalid offset, no SFI**

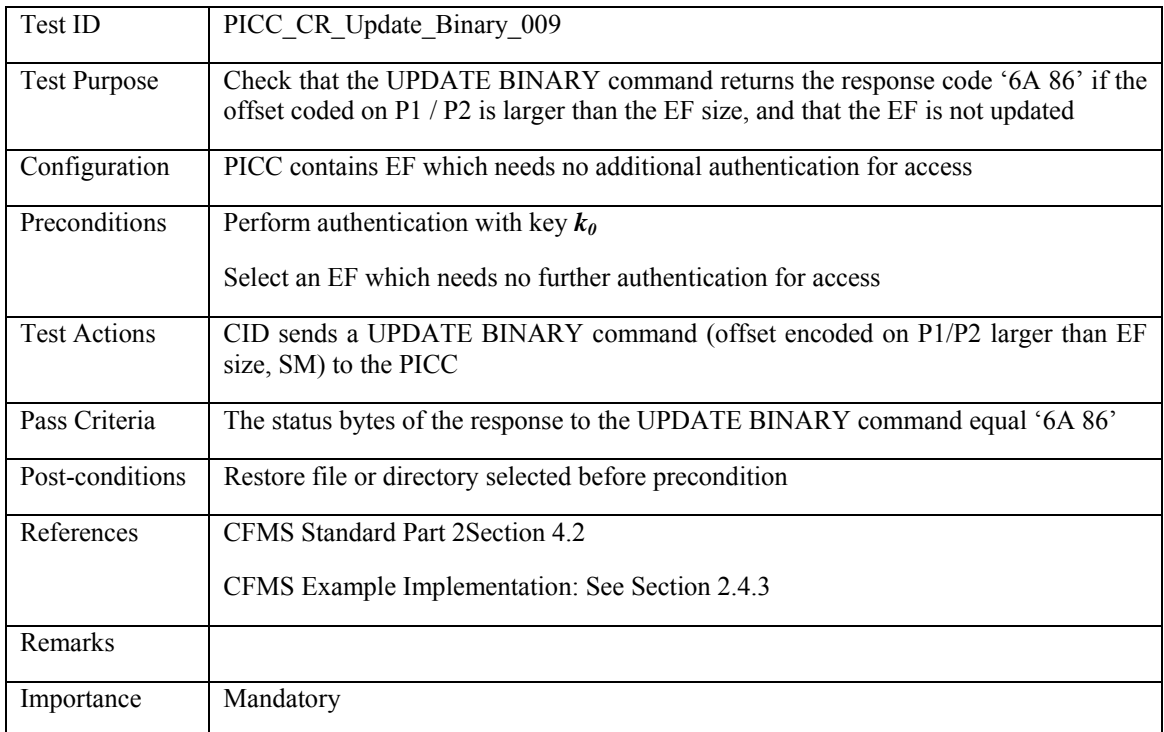

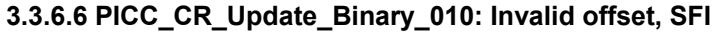

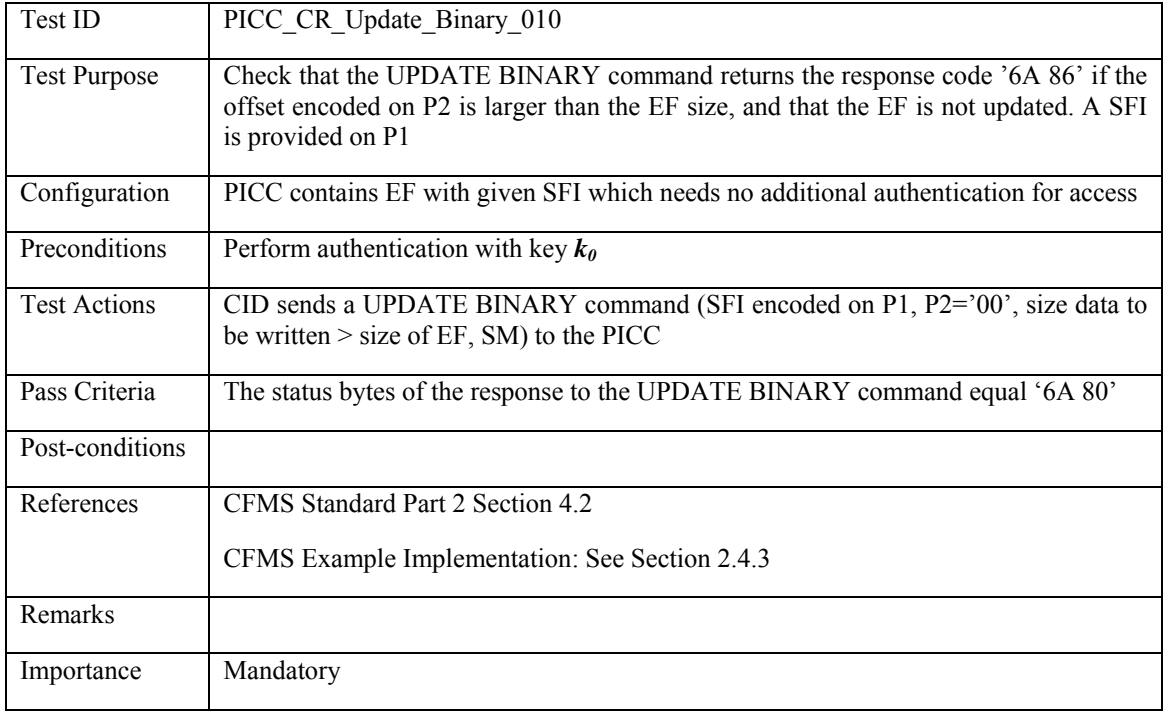

*No file selected or found:* 

# **3.3.6.7 PICC\_CR\_Update\_Binary\_011: No EF selected**

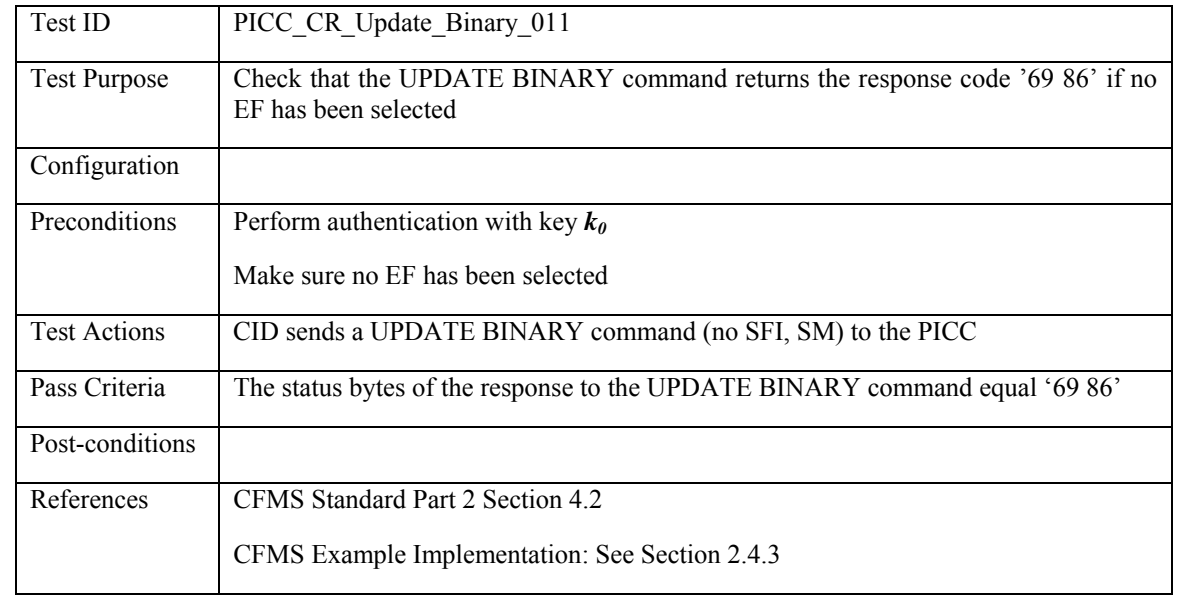

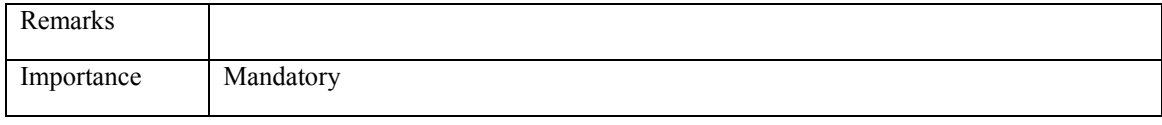

### **3.3.6.8 PICC\_CR\_Update\_Binary\_012: No file with given SFI exists**

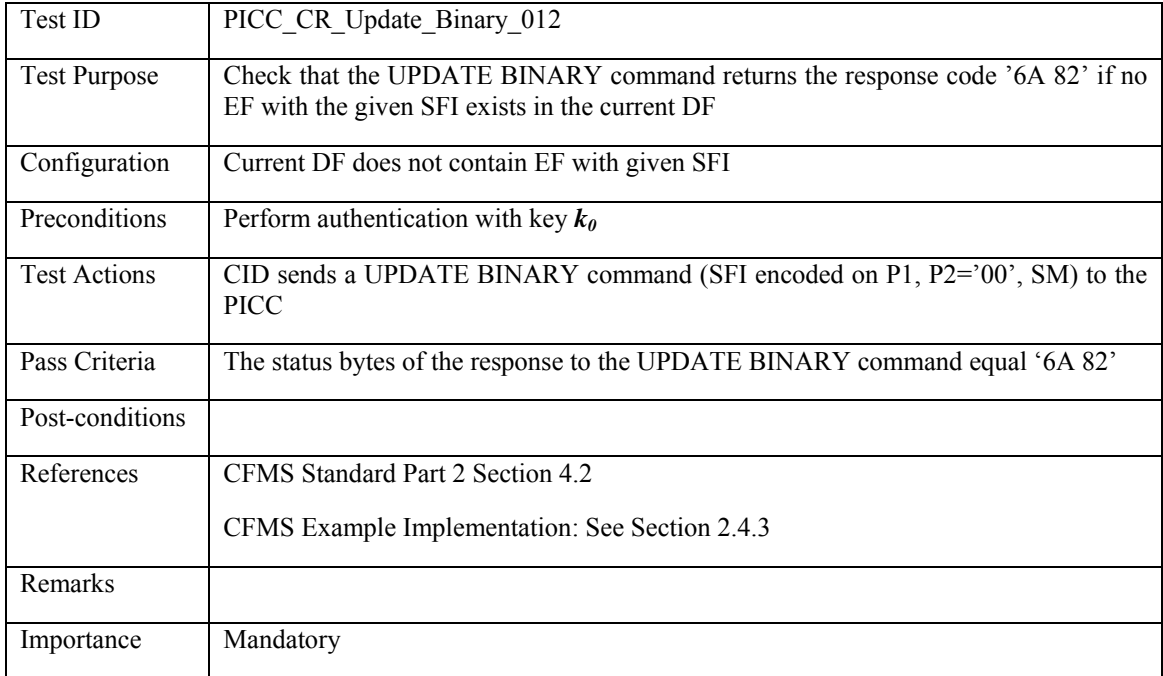

*Invalid format:* 

## **3.3.6.9 PICC\_CR\_Update\_Binary\_013: Invalid Class byte**

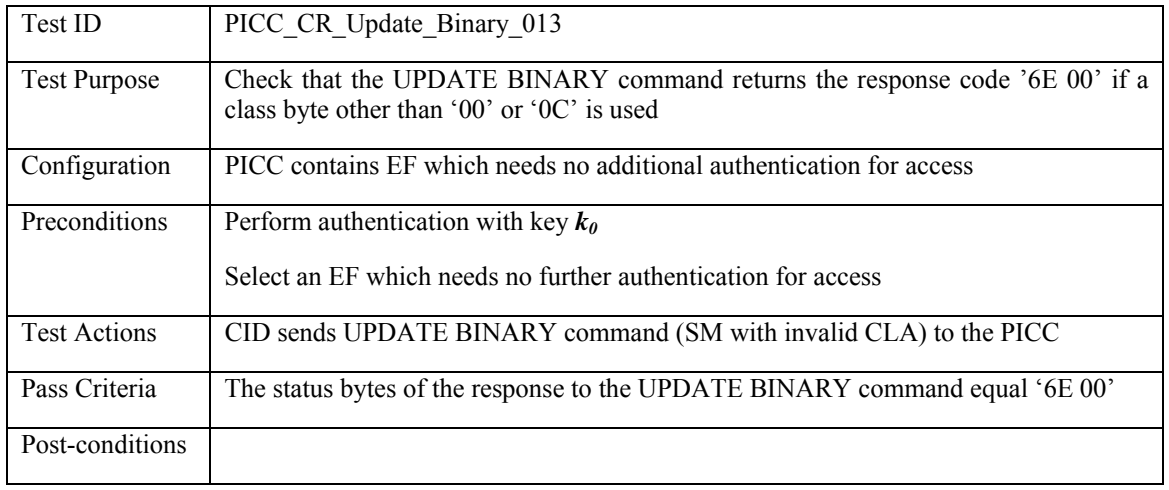

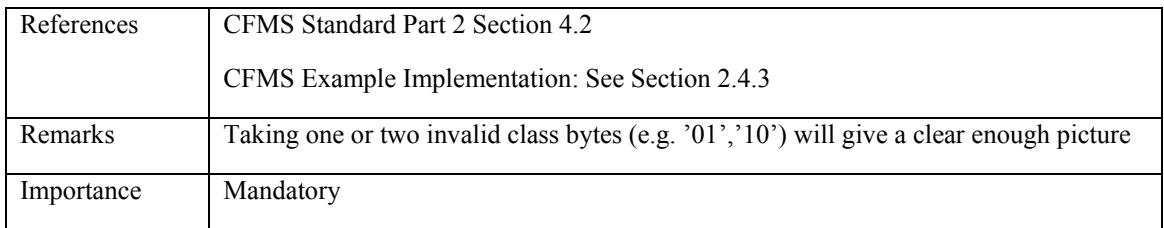

## **3.3.6.10 PICC\_CR\_Update\_Binary\_014: Invalid value P1**

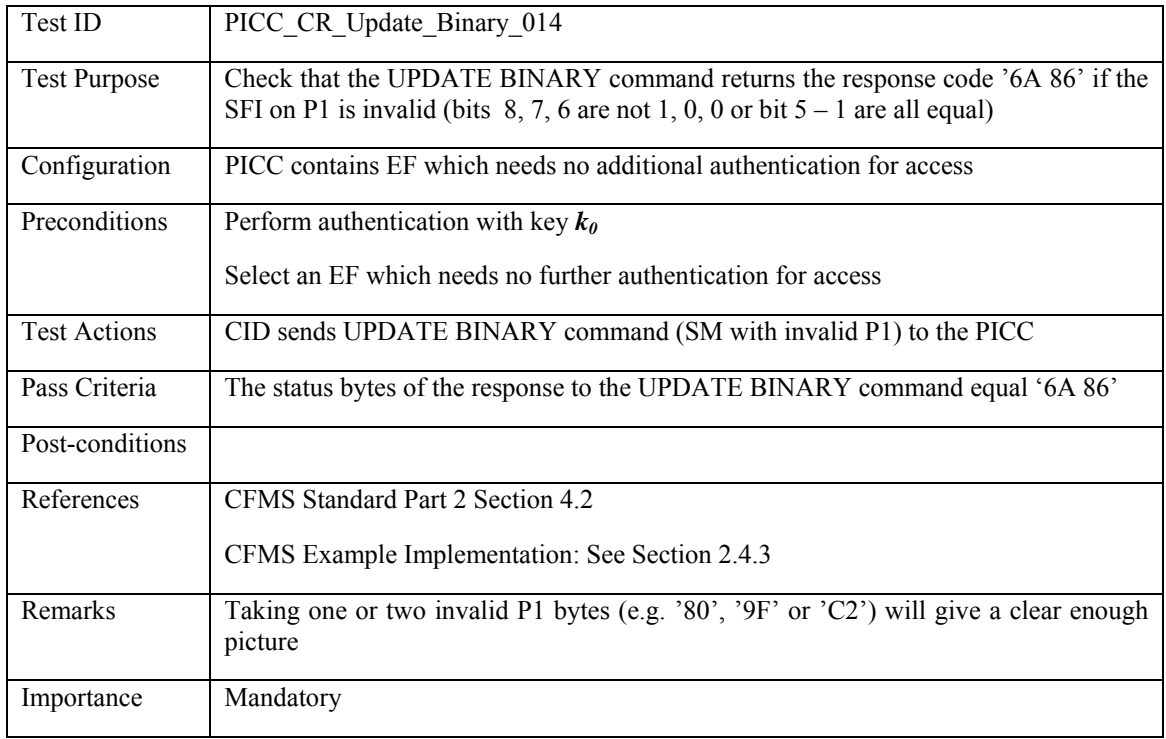

# **3.3.6.11 PICC\_CR\_Update\_Binary\_015: Invalid Lc**

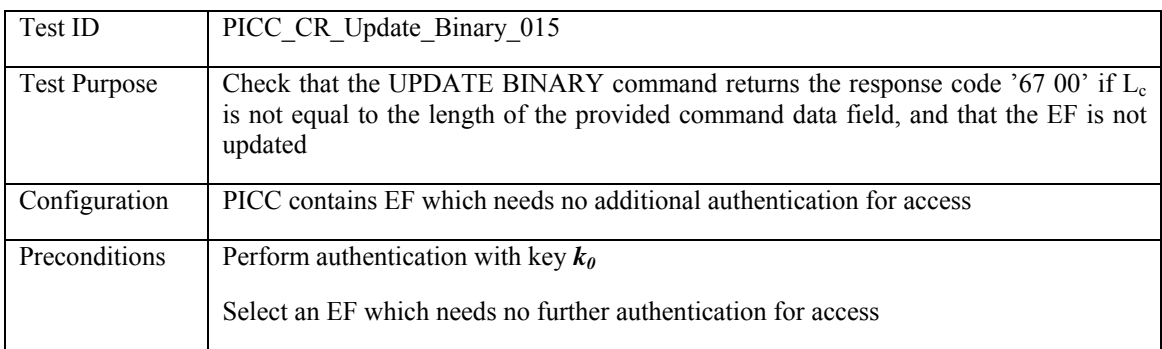

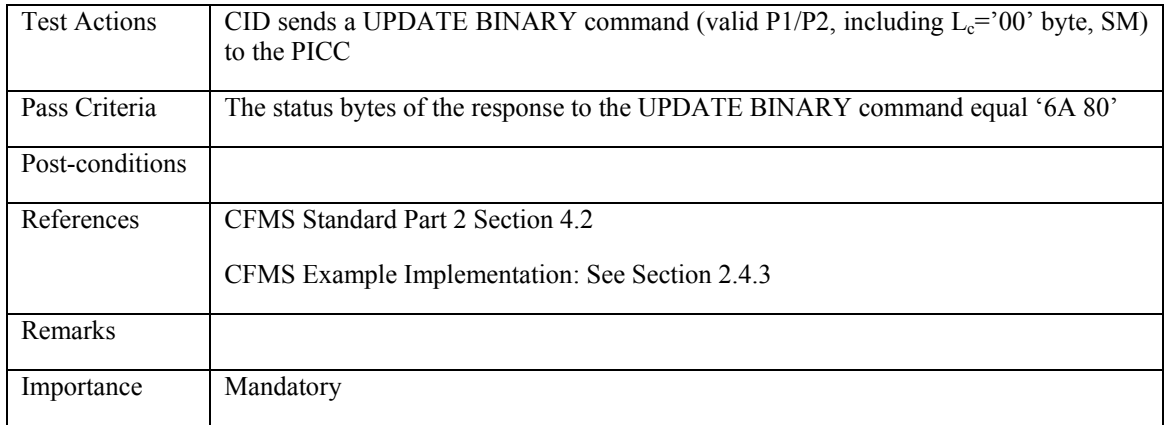

### **3.3.6.12 PICC\_CR\_Update\_Binary\_016: Le different from zero**

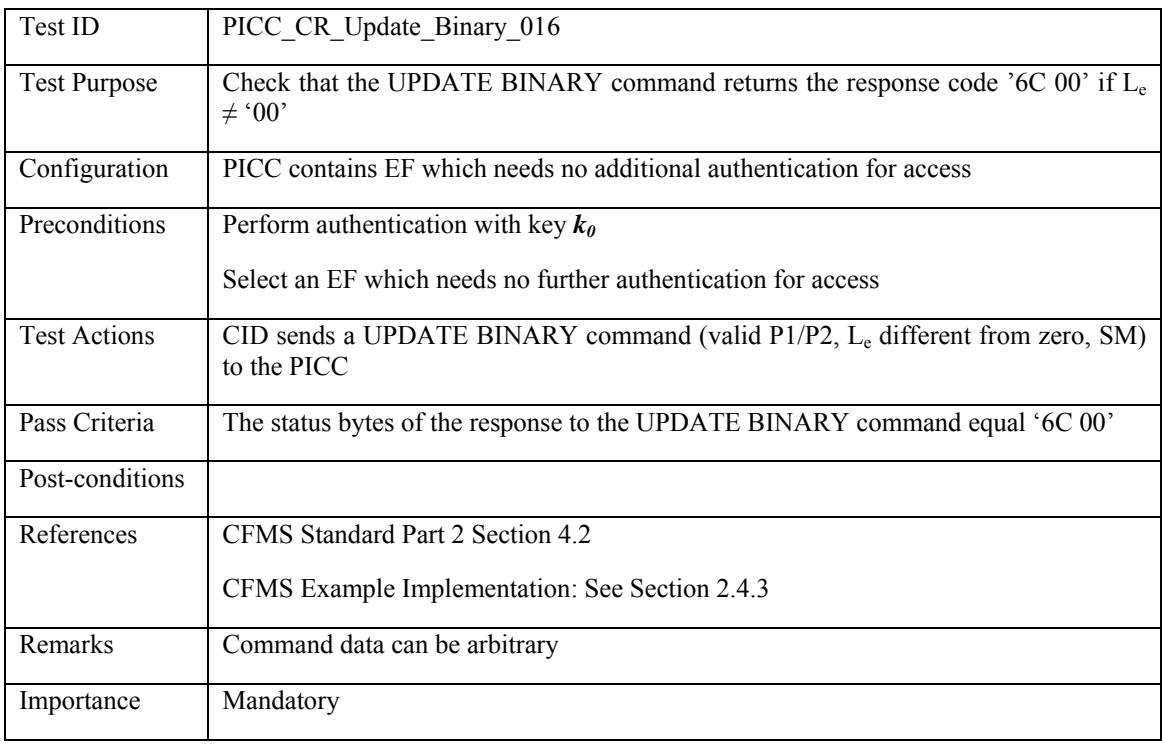

*Secure access conditions related:* 

# **3.3.6.13 PICC\_CR\_Update\_Binary\_017: No SM**

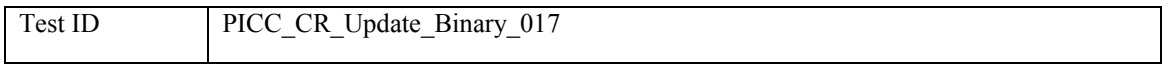

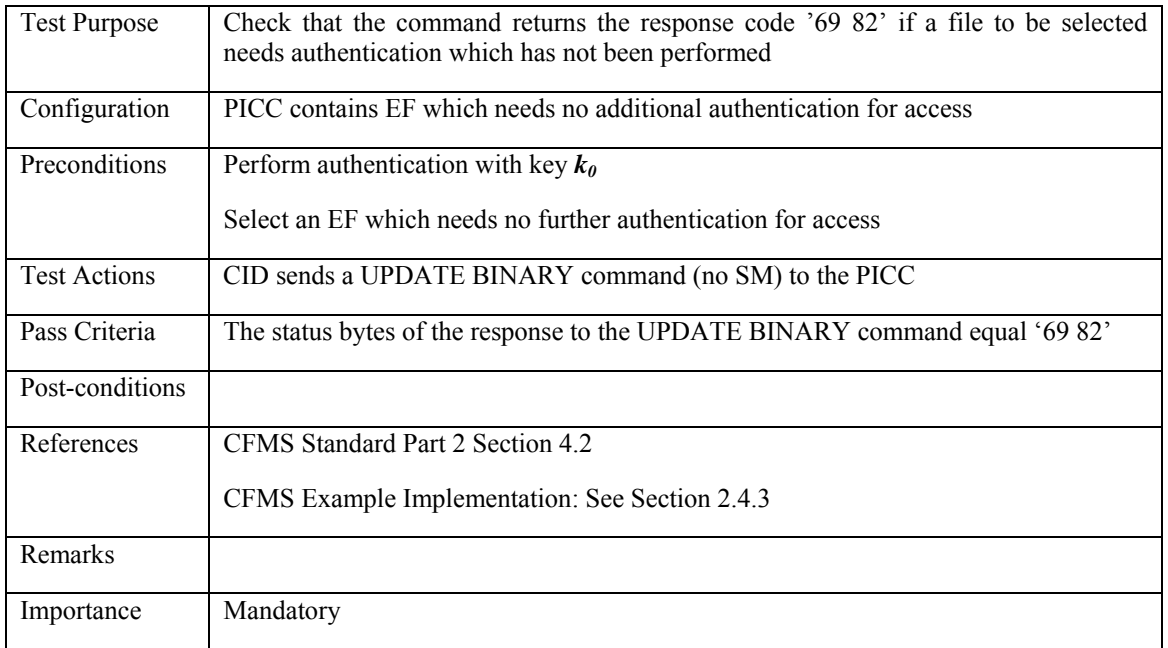

## **3.3.6.14 PICC\_CR\_Update\_Binary\_018: Selected file needs additional authentication**

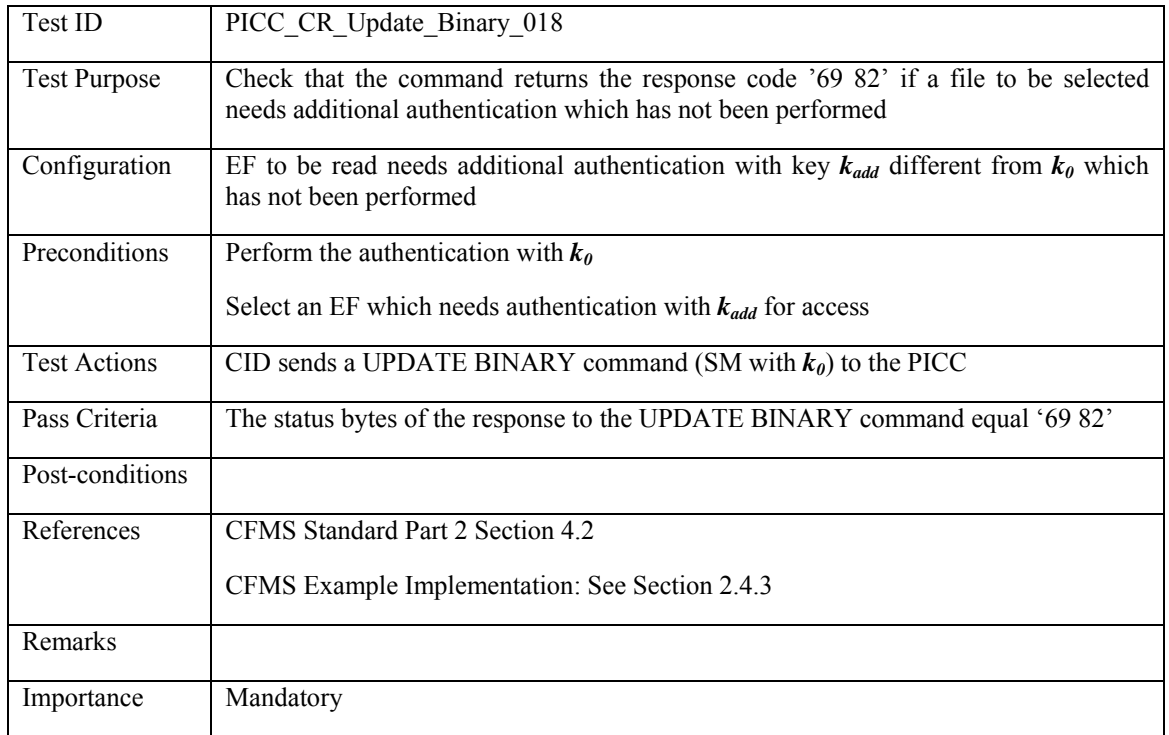

*Secure Messaging related:* 

### **3.3.6.15 PICC\_CR\_Update\_Binary\_019: Duplicated tag '81' in command data**

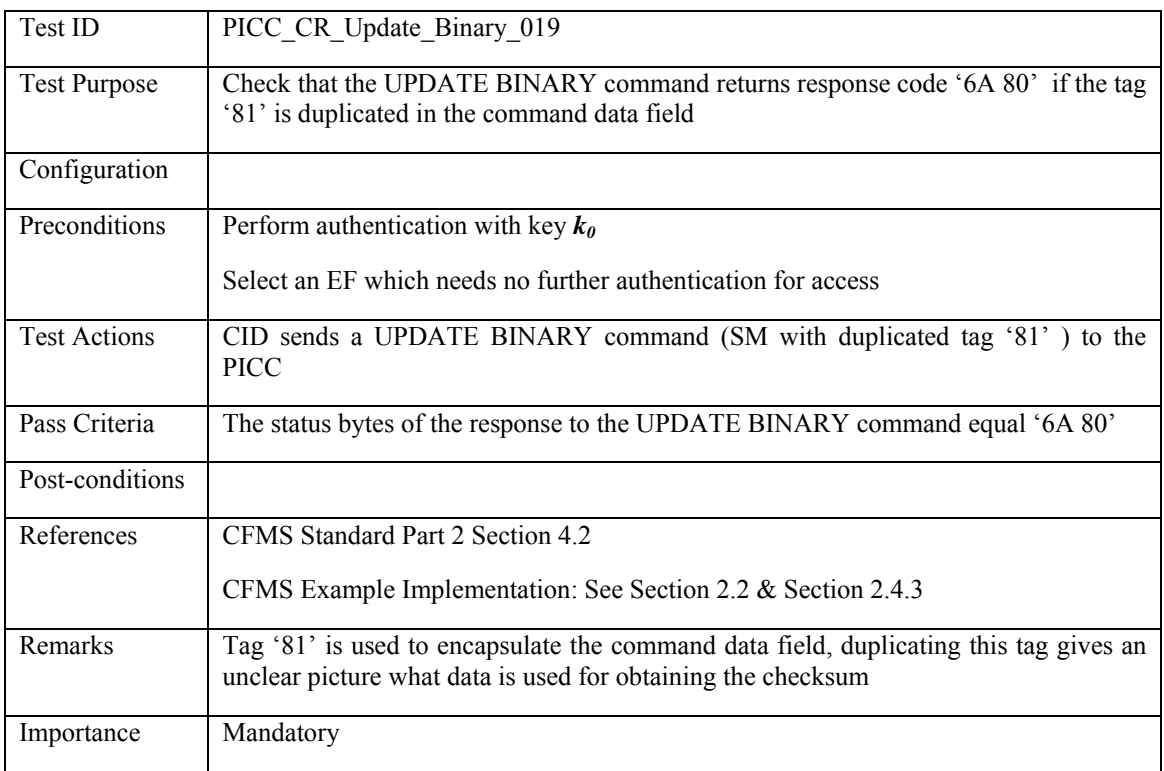

# **3.3.6.16 PICC\_CR\_Update\_Binary\_020: Tag element '81' missing in command data**

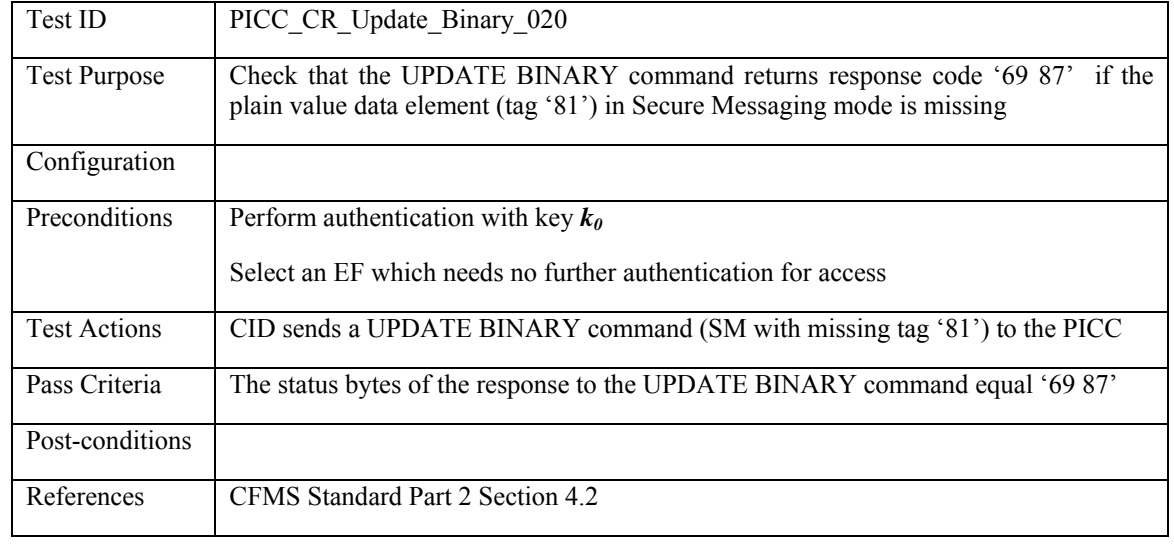

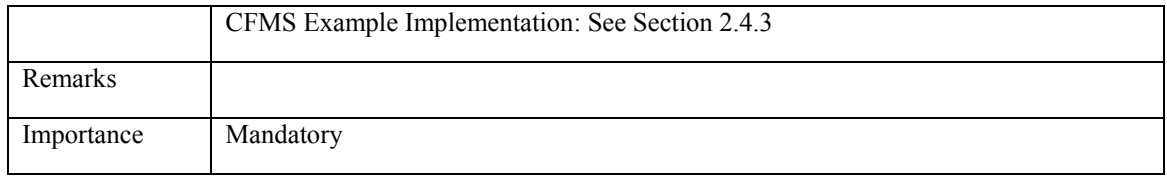

## **3.3.6.17 PICC\_CR\_Update\_Binary\_021: Tag element '81' encoded incorrectly**

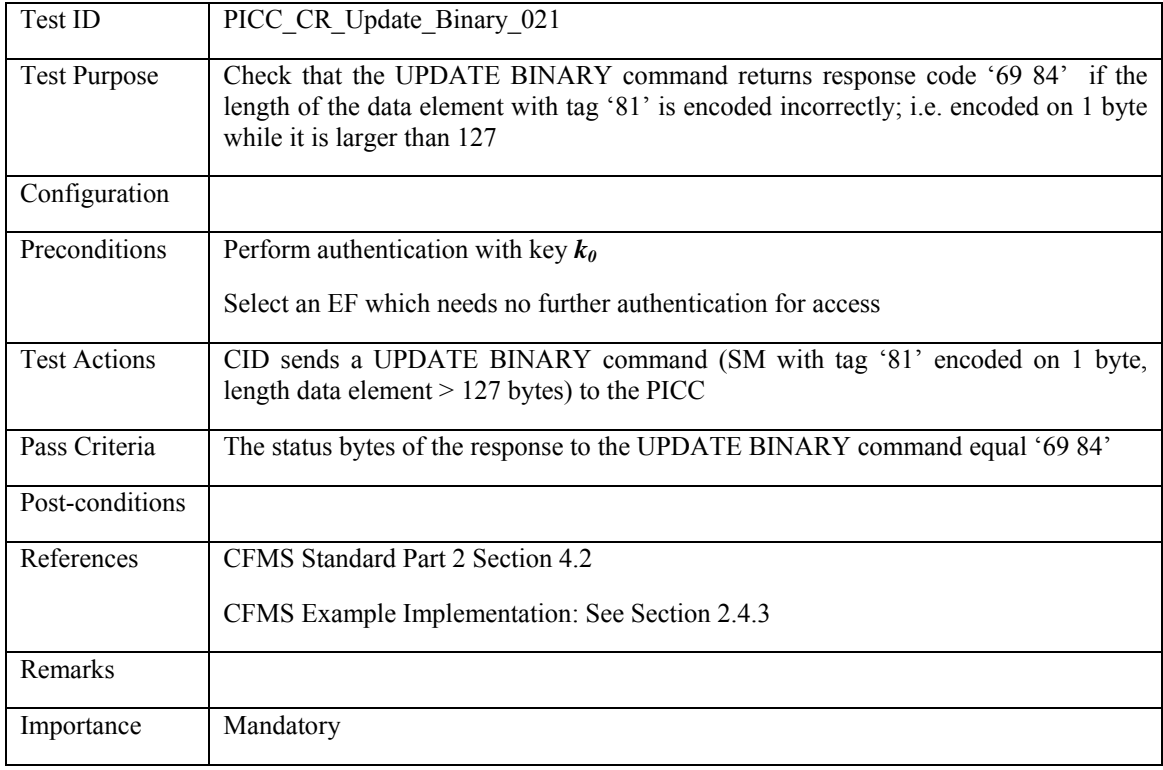

### **3.3.6.18 PICC\_CR\_Update\_Binary\_022: Missing cryptographic checksum**

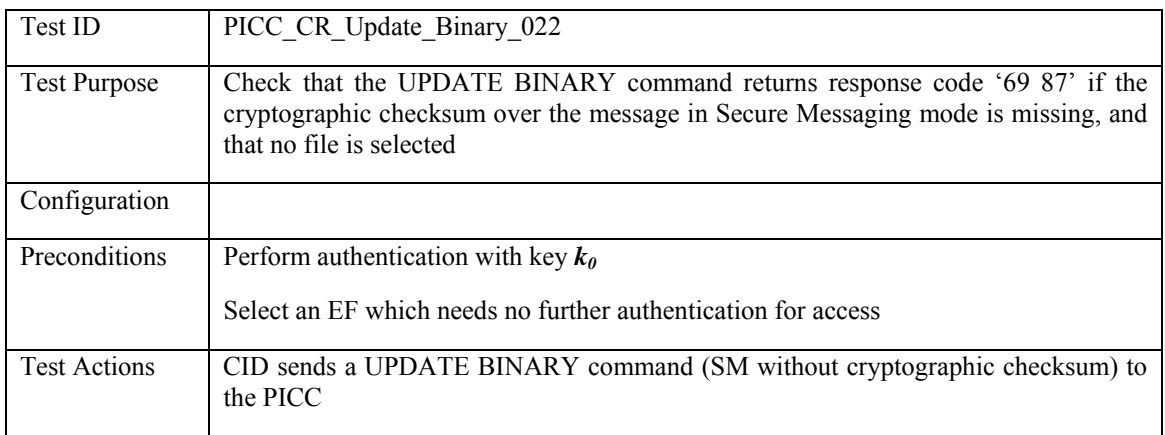

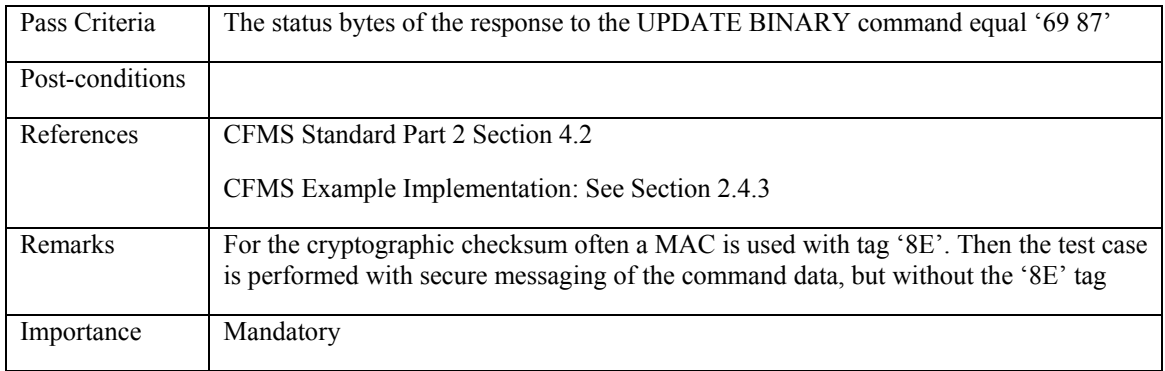

## **3.3.6.19 PICC\_CR\_Update\_Binary\_023: Invalid cryptographic checksum**

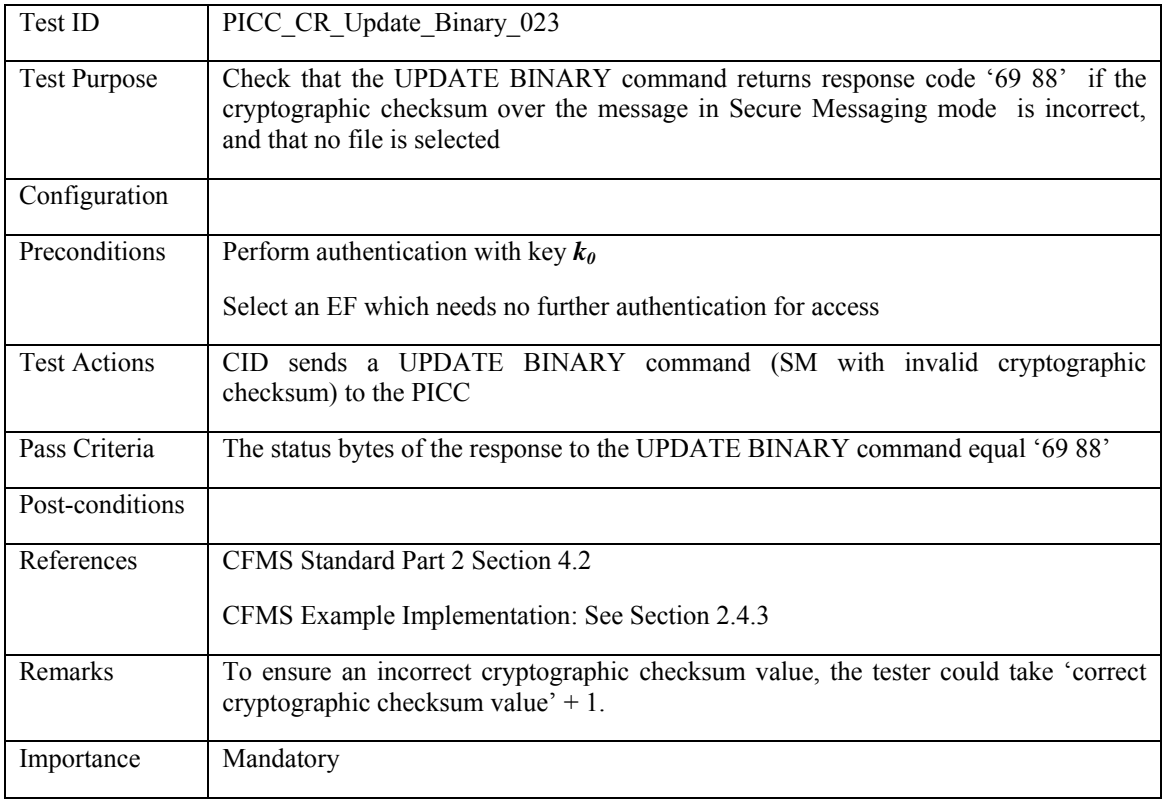

### **3.3.7 MANAGE SE – Happy Flow**

### **3.3.7.1 PICC\_CR\_Manage\_SE\_001: Set all known keys on PICC**

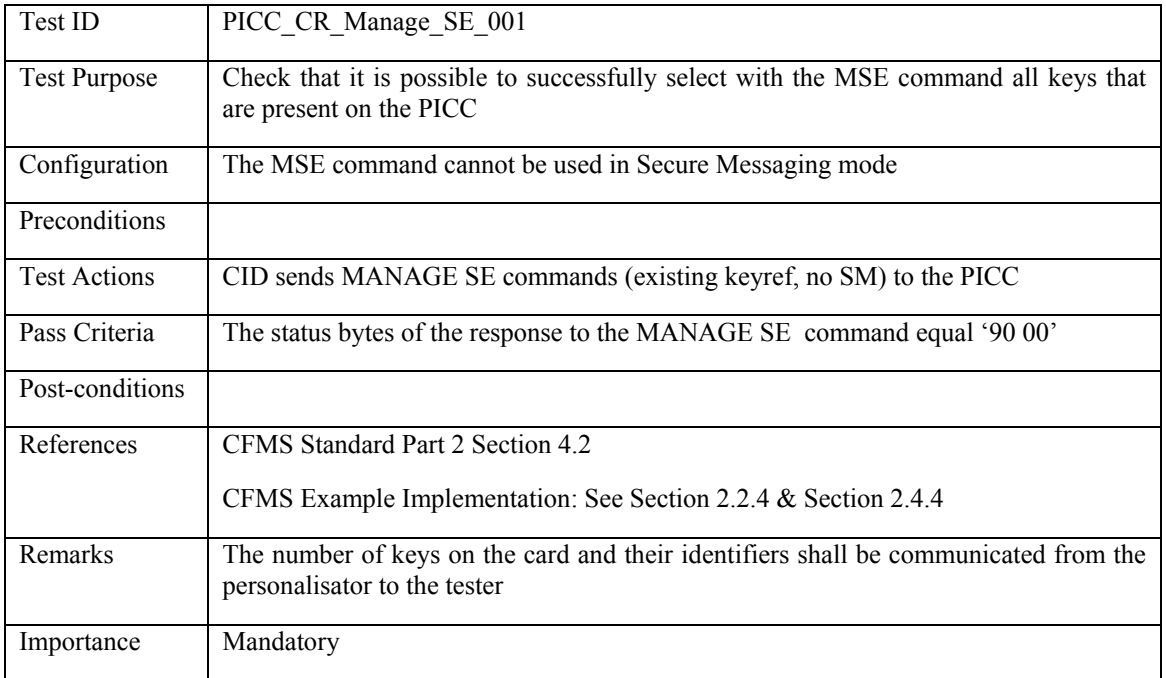

#### **3.3.8 MANAGE SE – Unhappy Flow**

### 3.3.8.1 PICC\_CR\_Manage\_SE\_002: L<sub>c</sub> inconsistent with length command data field

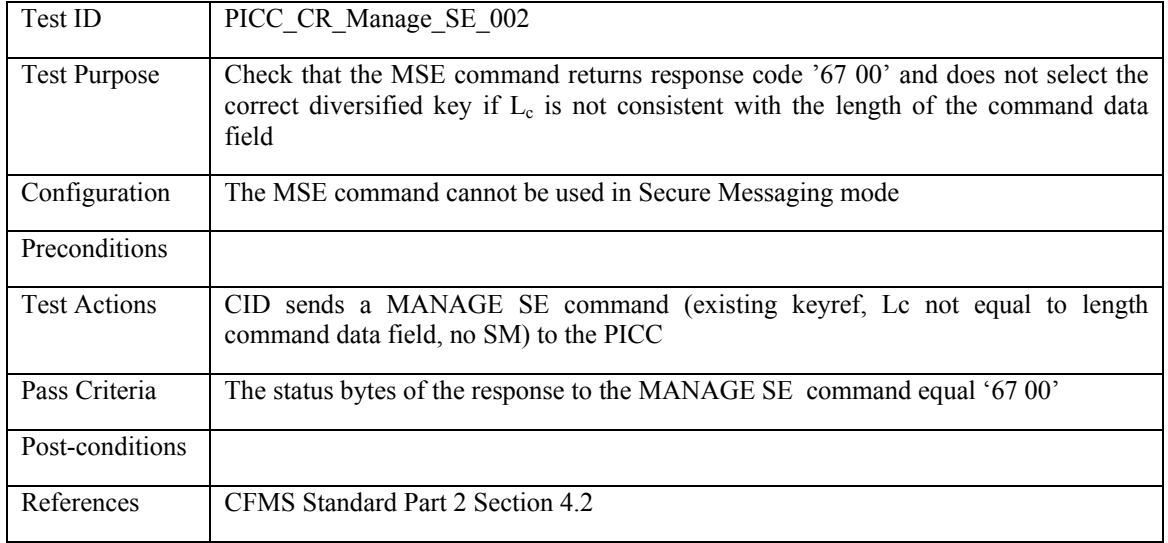

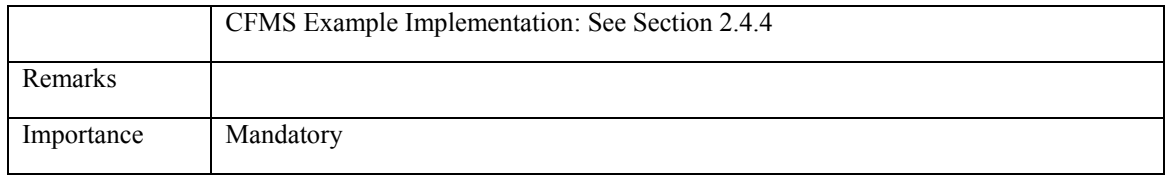

## **3.3.8.2 PICC\_CR\_Manage\_SE\_003: Unknown key reference**

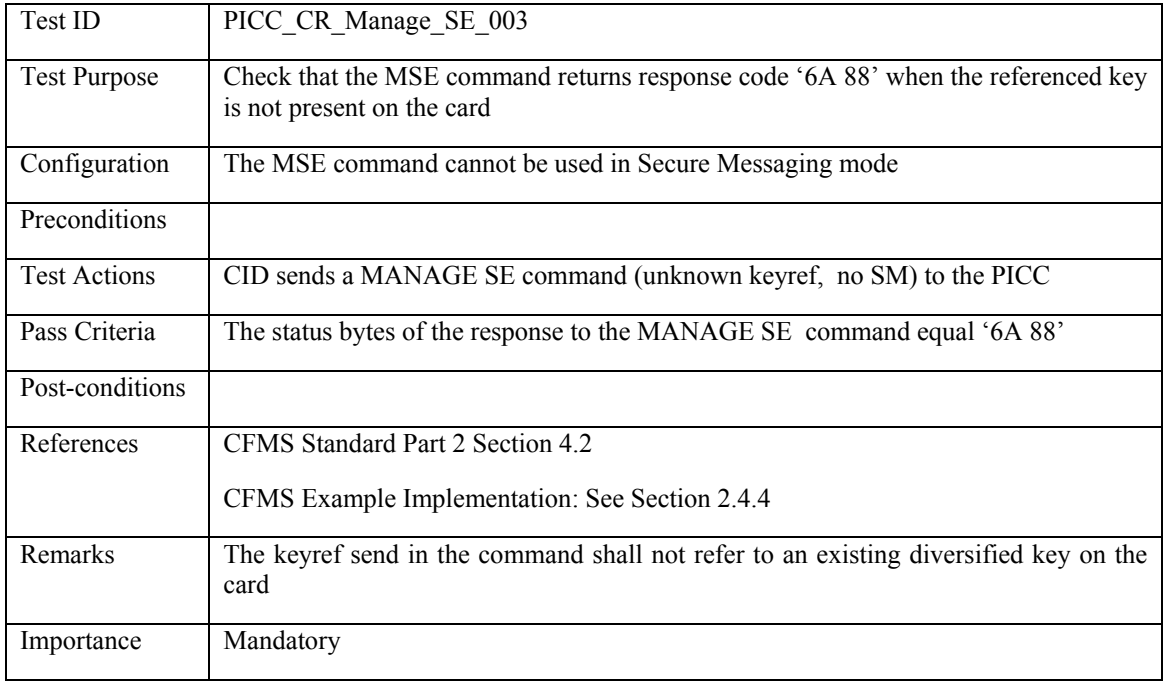

## **3.3.8.3 PICC\_CR\_Manage\_SE\_004: SM used**

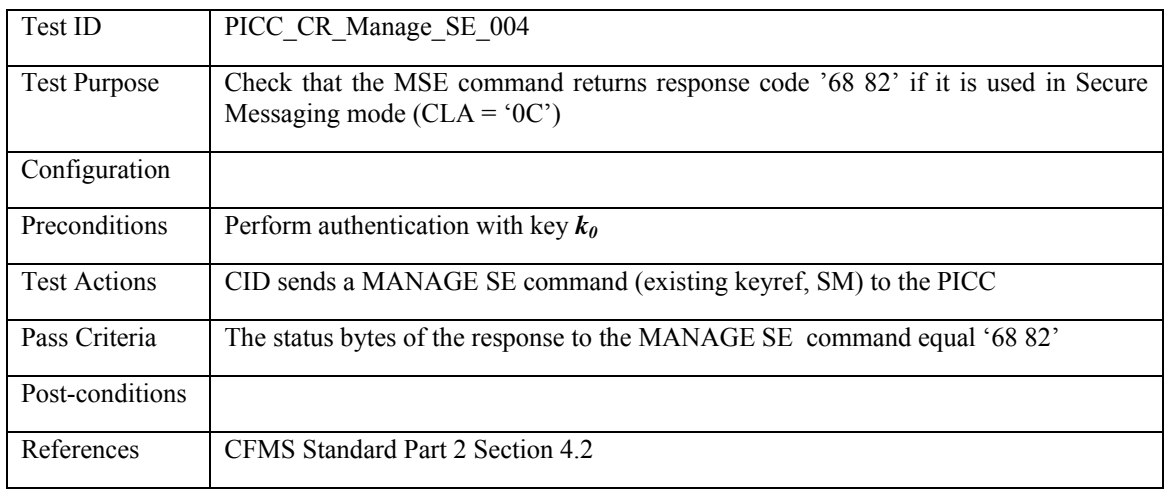

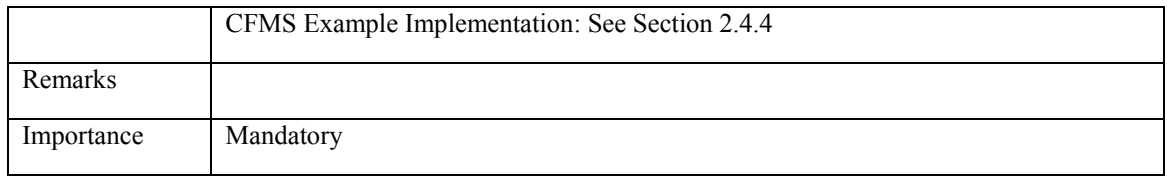

#### **3.3.8.4 PICC\_CR\_Manage\_SE\_005: No key reference present**

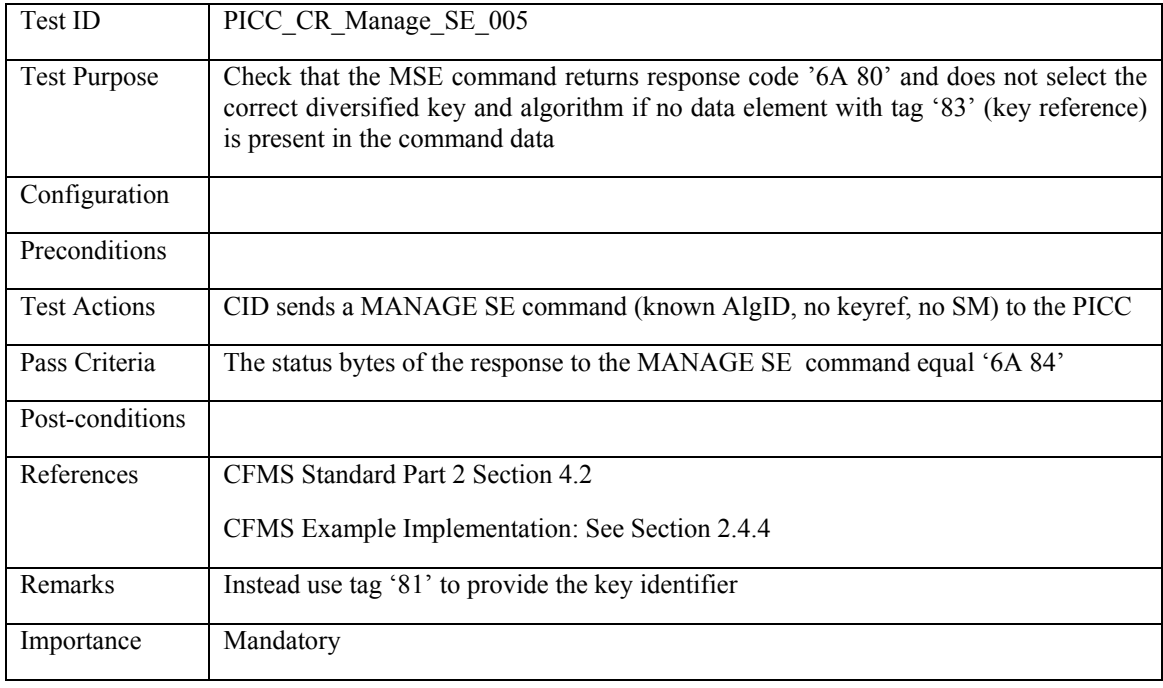

## **3.3.8.5 PICC\_CR\_Manage\_SE\_006: Invalid Class byte**

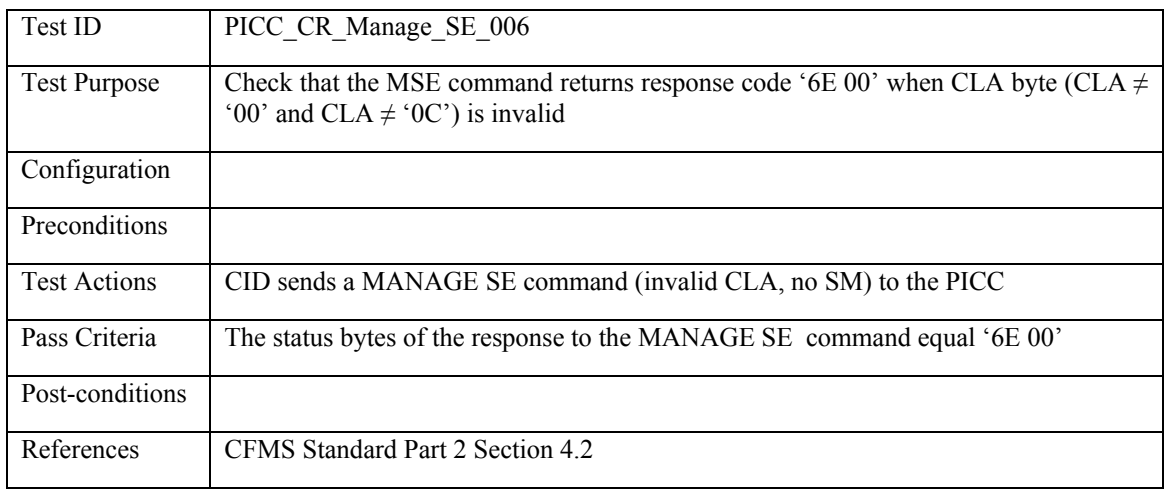

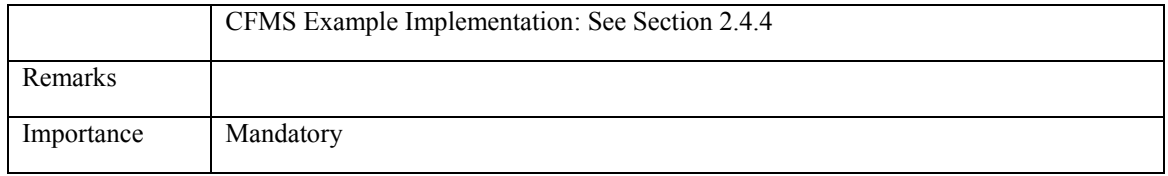

# **3.3.8.6 PICC\_CR\_Manage\_SE\_007: Invalid P1/P2**

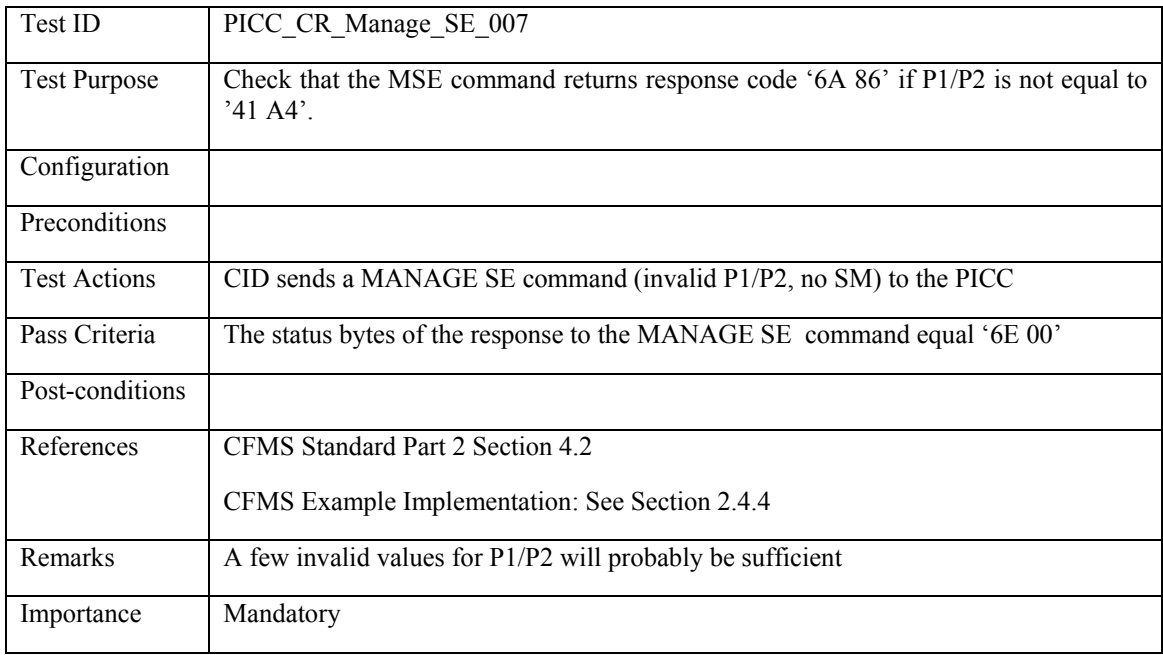

### **3.3.9 INTERNAL AUTHENTICATE – Happy Flow**

#### **3.3.9.1 PICC\_CR\_Internal\_Authenticate\_001: Valid Internal Authenticate command**

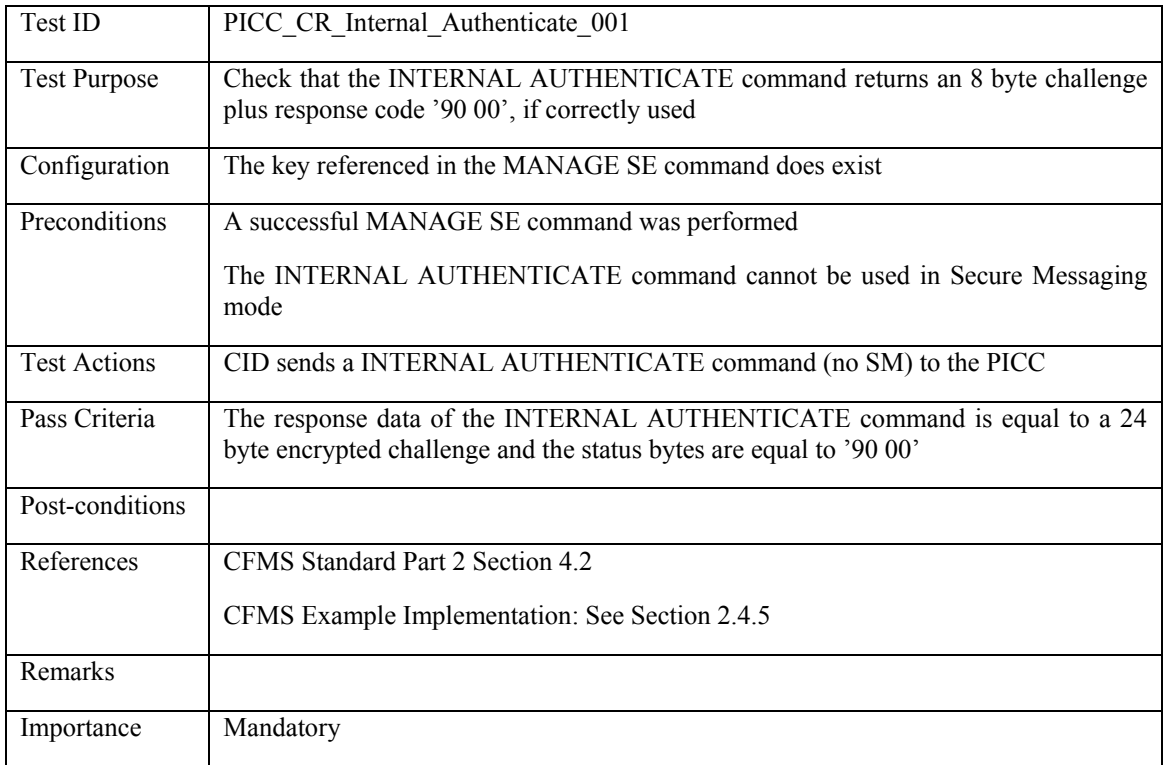

#### **3.3.10 INTERNAL AUTHENTICATE – Unhappy Flow**

#### **3.3.10.1 PICC\_CR\_Internal\_Authenticate\_002: Lc inconsistent with length command data field**

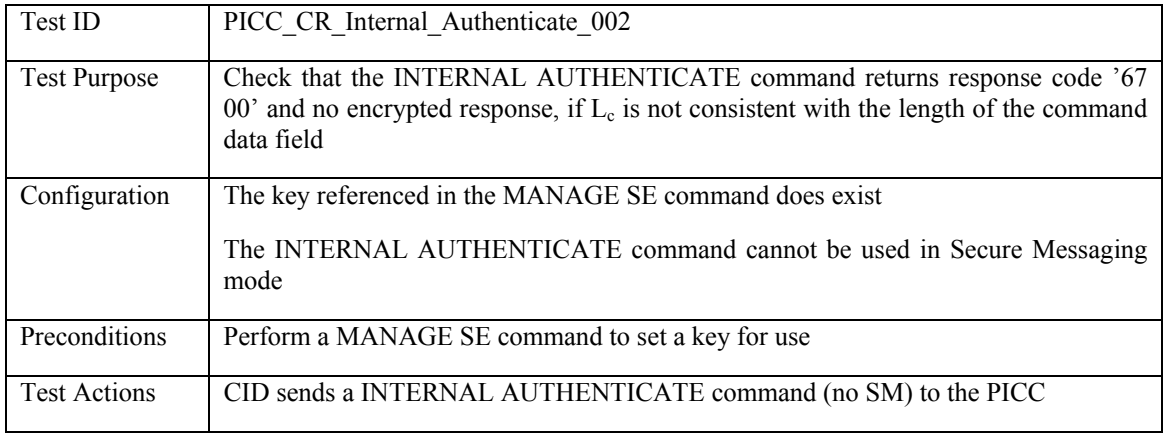

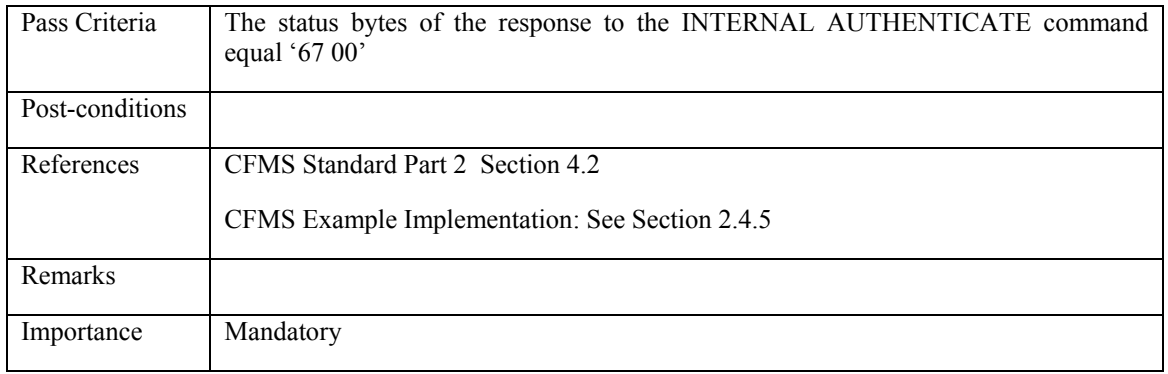

## **3.3.10.2 PICC\_CR\_Internal\_Authenticate\_003: Lc ≠ '08'**

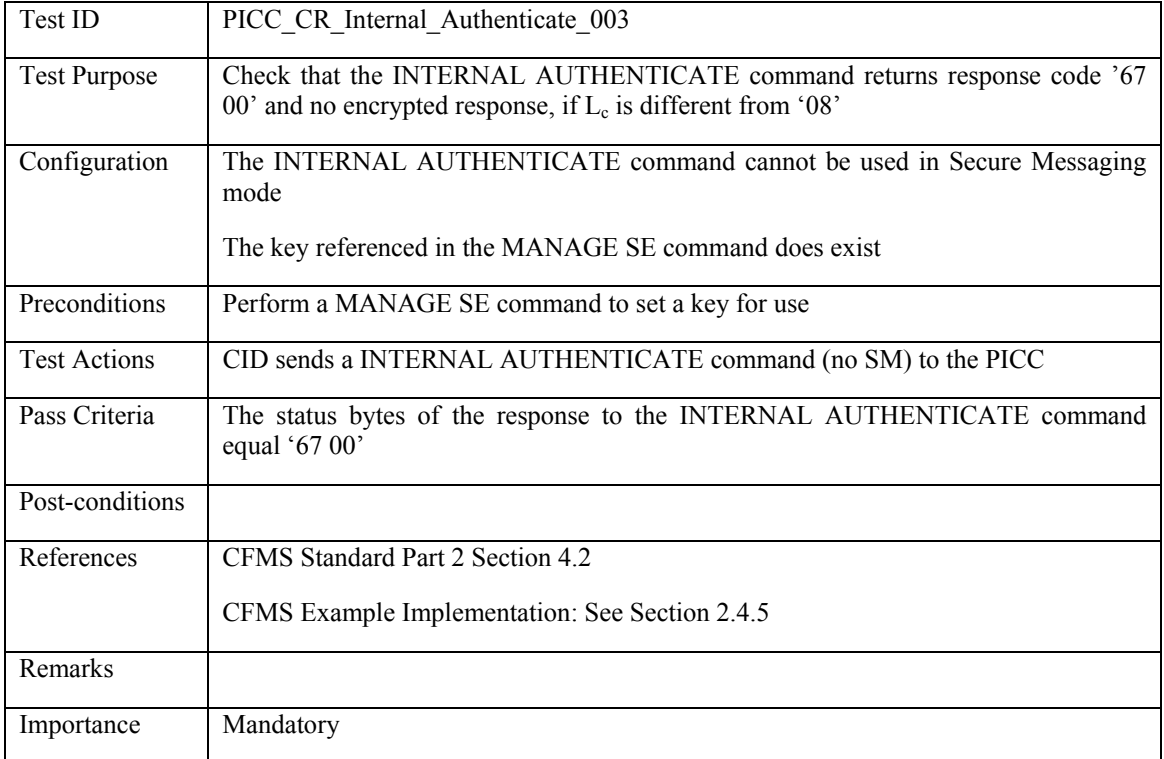

# **3.3.10.3 PICC\_CR\_Internal\_Authenticate\_004: Use SM mode**

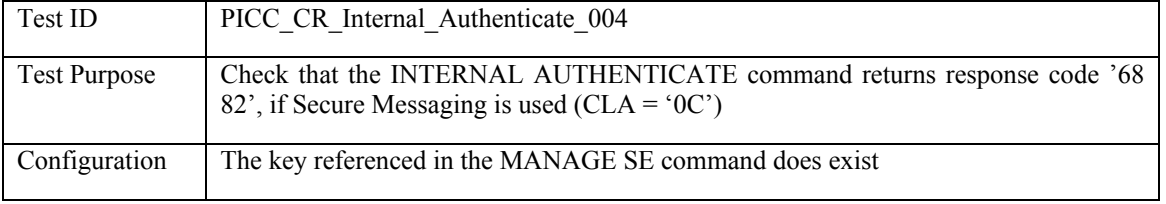

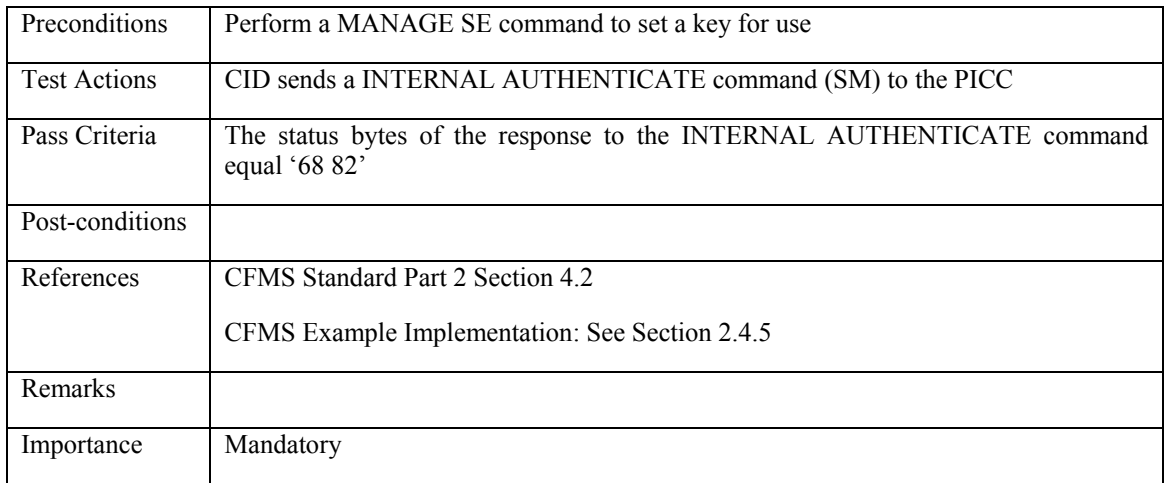

### **3.3.10.4 PICC\_CR\_Internal\_Authenticate\_005: Non-existing key reference**

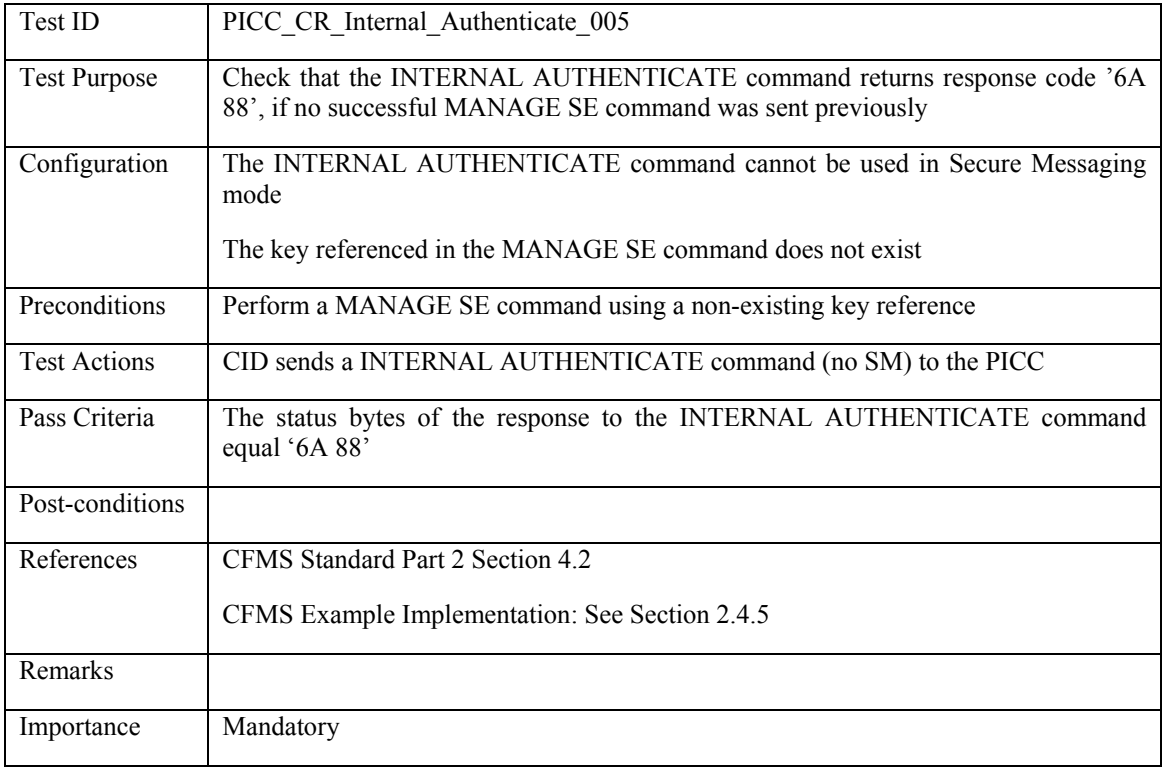

### **3.3.10.5 PICC\_CR\_Internal\_Authenticate\_006: Invalid P1/P2**

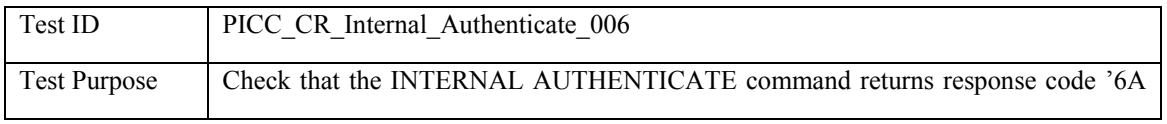

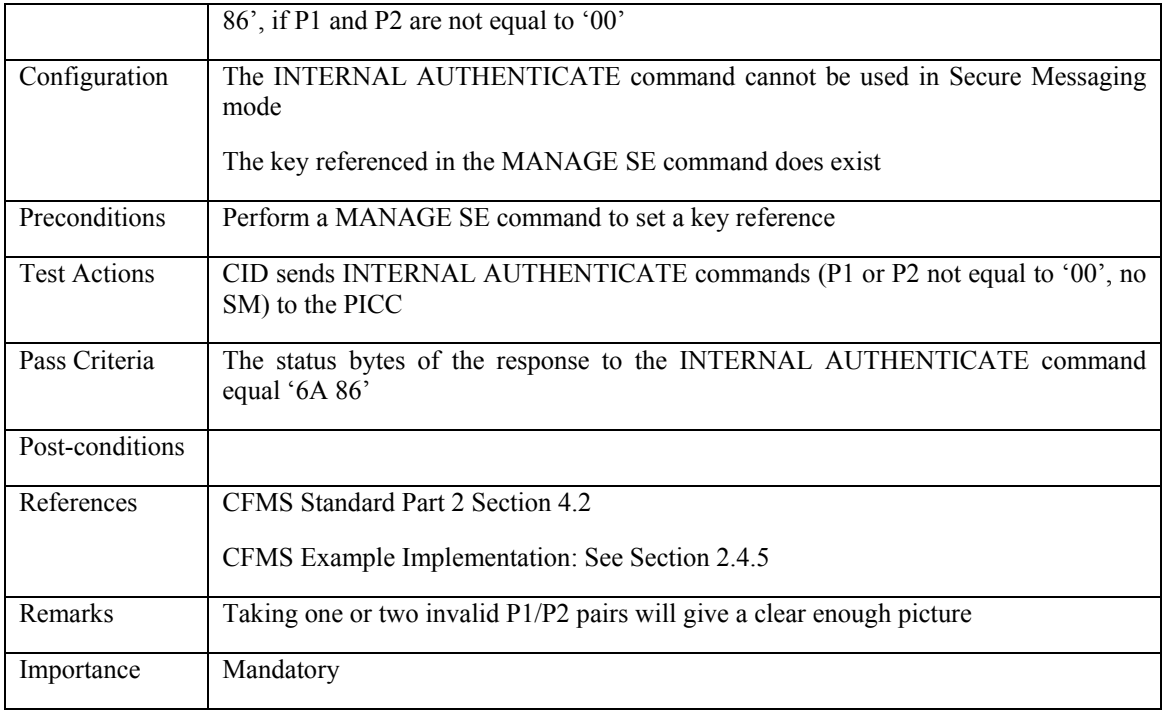

# **3.3.10.6 PICC\_CR\_Internal\_Authenticate\_007: Invalid Le**

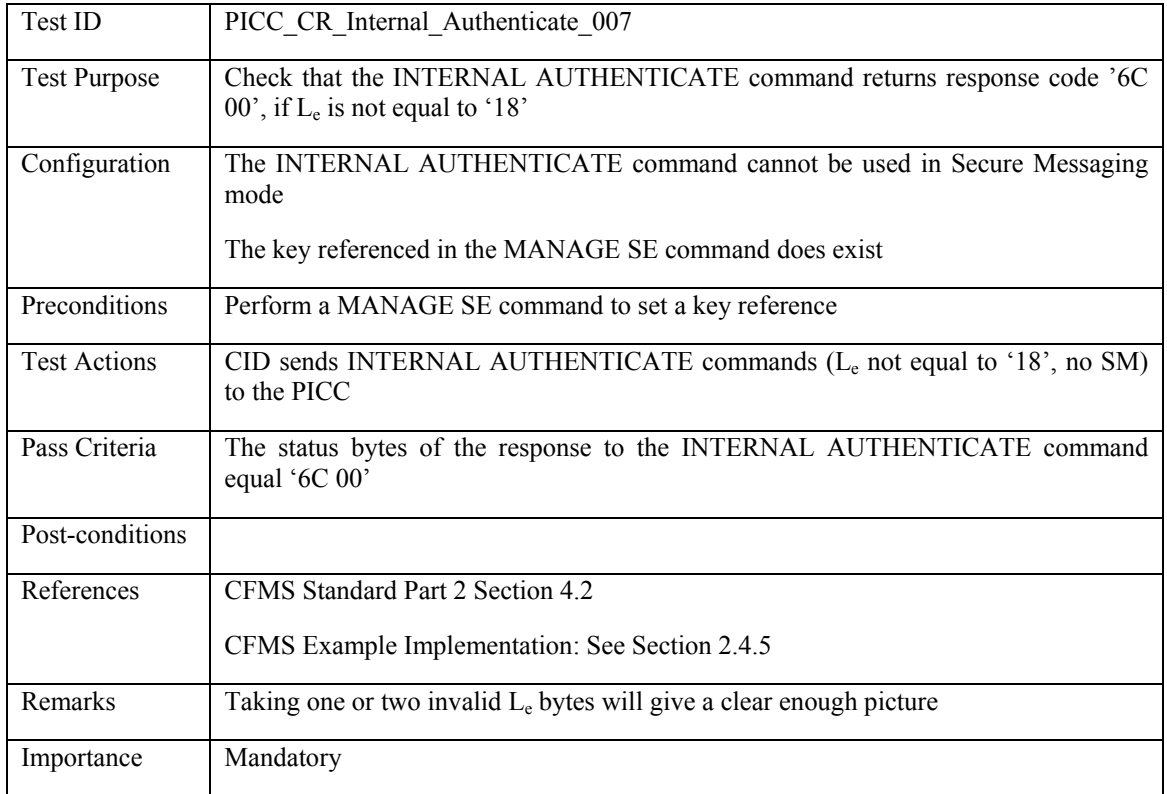
# **3.3.10.7 PICC\_CR\_Internal\_Authenticate\_008: Invalid Class**

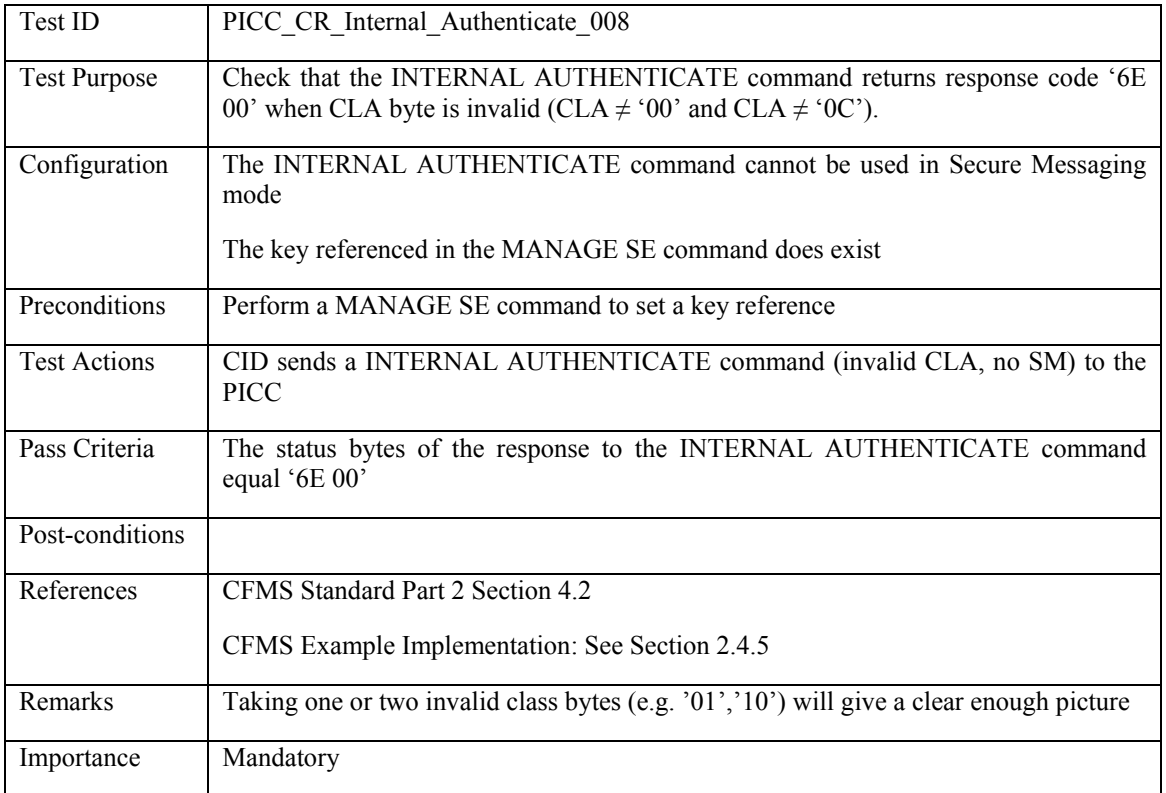

### **3.3.11 GET CHALLENGE – Happy Flow**

### **3.3.11.1 PICC\_CR\_Get\_Challenge\_001: Valid Get Challenge command**

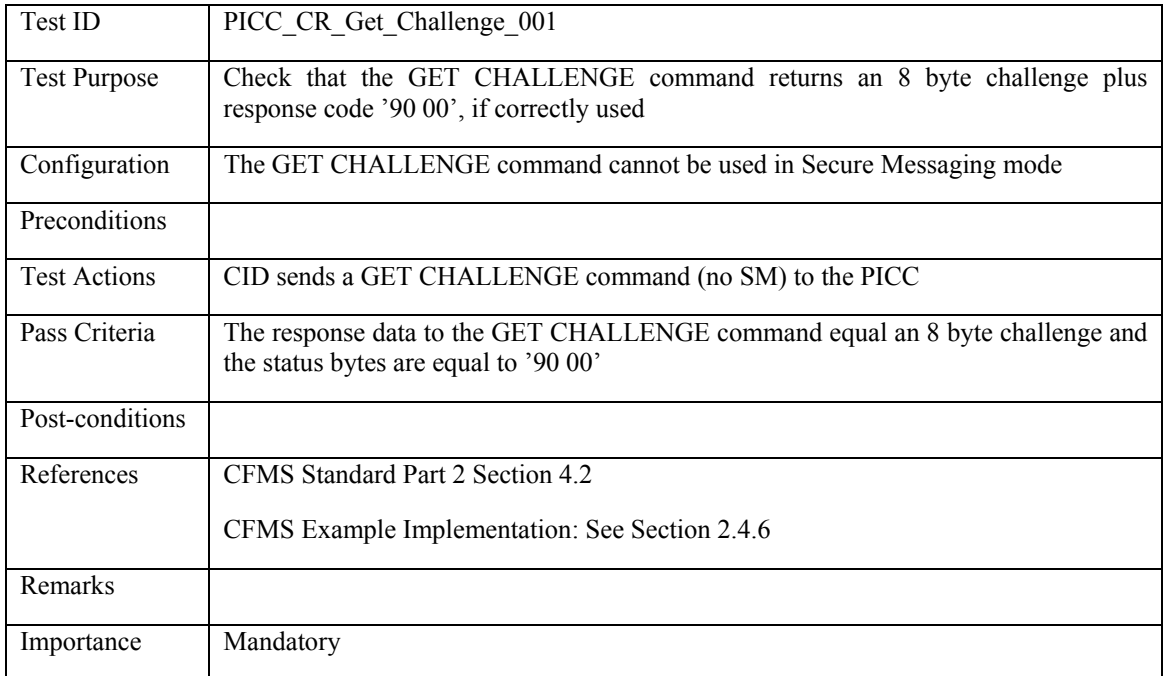

#### **3.3.12 GET CHALLENGE – Unhappy Flow**

#### **3.3.12.1 PICC\_CR\_Get\_Challenge\_002: Invalid SM mode**

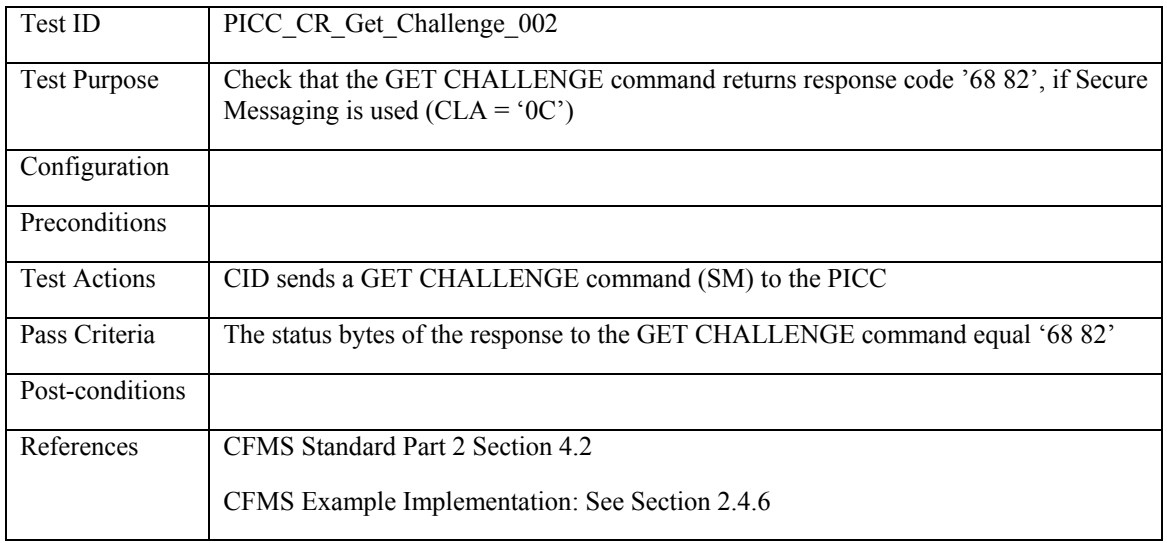

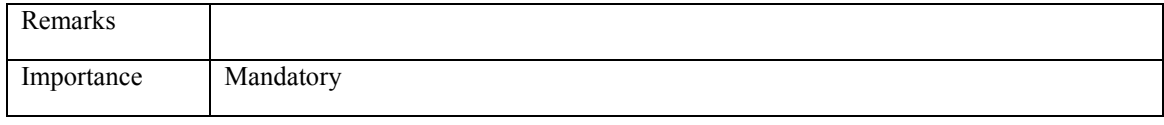

### **3.3.12.2 PICC\_CR\_Get\_Challenge\_003: Invalid P1/P2**

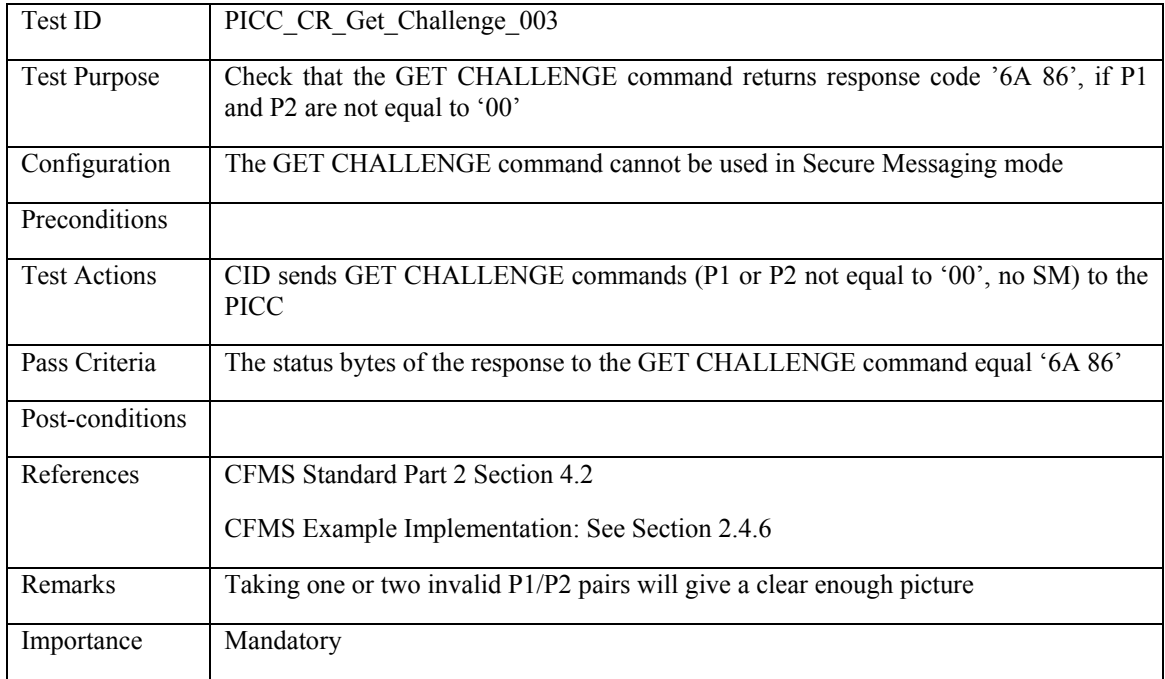

# **3.3.12.3 PICC\_CR\_Get\_Challenge\_004: Invalid Le**

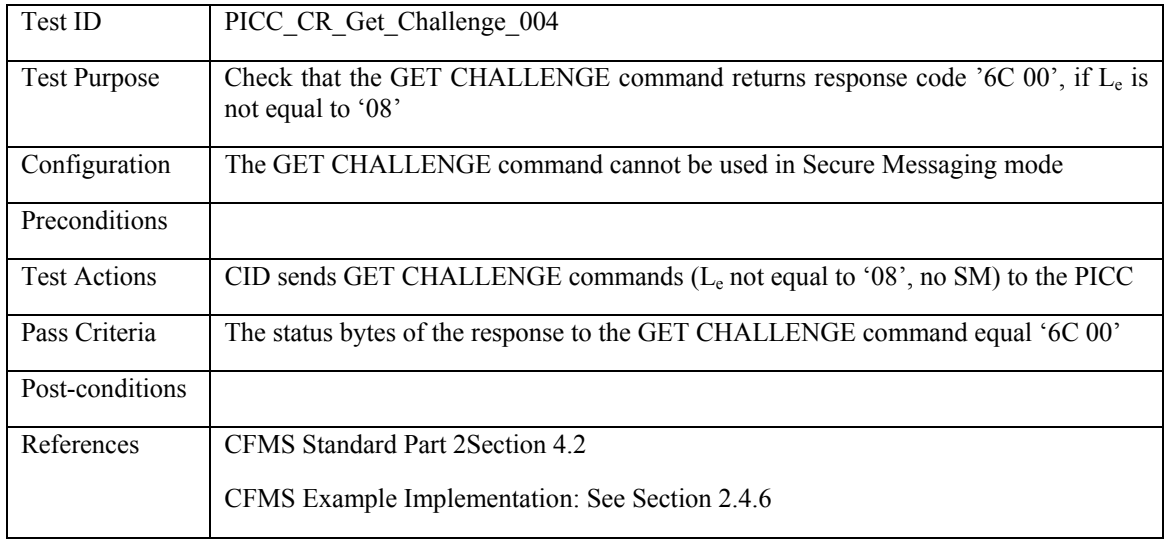

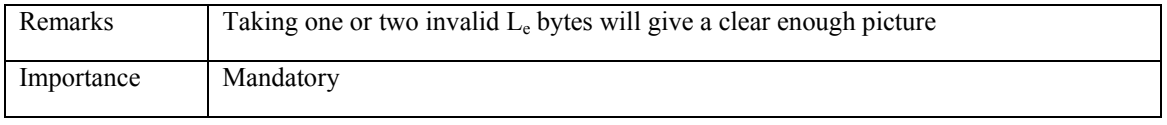

### **3.3.12.4 PICC\_CR\_Get\_Challenge\_005: Invalid Class**

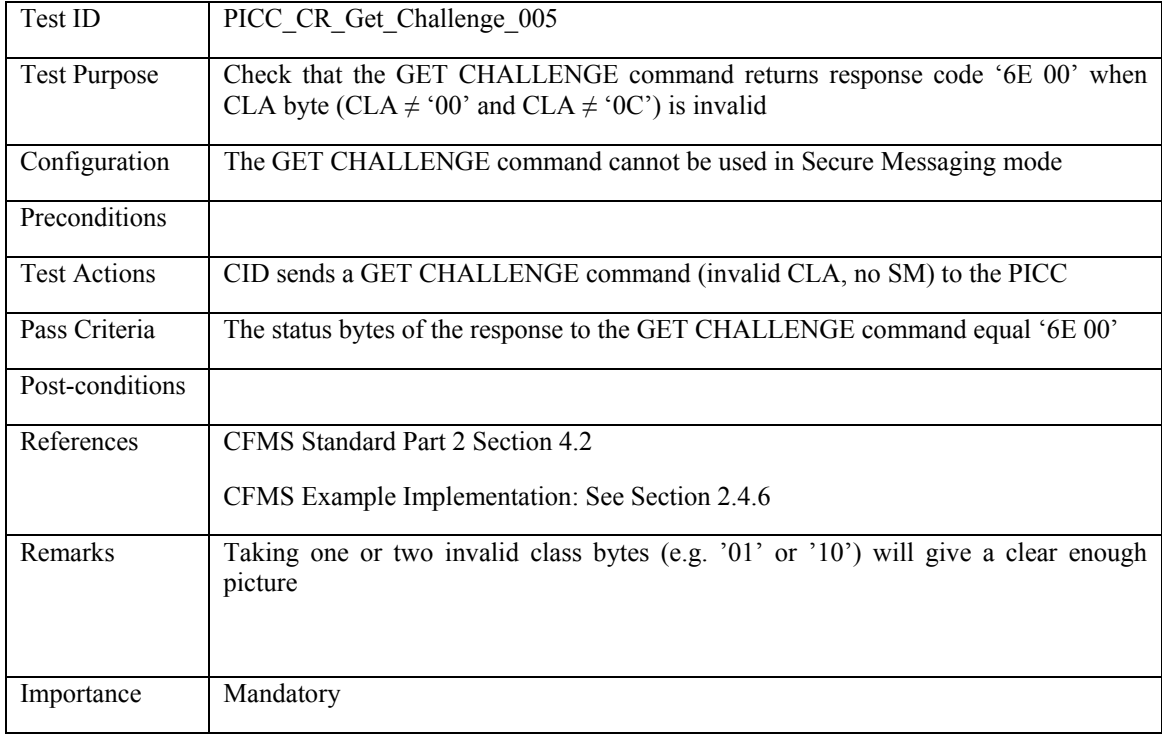

### **3.3.13 EXTERNAL AUTHENTICATE – Happy Flow**

#### **3.3.13.1 PICC\_CR\_External\_Authenticate\_001: Valid External Authenticate command**

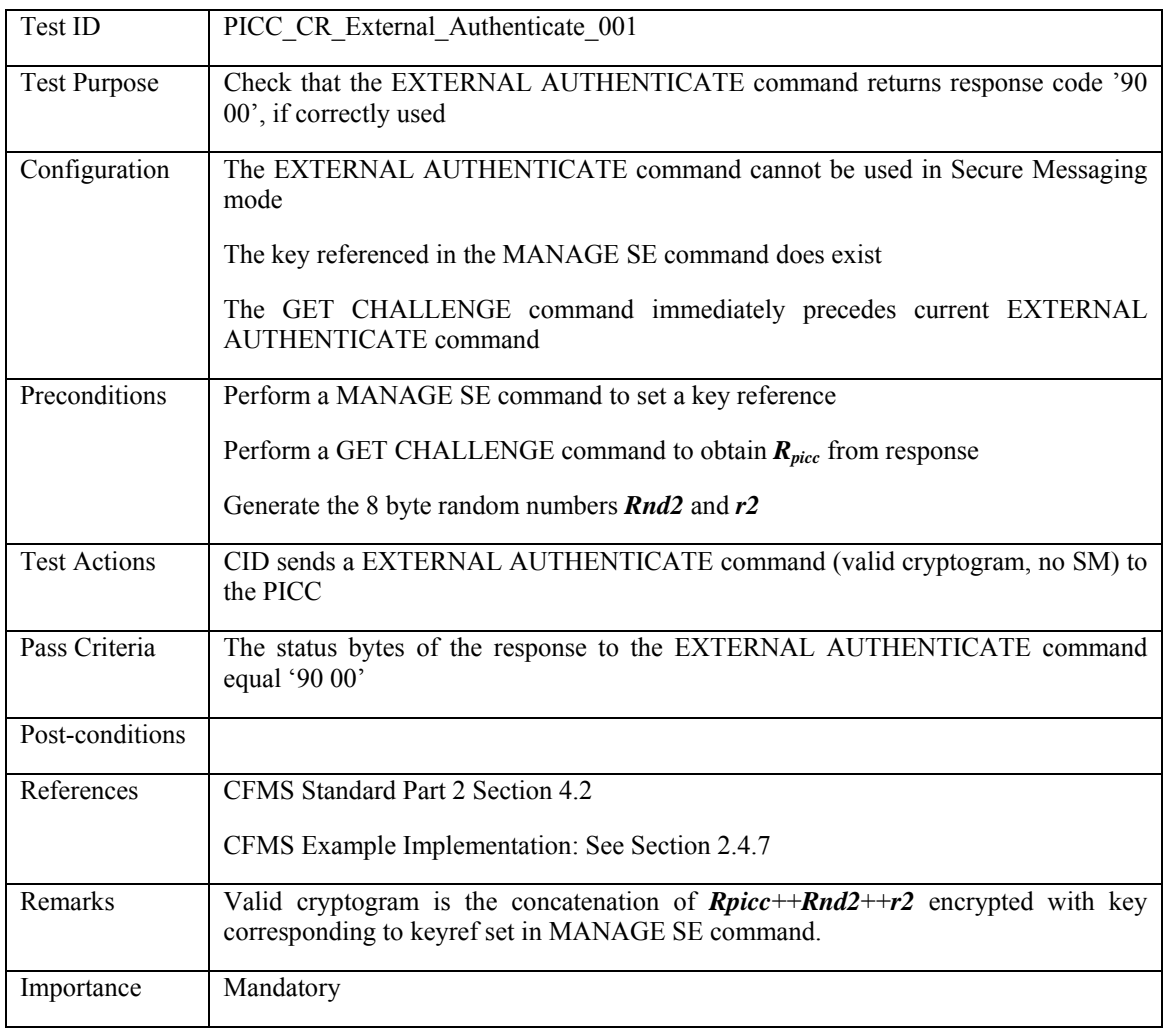

#### **3.3.14 EXTERNAL AUTHENTICATE – Unhappy Flow**

#### 3.3.14.1 PICC\_CR\_External\_Authenticate\_002: L<sub>c</sub> inconsistent with length command data **field**

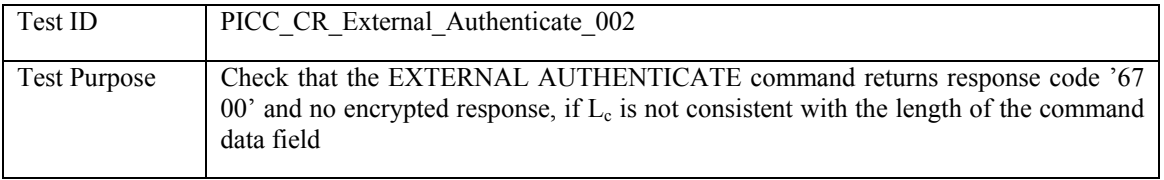

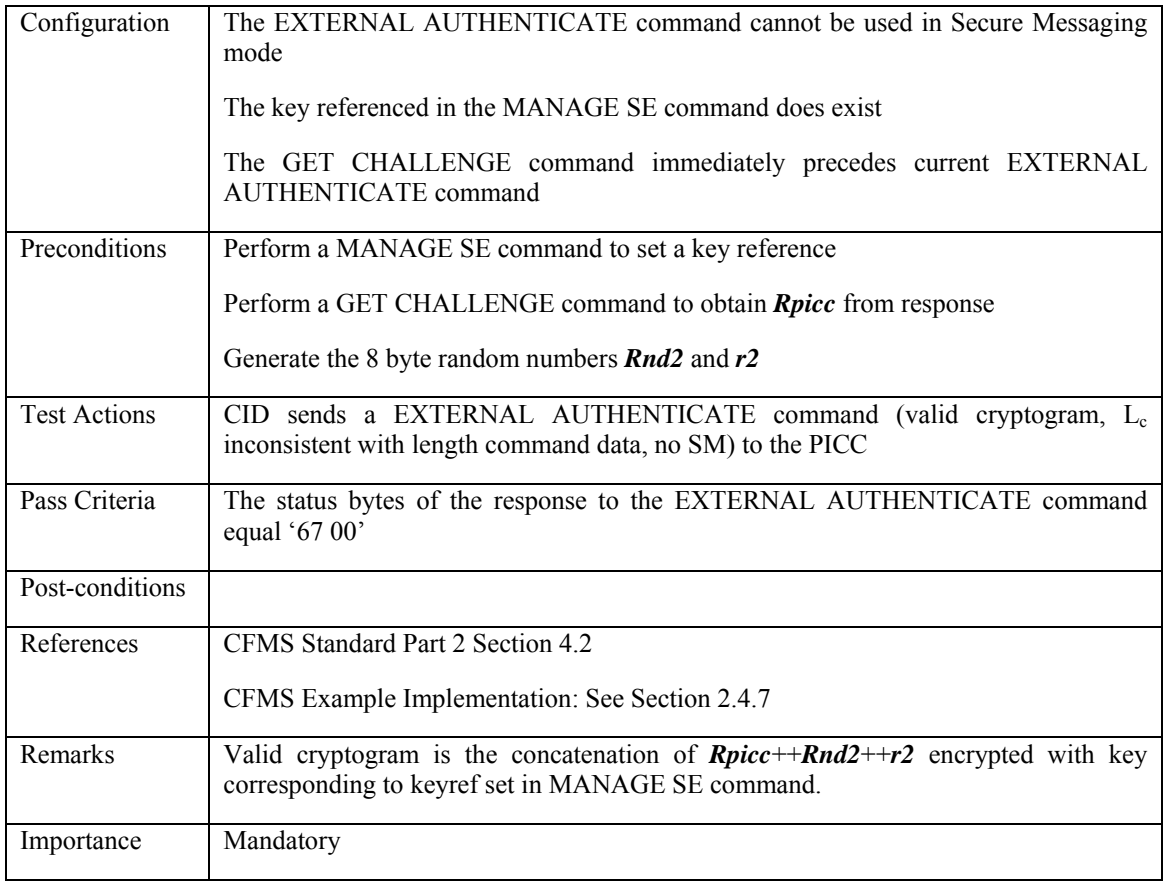

### **3.3.14.2 PICC\_CR\_External\_Authenticate\_003: Lc ≠ '18'**

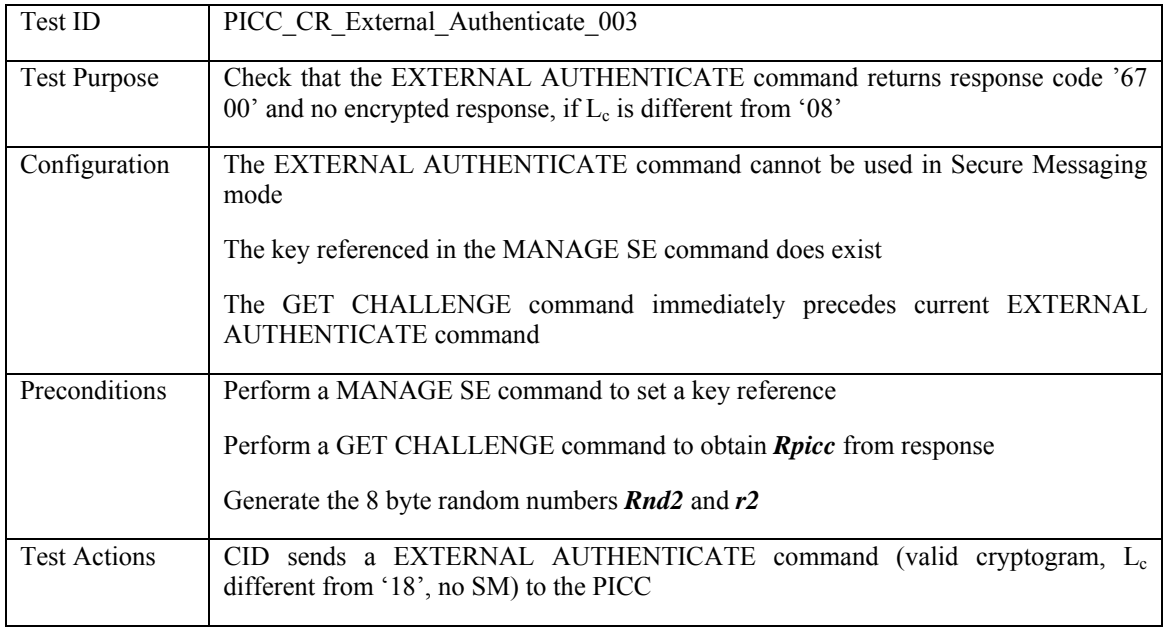

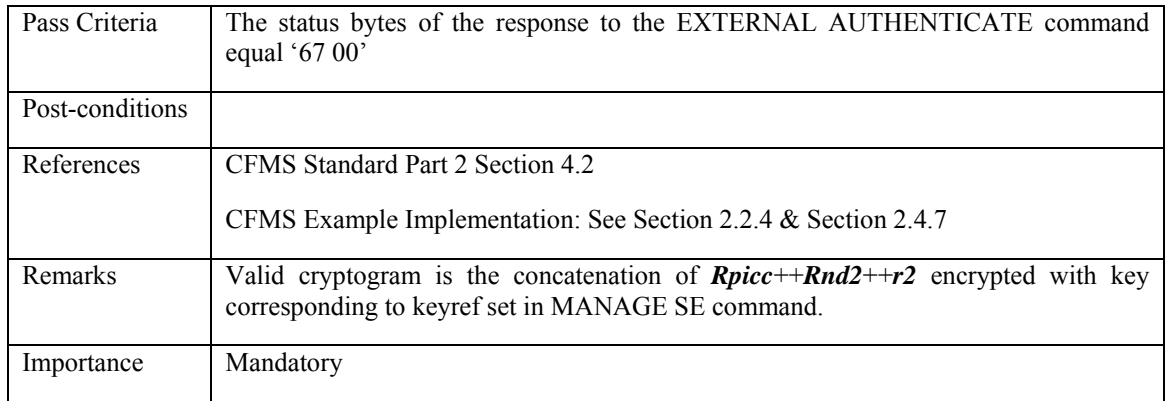

# **3.3.14.3 PICC\_CR\_External\_Authenticate\_004: Invalid SM mode**

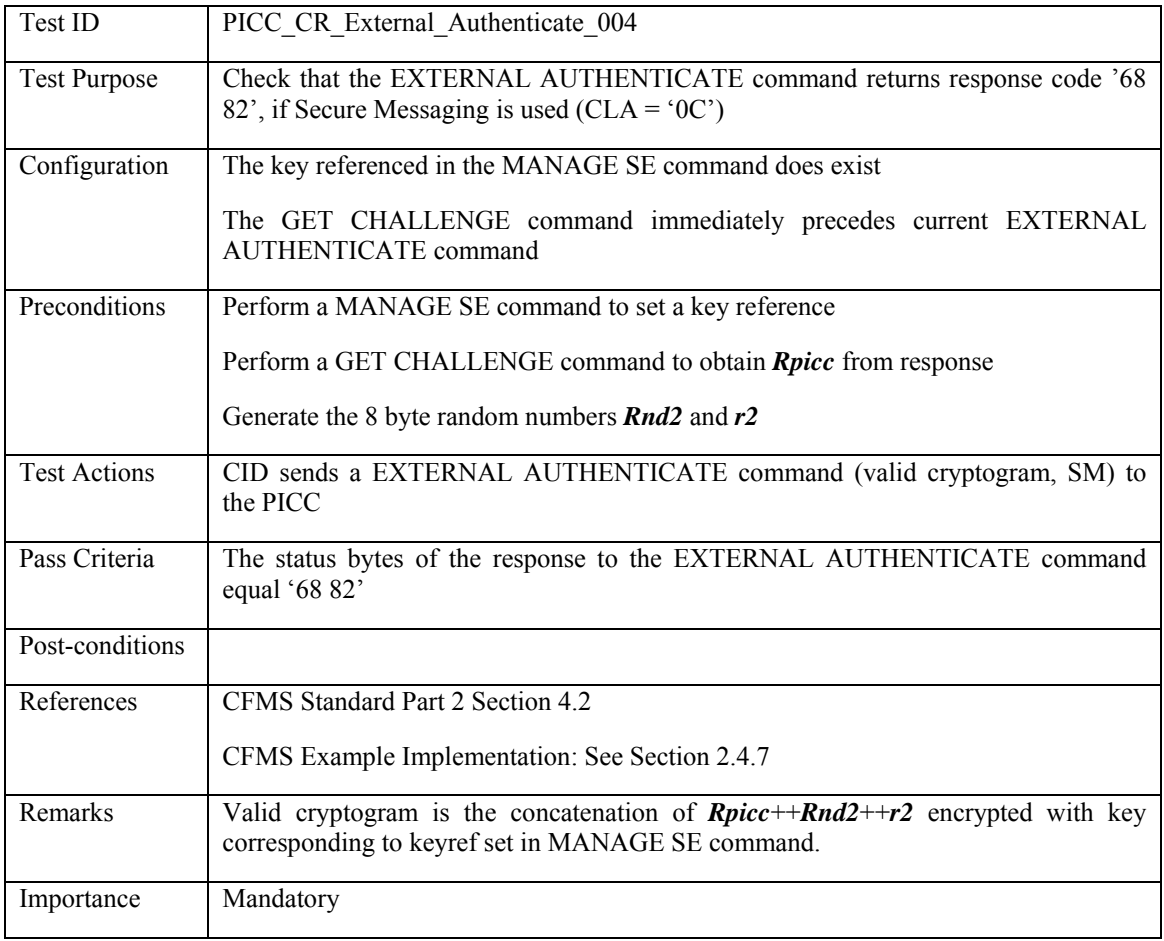

## **3.3.14.4 PICC\_CR\_External\_Authenticate\_005: Previous command not Get Challenge**

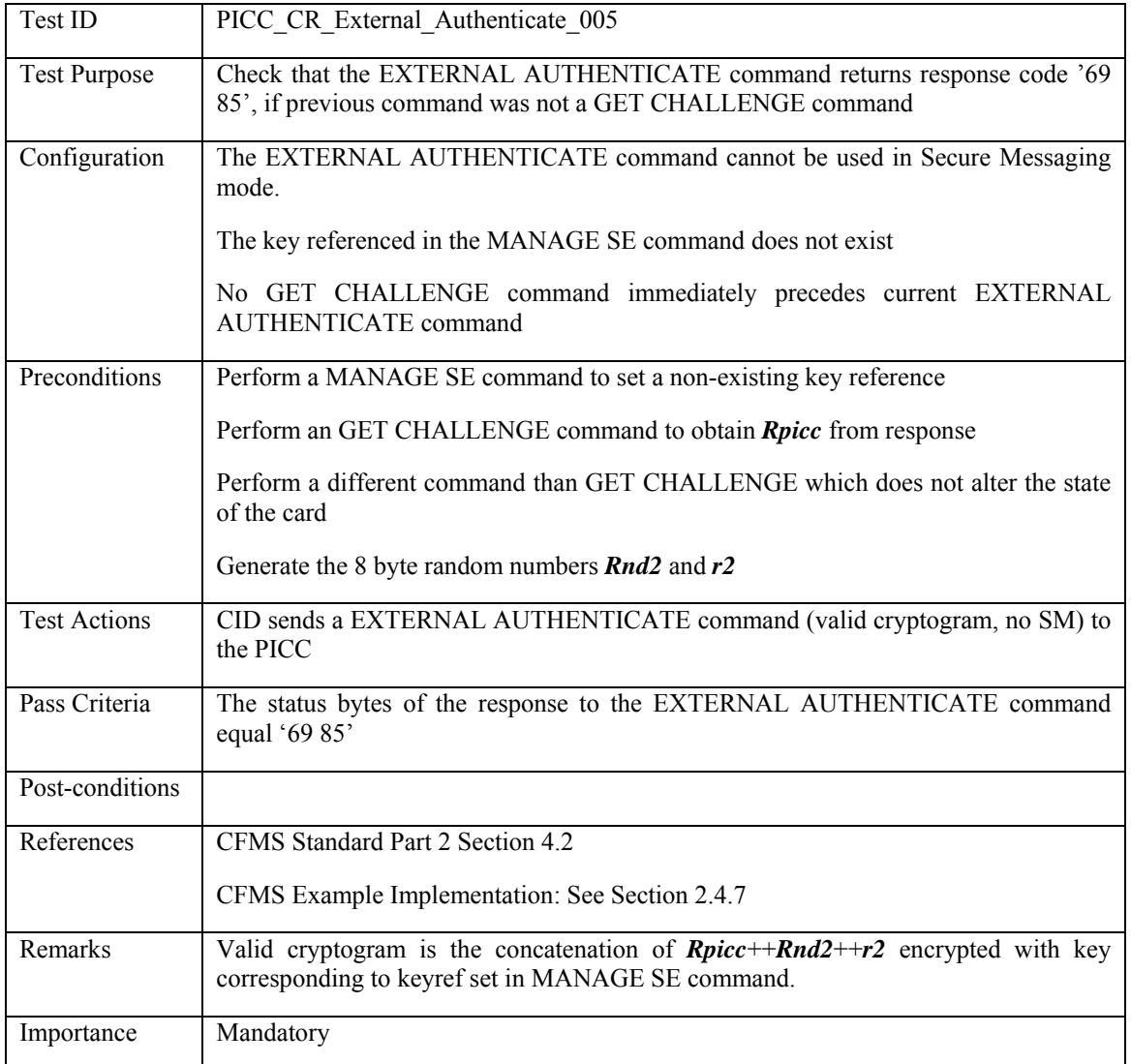

# **3.3.14.5 PICC\_CR\_External\_Authenticate\_006: Invalid cryptogram**

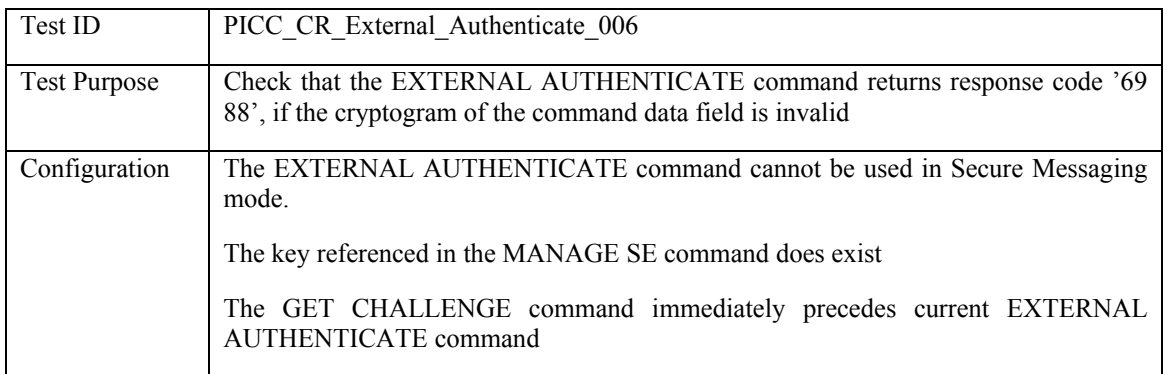

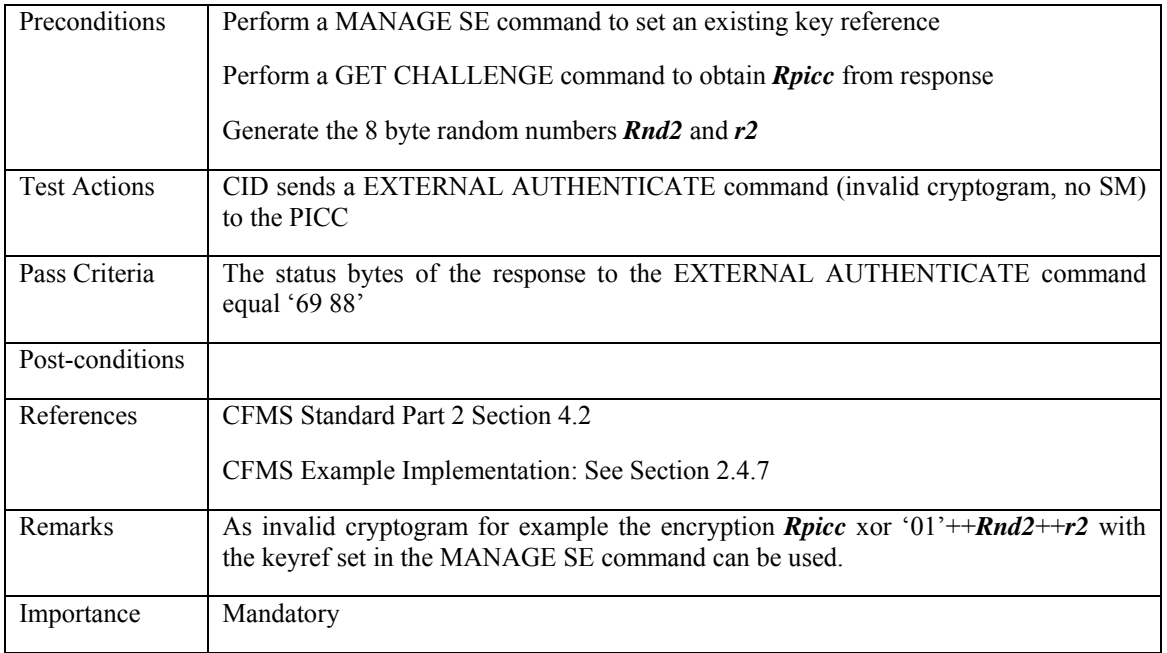

# **3.3.14.6 PICC\_CR\_External\_Authenticate\_007: Non-existing key reference**

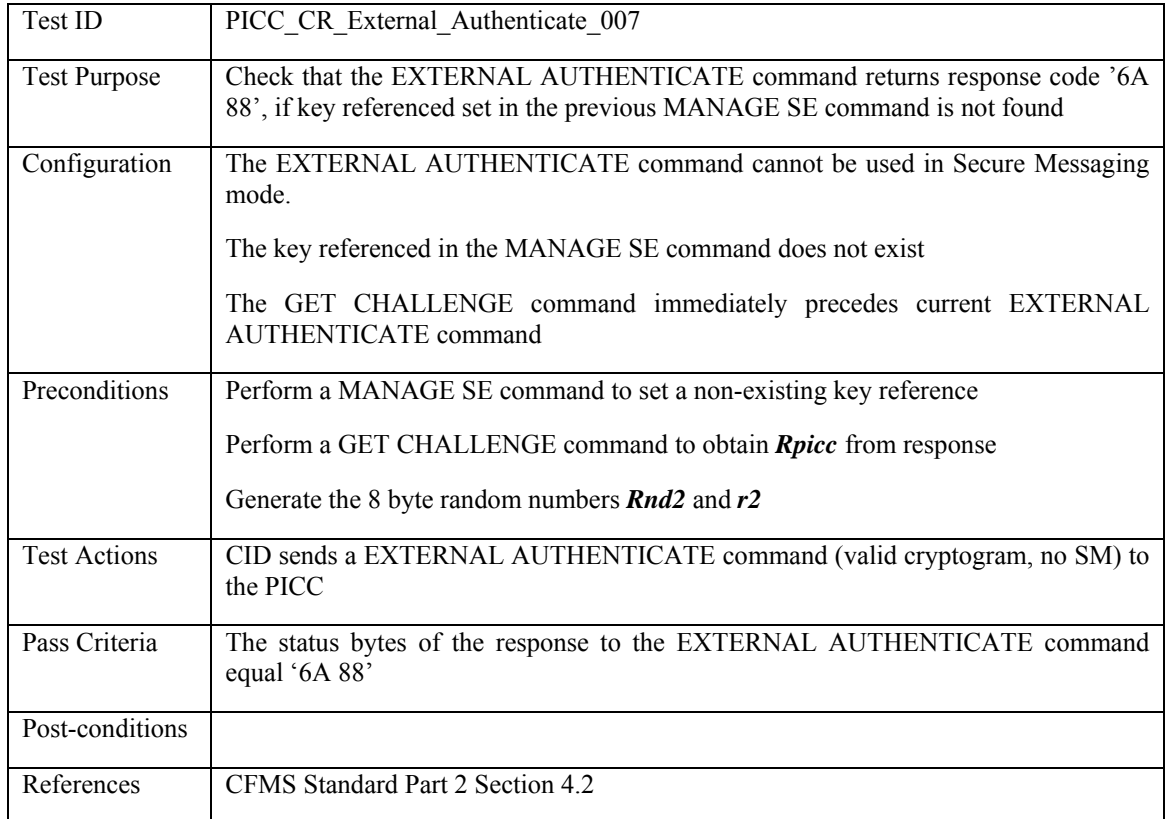

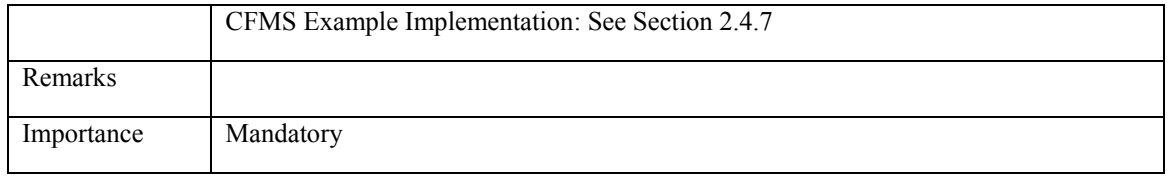

### **3.3.14.7 PICC\_CR\_External\_Authenticate\_008: Invalid P1/P2**

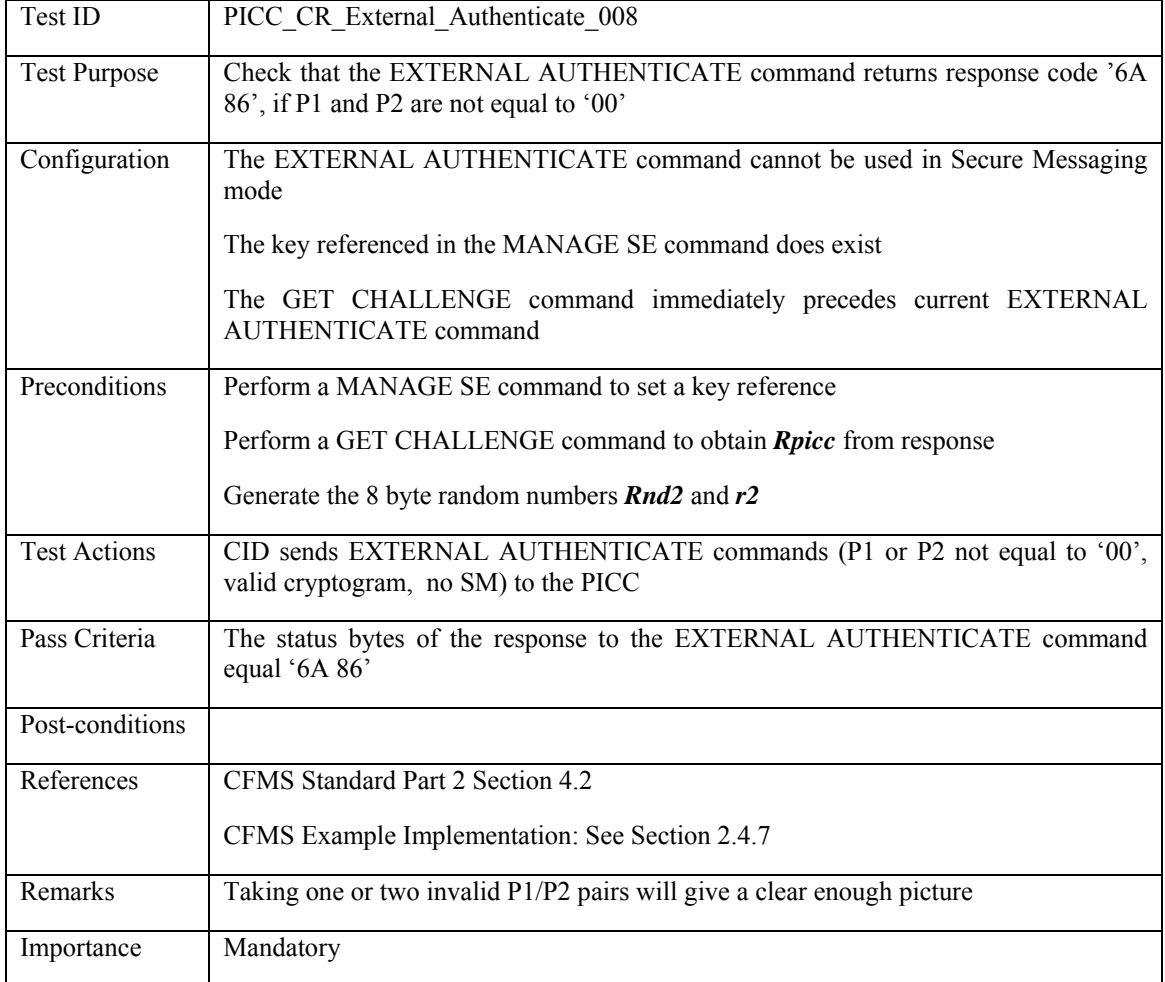

### **3.3.14.8 PICC\_CR\_External\_Authenticate\_009: Invalid Class**

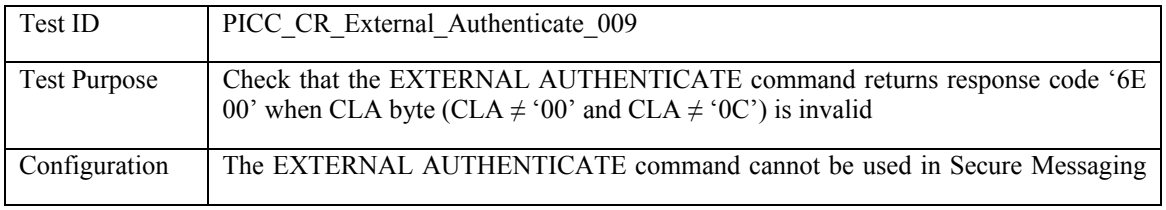

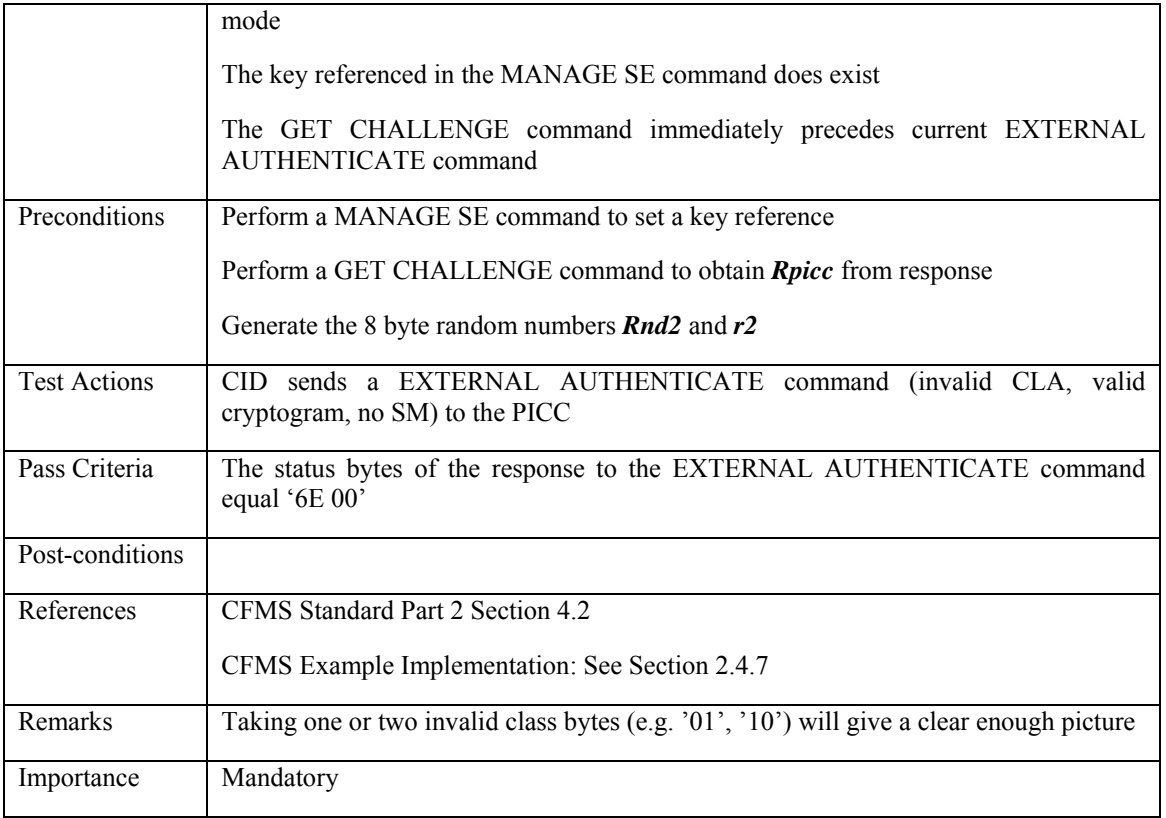

### **3.4 Content Tests – Object Specific**

### **3.4.1 DIO: Directory Index Object**

#### **3.4.1.1 PICC\_COS\_DIO\_001: Correct Length**

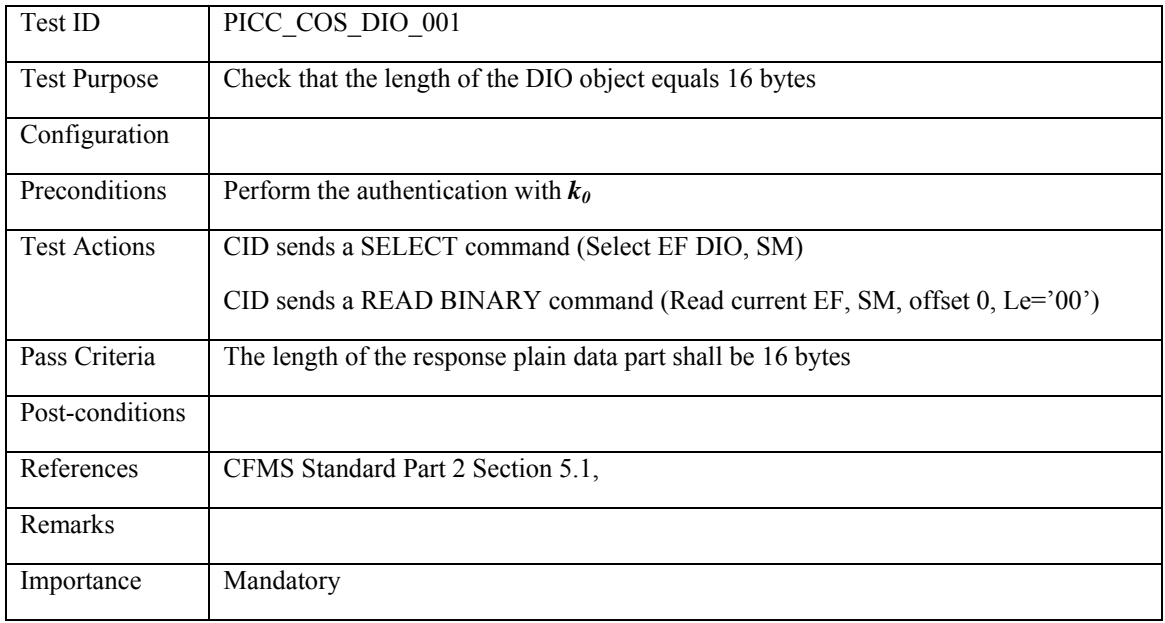

#### <span id="page-119-0"></span>**3.4.1.2 PICC\_COS\_DIO\_002: RFU bits**

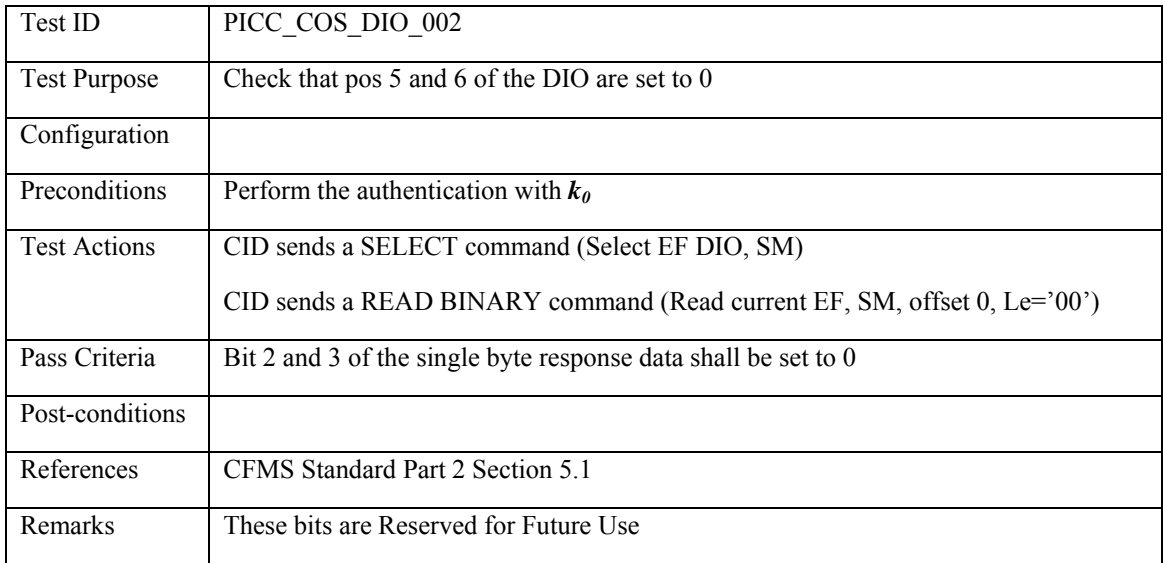

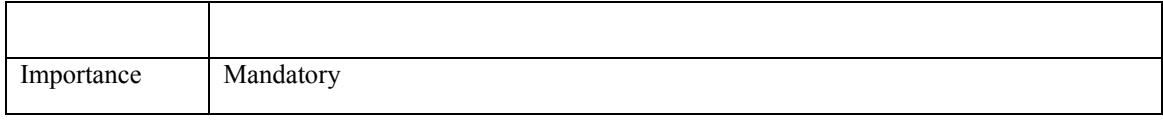

### **3.4.1.3 PICC\_COS\_DIO\_003: PHPOX objects quantity**

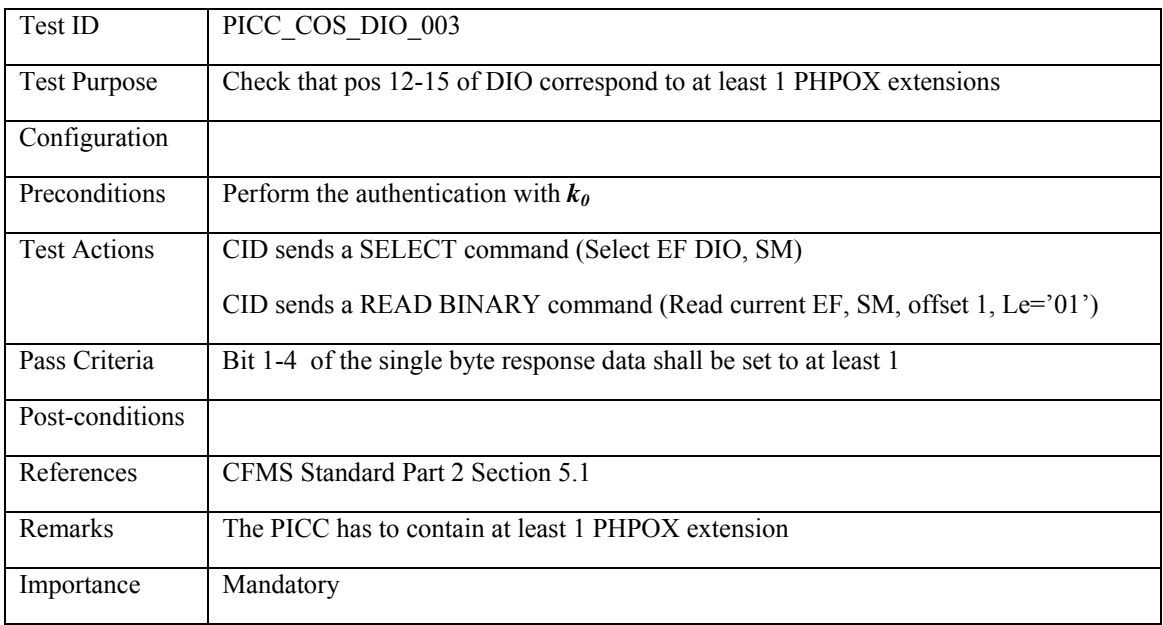

### **3.4.1.4 PICC\_COS\_DIO\_004: PIOX extensions quantity**

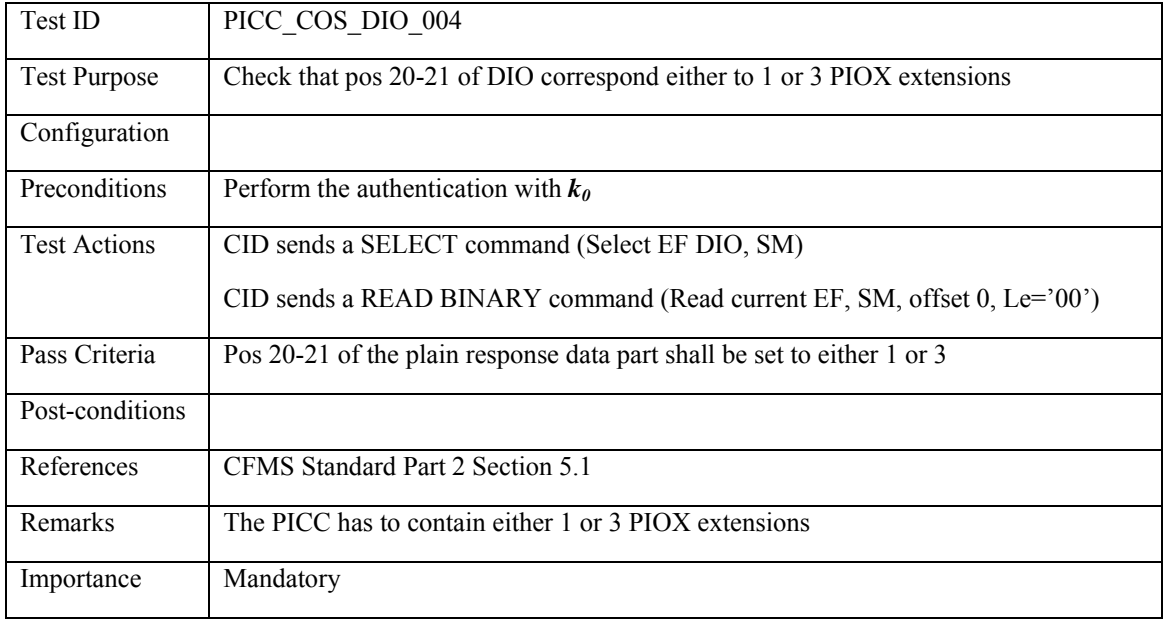

# **3.4.1.5 PICC\_COS\_DIO\_005: THO objects quantity**

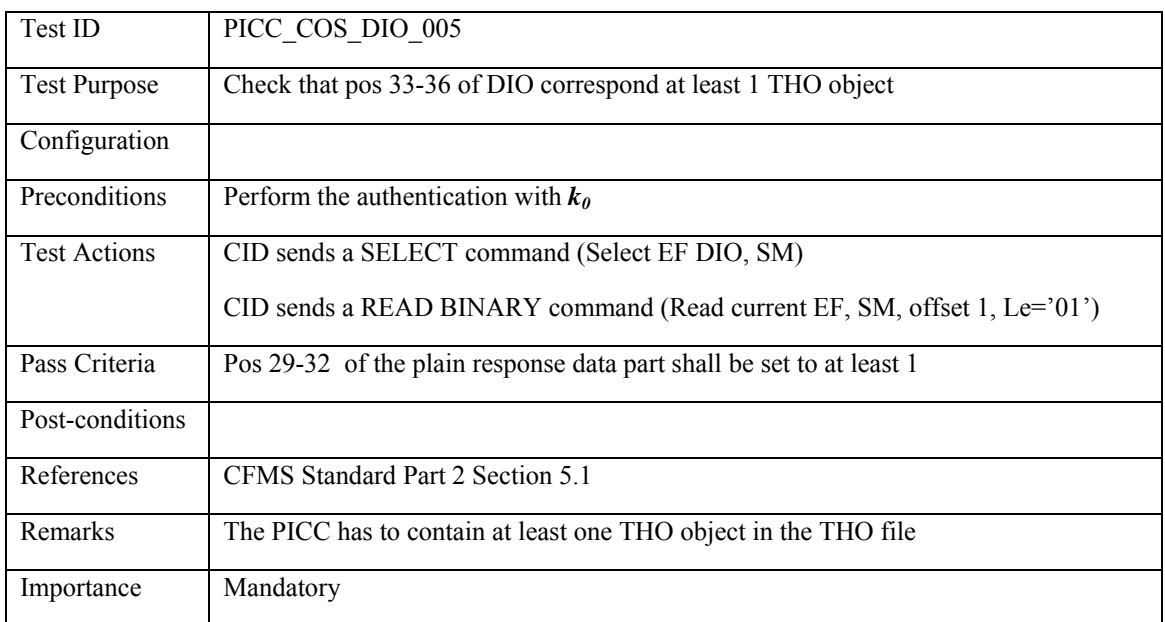

### **3.4.1.6 PICC\_COS\_DIO\_006: DAC/CRC check**

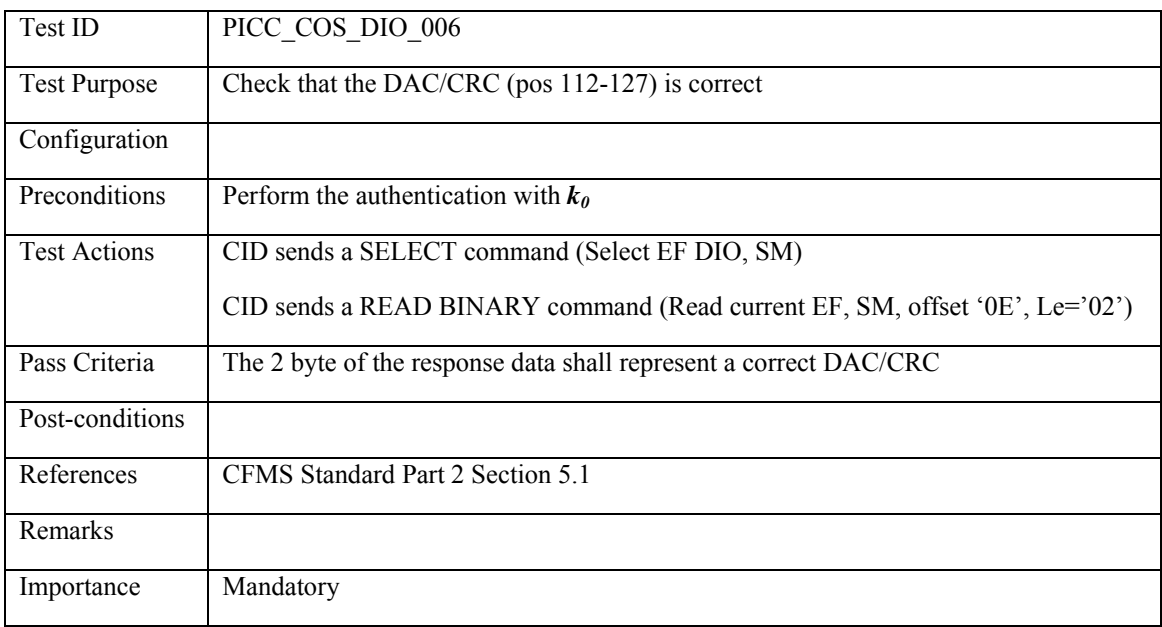

### **3.4.2 DIOX: Directory Index Object Extension**

#### **3.4.2.1 PICC\_COS\_DIOX\_001: Correct Length**

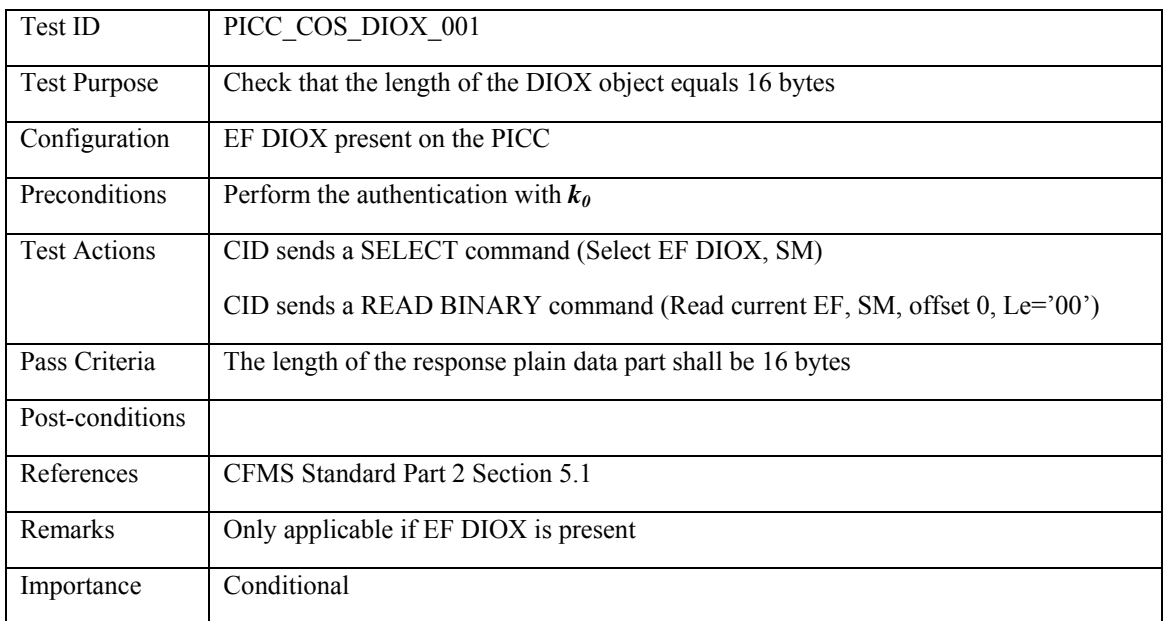

#### **3.4.3 TAPO: Transit Application Profile Object**

### **3.4.3.1 PICC\_COS\_TAPO\_001: Correct Length**

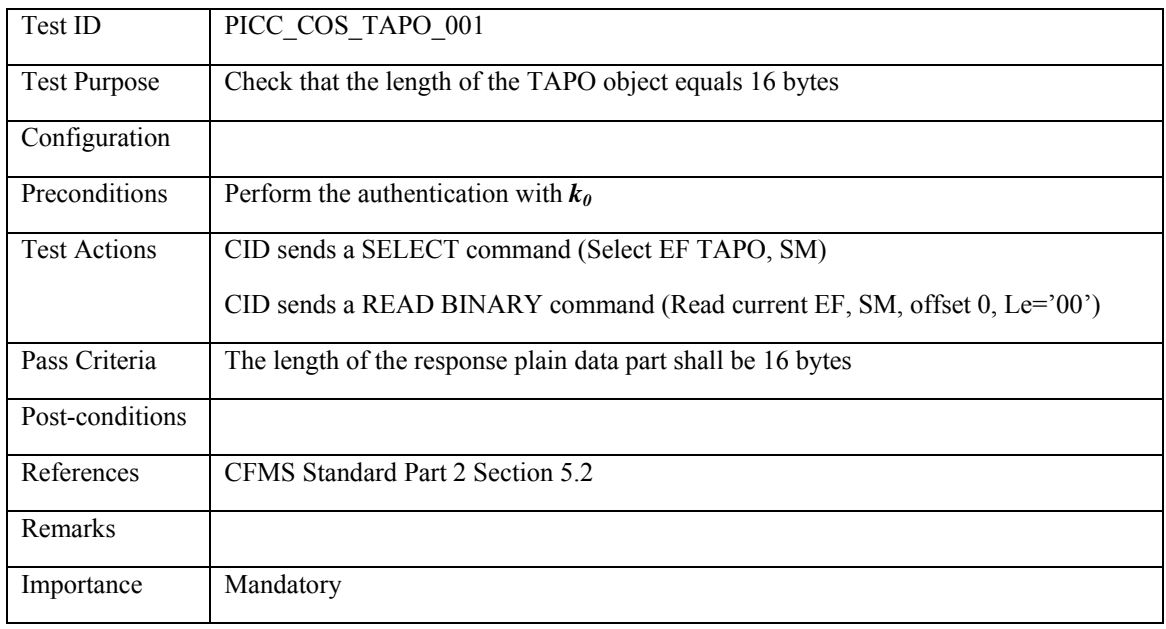

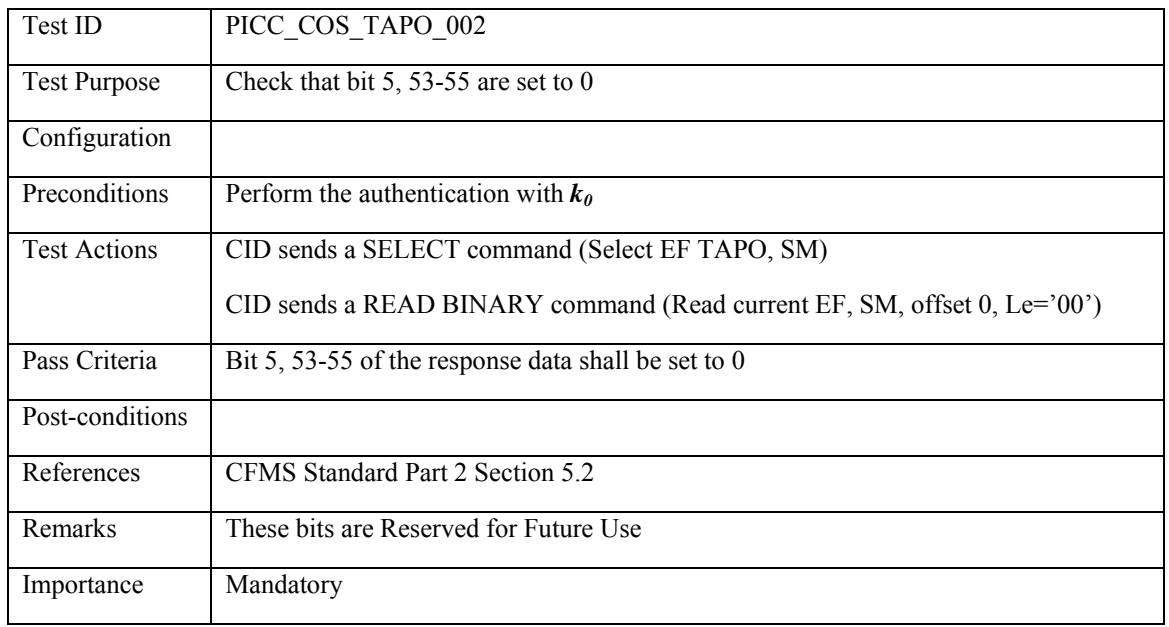

### **3.4.3.2 PICC\_COS\_TAPO\_002: RFU bits**

### **3.4.3.3 PICC\_COS\_TAPO\_003: Country ID**

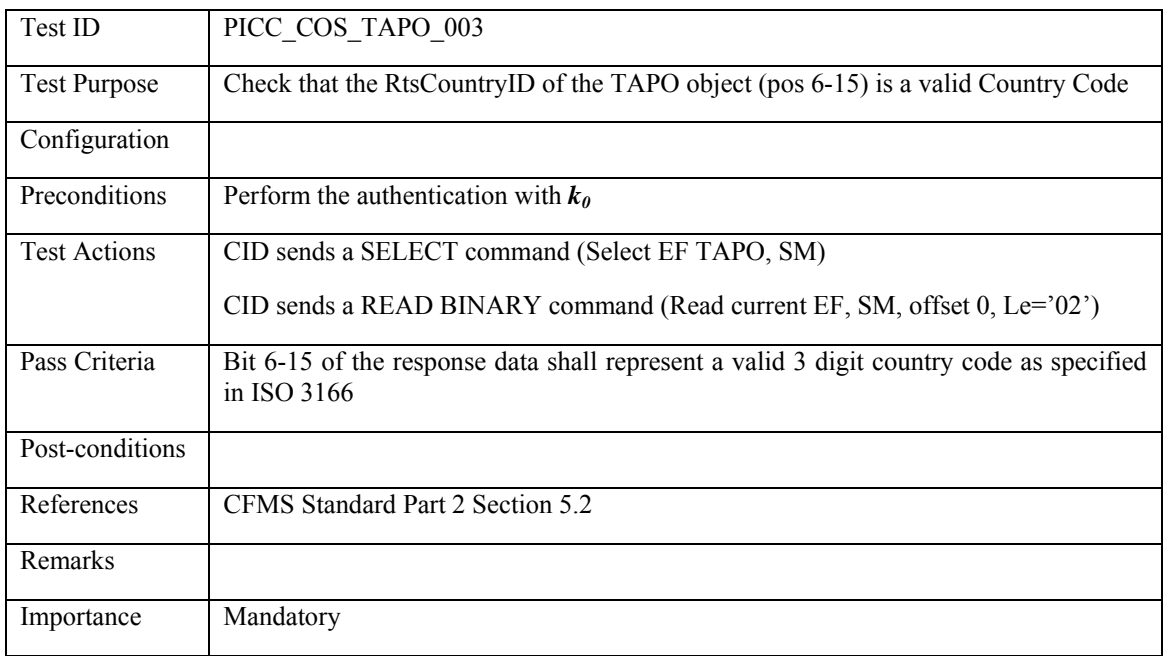

### **3.4.3.4 PICC\_COS\_TAPO\_004: Transit Expiration Date**

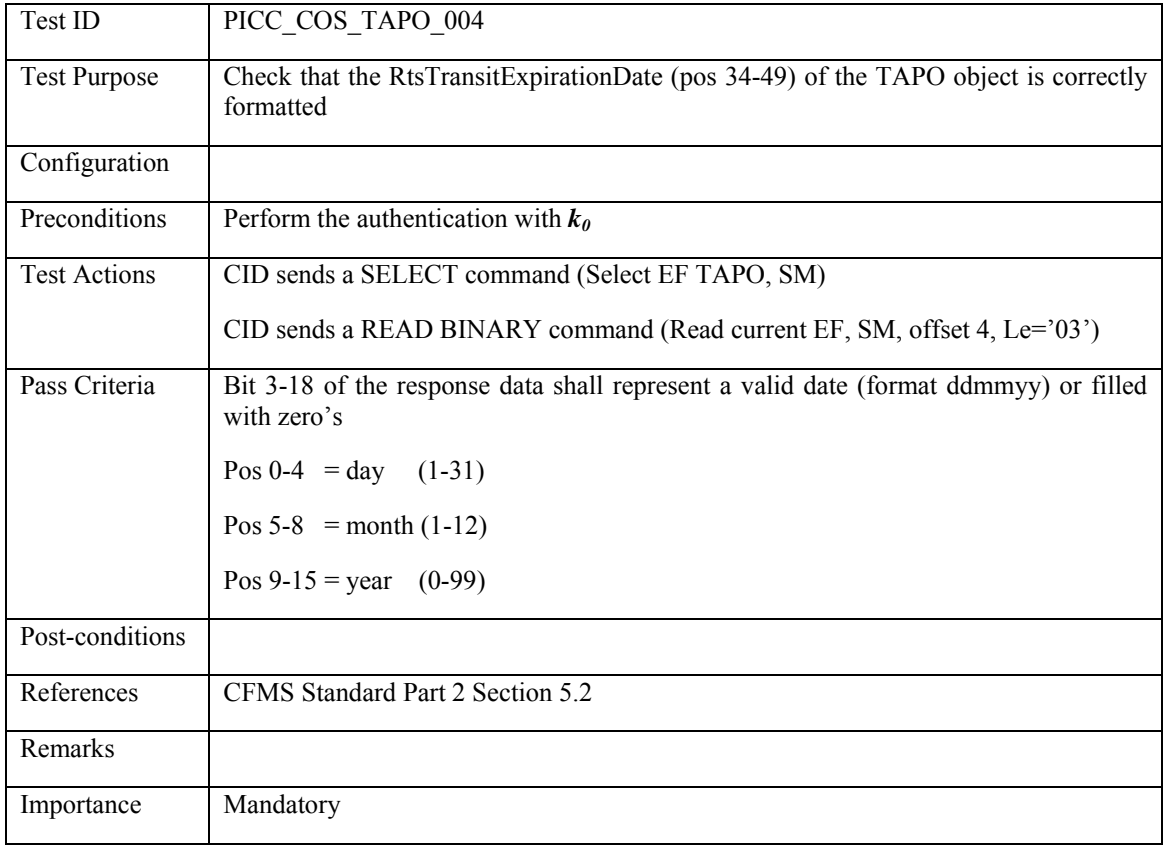

# **3.4.3.5 PICC\_COS\_TAPO\_005: DAC/CRC check**

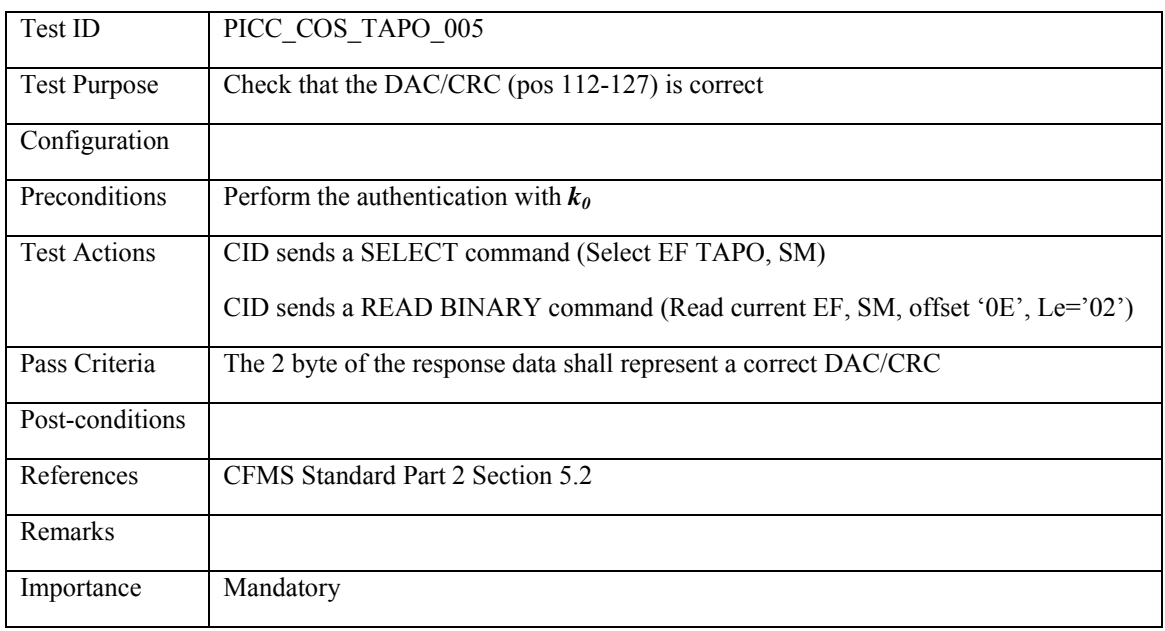

#### **3.4.4 PHPO: PICC Holder Profile Object**

### **3.4.4.1 PICC\_COS\_PHPO\_001: Correct Length**

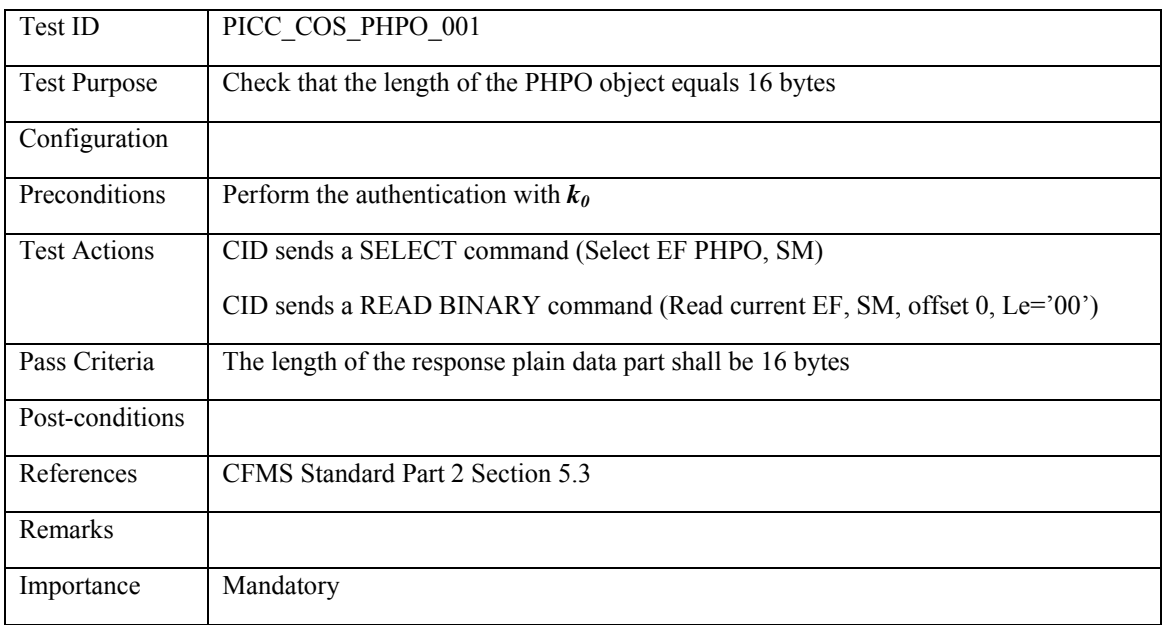

#### **3.4.4.2 PICC\_COS\_PHPO\_002: RFU bits**

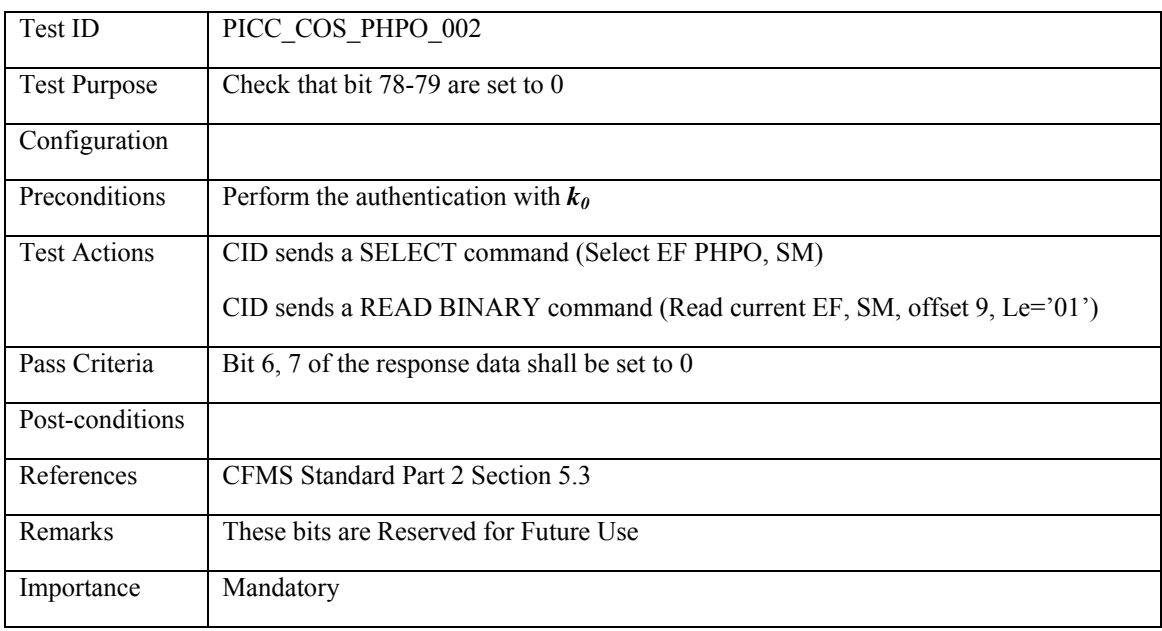

## **3.4.4.3 PICC\_COS\_PHPO\_003: Profile Birth Date**

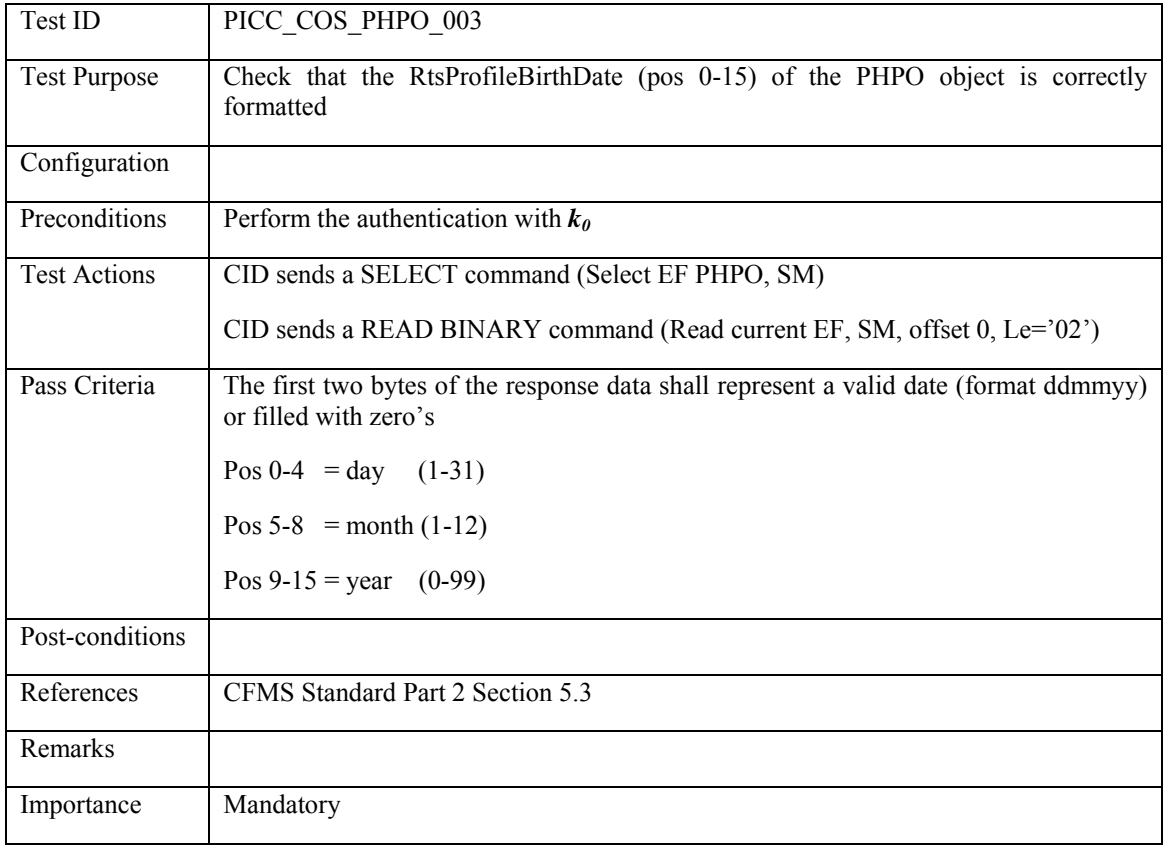

# **3.4.4.4 PICC\_COS\_PHPO\_004: Profile Start Date**

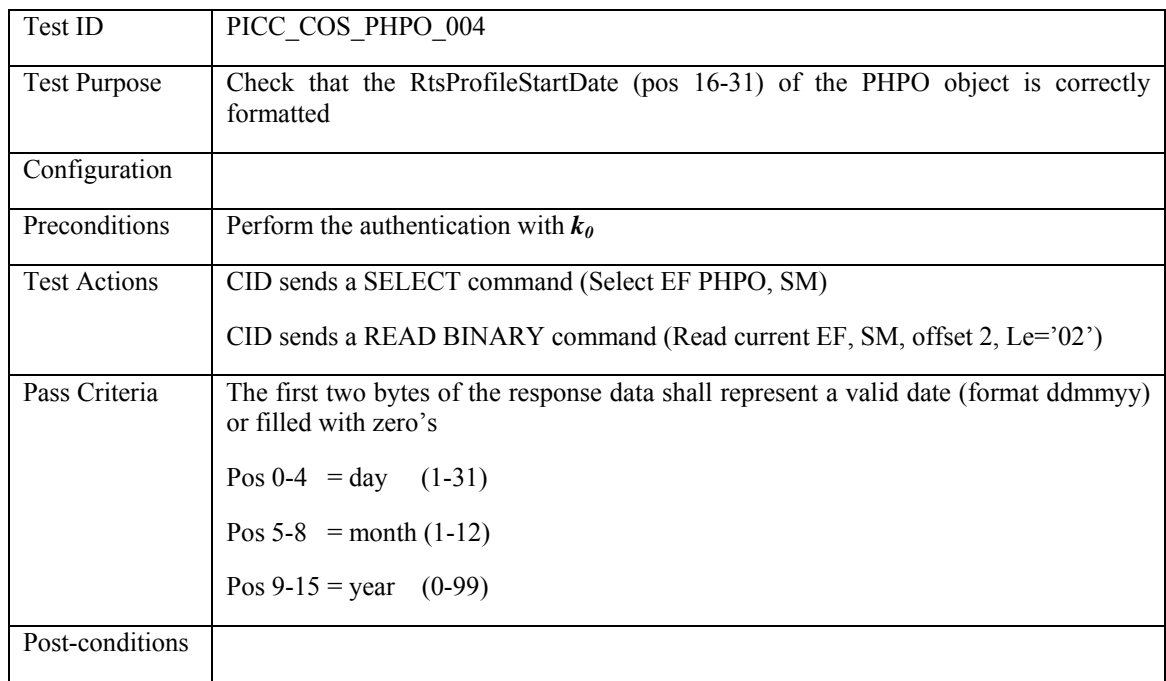

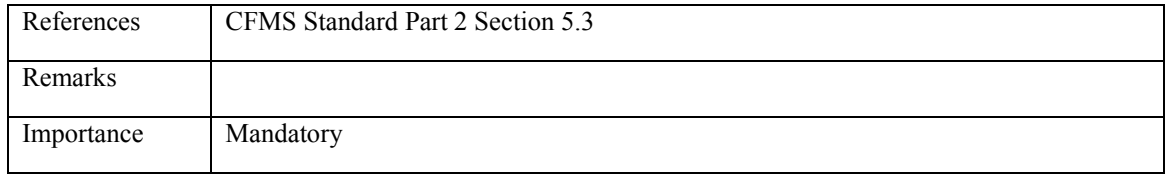

### **3.4.4.5 PICC\_COS\_PHPO\_005: Profile Expire Date**

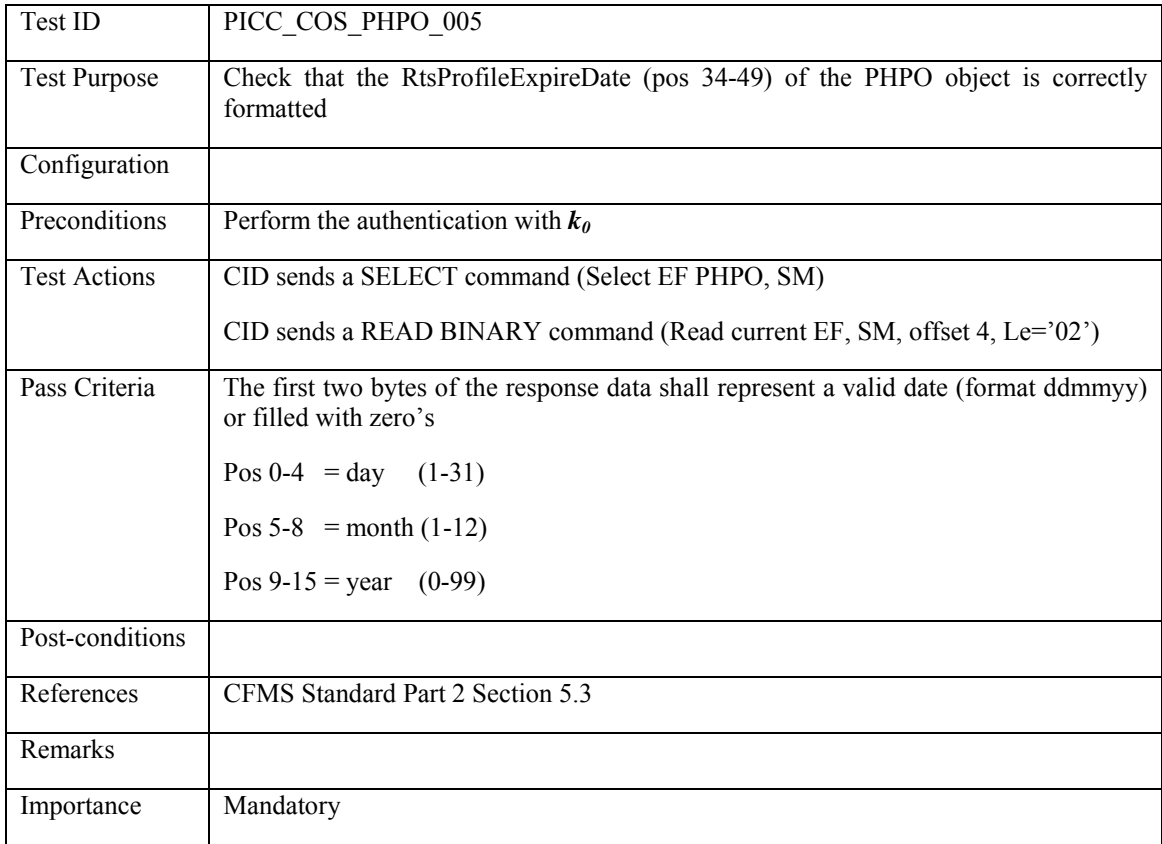

### **3.4.4.6 PICC\_COS\_PHPO\_006: DAC/CRC check**

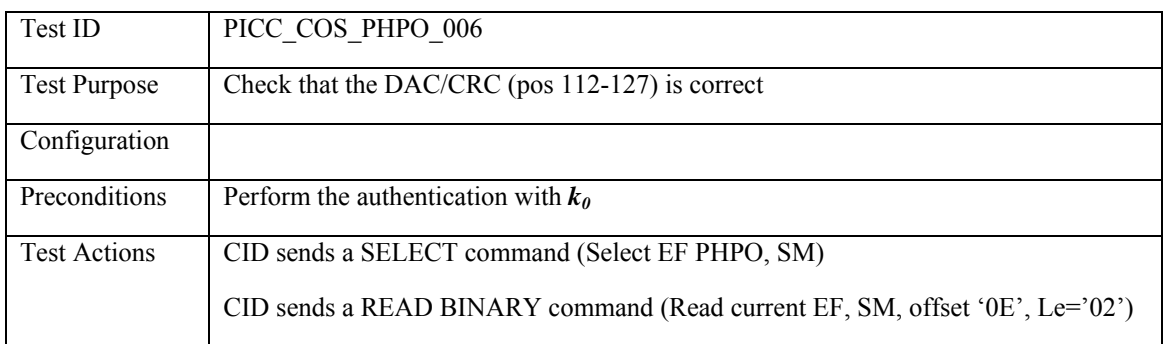

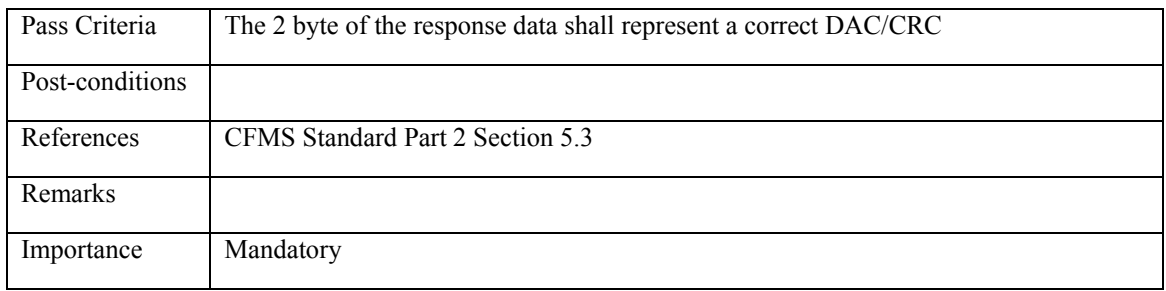

### **3.4.5 PHPOX: PICC Holder Profile Object Extension File**

### **3.4.5.1 PICC\_COS\_PHPOX\_001: Correct Length**

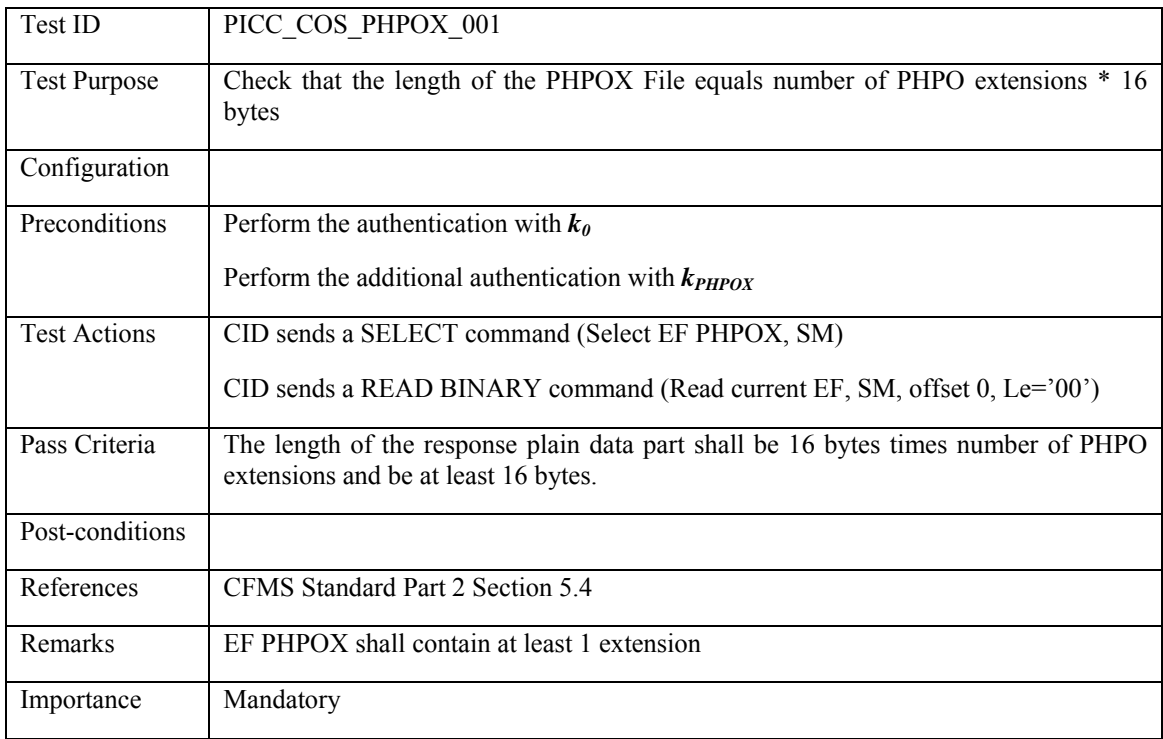

#### **3.4.6 PIO: Product Index Object**

## **3.4.6.1 PICC\_COS\_PIO\_001: Correct Length**

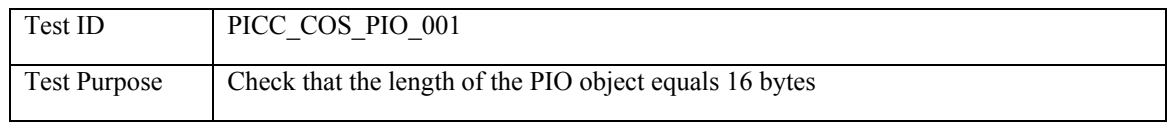

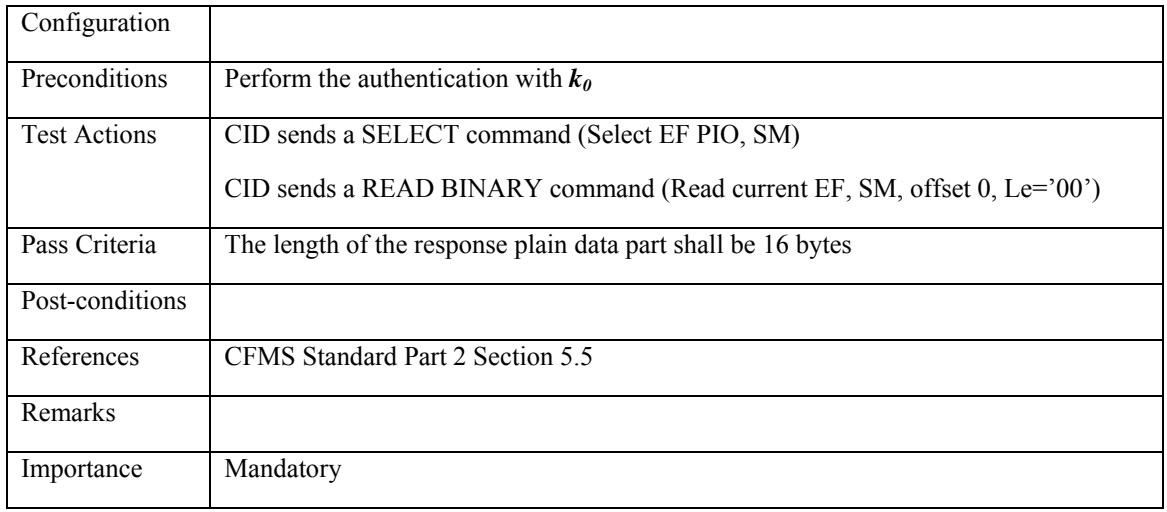

#### **3.4.6.2 PICC\_COS\_PIO\_002: DAC/CRC check**

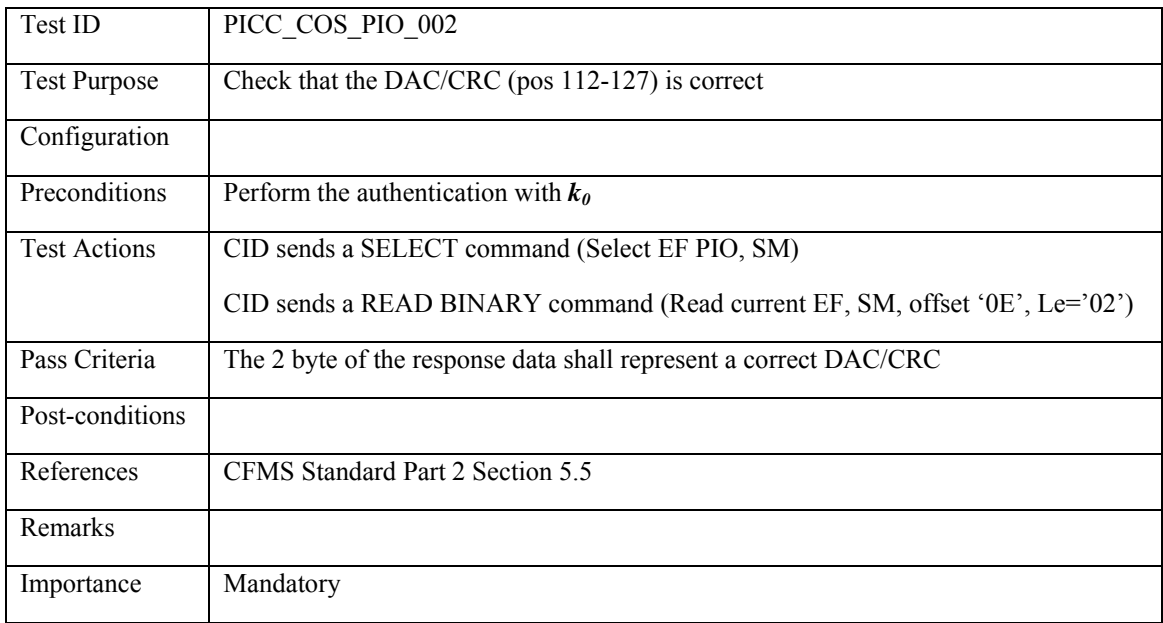

#### **3.4.7 PIOX: Product Index Object Extension File**

### **3.4.7.1 PICC\_COS\_PIOX\_001: Correct Length PIOX**

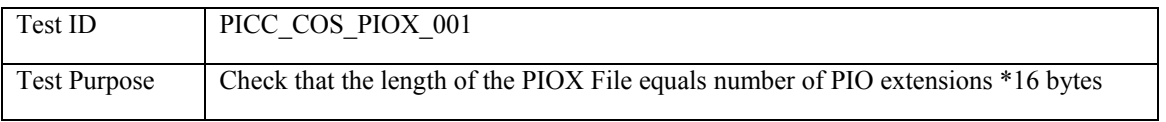

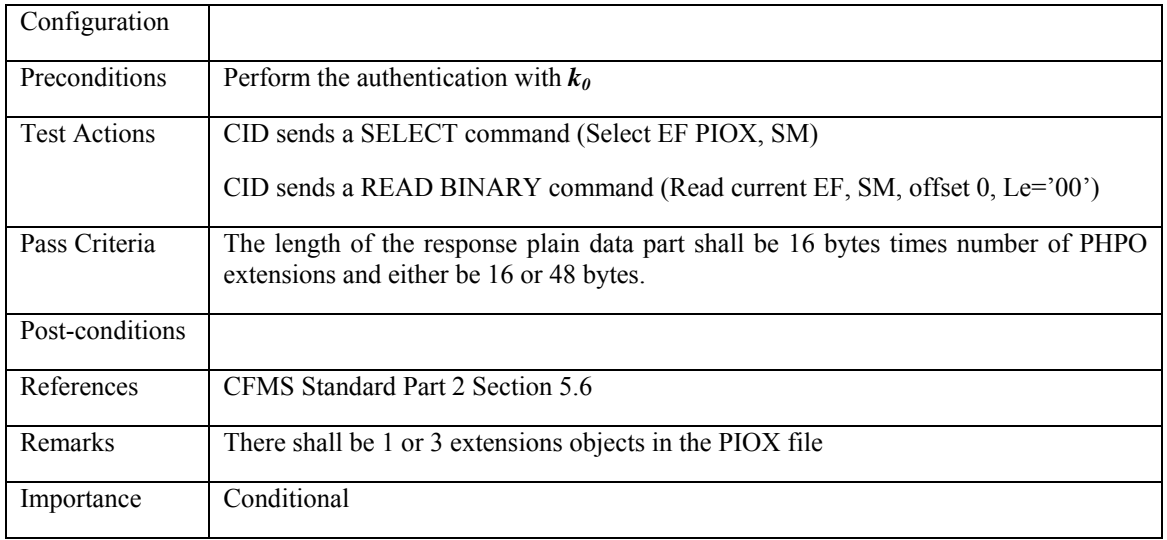

#### **3.4.8 A&DVO: Add and Deduct Value History Object File**

### **3.4.8.1 PICC\_COS\_A&DVO\_001: Correct Length**

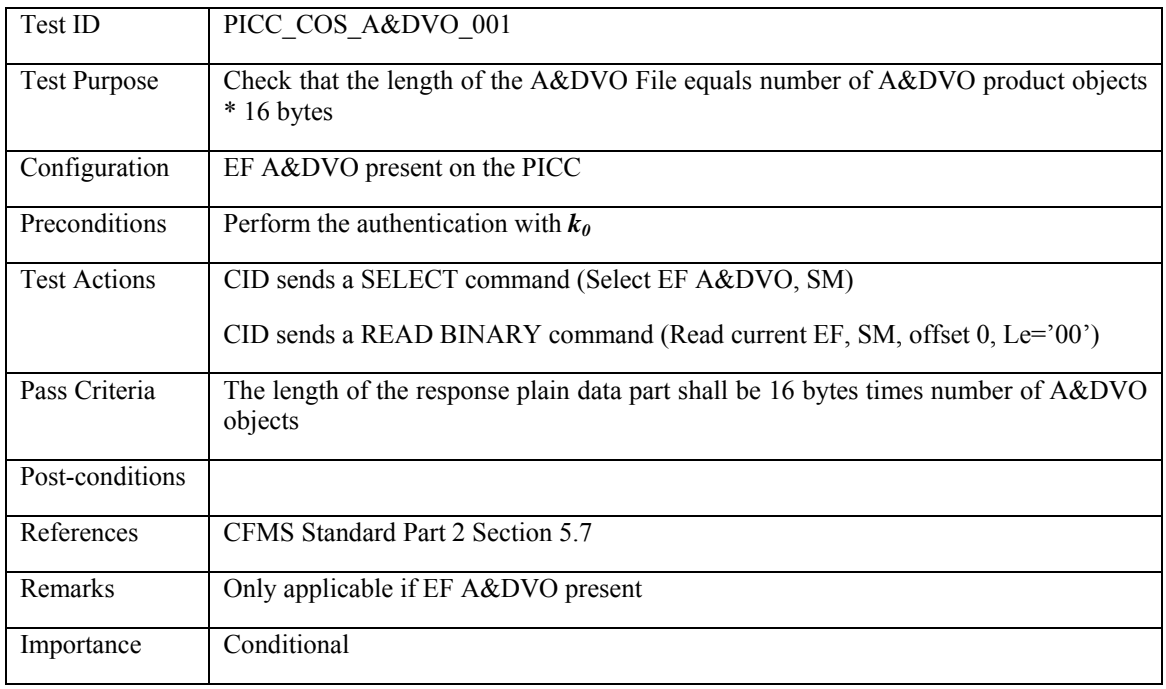

### **3.4.8.2 PICC\_COS\_A&DVO\_002: RFU bits**

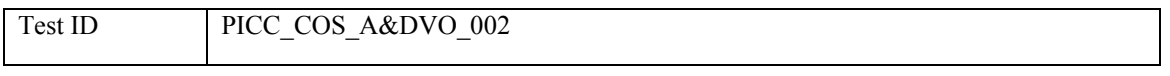

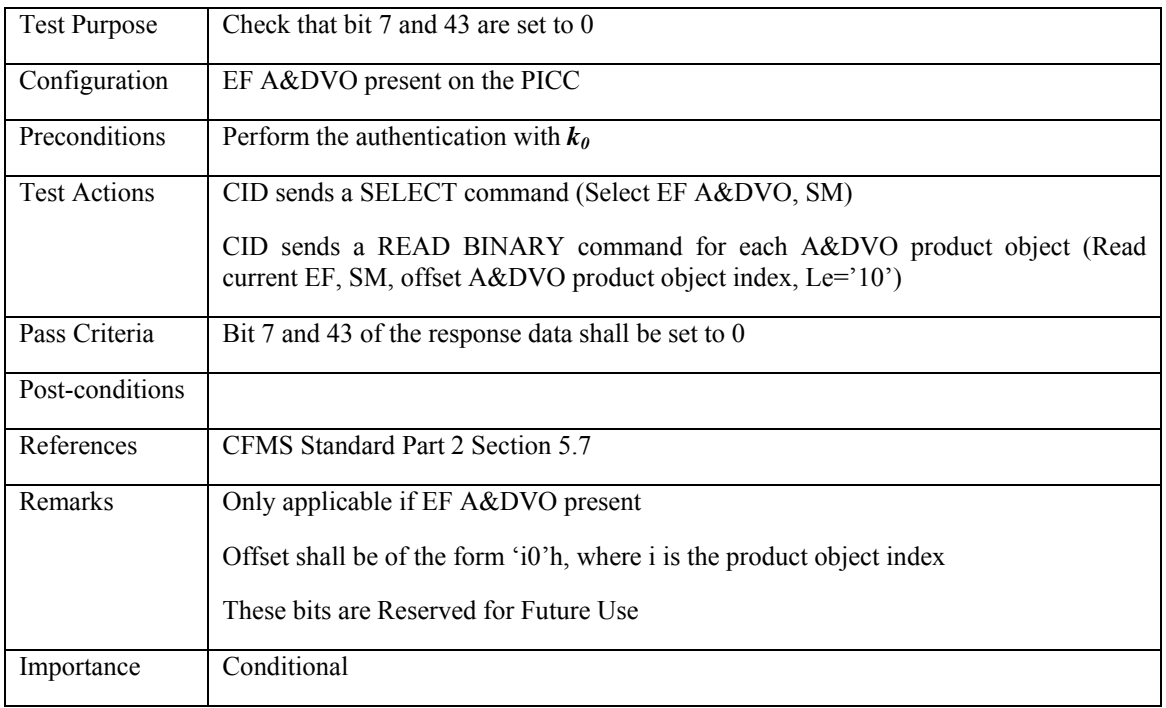

### **3.4.8.3 PICC\_COS\_A&DVO\_003: Date**

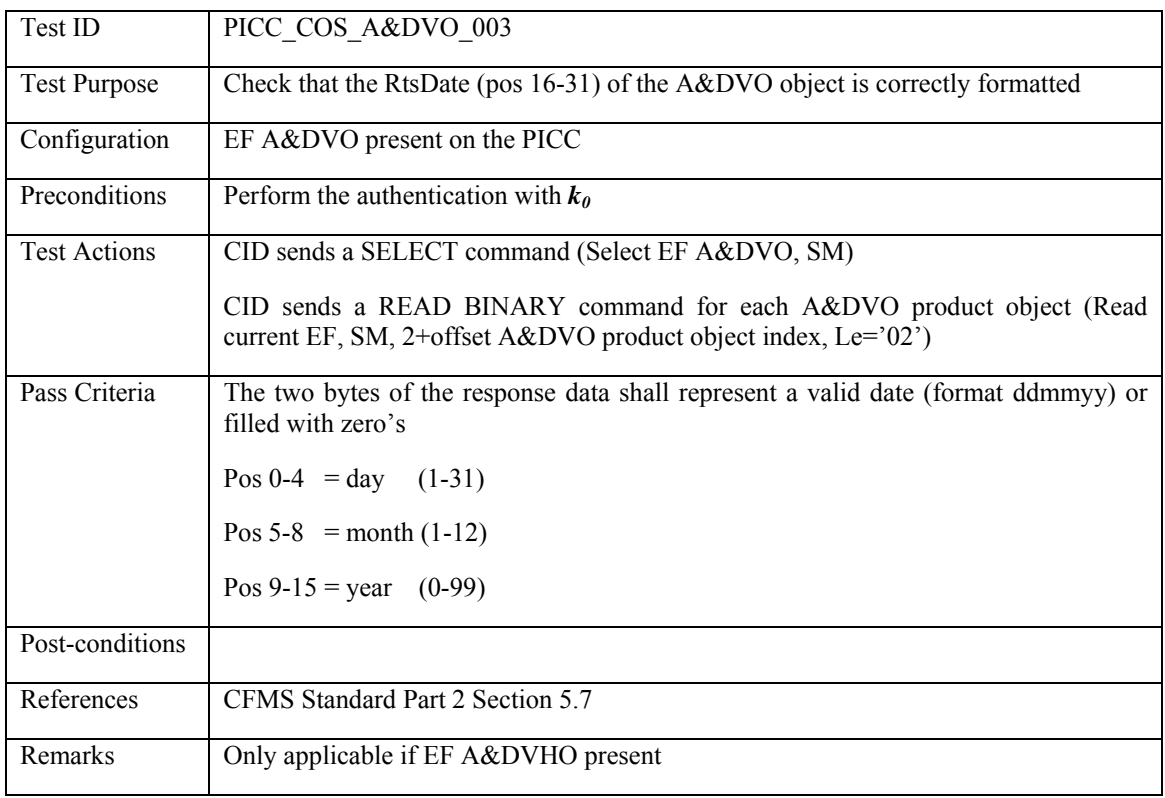

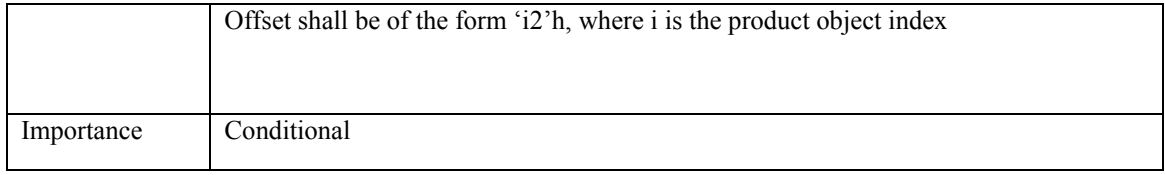

### **3.4.8.4 PICC\_COS\_A&DVO\_004: Time**

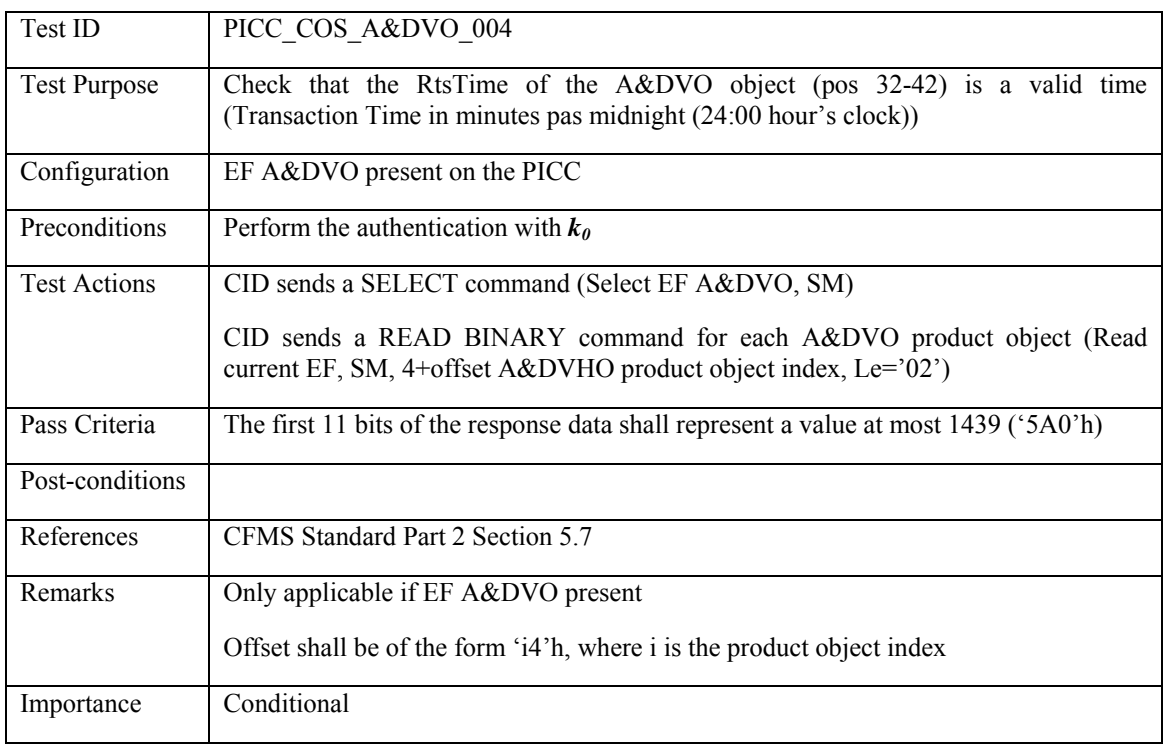

### **3.4.8.5 PICC\_COS\_A&DVO\_005: Recurring Autoload Type**

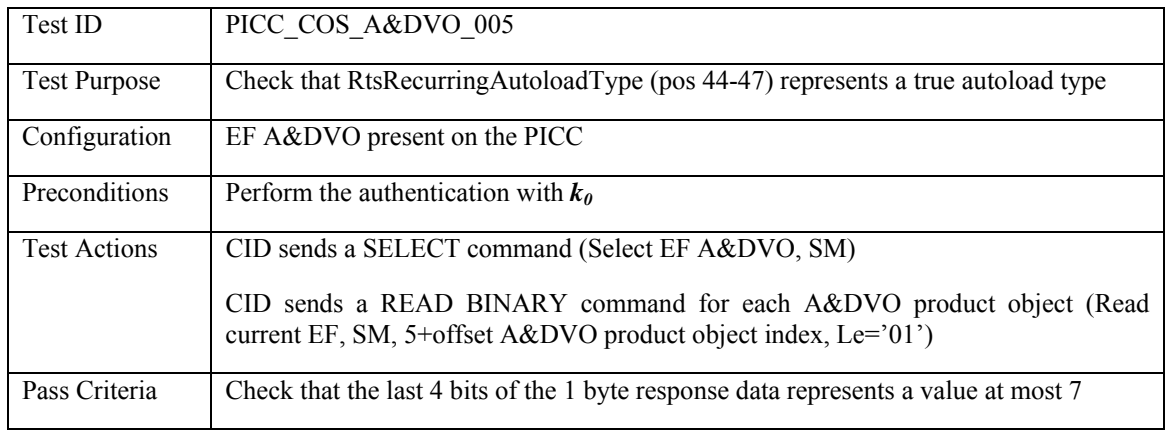

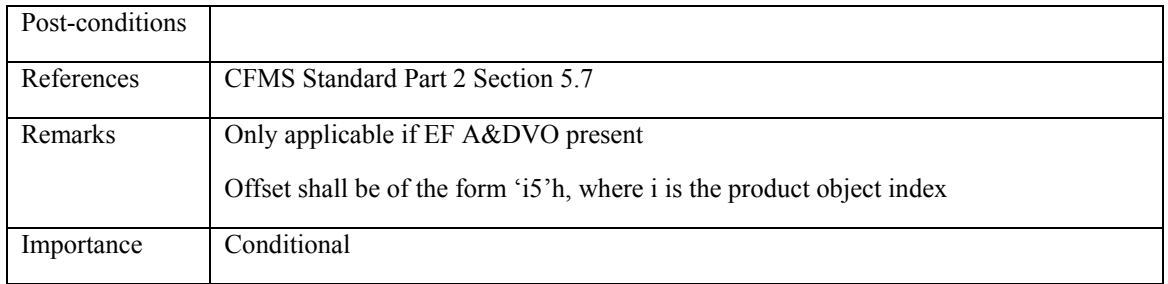

### **3.4.8.6 PICC\_COS\_A&DVO\_006: DAC/CRC check**

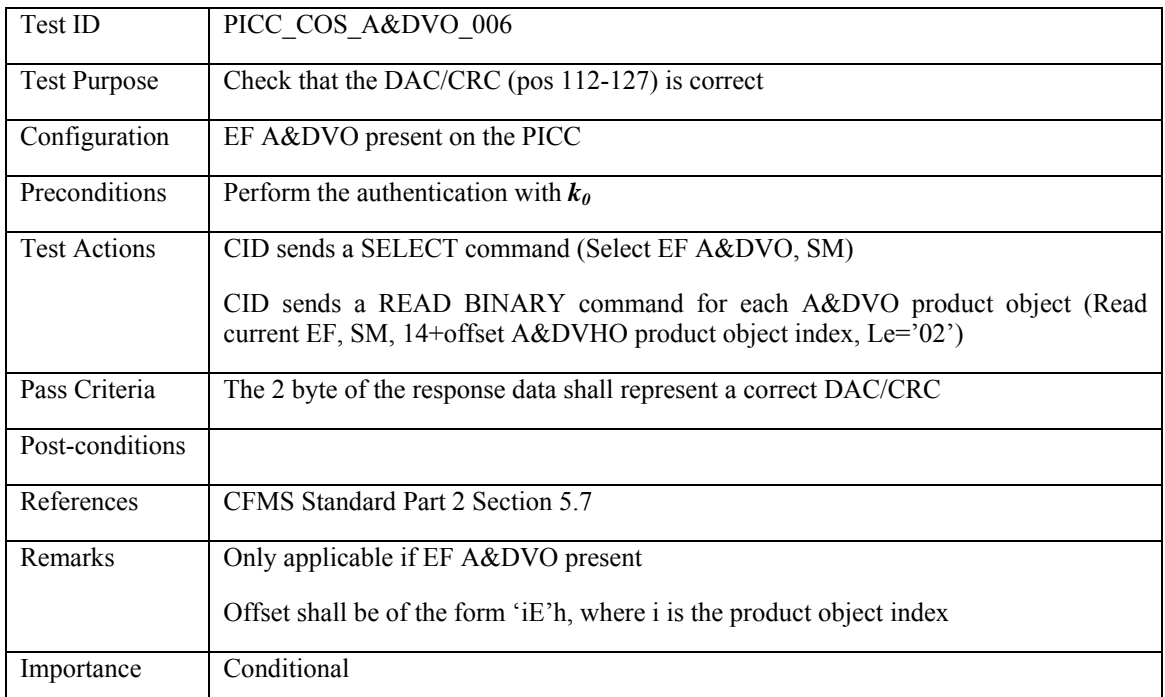

#### **3.4.9 THO: Transaction History Object File**

### **3.4.9.1 PICC\_COS\_THO\_001: Correct Length**

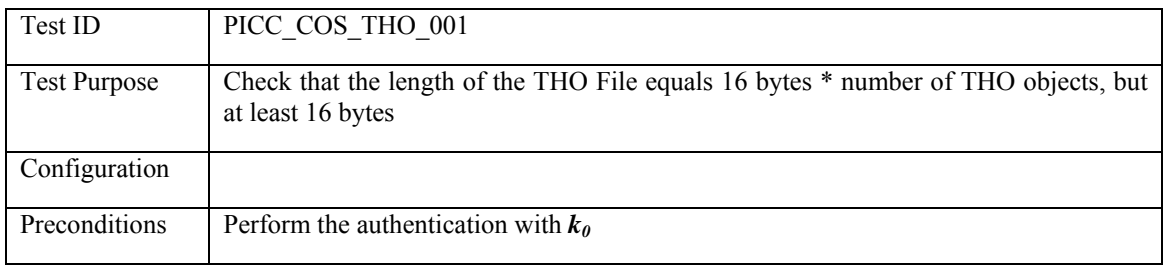

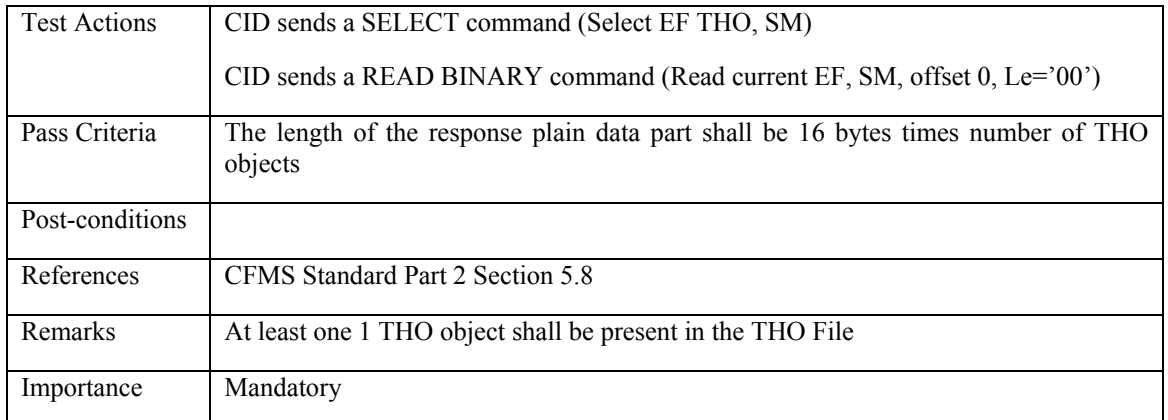

### **3.4.9.2 PICC\_COS\_THO\_002: DateStamp**

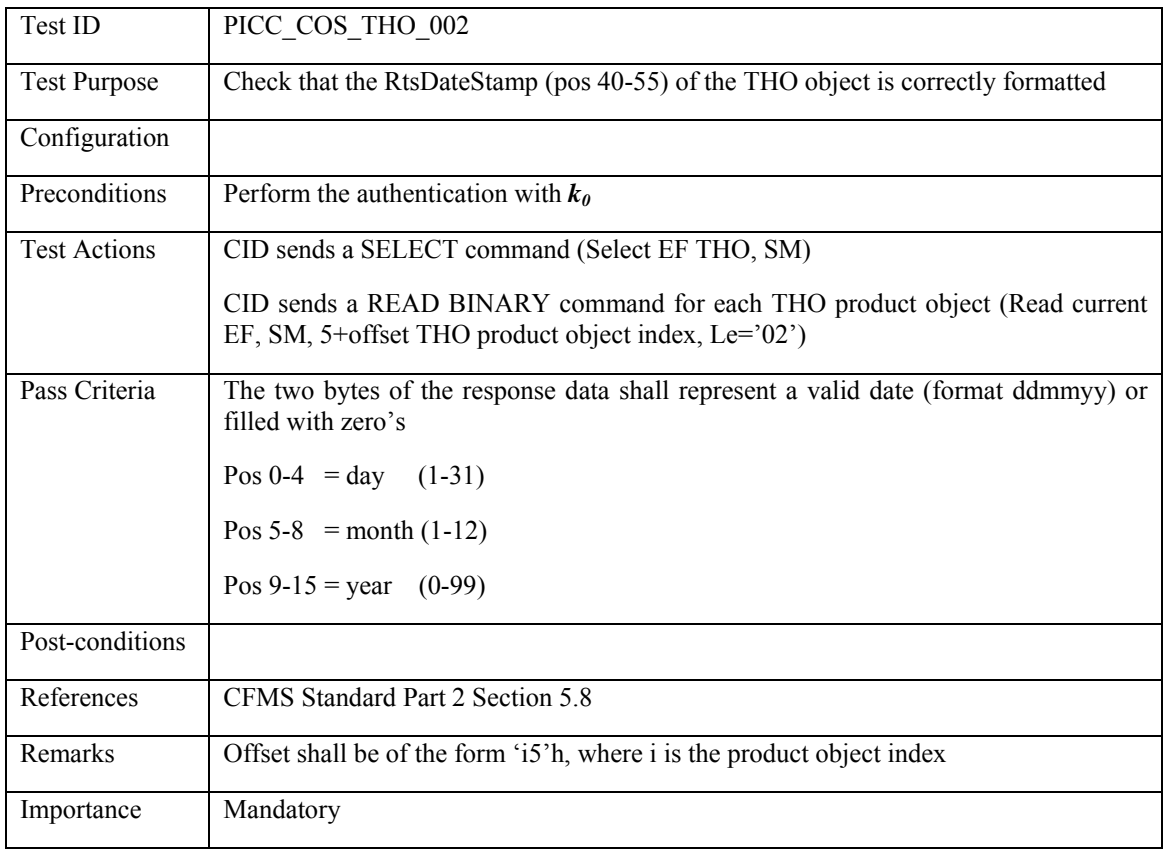

#### **3.4.9.3 PICC\_COS\_THO\_003: TimeStamp**

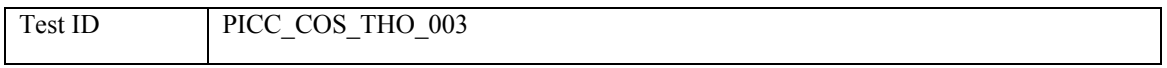

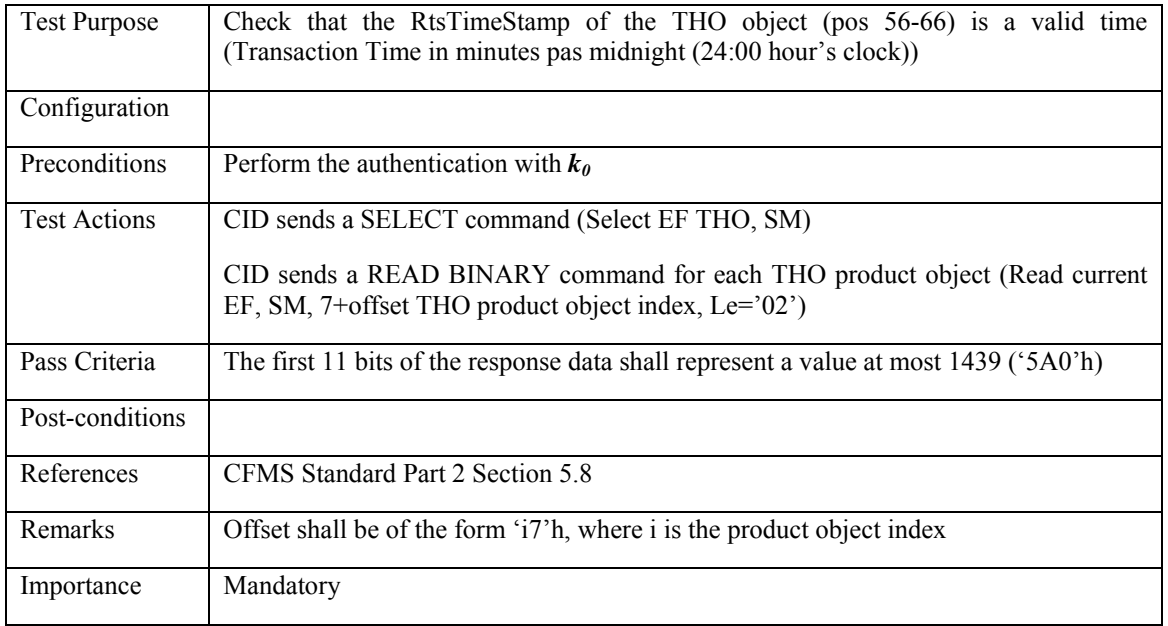

# **3.4.9.4 PICC\_COS\_THO\_004: TransferStartTime**

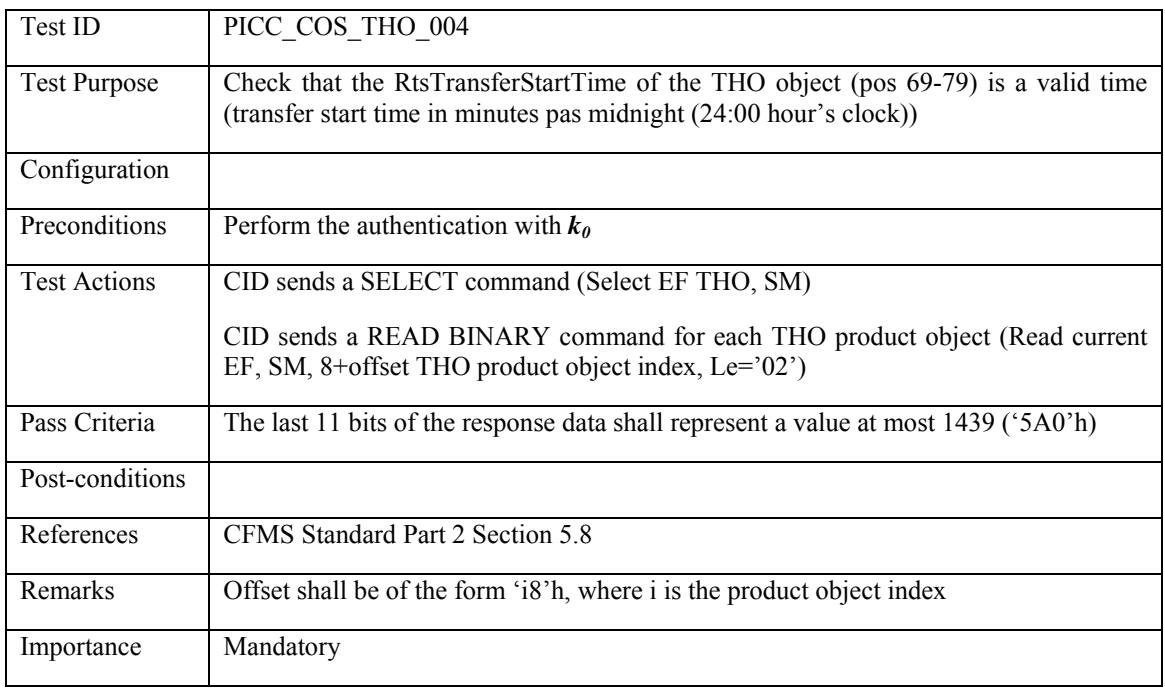

### **3.4.9.5 PICC\_COS\_THO\_005: DAC/CRC check**

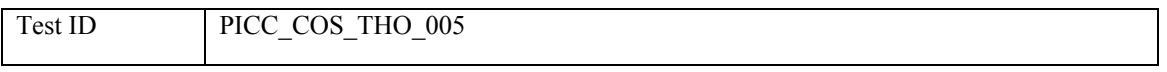

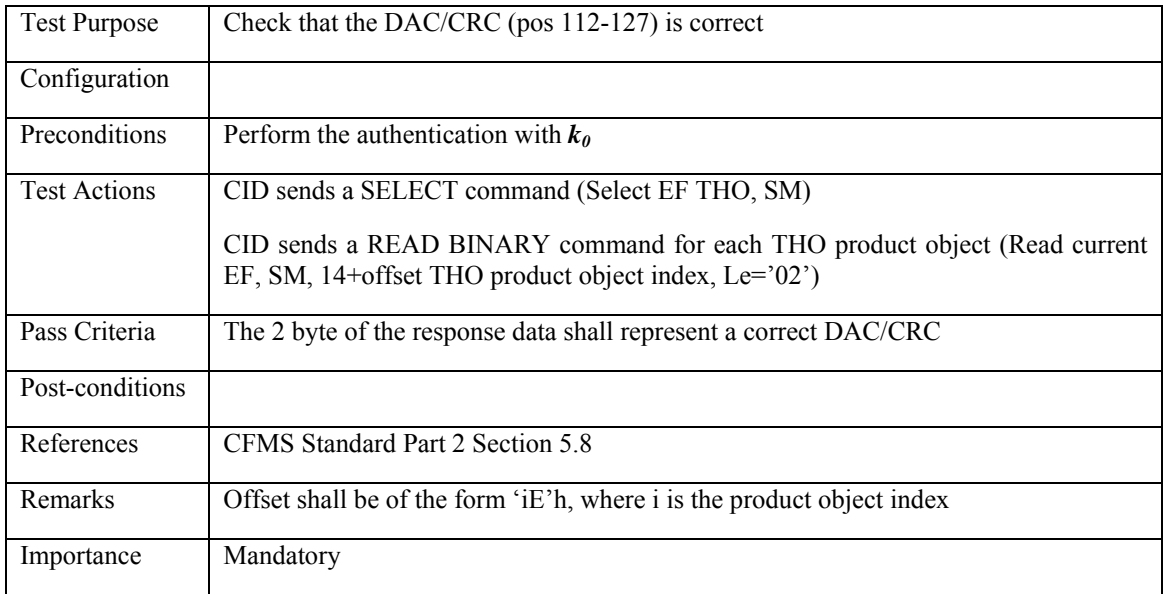

### **3.4.10 THOX: Transaction History Object Extension File**

### **3.4.10.1 PICC\_COS\_THOX\_001: Correct Length**

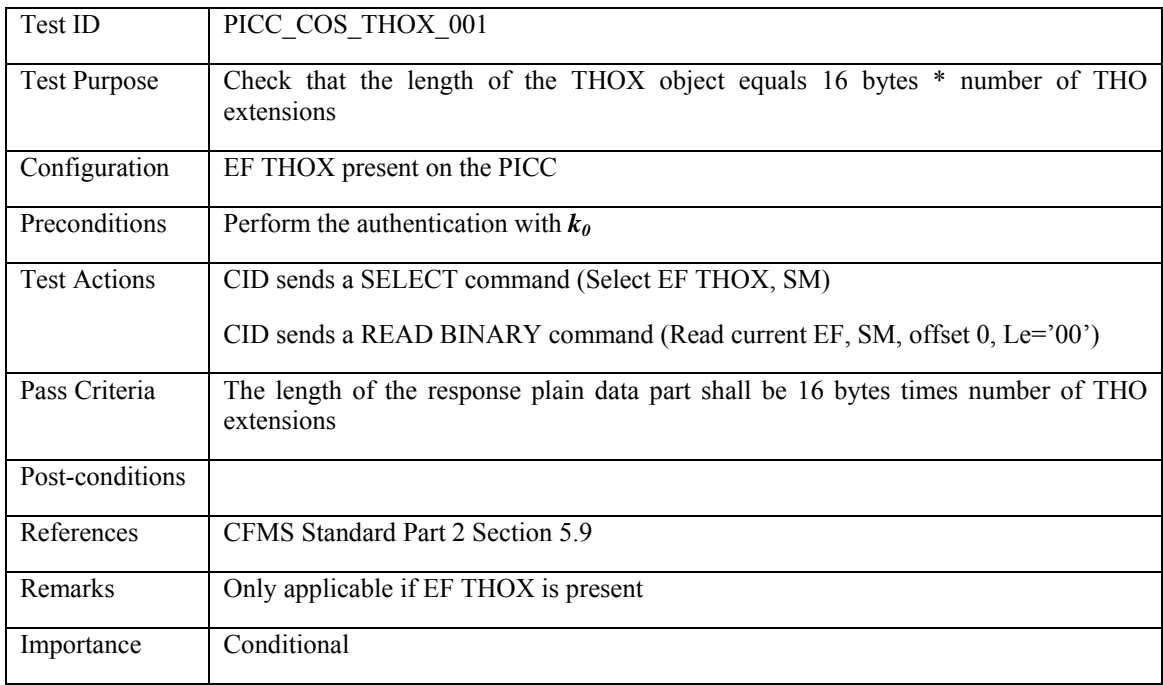

### **3.4.11 P&TPO: Agency Pass and Transfer Product Object**

# **3.4.11.1 PICC\_COS\_P&TPO\_AG\_001: Correct Length**

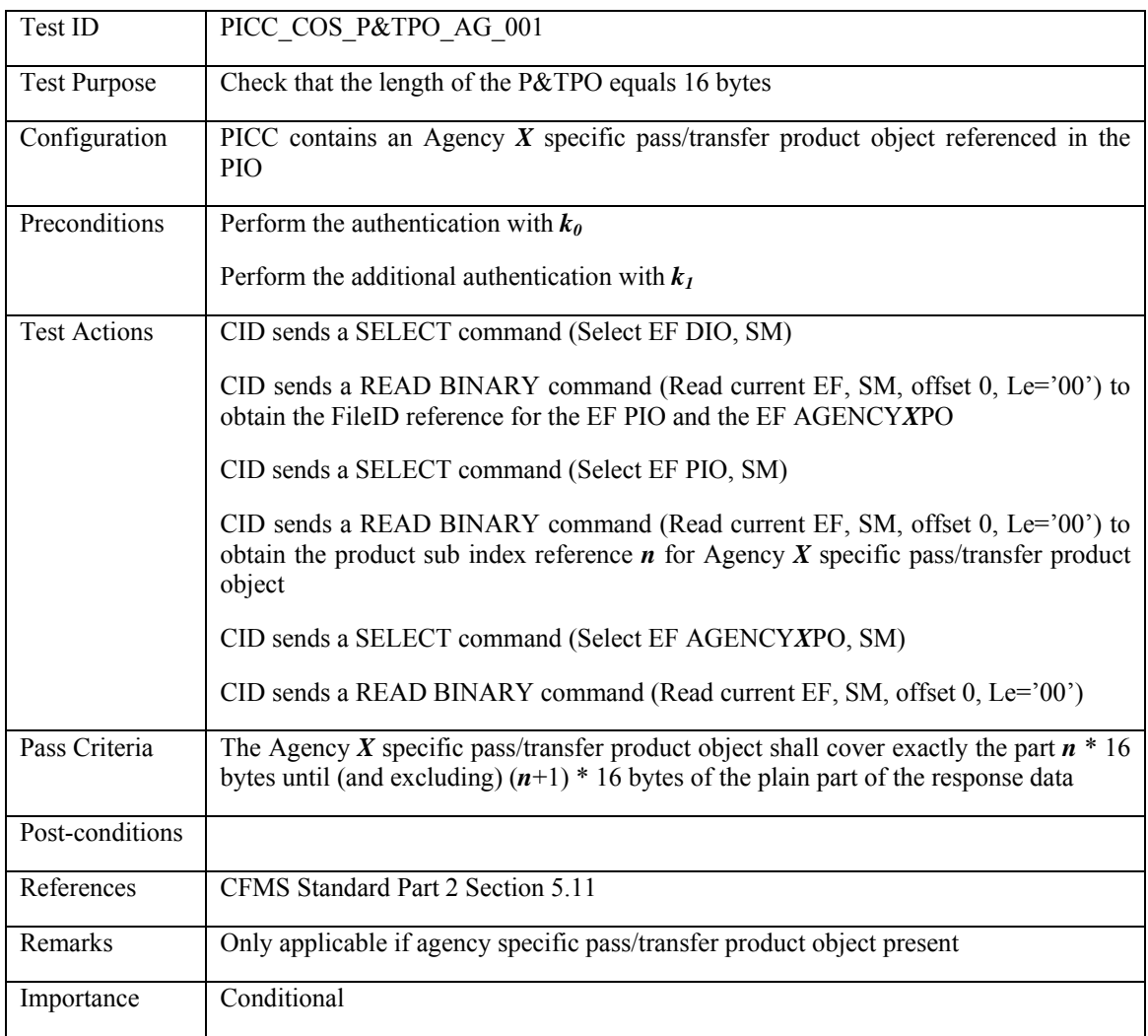

# **3.4.11.2 PICC\_COS\_P&TPO\_AG\_002: Expiration date**

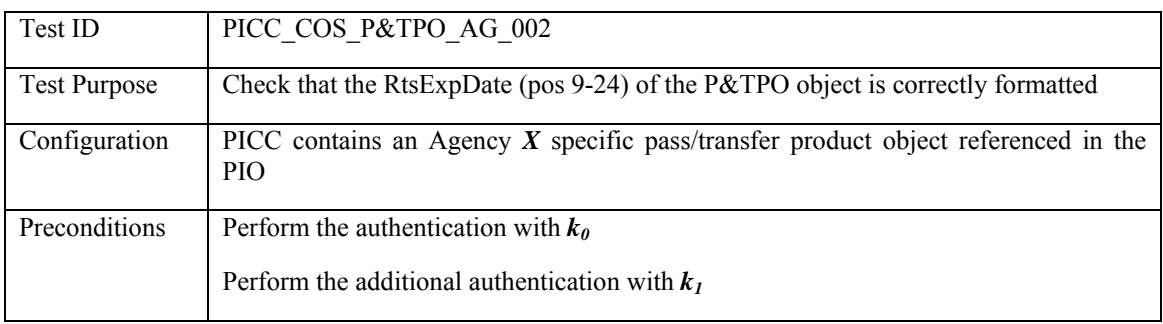

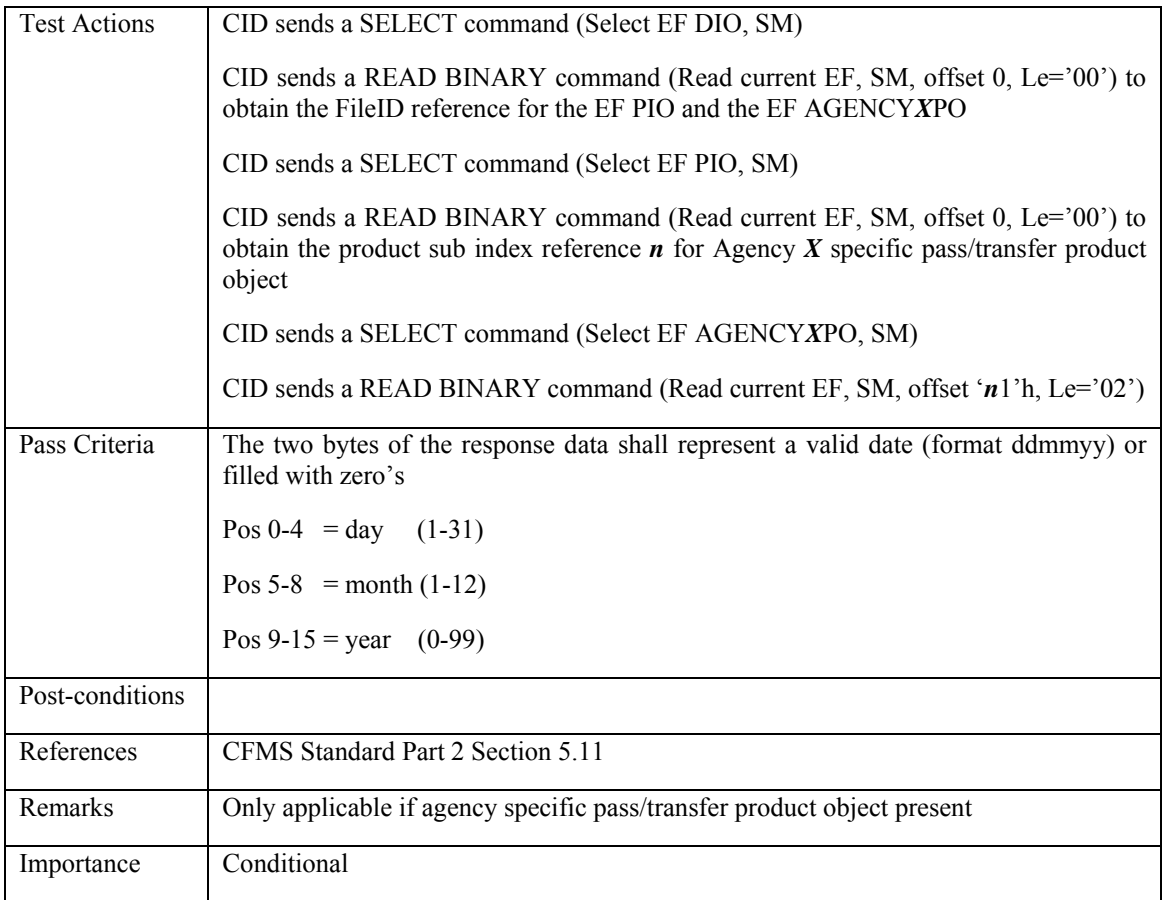

# **3.4.11.3 PICC\_COS\_P&TPO\_AG\_003: Expiration Time**

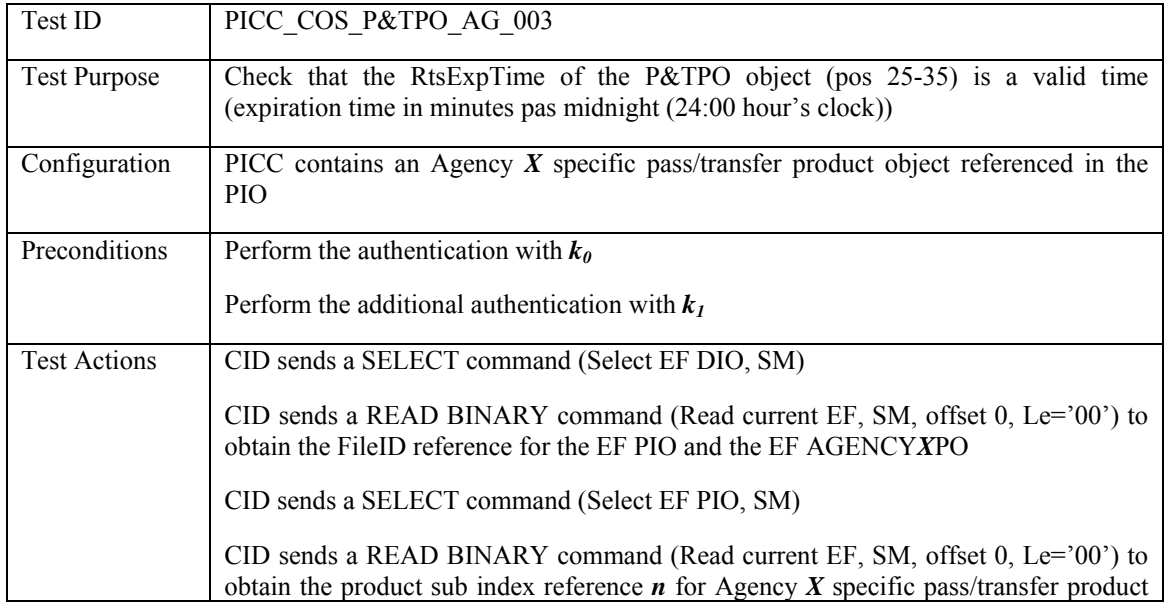

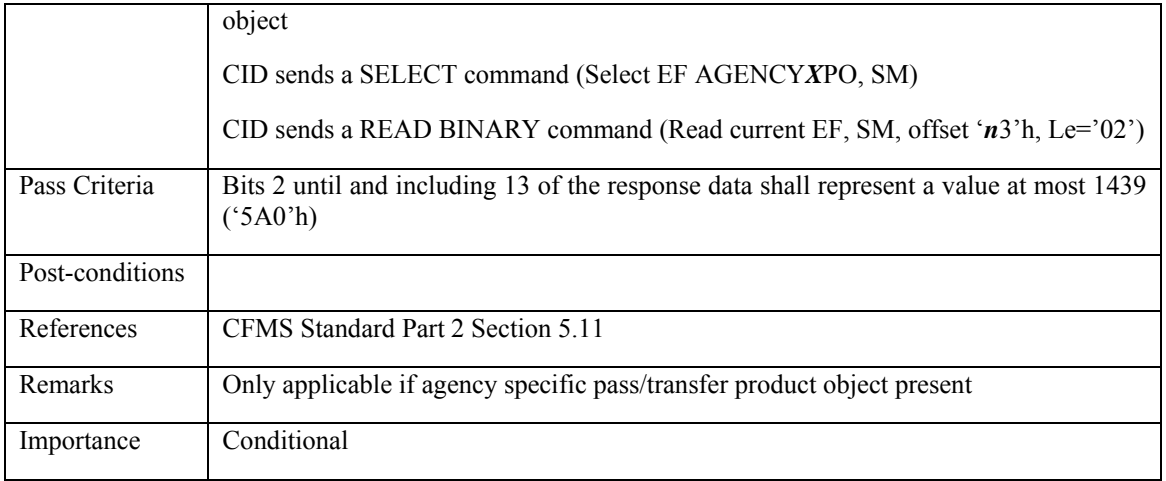

# **3.4.11.4 PICC\_COS\_P&TPO\_AG\_004: CID Transaction Number**

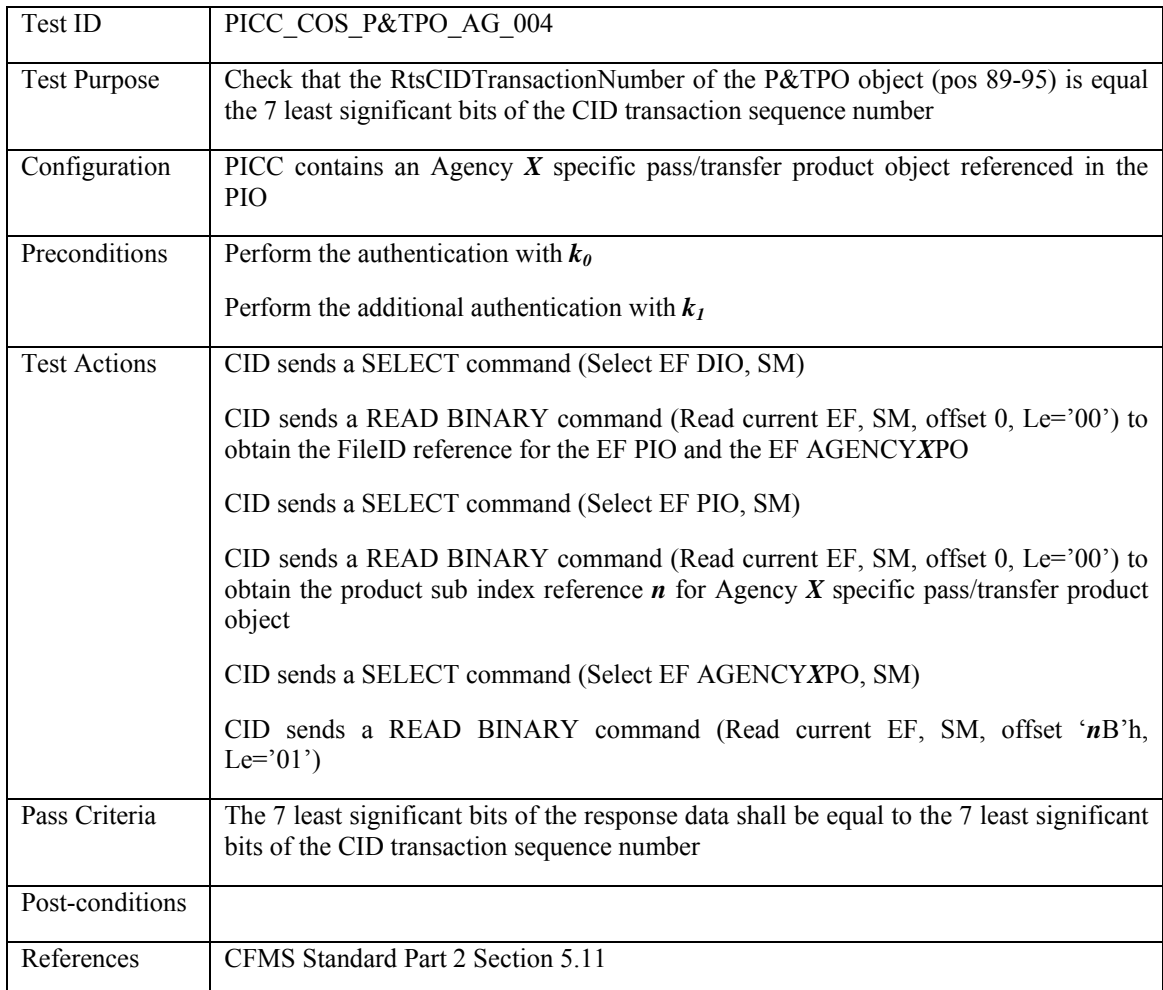

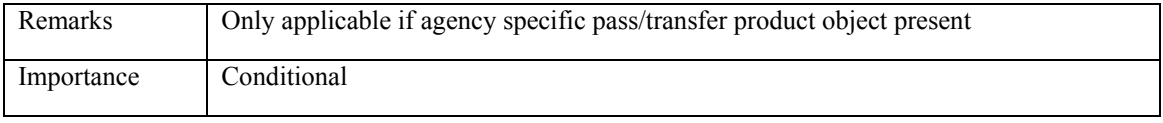

### **3.4.11.5 PICC\_COS\_P&TPO\_AG\_005: CID ID**

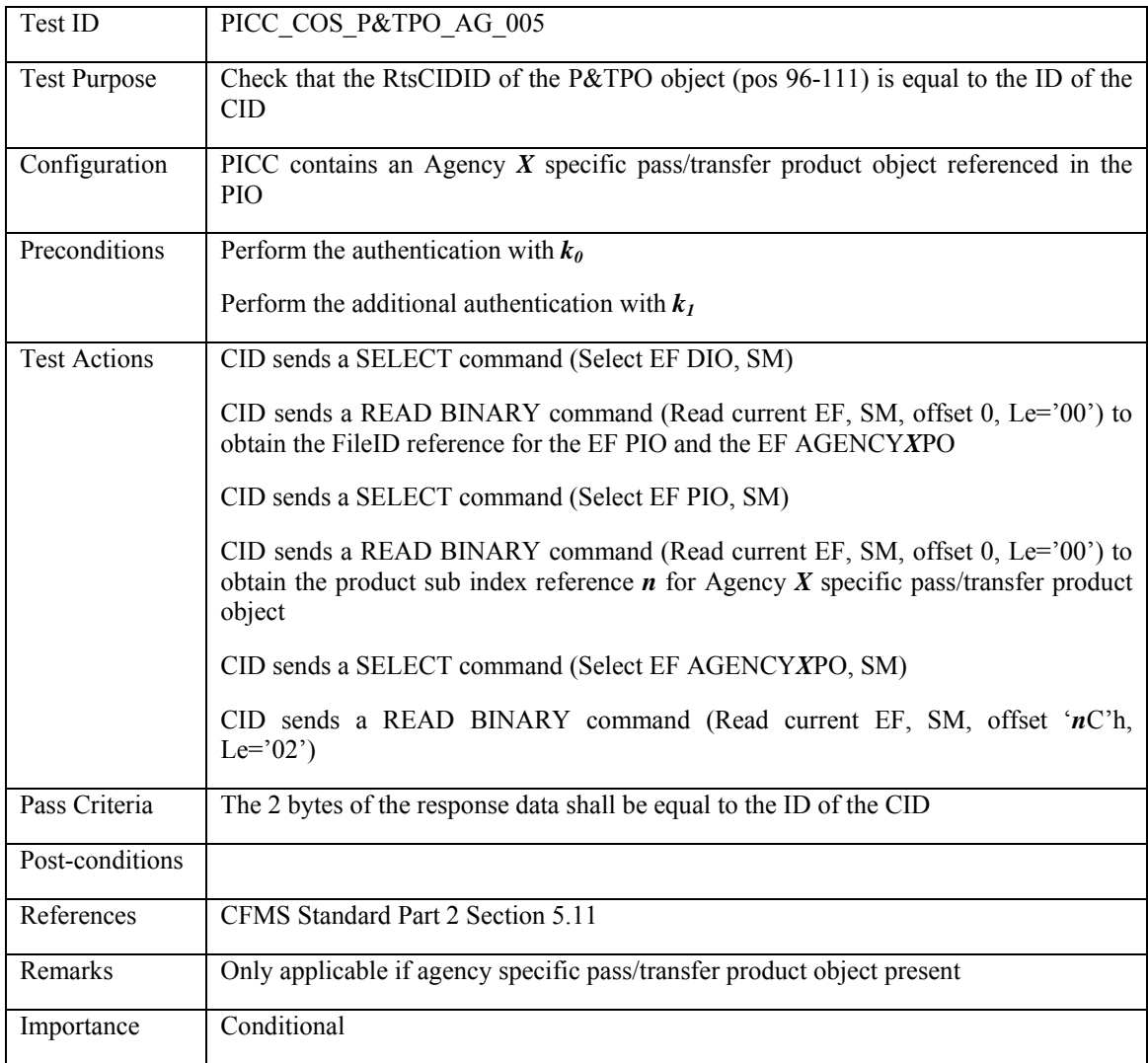

# **3.4.11.6 PICC\_COS\_P&TPO\_AG\_006: DAC/CRC check**

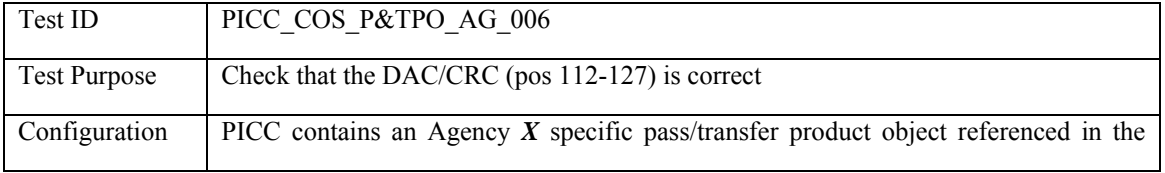

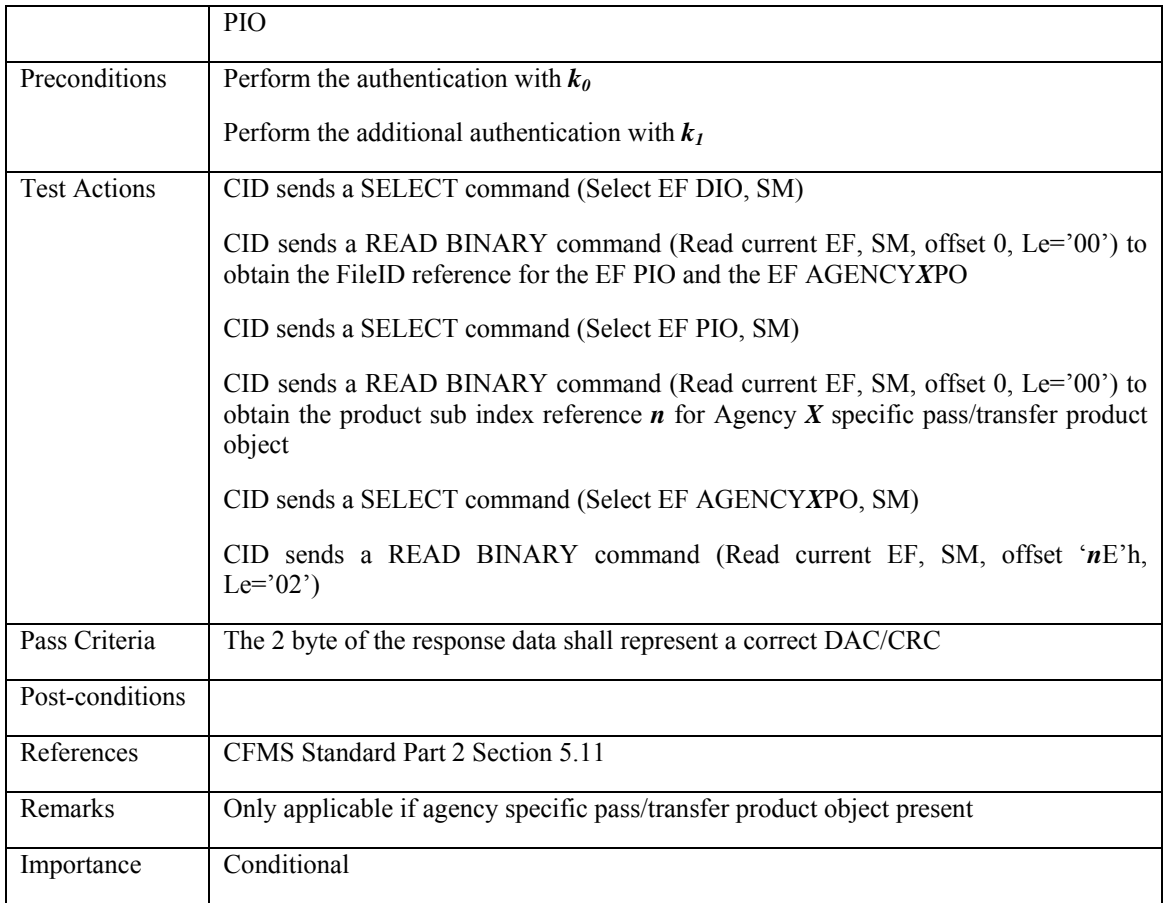

### **3.4.12 P&TPOX: Agency Pass and Transfer Product Object Extension File**

### **3.4.12.1 PICC\_COS\_P&TPOX\_AG\_001: Correct Length**

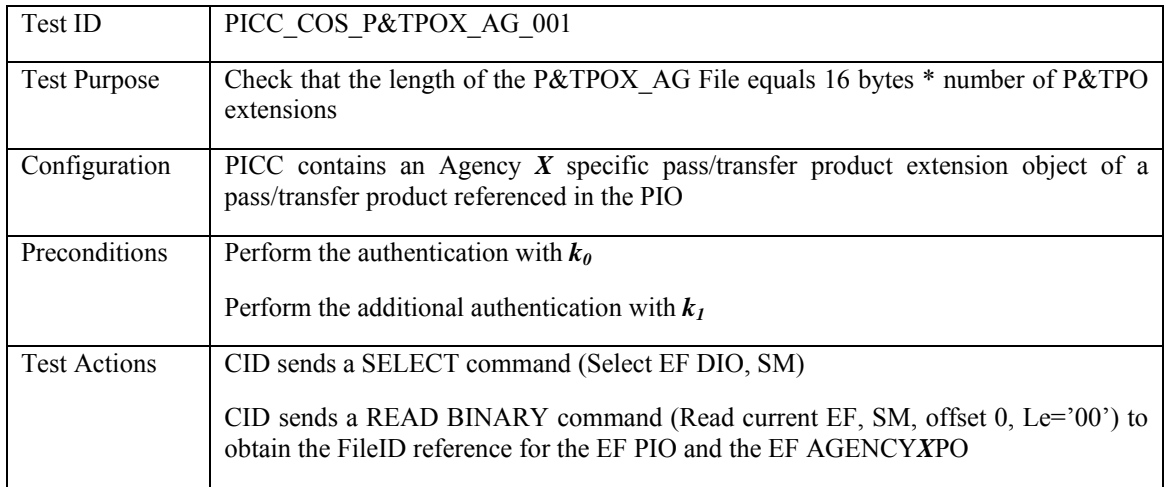

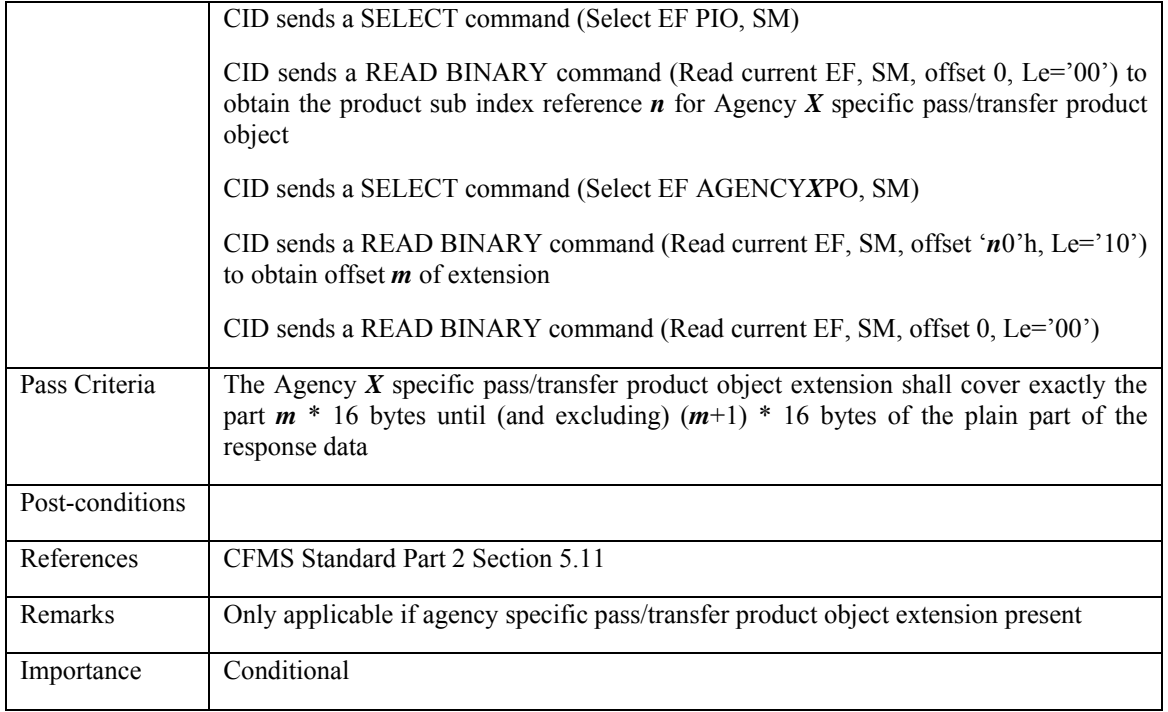

### **3.4.13 P&TPO: Regional Pass and Transfer Product Object**

### **3.4.13.1 PICC\_COS\_P&TPO\_RE\_001: Correct Length**

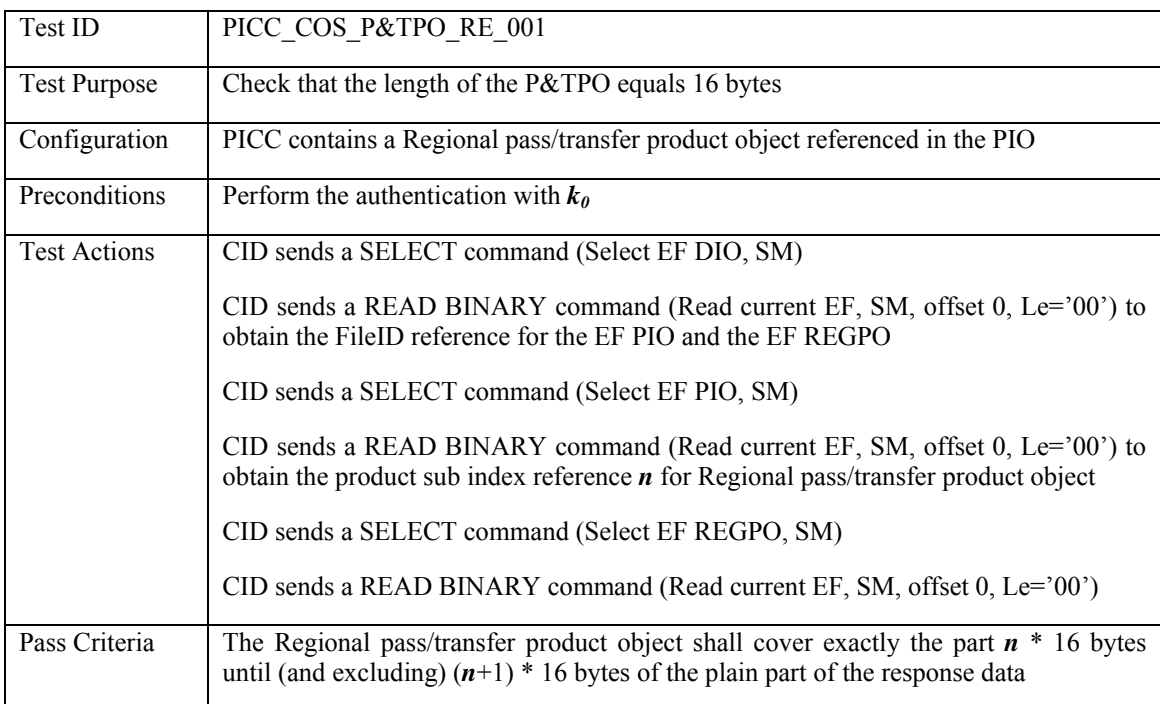

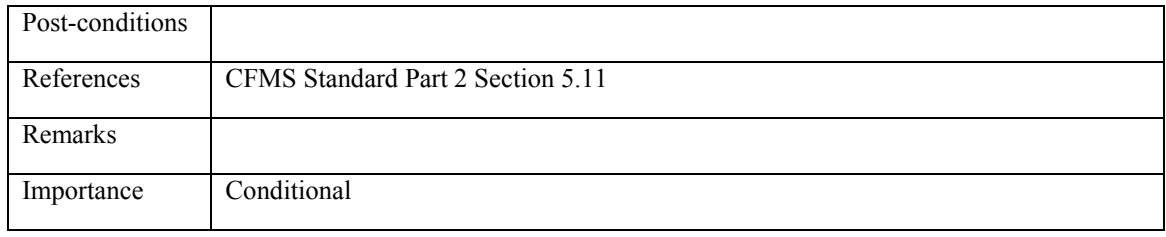

### **3.4.13.2 PICC\_COS\_P&TPO\_RE\_002: Expiration date**

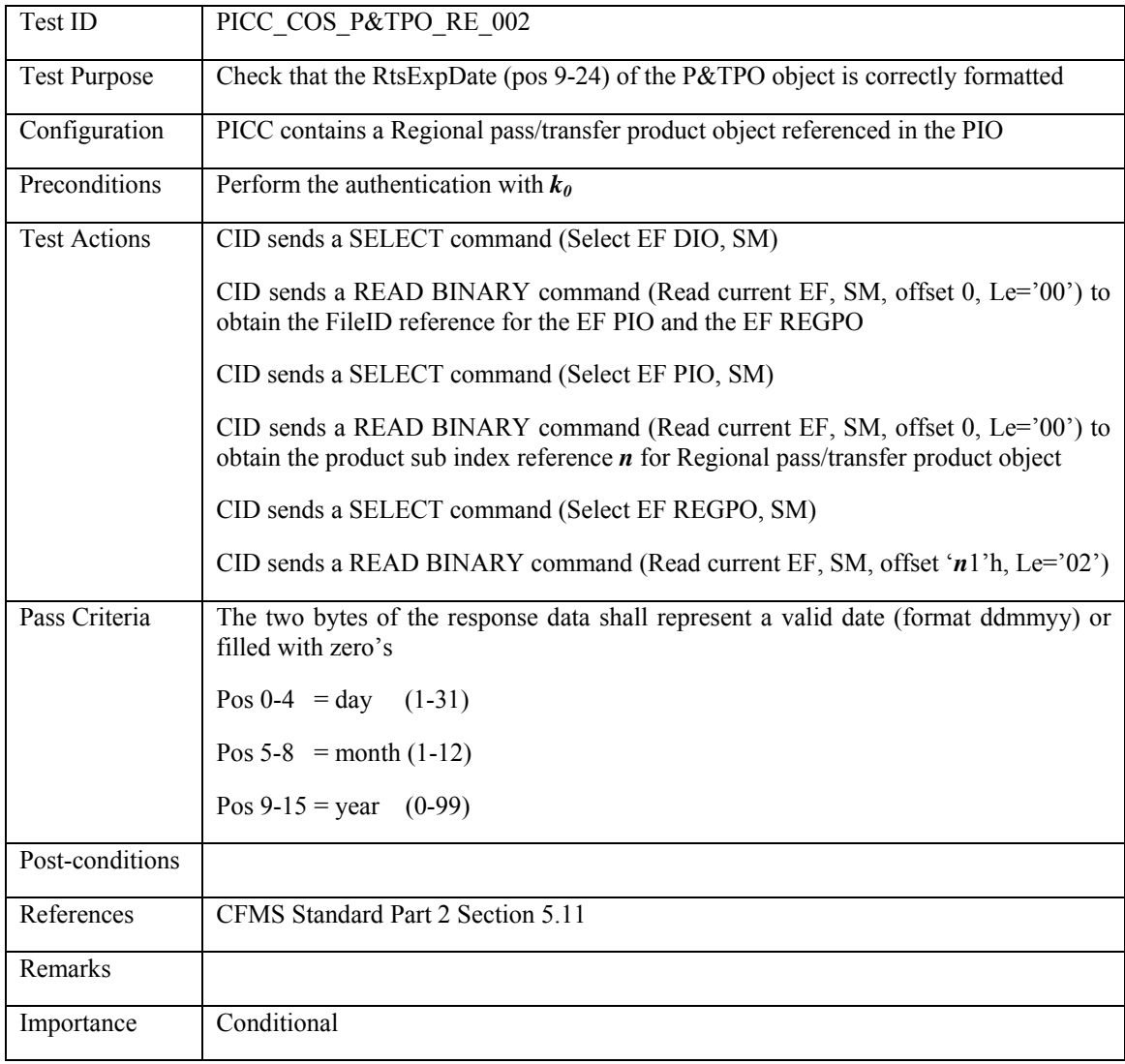

### **3.4.13.3 PICC\_COS\_P&TPO\_RE\_003: Expiration Time**
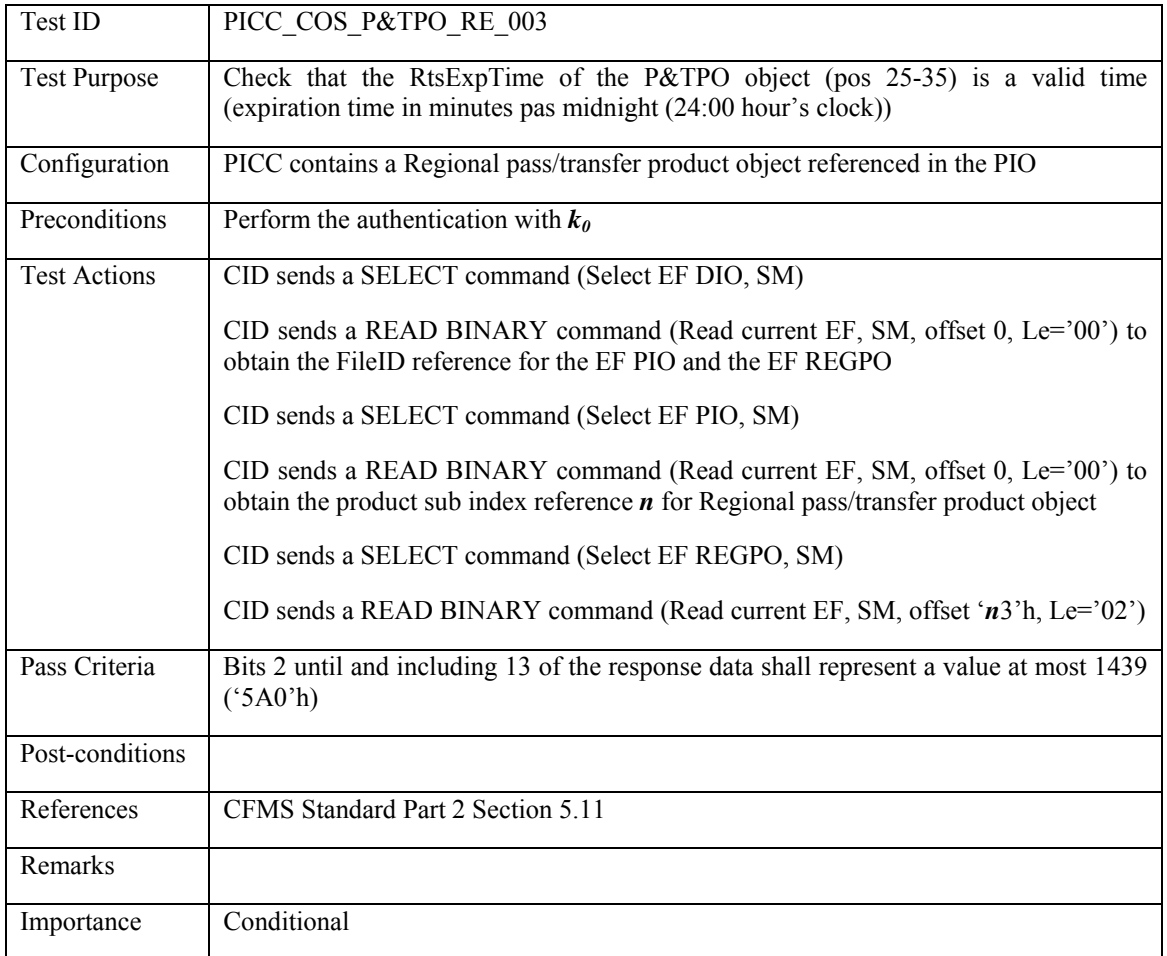

# **3.4.13.4 PICC\_COS\_P&TPO\_RE\_004: CID Transaction Number**

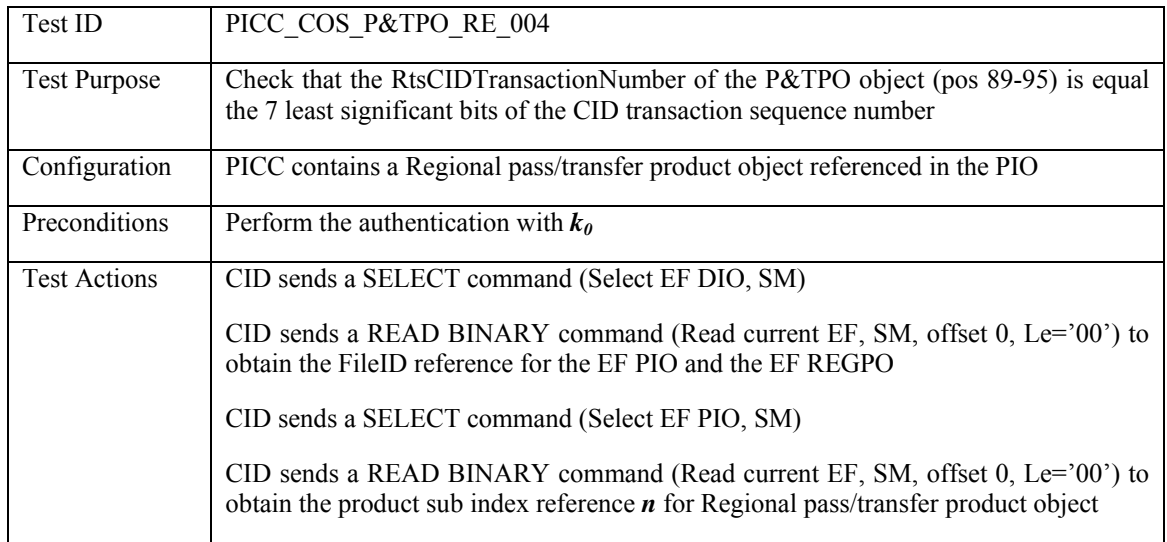

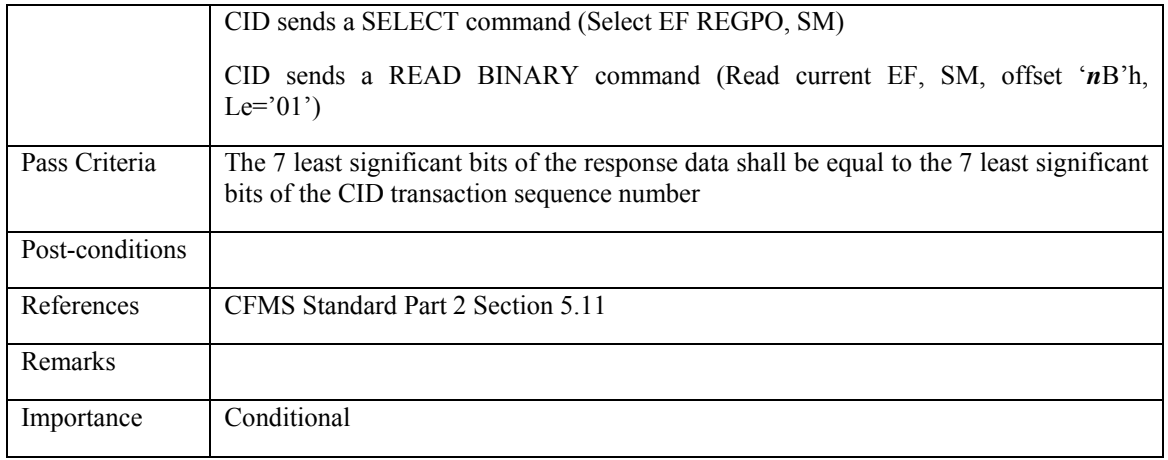

# **3.4.13.5 PICC\_COS\_P&TPO\_RE\_005: CID ID**

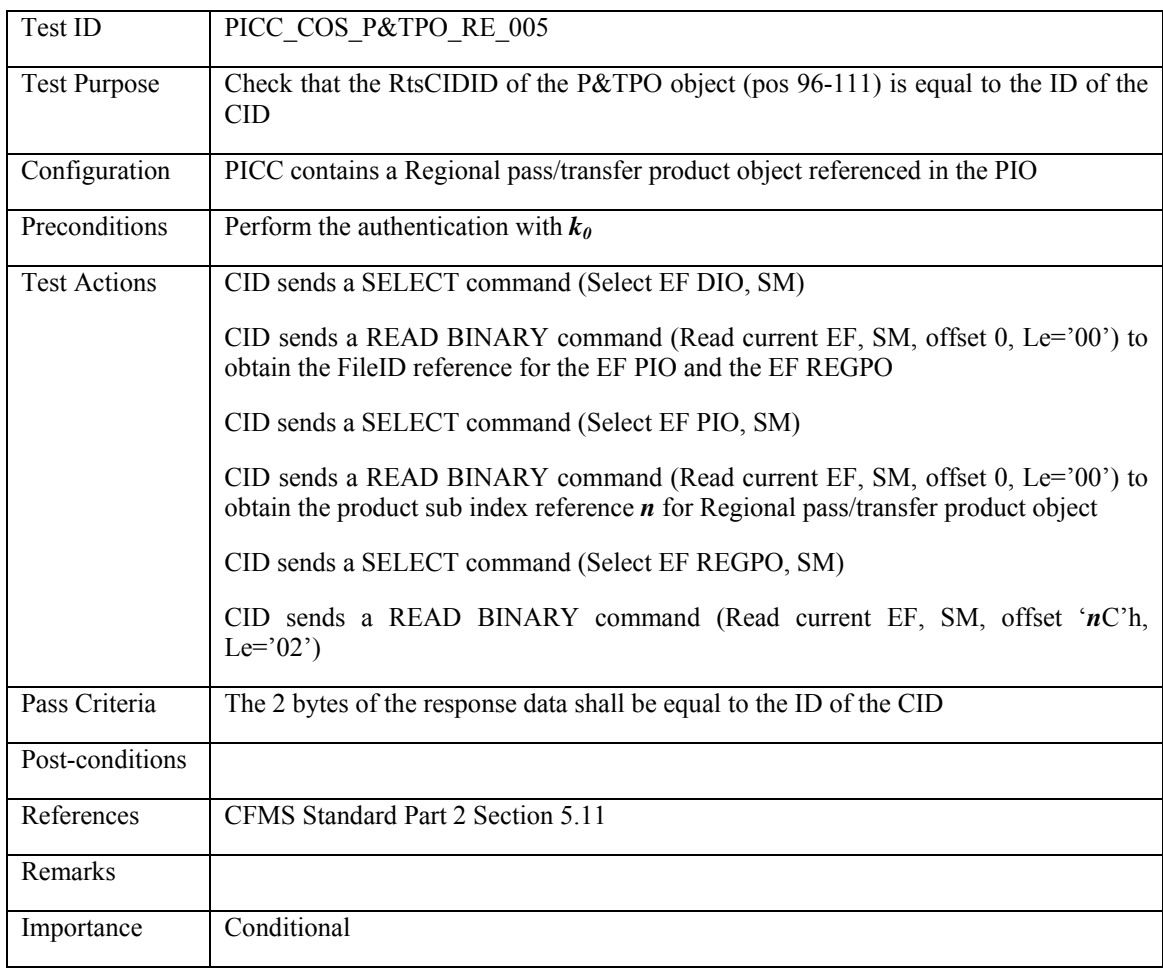

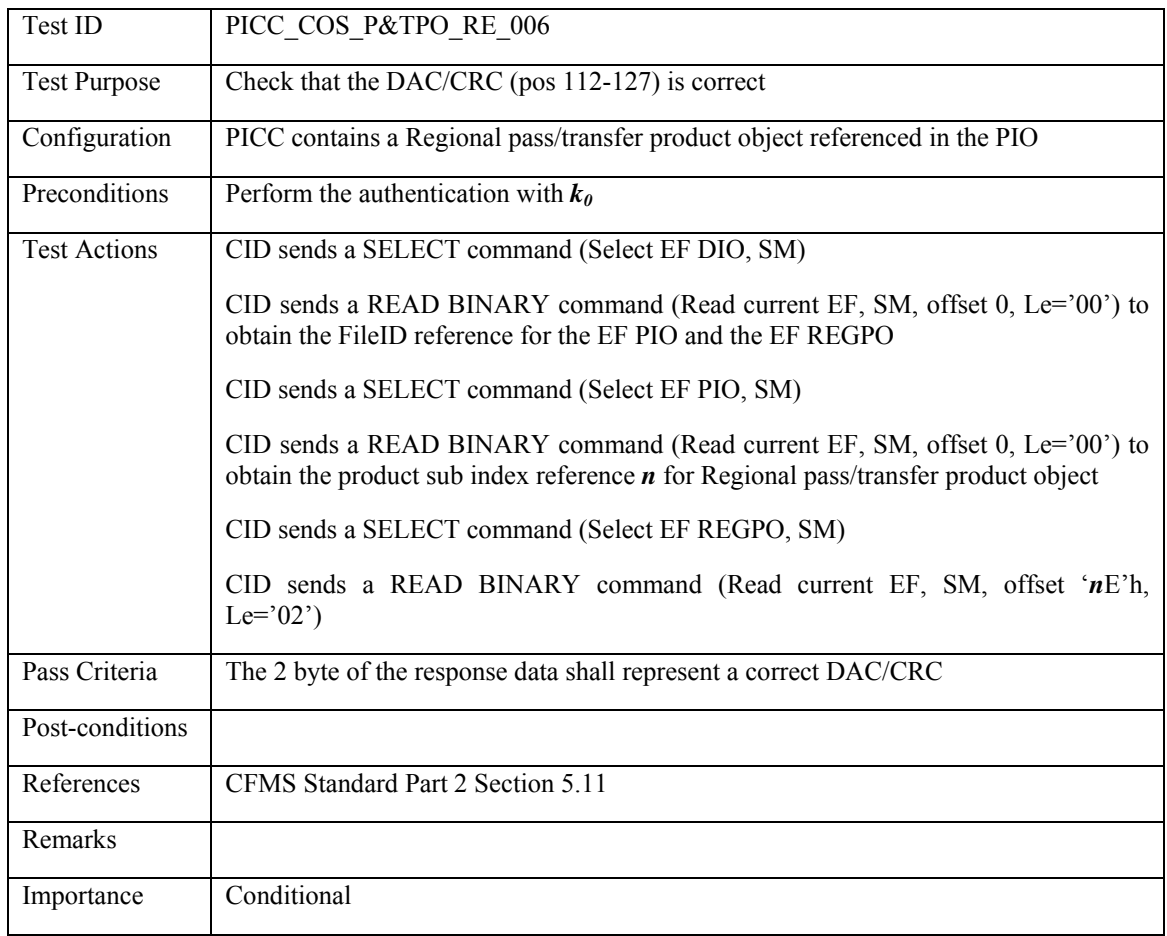

## **3.4.13.6 PICC\_COS\_P&TPO\_RE\_006: DAC/CRC check**

#### **3.4.14 P&TPOX: Pass and Transfer Product Object Extension File - Regional**

#### **3.4.14.1 PICC\_COS\_P&TPOX\_RE\_001: Correct Length**

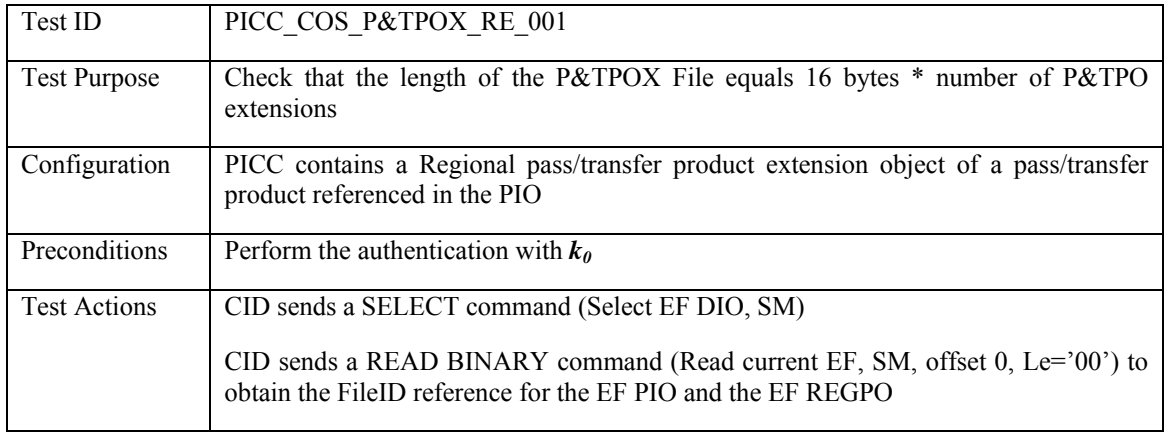

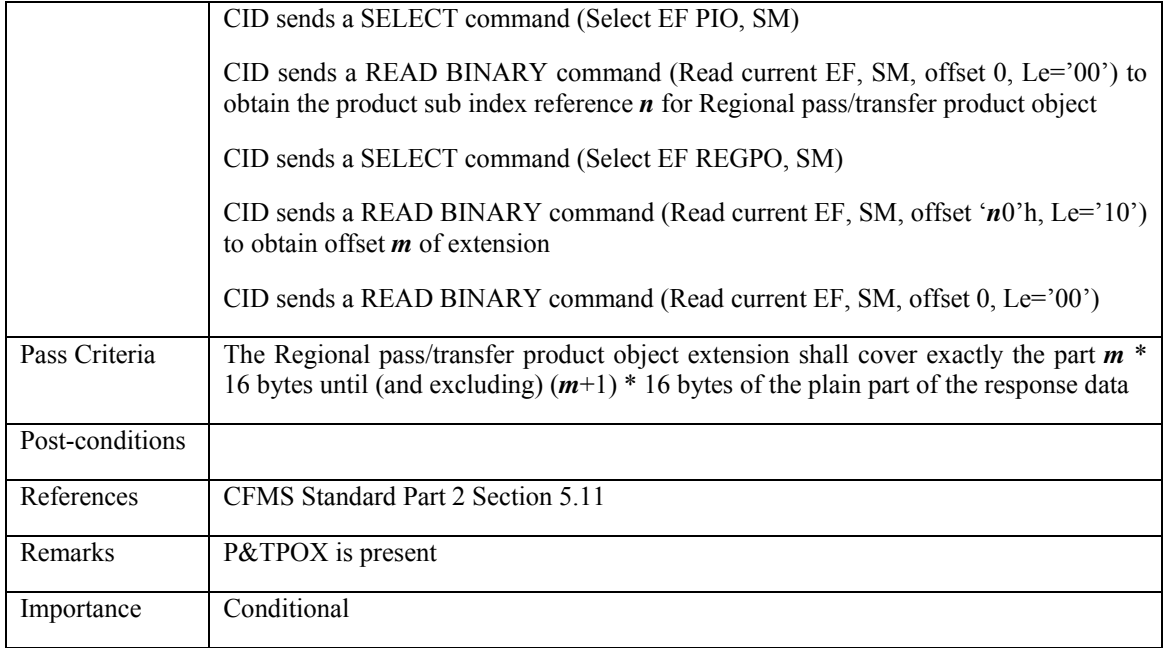

# **3.4.15 SVPO: Stored Value Product Object**

## **3.4.15.1 PICC\_COS\_SVPO\_001: Correct Length**

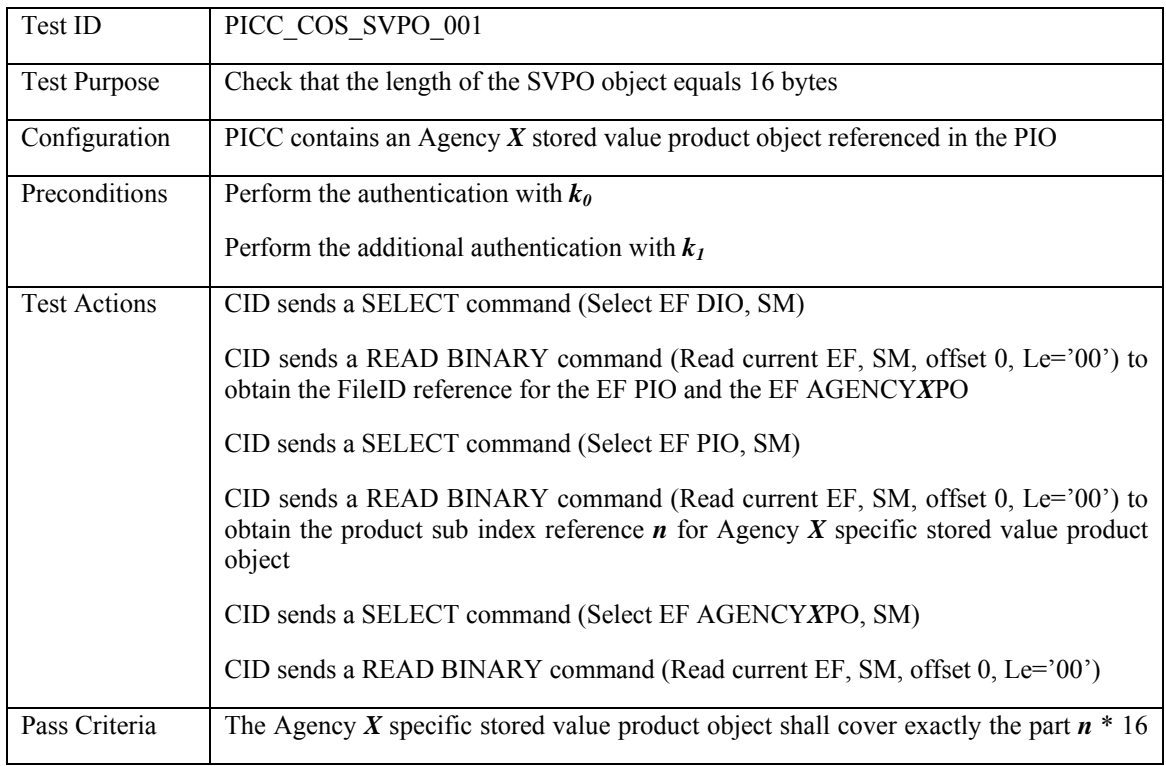

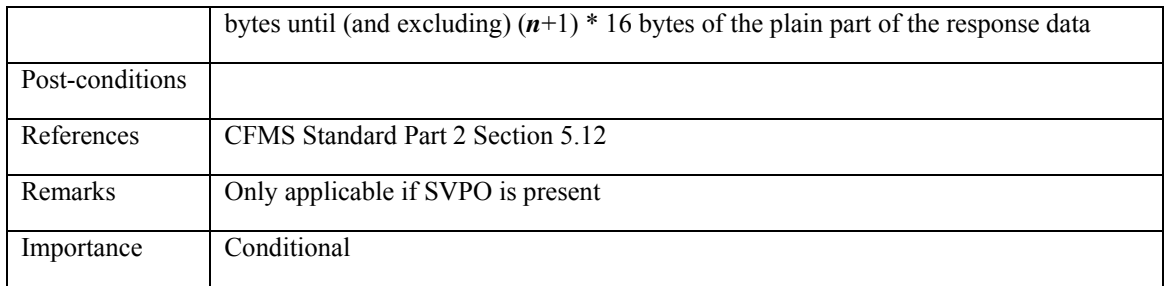

# **3.4.15.2 PICC\_COS\_SVPO\_002: Expiration date**

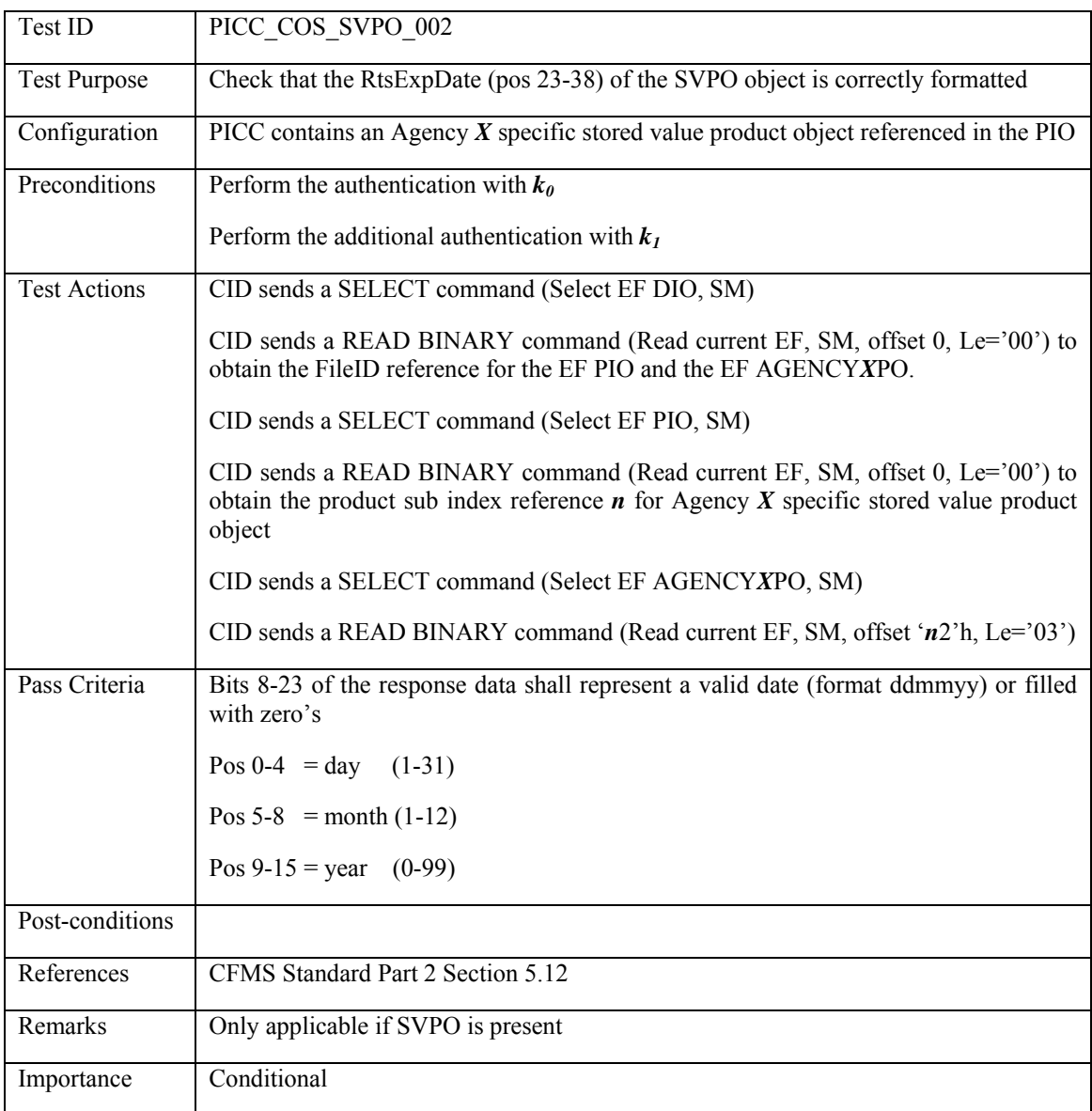

# **3.4.15.3 PICC\_COS\_SVPO\_003: CID Transaction Number**

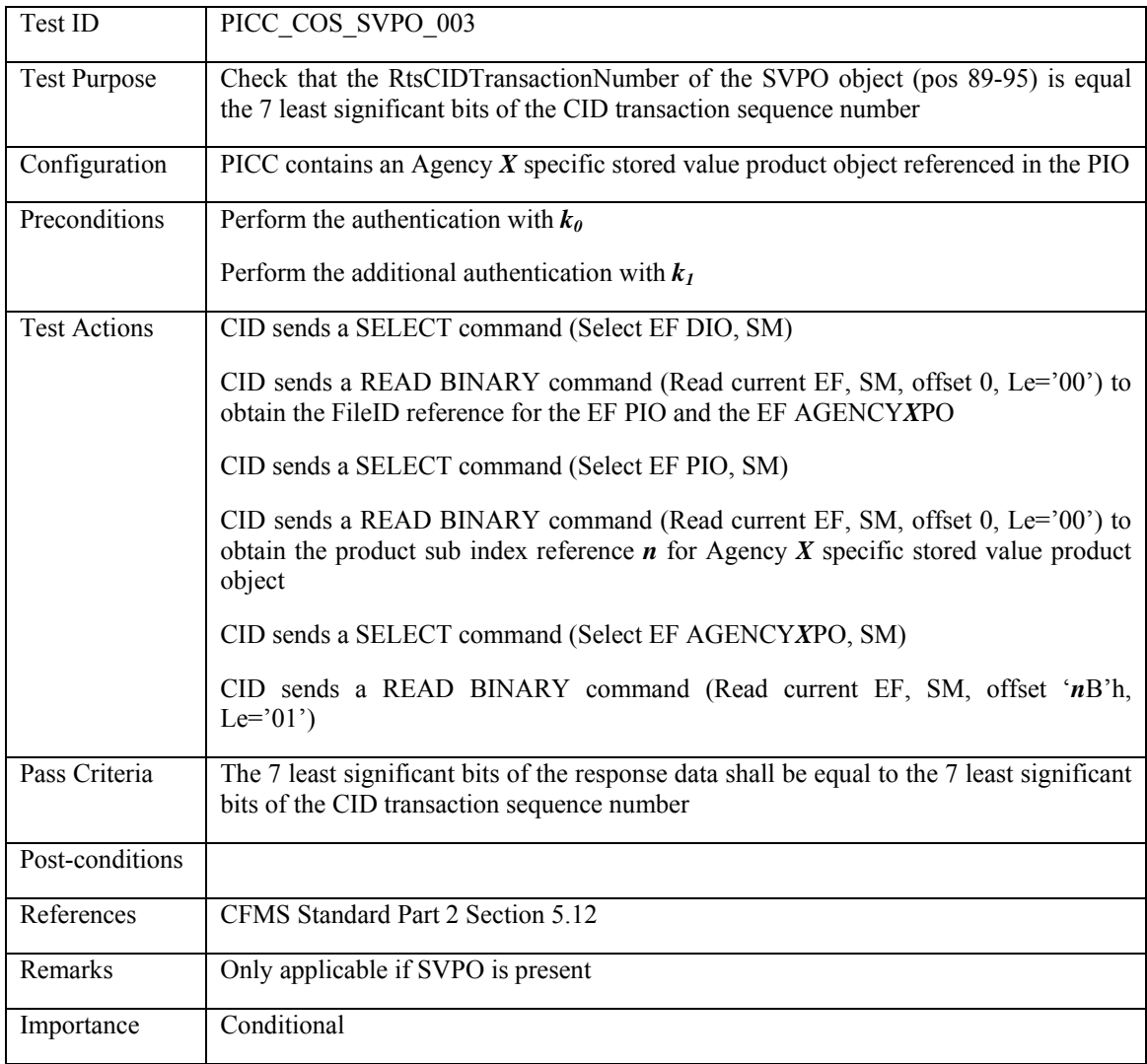

# **3.4.15.4 PICC\_COS\_SVPO\_004: CID ID**

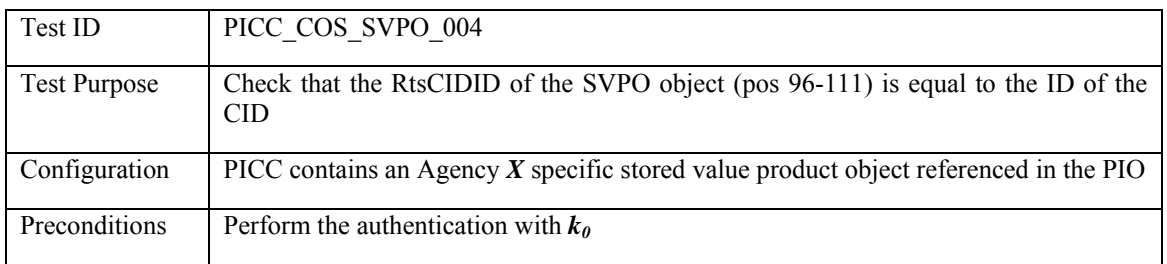

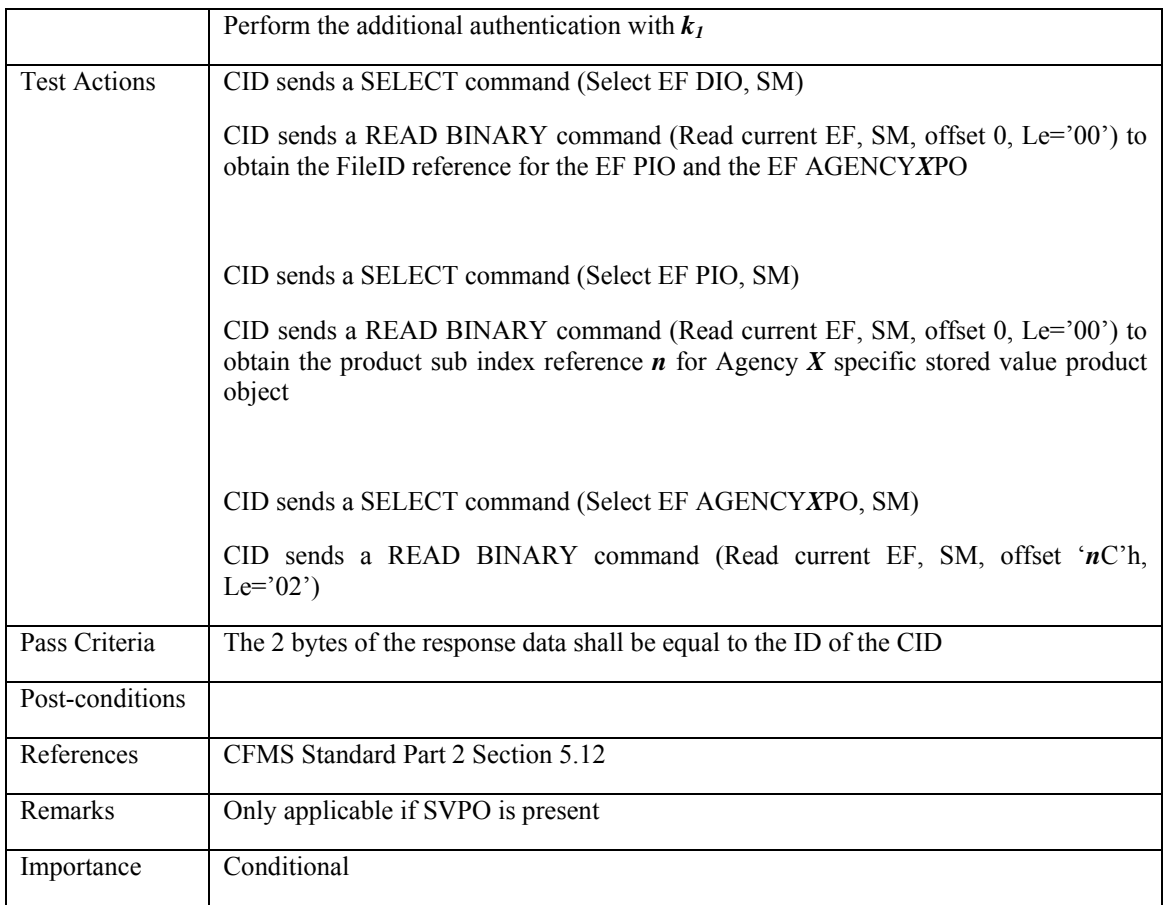

# **3.4.15.5 PICC\_COS\_SVPO\_005: DAC/CRC check**

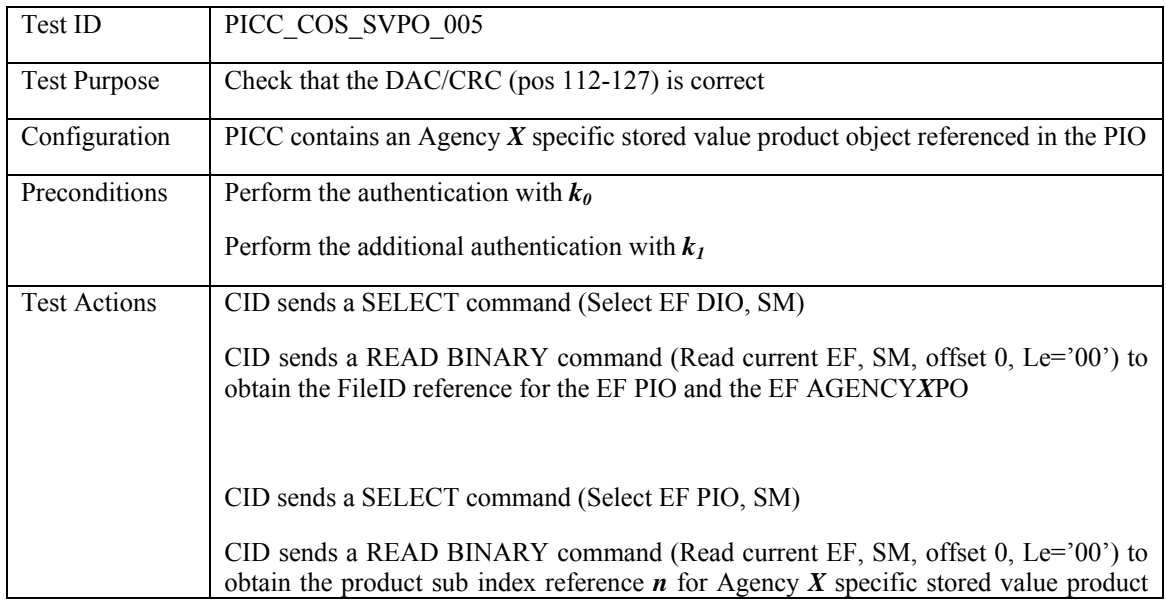

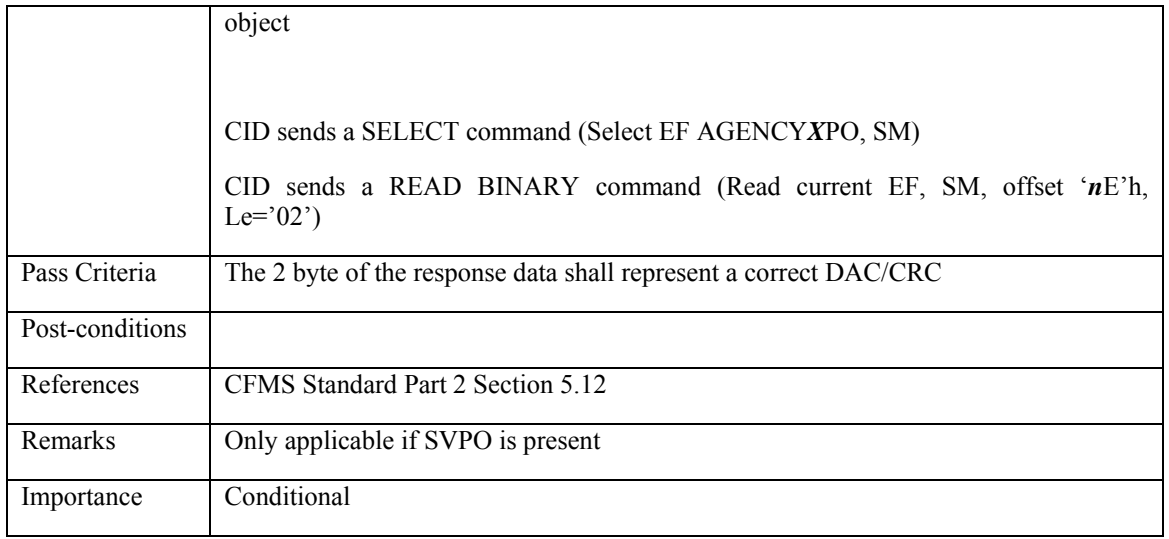

### **3.4.16 SVPOX: Stored Value Product Object Extension**

## **3.4.16.1 PICC\_COS\_SVPOX\_001: Correct Length**

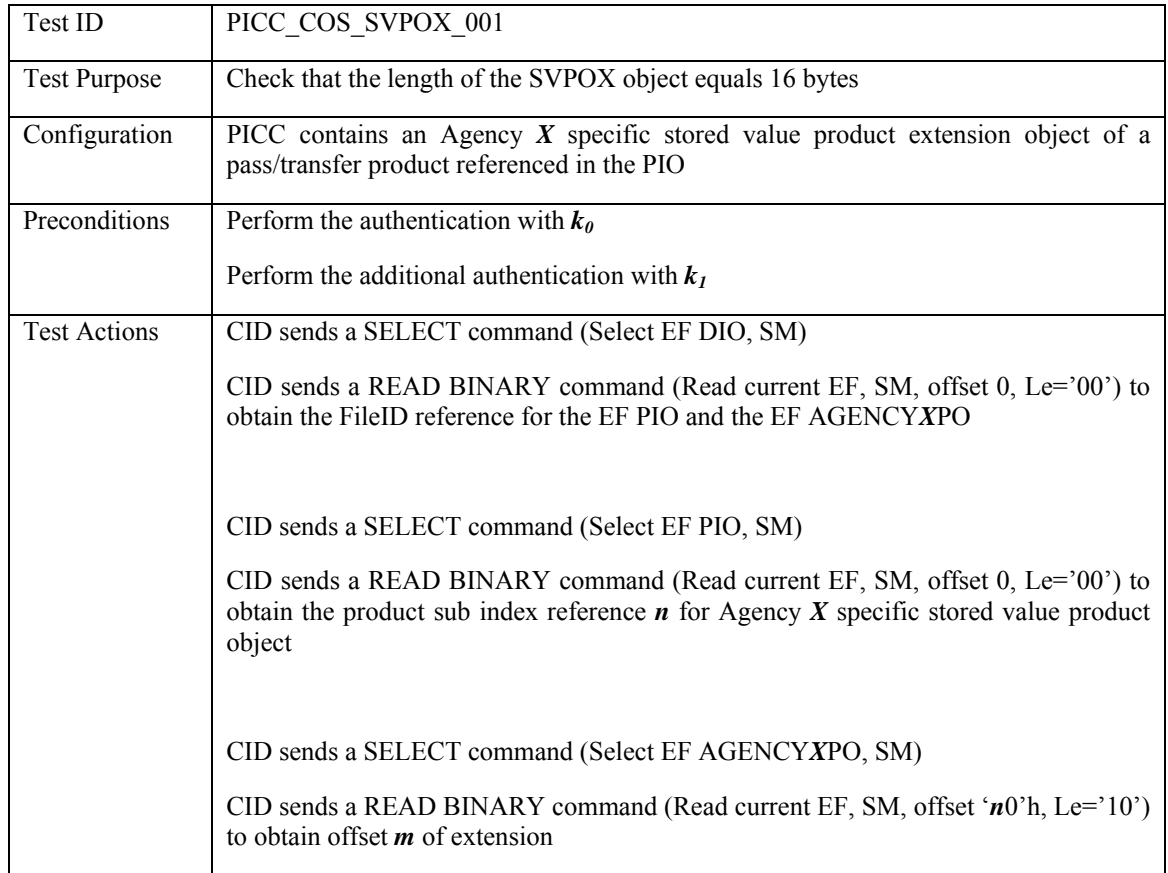

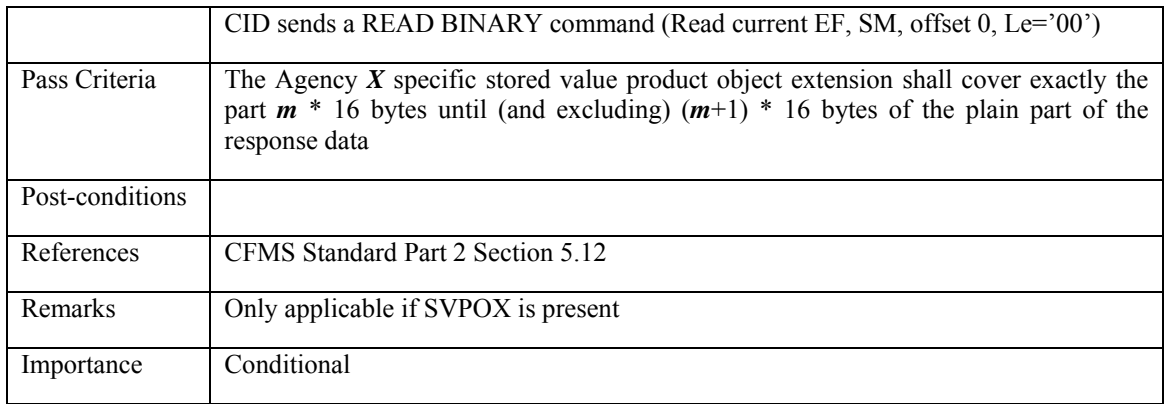

#### **3.4.17 TPPO: T-Purse Product Object**

### **3.4.17.1 PICC\_COS\_TPPO\_001: Correct Length**

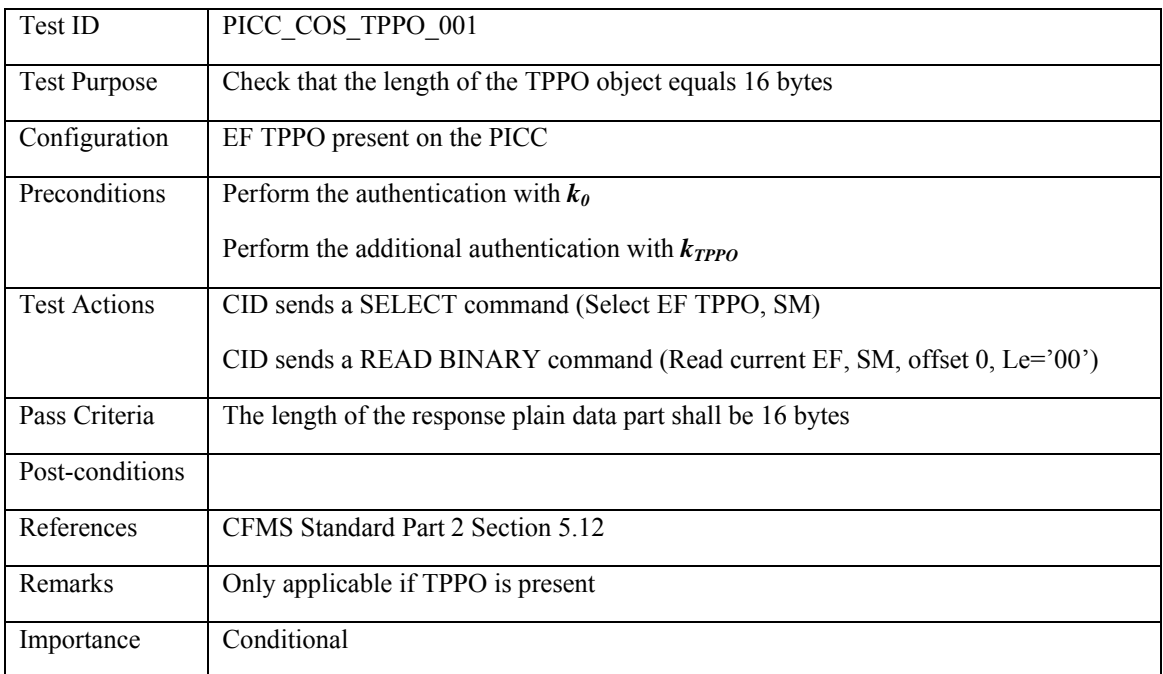

# **3.4.17.2 PICC\_COS\_TPPO\_002: Expiration date**

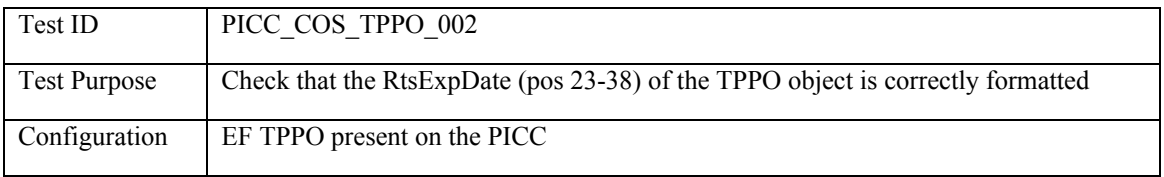

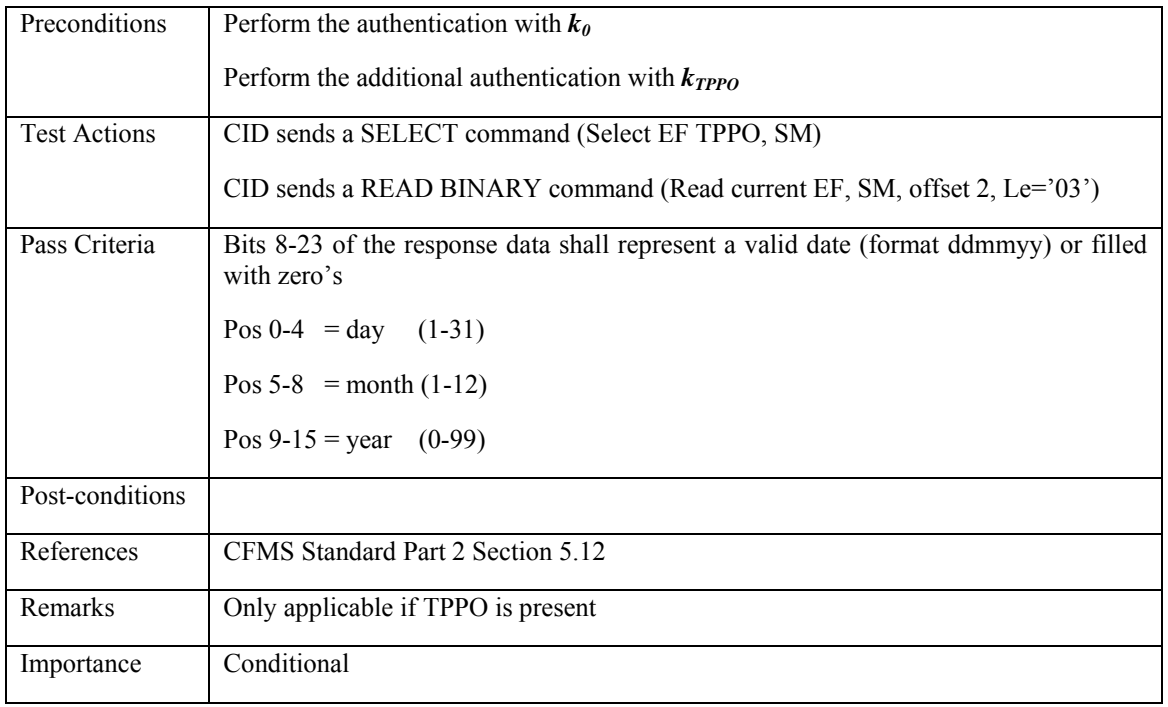

# **3.4.17.3 PICC\_COS\_TPPO\_003: CID Transaction Number**

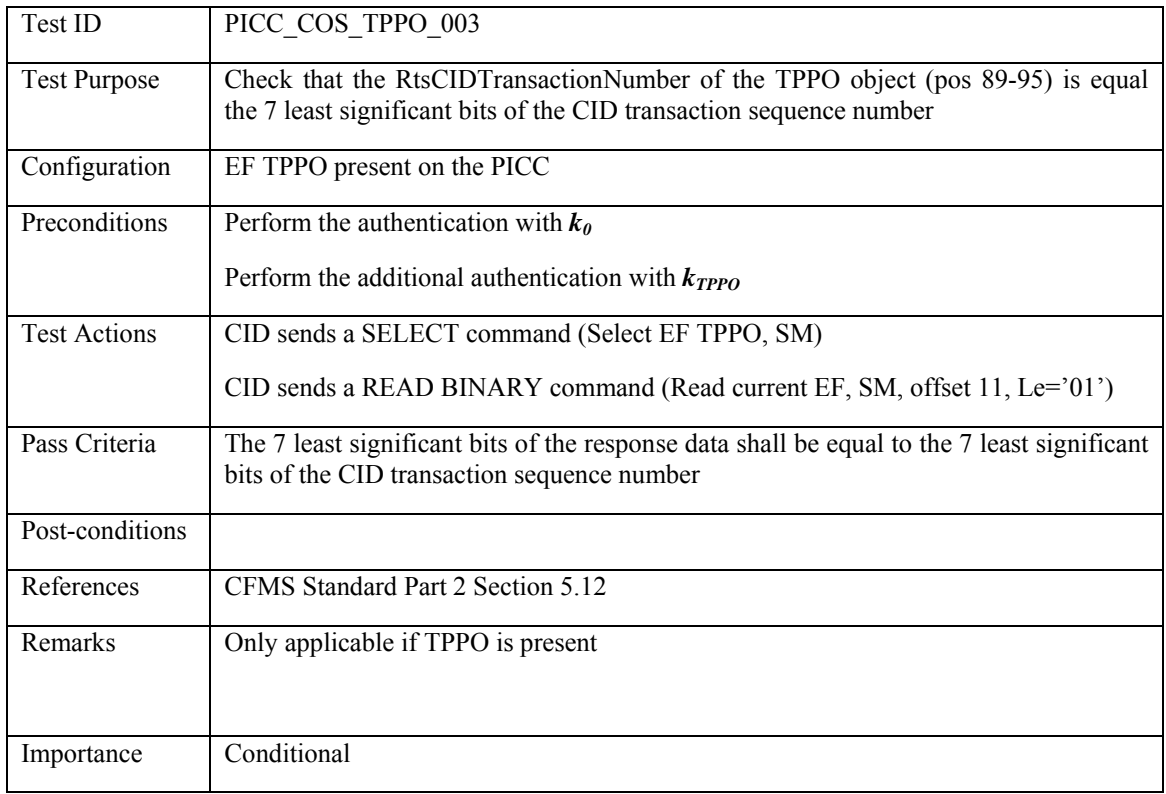

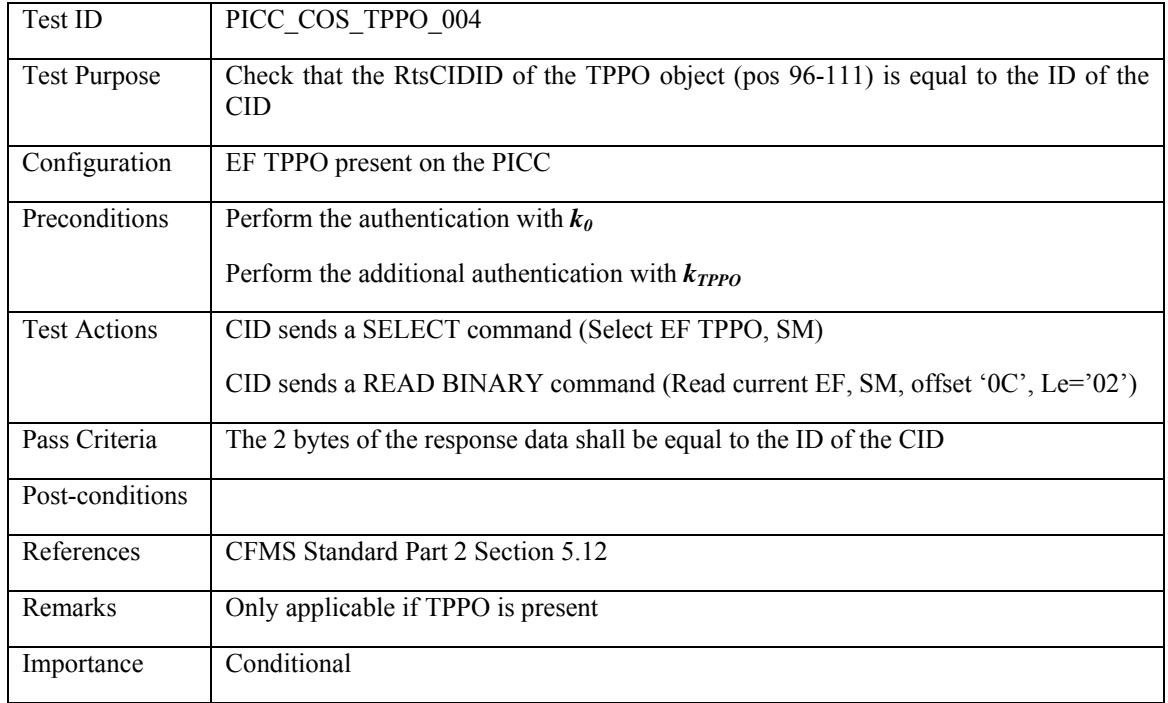

# **3.4.17.4 PICC\_COS\_TPPO\_004: CID ID**

# **3.4.17.5 PICC\_COS\_TPPO\_005: DAC/CRC check**

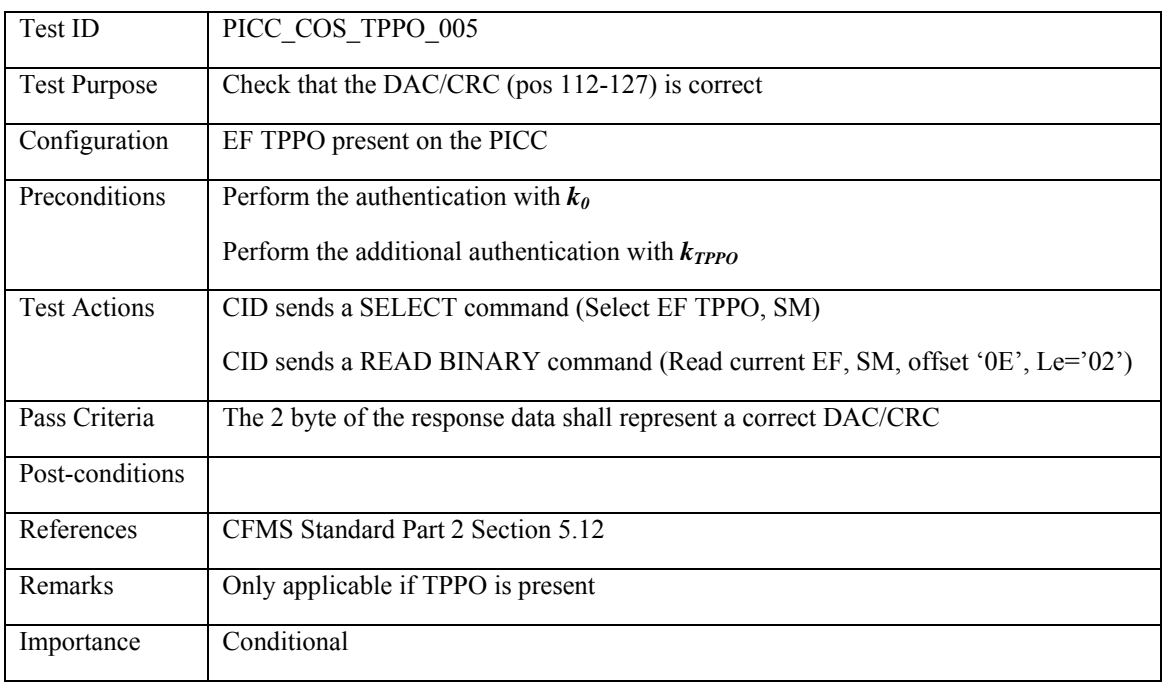

### **3.4.18 TPPOX: T-Purse Product Object Extension**

### **3.4.18.1 PICC\_COS\_TPPOX\_001: Correct Length**

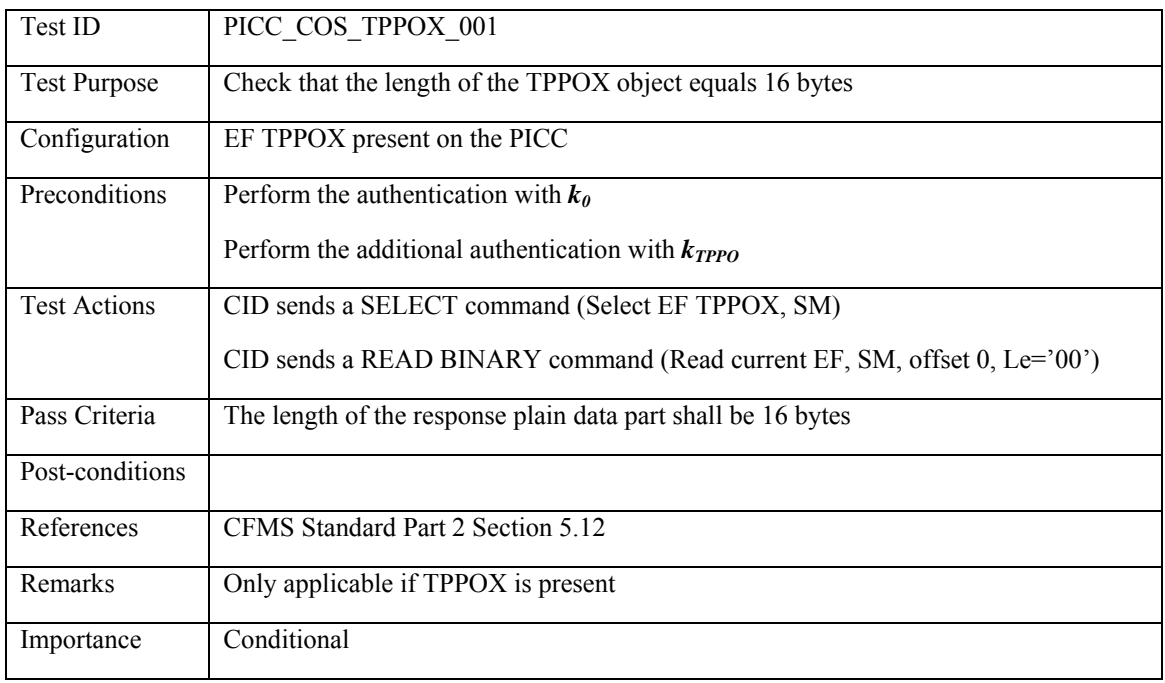

#### **3.4.19 ALPO: Account Linked Product Object**

## **3.4.19.1 PICC\_COS\_ALPO\_001: Correct Length**

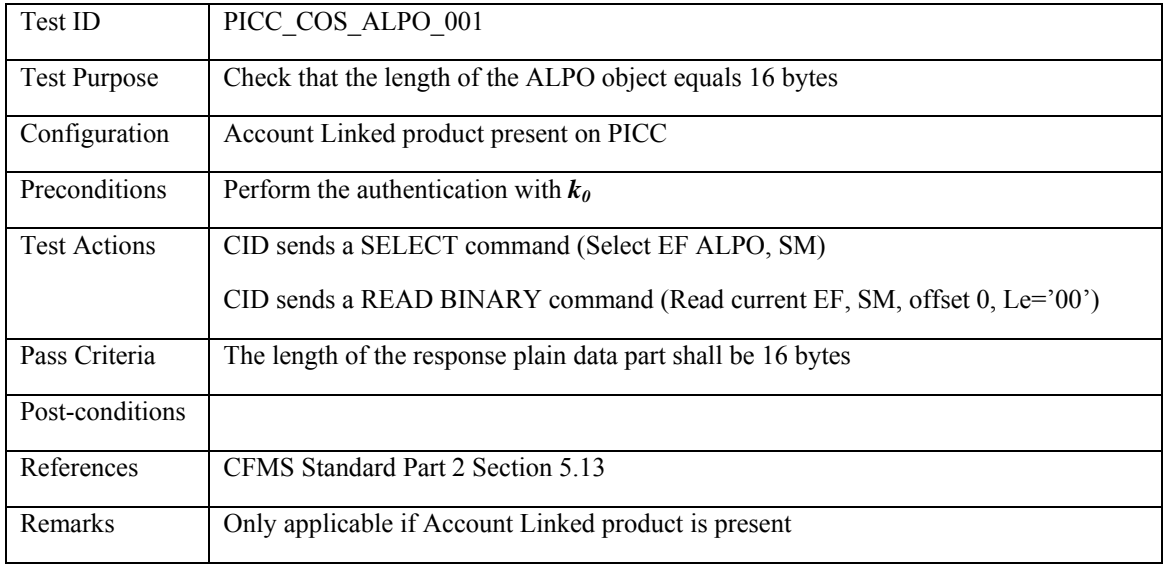

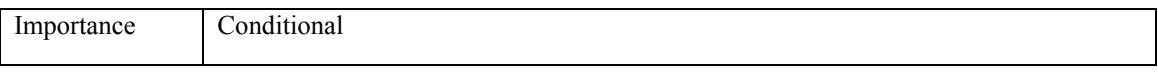

### **3.4.19.2 PICC\_COS\_ALPO\_002: RFU bits**

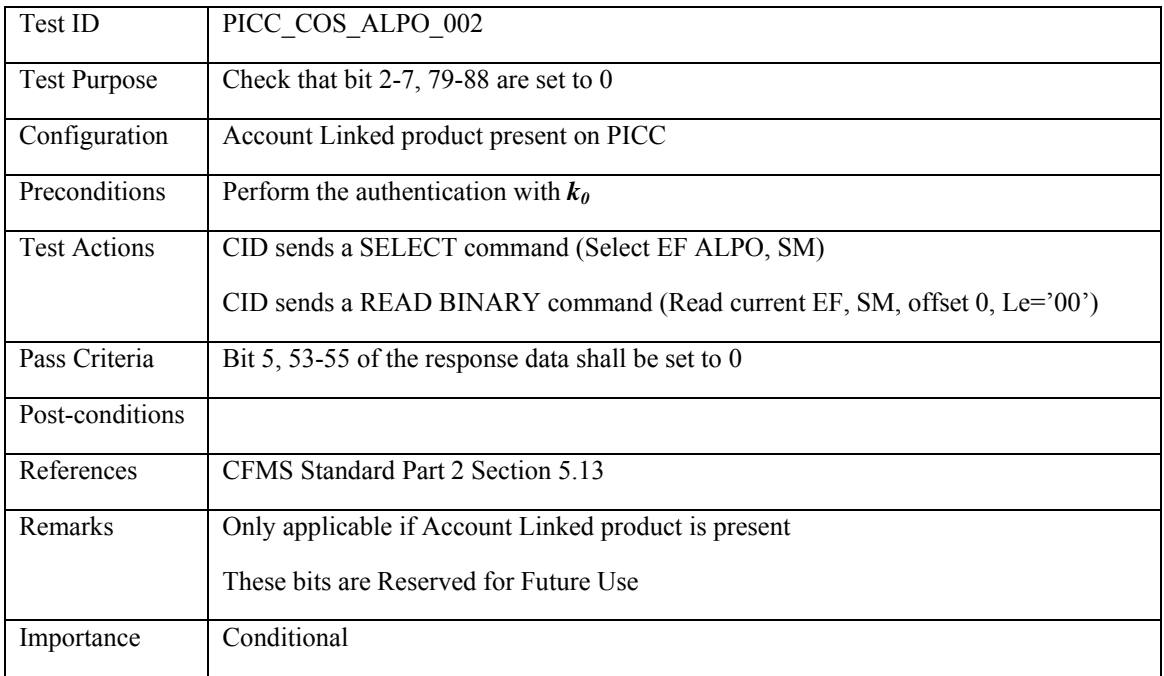

### **3.4.19.3 PICC\_COS\_ALPO\_003: Day used value limit**

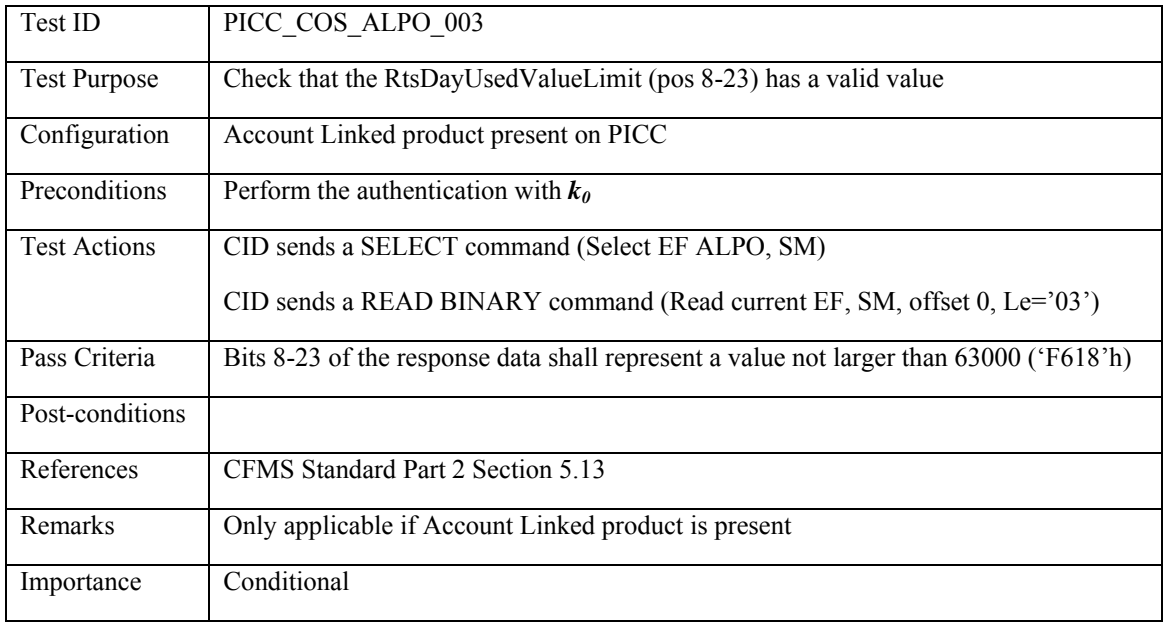

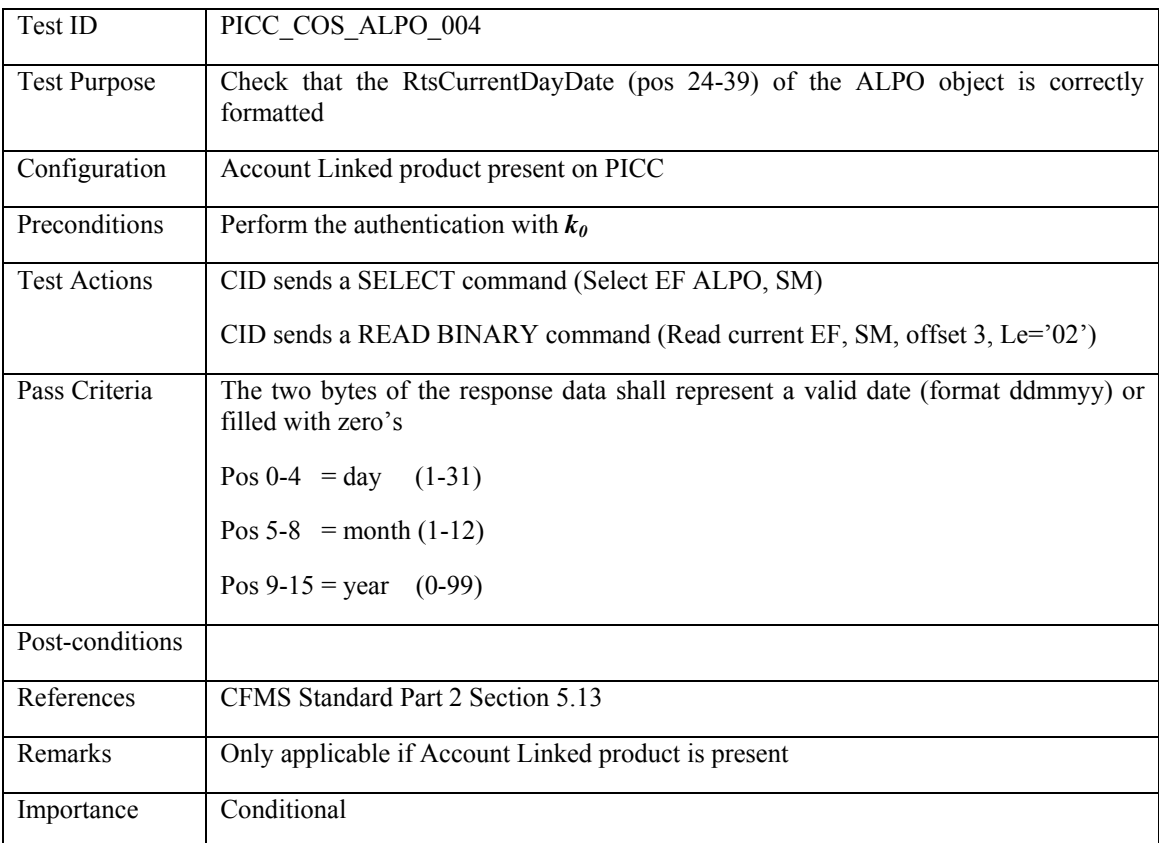

## **3.4.19.4 PICC\_COS\_ALPO\_004: Current Day Date**

#### **3.4.19.5 PICC\_COS\_ALPO\_005: Count Time Period**

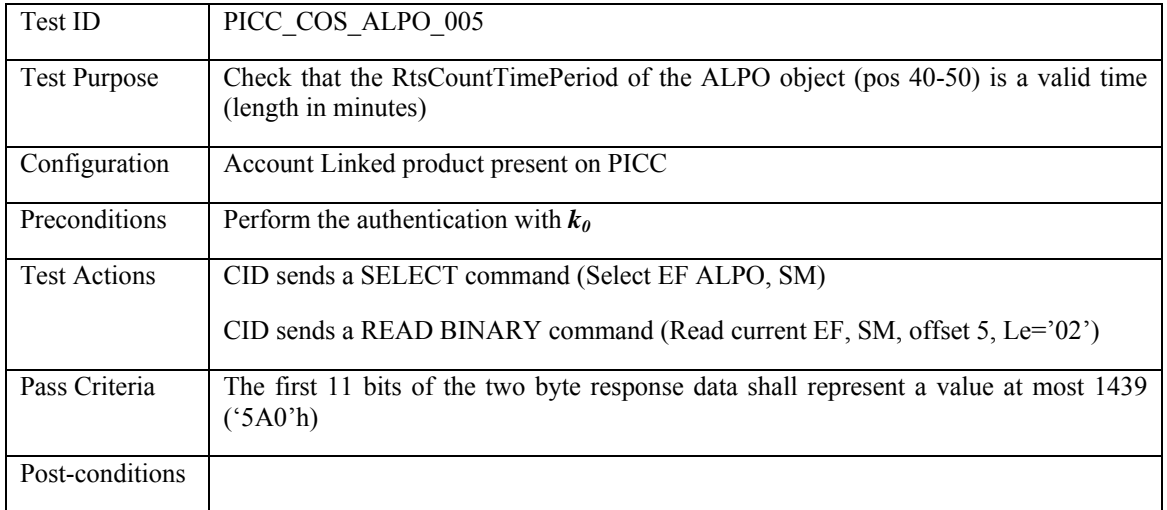

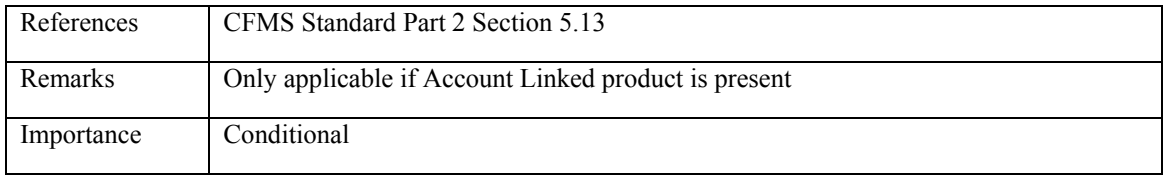

## **3.4.19.6 PICC\_COS\_ALPO\_006: Period Start Time**

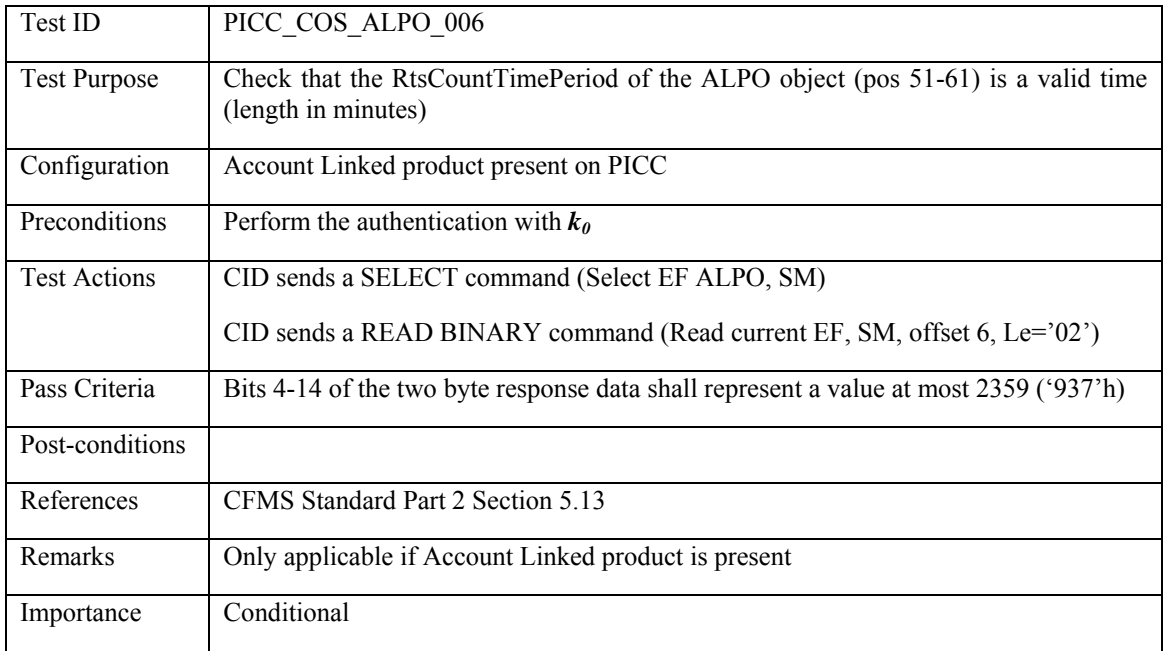

### **3.4.19.7 PICC\_COS\_ALPO\_007: CID Transaction Number**

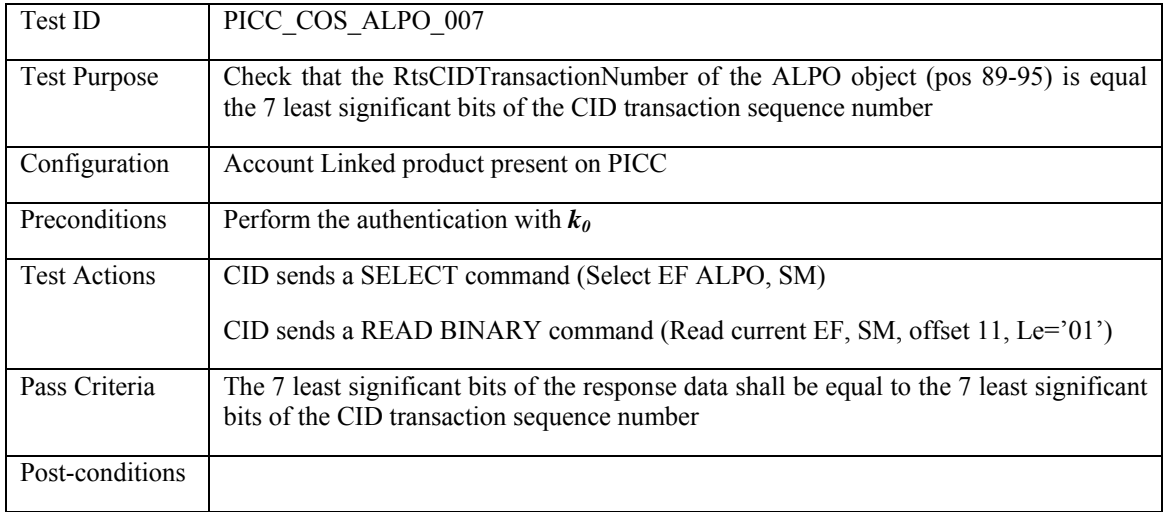

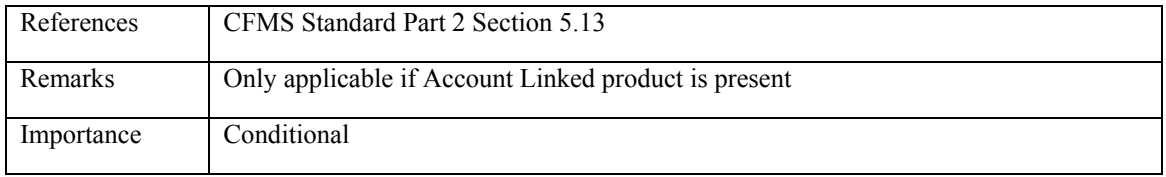

#### **3.4.19.8 PICC\_COS\_ALPO\_008: CID ID**

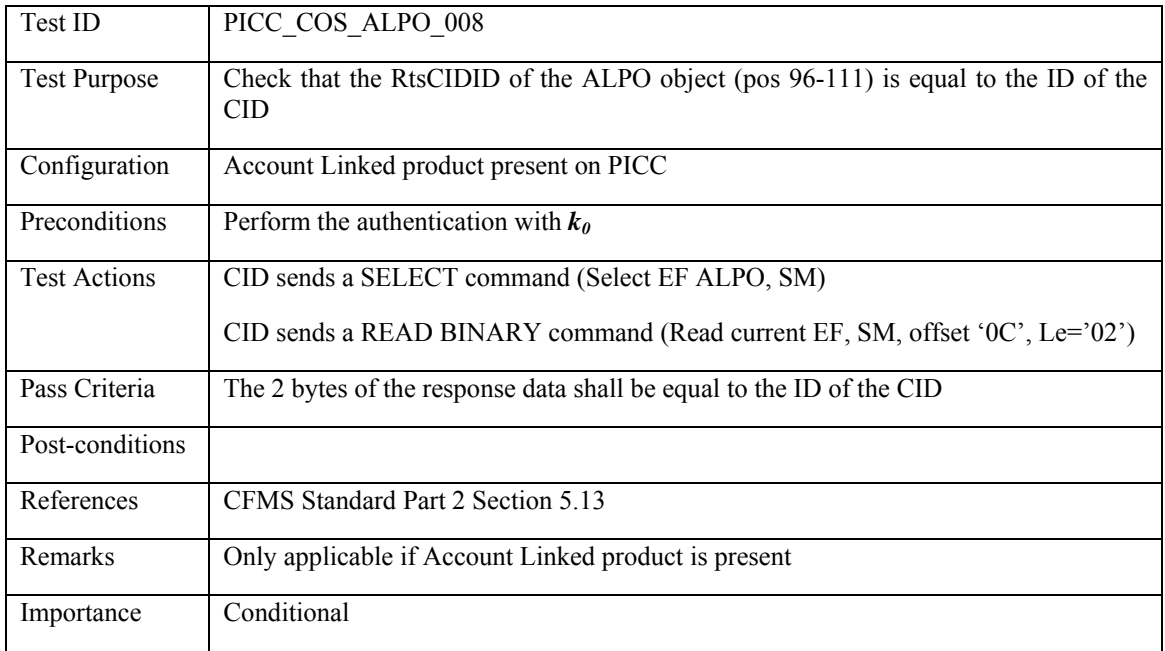

### **3.4.19.9 PICC\_COS\_ALPO\_009: DAC/CRC check**

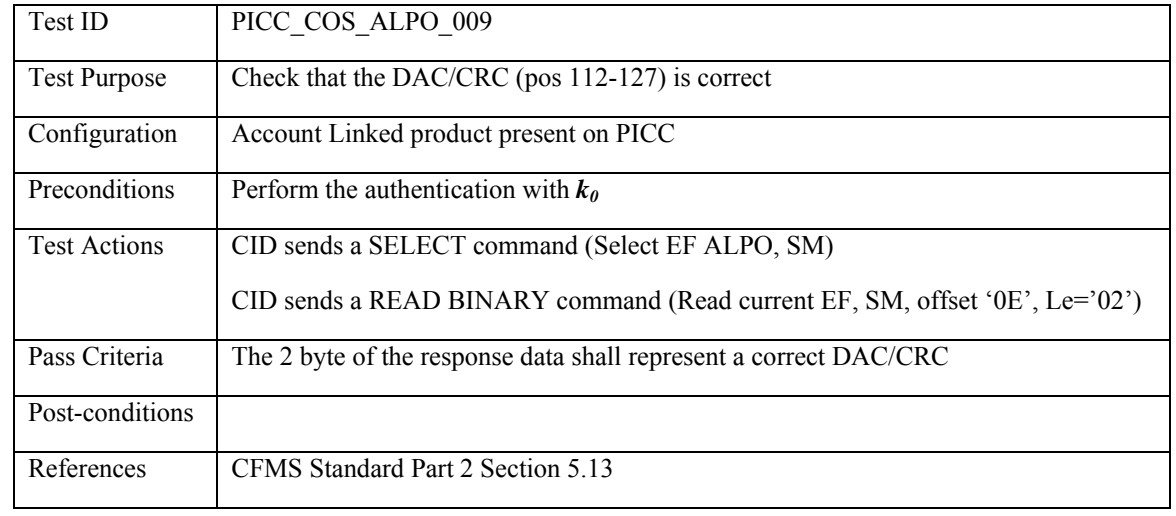

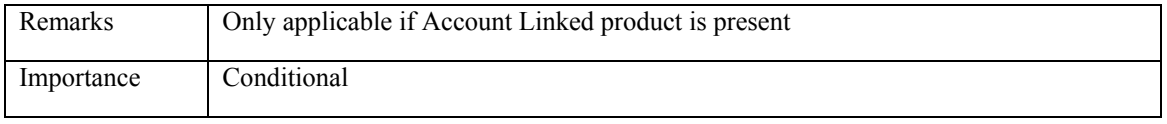

## **3.4.20 ALPOX: Account Linked Product Object Extension**

#### **3.4.20.1 PICC\_COS\_ALPOX\_001: Correct Length**

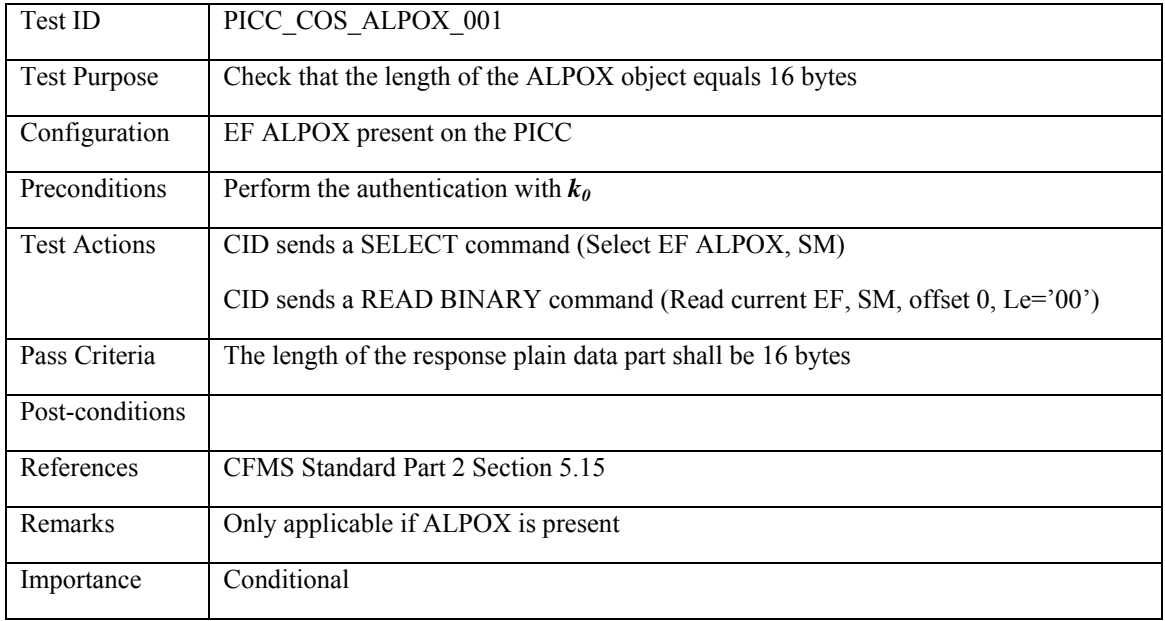

#### **3.4.21 ALRO: Account Linked Reference Object**

## **3.4.21.1 PICC\_COS\_ALRO\_001: Correct Length**

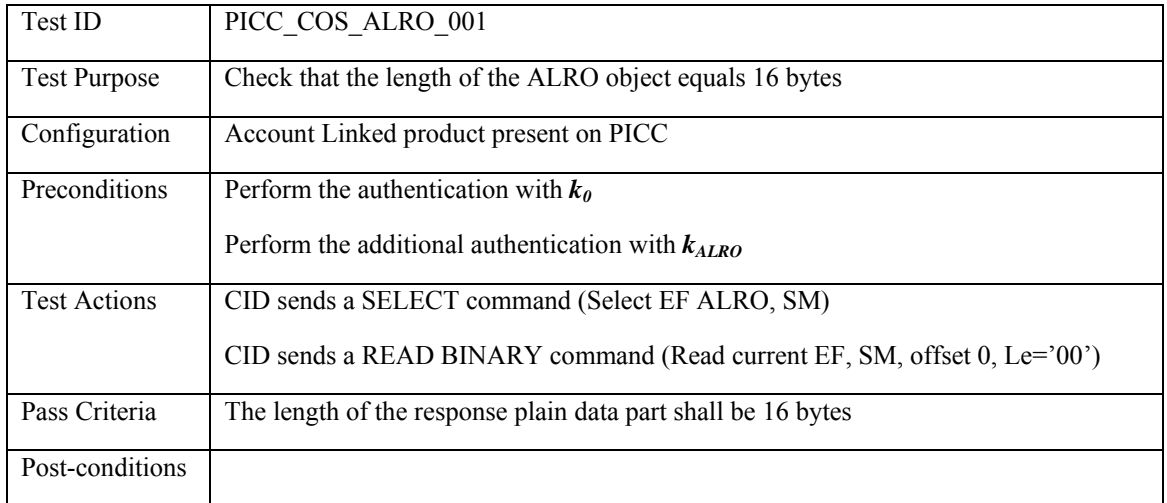

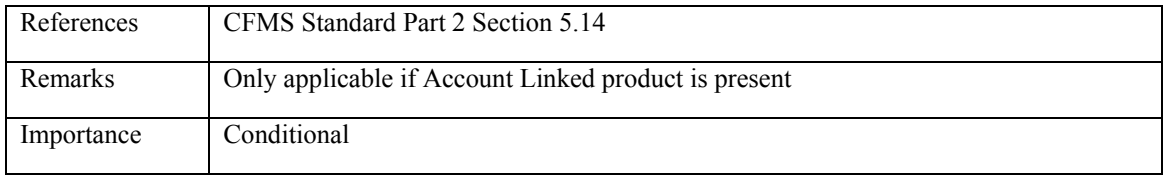

## **3.4.21.2 PICC\_COS\_ALRO\_002: RFU bit**

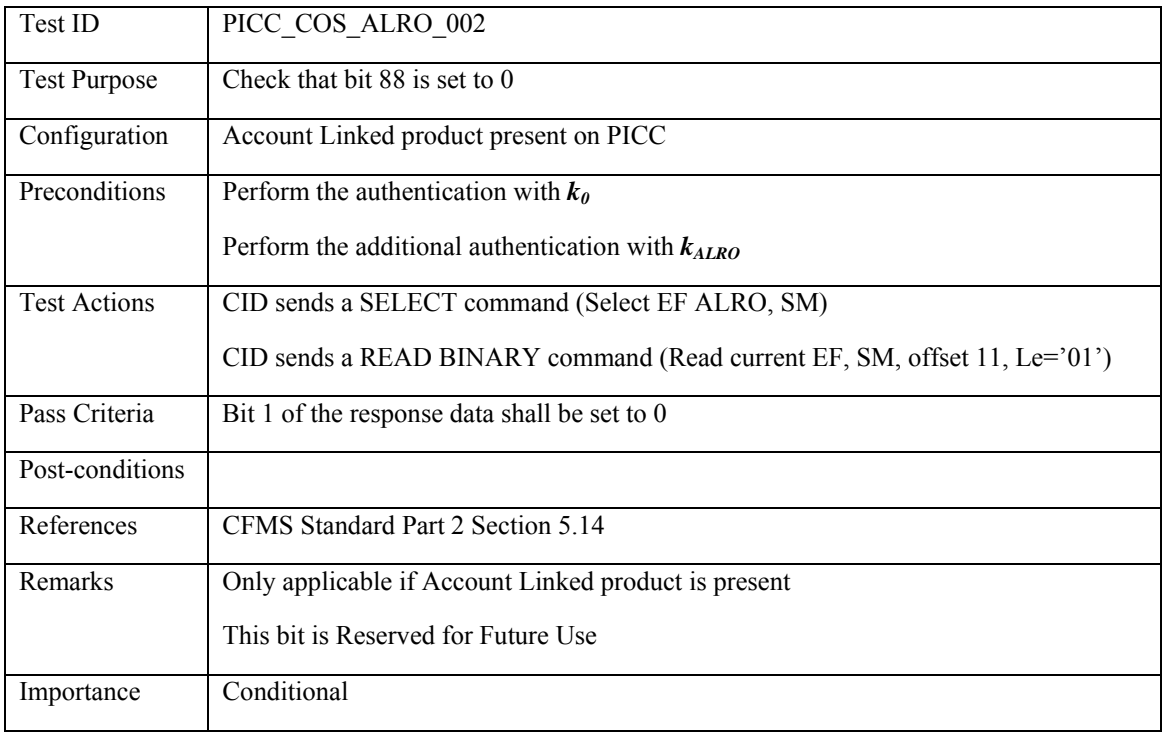

# **3.4.21.3 PICC\_COS\_ALRO\_003: Bankcard PAN**

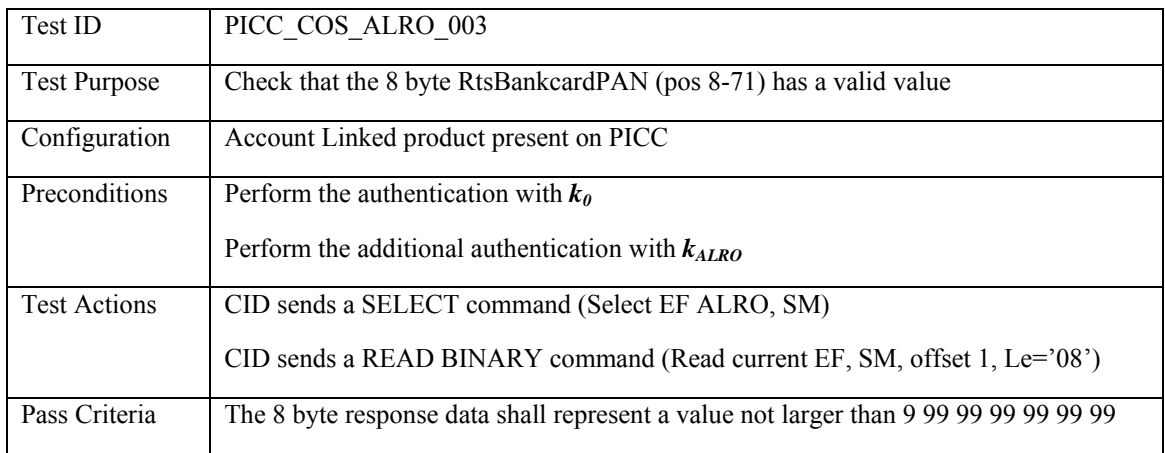

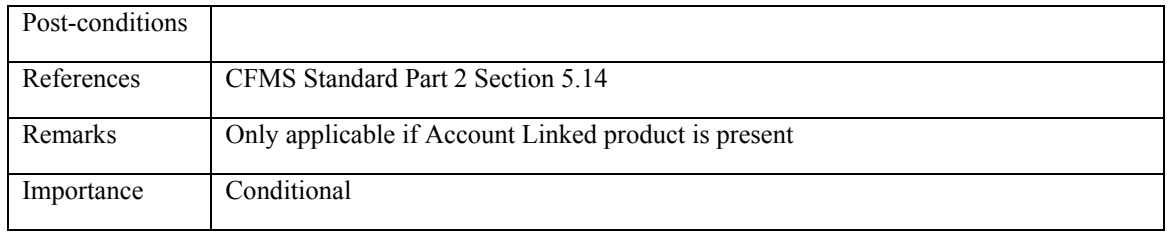

## **3.4.21.4 PICC\_COS\_ALRO\_004: Bankcard Expiration Date**

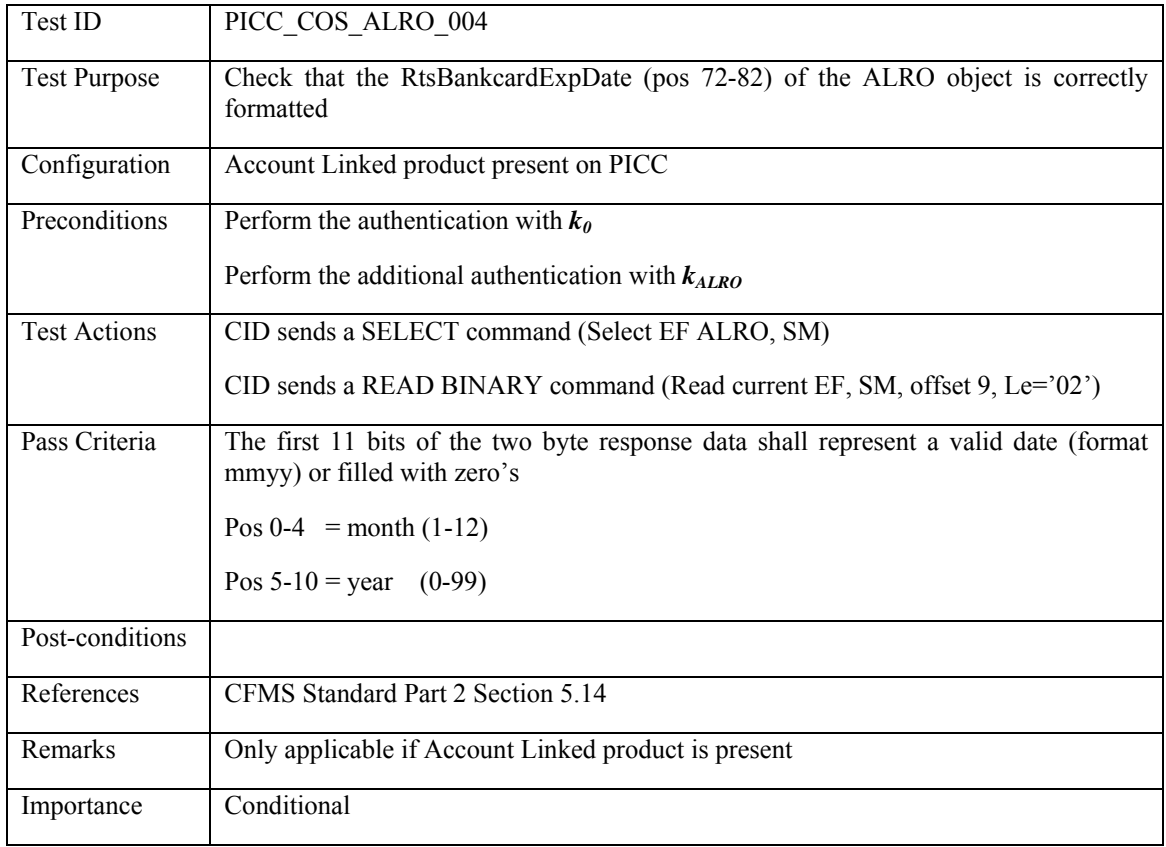

## **3.4.21.5 PICC\_COS\_ALRO\_005: CID Transaction Number**

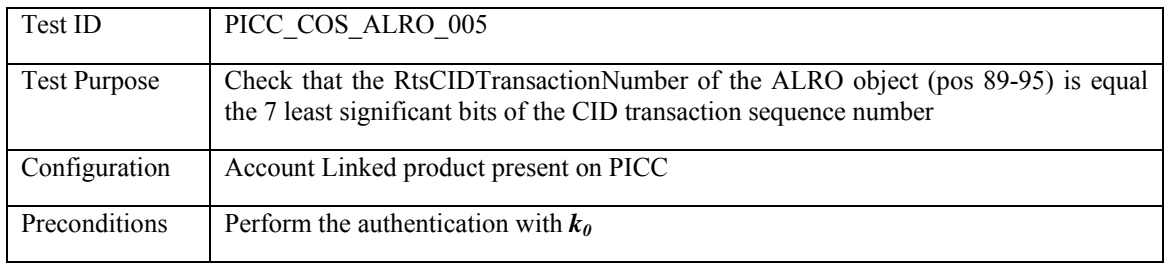

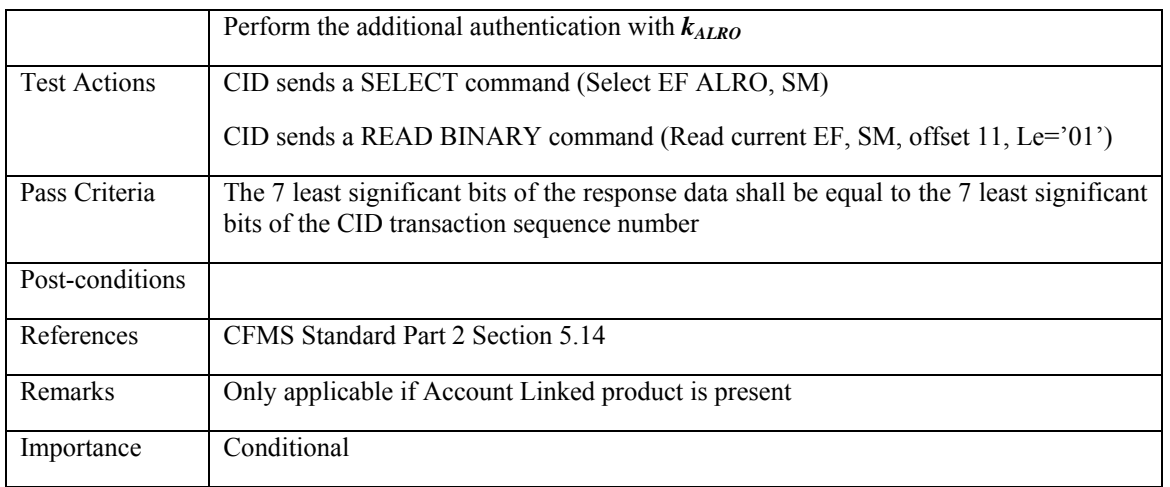

### **3.4.21.6 PICC\_COS\_ALRO\_006: CID ID**

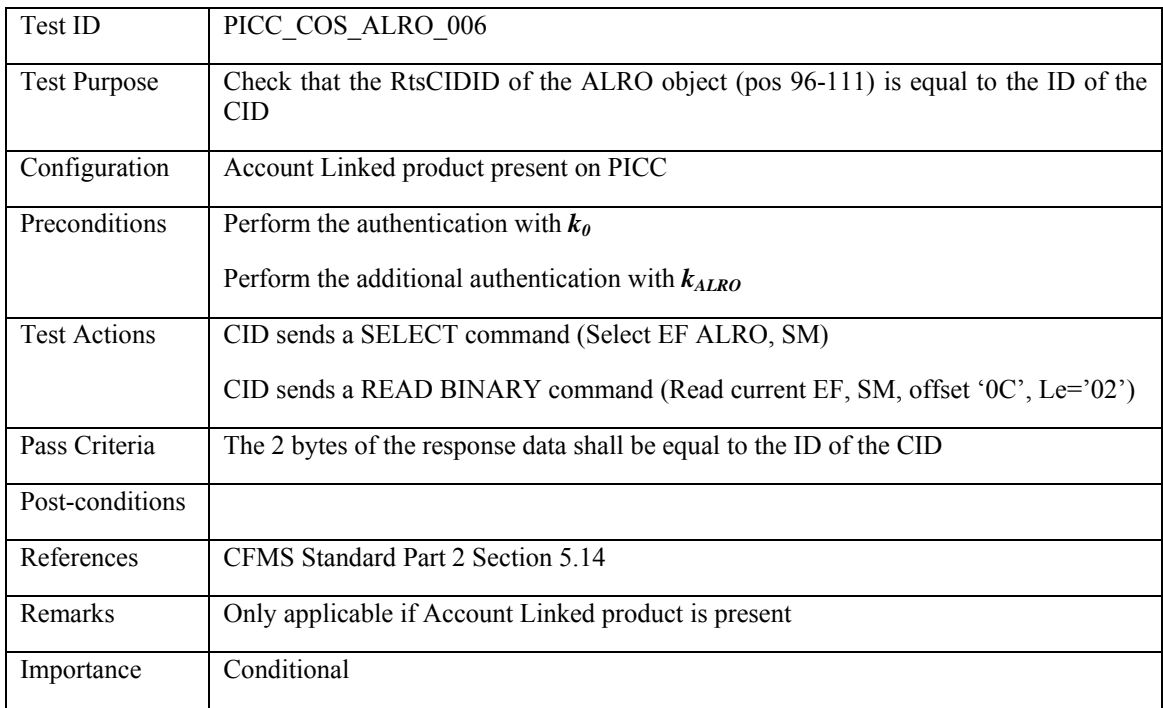

## **3.4.21.7 PICC\_COS\_ALRO\_007: DAC/CRC check**

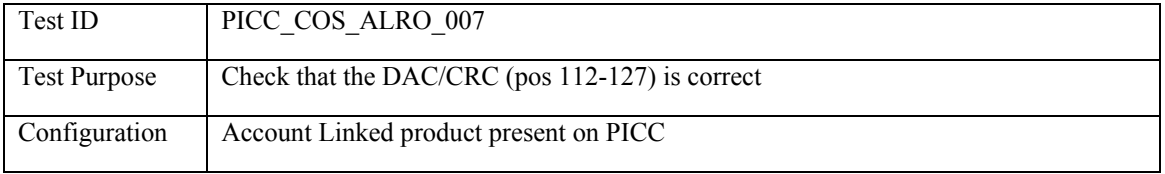

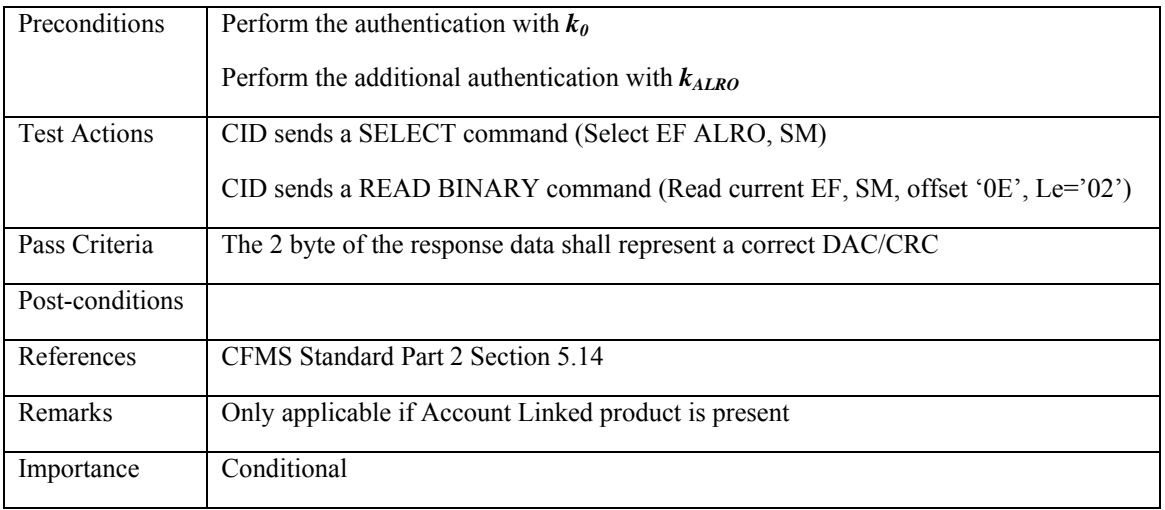

#### **3.4.22 ALROX: Account Linked Reference Object Extension**

#### **3.4.22.1 PICC\_COS\_ALROX\_001: Correct Length**

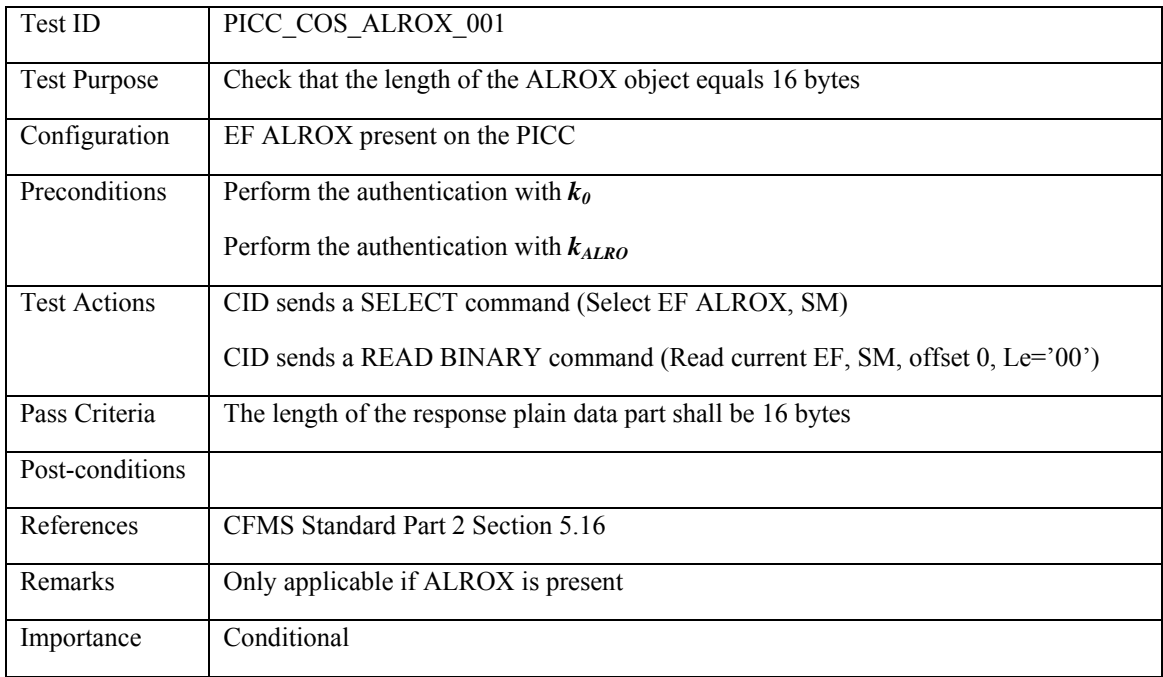

### **3.4.23 AVPO: Agency AutoValue Product Object**

#### **3.4.23.1 PICC\_COS\_AVPO\_AG\_001: Correct Length**

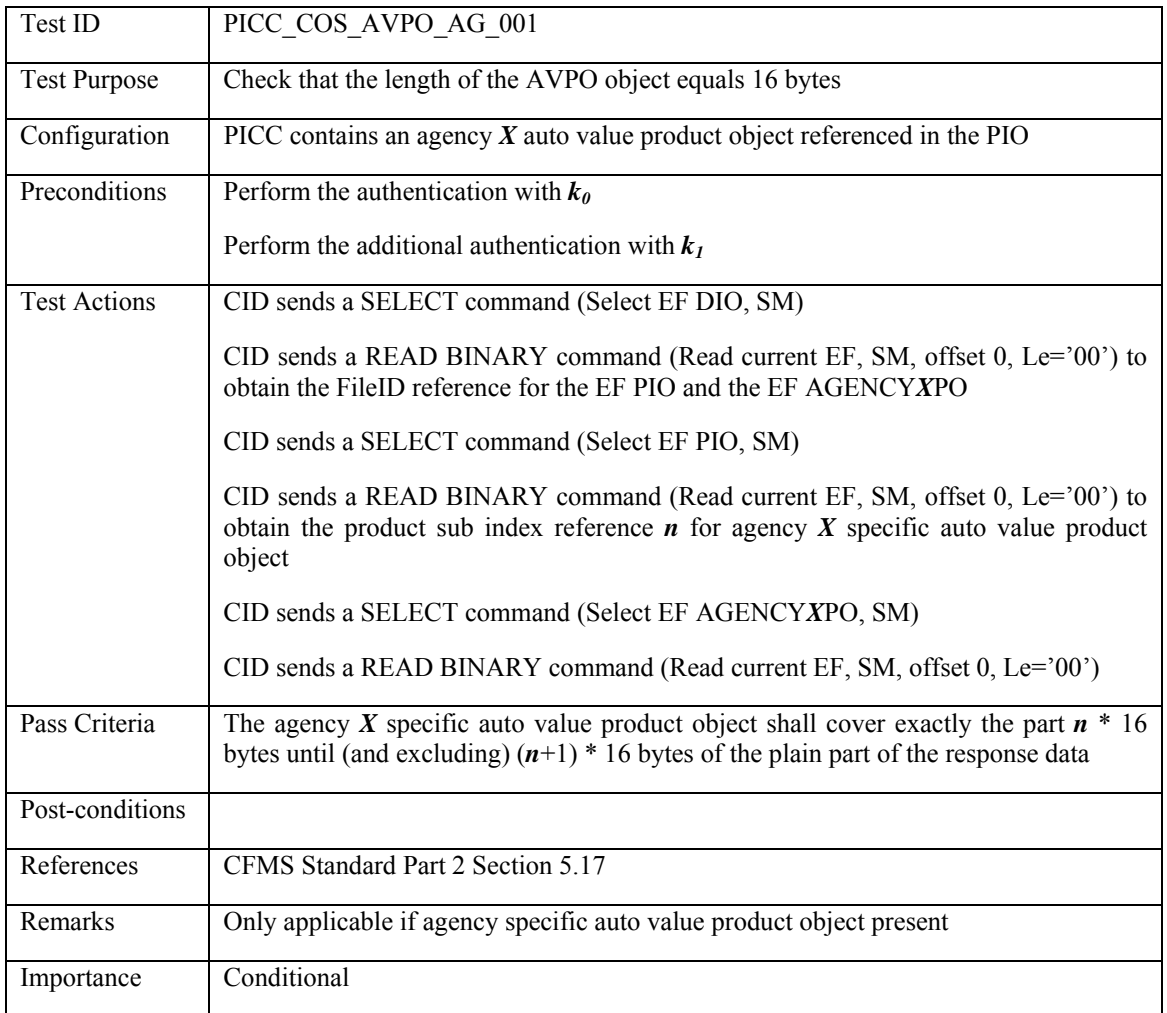

# **3.4.23.2 PICC\_COS\_AVPO\_AG\_002: Date**

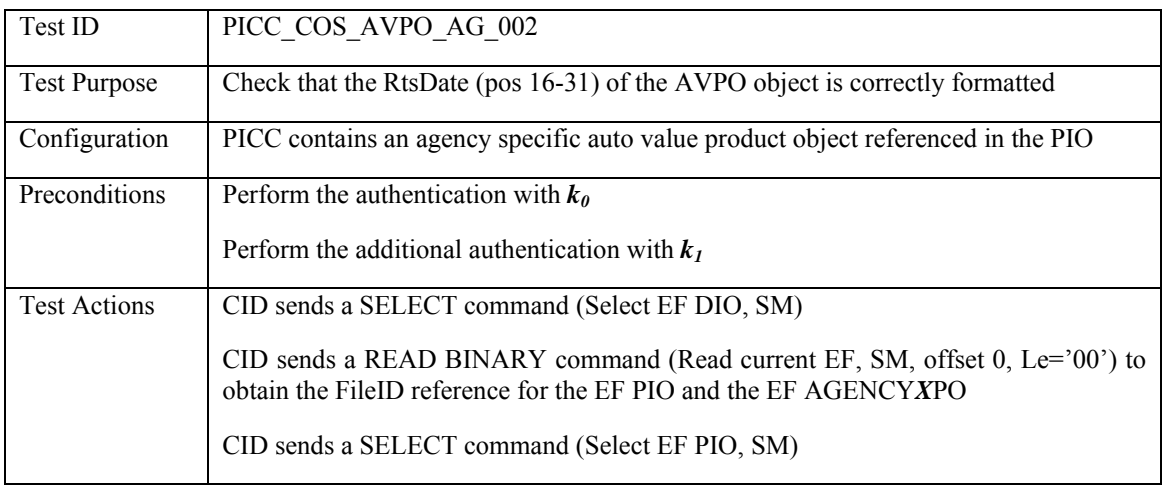

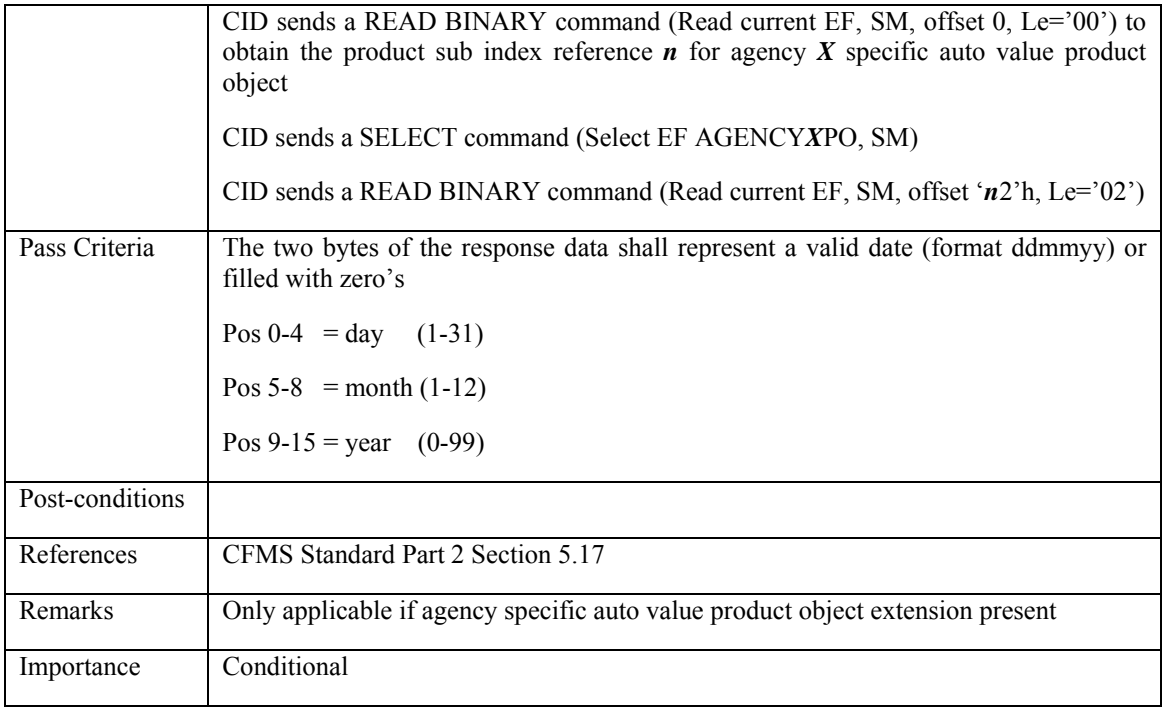

# **3.4.23.3 PICC\_COS\_AVPO\_AG\_003: DAC/CRC check**

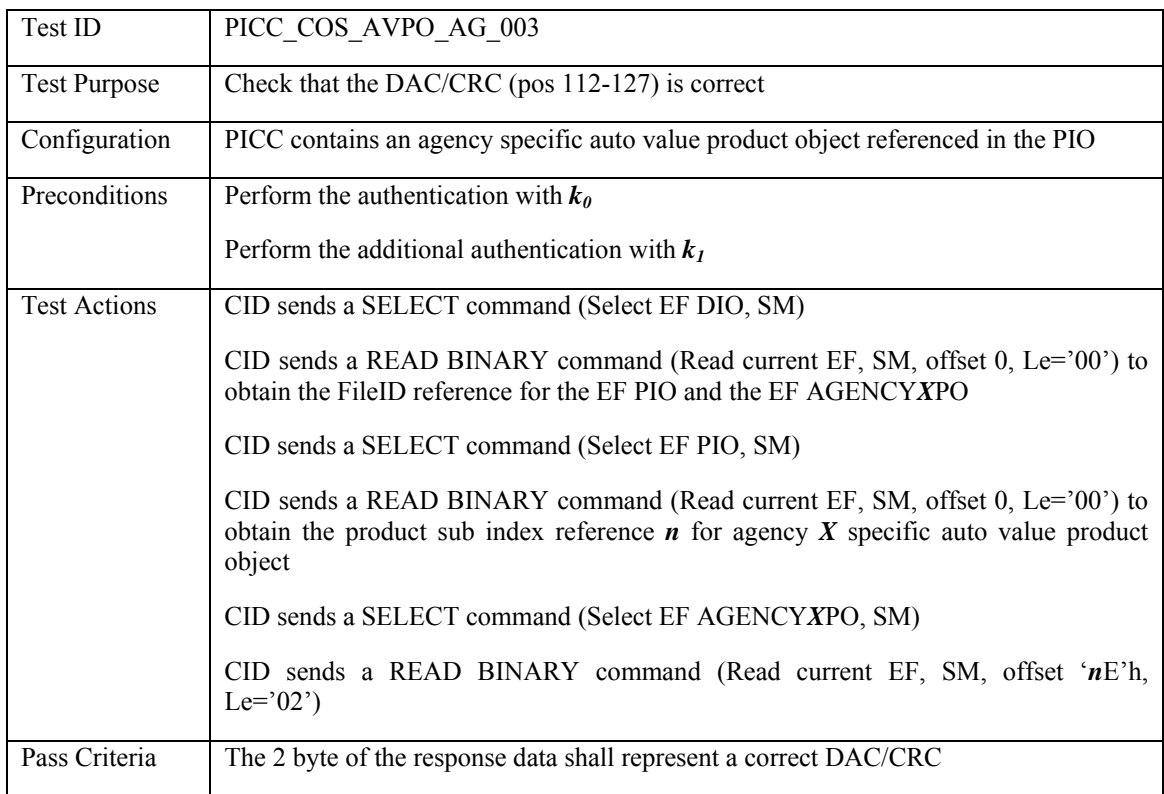

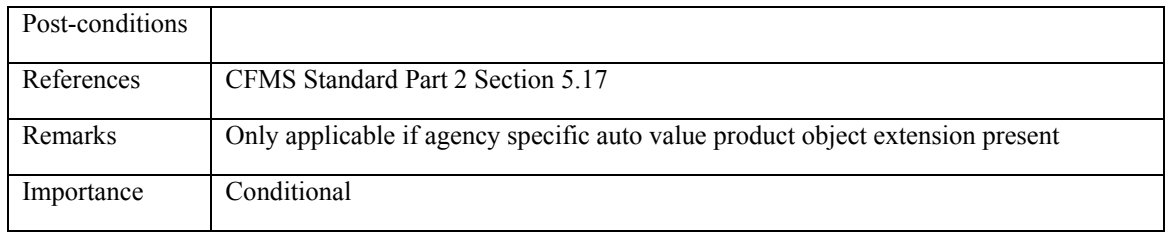

### **3.4.24 AVPOX: Agency AutoValue Product Object Extension**

### **3.4.24.1 PICC\_COS\_AVPOX\_AG\_001: Correct Length**

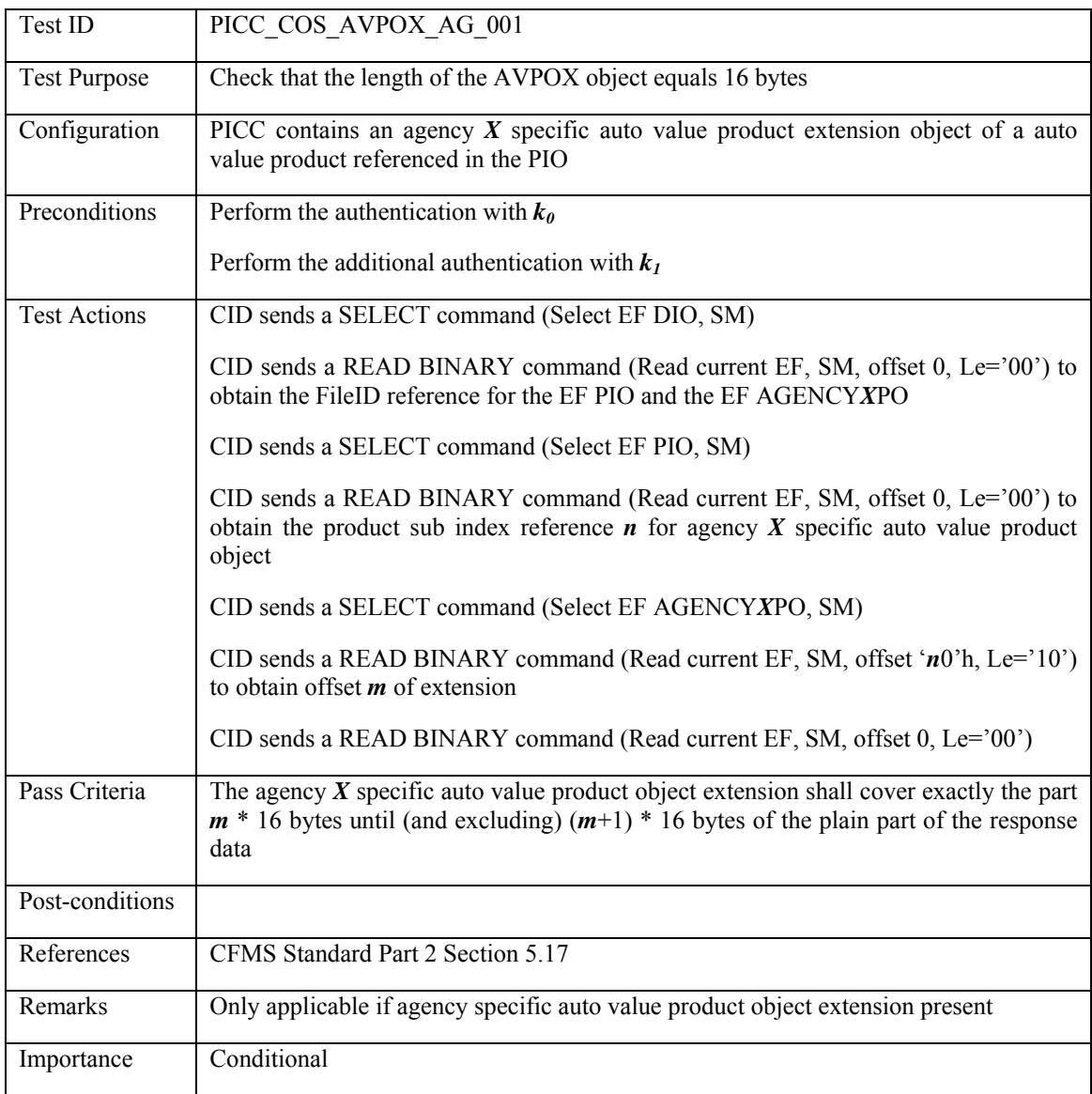

## **3.4.25 Regional AutoValue Product Object**

### **3.4.25.1 PICC\_COS\_AVPO\_RE\_001: Correct Length**

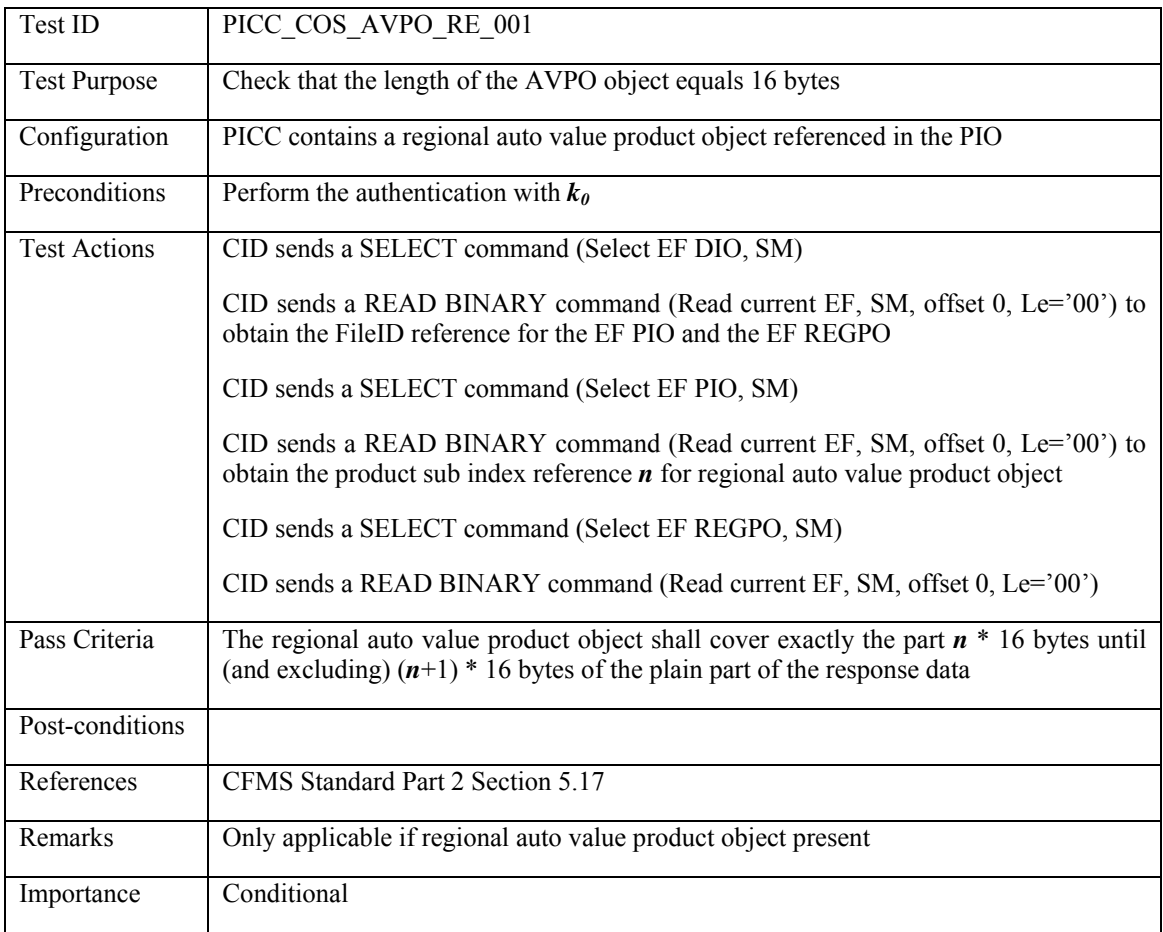

## **3.4.25.2 PICC\_COS\_AVPO\_RE\_002: Date**

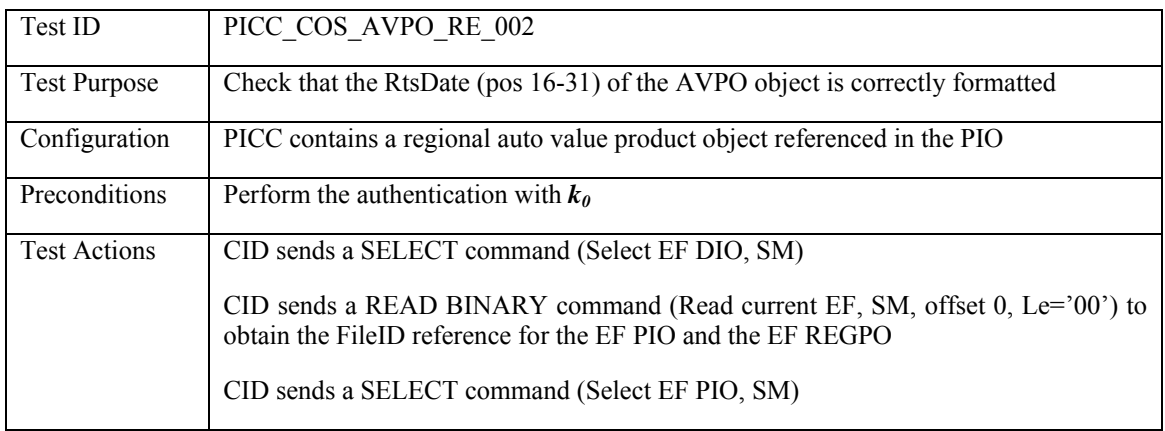

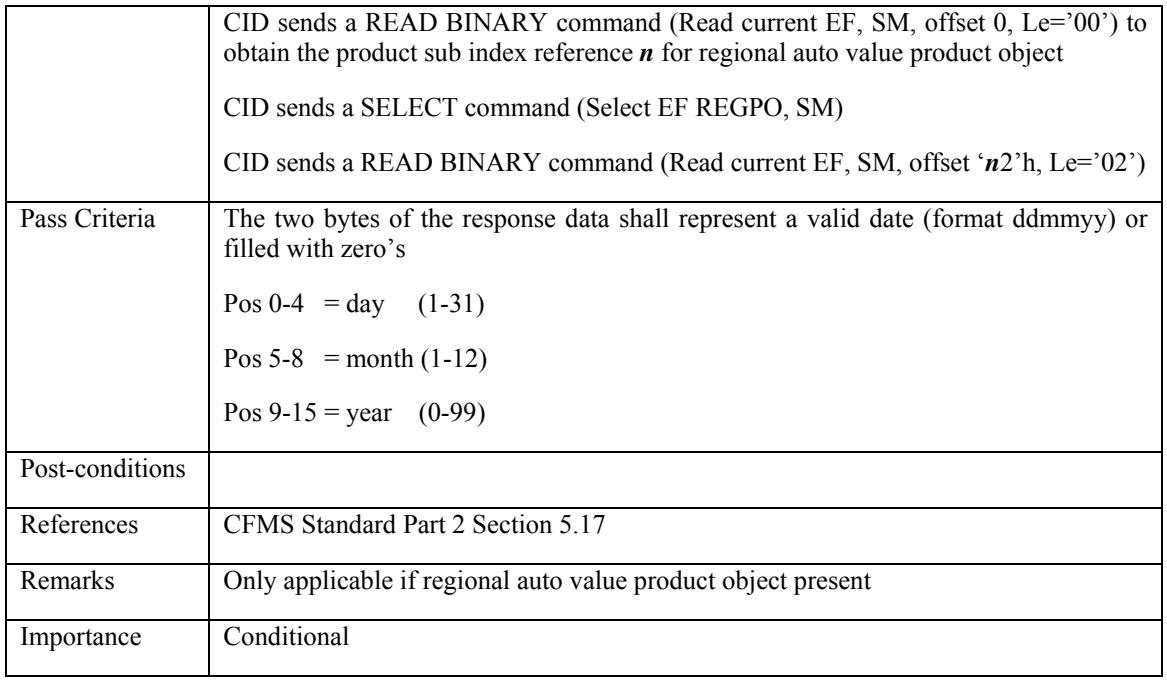

# **3.4.25.3 PICC\_COS\_AVPO\_RE\_003: DAC/CRC check**

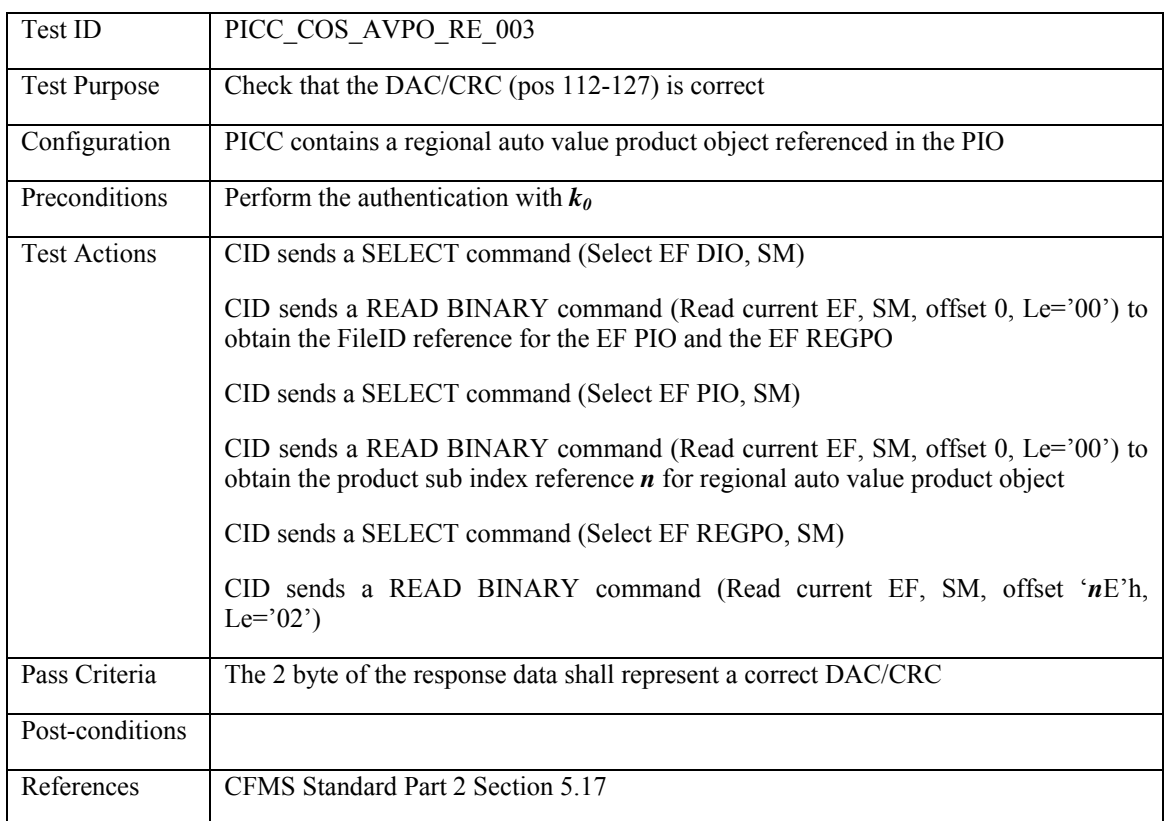

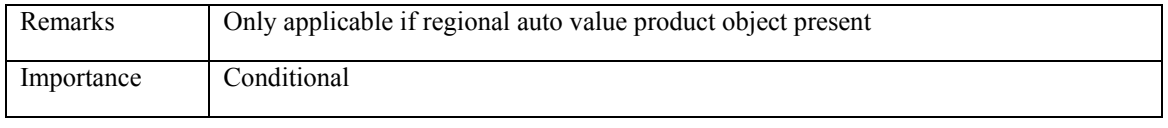

### **3.4.26 AVPOX: Regional AutoValue Product Object Extension**

# **3.4.26.1 PICC\_COS\_AVPOX\_RE\_001: Correct Length**

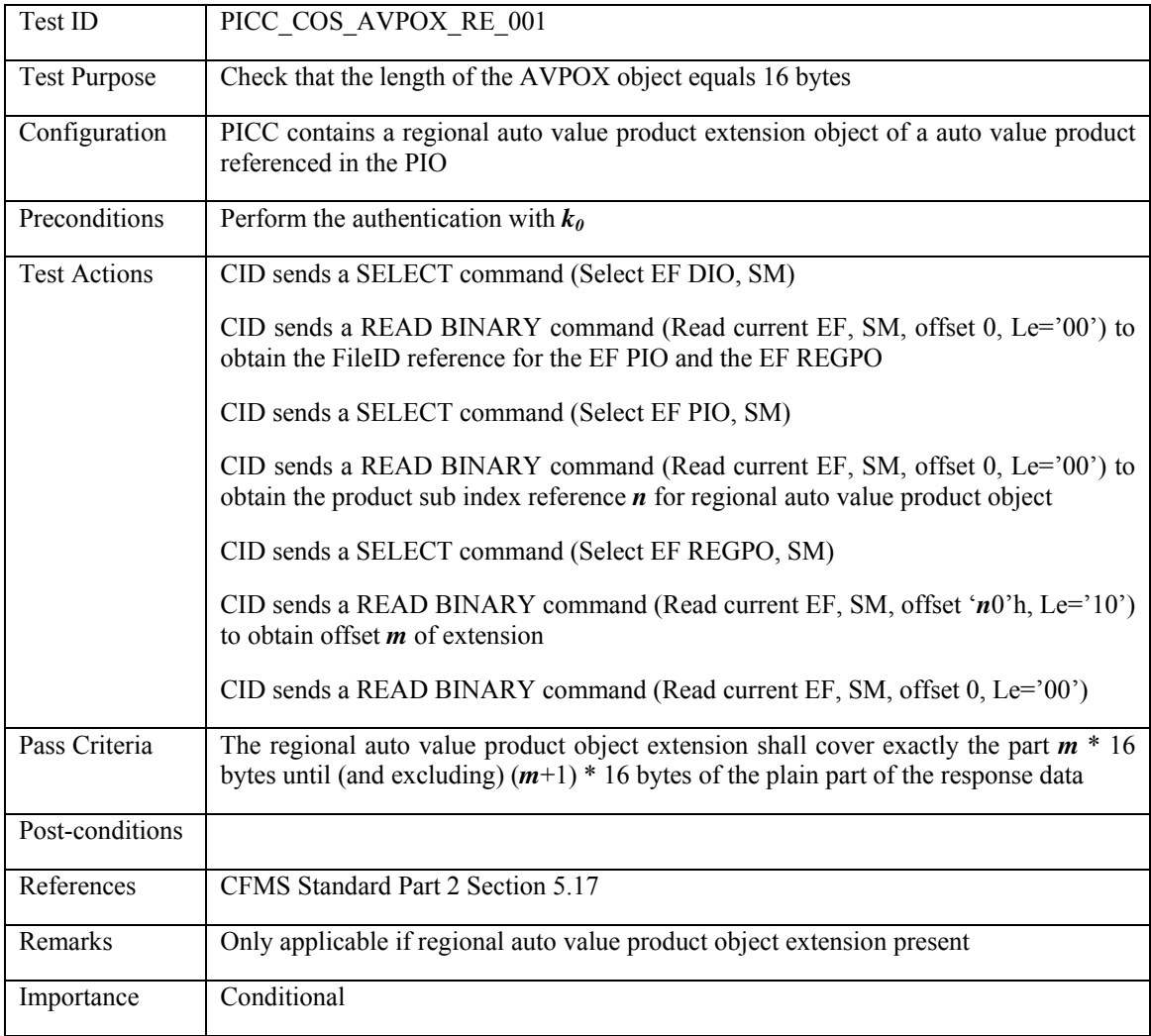

## **3.5 Consistency Tests – DIO related**

### **3.5.1 DIO extension**

#### **3.5.1.1 PICC\_CDR\_DIOX\_001: No DIOX reference in DIO then not on card**

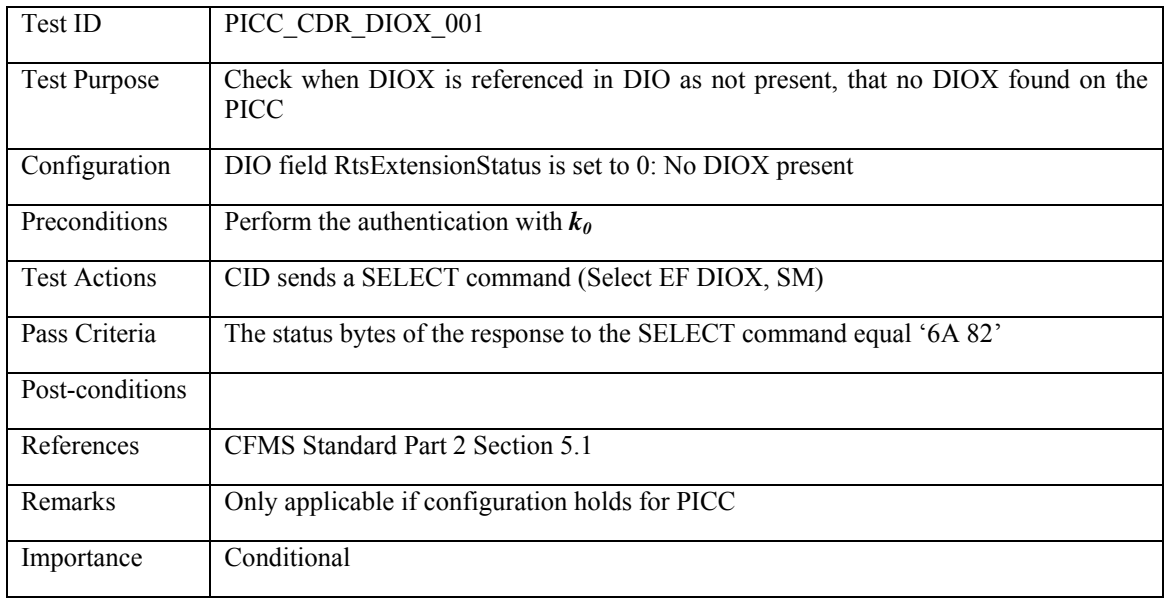

# **3.5.1.2 PICC\_CDR\_DIOX\_002: No DIOX on card then not referenced in DIO**

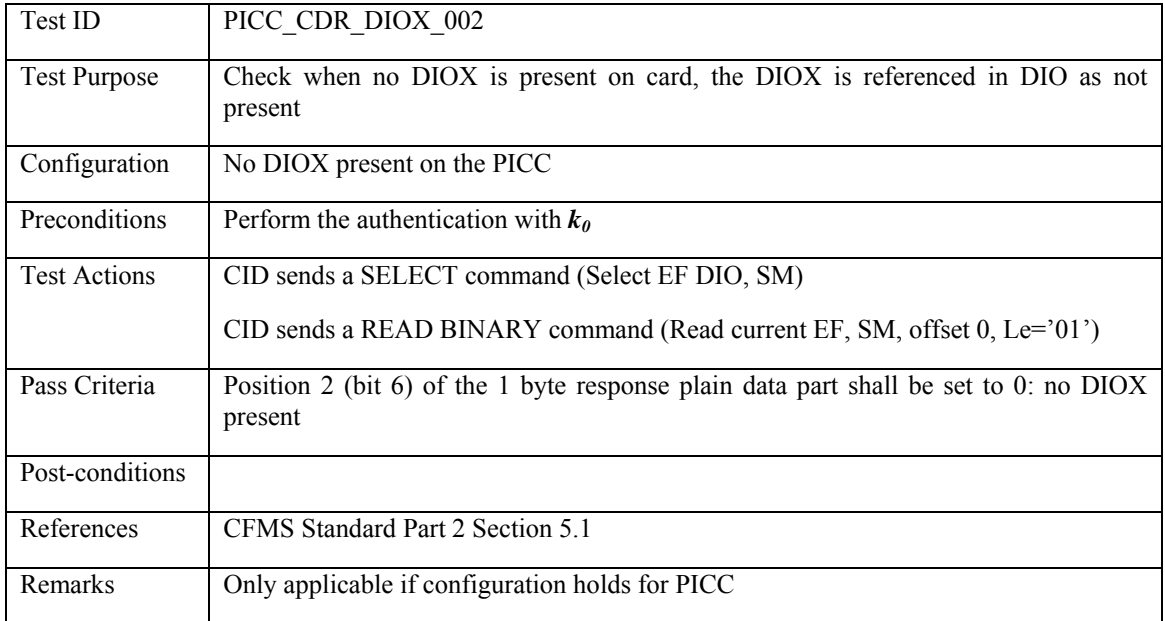

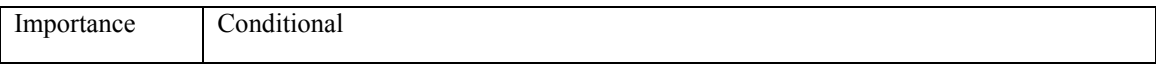

### **3.5.1.3 PICC\_CDR\_DIOX\_003: DIOX in DIO then also present on card**

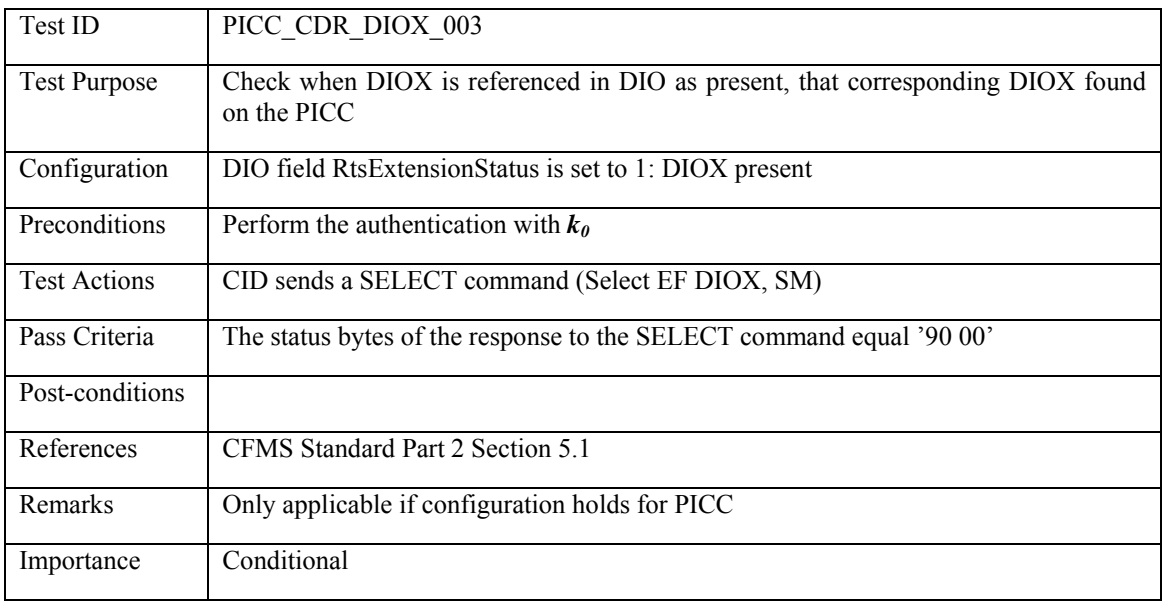

## **3.5.1.4 PICC\_CDR\_DIOX\_004: DIOX on card then also reference in DIO**

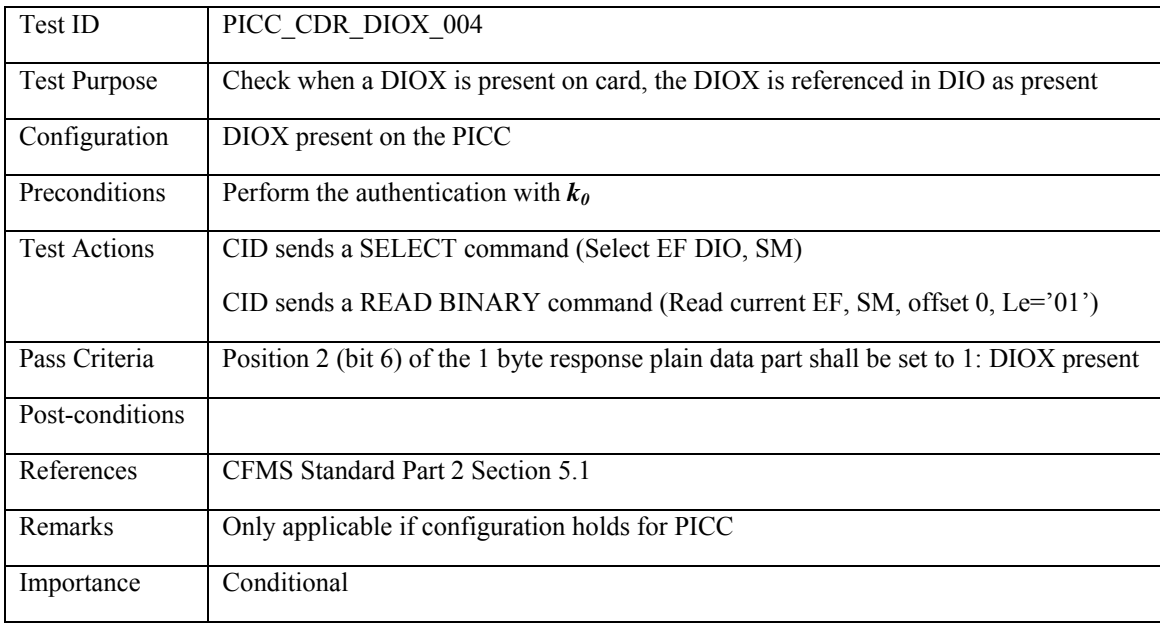

#### **3.5.2 PHPO extension**

### **3.5.2.1 PICC\_CDR\_PHPOX\_001: PHPOX in DIO then also present on card**

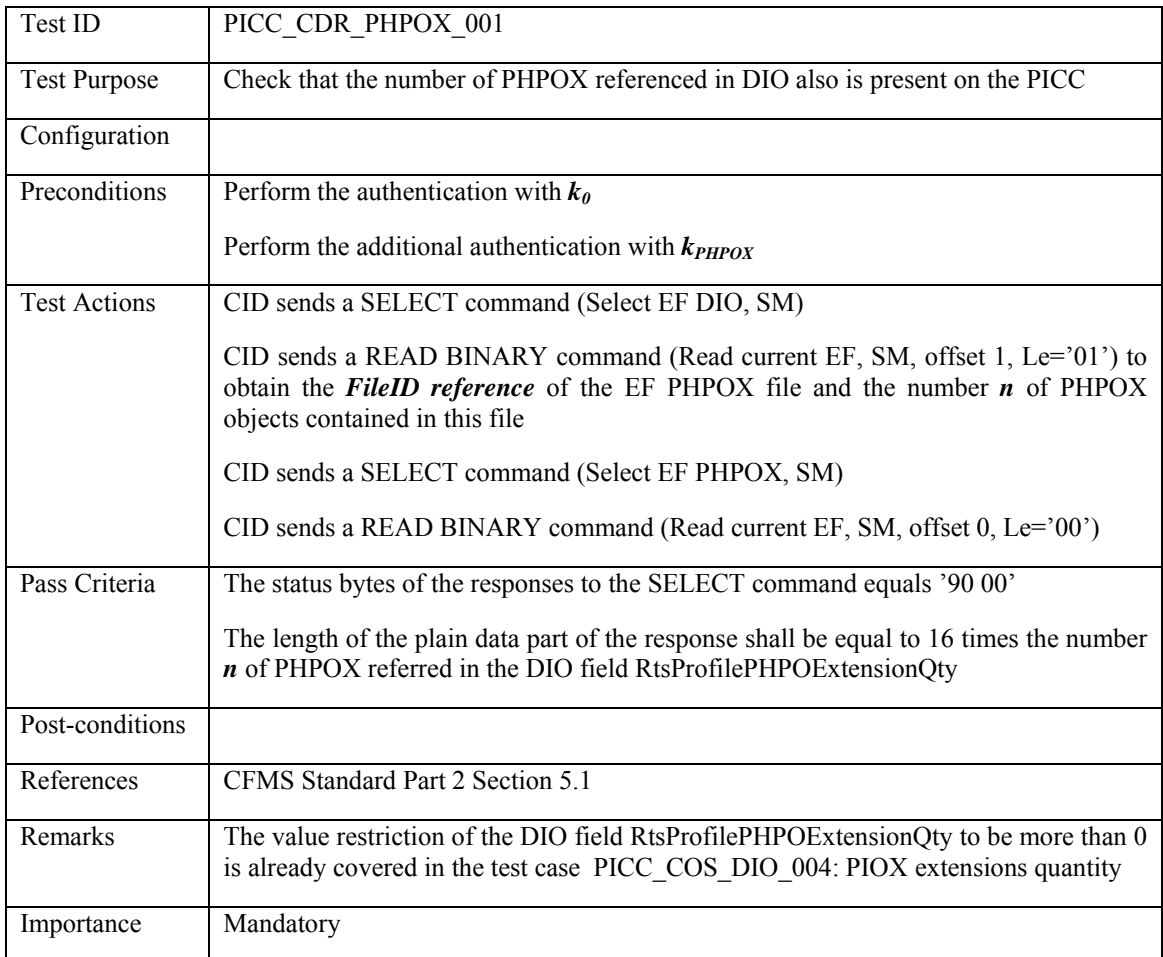

## **3.5.2.2 PICC\_CDR\_PHPOX\_002: PHPOX on card then also reference in DIO**

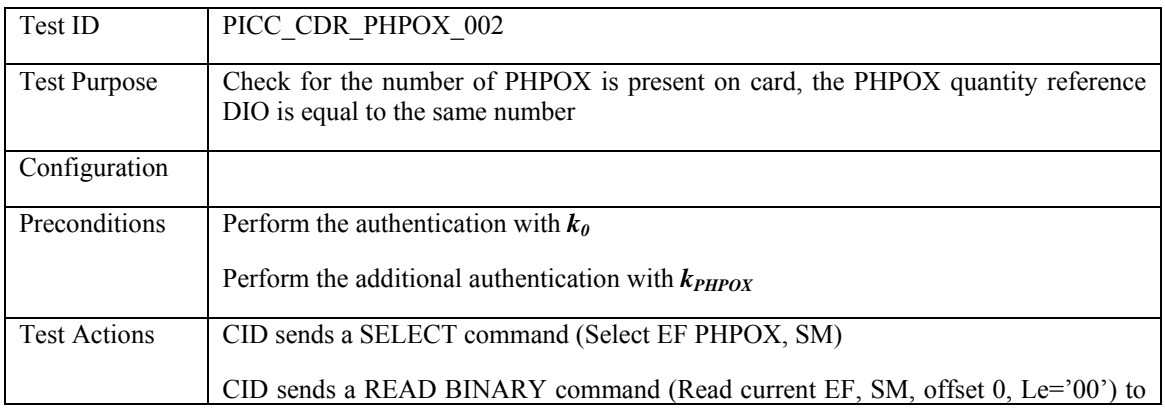

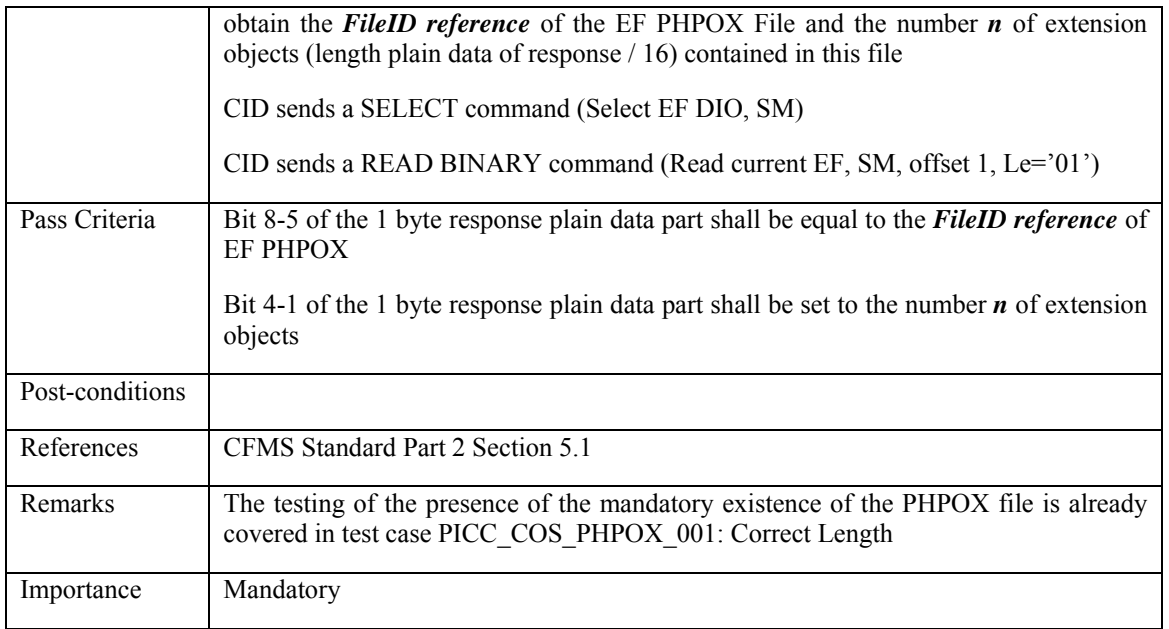

#### **3.5.3 PIO extension**

# **3.5.3.1 PICC\_CDR\_PIOX\_001: PIOX in DIO then also present on card**

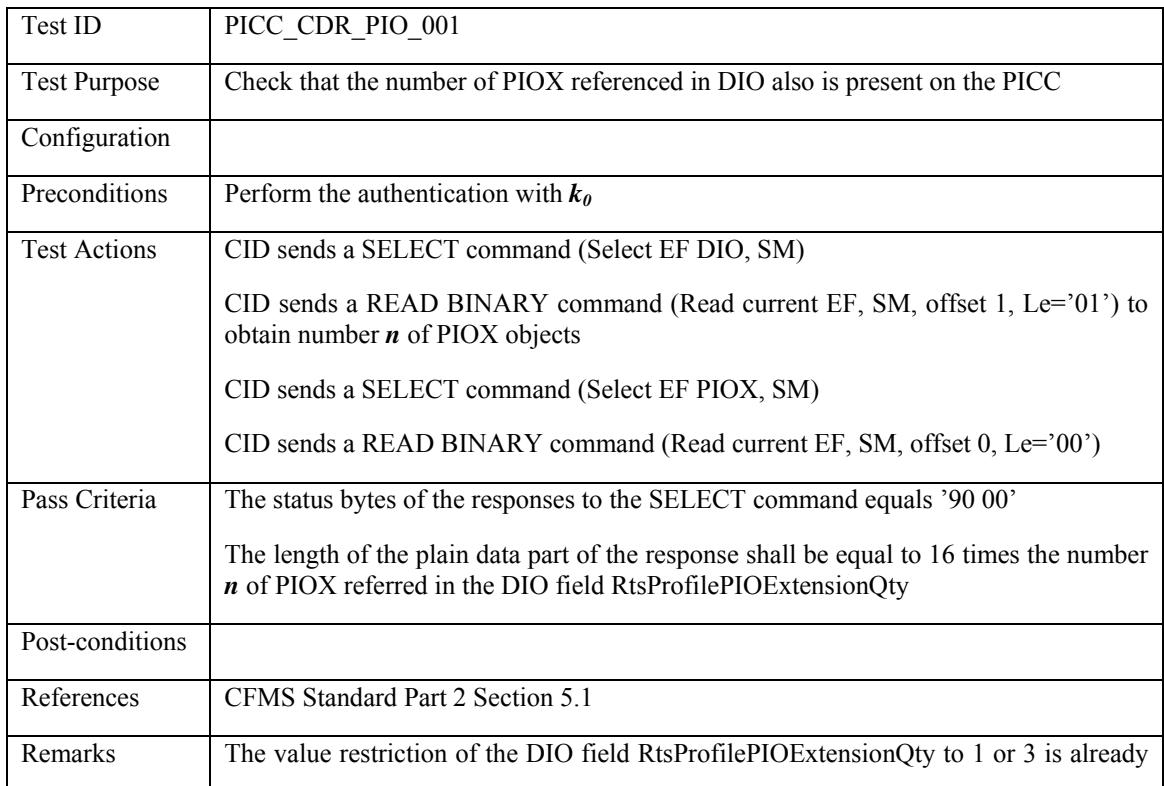

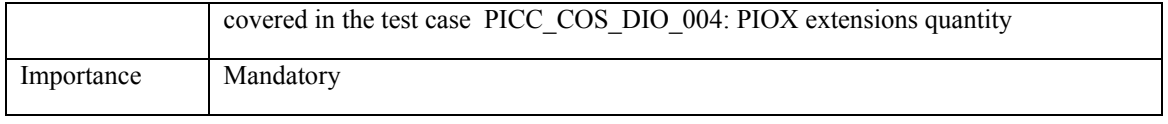

### **3.5.3.2 PICC\_CDR\_PIOX\_002: PIOX on card then also reference in DIO**

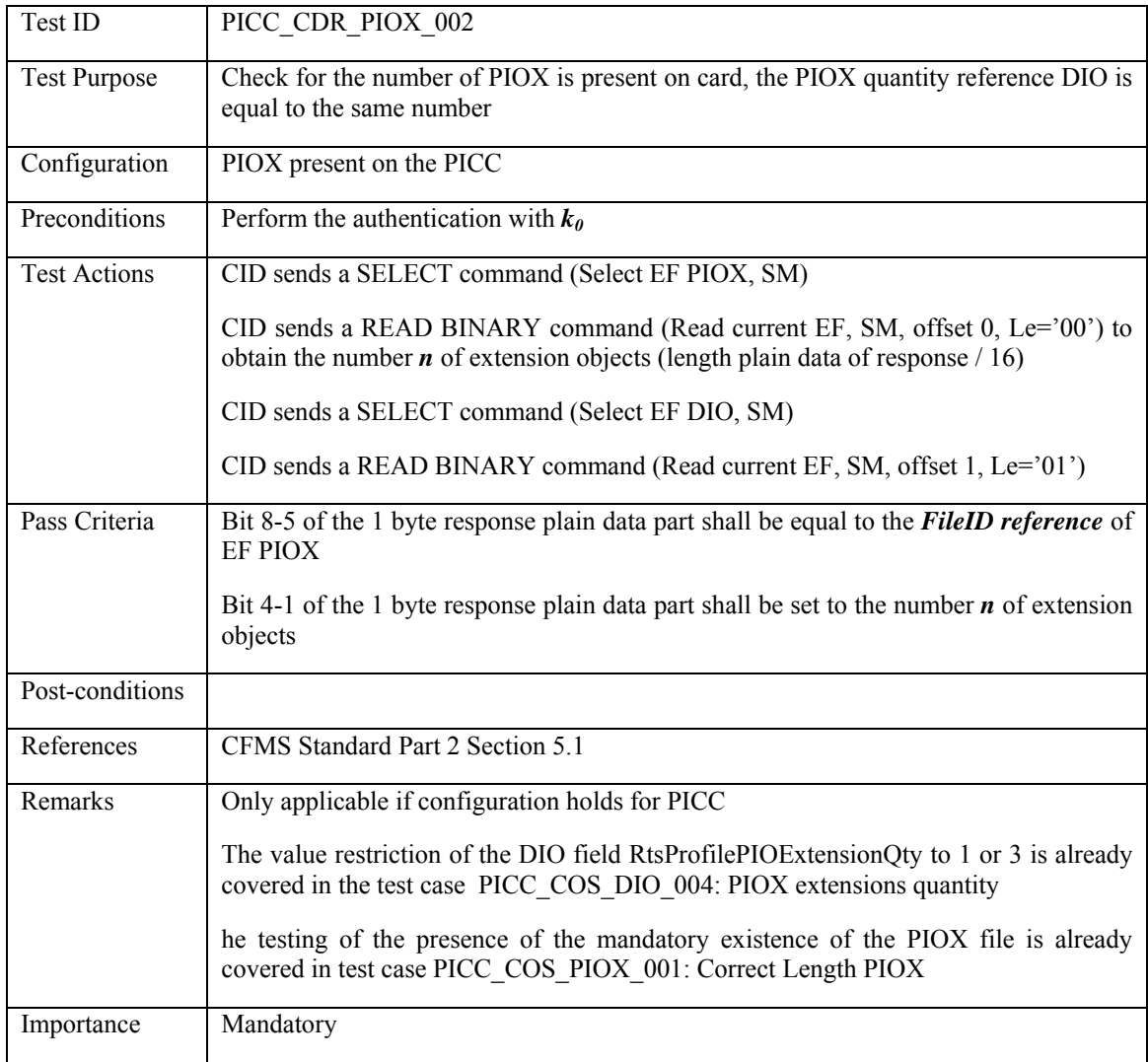

#### **3.5.4 A&DVHO objects**

## **3.5.4.1 PICC\_CDR\_A&DVHO\_001: No A&DVHO reference in DIO then not on card**

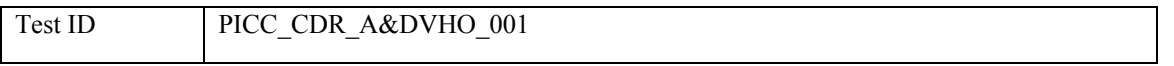

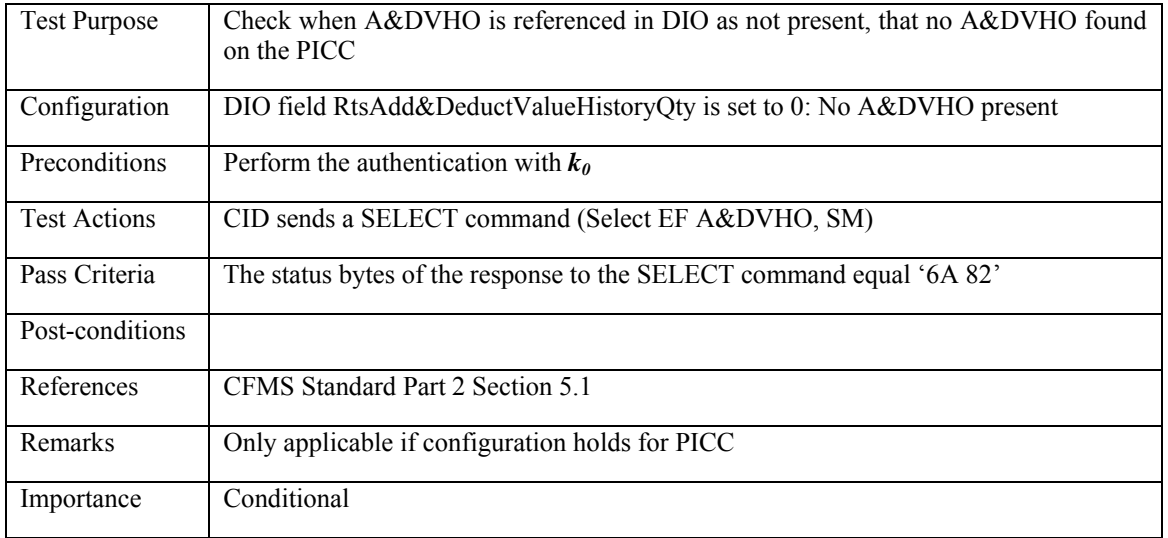

### **3.5.4.2 PICC\_CDR\_A&DVHO\_002: No A&DVHO on card then not referenced in DIO**

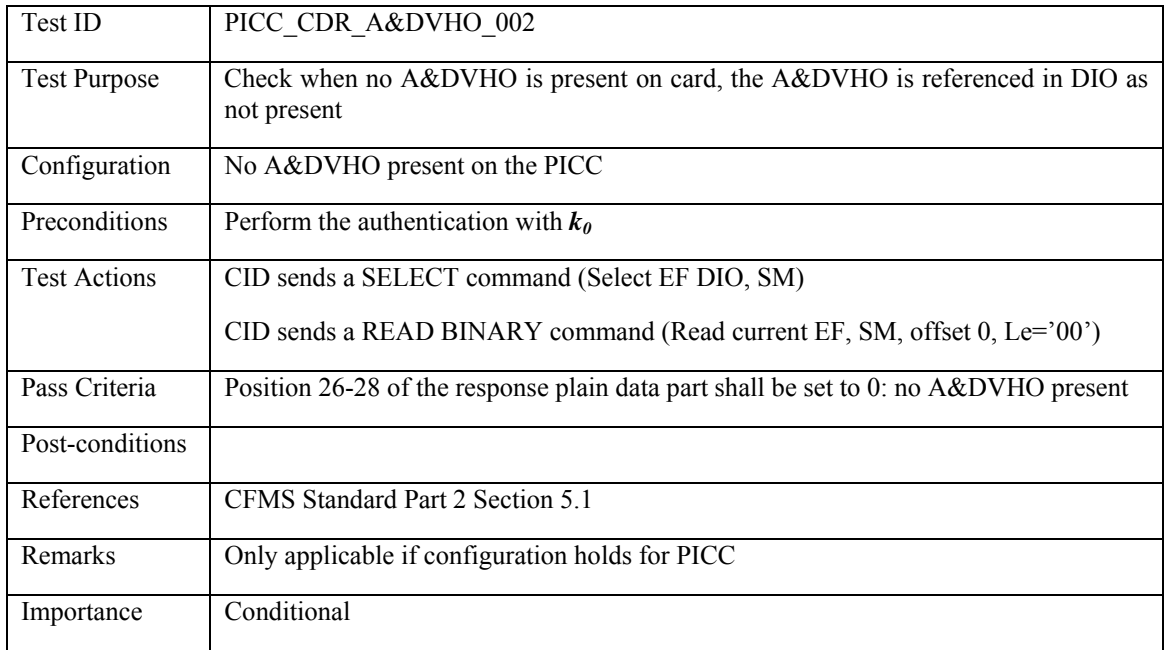

### **3.5.4.3 PICC\_CDR\_A&DVHO\_003: A&DVHO in DIO then also present on card**

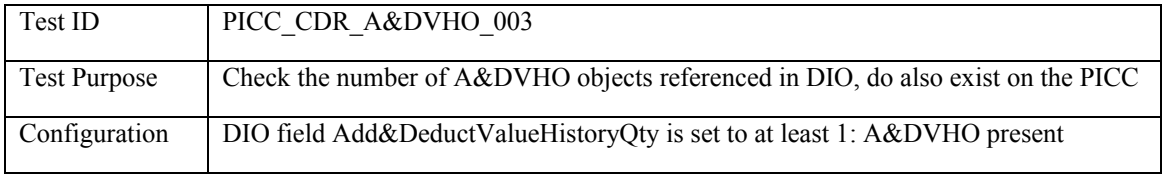

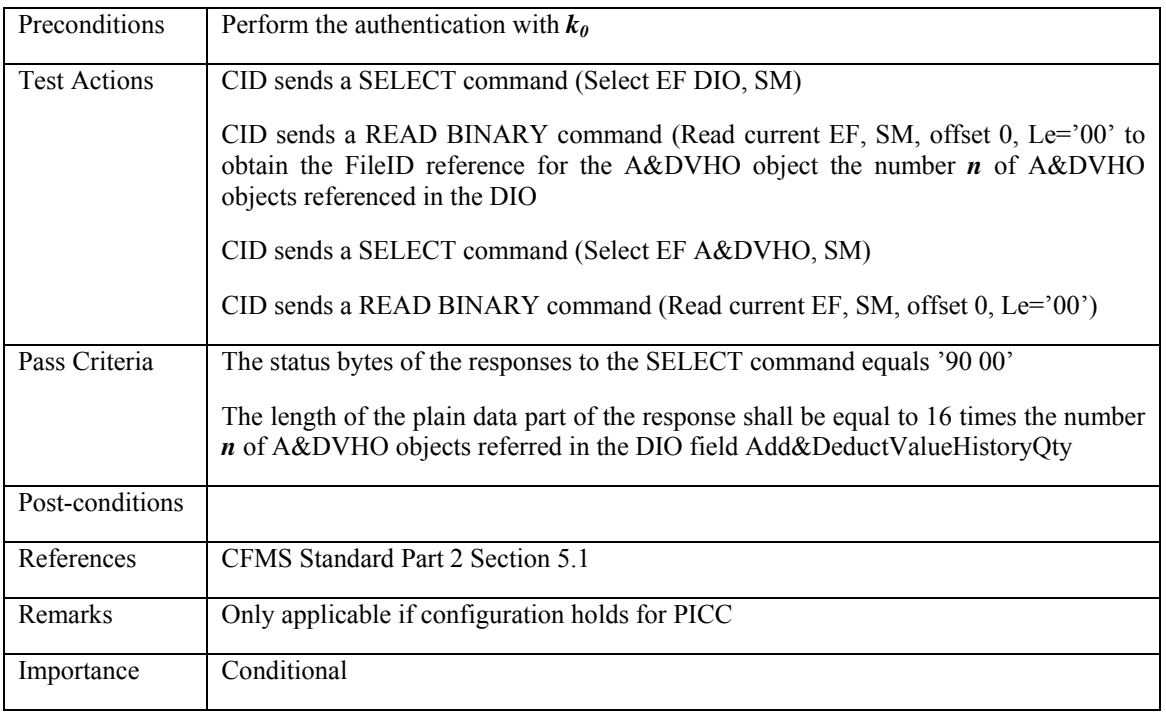

## **3.5.4.4 PICC\_CDR\_A&DVHO\_004: A&DVHO on card then also reference in DIO**

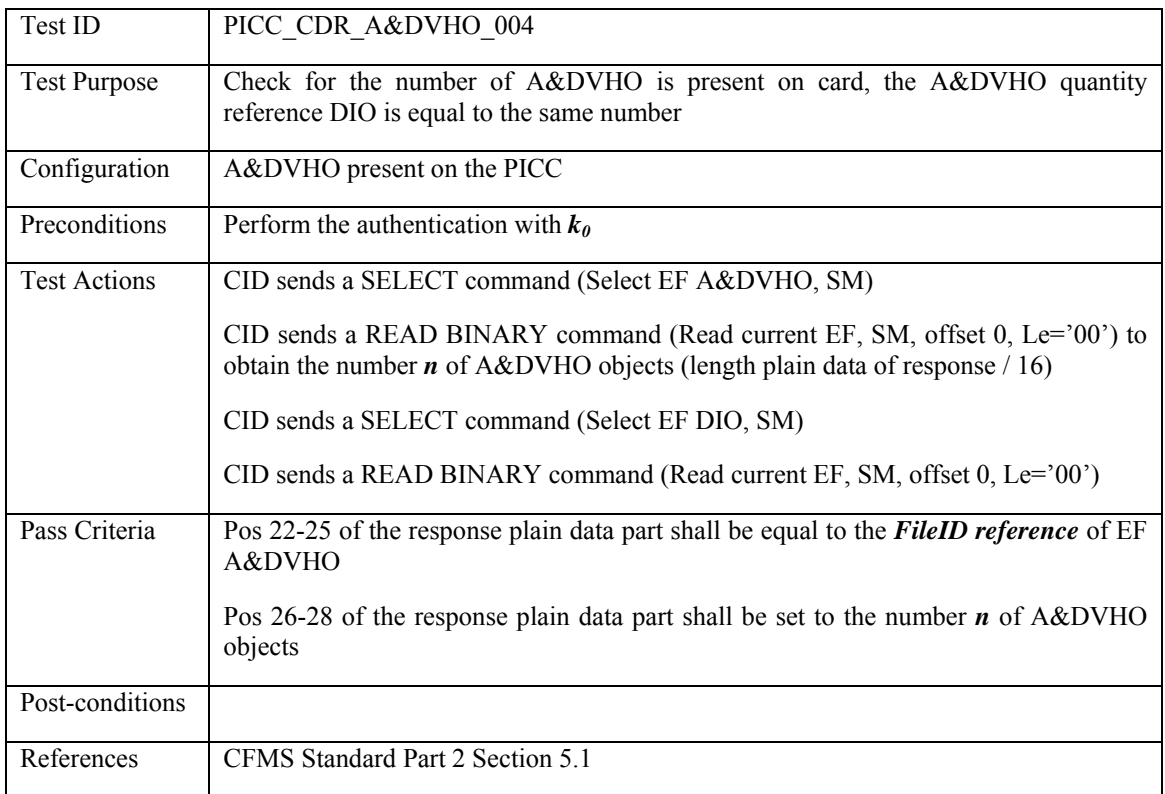

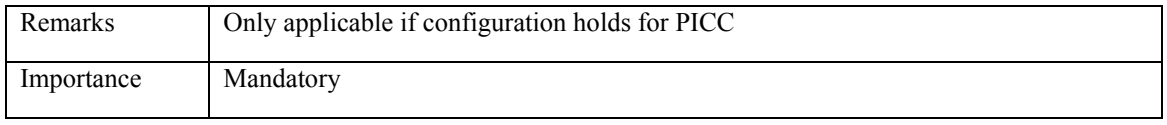

### **3.5.5 THO objects**

# **3.5.5.1 PICC\_CDR\_THO\_001: THO objects in DIO then same amount present on card**

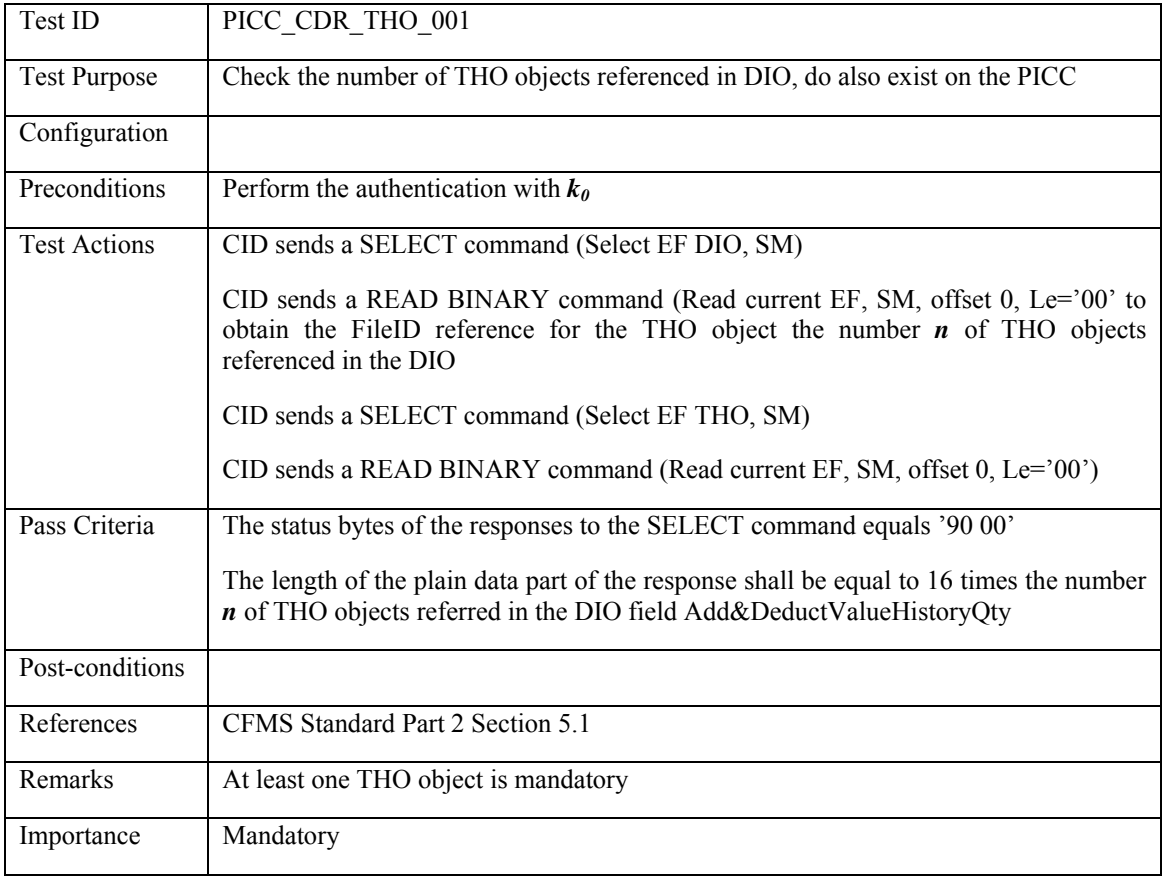

## **3.5.5.2 PICC\_CDR\_THO\_002: THO objects on card then also same amount referenced in DIO**

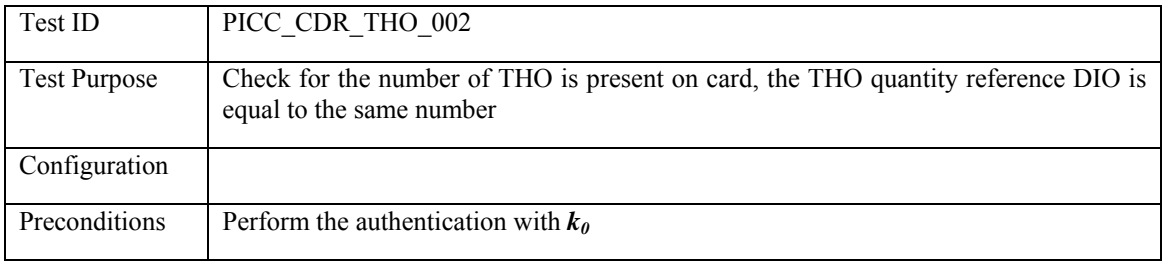

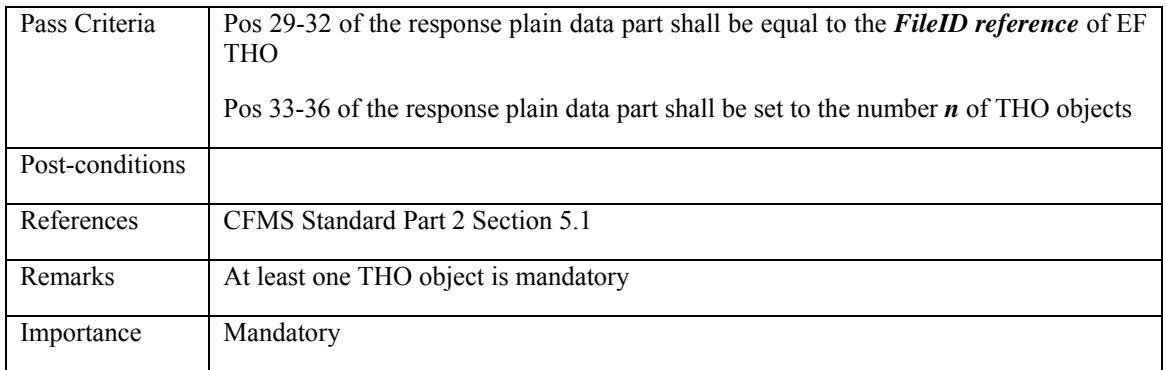

### **3.5.6 T-Purse**

# **3.5.6.1 PICC\_CDR\_TPPO\_001: No TPPO reference in DIO then not on card**

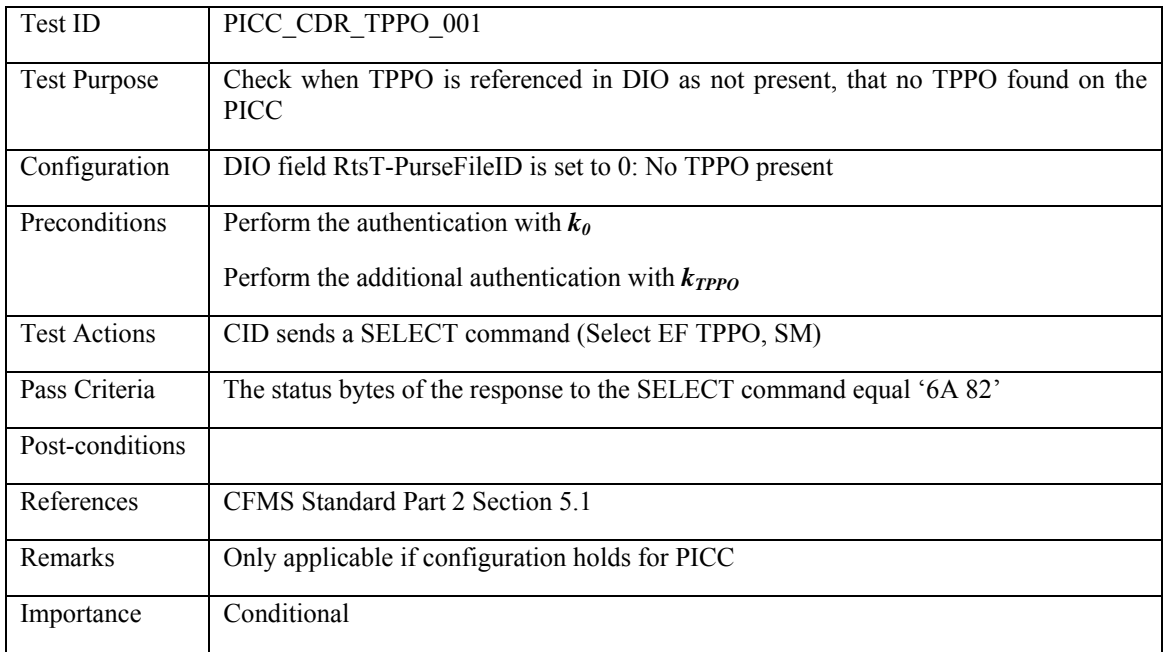

# **3.5.6.2 PICC\_CDR\_TPPO\_002: No TPPO on card then not referenced in DIO**

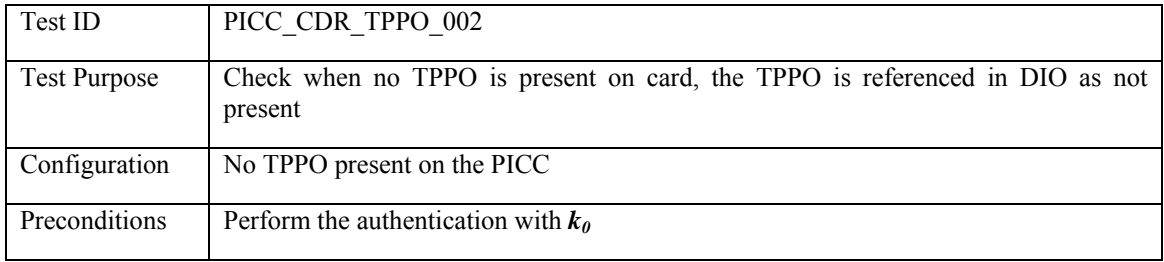
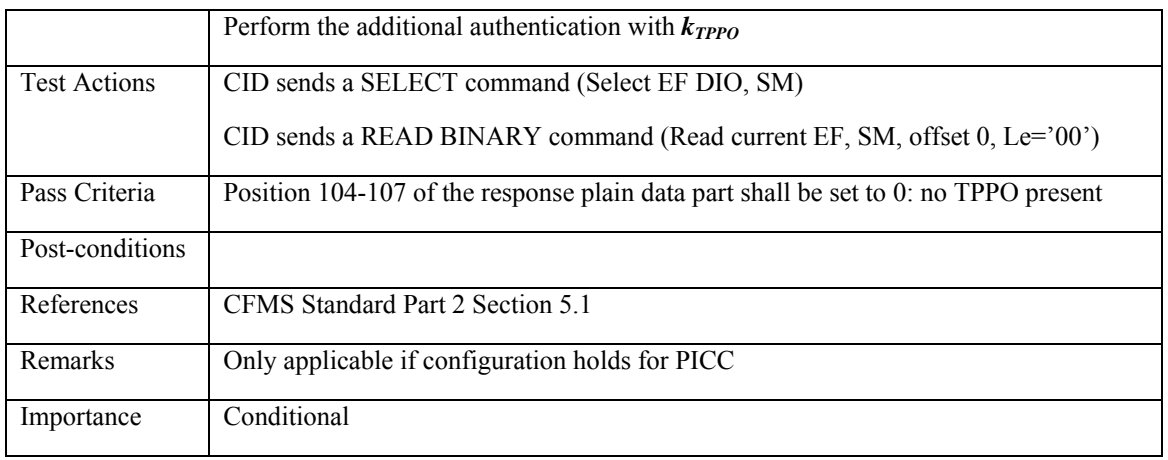

## **3.5.6.3 PICC\_CDR\_TPPO\_003: TPPO in DIO then also present on card**

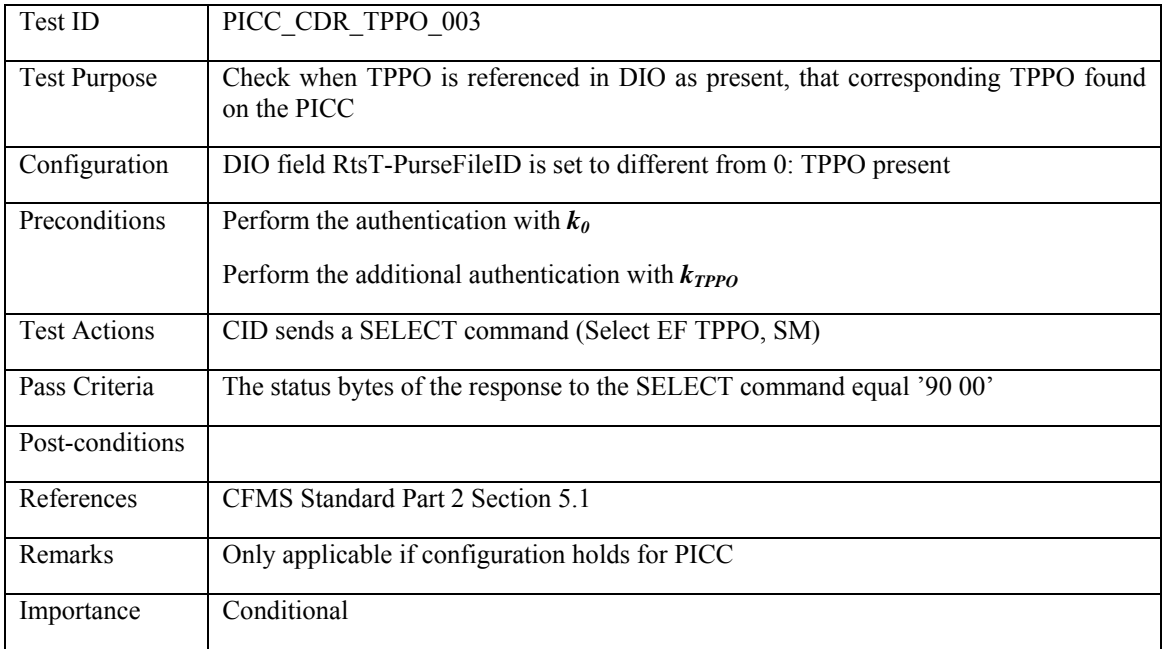

## **3.5.6.4 PICC\_CDR\_TPPO\_004: TPPO on card then also reference in DIO**

<span id="page-180-0"></span>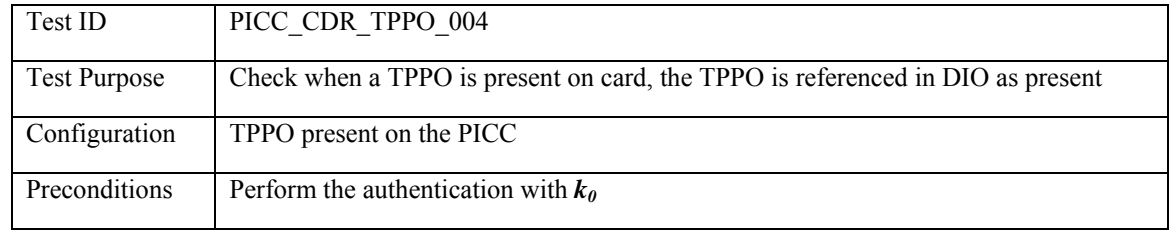

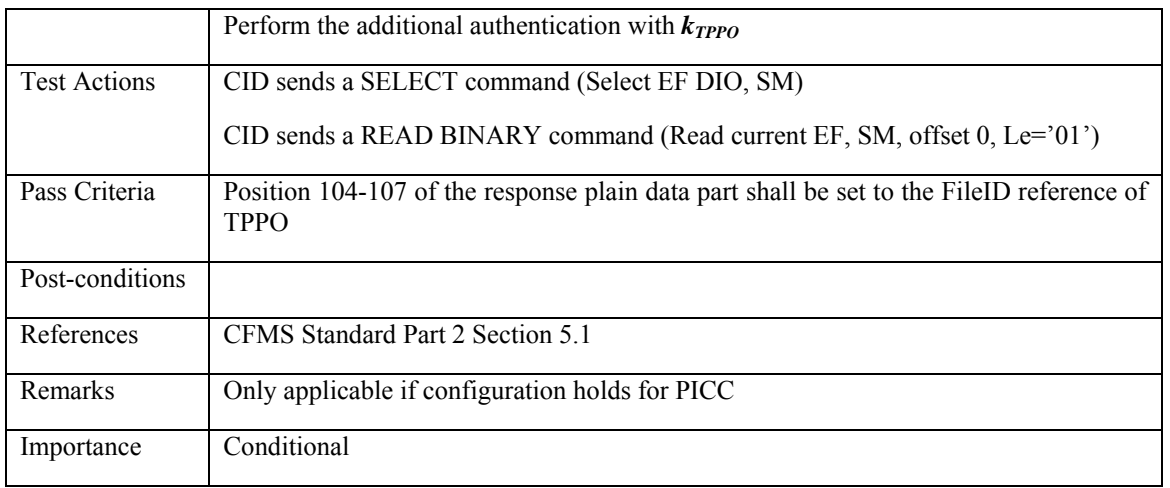

### **3.5.7 T-Purse extension**

# **3.5.7.1 PICC\_CDR\_TPPOX\_001: No TPPOX reference in DIO then not on card**

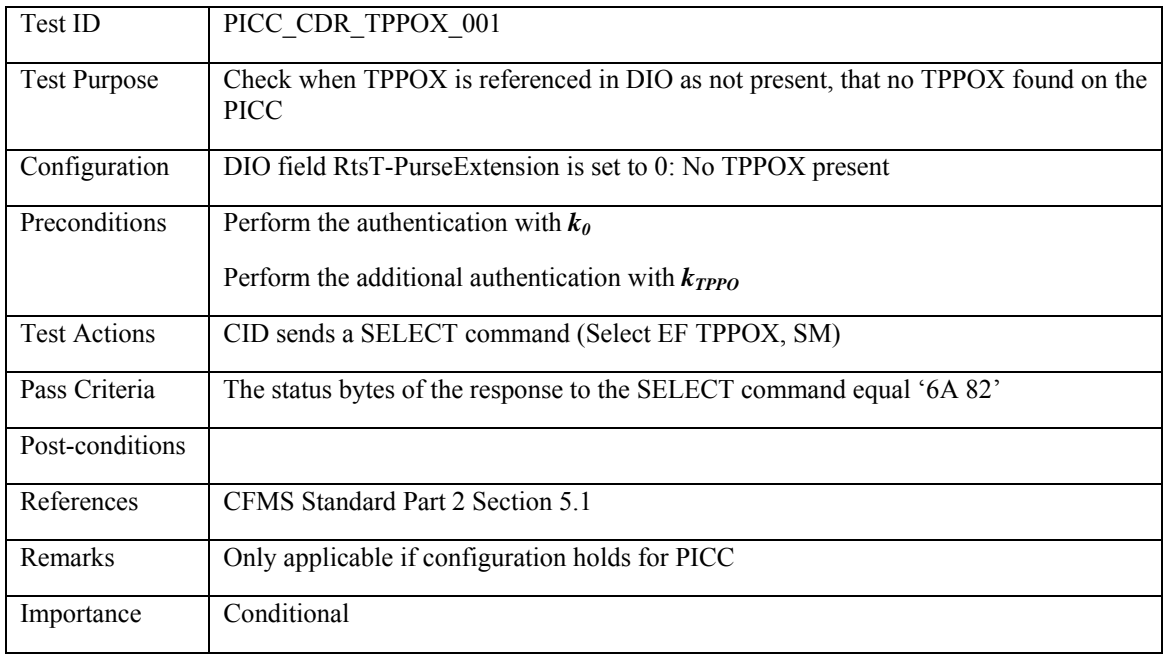

# **3.5.7.2 PICC\_CDR\_TPPOX\_002: No TPPOX on card then not referenced in DIO**

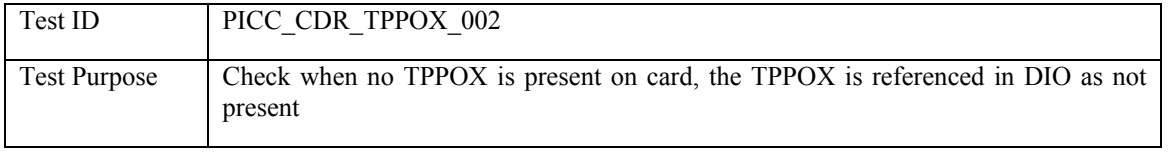

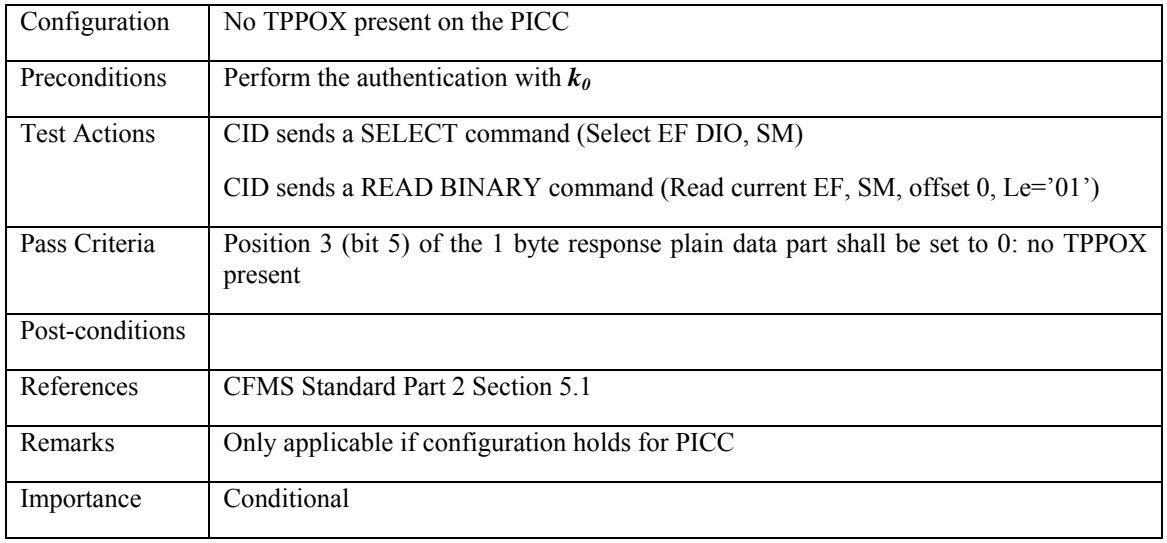

### **3.5.7.3 PICC\_CDR\_TPPOX\_003: No T-Purse on card, then no T-Purse extension on card**

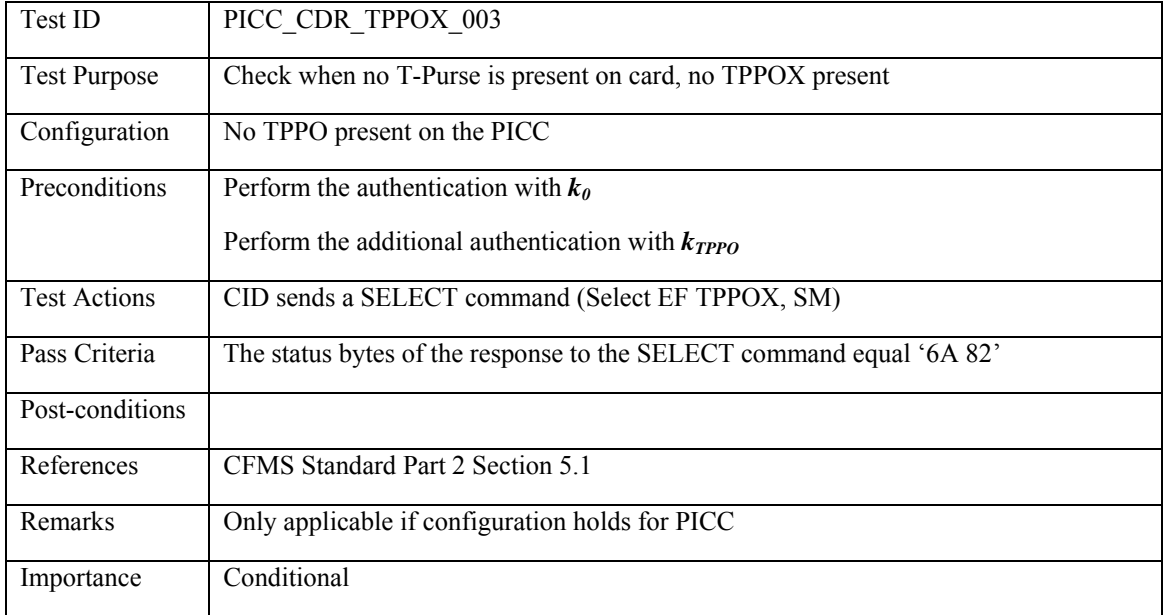

### **3.5.7.4 PICC\_CDR\_TPPOX\_004: TPPOX in DIO then also present on card**

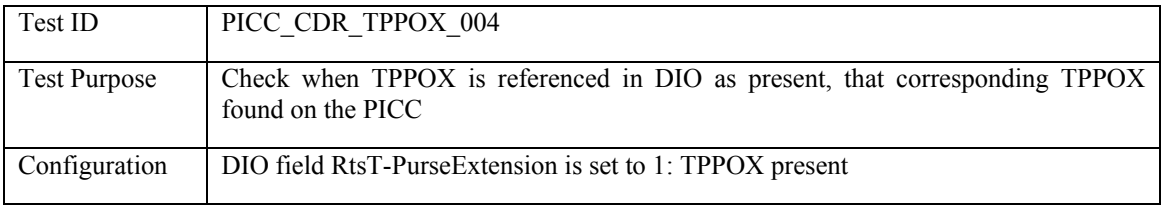

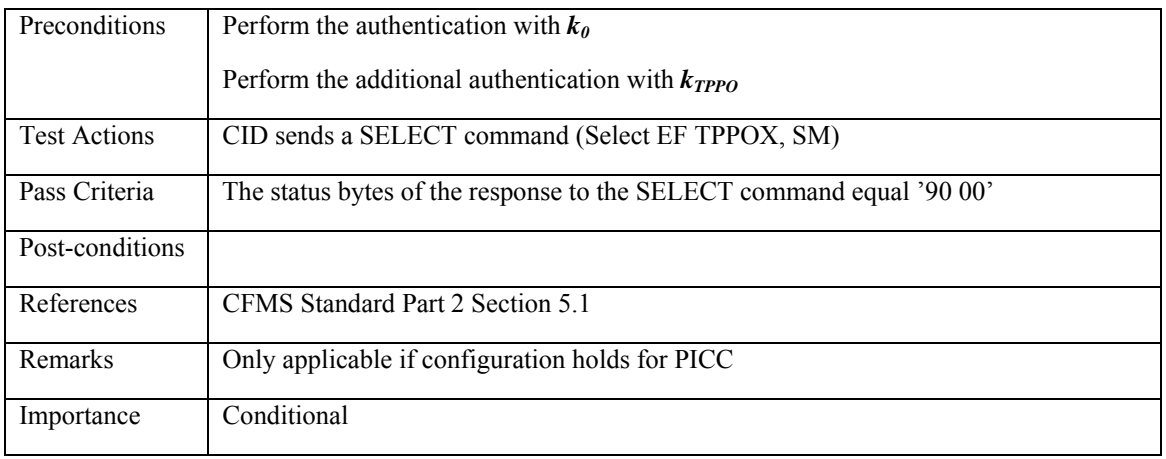

## **3.5.7.5 PICC\_CDR\_TPPOX\_005: TPPOX on card then also reference in DIO**

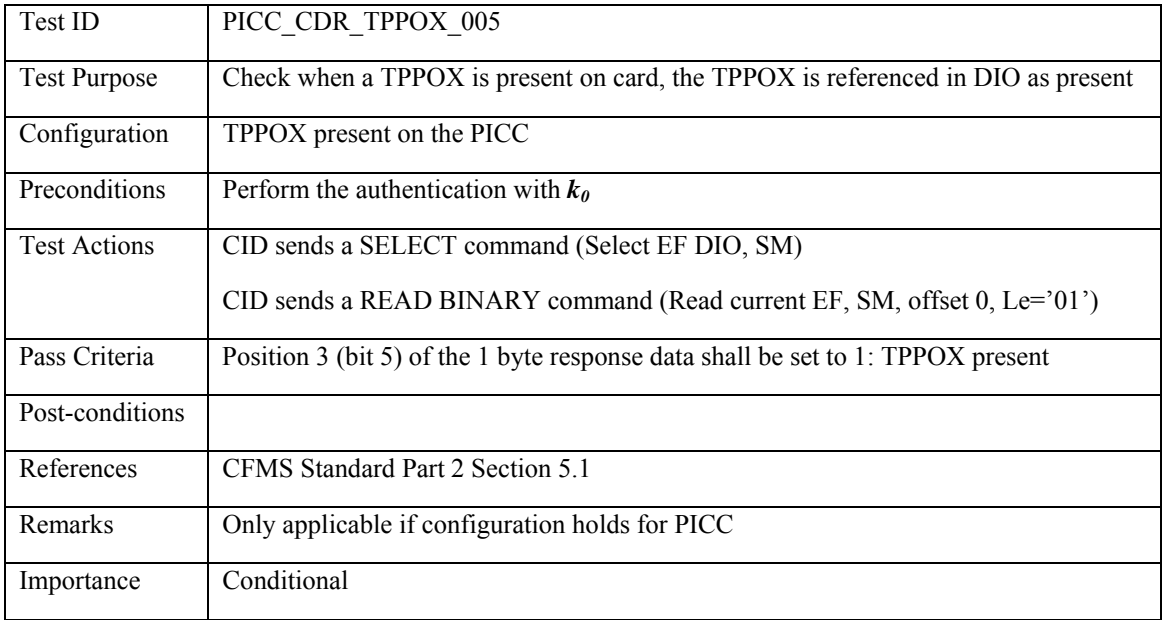

## **3.5.7.6 PICC\_CDR\_TPPOX\_006: TPPOX on card then also T-Purse present on card**

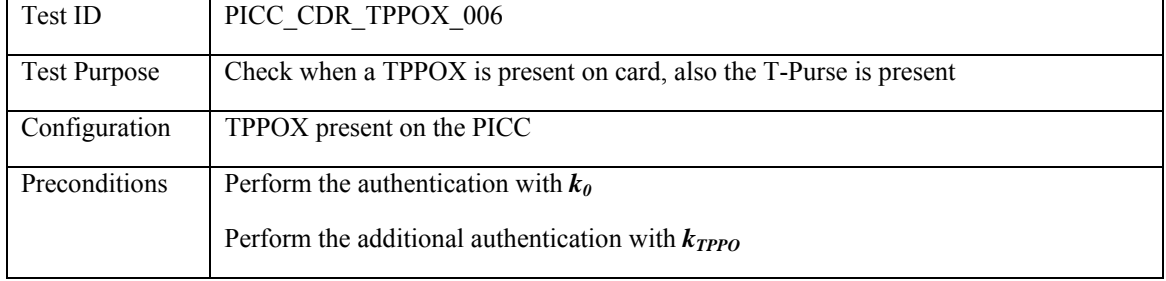

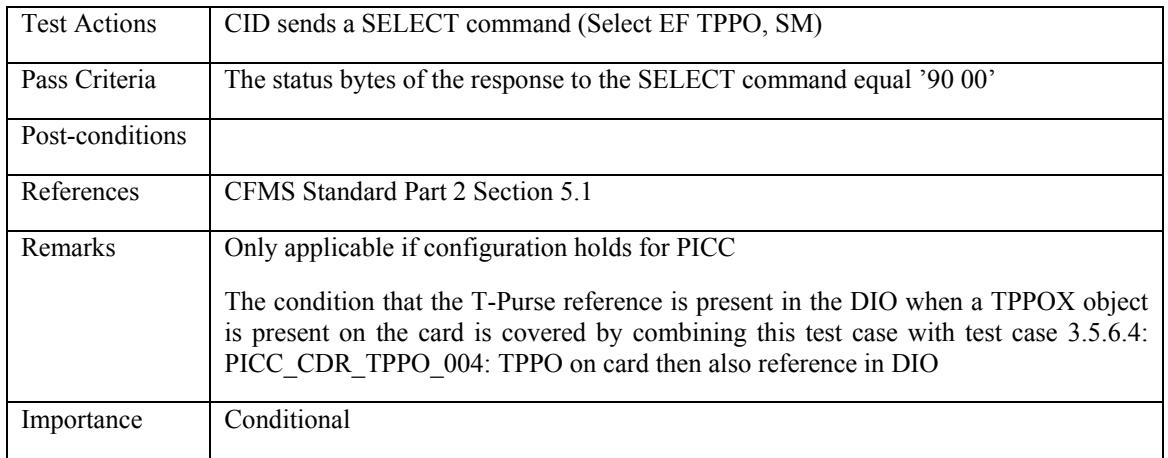

## **3.5.8 ALRO**

# **3.5.8.1 PICC\_CDR\_ALRO\_001: No ALRO reference in DIO then not on card**

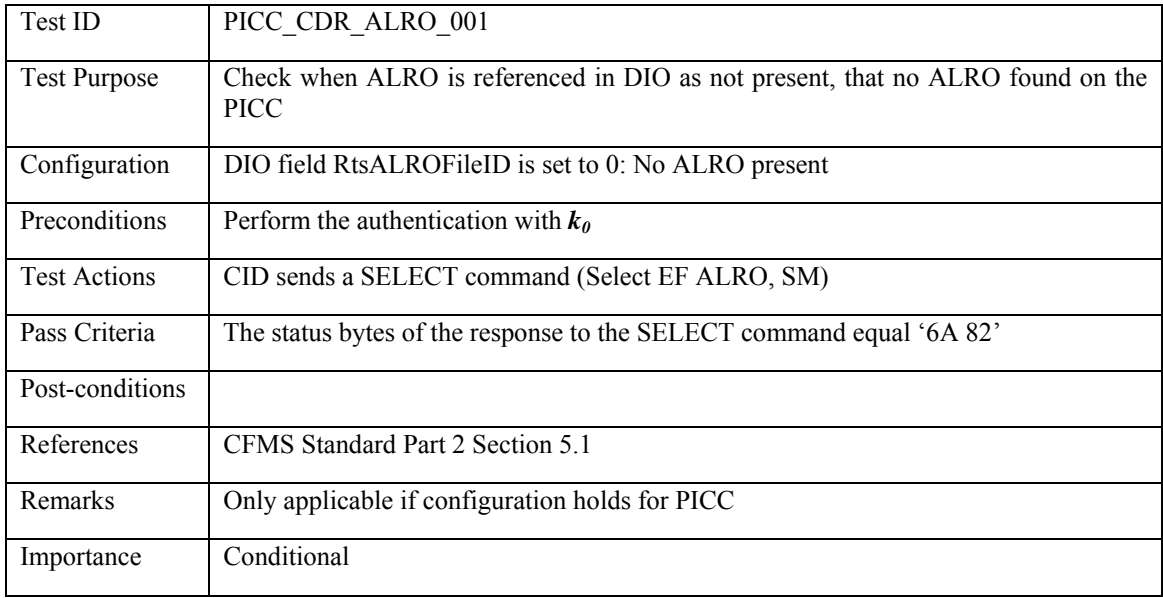

## **3.5.8.2 PICC\_CDR\_ALRO\_002: No ALRO on card then not referenced in DIO**

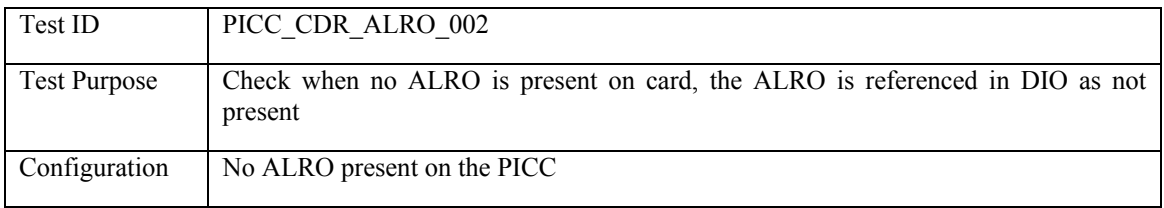

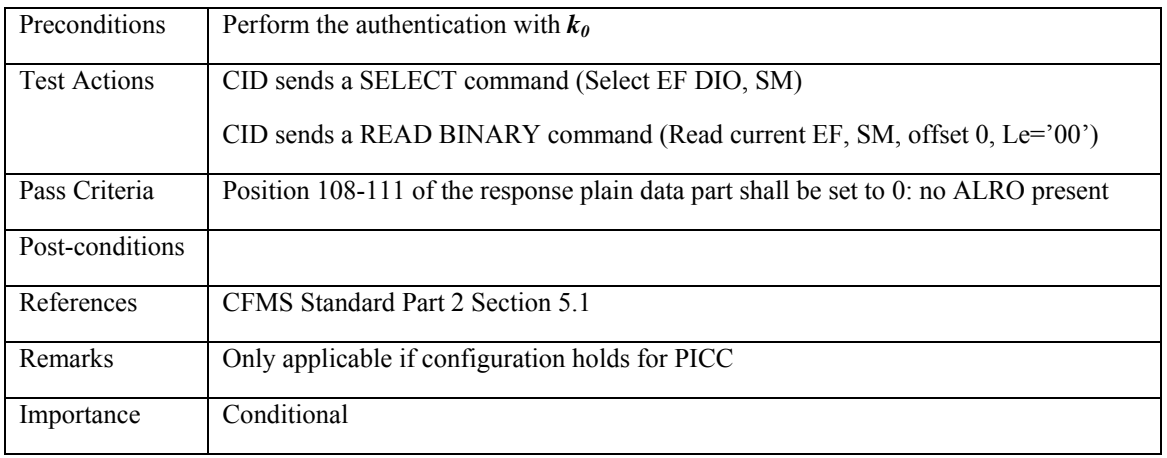

## **3.5.8.3 PICC\_CDR\_ALRO\_003: ALRO in DIO then also present on card**

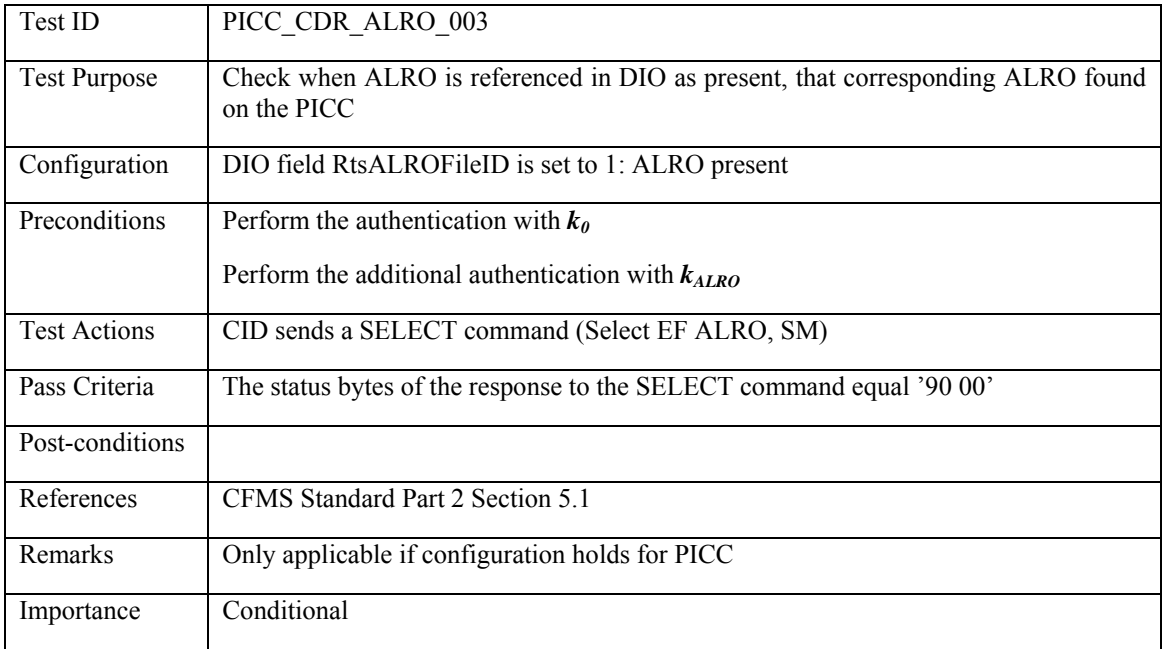

## **3.5.8.4 PICC\_CDR\_ALRO\_004: ALRO on card then also reference in DIO**

<span id="page-185-0"></span>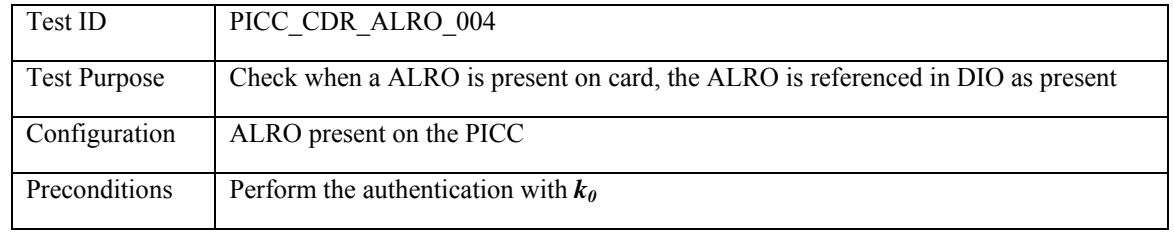

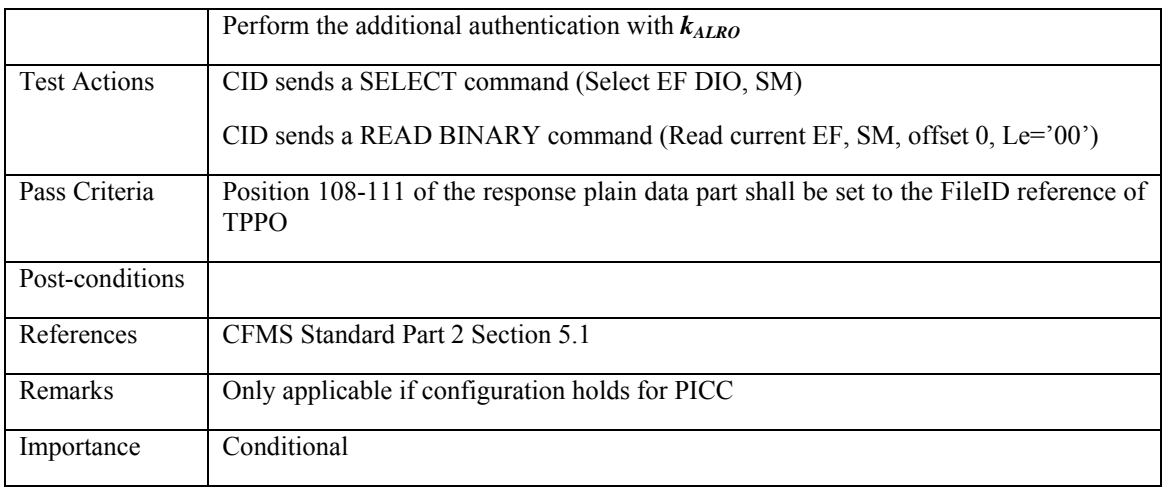

### **3.5.9 ALRO extension**

# **3.5.9.1 PICC\_CDR\_ALROX\_001: No ALROX reference in DIO then not on card**

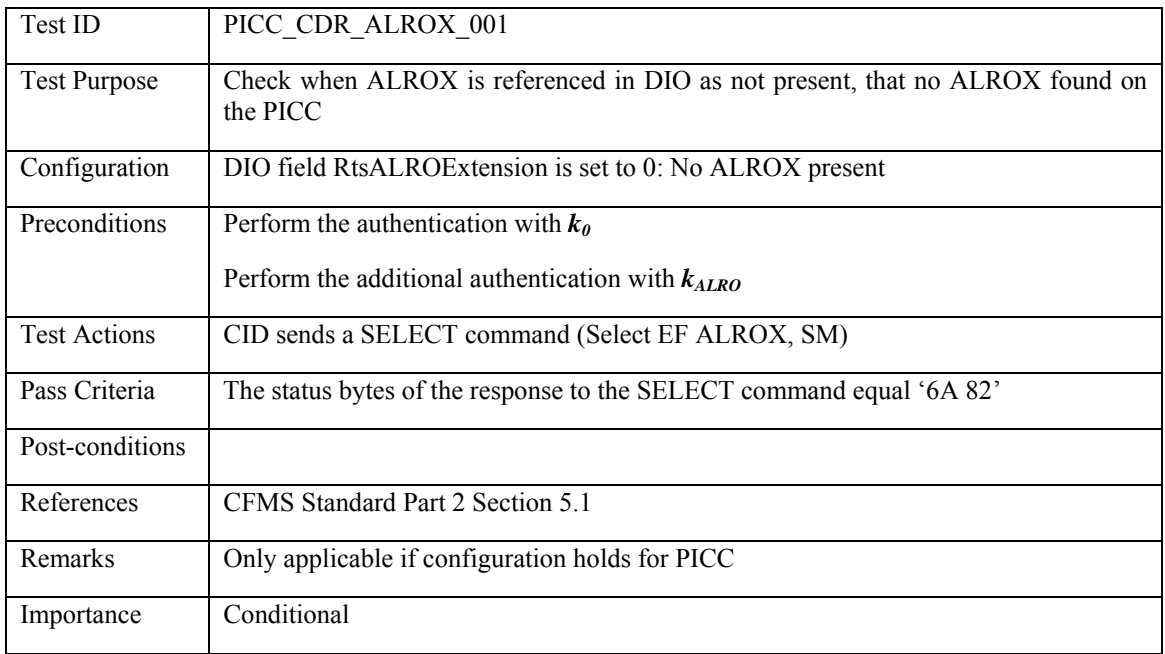

# **3.5.9.2 PICC\_CDR\_ALROX\_002: No ALROX on card then not referenced in DIO**

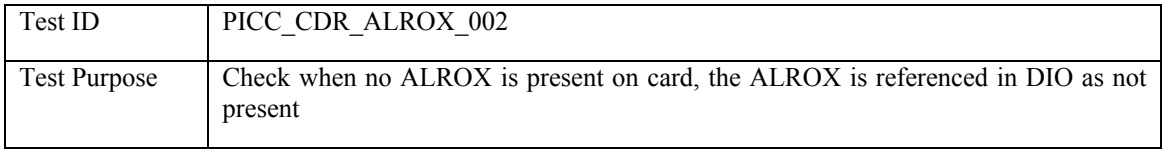

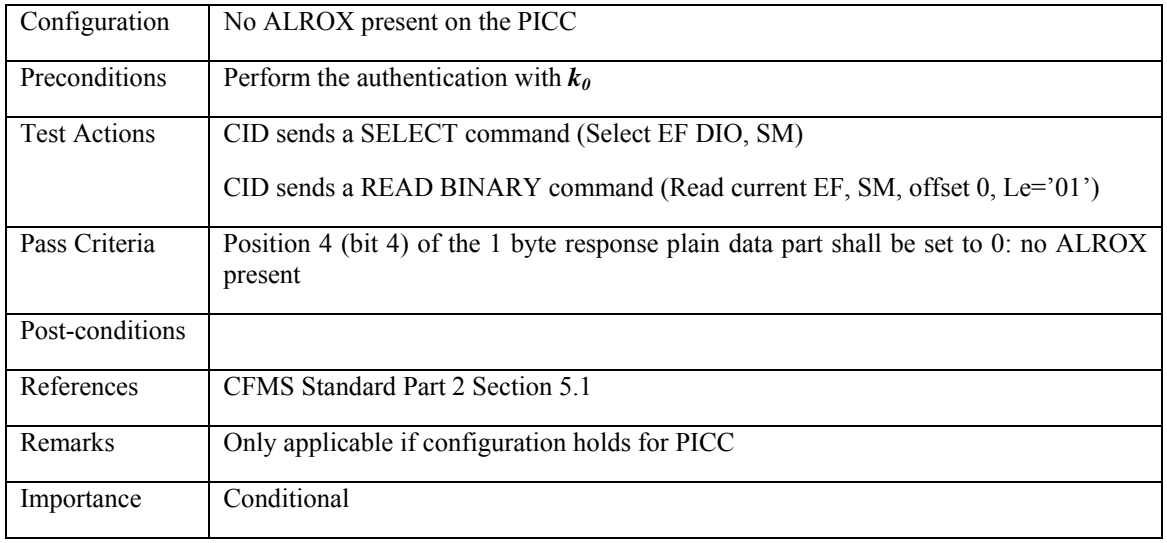

### **3.5.9.3 PICC\_CDR\_ALROX\_003: No ALRO on card, then no ALRO extension on card**

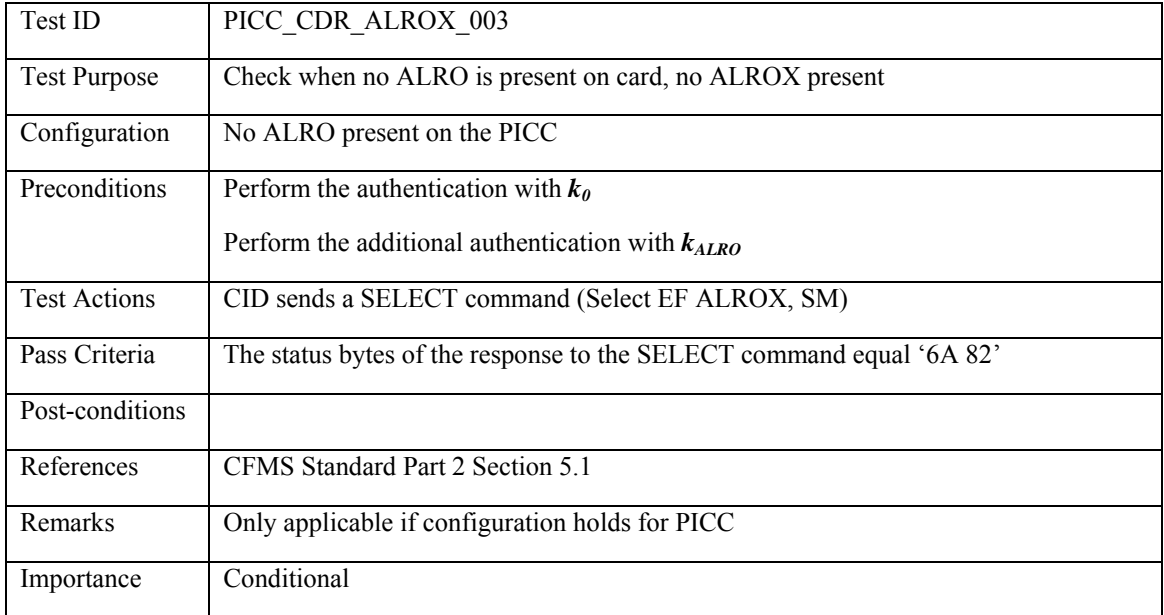

### **3.5.9.4 PICC\_CDR\_ALROX\_004: ALROX in DIO then also present on card**

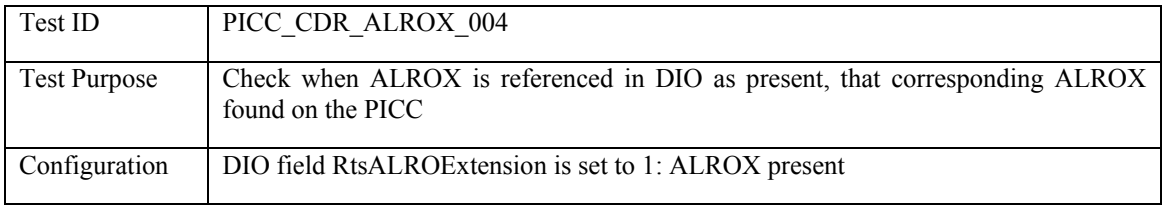

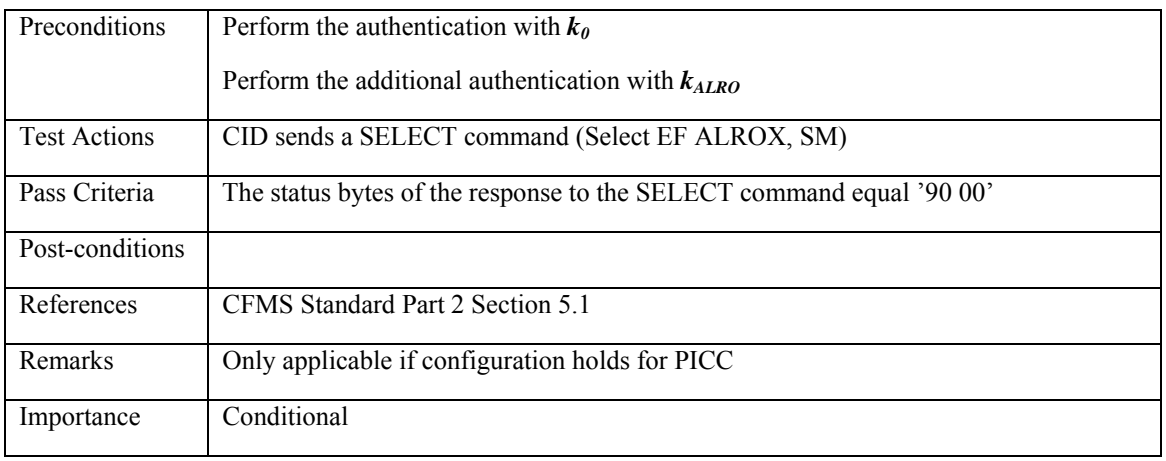

## **3.5.9.5 PICC\_CDR\_ALROX\_005: ALROX on card then also reference in DIO**

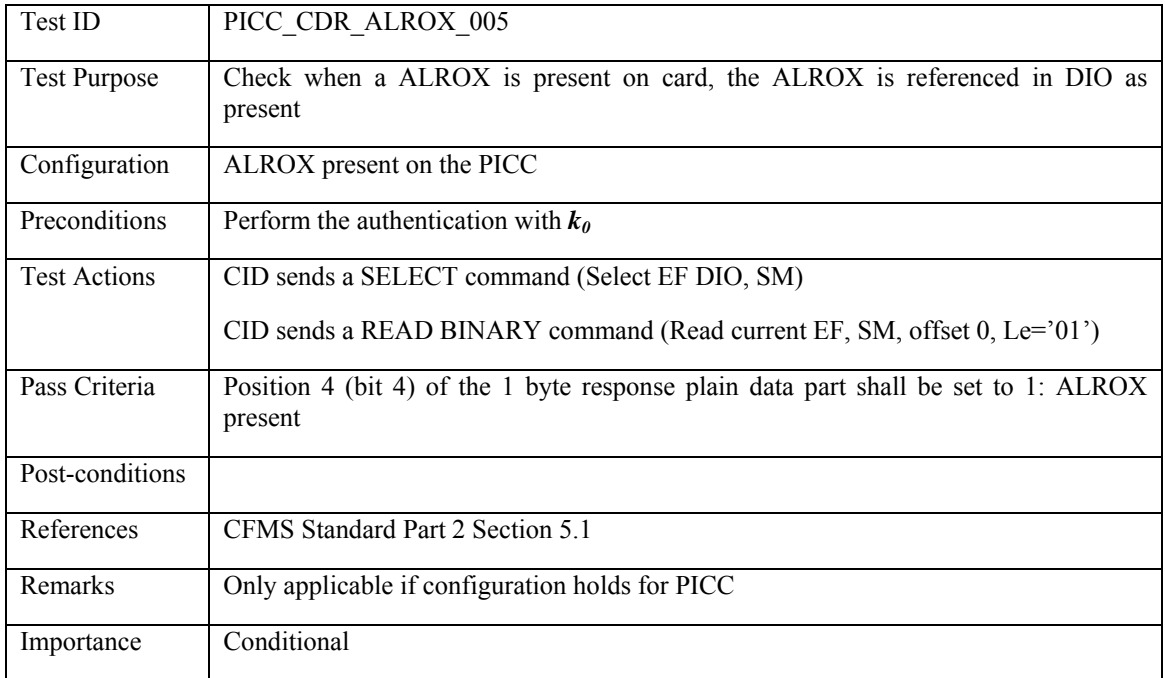

# **3.5.9.6 PICC\_CDR\_ALROX\_006: ALROX on card then also ALRO present on card**

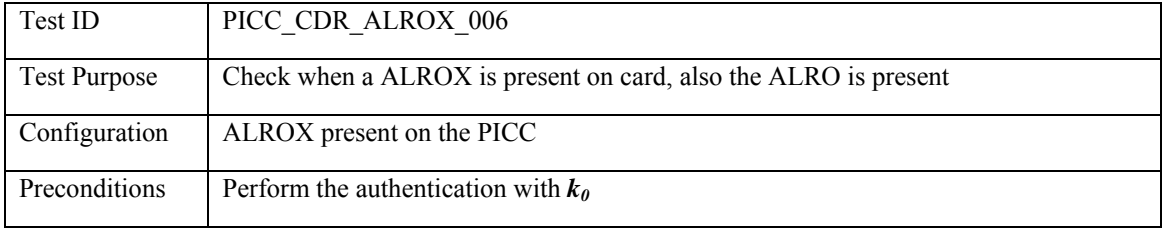

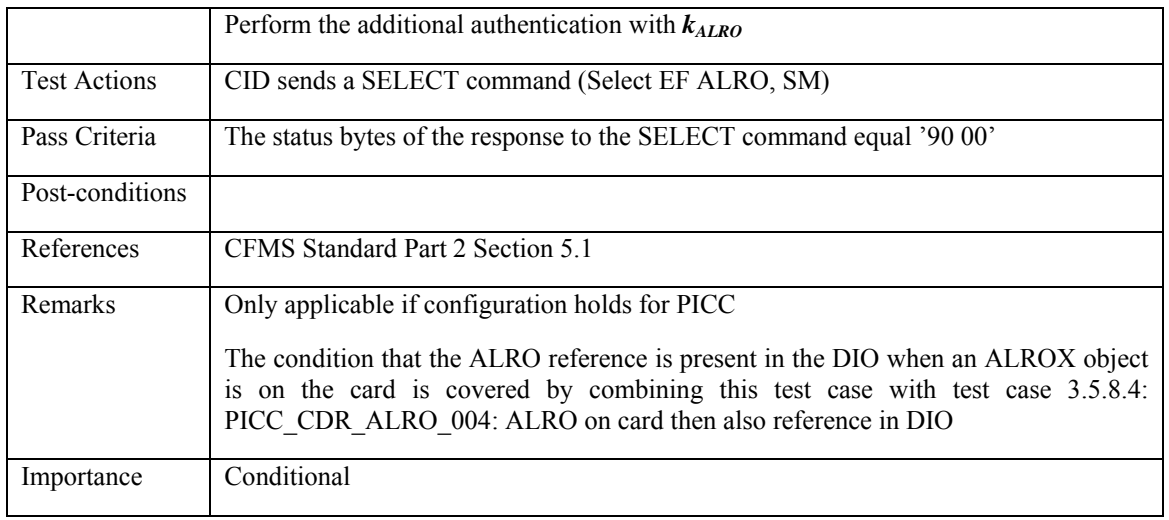

### **3.5.10 Agency A Products File**

# **3.5.10.1 PICC\_CDR\_AGENCYAPO\_001: No AGENCYAPO reference in DIO then not on card**

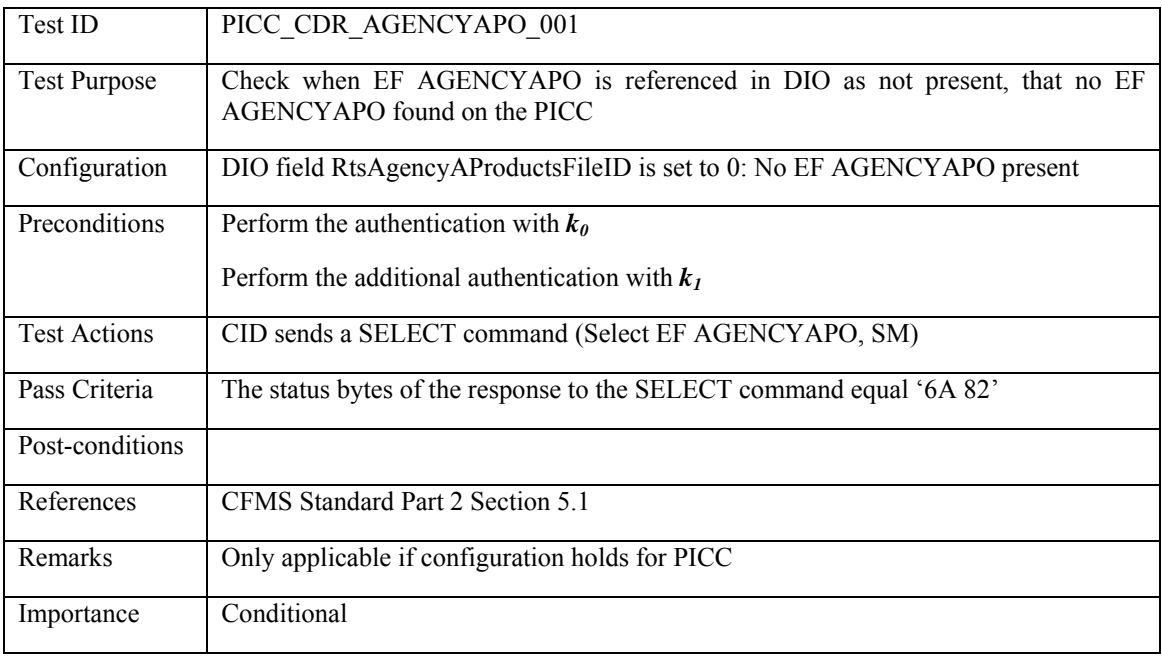

### **3.5.10.2 PICC\_CDR\_AGENCYAPO\_002: No AGENCYAPO on card then not referenced in DIO**

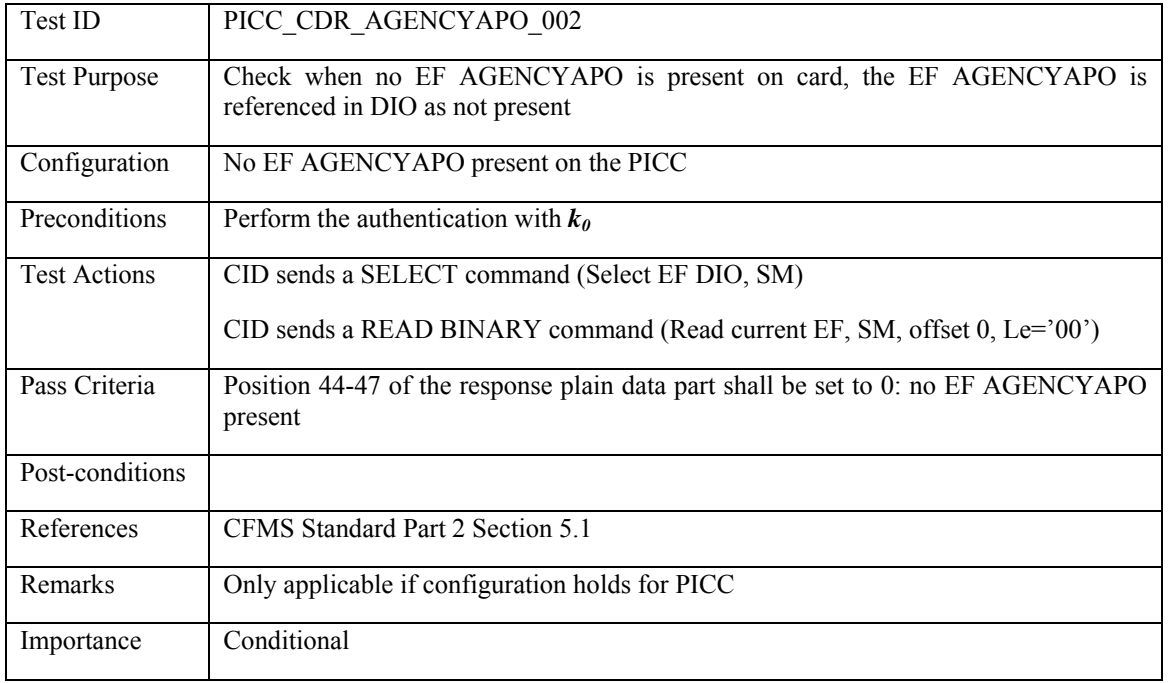

# **3.5.10.3 PICC\_CDR\_AGENCYAPO\_003: AGENCYAPO in DIO then also present on card**

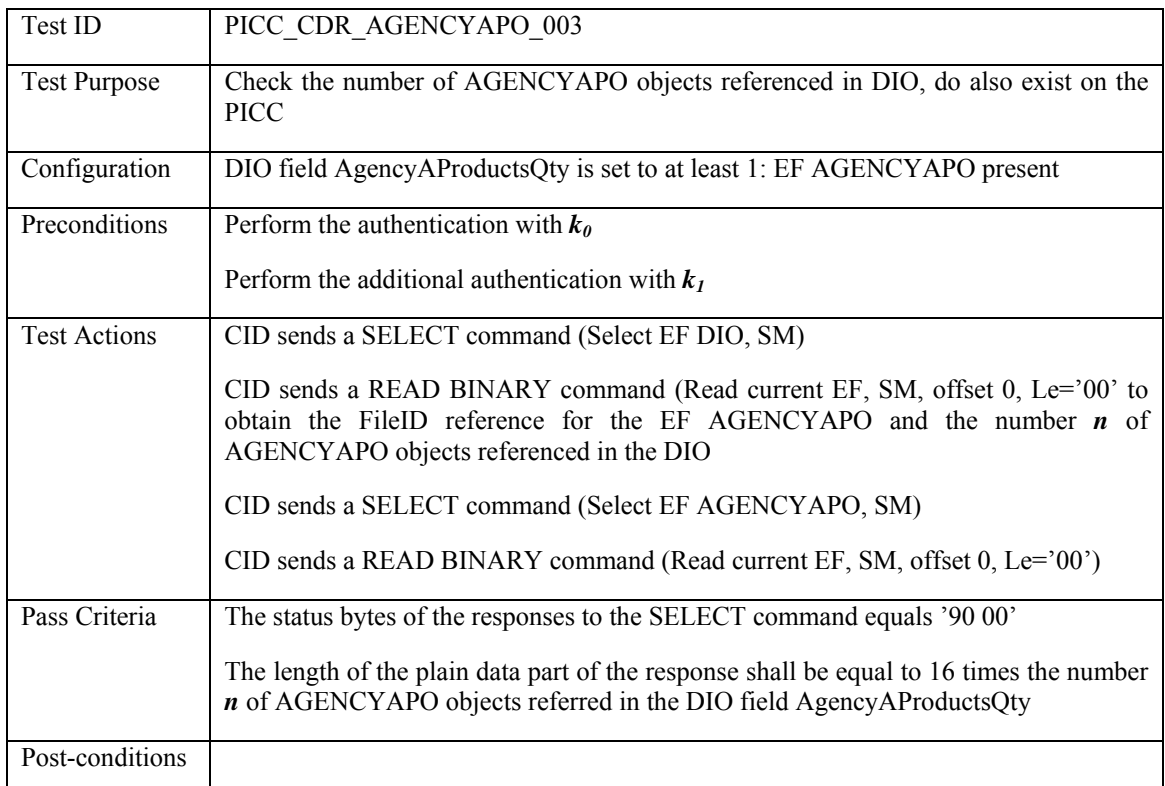

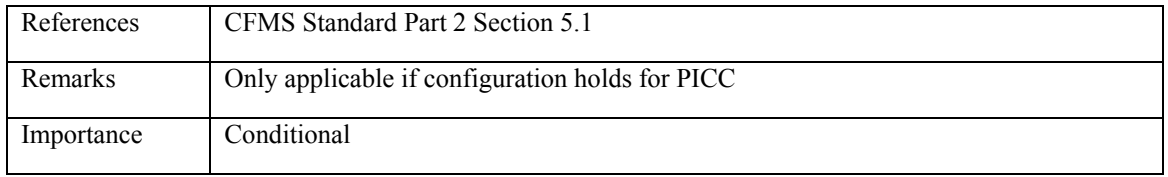

# **3.5.10.4 PICC\_CDR\_AGENCYAPO\_004: AGENCYAPO on card then also reference in DIO**

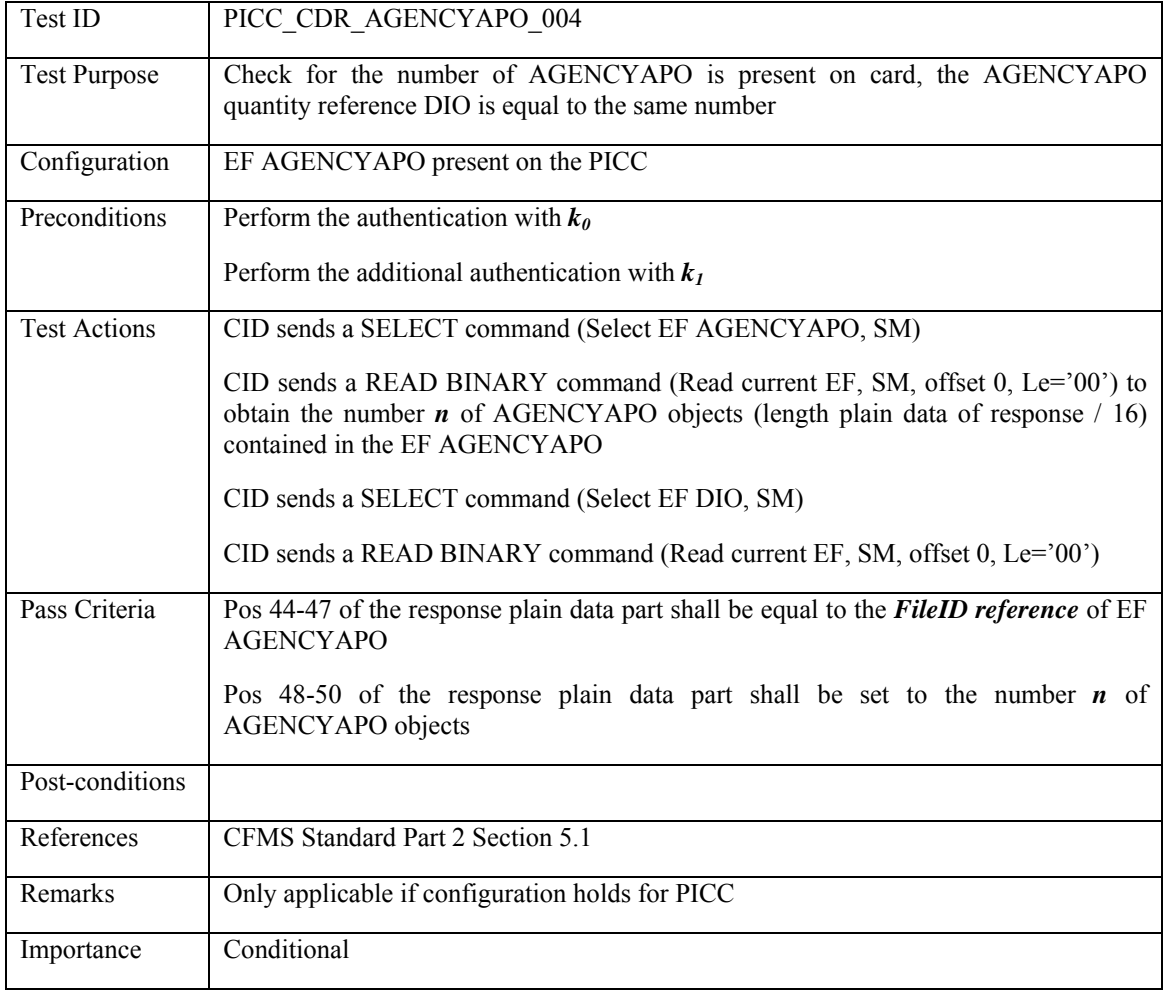

## **3.5.11 Agency B Products File**

## **3.5.11.1 PICC\_CDR\_AGENCYBPO\_001: No AGENCYBPO reference in DIO then not on card**

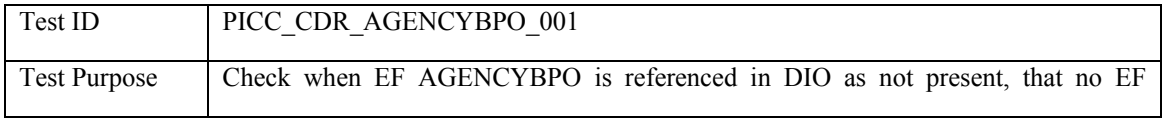

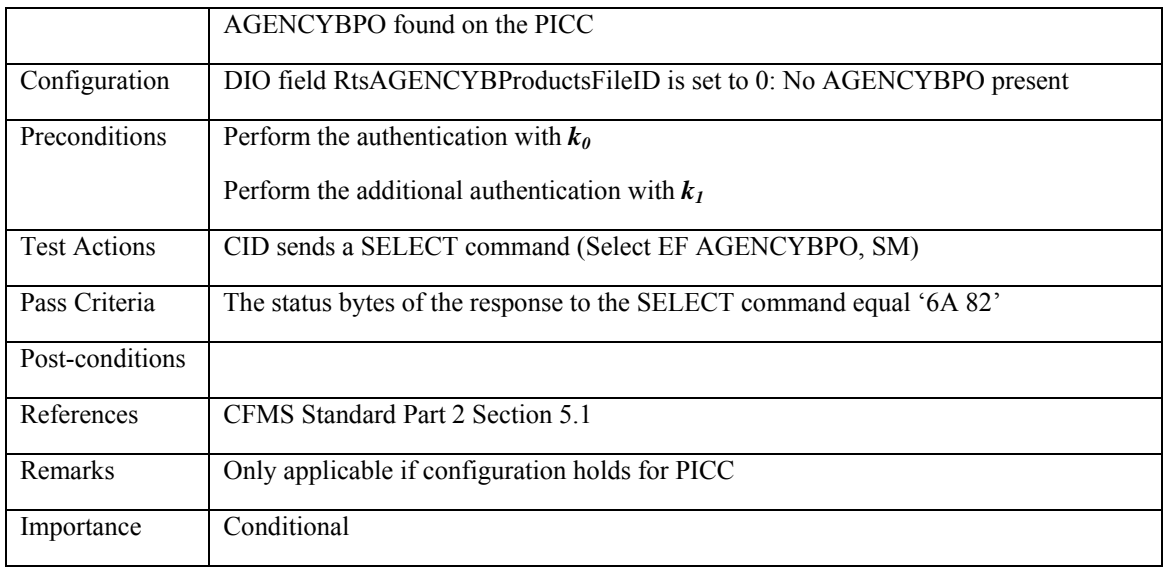

### **3.5.11.2 PICC\_CDR\_AGENCYBPO\_002: No AGENCYBPO on card then not referenced in DIO**

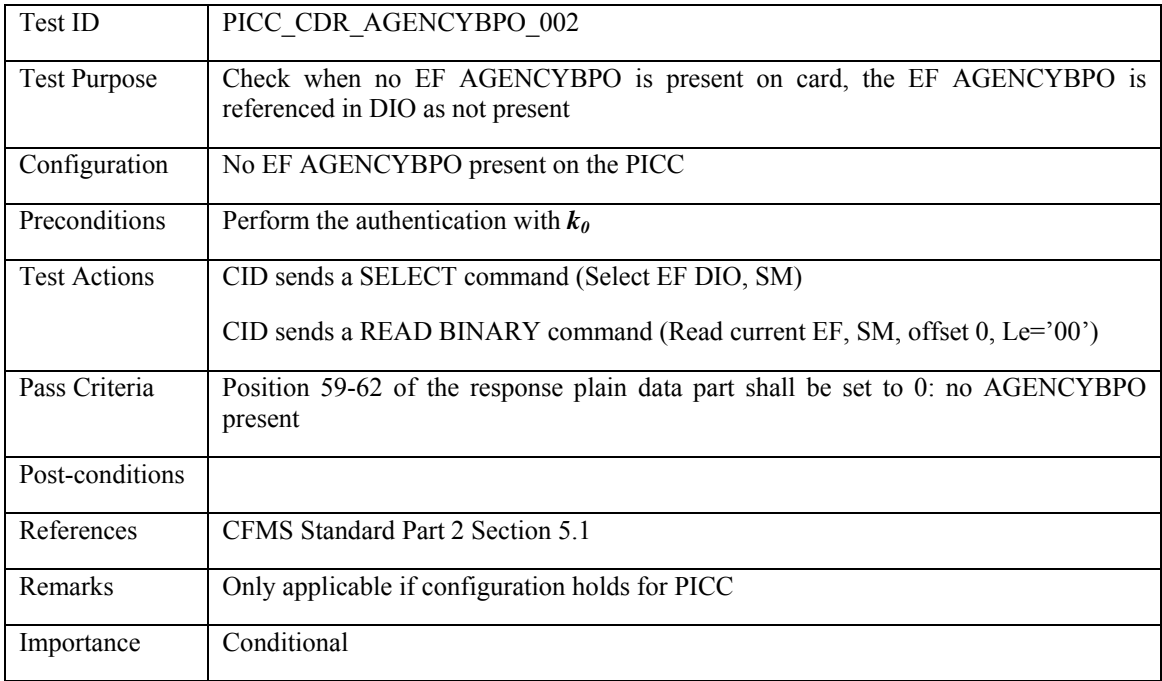

## **3.5.11.3 PICC\_CDR\_AGENCYBPO\_003: AGENCYBPO in DIO then also present on card**

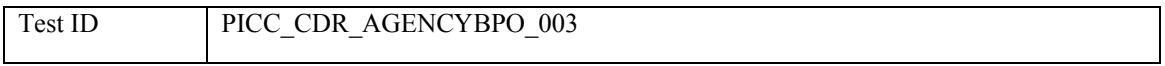

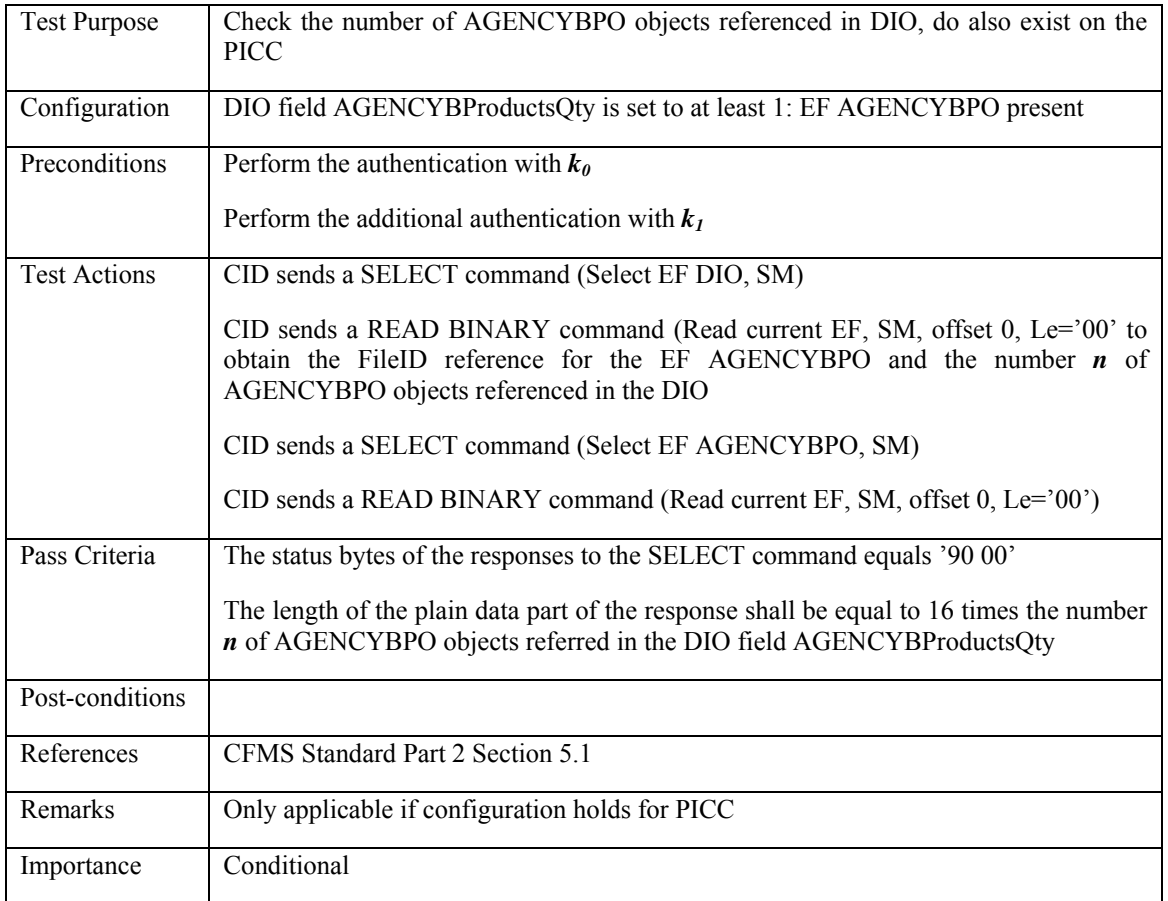

# **3.5.11.4 PICC\_CDR\_AGENCYBPO\_004: AGENCYBPO on card then also reference in DIO**

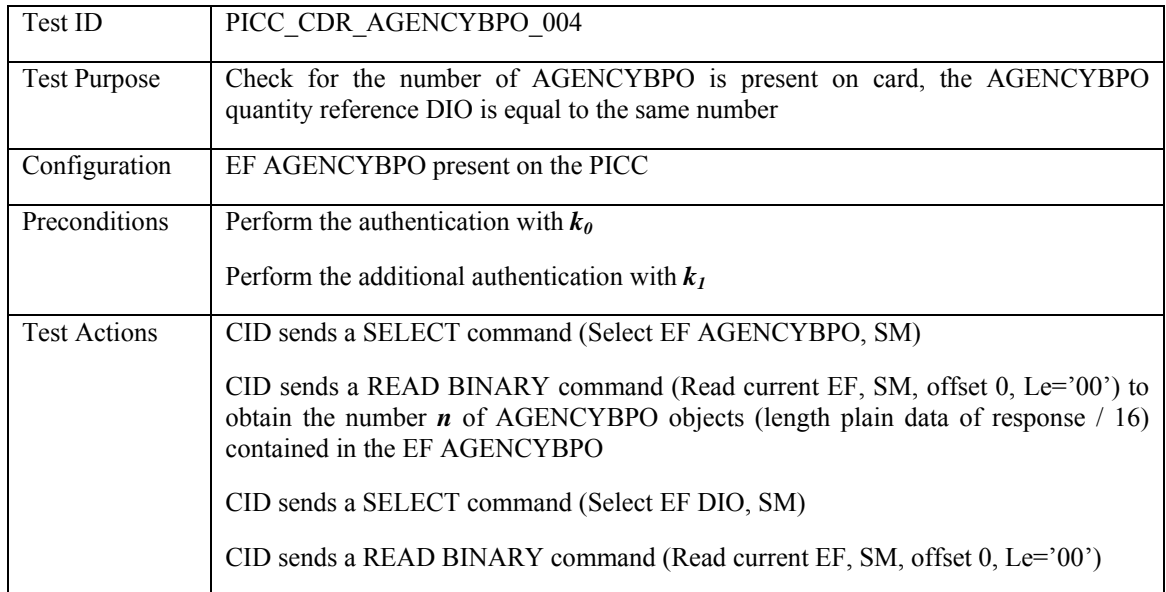

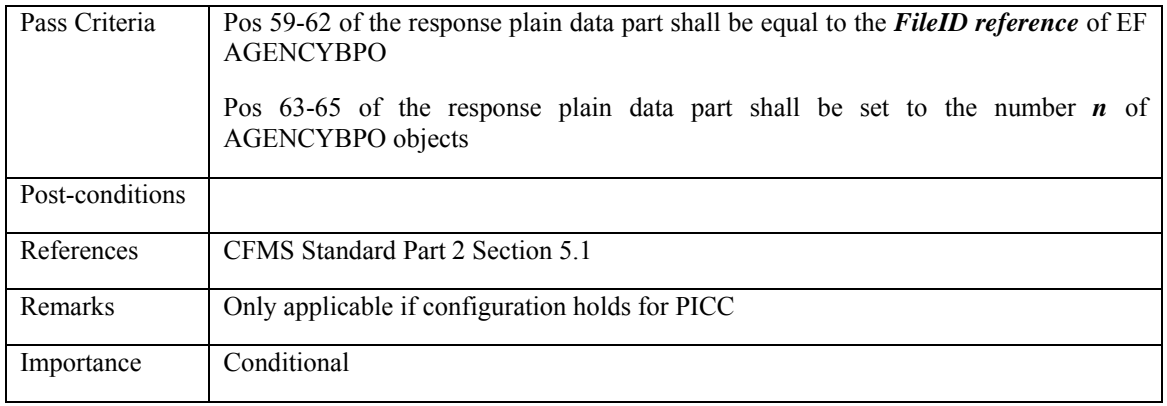

### **3.5.12 Agency C Products File**

### **3.5.12.1 PICC\_CDR\_AGENCYCPO\_001: No AGENCYCPO reference in DIO then not on card**

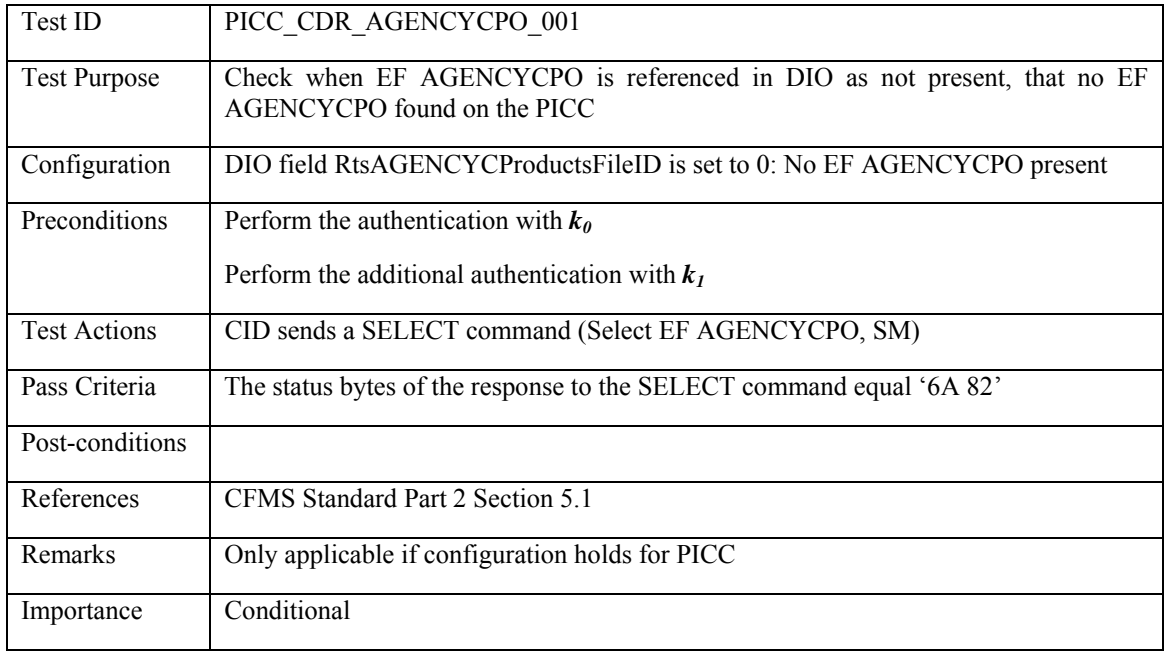

### **3.5.12.2 PICC\_CDR\_AGENCYCPO\_002: No AGENCYCPO on card then not referenced in DIO**

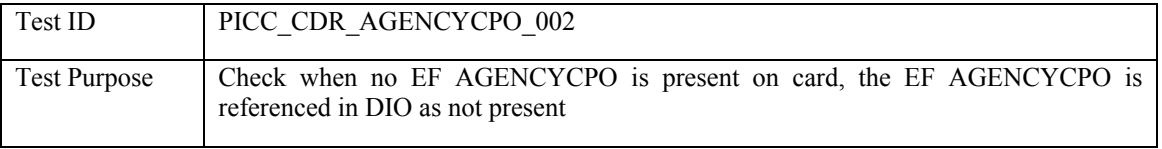

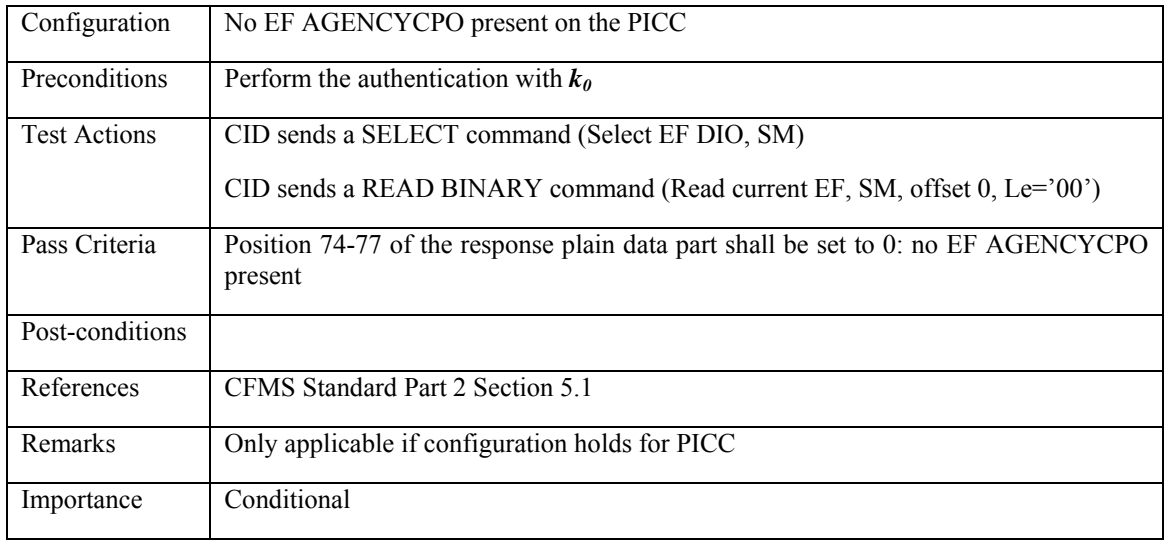

# **3.5.12.3 PICC\_CDR\_AGENCYCPO\_003: AGENCYCPO in DIO then also present on card**

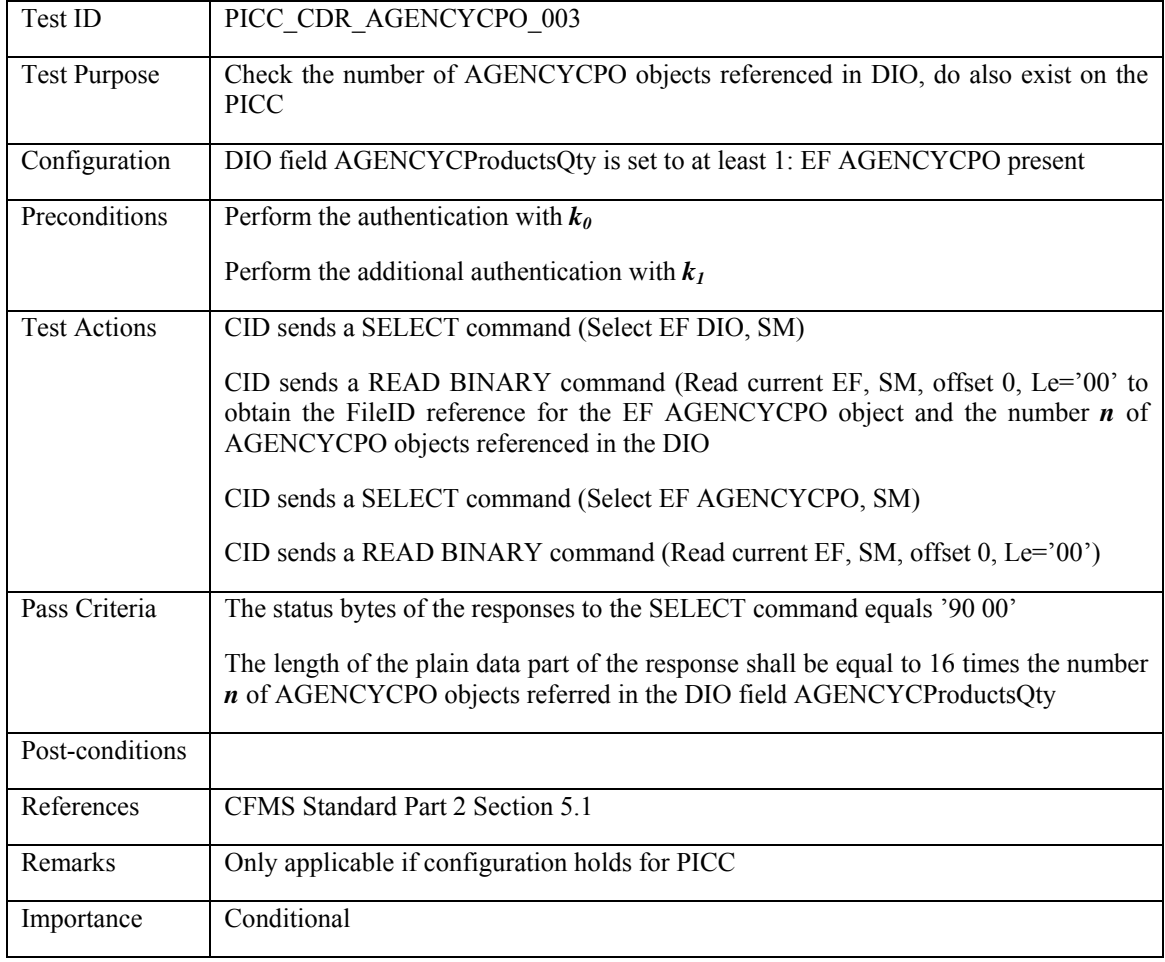

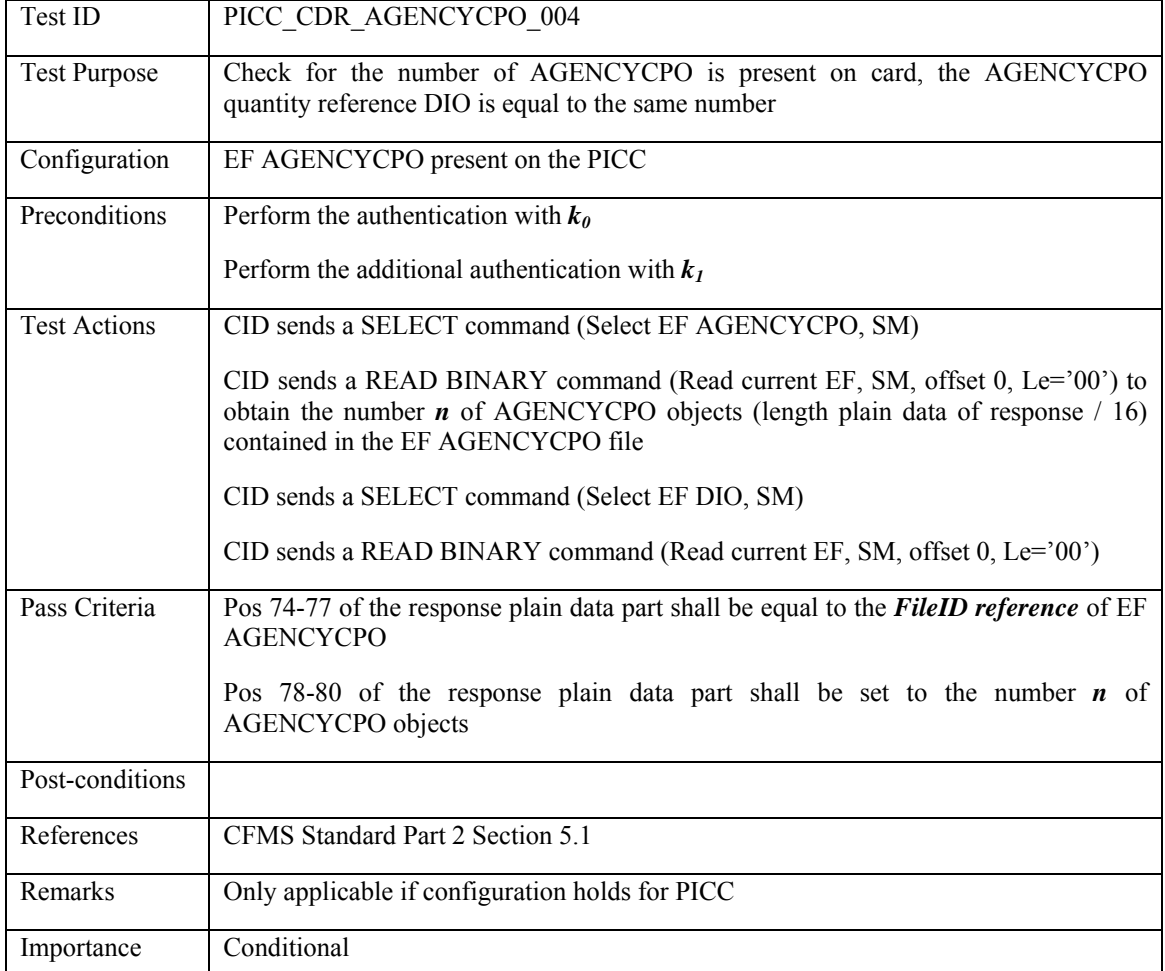

# **3.5.12.4 PICC\_CDR\_AGENCYCPO\_004: AGENCYCPO on card then also reference in DIO**

### **3.5.13 Agency D Products File**

# **3.5.13.1 PICC\_CDR\_AGENCYDPO\_001: No AGENCYDPO reference in DIO then not on card**

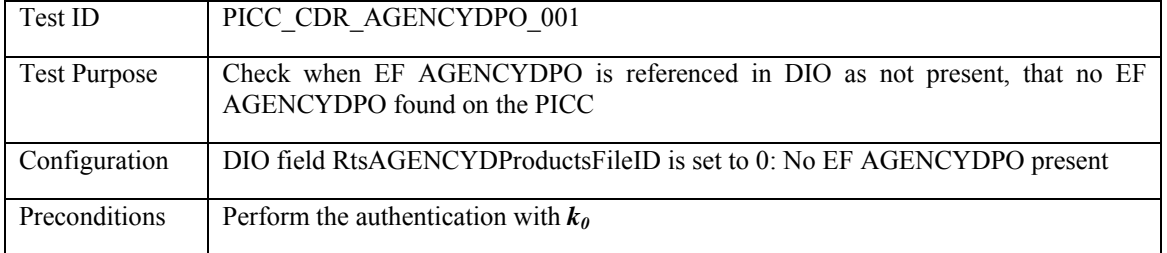

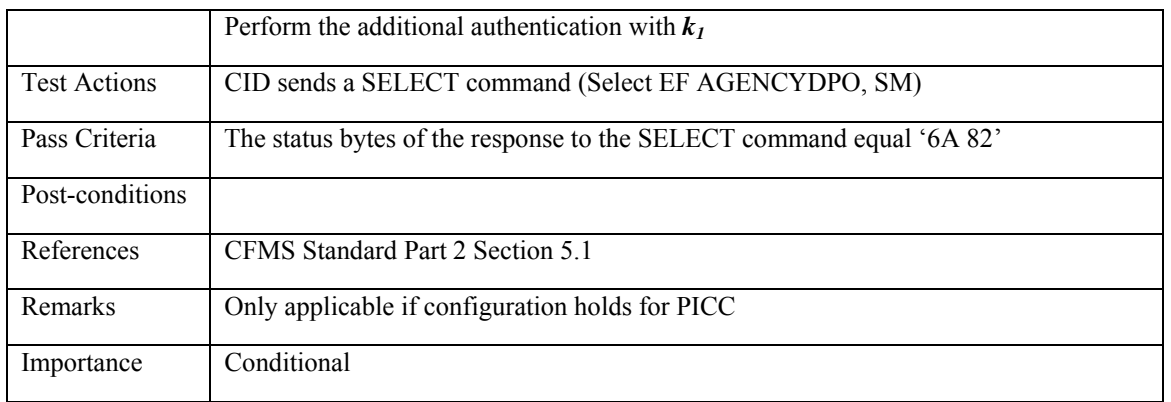

## **3.5.13.2 PICC\_CDR\_AGENCYDPO\_002: No AGENCYDPO on card then not referenced in DIO**

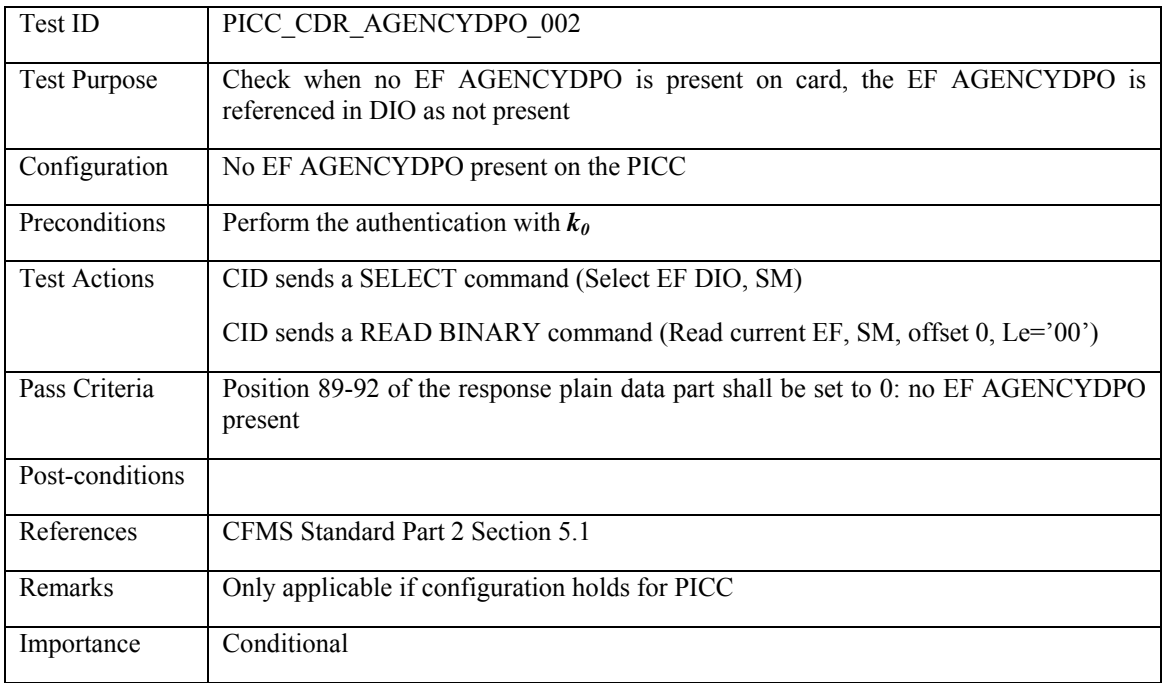

# **3.5.13.3 PICC\_CDR\_AGENCYDPO\_003: AGENCYDPO in DIO then also present on card**

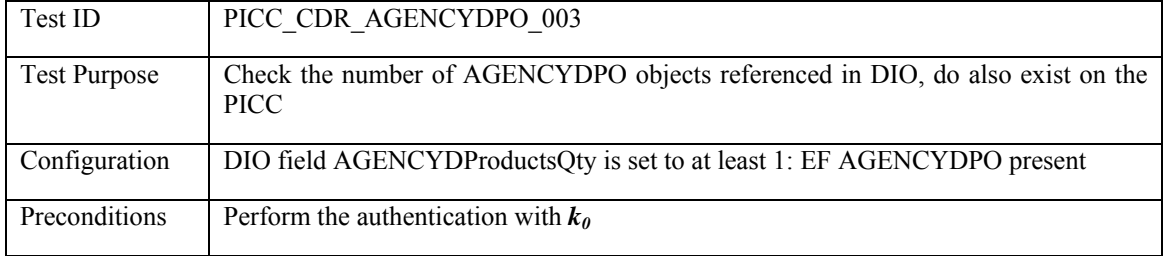

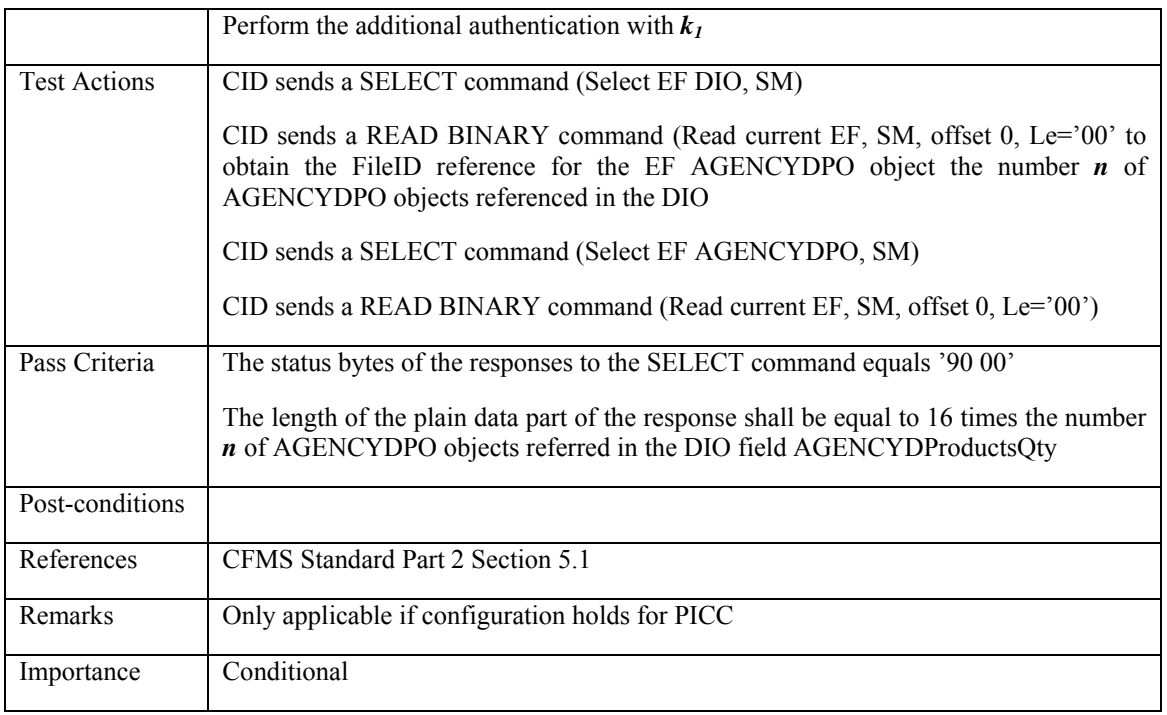

# **3.5.13.4 PICC\_CDR\_AGENCYDPO\_004: AGENCYDPO on card then also reference in DIO**

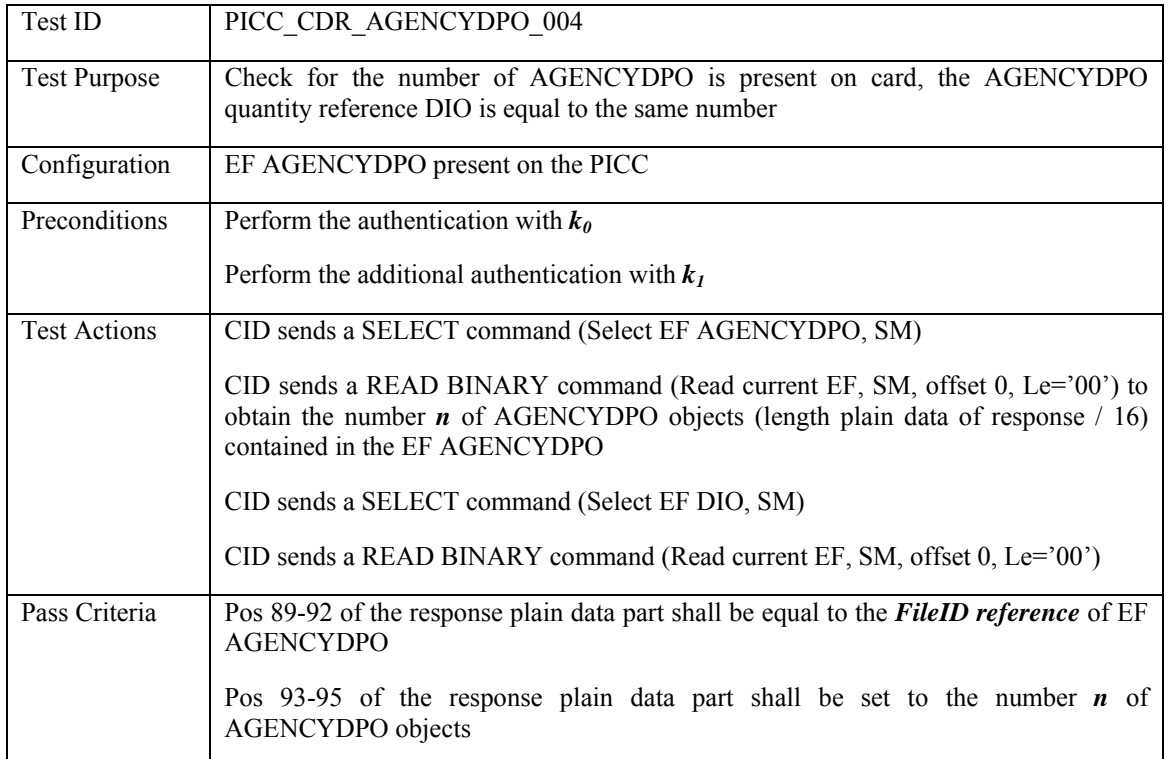

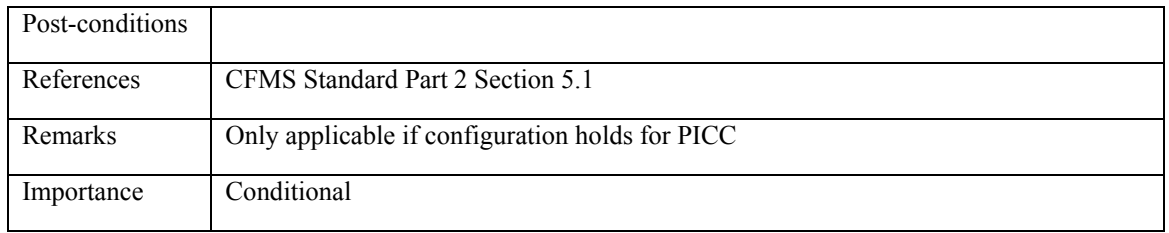

### **3.5.14 Regional Products File**

## **3.5.14.1 PICC\_CDR\_REGPO\_001: No REGPO reference in DIO then not on card**

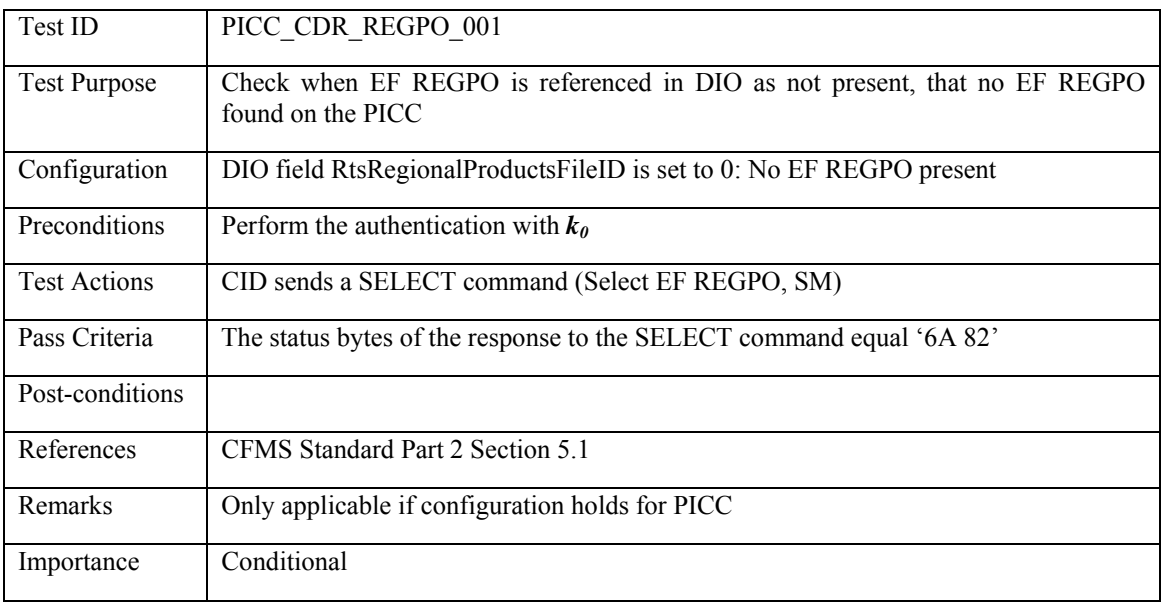

### **3.5.14.2 PICC\_CDR\_REGPO\_002: No REGPO on card then not referenced in DIO**

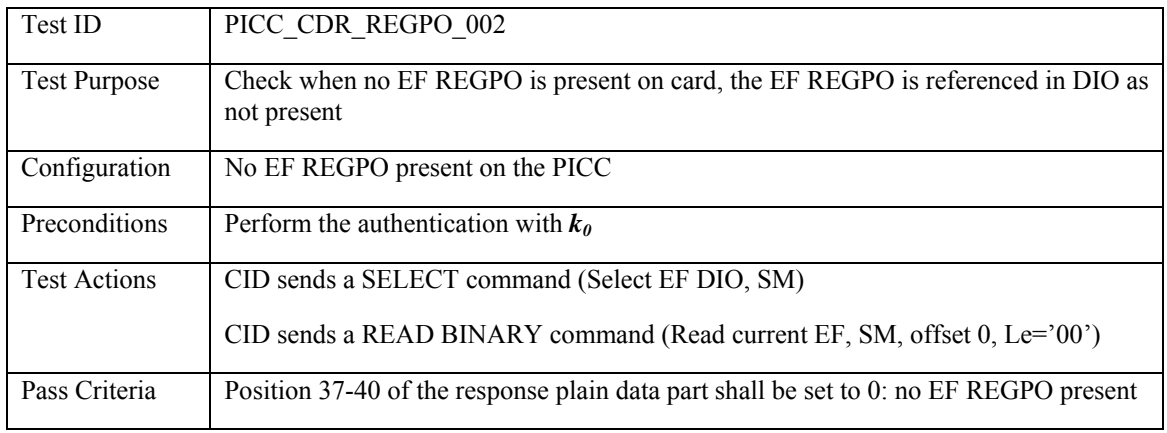

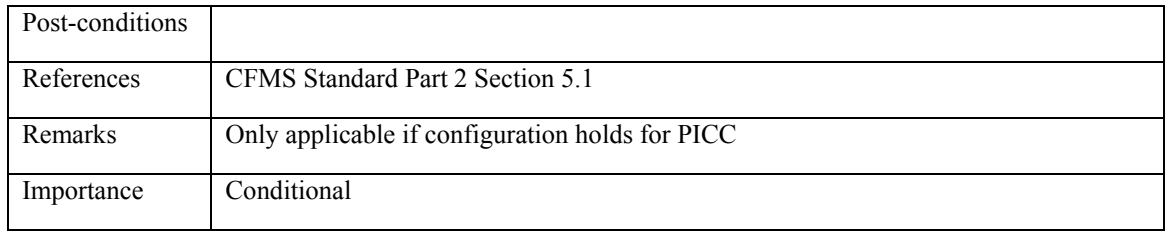

# **3.5.14.3 PICC\_CDR\_REGPO\_003: REGPO in DIO then also present on card**

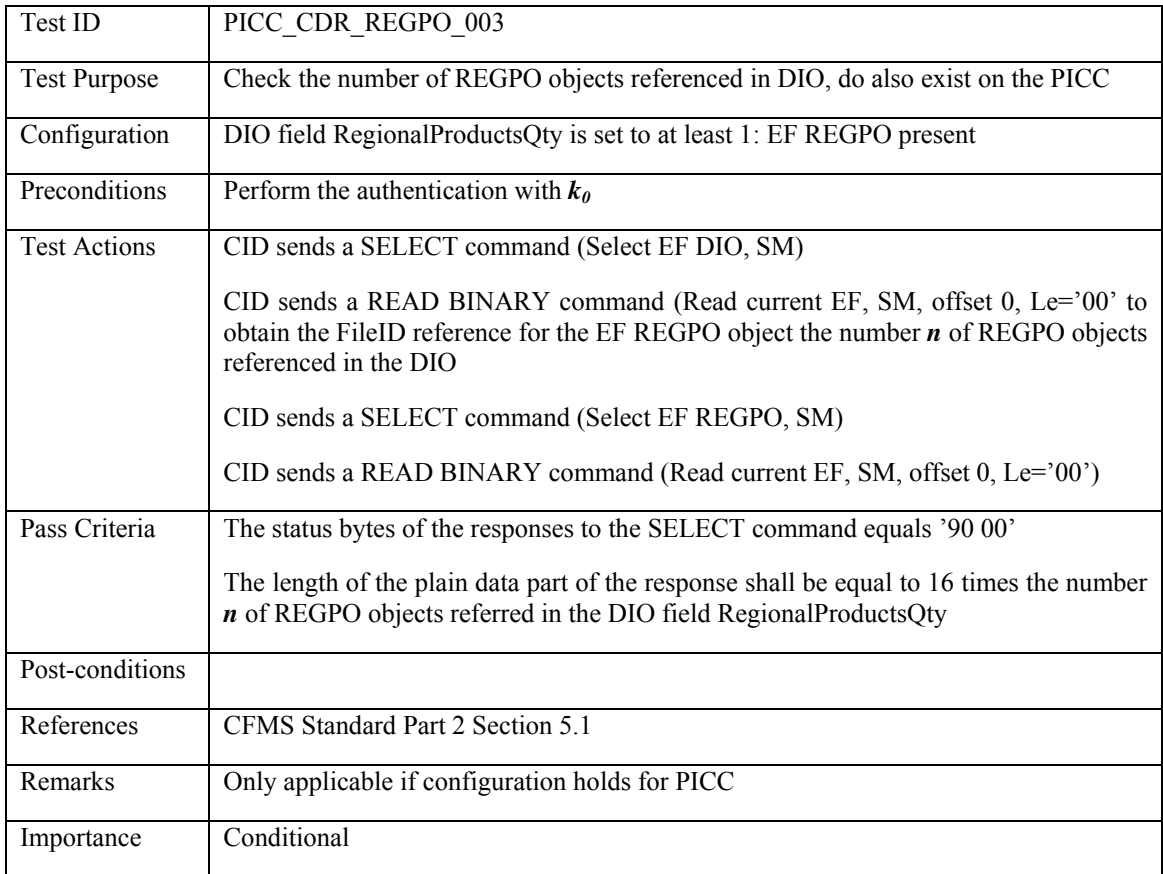

# **3.5.14.4 PICC\_CDR\_REGPO\_004: REGPO on card then also reference in DIO**

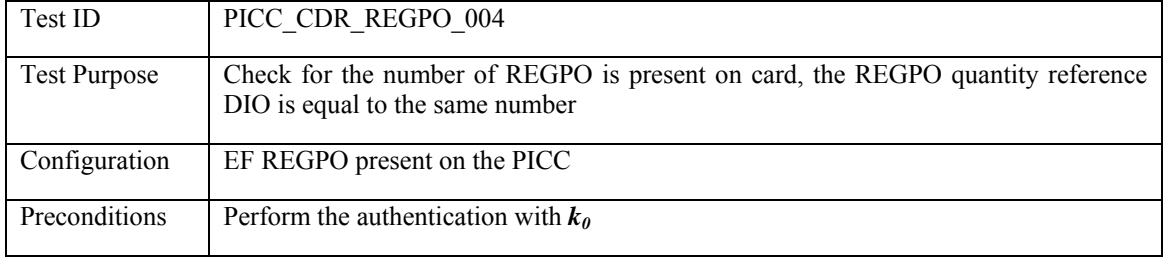

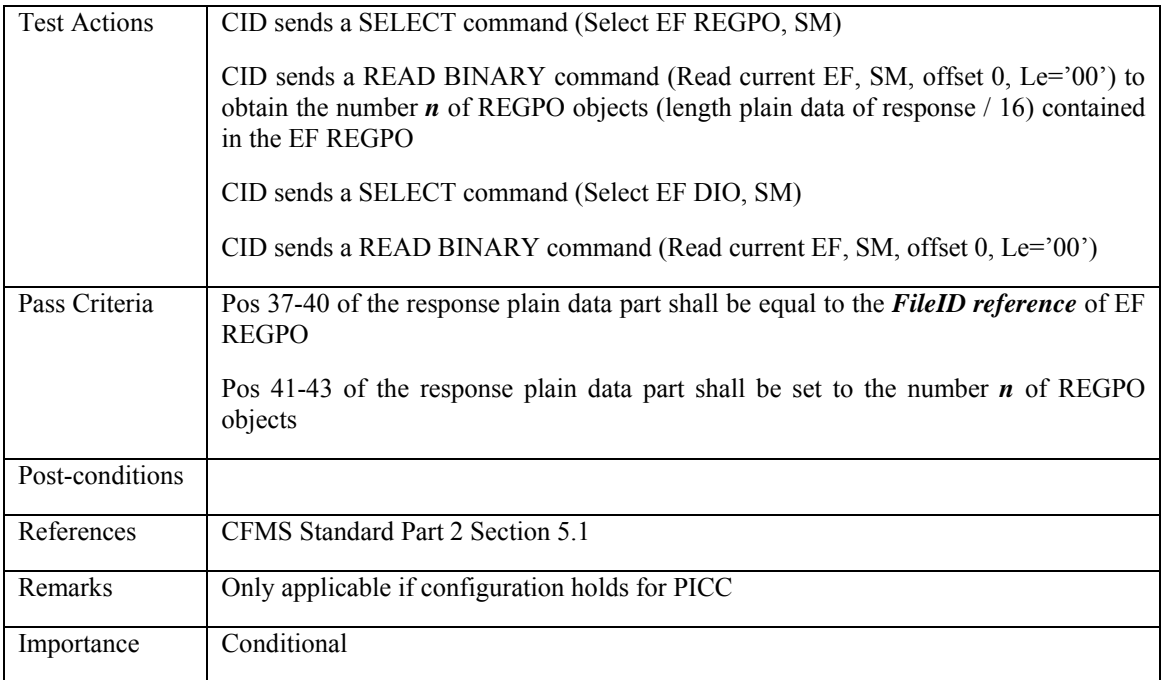

## **3.6 Consistency Tests – PIO related**

### **3.6.1 THO object logical pointers**

### **3.6.1.1 PICC\_CPR\_THO\_001: THO logical pointer in PIO refers to real THO object**

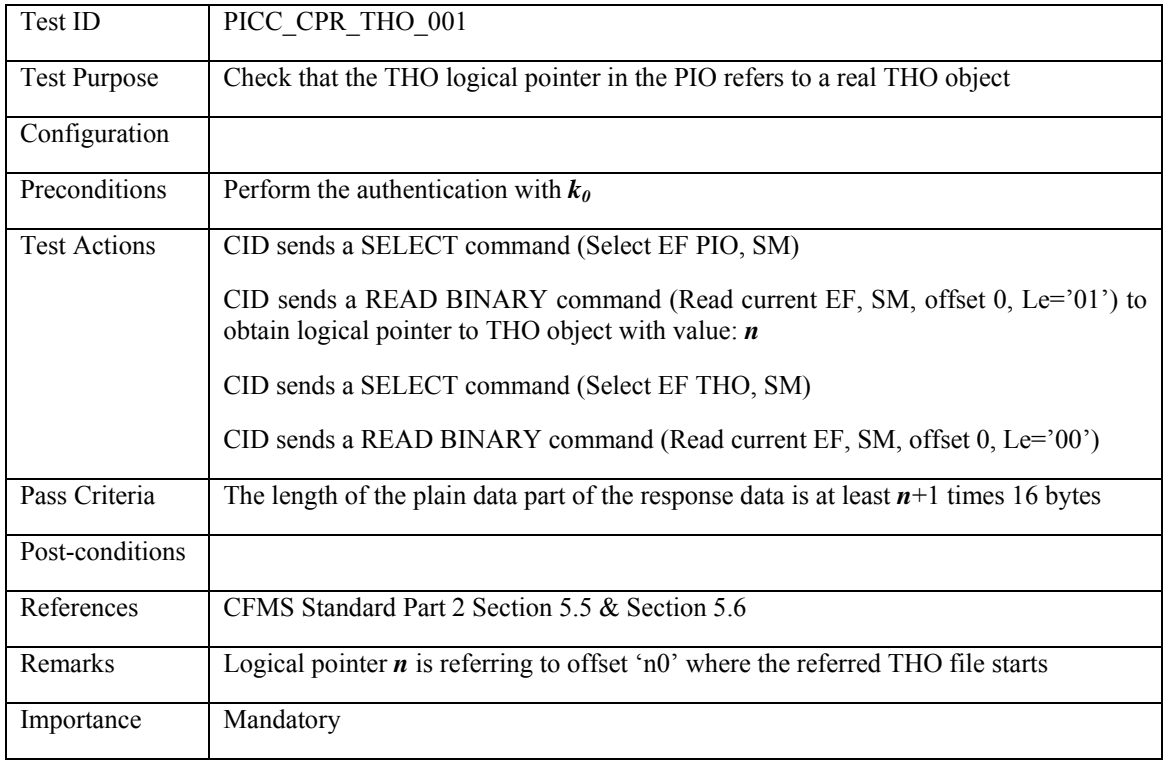

### **3.6.1.2 PICC\_CPR\_THO\_002: Last Transaction Product reference is also included in the product reference fields of the PIO**

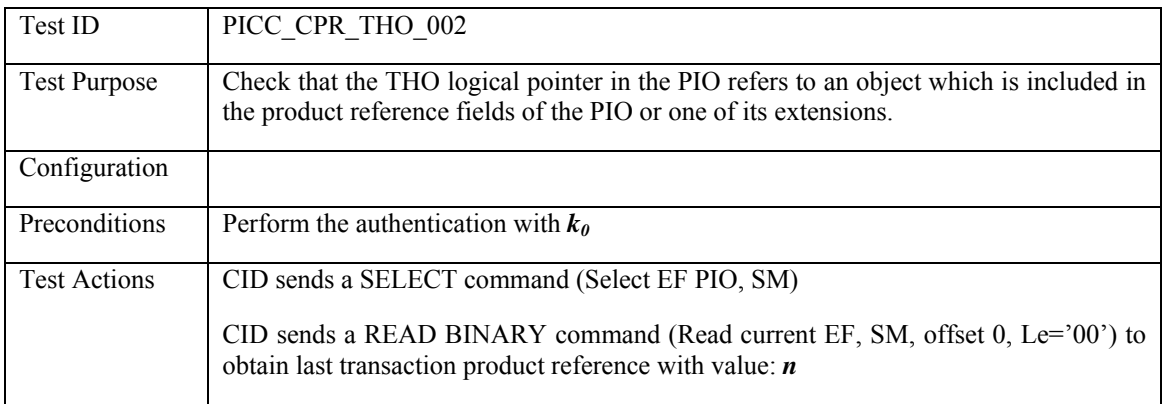

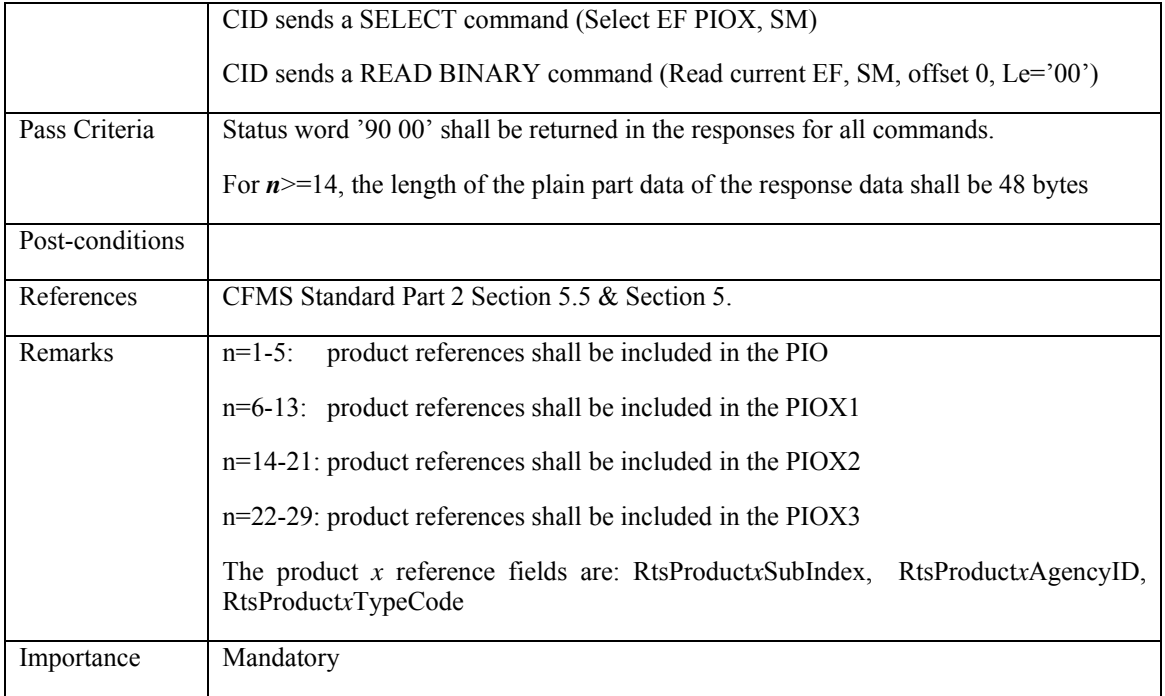

### **3.6.2 A&DVO object logical pointers**

# **3.6.2.1 PICC\_CPR\_A&DVO\_001: THO logical pointer in PIO refers to real A&DVO object**

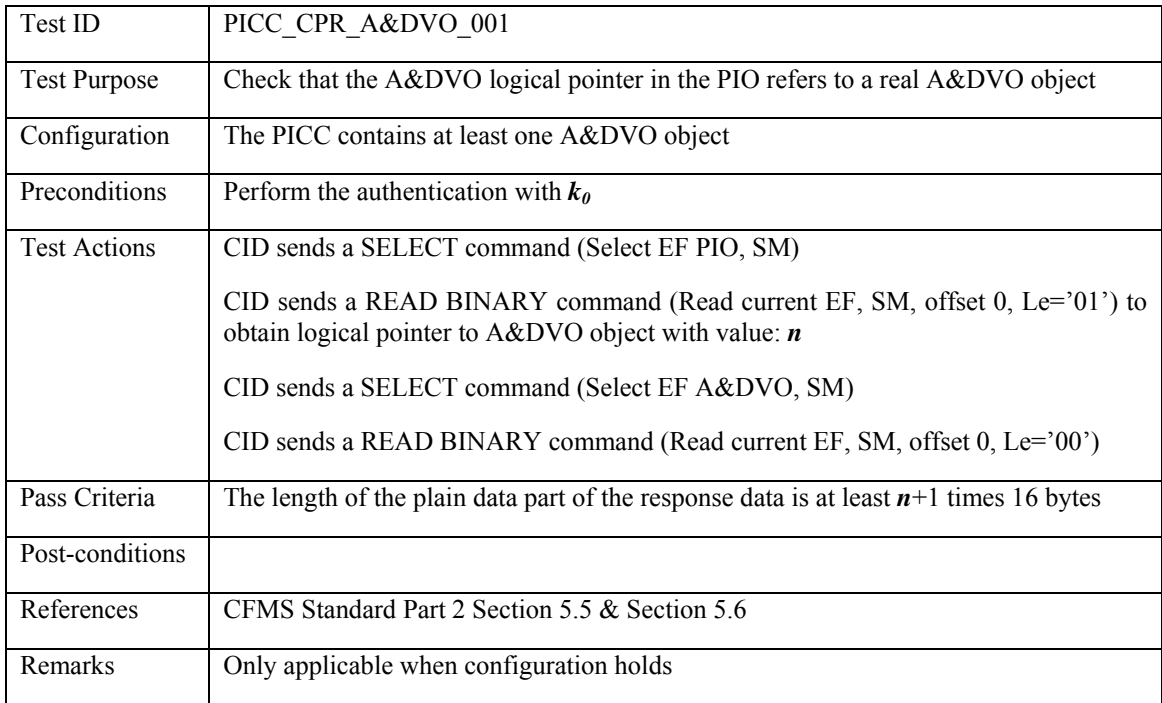

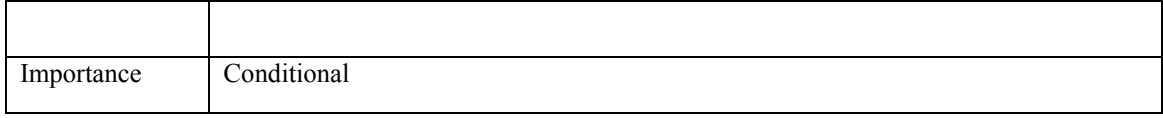

### **3.6.3 T-Purse and Stored Value use**

### **3.6.3.1 PICC\_CPR\_TPPO&SV\_001: T-Purse and SV use shall be consistent with existence of SV object**

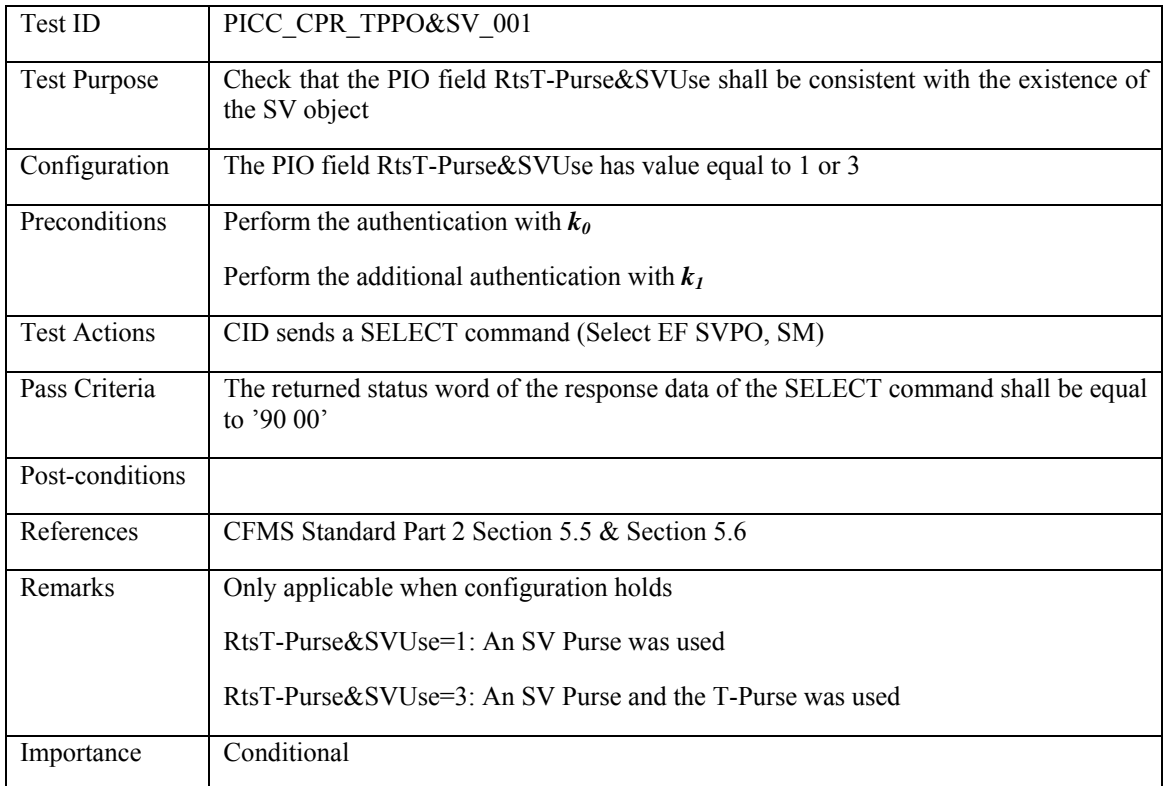

## **3.6.3.2 PICC\_CPR\_TPPO&SV\_002 T-Purse and SV use shall be consistent with existence of TPPO object**

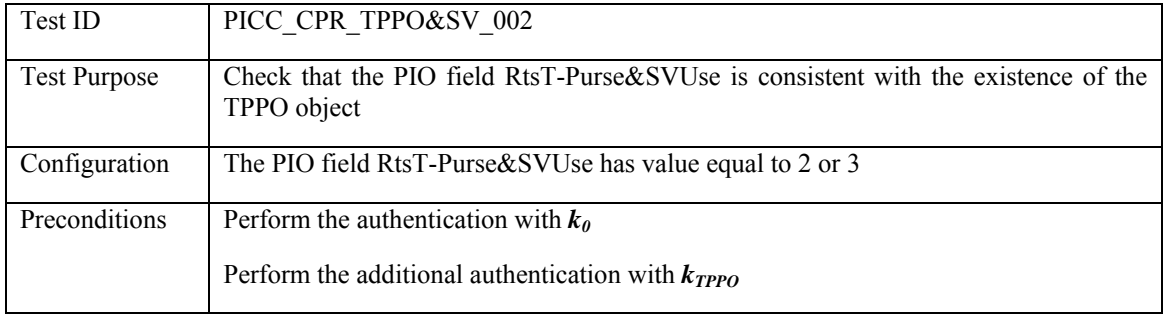

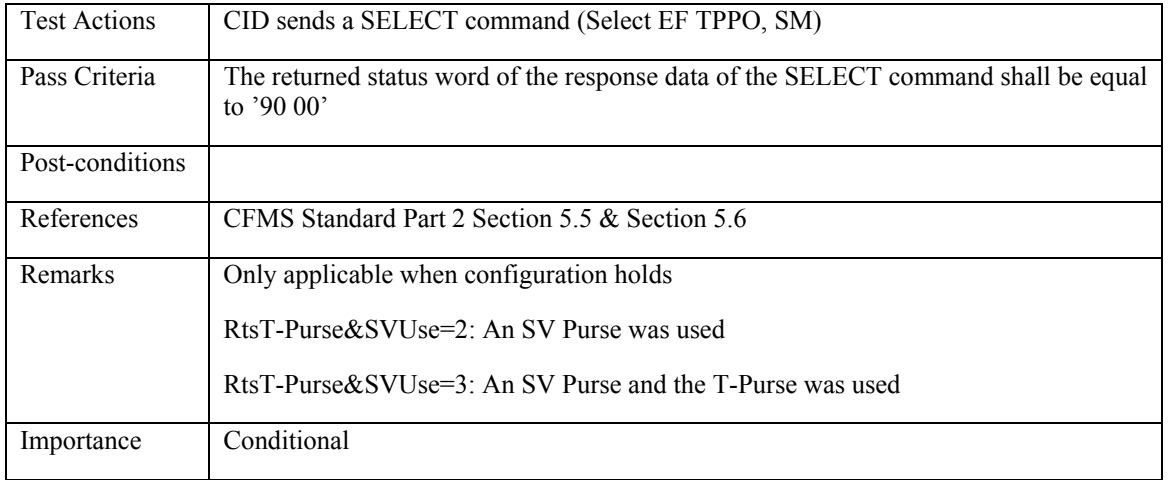

### **3.6.4 PIO Extension use**

#### **3.6.4.1 PICC\_CPR\_PIOX\_001: PIO Extension use shall be consistent with existence of PIO extension objects**

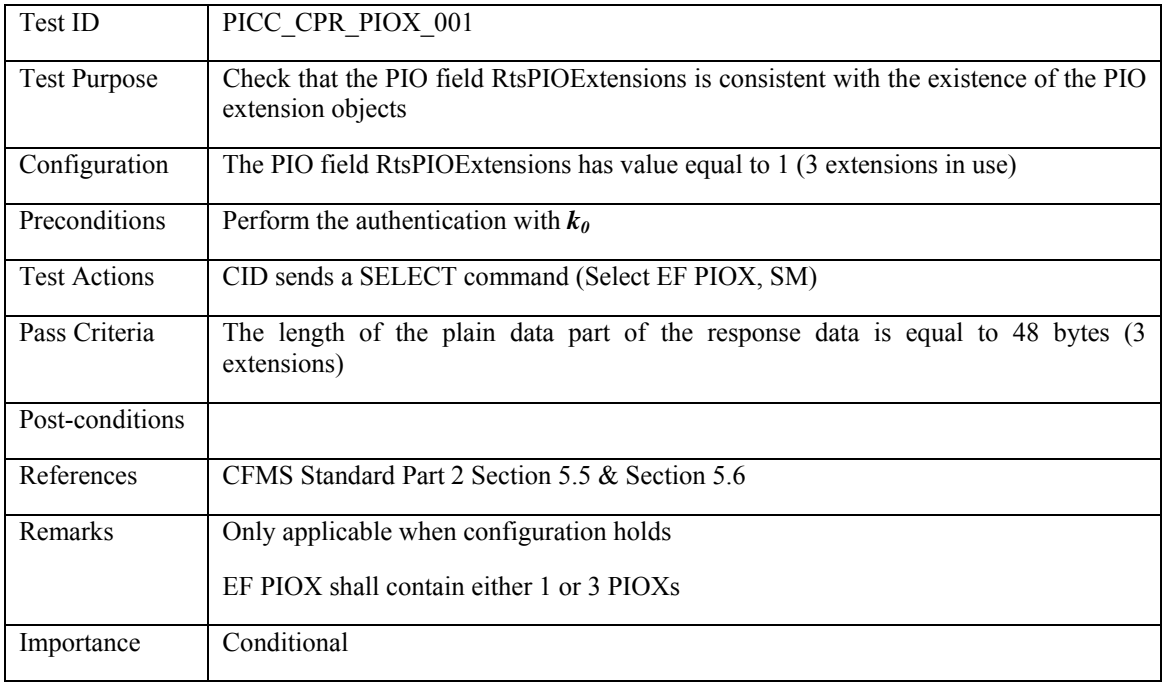

### **3.6.5 ALPO use**

### **3.6.5.1 PICC\_CPR\_ALPO\_001: ALPO use shall be consistent with existence of ALPO object**

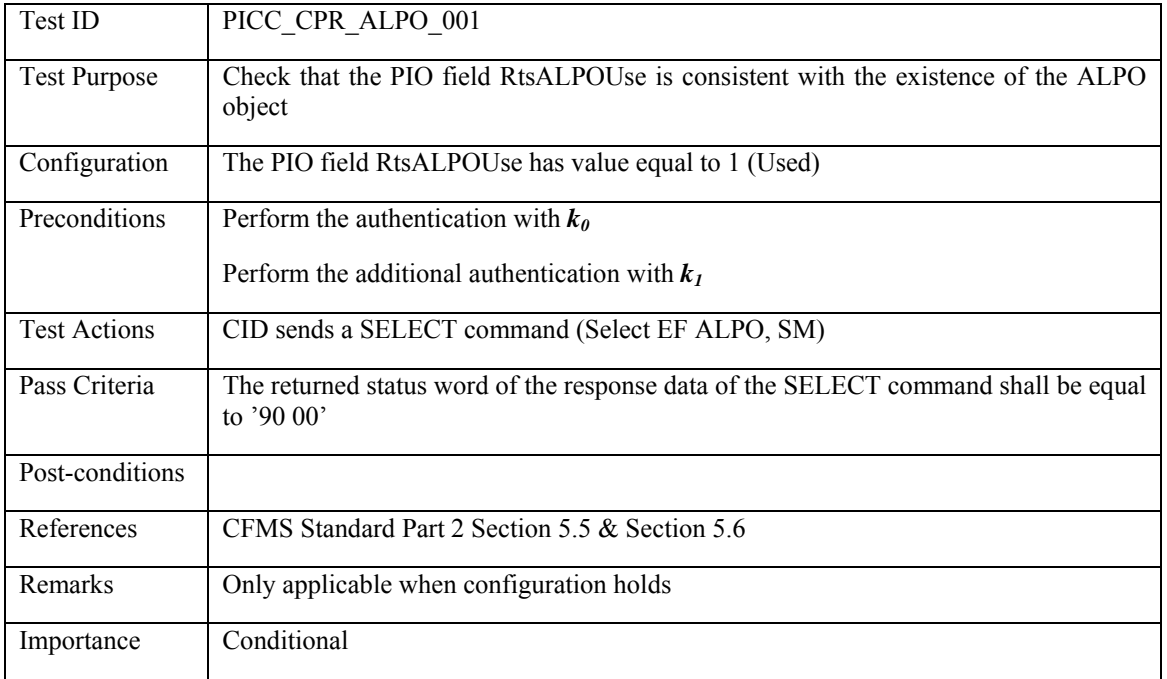

### **3.6.6 PIO Product References: products 1-5**

### **3.6.6.1 PICC\_CPR\_PR1-5\_001: Product Agency ID shall refer to existing Agency reference**

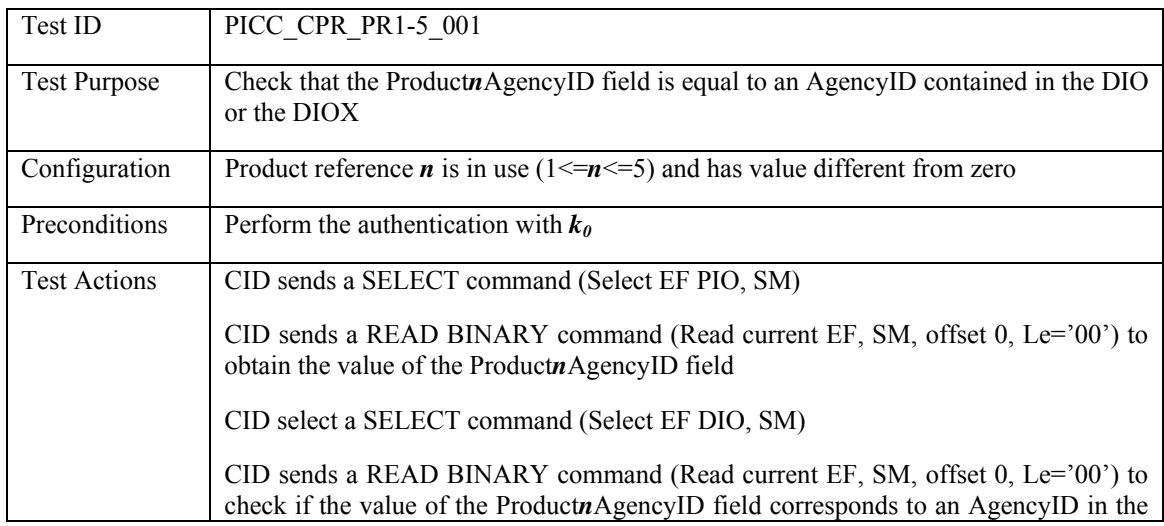

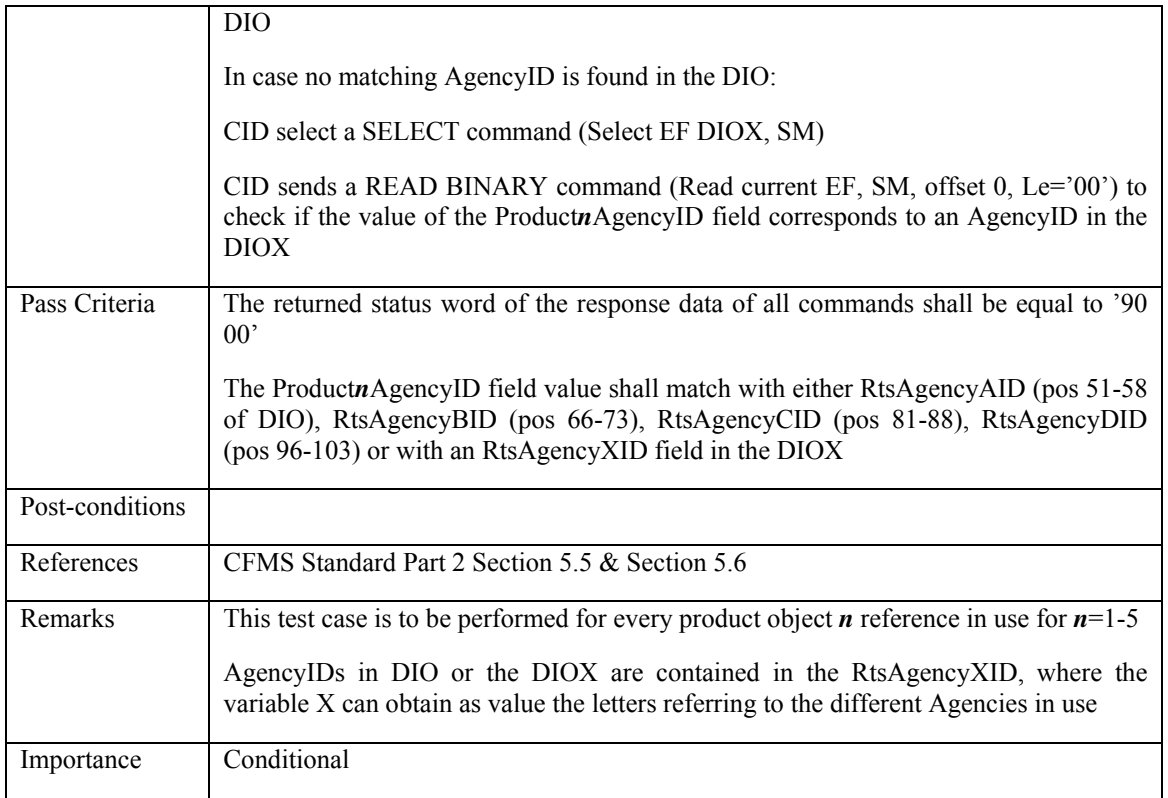

### **3.6.6.2 PICC\_CPR\_PR1-5\_002: Product Agency ID shall refer to an existing product object contained in the corresponding AgencyProductObject**

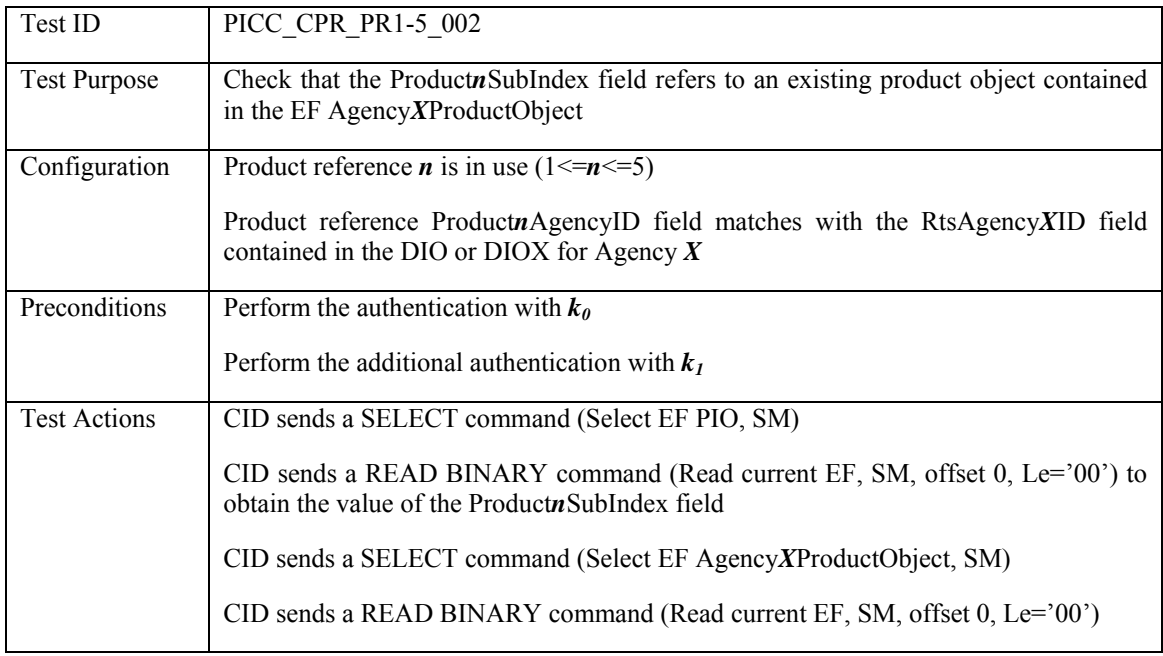

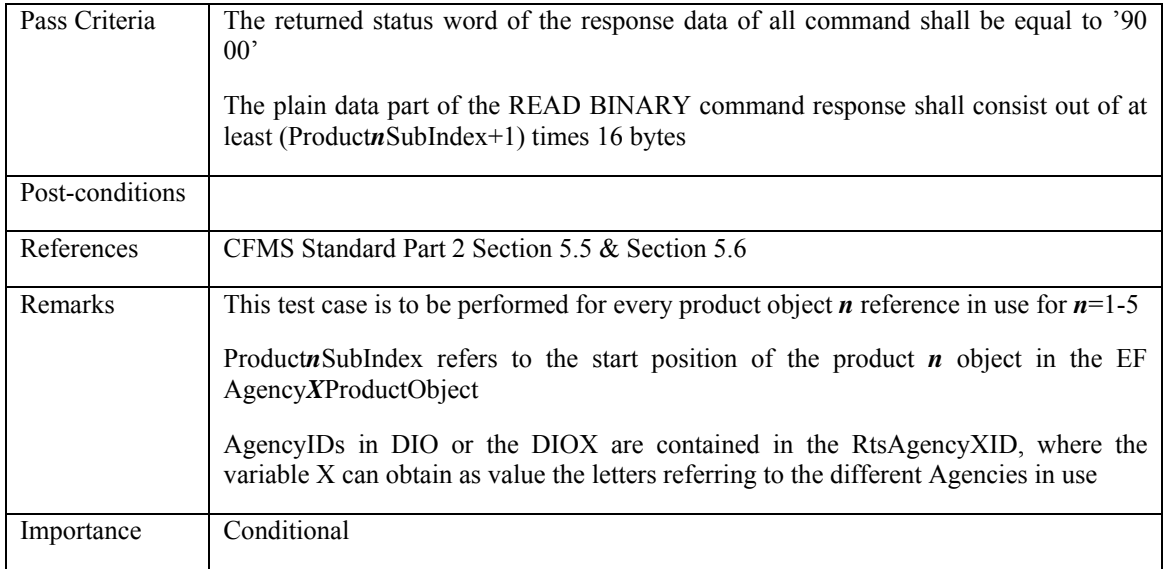

## **3.6.6.3 PICC\_CPR\_PR1-5\_003: Product type code shall match product object reference**

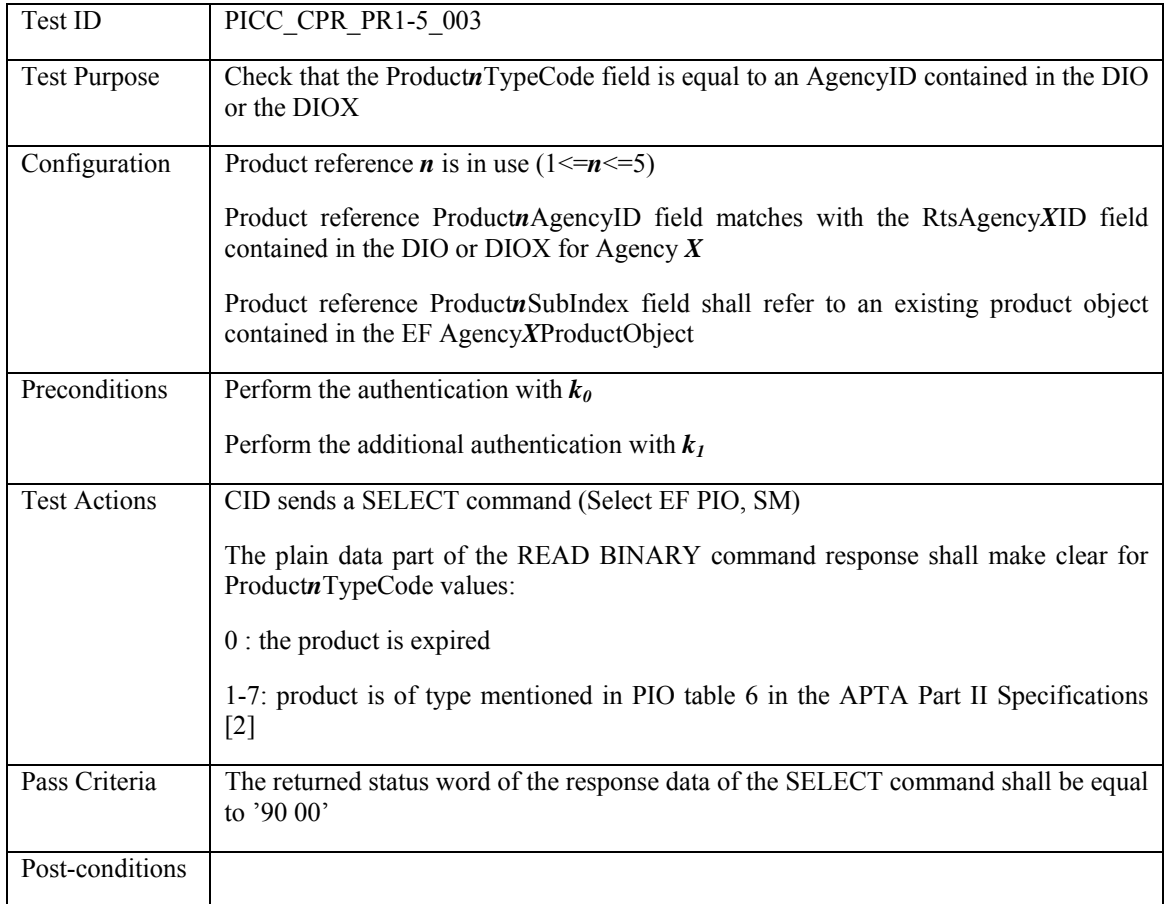

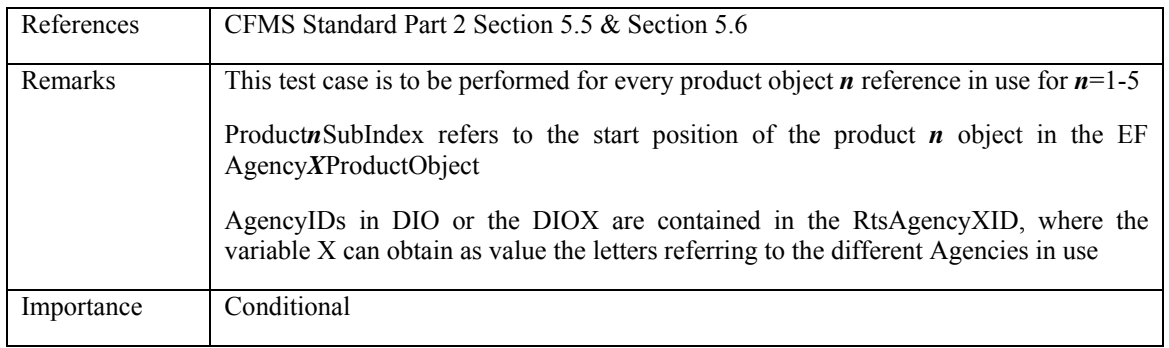

## **3.6.7 PIOX Product References: products 6-13**

## **3.6.7.1 PICC\_CPR\_PR6-13\_001: Product Agency ID shall refer to existing Agency reference**

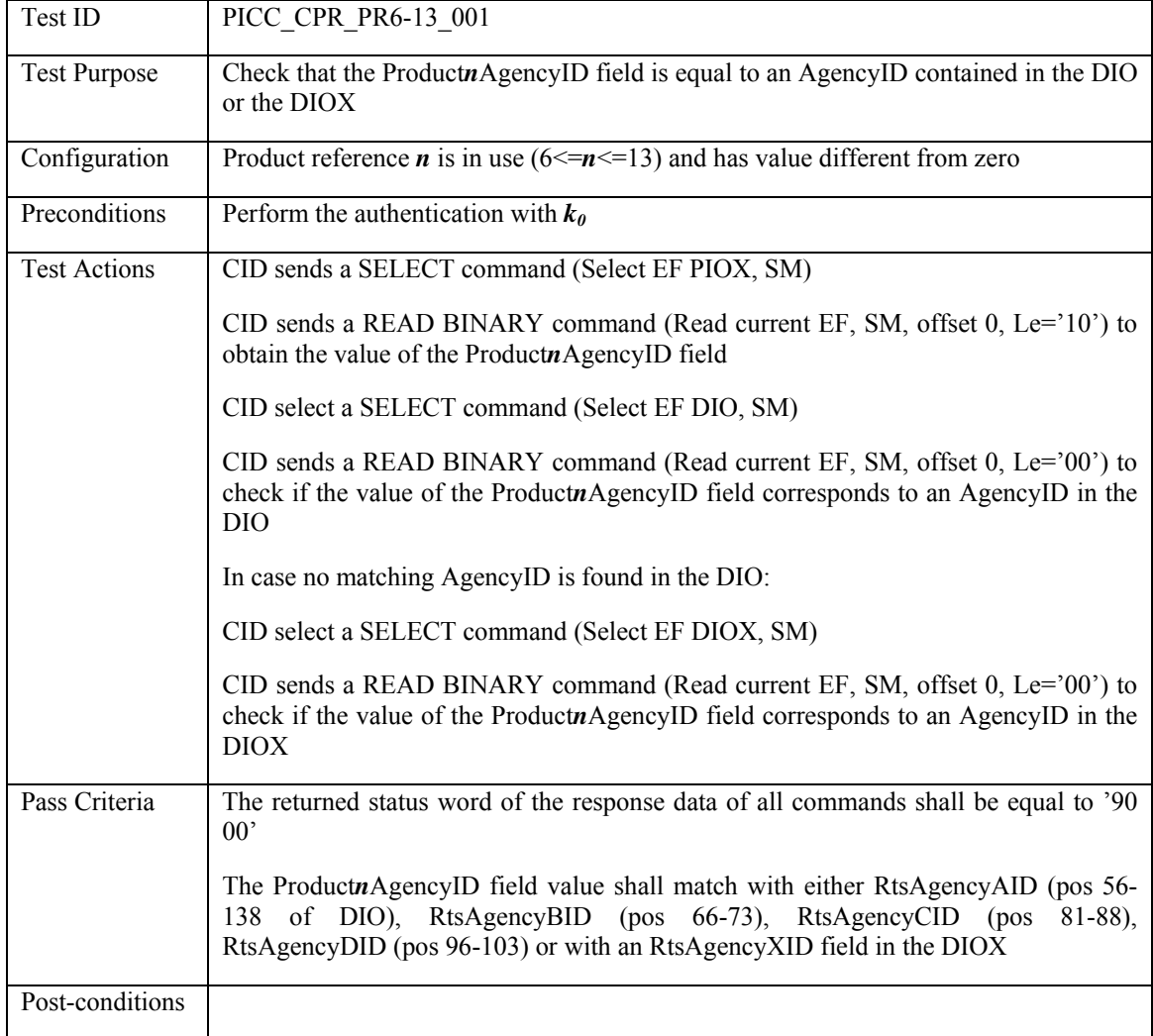

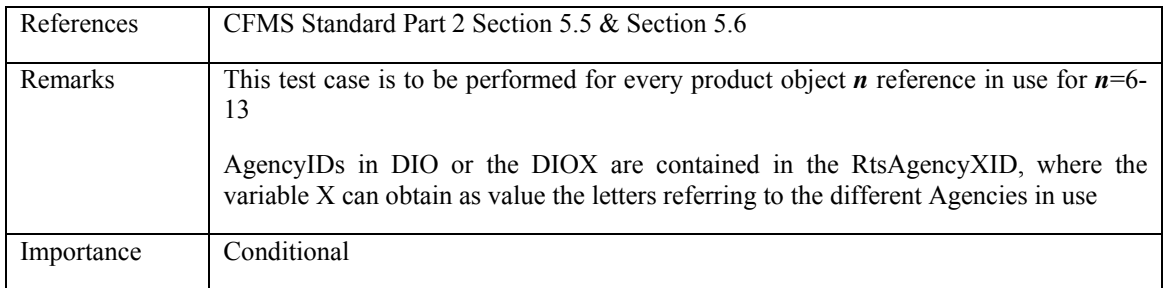

## **3.6.7.2 PICC\_CPR\_PR6-13\_002: Product Agency ID shall refer to an existing product object contained in the corresponding AgencyProductObject**

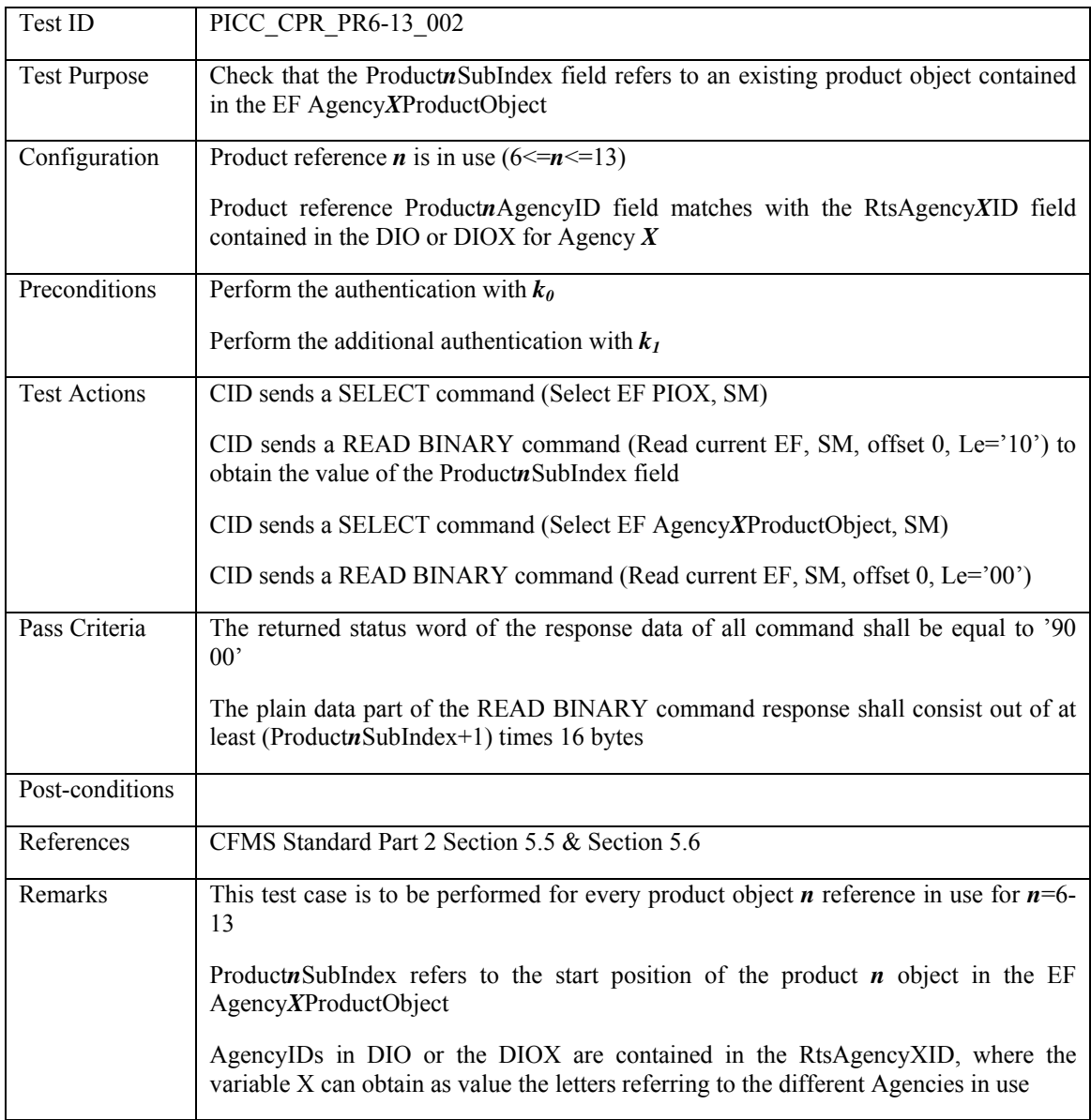

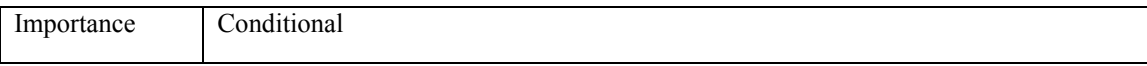

## **3.6.7.3 PICC\_CPR\_PR6-13\_003: Product type code shall match product object reference**

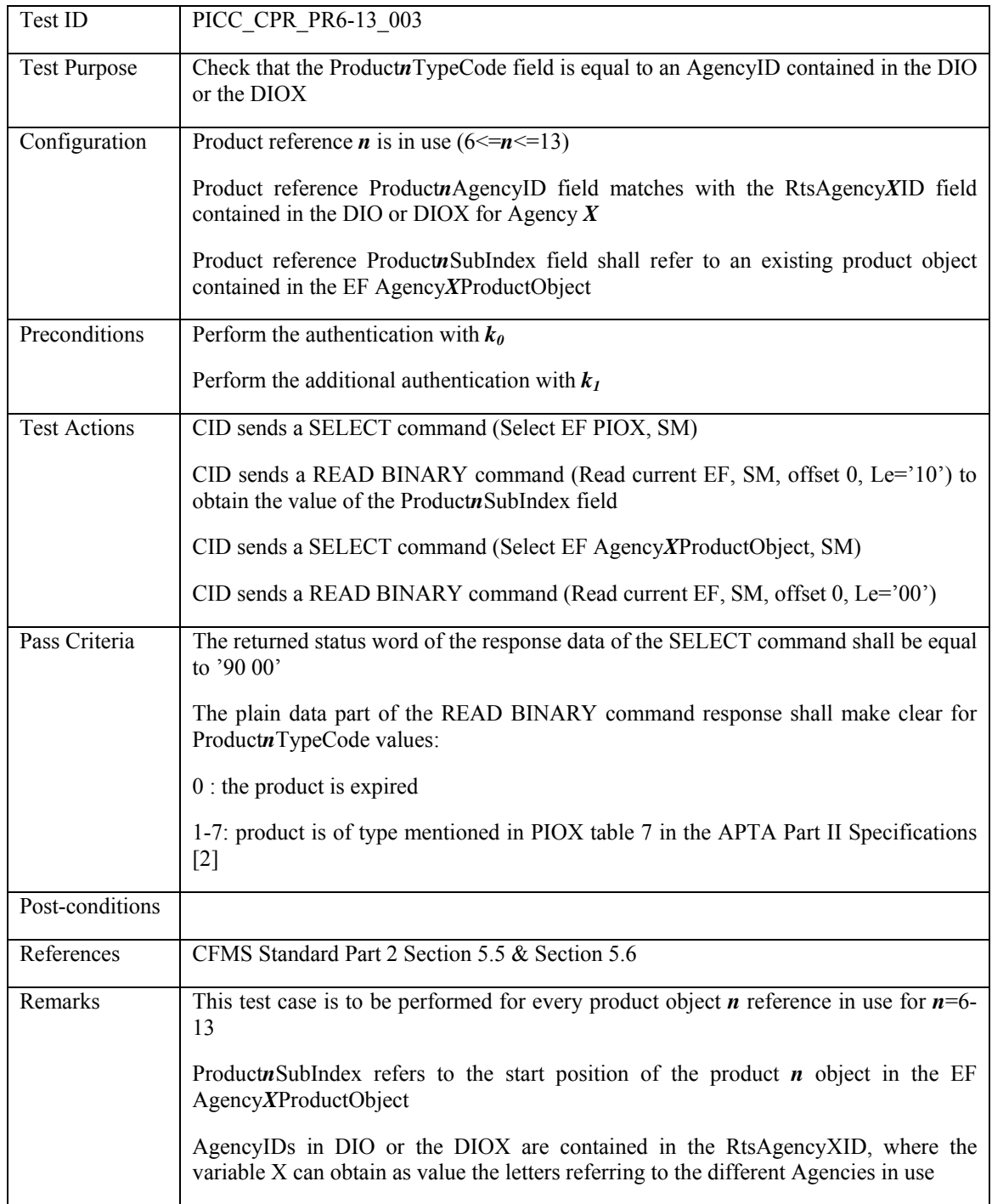

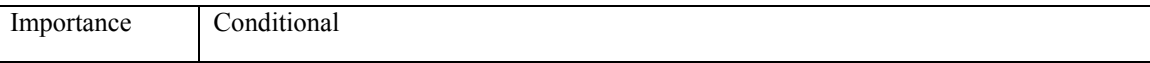

## **3.6.8 PIOX Product References: products 14-21**

#### **3.6.8.1 PICC\_CPR\_PR14-21\_001: Product Agency ID shall refer to existing Agency reference**

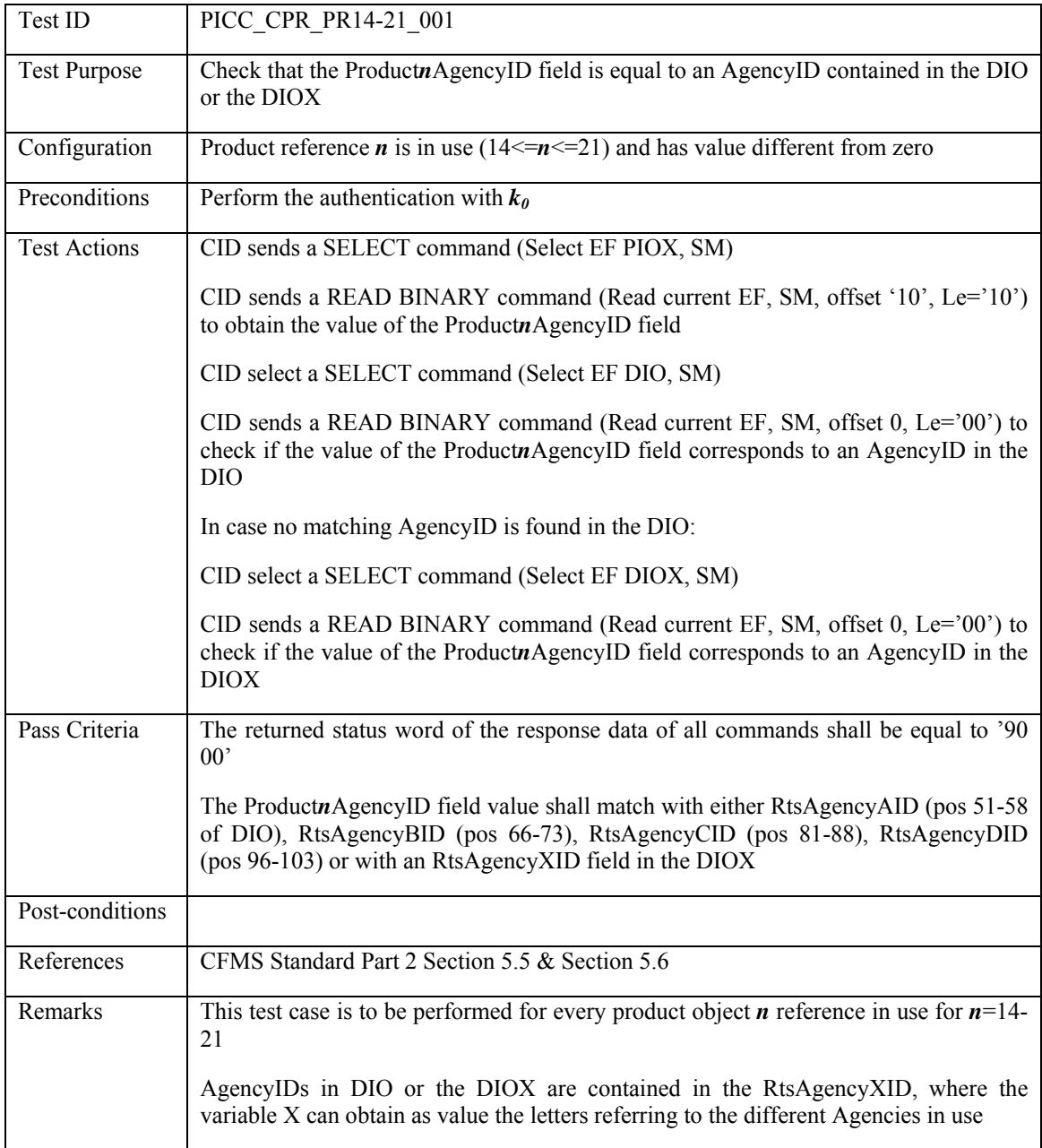

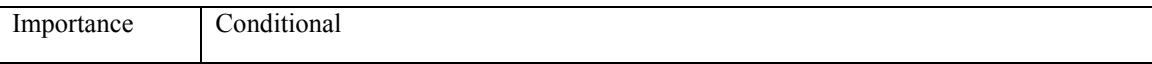

### **3.6.8.2 PICC\_CPR\_PR14-21\_002: Product Agency ID shall refer to an existing product object contained in the corresponding AgencyProductObject**

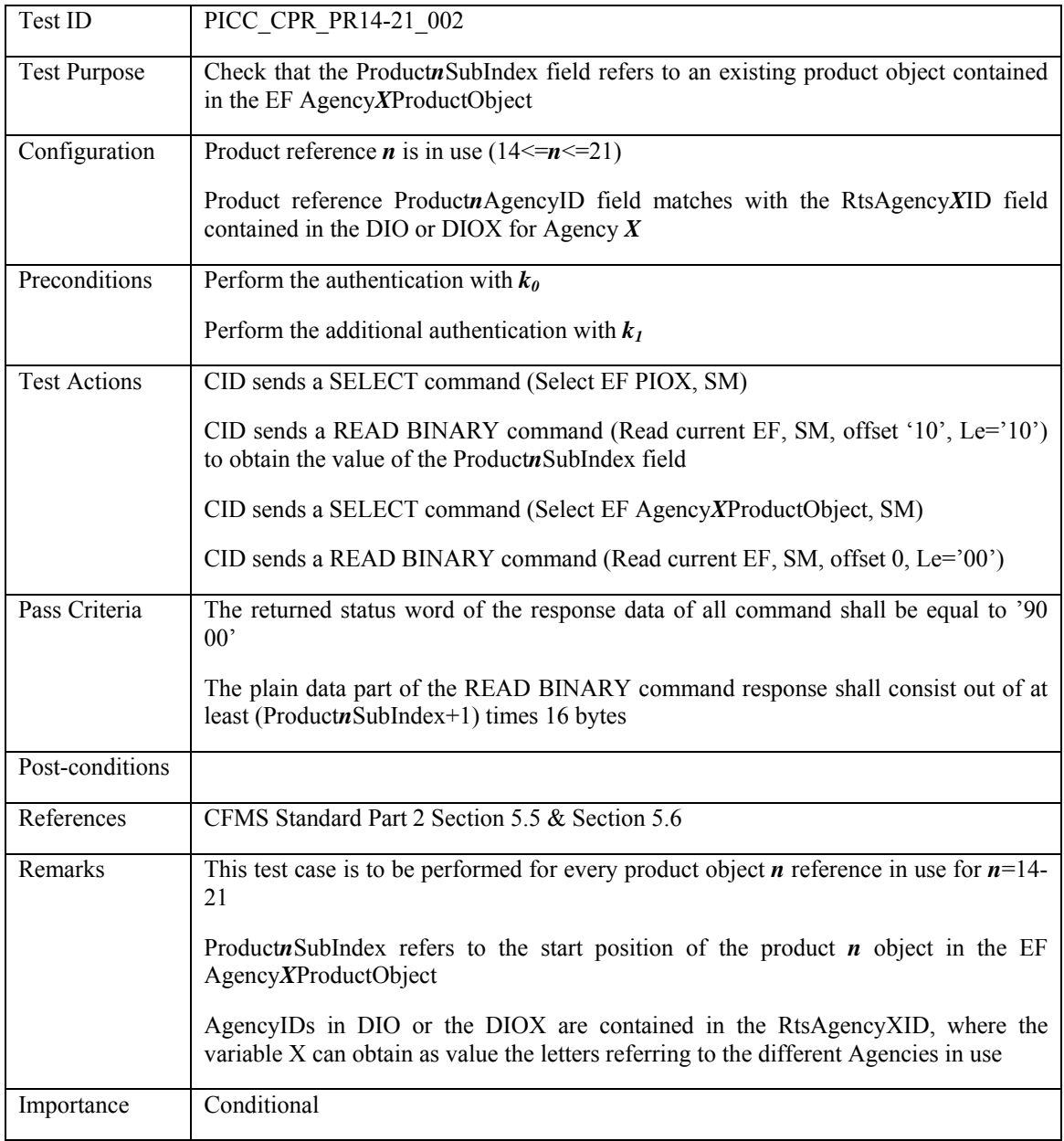

# **3.6.8.3 PICC\_CPR\_PR14-21\_003: Product type code shall match product object reference**

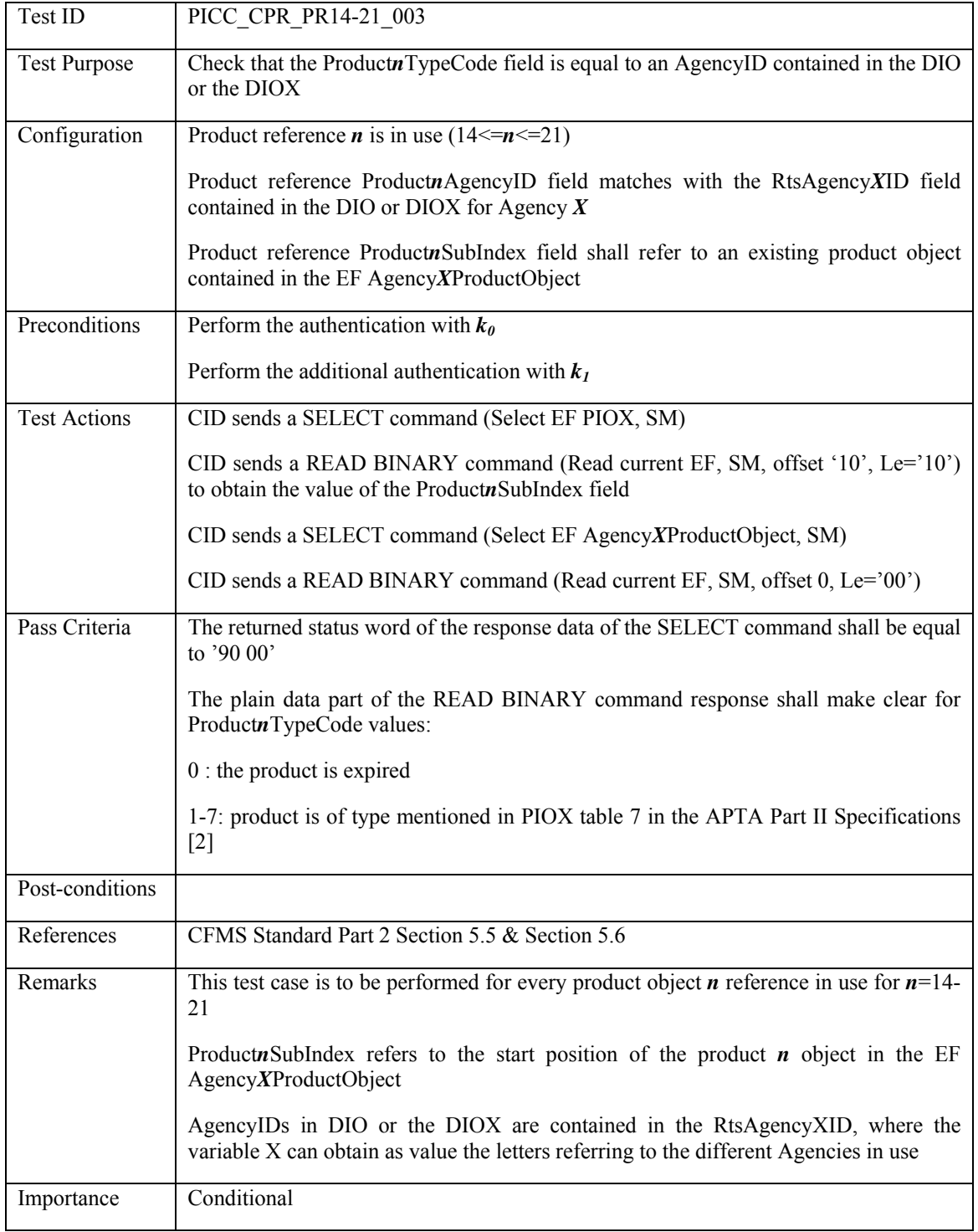

### **3.6.9 PIOX Product References: products 22-29**

#### **3.6.9.1 PICC\_CPR\_PR22-29\_001: Product Agency ID shall refer to existing Agency reference**

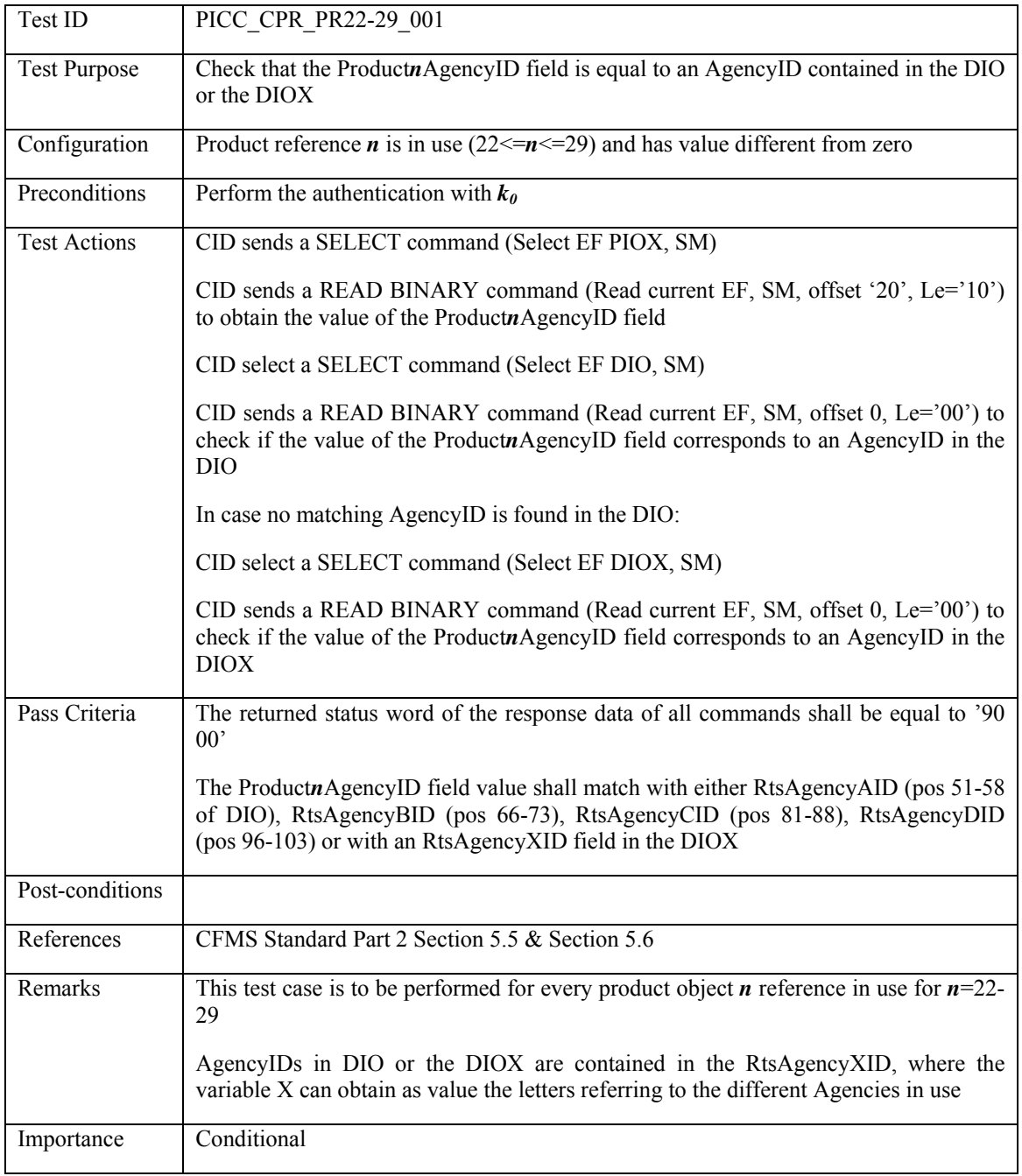
### **3.6.9.2 PICC\_CPR\_PR22-29\_002: Product Agency ID shall refer to an existing product object contained in the corresponding AgencyProductObject**

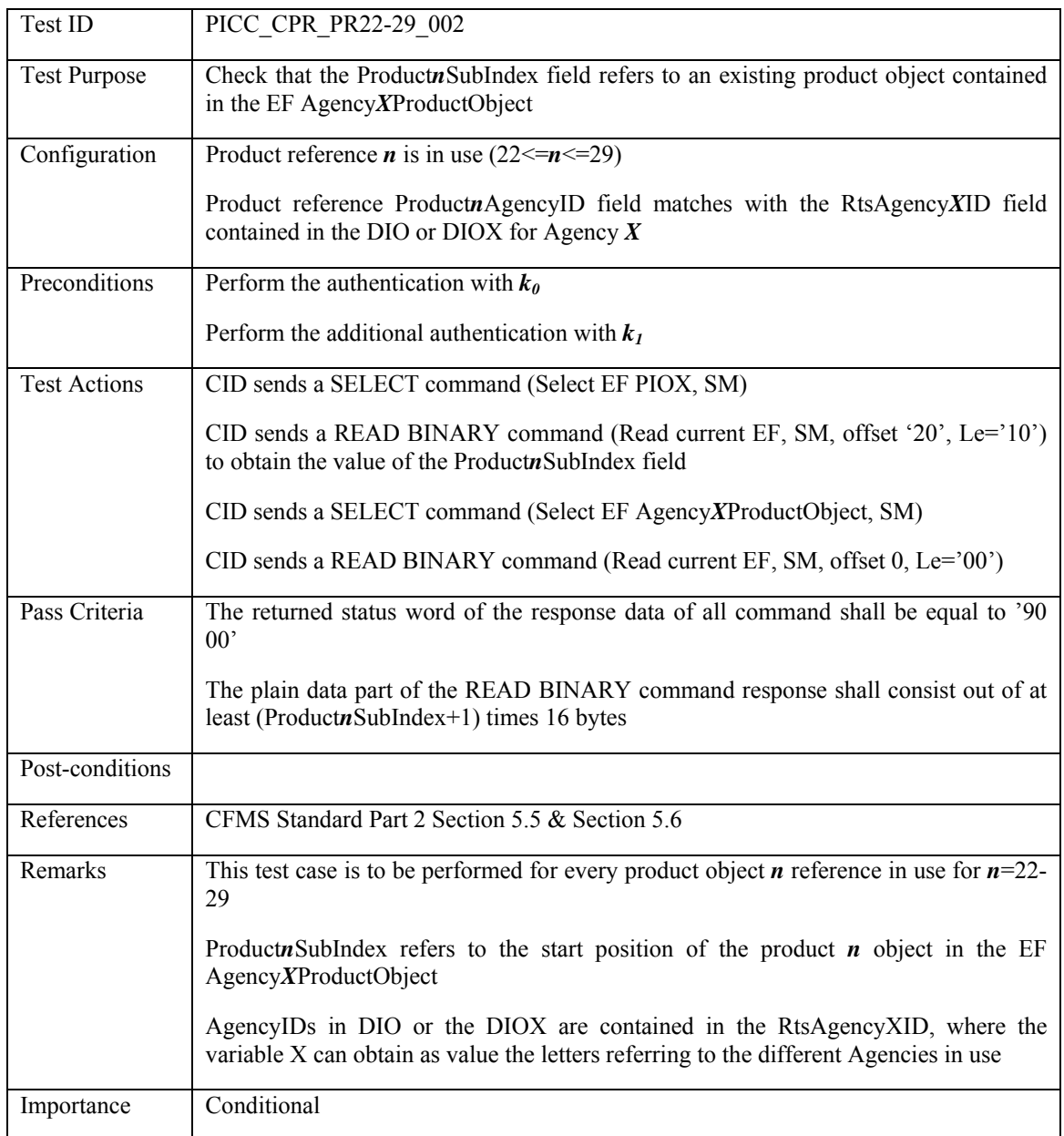

### **3.6.9.3 PICC\_CPR\_PR22-29\_003: Product type code shall match product object reference**

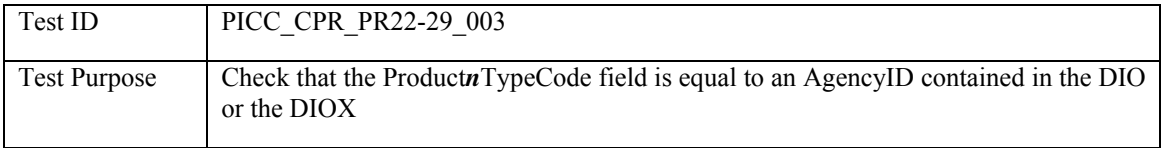

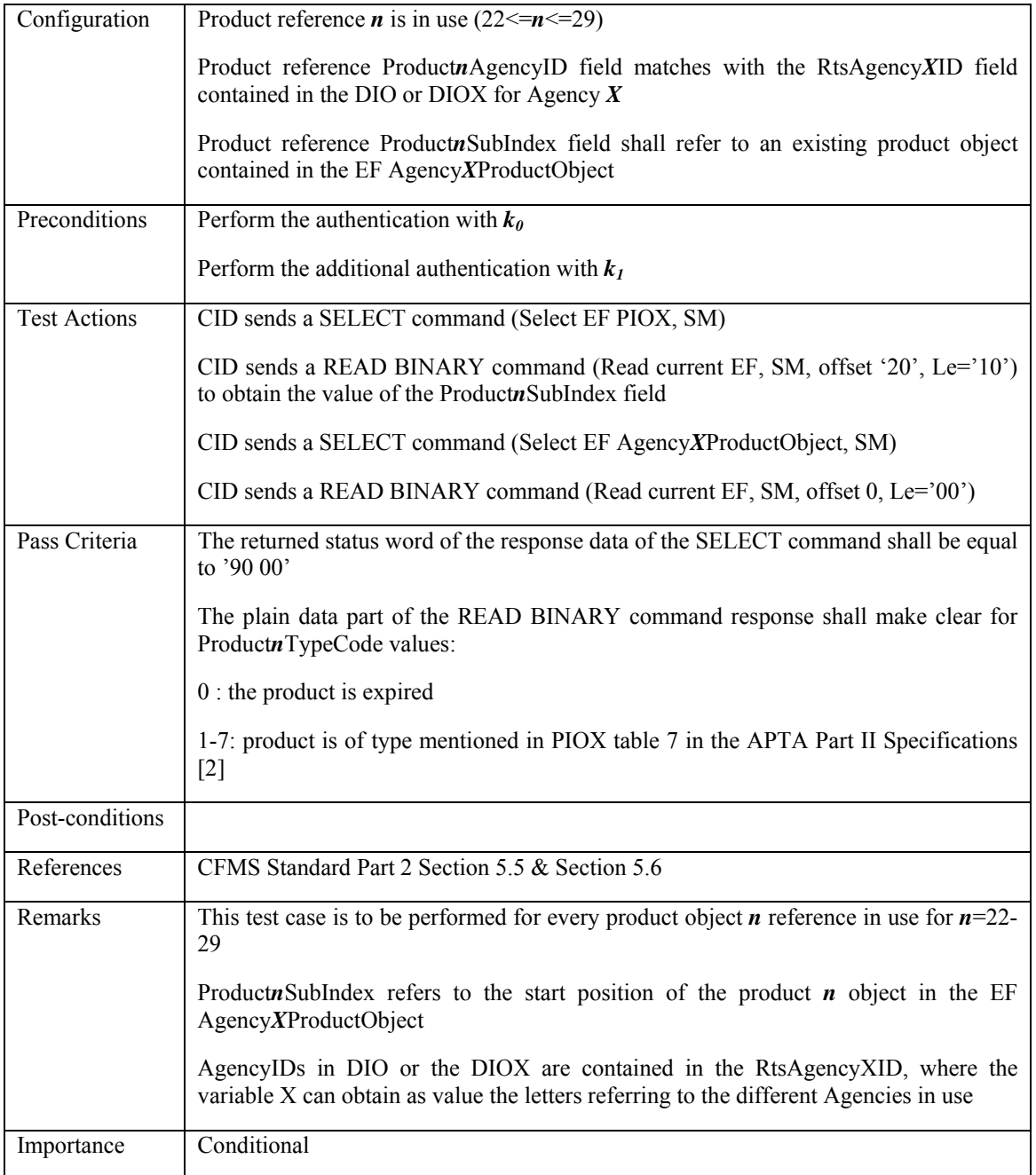

## **3.7 Transaction Tests**

### **3.7.1 Authentication and additional authentication**

### 3.7.1.1 PICC\_TRT\_AUTH\_001: Successful authentication with k<sub>0</sub>

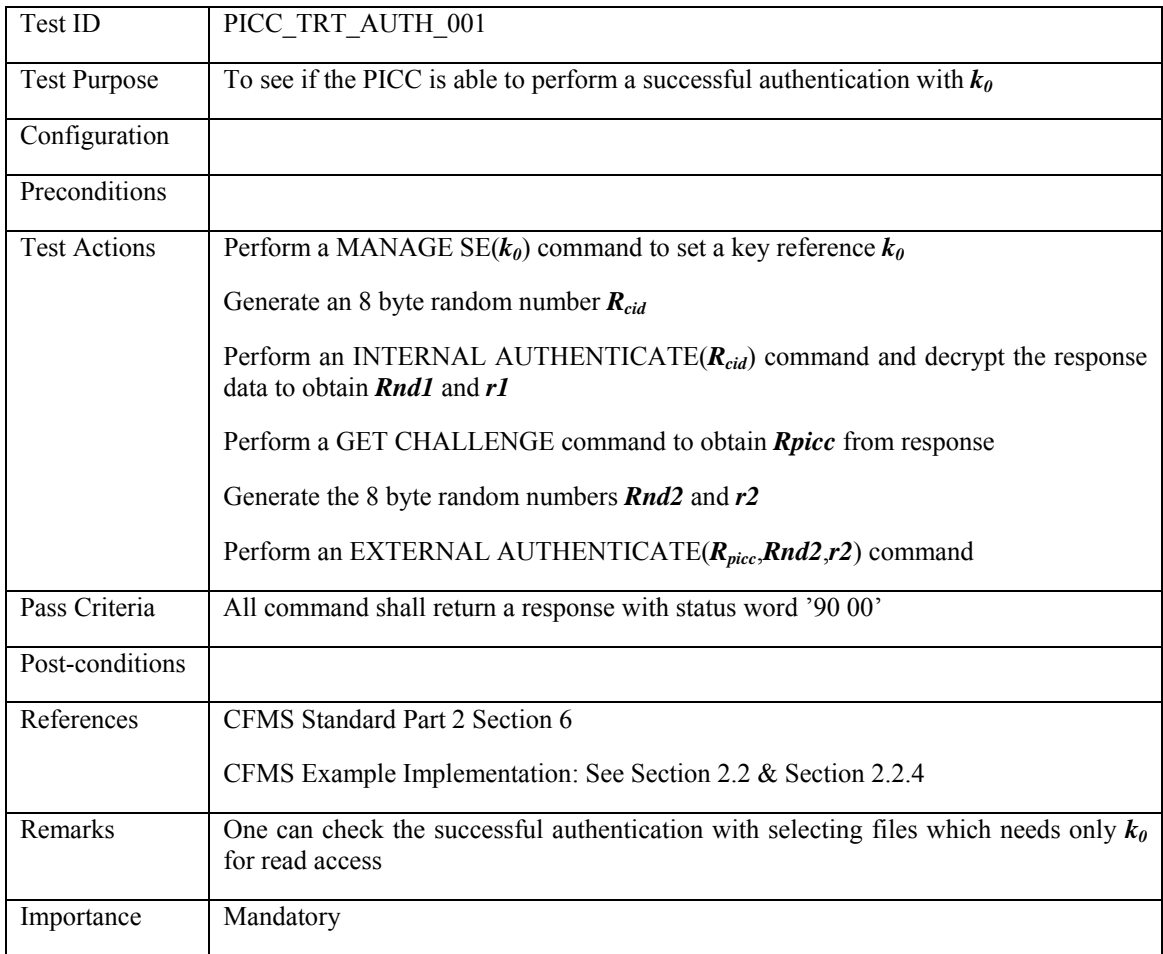

### **3.7.1.2 PICC\_TRT\_AUTH\_002: Successful authentication with k1**

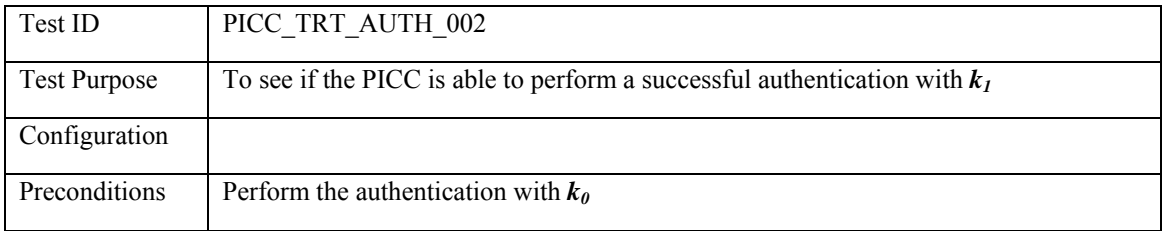

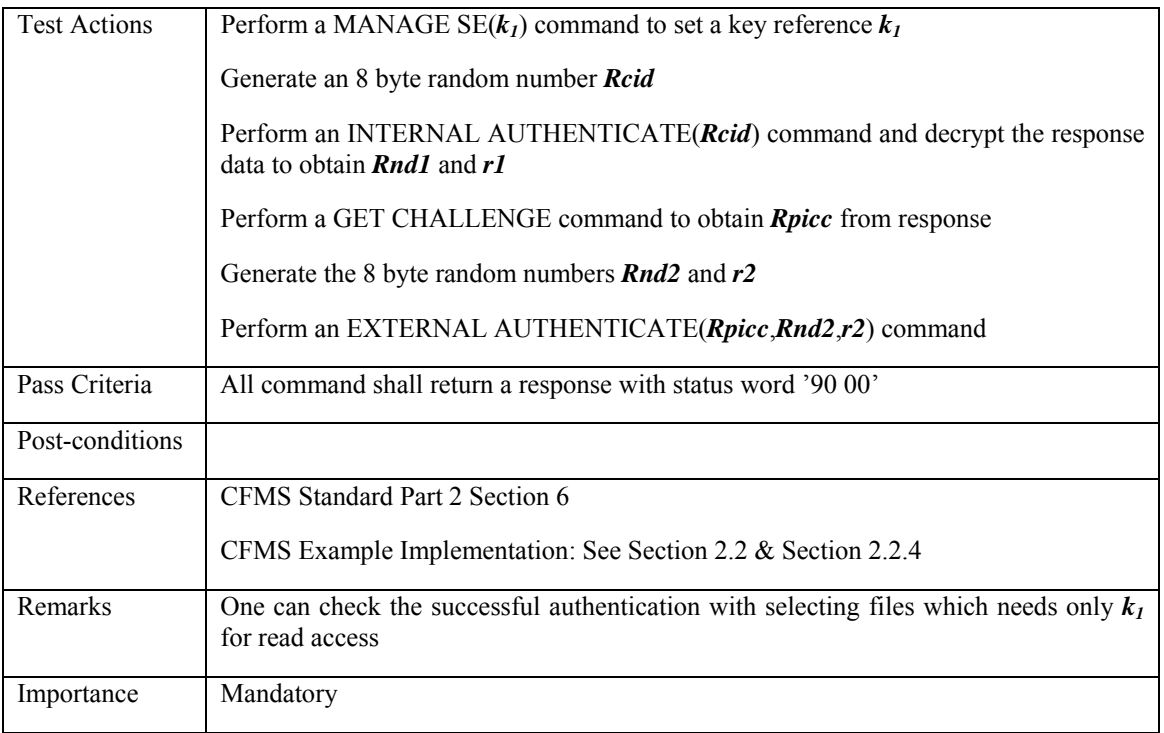

# 3.7.1.3 PICC\_TRT\_AUTH\_003: Successful authentication with  $k<sub>PHPOX</sub>$

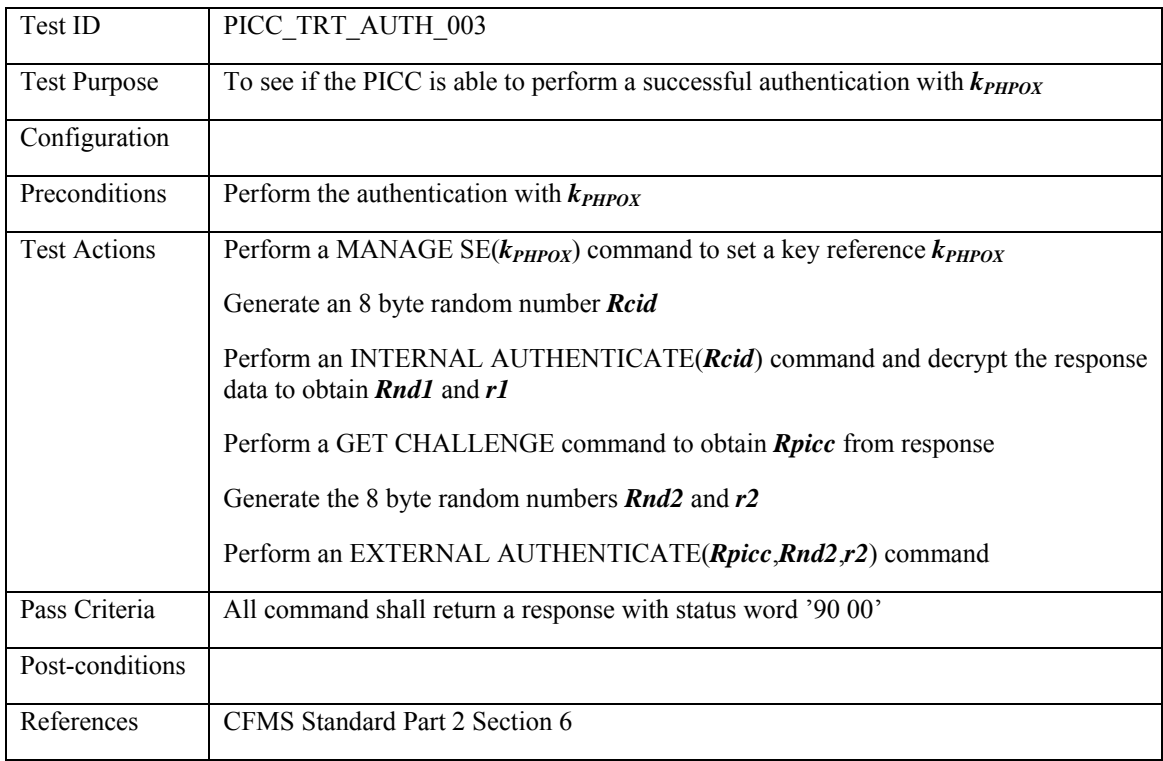

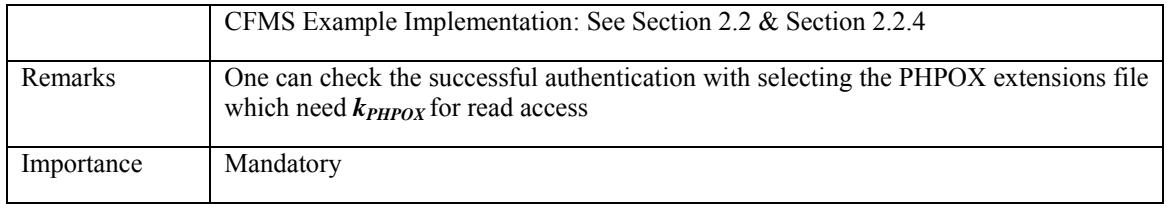

## 3.7.1.4 PICC\_TRT\_AUTH\_004: Successful authentication with k<sub>TPPO</sub>

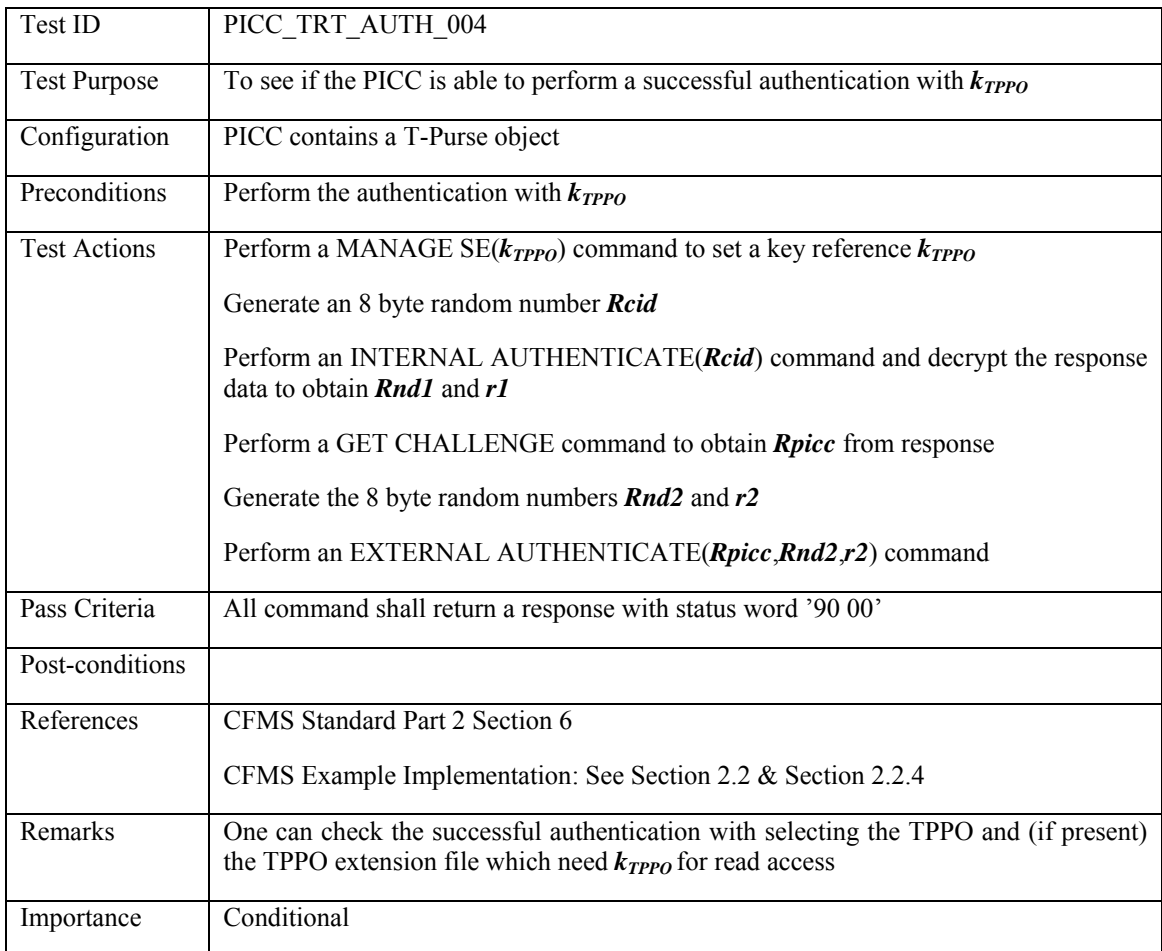

## 3.7.1.5 PICC\_TRT\_AUTH\_005: Successful authentication with kALRO

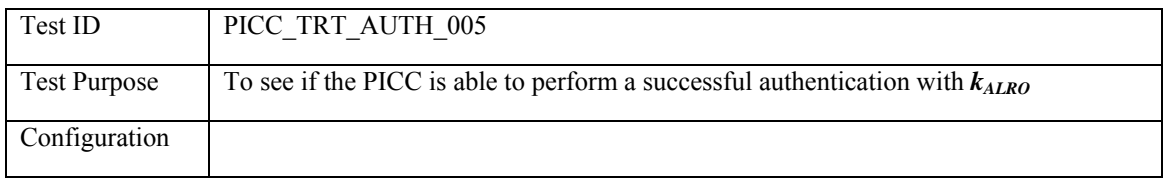

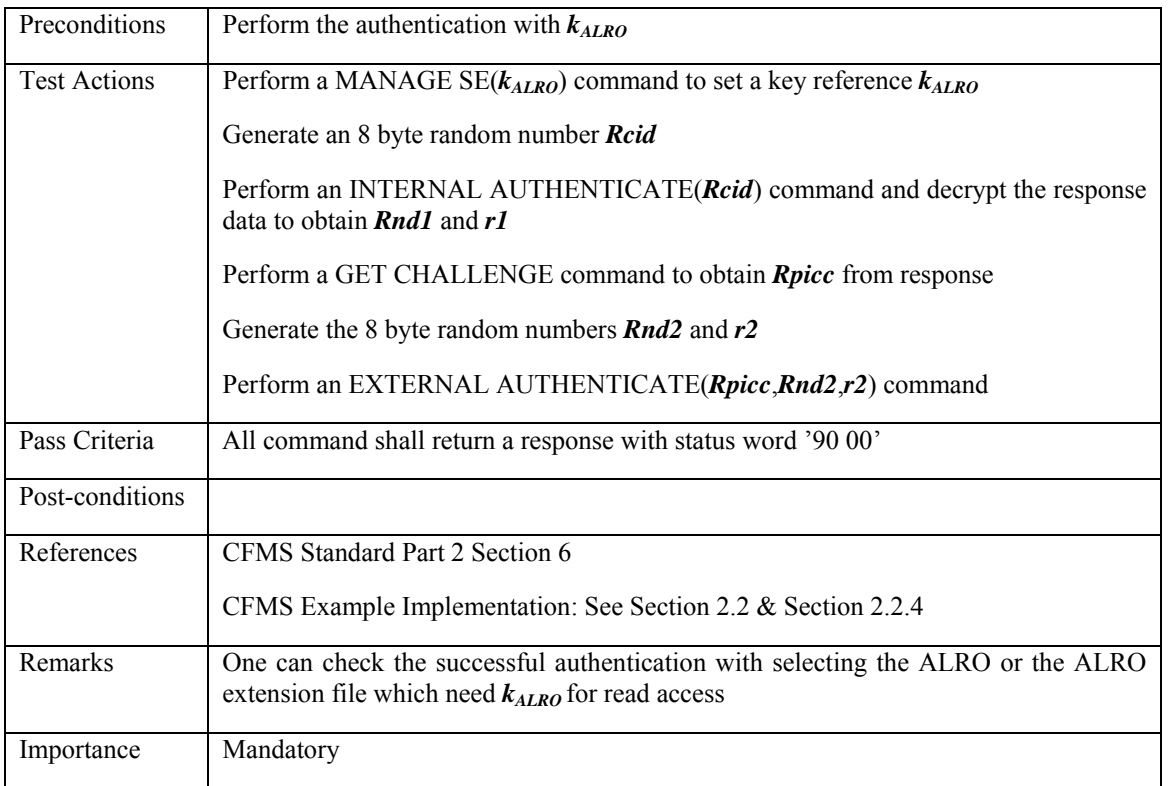

## **3.7.2 Check Transaction History Logs and Pointers**

## **3.7.2.1 PICC\_TRT\_THO\_001: Successful logging order of THOs**

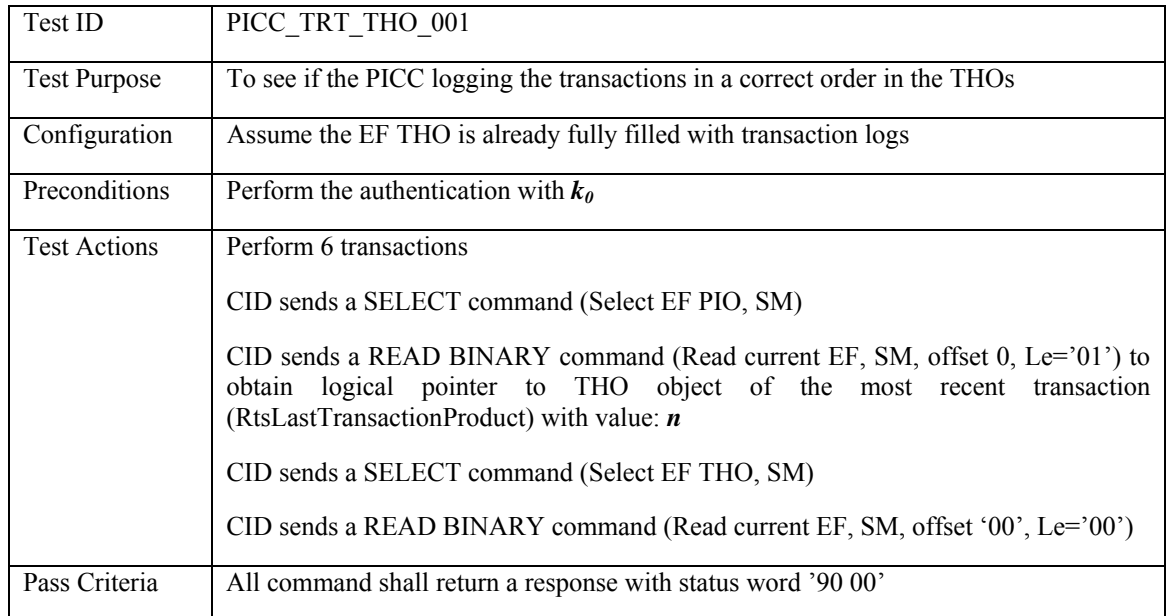

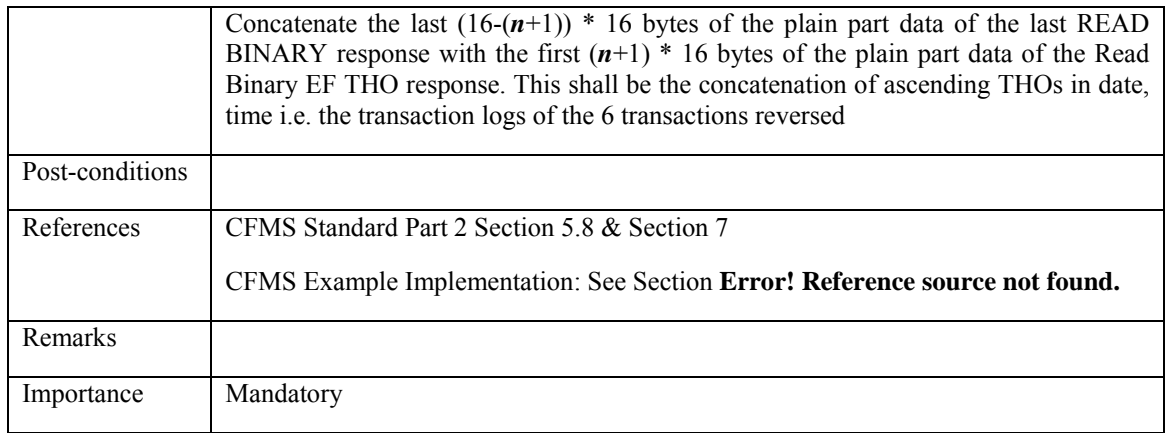

# **3.7.2.2 PICC\_TRT\_THO\_002: Successful logging transaction value of THO**

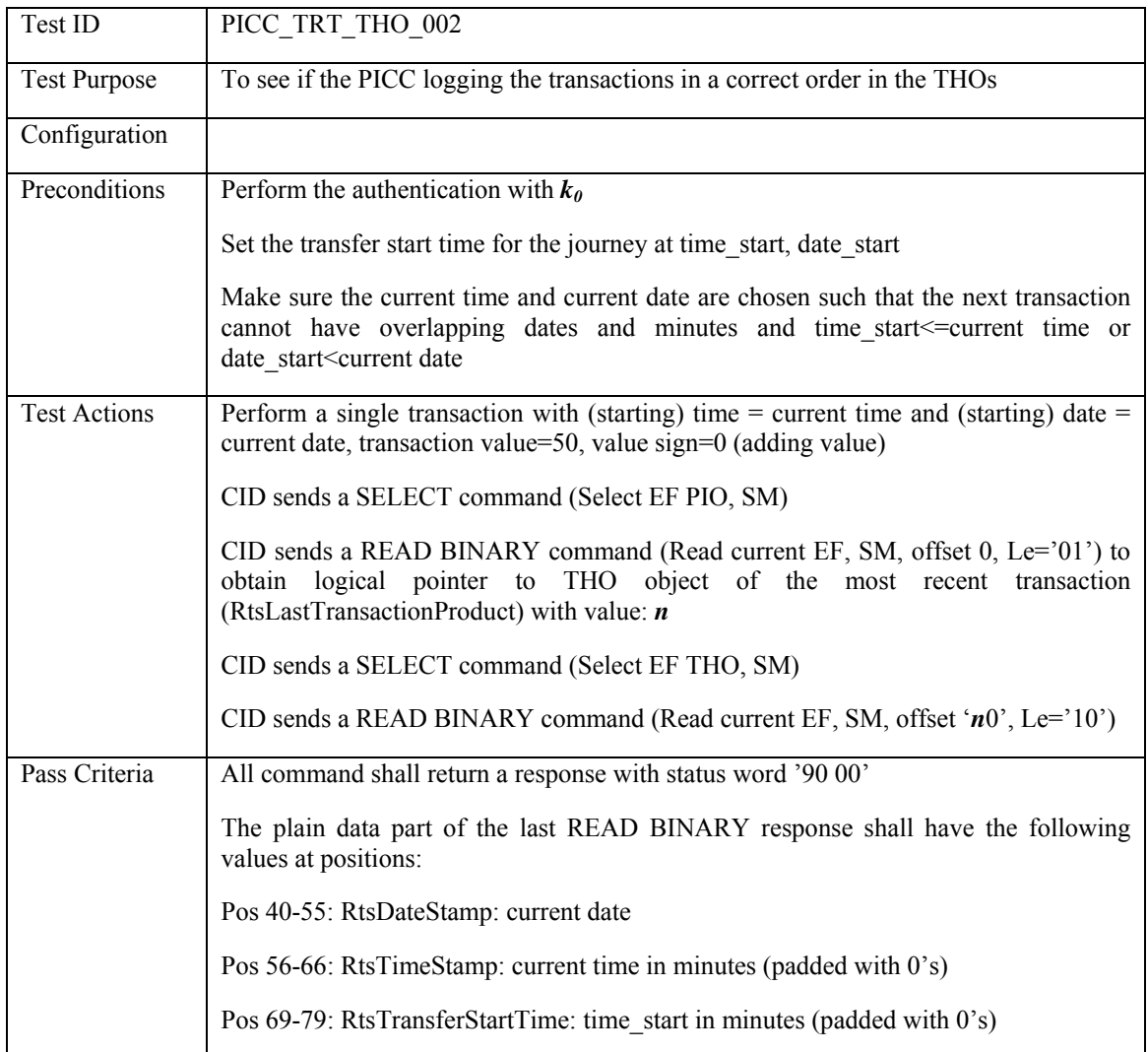

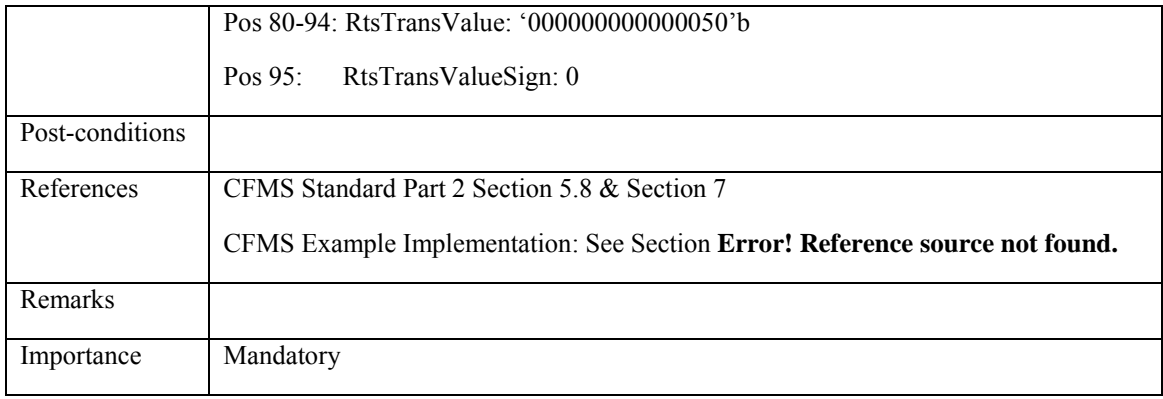

## **3.7.3 Check Add & Deduct Value object and related pointers**

## **3.7.3.1 PICC\_TRT\_A&DVO\_001: Successful logging order of A&DVOs**

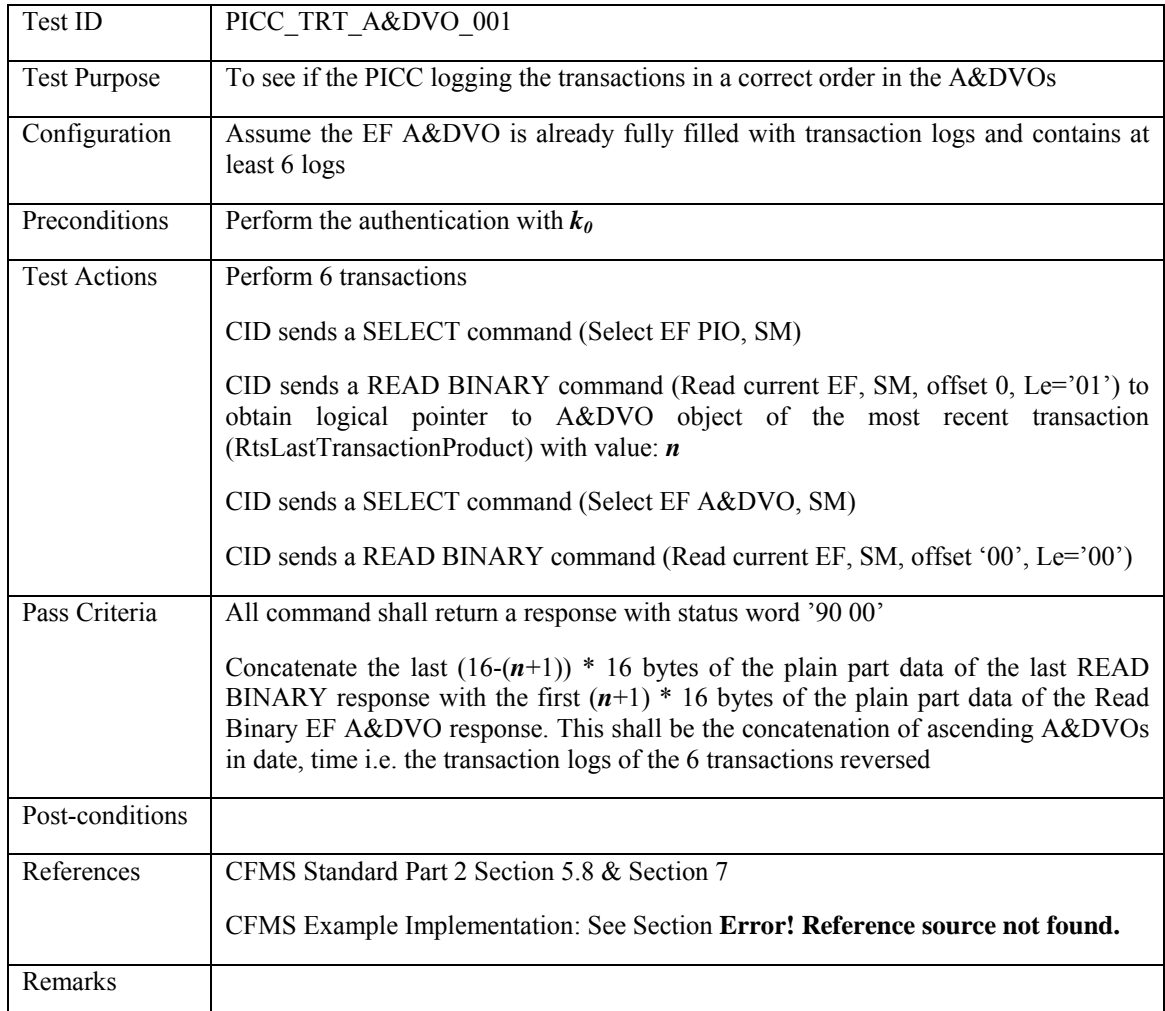

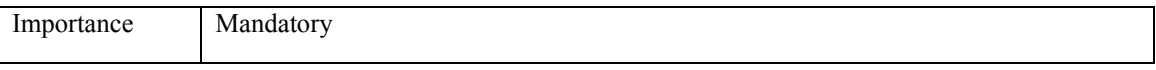

## **3.7.3.2 PICC\_TRT\_A&DVO\_002: Successful logging transaction value of A&DVO**

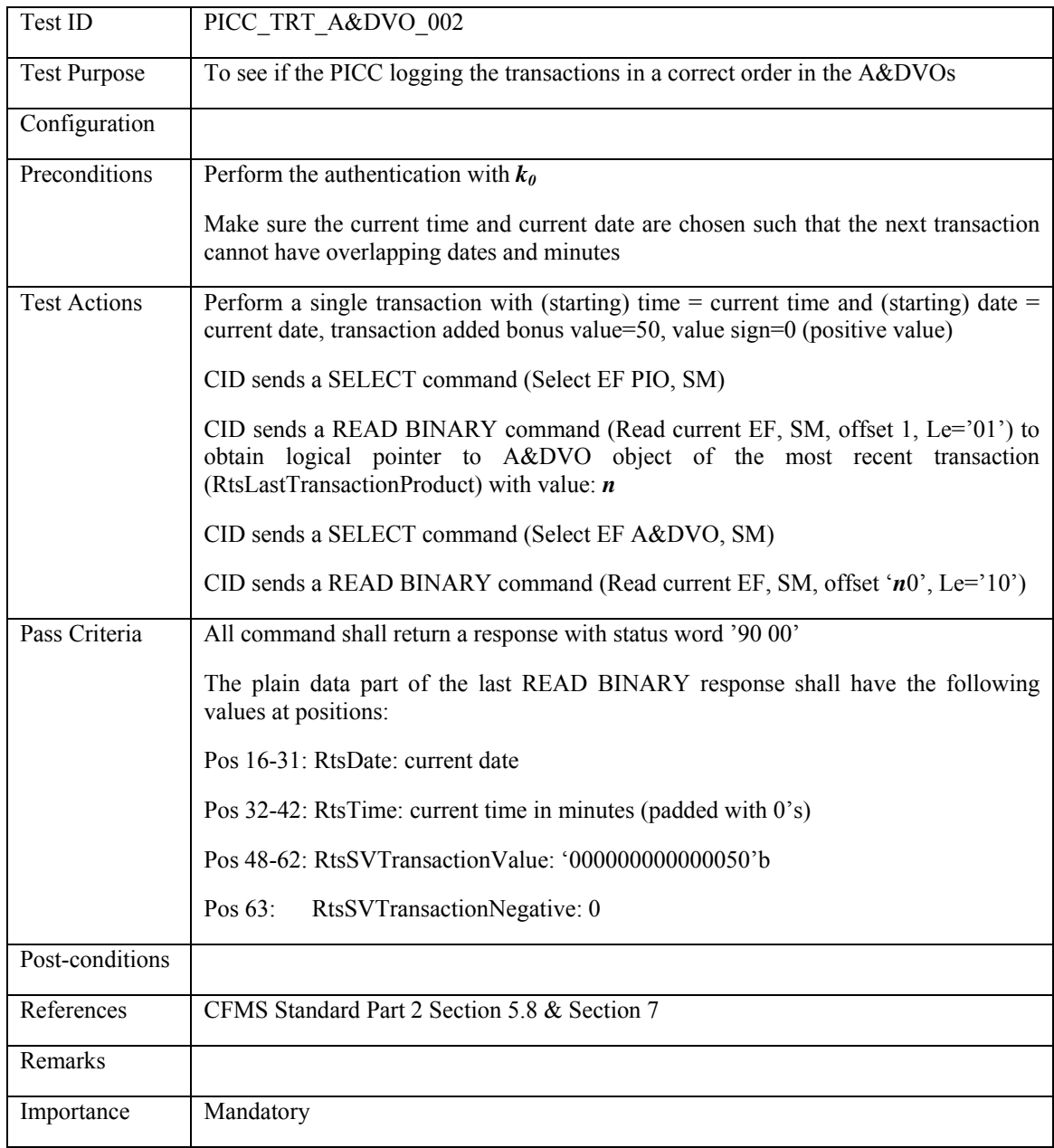

## **3.7.4 Anti-Tear**

### **3.7.4.1 Anti-Tear PIO**

## **3.7.4.1.1 PICC\_ANT\_PIO\_001: card removal during updating PIO**

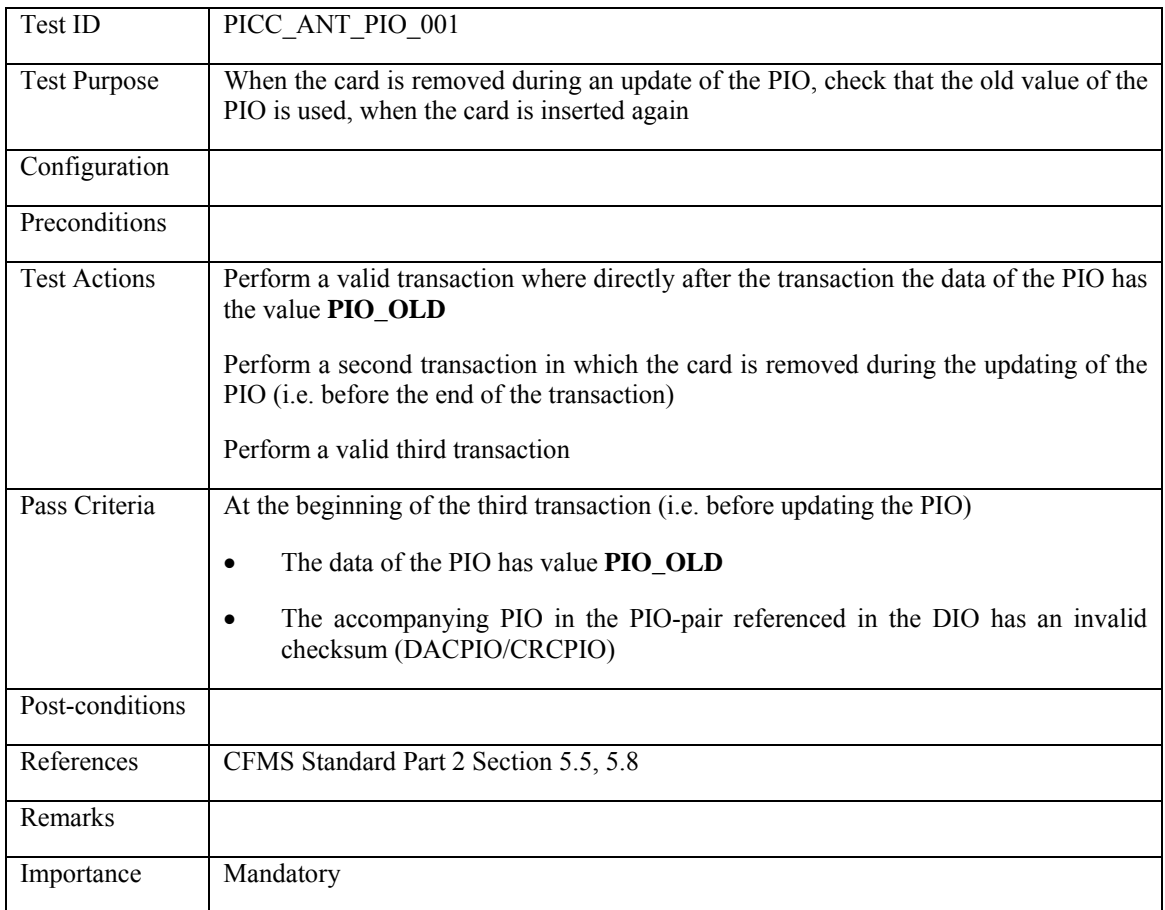

### **3.7.4.2 Anti-Tear Agency P&TPO**

## **3.7.4.2.1 PICC\_ANT\_P&TPO\_AG\_001: card removal during updating Agency P&TPO**

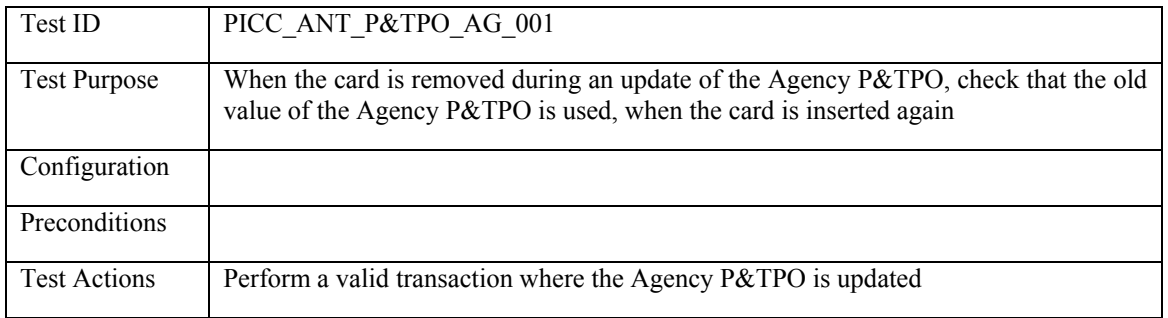

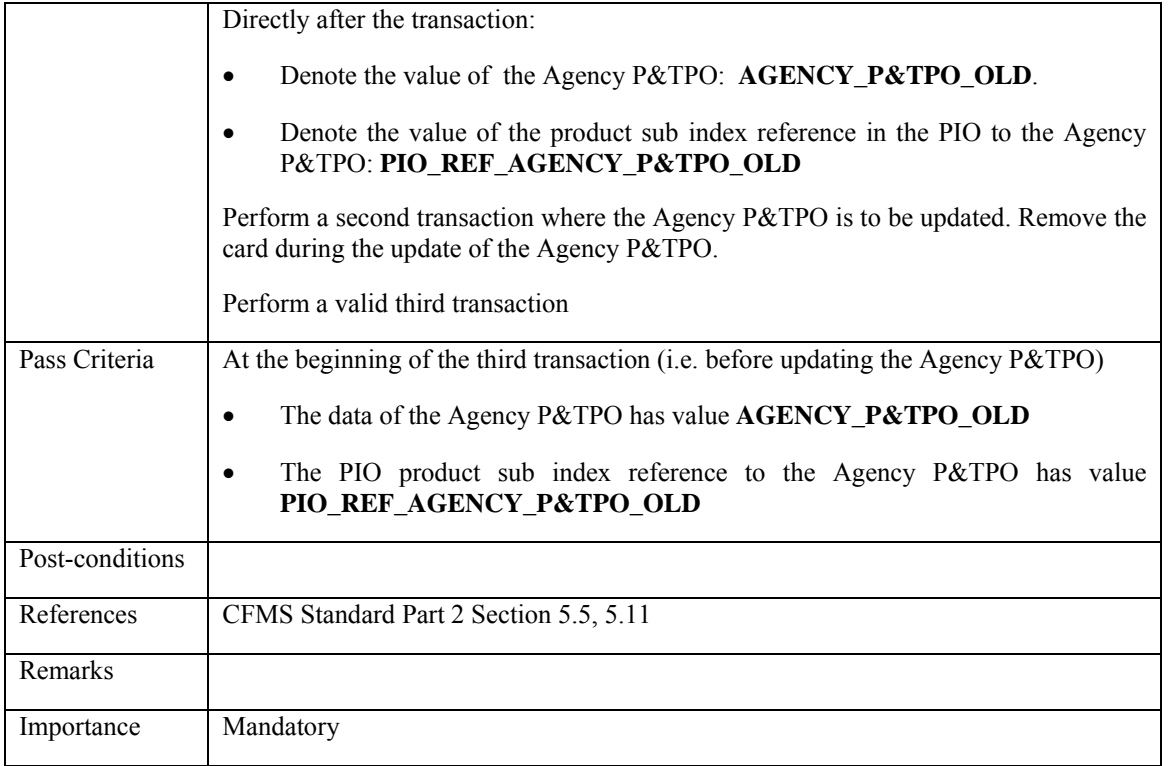

## **3.7.4.3 Anti-Tear Regional P&TPO**

## **3.7.4.3.1 PICC\_ANT\_P&TPO\_RE\_001: card removal during updating Regional P&TPO**

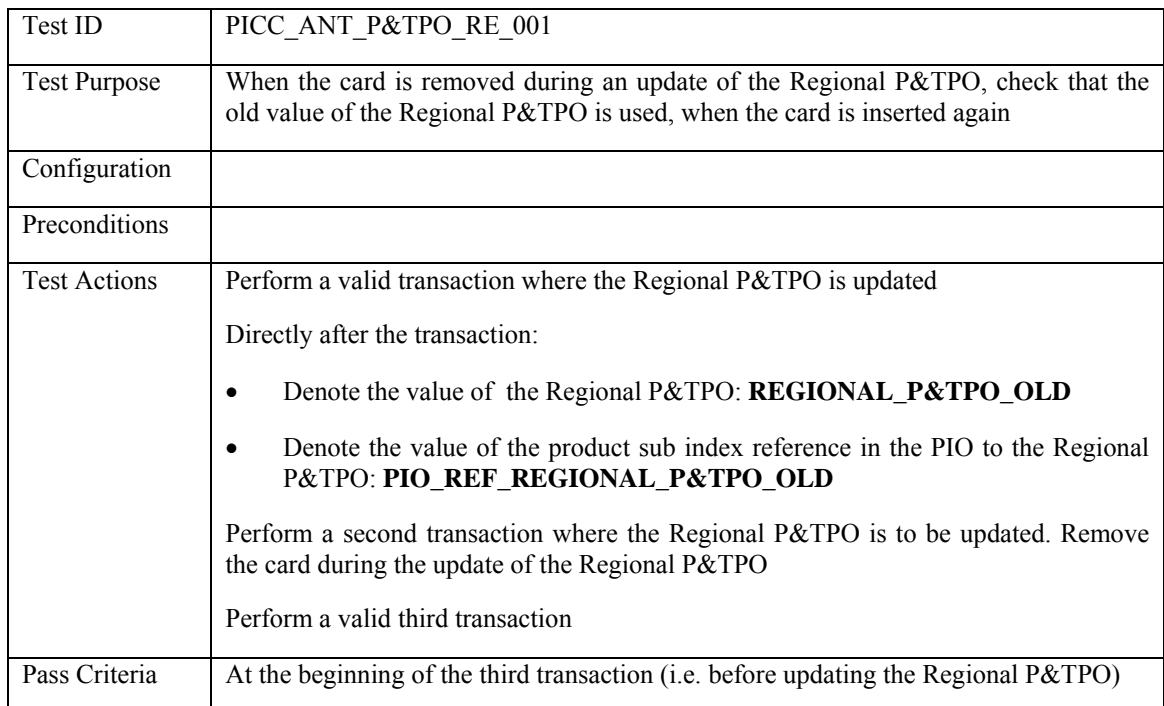

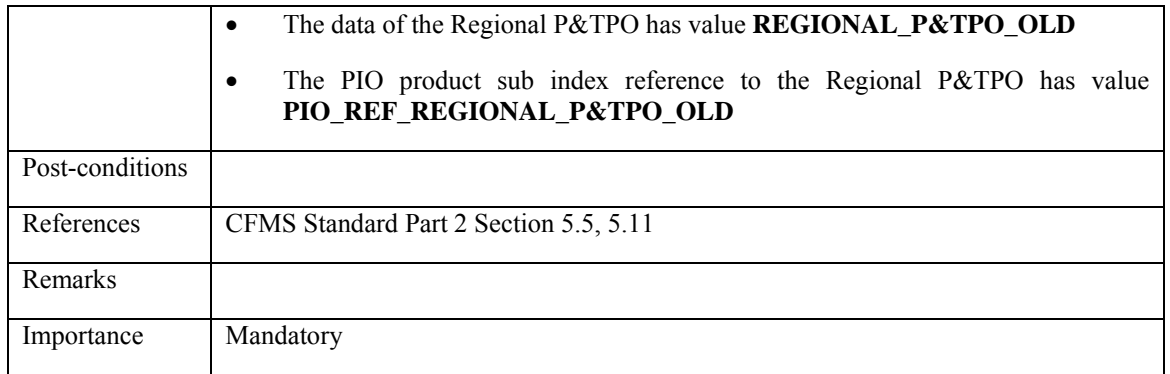

#### **3.7.4.4 Anti-Tear SVPO**

## **3.7.4.4.1 PICC\_ANT\_SVPO\_001: card removal during updating SVPO**

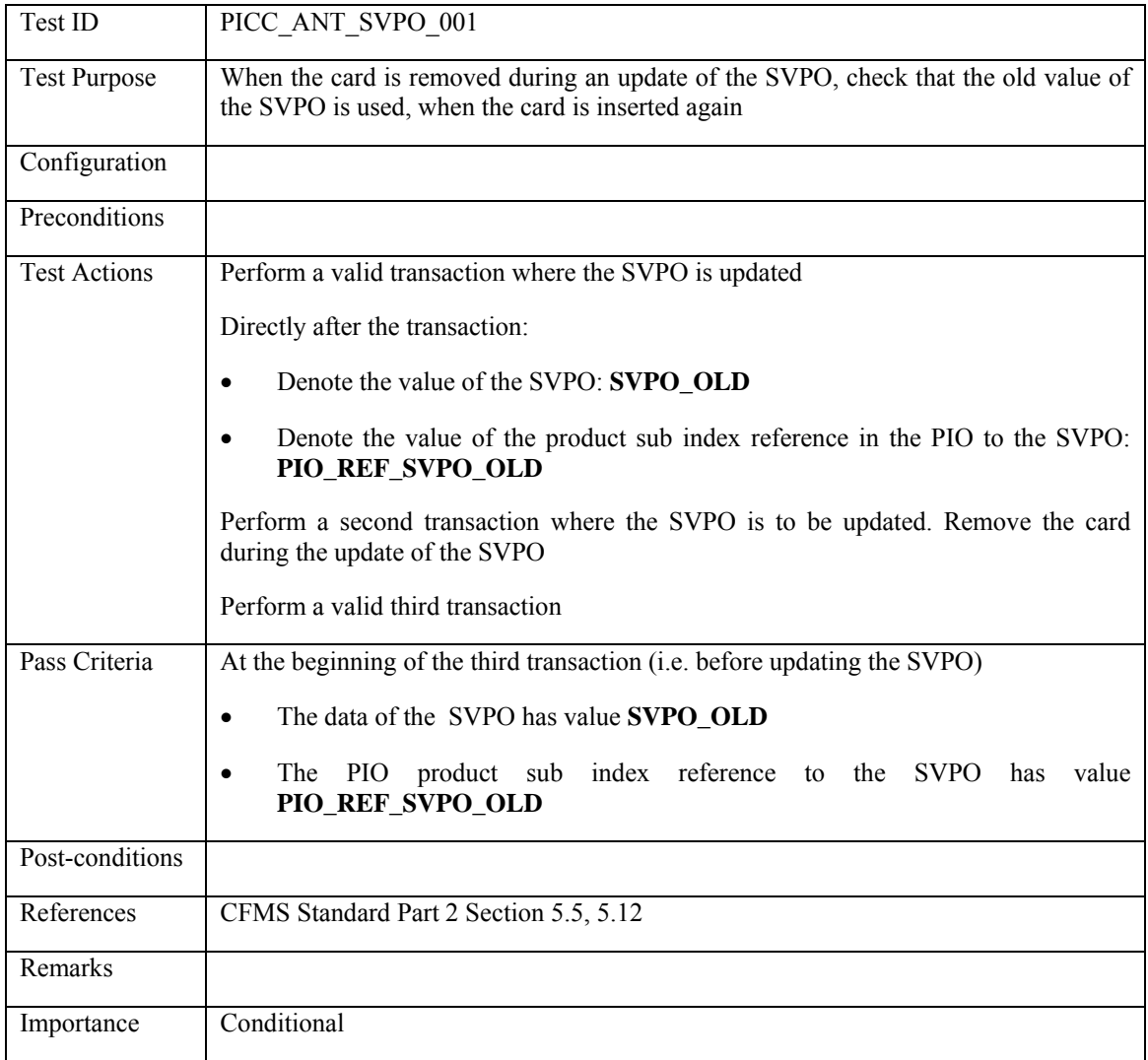

### **3.7.4.5 Anti-Tear T-Purse**

## **3.7.4.5.1 PICC\_ANT\_TPPO\_001: card removal during updating TPPO**

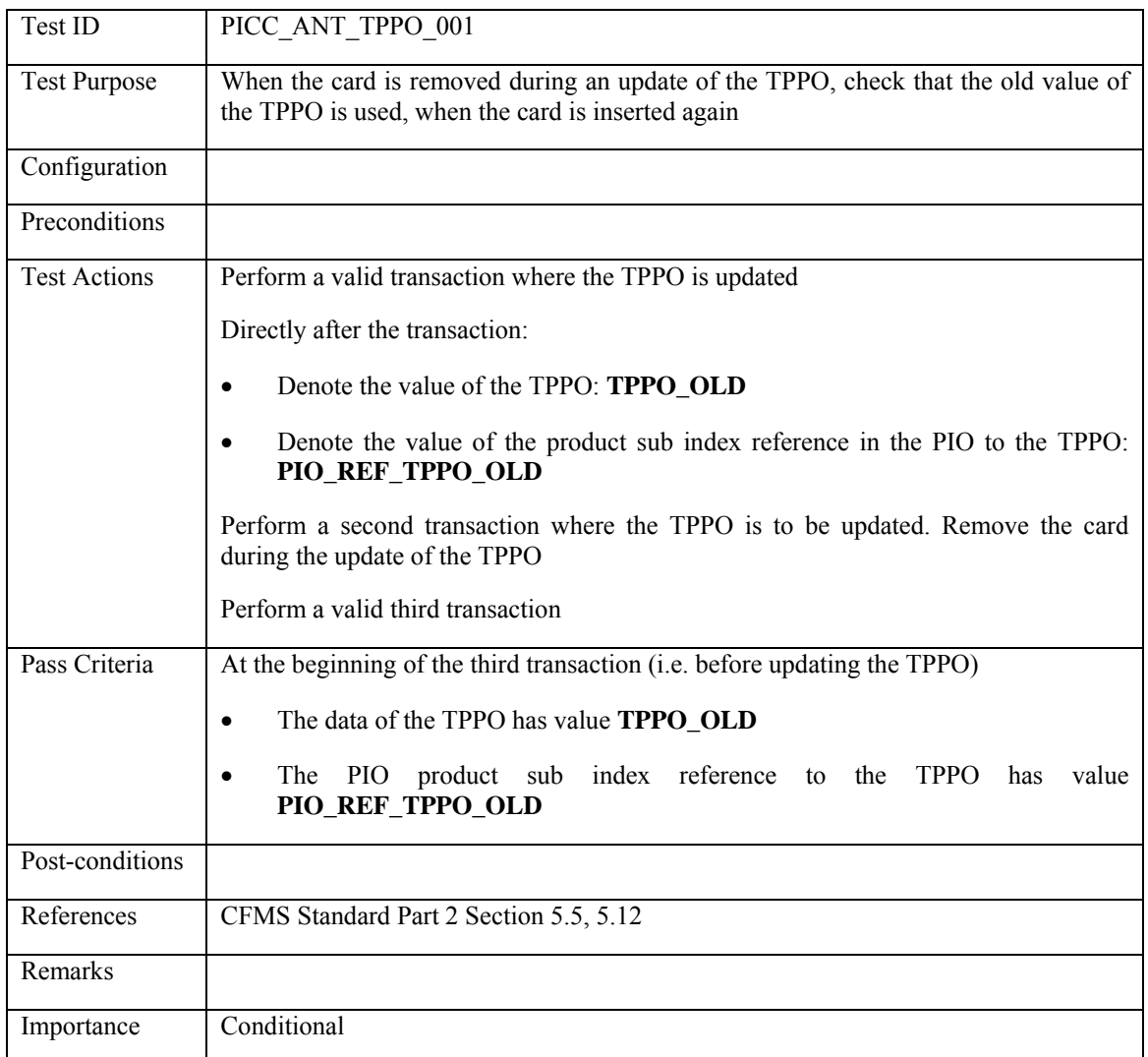

## **3.7.4.6 Anti-Tear ALPO**

### **3.7.4.6.1 PICC\_ANT\_ALPO\_001: card removal during updating ALPO**

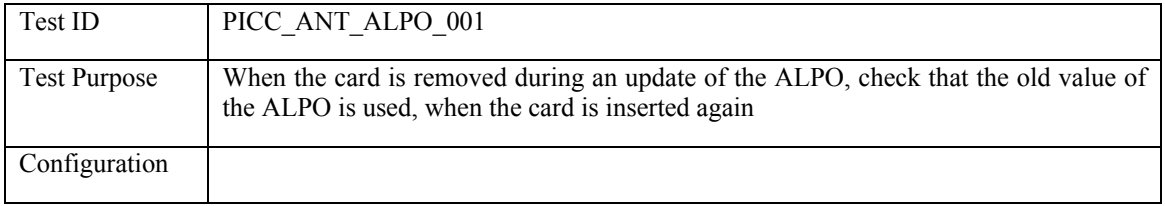

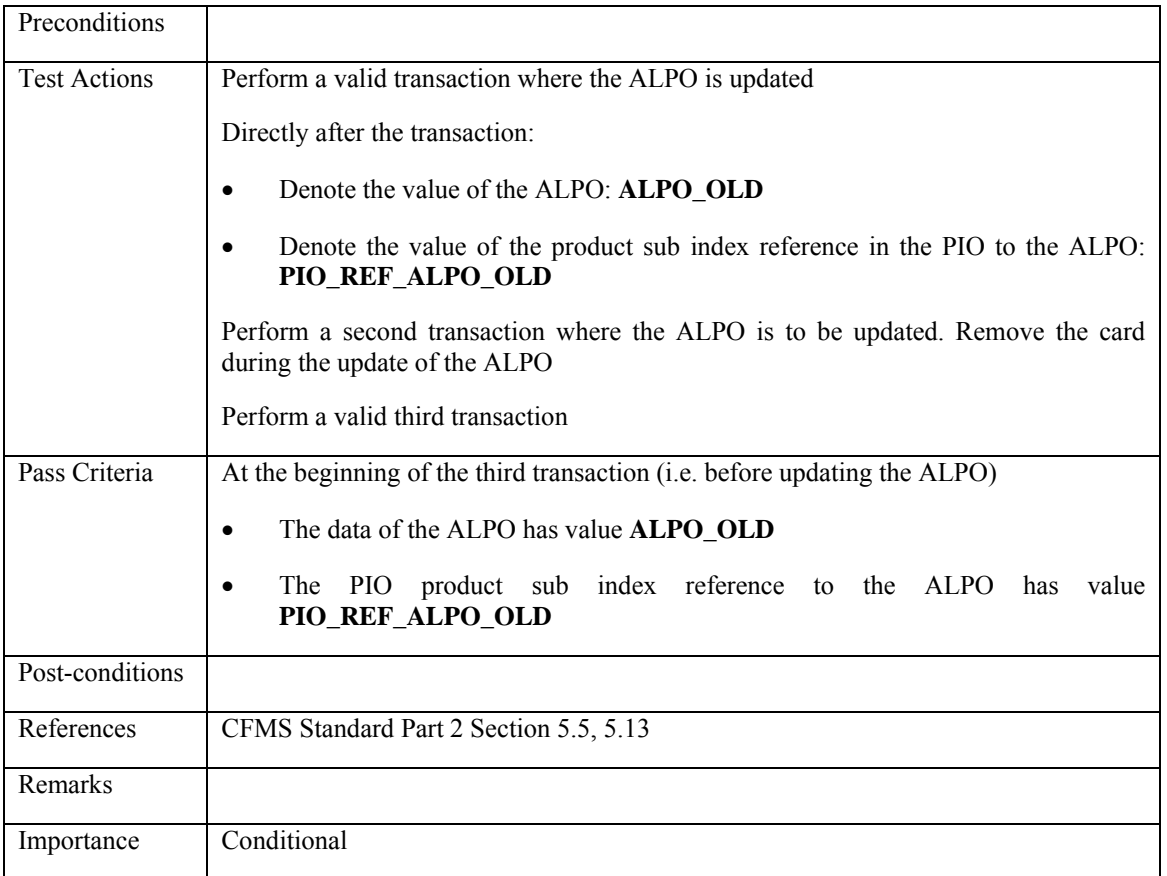

## **3.7.4.7 Anti-Tear Agency AVPO**

## **3.7.4.7.1 PICC\_ANT\_AVPO\_AG\_001: card removal during updating Agency AVPO**

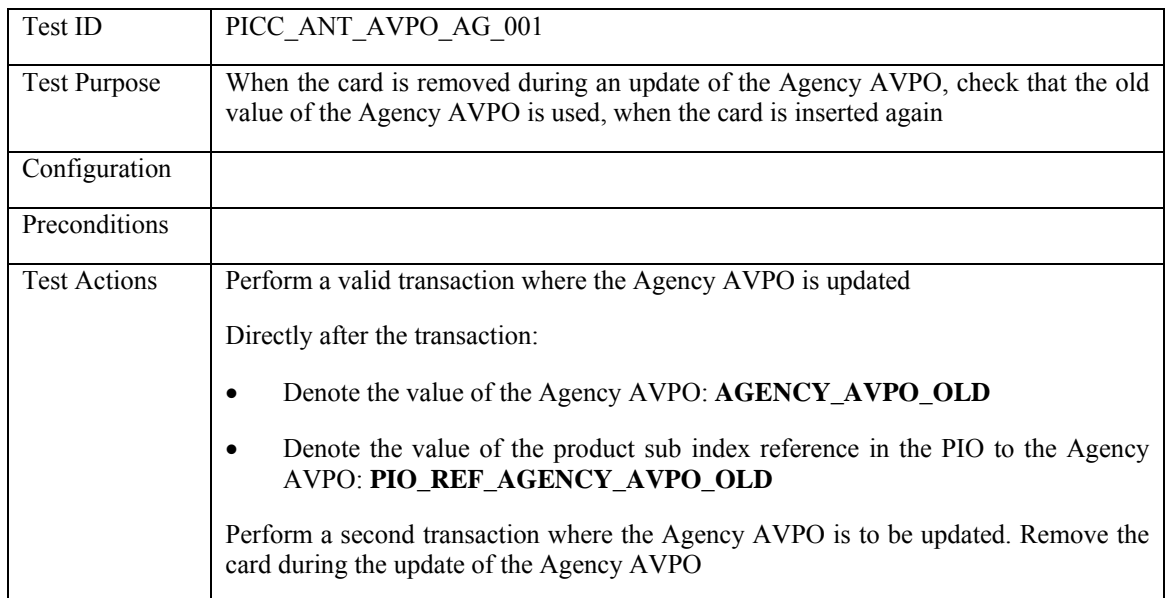

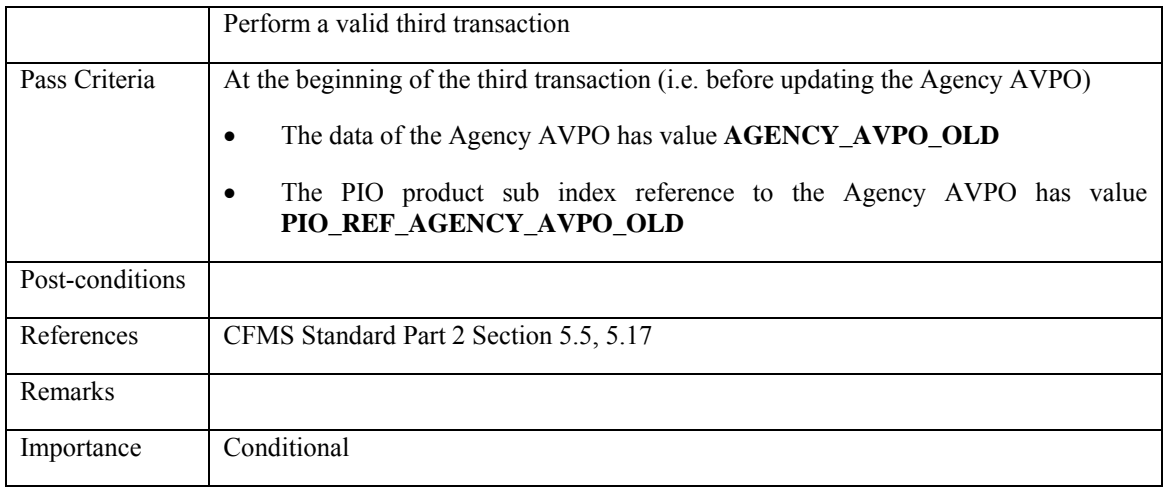

### **3.7.4.8 Anti-Tear Regional AVPO**

# **3.7.4.8.1 PICC\_ANT\_AVPO\_RE\_001: card removal during updating Regional AVPO**

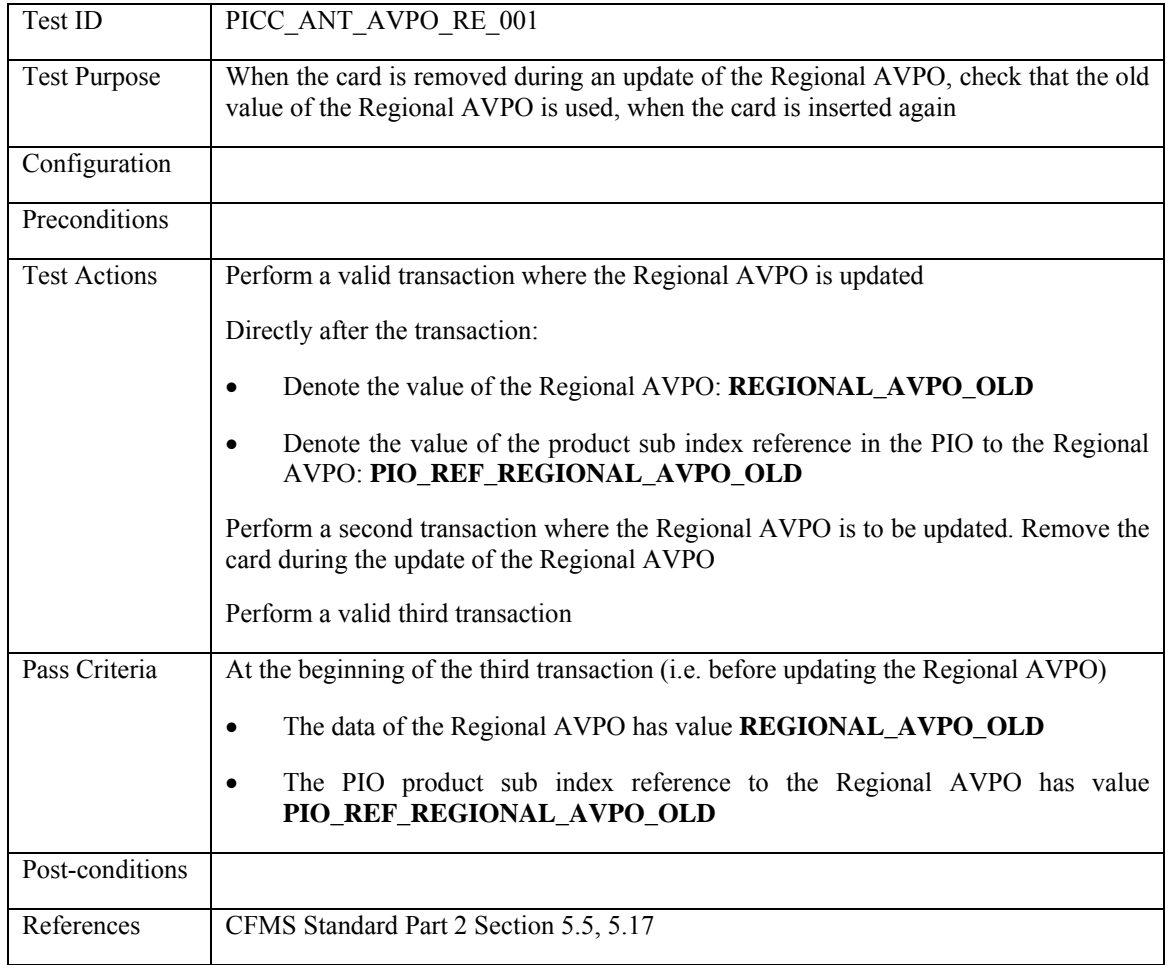

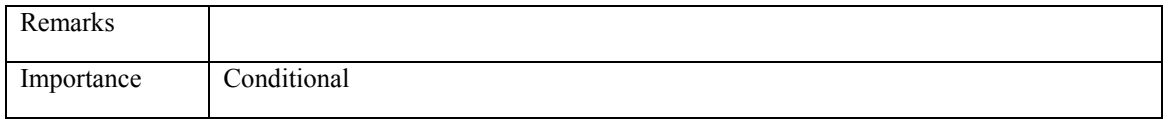

# **4. Test Cases for a CID**

## **4.1 Introduction**

This chapter is the second part of Part V of the Standard, dealing with test cases for a CID. The other parts, in chapters [3](#page-57-0), [5](#page-258-0) and [6,](#page-364-0) deal with test cases for a PICC, an ACS and a RCS respectively.

The low-level communication between the PCD and the PICC is quite standardized. Therefore this test specification does not contain a full set of ISO 14443-based test cases, but only a limited subset.

To be able to automate the testing it is necessary to know what type of messages are send to the SSC. Note that the format of these messages does not need to be exactly specified, as long as the records can be labeled such that the relevant content can be deducted from the labeling.

According to the CFMS Standard Part III, the CID must support minimally the following flow of events during a transaction accompanied with the groups which are involved in the testing:

- Detect and accept the PICC according to the ISO 14443 standard (*low-level tests*),
- Select the APTA application on PICC (*command testing*),
- Read the contents of the required objects using the appropriate commands (*command tests*),
- Perform the fare product logical processing (*command tests*, *transactional tests*)
- Update the objects used during the transaction using the appropriate APDU command (*command tests*)

After the transaction the resulting transaction record should be stored in the CID. The transaction records are to be communicated to the SSC in the form of *CID to PICC Interaction messages*. These interaction messages contain all the PICC transaction data needed to be sent to the RCS.

Incoming from the SSC are the so-called *PICC scheme control messages*. These messages take care of the controlling of several elements which needs coordination of a central body for the region. Because these messages can influence the transaction results they need to be included in the test specification for the CID. Because no format for the messages has been specified (only the output coming from the RCS), it can only checked whether the CID reacts with a correct response message.

This chapter is built up as follows:

Section [4.2](#page-233-0) defines the test cards needed to perform the test cases.

Section [4.3](#page-238-0) contains command processing schemes to relieve test case descriptions from repetitions of commands which are equal for several test cases.

Section [4.5](#page-241-0) contains the test cases related to the initial application processing. The test cases do check that the CID is able to perform the processing until the transaction needs to be performed.

Section [4.6](#page-249-0) contains the test cases related to general transaction processing. In the test cases it is assumed that the underlying agency specific part and the regional specific part are correctly performed.

Section [4.7](#page-251-0) covers the agency specific part of the transaction.

Section [4.8](#page-253-0) covers the regional specific part of the transaction.

### **4.2 Test environment and test cards**

<span id="page-233-0"></span>For testing the CID on the PICC interface, the tester needs a tool that can take the role of a PICC. The tester performs the actions described in each test case. The simulator listens to each command sent by the ACS and returns an answer.

Ideally, the PICC simulator is combined with an automated test tool on which the CID test cases are implemented. The test tool instructs the tester about the actions he has to take, checks whether the CID sends the expected command, and returns the answer (correct or incorrect) described in the test case. The tester then can check whether the CID correctly reacts to this answer.

For testing a CID, we need test cards that are configured in different ways and therefore should induce different behavior of the CID. In this section, a default test card is defined, and other test cards are defined in terms of differences with the default test card. Identifiers for the test cards are given, which are used in the test case descriptions for the CID test cases. These test cards should be simulated in the card simulator used for testing.

Again, for the low level test cases (based on ISO 14443) an automatically configurable card simulator should be used. This is needed for example to test the ACS for its ability to handle different bit rates, timings, modulation depths, sub-carrier frequencies and so on.

#### **4.2.1 Default test card**

The default test card is a fully functioning correct PICC, with valid values for all five authentication keys:

#### **Authentication keys:**

*k0 k1* kALRO  $k_{PHPOX}$  $k_{TPPO}$ 

The default card contains the products mentioned below. The products should be fully functional:

#### **Card(holder) related product objects:**

DIO TAPO PHPO, PHPOX PIO, PIOX ADVO THO

**Agency Specific product objects:** 

Stored Value PO At least one pass/transfer PO AVPO

### **Regional Specific product objects:**

Account Linked PO, ALRO T-Purse (TPPO) At least one pass/transfer PO AVPO

### **4.2.2 Test cards different from default**

<span id="page-234-10"></span><span id="page-234-9"></span><span id="page-234-8"></span><span id="page-234-7"></span><span id="page-234-6"></span><span id="page-234-5"></span><span id="page-234-4"></span><span id="page-234-3"></span><span id="page-234-2"></span><span id="page-234-1"></span><span id="page-234-0"></span>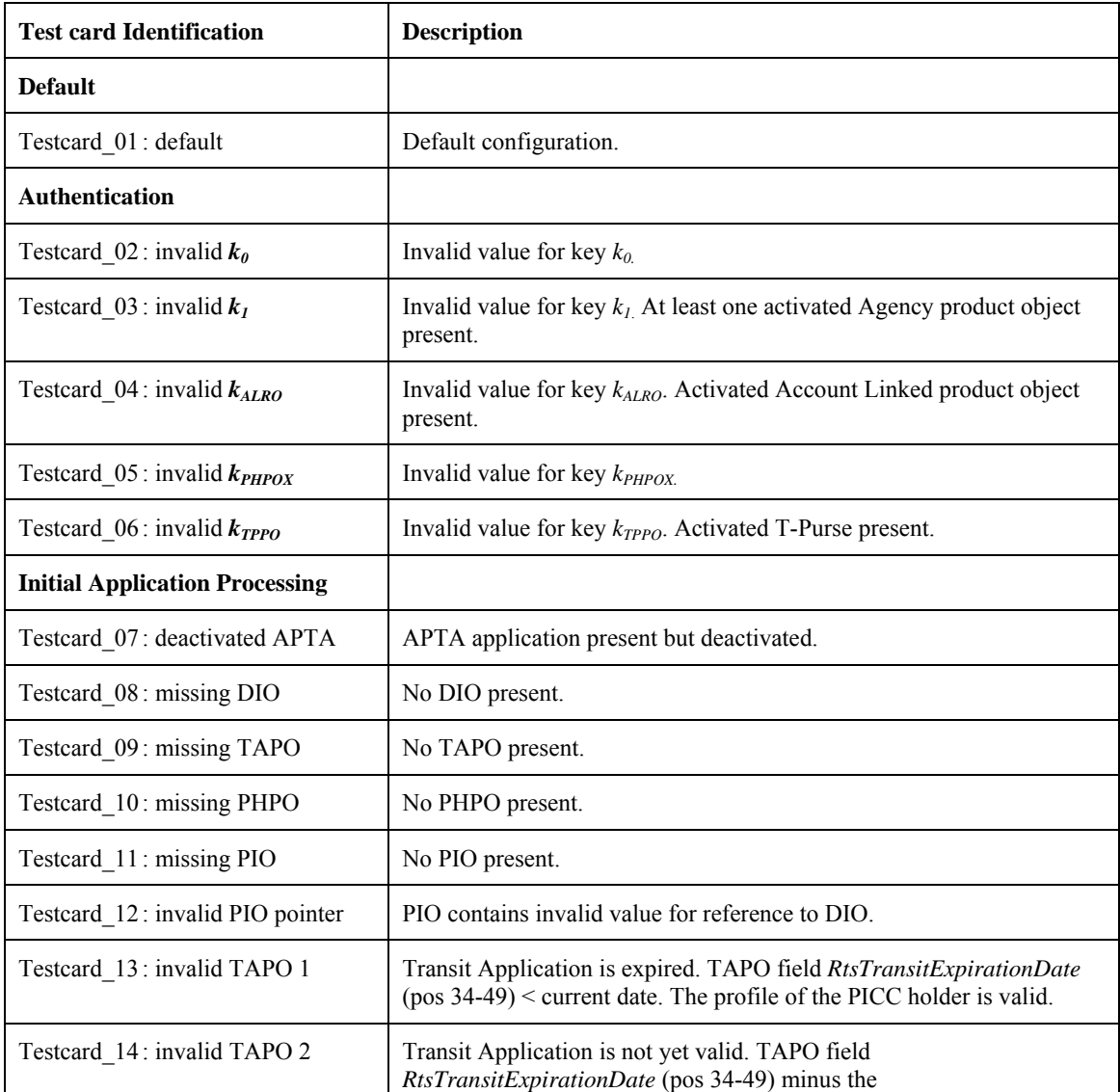

<span id="page-235-7"></span><span id="page-235-6"></span><span id="page-235-5"></span><span id="page-235-4"></span><span id="page-235-3"></span><span id="page-235-2"></span><span id="page-235-1"></span><span id="page-235-0"></span>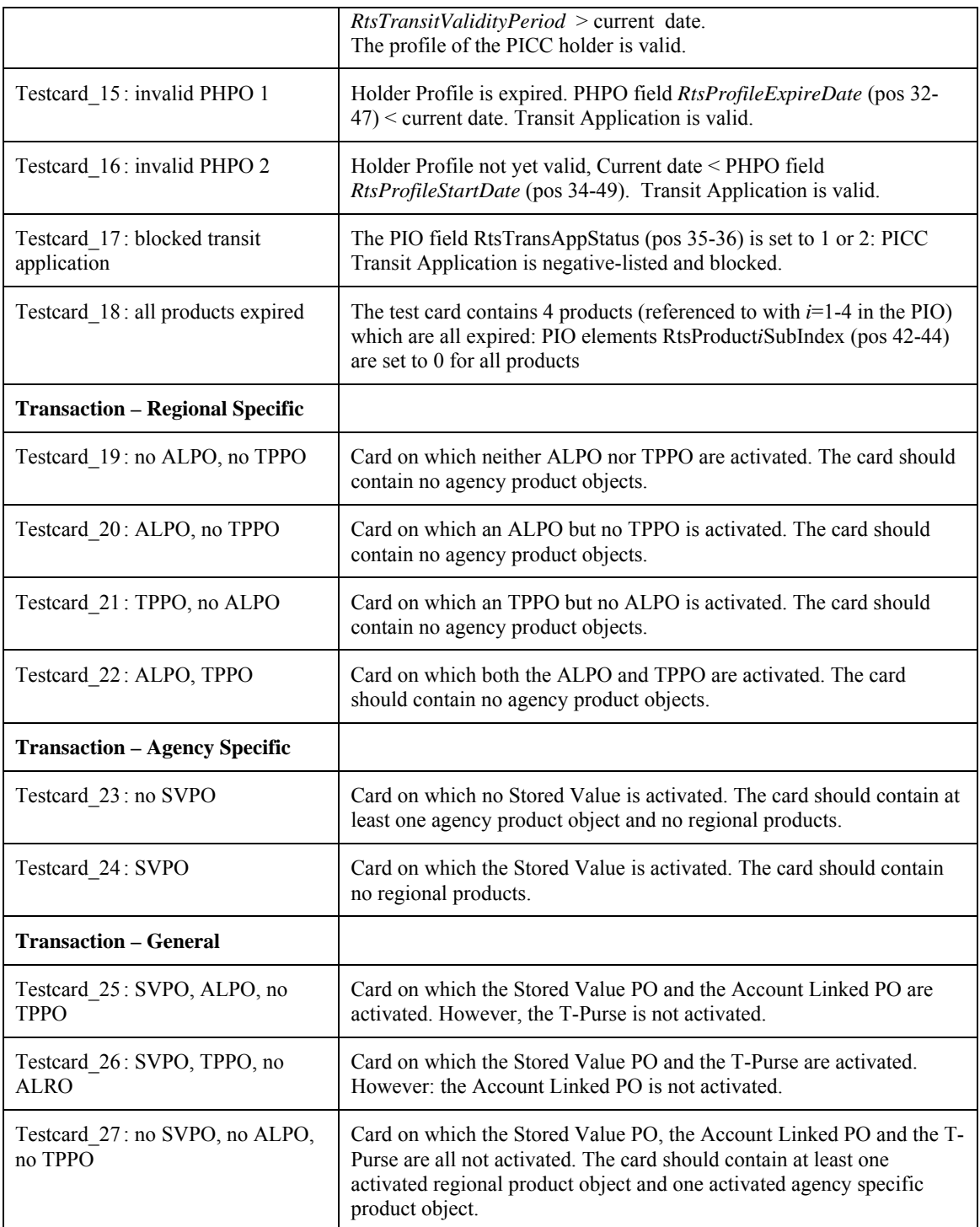

## **4.3 Low Level Tests**

## **4.3.1 ISO 14443 Type A**

## **4.3.1.1 CID\_LLT\_TypeA\_001**

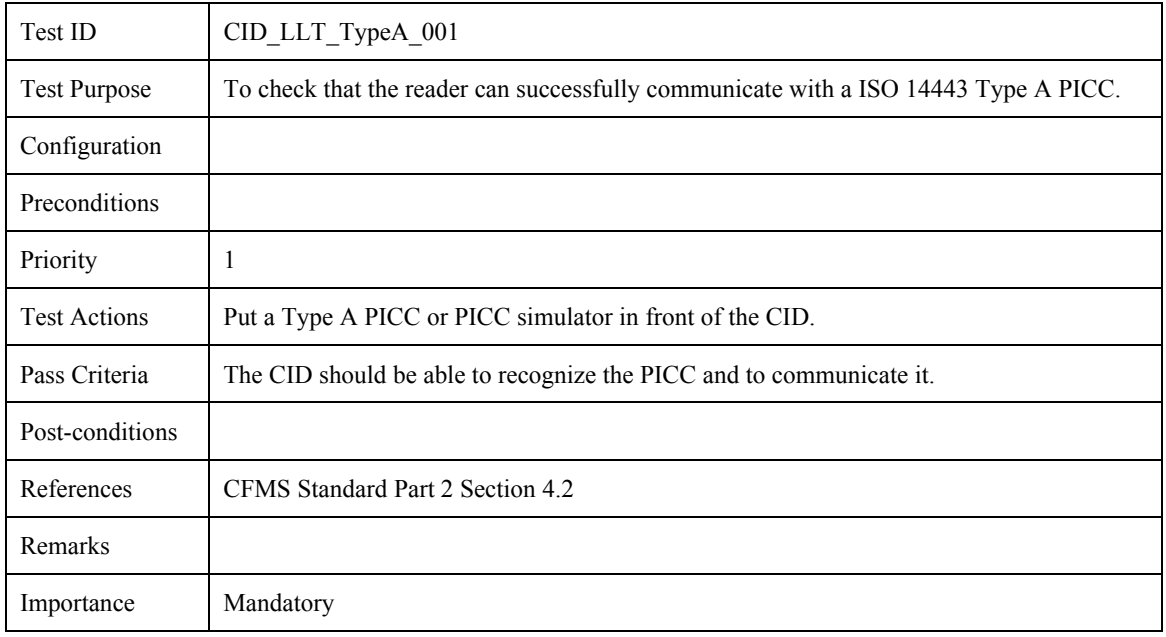

## **4.3.1.2 CID\_LLT\_TypeA\_002**

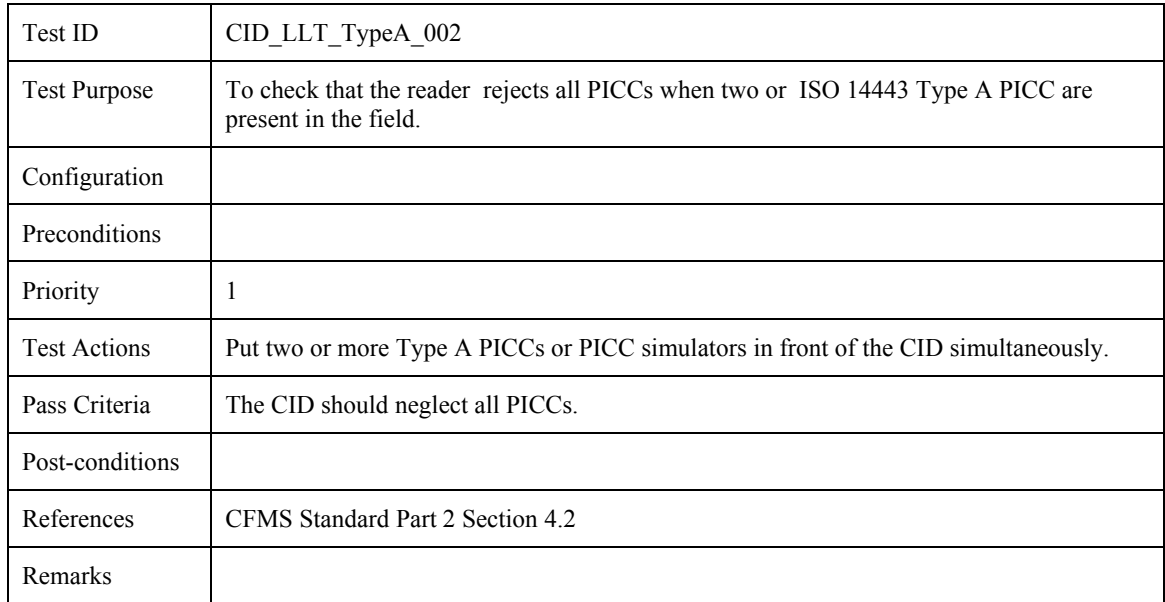

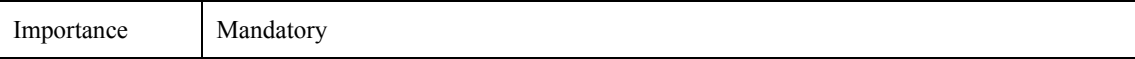

## **4.3.2 ISO 14443 Type B**

## **4.3.2.1 CID\_LLT\_TypeB\_001**

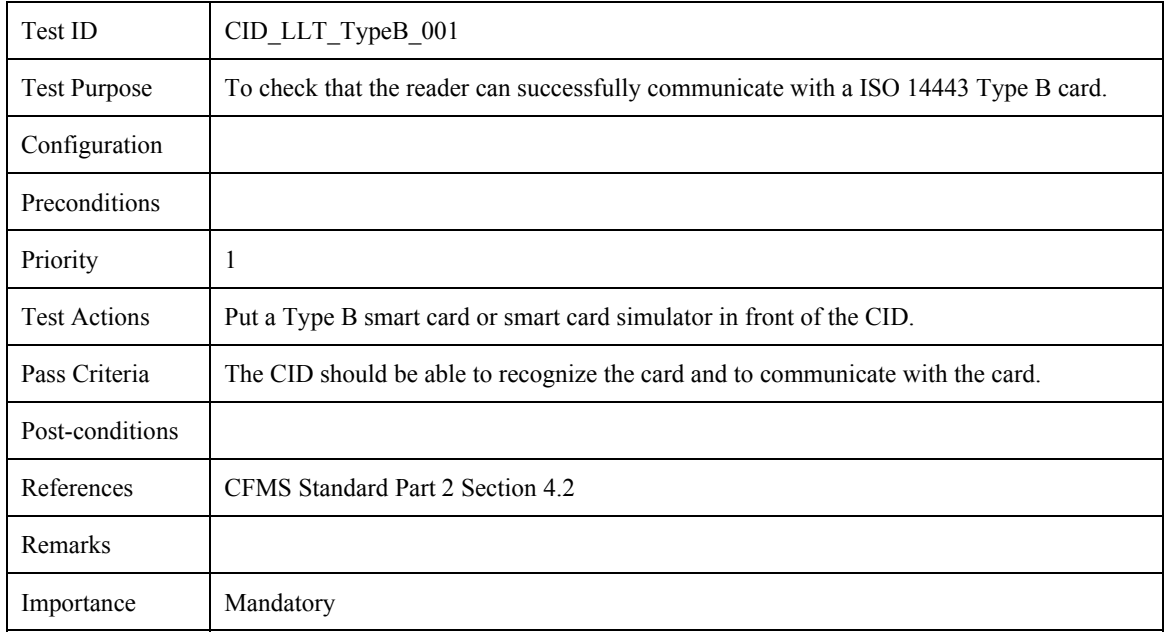

## **4.3.2.2 CID\_LLT\_TypeB\_002**

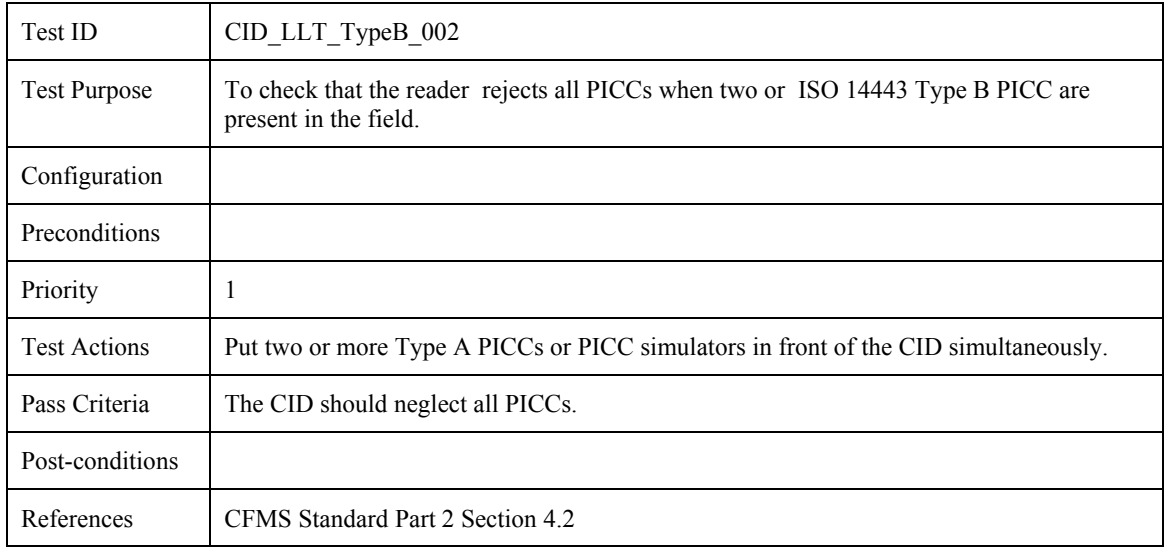

<span id="page-238-0"></span>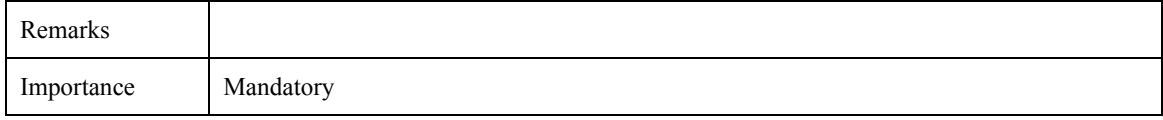

## **4.3.3 General**

## **4.3.3.1 CID\_LLT\_General\_001**

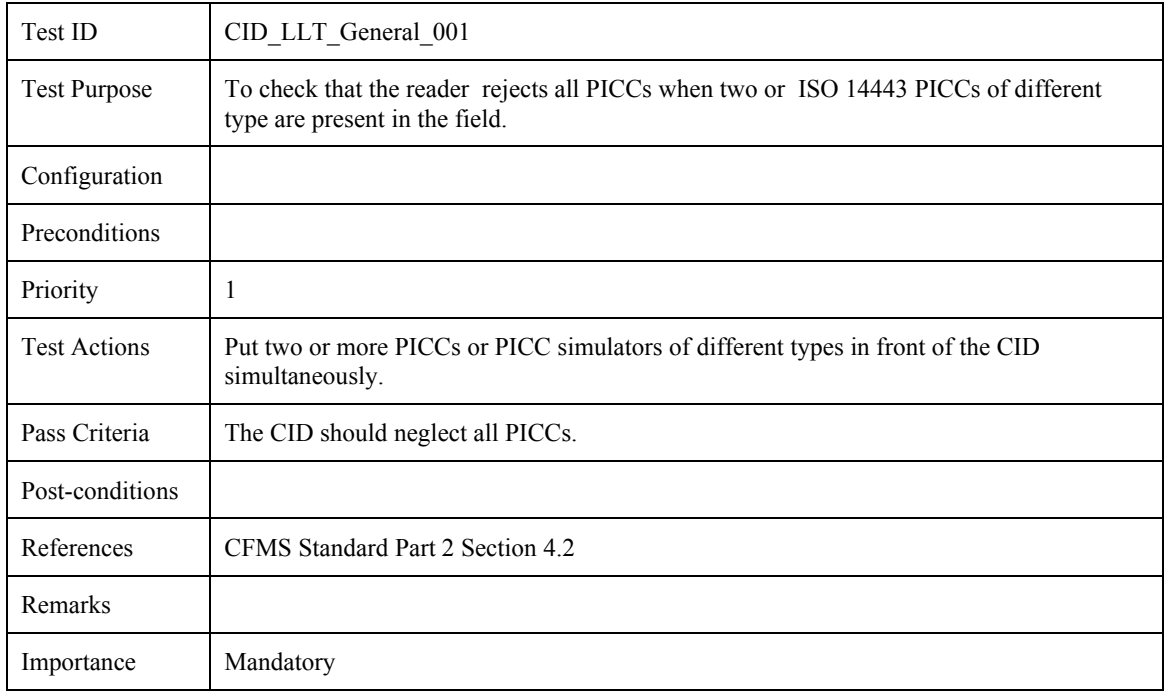

### **4.4 Command and Response Tests - General description**

A transaction is divided in the Initial Application Processing, General Transaction Processing, Regional Transaction Processing and Agency Specific Transaction Processing, as described in the Example Implementation, section [2.5](#page-47-0) 

In this section the command APDU that the CID should send to the PICC during a transaction are prescribed. Also the order in which they should be sent is indicated. The command APDUs themselves are described in detail in section [2.4](#page-28-0) of the Example Implementation. All APDUs sent by the CID should be checked for correctness against these specifications.

In sections [4.5](#page-241-0) - [4.8](#page-253-0) the actual test cases are described. The descriptions refer to the descriptions in this section, to avoid unnecessary duplication of information.

#### **4.4.1 Authentication**

Authentication with the PICC should always be performed with the indicated key and according to the authentication procedure in the Example Implementation, section [2.2.4.](#page-20-0)

#### <span id="page-239-0"></span>**4.4.2 Initial Application Processing**

The CID should send the following command APDUs in order:

Select the MF

Authentication with key k0

Select DF (APTA application)

Next, the CID should send the following command pairs (or the corresponding single Read Binary command if an SFI is used) in any order. The order within pairs is mandatory.

Select DIO and Read Binary DIO

Select TAPO and Read Binary TAPO

Select PHPO and Read Binary PHPO

<span id="page-239-1"></span>Next, the CID should send the following commands in the order shown, or a single Read Binary command with SFI:

Select PIO, Read Binary PIO

#### <span id="page-239-2"></span>**4.4.3 General Transaction Processing**

The CID should perform Regional Transaction Processing and/or Agency Specific Processing, in any order. This depends on the circumstances as explained in section [2.5.2](#page-50-0).

If Agency Specific Processing is to be performed, the CID should authenticate itself with the PICC.

Afterwards the CID should send the following commands in any order and as applicable:

Update Binary A&DVO

Update Binary THO

Update Binary PIO

Update Binary AVPO

#### <span id="page-240-0"></span>**4.4.4 Agency Specific Transaction Processing**

The CID should send the following commands:

Select Agency X Product File and Read Binary Agency X Product File (or Read Binary Agency with SFI)

Perform the Agency Specific transaction. This is not described in the Example Implementation, but will probably involve the Update Binary command for the Agency X Product File.

#### <span id="page-240-1"></span>**4.4.5 Regional Transaction Processing**

The CID should send the following commands:

Select Regional Product File and Read Binary Regional Product File (or Read Binary with SFI)

Perform the Regional specific transaction. This is not described in the Example Implementation, but will probably involve the Update Binary command for the Regional Product File.

If Account Linked Product Object must be used:

Authentication with key  $k_{ALRO}$ 

Select ALPO and Read Binary ALPO

Perform Account Linked transaction

Update Binary ALPO

If T-Purse product object exist:

Authentication with key  $k_{TPPO}$ 

Select TPPO and Read Binary TPPO

Update Binary TPPO

## **4.5 Initial Application Processing Tests**

## <span id="page-241-0"></span>**4.5.1 Full initial application processing**

### **4.5.1.1 CID\_IAP\_full\_processing\_001: Fully processed initial application processing**

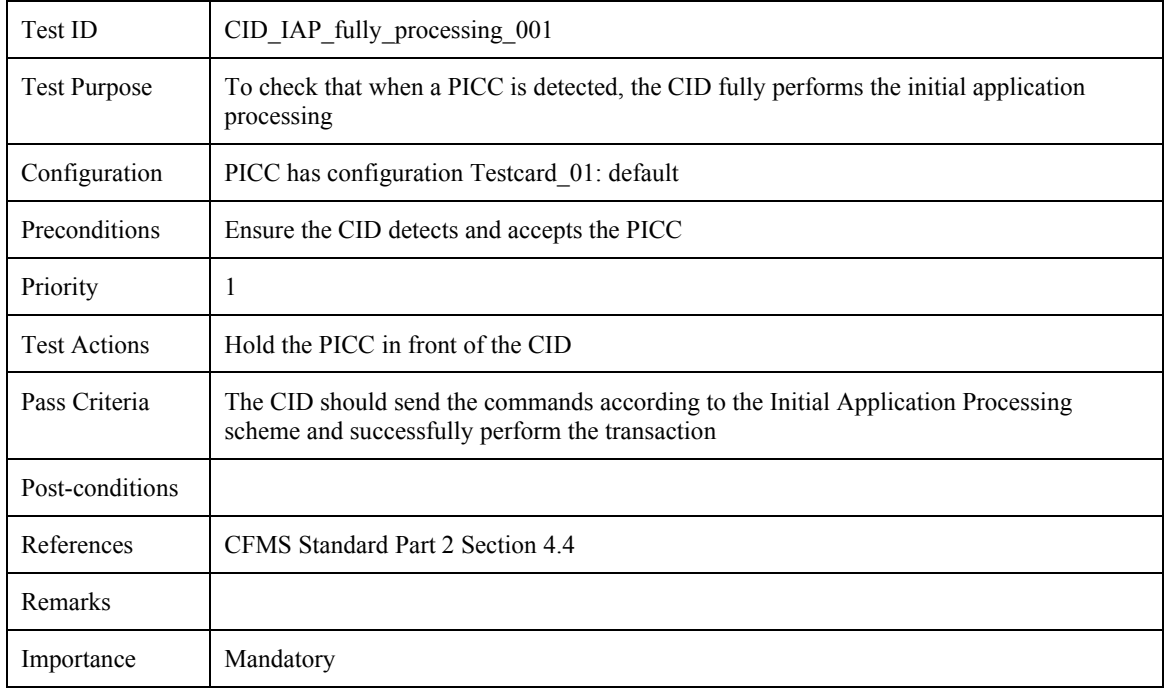

#### **4.5.2 Invalid authorization key** *k0*

#### **4.5.2.1 CID\_IAP\_invalid\_key\_001: Invalid value authorization key** *k0*

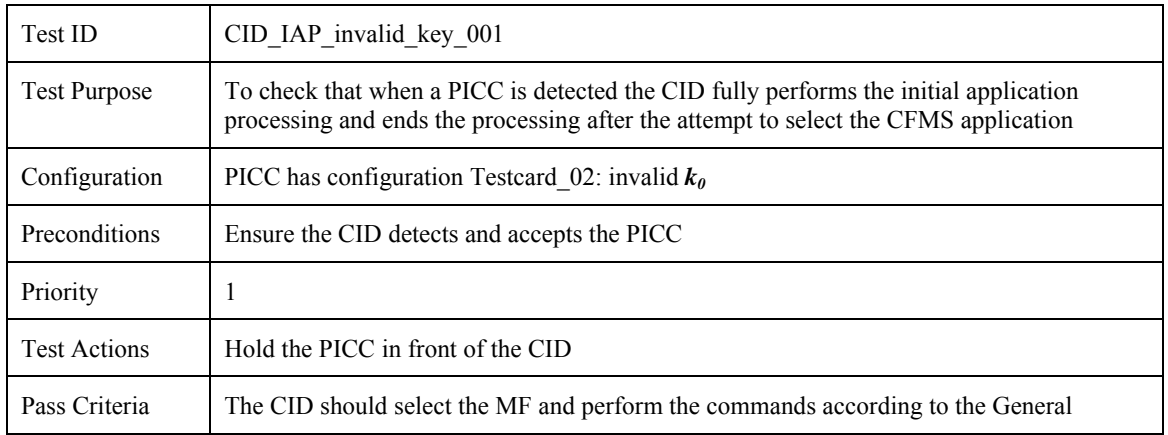

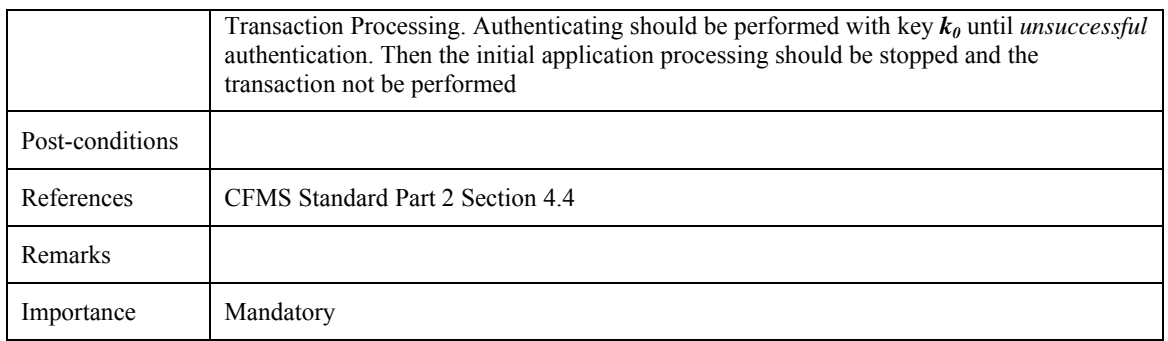

## **4.5.3 Mandatory objects not present**

### **4.5.3.1 CID\_IAP\_not\_present\_001: APTA application deactivated**

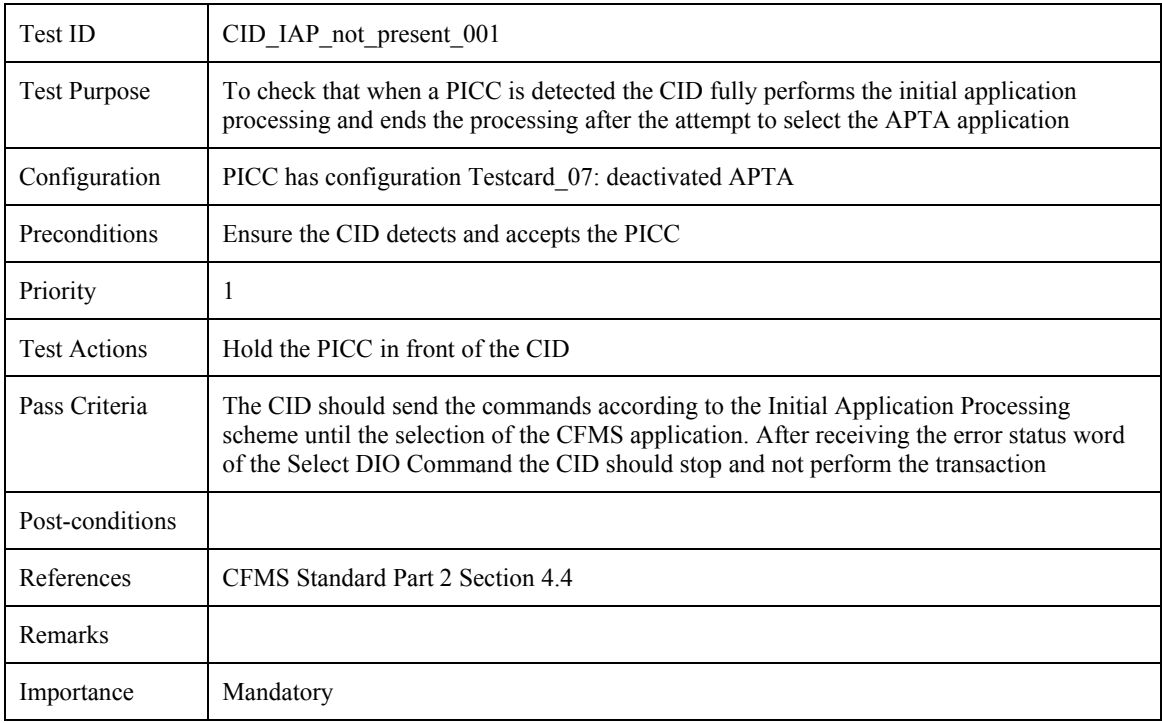

### **4.5.3.2 CID\_IAP\_not\_present\_002: Mandatory DIO object not present**

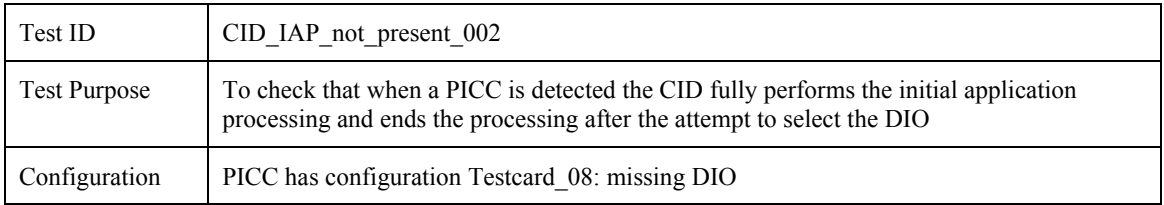

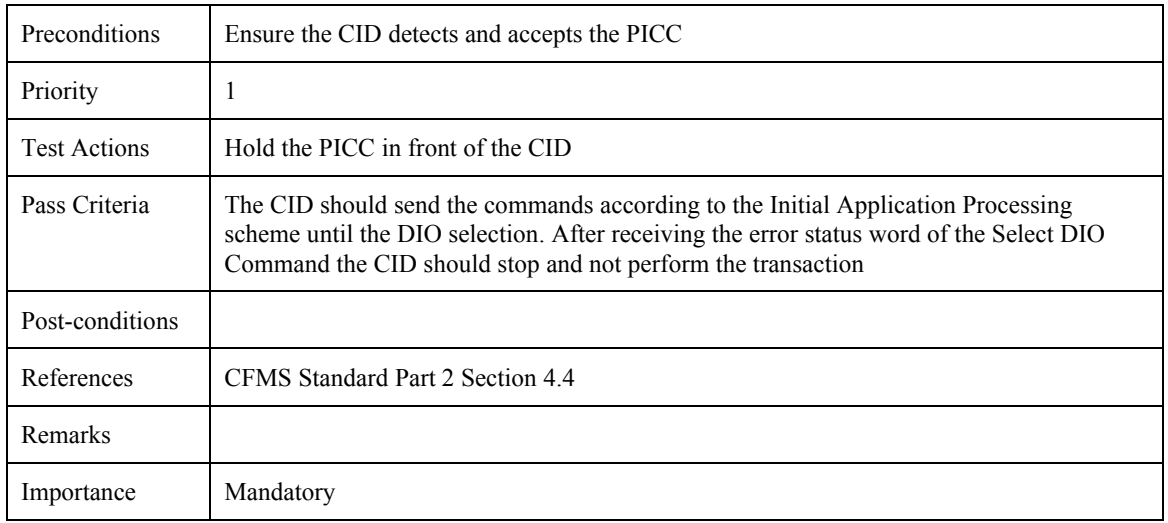

## **4.5.3.3 CID\_IAP\_not\_present\_003: Mandatory TAPO object not present**

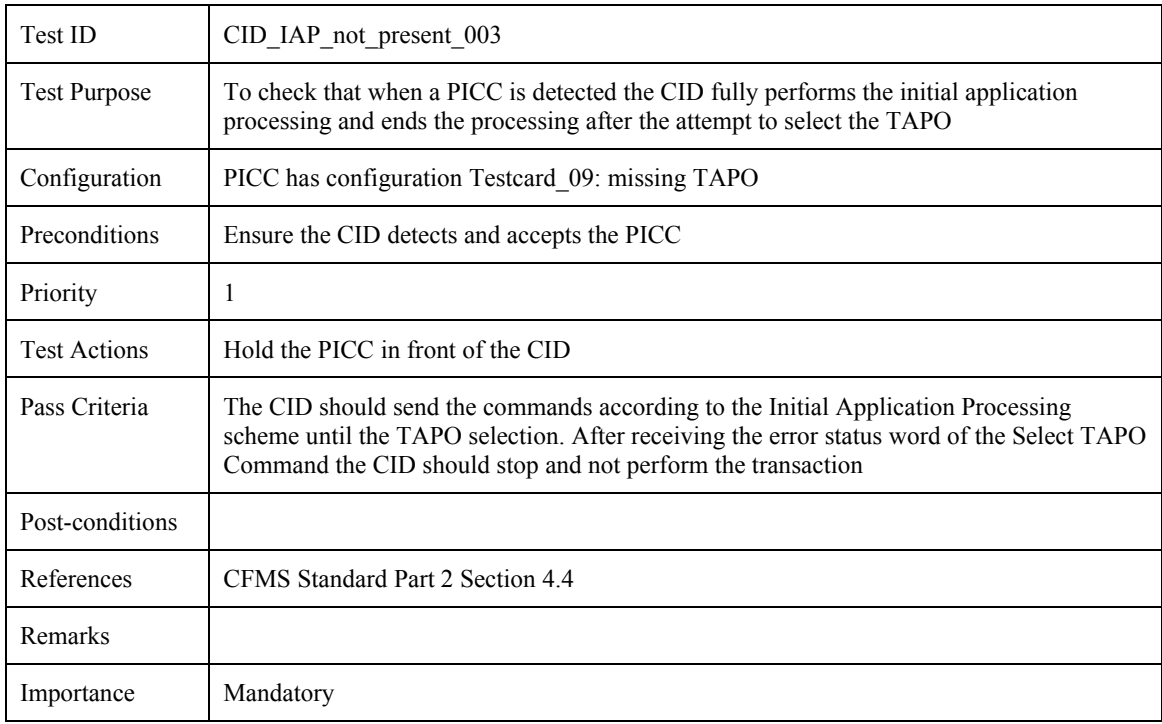

### **4.5.3.4 CID\_IAP\_not\_present\_004: Mandatory PHPO object not present**

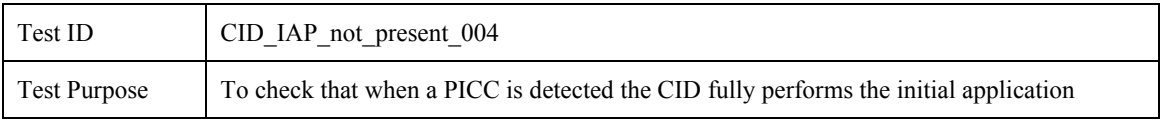

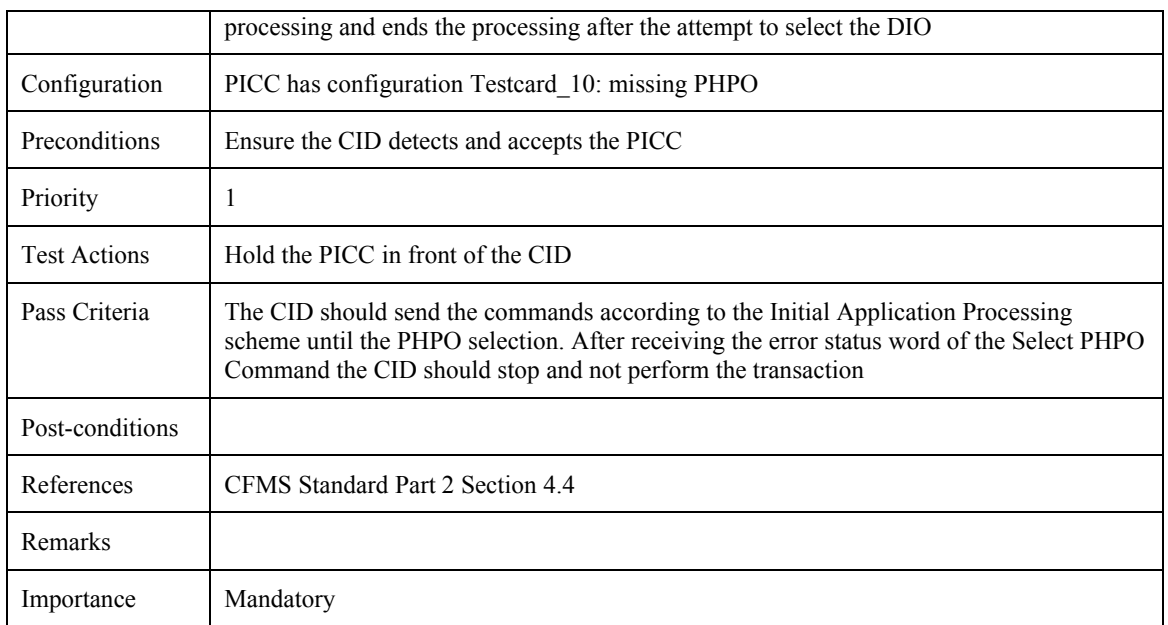

## **4.5.3.5 CID\_IAP\_not\_present\_005: Mandatory PIO object not present**

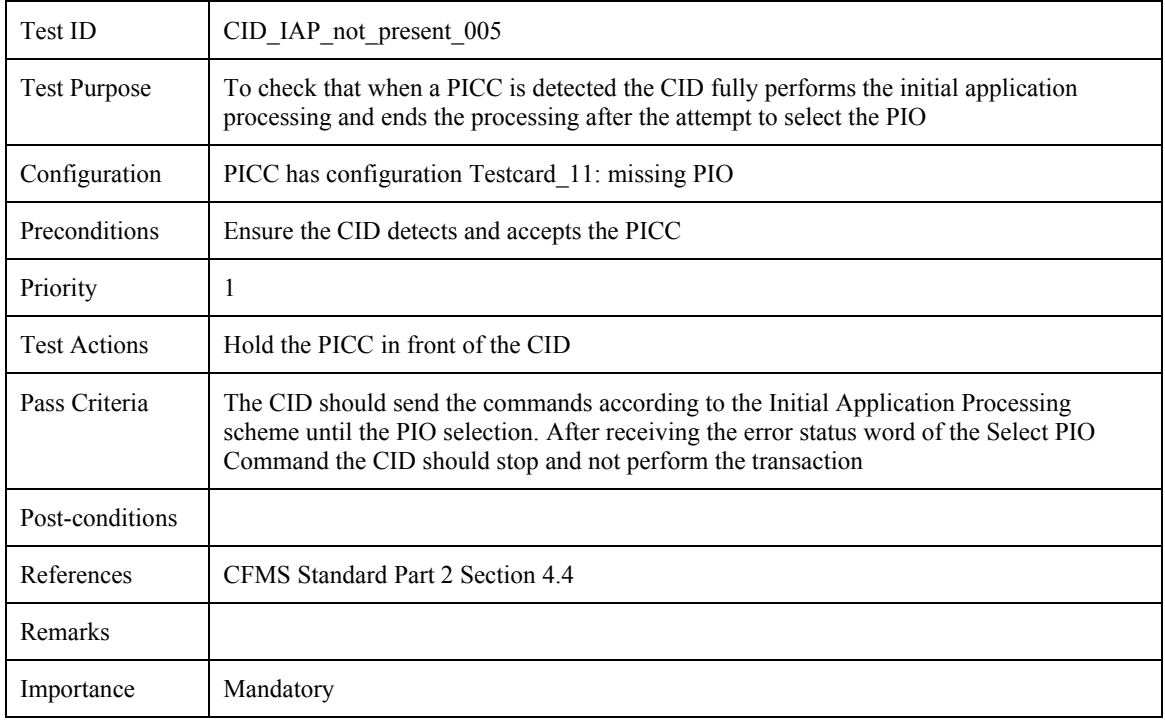

## **4.5.4 Mandatory object pointers not valid on card**

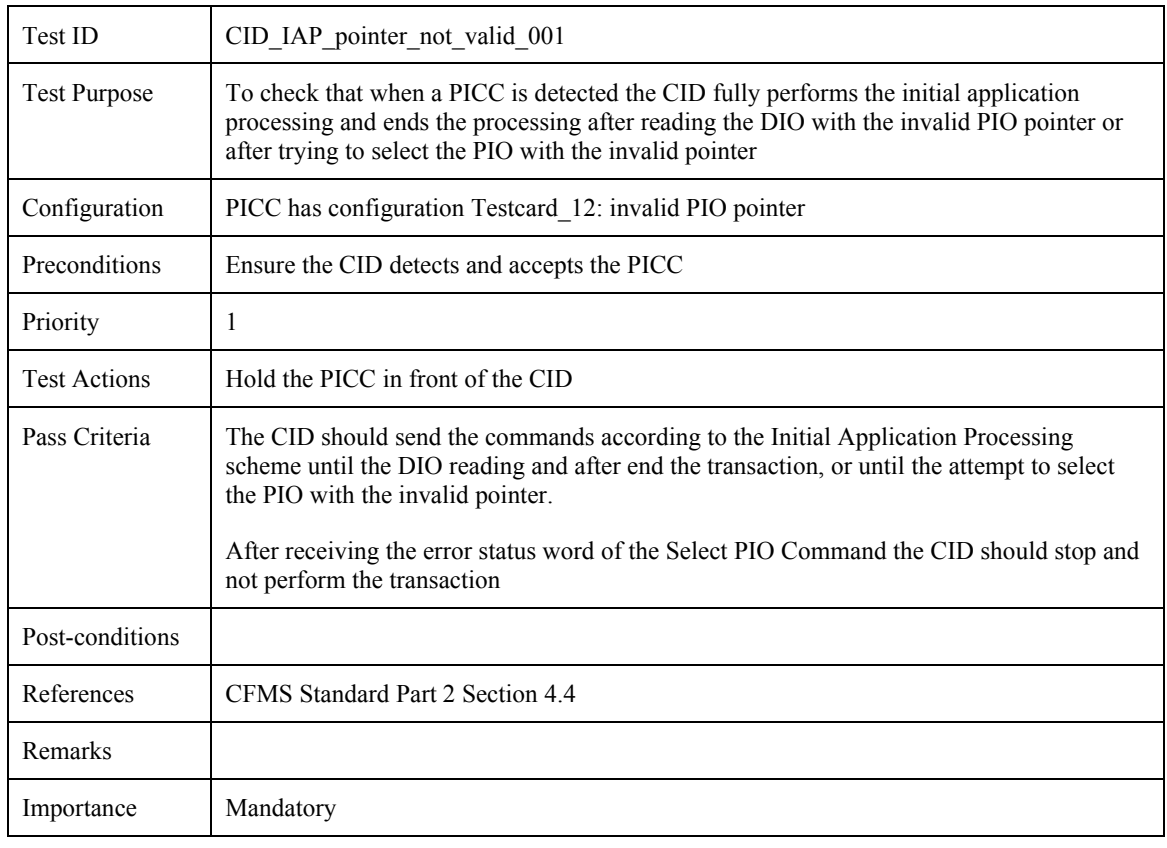

#### **4.5.4.1 CID\_IAP\_pointer\_not\_valid\_001: Invalid PIO pointer**

## **4.5.5 Invalid transit application / profile of PICC-holder**

#### **4.5.5.1 CID\_IAP\_invalid\_tapo\_phpo\_001: Invalid TAPO – Expiration Date**

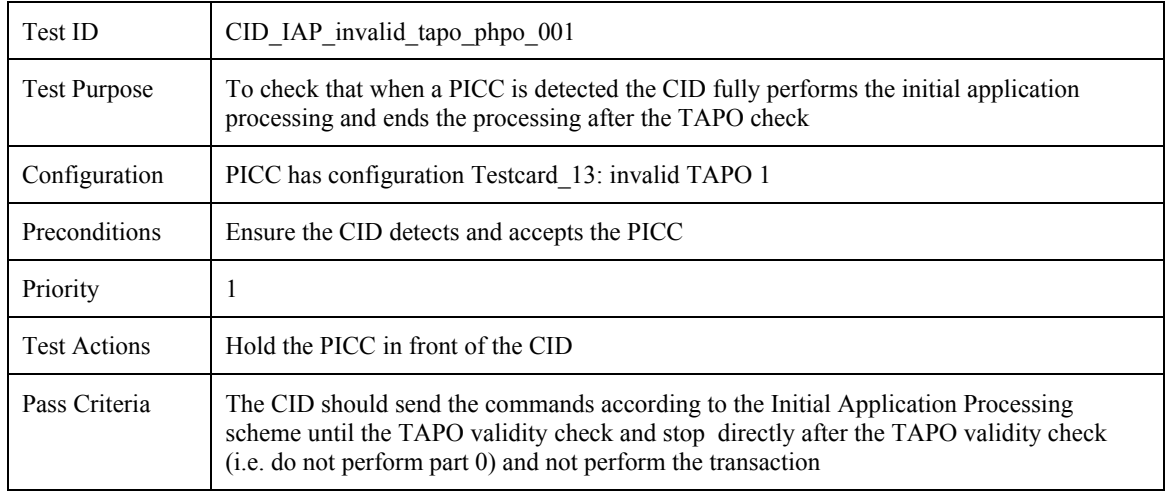

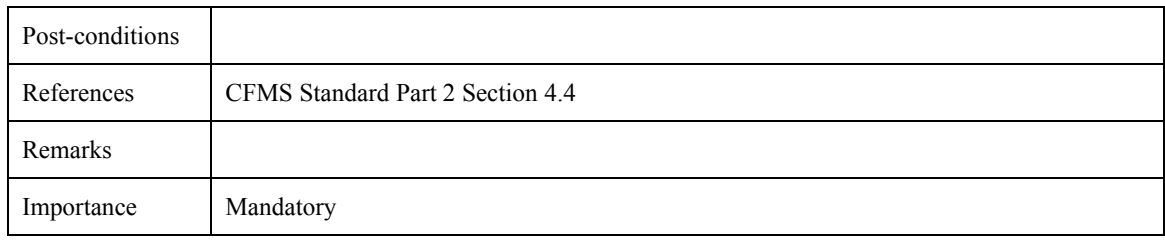

### **4.5.5.2 CID\_IAP\_invalid\_tapo\_phpo\_002: Invalid TAPO – Expiration Date with Validity Period**

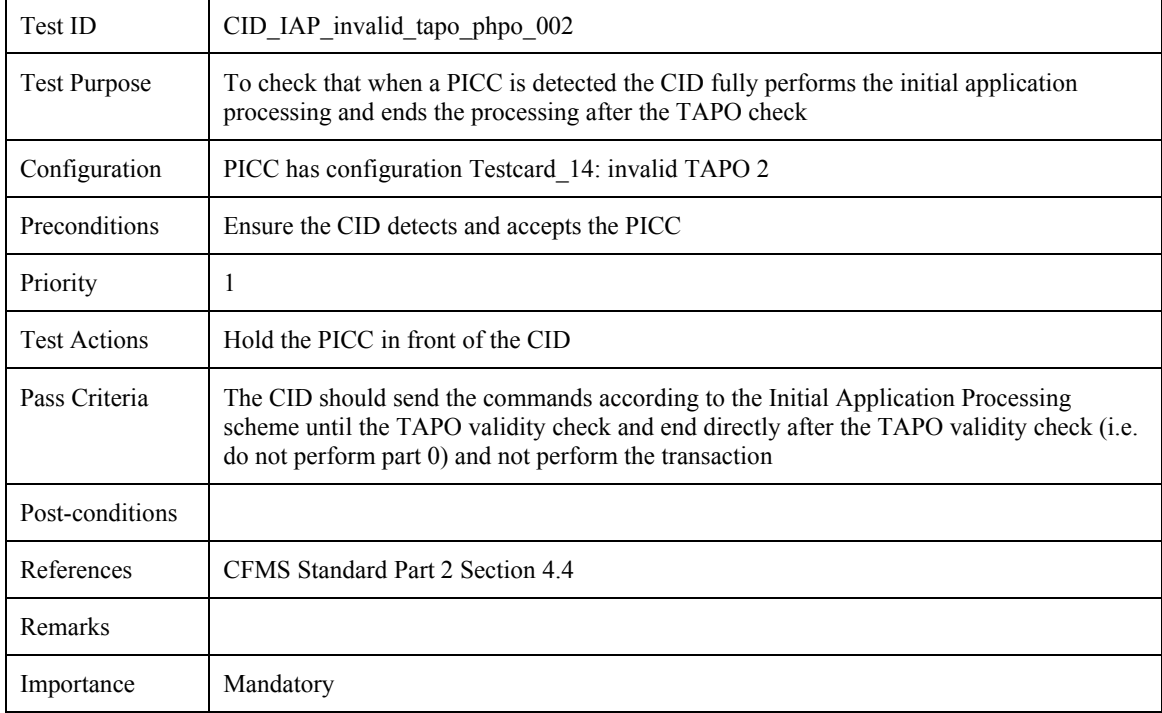

## **4.5.5.3 CID\_IAP\_invalid\_tapo\_phpo\_003: Invalid PHPO – Profile Expire Date**

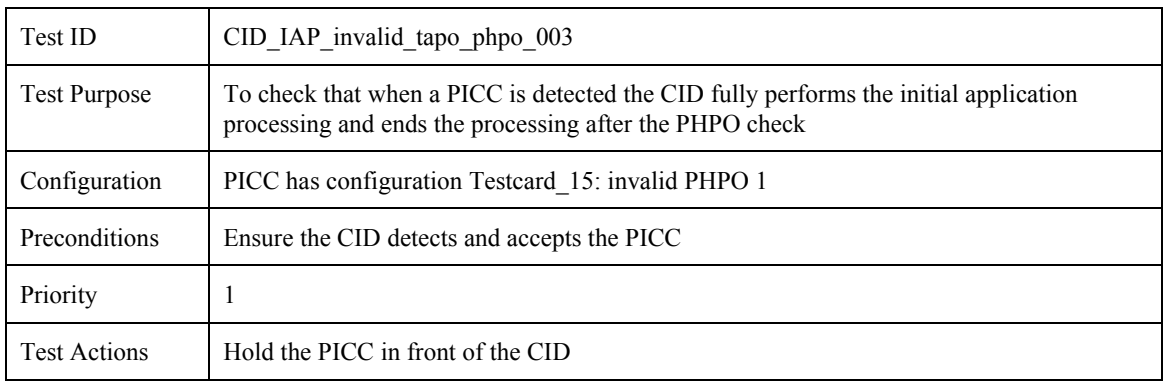

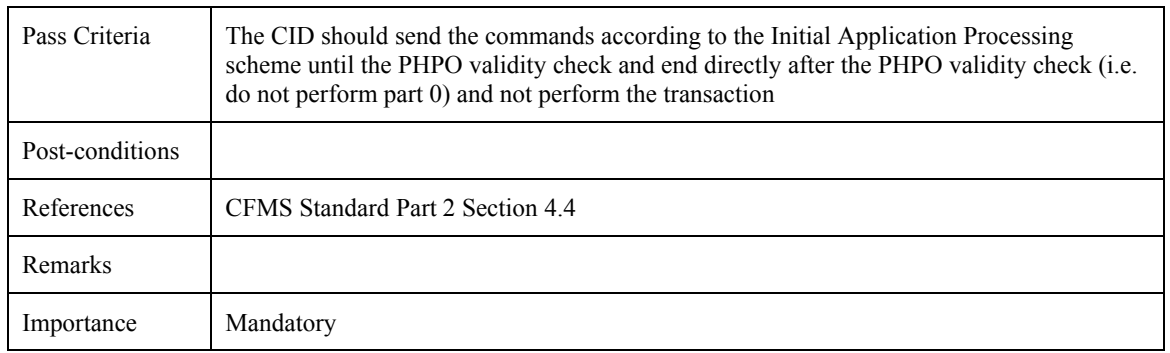

### **4.5.5.4 CID\_IAP\_invalid\_tapo\_phpo\_004: Invalid PHPO – Profile Start Date**

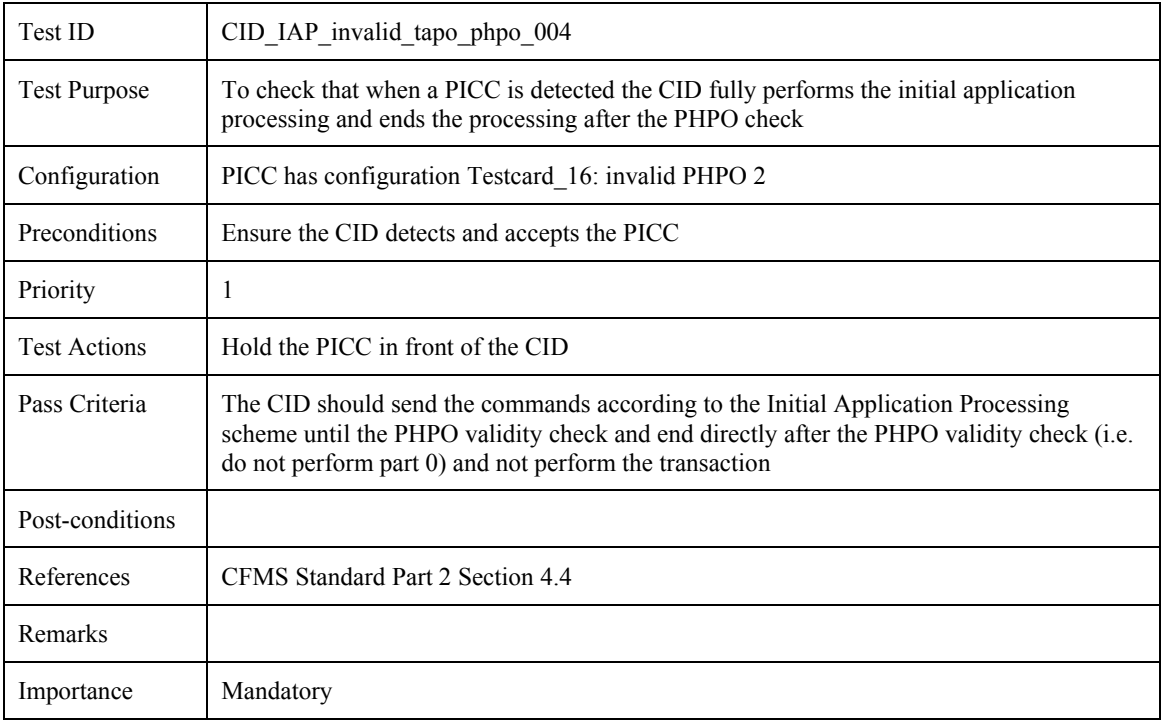

### **4.5.6 No access allowed to transit application**

### **4.5.6.1 CID\_IAP\_no\_access\_allowed\_001: Application blocked**

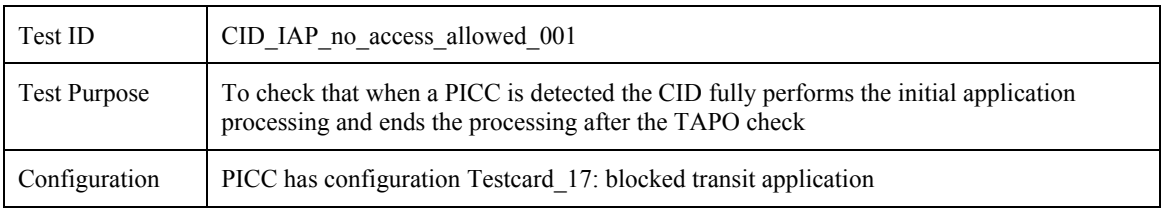

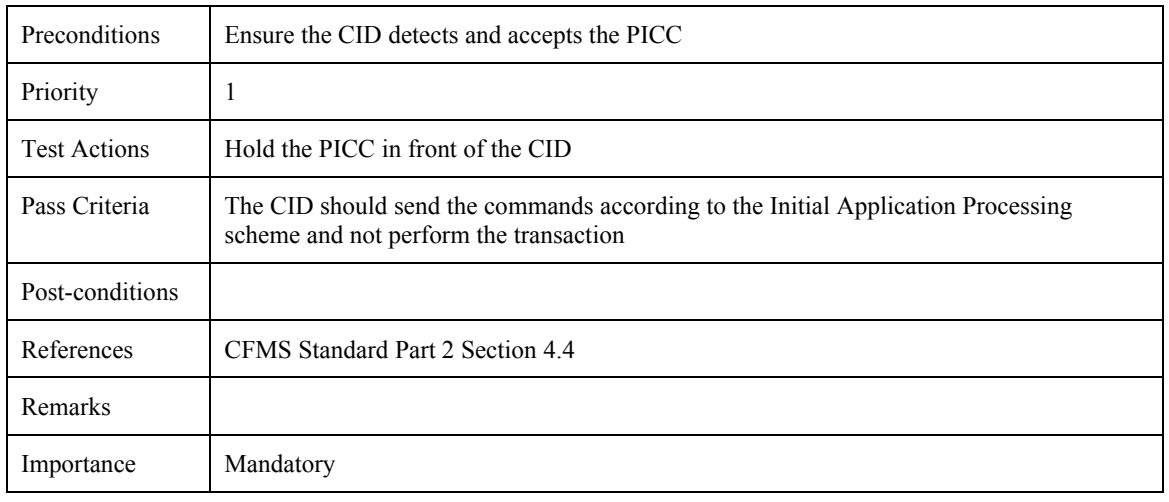

# **4.5.7 All products are expired**

## **4.5.7.1 CID\_IAP\_all\_expired\_001: All products expired**

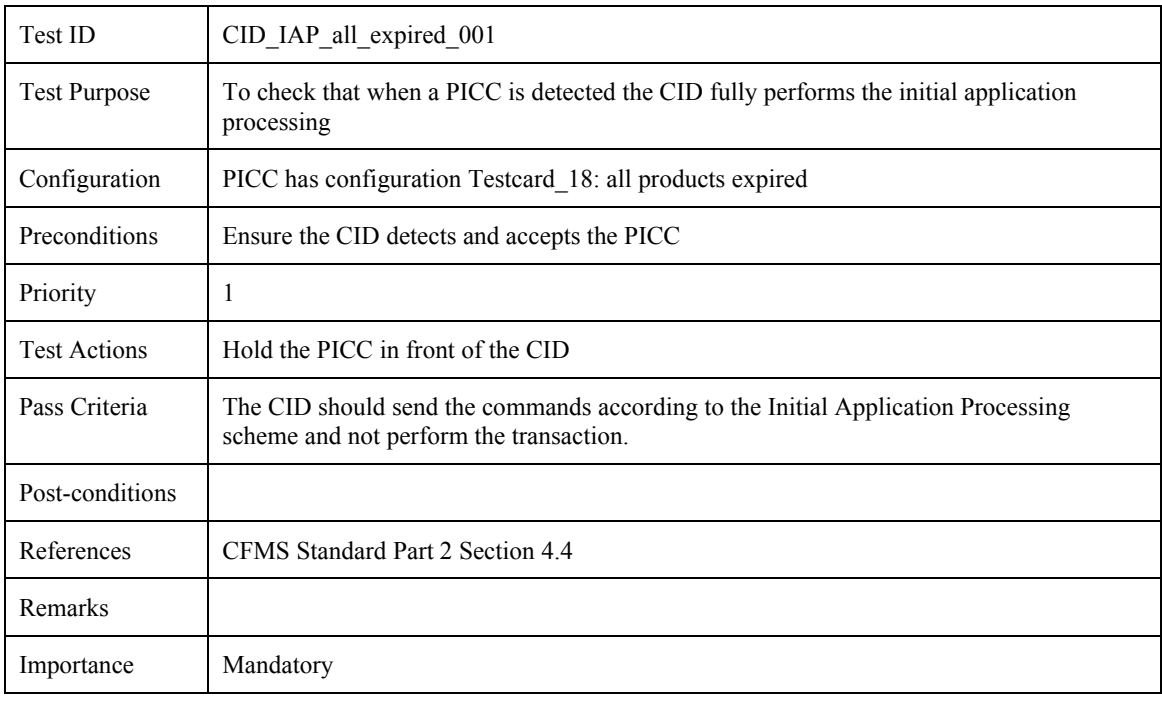

## **4.6 General Transaction Processing Tests**

## <span id="page-249-0"></span>**4.6.1 Account Linked PO, T-Purse, Stored Value PO**

## 4.6.1.1 CID\_TGE\_alpo\_tppo\_svpo\_001: Authentication  $k_1$ ,  $k_{ALRO}$ , update SVPO

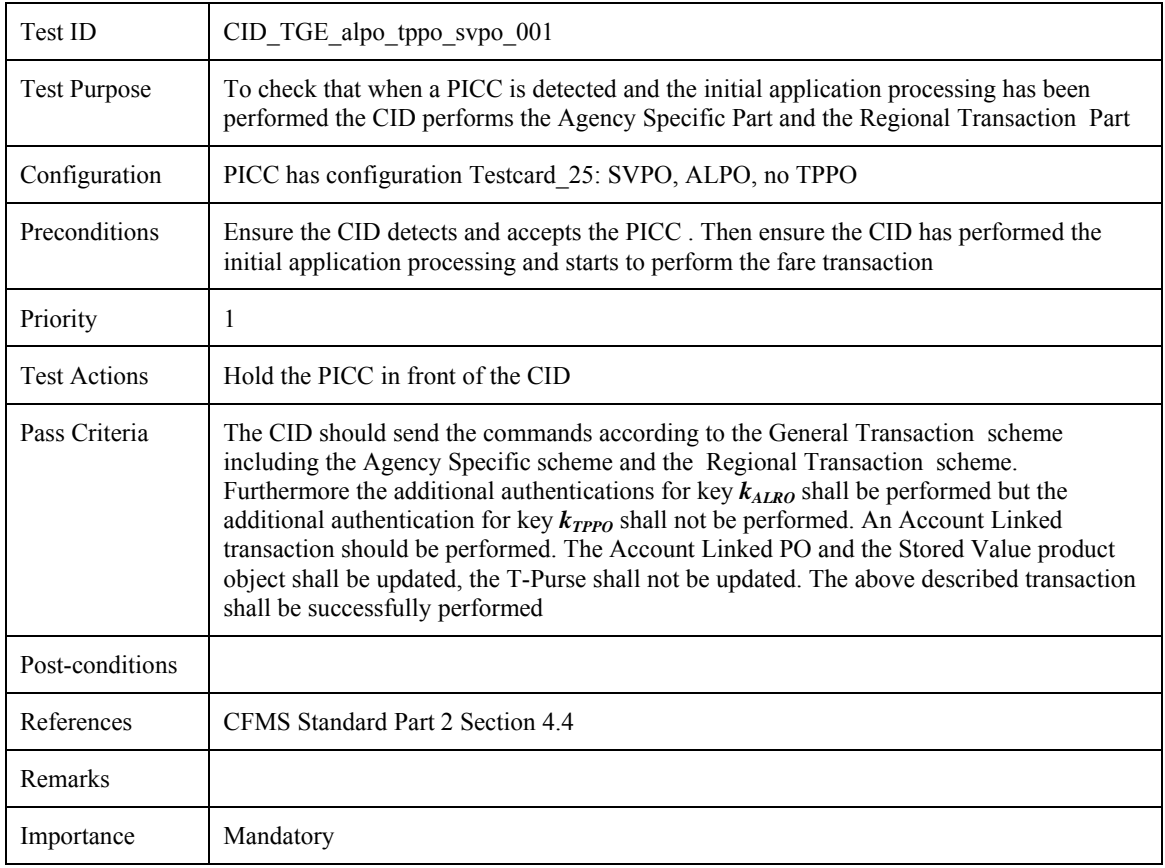

### **4.6.1.2 CID\_TGE\_alpo\_tppo\_svpo\_002: Authentication**  $k_1$ **,**  $k_{TPPO}$ **, update Stored Value PO**

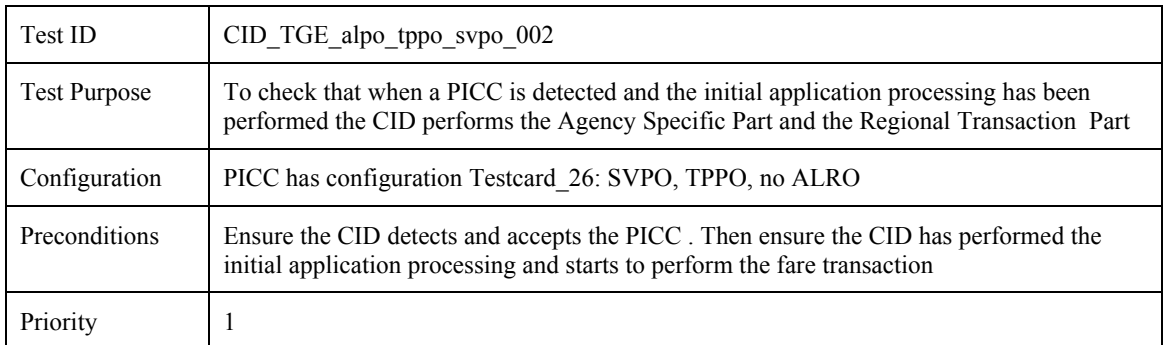

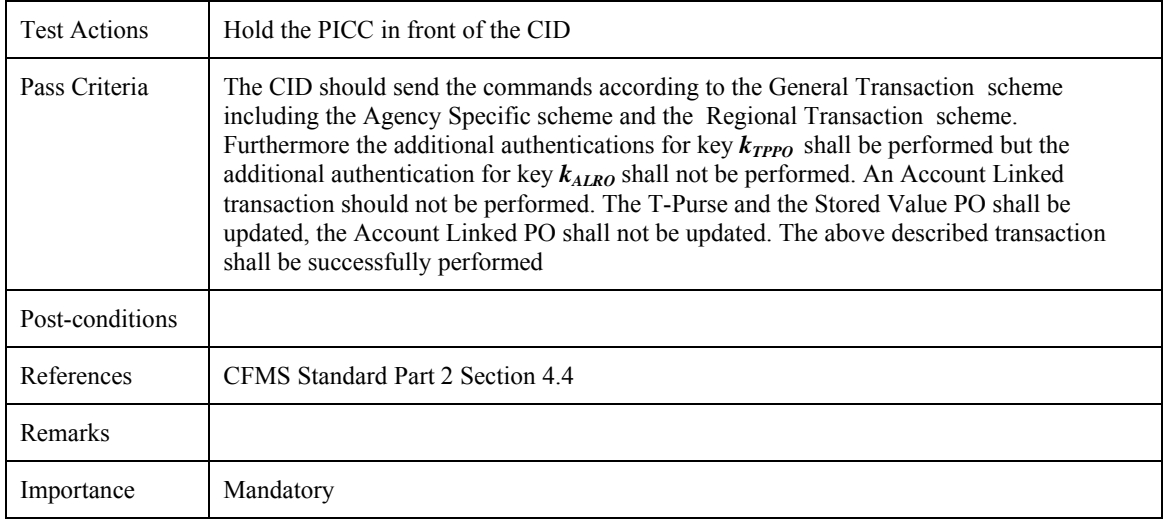

## 4.6.1.3 CID\_TGE\_alpo\_tppo\_svpo\_003: No authentication  $k_{ALRO}$ ,  $k_{TPPO}$ , Stored Value PO not **present**

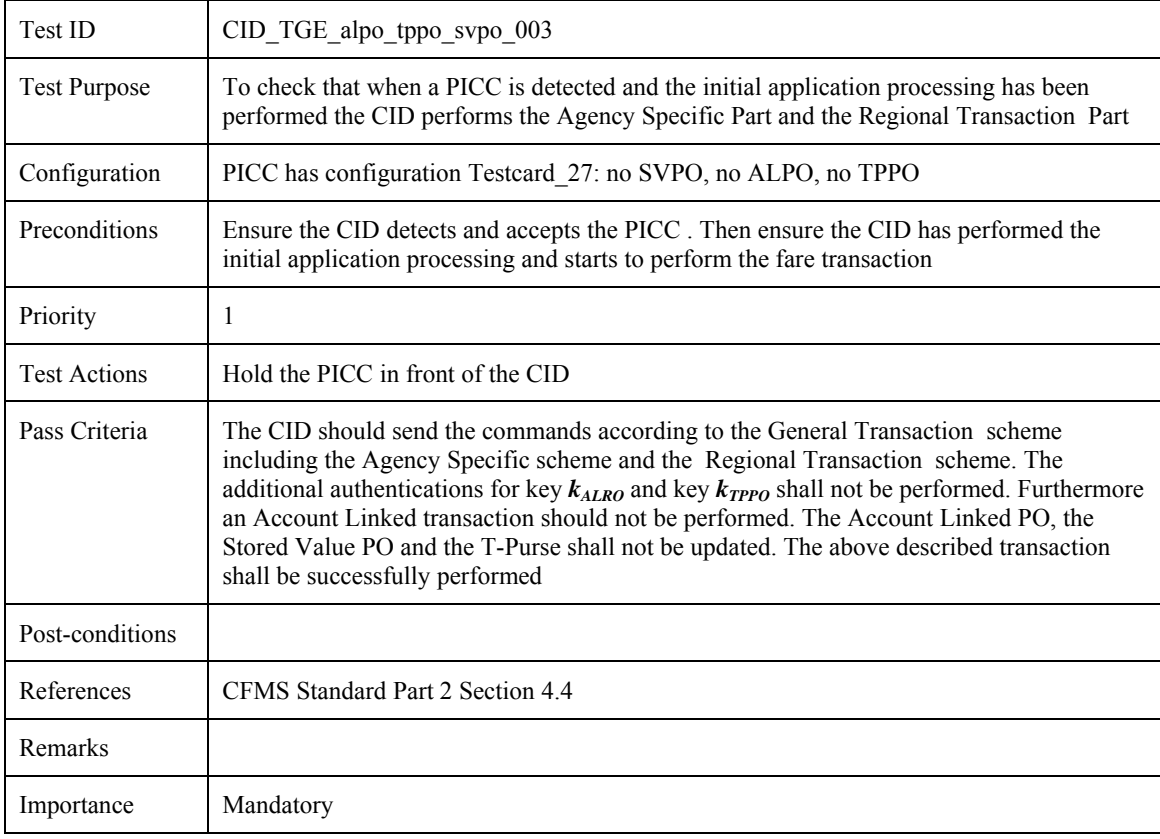

# **4.7 Agency Specific Transaction Processing Tests**

## <span id="page-251-0"></span>**4.7.1 Invalid value for authorization key**  $k_1$

#### **4.7.1.1 CID\_TAS\_invalid\_key\_001: Invalid value authorization key** *k1*

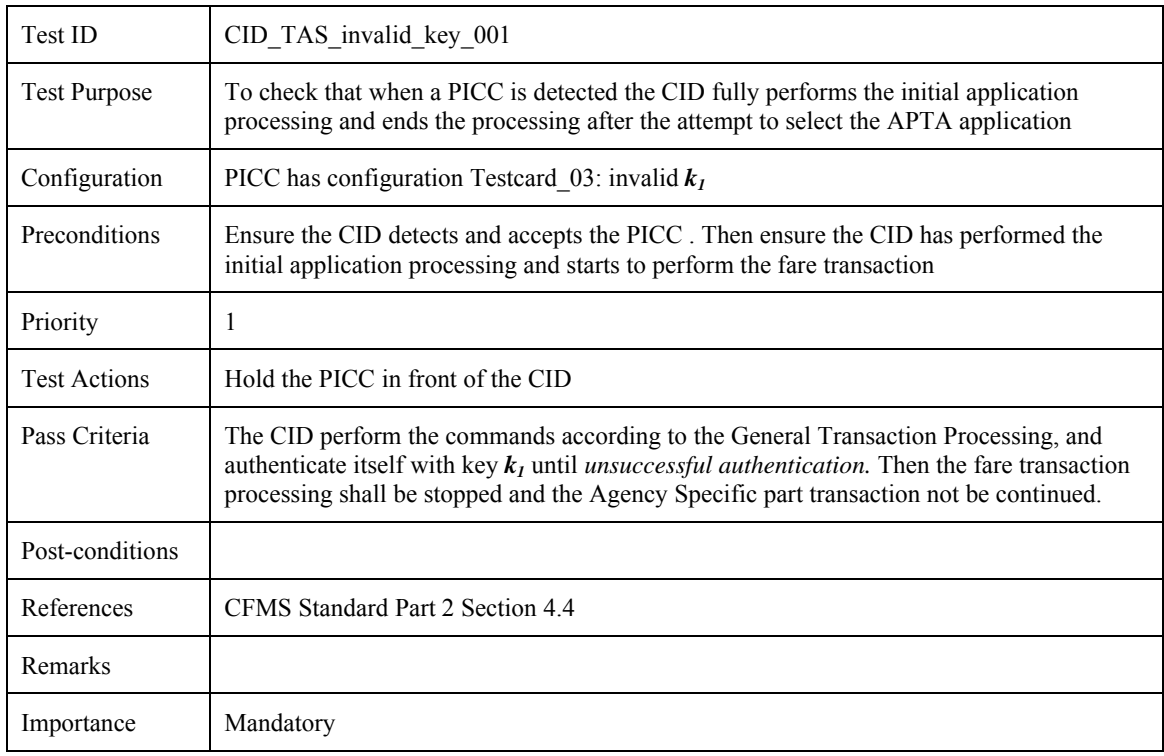

### **4.7.2 Stored Value Product Object**

#### **4.7.2.1 CID\_TAS\_svpo\_001: Stored Value product object not present**

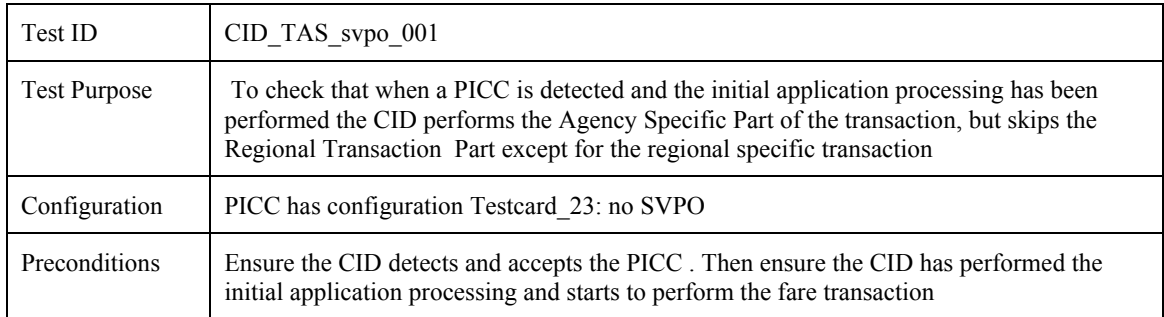
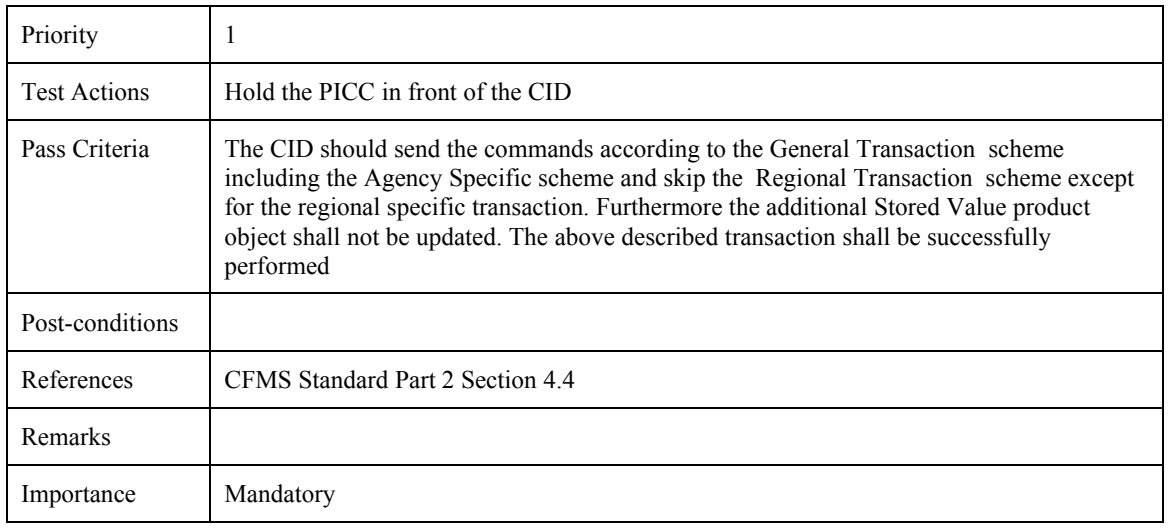

# **4.7.2.2 CID\_TAS\_svpo\_002: Stored Value product object**

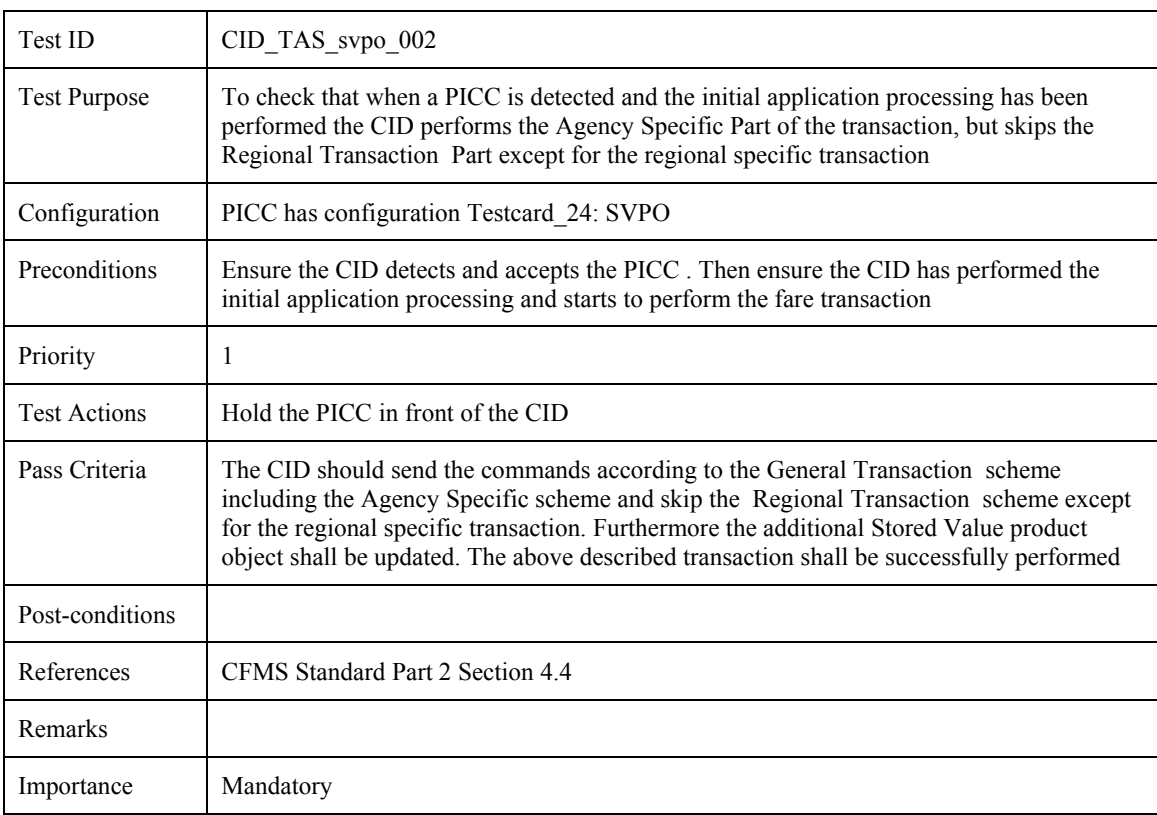

## **4.8 Regional Specific Transaction Processing Tests**

## **4.8.1 Invalid value for authorization key**  $k_{ALRO}$  **or**  $k_{TPPO}$

#### **4.8.1.1 CID\_TRS\_invalid\_key\_001: Invalid value authorization key**  $k_{ALRO}$

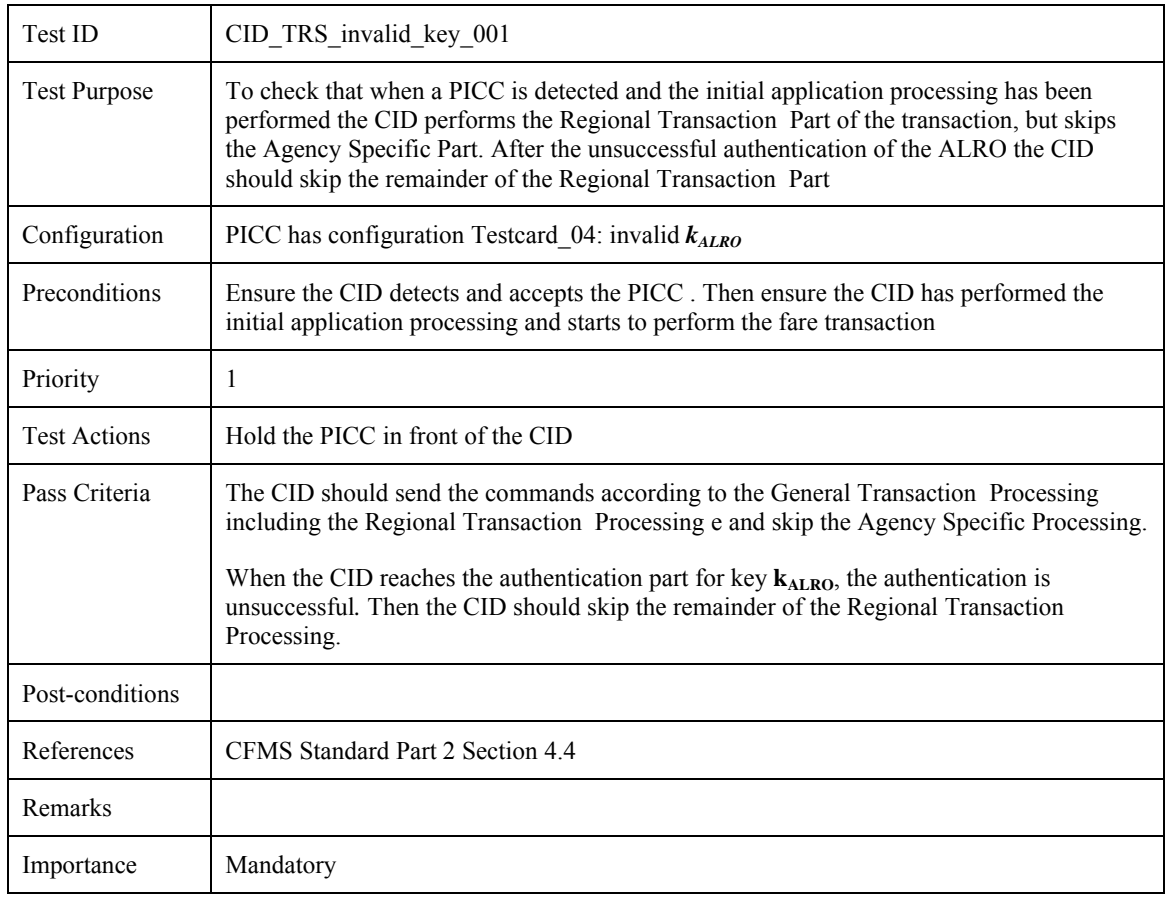

### **4.8.1.2 CID\_TRS\_invalid\_key\_002: Invalid value authorization key**  $k_{TPPO}$

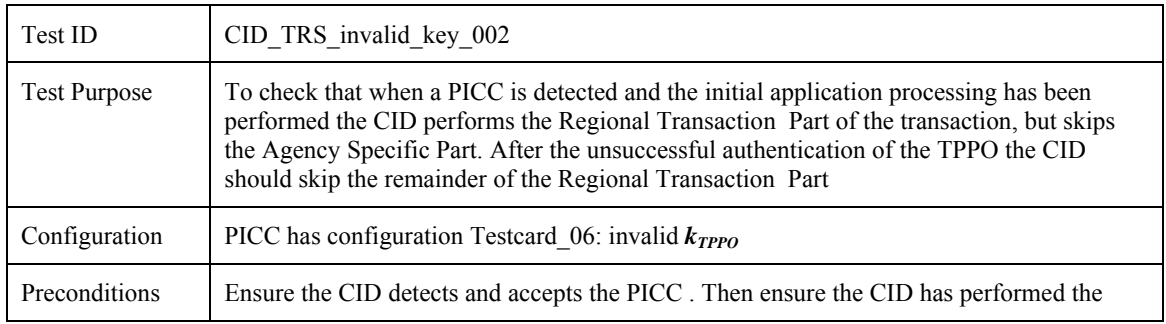

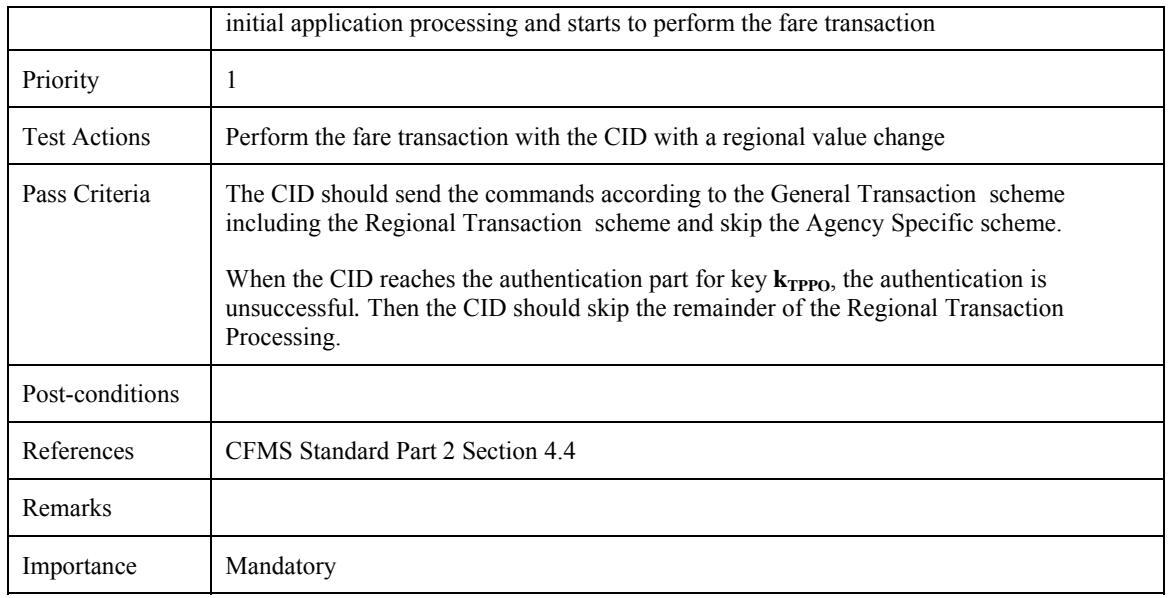

### **4.8.2 Account Linked Product Object, T-Purse**

## **4.8.2.1 CID\_TRS\_alpo\_tppo\_001: No additional authentication**

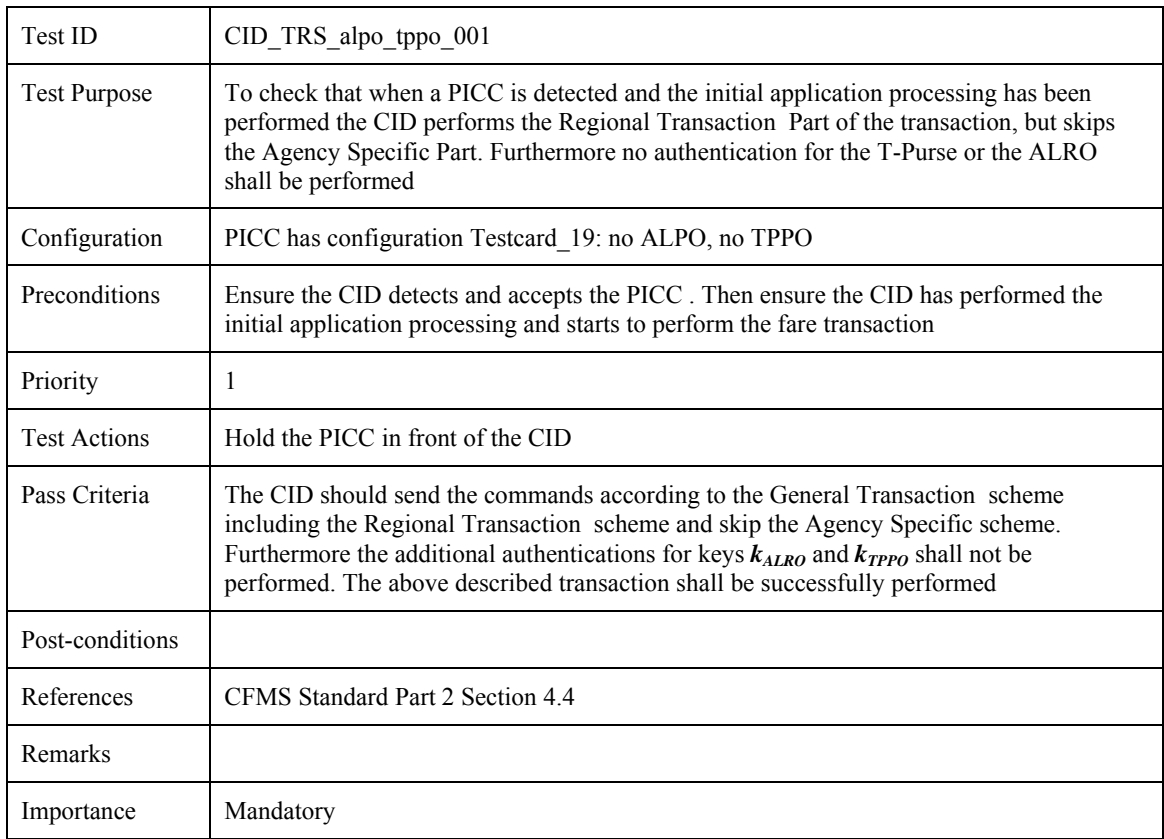

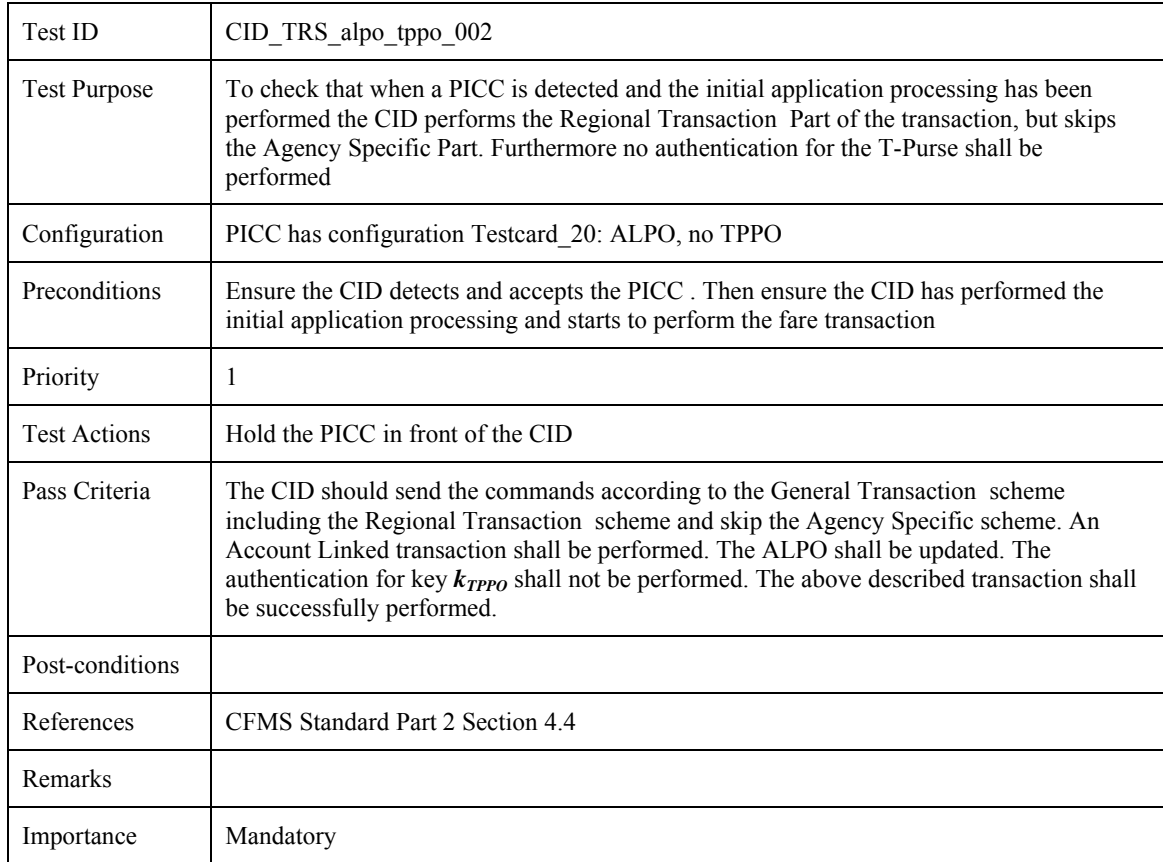

## 4.8.2.2 CID\_TRS\_alpo\_tppo\_002: Additional authentication  $k_{ALRO}$  only

### **4.8.2.3 CID\_TRS\_alpo\_tppo\_003: Additional authentication**  $k_{TPPO}$  **only**

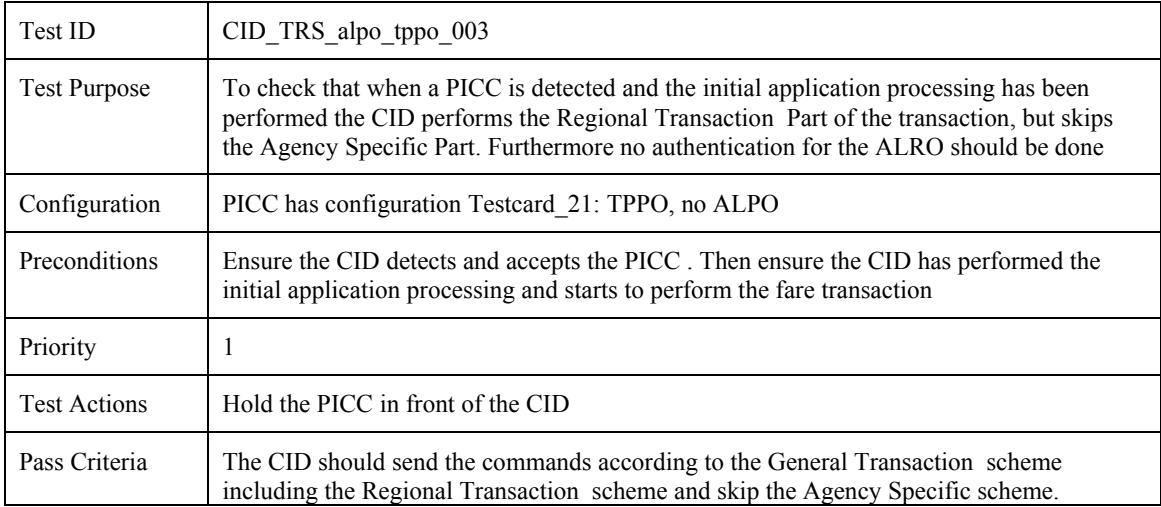

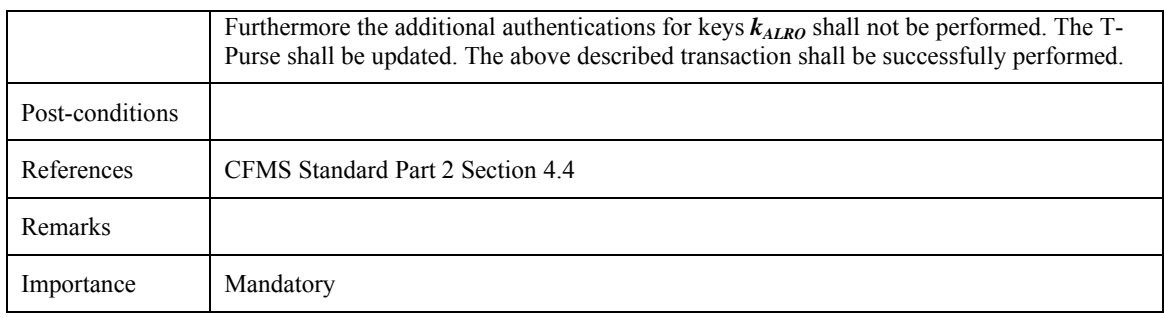

## **4.8.2.4 CID\_TRS\_alpo\_tppo\_004: Additional authentication**  $k_{ALRO}$  **and**  $k_{TPPO}$

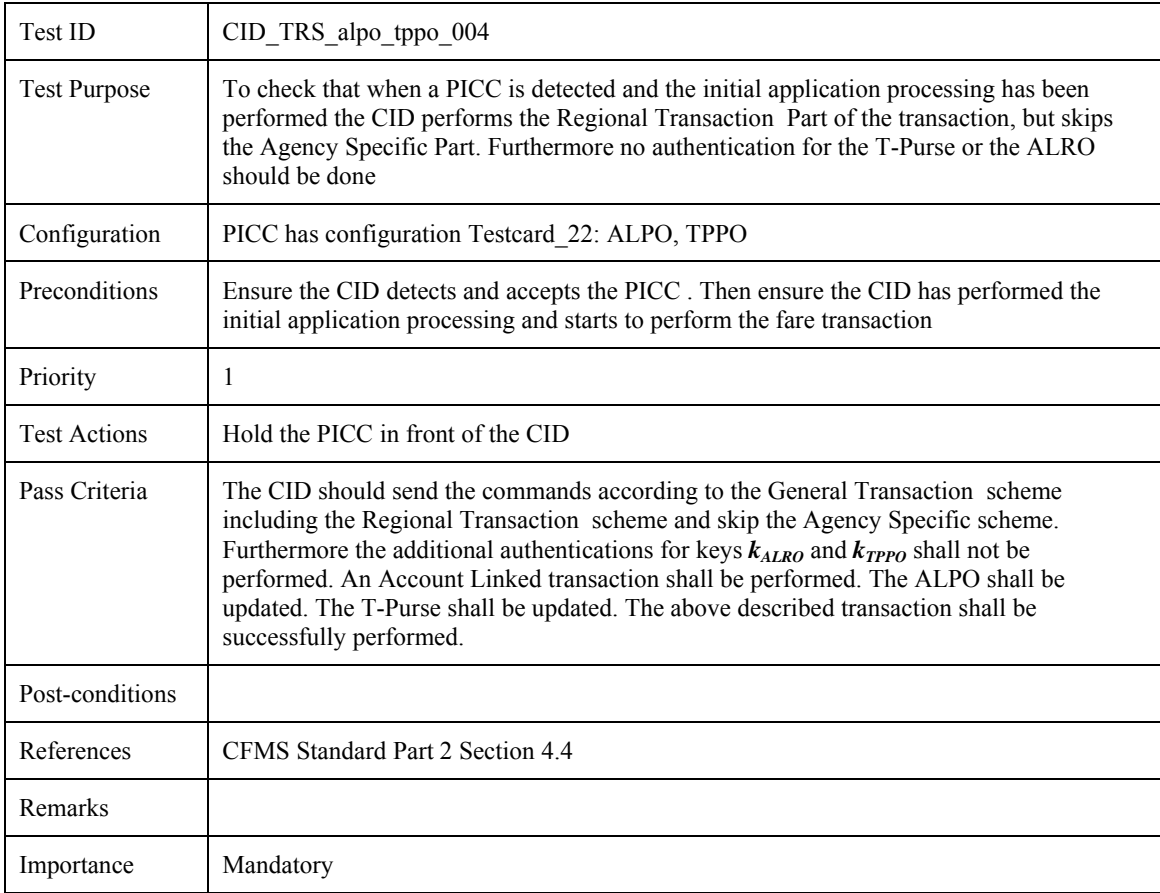

## **4.8.2.5 CID\_TRS\_alpo\_tppo\_005: No value change so no additional authentication**

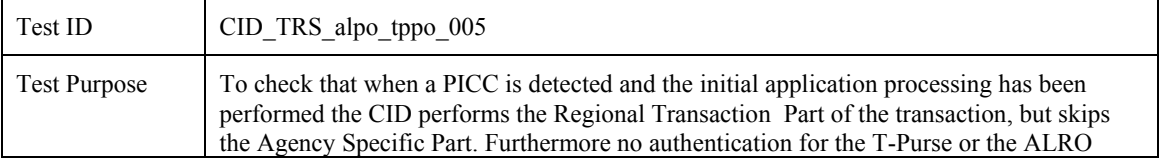

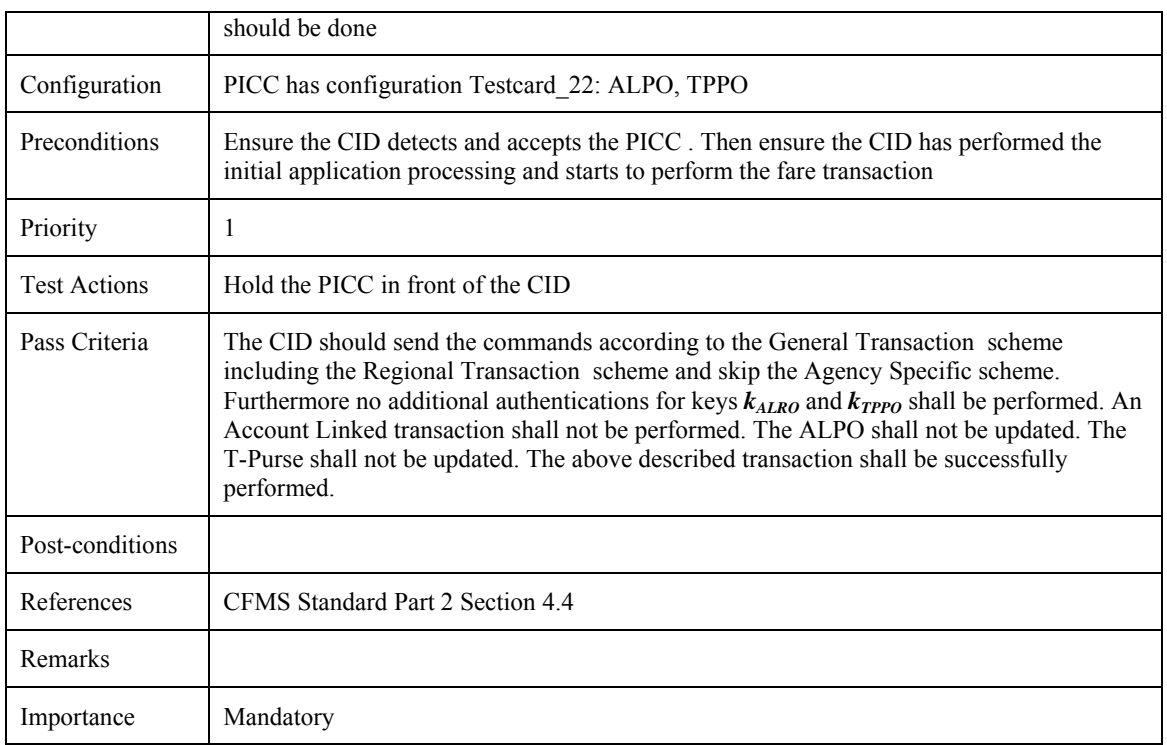

# **5. Test Cases for an ACS**

### **5.1 Introduction**

This chapter is the third part of Part V of the Standard, dealing with test cases for an ACS. The other parts, in chapters [3](#page-57-0), [4](#page-232-0), [6](#page-364-0), deal with test cases for a PICC, a CID and a RCS respectively.

This chapter is built up as follows:

Section [5.2](#page-258-0) describes the test environment. In this chapter some necessary assumptions are proposed to be able to perform test cases related to the ACS and an example test case is included for clarification.

Section [5.3](#page-260-0) contains test cases to check when the RCS has sent an action list for which a response is required, the ACS sends the appropriate response.

Section [5.4](#page-279-0) contains the test cases related to the *CID to PICC interaction* messages. The test cases do check that the ACS is able to send these messages to the RCS and that they are correctly formatted.

Section [5.5](#page-351-0) contains the test cases which check whether the ACS is able to read the incoming *PICC Scheme Control* messages from the RCS.

### **5.2 Test environment**

<span id="page-258-0"></span>The test cases in this document are related to the Agency Central System which sends to and receives messages from the Regional Central System. To be able to perform the test cases we need to assume everything functions well on the lower levels (i.e. on Sub System Controller, CID and PICC level).

We need to assume:

ACS passes the message through the SSCs to the CID, such that the CID receives the correct corresponding message (probably in different unspecified format)

The CID communicates the message to the PICC

The PICC performs the appropriate action to the send message

If applicable the CID sends the proper response message via the SSCs to the ACS

The specifications are not clear about the proper test environment. The test environment can be set up as follows. The ACS is directly attached to the CID to which a PICC is in the near field range of the CID. The ACS is connected with the RCS. With above assumptions the test cases can be performed.

Some incoming messages from the RCS requires a predefined type of response message from the ACS. The test cases in chapter [5.3](#page-260-0) cover these messages. It is tested that when the RCS send a certain type of Action List related message to the ACS, that at a certain moment the ACS sends back a response message of the type specified. For this particular kind of messages we need to refine the test environment:

We need to assume:

ACS passes the message through the SSCs to the CID, such that the CID receives the correct corresponding message (probably in different unspecified format)

The CID communicates the message into one of the Action Lists send to the PICC

The PICC performs the action of the Action List specified by the send message

The CID sends the proper response message (of type stated in the test case) via the SSCs to the ACS

As example we consider the *Block Product* (A0816) message, which requires a *Product Blocked* (A0416) message as response.

Test action: send to the ACS a Block Product message to block a certain product A.

Processing assumptions: the ACS sends the message through the local subsystems to the CID. The CID sends commands to the PICC to block the product A. The commands are successfully processed, the product is blocked on the PICC. The CID send to the ACS via the local subsystems the message that product A is blocked.

Pass criteria: after progressing the ACS should send the Product Blocked (A0416) message as response.

### **5.3 Action List messages - response required**

#### <span id="page-260-0"></span>**5.3.1 Setup Autoload**

### **5.3.1.1 ACS\_SEAU\_001: Threshold Autoload Setup and Value - Agency Specific**

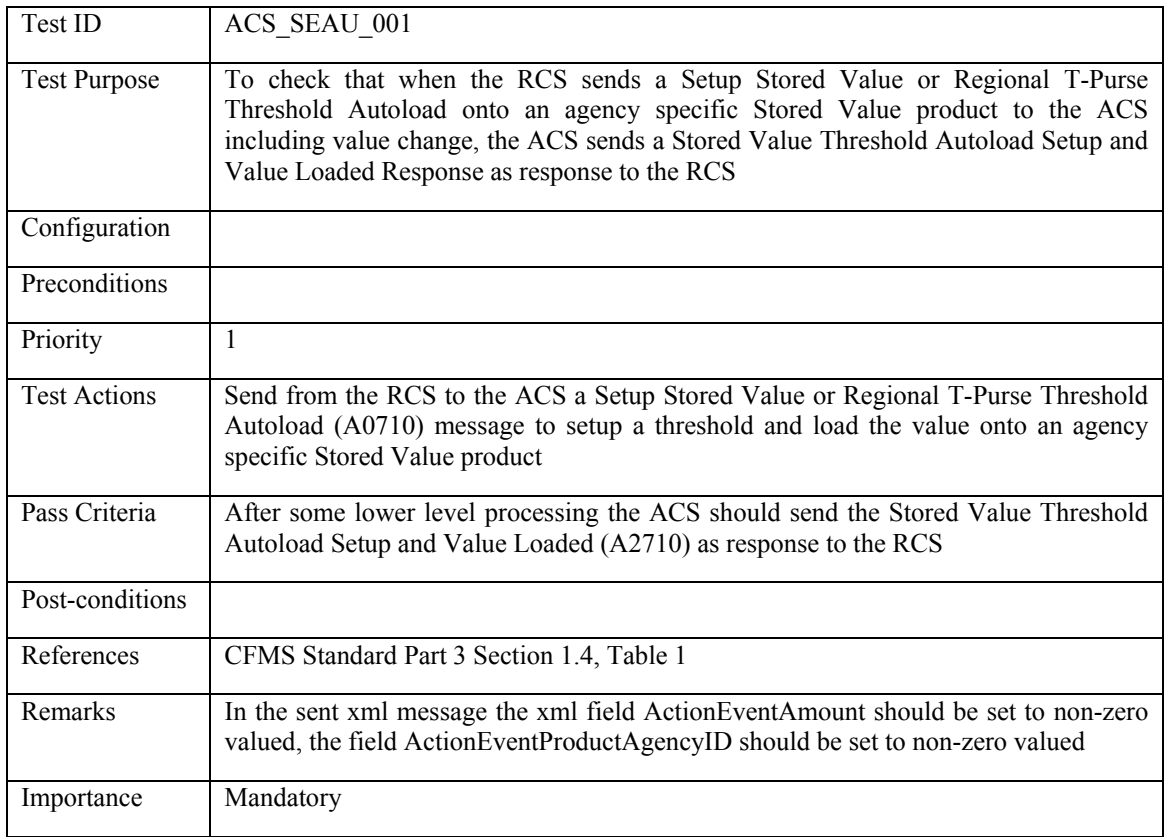

### **5.3.1.2 ACS\_SEAU\_002: Threshold Autoload Setup and Value - Regional**

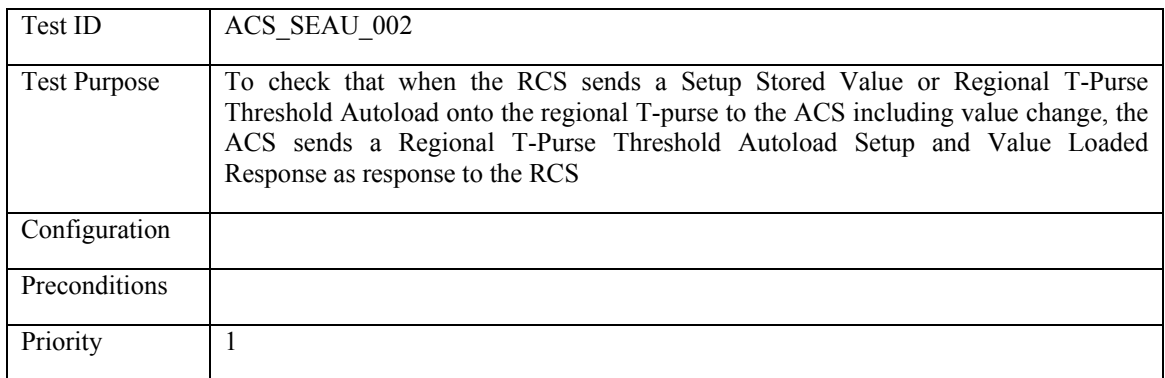

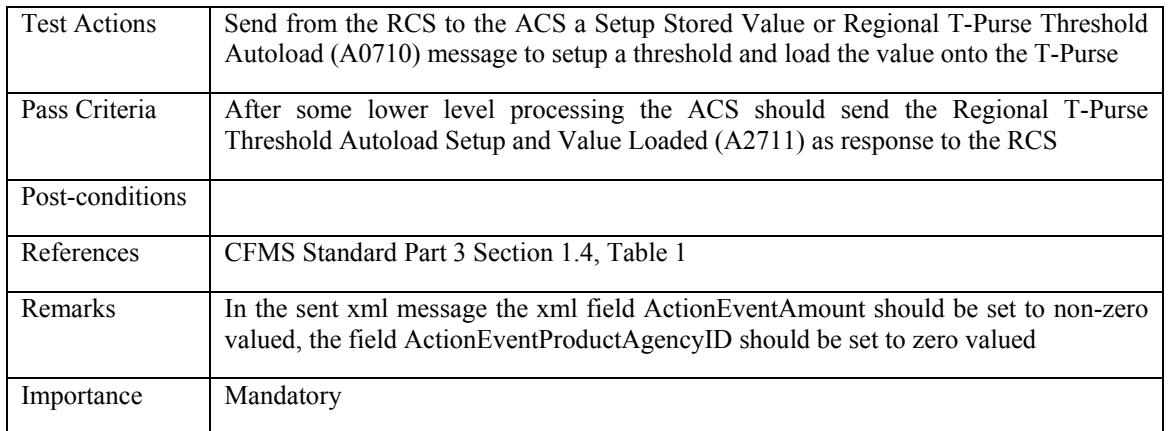

### **5.3.1.3 ACS\_SEAU\_003: Threshold Autoload Setup - Agency Specific**

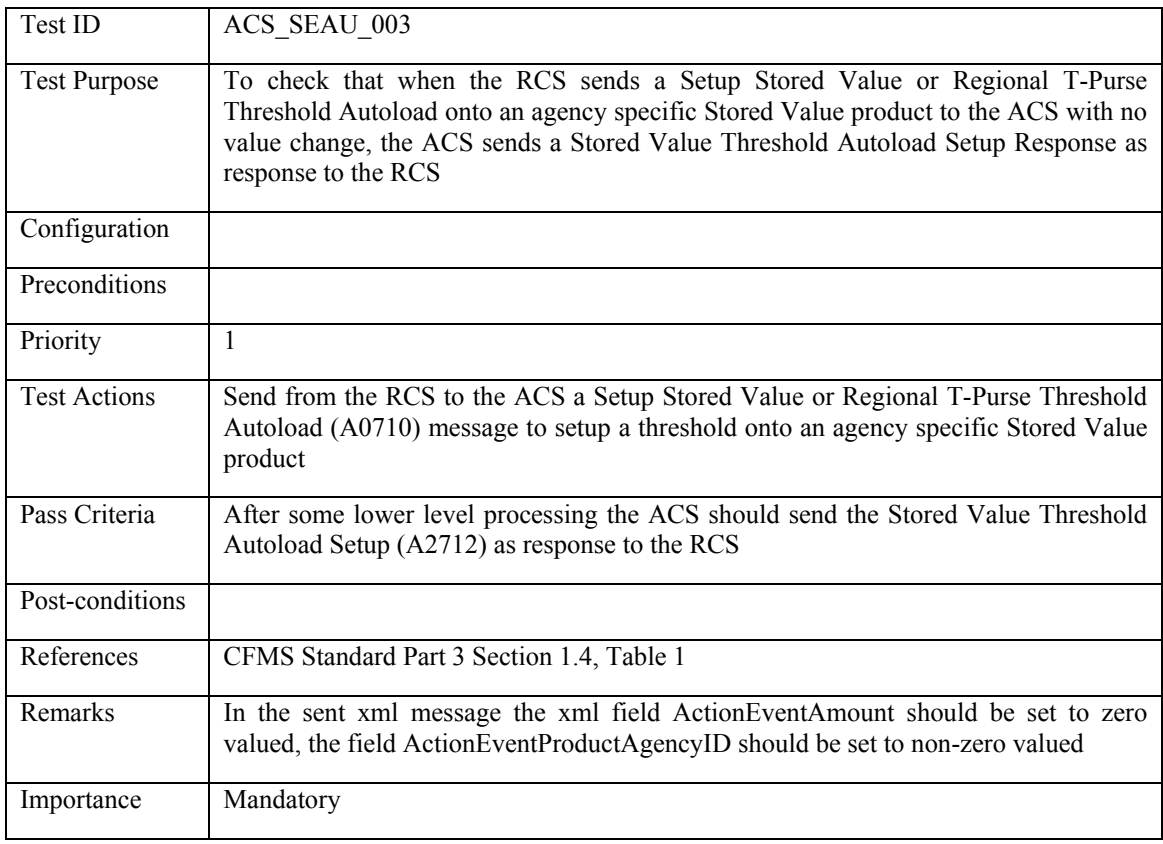

## **5.3.1.4 ACS\_SEAU\_004: Threshold Autoload Setup - Regional**

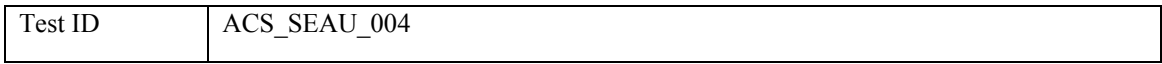

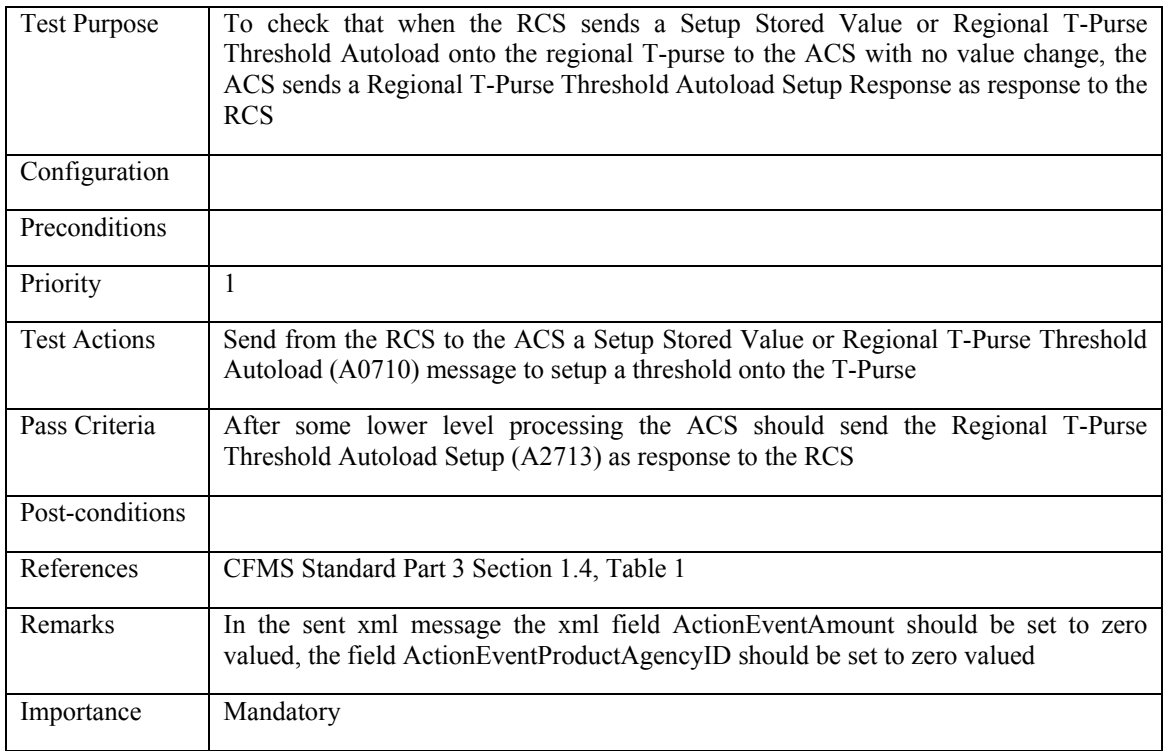

## **5.3.1.5 ACS\_SEAU\_005: Fixed Recurring Autoload Setup and Value - Agency Specific**

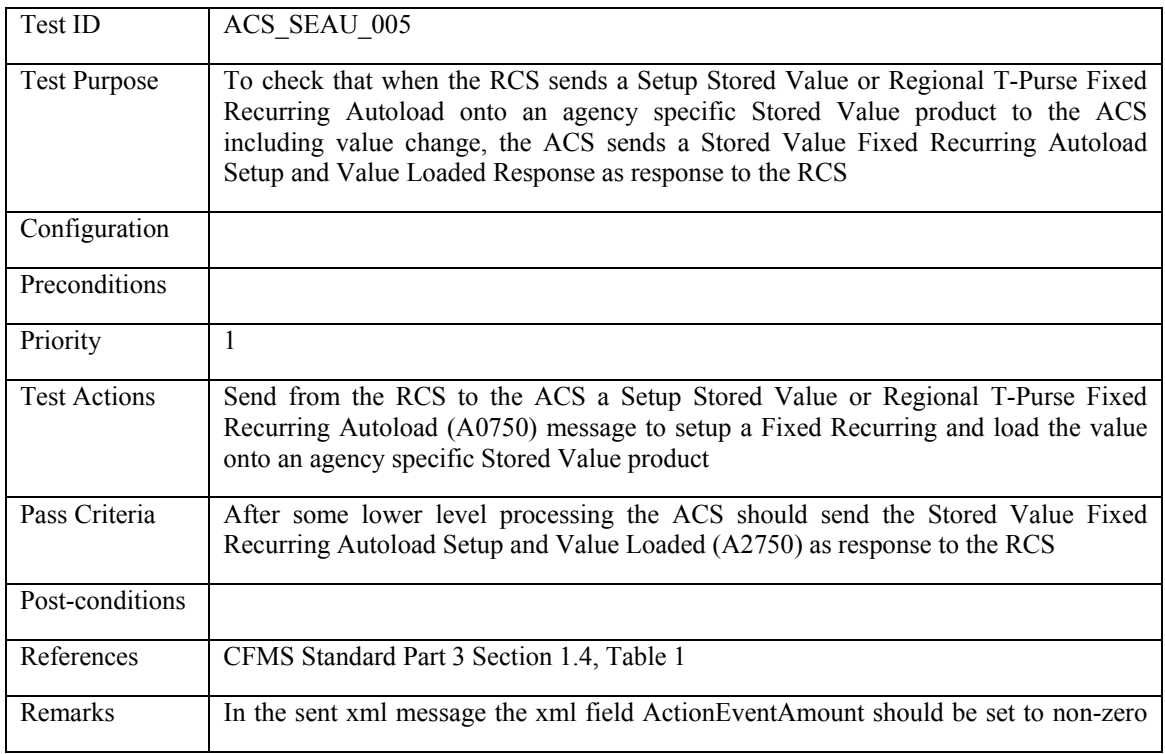

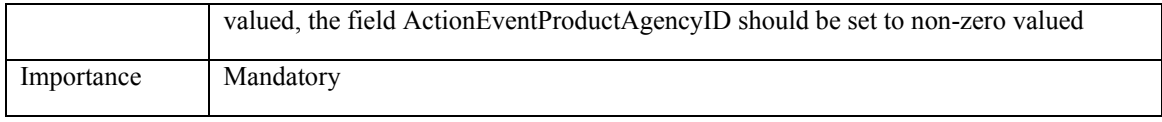

### **5.3.1.6 ACS\_SEAU\_006: Fixed Recurring Autoload Setup and Value - Regional**

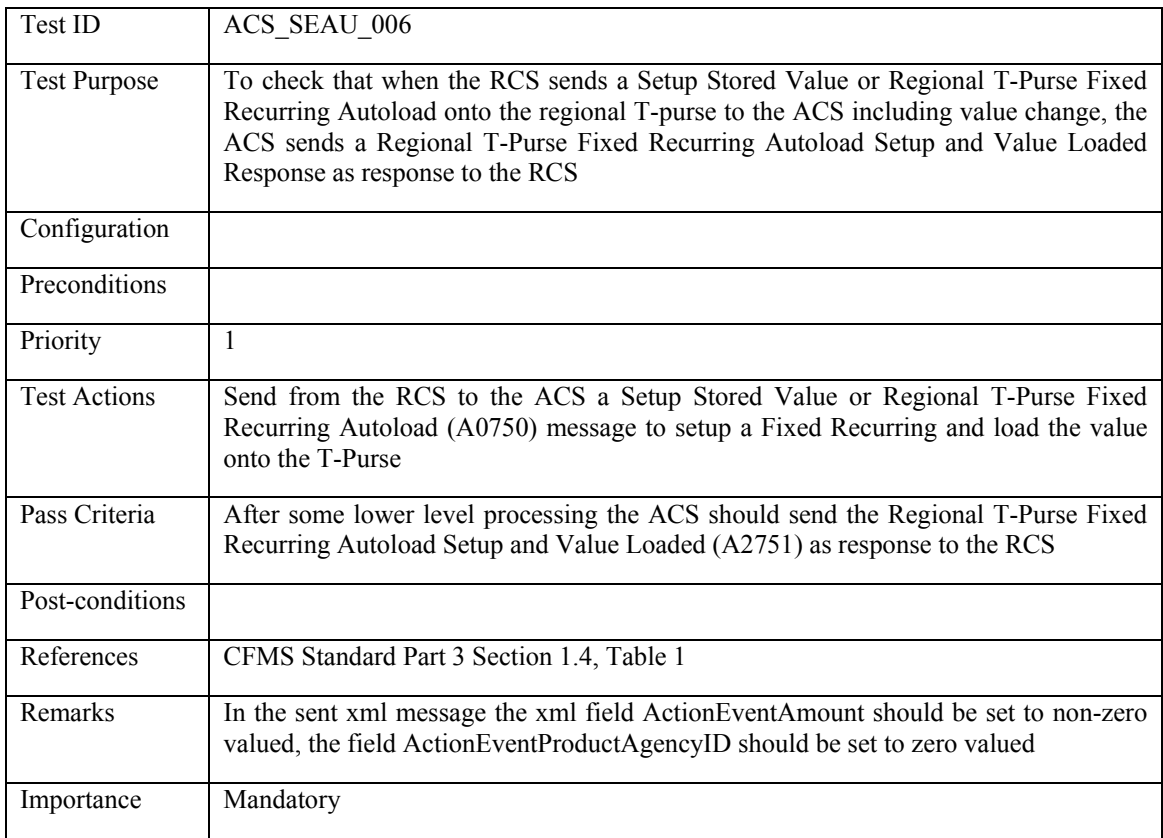

## **5.3.1.7 ACS\_SEAU\_007: Fixed Recurring Autoload Setup - Agency Specific**

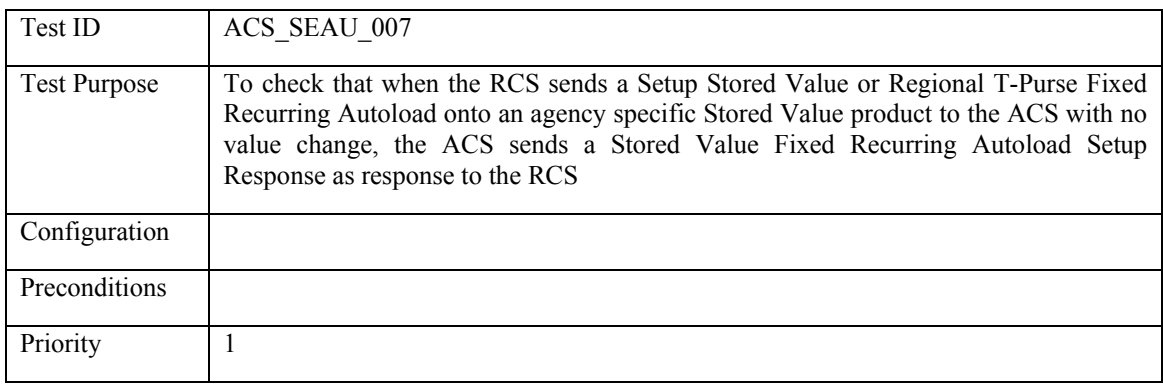

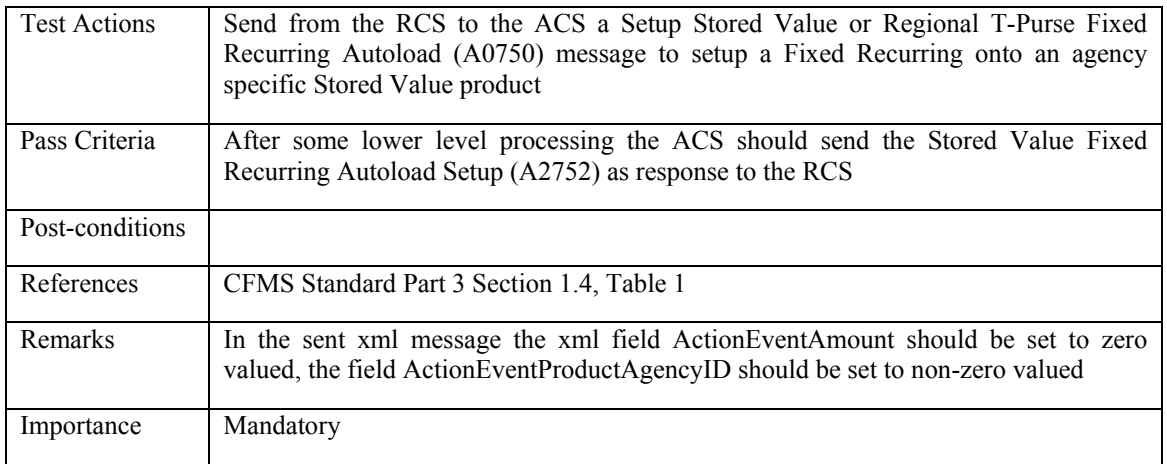

# **5.3.1.8 ACS\_SEAU\_008: Fixed Recurring Autoload Setup - Regional**

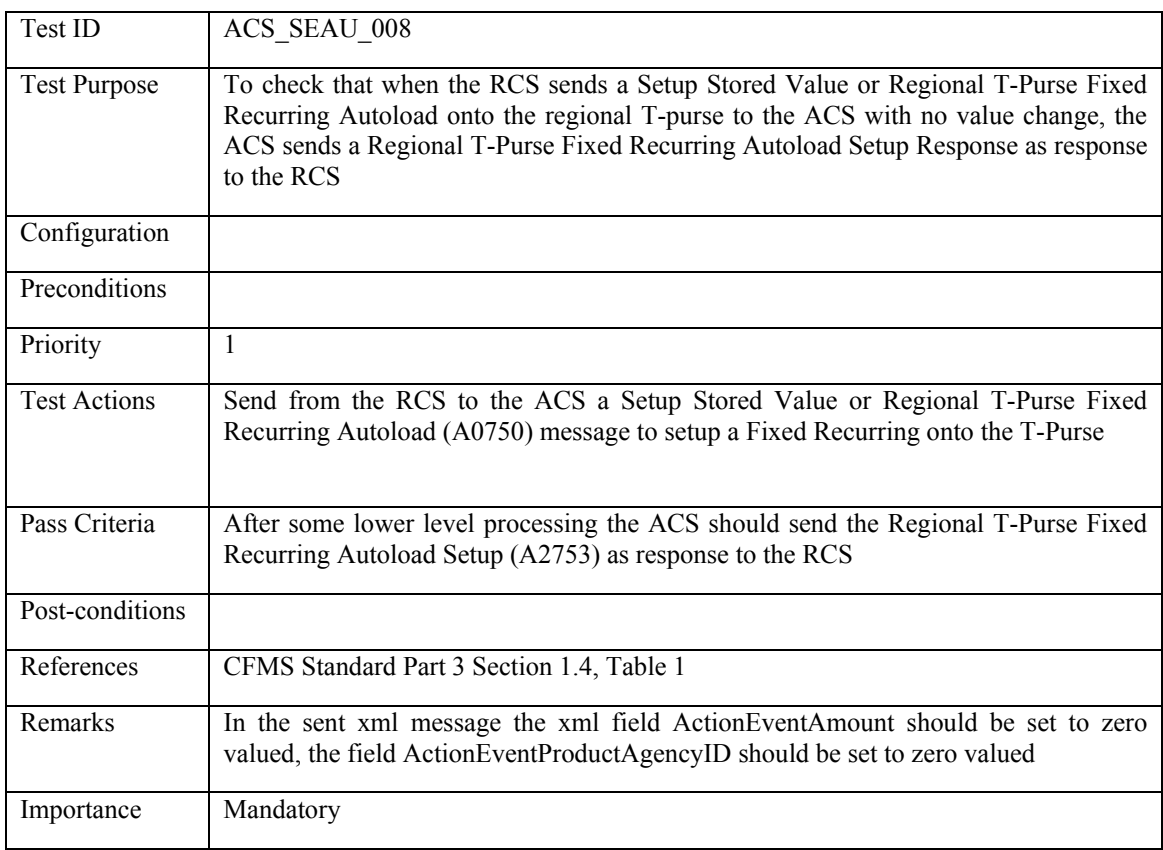

### **5.3.2 Withdraw Autoload**

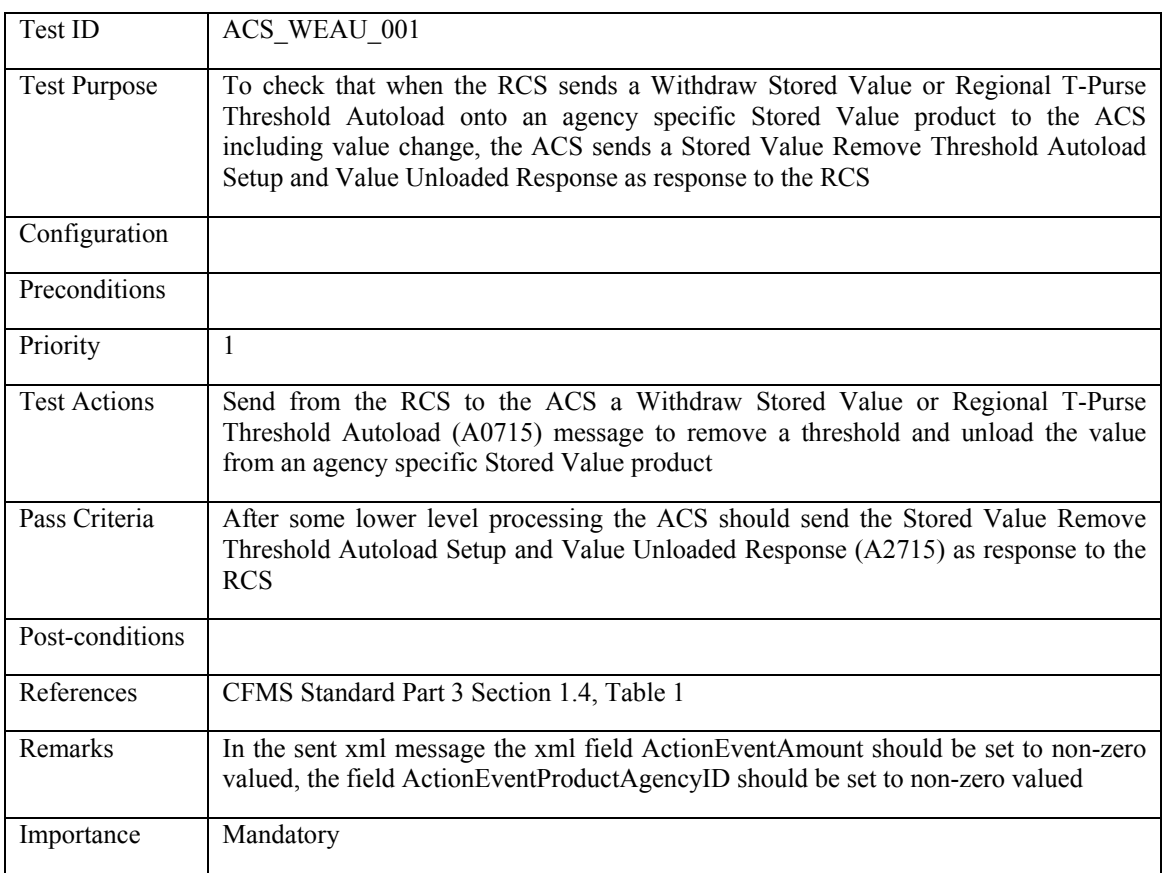

### **5.3.2.1 ACS\_WEAU\_001: Threshold Autoload Withdraw and Unload Value - Agency Specific**

### **5.3.2.2 ACS\_WEAU\_002: Threshold Autoload Withdraw and Unload Value - Regional**

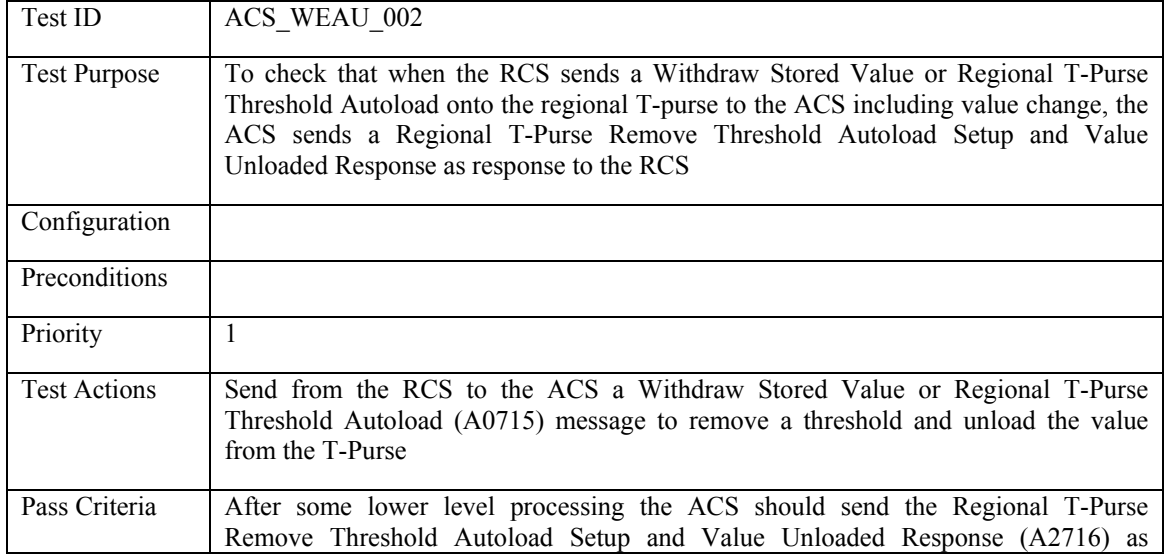

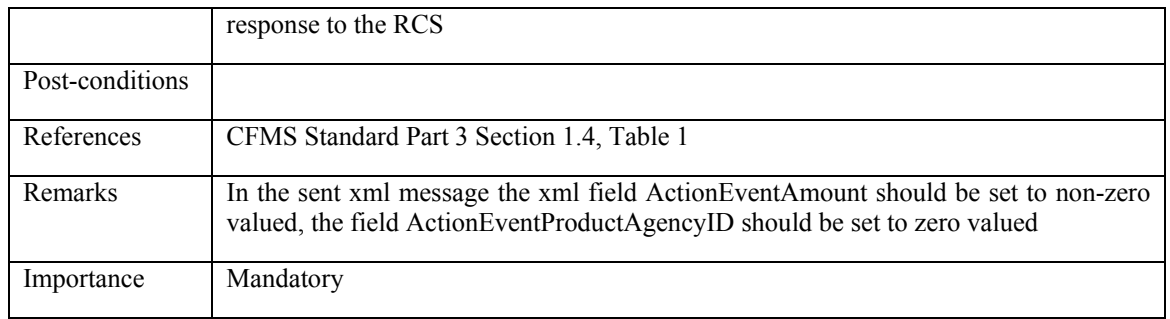

## **5.3.2.3 ACS\_WEAU\_003: Threshold Autoload Withdraw - Agency Specific**

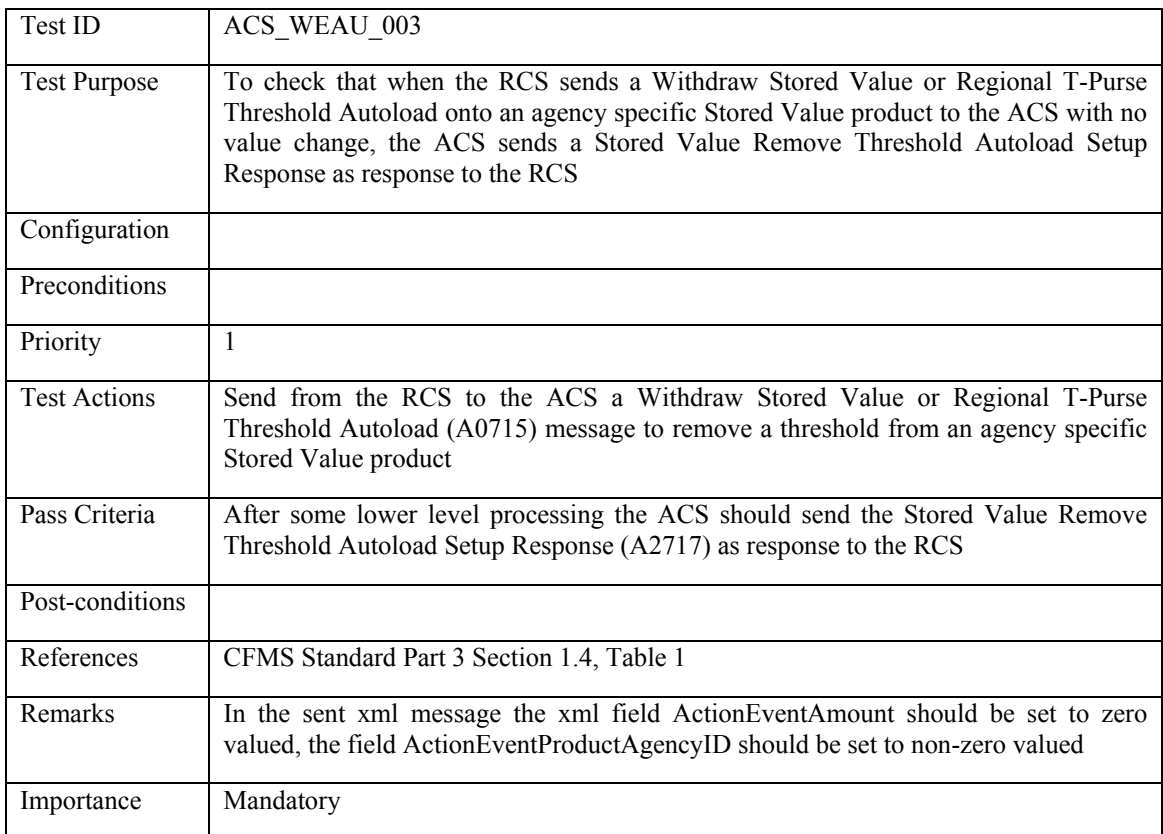

### **5.3.2.4 ACS\_WEAU\_004: Threshold Autoload Withdraw - Regional**

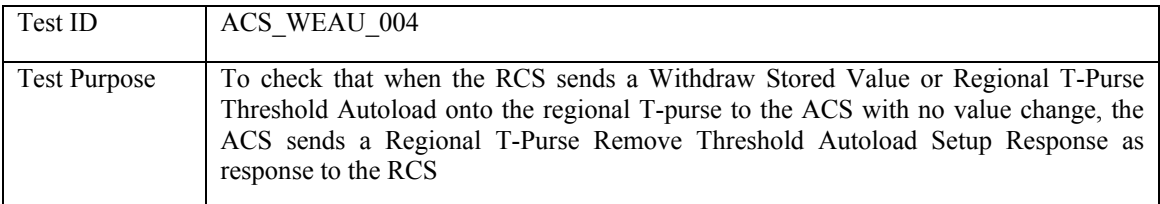

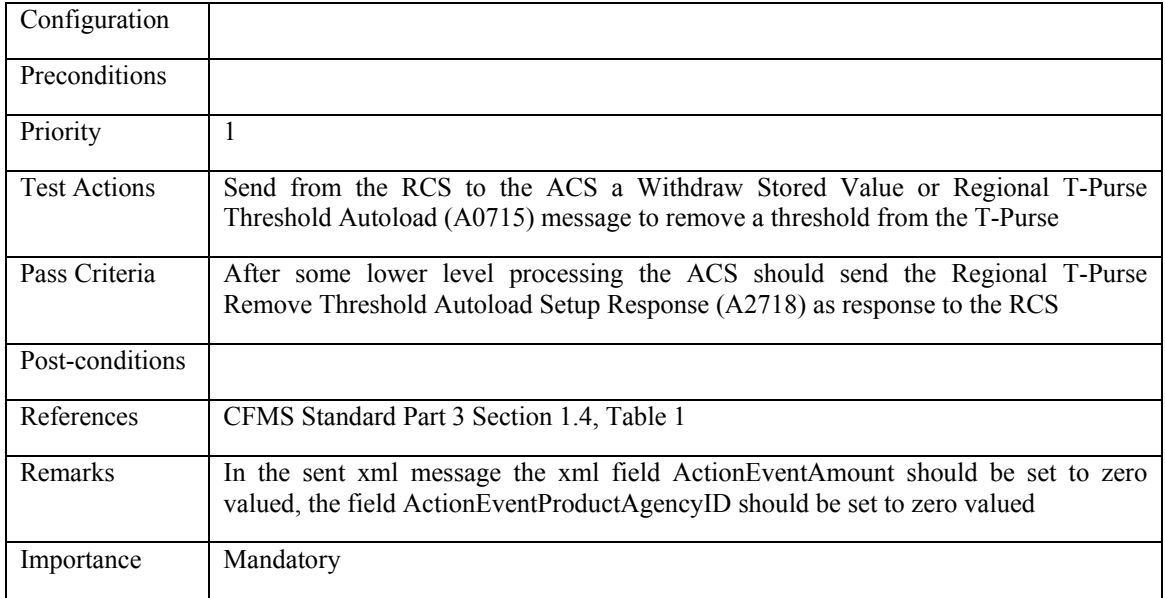

### **5.3.2.5 ACS\_WEAU\_005: Fixed Recurring Autoload Withdraw and Unload Value - Agency Specific**

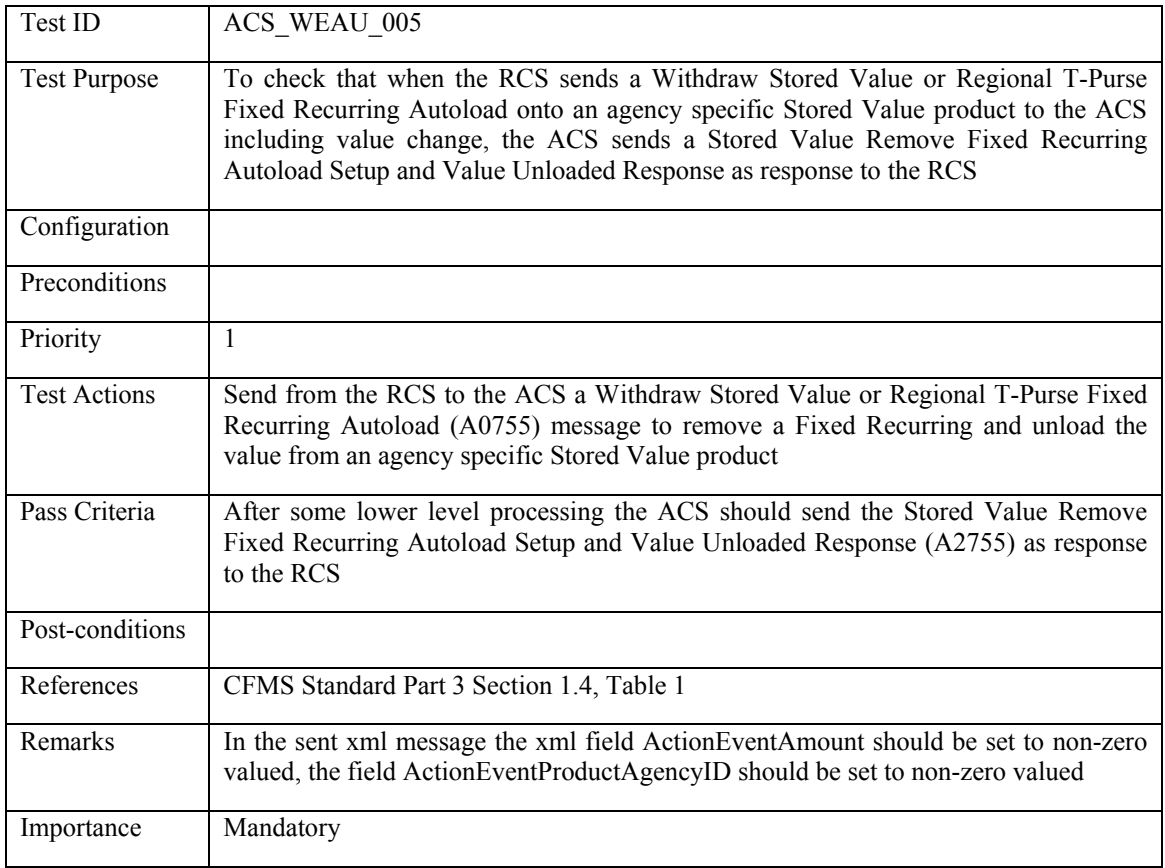

## **5.3.2.6 ACS\_WEAU\_006: Fixed Recurring Autoload Withdraw and Unload Value - Regional**

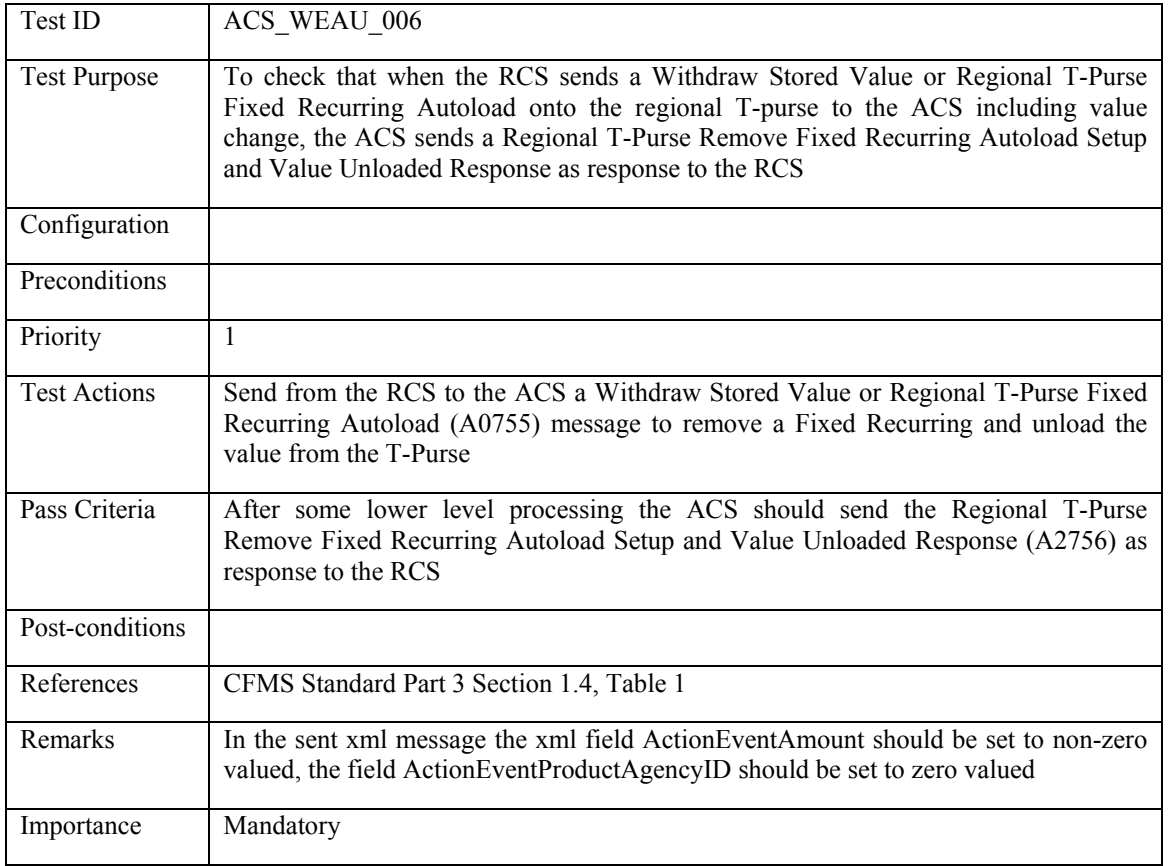

#### **5.3.2.7 ACS\_WEAU\_007: Fixed Recurring Autoload Withdraw - Agency Specific**

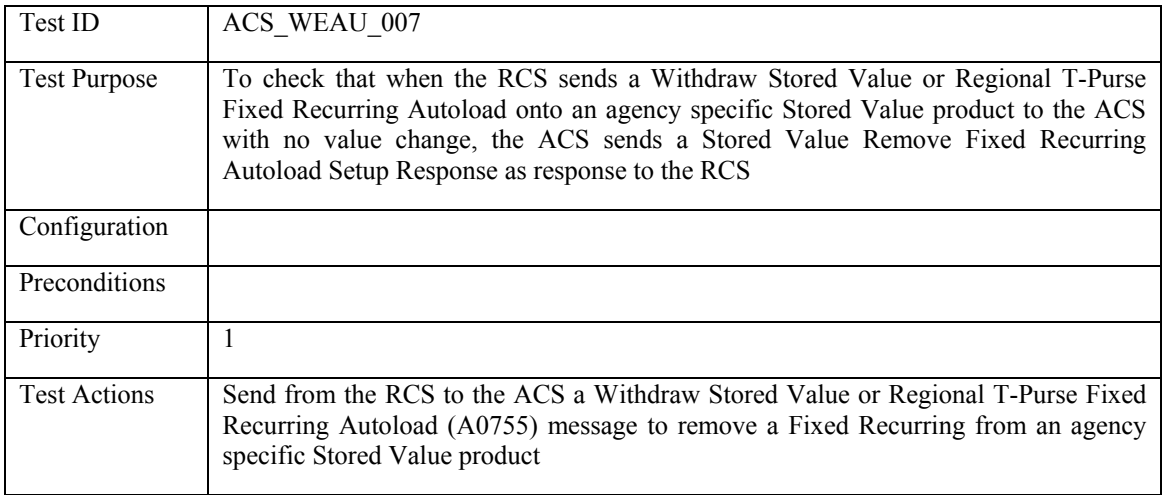

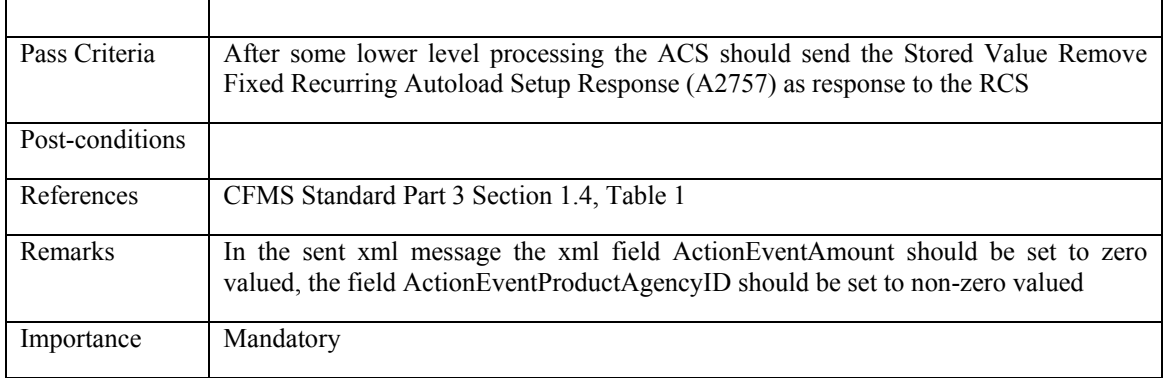

## **5.3.2.8 ACS\_WEAU\_008: Fixed Recurring Autoload Withdraw - Regional**

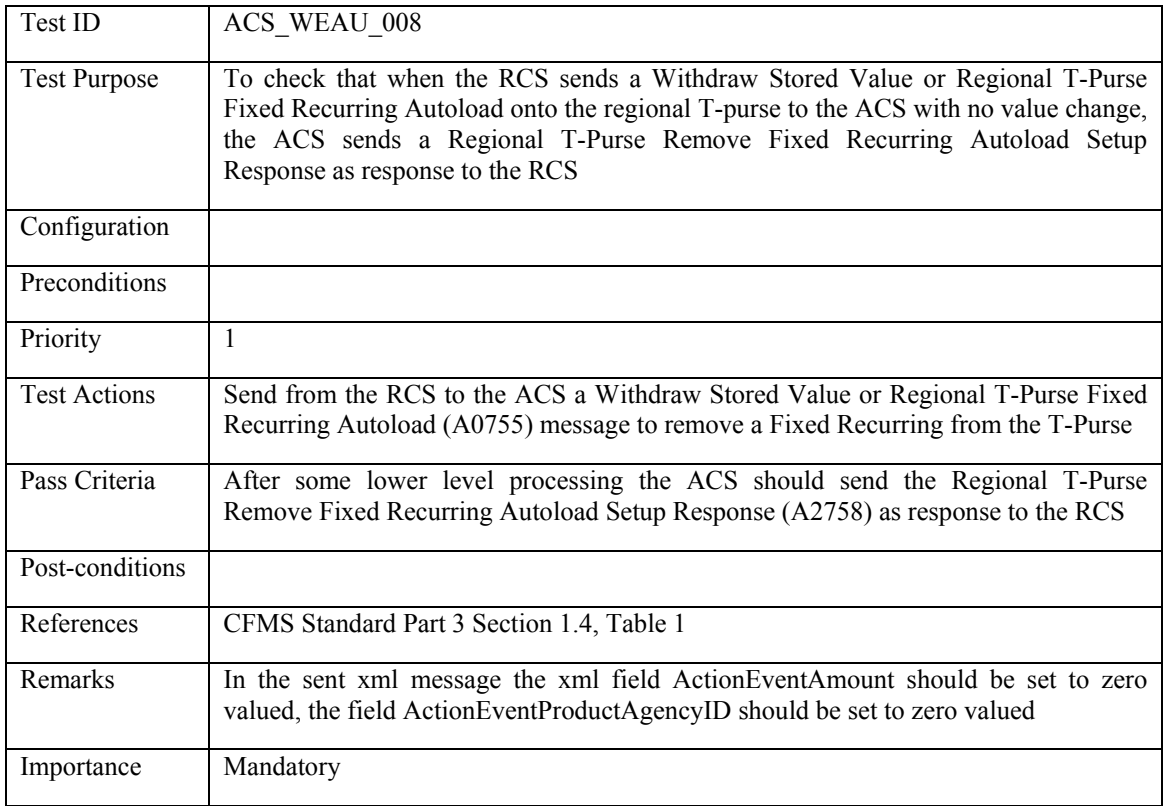

#### **5.3.3 Direct Load**

#### **5.3.3.1 ACS\_DILO\_001: Direct Load Stored Value - Agency Specific**

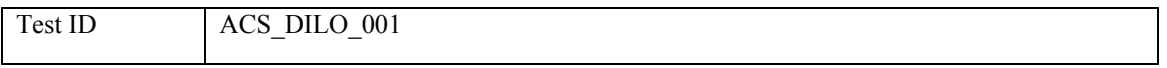

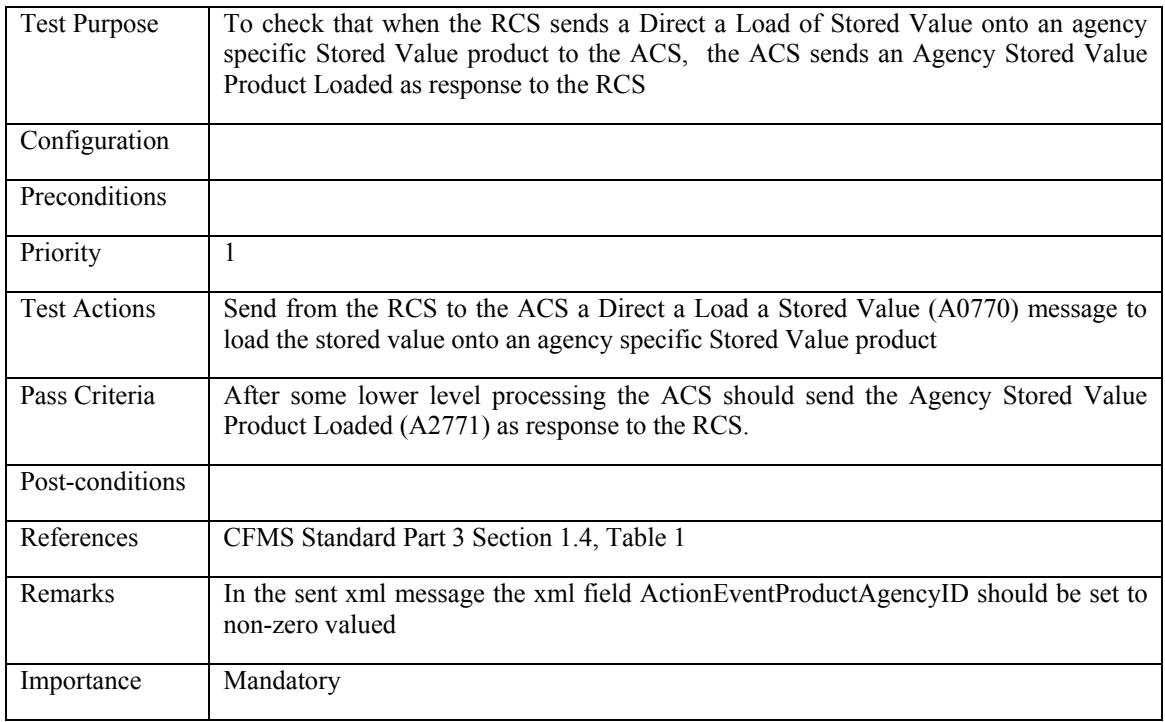

## **5.3.3.2 ACS\_DILO\_002: Direct Load Stored Value - Regional**

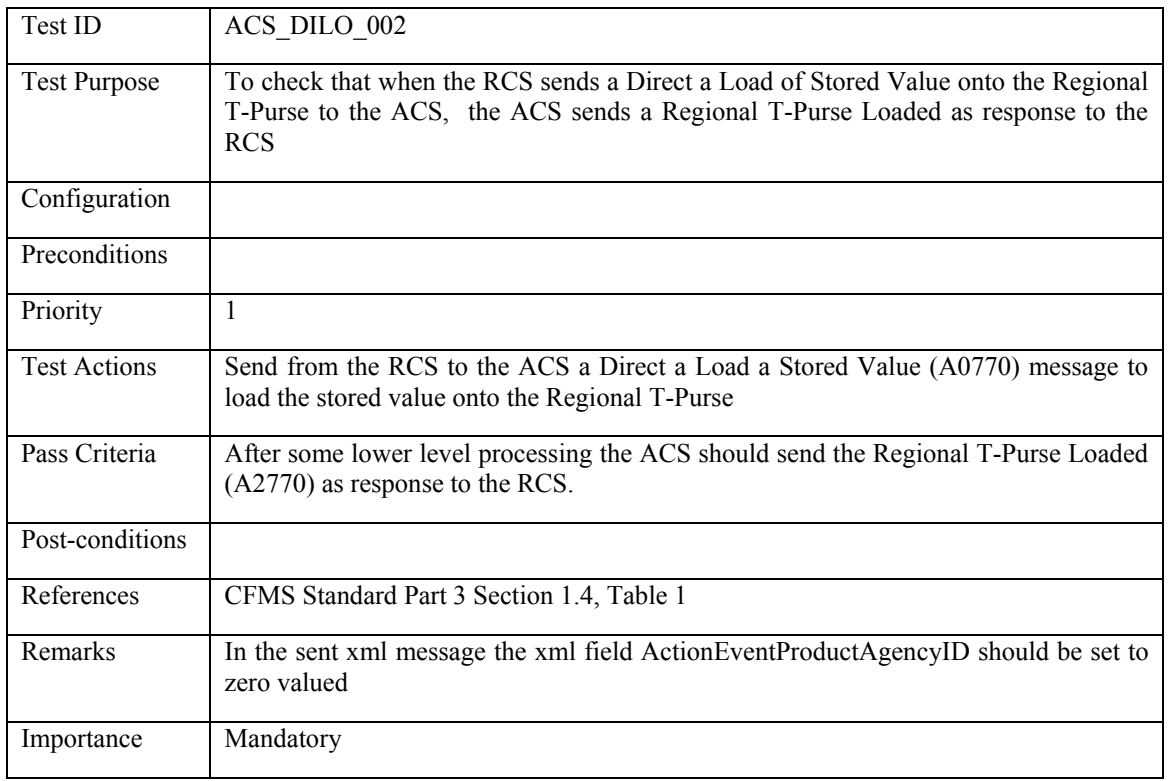

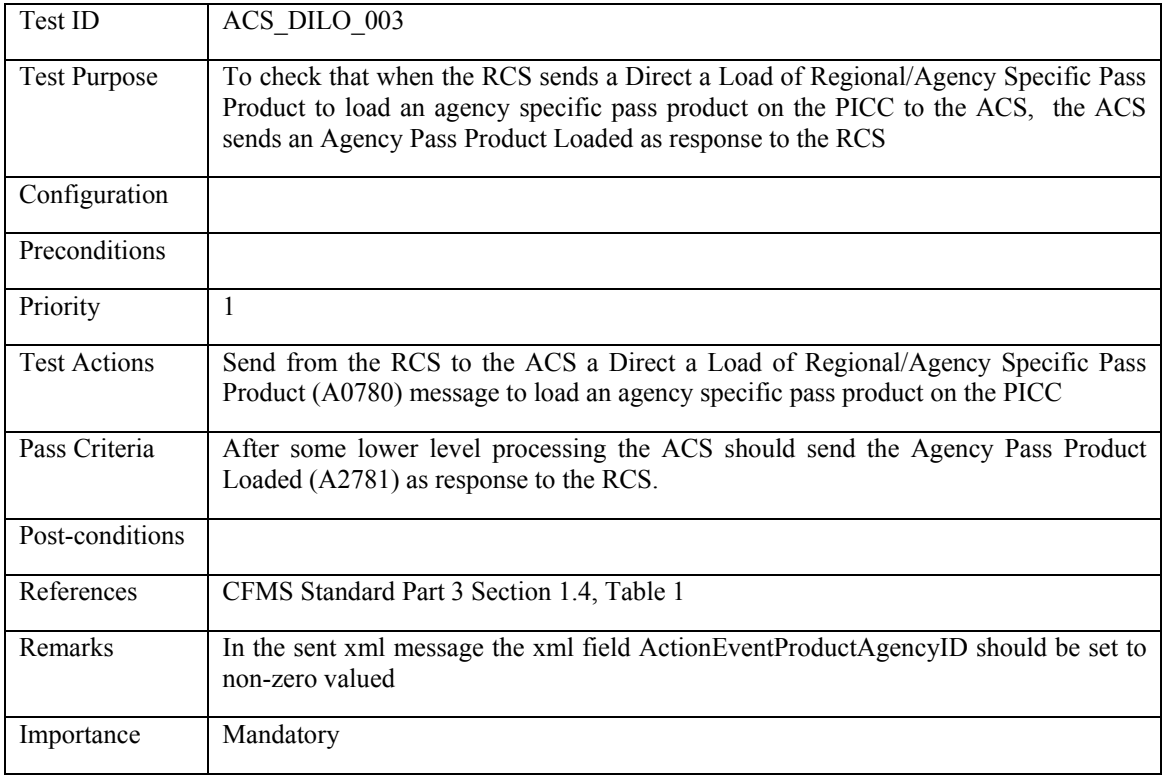

## **5.3.3.3 ACS\_DILO\_003: Direct Load Pass Product - Agency Specific**

## **5.3.3.4 ACS\_DILO\_004: Direct Load Pass Product - Regional**

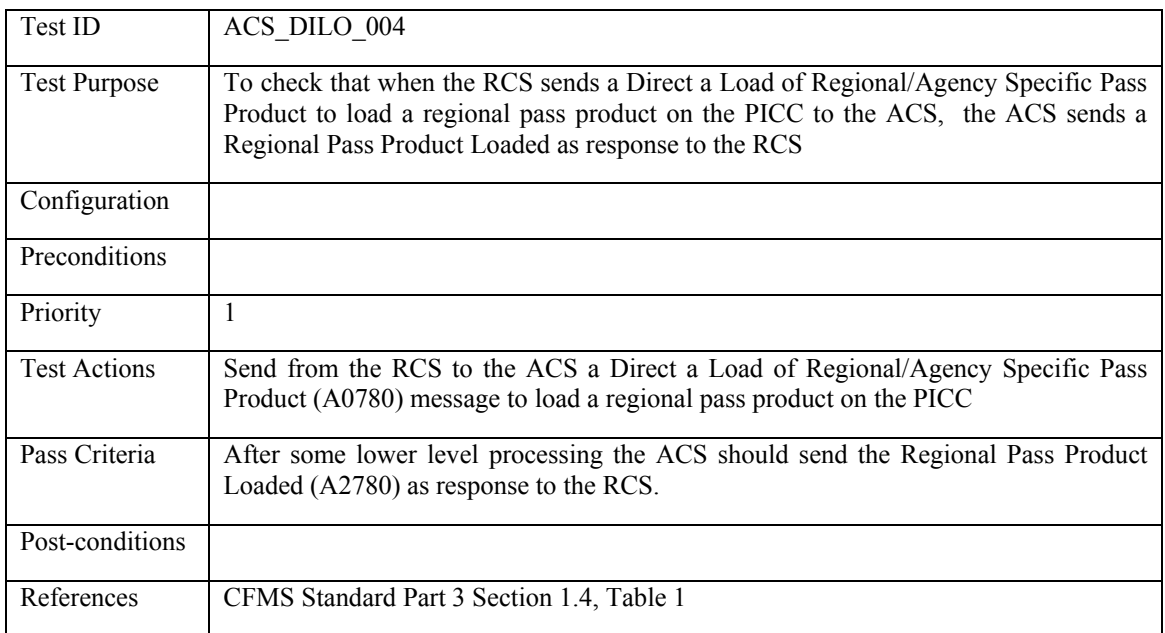

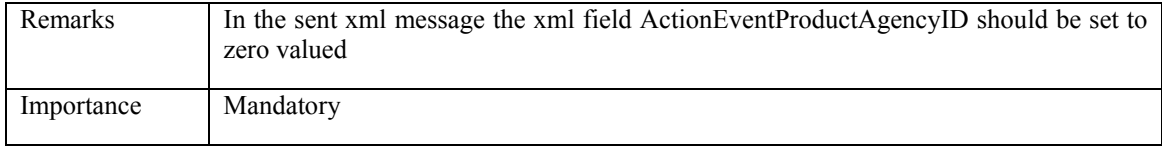

#### **5.3.4 Direct Unload**

## **5.3.4.1 ACS\_DIUN\_001: Direct Unload Stored Value - Agency Specific**

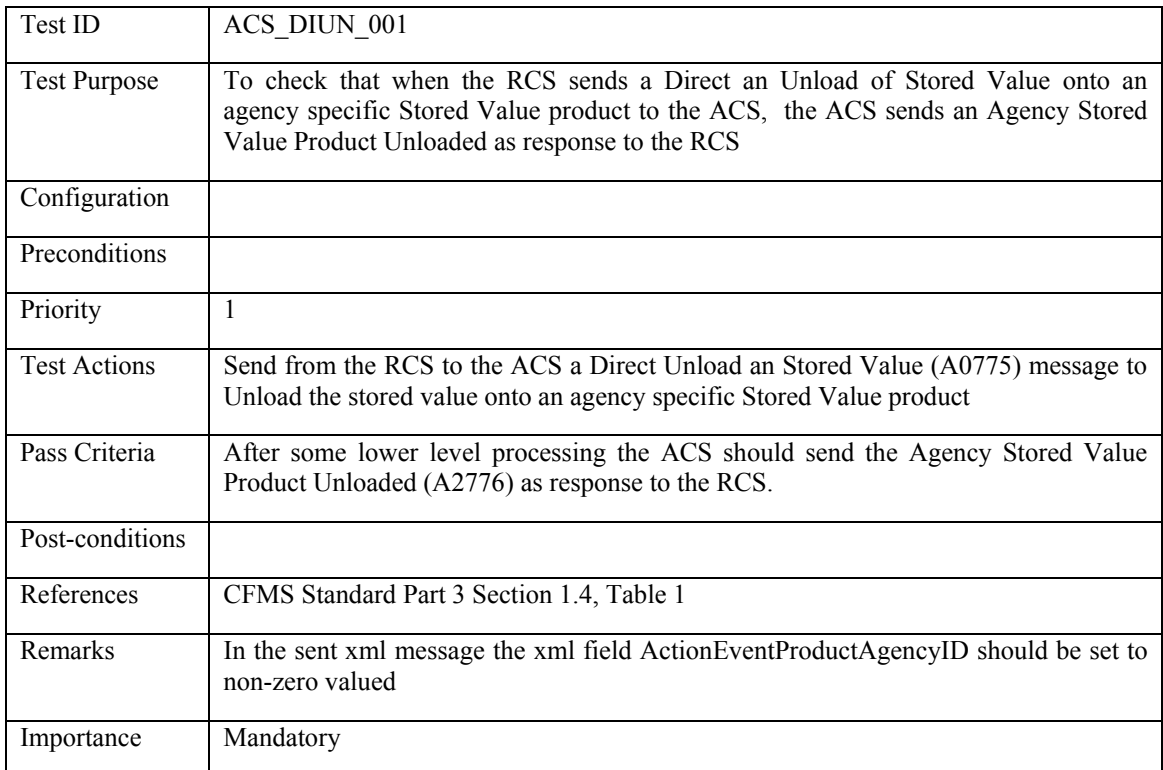

#### **5.3.4.2 ACS\_DIUN\_002: Direct Unload Stored Value - Regional**

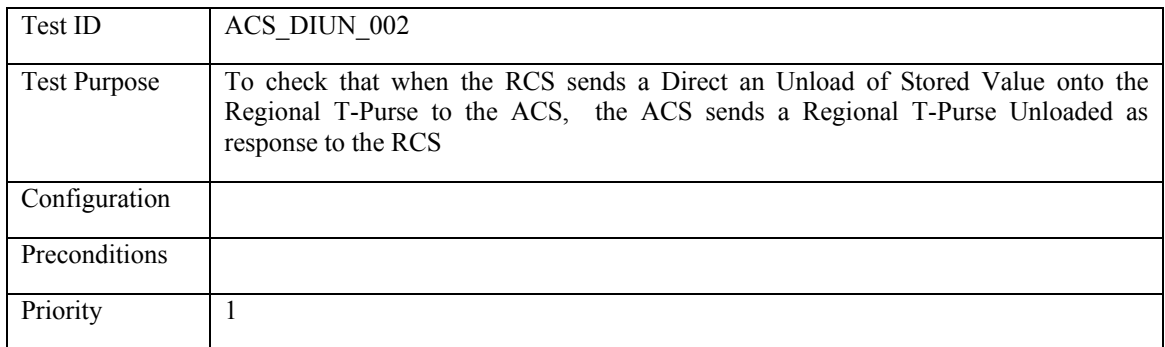

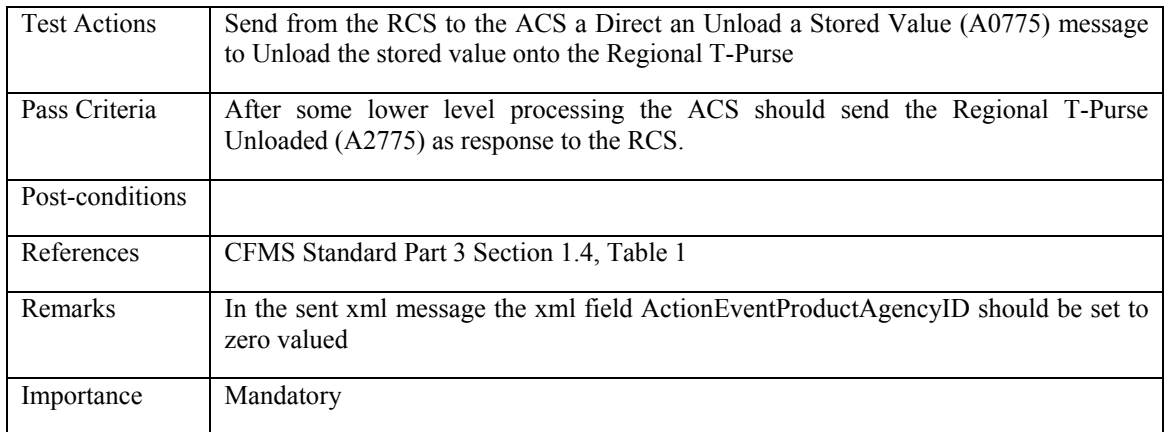

### **5.3.4.3 ACS\_DIUN\_003: Direct Unload Pass Product - Agency Specific**

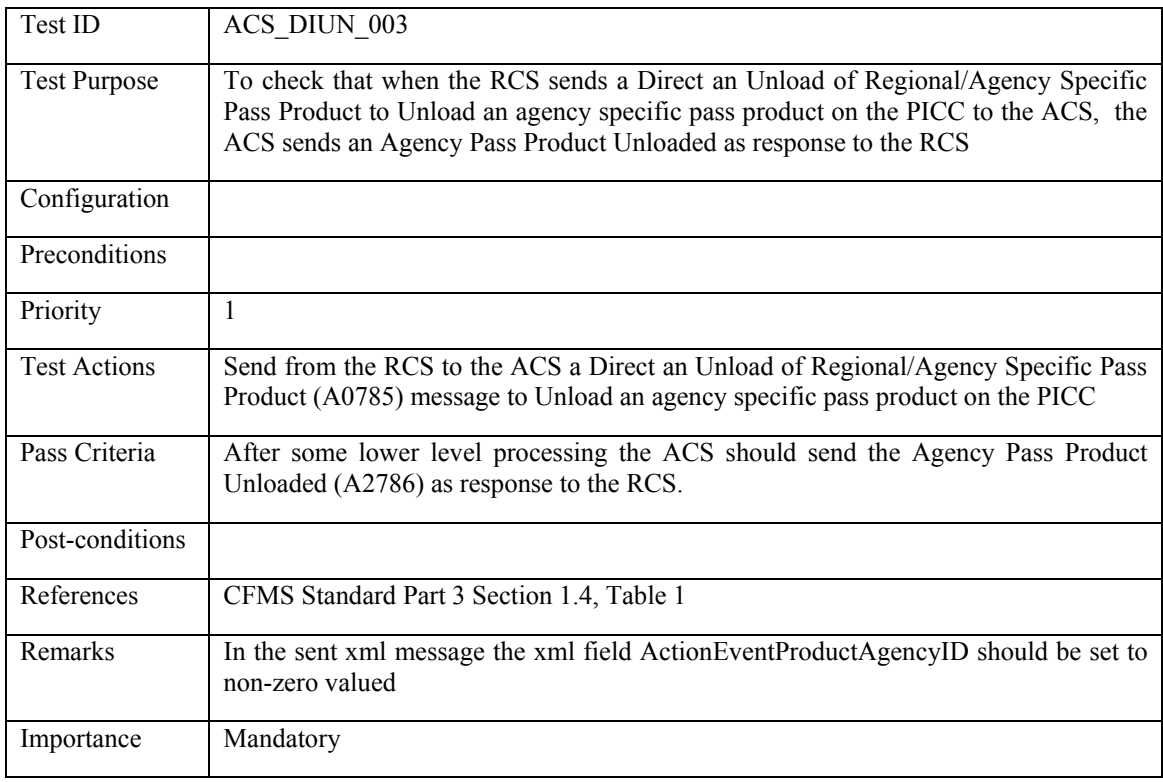

#### **5.3.4.4 ACS\_DIUN\_004: Direct Unload Pass Product - Regional**

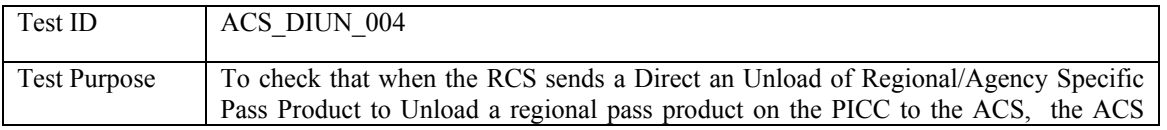

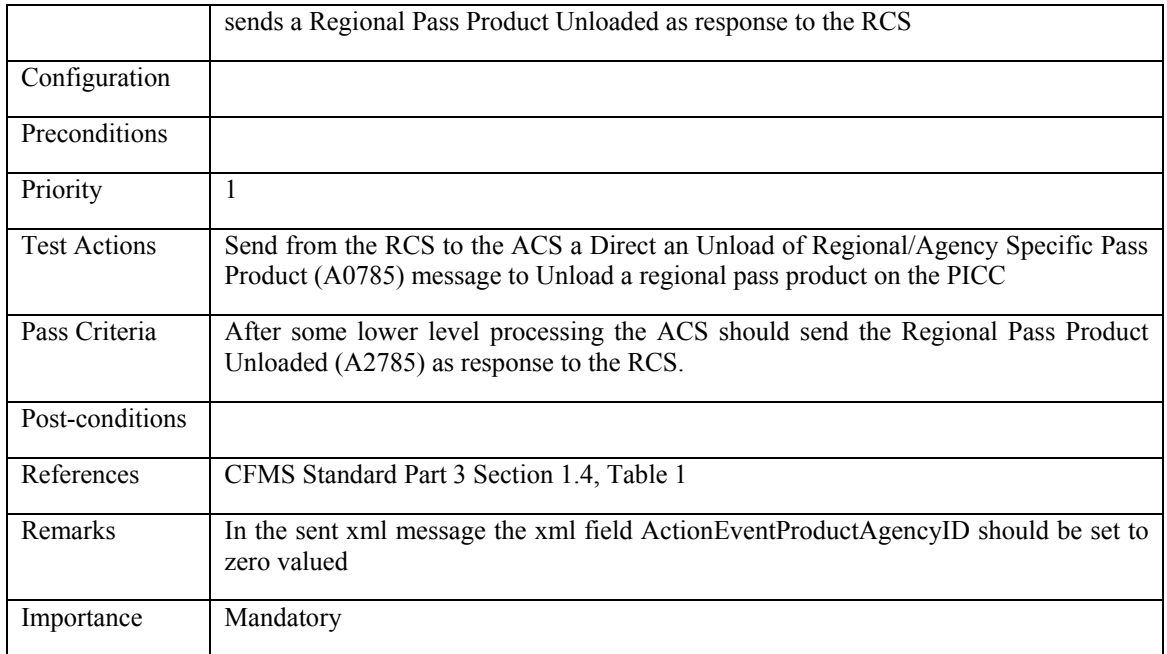

#### **5.3.5 Block Product**

# **5.3.5.1 ACS\_BLPR\_001: Block Product**

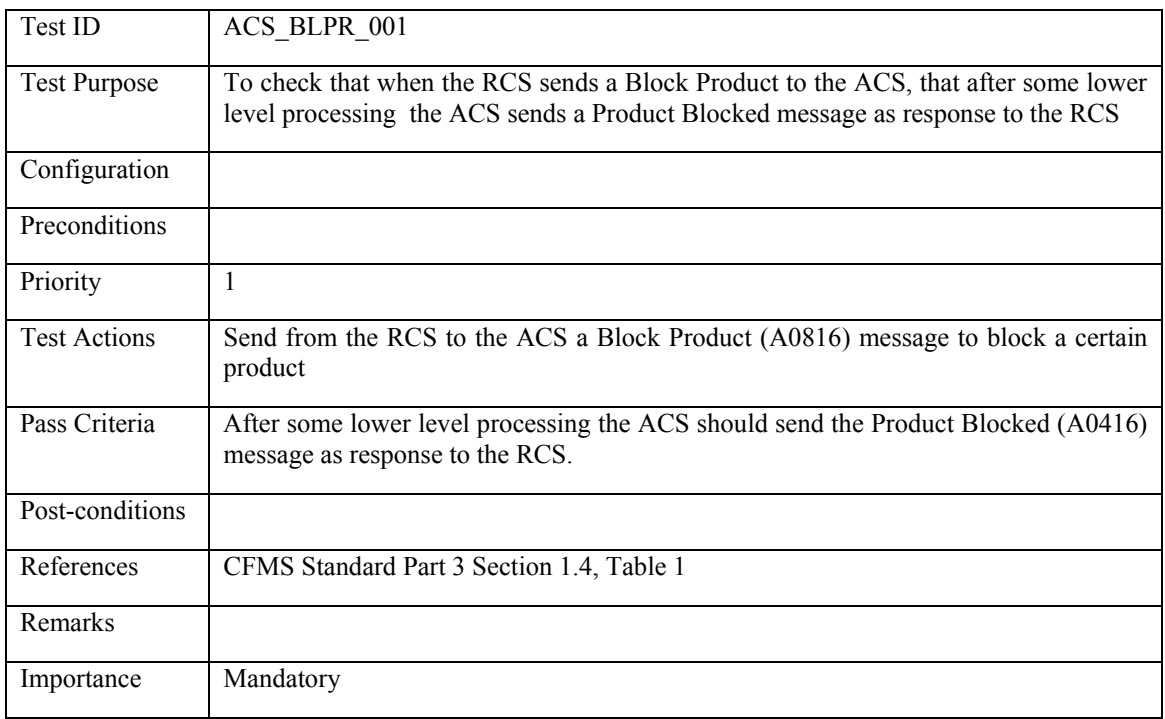

#### **5.3.6 Unblock Product**

### **5.3.6.1 ACS\_UNPR\_001: Unblock Product**

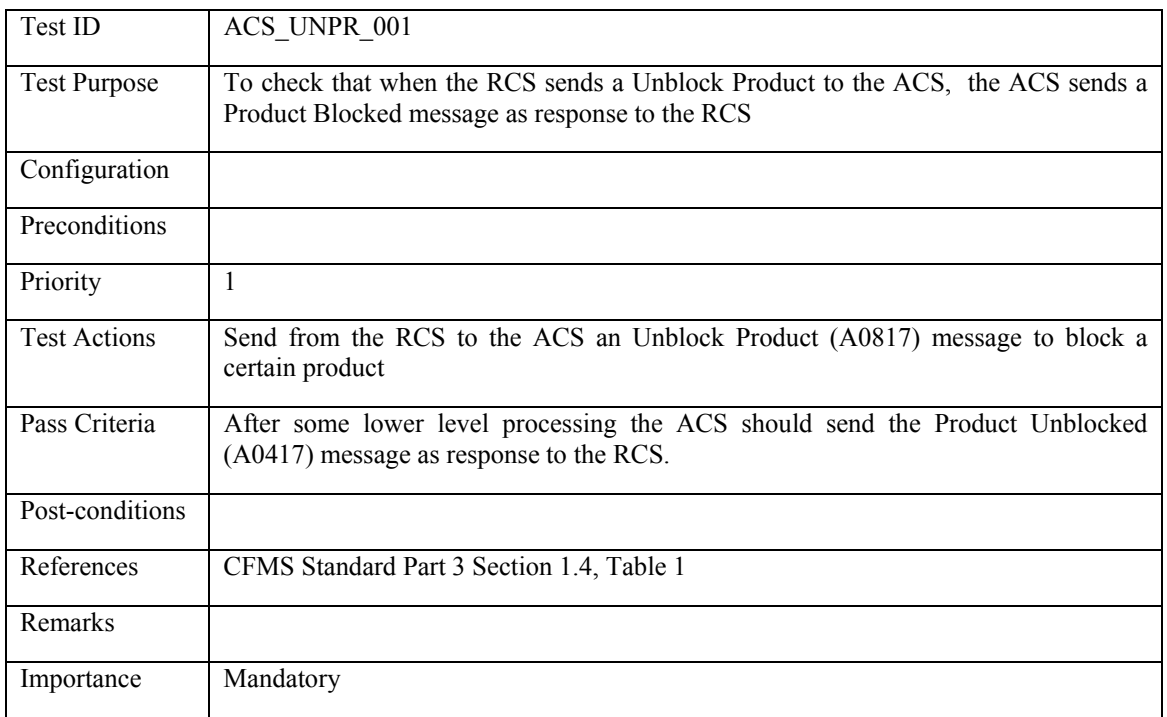

## **5.3.7 Direct PICC Data Change**

## **5.3.7.1 ACS\_DPDC\_001: Direct PICC Data Change**

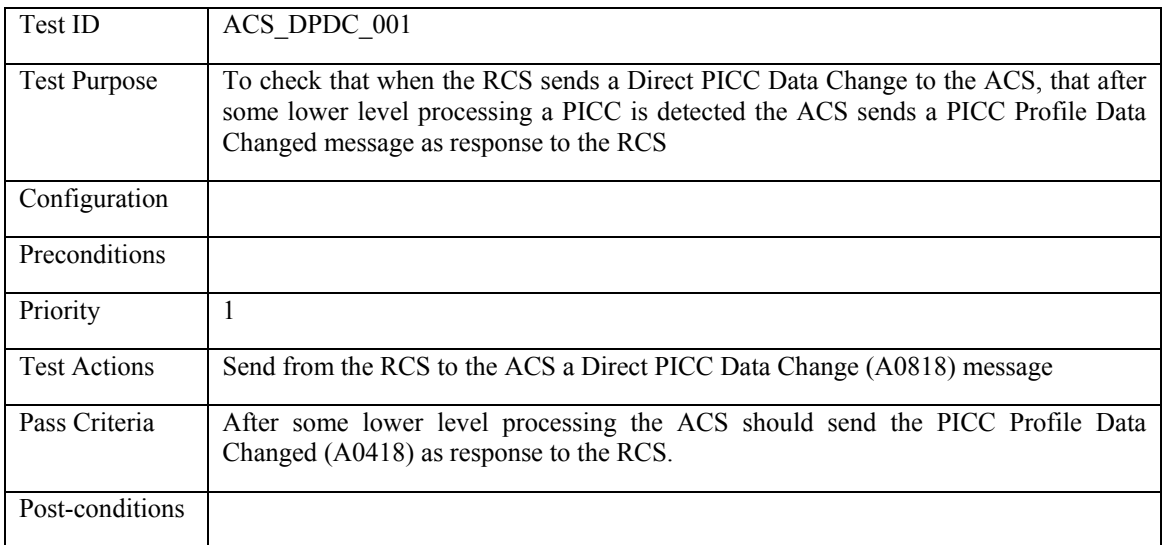

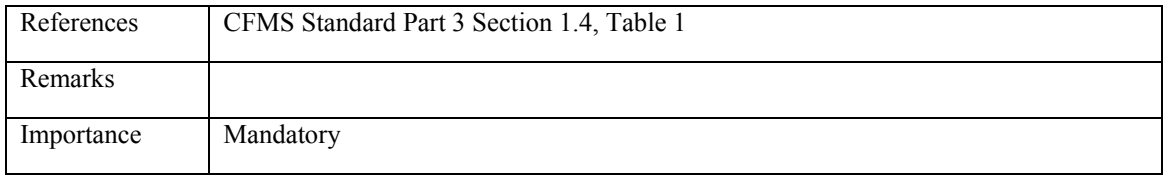

#### **5.3.8 Setup/Update Autovalue**

## **5.3.8.1 ACS\_SUAU: Unblock Product**

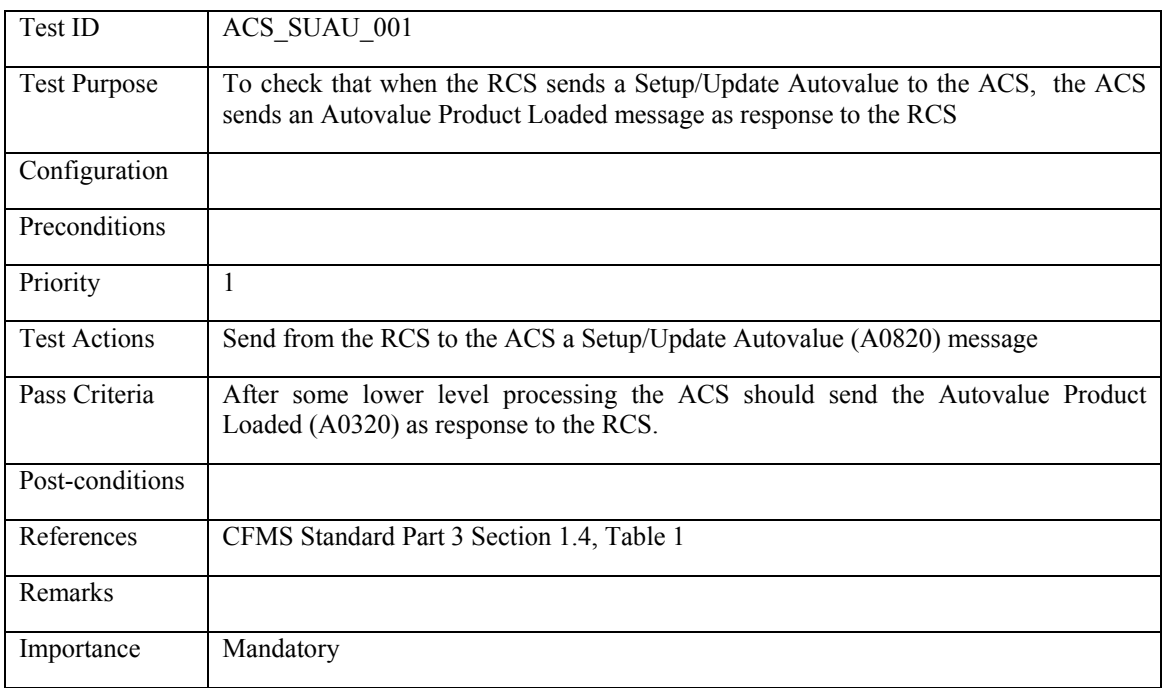

#### **5.3.9 Withdraw Autovalue**

#### **5.3.9.1 ACS\_WIAU\_001: Withdraw Autovalue**

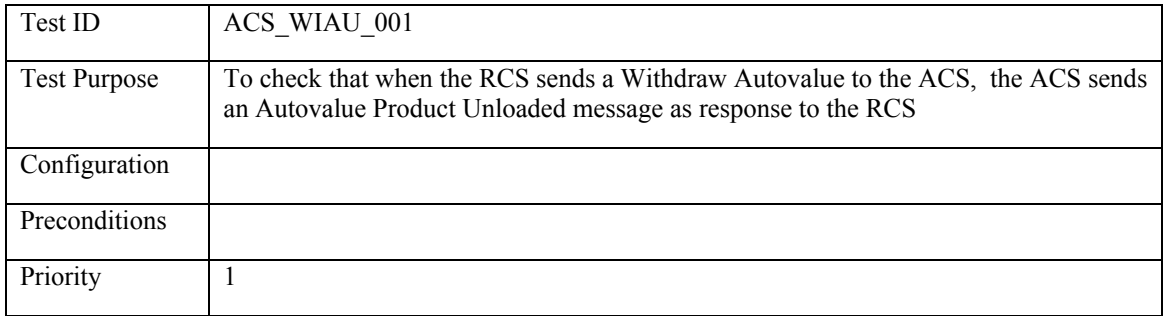

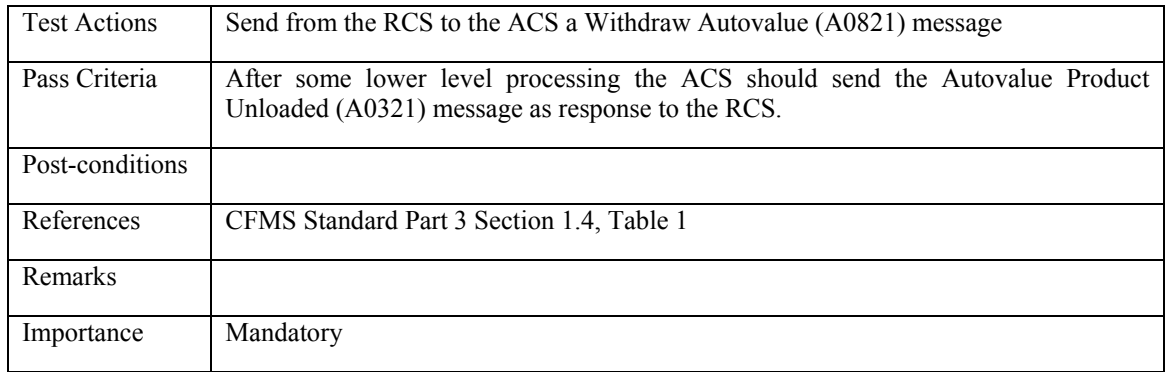

### **5.3.10 Setup Account Linked Product**

#### **5.3.10.1 ACS\_SALP\_001: Setup Account Linked Product**

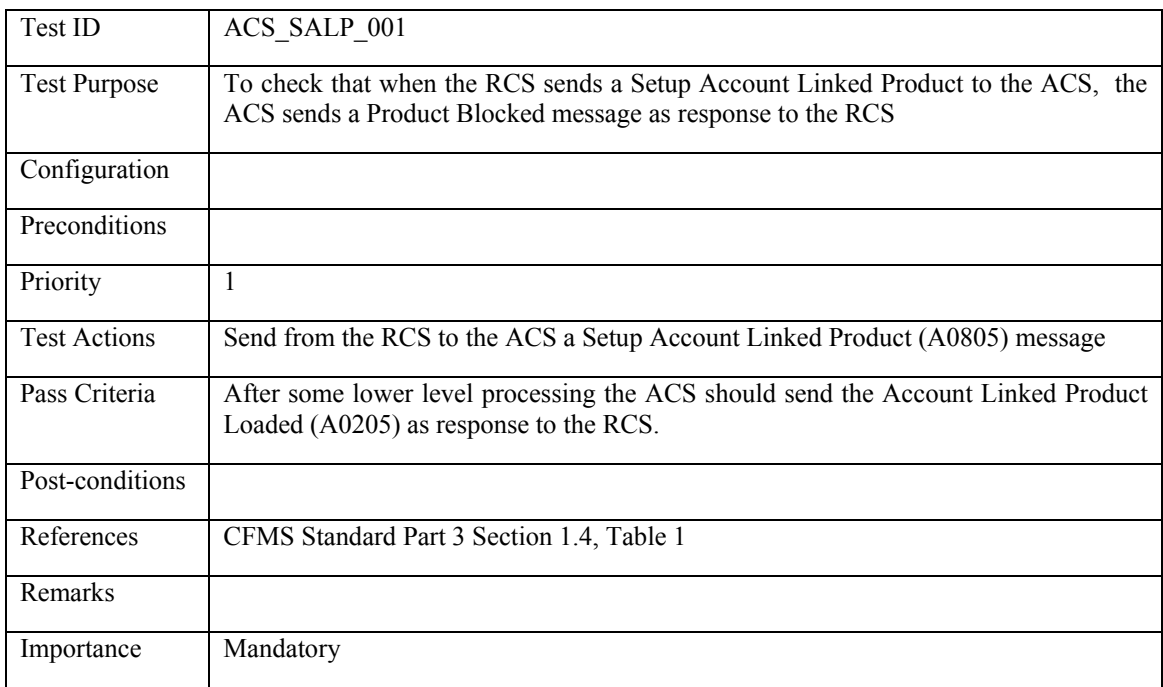

### **5.3.11 Withdraw Autoload**

#### **5.3.11.1 ACS\_WIAU\_001: Withdraw Autoload**

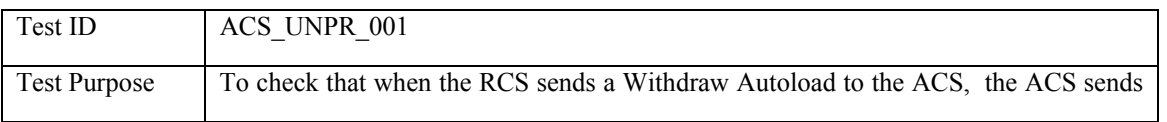

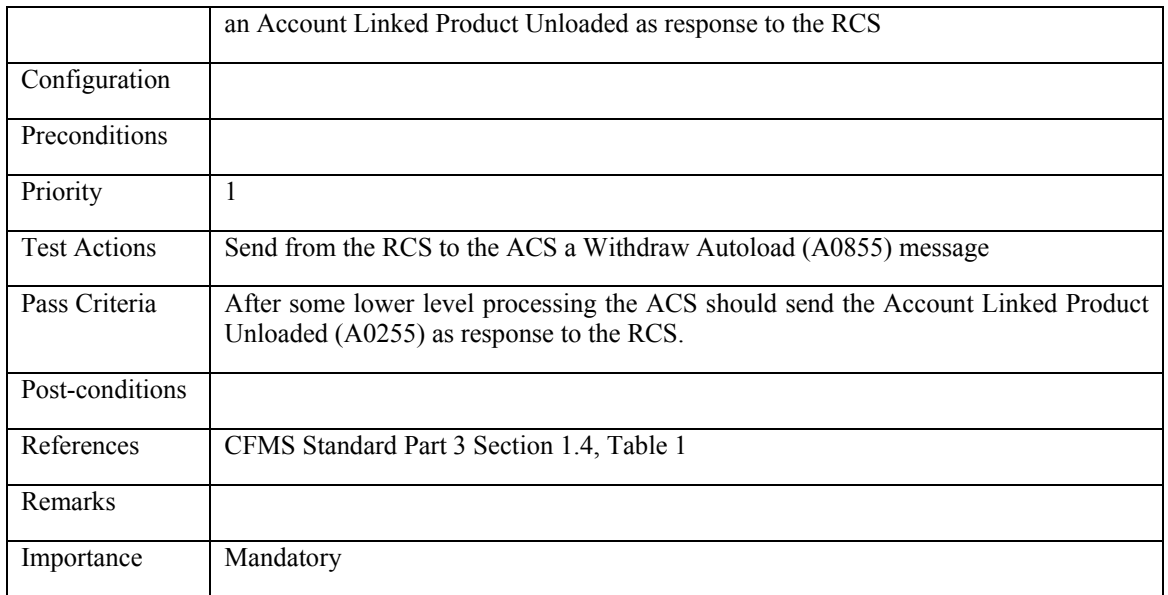

## **5.4 CID to PICC interaction messages**

#### <span id="page-279-0"></span>**5.4.1 PICC Initialization**

## **5.4.1.1 ACS\_INIT\_001: PICC Initialized**

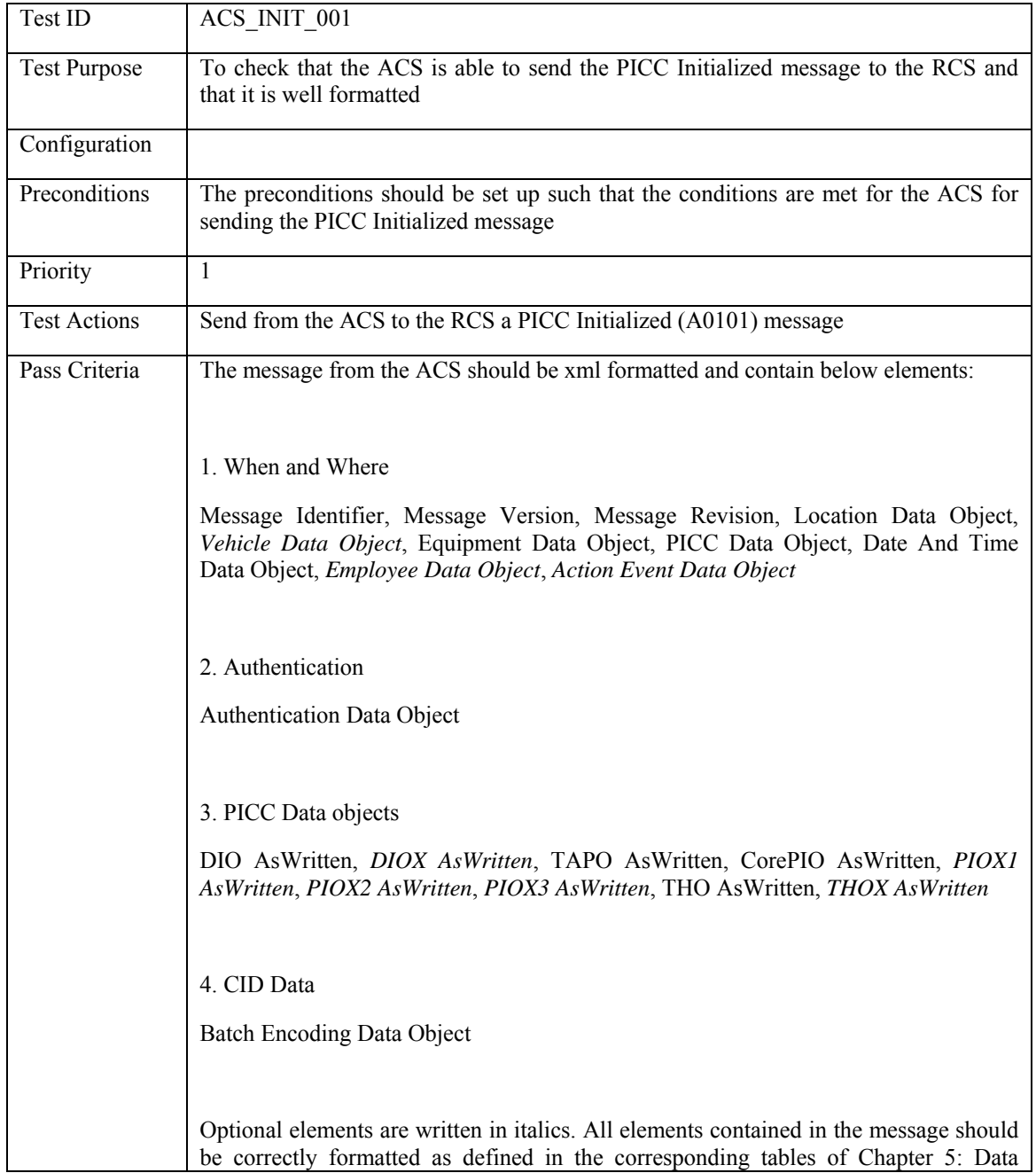

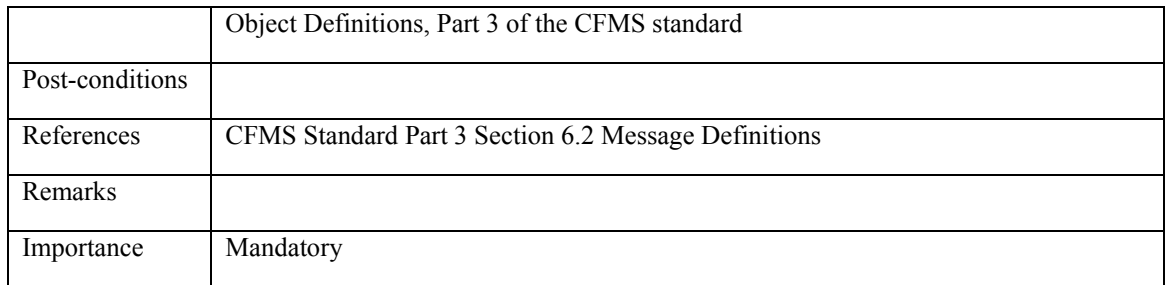

# **5.4.1.2 ACS\_INIT\_002: PICC Issued**

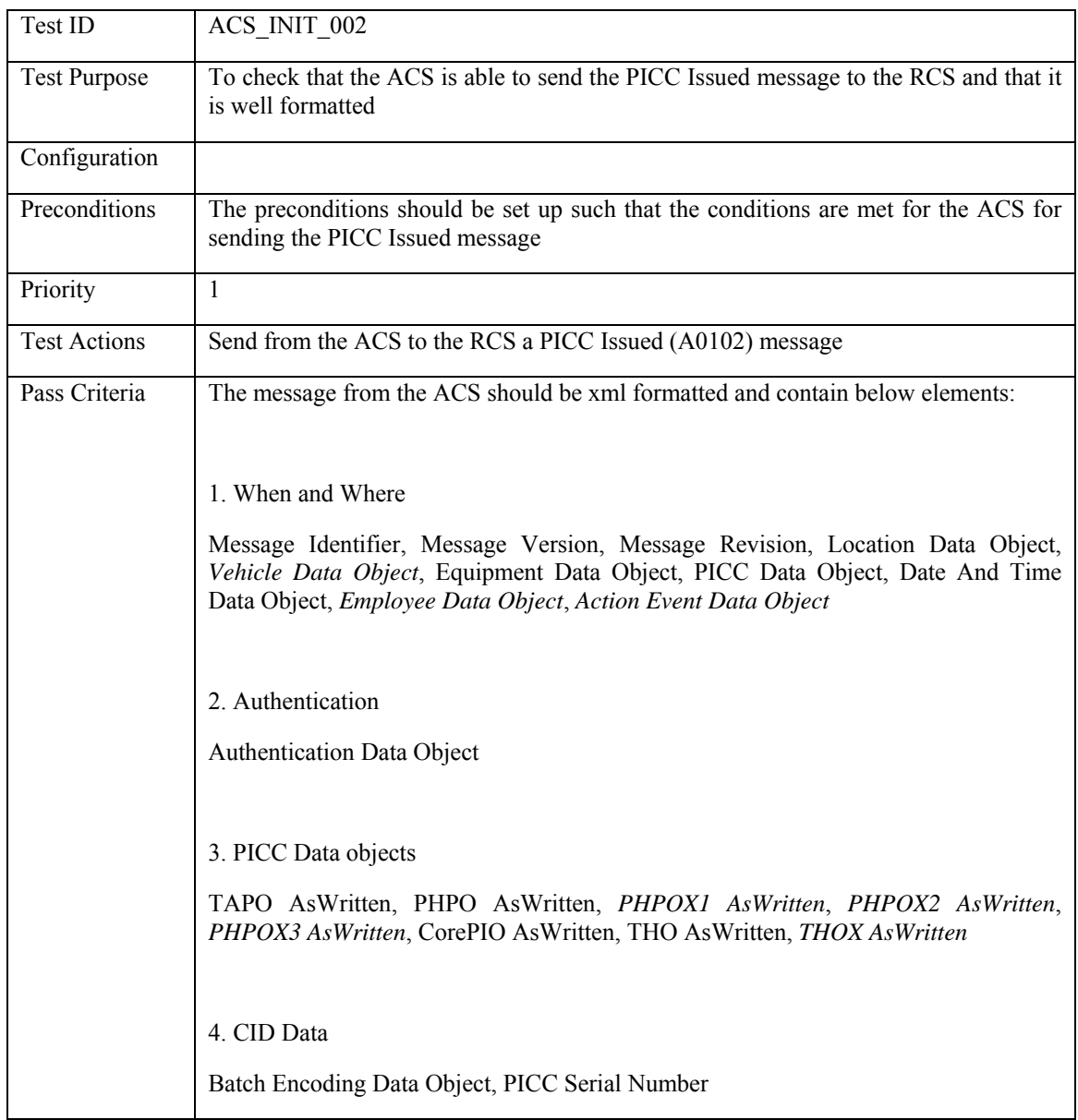

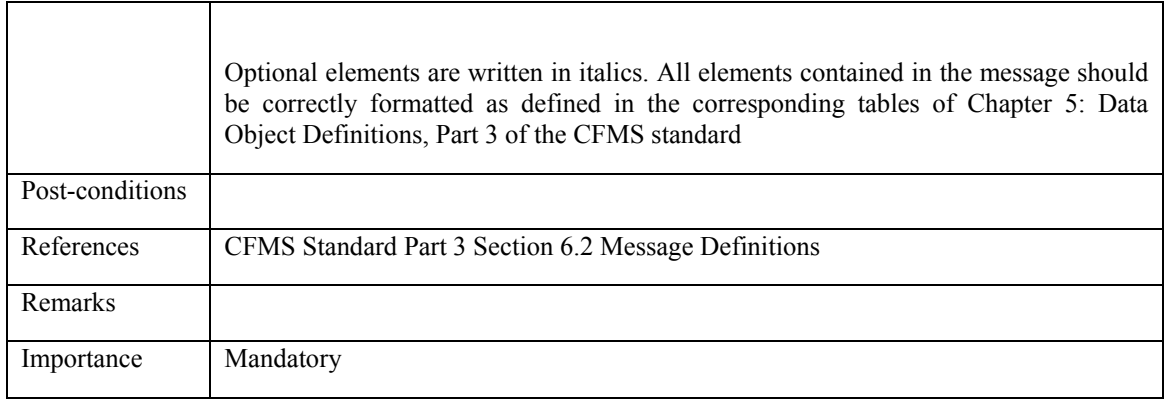

# **5.4.1.3 ACS\_INIT\_003: PICC Registered**

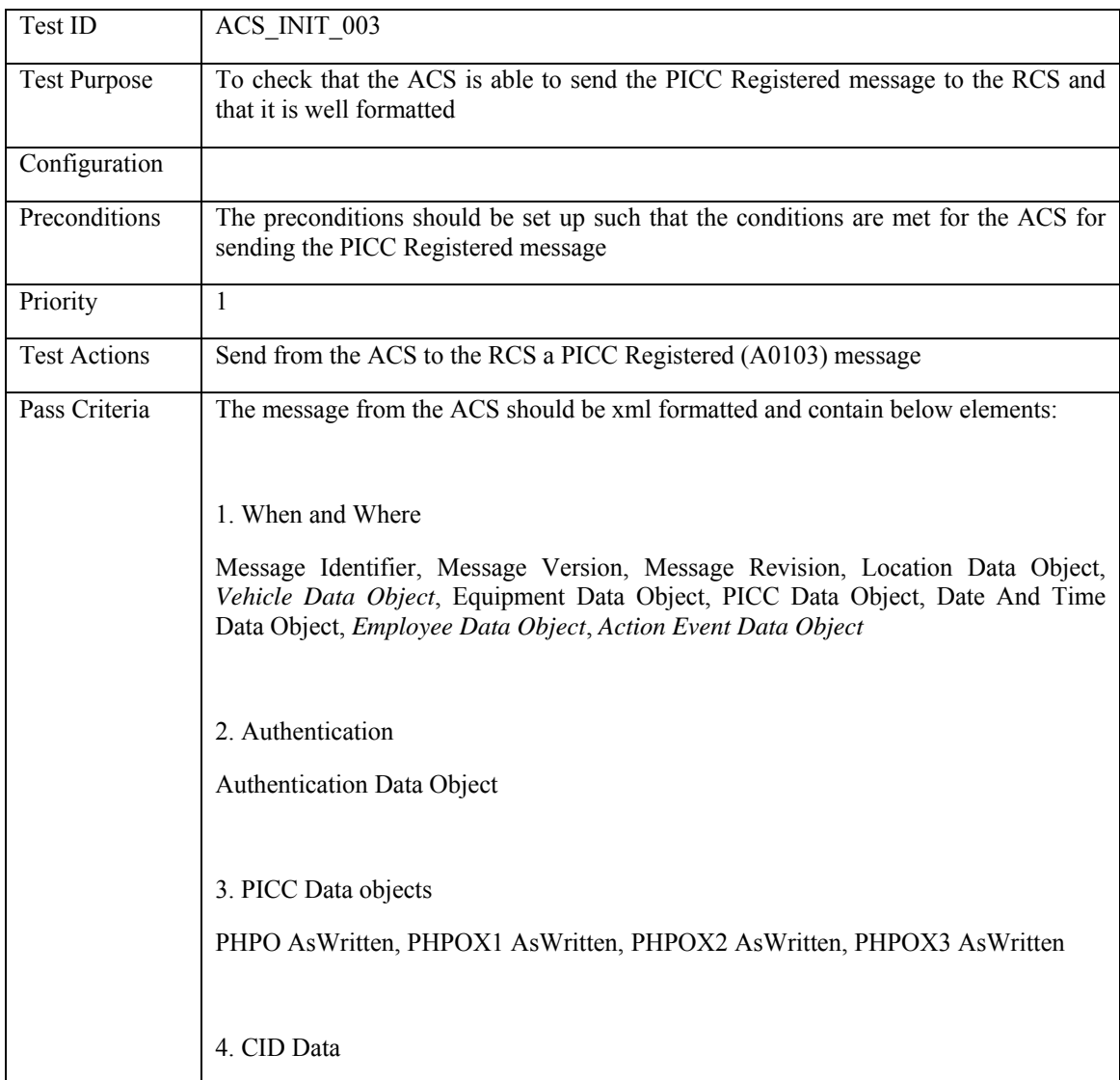

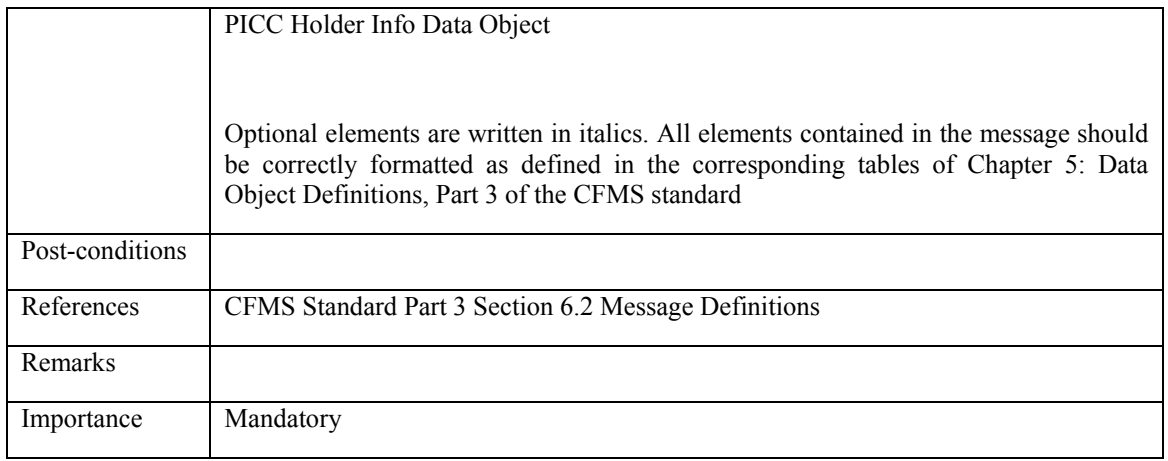

# **5.4.1.4 ACS\_INIT\_004: PICC Queried**

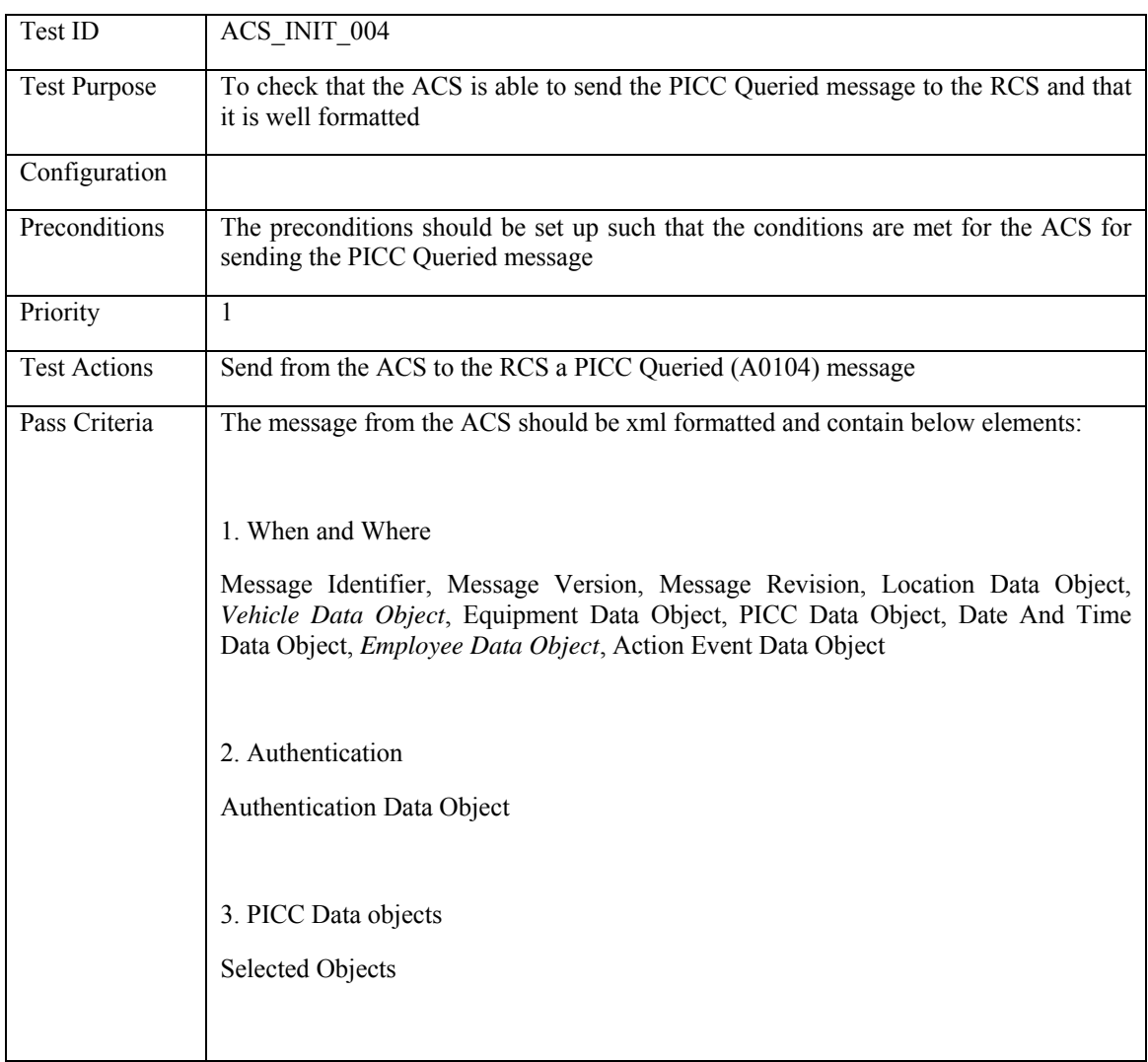

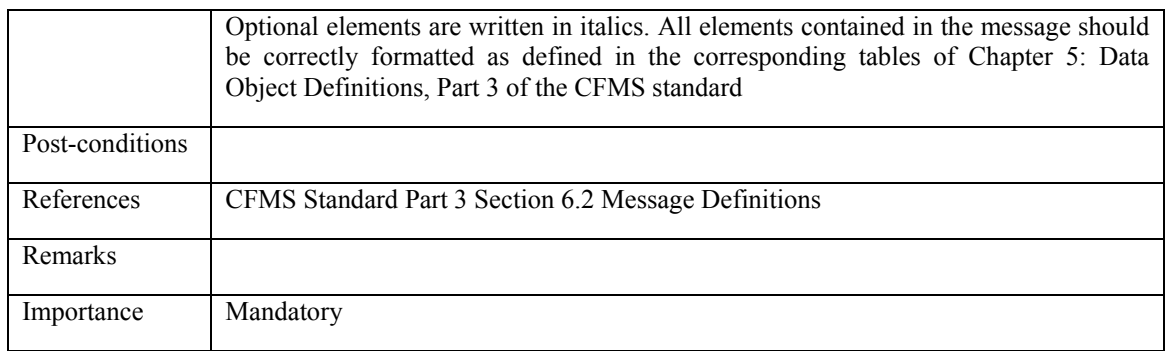

## **5.4.1.5 ACS\_INIT\_005: Special LU PICC Initialized**

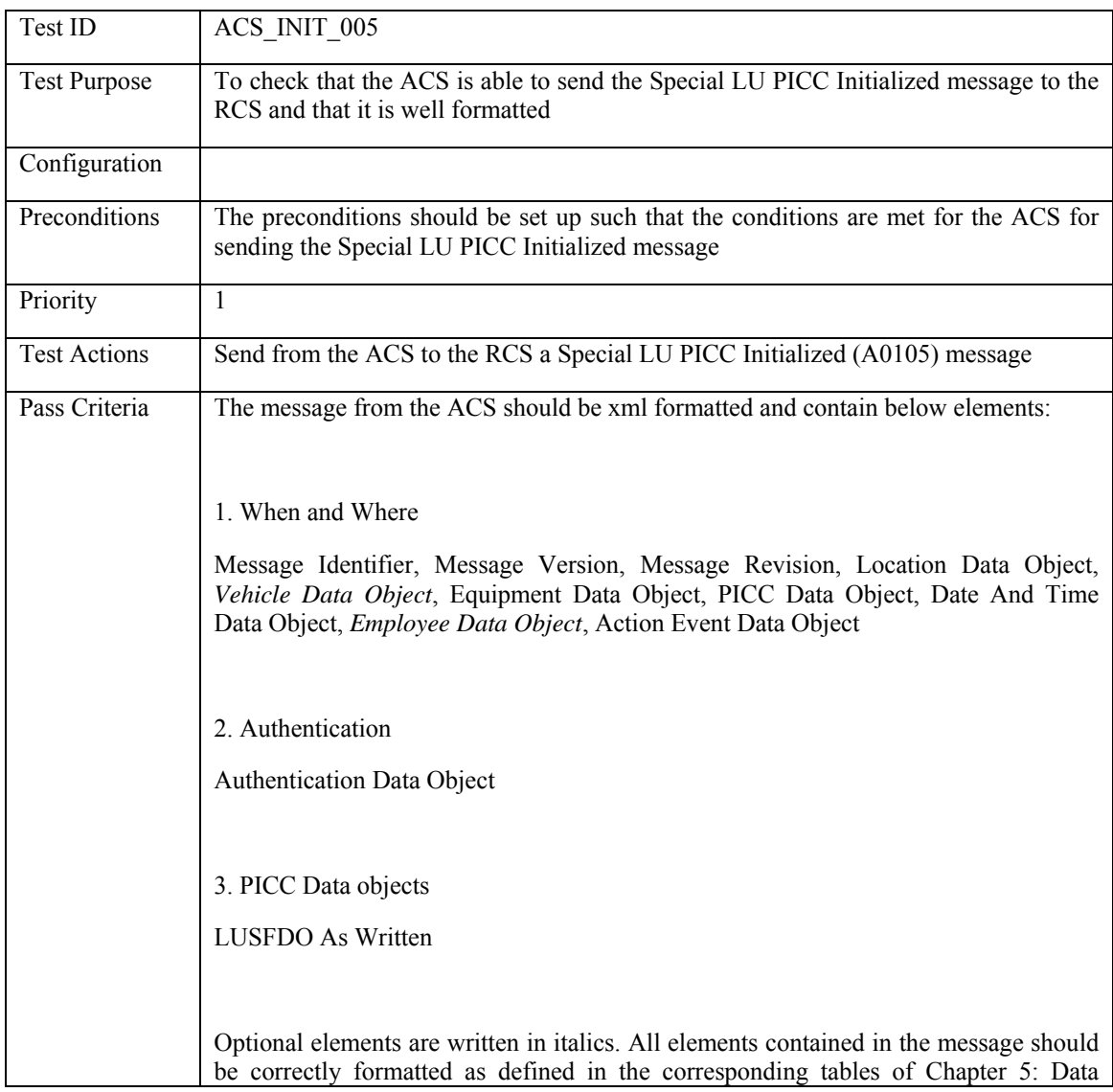

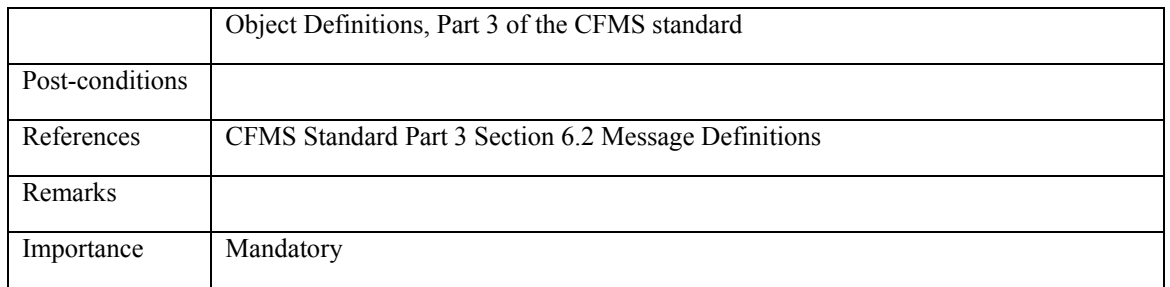

### **5.4.2 Load & Unload Transactions**

### **5.4.2.1 ACS\_LO&UN\_001: Account Linked Product Loaded**

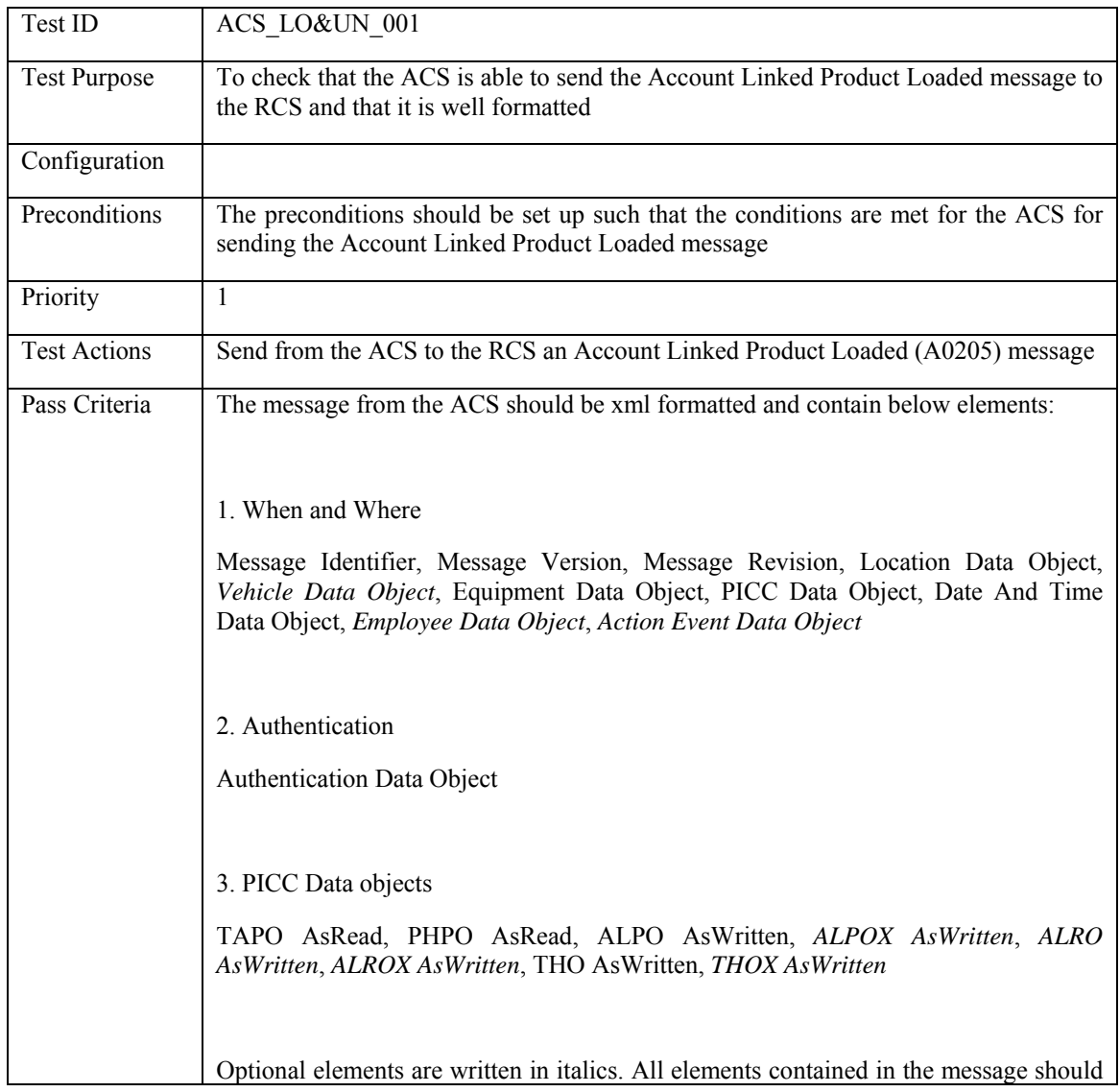

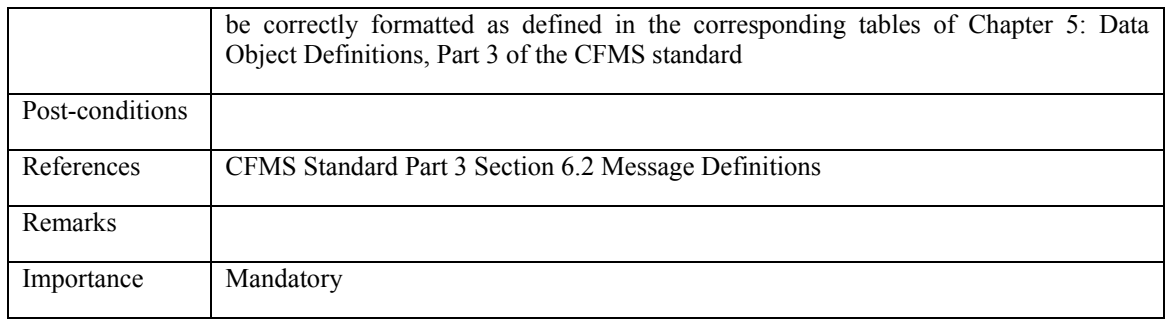

# **5.4.2.2 ACS\_LO&UN\_002: Account Linked Product Unloaded**

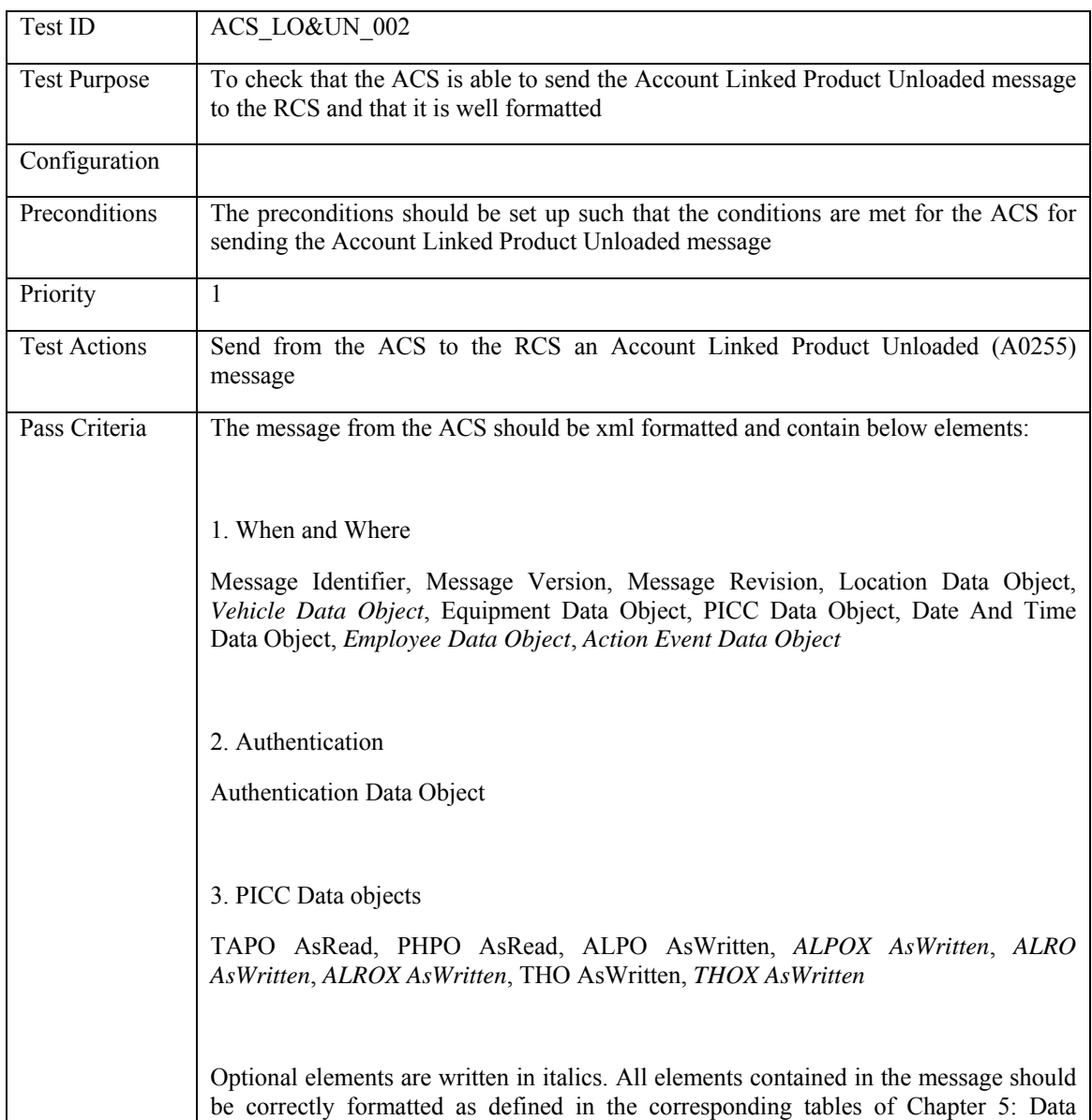

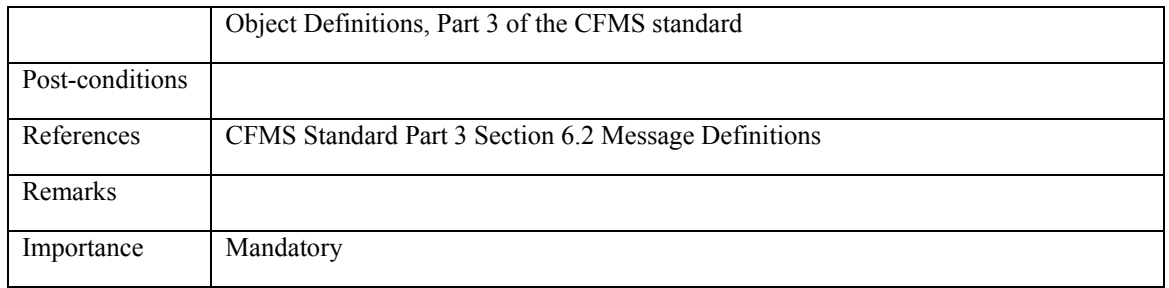

# **5.4.2.3 ACS\_LO&UN\_003: Regional T-Purse Autoloaded**

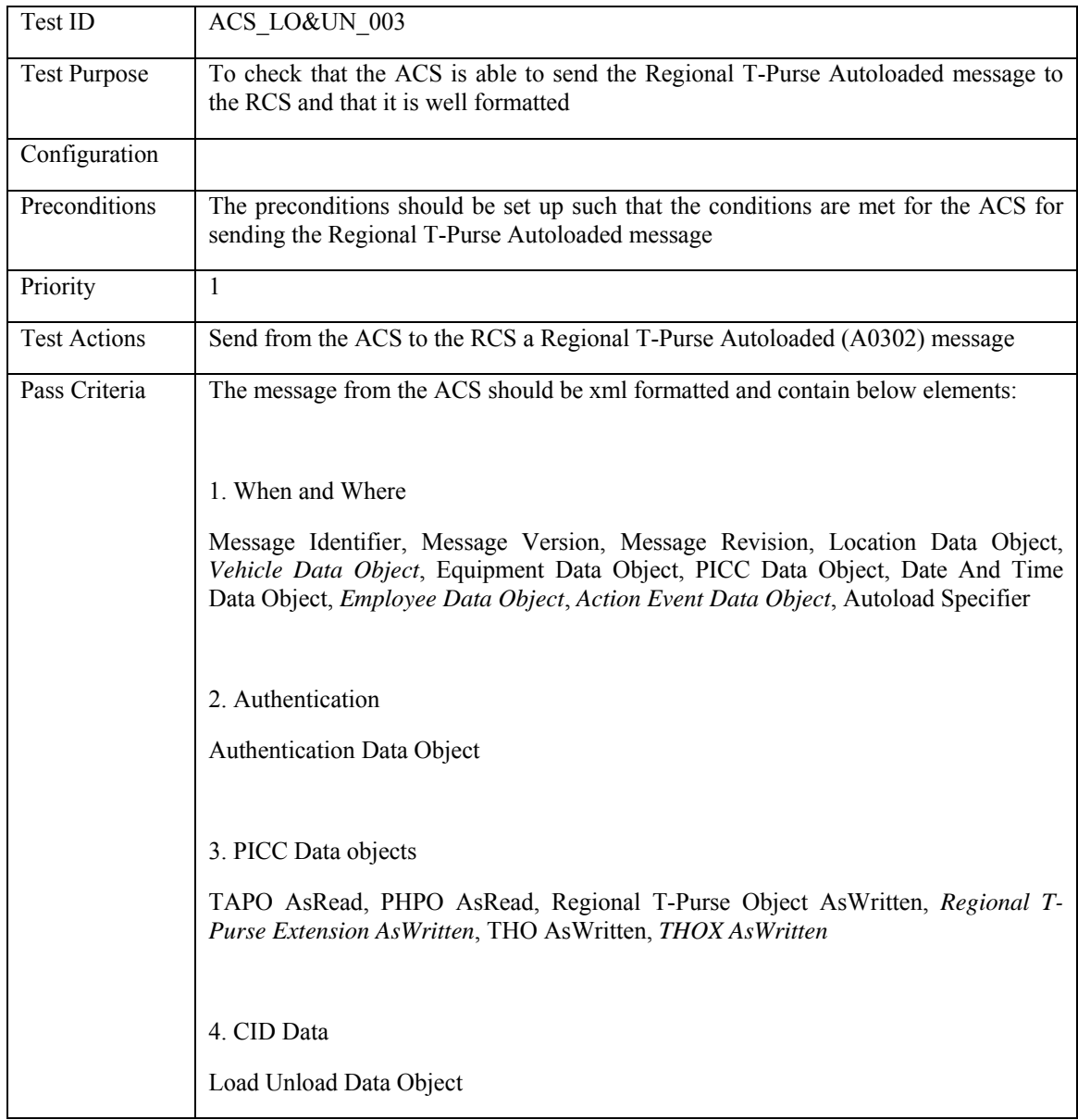

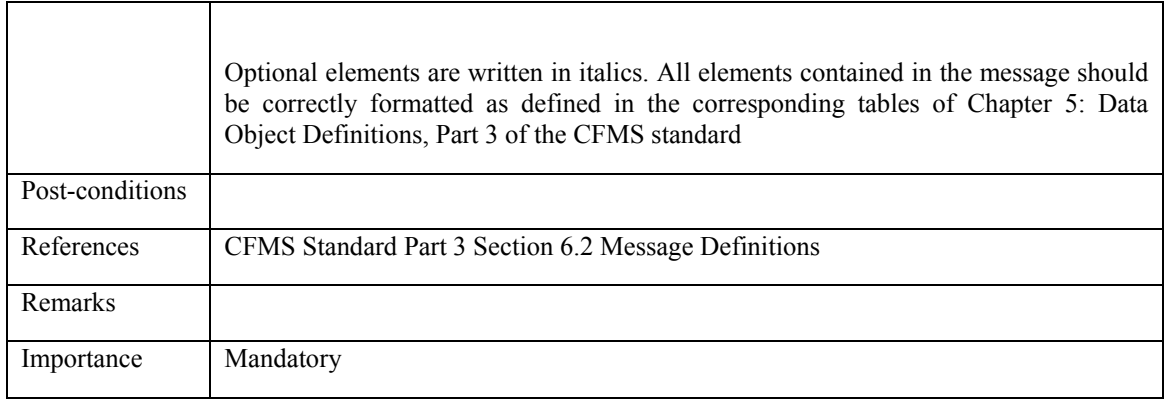

# **5.4.2.4 ACS\_LO&UN\_004: Regional Pass Product Autoloaded**

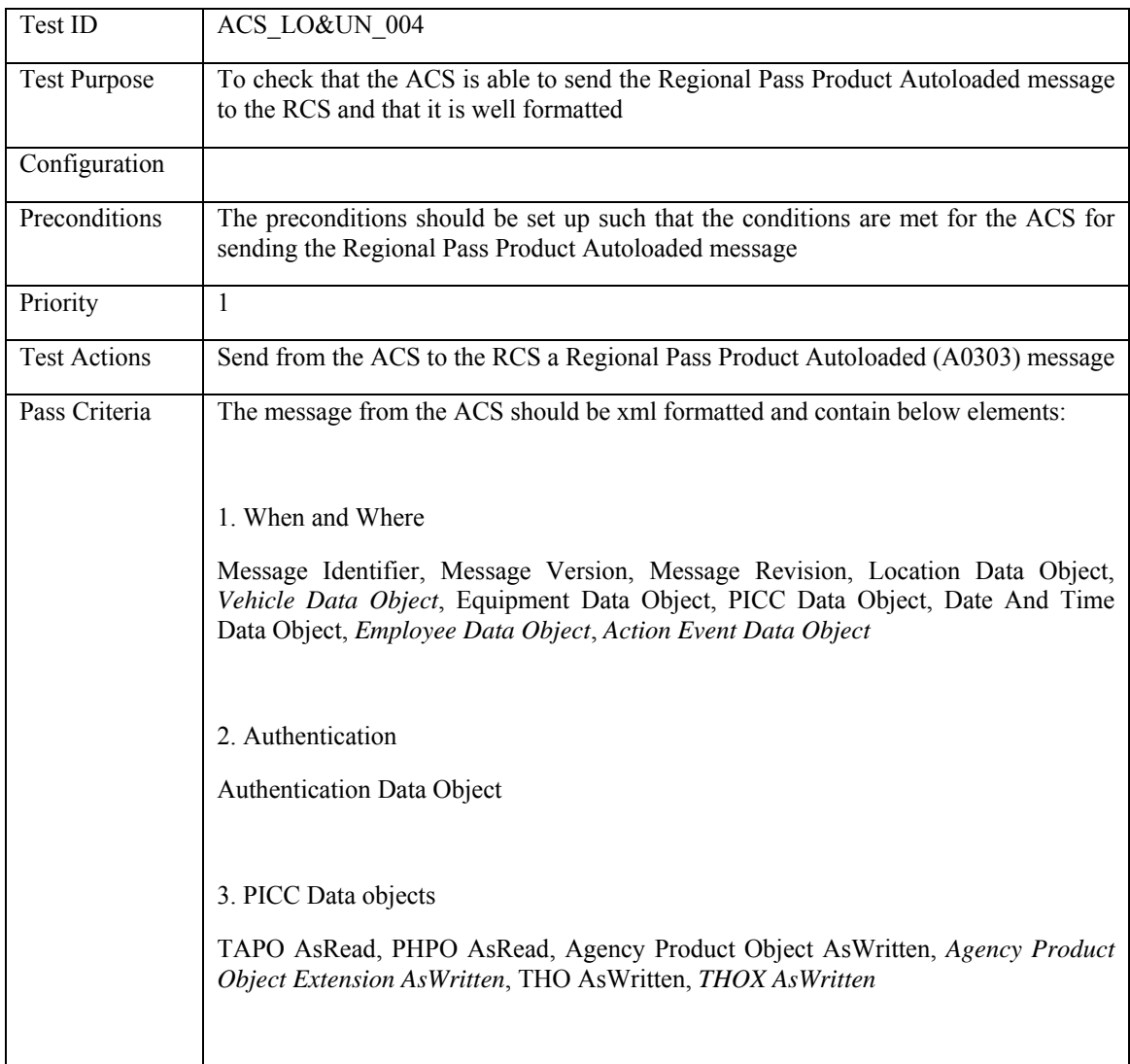
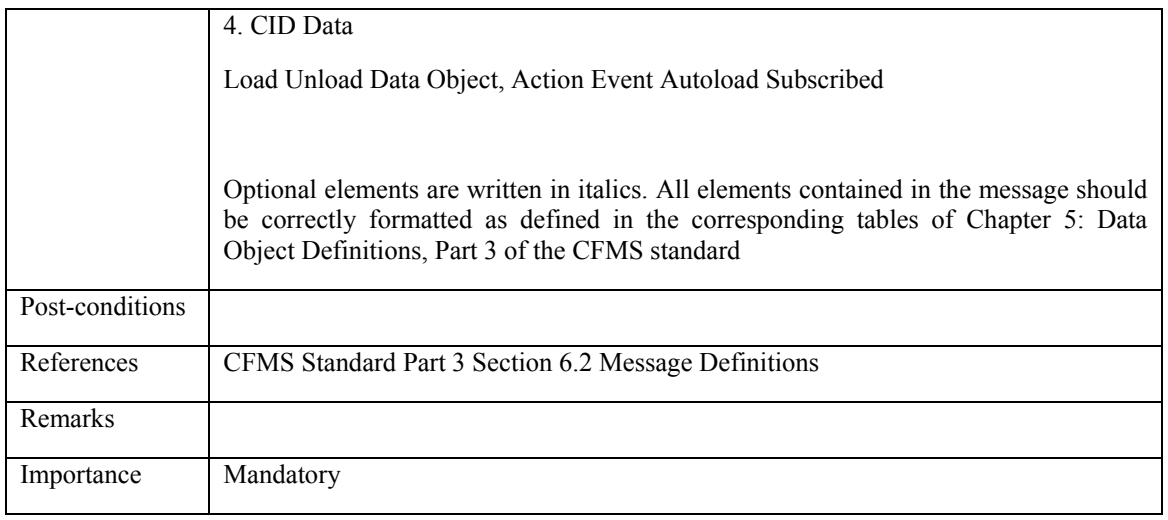

# **5.4.2.5 ACS\_LO&UN\_005: Agency Specific Pass Product Autoloaded**

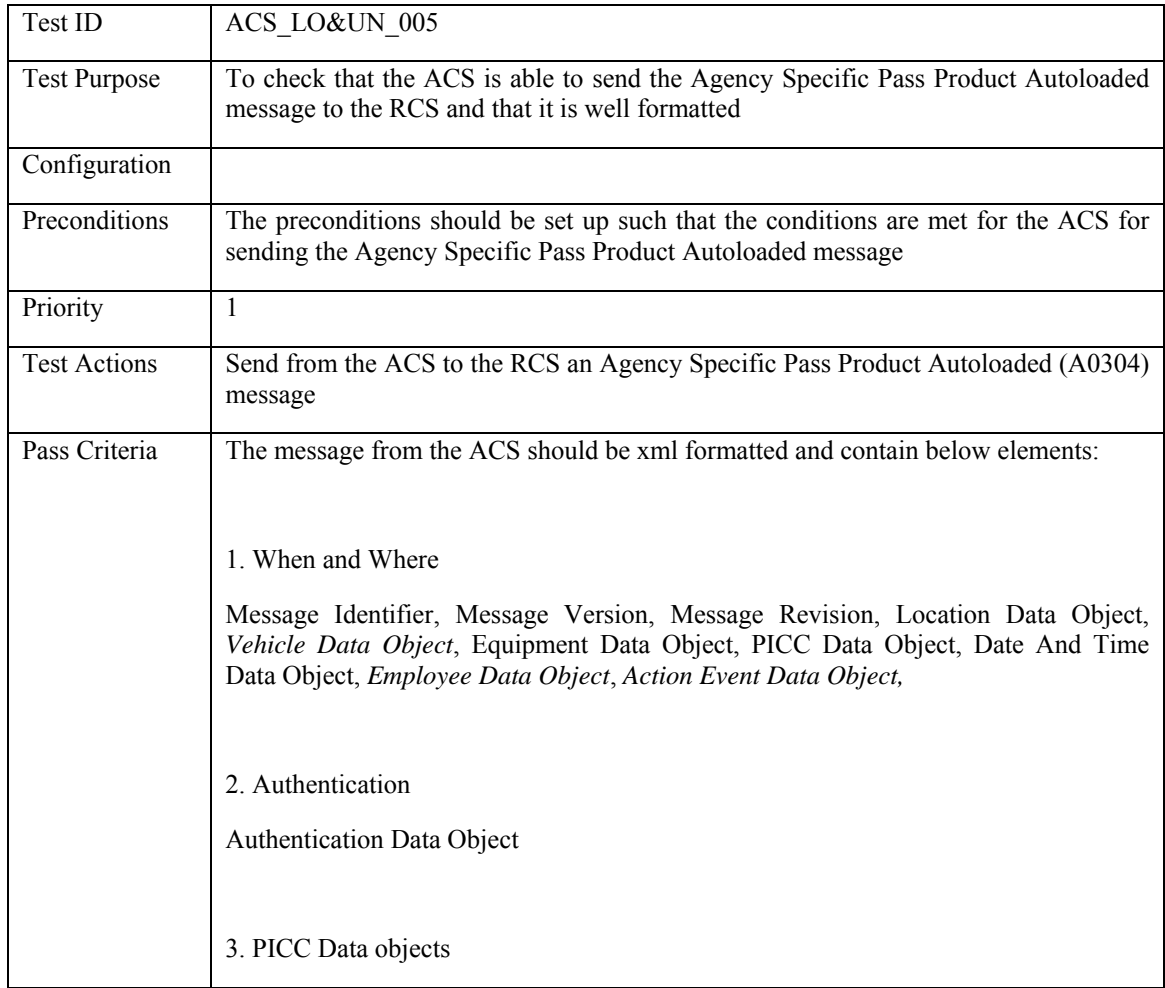

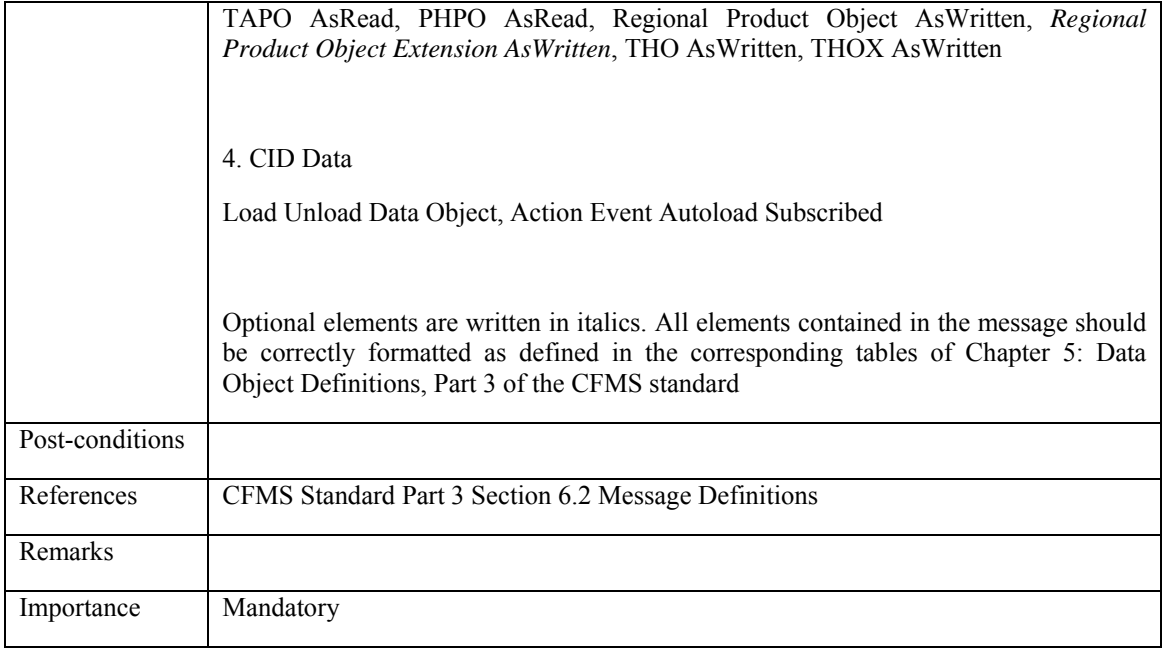

# **5.4.2.6 ACS\_LO&UN\_006: Agency Specific Stored Value Autoloaded**

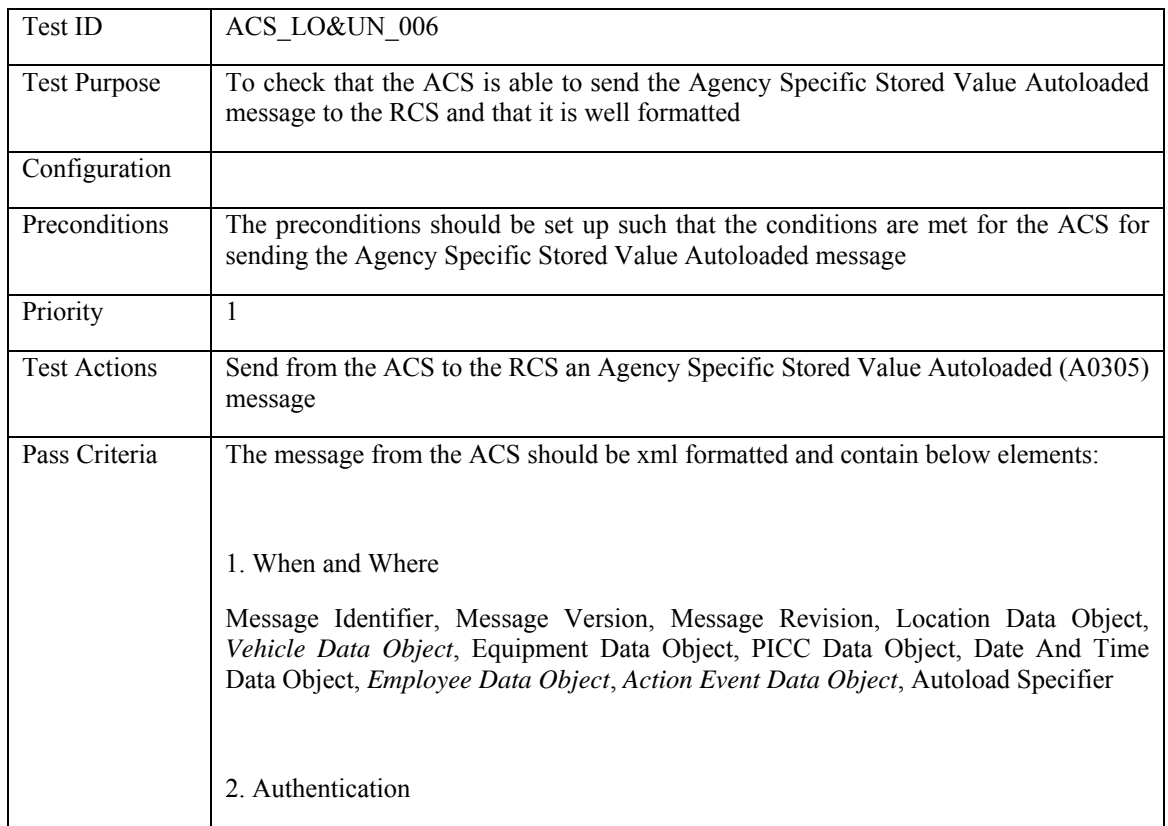

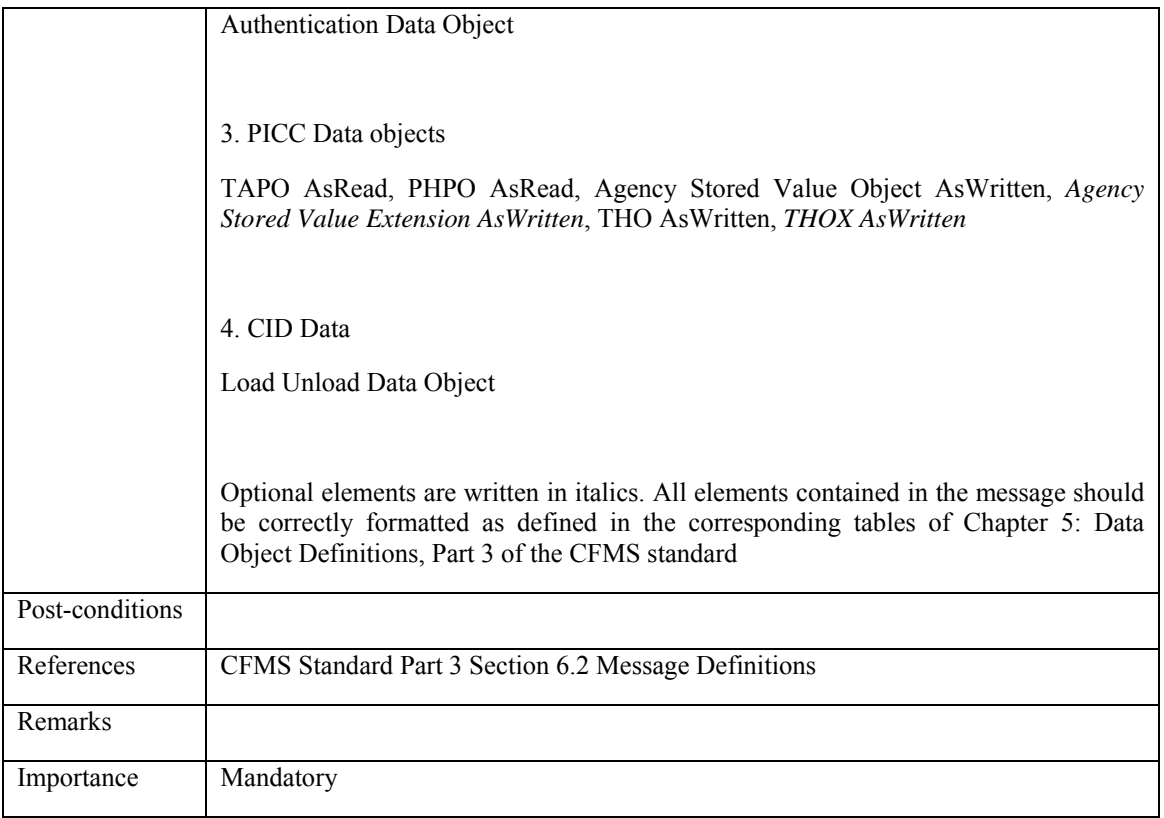

# **5.4.2.7 ACS\_LO&UN\_007: Autovalue Product Loaded**

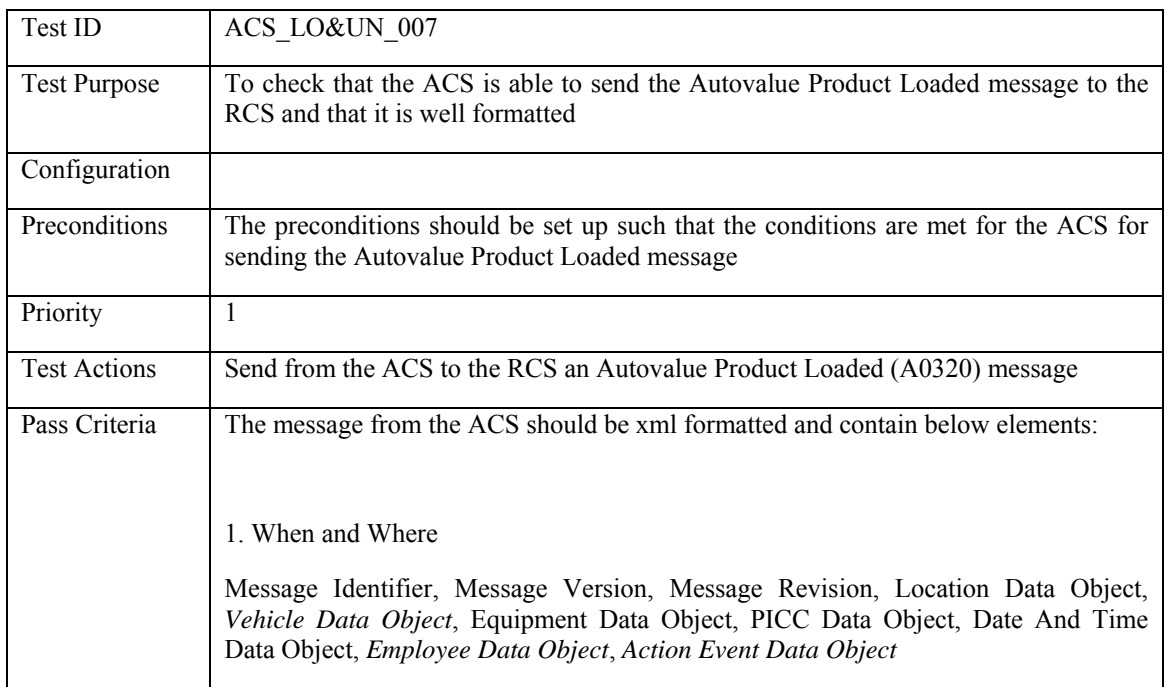

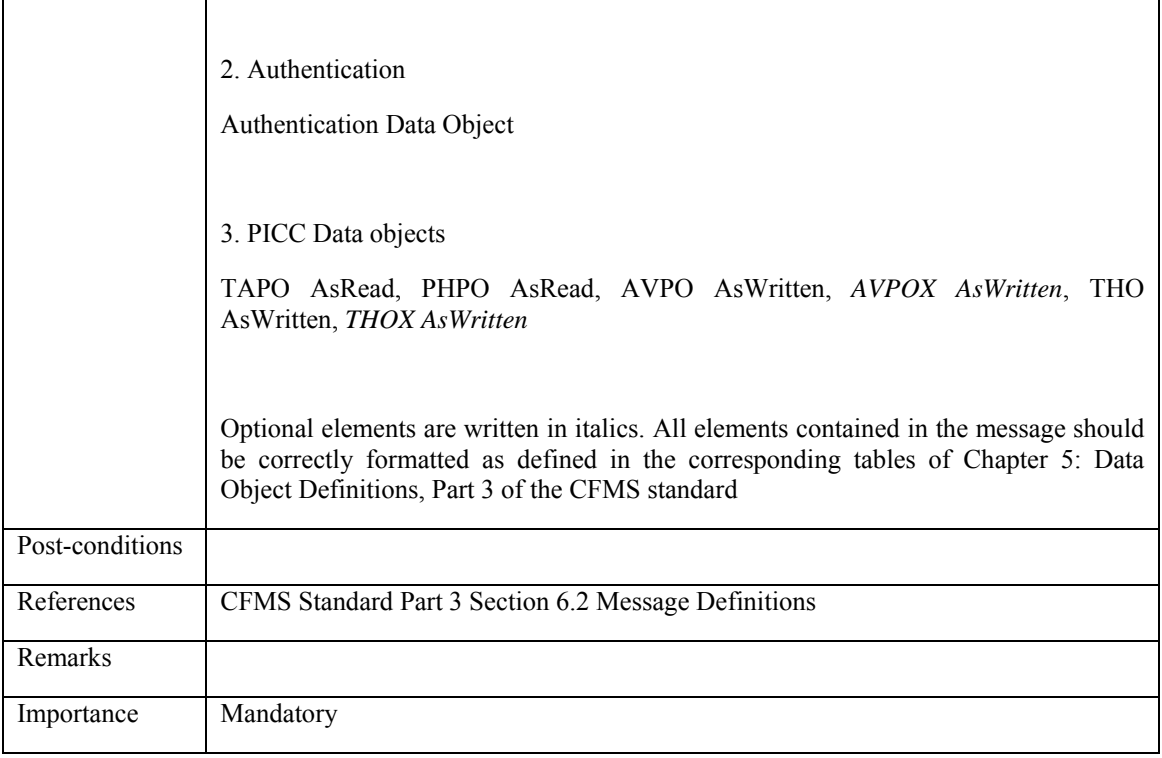

### **5.4.2.8 ACS\_LO&UN\_008: Autovalue Product Unloaded**

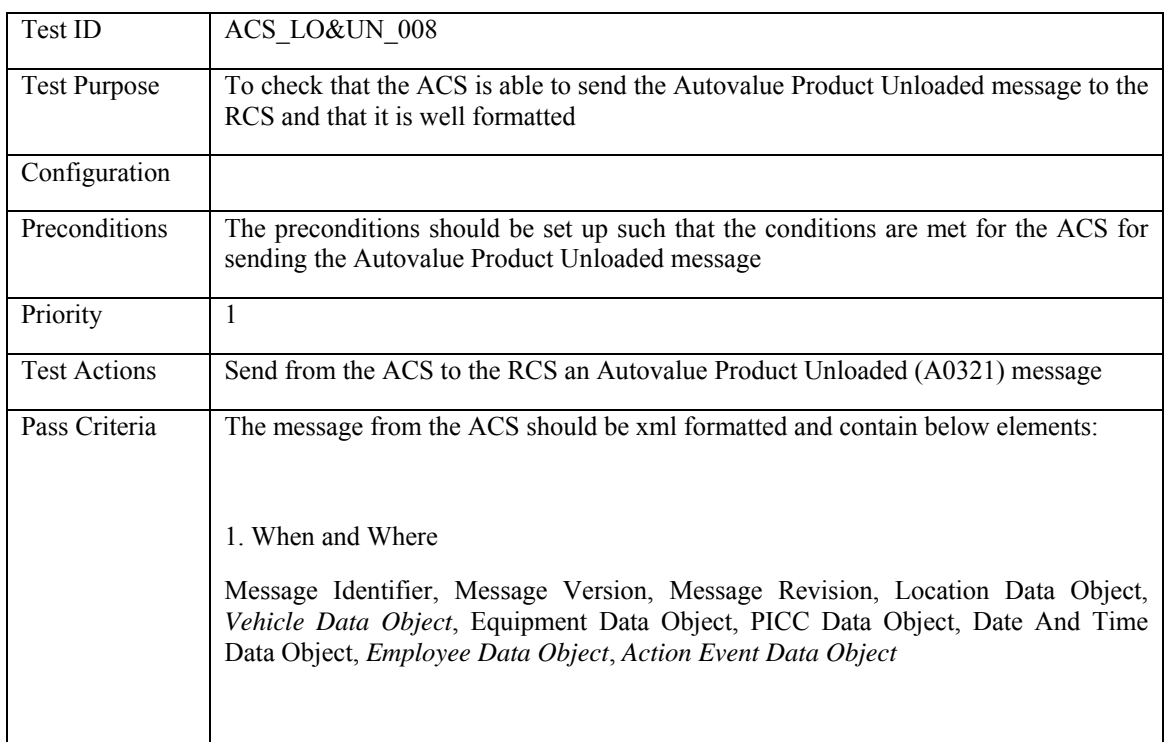

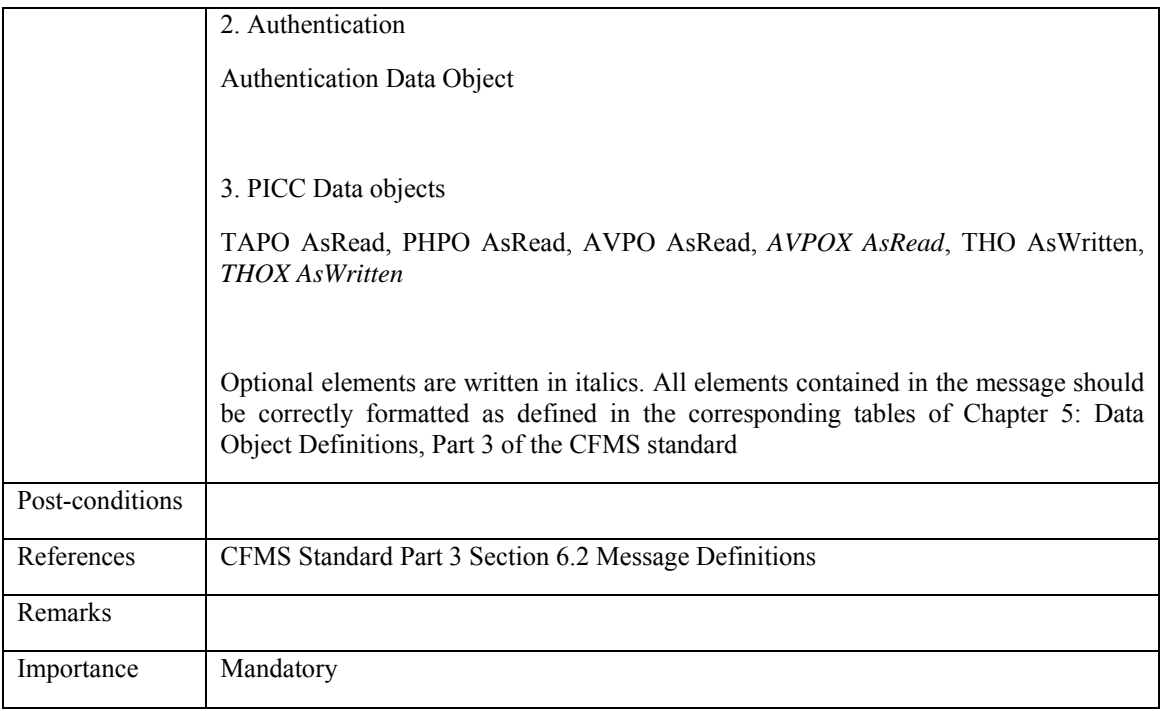

### **5.4.2.9 ACS\_USTR\_009: Special Limited Use PICC Value Loaded**

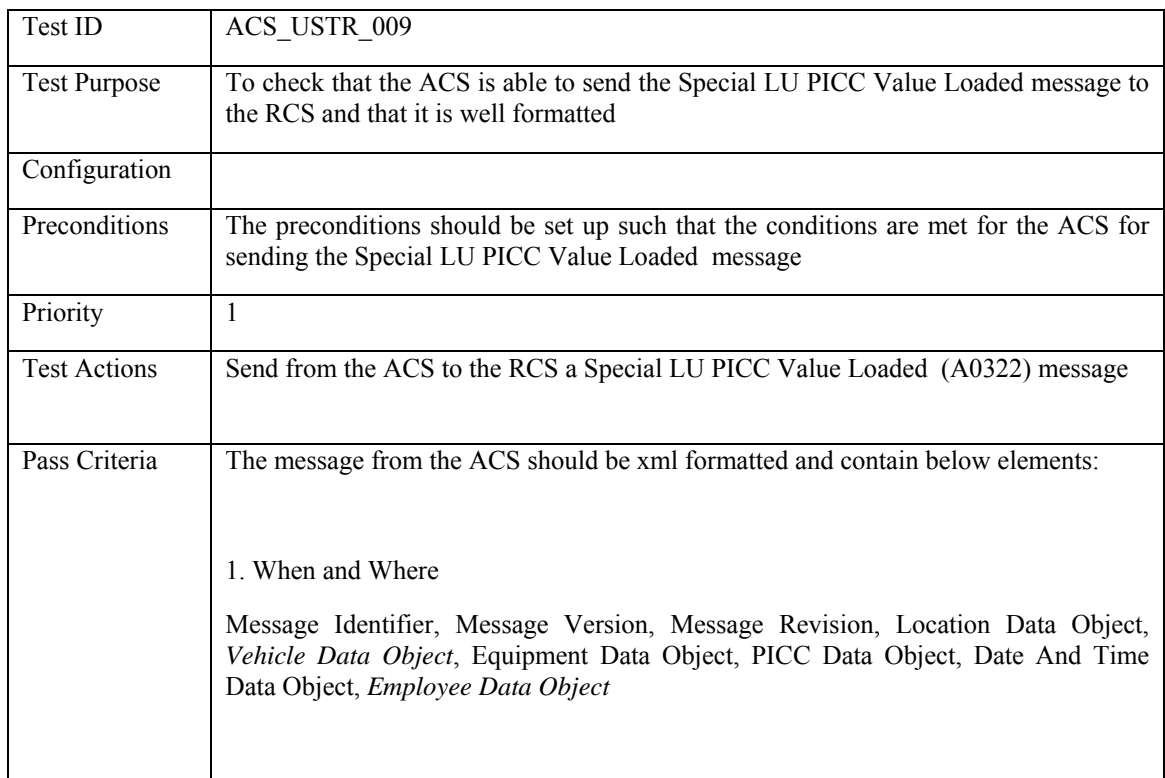

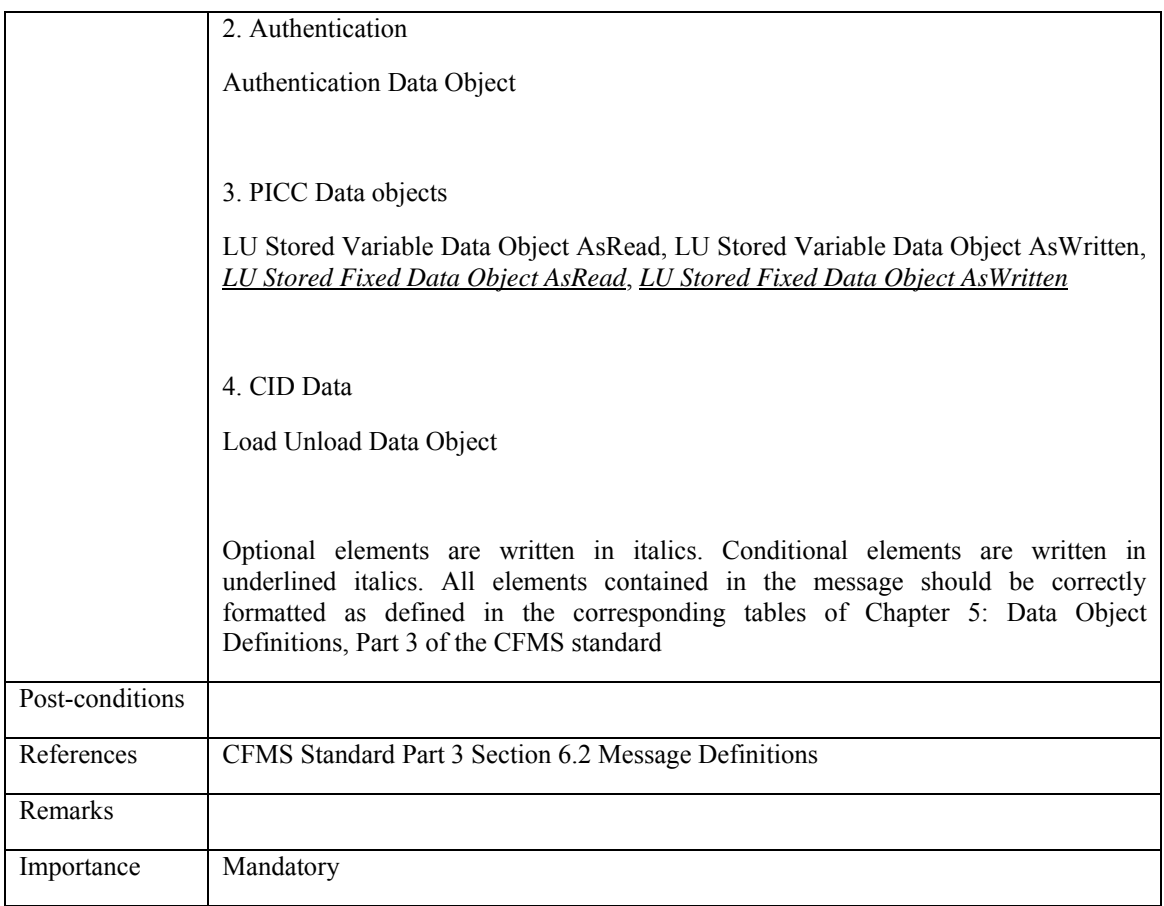

# **5.4.2.10 ACS\_USTR\_010: Special Limited Use PICC Product Loaded**

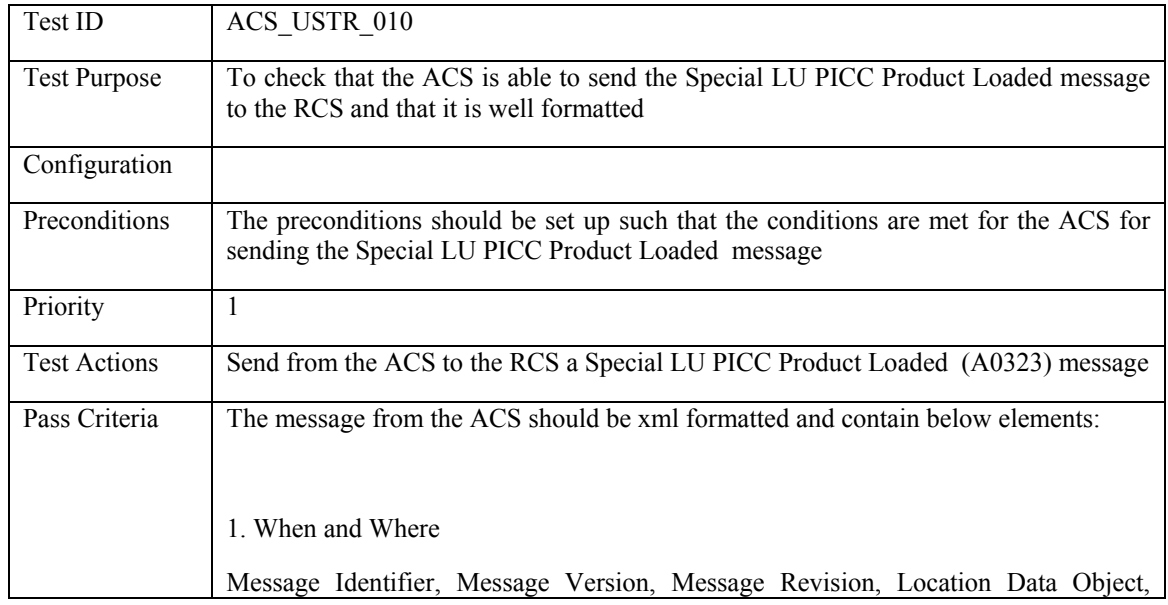

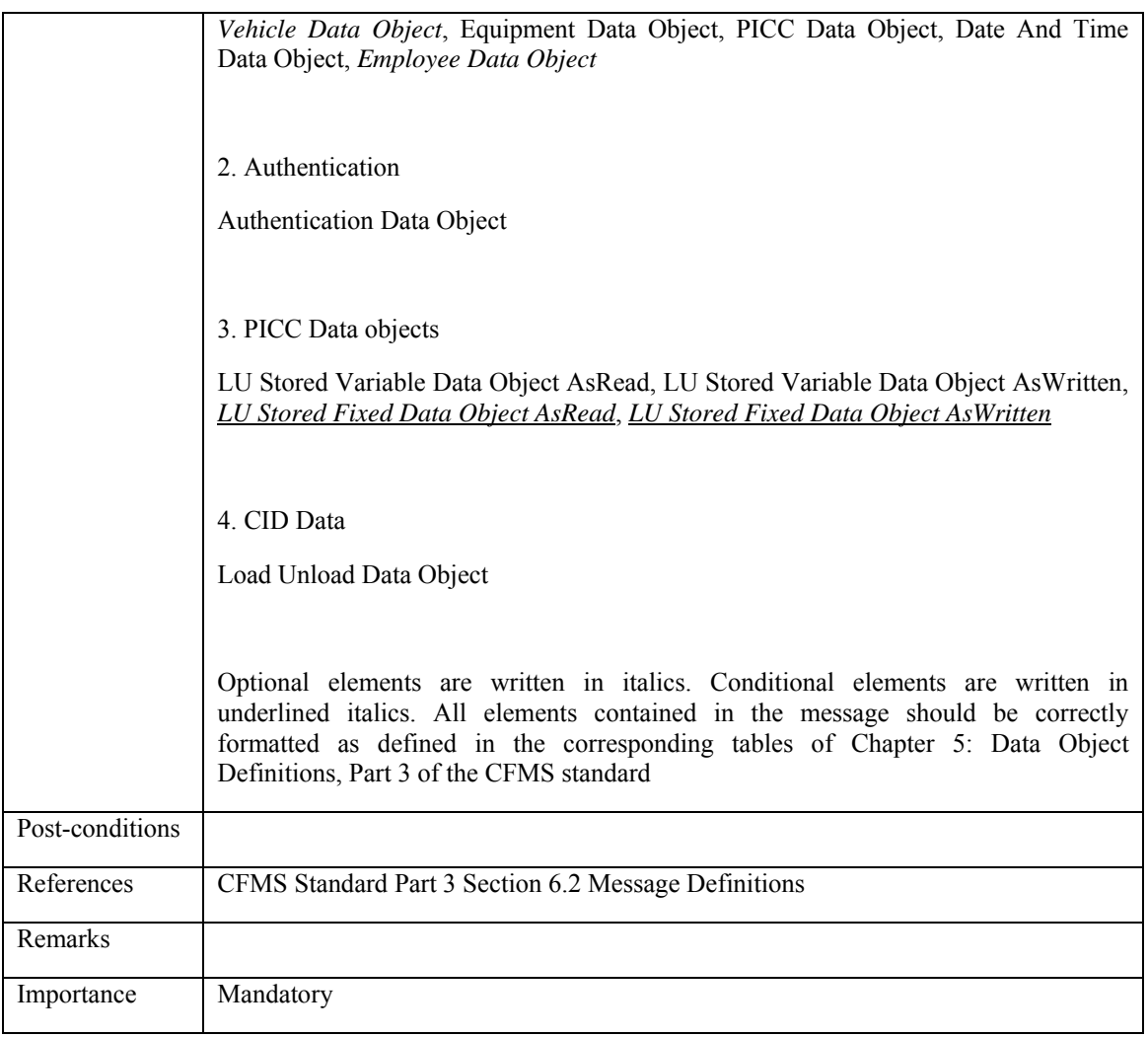

# **5.4.2.11 ACS\_USTR\_011: Special Limited Use PICC Value and Product Loaded**

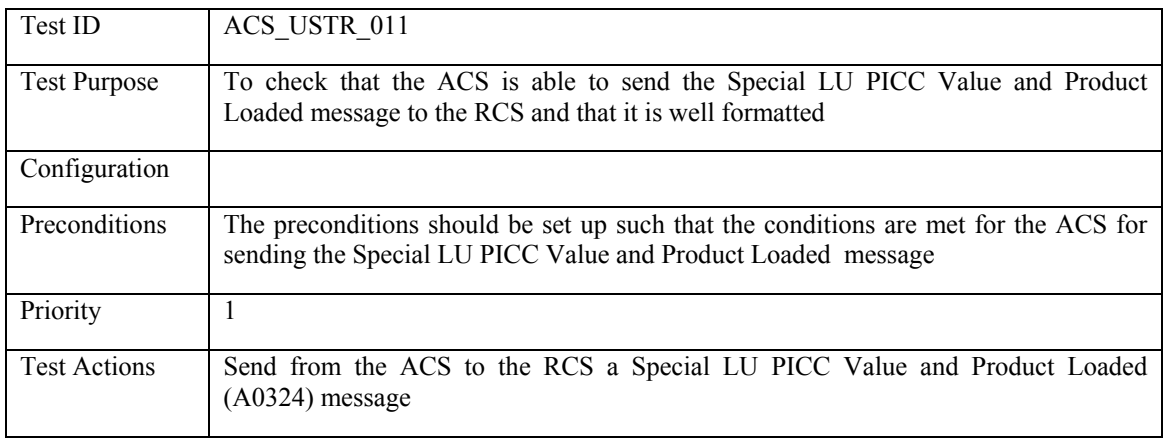

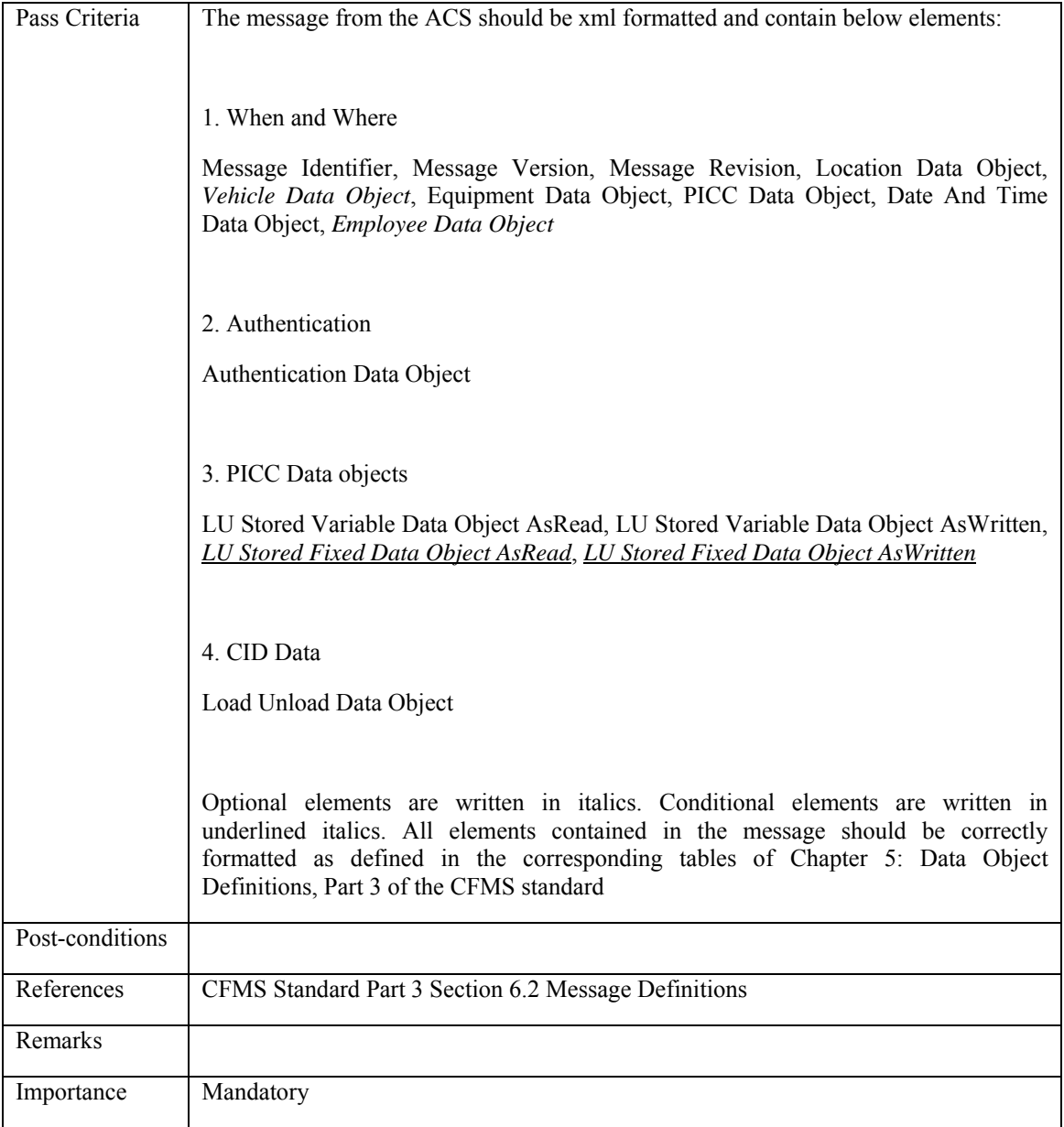

# **5.4.2.12 ACS\_LO&UN\_012: Out of Region T-Purse Autoloaded**

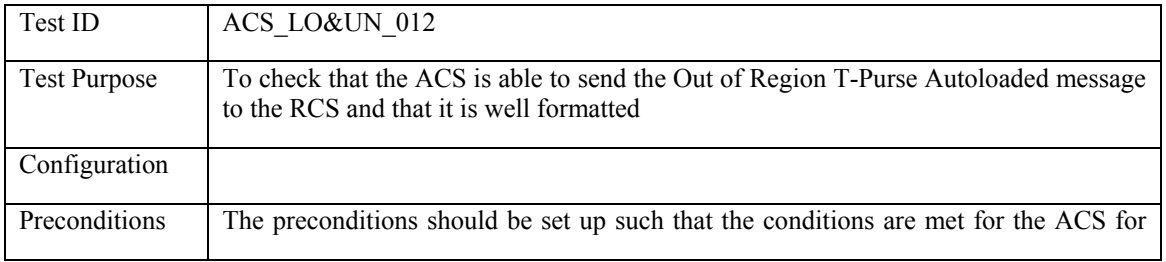

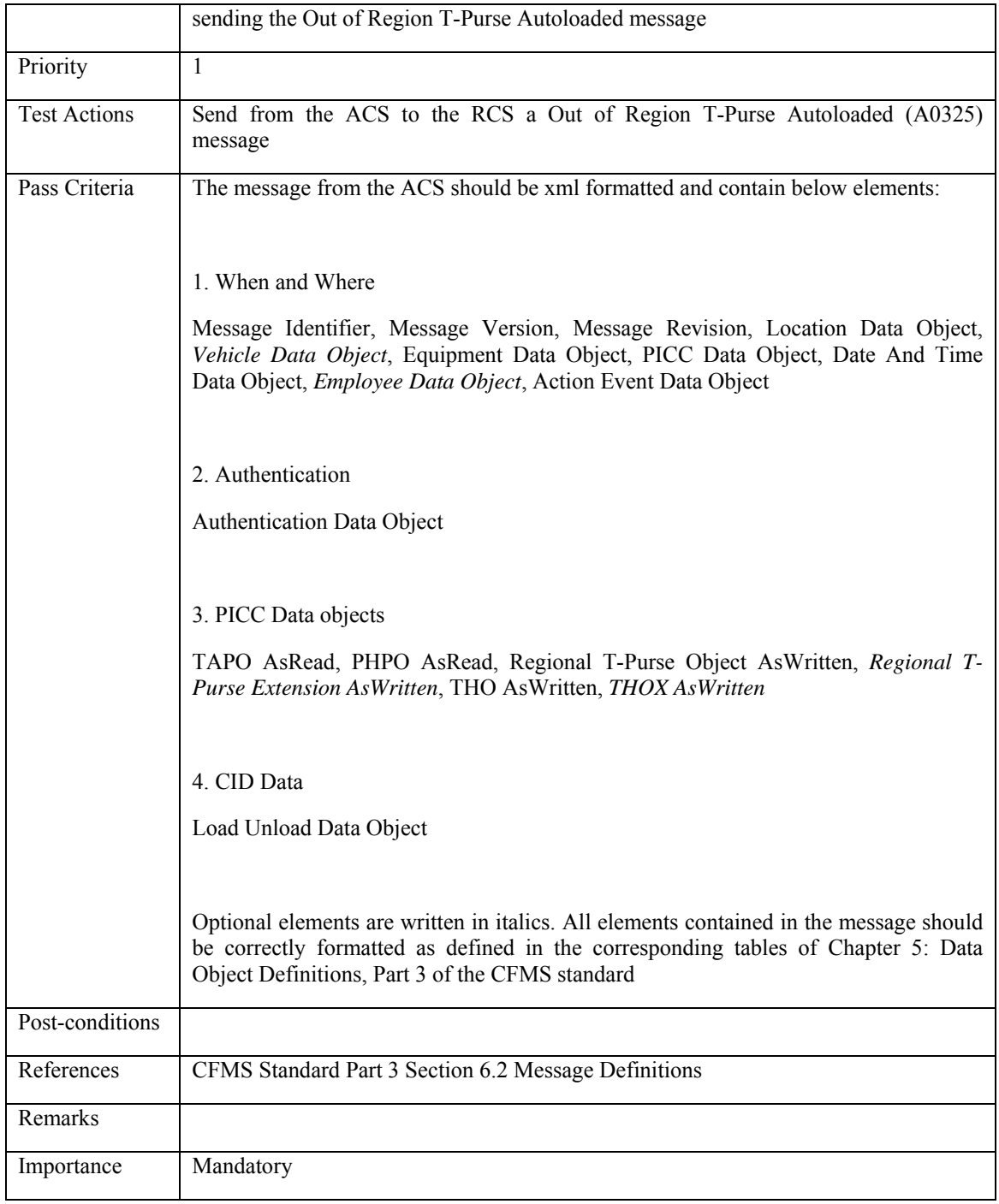

#### **5.4.2.13 ACS\_LO&UN\_013: Threshold Stored Value Autoload Setup and Value Loaded Response**

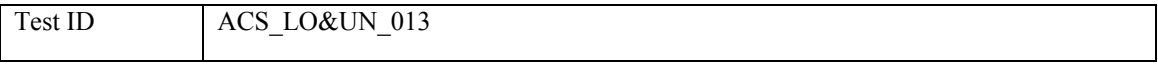

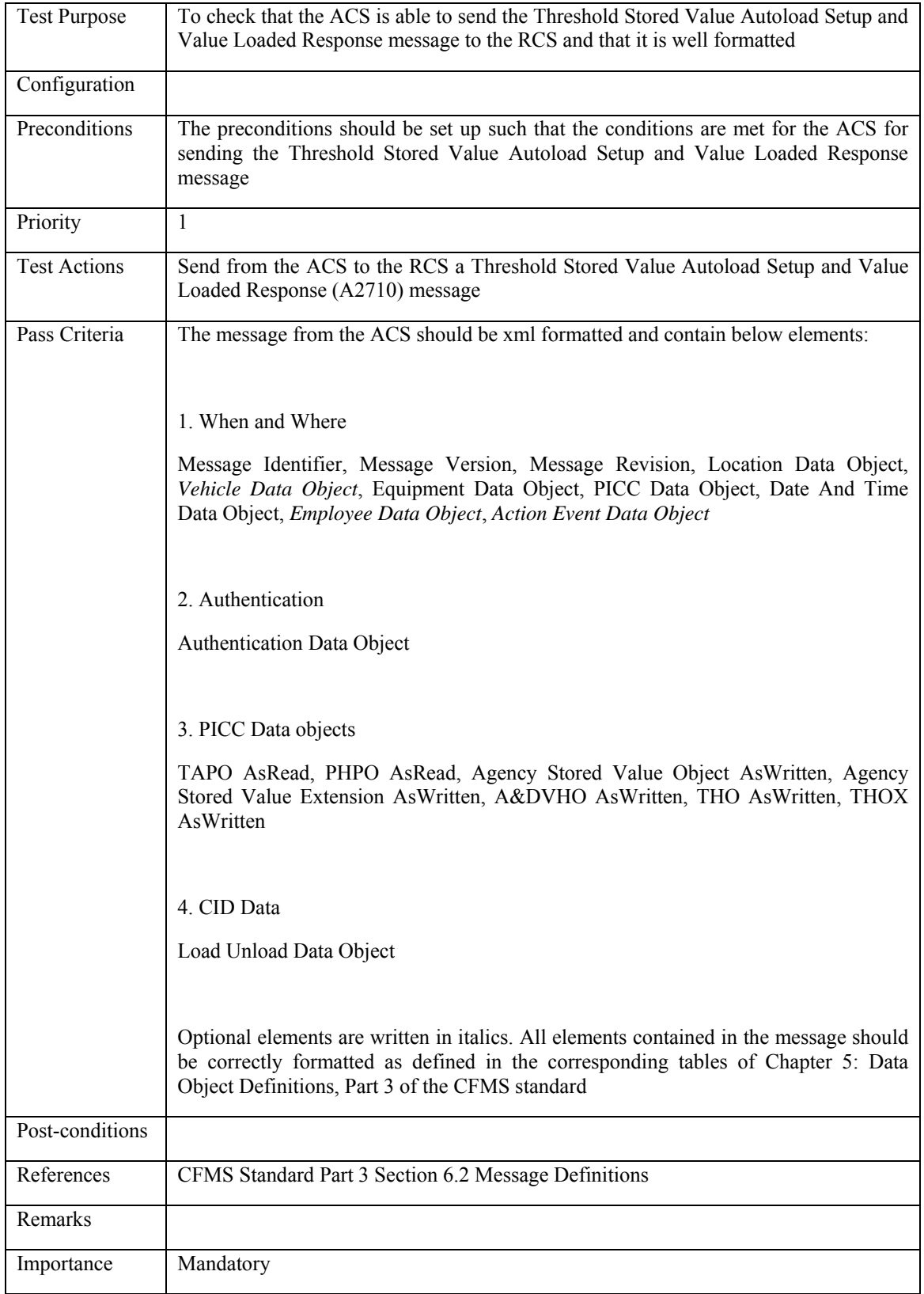

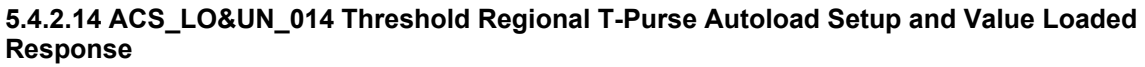

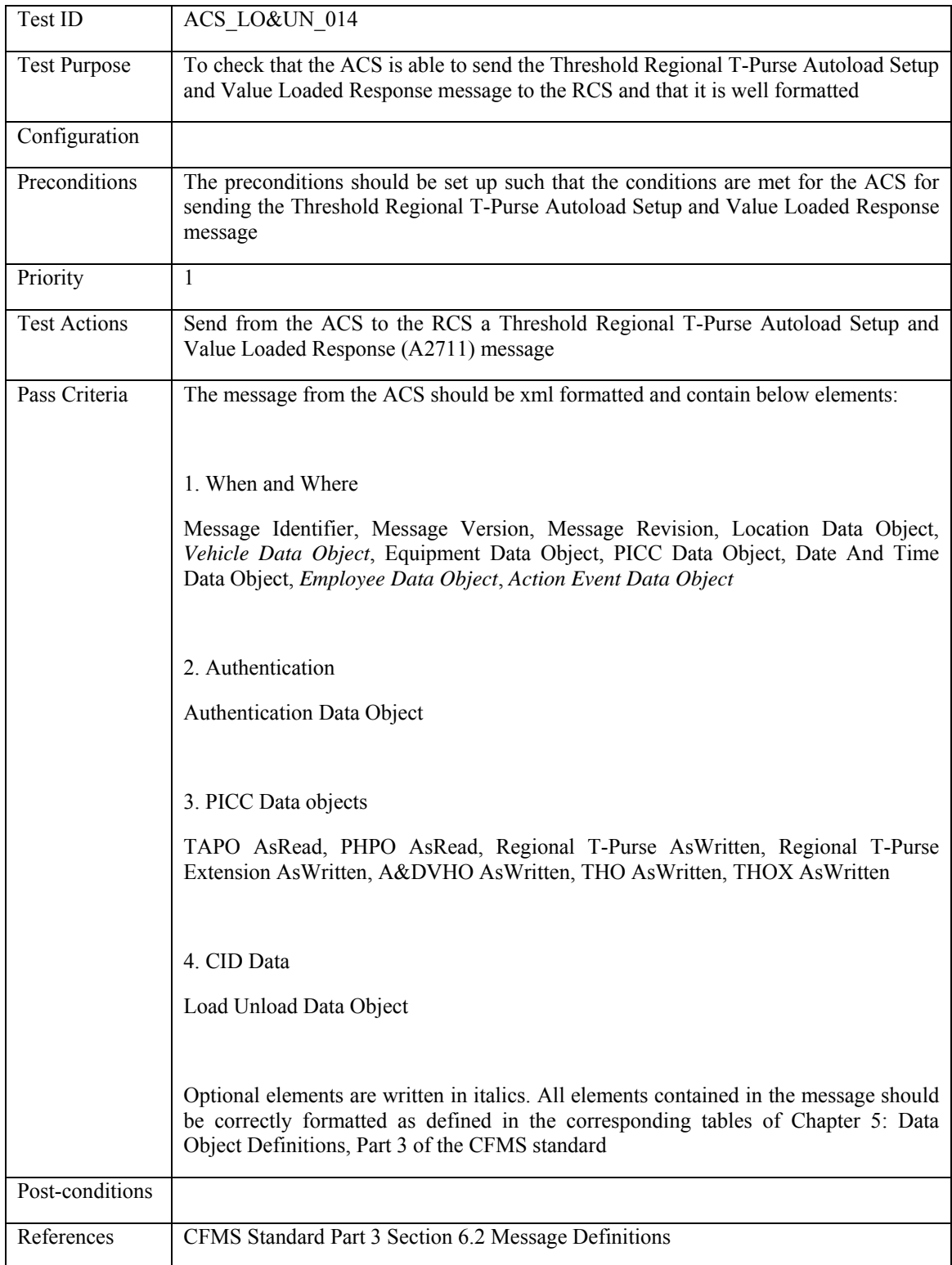

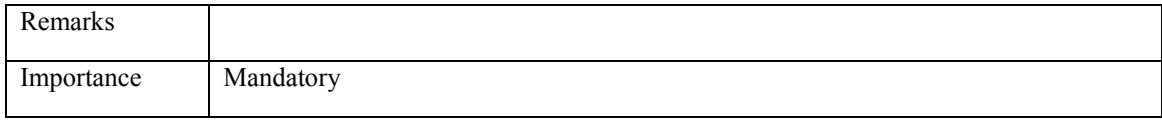

### **5.4.2.15 ACS\_LO&UN\_015 Threshold Stored Value Autoload Setup Response**

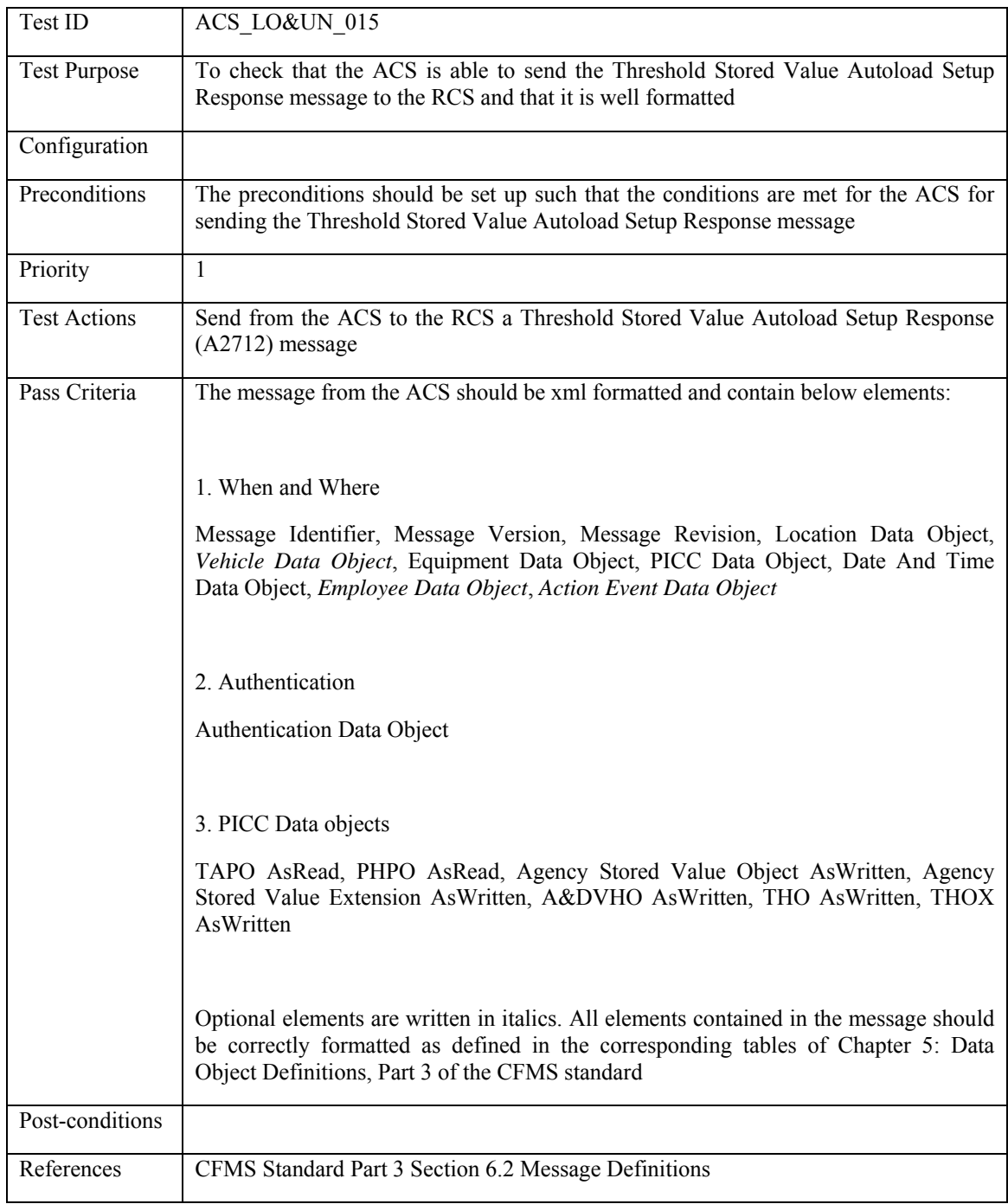

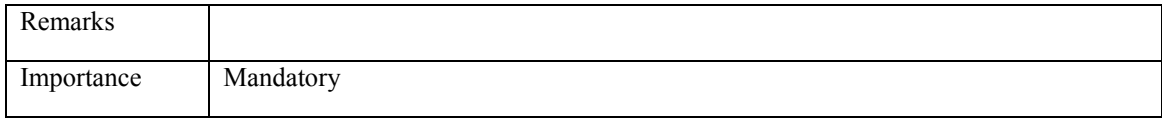

### **5.4.2.16 ACS\_LO&UN\_016: Threshold Regional T-Purse Autoload Setup Response**

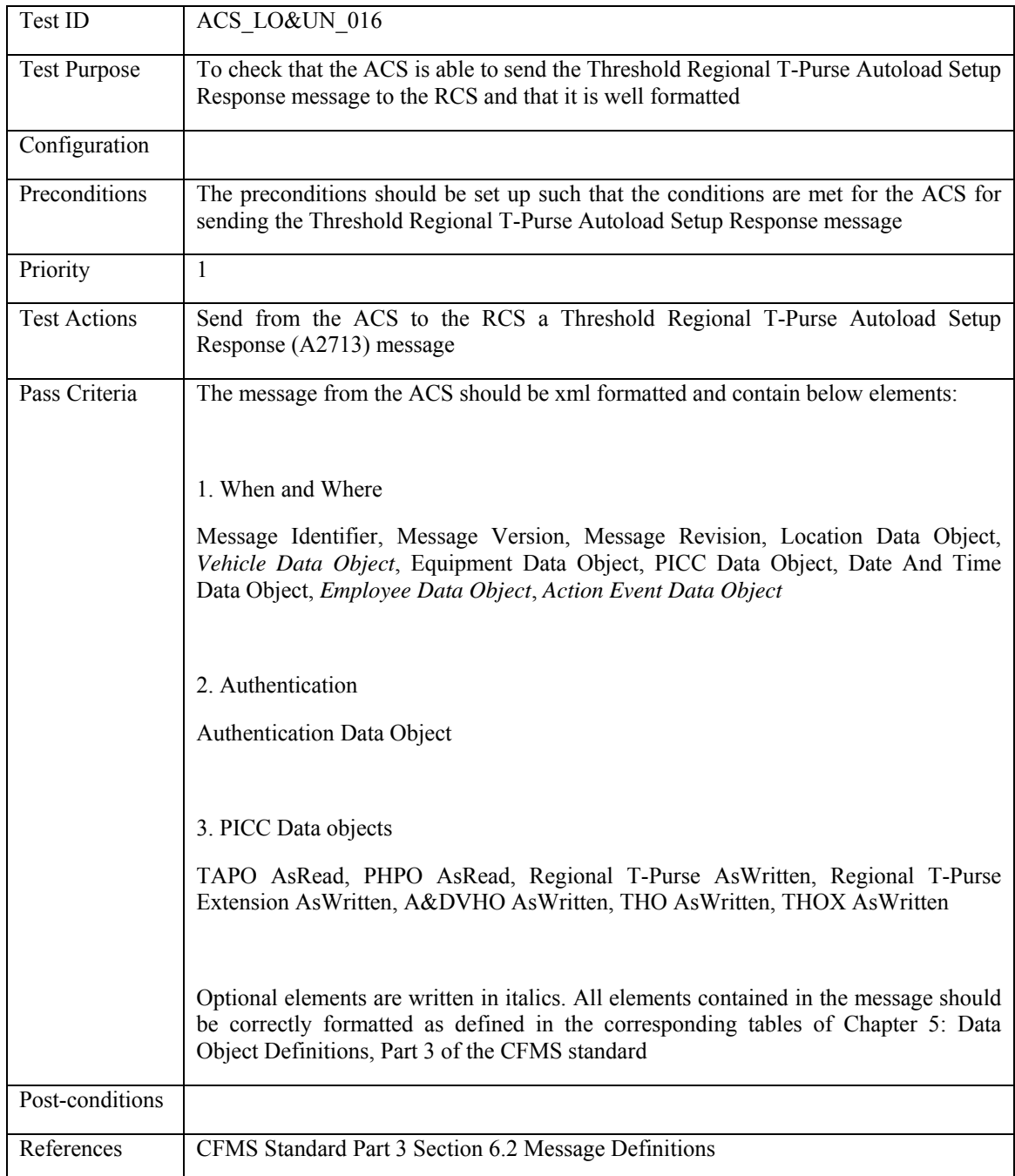

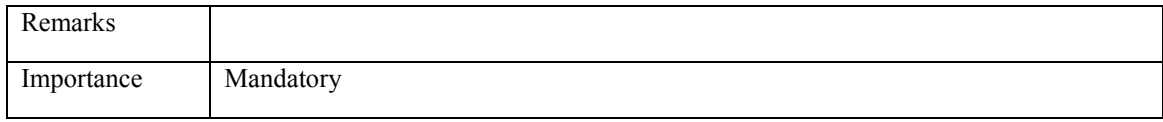

### **5.4.2.17 ACS\_LO&UN\_017: Threshold Stored Value Remove Autoload Setup and Value Unloaded Response**

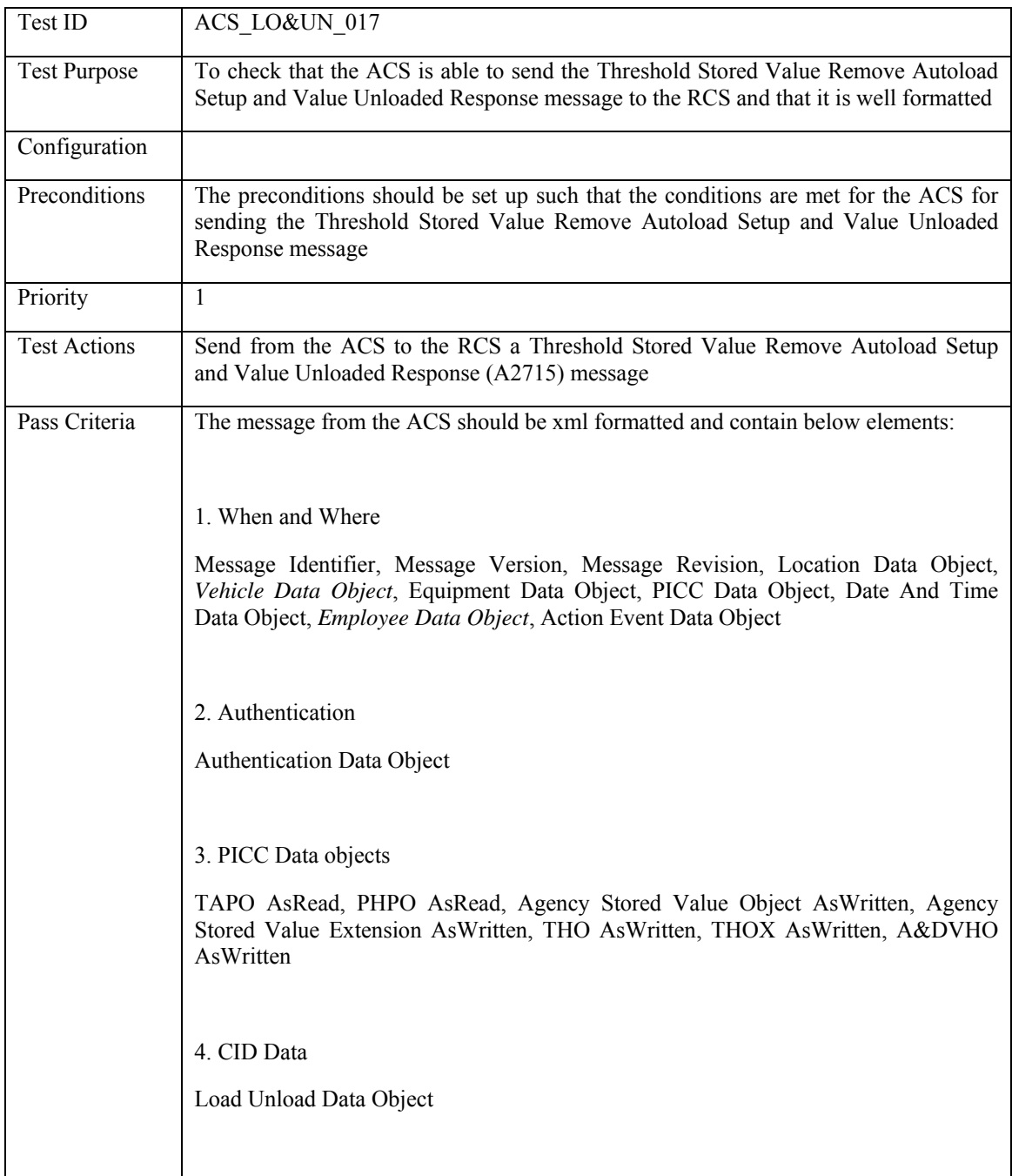

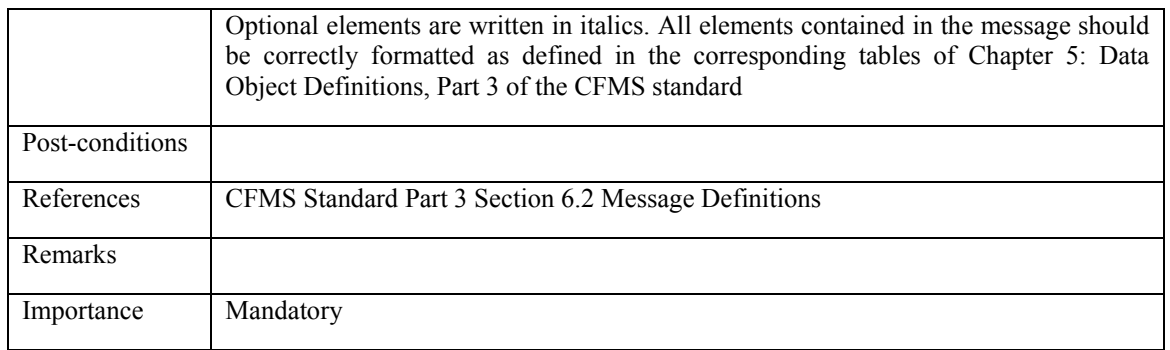

#### **5.4.2.18 ACS\_LO&UN\_018: Threshold Regional T-Purse Remove Autoload Setup and Value Unloaded Response**

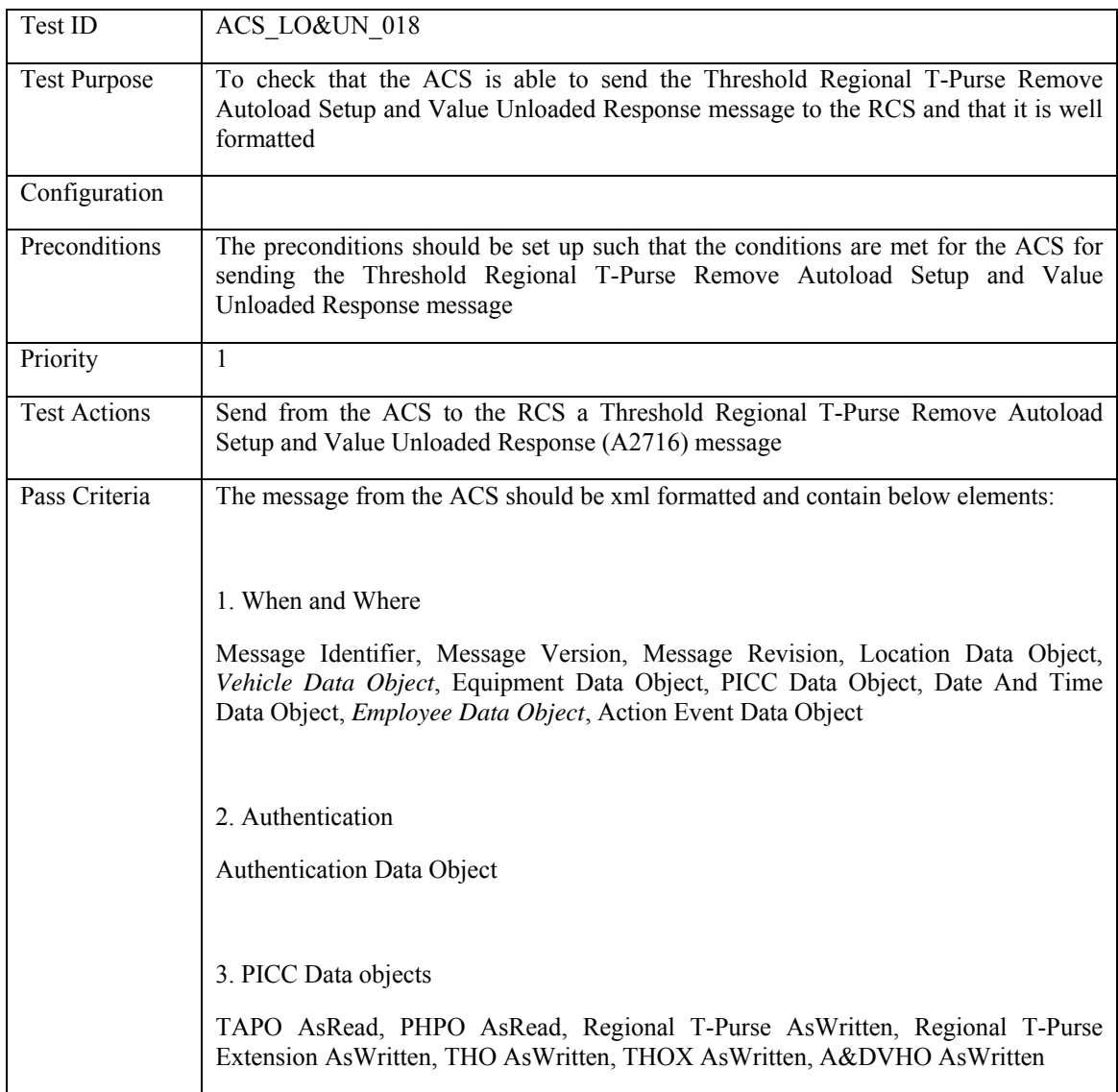

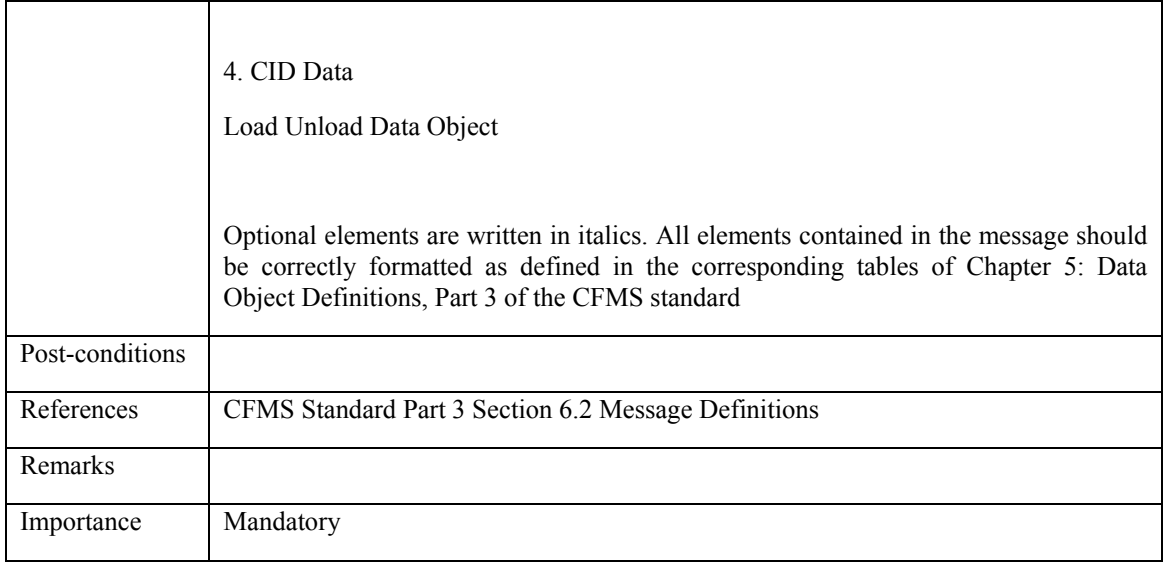

# **5.4.2.19 ACS\_LO&UN\_019: Threshold Stored Value Remove Autoload Setup Response**

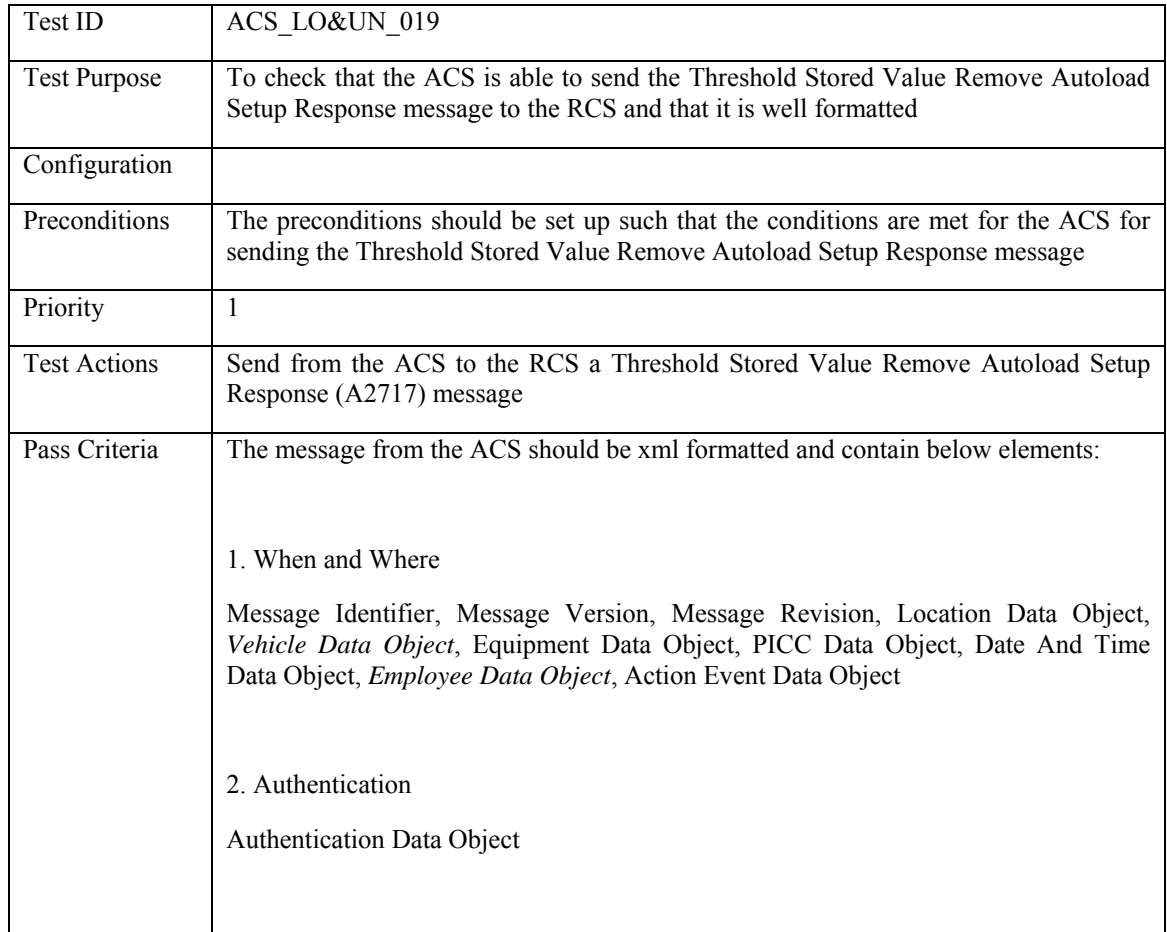

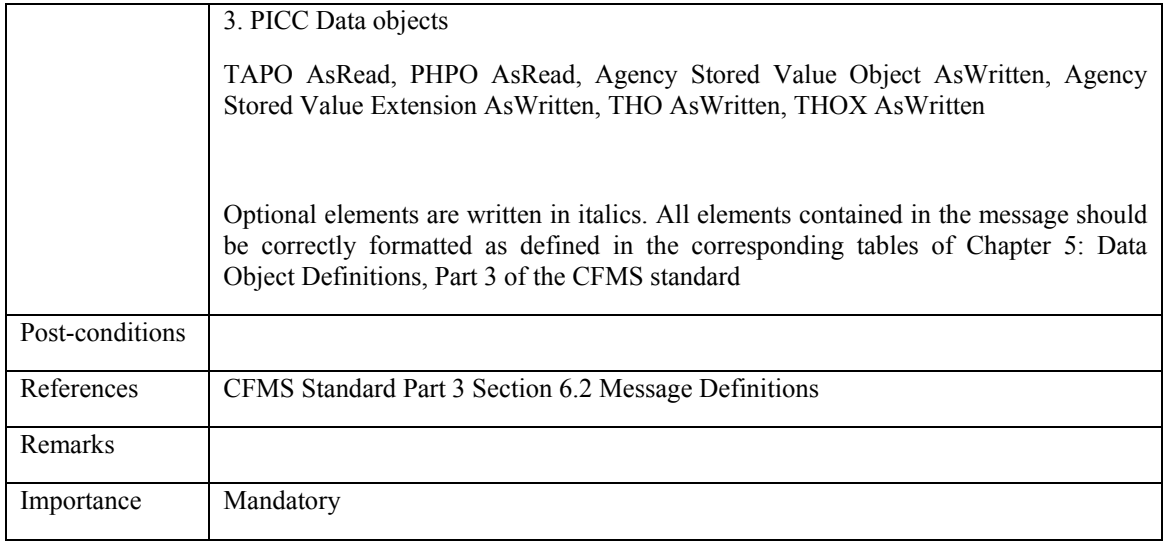

# **5.4.2.20 ACS\_LO&UN\_020: Threshold Regional T-Purse Remove Autoload Setup Response**

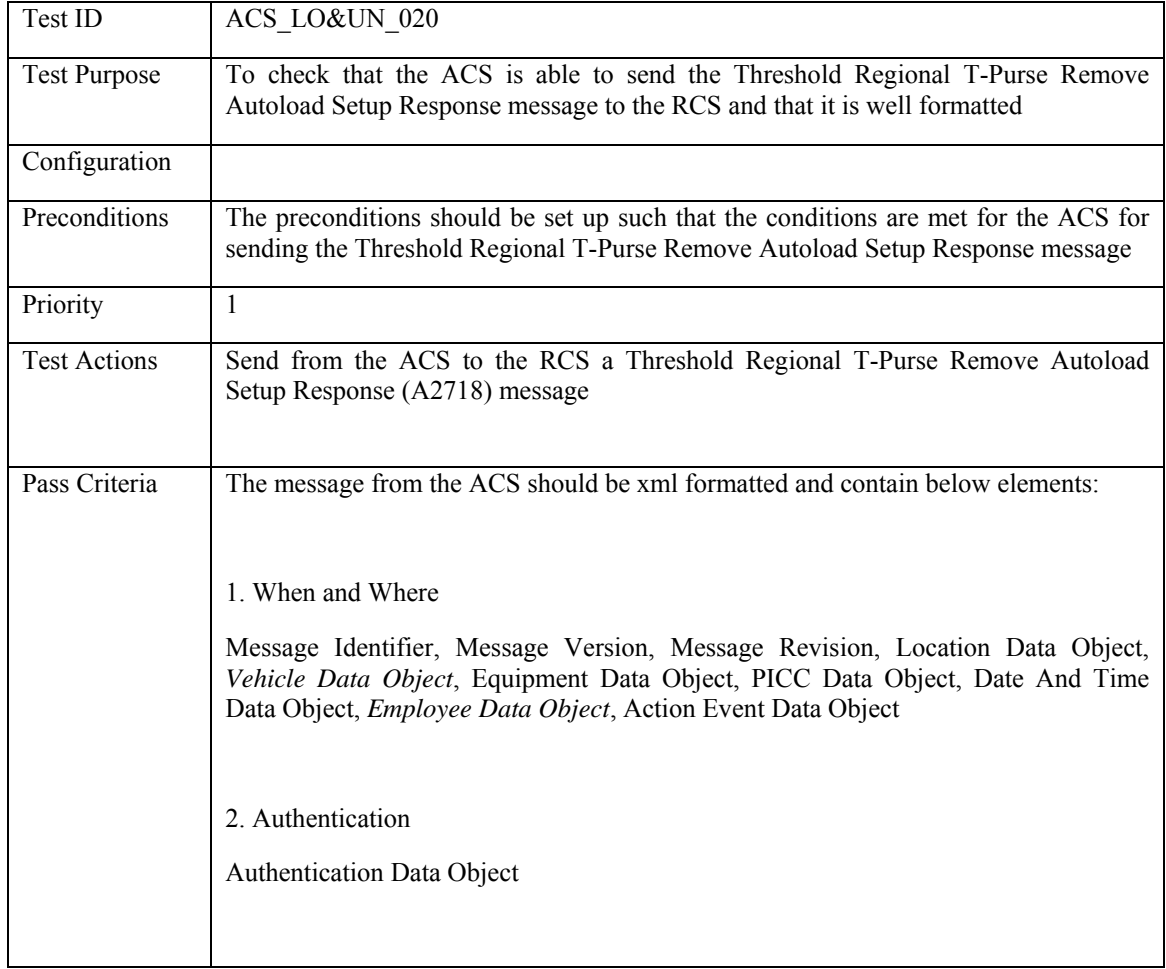

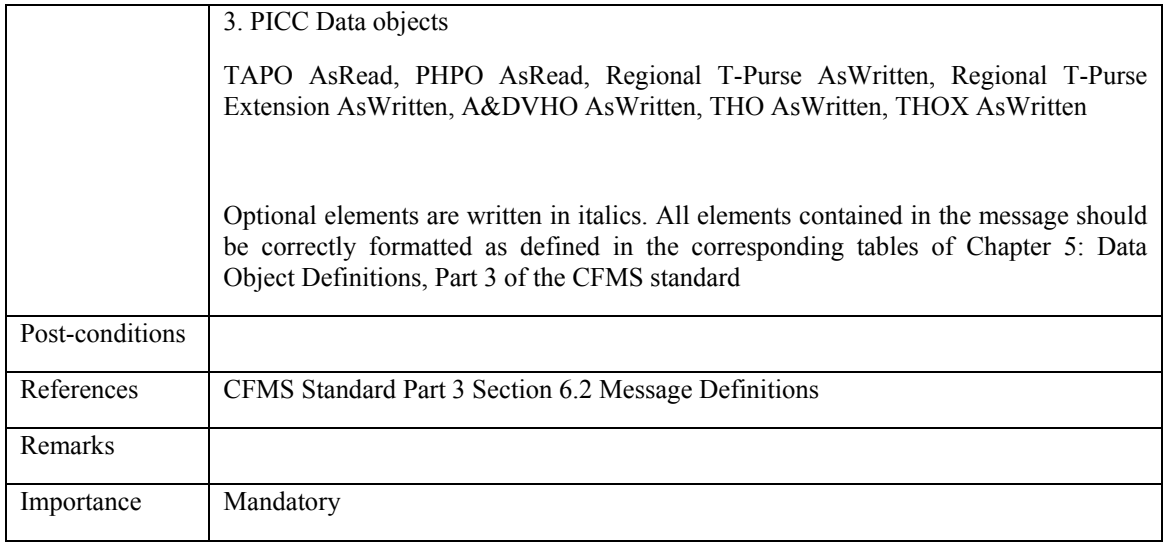

#### **5.4.2.21 ACS\_LO&UN\_021: Agency Pass Product Autoload Setup and Initial Load Response**

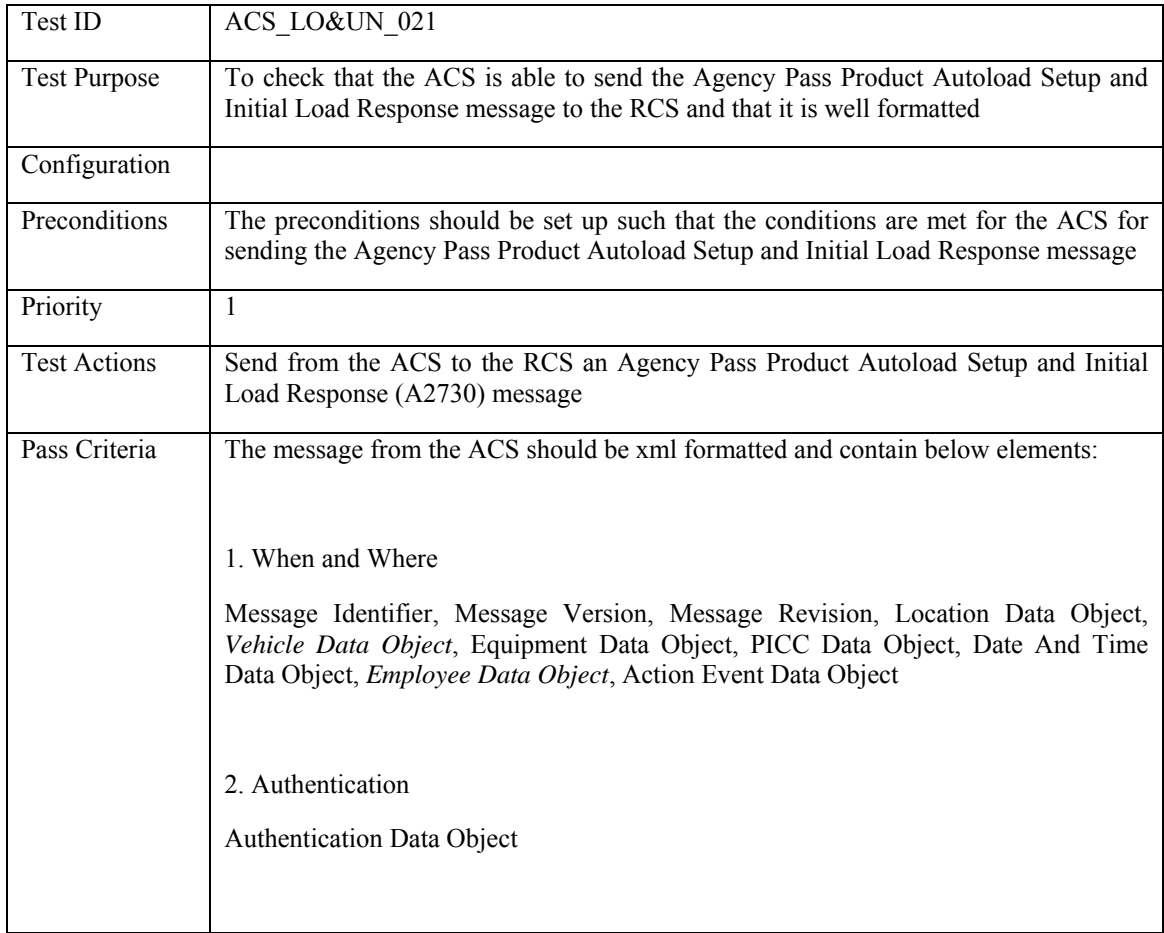

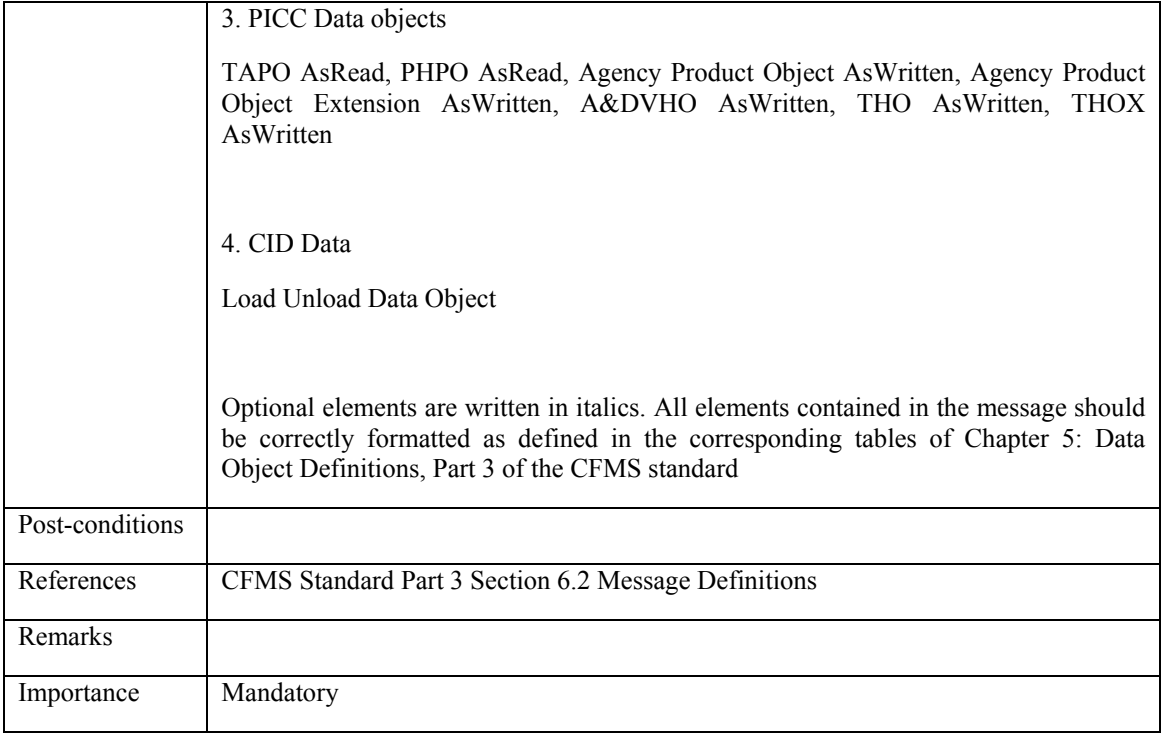

#### **5.4.2.22 ACS\_LO&UN\_022: Regional Pass Product Autoload Setup and Initial Load Response**

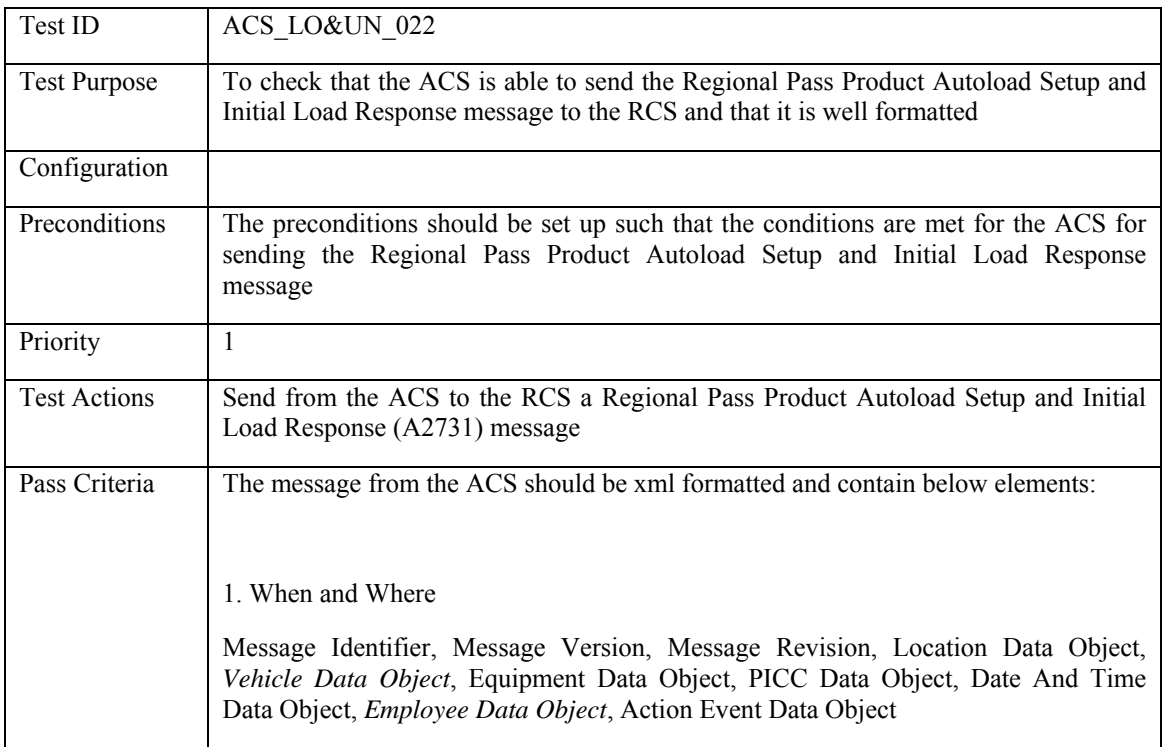

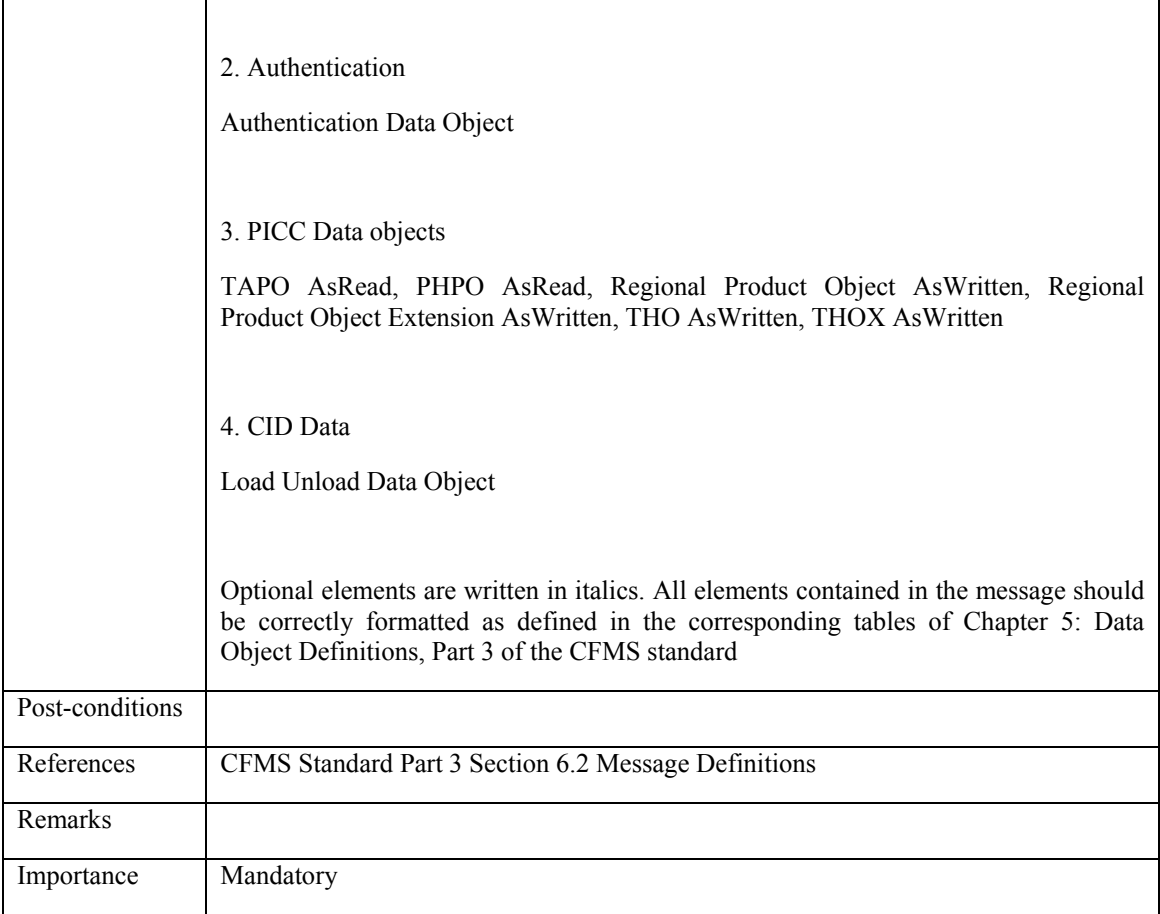

### **5.4.2.23 ACS\_LO&UN\_023: Agency Pass Product Autoload Setup Response**

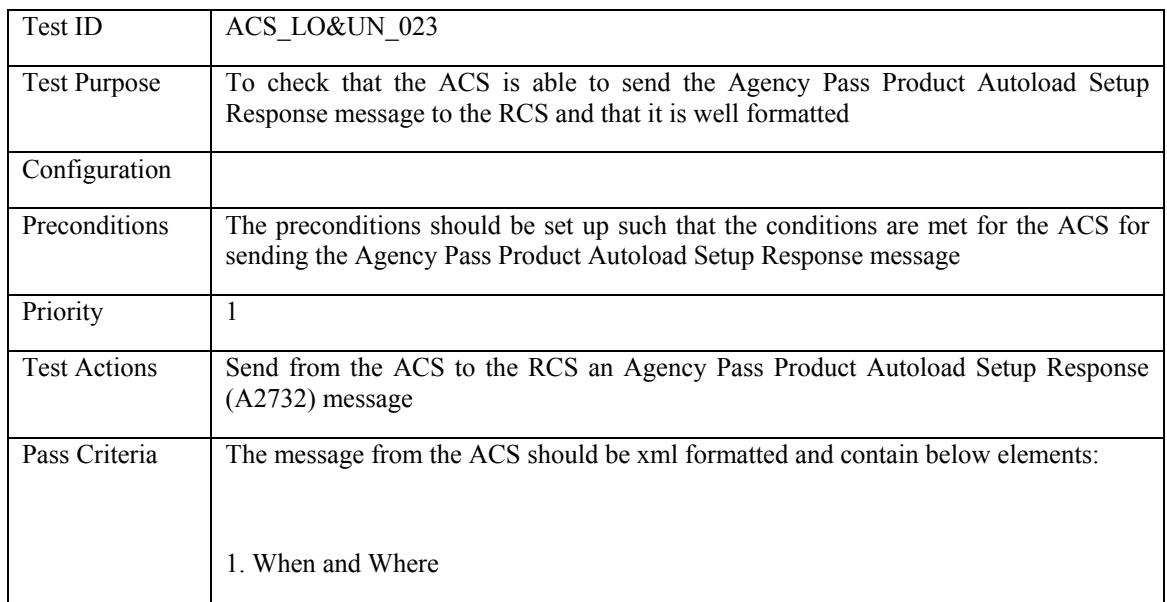

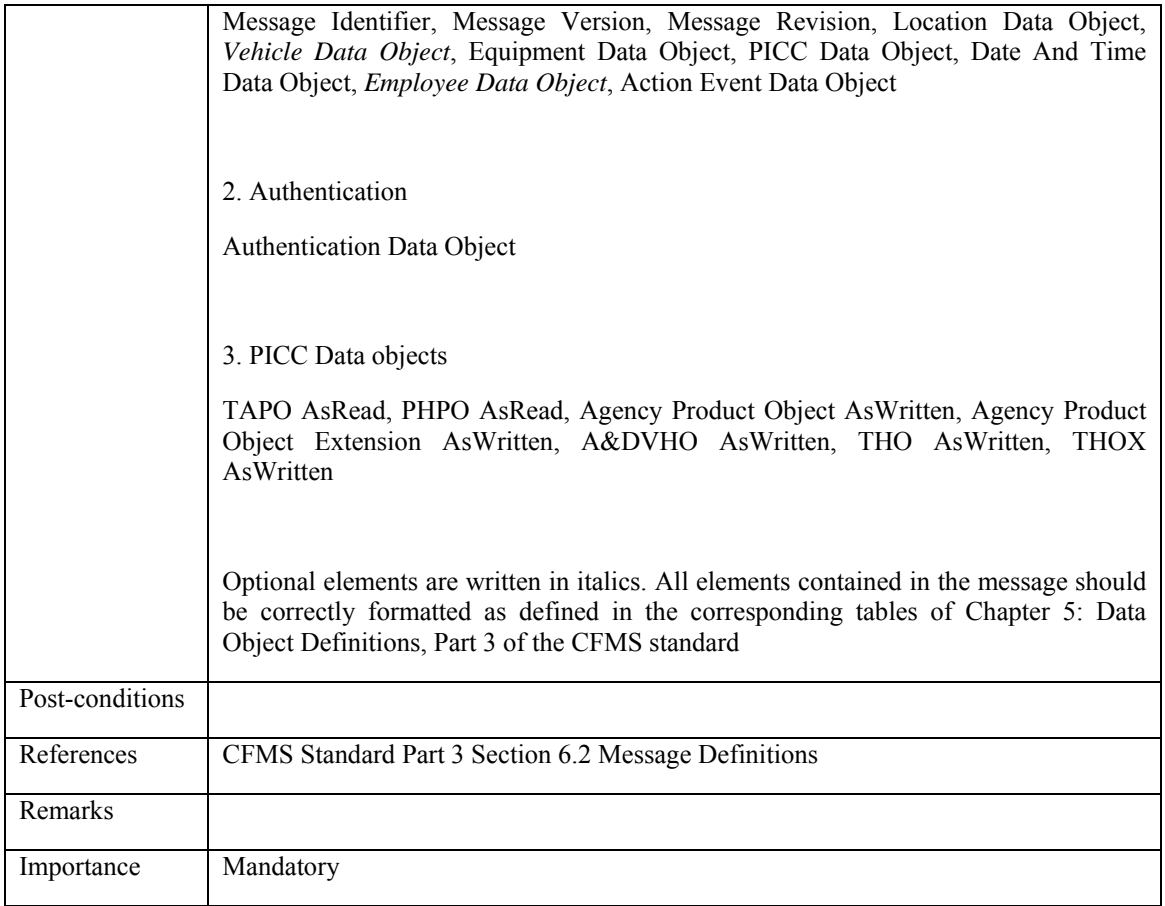

# **5.4.2.24 ACS\_LO&UN\_024: Regional Pass Product Autoload Setup Response**

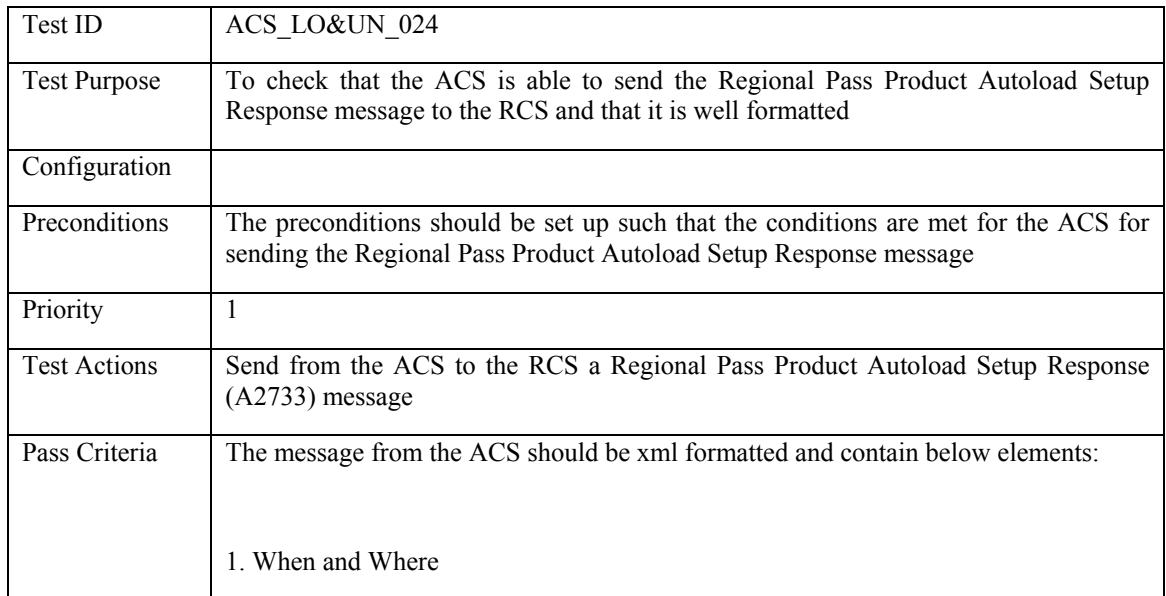

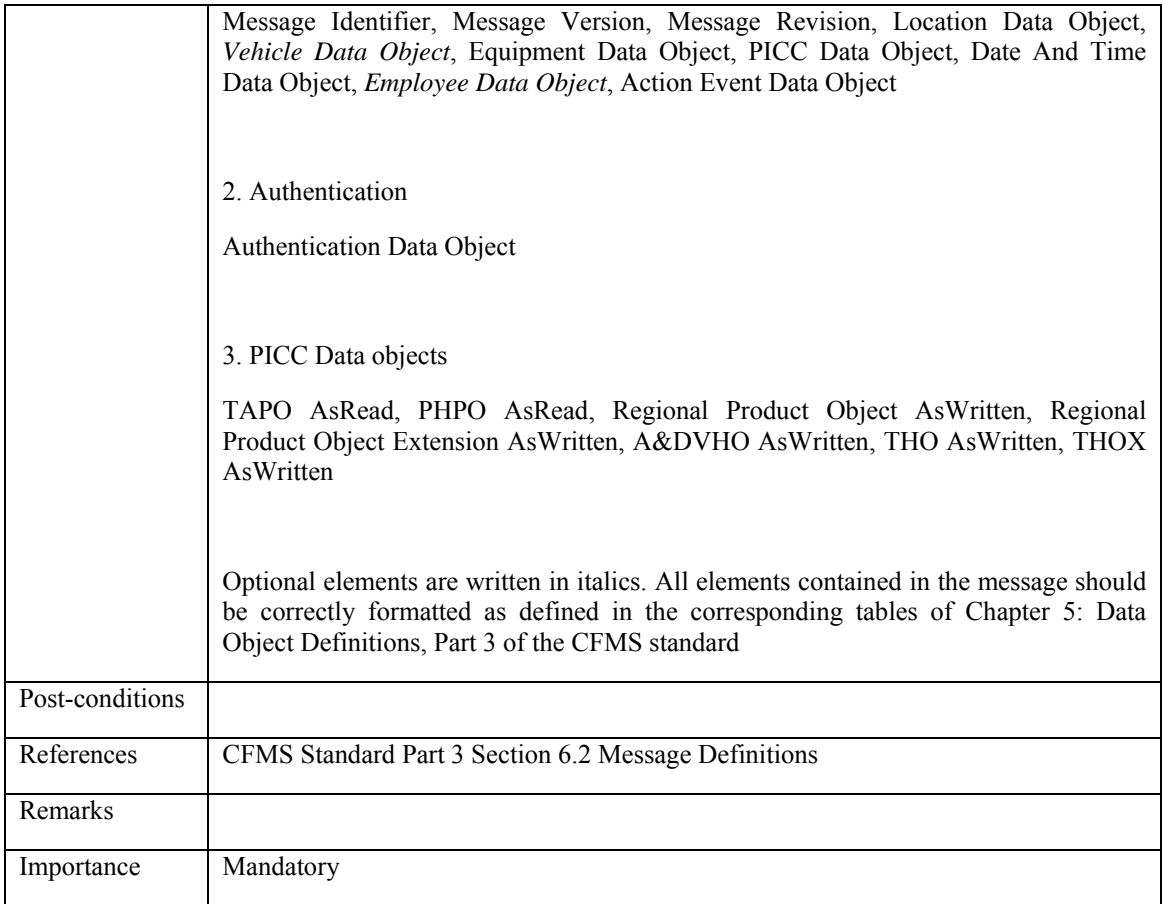

#### **5.4.2.25 ACS\_LO&UN\_025: Agency Pass Product Remove Autoload Setup and Product Unloaded Response**

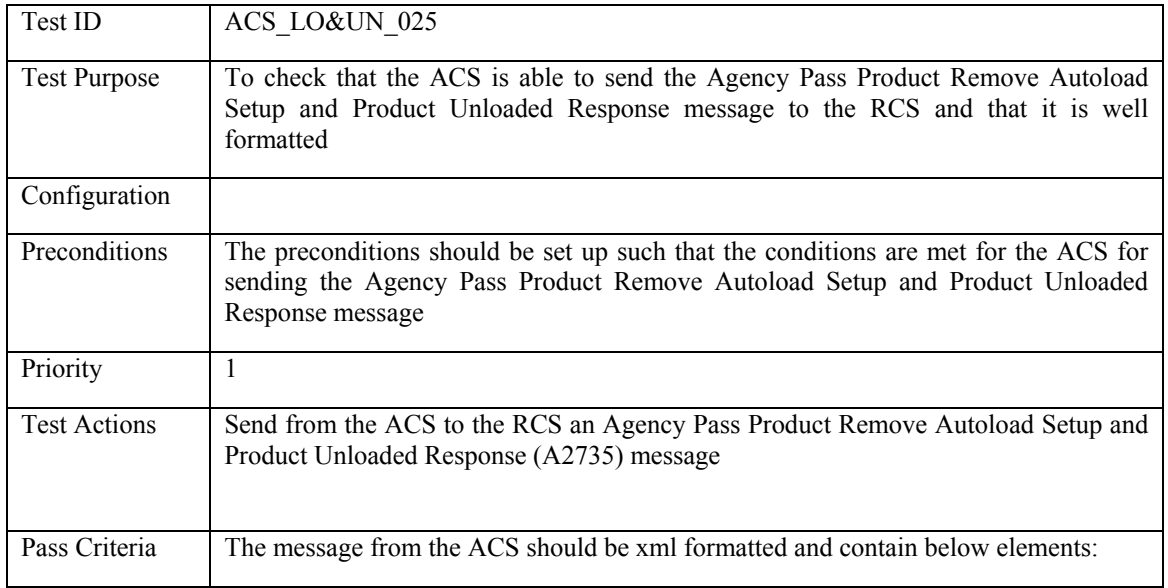

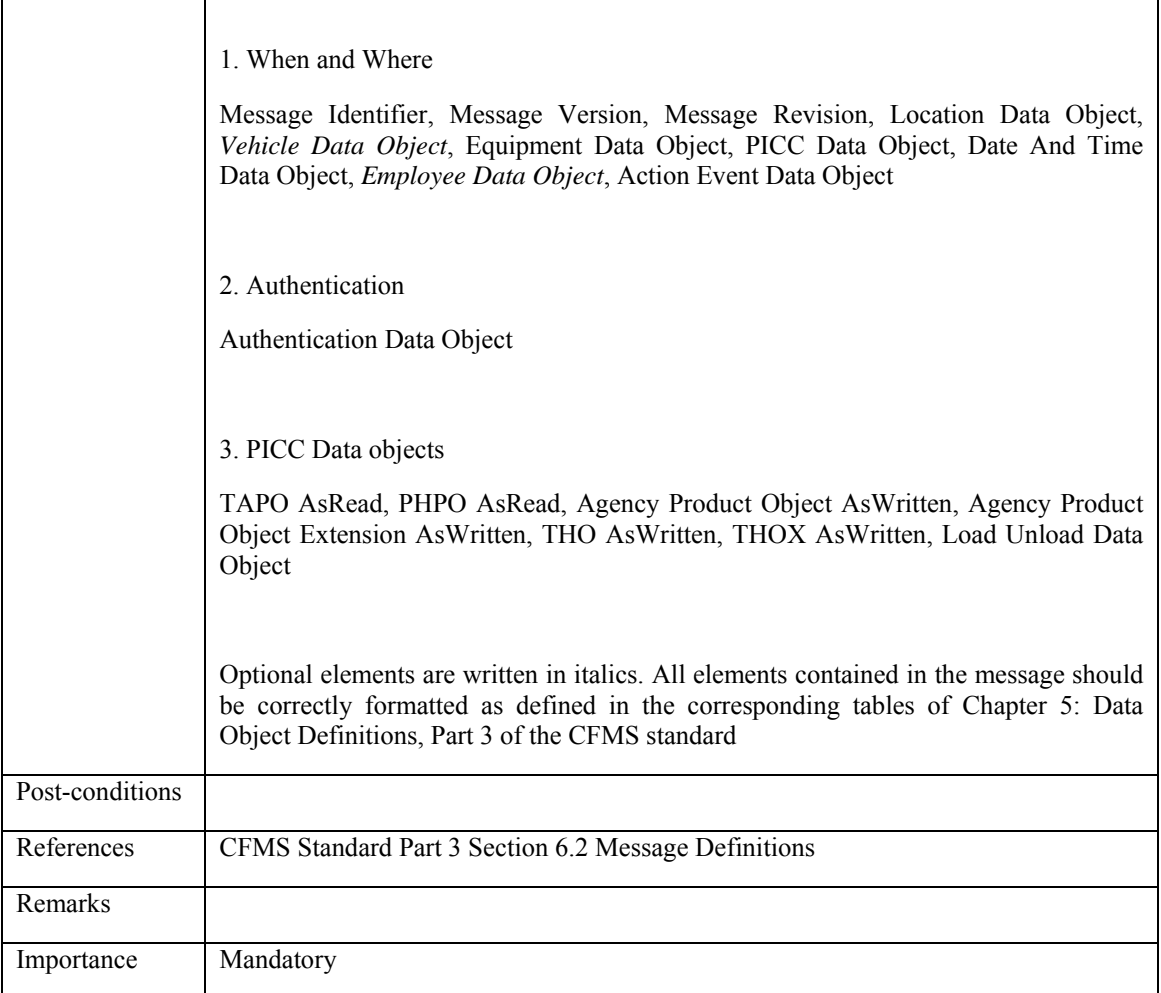

r

### **5.4.2.26 ACS\_LO&UN\_026: Regional Pass Product Remove Autoload Setup and Product Unloaded Response**

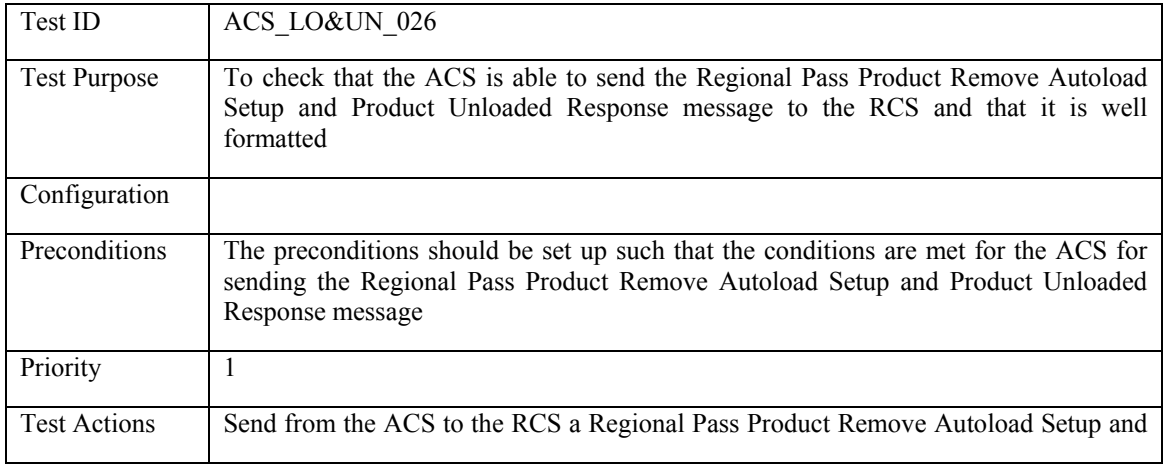

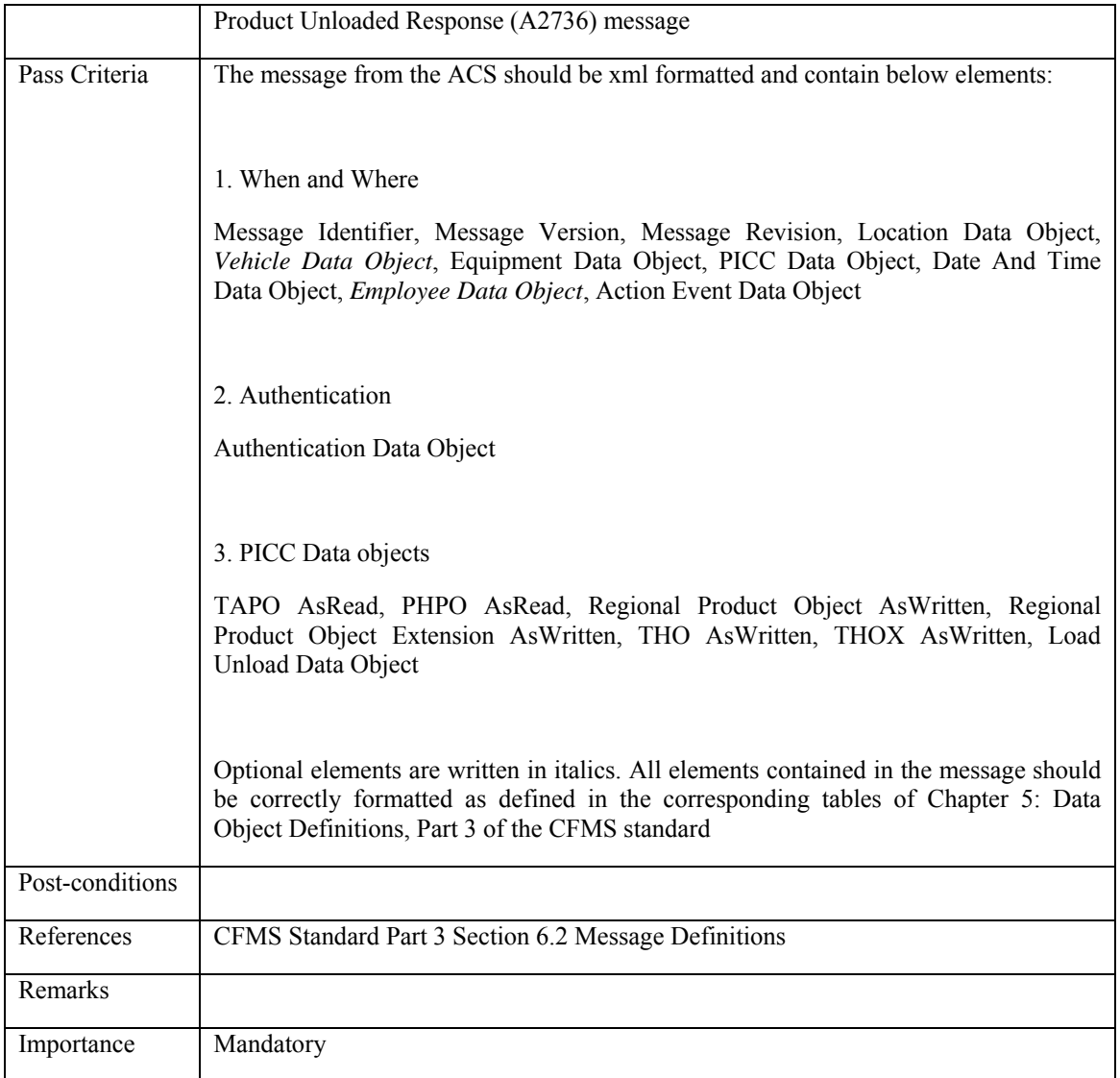

# **5.4.2.27 ACS\_LO&UN\_027: Agency Pass Product Remove Autoload Setup Response**

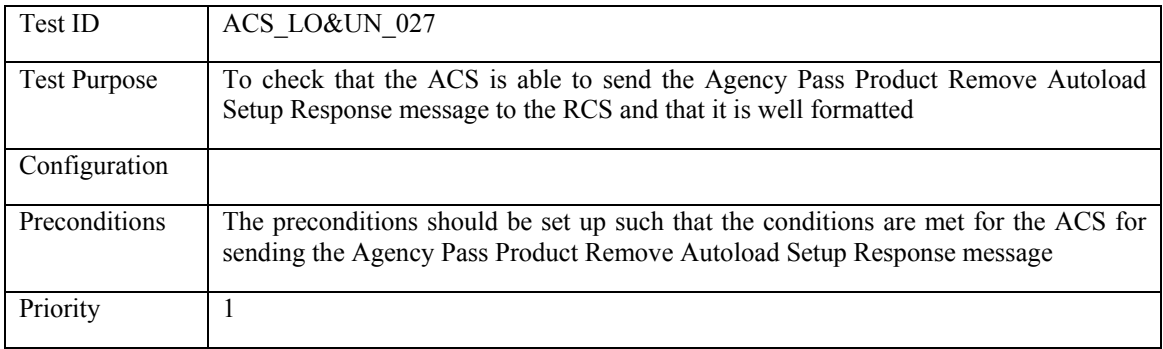

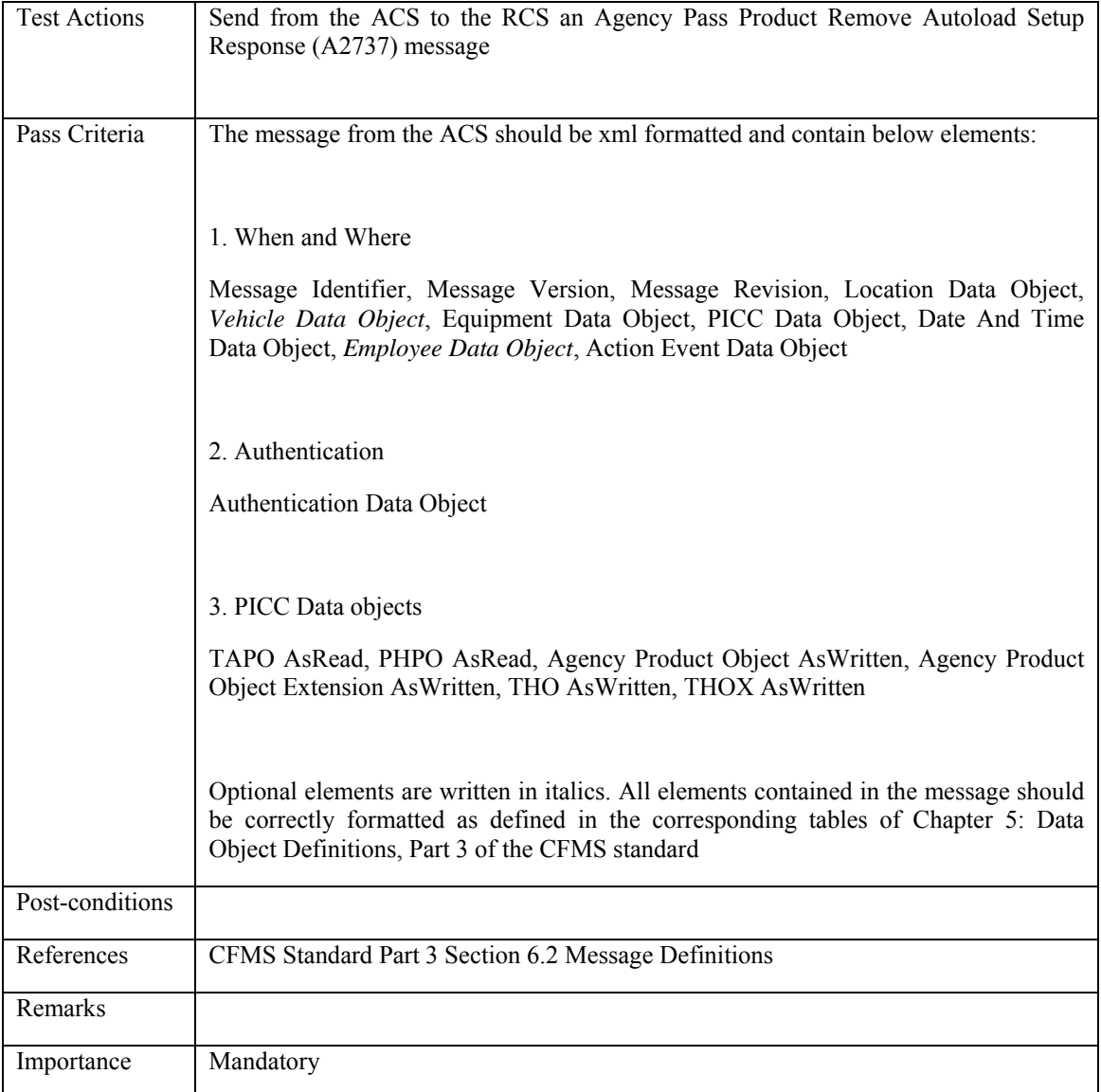

# **5.4.2.28 ACS\_LO&UN\_028: Regional Pass Product Remove Autoload Setup Response**

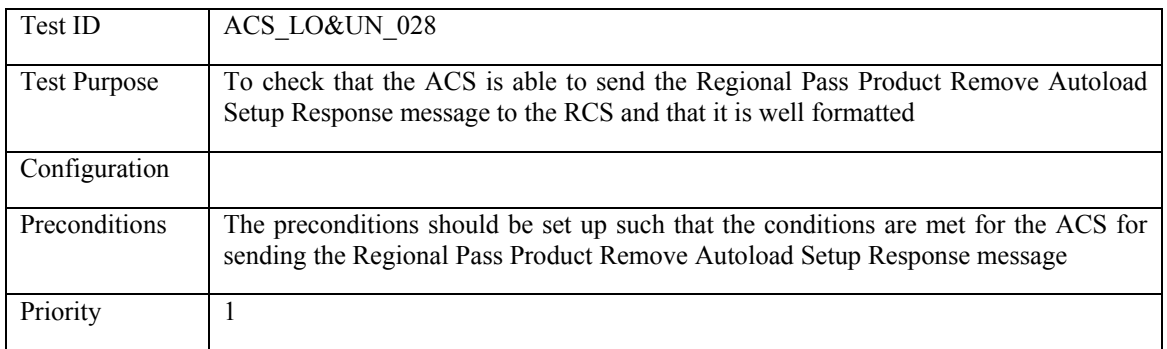

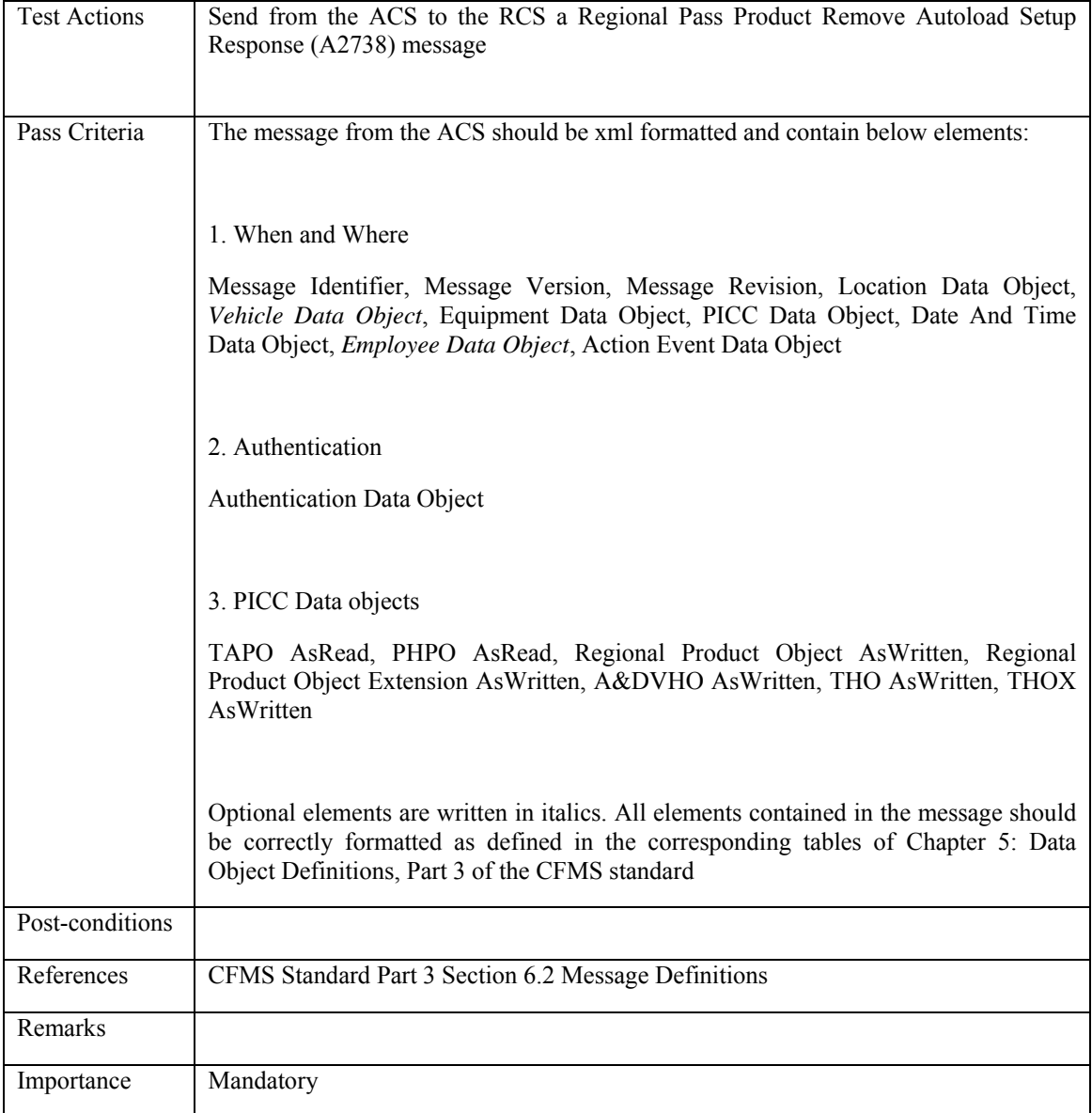

#### **5.4.2.29 ACS\_LO&UN\_029: Fixed Recurring Stored Value Autoload Setup and Value Loaded Response**

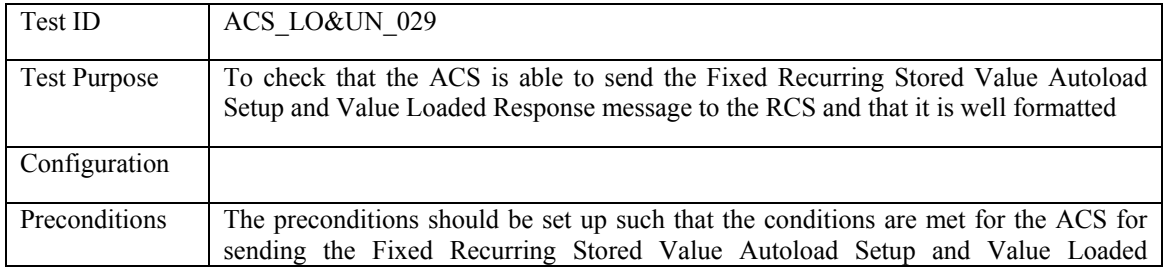

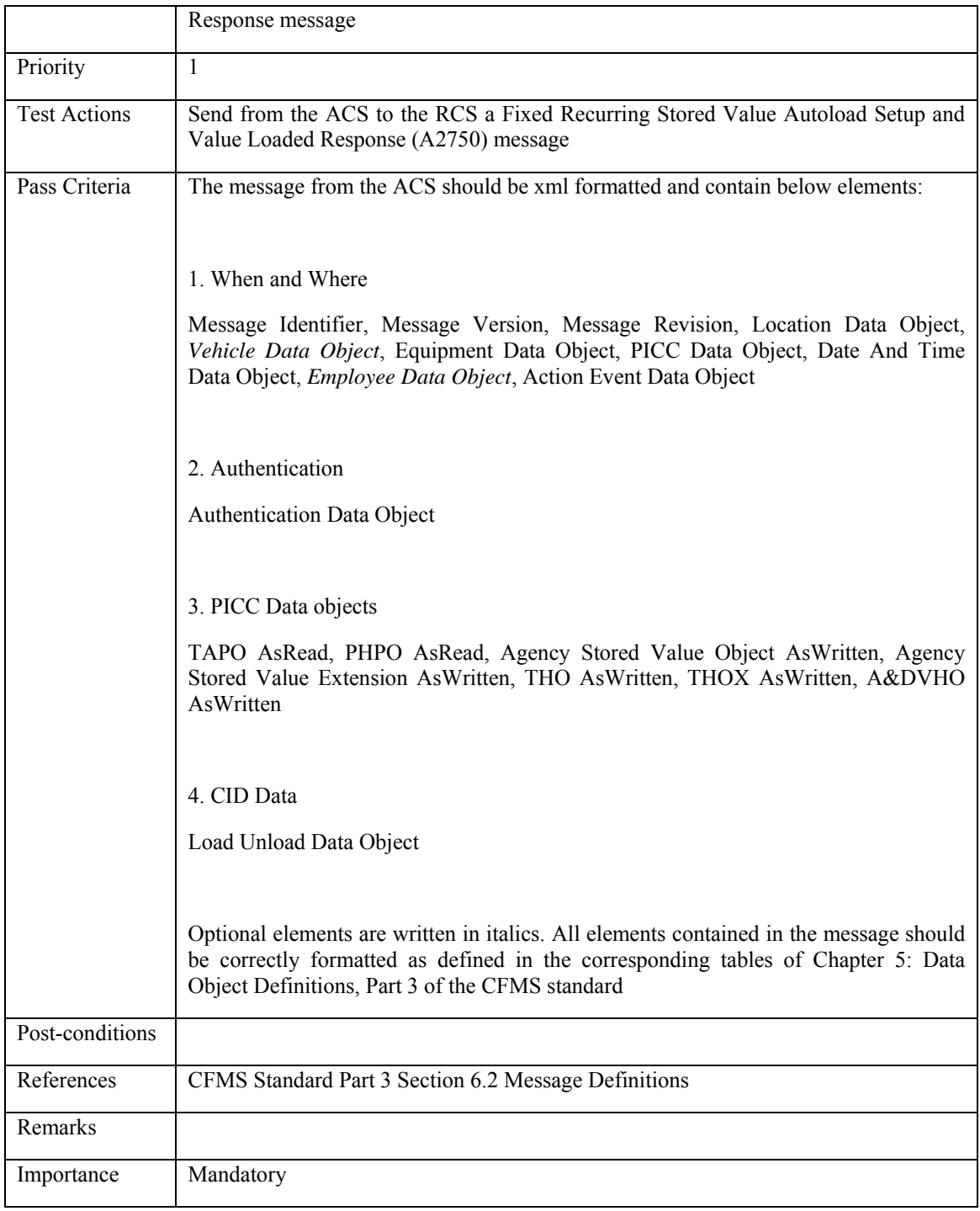

#### **5.4.2.30 ACS\_LO&UN\_030: Fixed Recurring Regional T-Purse Autoload Setup and Value Loaded Response**

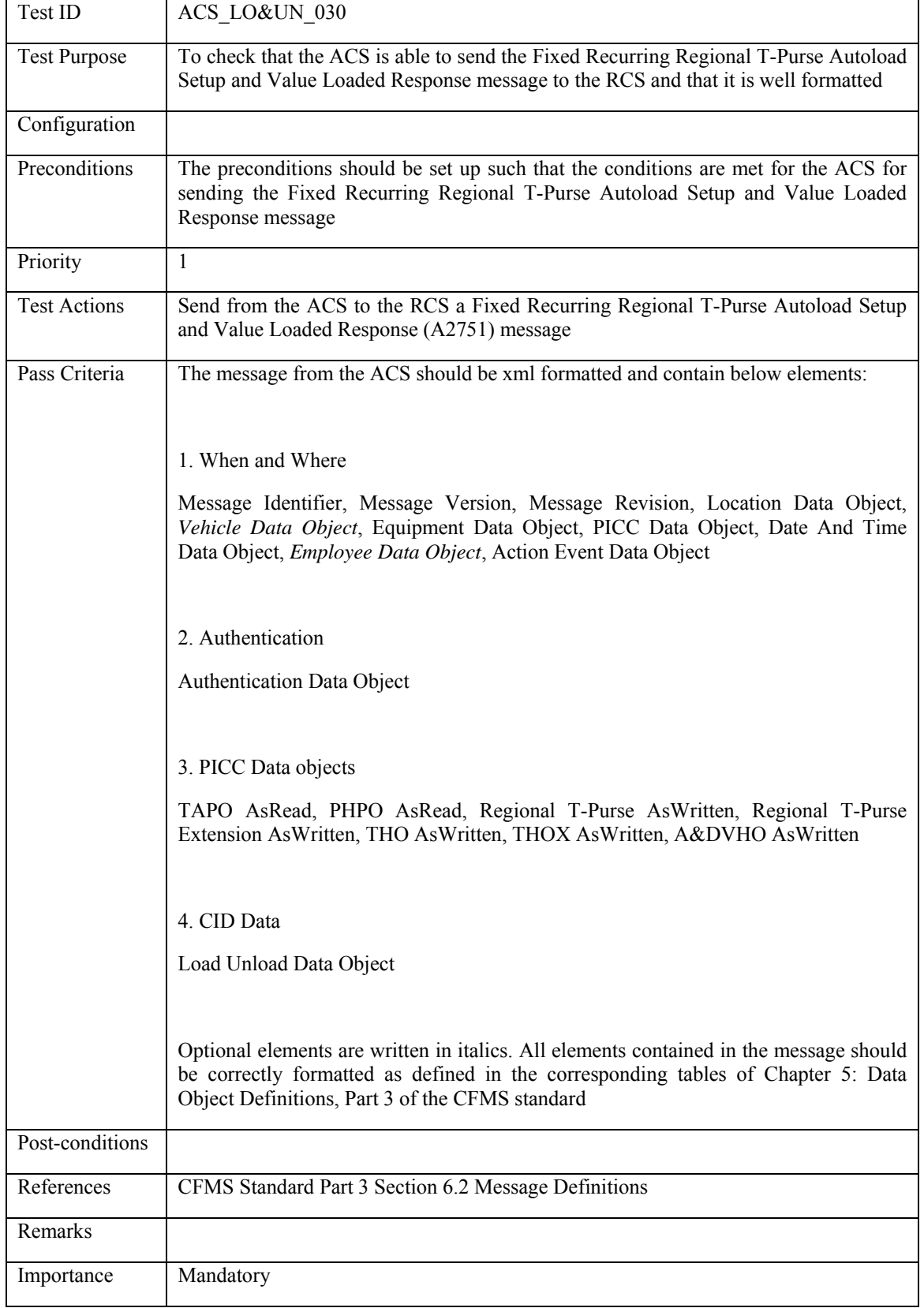

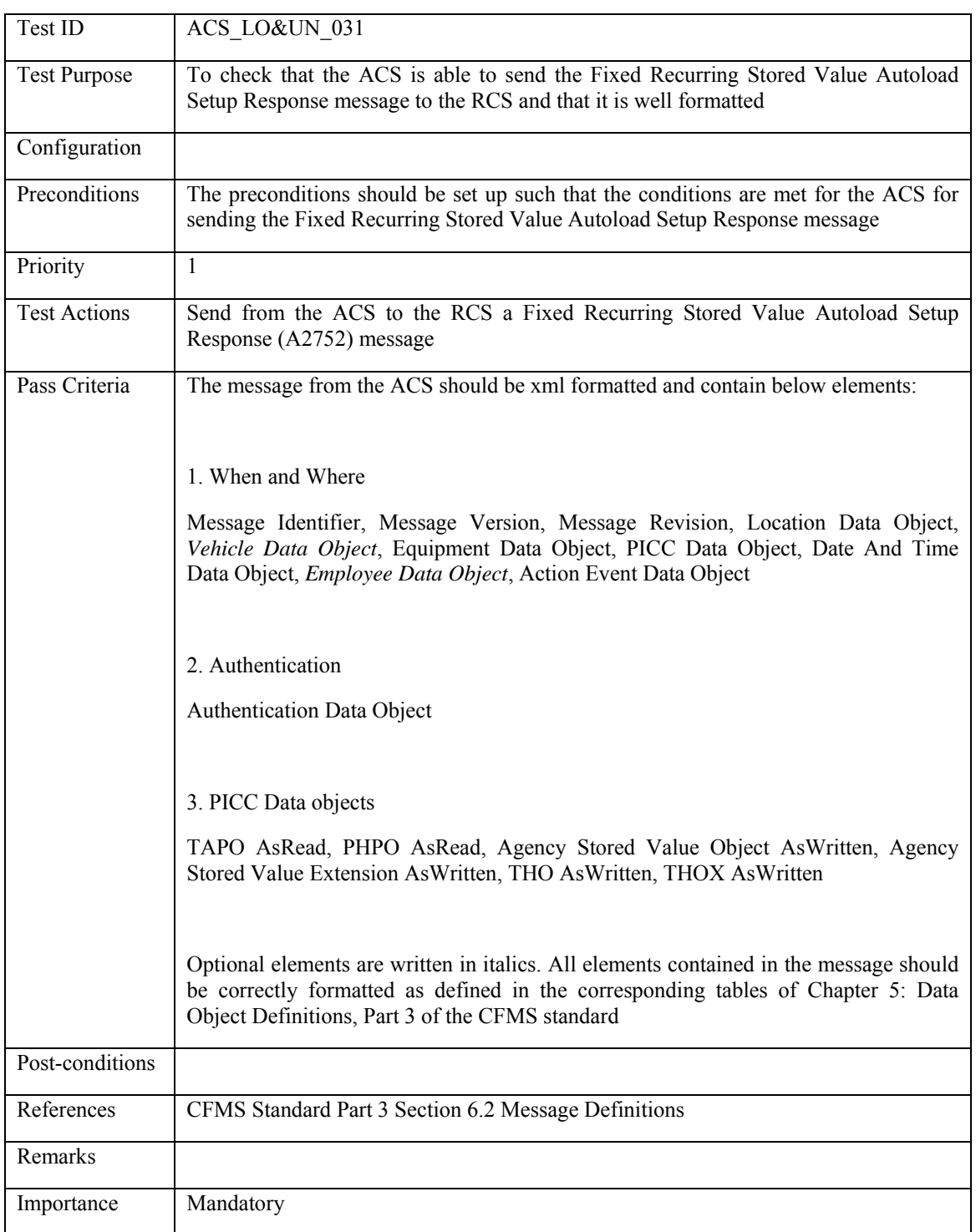

# **5.4.2.31 ACS\_LO&UN\_031: Fixed Recurring Stored Value Autoload Setup Response**

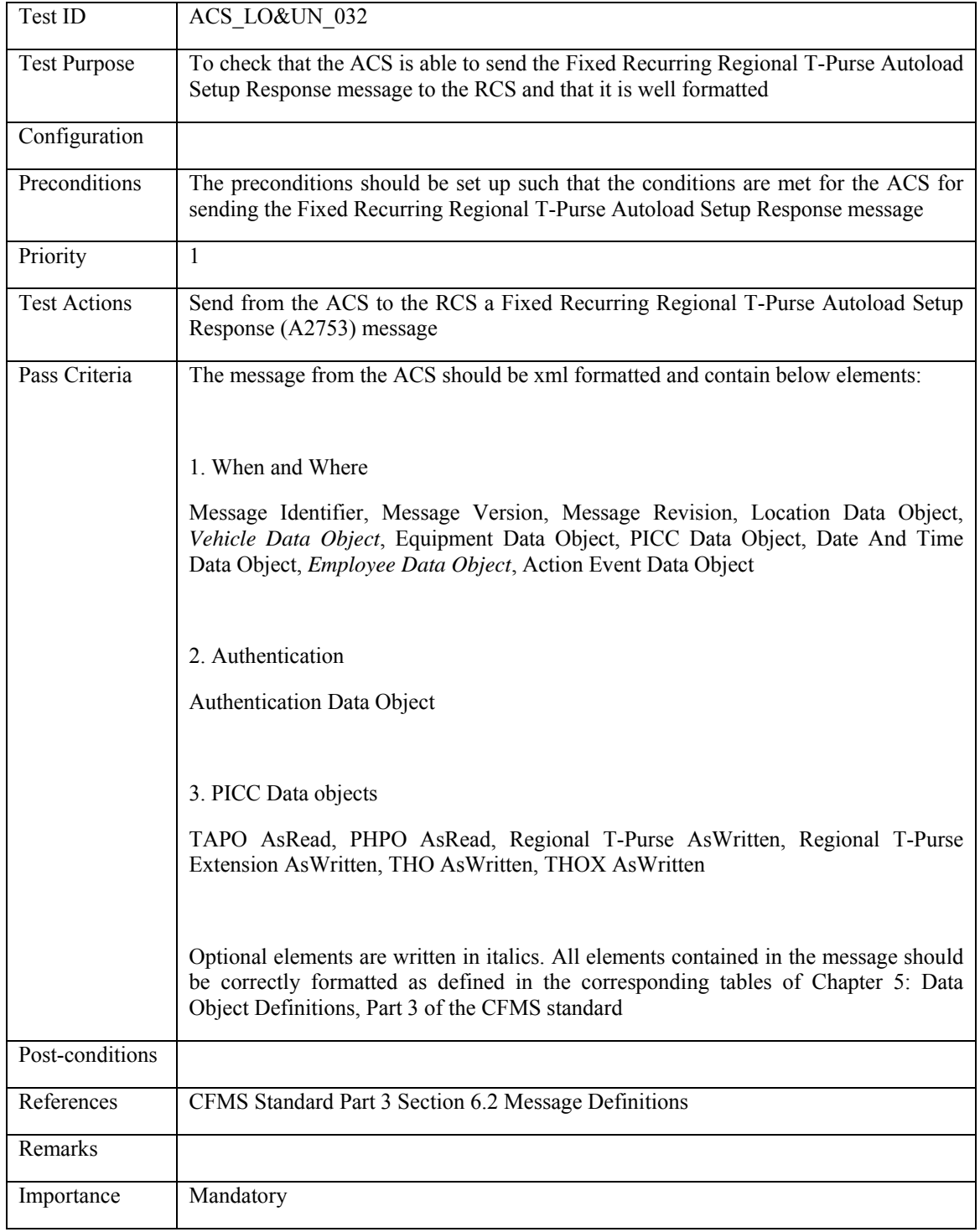

# **5.4.2.32 ACS\_LO&UN\_032: Fixed Recurring Regional T-Purse Autoload Setup Response**

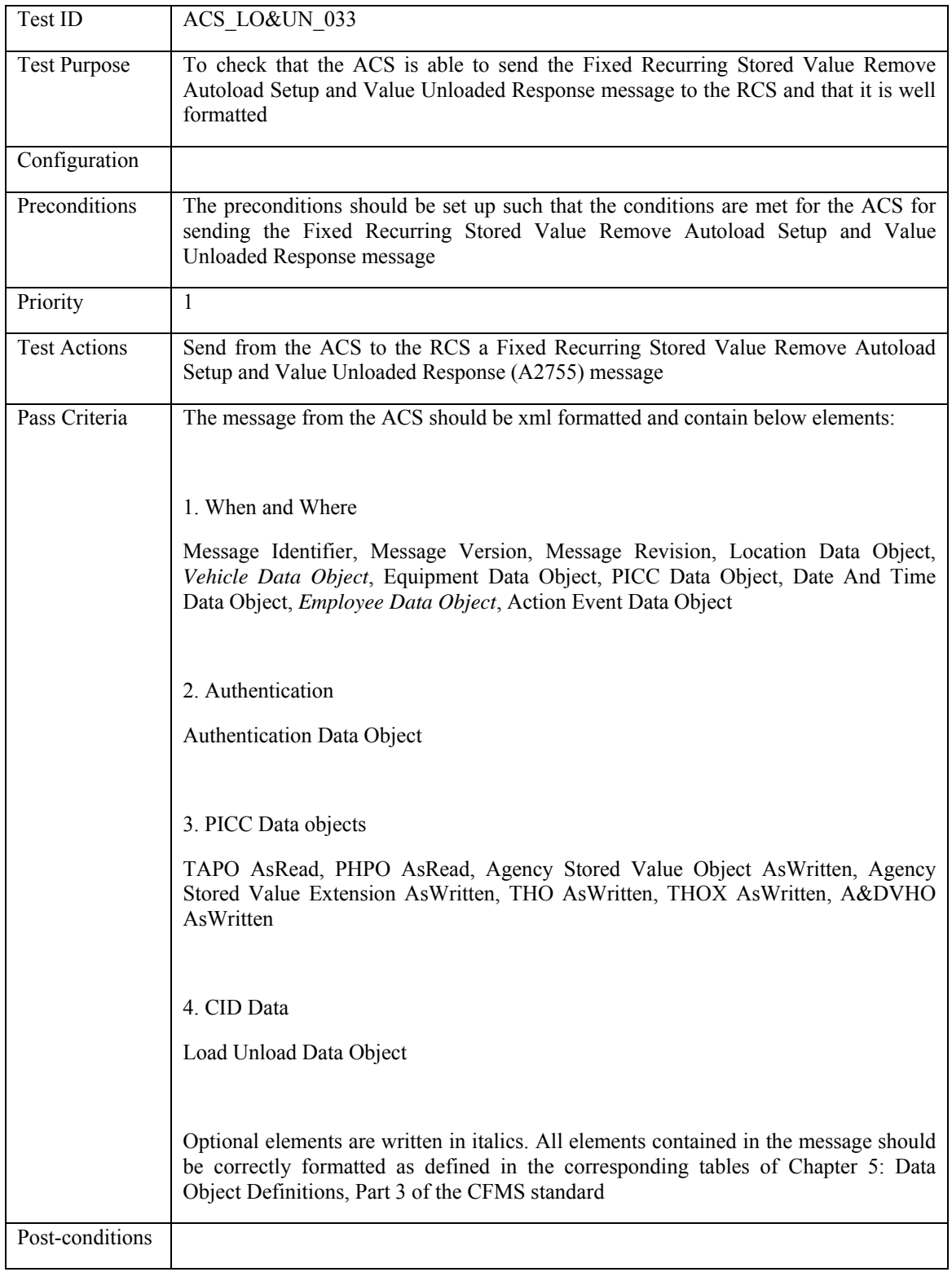

### **5.4.2.33 ACS\_LO&UN\_033: Fixed Recurring Stored Value Remove Autoload Setup and Value Unloaded Response**

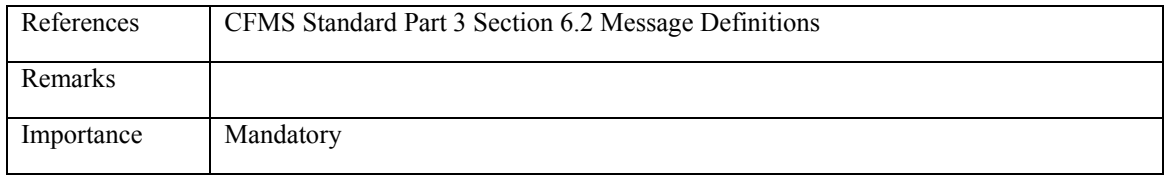

#### **5.4.2.34 ACS\_LO&UN\_034: Fixed Recurring Regional T-Purse Remove Autoload Setup and Value Unloaded Response**

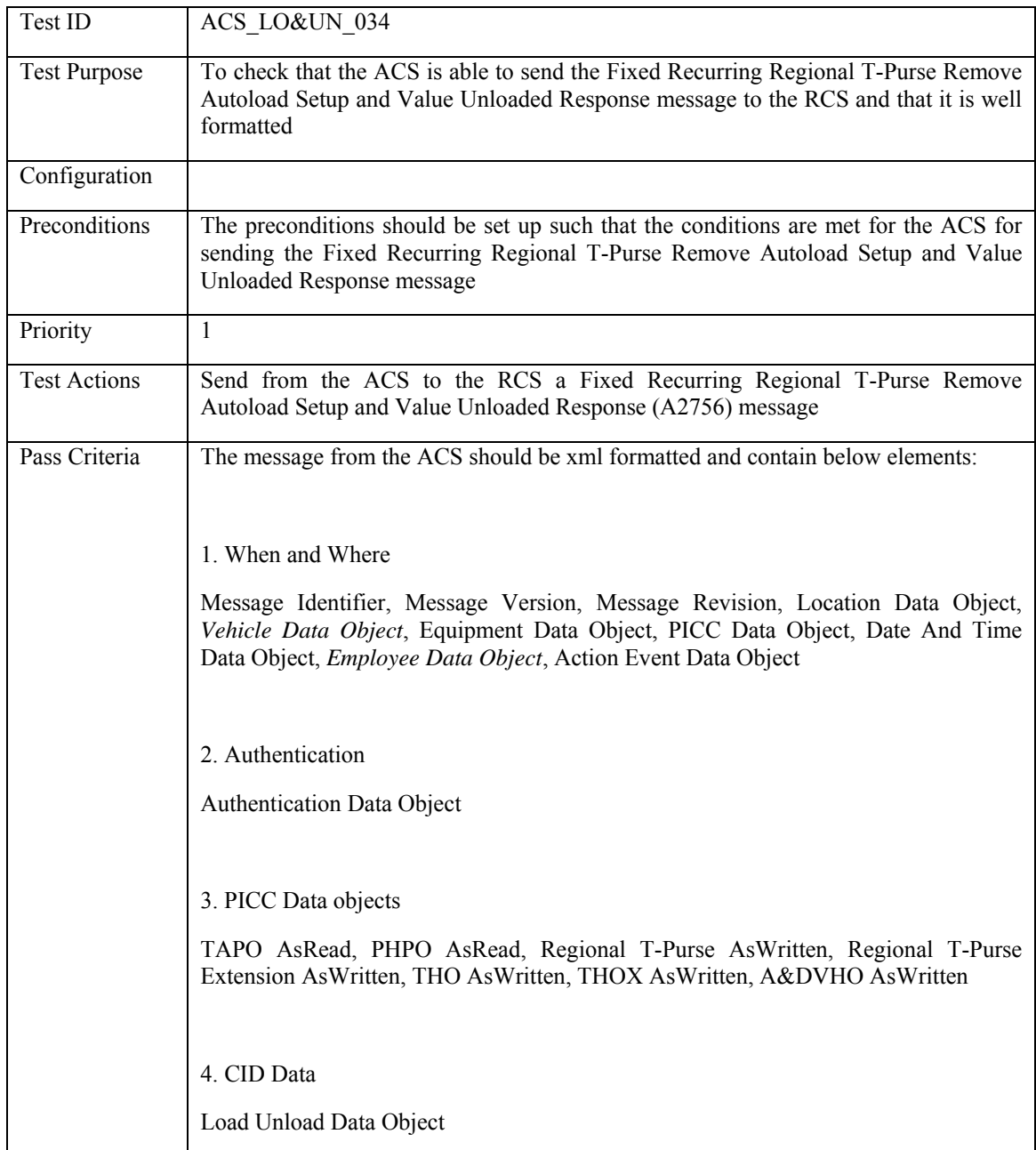

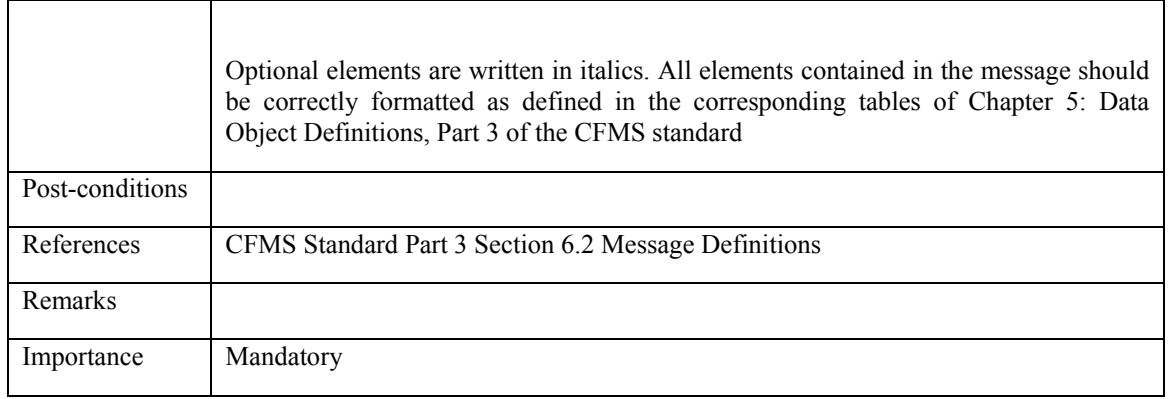

### **5.4.2.35 ACS\_LO&UN\_035: Fixed Recurring Stored Value Remove Autoload Setup Response**

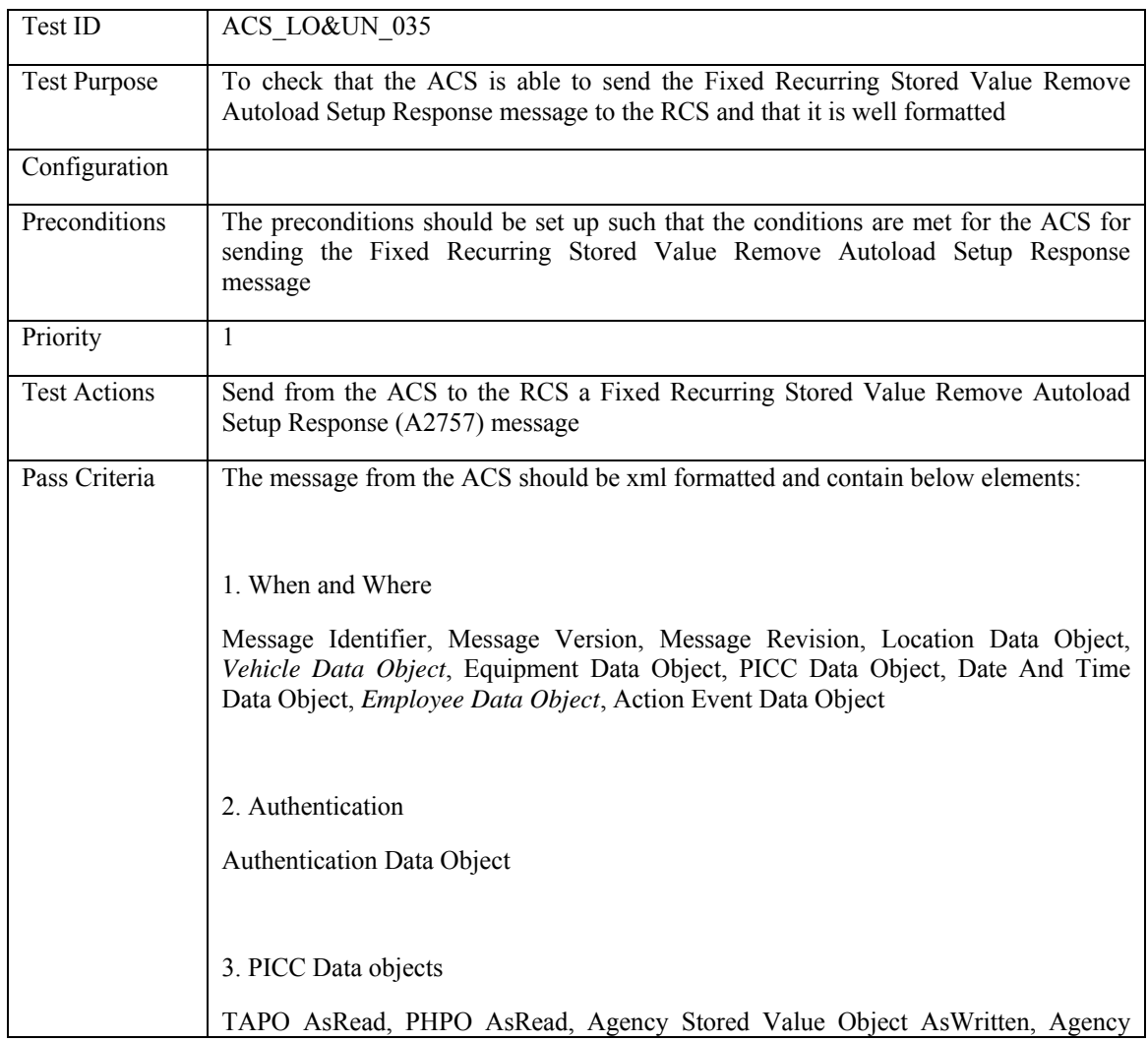

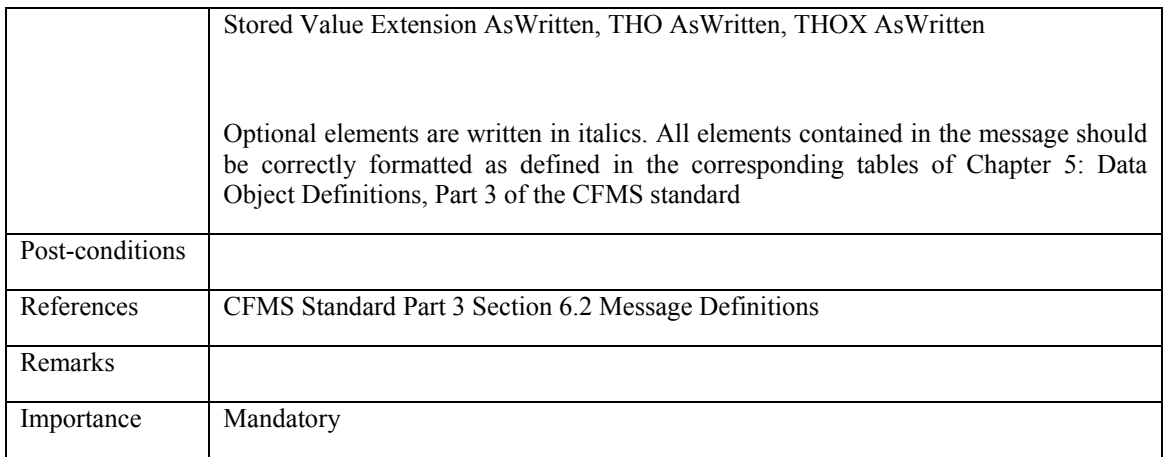

#### **5.4.2.36 ACS\_LO&UN\_036: Fixed Recurring Regional T-Purse Remove Autoload Setup Response**

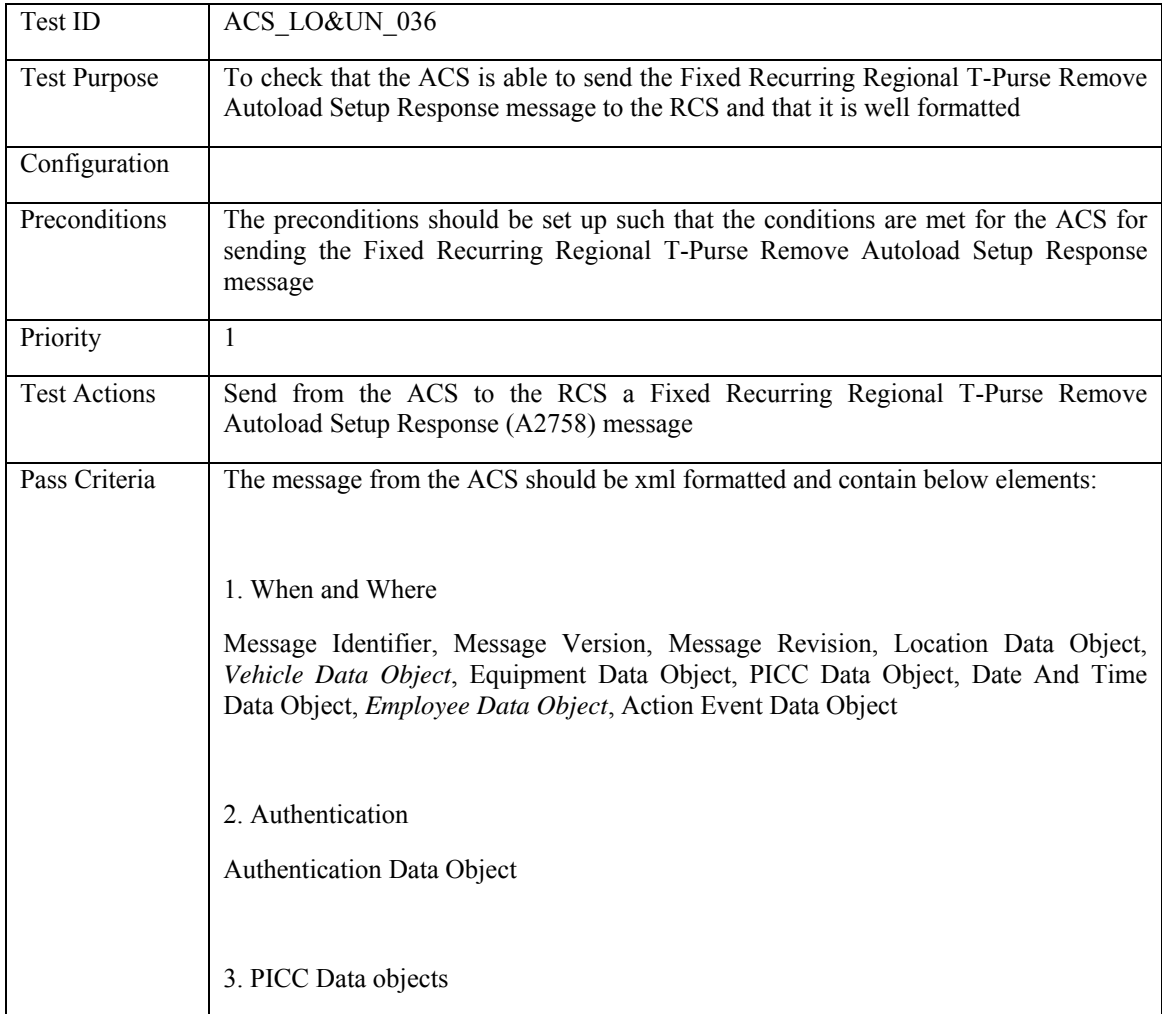

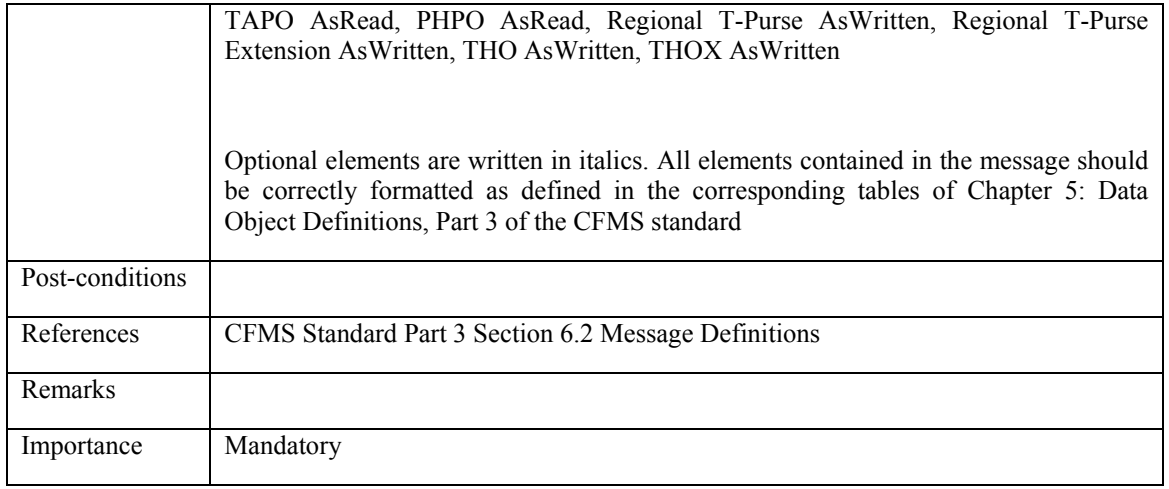

# **5.4.2.37 ACS\_LO&UN\_037: Regional T-Purse Loaded**

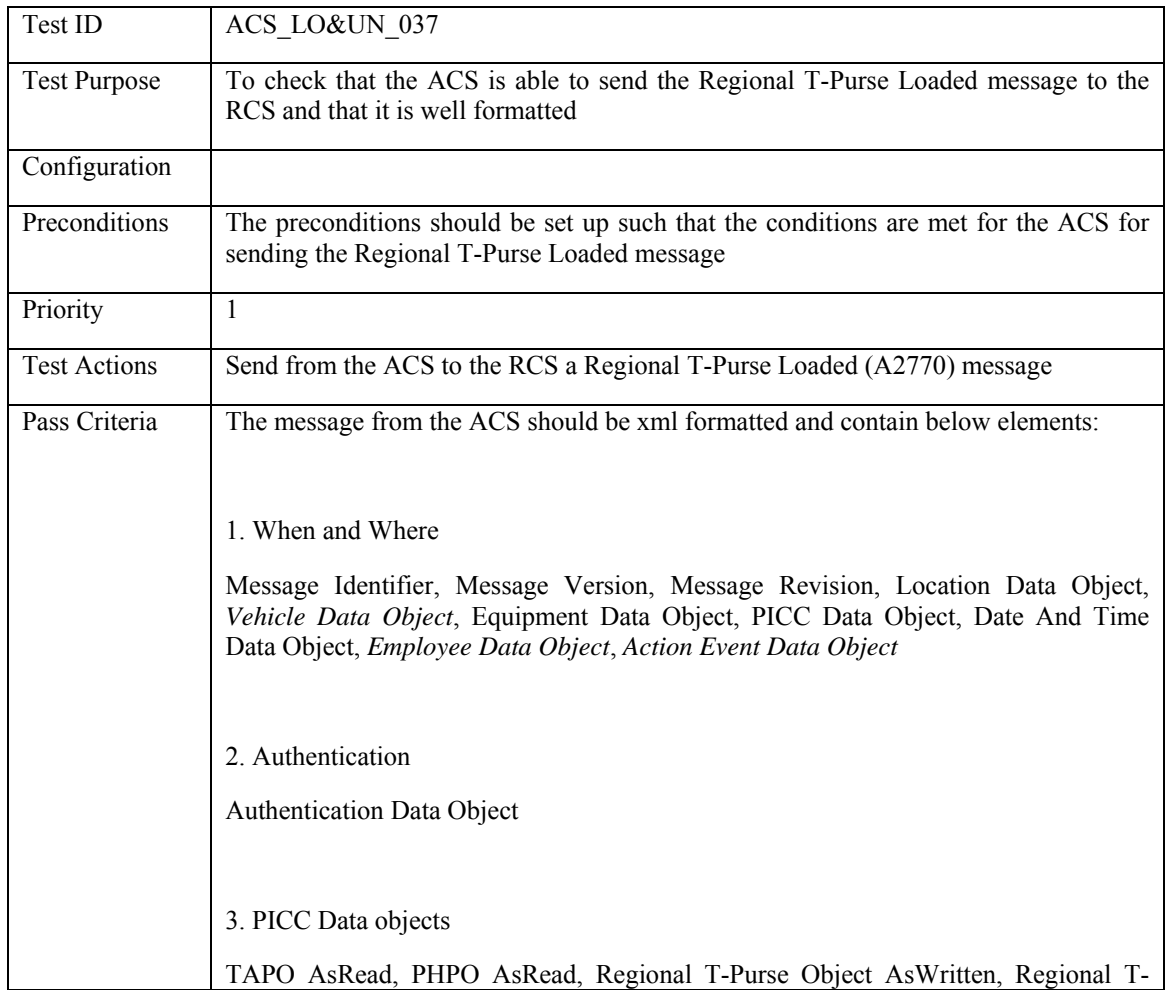

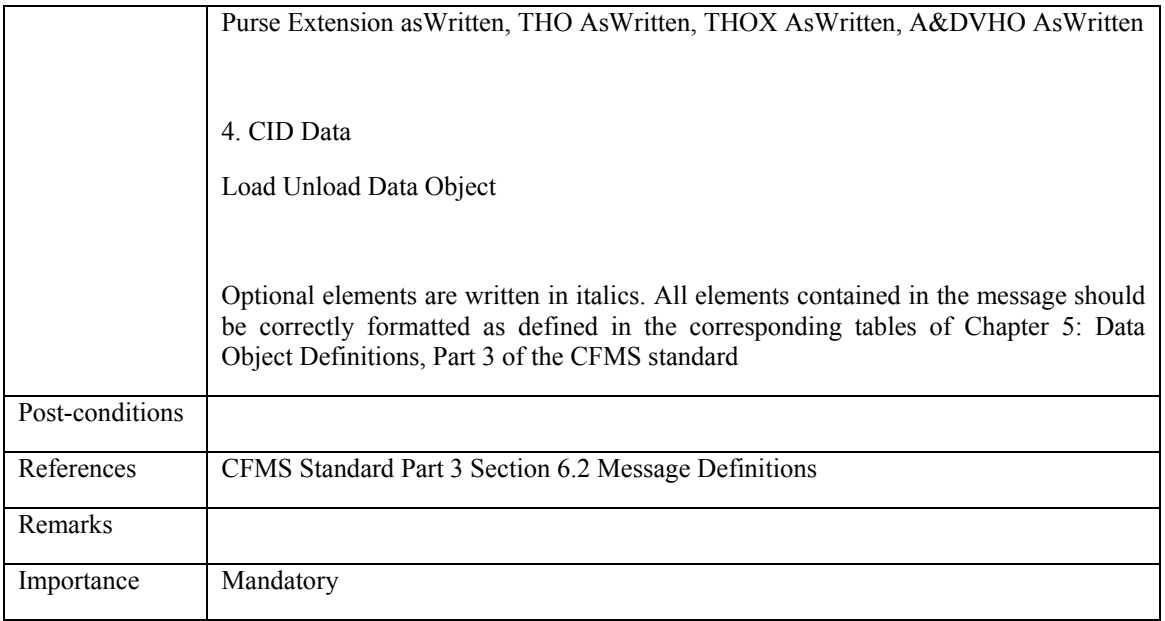

# **5.4.2.38 ACS\_LO&UN\_038: Agency Stored Value Loaded**

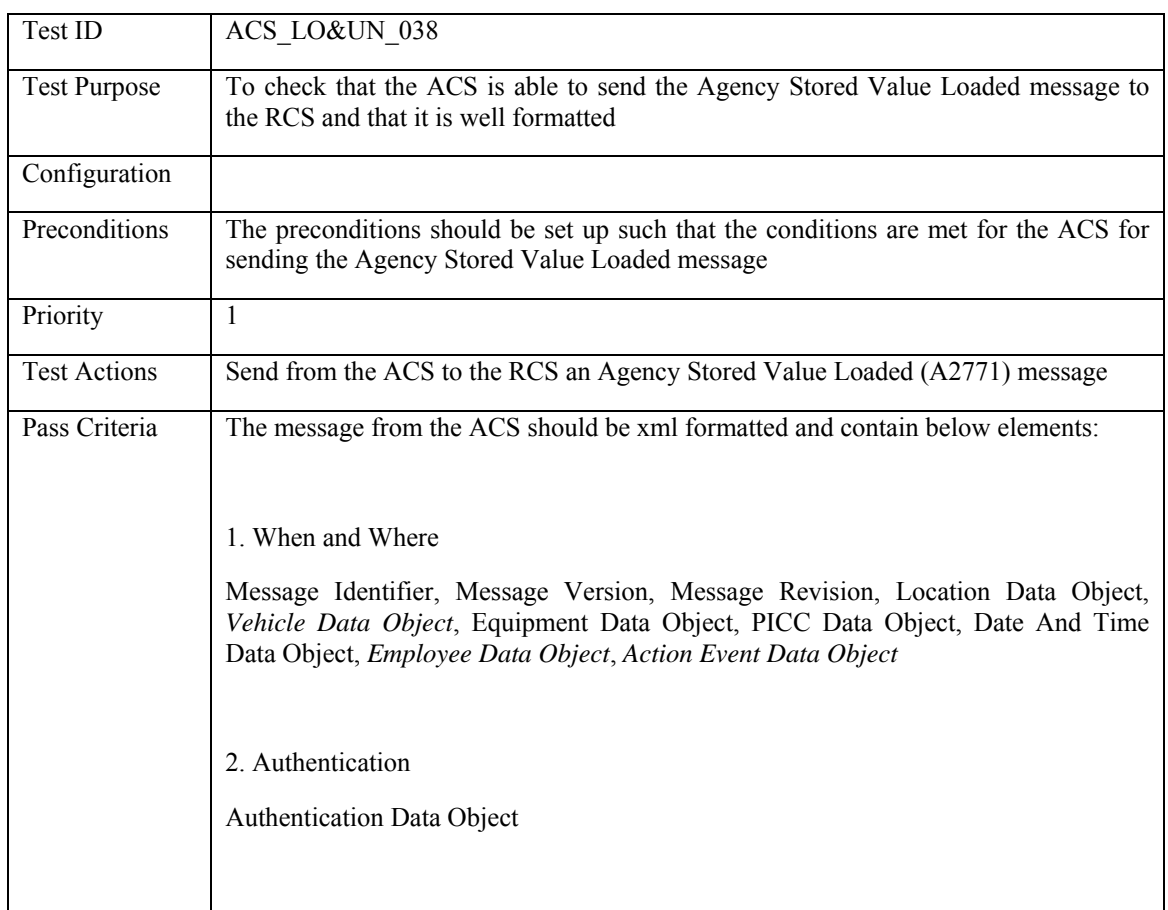
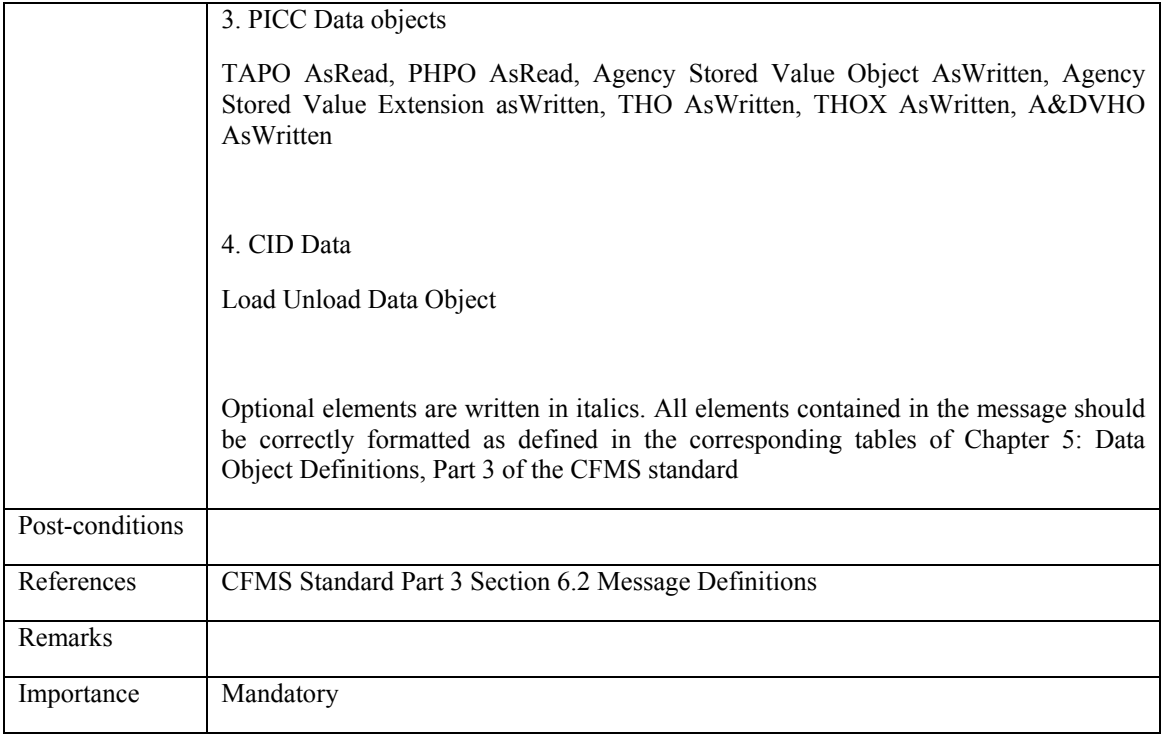

# **5.4.2.39 ACS\_LO&UN\_039: Regional T-Purse Unloaded**

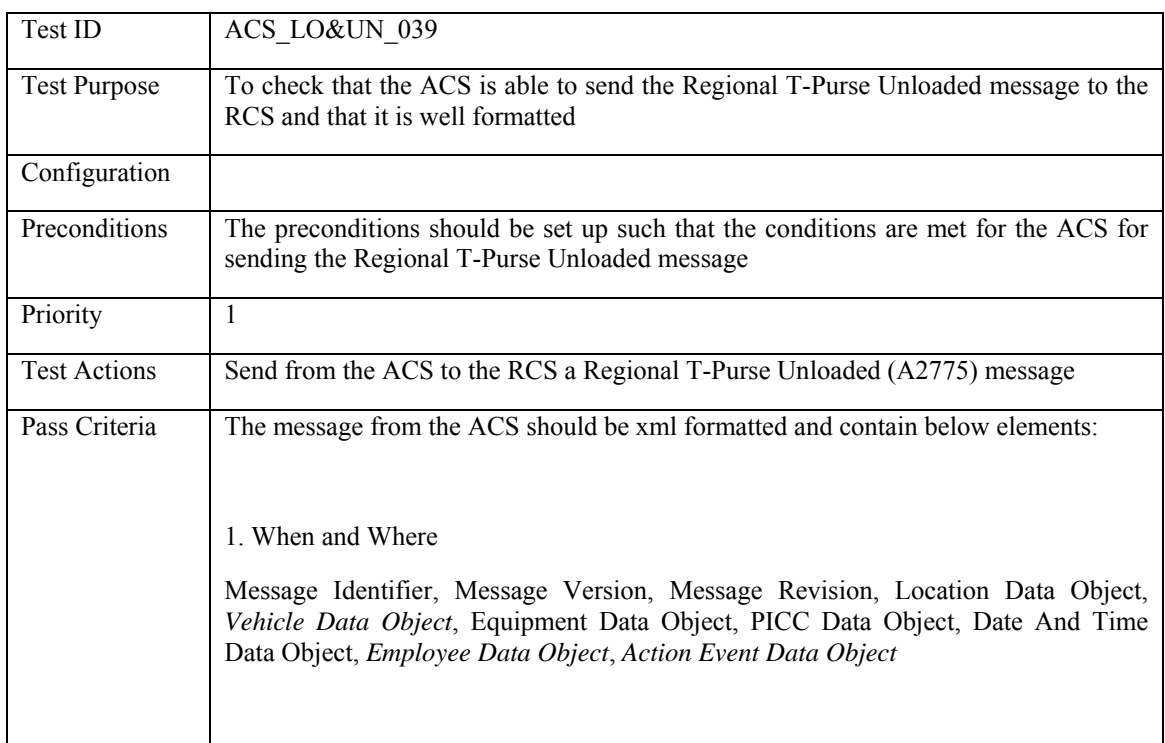

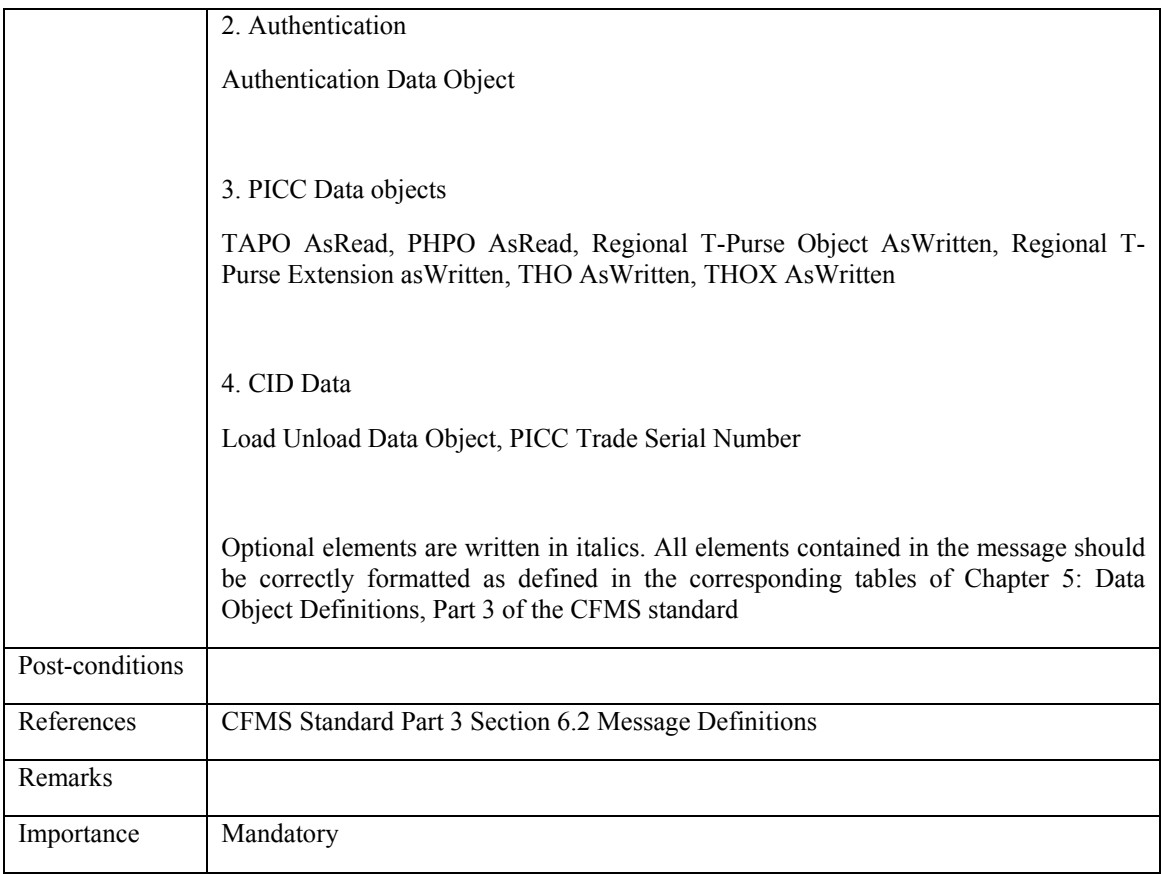

### **5.4.2.40 ACS\_LO&UN\_040: Agency Stored Value Unloaded**

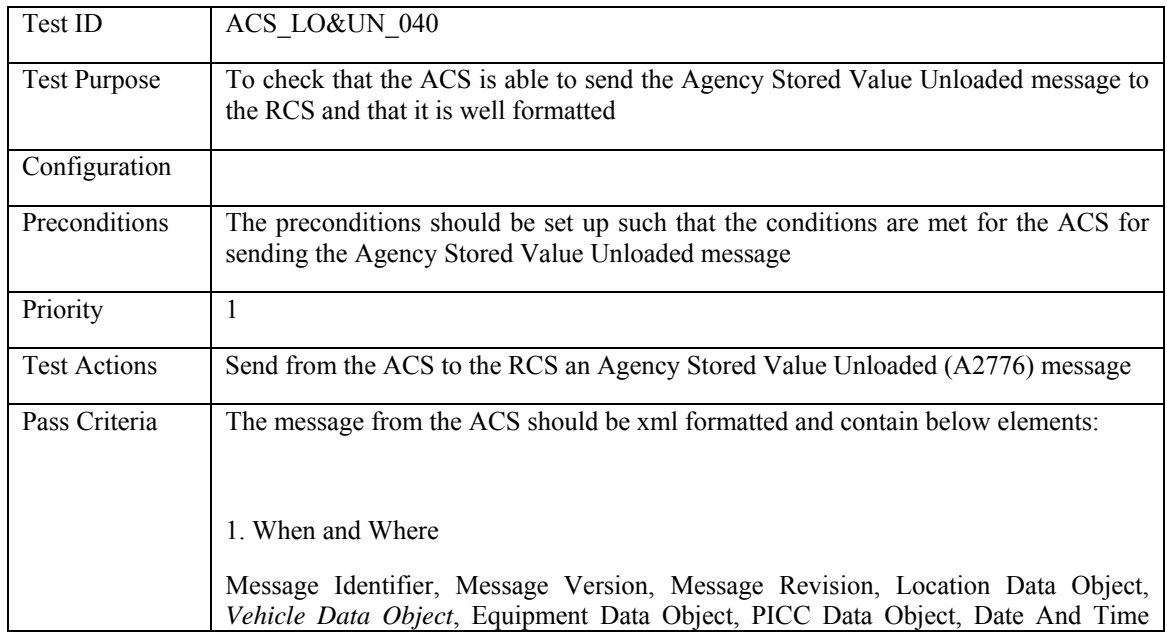

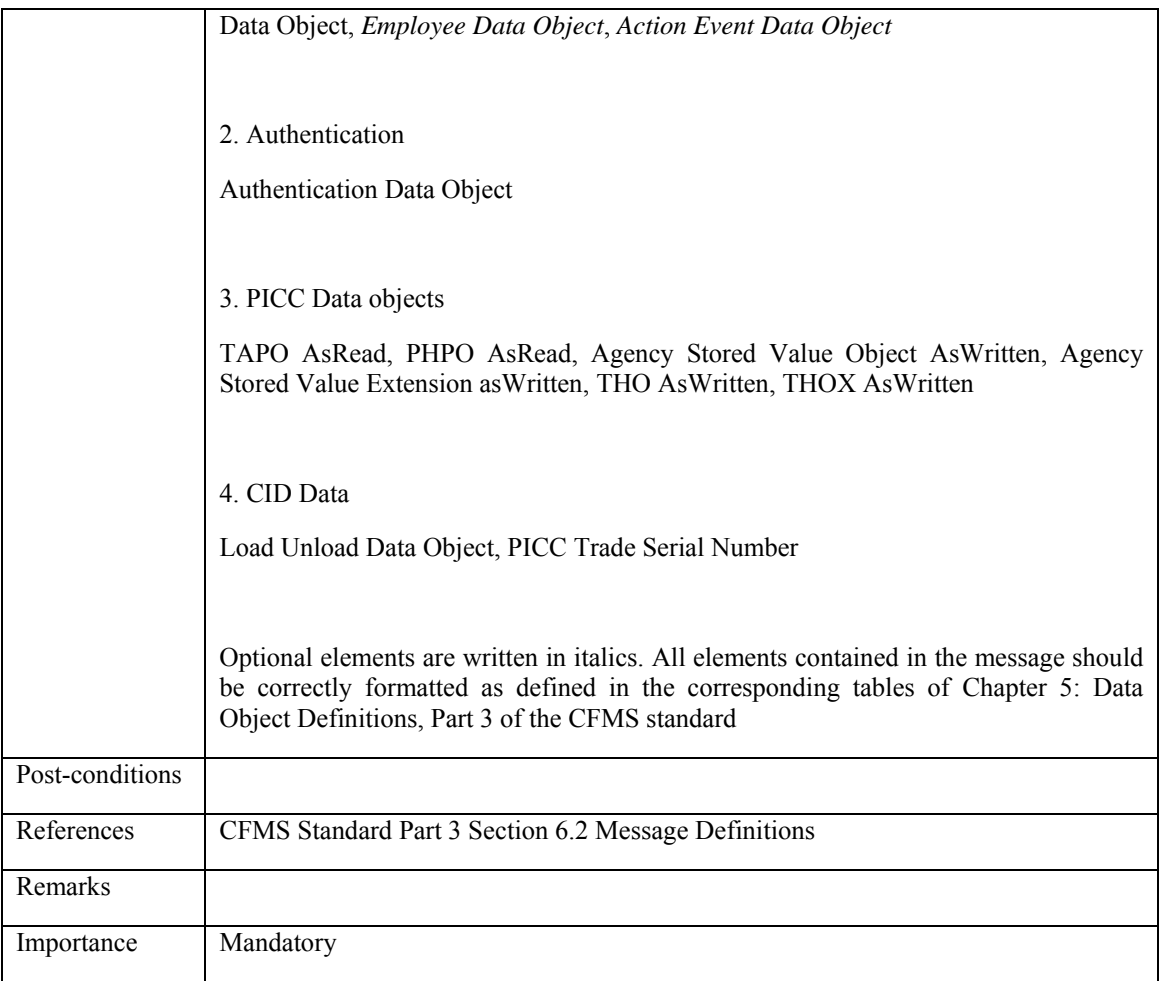

# **5.4.2.41 ACS\_LO&UN\_041: Regional Pass Product Loaded**

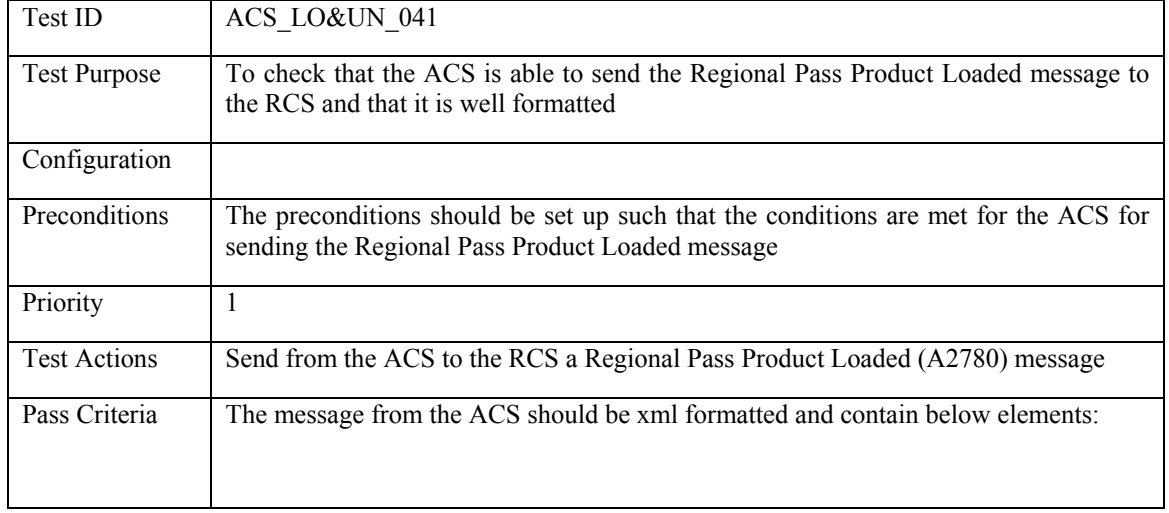

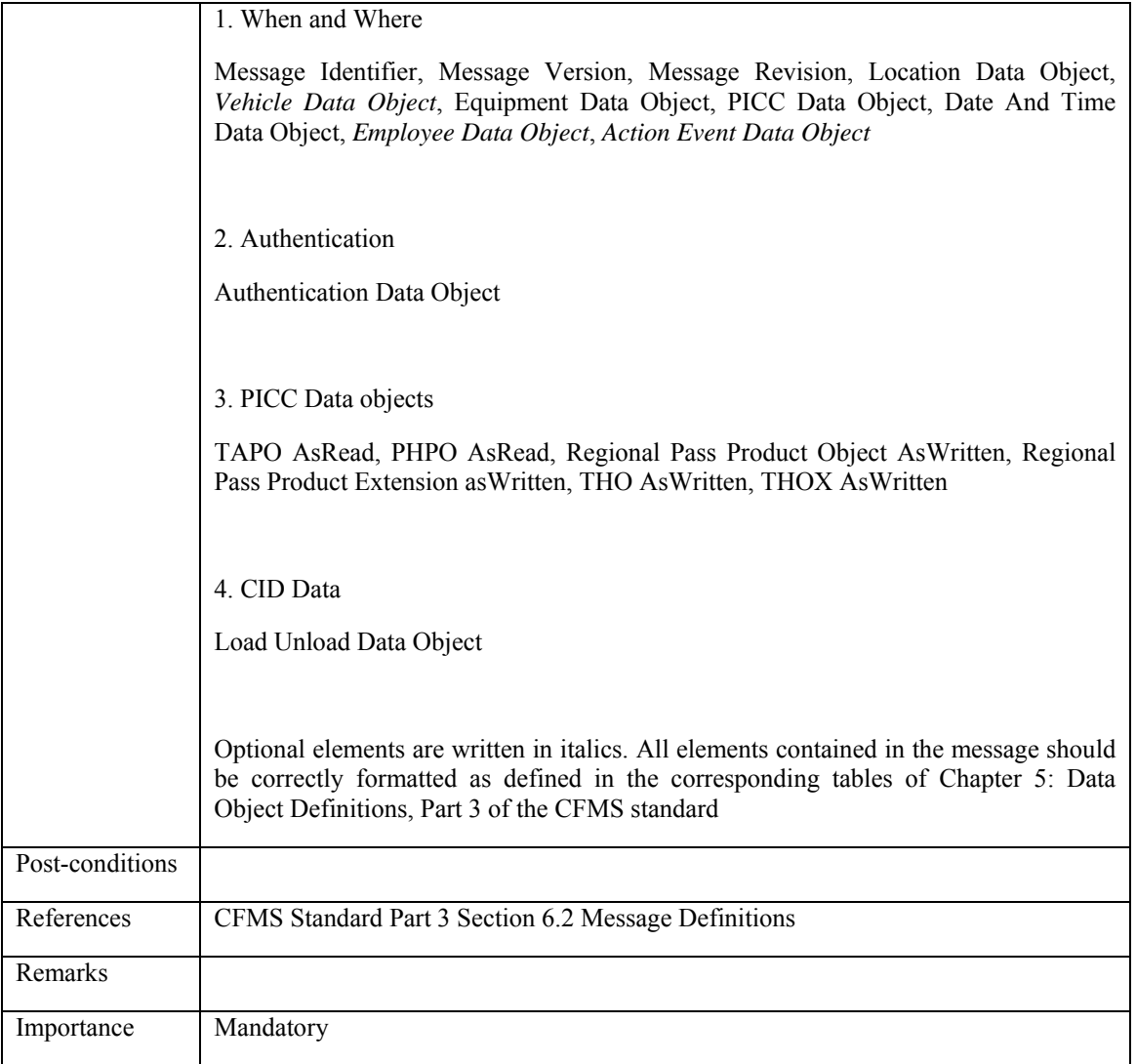

### **5.4.2.42 ACS\_LO&UN\_042: Agency Pass Product Loaded**

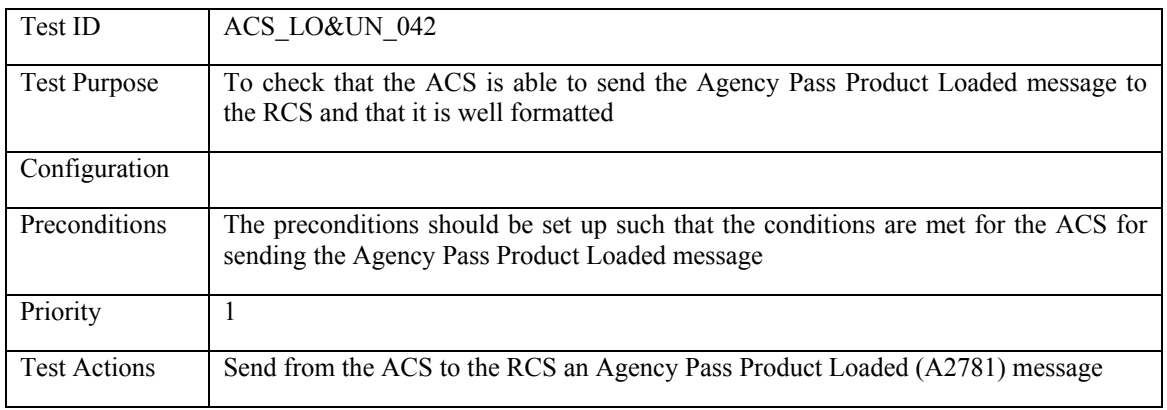

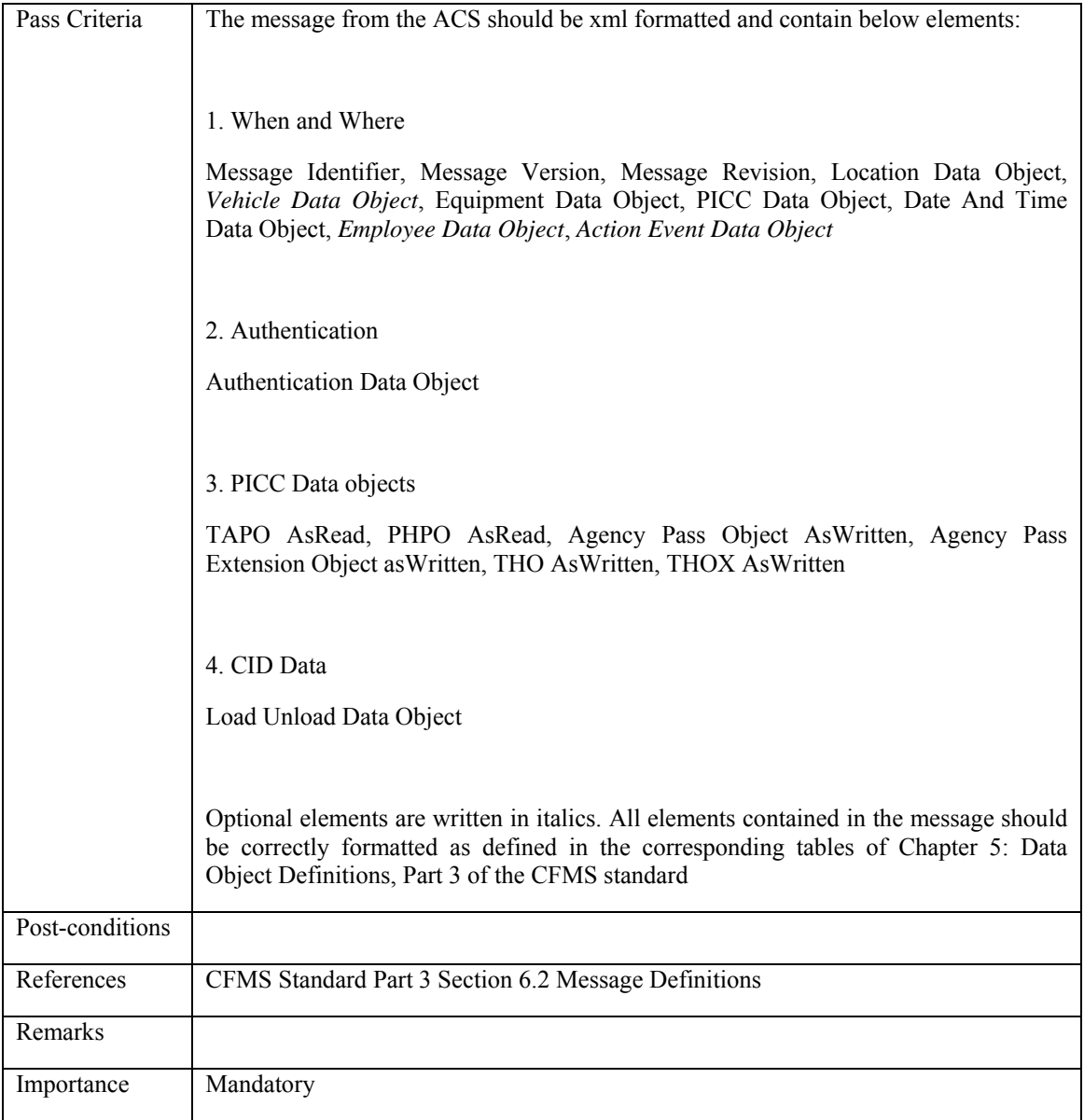

### **5.4.2.43 ACS\_LO&UN\_043: Regional Pass Product Unloaded**

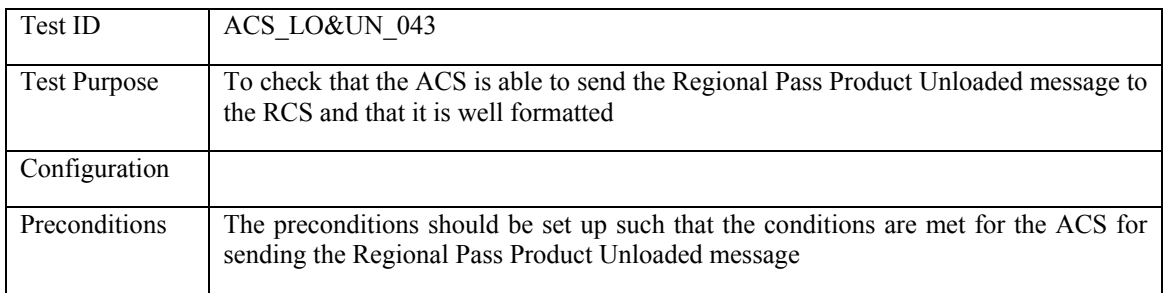

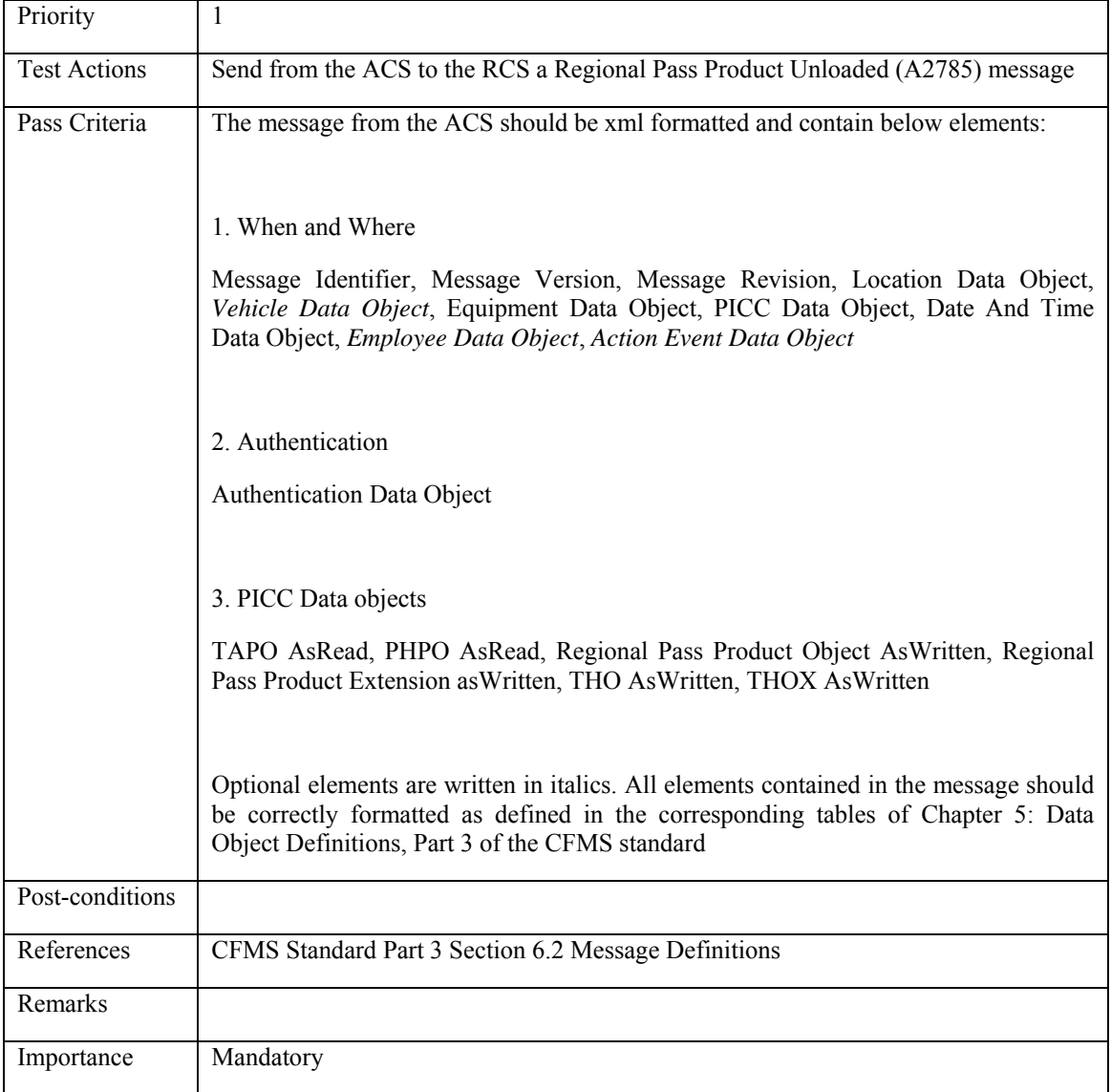

# **5.4.2.44 ACS\_LO&UN\_044: Agency Pass Unloaded**

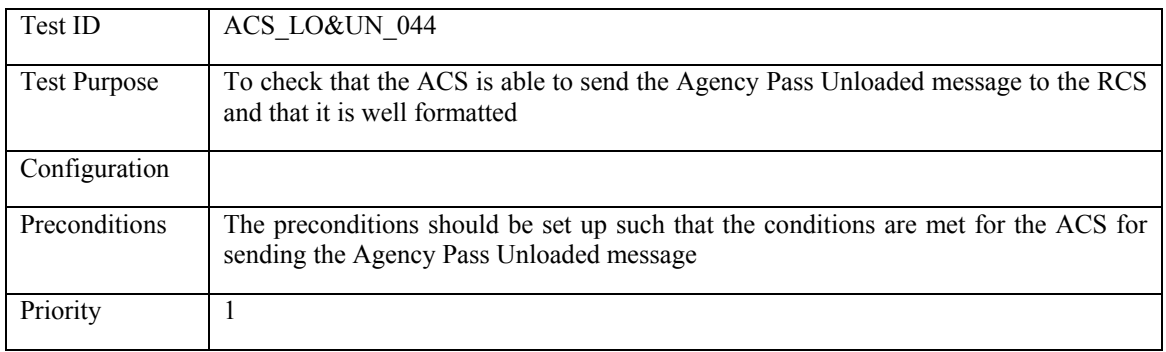

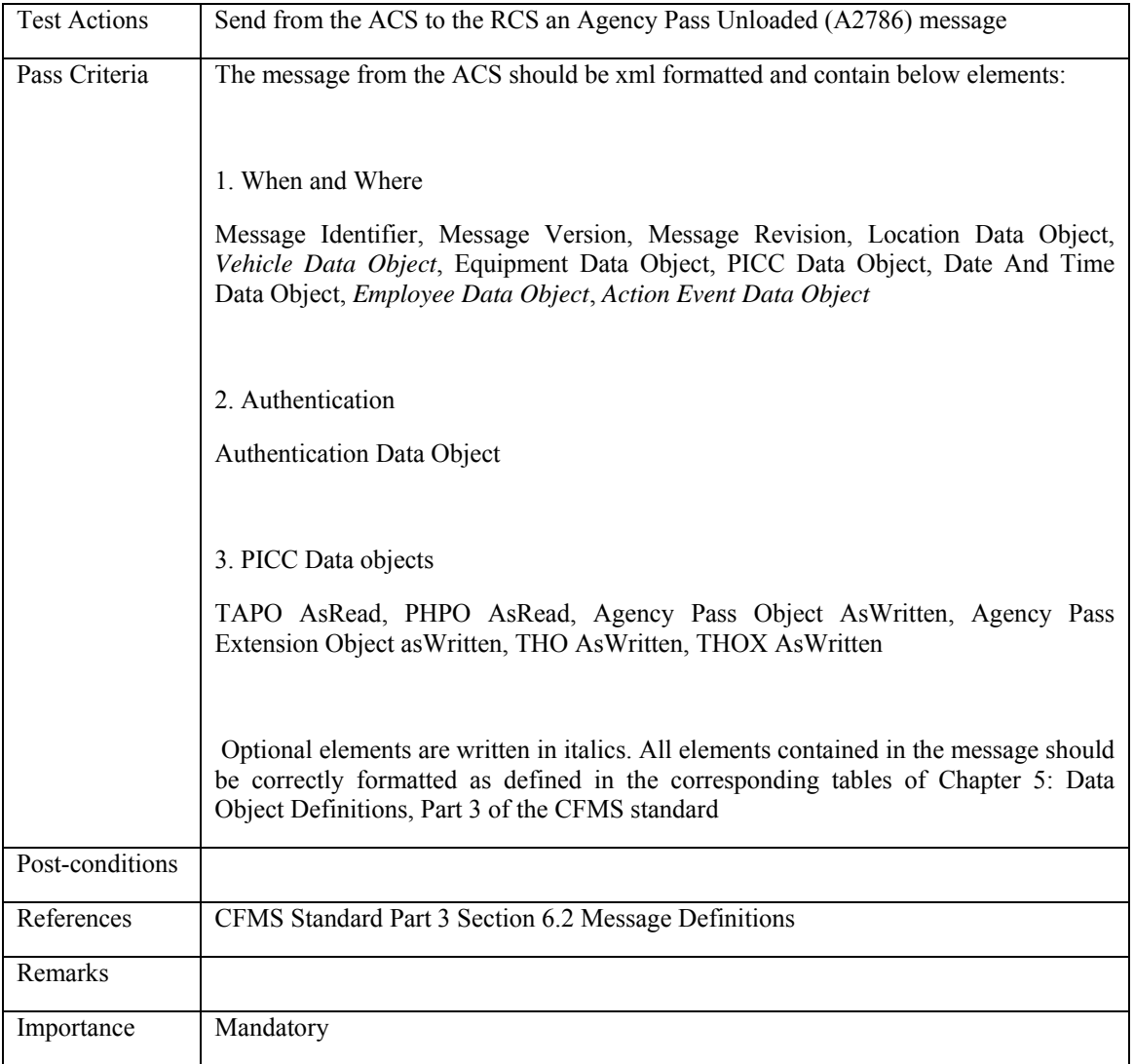

#### **5.4.3 Use Transactions**

# **5.4.3.1 ACS\_USTR\_001: Use of Regional T-Purse**

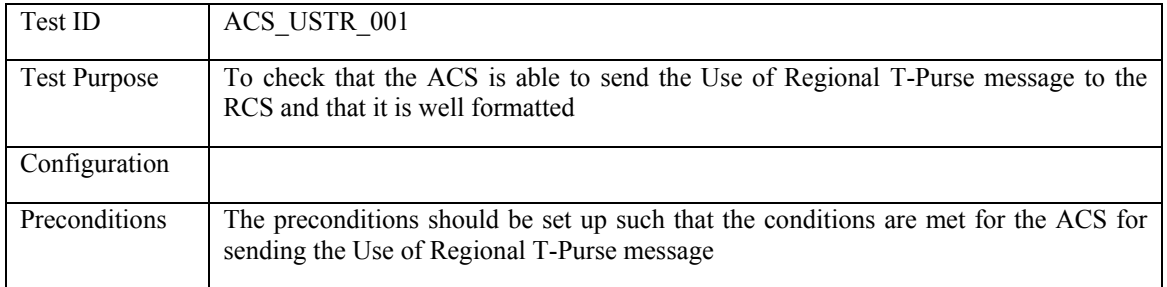

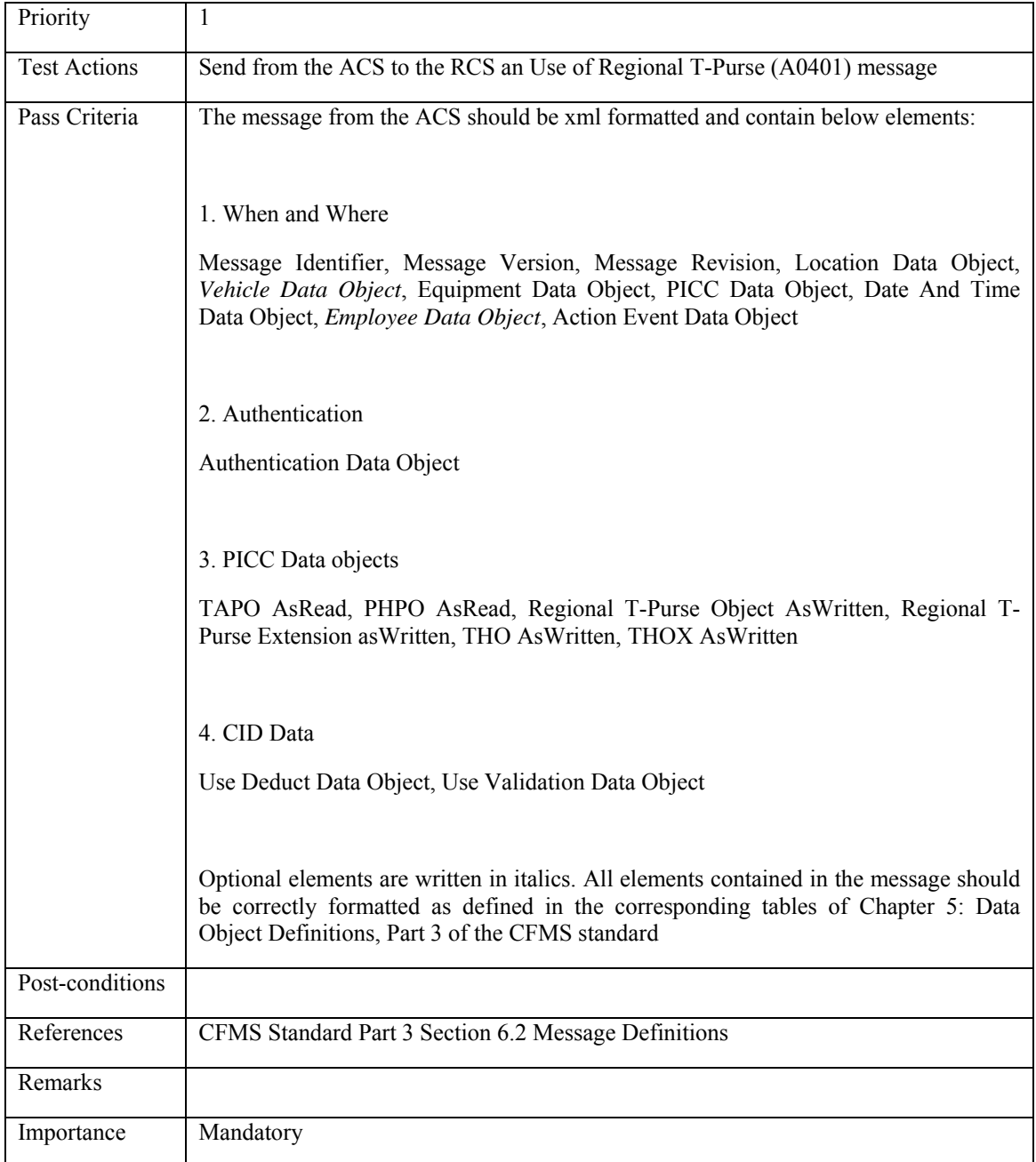

# **5.4.3.2 ACS\_USTR\_002: Use of Regional Pass Product With or Without a Step-up Fare**

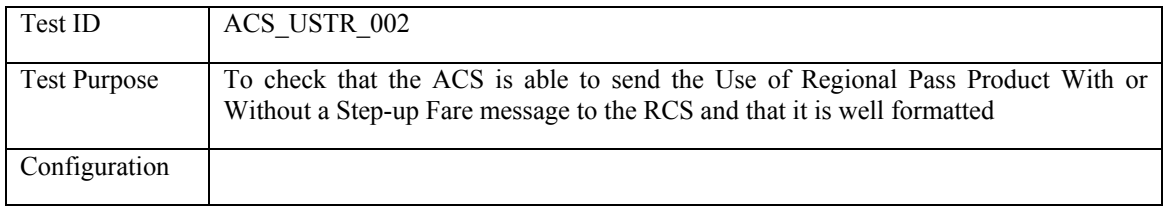

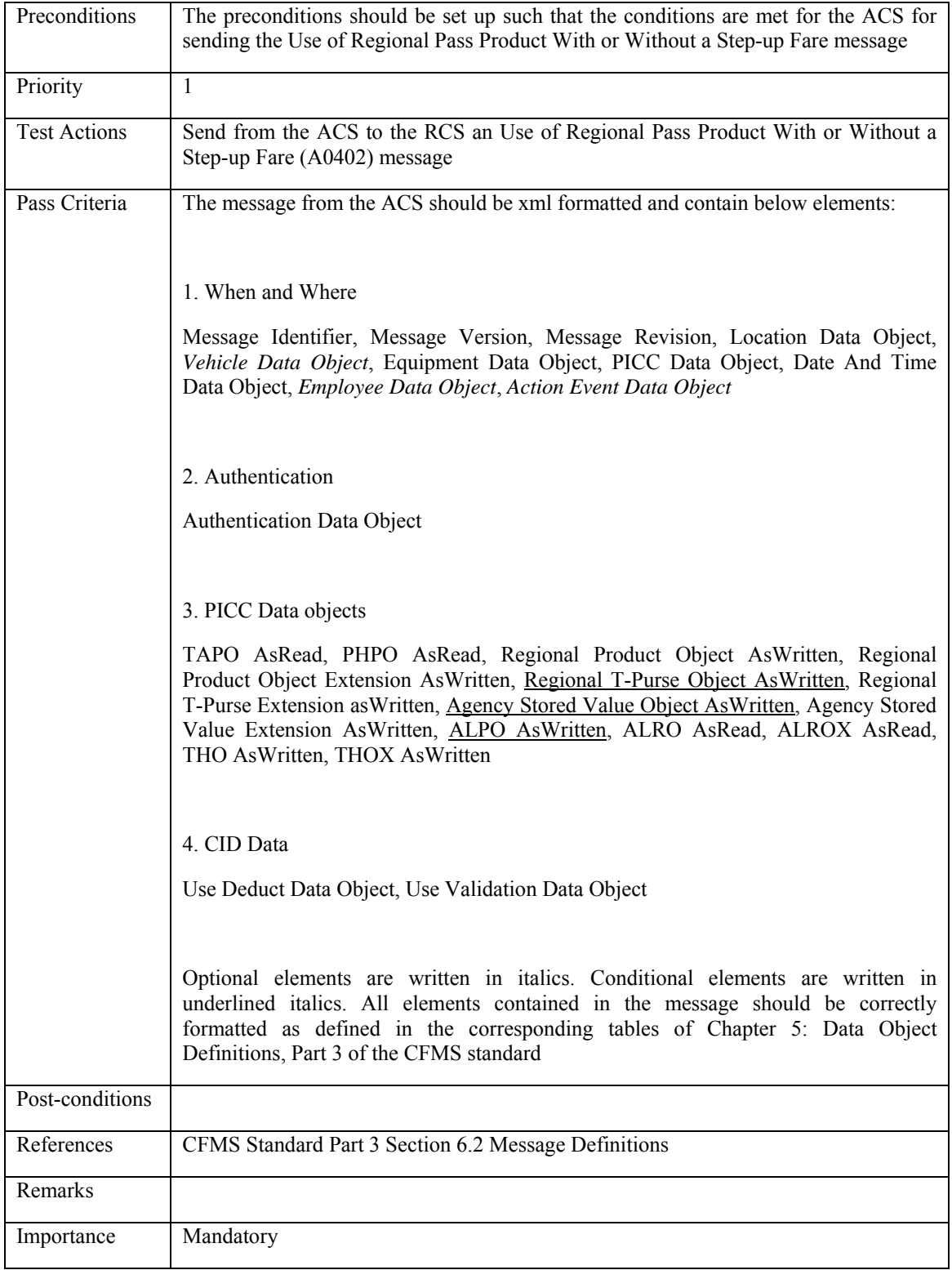

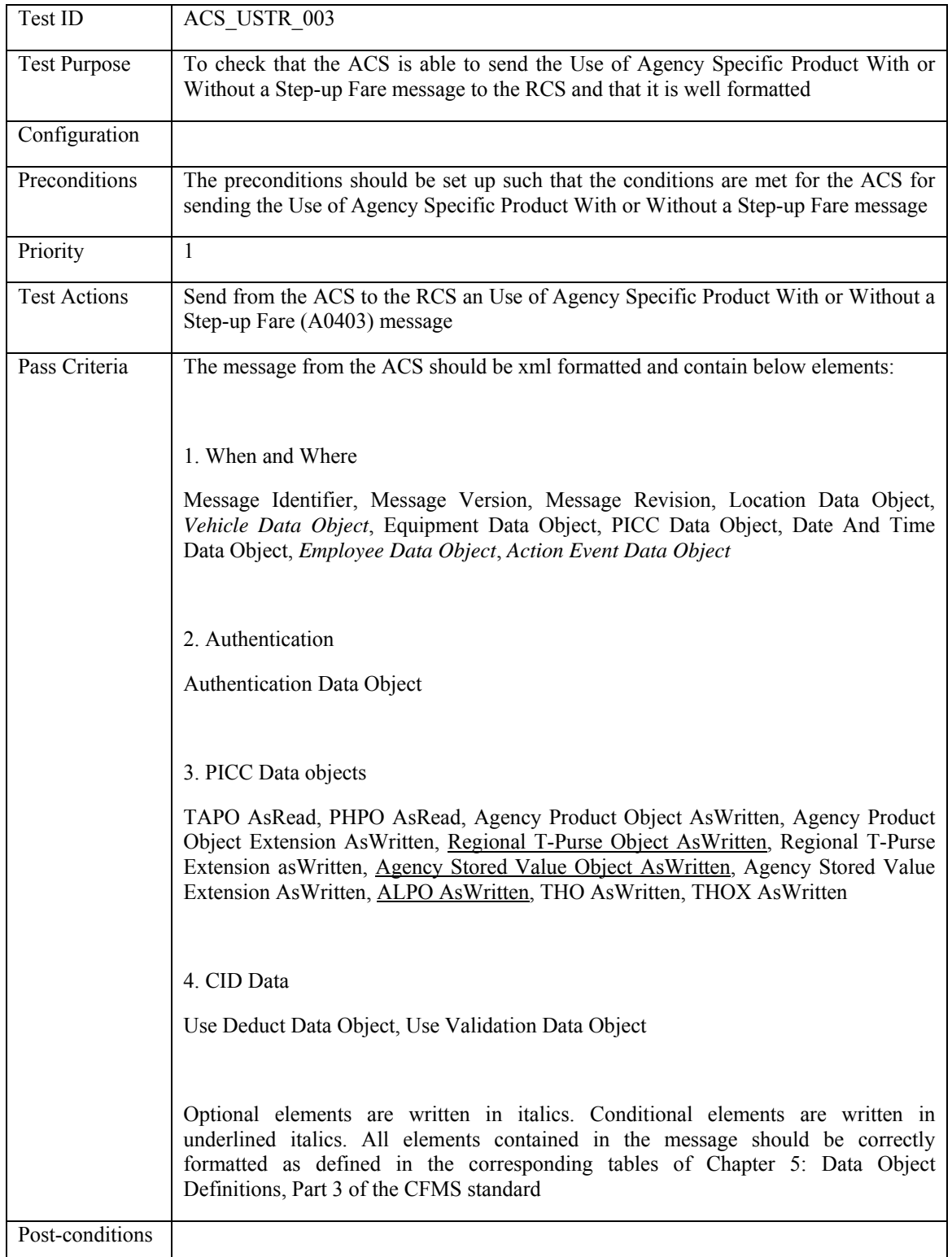

### **5.4.3.3 ACS\_USTR\_003: Use of Agency Specific Product With or Without a Step-up Fare**

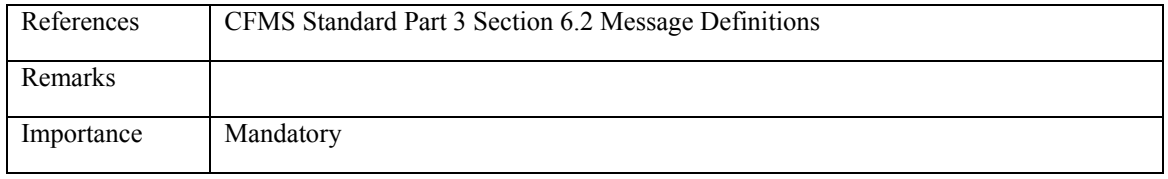

### **5.4.3.4 ACS\_USTR\_004: Use of Agency Stored Value Product**

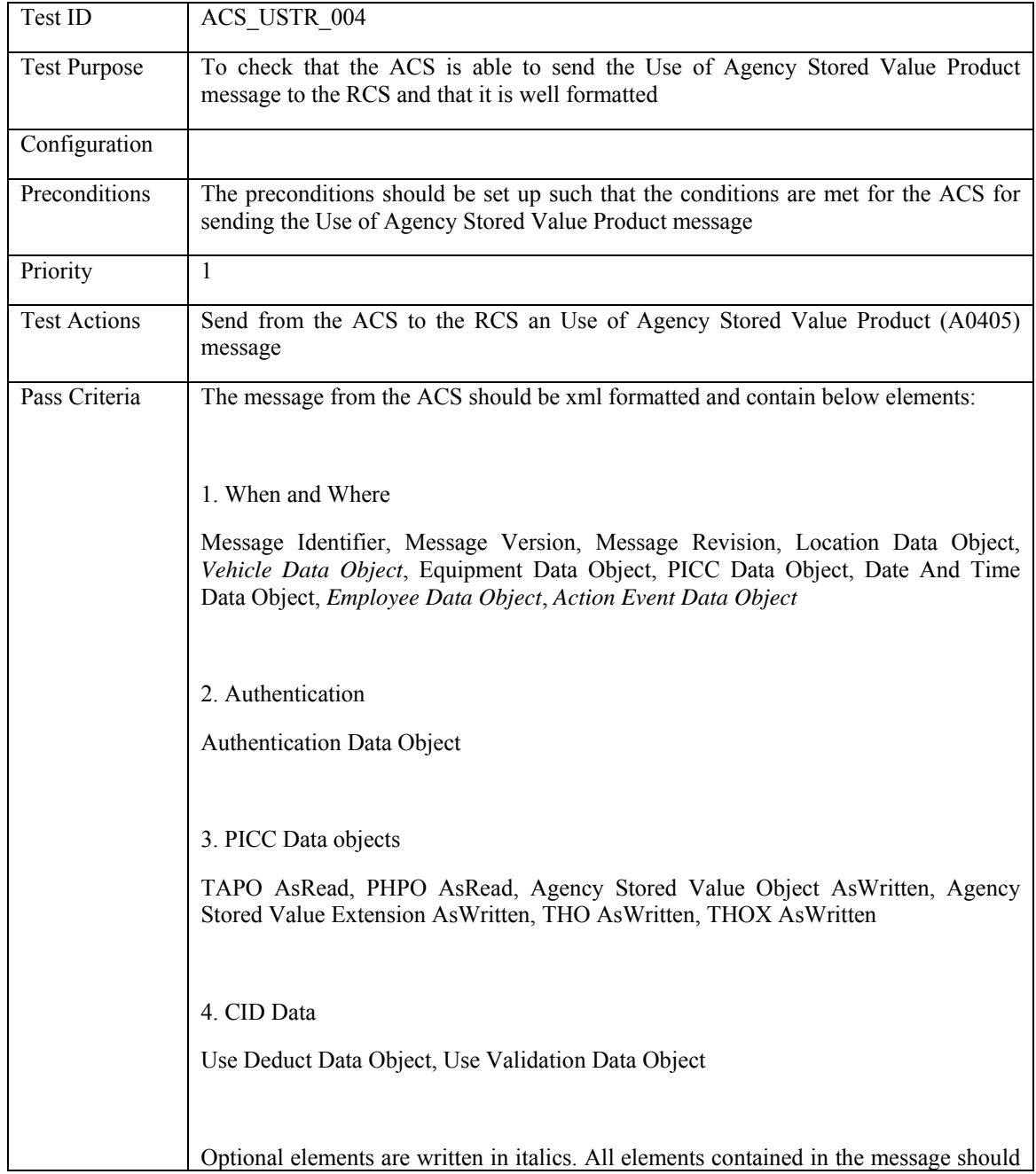

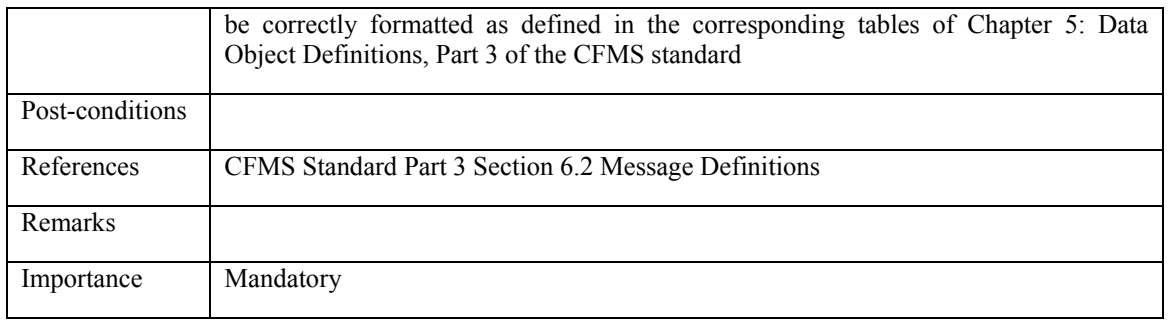

# **5.4.3.5 ACS\_USTR\_005: Use of Special Limited Use Value PICC**

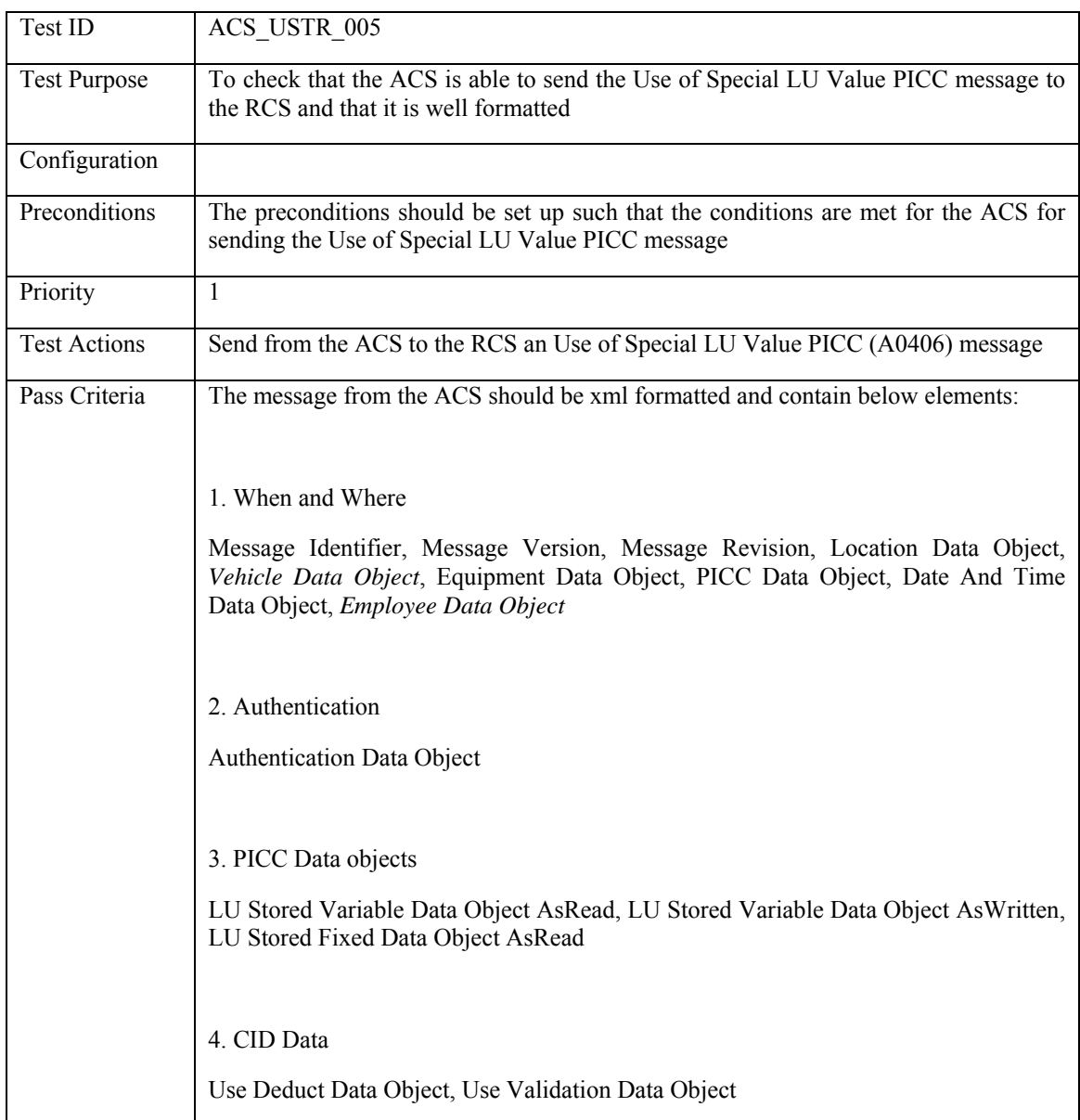

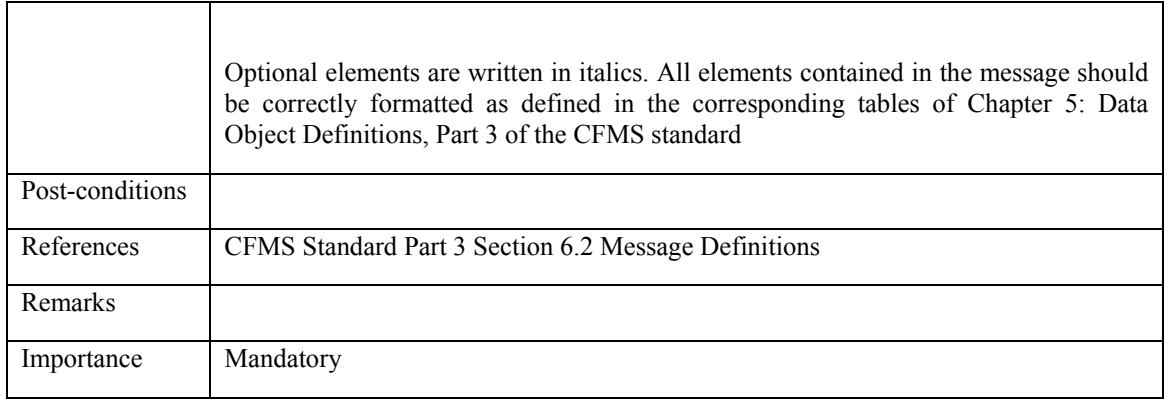

# **5.4.3.6 ACS\_USTR\_006: Use of Special Limited Use Product PICC**

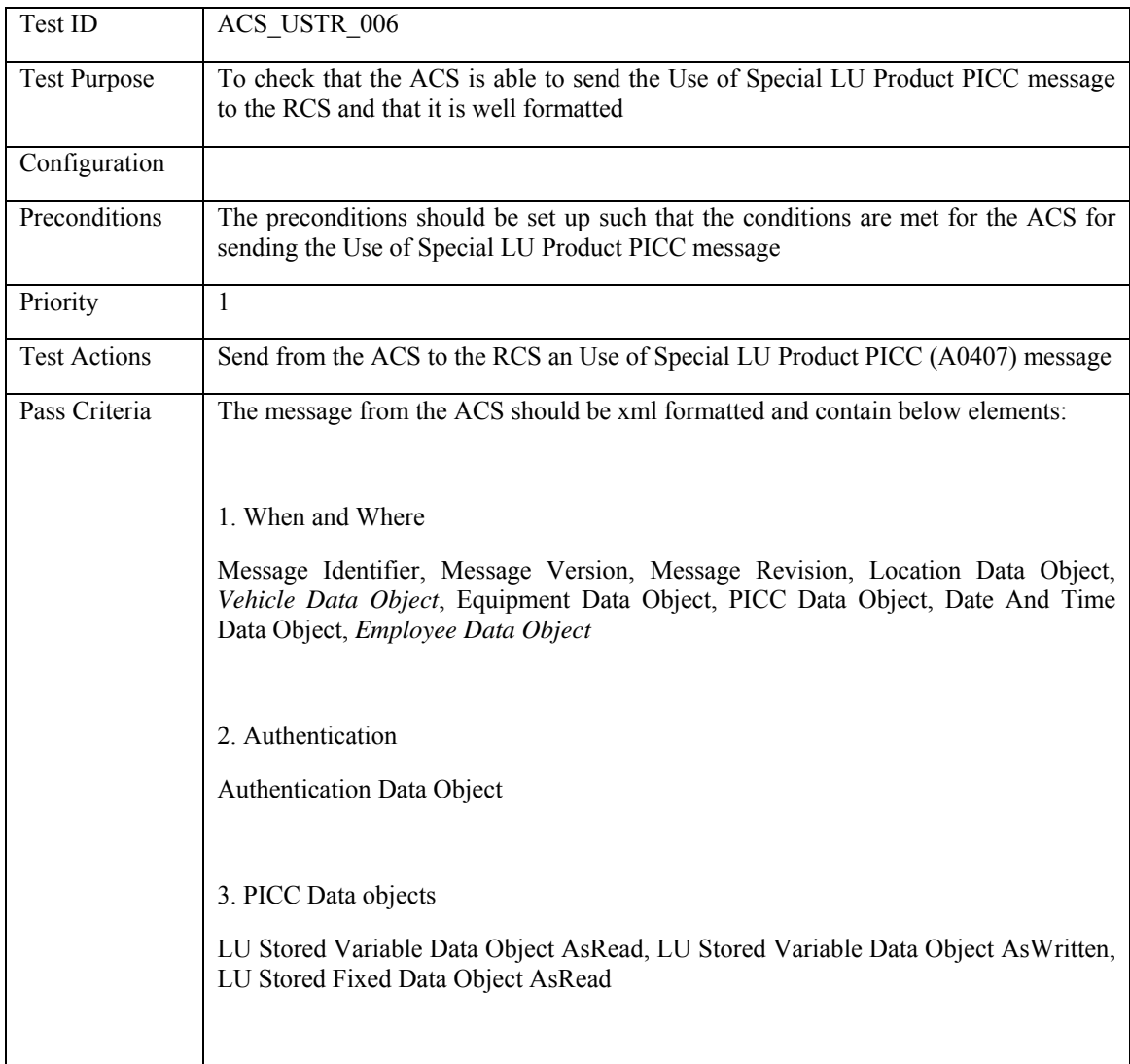

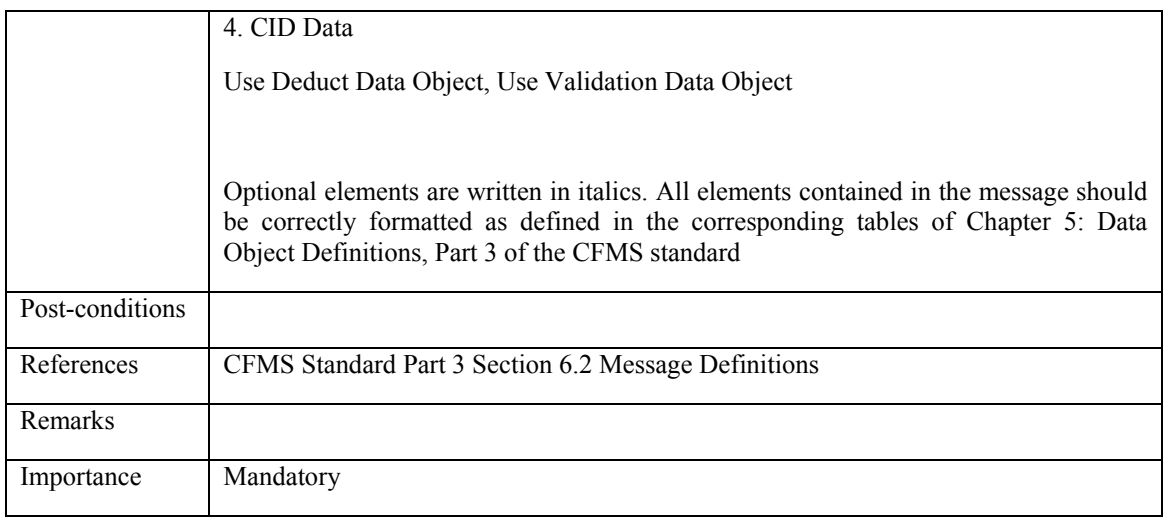

### **5.4.3.7 ACS\_USTR\_007: Transfer on Special Limited Use Product PICC**

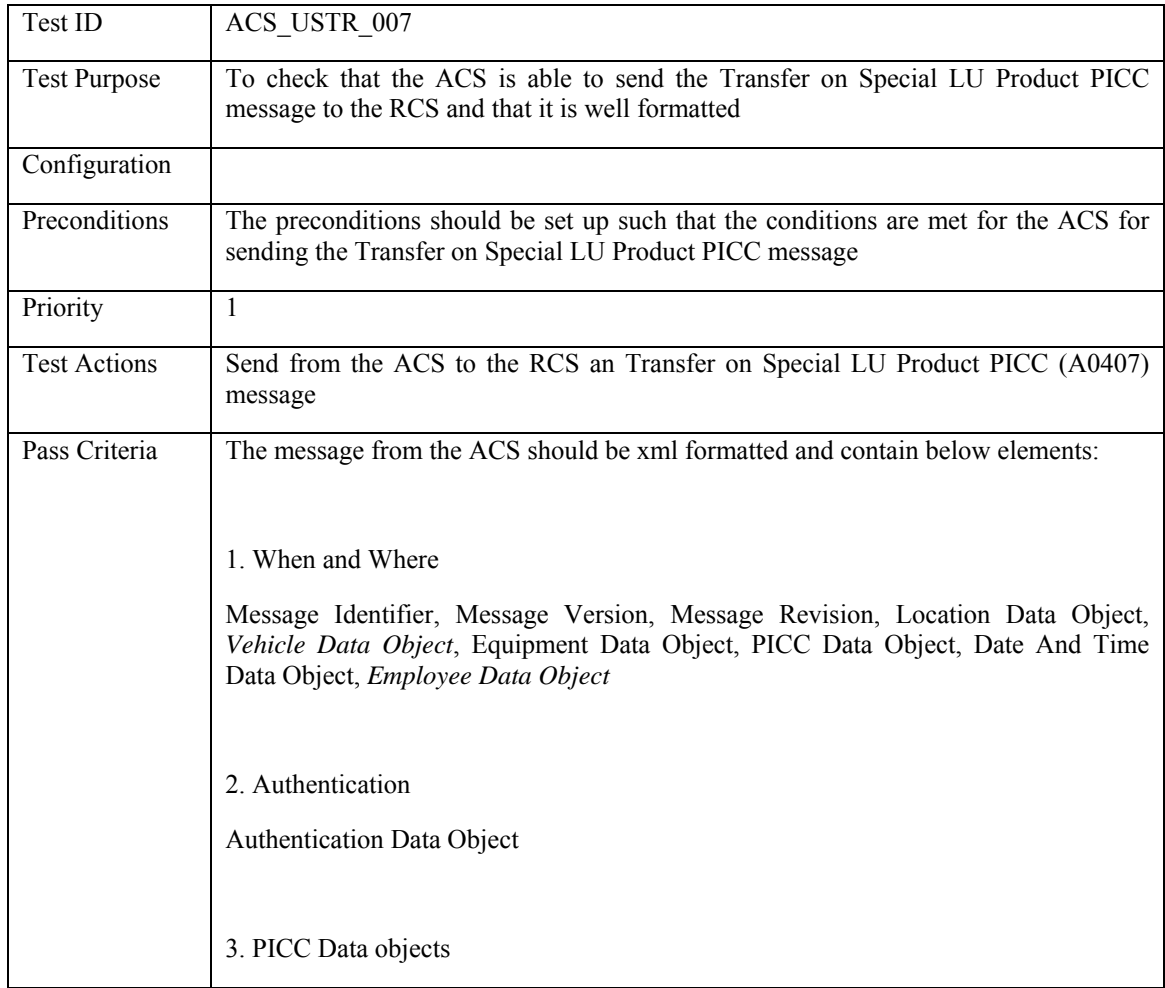

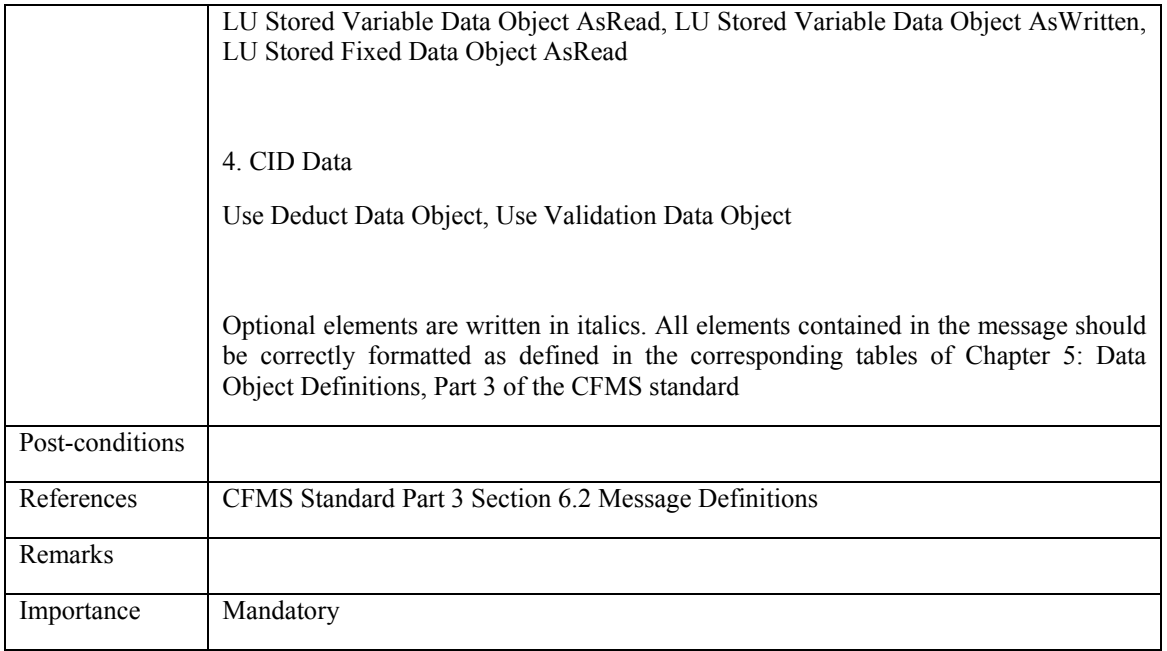

# **5.4.3.8 ACS\_USTR\_008: Transfer With or Without a Step-up Fare**

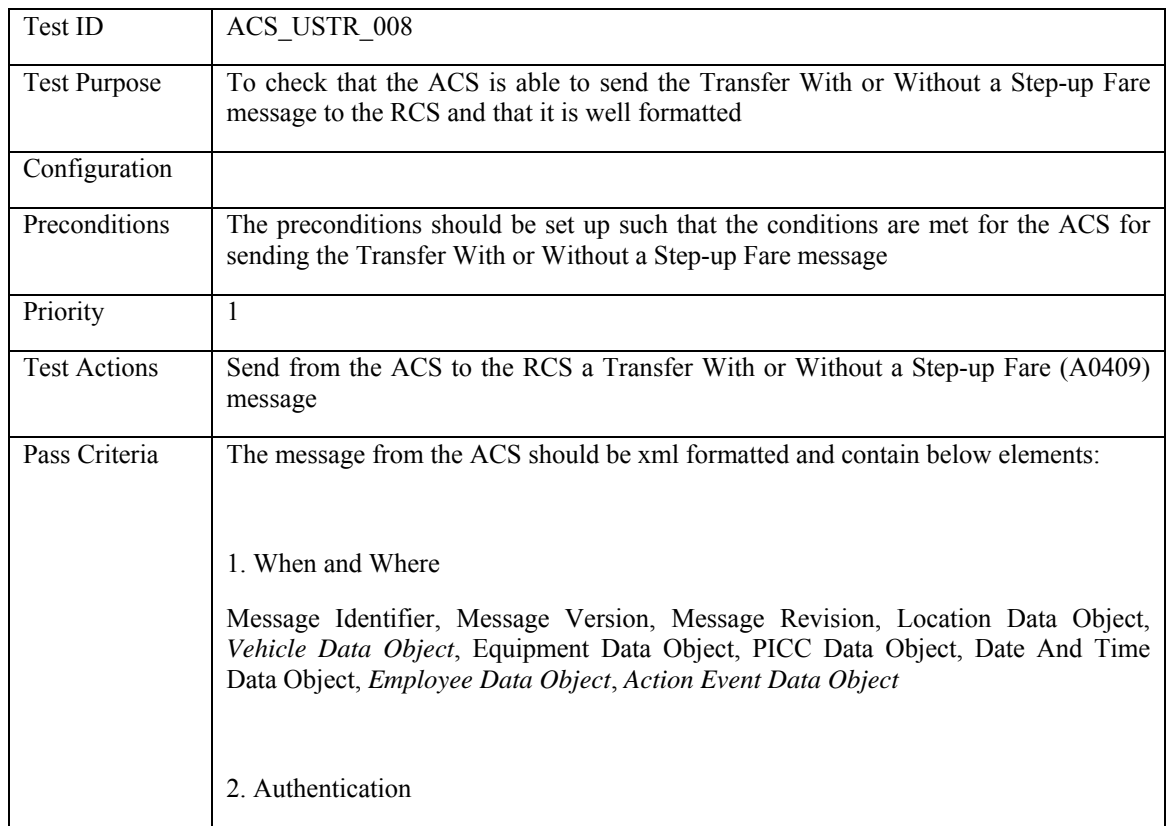

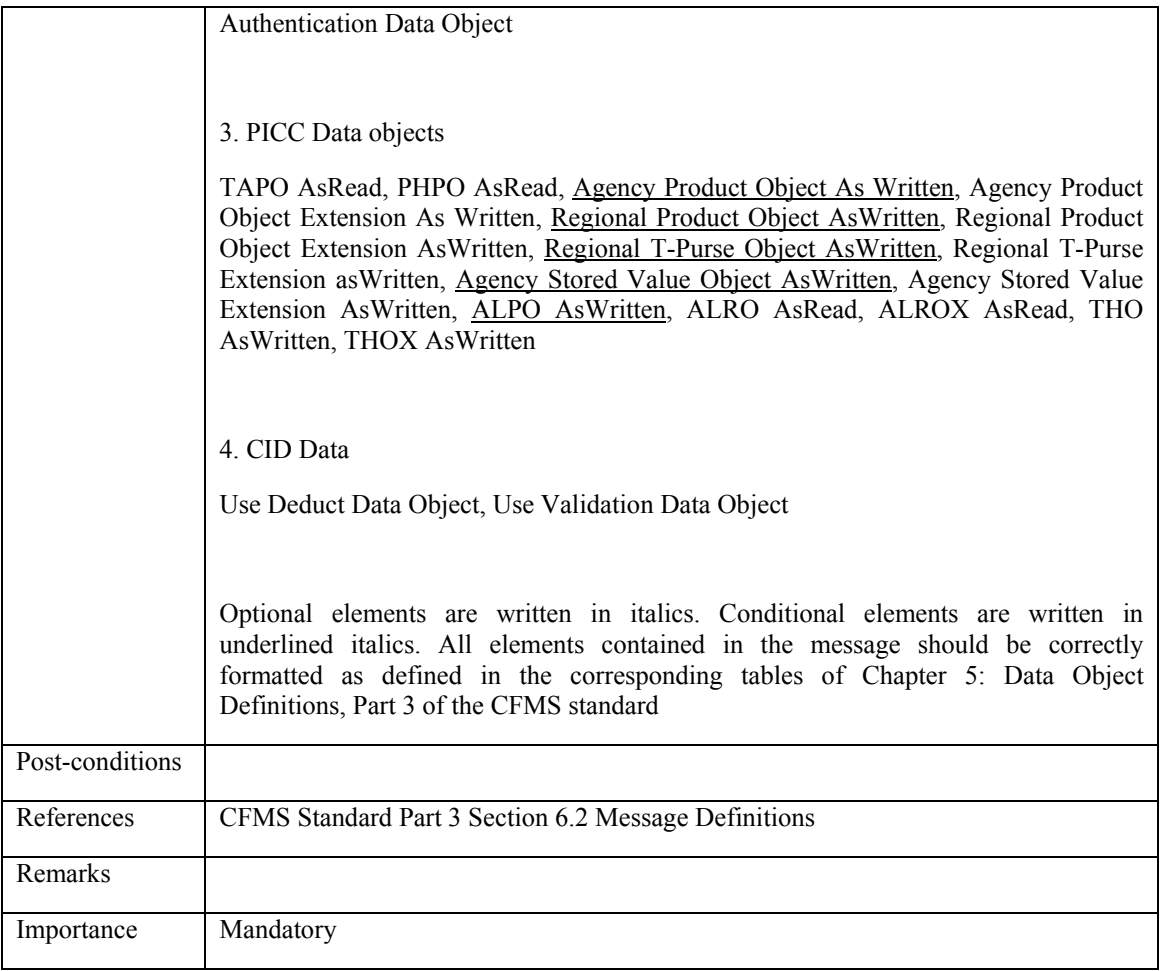

#### **5.4.3.9 ACS\_USTR\_009: Attempted Use of a Negative Listed PICC**

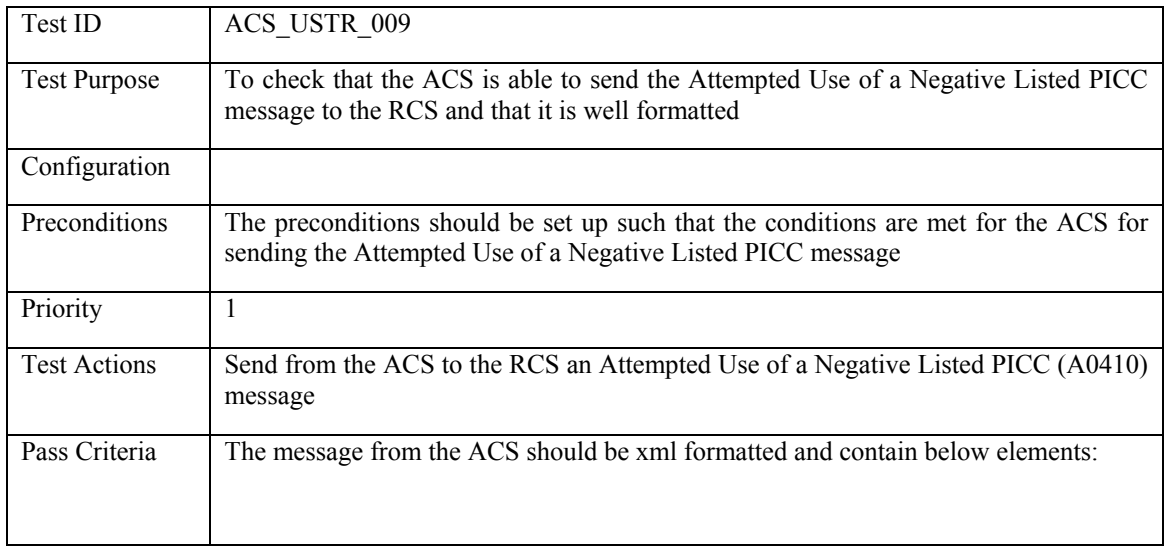

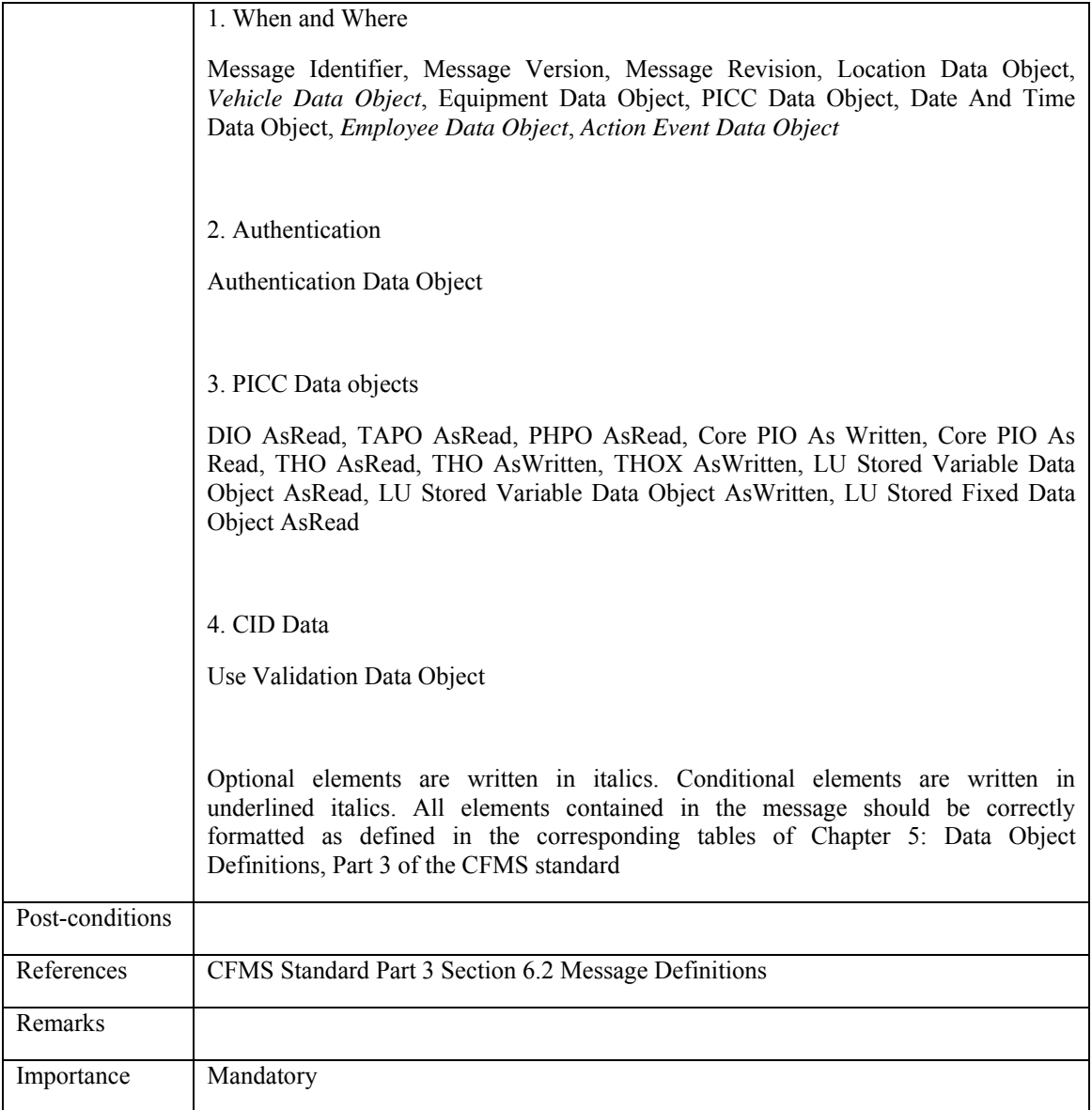

#### **5.4.3.10 ACS\_USTR\_010: Product Activation (first use of rolling product)**

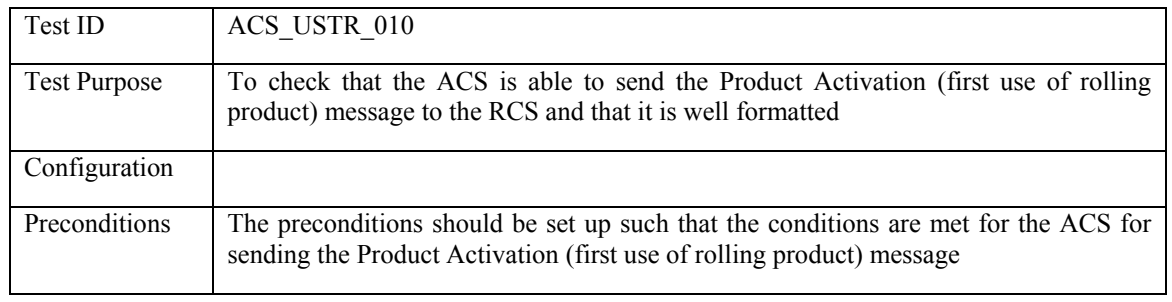

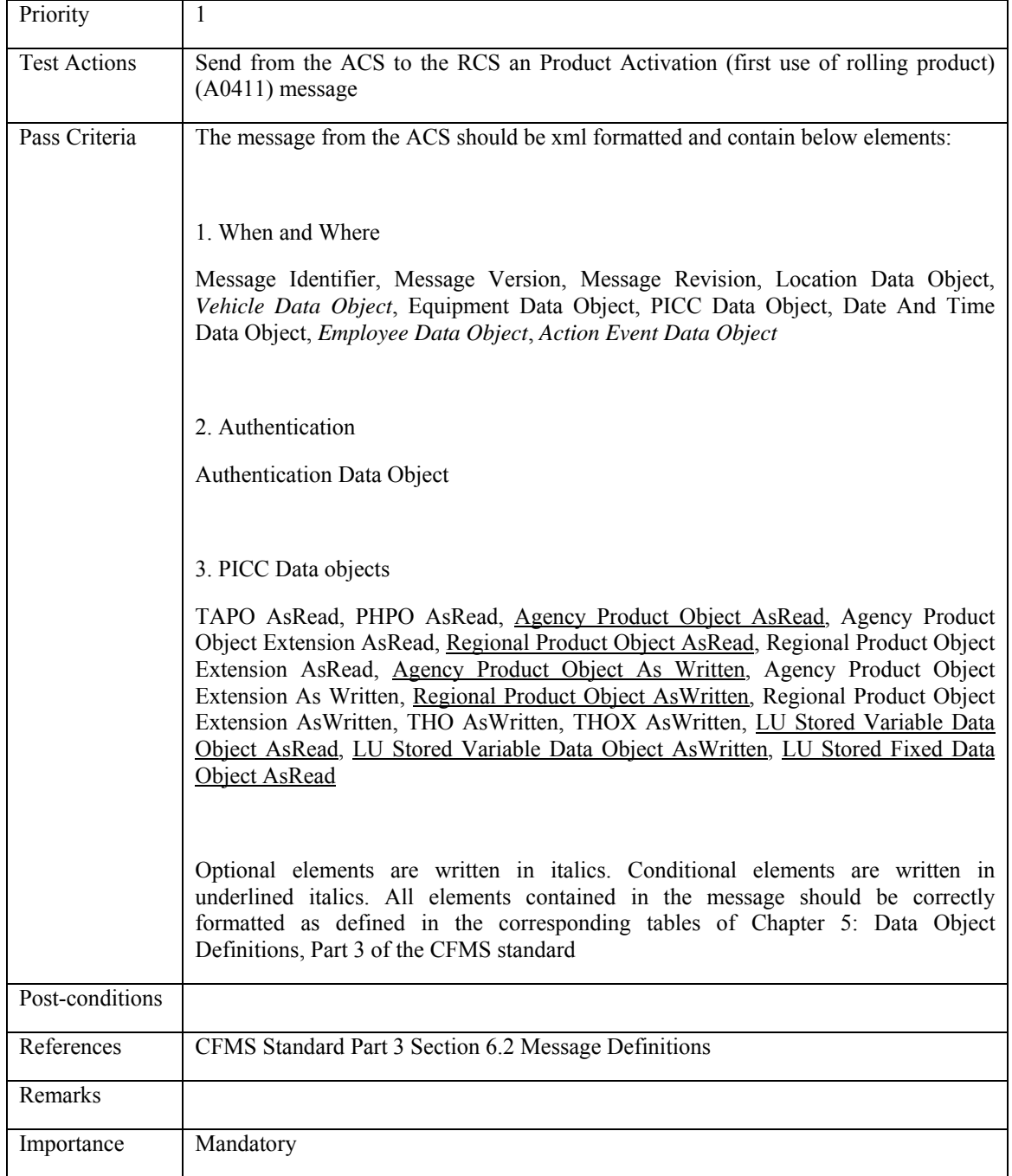

### **5.4.3.11 ACS\_USTR\_011: Use of Account Linked Product**

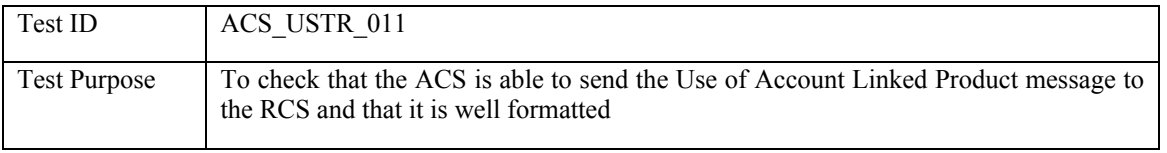

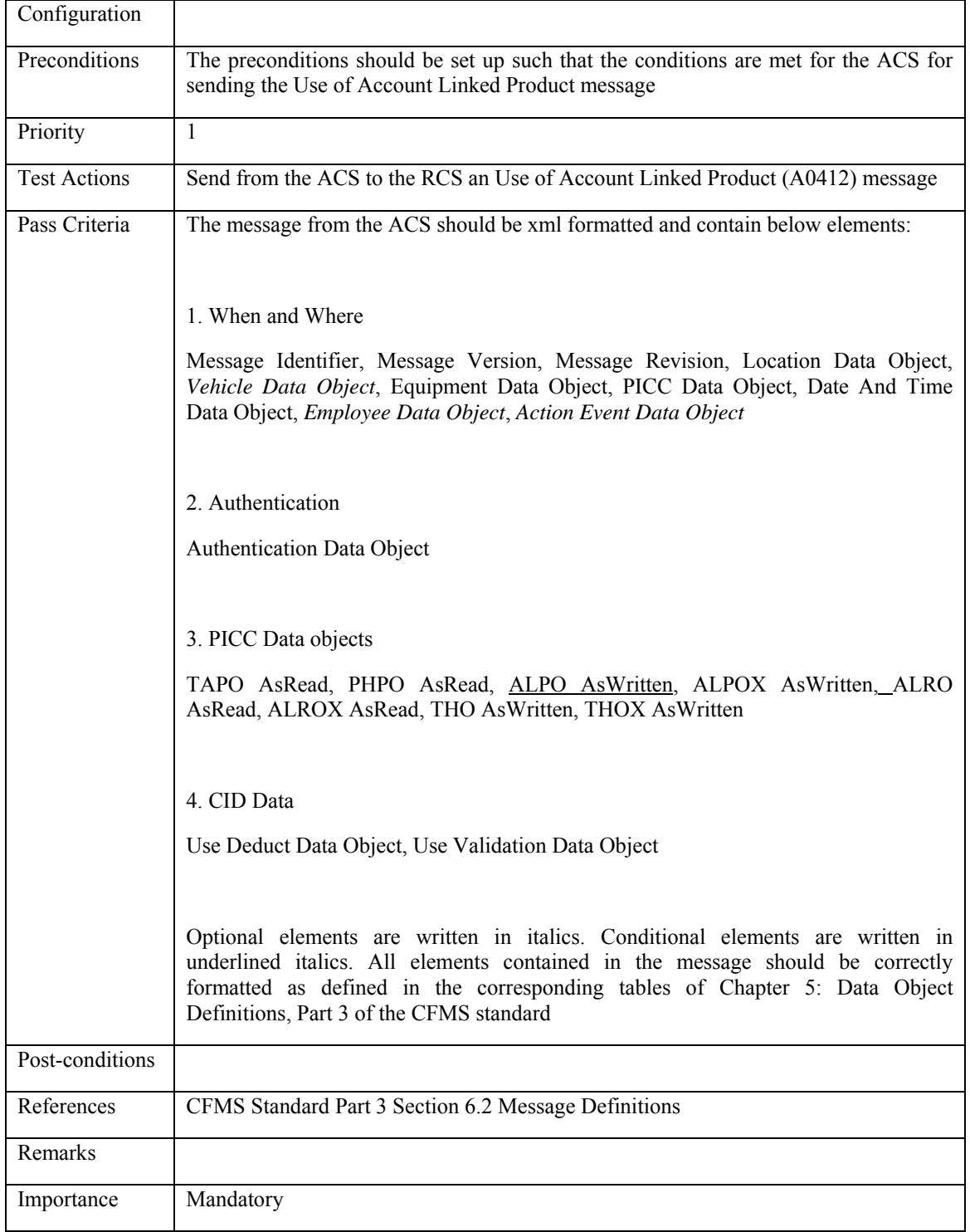

# **5.4.3.12 ACS\_USTR\_012: Rejected Transaction**

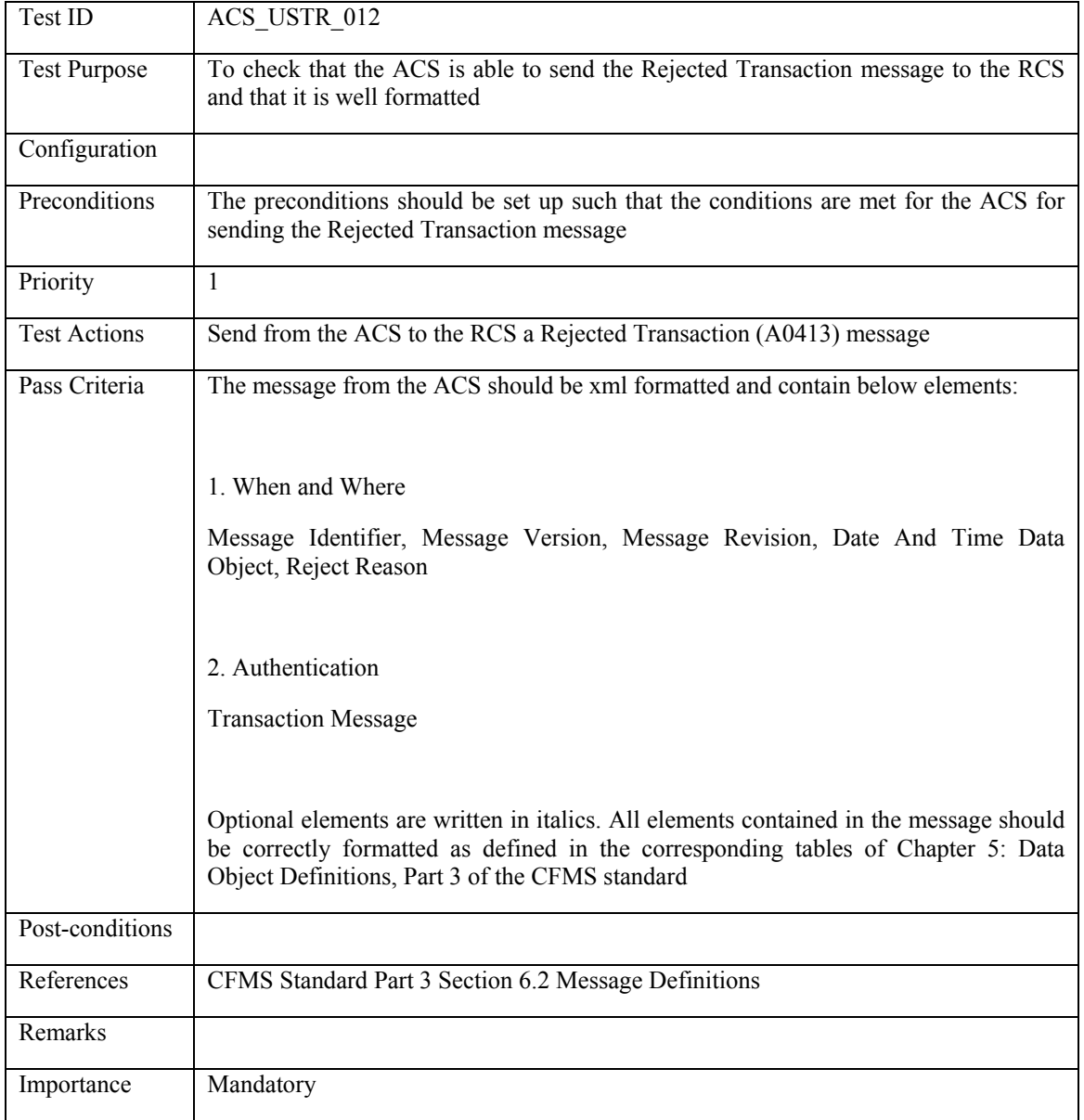

#### **5.4.3.13 ACS\_USTR\_013: Use of Regional T-Purse of an Out of Region PICC**

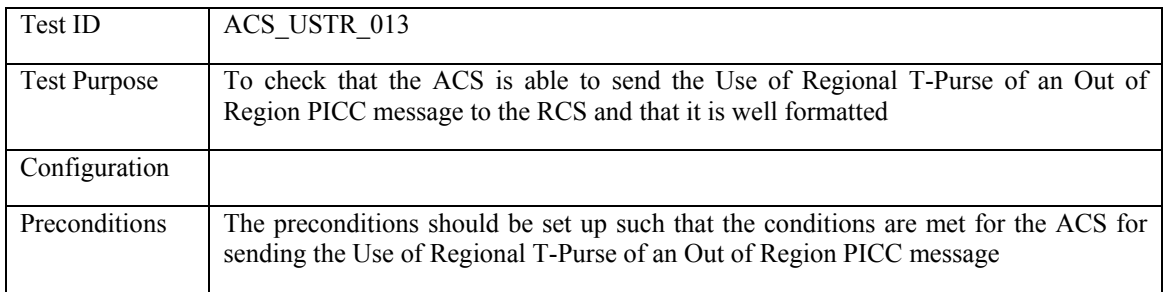

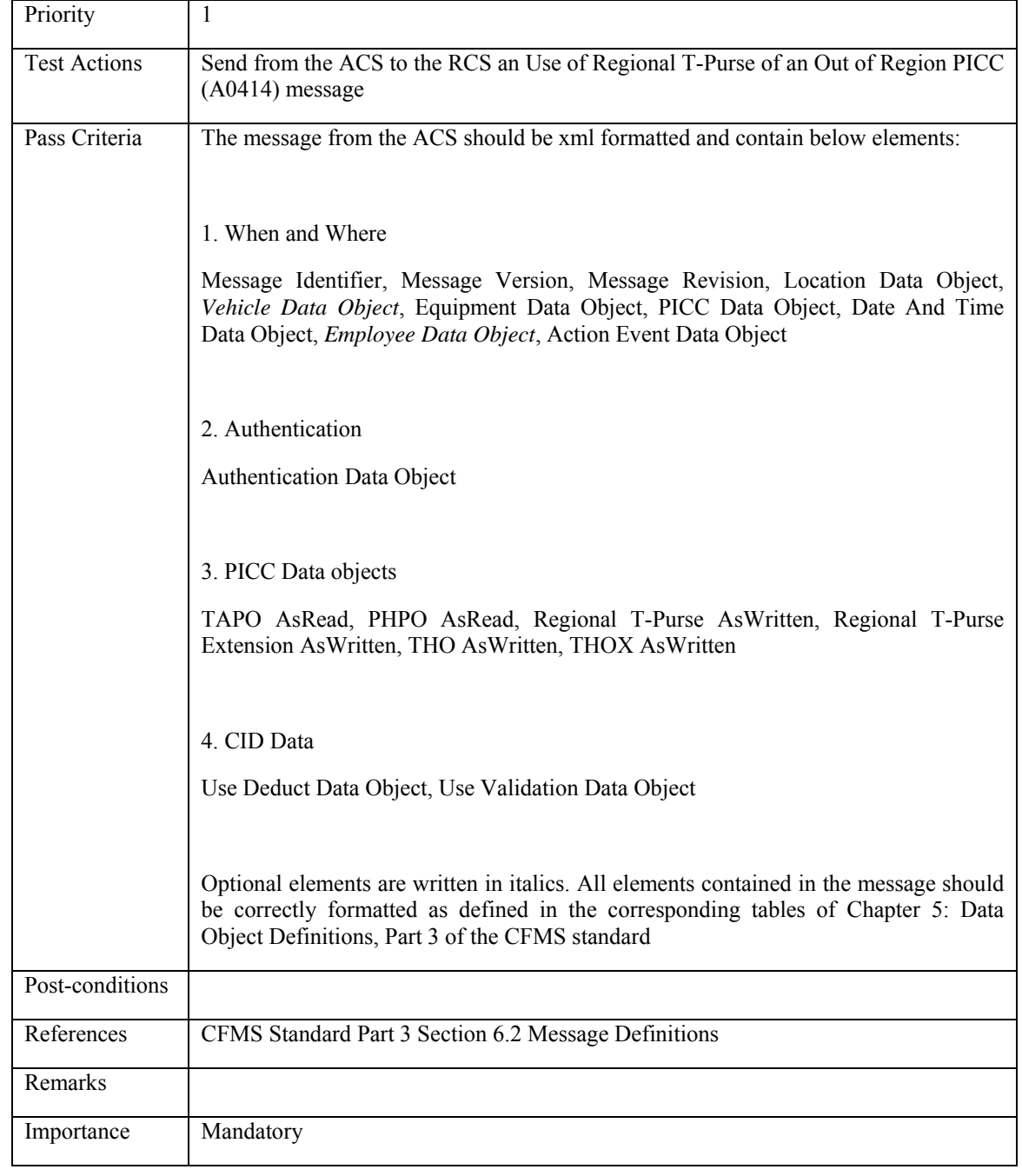

### **5.4.3.14 ACS\_USTR\_014: Use/Travel on an Autovalue Product**

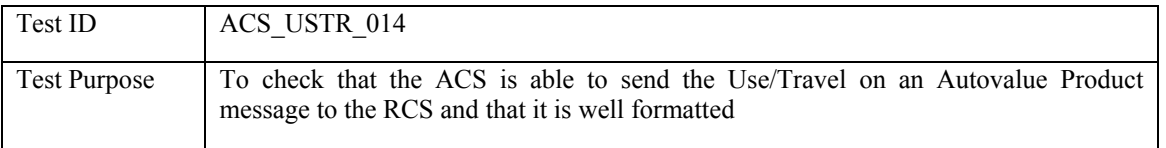

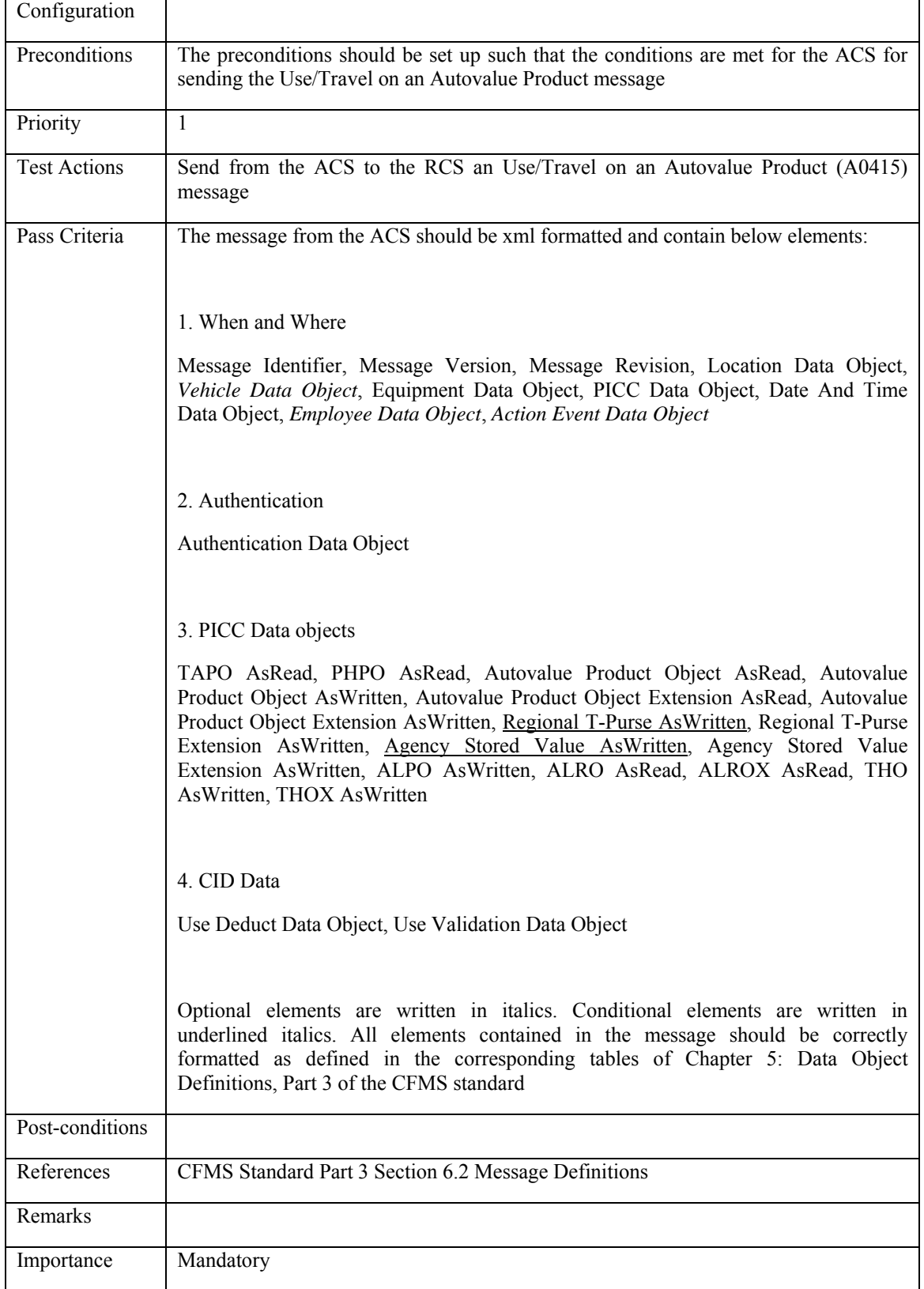

# **5.4.3.15 ACS\_USTR\_015: Product Blocked**

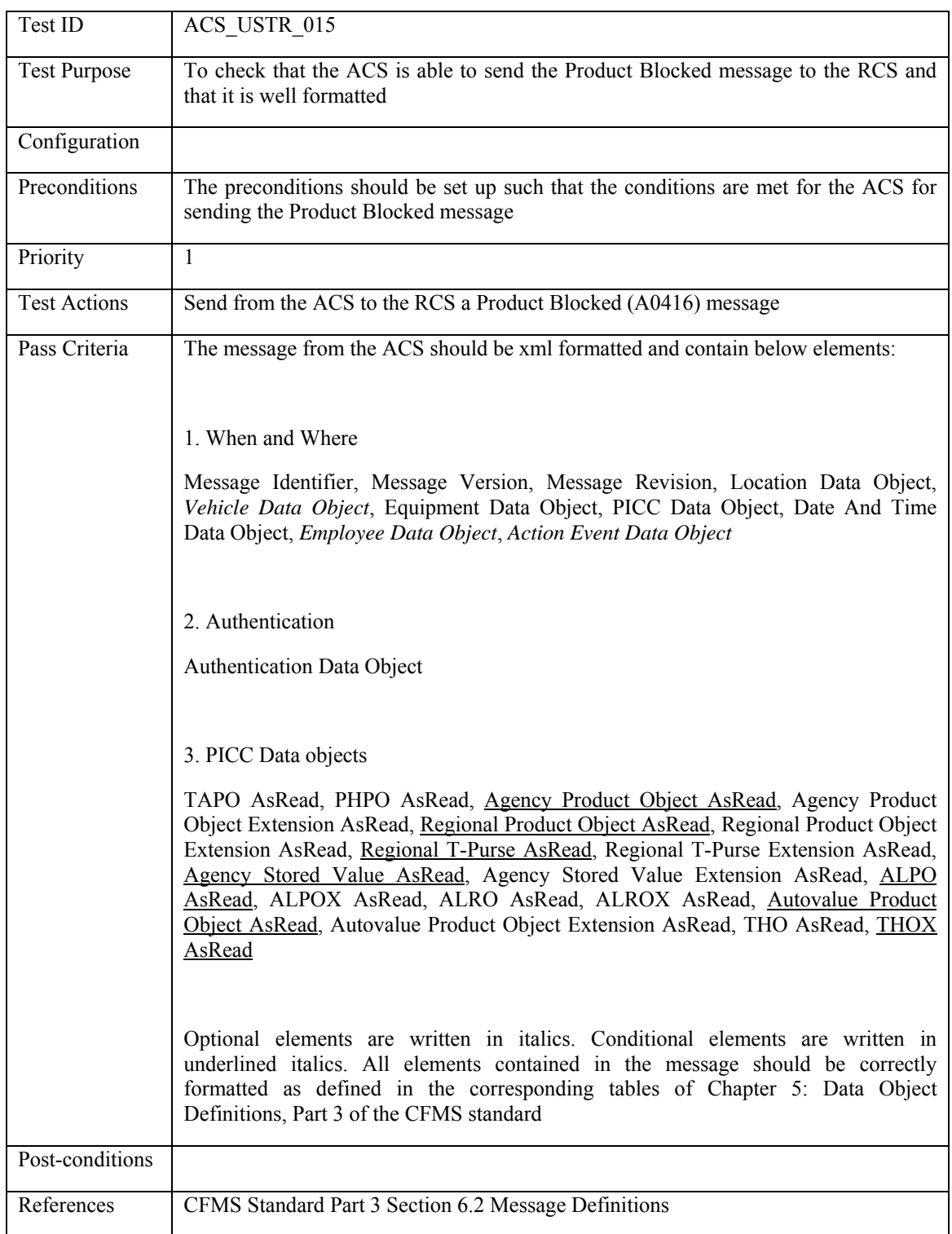

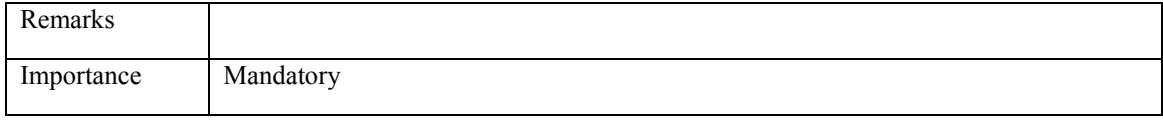

### **5.4.3.16 ACS\_USTR\_016: Product Unblocked**

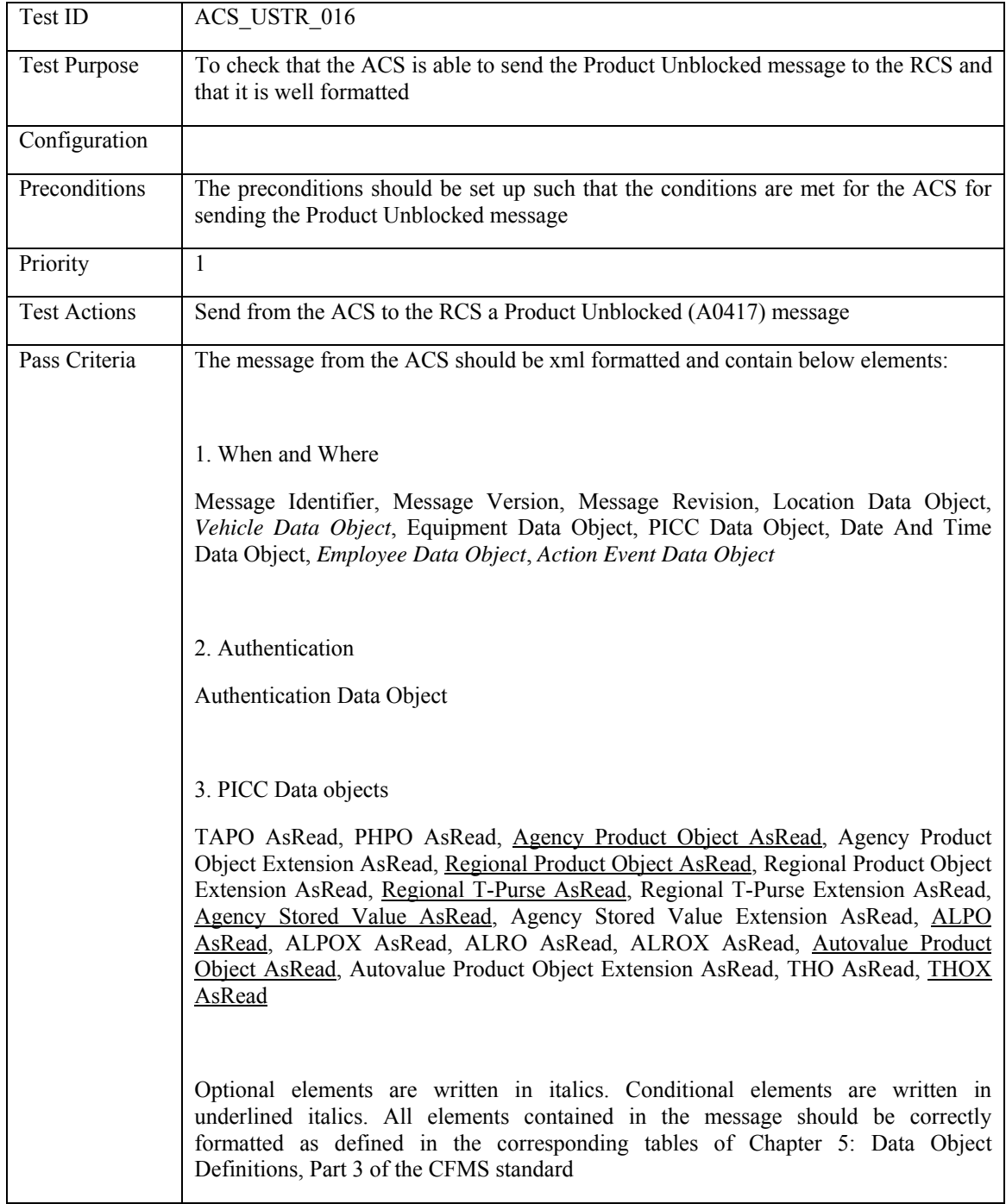

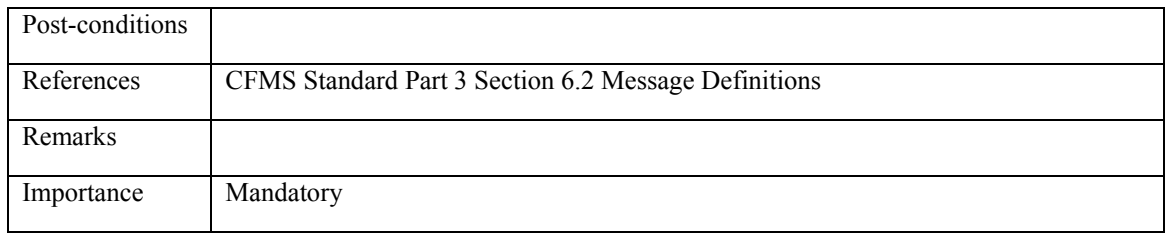

# **5.4.3.17 ACS\_USTR\_017: PICC Profile Data Changed**

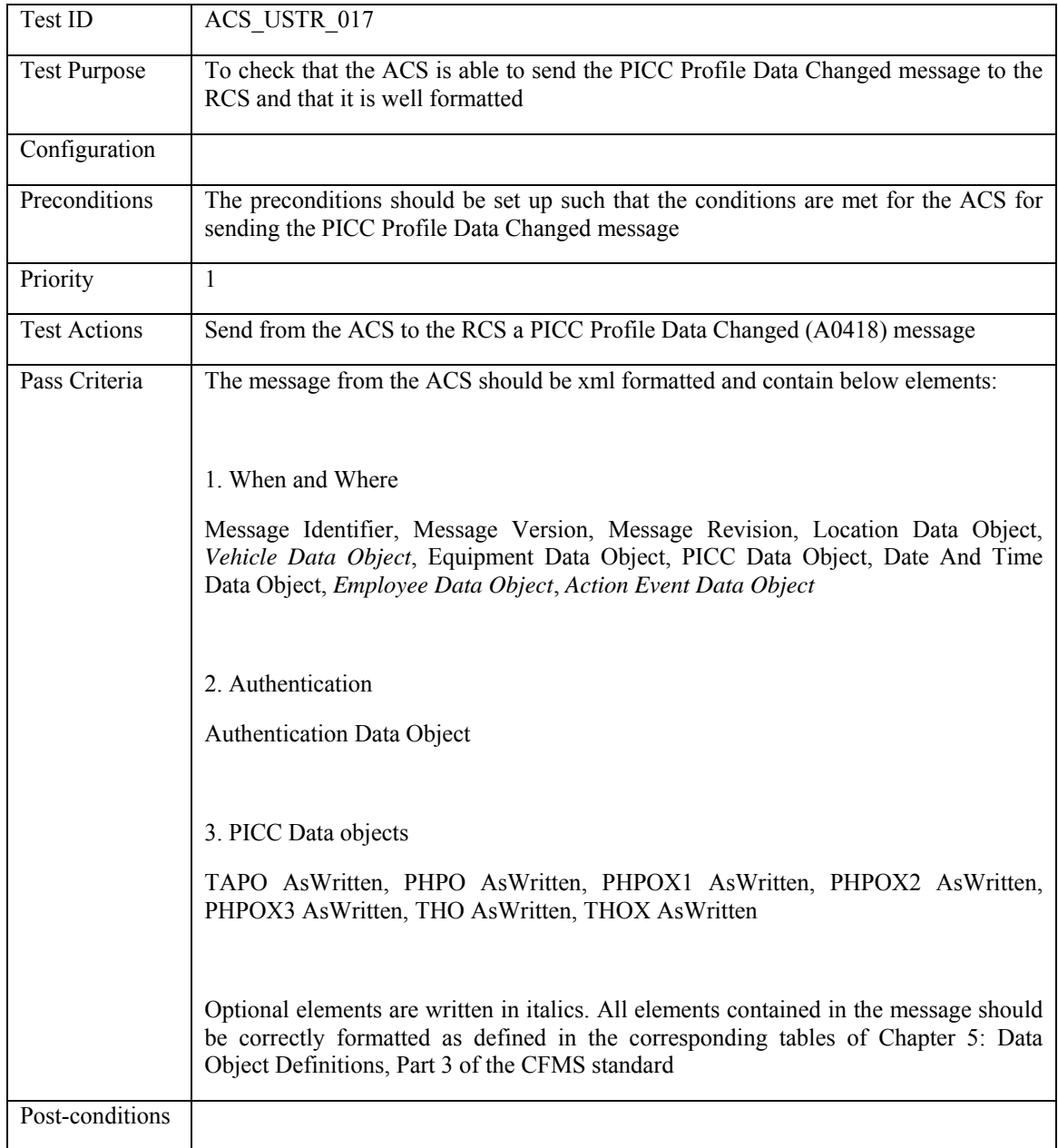

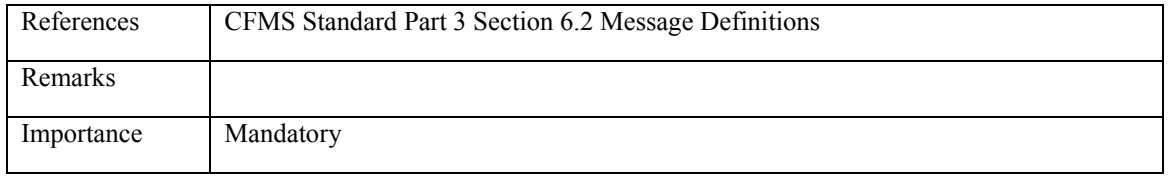

### **5.4.3.18 ACS\_USTR\_018: Use of Stored Value from Multiple SV Sources**

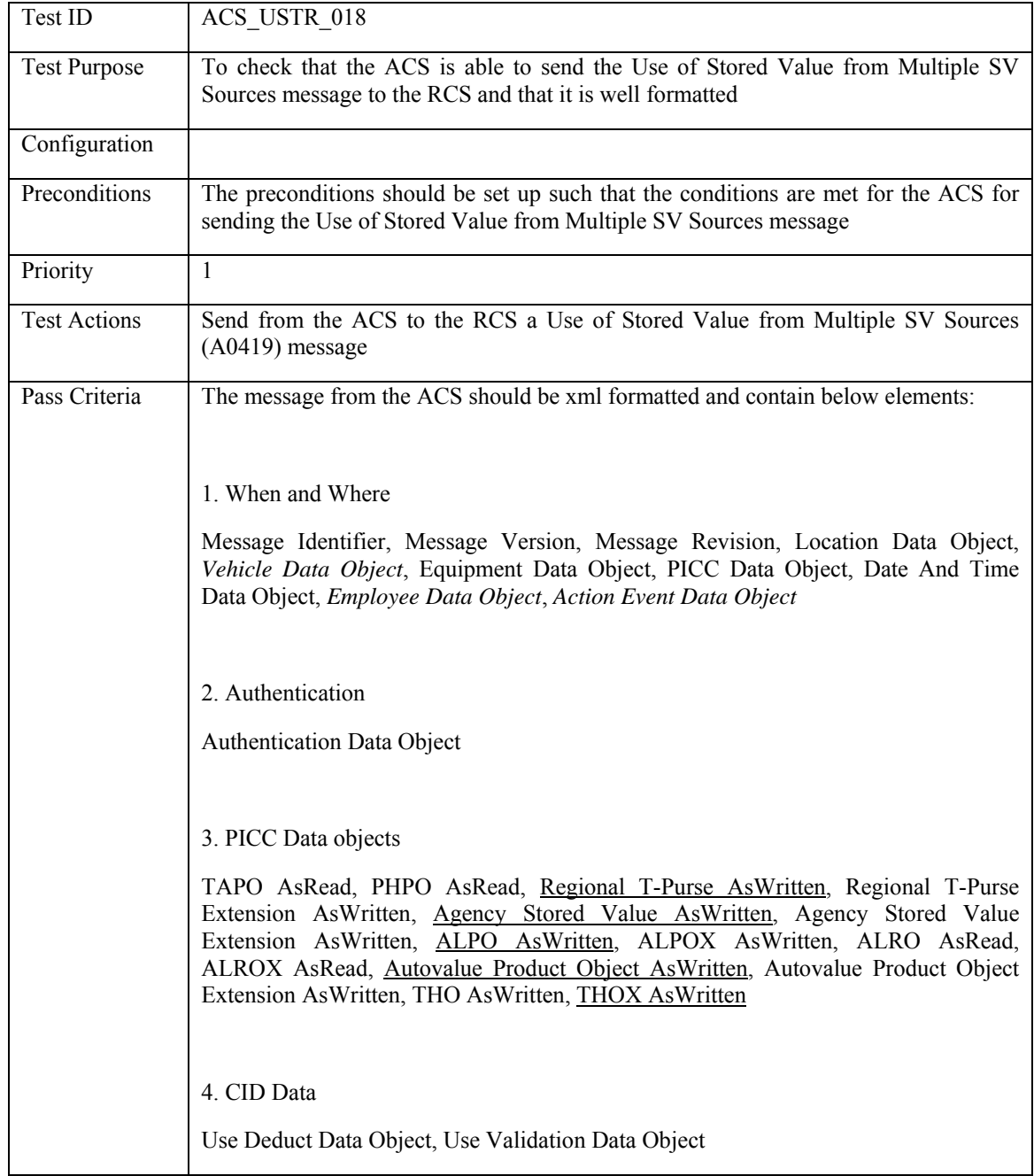

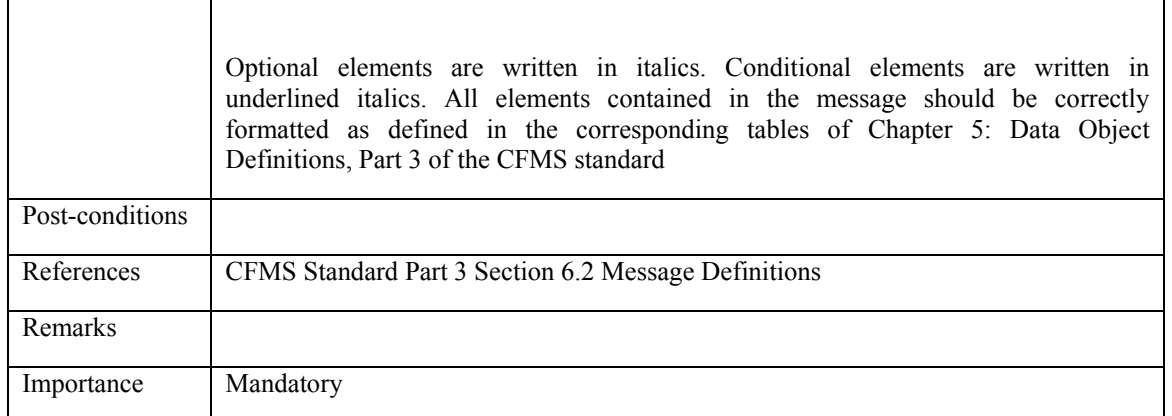

#### **5.5 ACS ability to read messages**

#### **5.5.1 Action List**

#### **5.5.1.1 ACS\_ACLI\_001: Set up Stored Value or Regional T-Purse Threshold Autoload**

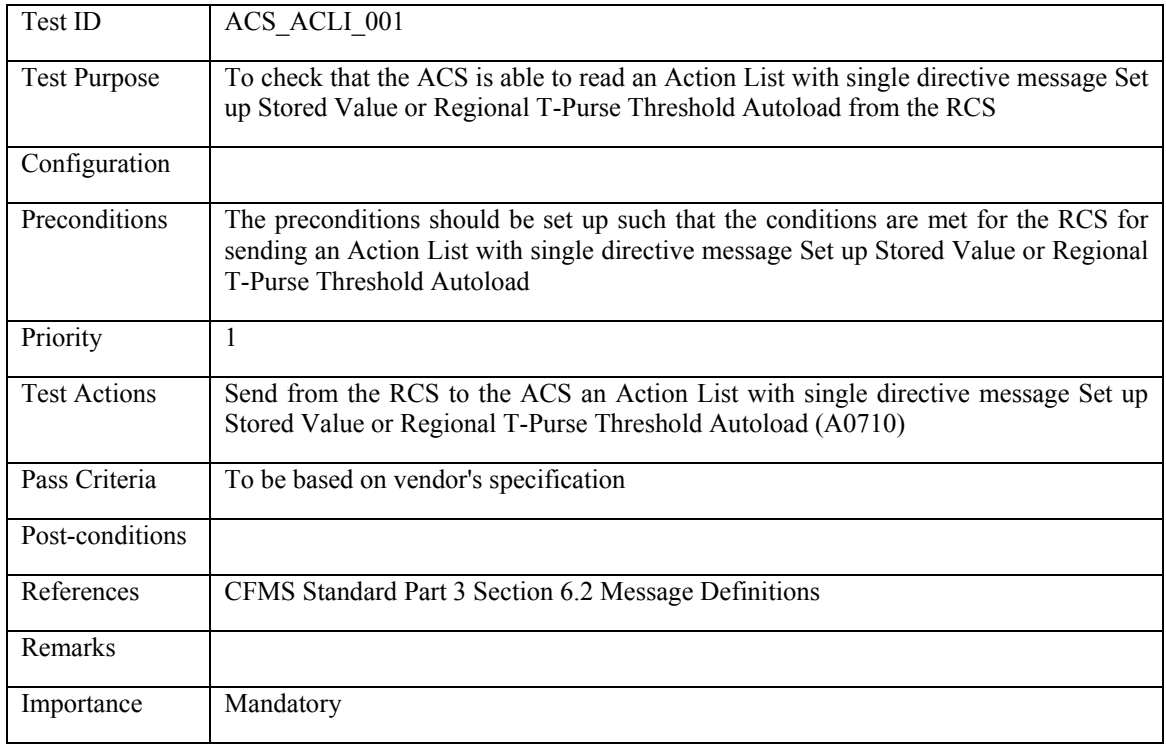

### **5.5.1.2 ACS\_ACLI\_002 Withdraw Stored Value or Regional T-Purse Threshold Autoload**

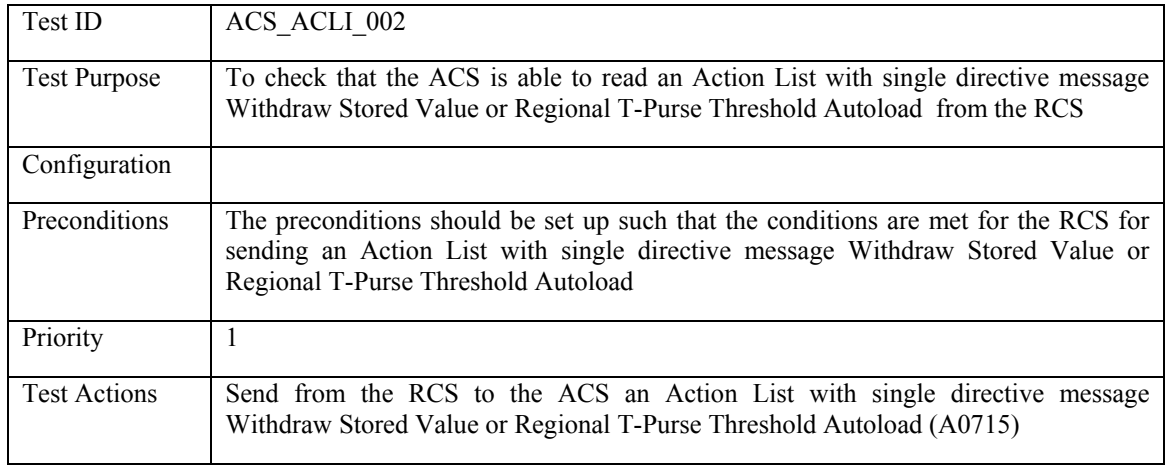

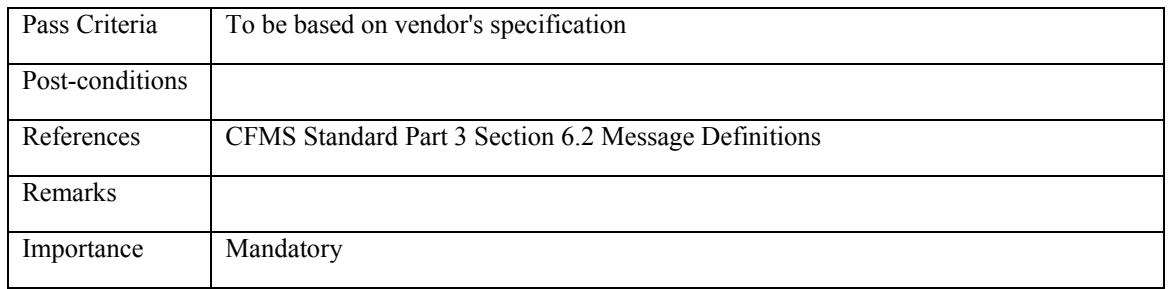

### **5.5.1.3 ACS\_ACLI\_003: Set up Regional/Agency Specific Pass Product Setup Autoload**

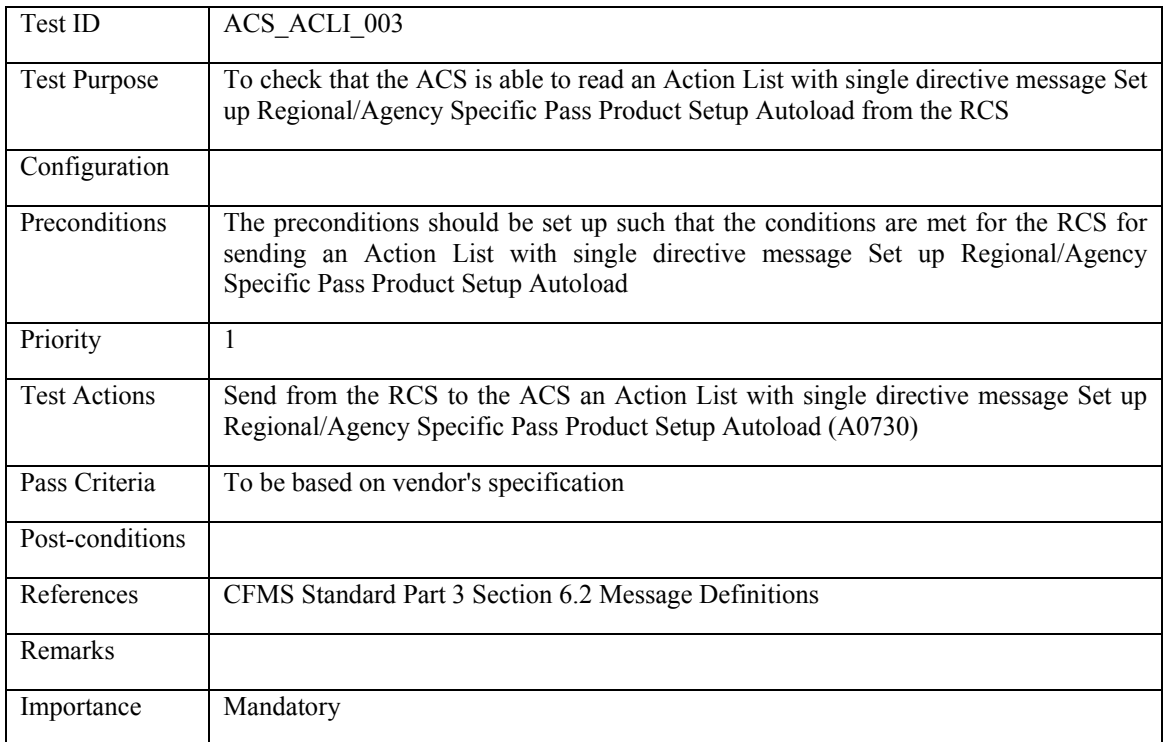

#### **5.5.1.4 ACS\_ACLI\_004: Withdraw Regional/Agency Specific Pass Product Setup Autoload**

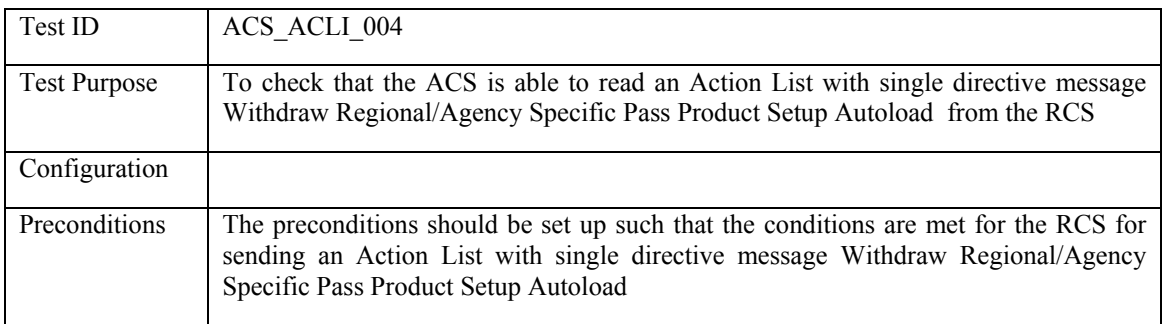

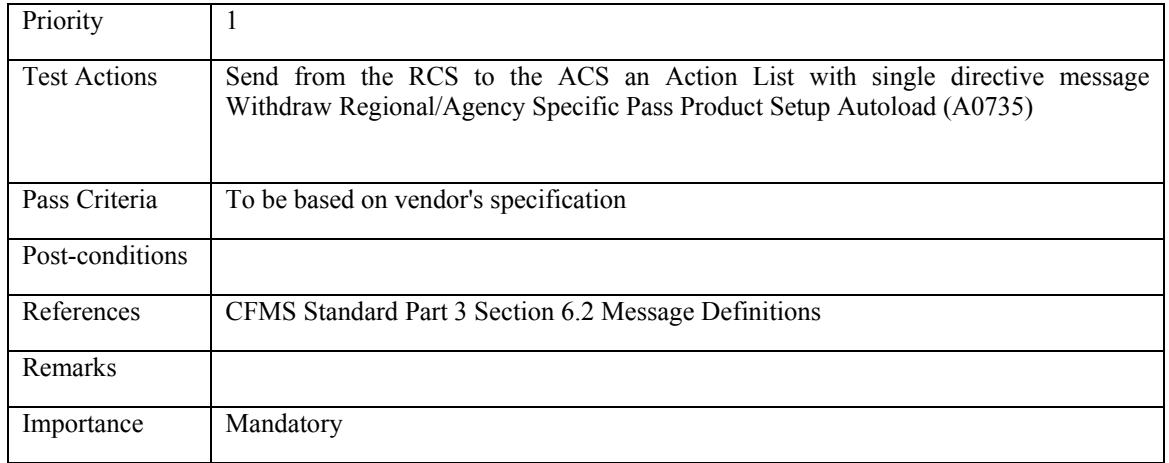

### **5.5.1.5 ACS\_ACLI\_005: Set up Stored Value or Regional T-Purse Fixed Recurring Autoload**

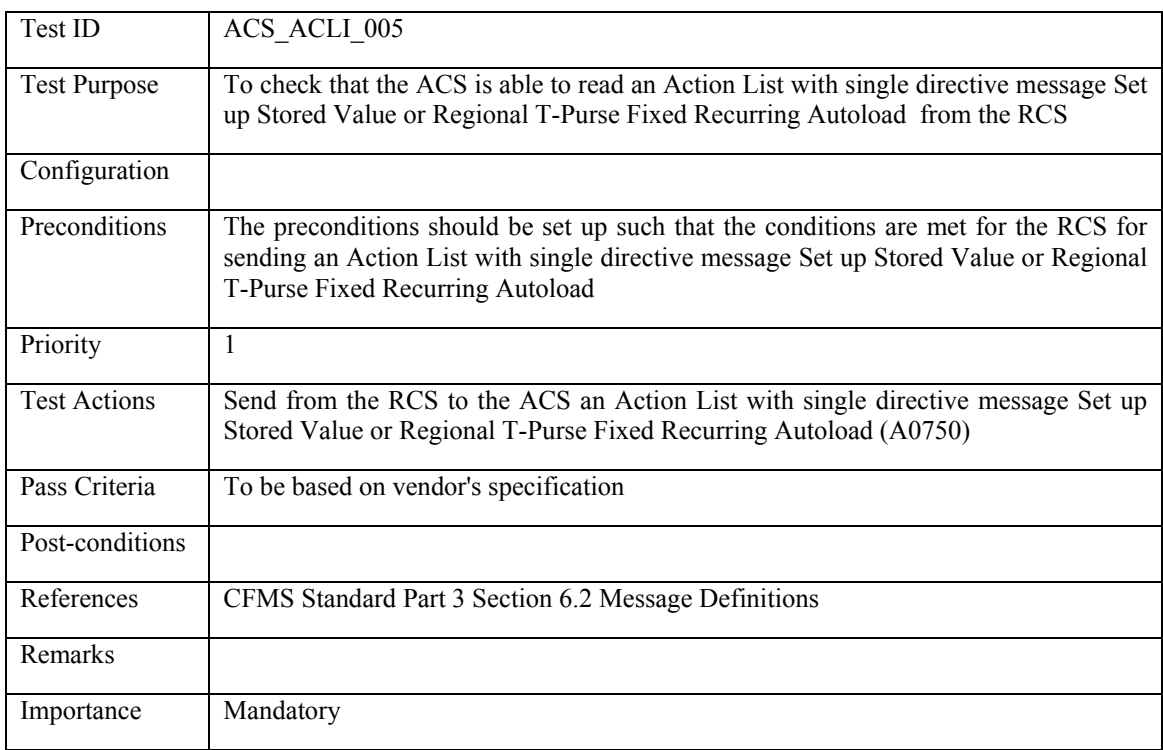

#### **5.5.1.6 ACS\_ACLI\_006: Withdraw Stored Value or Regional T-Purse Fixed Recurring Autoload**

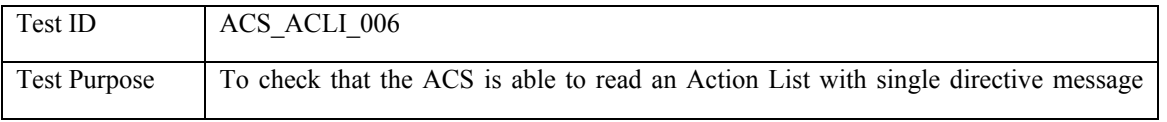

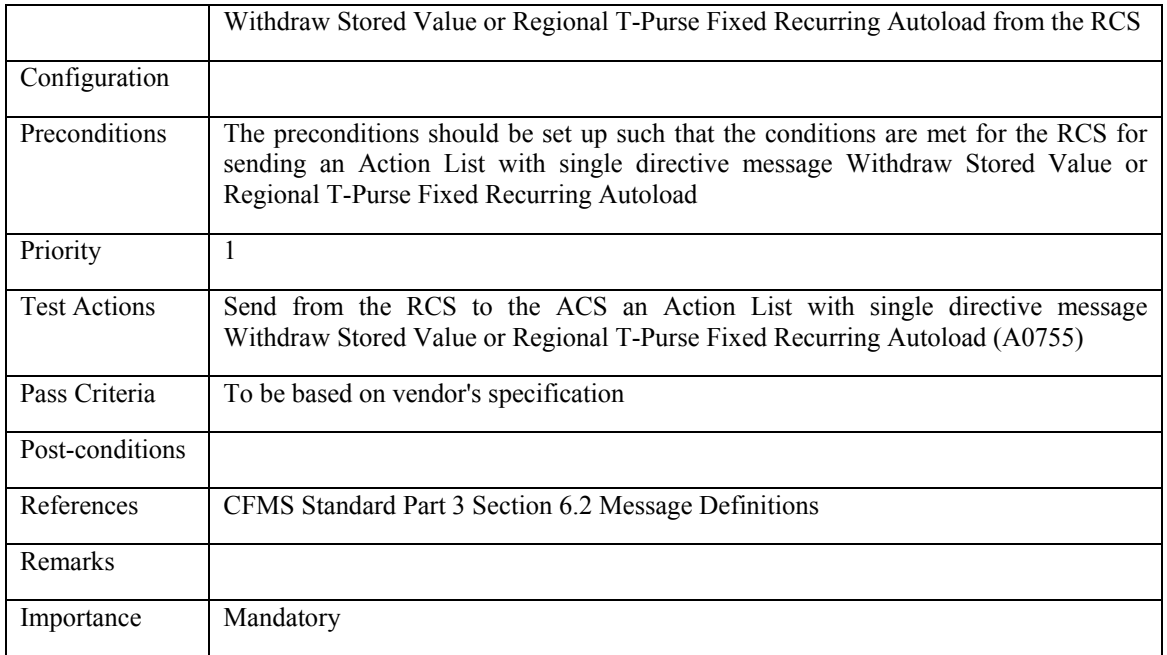

#### **5.5.1.7 ACS\_ACLI\_007: Direct a Load of Stored Value**

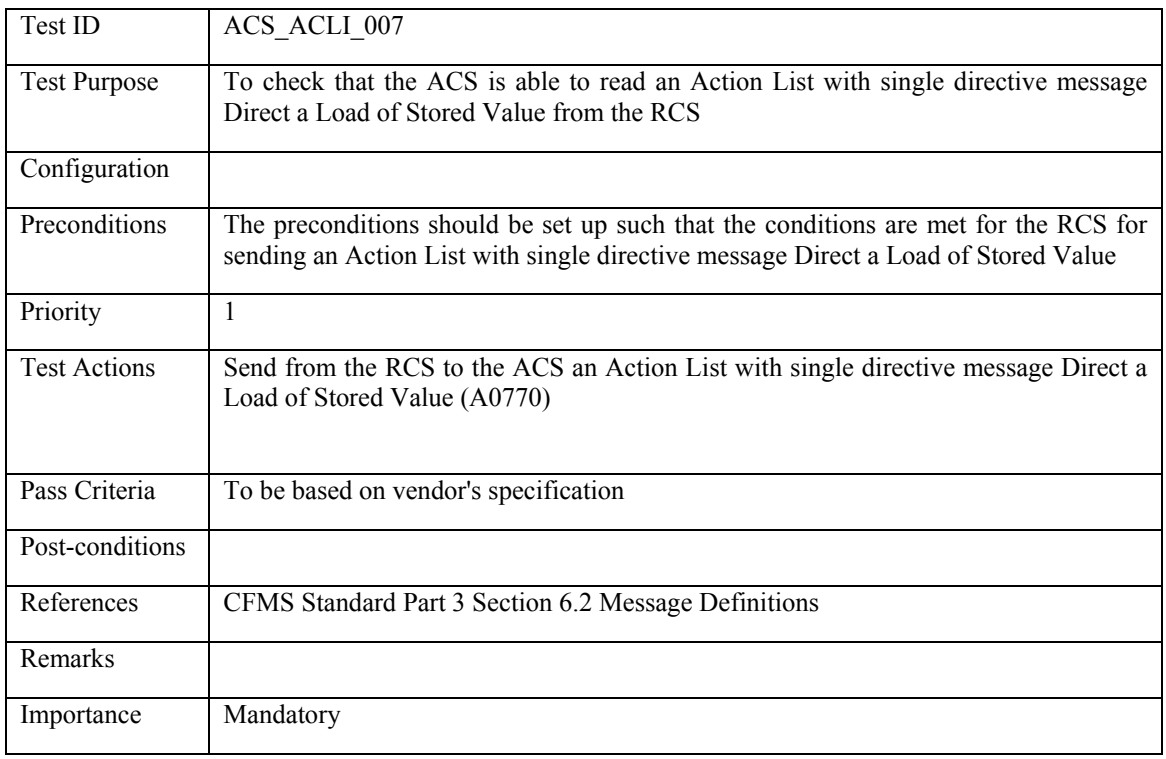

#### **5.5.1.8 ACS\_ACLI\_008: Direct an Unload of Stored Value**

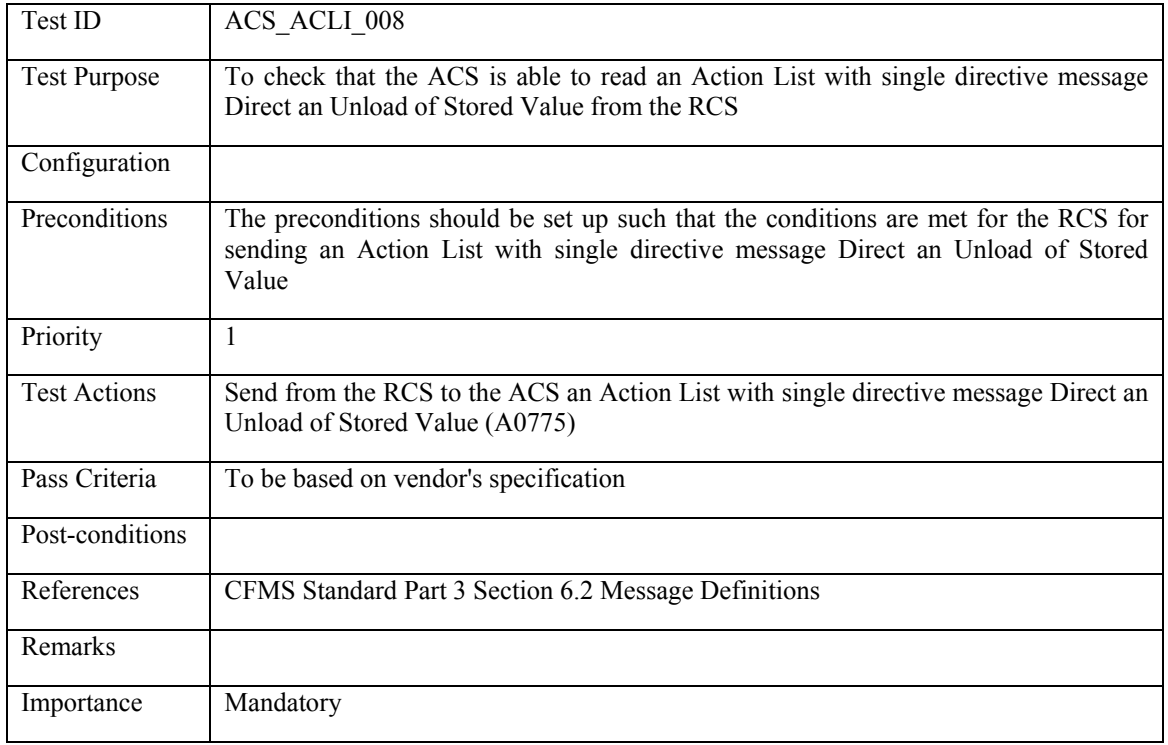

# **5.5.1.9 Direct a Load of Regional/Agency Specific Pass Product**

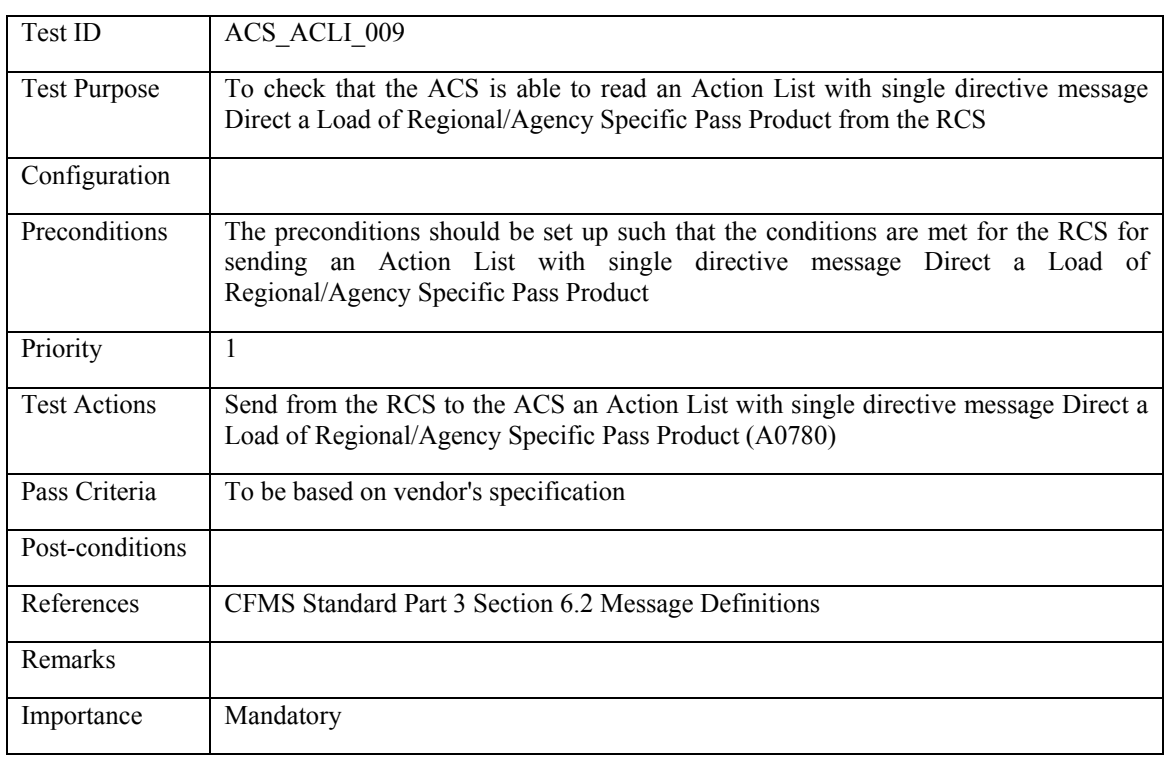

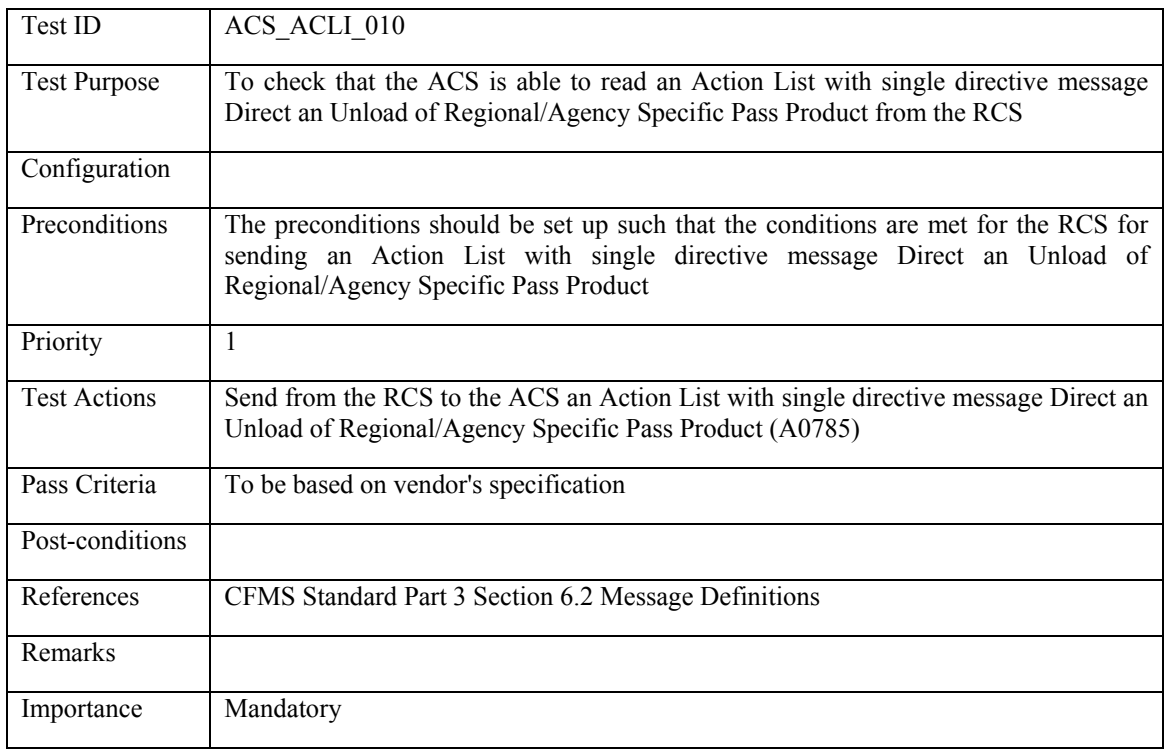

### **5.5.1.10 ACS\_ACLI\_010: Direct an Unload of Regional/Agency Specific Pass Product**

#### **5.5.1.11 ACS\_ACLI\_011: Setup/update an Account Linked Product**

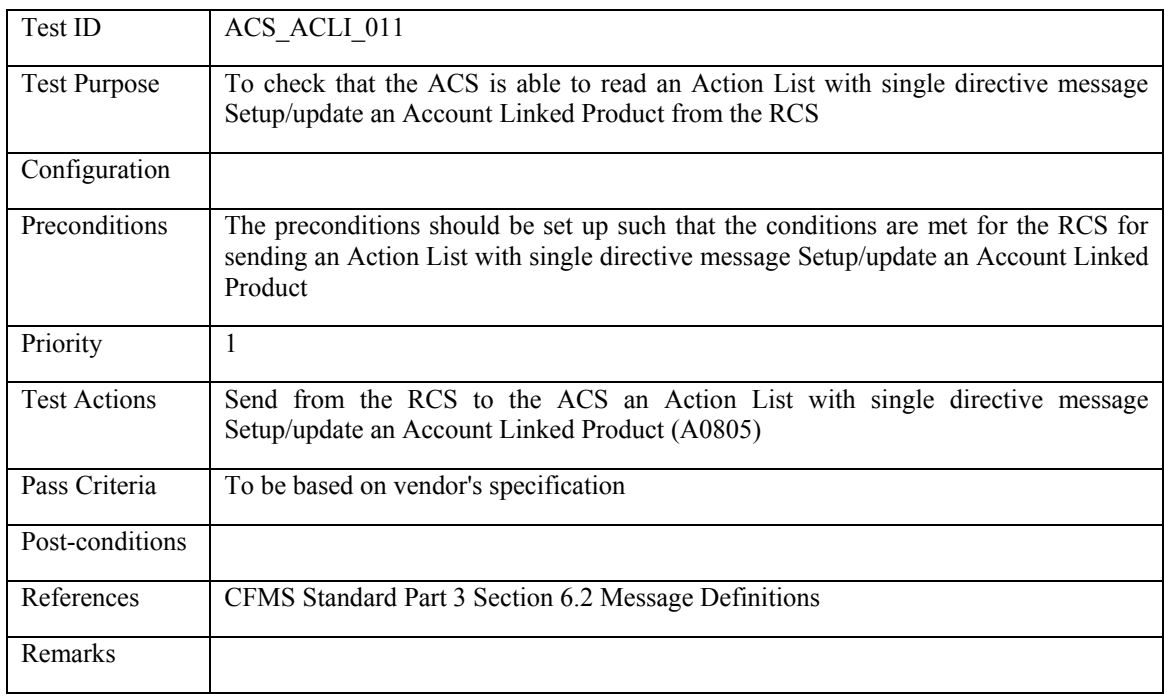

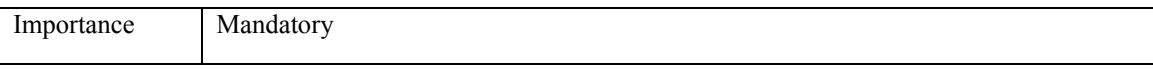

#### **5.5.1.12 ACS\_ACLI\_012: Block a Product**

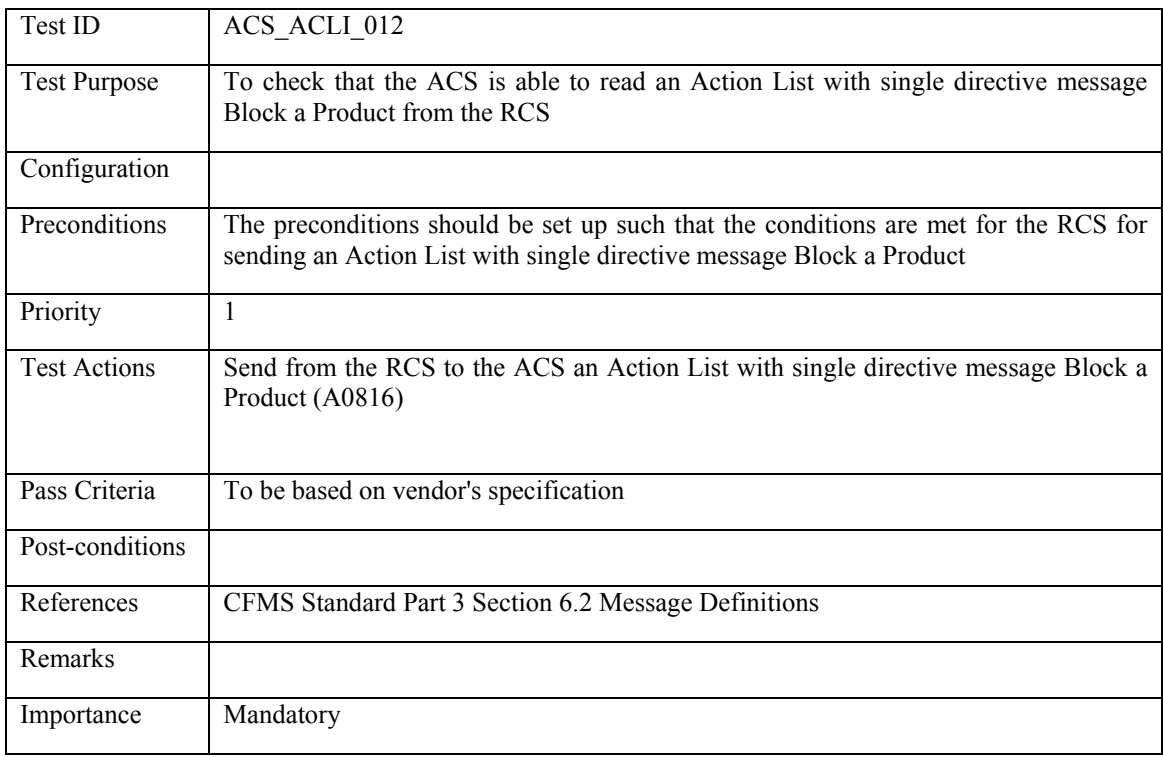

# **5.5.1.13 ACS\_ACLI\_013: Unblock a Product**

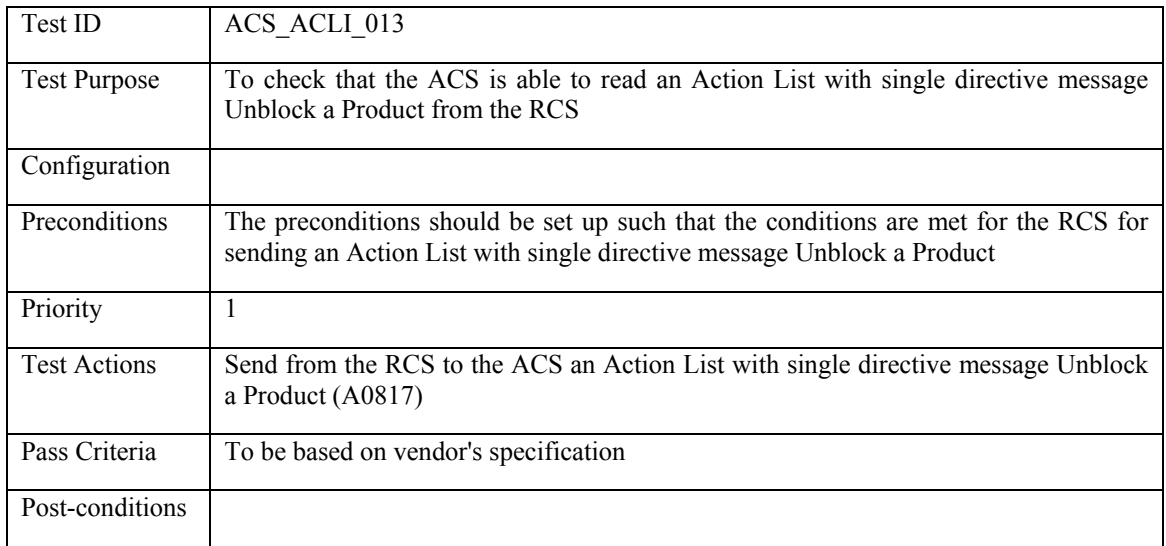

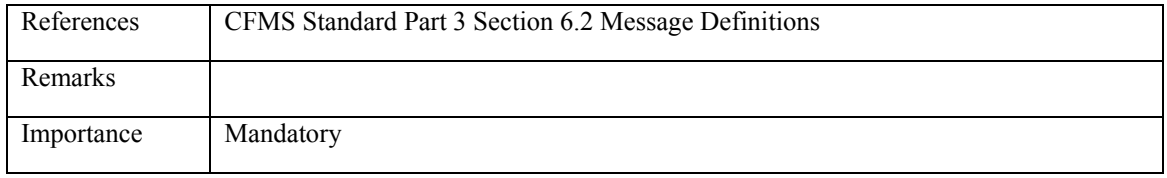

### **5.5.1.14 ACS\_ACLI\_014: Direct a PICC Data Change**

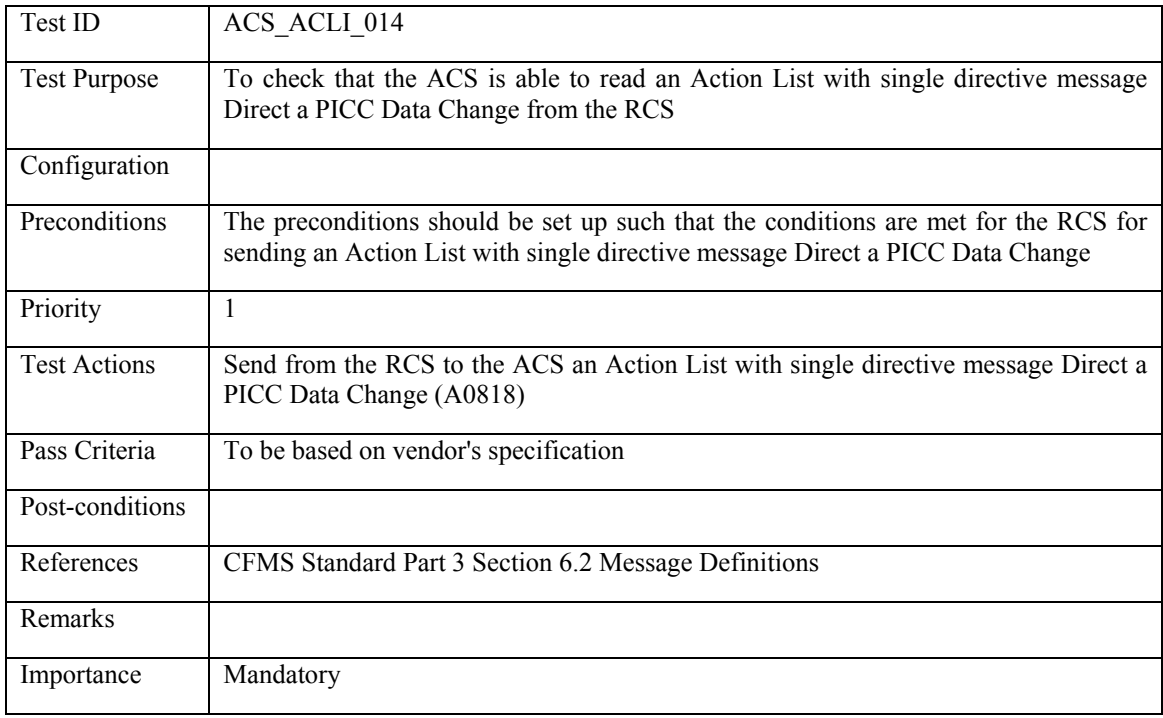

### **5.5.1.15 ACS\_ACLI\_015: Setup/update an Autovalue Product**

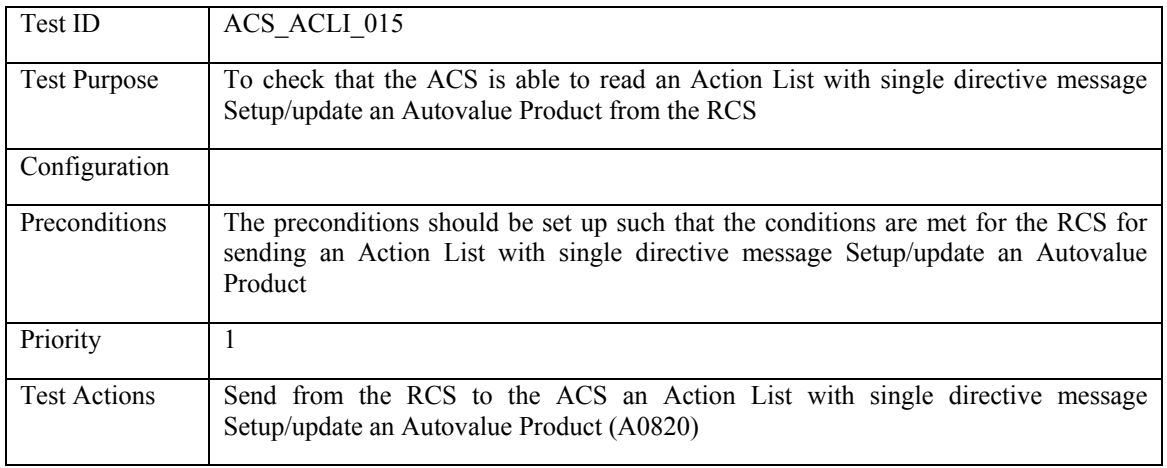

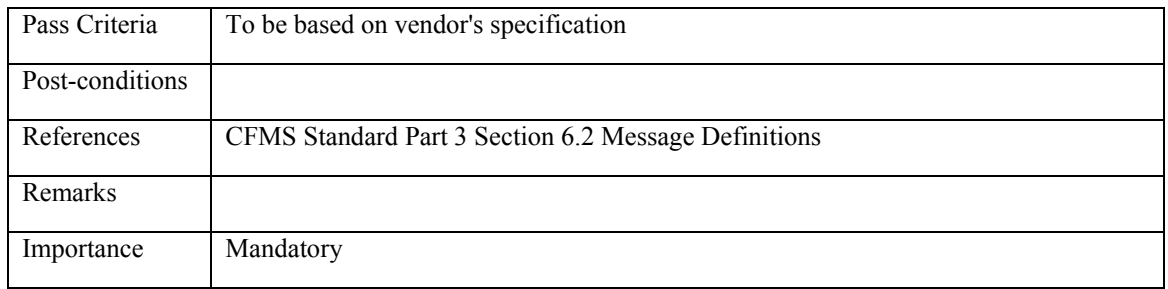

### **5.5.1.16 ACS\_ACLI\_016: Withdraw an Autovalue Product**

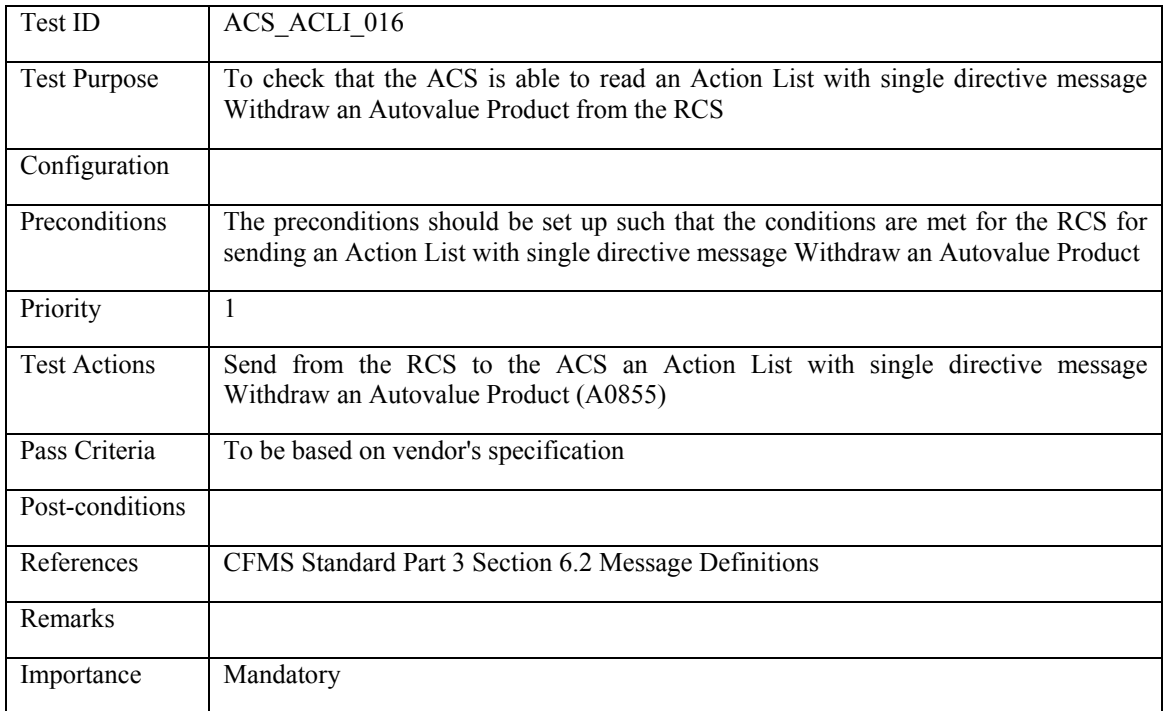

#### **5.5.1.17 ACS\_ACLI\_017: Withdraw an Account Linked Product**

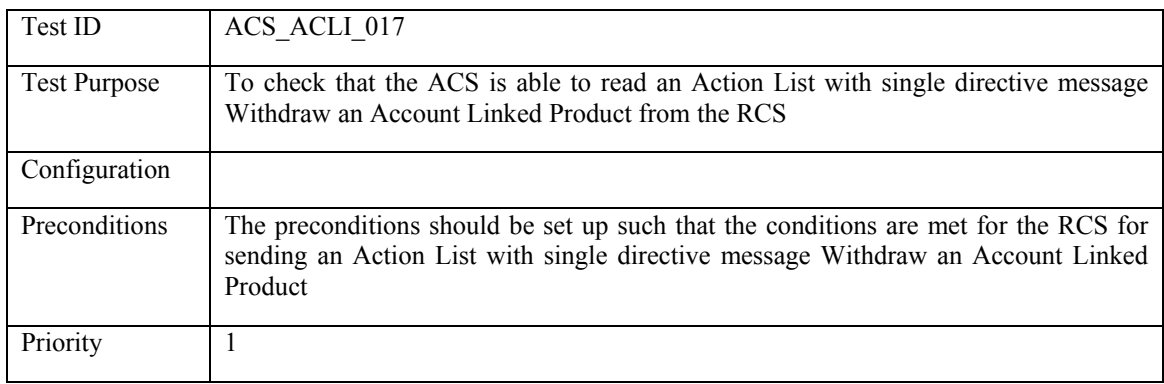
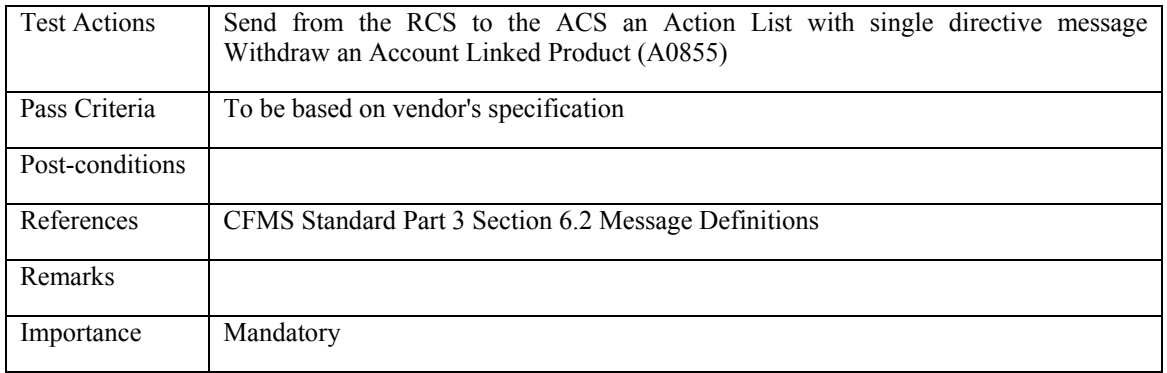

## **5.5.1.18 ACS\_ACLI\_018: CID Action Event List Failure Response**

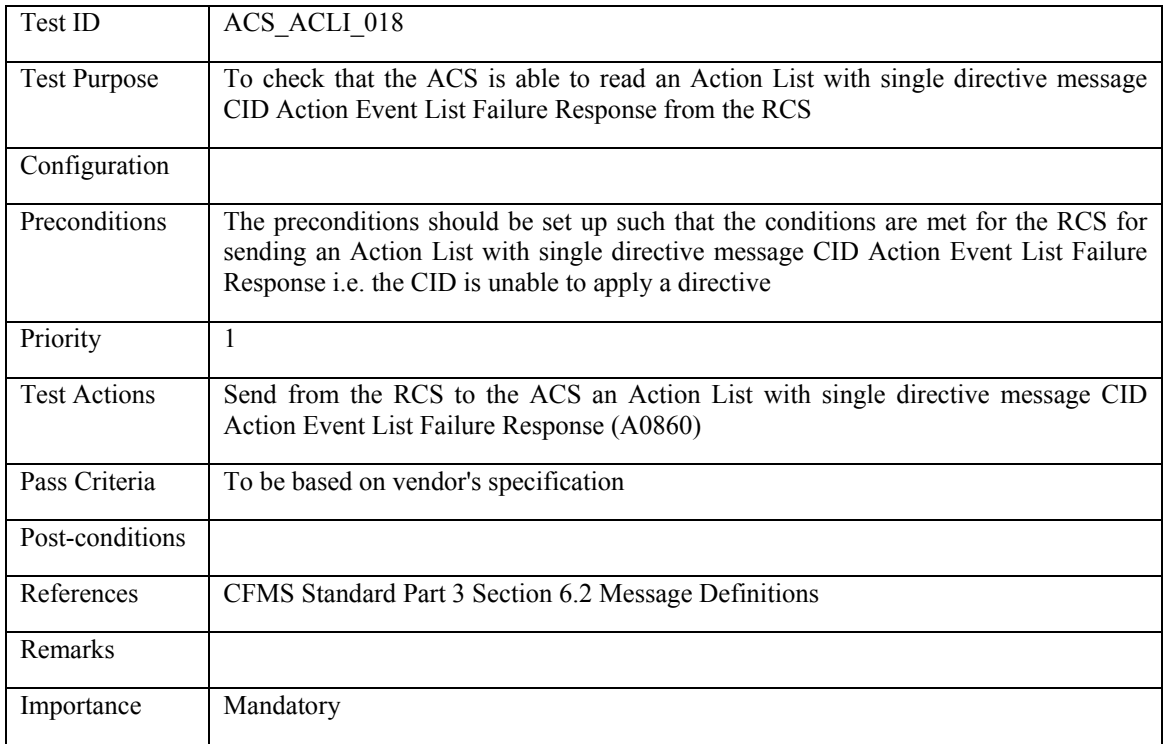

#### **5.5.2 Negative List**

## **5.5.2.1 ACS\_NELI\_001: Negative List Message**

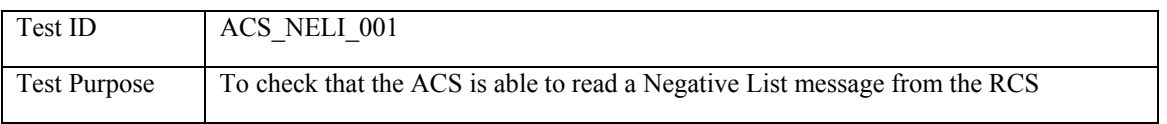

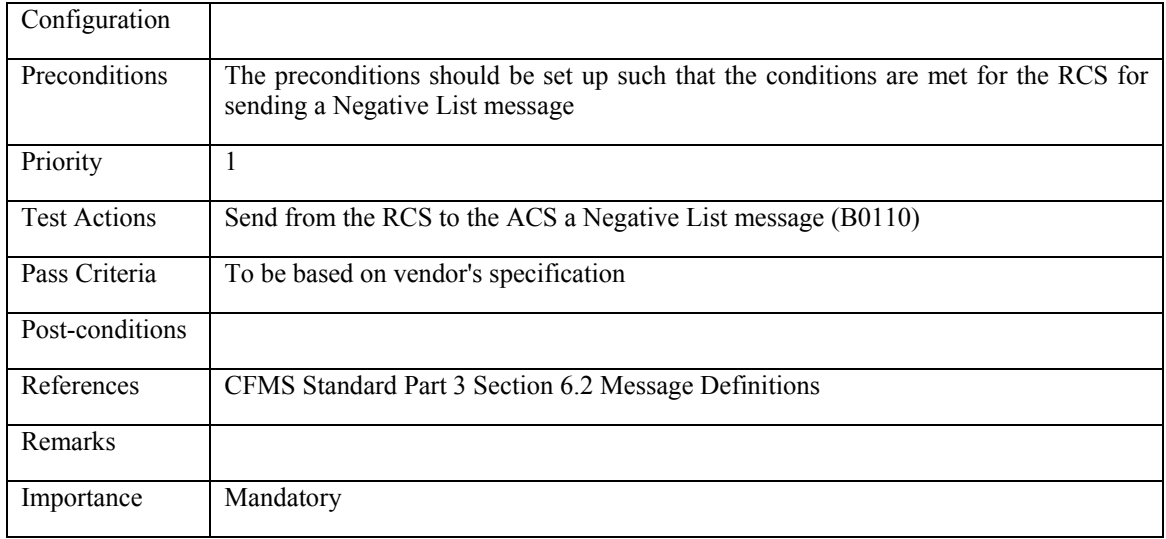

#### **5.5.3 Fare Policy Framework**

#### **5.5.3.1 ACS\_FPFR\_001: Fare Policy Framework**

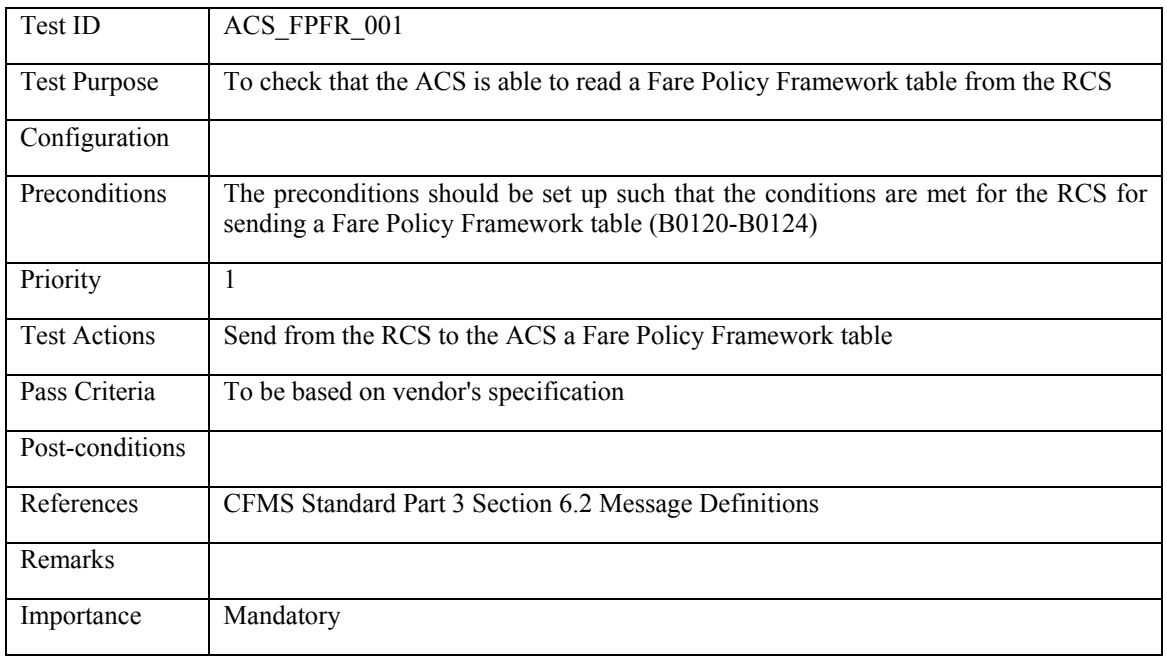

#### **5.5.4 Key Management**

### **5.5.4.1 ACS\_KEMA\_001: Load PICC Key-Set**

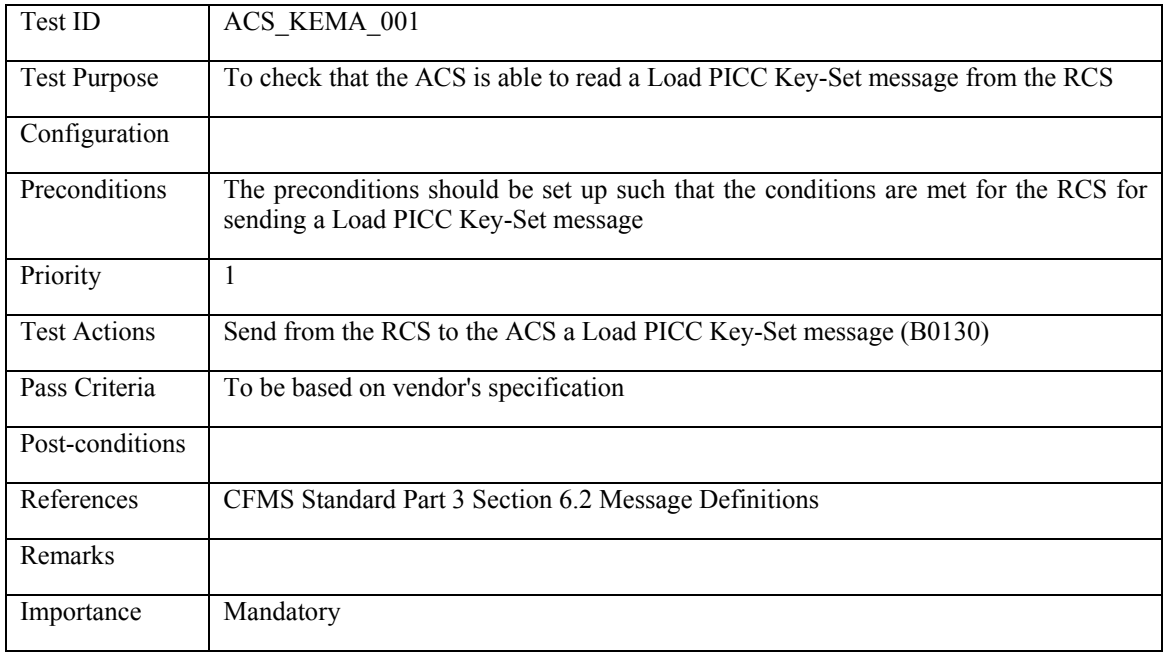

## **5.5.4.2 ACS\_KEMA\_002: Load MAC Key-Set**

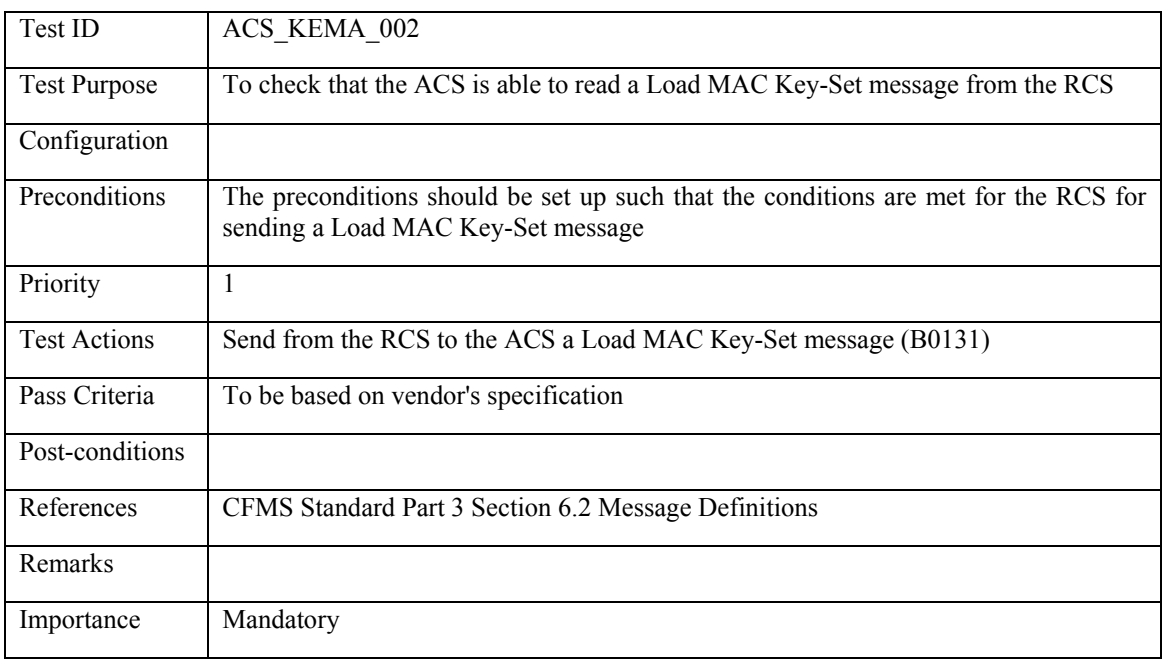

## **5.5.4.3 ACS\_KEMA\_003: Load DAC Key-Set**

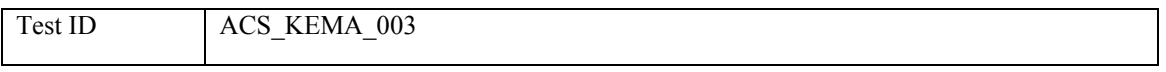

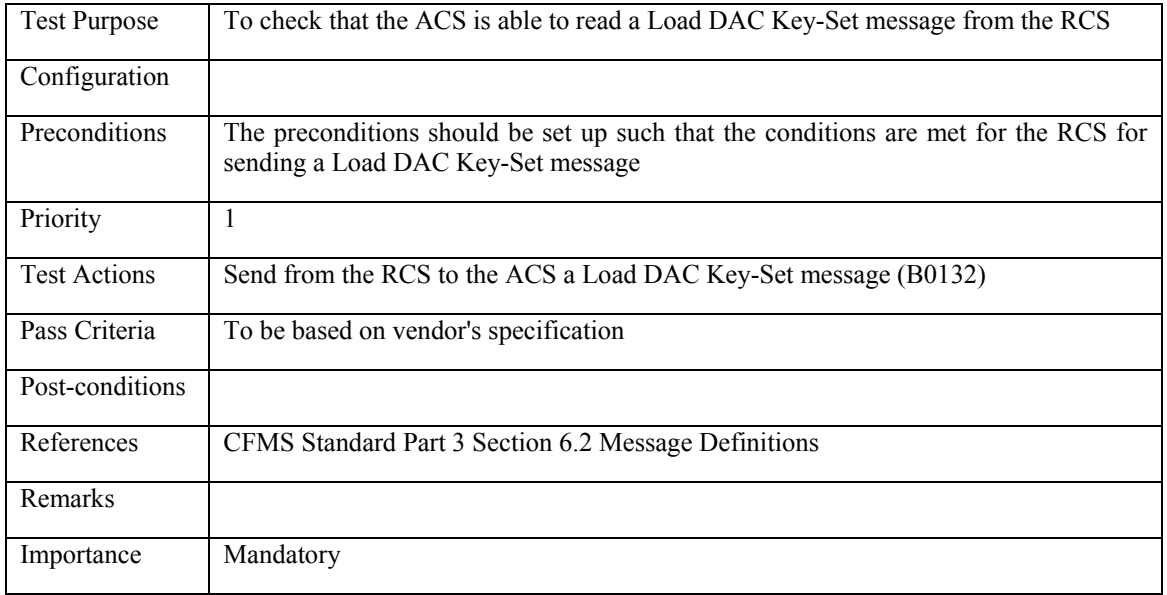

# **5.5.4.4 ACS\_KEMA\_004: Control PICC Key-Set**

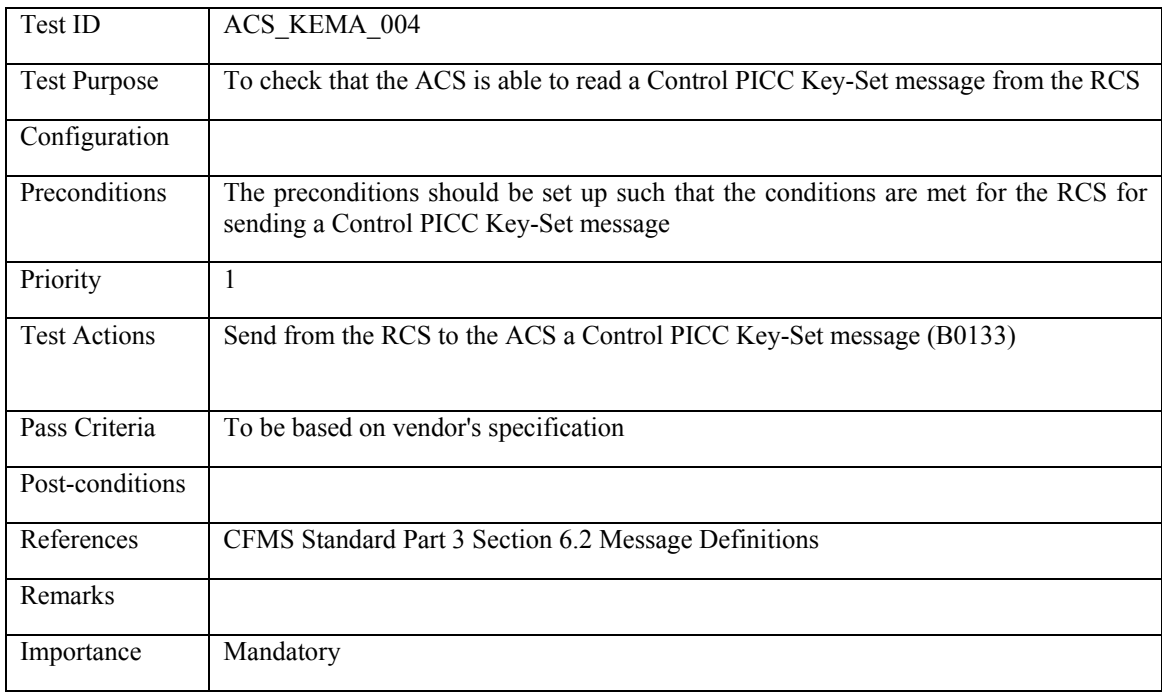

# **6. Test Cases for a RCS**

#### **6.1 Introduction**

This chapter is the fourth part of Part V of the Standard, dealing with test cases for an ACS. The other parts, in chapters [3,](#page-57-0) [4,](#page-232-0) [5](#page-258-0), deal with test cases for a PICC, a CID and a RCS respectively.

This chapter is built up as follows:

Section [6.2](#page-364-0) describes the test environment. In this chapter some necessary assumptions are proposed to be able to perform test cases related to the ACS. Furthermore the format of the message types are clarified.

Section [6.3](#page-368-0) contain the test cases related to the *PICC Scheme Control* messages. The test cases do check that the RCS is able to send these messages to the ACS and that they are correctly formatted.

Section [6.4](#page-395-0) contain the test cases which check whether the RCS is able to read the incoming *CID to PICC interaction* messages from the ACS.

### **6.2 Test environment**

<span id="page-364-0"></span>In this document we are testing that the RCS is able to sent correctly formatted messages. Because we are testing the messages on the ACS, RCS level we need to assume everything functions well on the lower levels (i.e. on Sub System Controller, CID and PICC level).

We need to assume:

- 1. RCS sends the message to the ACS. The ACS passes the message through to the SSCs to the CID, such that the CID receives the correct corresponding message (probably in different unspecified format)
- 2. The CID communicates the message to the PICC
- 3. The PICC performs the appropriate action to the send message
- 4. If applicable the CID sends the proper response message via the SSCs to the ACS

The specifications are not clear about the proper test environment. The test environment can be set up as follows. The ACS is directly attached to the CID to which a PICC is in the near field range of the CID. The ACS is connected with the RCS. With above assumptions the test cases can be performed.

The messages the RCS are sending are the so called PICC Scheme Control Messages, which are special formatted. In fact they can be composed out of multiple messages.

#### **6.2.1 Action List**

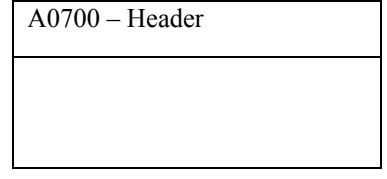

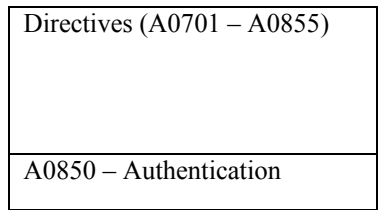

**Table 3: Action List Component[4](#page-365-0)**

<span id="page-365-1"></span>The Action List is composed out of messages in the format of above [Table 3: Action List Component](#page-365-1). The first element of the list is equal to the header message (A0700). The last element of the list is always equal to the authentication message (A0850).

To test the format of the Action List Component we assume the RCS is able to produce Action Lists with a single Action List Directive (it contains only one message). The first test case is to cover the format testing of the header message (A0700) combined with the authentication message (A0850). To remove redundancy, in the remainder of the Action List test cases it will assumed these two messages are correctly formatted.

#### **6.2.2 Negative List**

 $\overline{a}$ 

The Negative List is message composed out of directives which are adjoined with a collection of either one element (Single Entry) or two (Range) elements, which are related to PICC serial numbers. The combined structure of a directive together with the adjoined PICC Serial Numbers is as in below [Table 4: Negative](#page-366-0)  [List Layout.](#page-366-0)

To test the format of the Negative List we need to assume a fixed number of PICCs is on the negative lists.

<span id="page-365-0"></span><sup>4</sup> Compare Figure 15: Action List Components CMFS Part 3 Section 6.2.74

Contactless Fare Media System Standard Part V – Compliance Certification and Testing Standard v 1.0 APTA IT-UTFS-S-005-09 December 2009

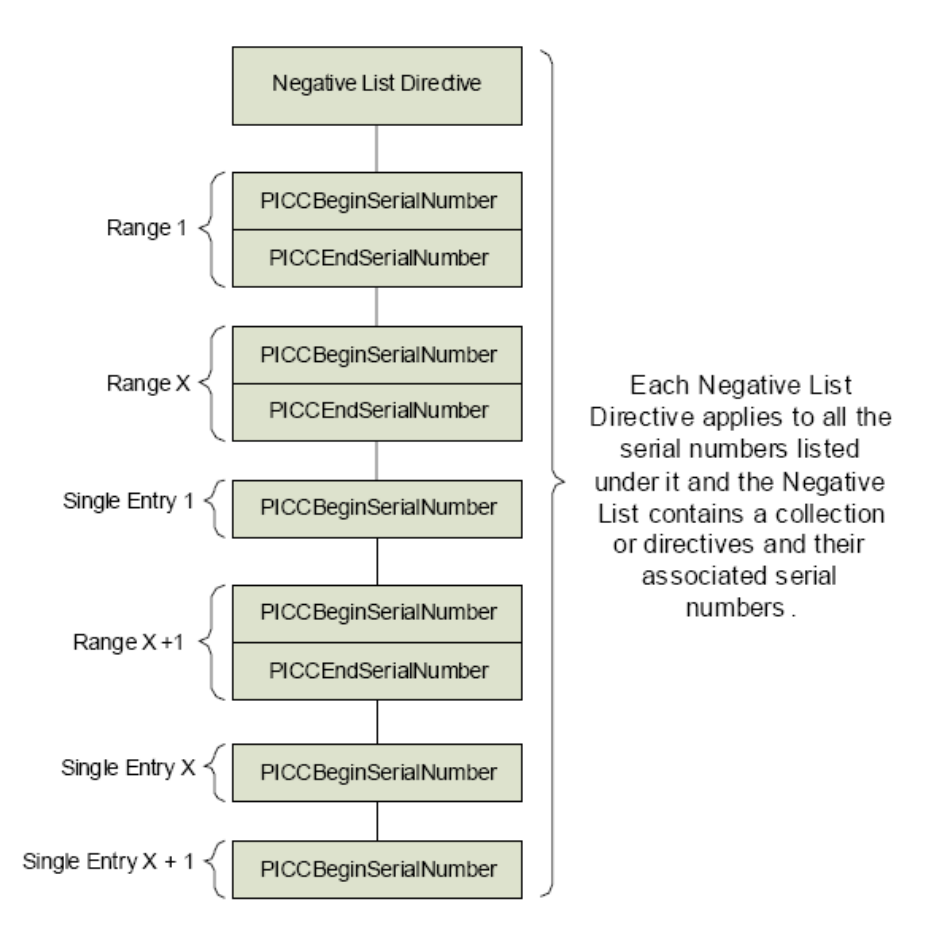

**Table 4: Negative List Layout[5](#page-366-1)**

### <span id="page-366-0"></span>**6.2.3 Fare Policy Framework**

 $\overline{a}$ 

The Fare Policy List is composed out of messages in the format of below [Table 5: Fare Policy Framework](#page-367-0)  [Components.](#page-367-0) The first element of the list is equal to the header message (B0120). The last element of the list is always equal to the authentication entry (B0124).

To test the format of the Fare Policy List we separate the test cases into two subsets. The first test case is to cover the format testing of the header message (B0120) combined with the authentication message (B0124). To remove redundancy, in the remainder of the Fare Policy List test cases it will assumed these two messages are correctly formatted.

| $B0120 - Header$               |
|--------------------------------|
| B0121 – Regional Profile Codes |
| B0121 – Regional Profile Codes |

<span id="page-366-1"></span><sup>&</sup>lt;sup>5</sup> Figure 13: Negative List Layout CFMS Part 3 Section 6.2.68

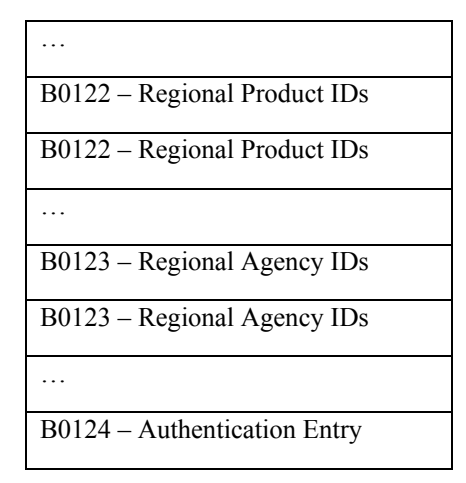

**Table 5: Fare Policy Framework Components[6](#page-367-1)**

#### <span id="page-367-0"></span>**6.2.4 Key Management**

These messages are normally formatted, except the value of element KeySet has been encrypted.

<span id="page-367-1"></span> 6 Figure 14: Fare Policy Framework Components Section 6.2.69

## **6.3 PICC Scheme Control Messages**

### <span id="page-368-0"></span>**6.3.1 Action List**

## **6.3.1.1 RCS\_ACLI\_001: Action List Header and Action List Authentication**

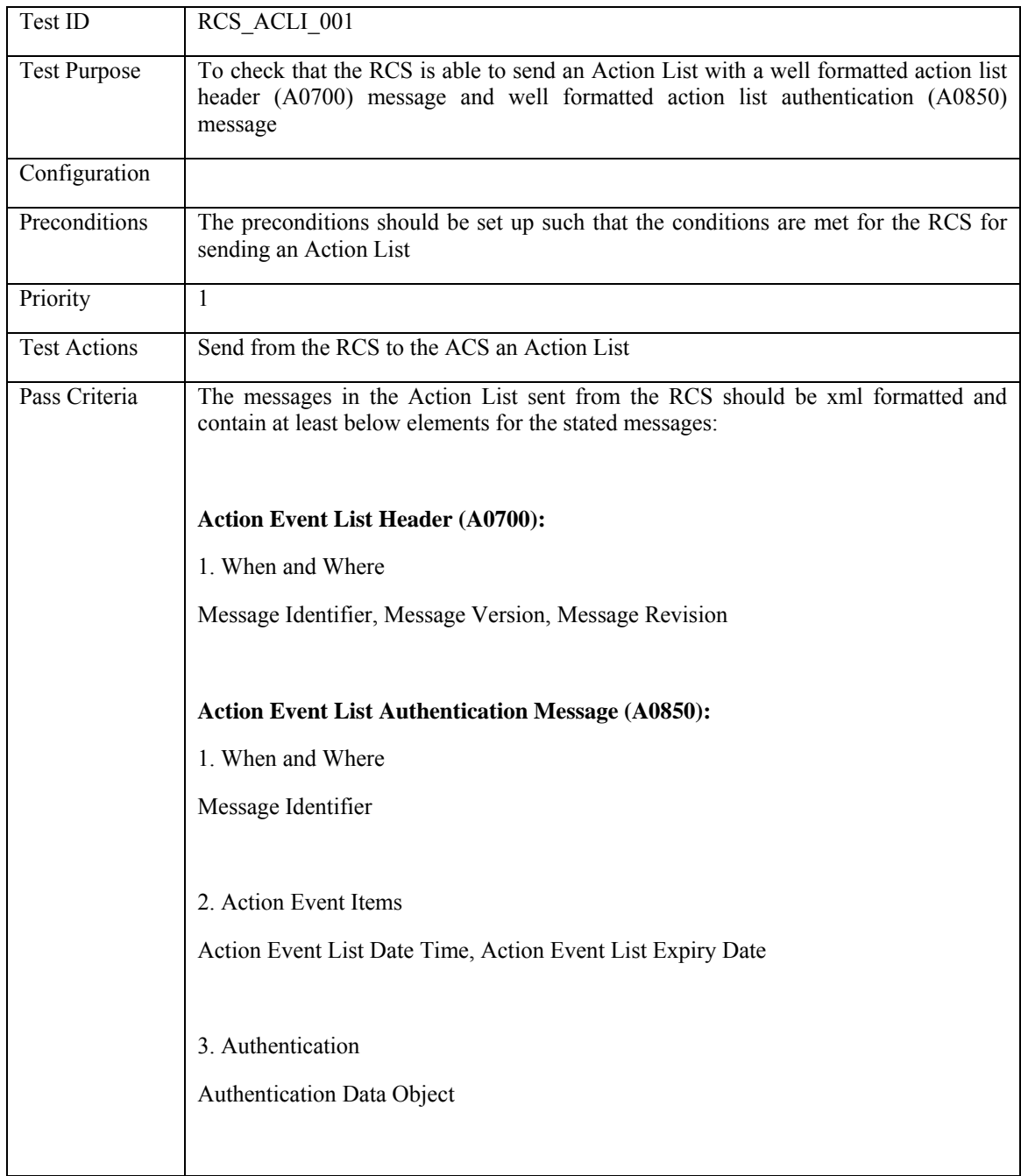

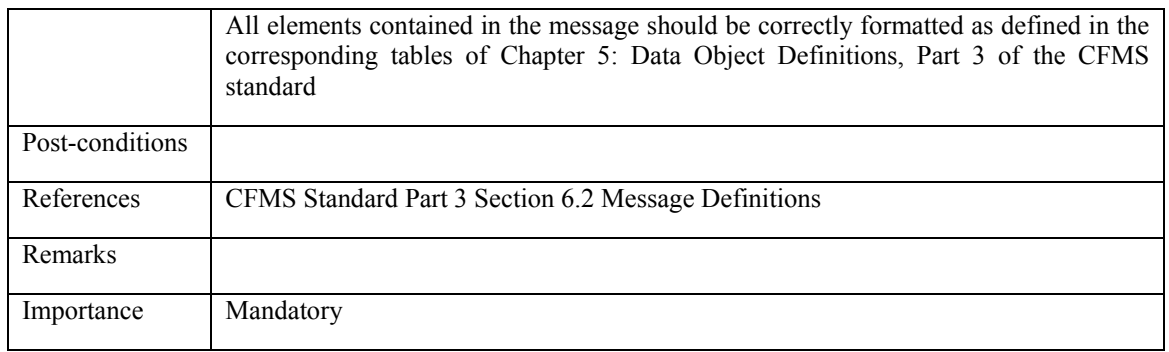

#### **6.3.1.2 RCS\_ACLI\_002: Set up Stored Value or Regional T-Purse Threshold Autoload**

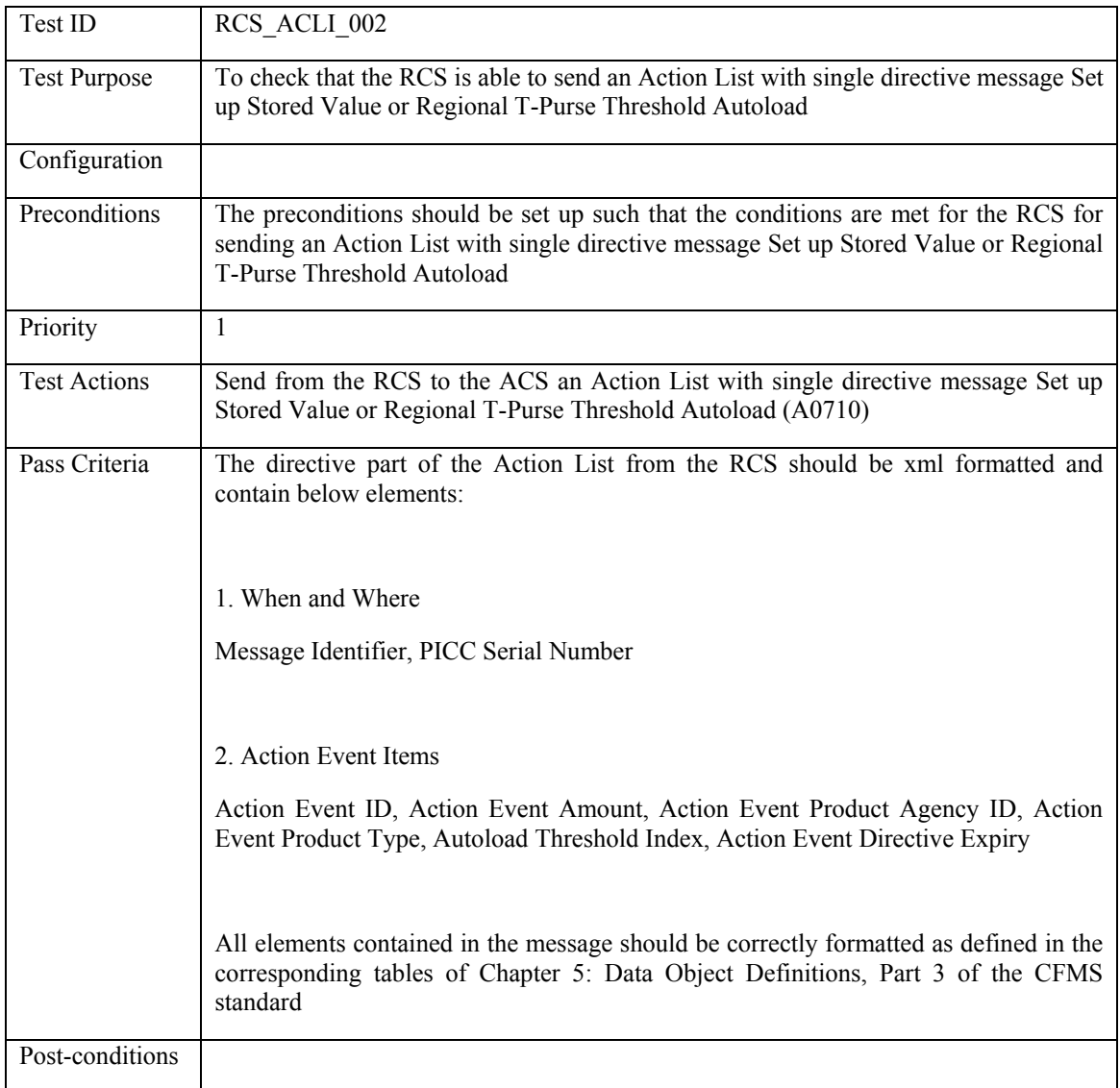

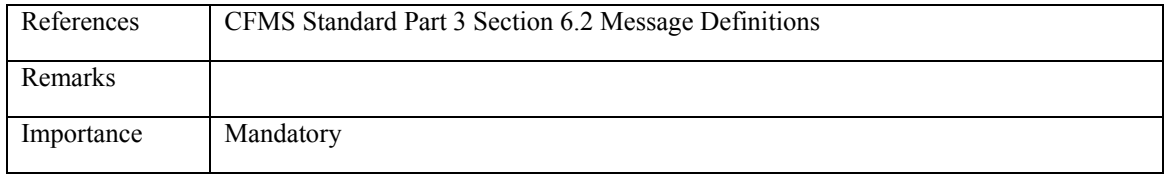

## **6.3.1.3 RCS\_ACLI\_003: Withdraw Stored Value or Regional T-Purse Threshold Autoload**

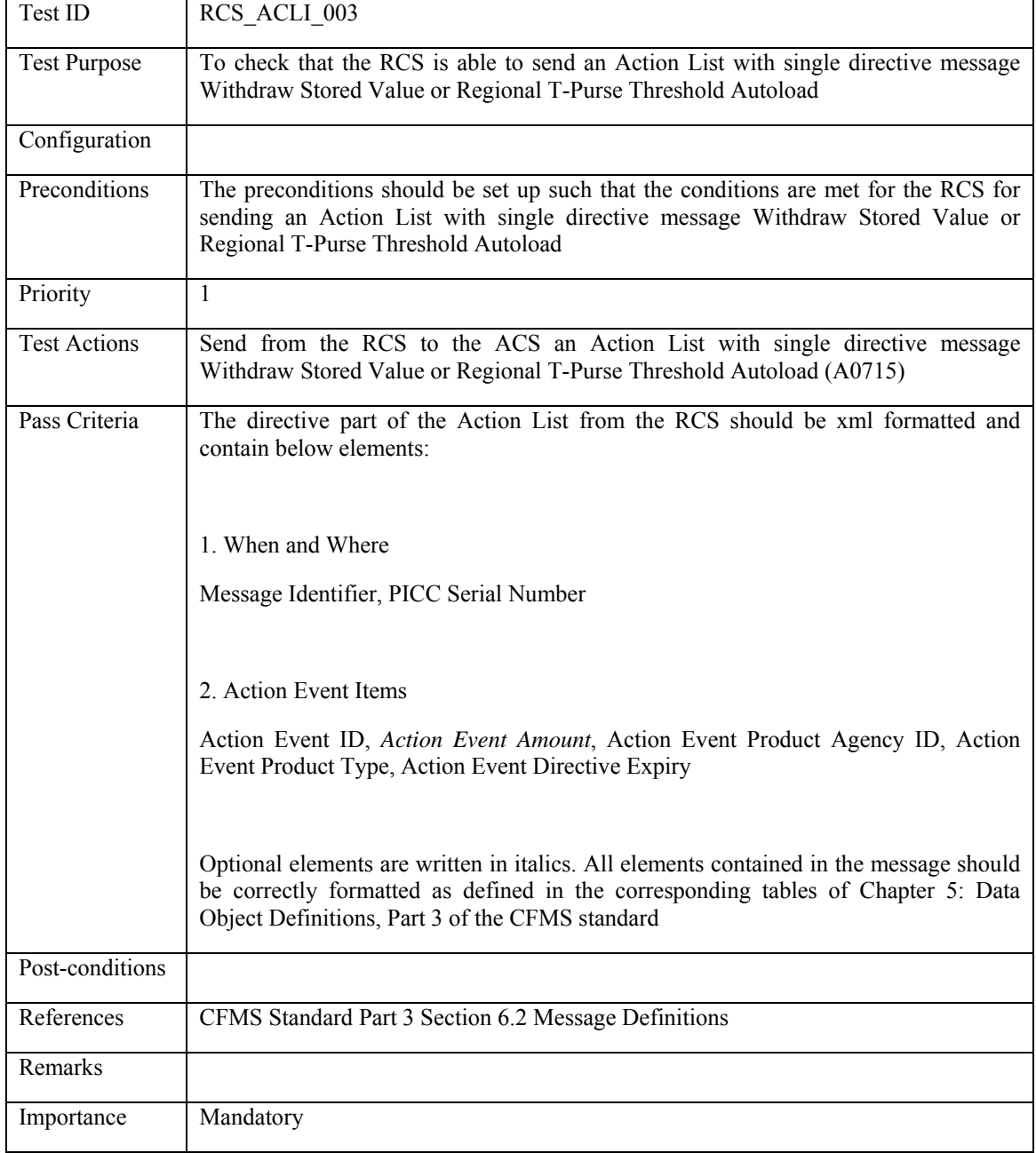

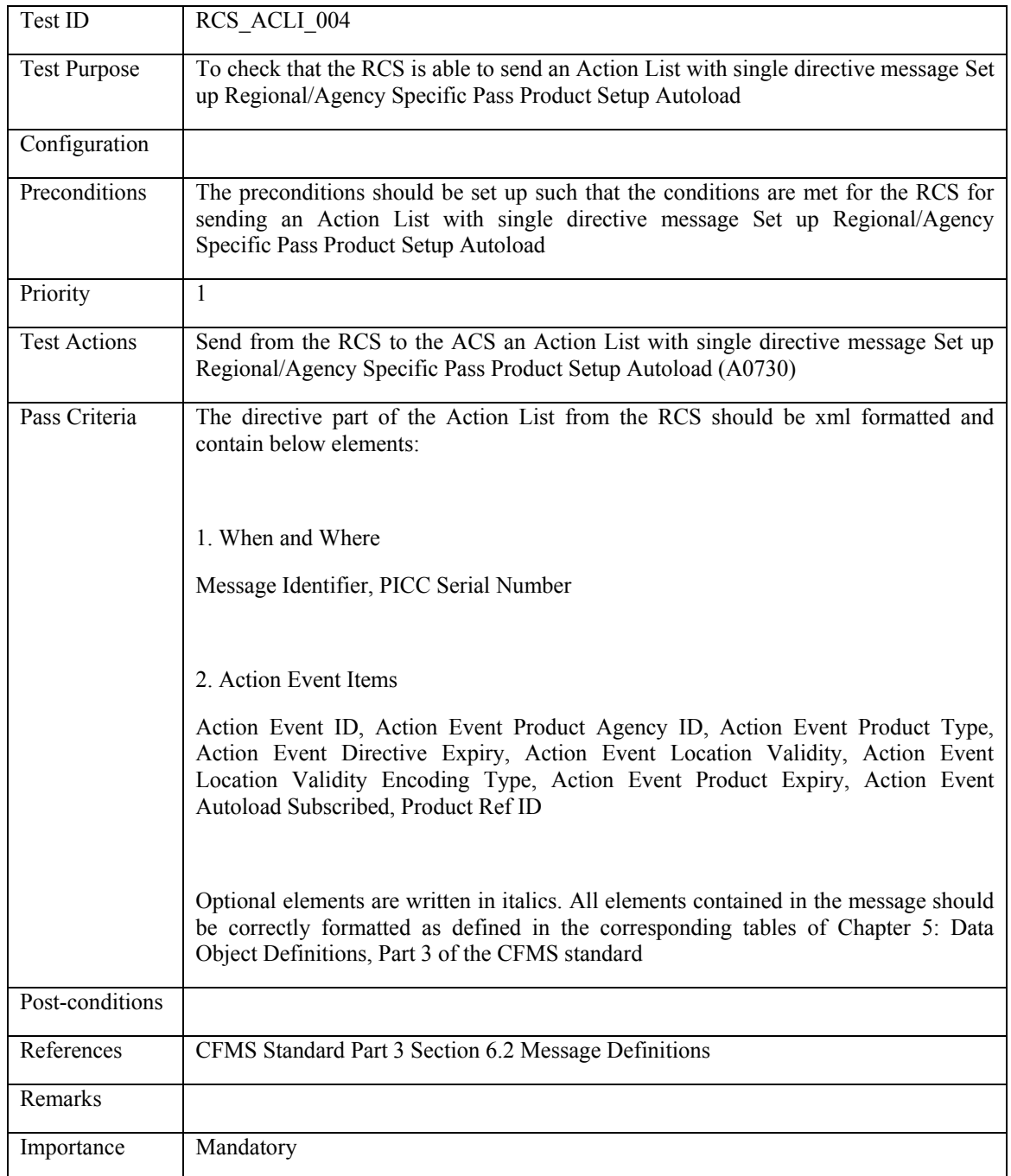

## **6.3.1.4 RCS\_ACLI\_004: Set up Regional/Agency Specific Pass Product Setup Autoload**

## **6.3.1.5 RCS\_ACLI\_005: Withdraw Regional/Agency Specific Pass Product Setup Autoload**

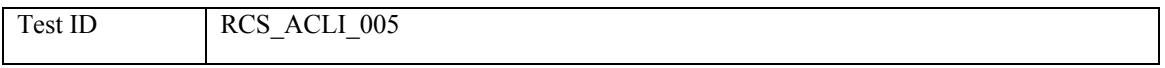

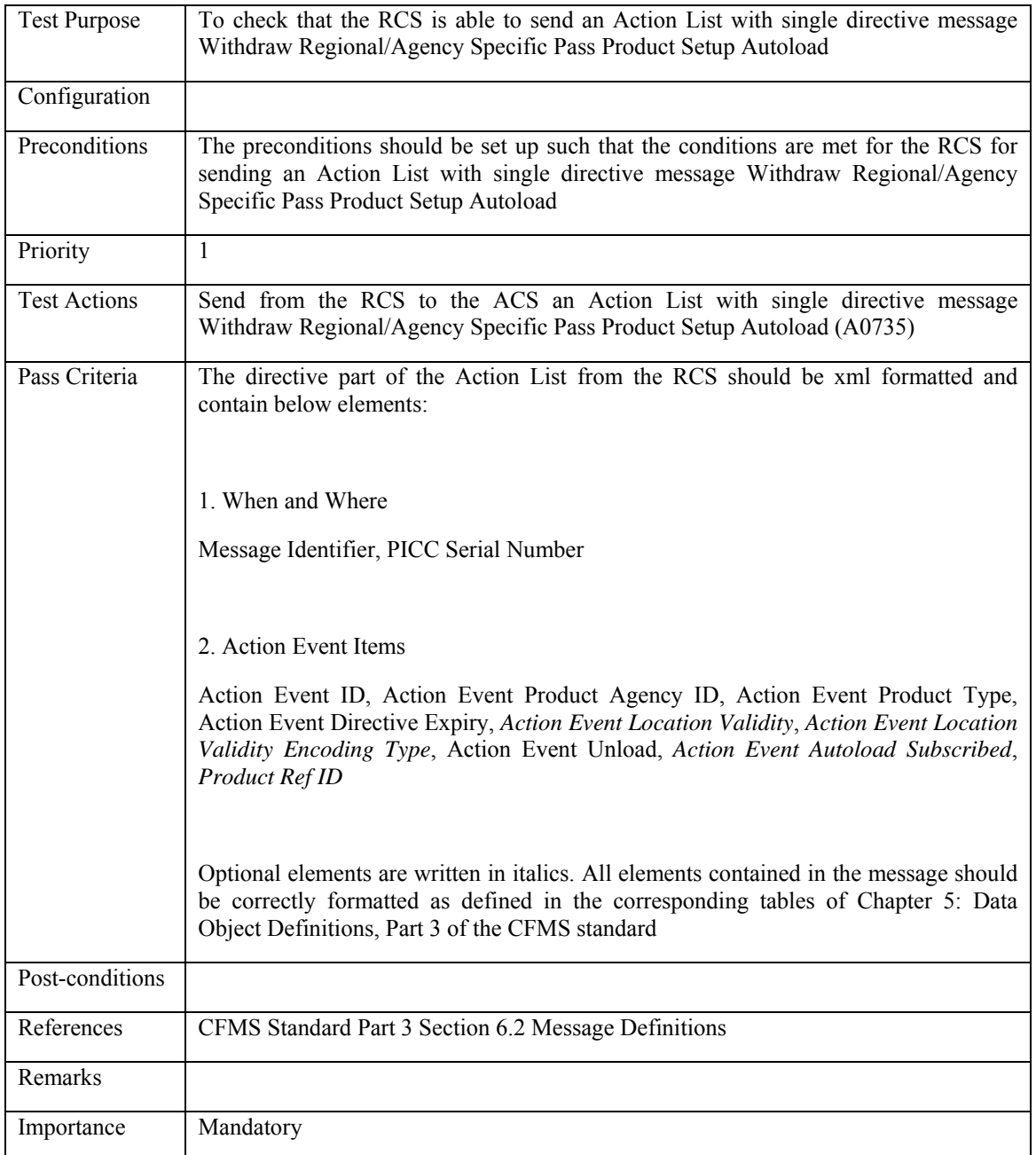

# **6.3.1.6 RCS\_ACLI\_006: Set up Stored Value or Regional T-Purse Fixed Recurring Autoload**

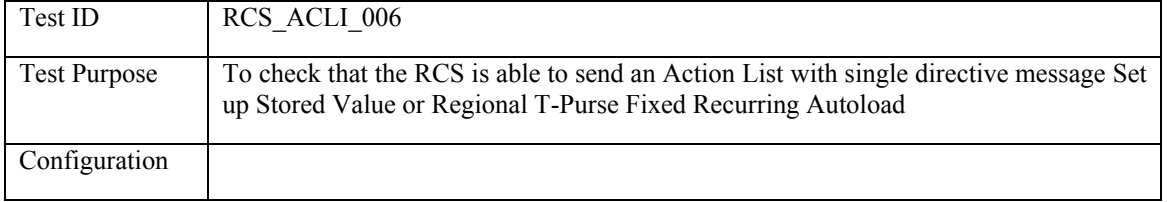

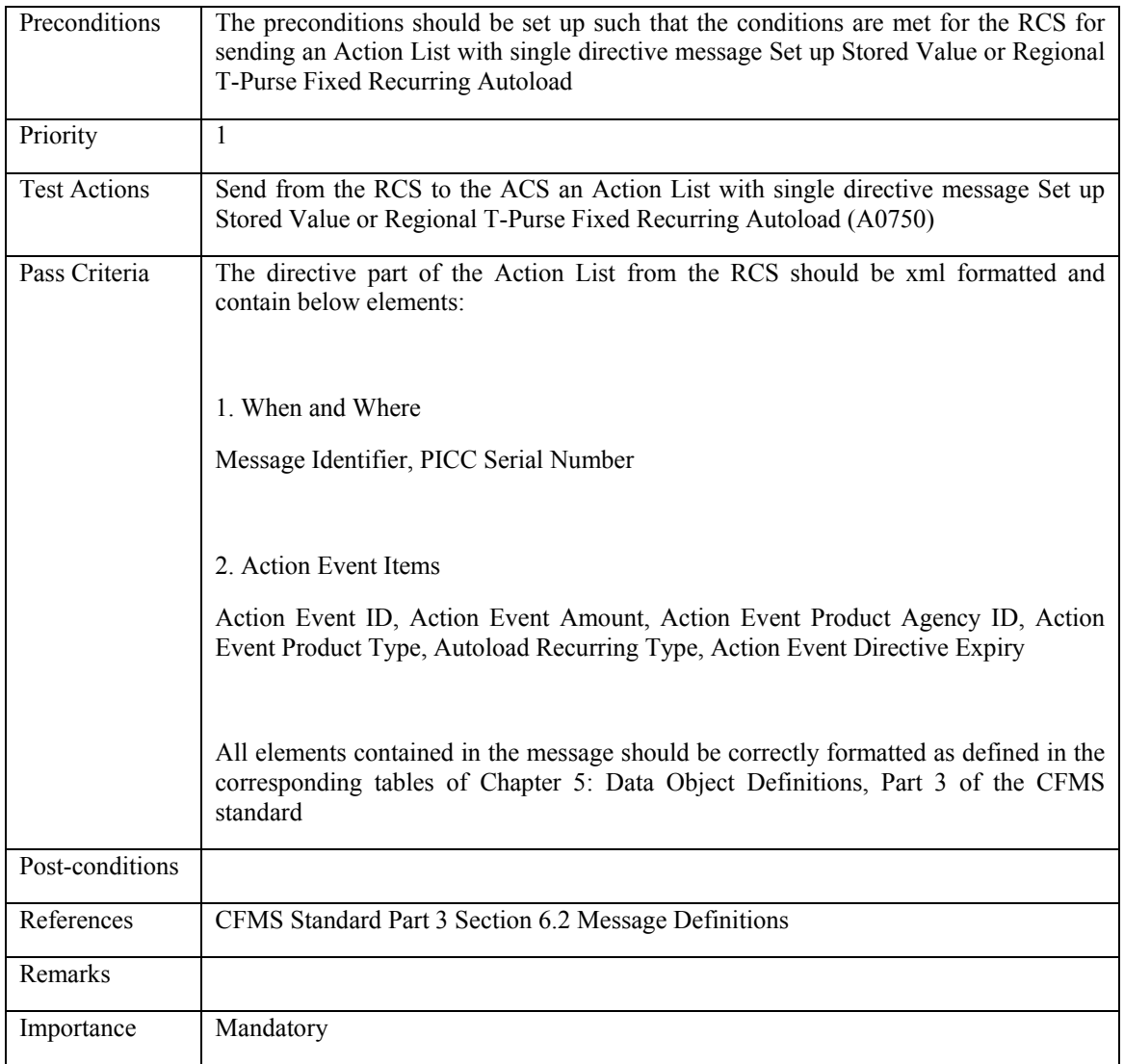

### **6.3.1.7 RCS\_ACLI\_007: Withdraw Stored Value or Regional T-Purse Fixed Recurring Autoload**

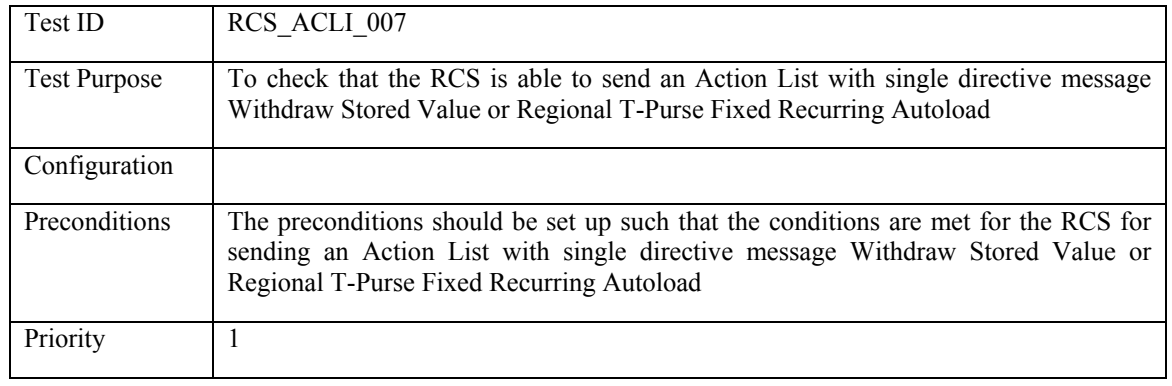

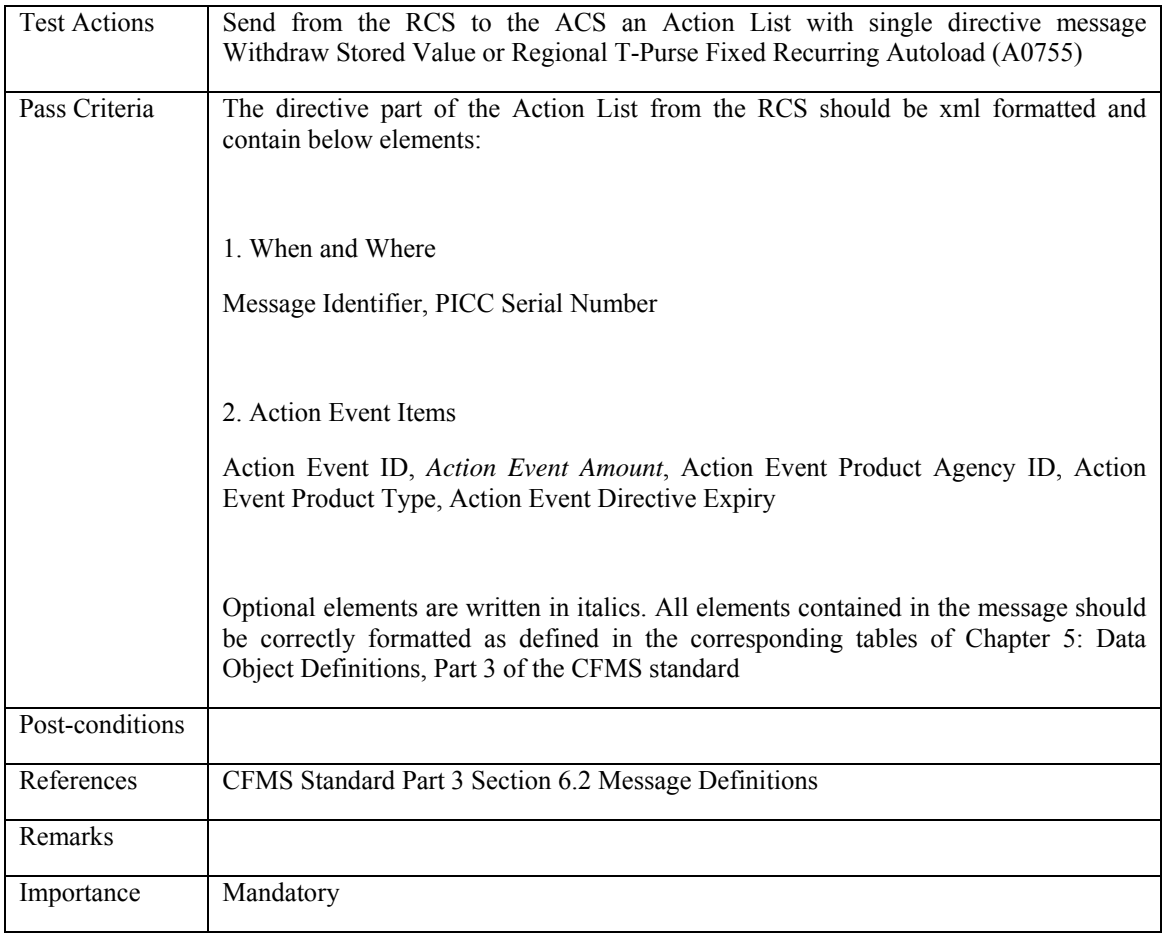

# **6.3.1.8 RCS\_ACLI\_008: Direct a Load of Stored Value**

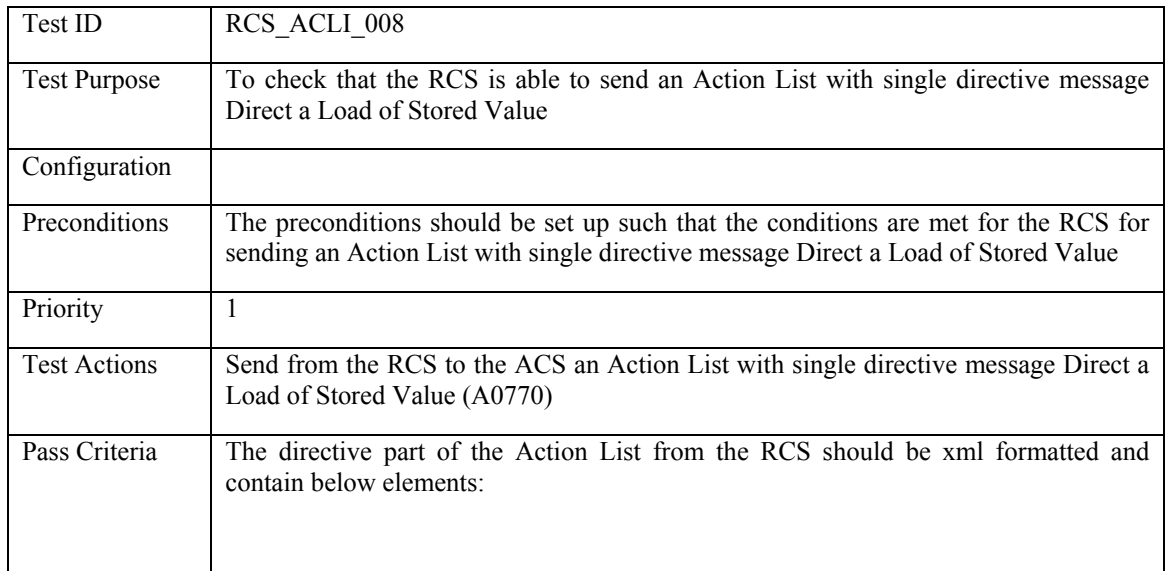

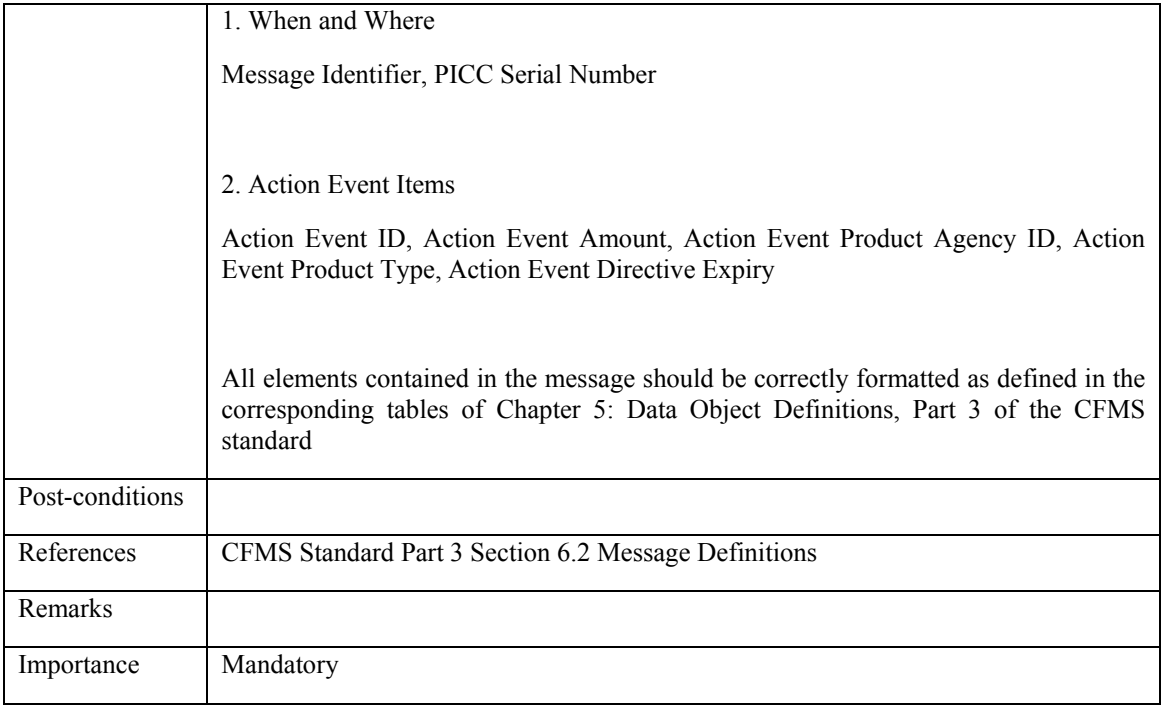

### **6.3.1.9 RCS\_ACLI\_009: Direct an Unload of Stored Value**

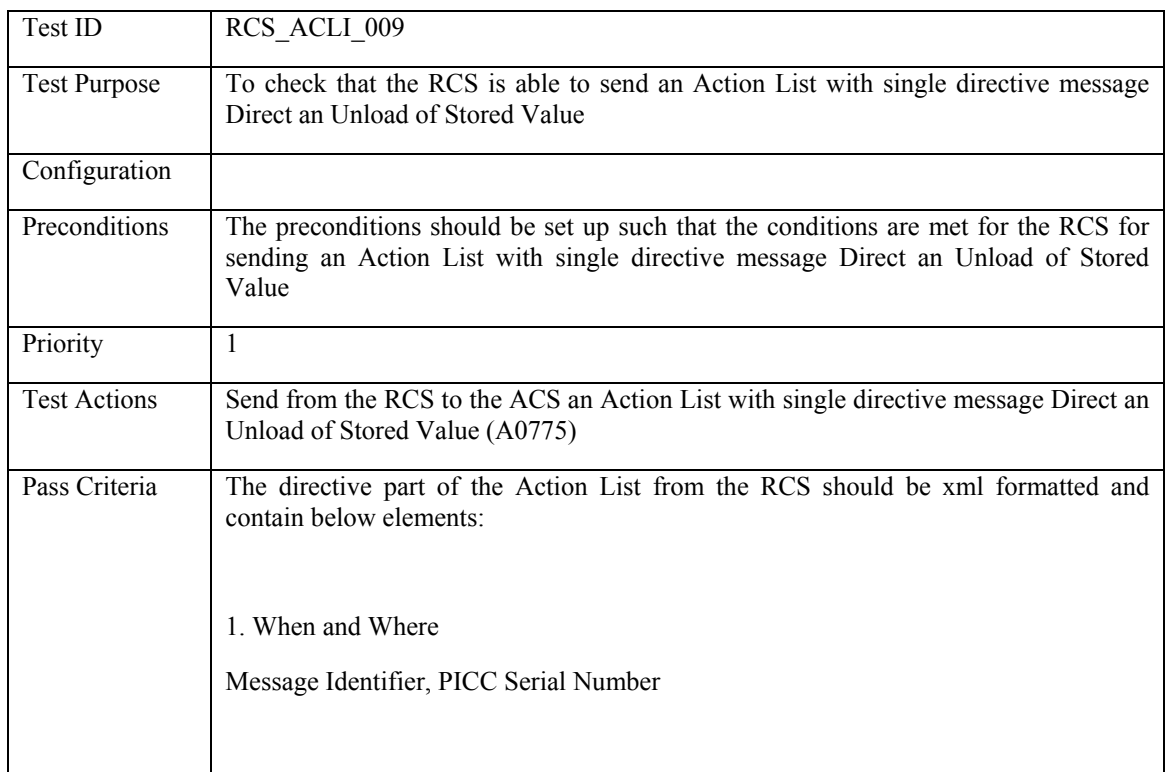

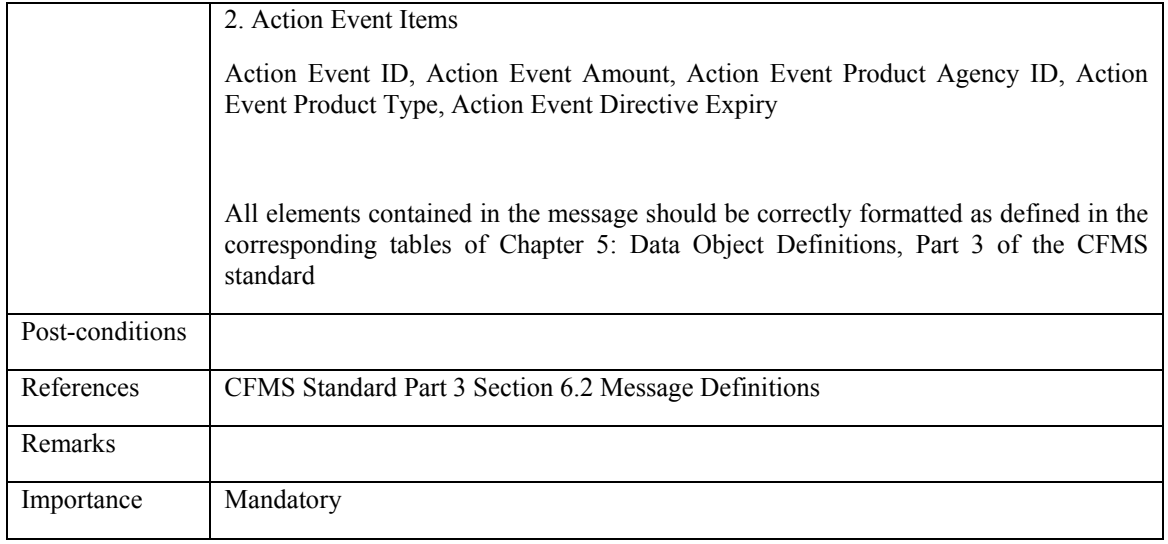

## **6.3.1.10 Direct a Load of Regional/Agency Specific Pass Product**

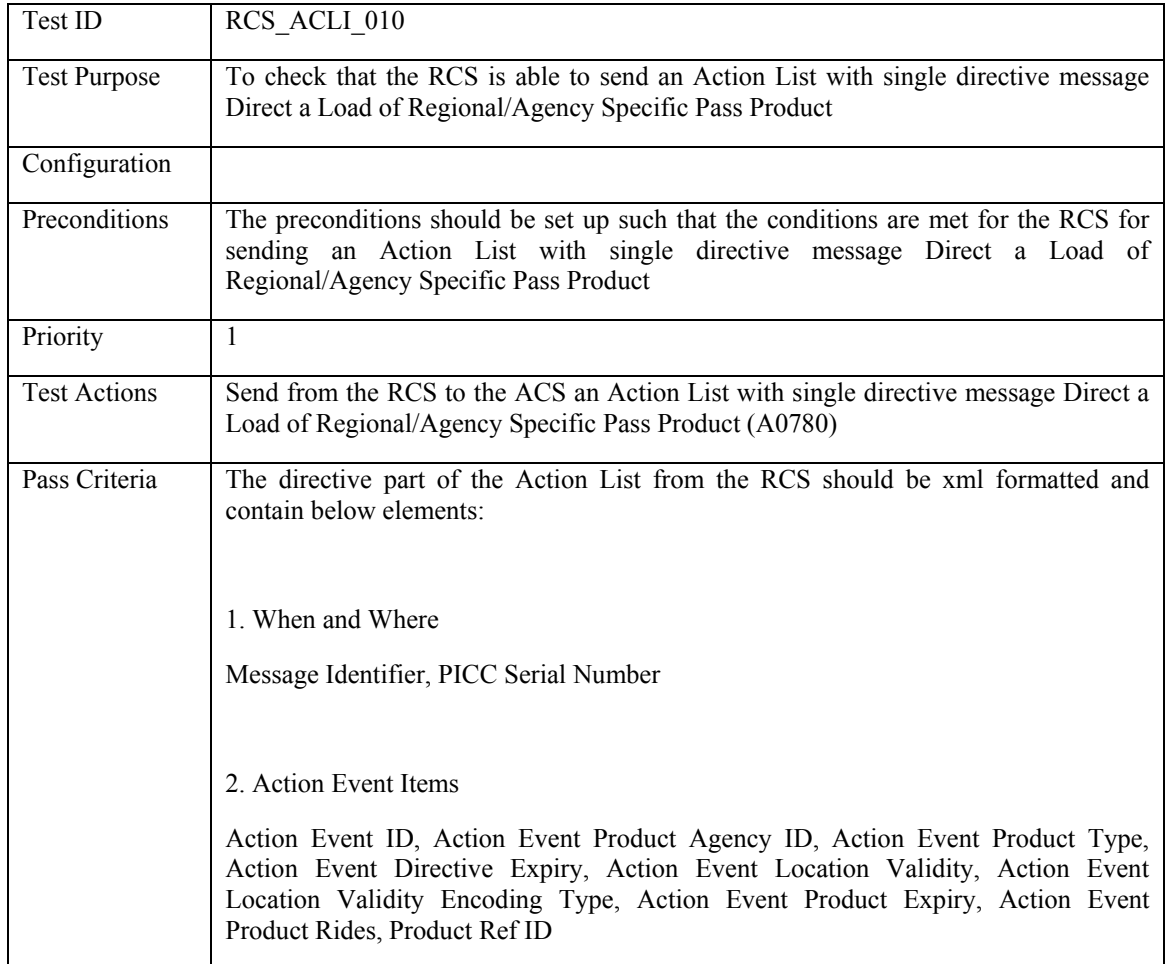

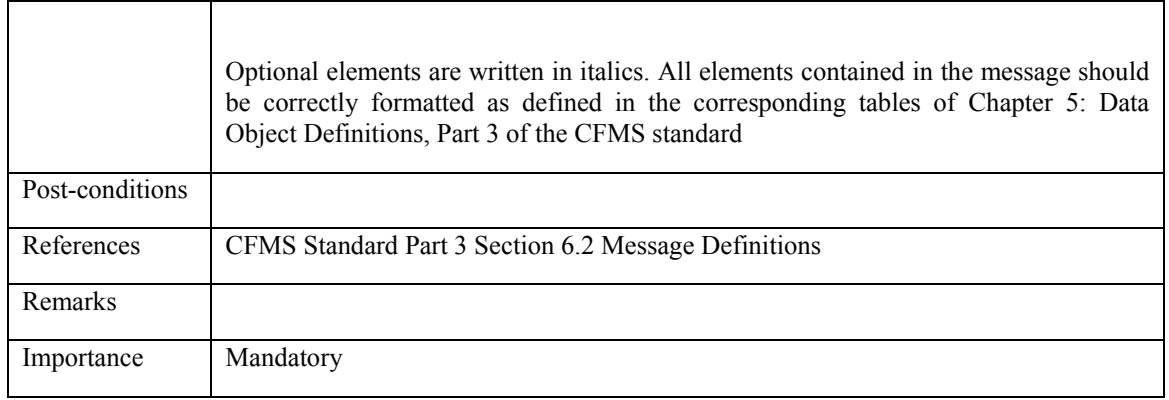

## **6.3.1.11 Direct an Unload of Regional/Agency Specific Pass Product**

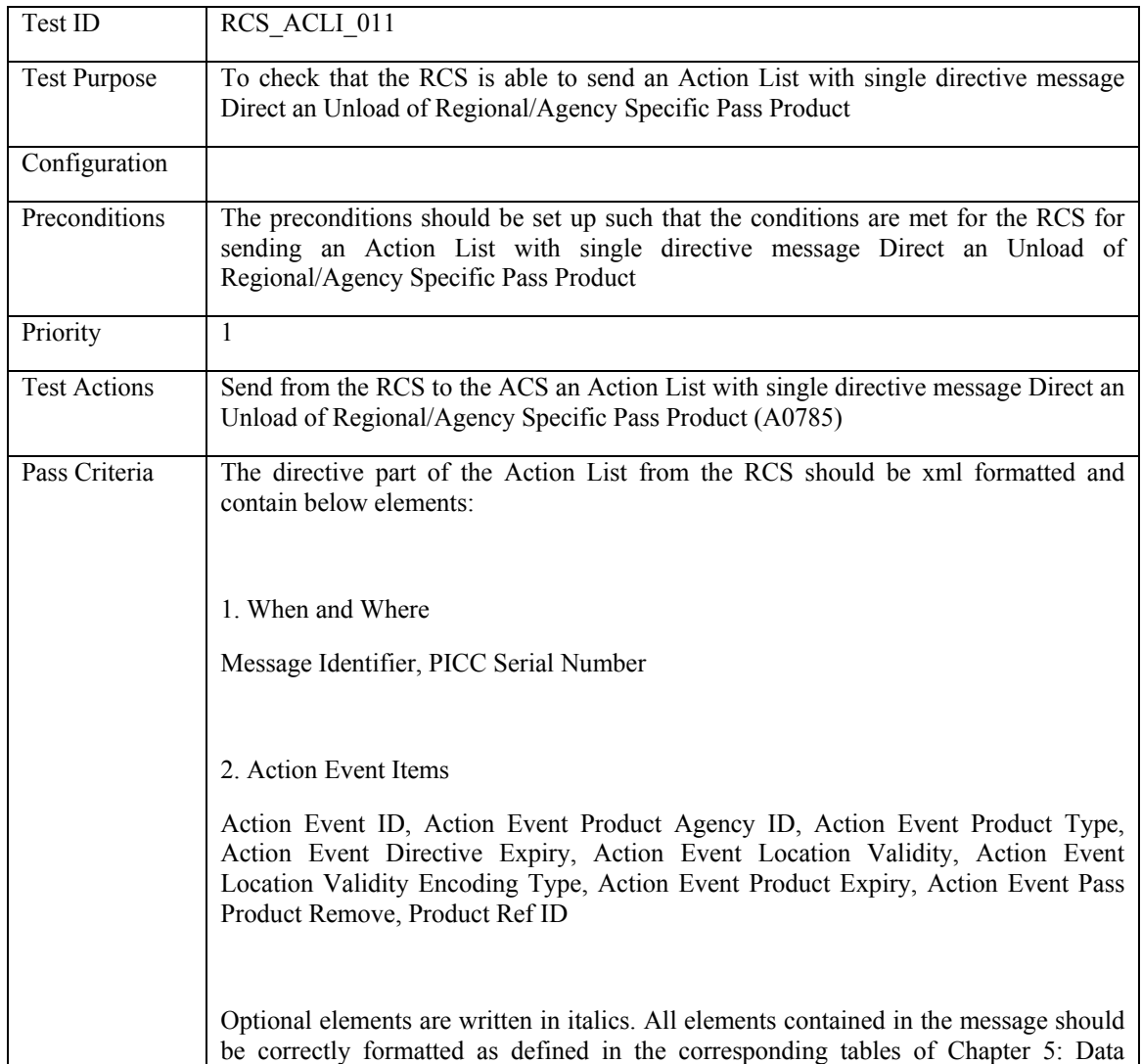

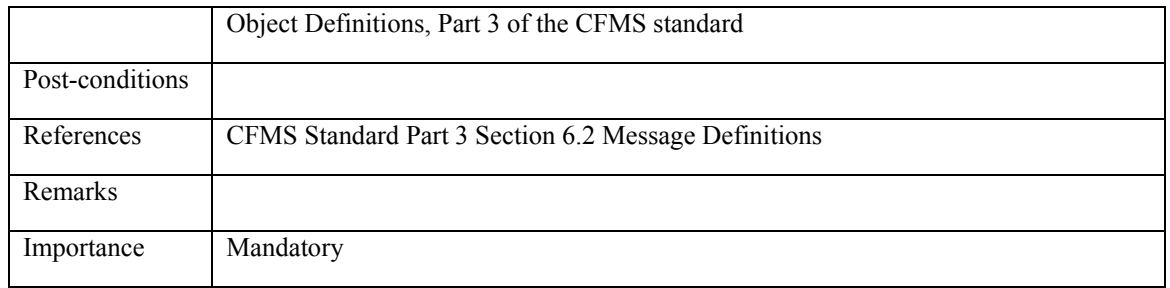

# **6.3.1.12 RCS\_ACLI\_012: Setup/update an Account Linked Product**

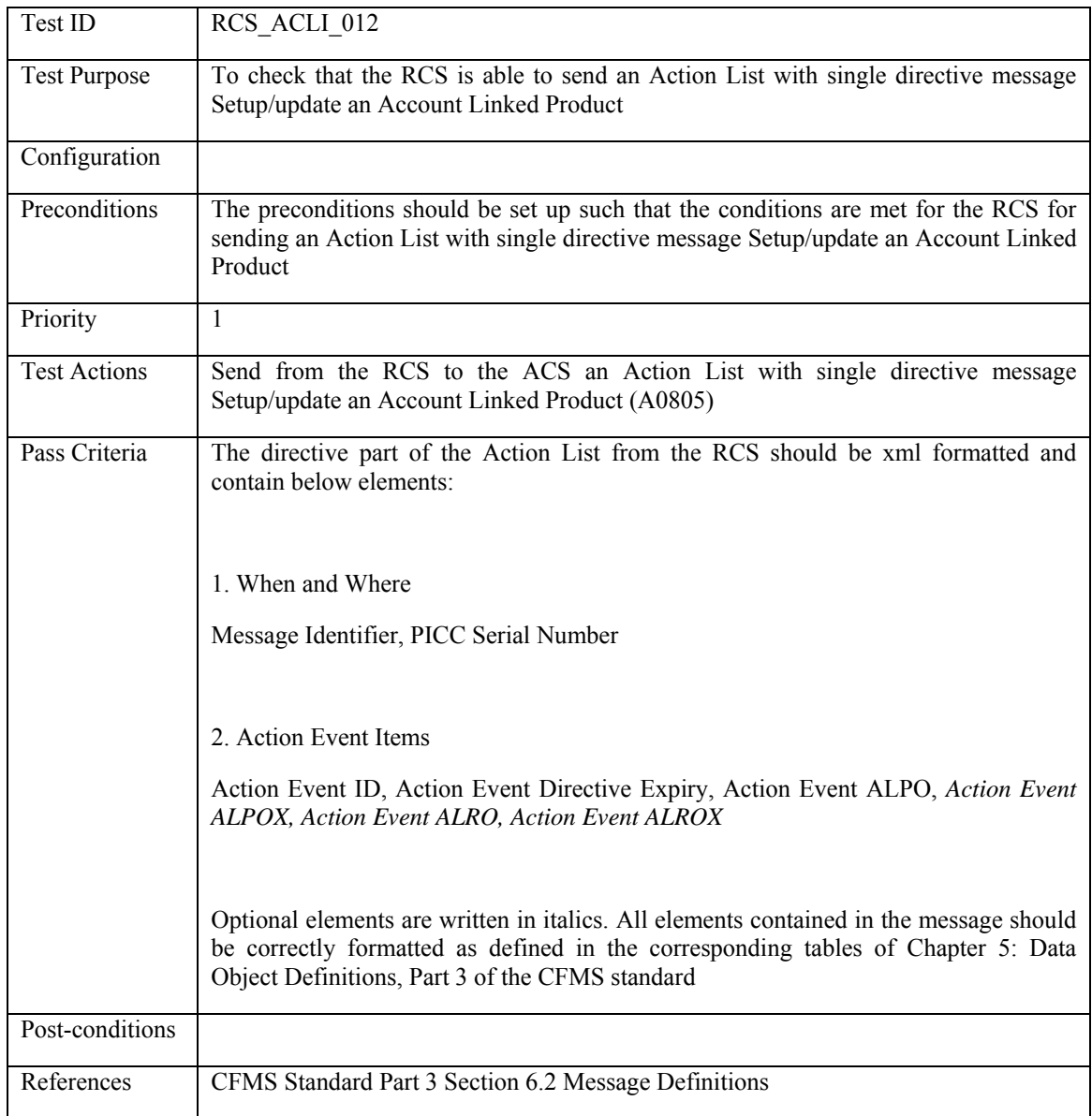

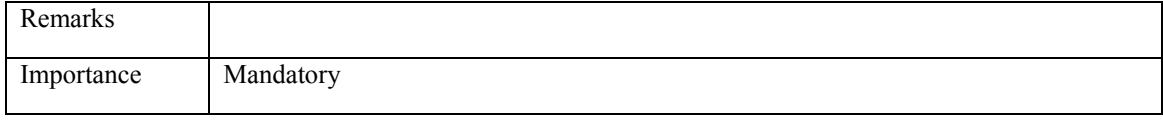

### **6.3.1.13 RCS\_ACLI\_013: Block a Product**

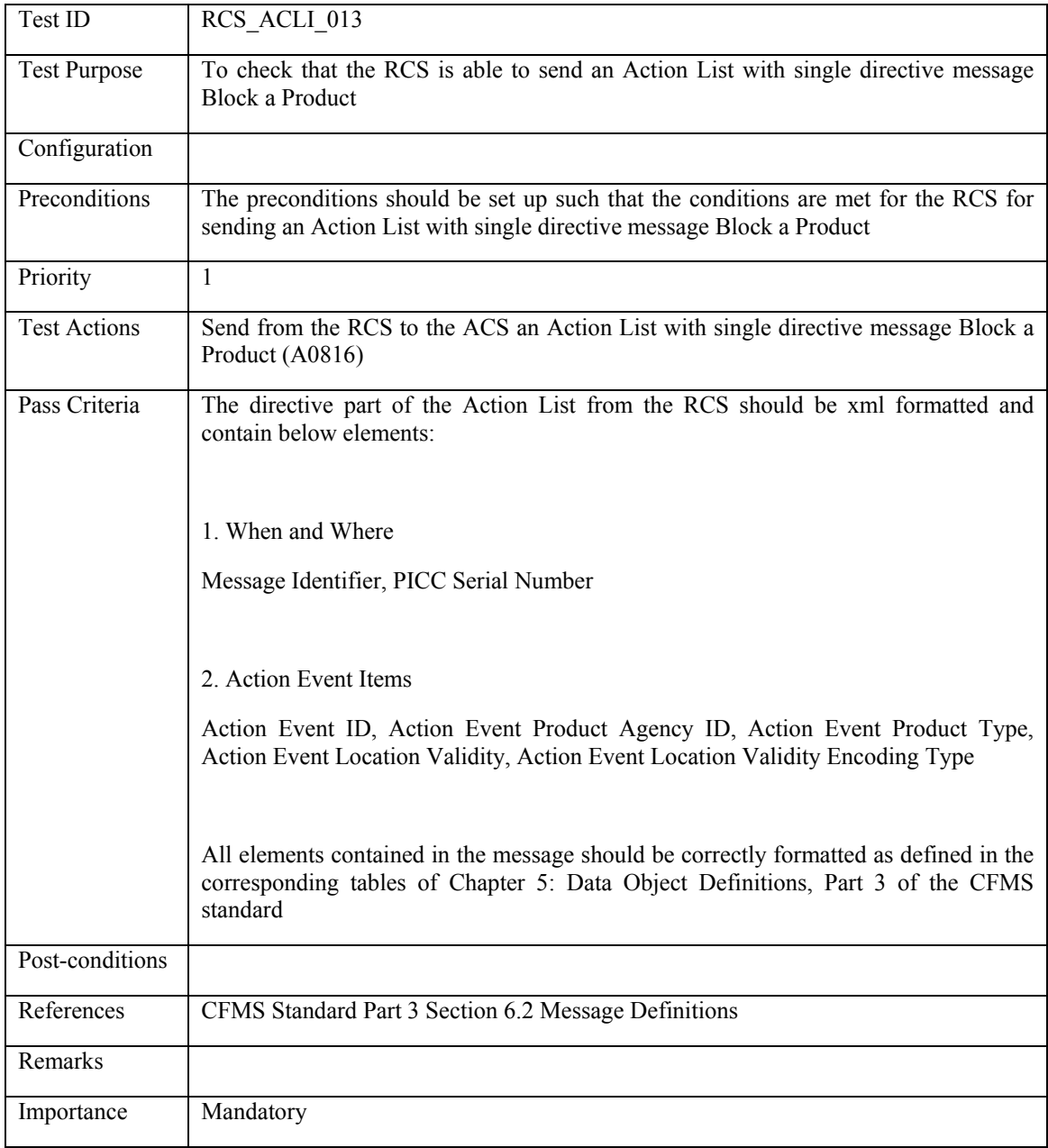

## **6.3.1.14 RCS\_ACLI\_014: Unblock a Product**

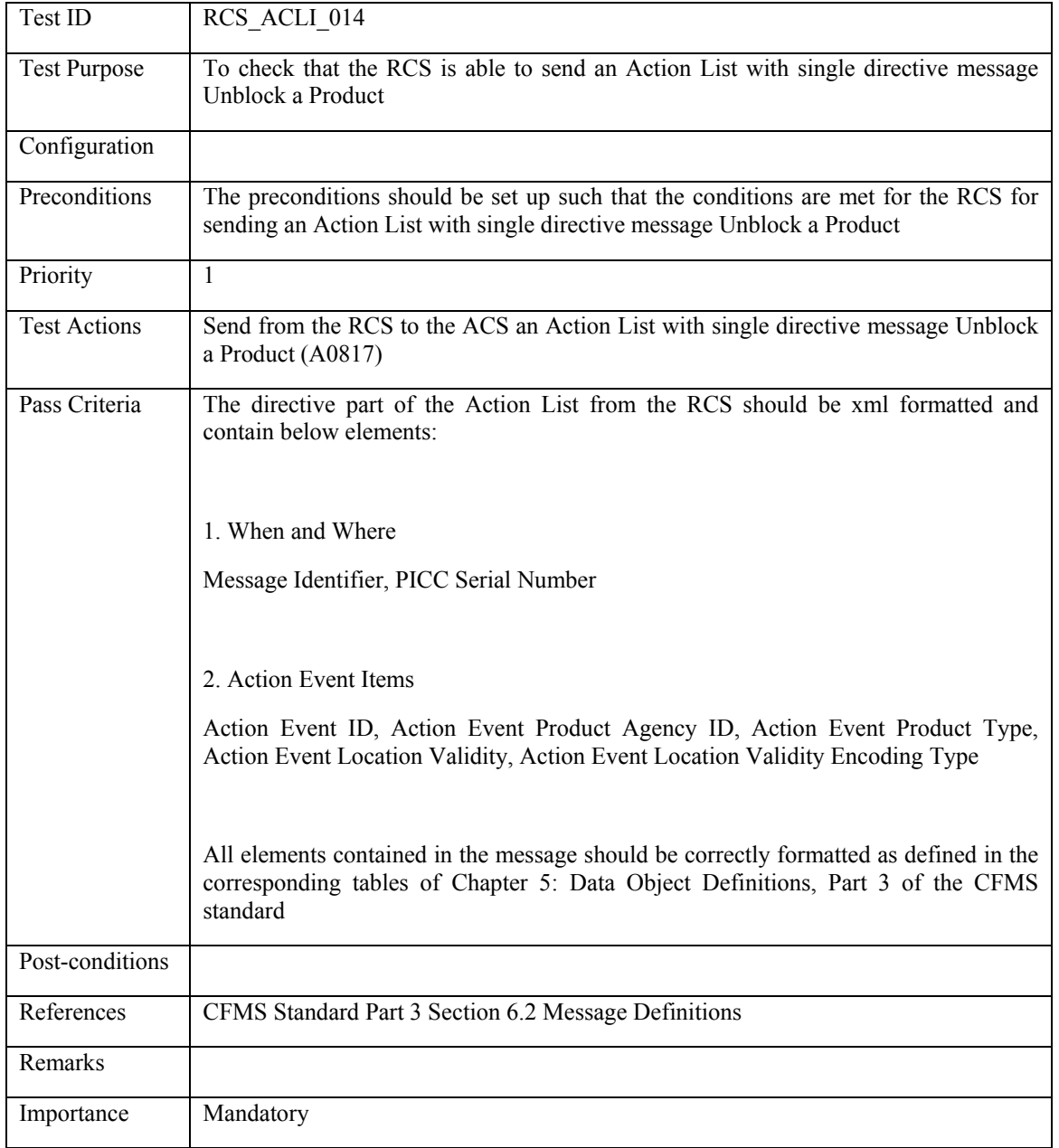

# **6.3.1.15 RCS\_ACLI\_015: Direct a PICC Data Change**

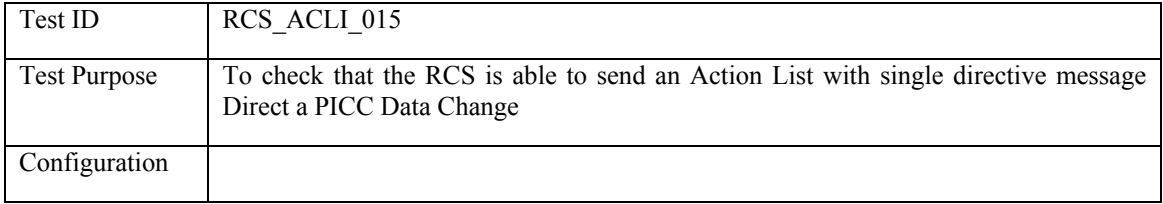

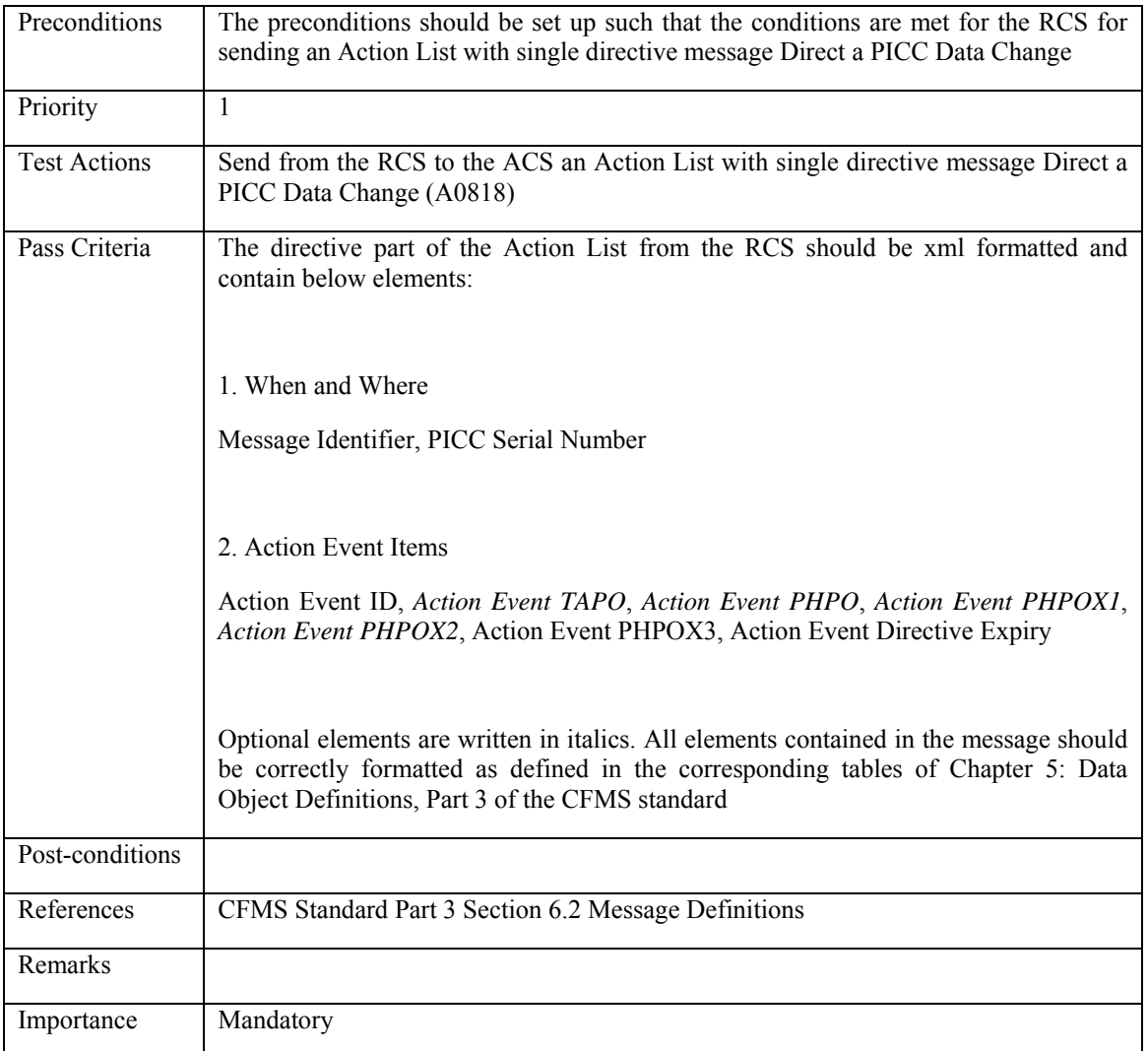

## **6.3.1.16 RCS\_ACLI\_016: Setup/update an Autovalue Product**

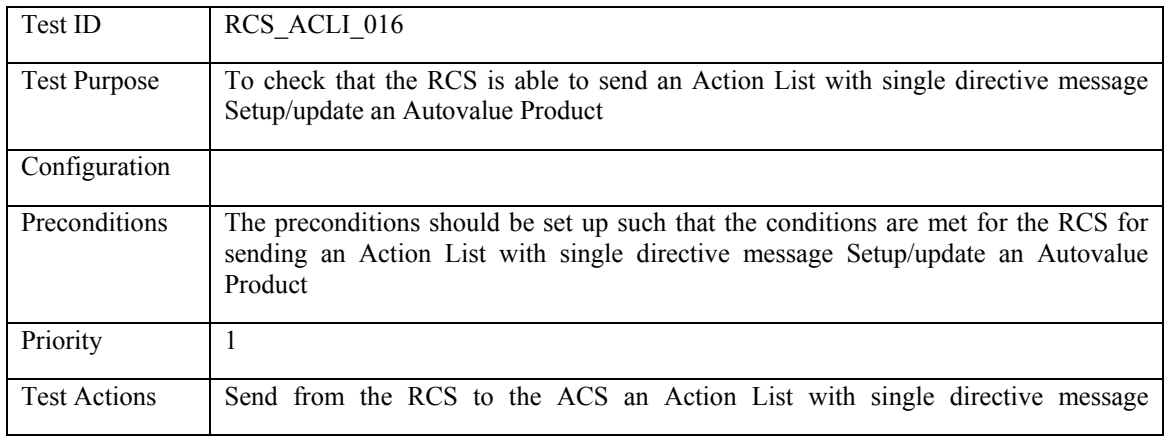

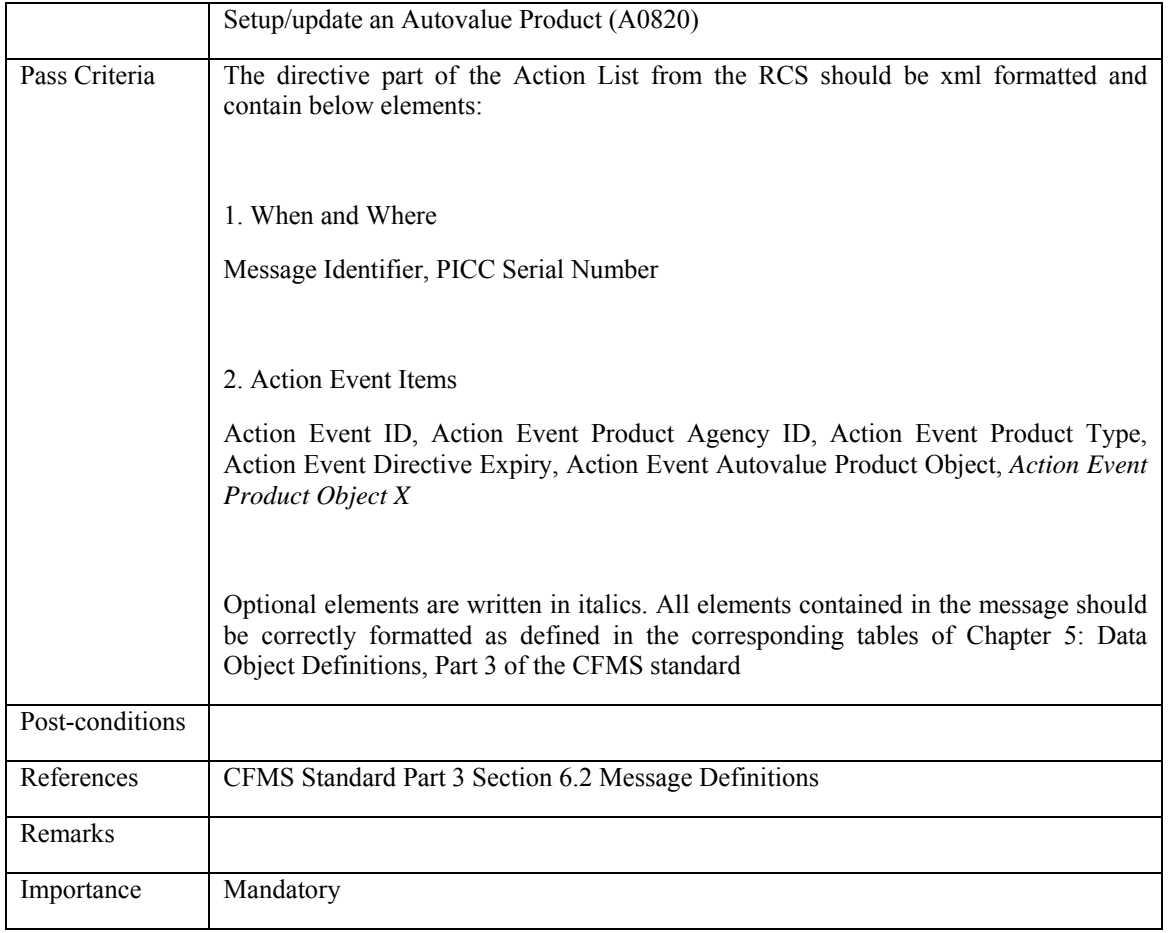

# **6.3.1.17 RCS\_ACLI\_017: Withdraw an Autovalue Product**

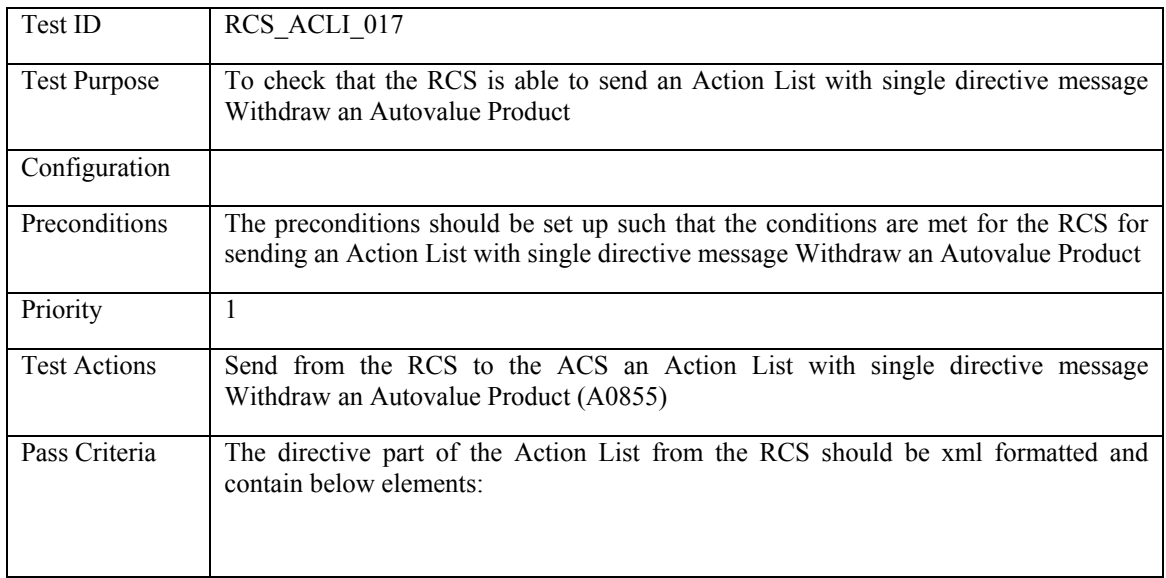

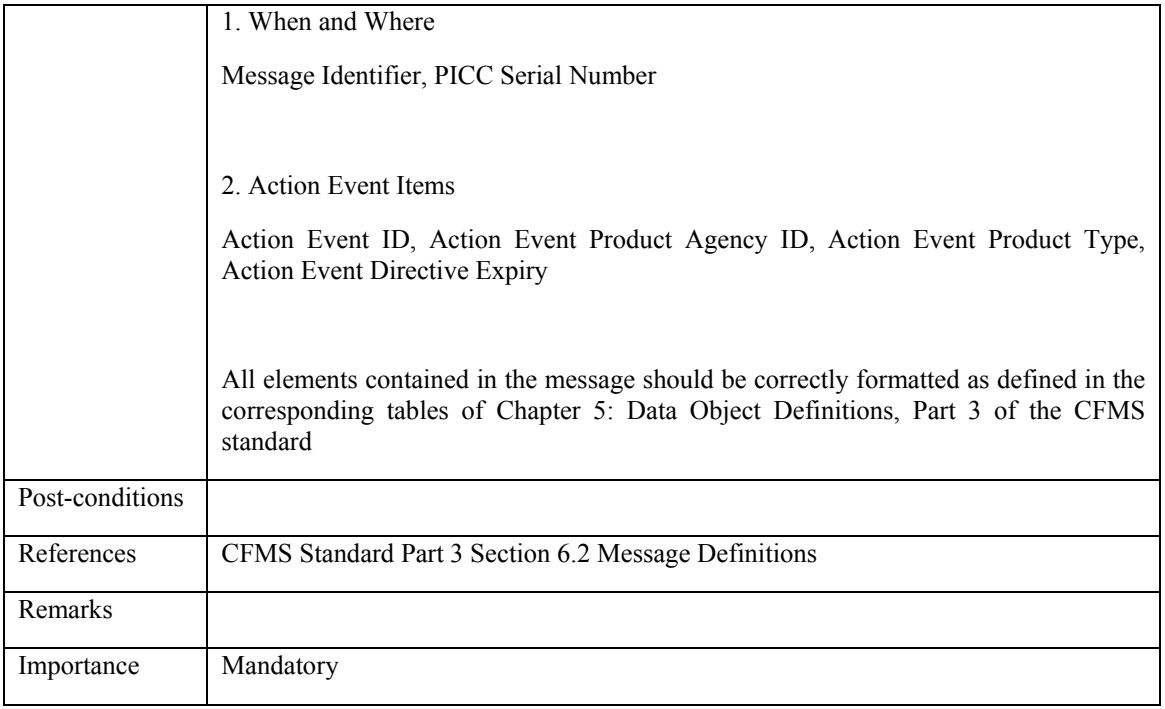

## **6.3.1.18 RCS\_ACLI\_018: Withdraw an Account Linked Product**

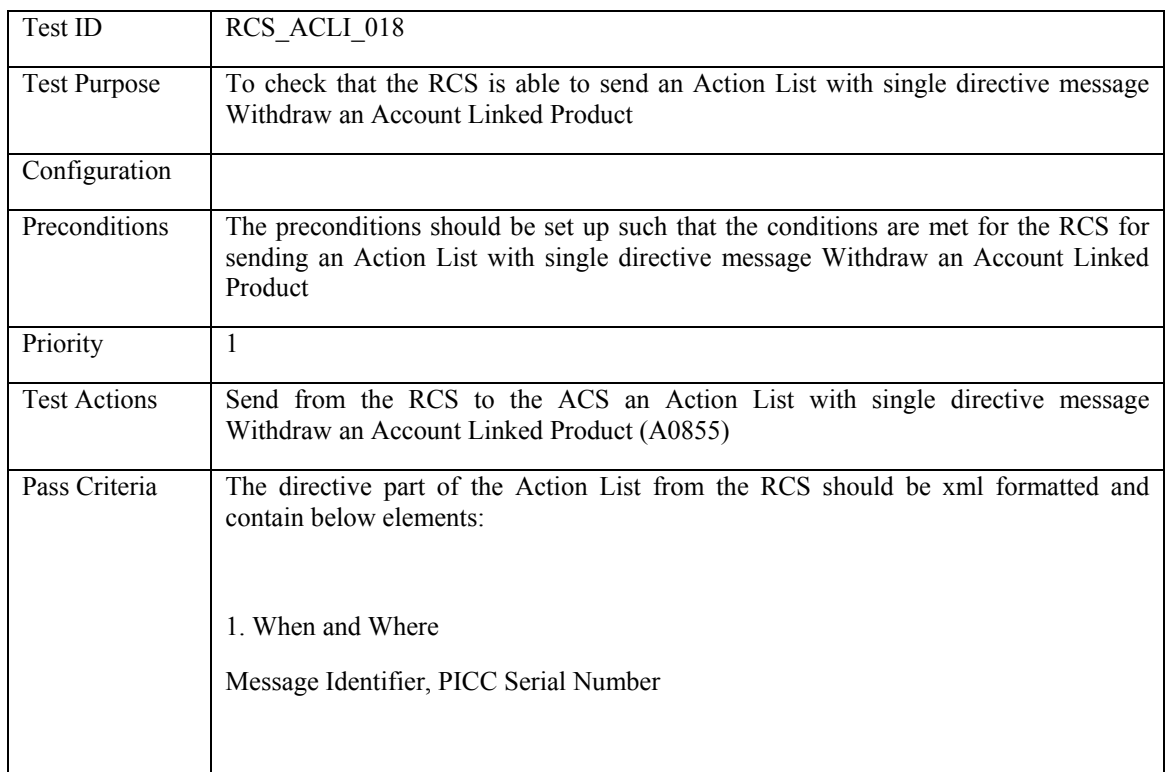

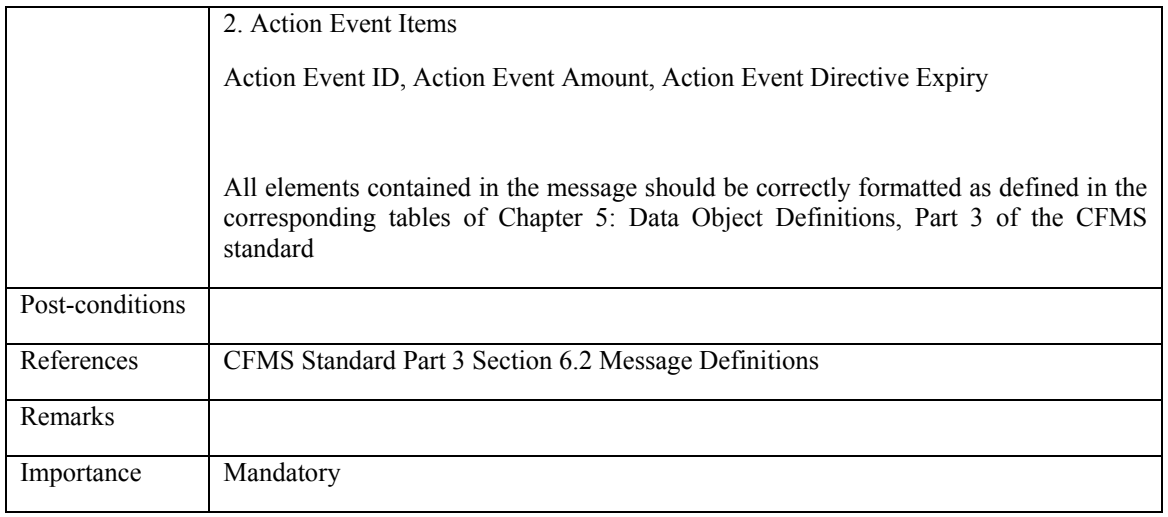

## **6.3.1.19 RCS\_ACLI\_019: CID Action Event List Failure Response**

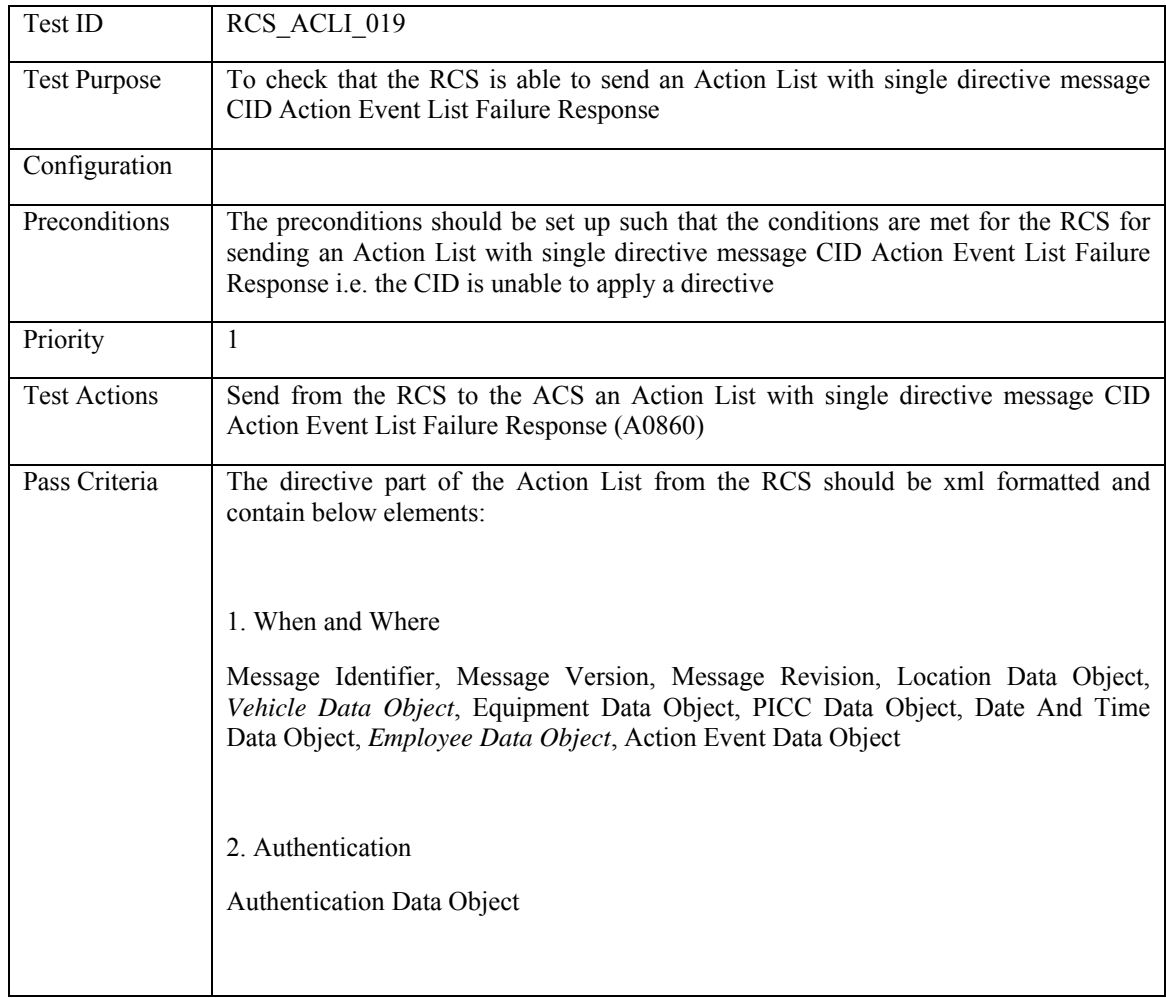

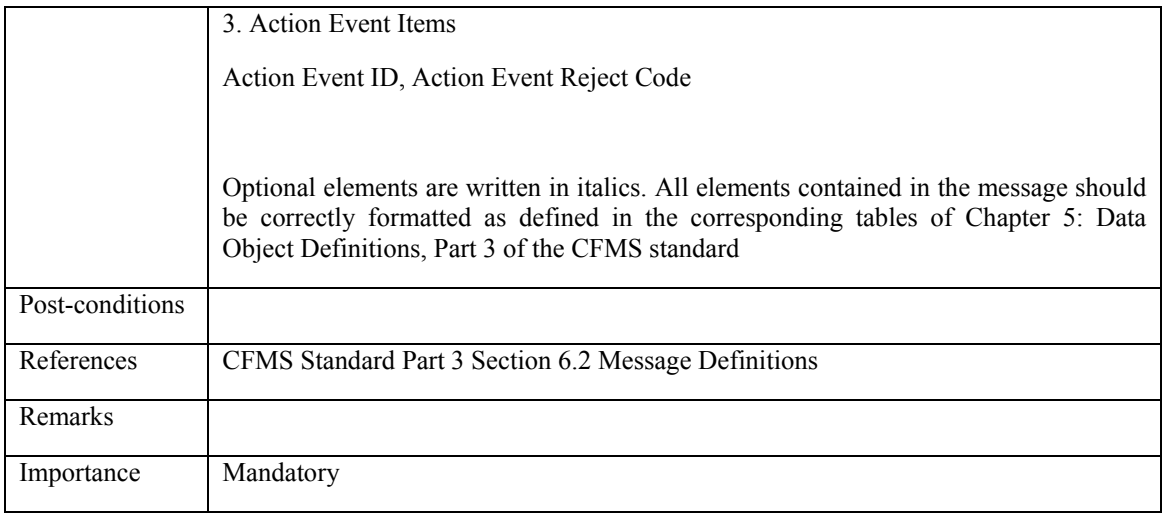

#### **6.3.2 Negative List**

# **6.3.2.1 RCS\_NELI\_001: Negative List Message**

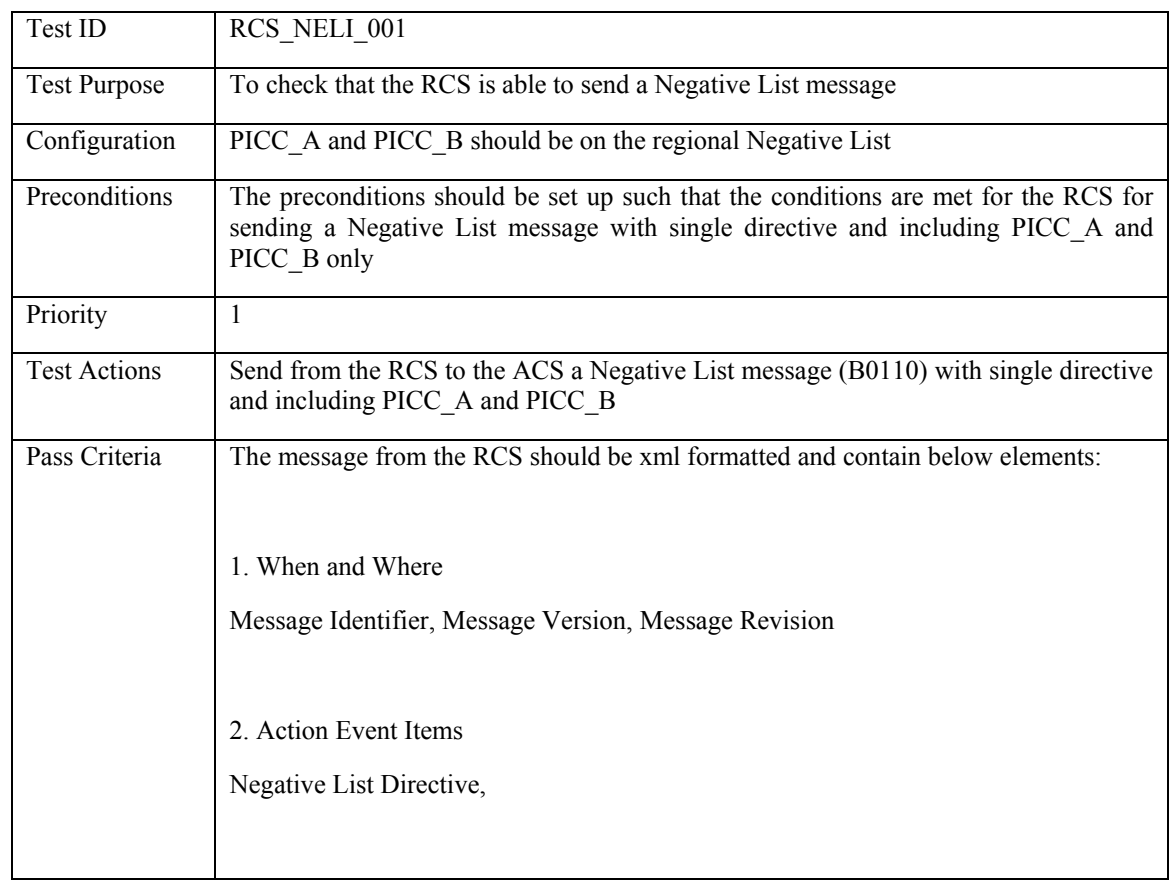

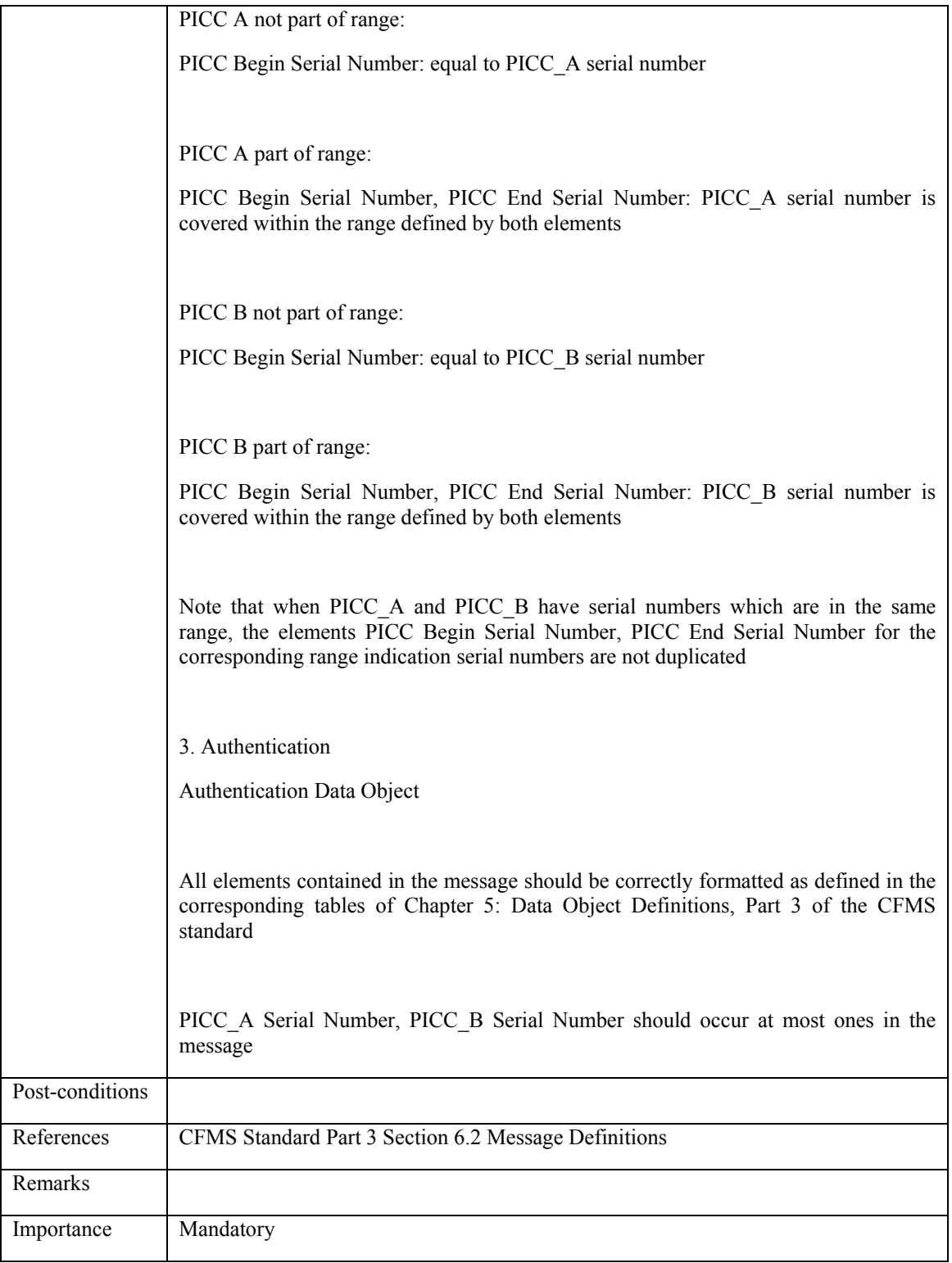

## **6.3.3 Fare Policy Framework**

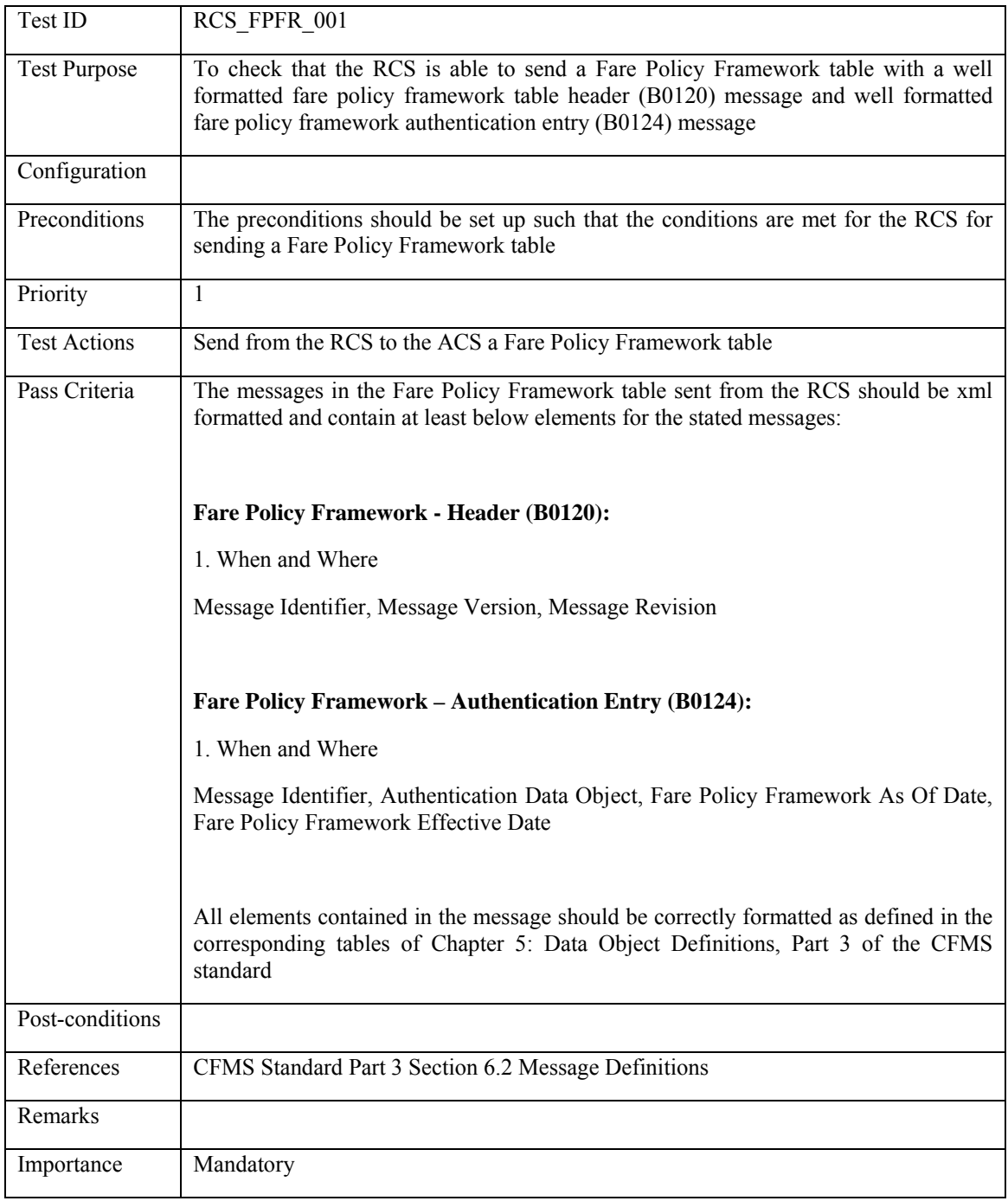

## **6.3.3.1 RCS\_FPFR\_001: Header and Authentication**

#### **6.3.3.2 RCS\_FPFR\_002: Regional Profile Codes only**

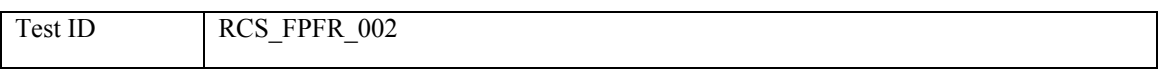

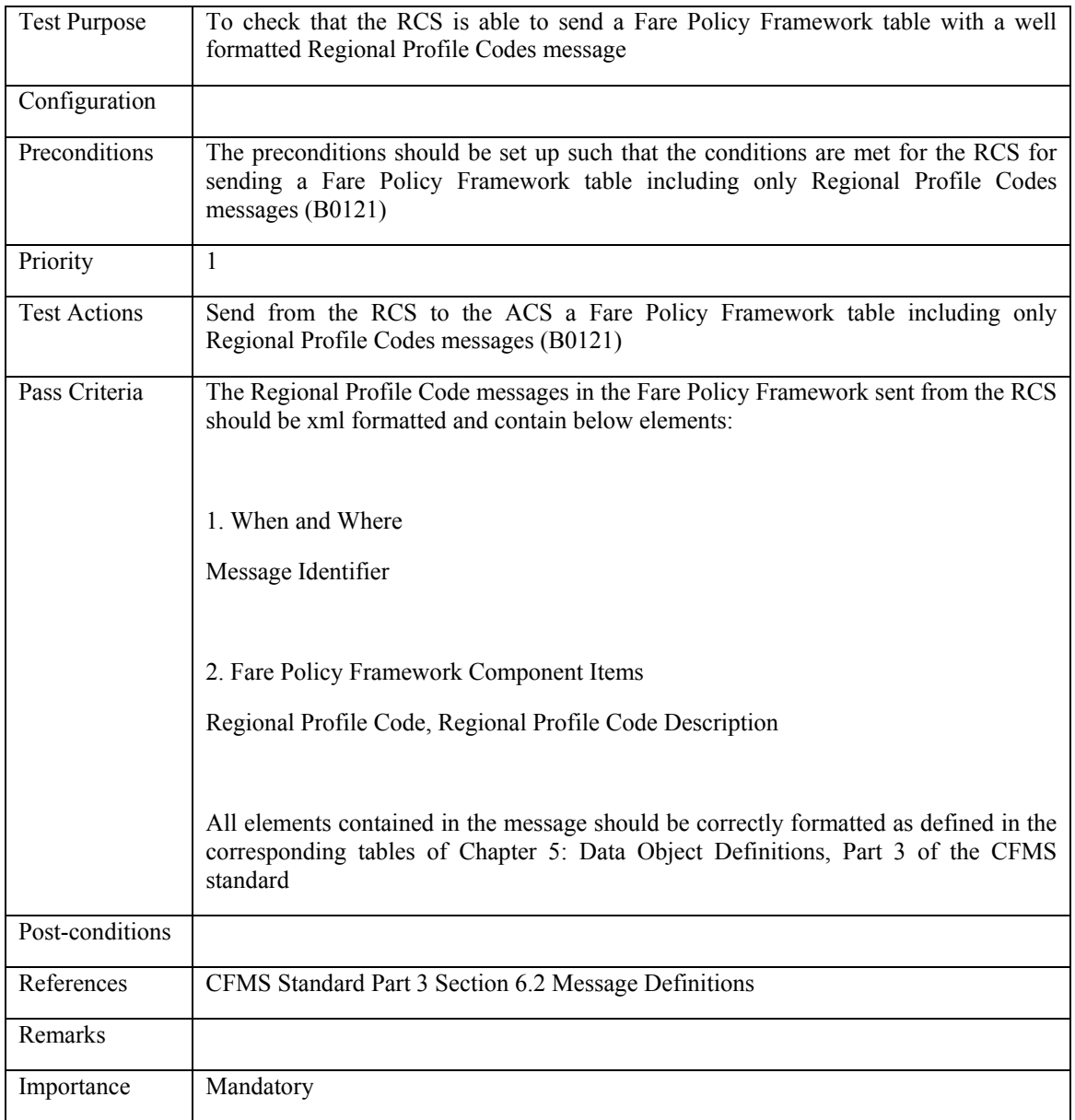

## **6.3.3.3 RCS\_FPFR\_003: Regional Product IDs only**

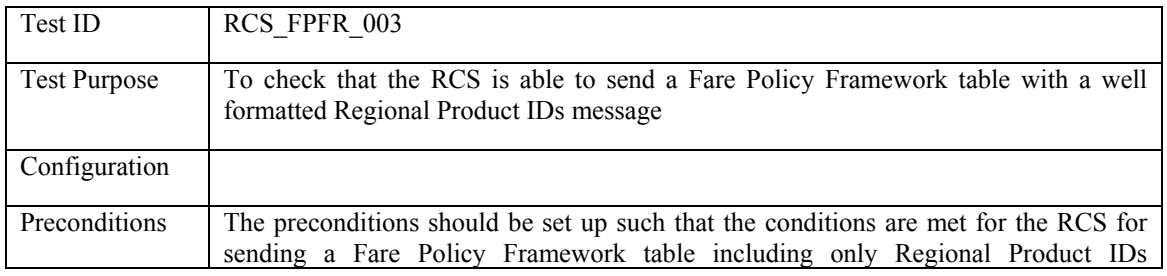

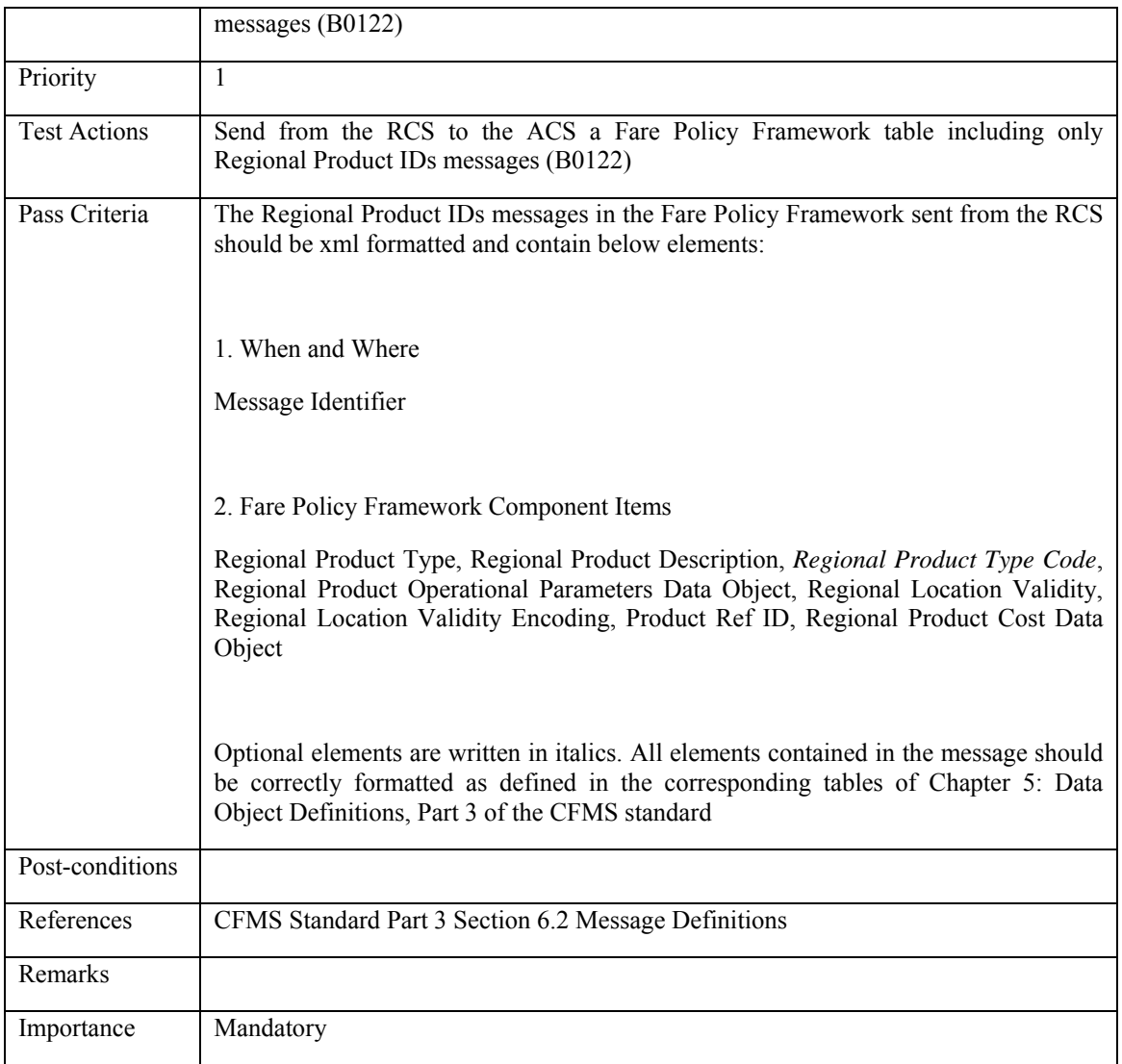

# **6.3.3.4 RCS\_FPFR\_004: Regional Agency IDs only**

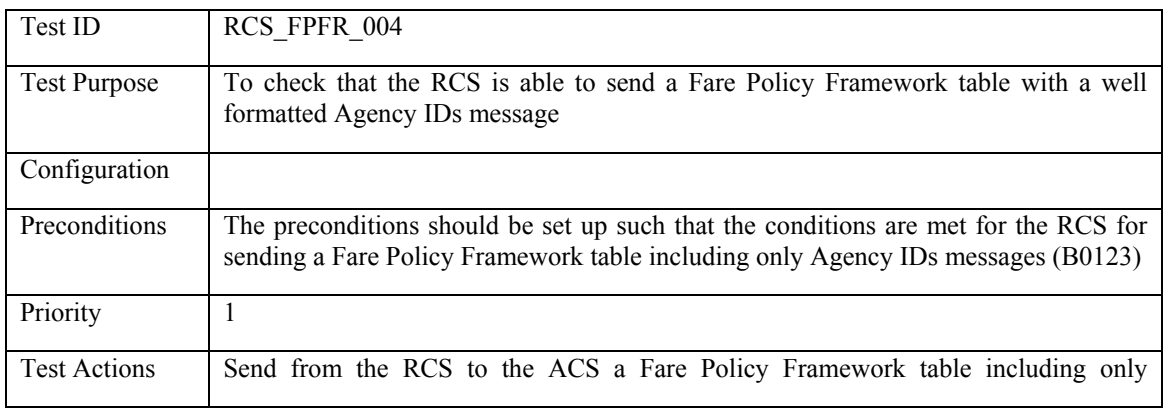

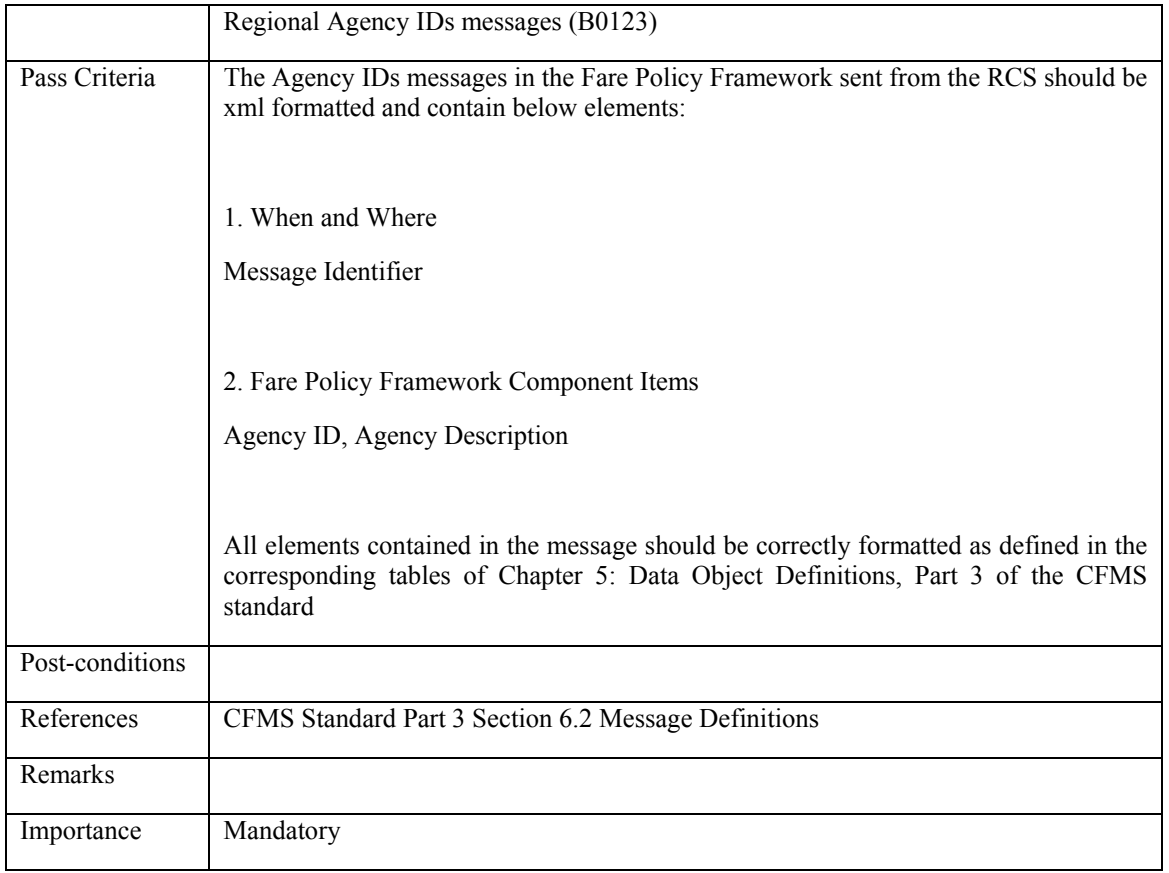

## **6.3.3.5 RCS\_FPFR\_005: Regional Profile Codes, Product IDs and Agency IDs**

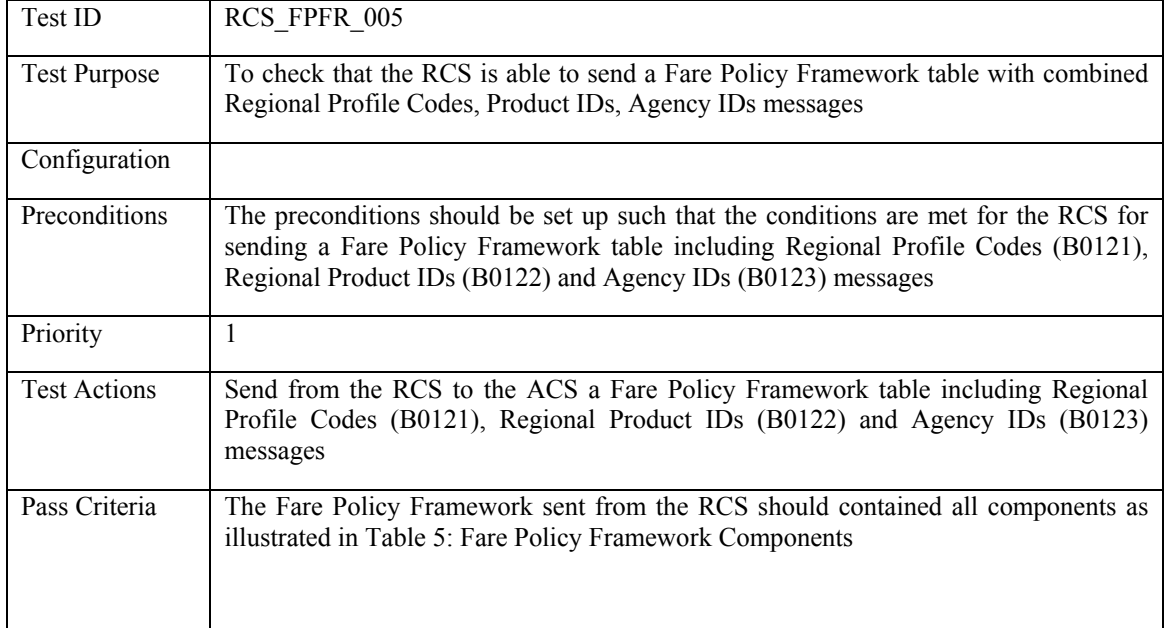

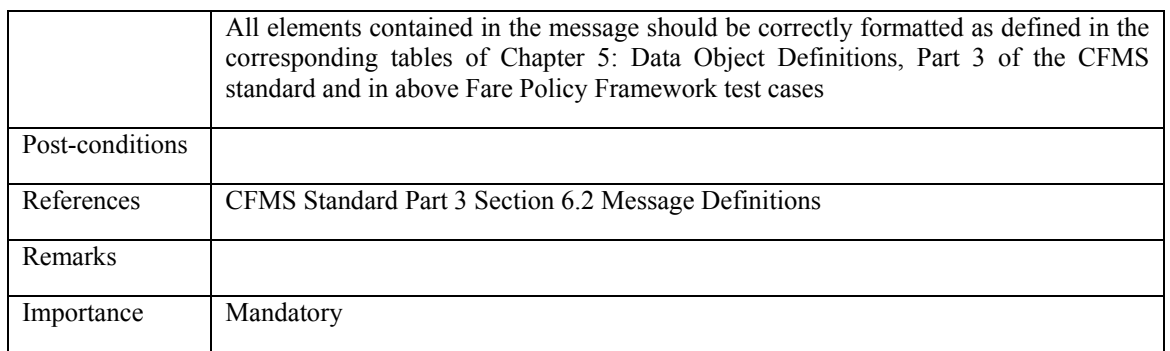

#### **6.3.4 Key Management**

### **6.3.4.1 RCS\_KEMA\_001: Load PICC Key-Set**

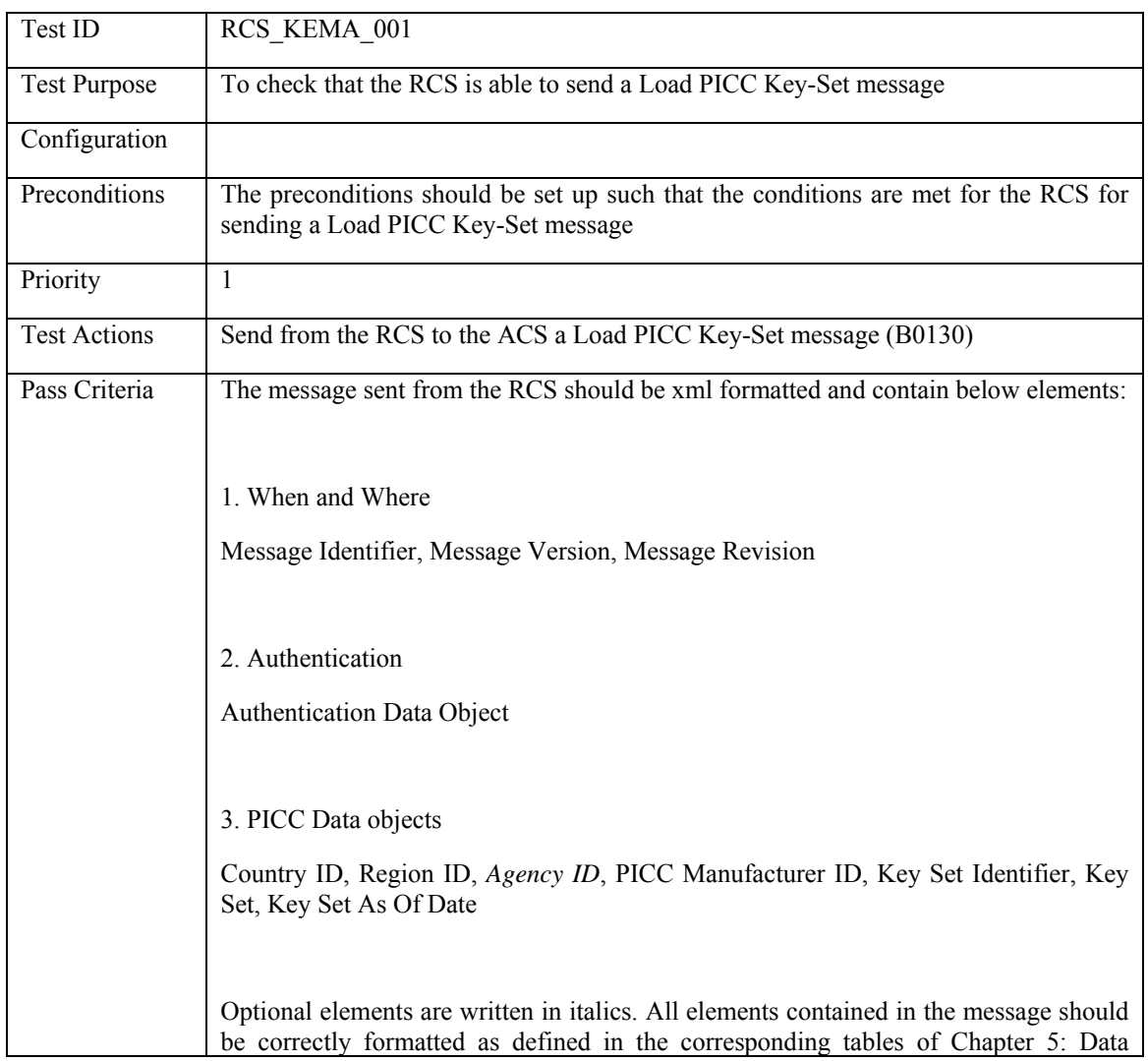

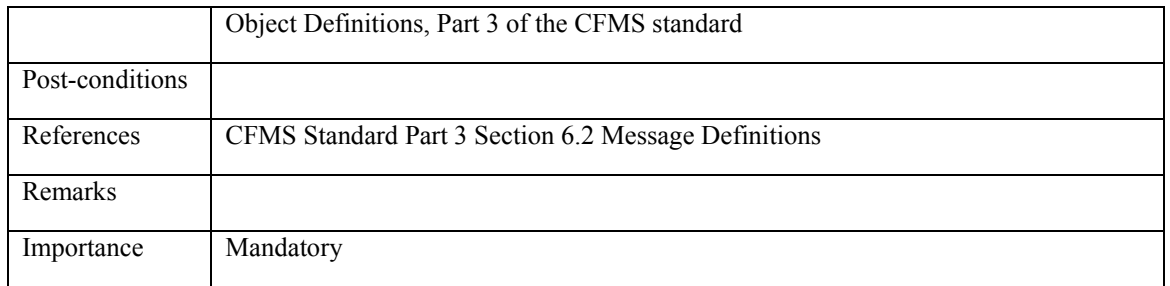

# **6.3.4.2 RCS\_KEMA\_002: Load MAC Key-Set**

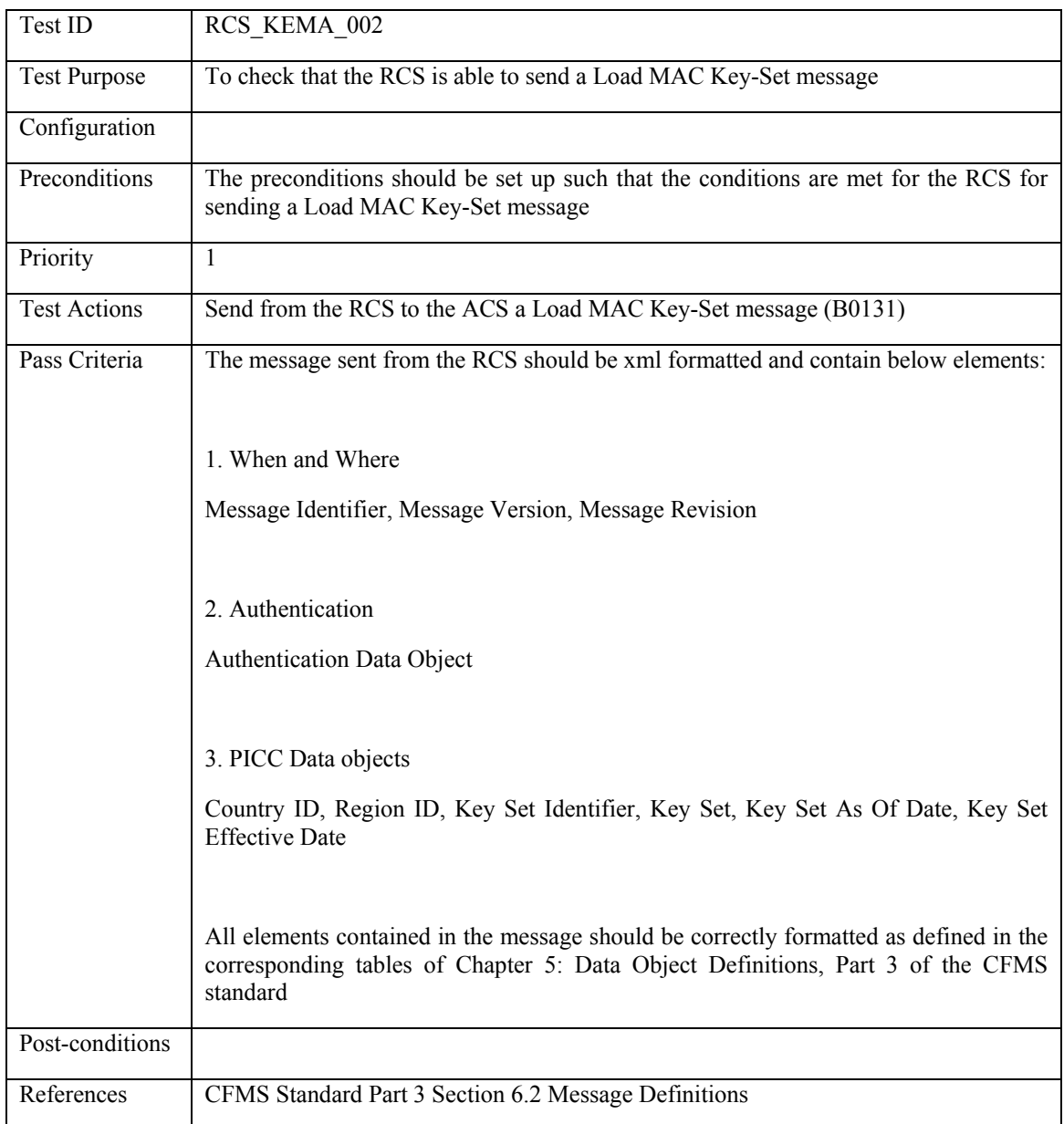

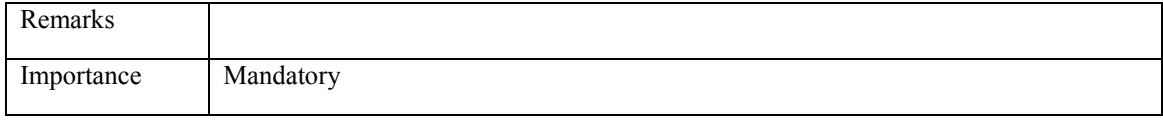

## **6.3.4.3 RCS\_KEMA\_003: Load DAC Key-Set**

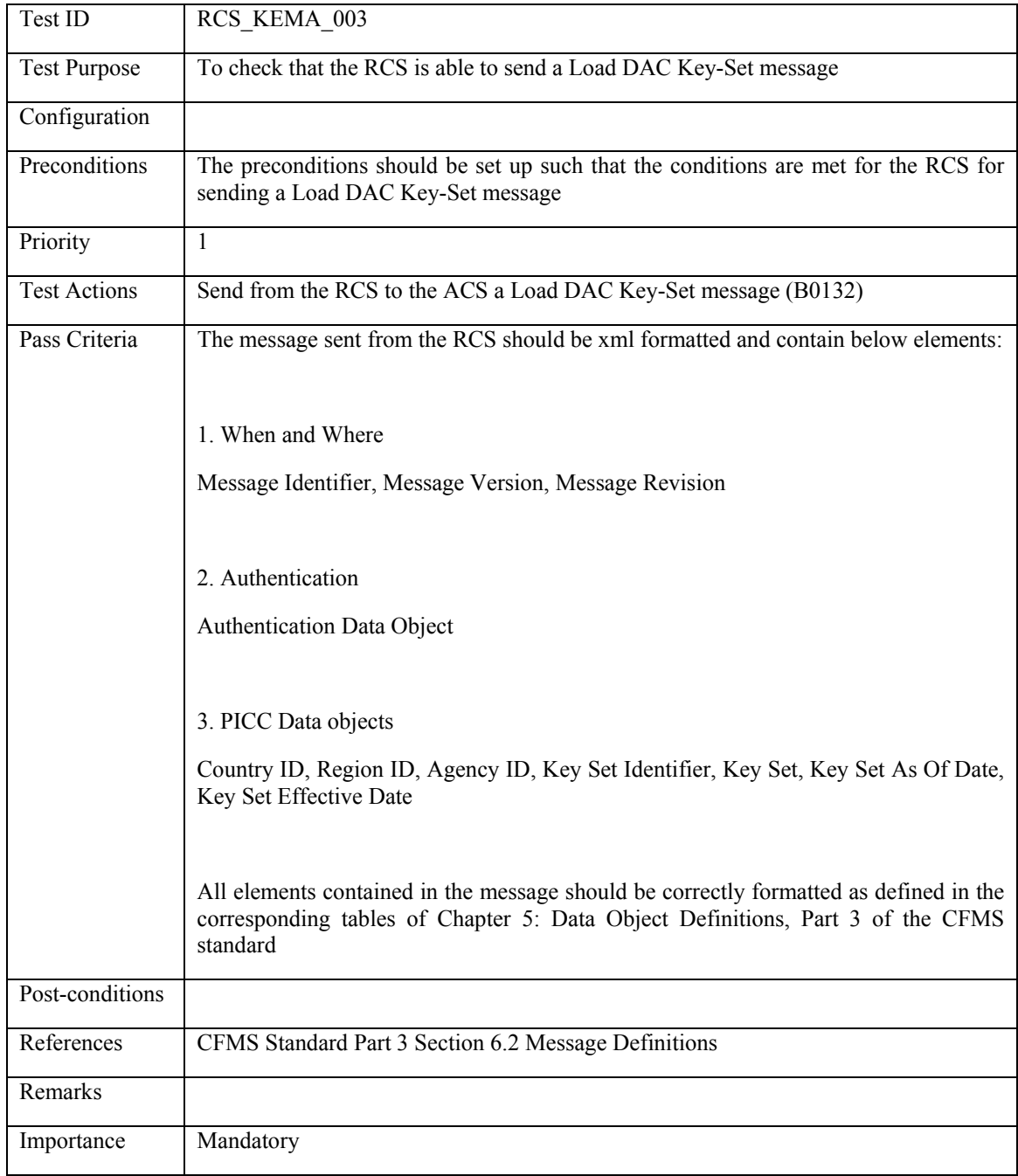

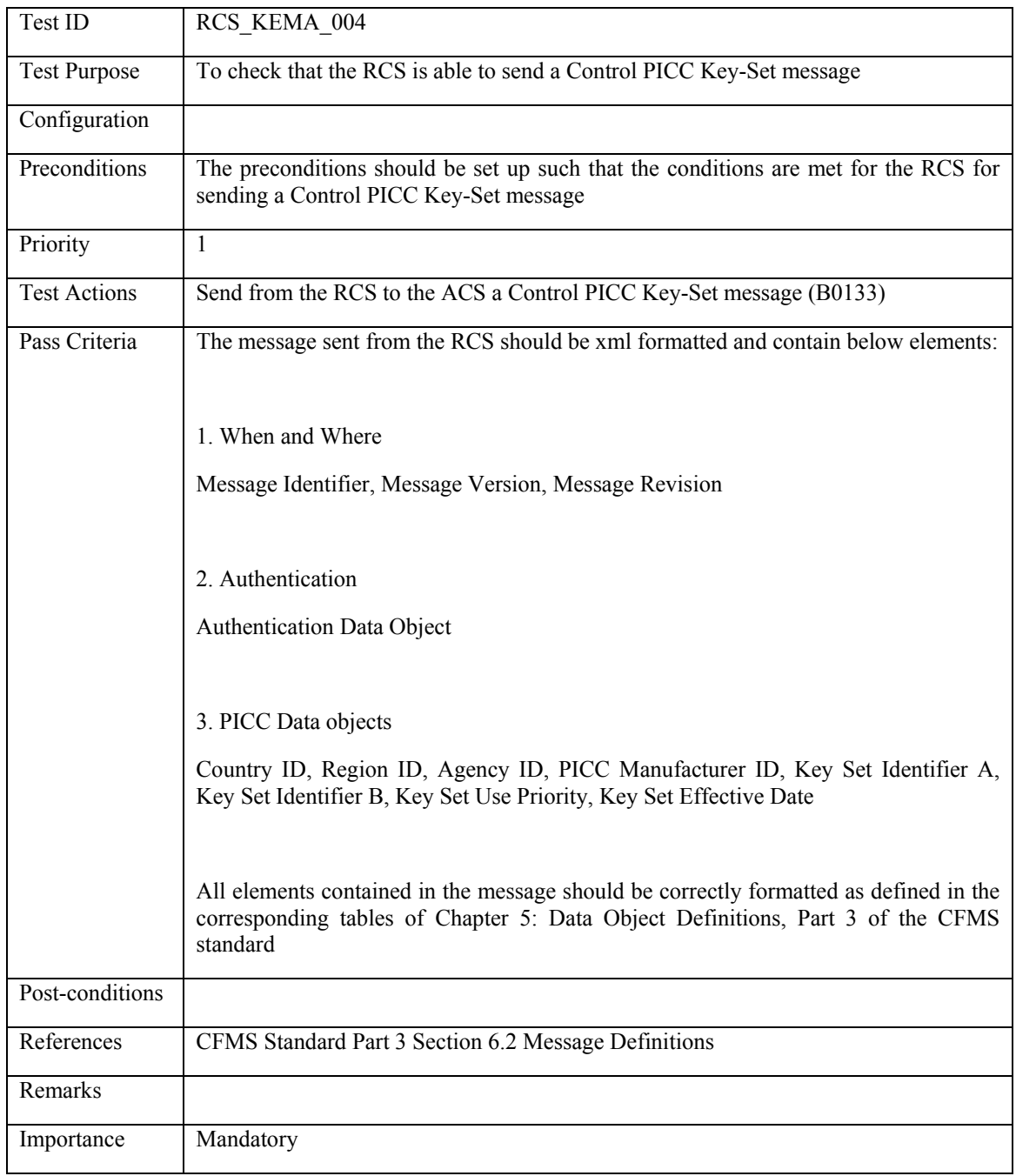

# **6.3.4.4 RCS\_KEMA\_004: Control PICC Key-Set**

## **6.4 RCS ability to read messages**

#### <span id="page-395-0"></span>**6.4.1 PICC Initialization**

## **6.4.1.1 RCS\_INIT\_001: PICC Initialized**

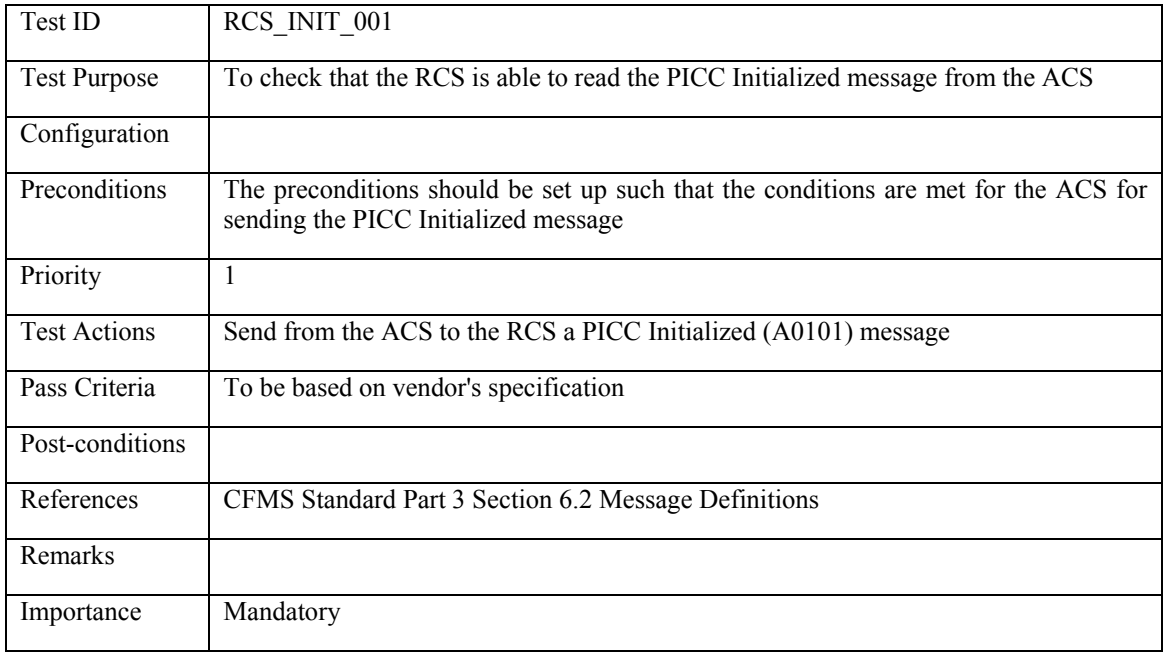

### **6.4.1.2 RCS\_INIT\_002: PICC Issued**

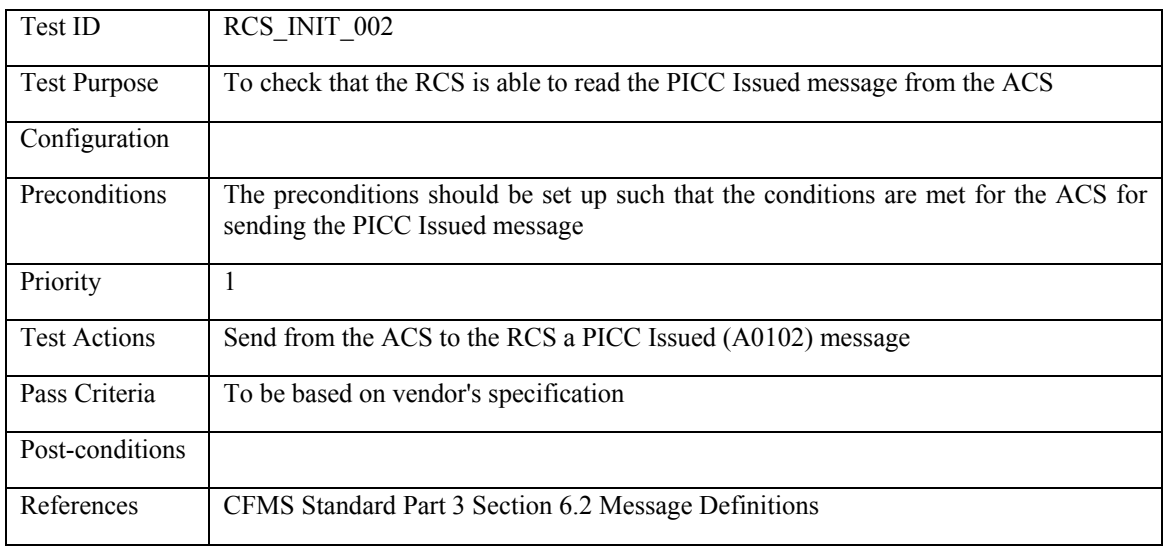
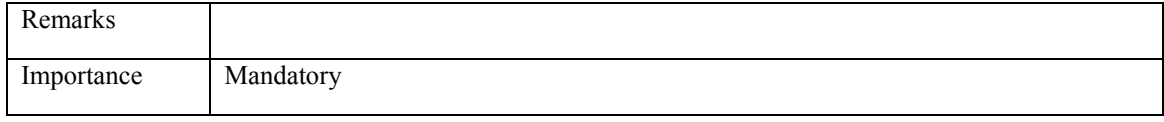

### **6.4.1.3 RCS\_INIT\_003: PICC Registered**

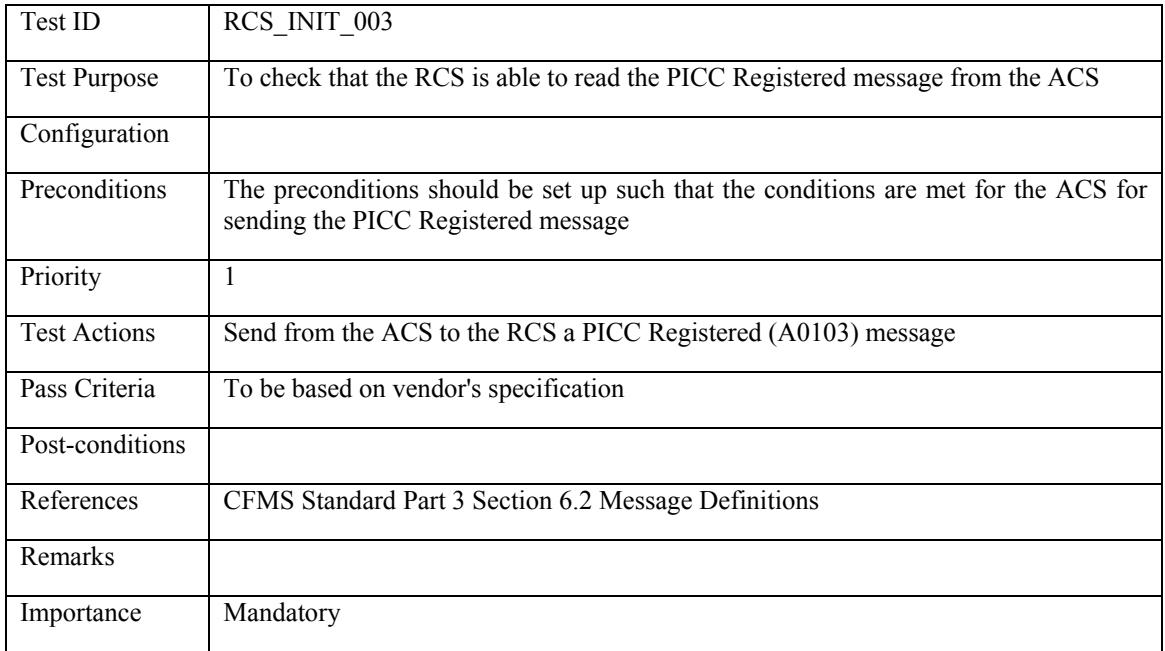

## **6.4.1.4 RCS\_INIT\_004: PICC Queried**

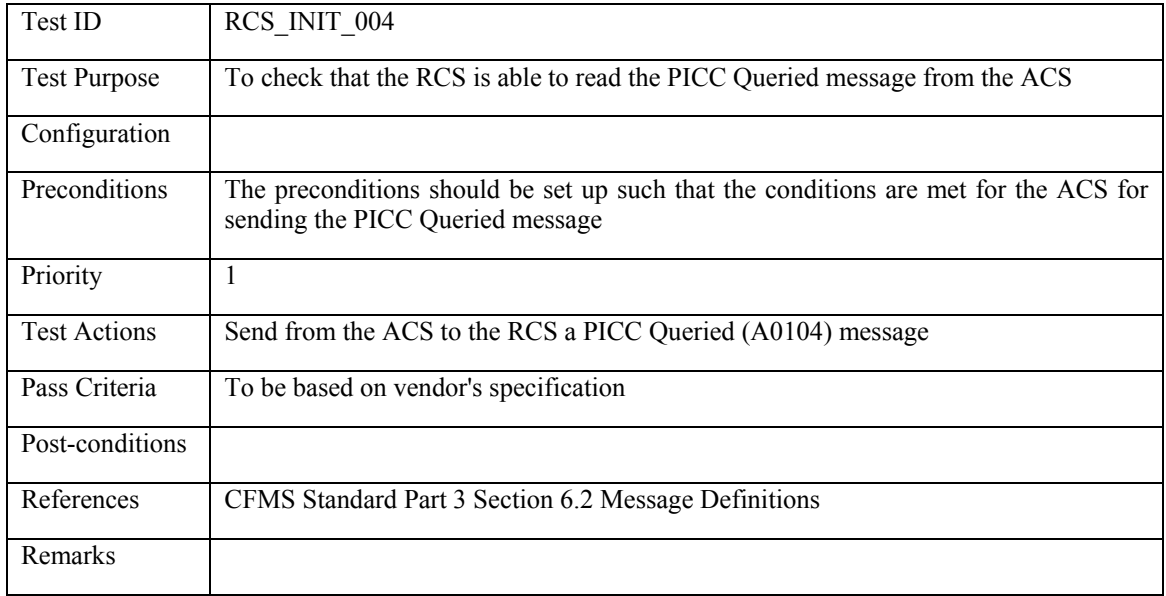

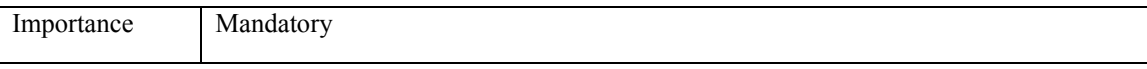

### **6.4.1.5 RCS\_INIT\_005: Special LU PICC Initialized**

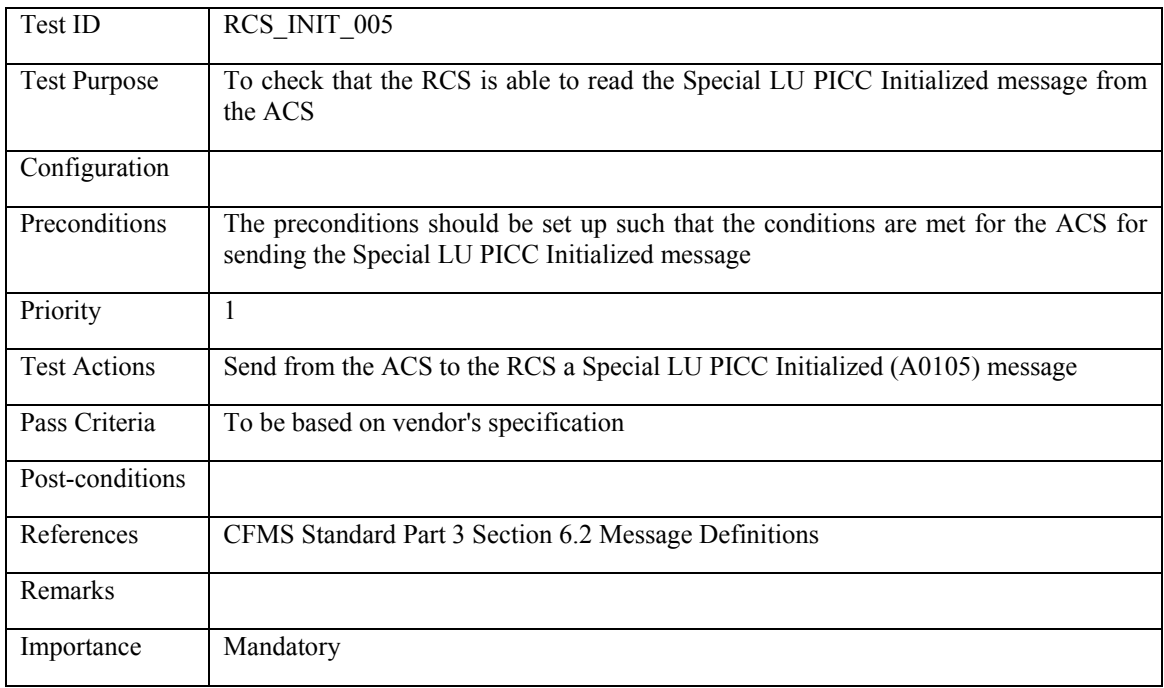

#### **6.4.2 Load & Unload Transactions**

### **6.4.2.1 RCS\_LO&UN\_001: Account Linked Product Loaded**

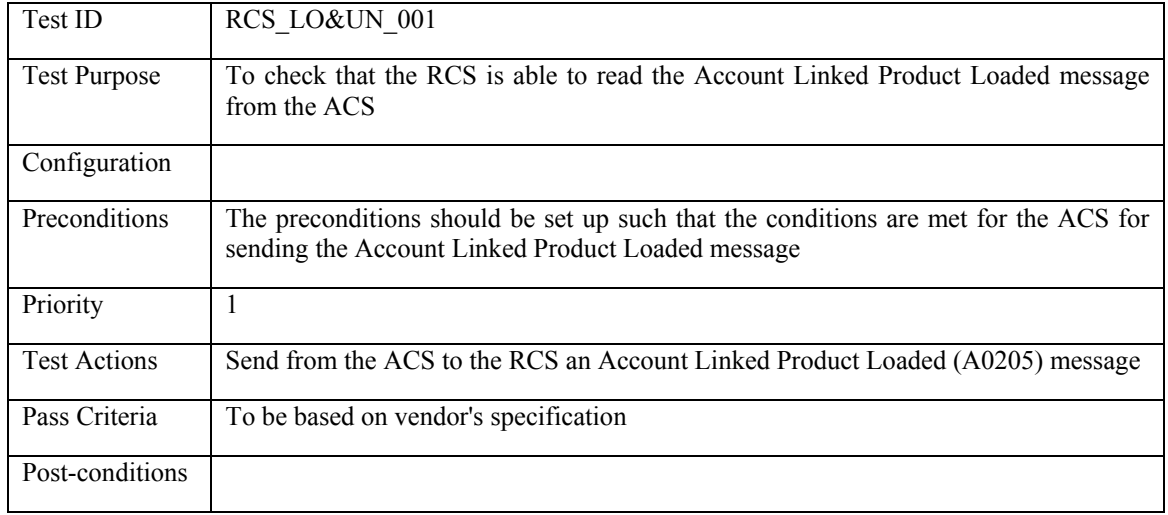

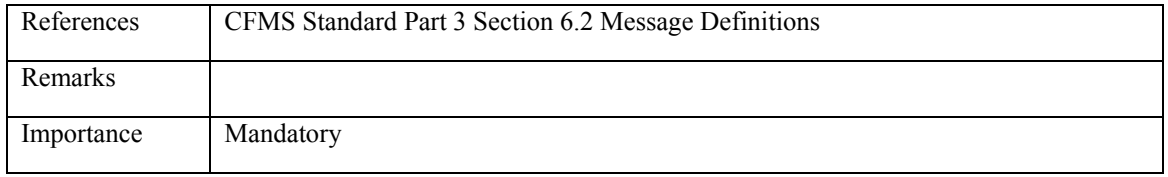

## **6.4.2.2 RCS\_LO&UN\_002: Account Linked Product Unloaded**

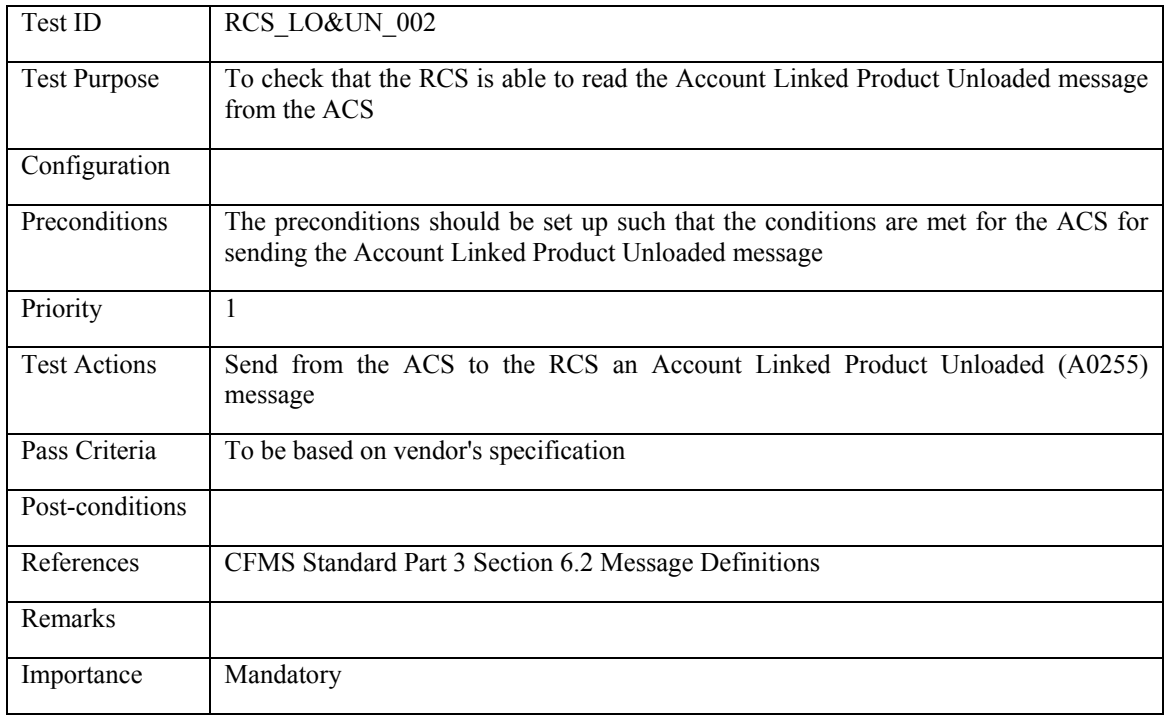

## **6.4.2.3 RCS\_LO&UN\_003: Regional T-Purse Autoloaded**

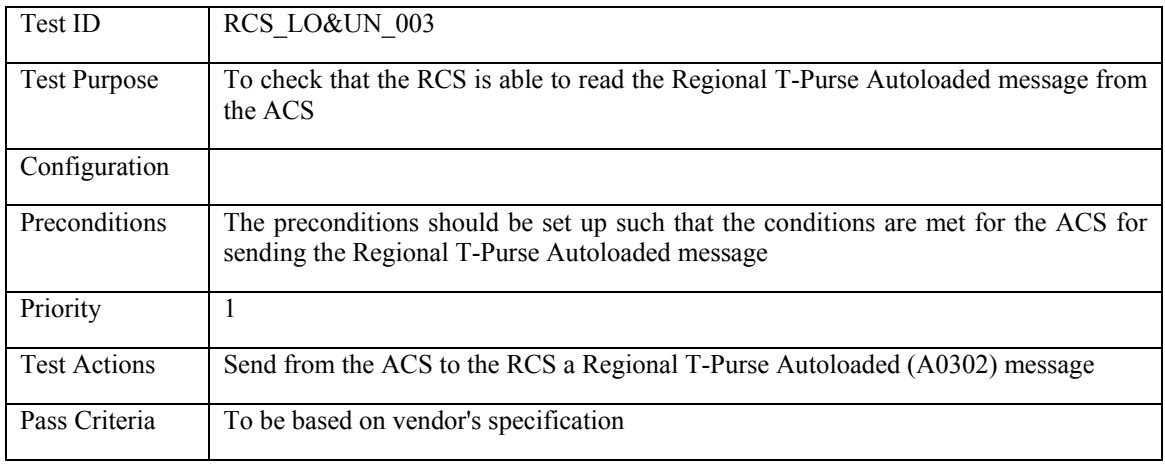

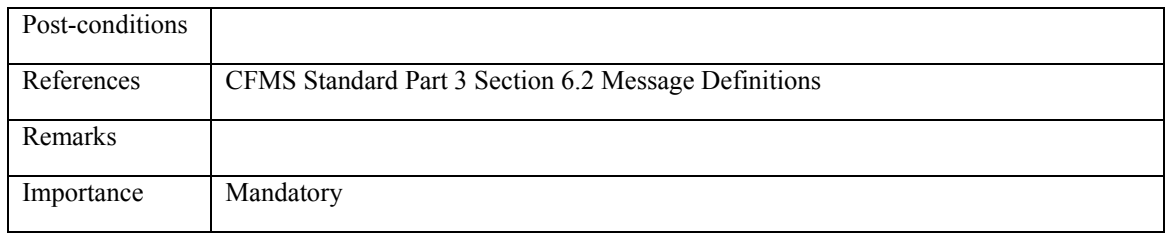

#### **6.4.2.4 RCS\_LO&UN\_004: Regional Pass Product Autoloaded**

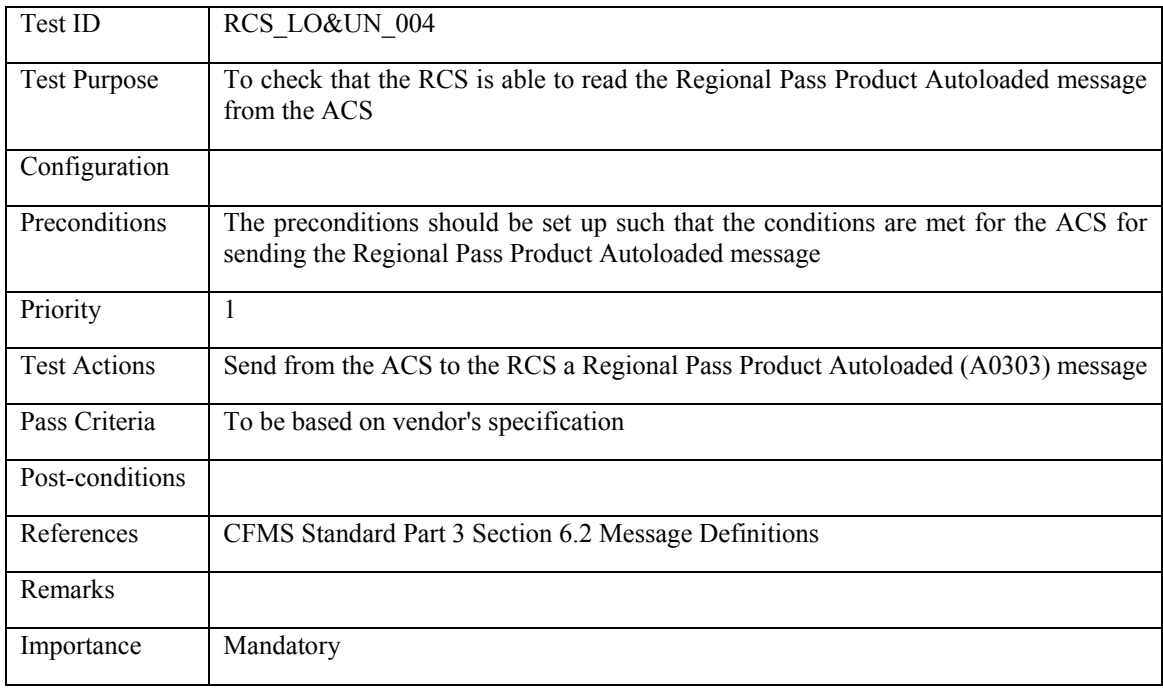

### **6.4.2.5 RCS\_LO&UN\_005: Agency Specific Pass Product Autoloaded**

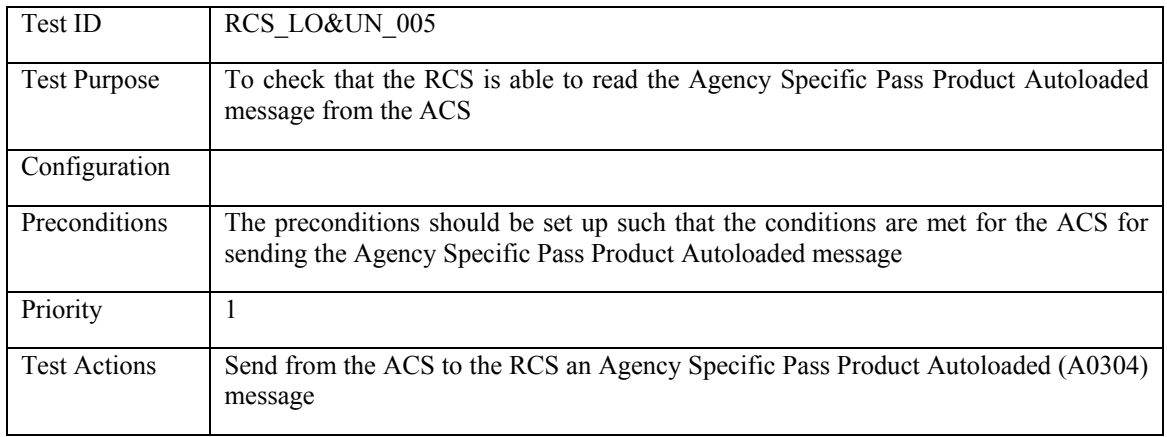

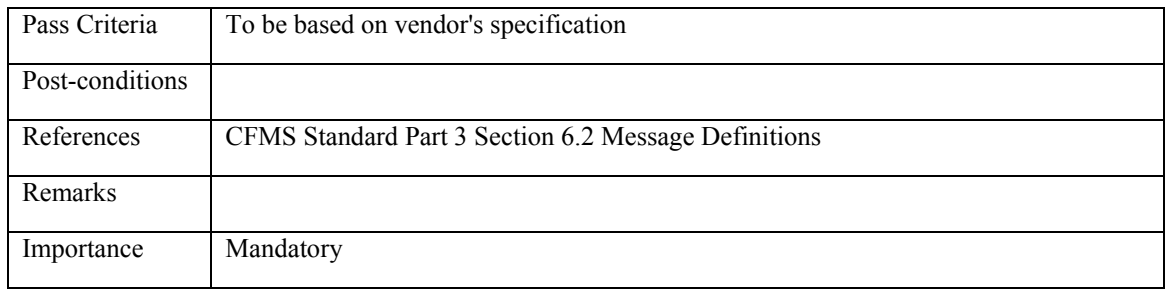

## **6.4.2.6 RCS\_LO&UN\_006: Agency Specific Stored Value Autoloaded**

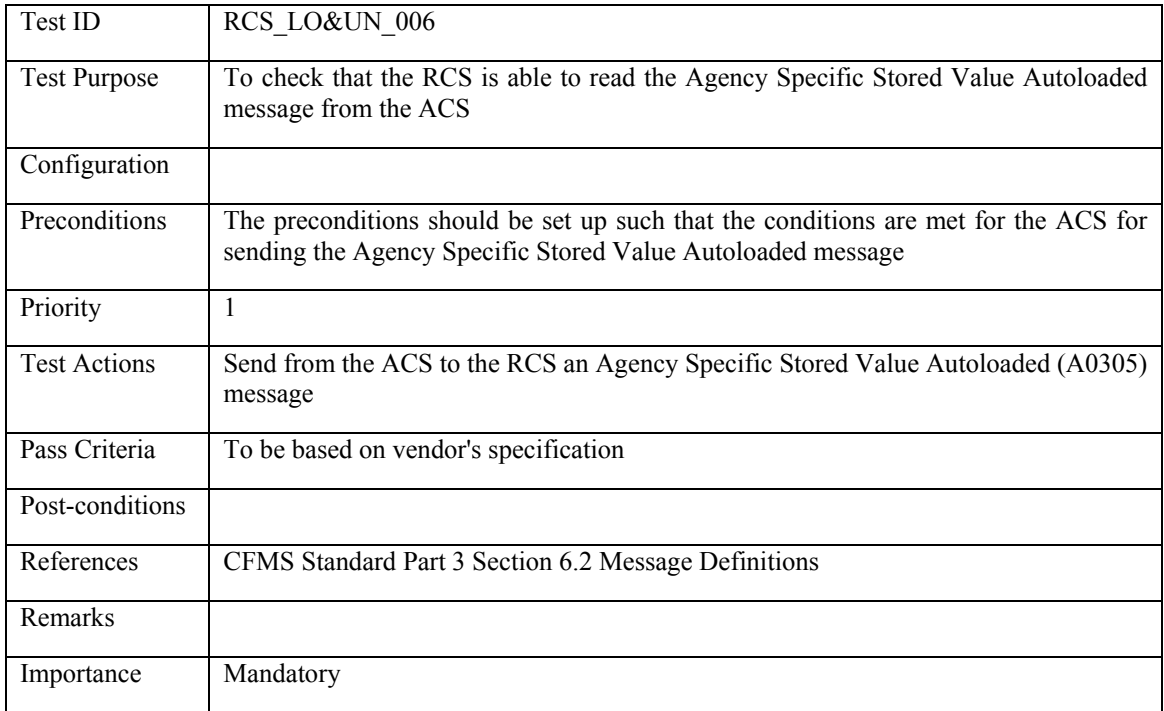

### **6.4.2.7 RCS\_LO&UN\_007: Autovalue Product Loaded**

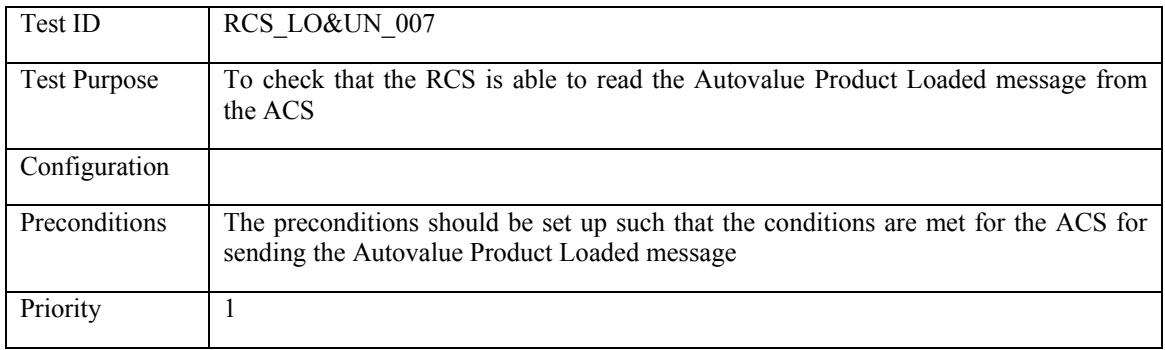

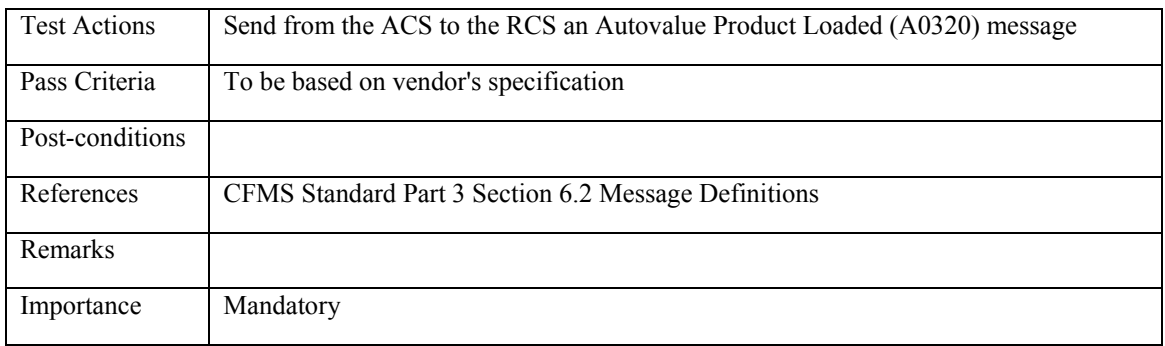

#### **6.4.2.8 RCS\_LO&UN\_008: Autovalue Product Unloaded**

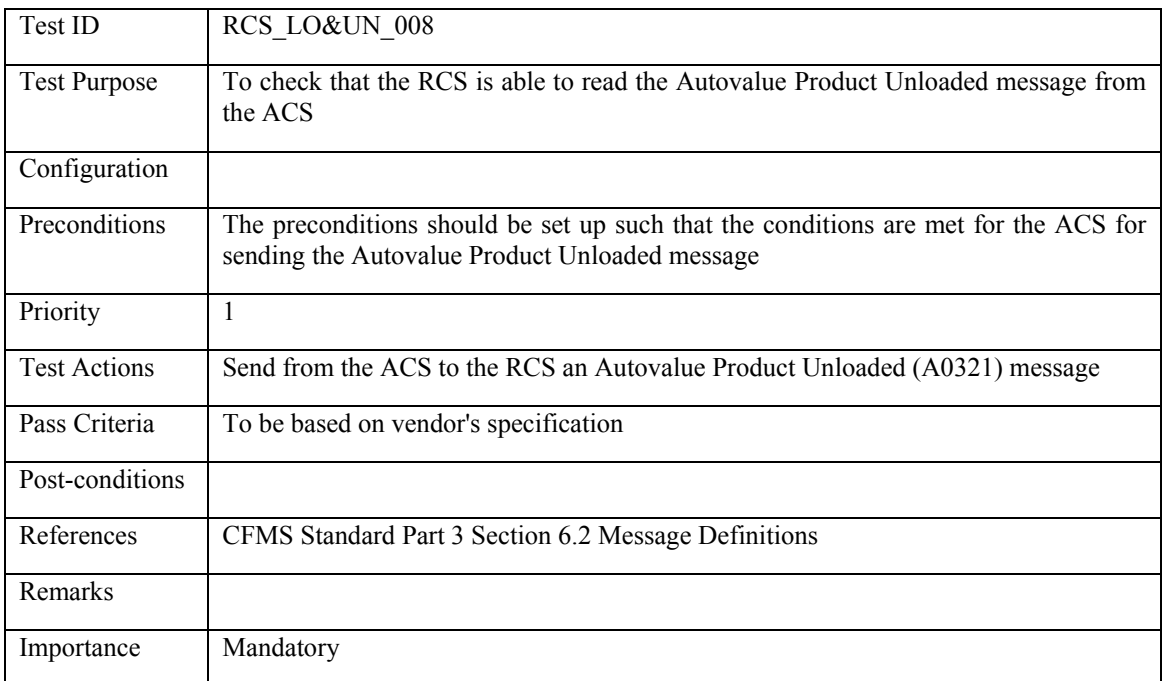

## **6.4.2.9 RCS\_USTR\_009: Special Limited Use PICC Value Loaded**

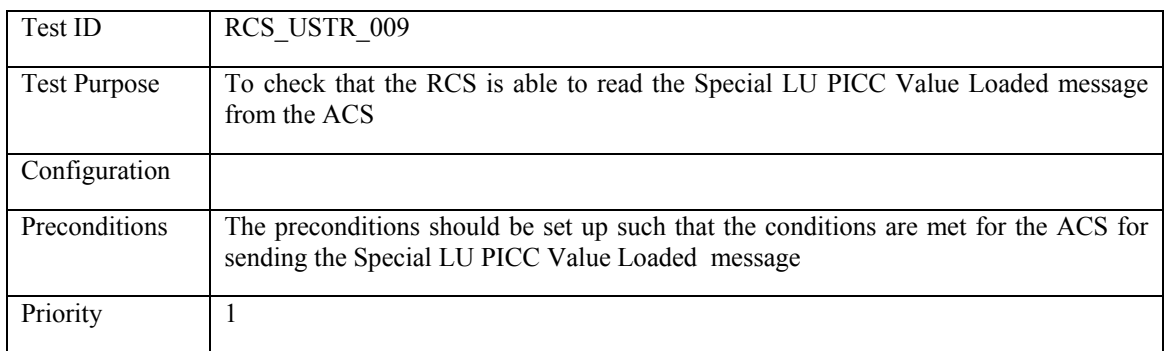

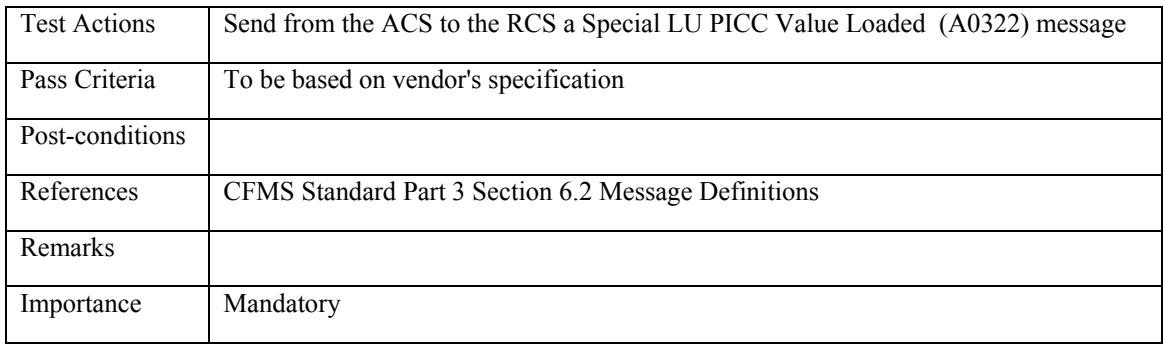

## **6.4.2.10 RCS\_USTR\_010: Special Limited Use PICC Product Loaded**

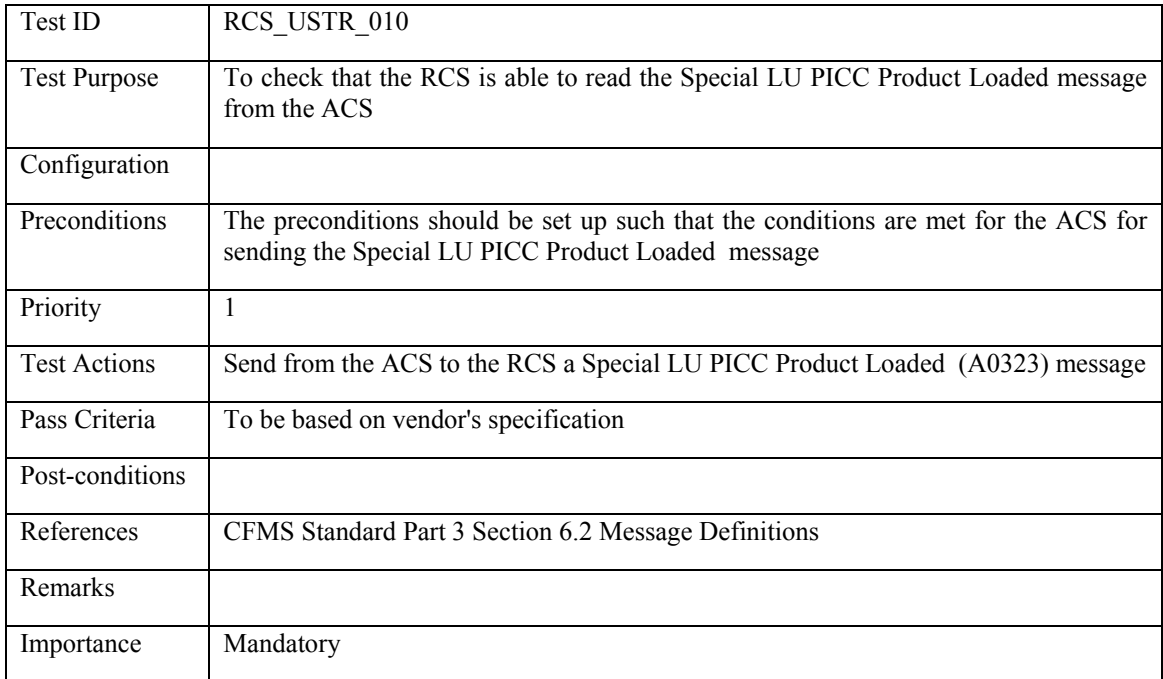

#### **6.4.2.11 RCS\_USTR\_011: Special Limited Use PICC Value and Product Loaded**

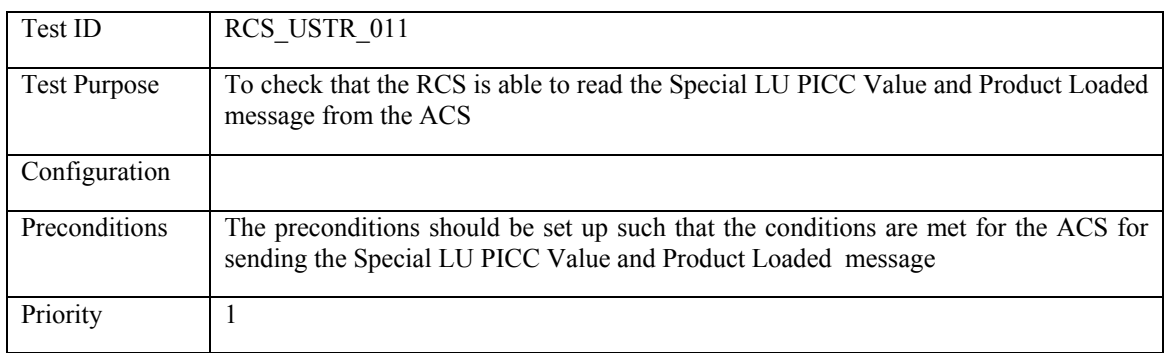

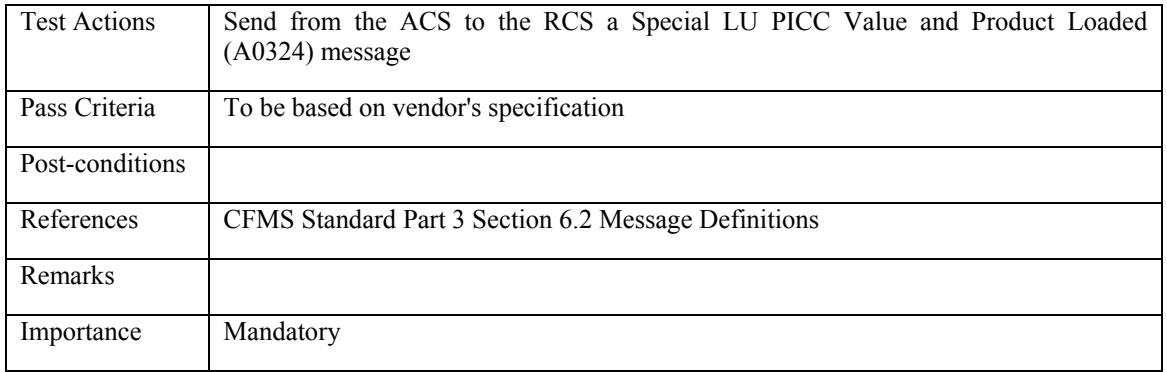

#### **6.4.2.12 RCS\_LO&UN\_012: Out of Region T-Purse Autoloaded**

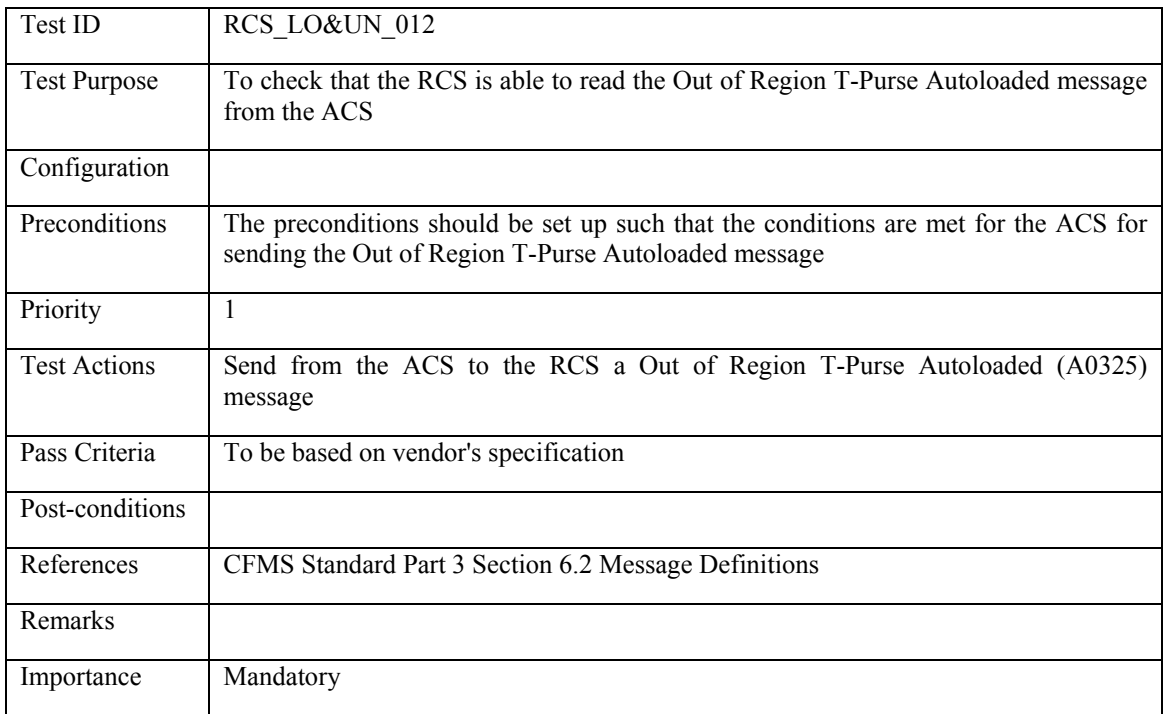

### **6.4.2.13 RCS\_LO&UN\_013: Threshold Stored Value Autoload Setup and Value Loaded Response**

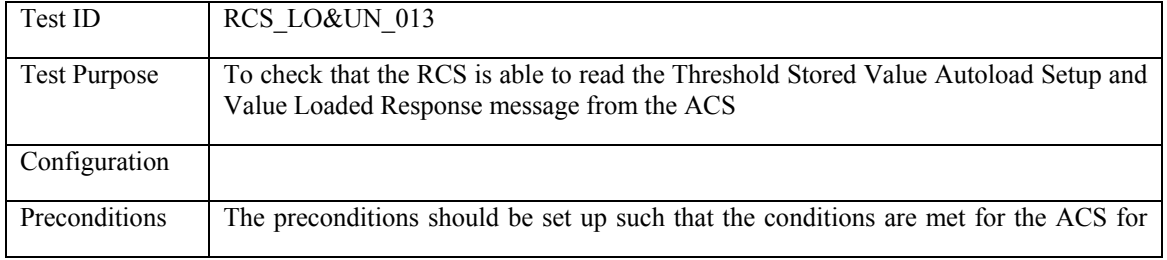

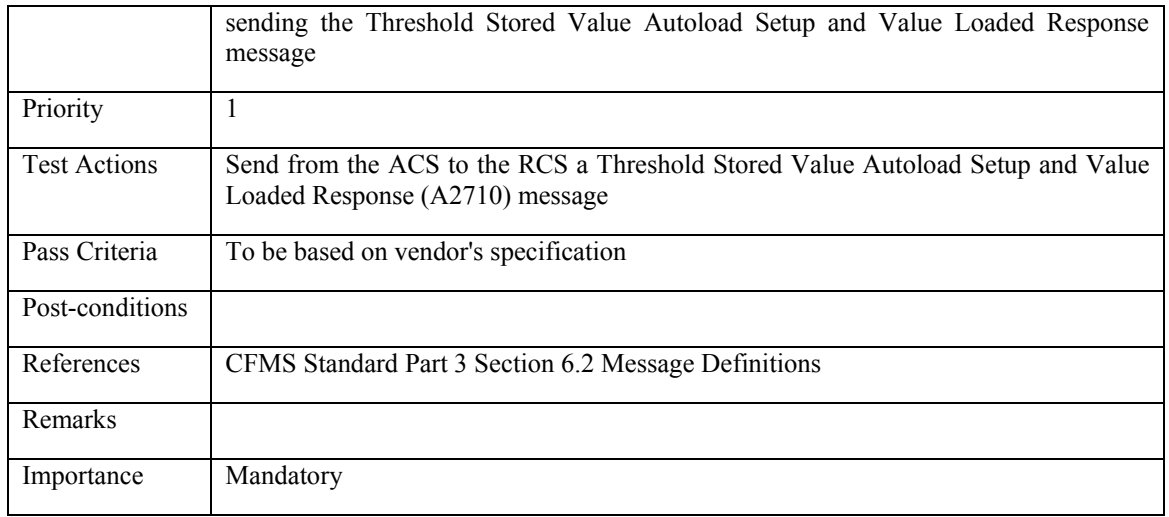

#### **6.4.2.14 RCS\_LO&UN\_014 Threshold Regional T-Purse Autoload Setup and Value Loaded Response**

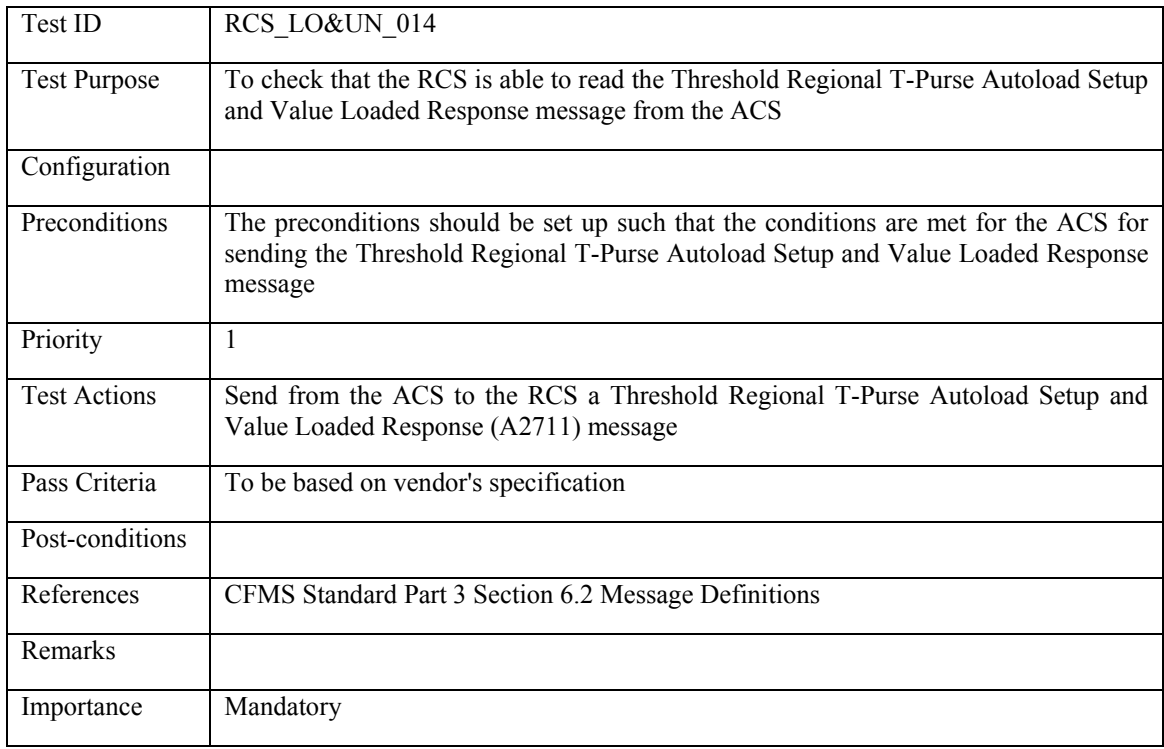

## **6.4.2.15 RCS\_LO&UN\_015 Threshold Stored Value Autoload Setup Response**

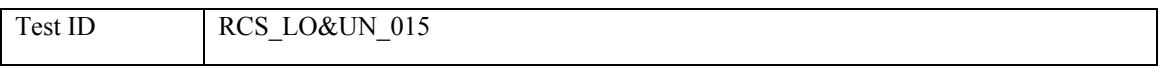

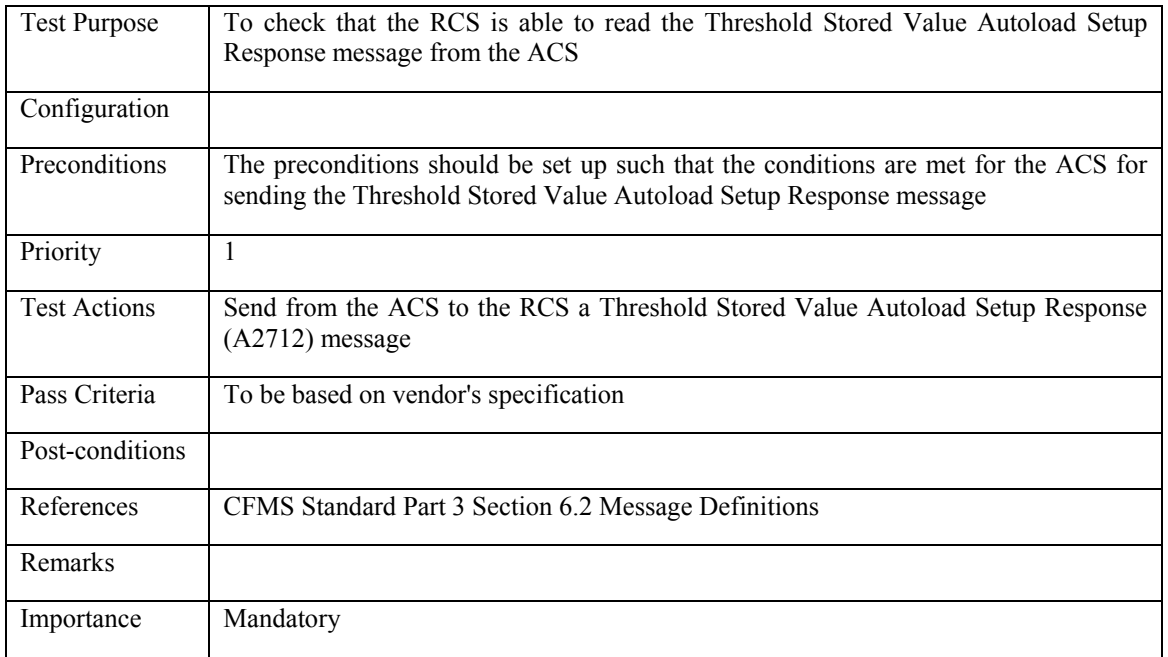

#### **6.4.2.16 RCS\_LO&UN\_016: Threshold Regional T-Purse Autoload Setup Response**

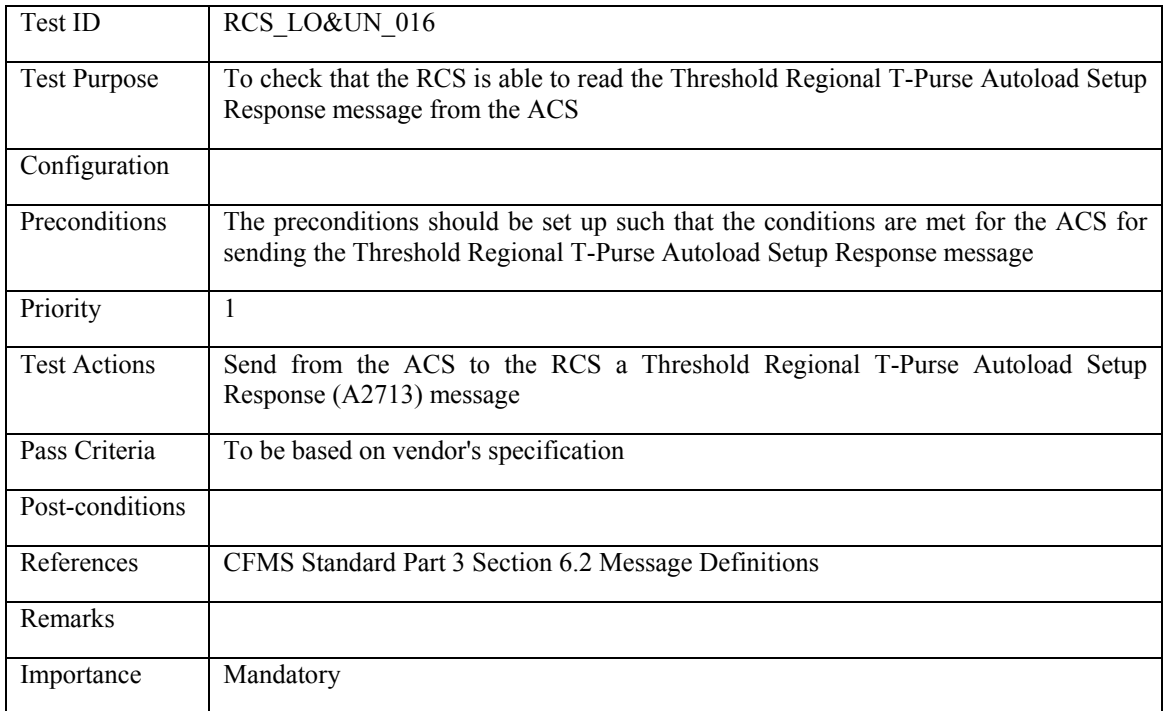

#### **6.4.2.17 RCS\_LO&UN\_017: Threshold Stored Value Remove Autoload Setup and Value Unloaded Response**

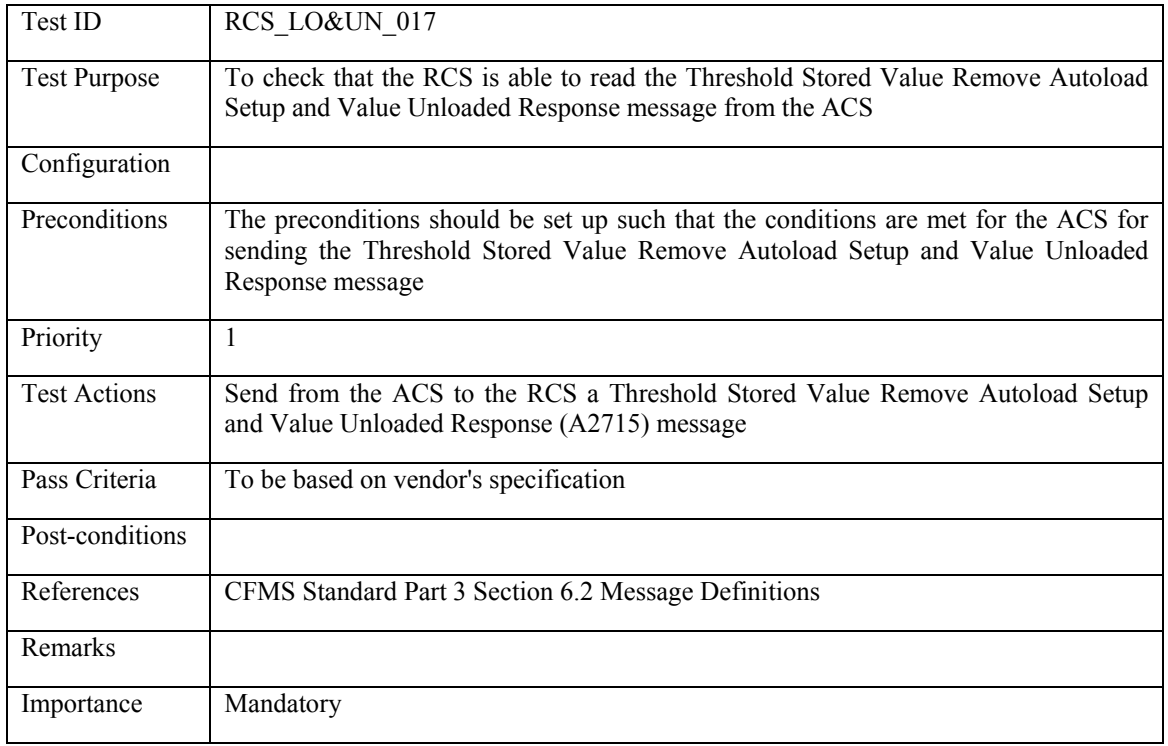

#### **6.4.2.18 RCS\_LO&UN\_018: Threshold Regional T-Purse Remove Autoload Setup and Value Unloaded Response**

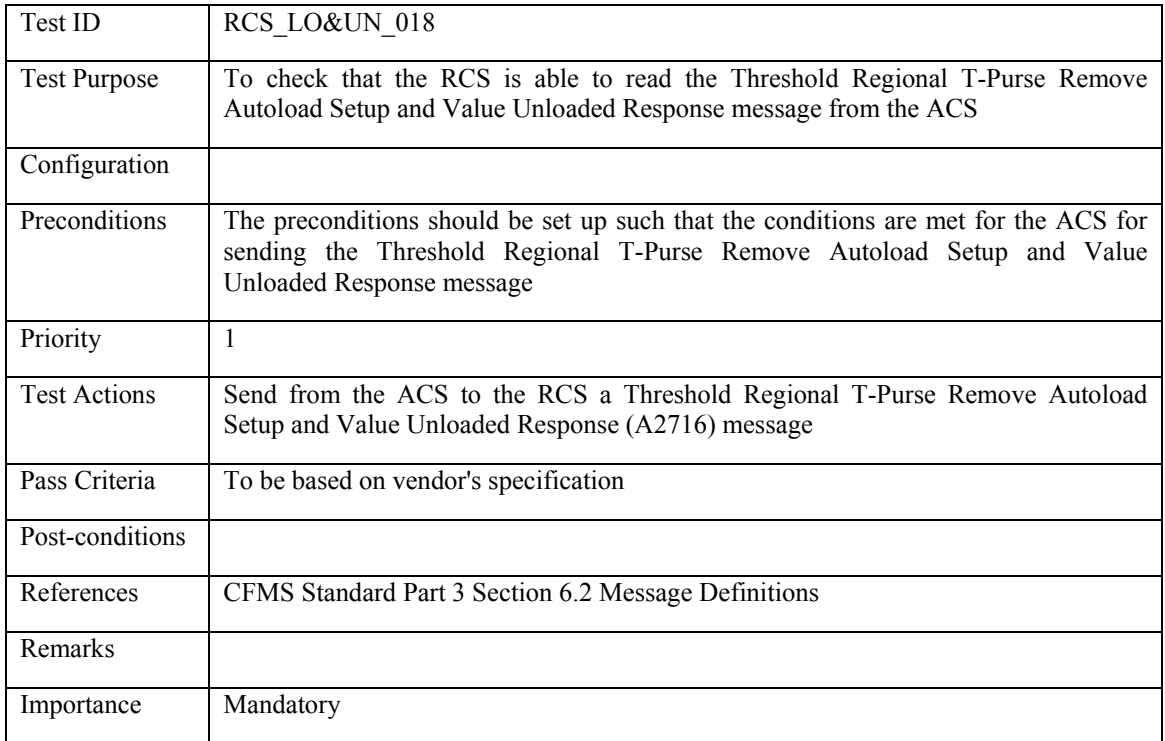

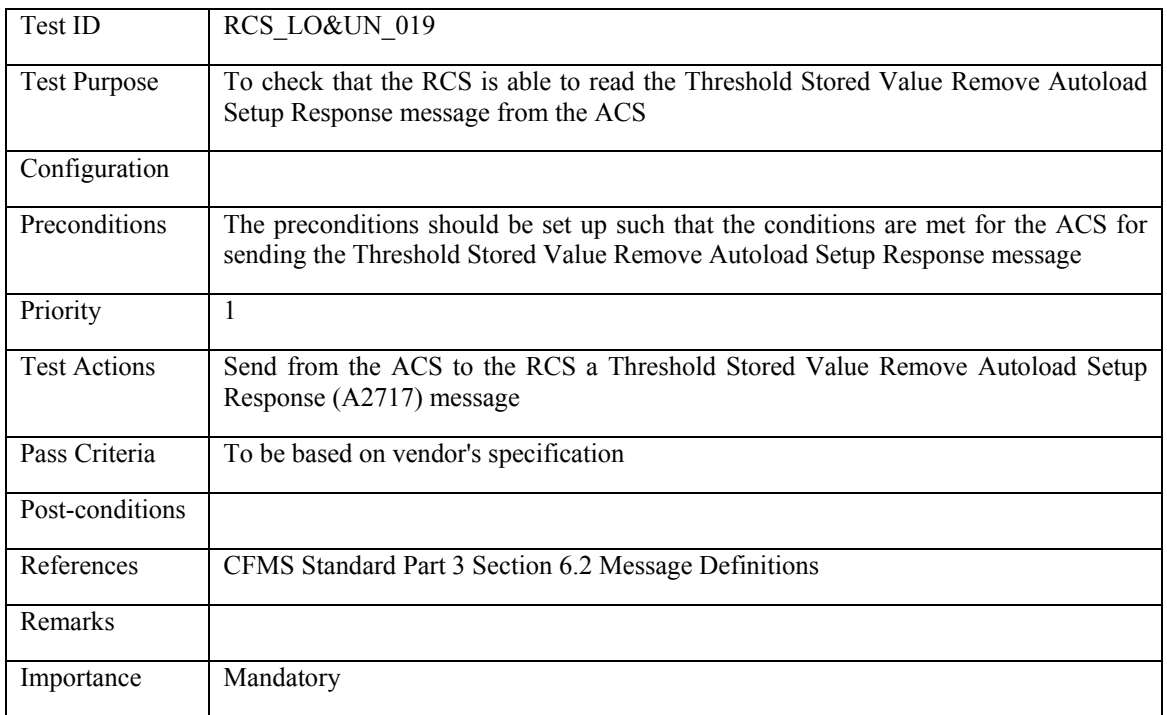

## **6.4.2.19 RCS\_LO&UN\_019: Threshold Stored Value Remove Autoload Setup Response**

#### **6.4.2.20 RCS\_LO&UN\_020: Threshold Regional T-Purse Remove Autoload Setup Response**

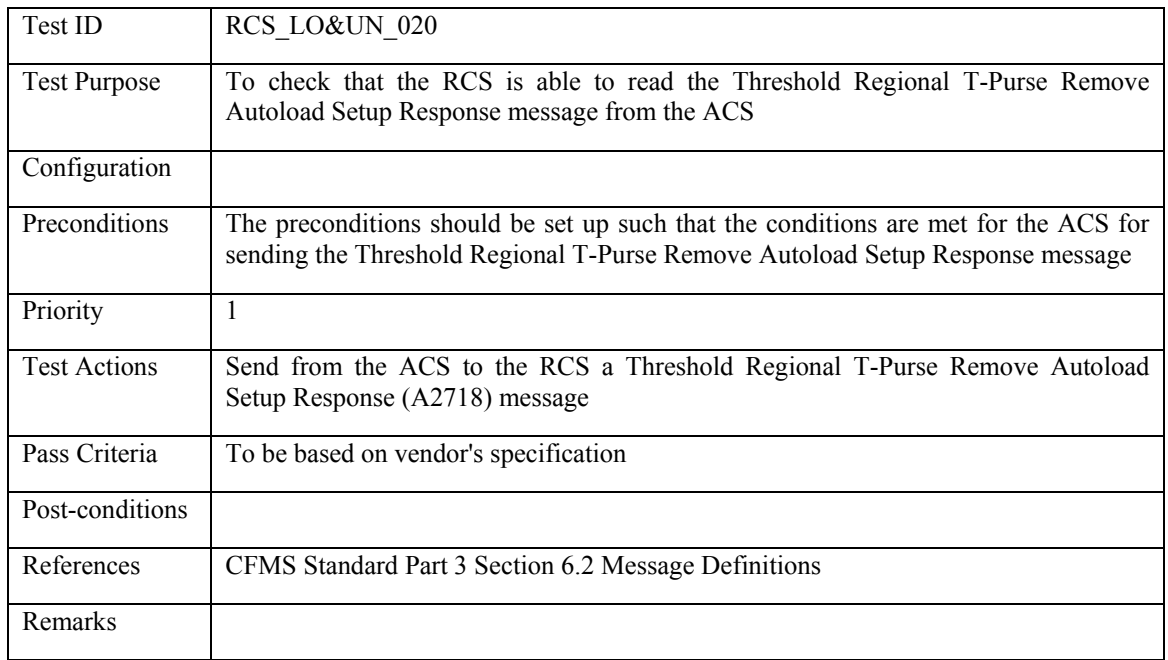

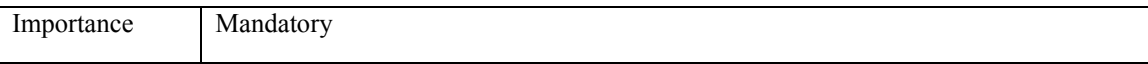

#### **6.4.2.21 RCS\_LO&UN\_021: Agency Pass Product Autoload Setup and Initial Load Response**

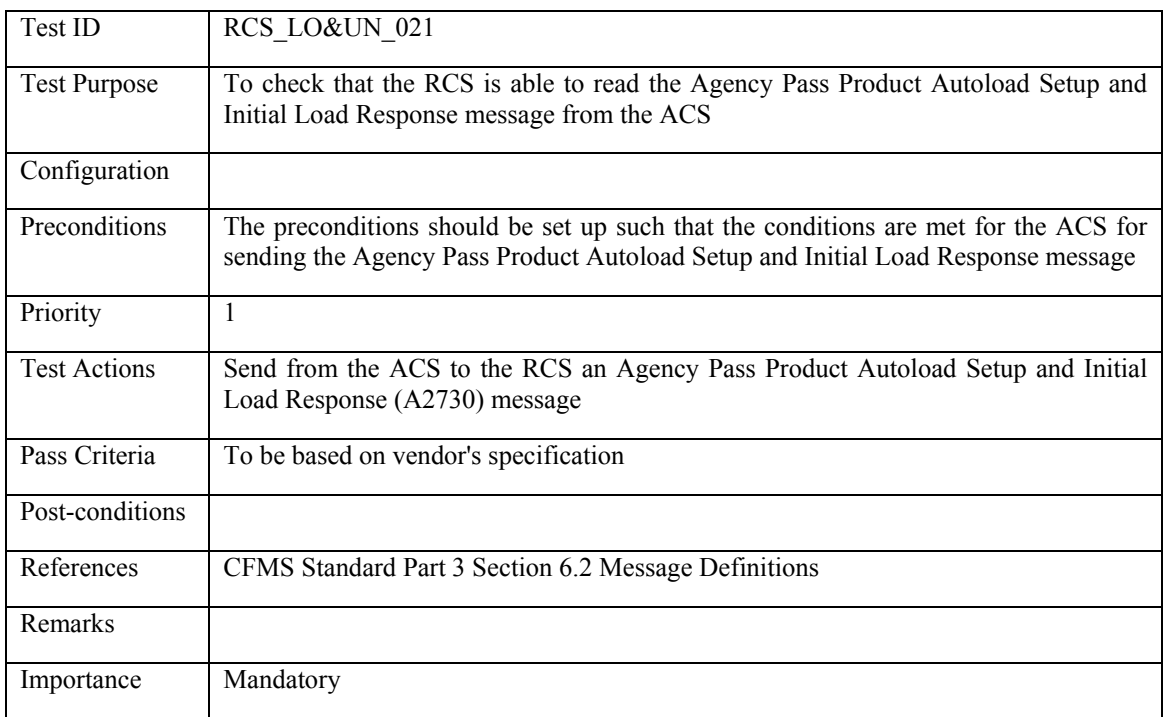

#### **6.4.2.22 RCS\_LO&UN\_022: Regional Pass Product Autoload Setup and Initial Load Response**

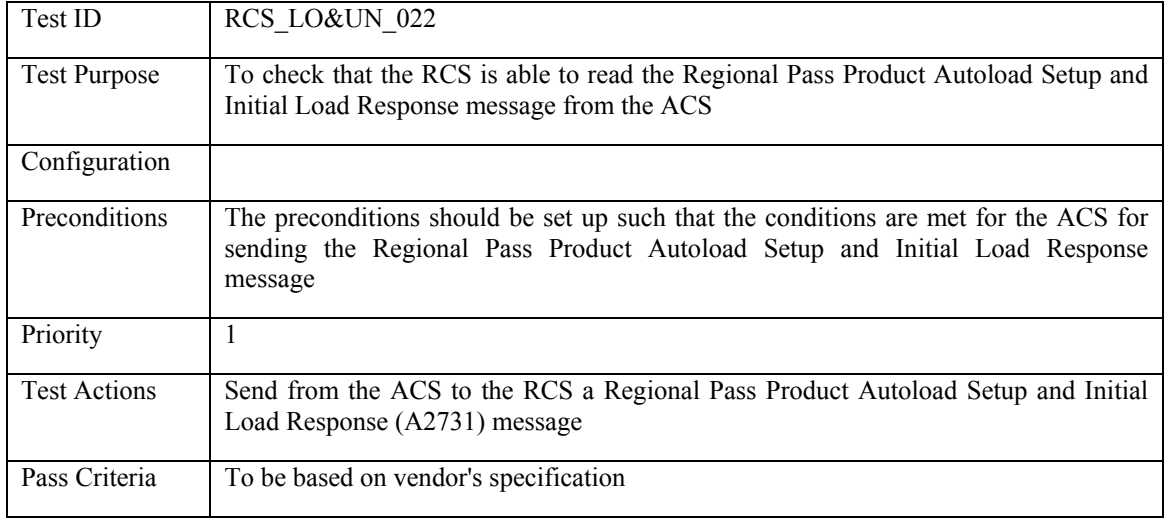

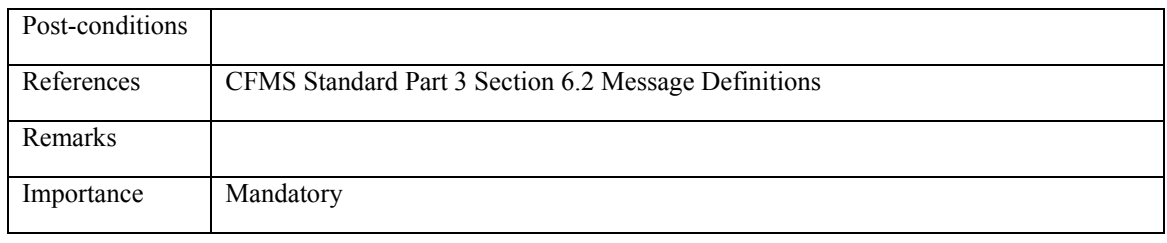

#### **6.4.2.23 RCS\_LO&UN\_023: Agency Pass Product Autoload Setup Response**

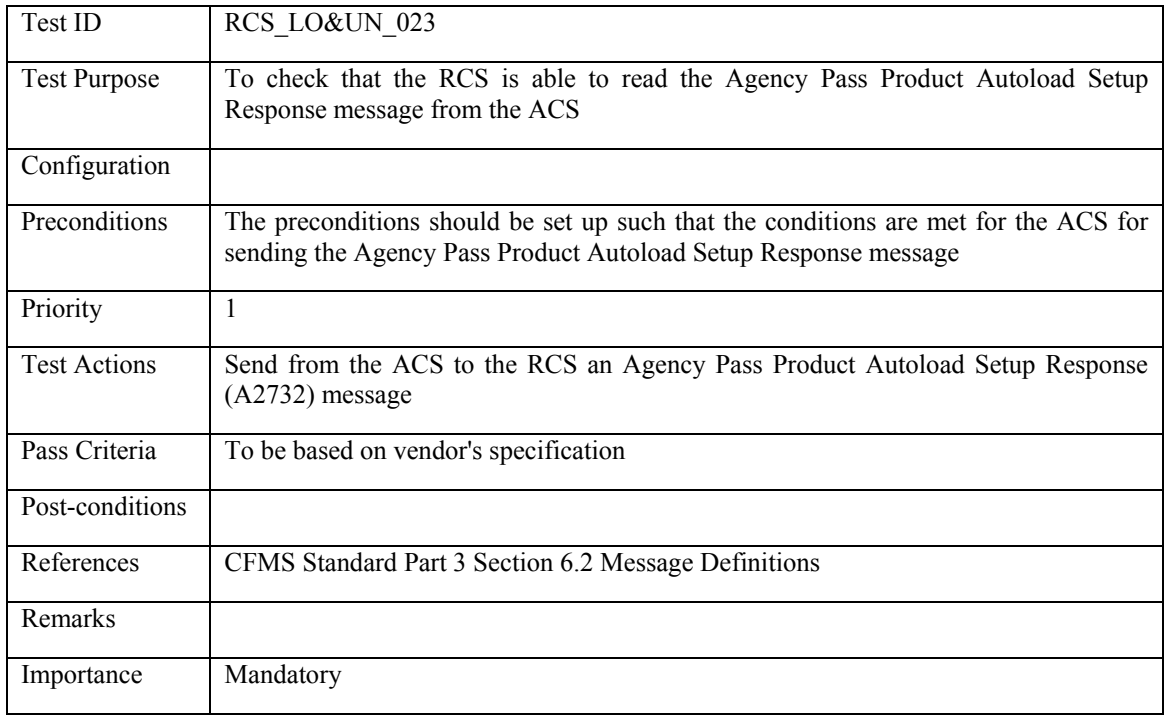

## **6.4.2.24 RCS\_LO&UN\_024: Regional Pass Product Autoload Setup Response**

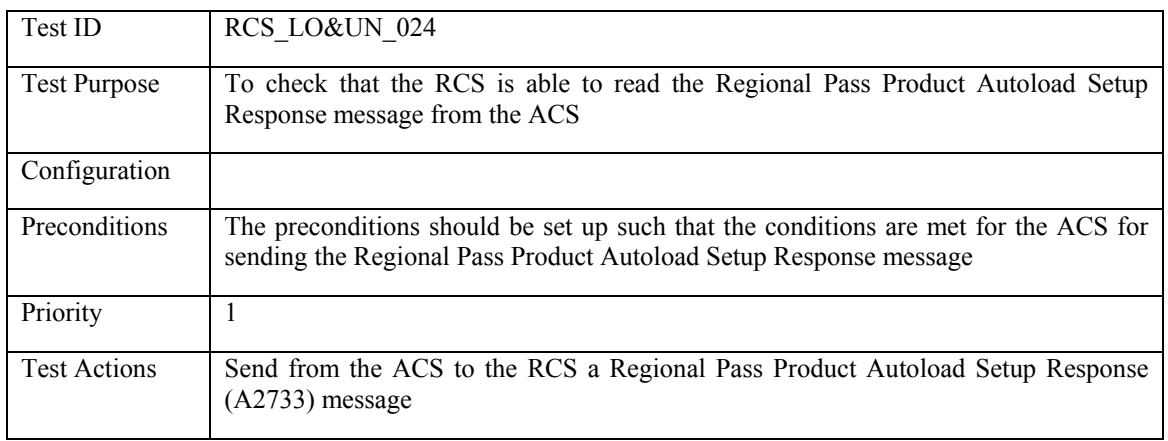

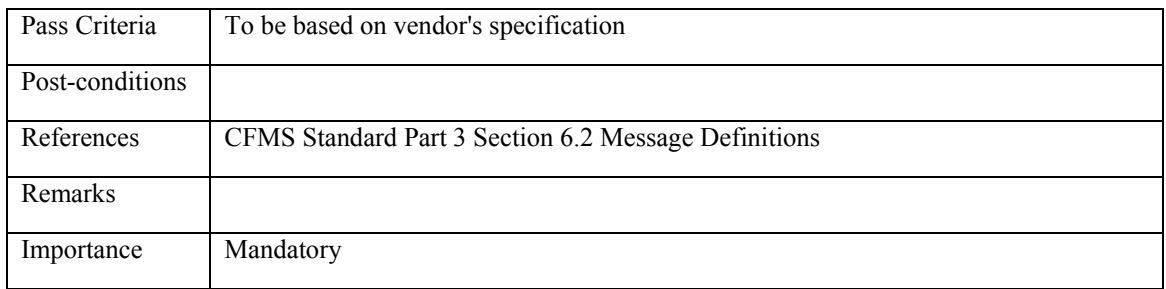

#### **6.4.2.25 RCS\_LO&UN\_025: Agency Pass Product Remove Autoload Setup and Product Unloaded Response**

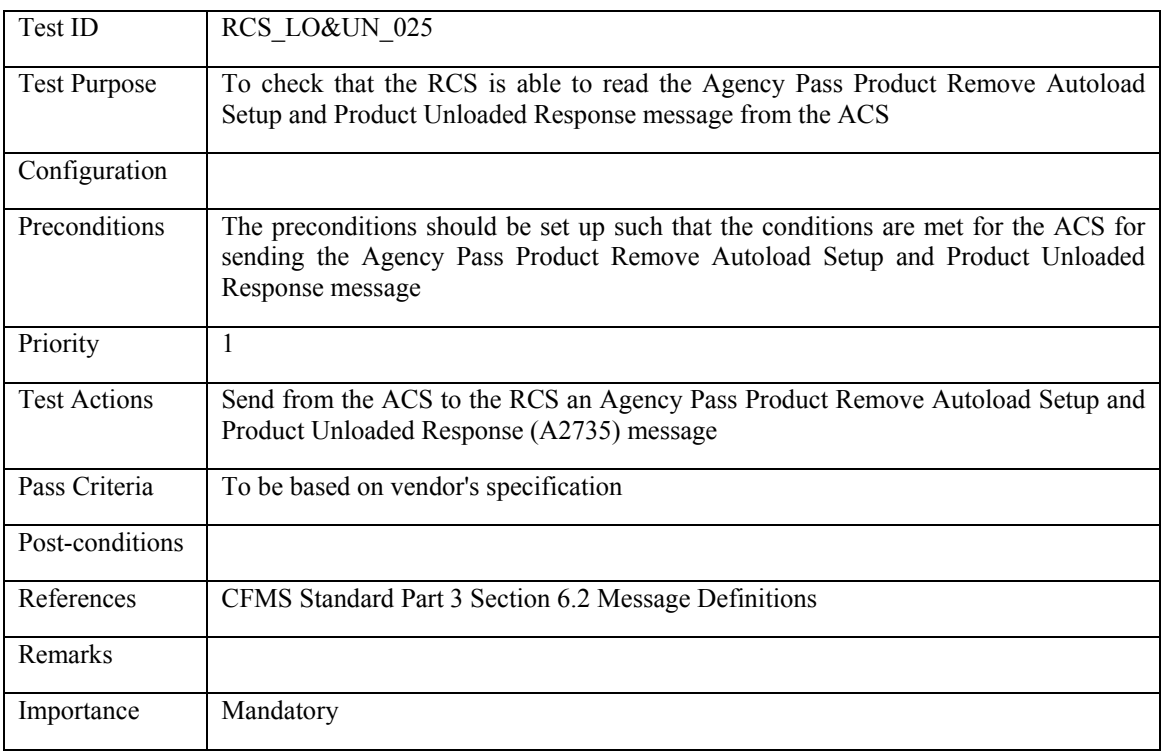

### **6.4.2.26 RCS\_LO&UN\_026: Regional Pass Product Remove Autoload Setup and Product Unloaded Response**

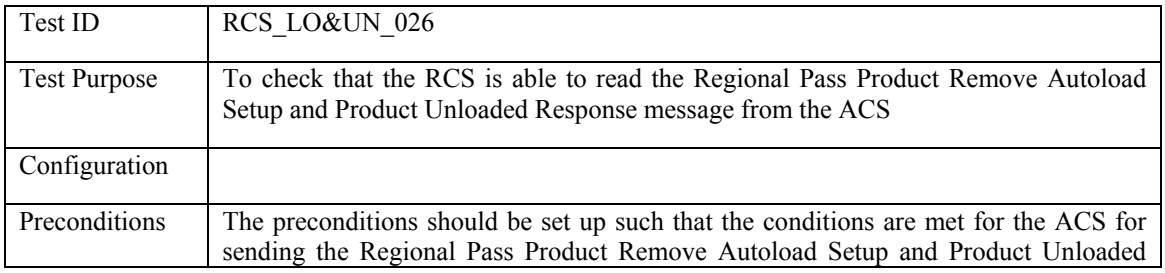

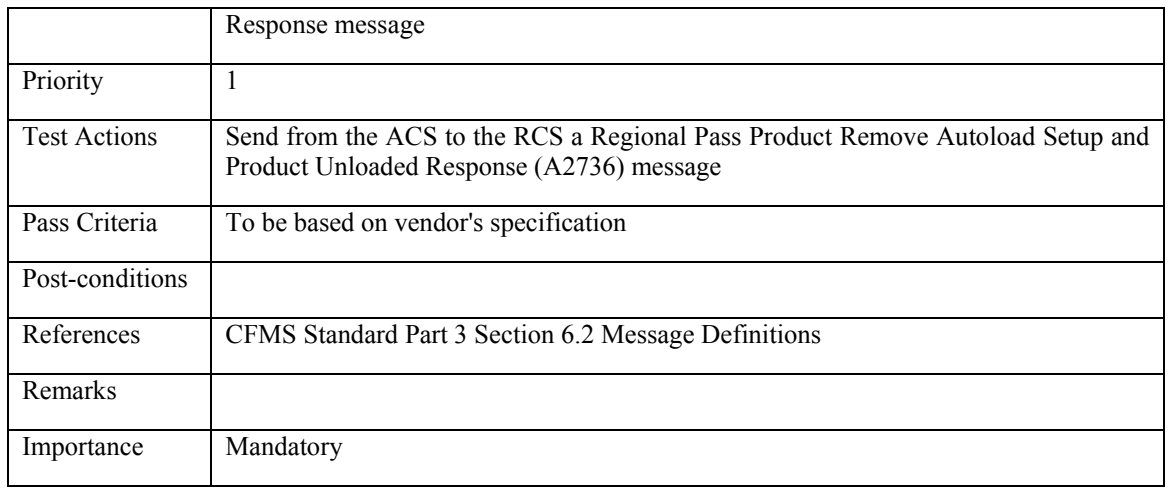

### **6.4.2.27 RCS\_LO&UN\_027: Agency Pass Product Remove Autoload Setup Response**

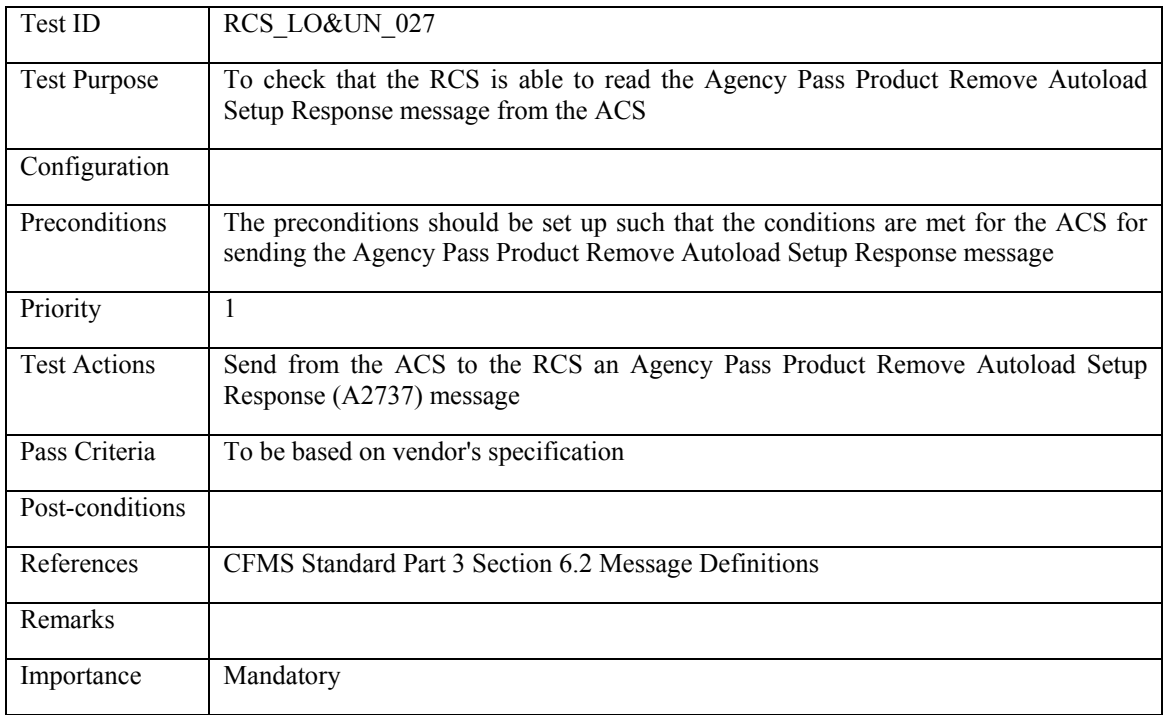

### **6.4.2.28 RCS\_LO&UN\_028: Regional Pass Product Remove Autoload Setup Response**

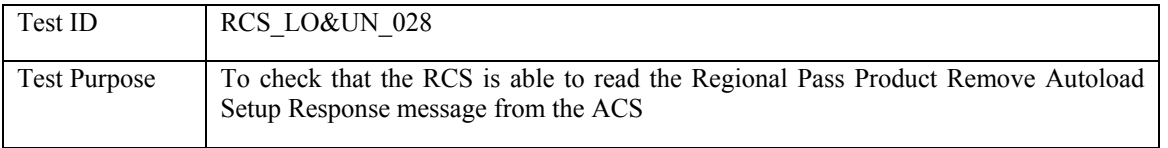

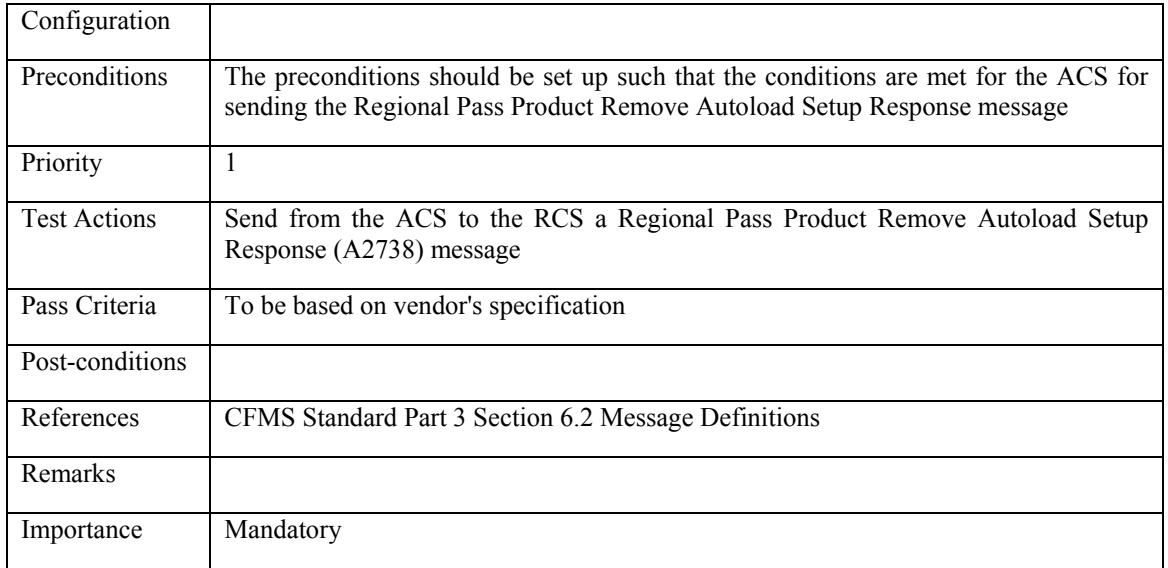

#### **6.4.2.29 RCS\_LO&UN\_029: Fixed Recurring Stored Value Autoload Setup and Value Loaded Response**

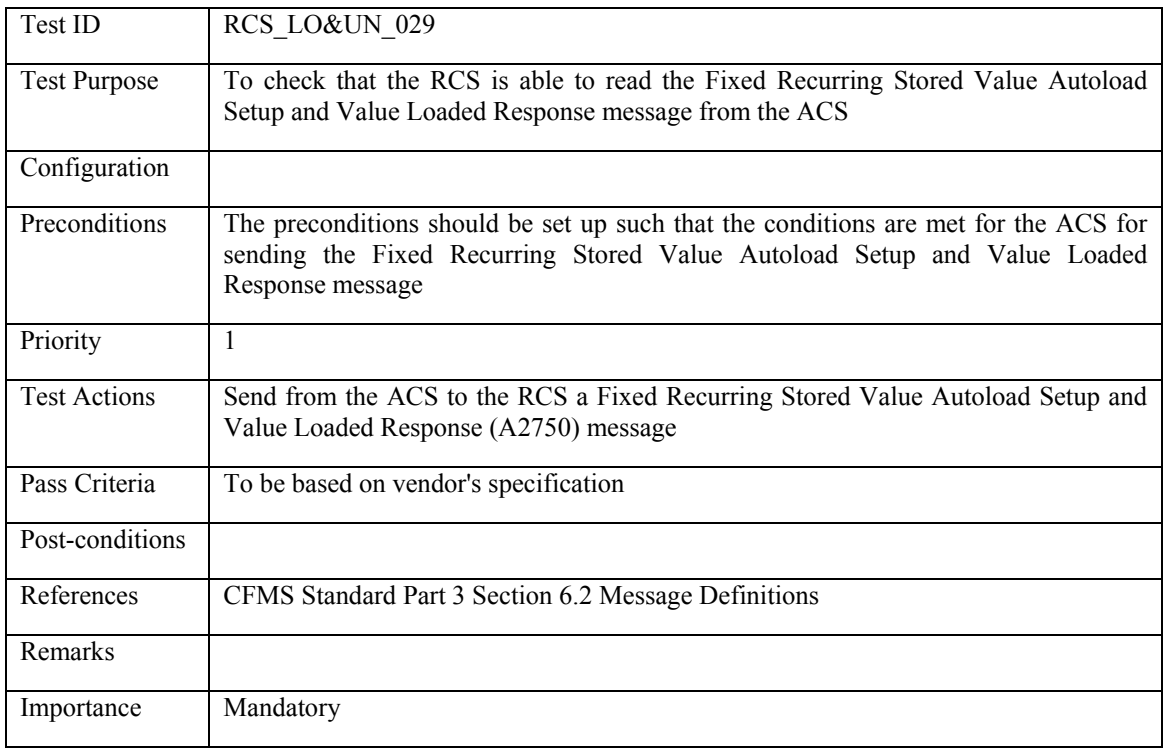

#### **6.4.2.30 RCS\_LO&UN\_030: Fixed Recurring Regional T-Purse Autoload Setup and Value Loaded Response**

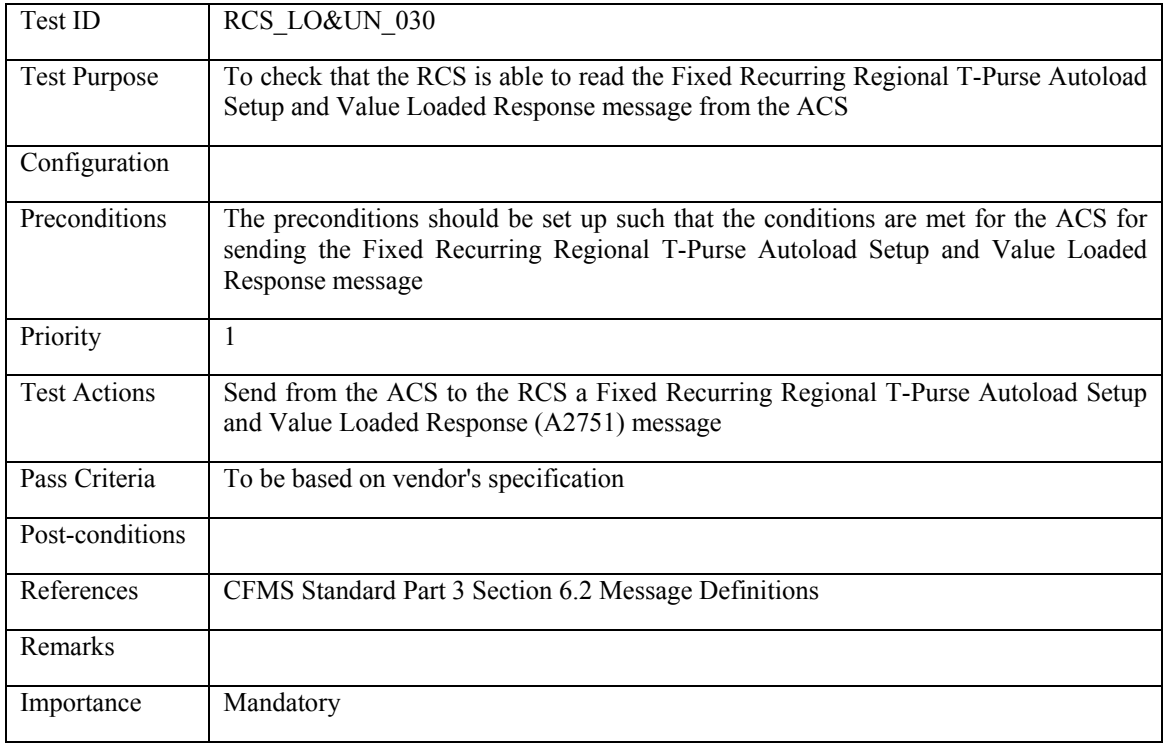

## **6.4.2.31 RCS\_LO&UN\_031: Fixed Recurring Stored Value Autoload Setup Response**

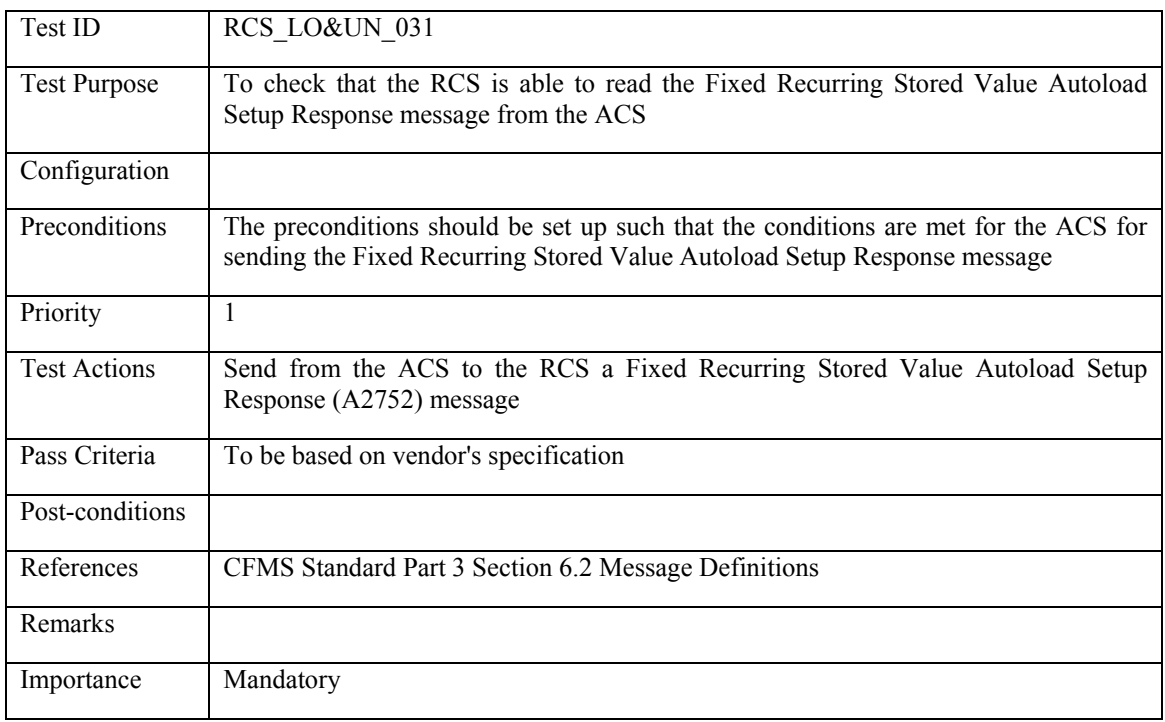

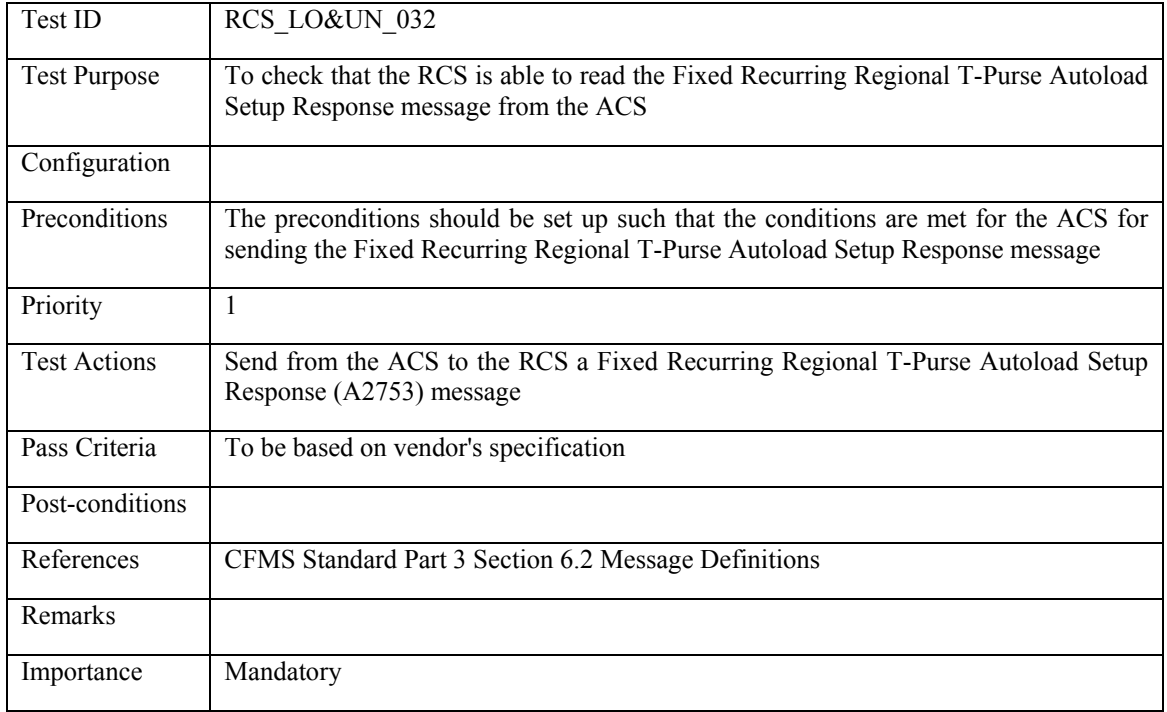

## **6.4.2.32 RCS\_LO&UN\_032: Fixed Recurring Regional T-Purse Autoload Setup Response**

#### **6.4.2.33 RCS\_LO&UN\_033: Fixed Recurring Stored Value Remove Autoload Setup and Value Unloaded Response**

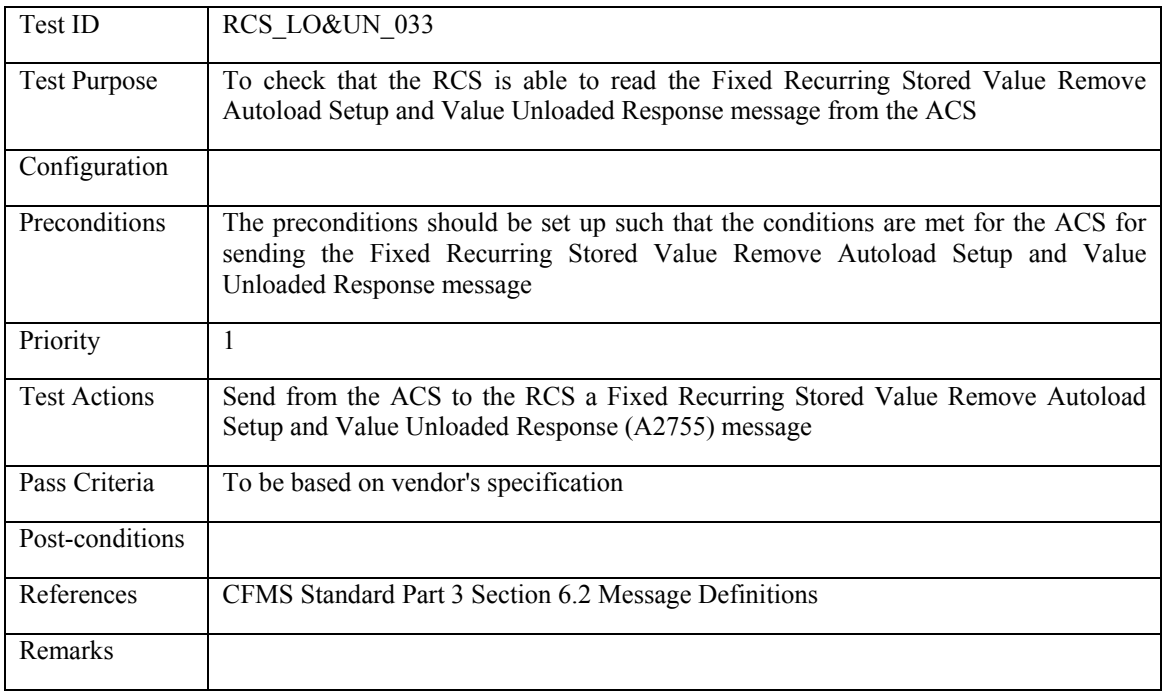

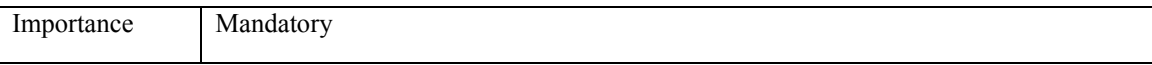

### **6.4.2.34 RCS\_LO&UN\_034: Fixed Recurring Regional T-Purse Remove Autoload Setup and Value Unloaded Response**

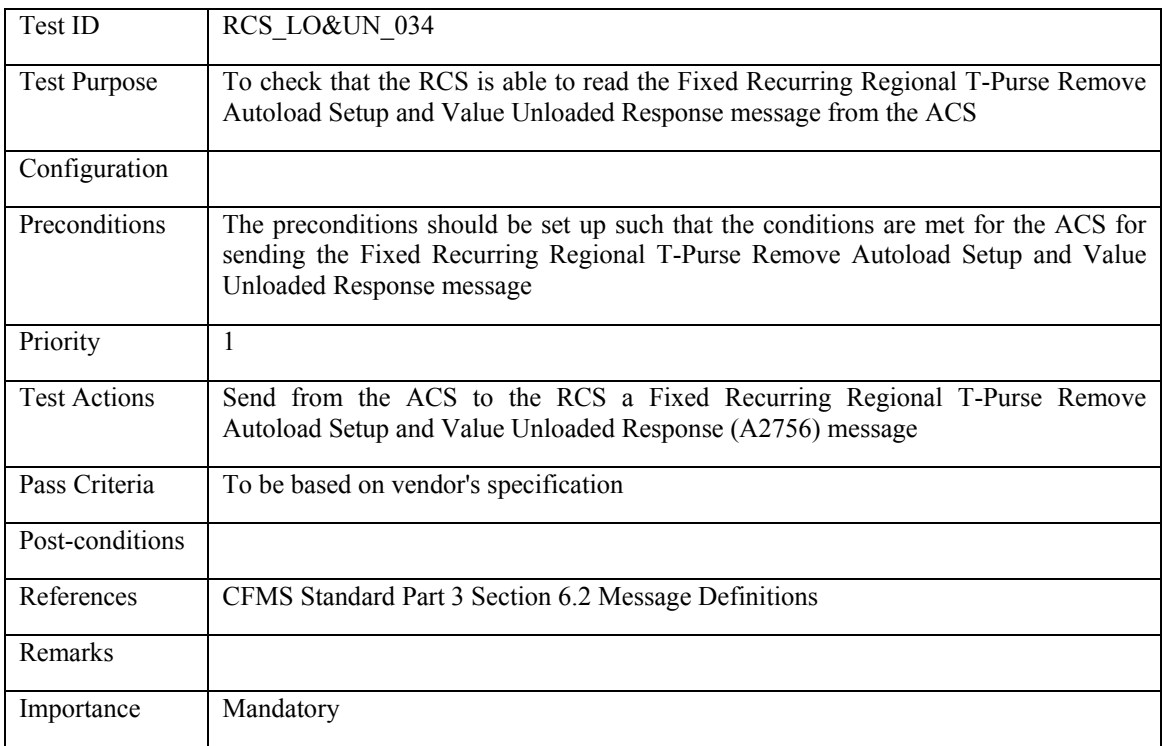

#### **6.4.2.35 RCS\_LO&UN\_035: Fixed Recurring Stored Value Remove Autoload Setup Response**

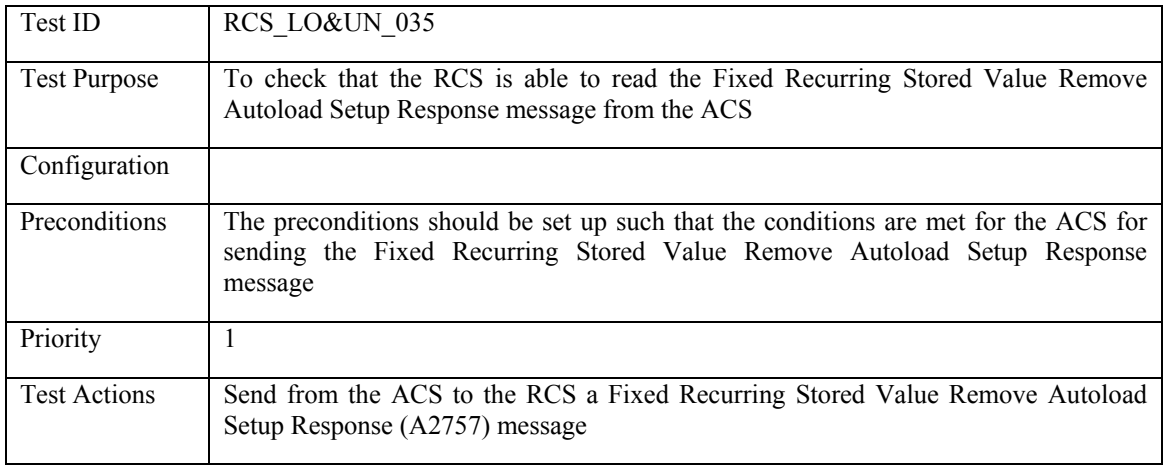

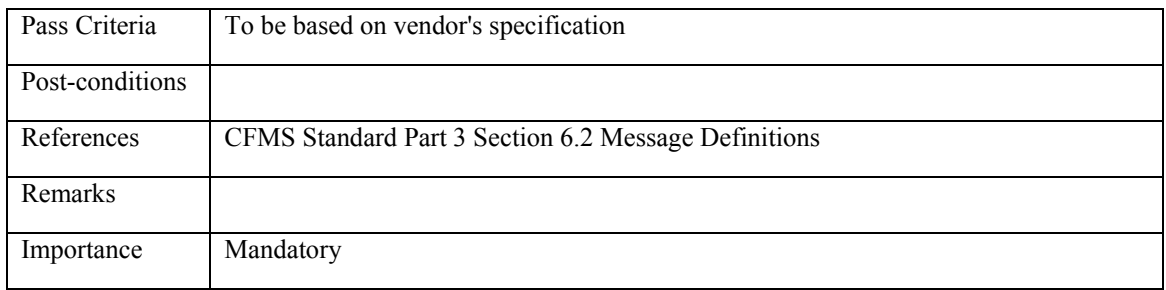

### **6.4.2.36 RCS\_LO&UN\_036: Fixed Recurring Regional T-Purse Remove Autoload Setup Response**

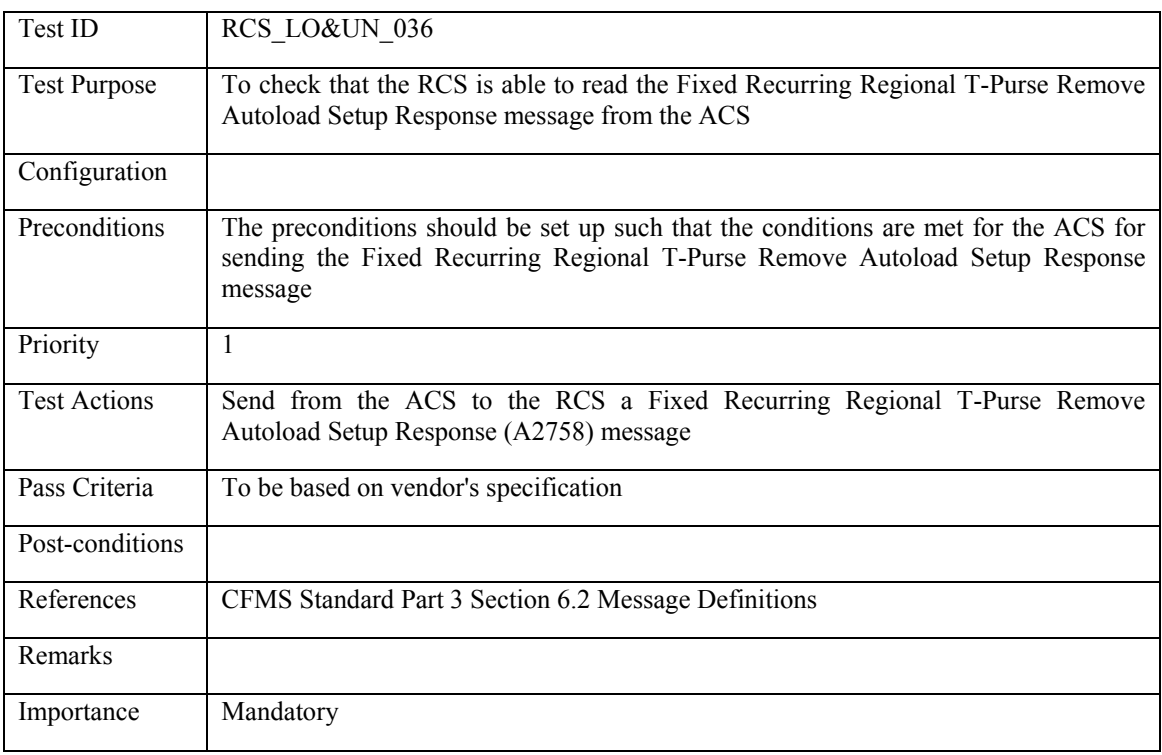

### **6.4.2.37 RCS\_LO&UN\_037: Regional T-Purse Loaded**

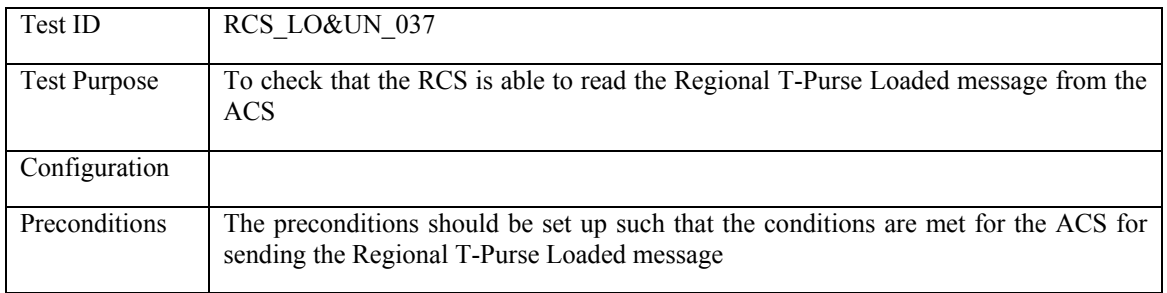

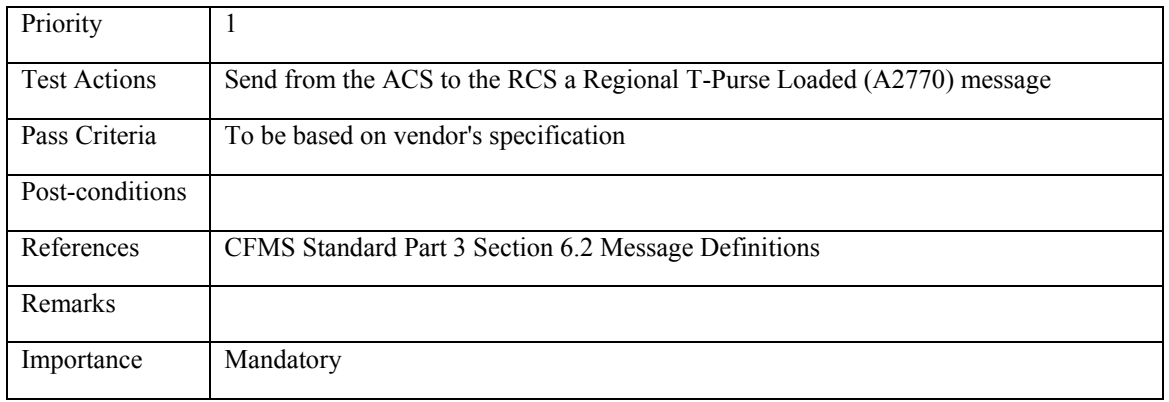

### **6.4.2.38 RCS\_LO&UN\_038: Agency Stored Value Loaded**

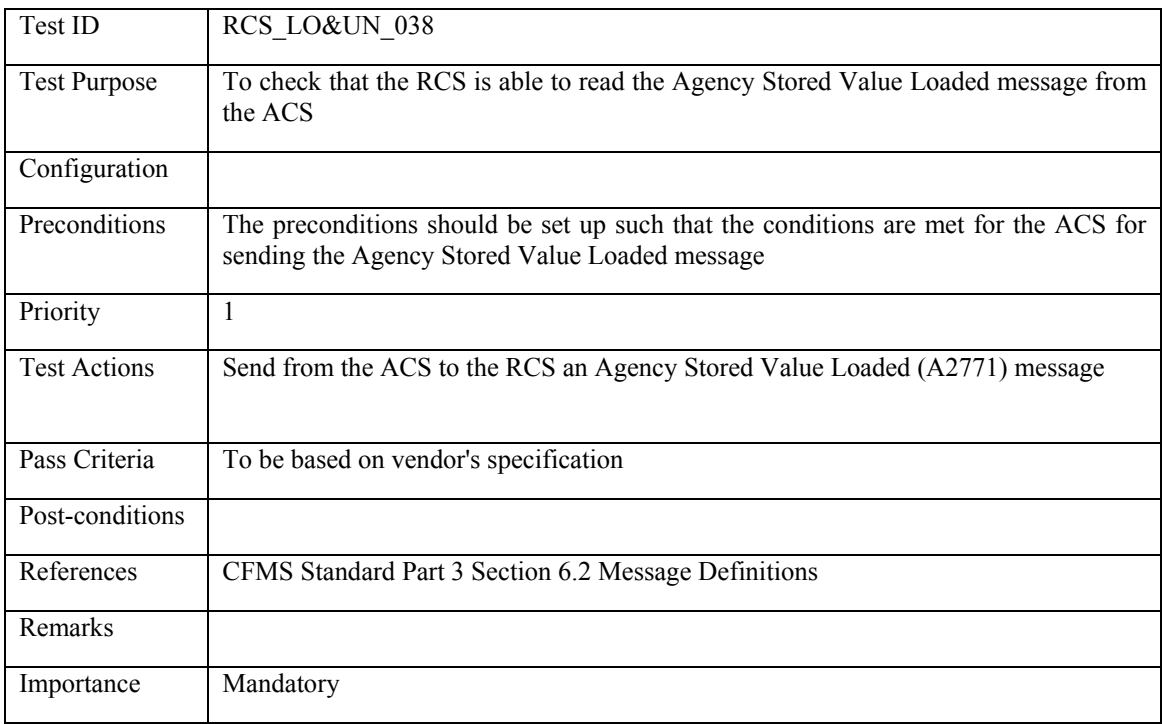

### **6.4.2.39 RCS\_LO&UN\_039: Regional T-Purse Unloaded**

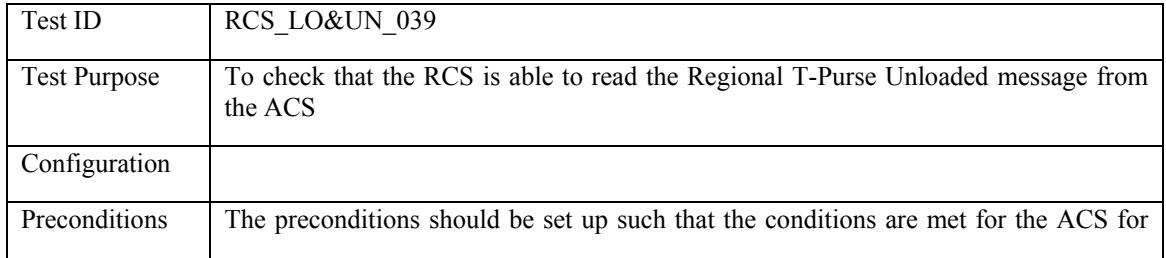

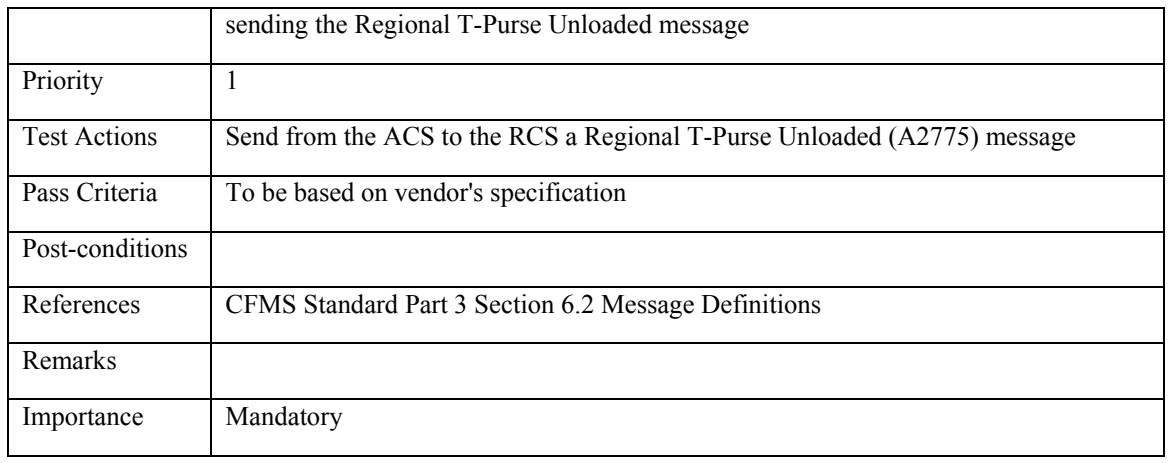

#### **6.4.2.40 RCS\_LO&UN\_040: Agency Stored Value Unloaded**

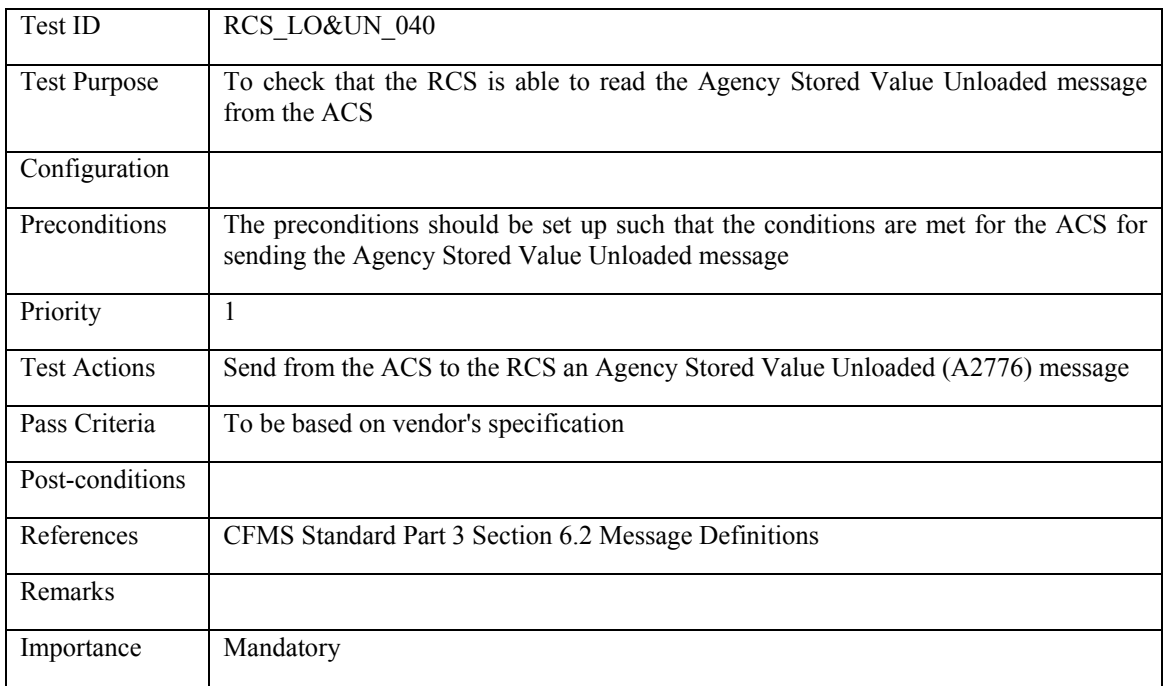

## **6.4.2.41 RCS\_LO&UN\_041: Regional Pass Product Loaded**

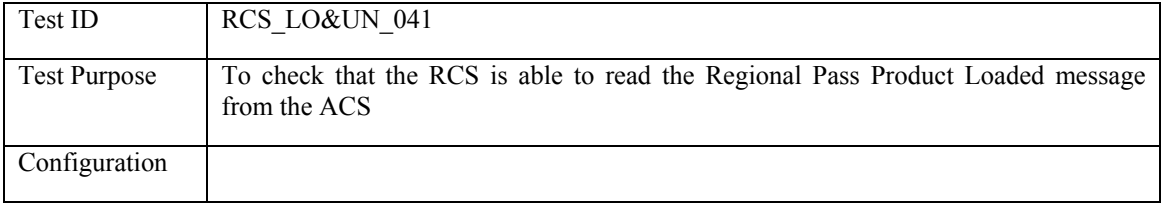

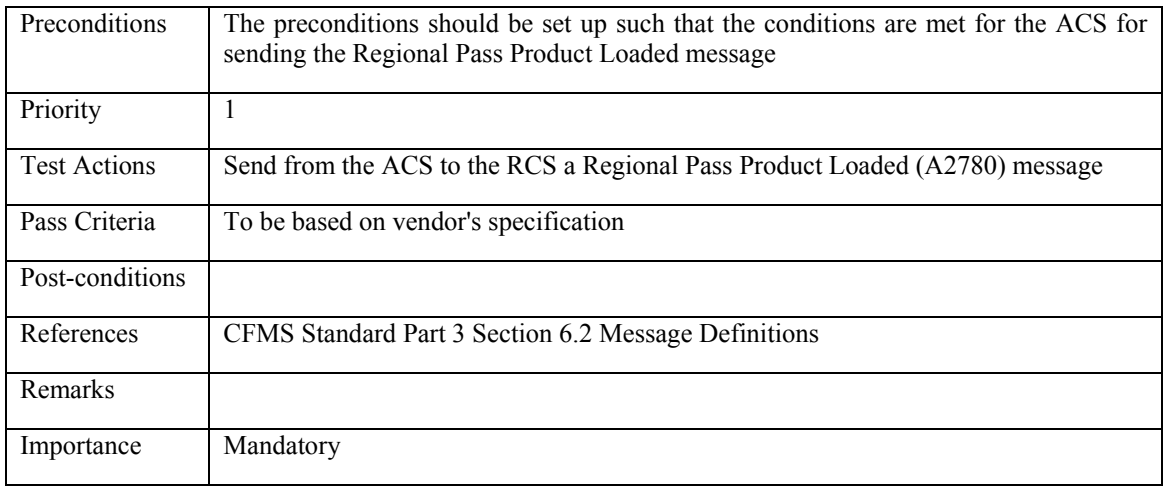

### **6.4.2.42 RCS\_LO&UN\_042: Agency Pass Product Loaded**

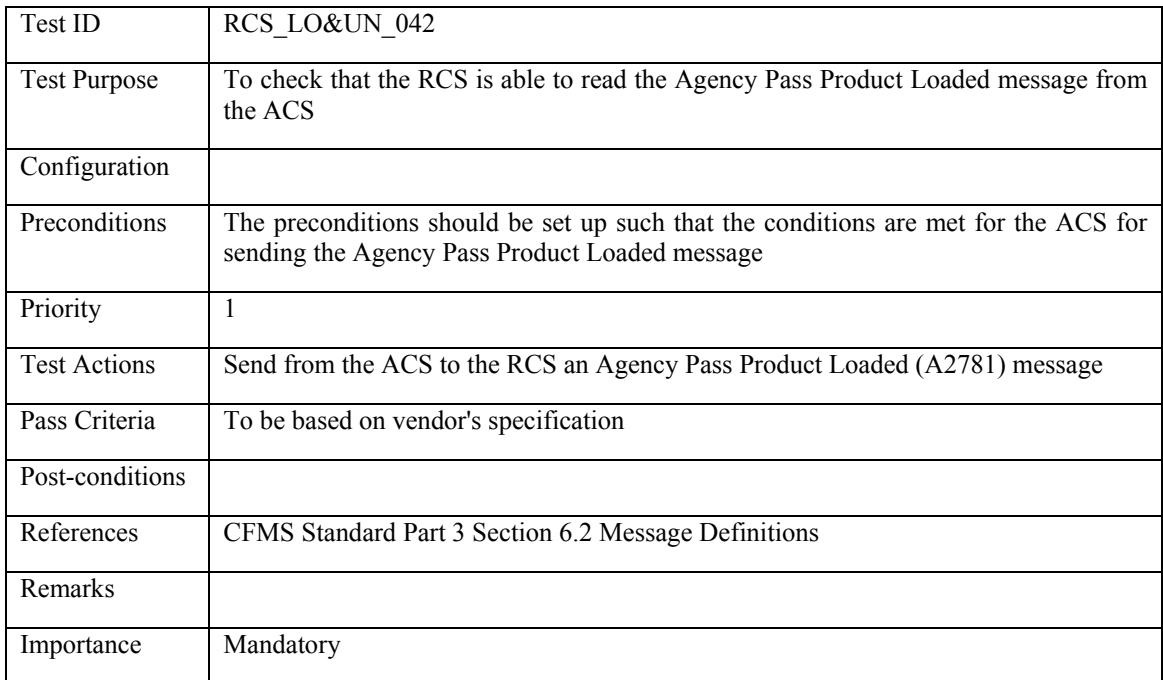

## **6.4.2.43 RCS\_LO&UN\_043: Regional Pass Product Unloaded**

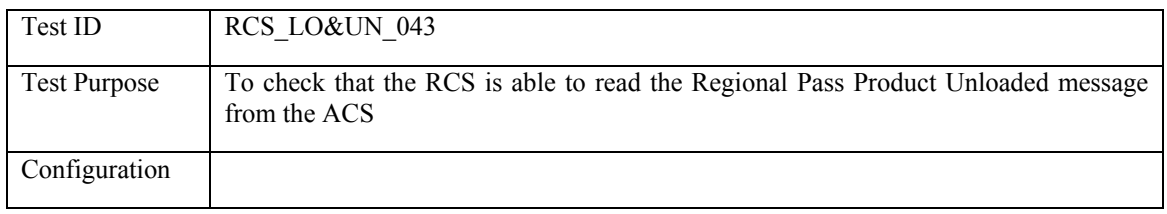

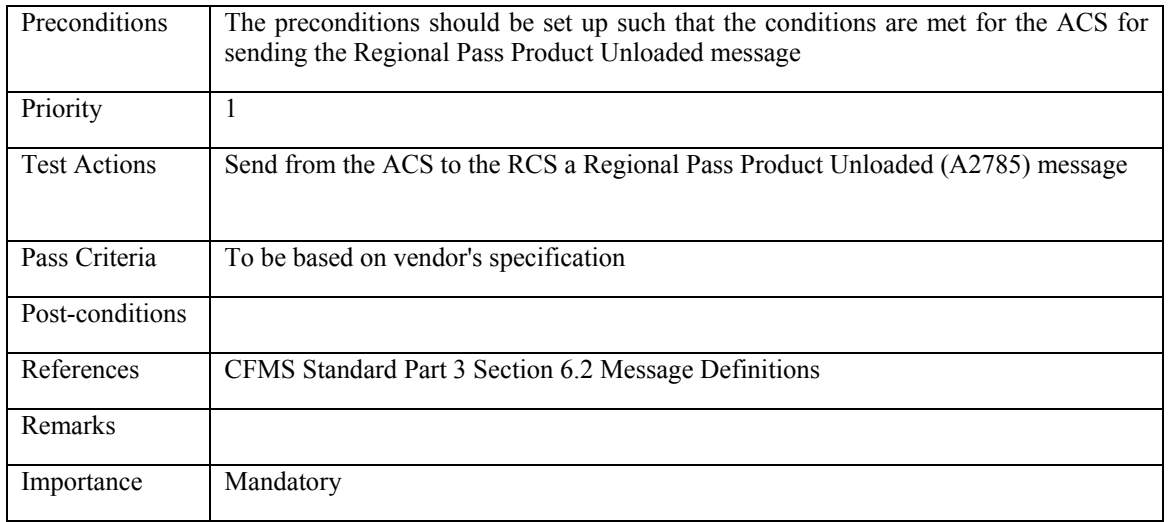

## **6.4.2.44 RCS\_LO&UN\_044: Agency Pass Unloaded**

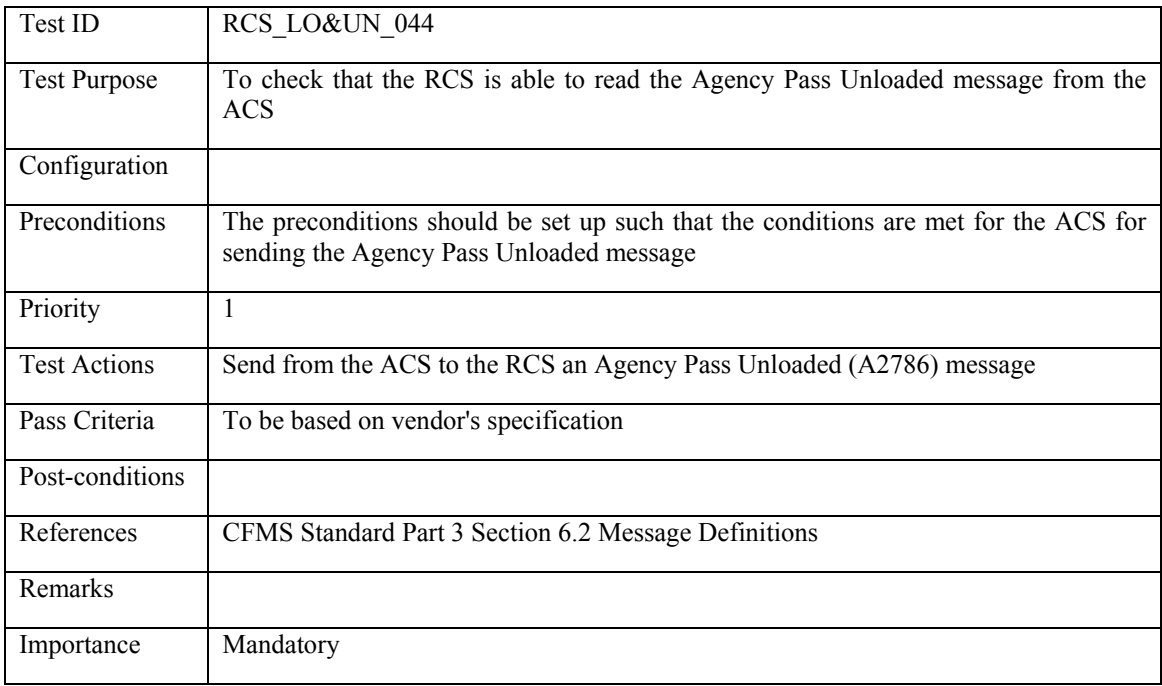

#### **6.4.3 Use Transactions**

## **6.4.3.1 RCS\_USTR\_001: Use of Regional T-Purse**

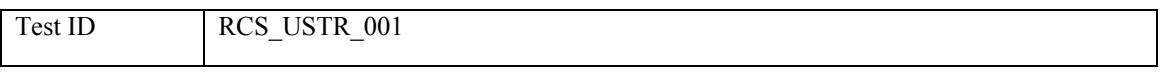

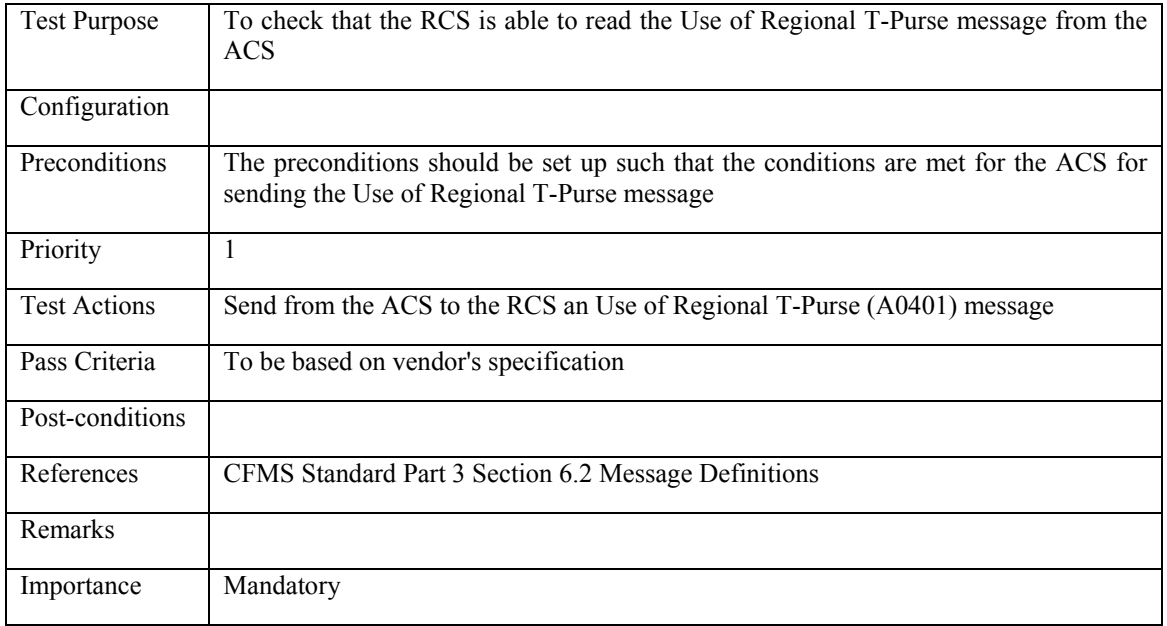

### **6.4.3.2 RCS\_USTR\_002: Use of Regional Pass Product With or Without a Step-up Fare**

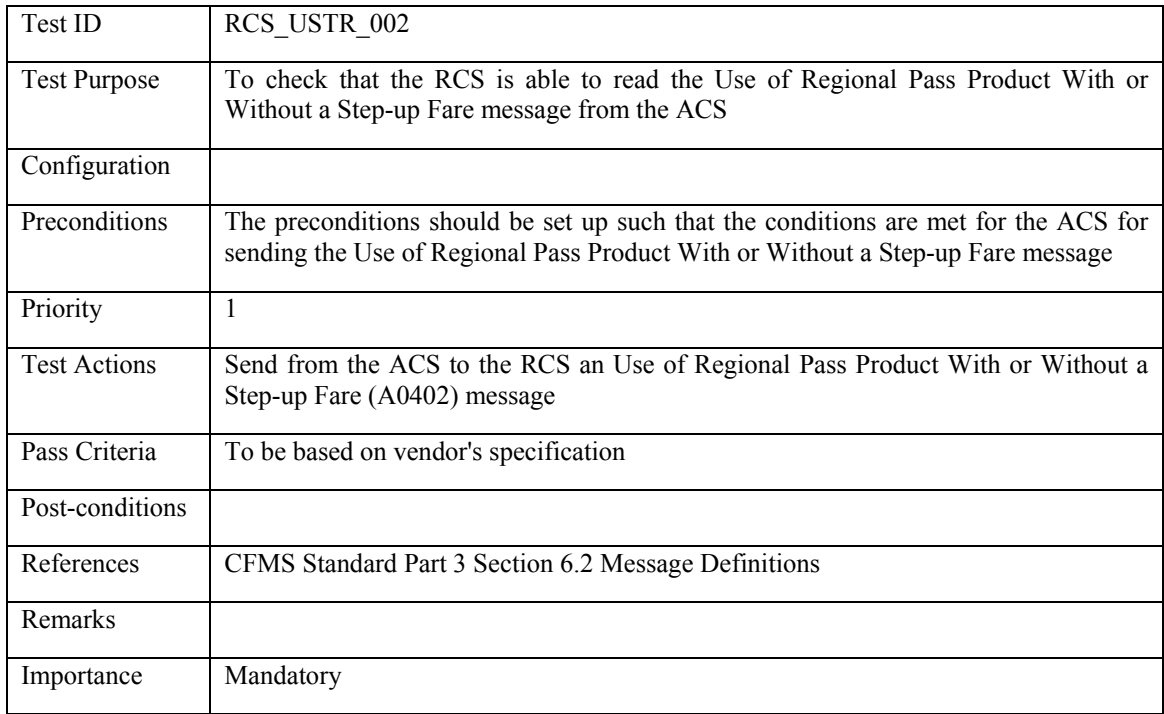

## **6.4.3.3 RCS\_USTR\_003: Use of Agency Specific Product With or Without a Step-up Fare**

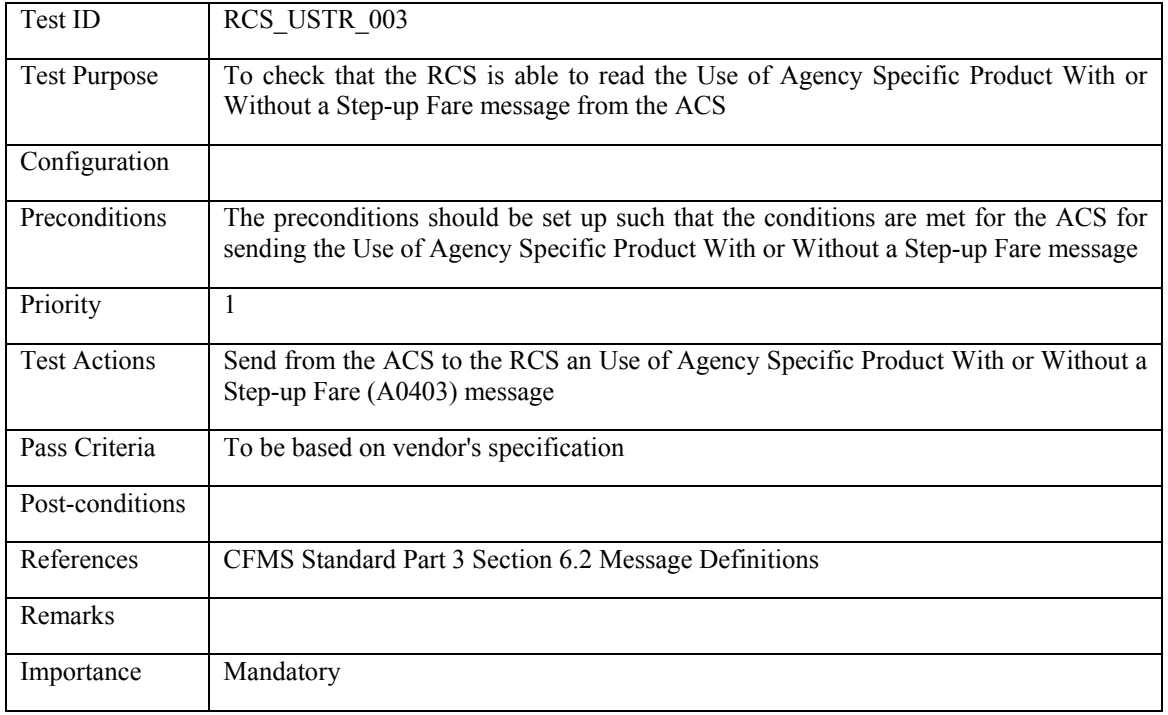

## **6.4.3.4 RCS\_USTR\_004: Use of Agency Stored Value Product**

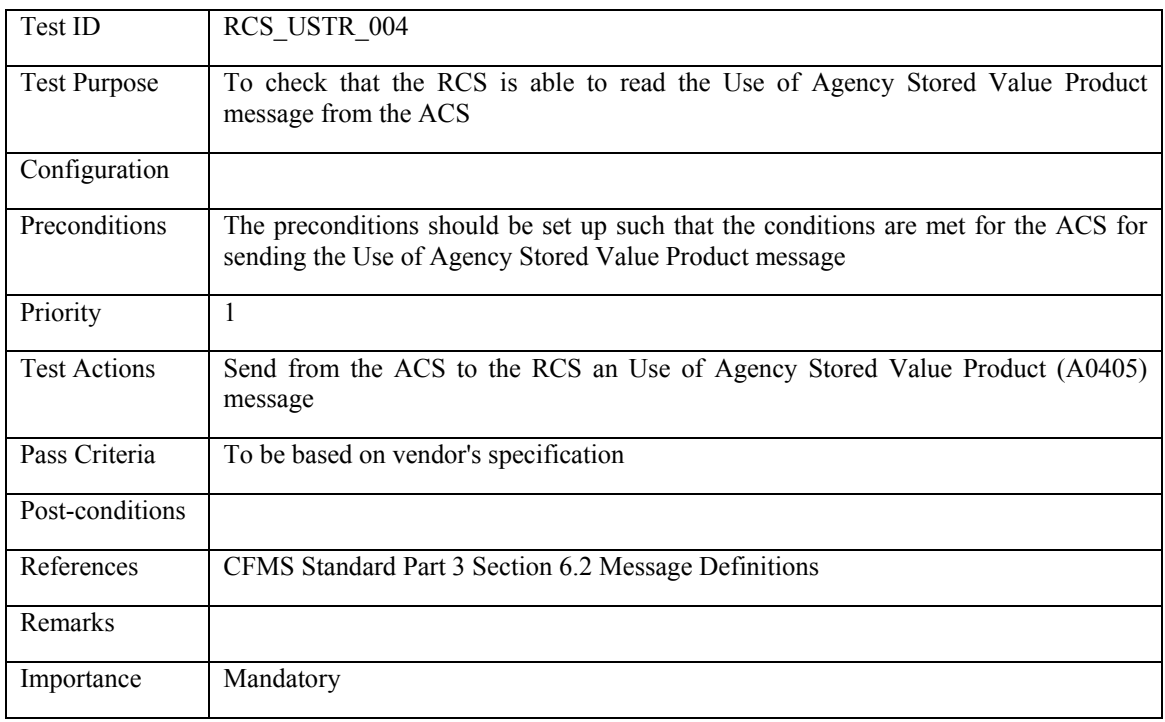

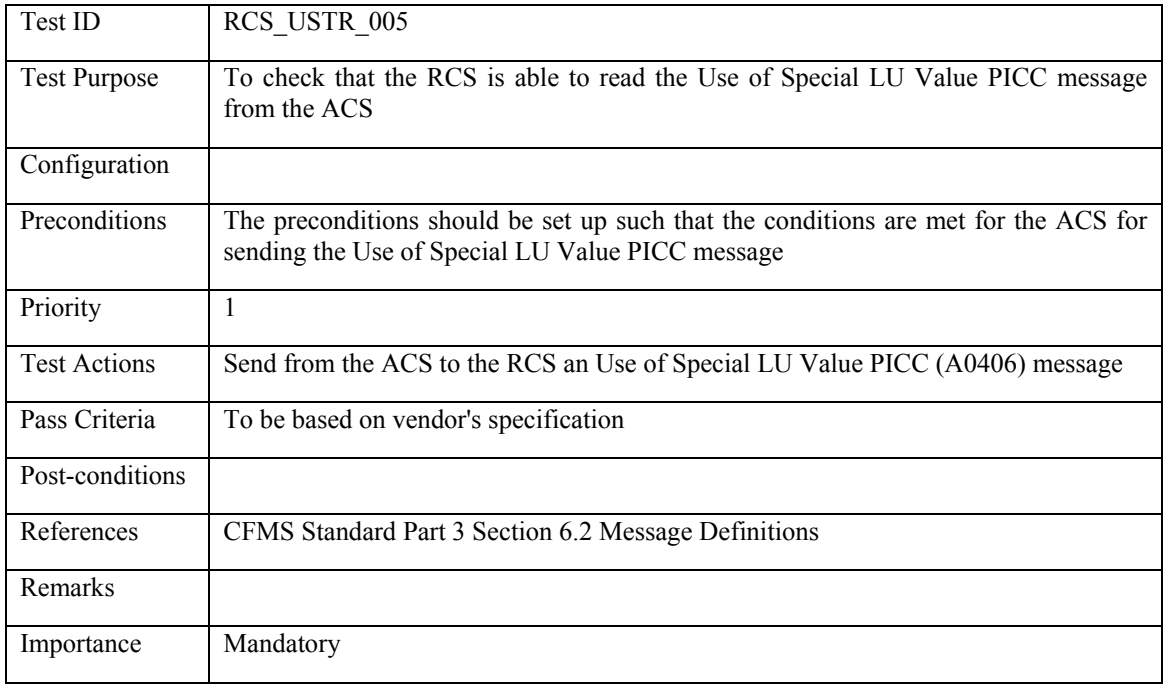

## **6.4.3.5 RCS\_USTR\_005: Use of Special Limited Use Value PICC**

## **6.4.3.6 RCS\_USTR\_006: Use of Special Limited Use Product PICC**

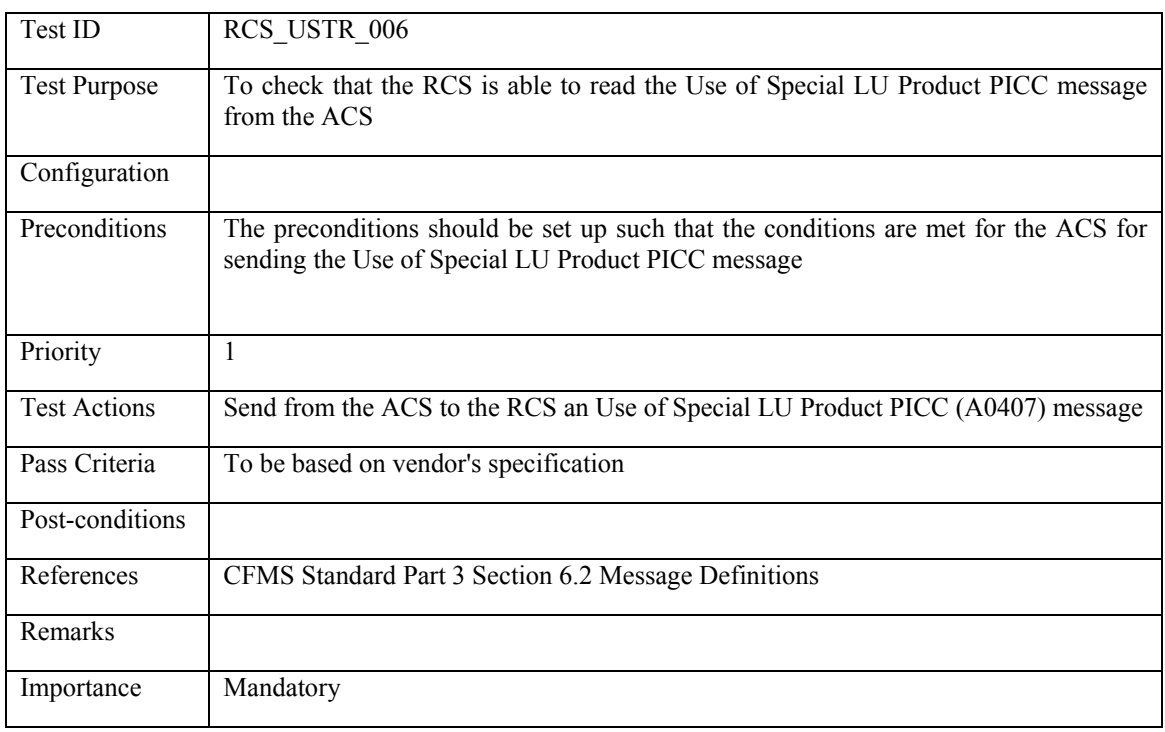

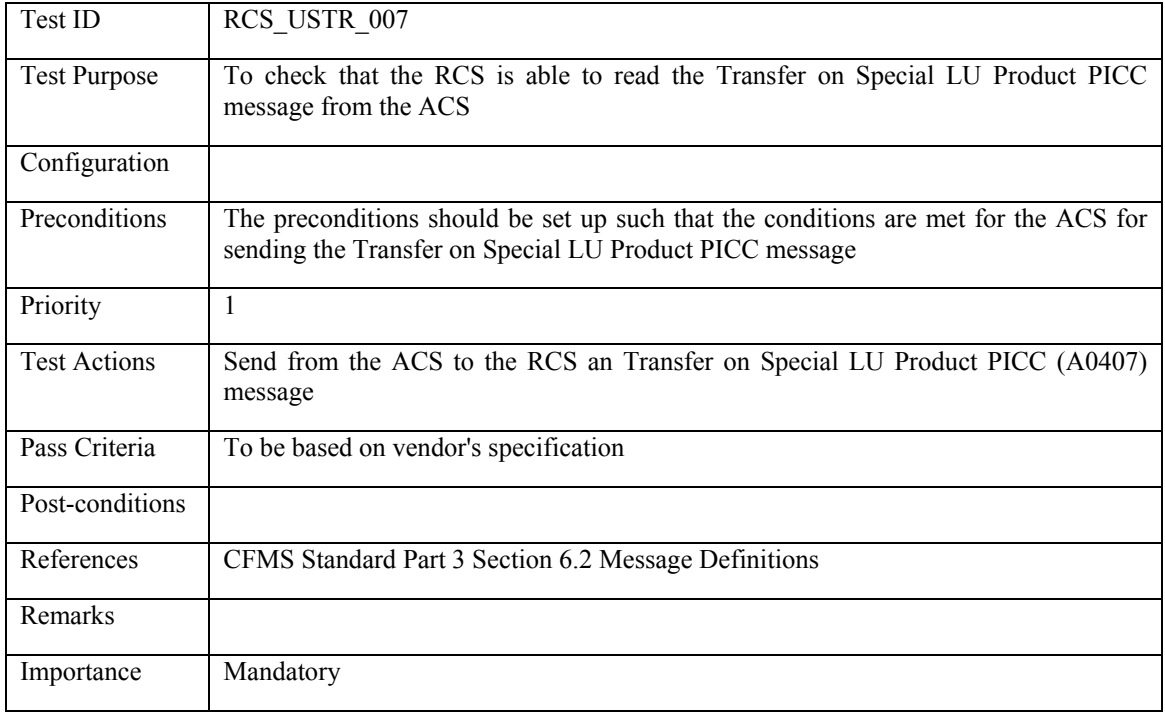

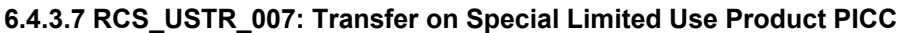

### **6.4.3.8 RCS\_USTR\_008: Transfer With or Without a Step-up Fare**

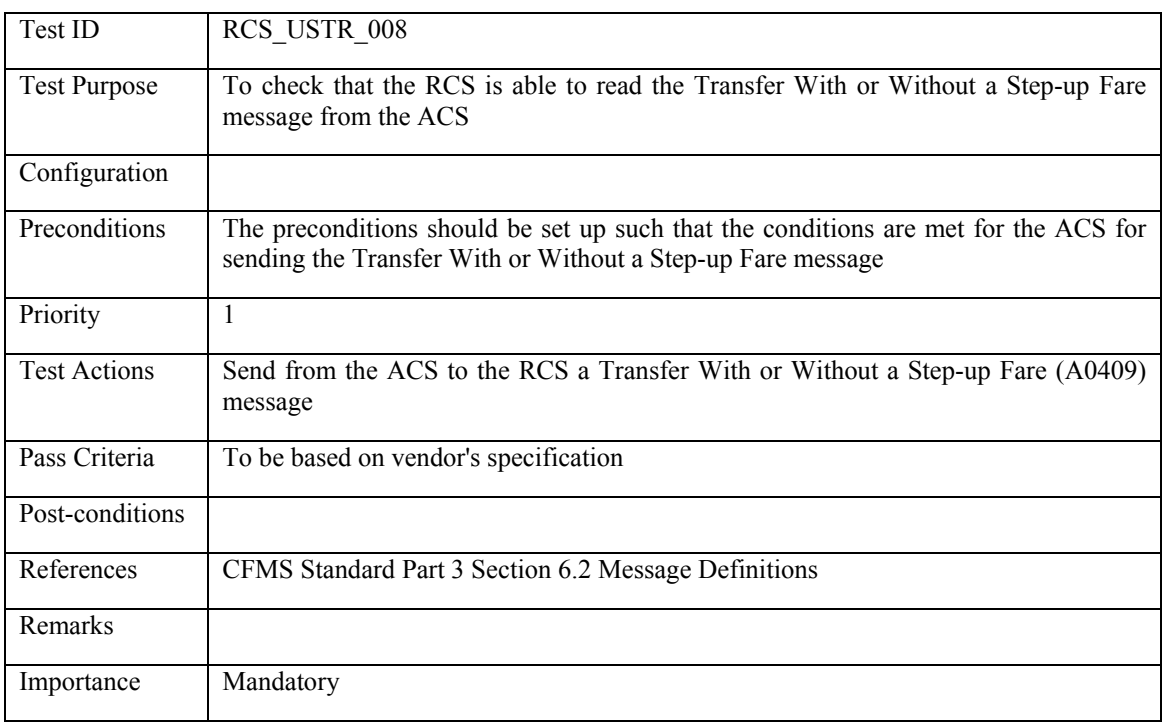

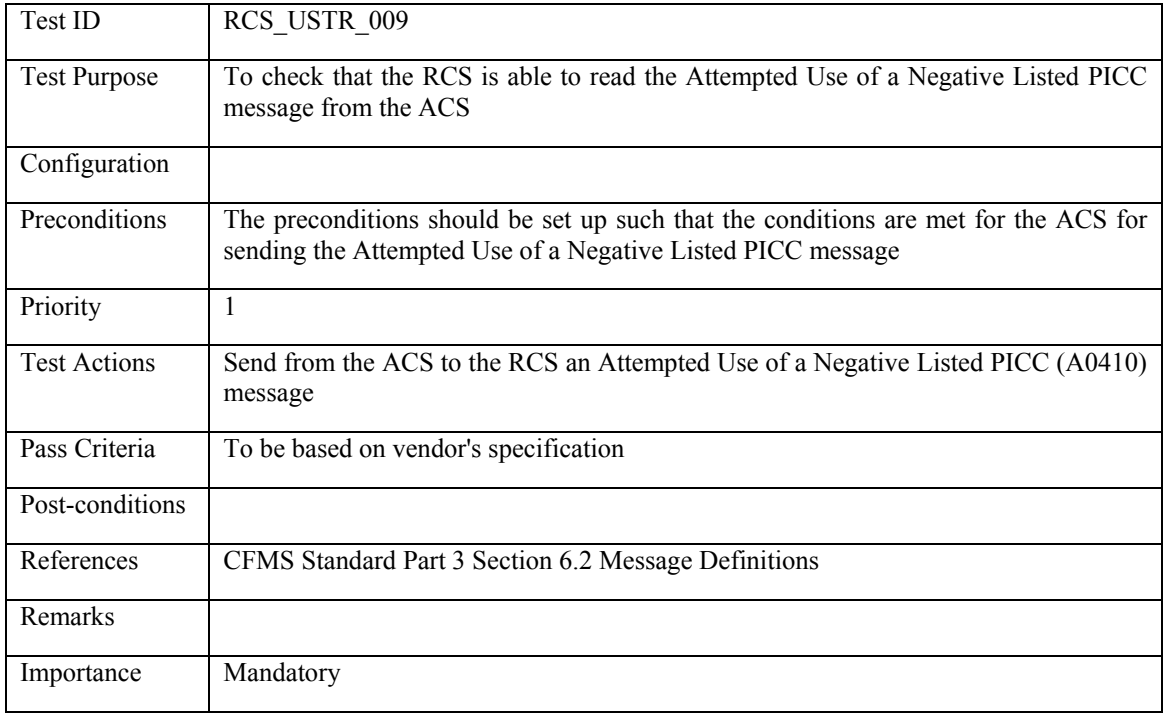

## **6.4.3.9 RCS\_USTR\_009: Attempted Use of a Negative Listed PICC**

### **6.4.3.10 RCS\_USTR\_010: Product Activation (first use of rolling product)**

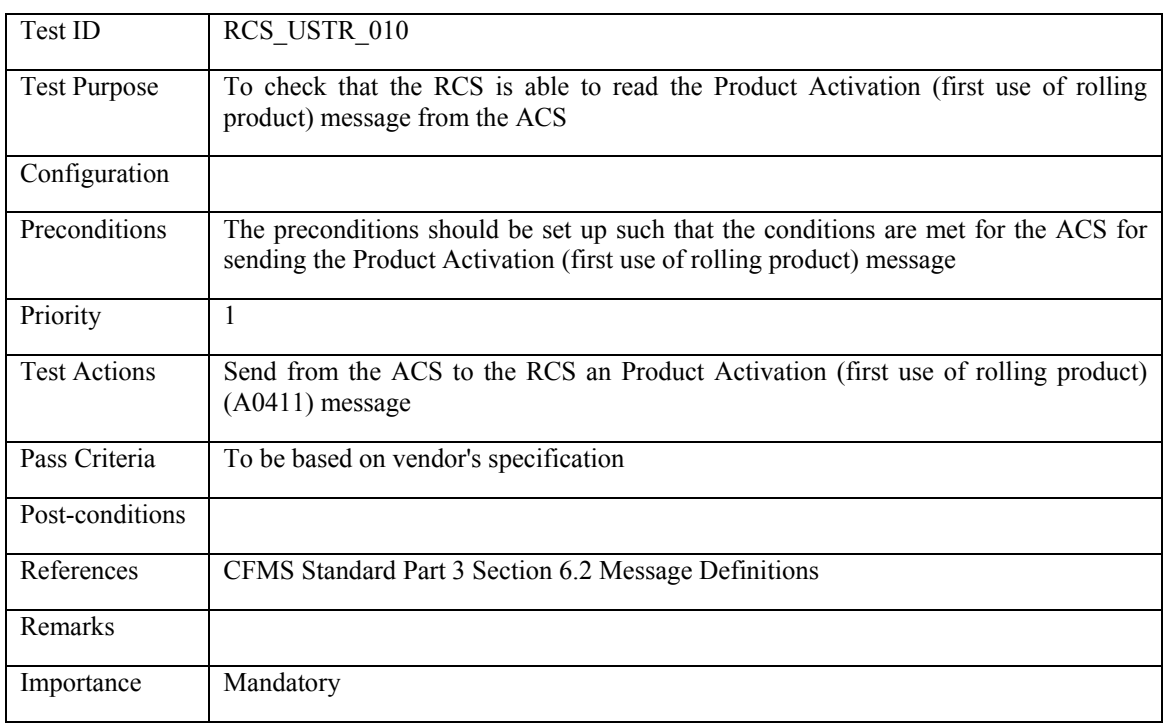

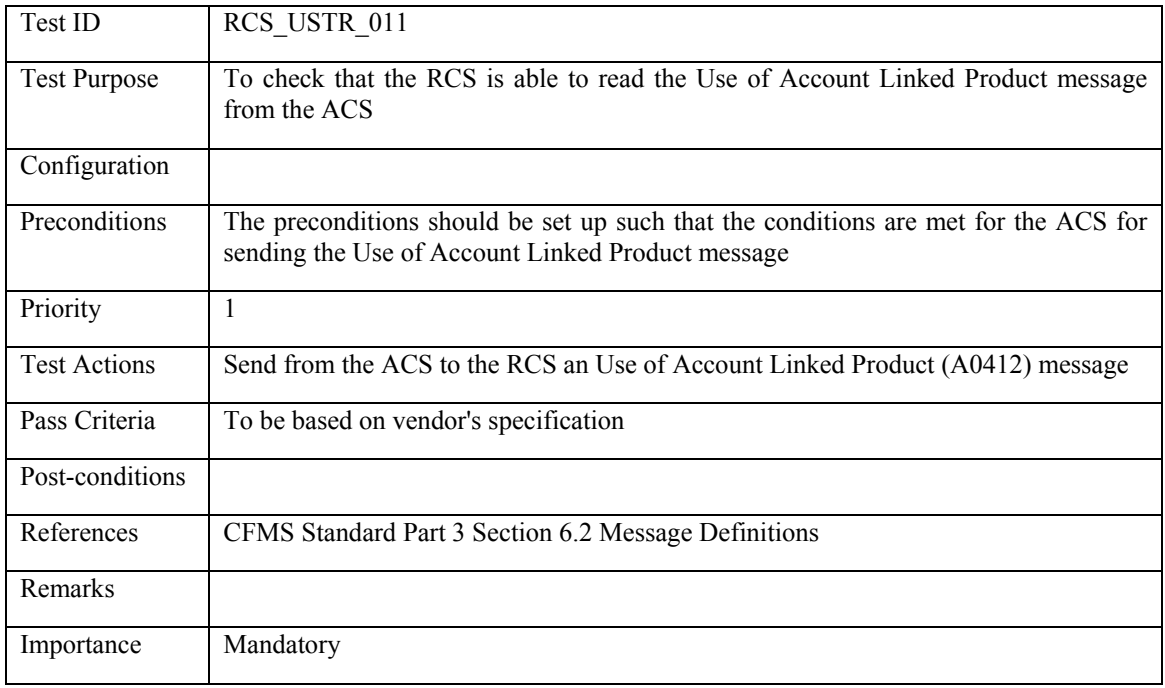

## **6.4.3.11 RCS\_USTR\_011: Use of Account Linked Product**

#### **6.4.3.12 RCS\_USTR\_012: Rejected Transaction**

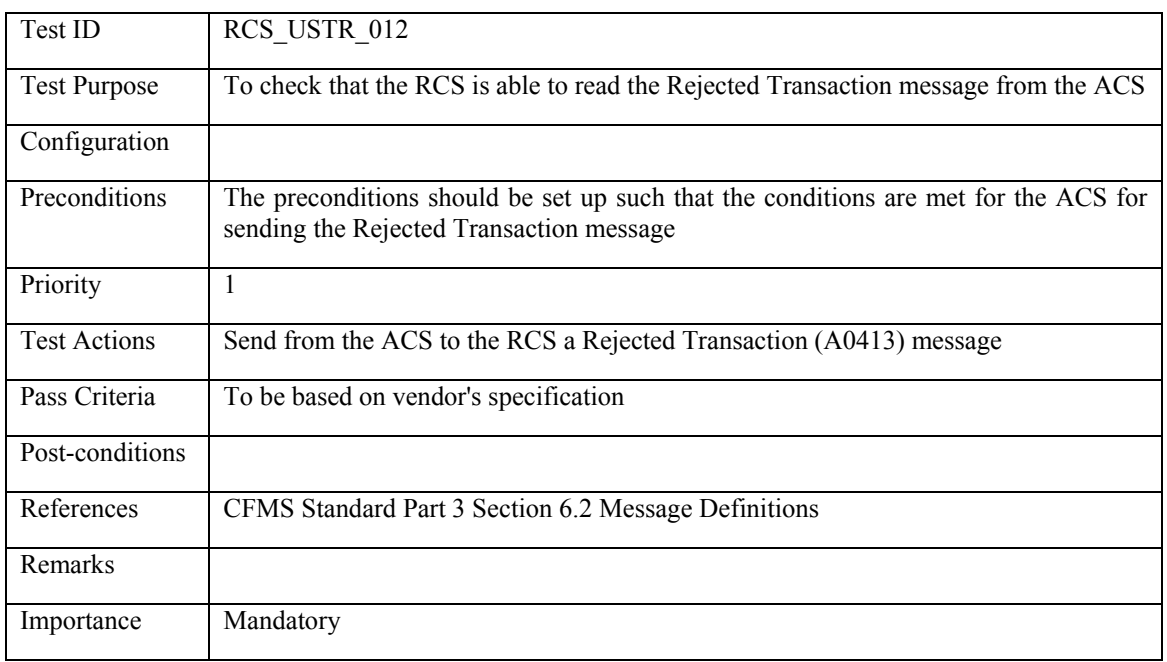

## **6.4.3.13 RCS\_USTR\_013: Use of Regional T-Purse of an Out of Region PICC**

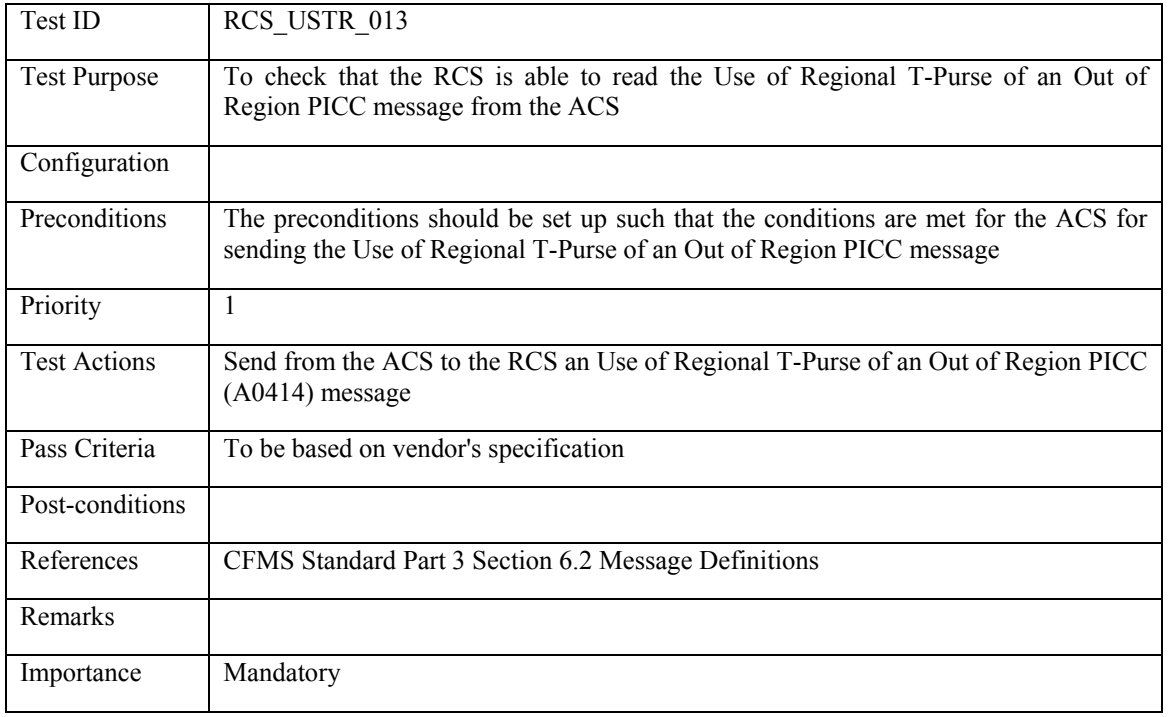

## **6.4.3.14 RCS\_USTR\_014: Use/Travel on an Autovalue Product**

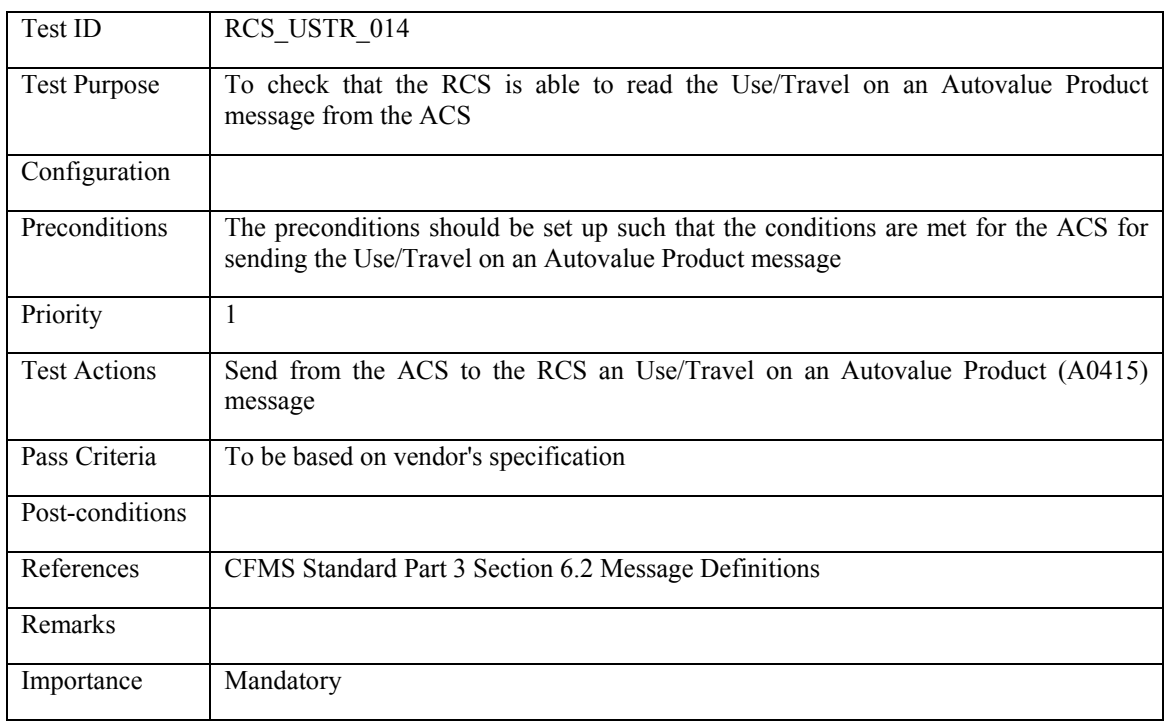

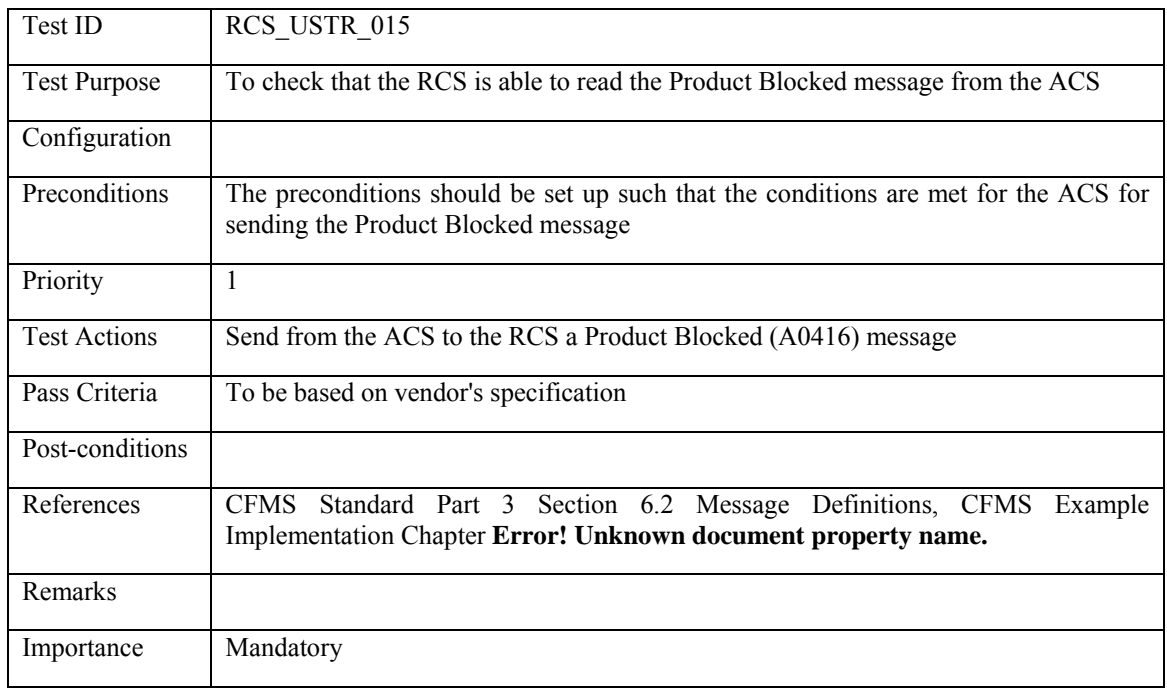

### **6.4.3.15 RCS\_USTR\_015: Product Blocked**

## **6.4.3.16 RCS\_USTR\_016: Product Unblocked**

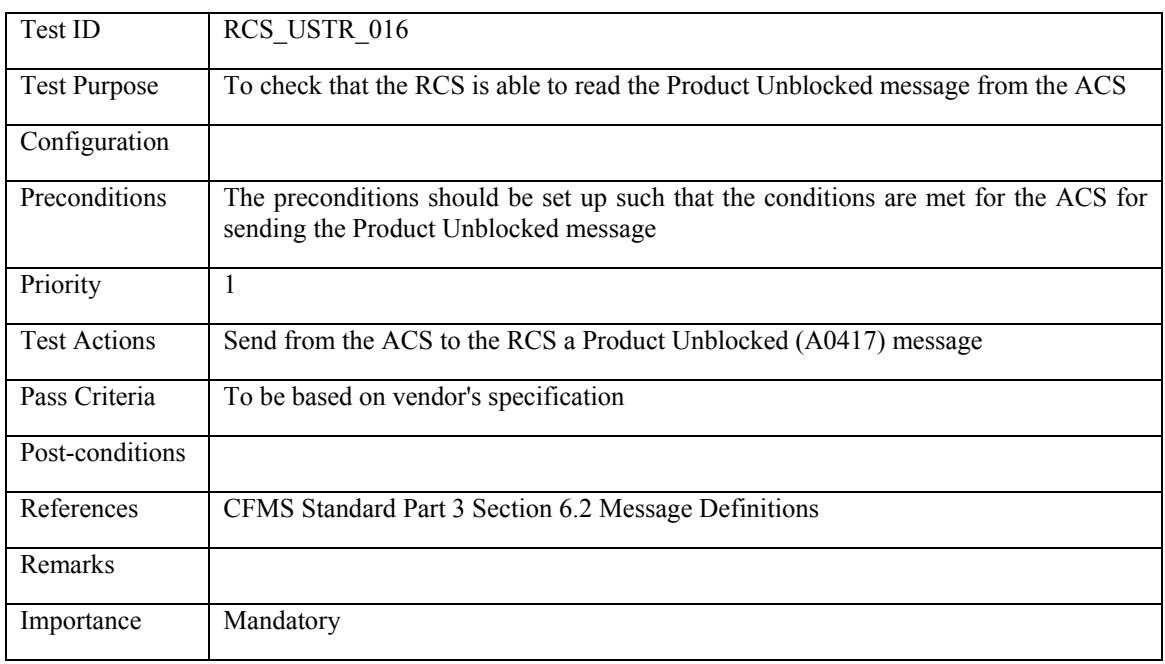

## **6.4.3.17 RCS\_USTR\_017: PICC Profile Data Changed**

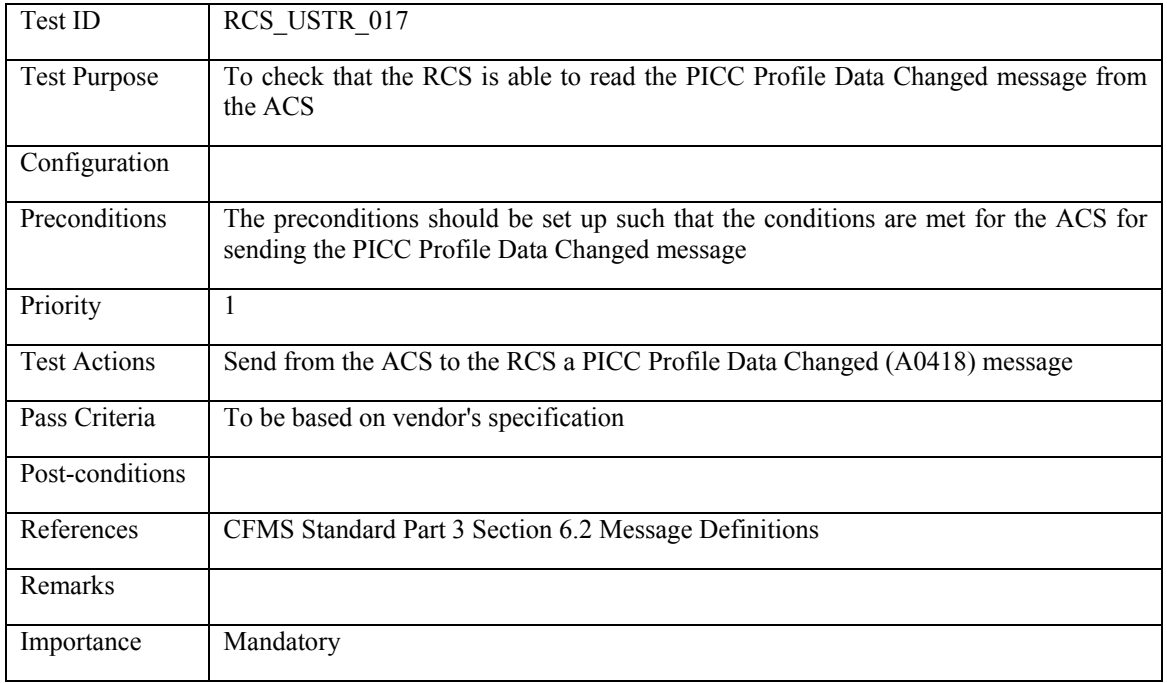

# **6.4.3.18 RCS\_USTR\_018: Use of Stored Value from Multiple SV Sources**

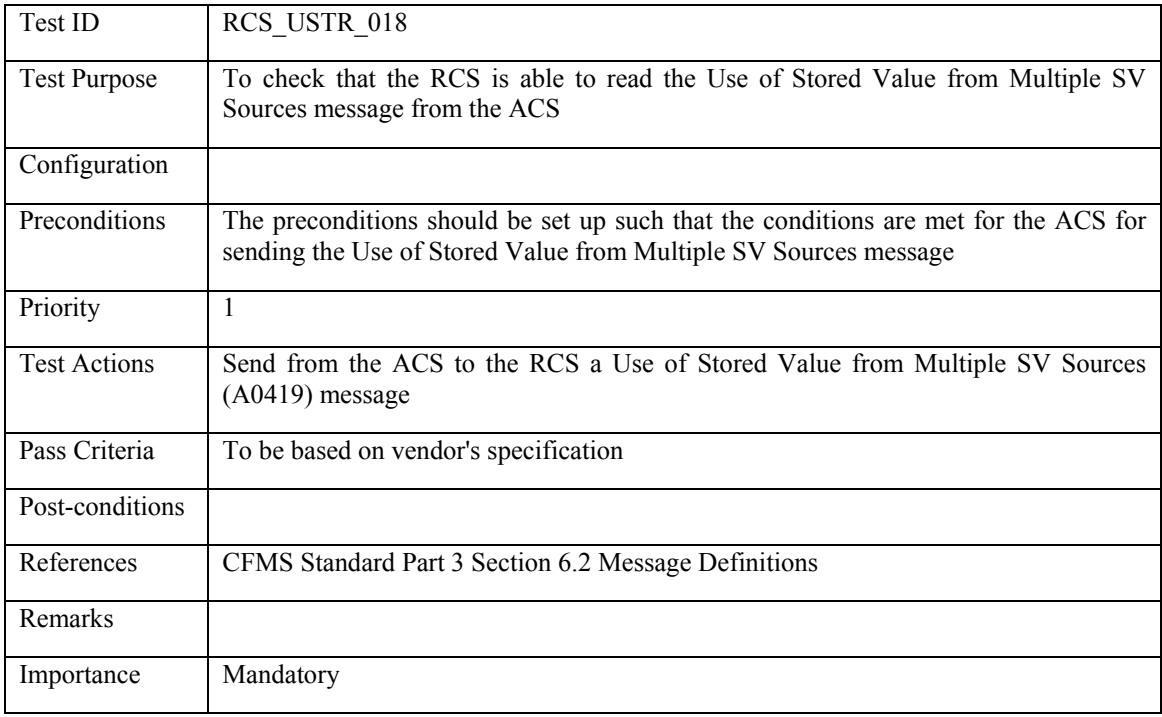

# **7. References**

<span id="page-430-0"></span>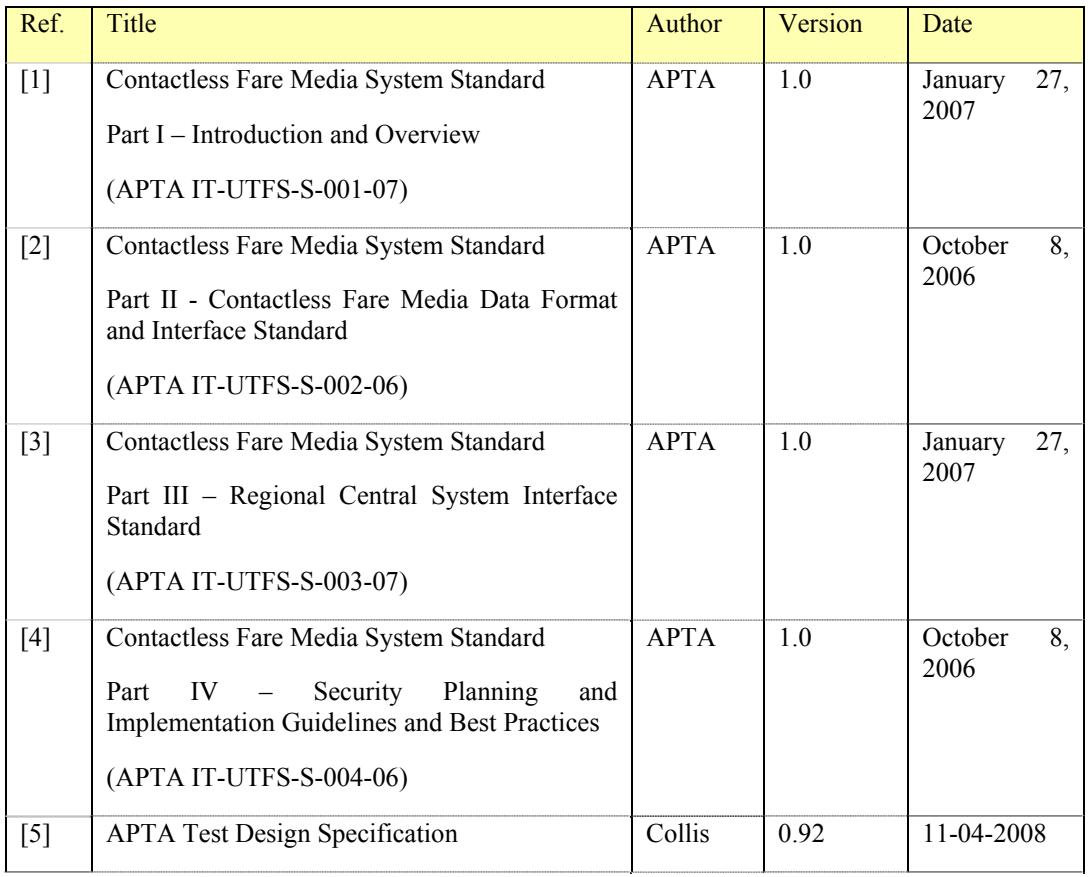